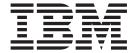

# Message Models

Version 6 Release 0

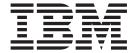

# Message Models

Version 6 Release 0

| Note Sefore you use this information and the product that it supports, read the information in the Notices appendix. |  |  | es appendix. |
|----------------------------------------------------------------------------------------------------|--|--|--------------|
| - 1                                                                                                    |  |  | **           |
|                                                                                                    |  |  |              |
|                                                                                                    |  |  |              |
|                                                                                                    |  |  |              |
|                                                                                                    |  |  |              |
|                                                                                                    |  |  |              |
|                                                                                                    |  |  |              |
|                                                                                                    |  |  |              |
|                                                                                                    |  |  |              |
|                                                                                                    |  |  |              |
|                                                                                                    |  |  |              |
|                                                                                                    |  |  |              |
|                                                                                                    |  |  |              |
|                                                                                                    |  |  |              |
|                                                                                                    |  |  |              |
|                                                                                                    |  |  |              |
|                                                                                                    |  |  |              |
|                                                                                                    |  |  |              |
|                                                                                                    |  |  |              |
|                                                                                                    |  |  |              |
|                                                                                                    |  |  |              |
|                                                                                                    |  |  |              |
|                                                                                                    |  |  |              |
|                                                                                                    |  |  |              |
|                                                                                                    |  |  |              |
|                                                                                                    |  |  |              |
|                                                                                                    |  |  |              |
|                                                                                                    |  |  |              |
|                                                                                                    |  |  |              |
|                                                                                                    |  |  |              |
|                                                                                                    |  |  |              |
|                                                                                                    |  |  |              |
|                                                                                                    |  |  |              |

subsequent releases and modifications until otherwise indicated in new editions.

# Contents

| About this topic collection v                           | Message set properties                                   |
|---------------------------------------------------------|----------------------------------------------------------|
| -                                                       | Message definition file properties 181                   |
| Port 1 Dovoloning massage models 1                      | Message category properties                              |
| Part 1. Developing message models 1                     | Message model object properties                          |
|                                                         | Deprecated message model object properties 566           |
| Developing message models 3                             | Additional MRM domain information 692                    |
| Message modeling                                        | Additional MIME domain information 733                   |
| Working with a message set project 84                   | Additional IDOC domain information 738                   |
| Working with a message set                              | Message model task list errors that have a quick fix 741 |
| Working with a message definition file 95               | Generated model representations                          |
| Working with message model objects 97                   | Import formats                                           |
| Creating a multipart message                            | Message model wizards 761                                |
| Linking from one message definition file to another 123 |                                                          |
| Working with a message category file 125                | Part 3. Appendixes 789                                   |
| Importing data structures                               | rait 5. Appendixes 103                                   |
| Generating information from message sets 143            |                                                          |
| Generating an XML Schema                                | Appendix. Notices for WebSphere                          |
| Generating a WSDL definition from a message set 146     | Message Broker 791                                       |
|                                                         | Trademarks in the WebSphere Message Broker               |
| Part 2. Reference                                       | information center                                       |
|                                                         | Index 795                                                |
| Message model reference information 149                 |                                                          |
| Message set preferences                                 |                                                          |

# About this topic collection

This PDF file has been created from the WebSphere Message Broker Version 6.0 (March 2009) information center topics. Always refer to the WebSphere Message Broker online information center to access the most current information. The information center is periodically updated on the document update site and this PDF and others that you can download from that Web site might not contain the most current information.

The topic content included in the PDF does not include the "Related Links" sections provided in the online topics. Links within the topic content itself are included, but are active only if they link to another topic in the same PDF collection. Links to topics outside this topic collection are also shown, but result in a "file not found "error message. Use the online information to navigate freely between topics.

**Feedback**: do not provide feedback on this PDF. Refer to the online information to ensure that you have access to the most current information, and use the Feedback link that appears at the end of each topic to report any errors or suggestions for improvement. Using the Feedback link provides precise information about the location of your comment.

The content of these topics is created for viewing online; you might find that the formatting and presentation of some figures, tables, examples, and so on are not optimized for the printed page. Text highlighting might also have a different appearance.

# Part 1. Developing message models

| Developing message models                                                                                                    | . :  |
|----------------------------------------------------------------------------------------------------|------|
| Message modeling                                                                                                    | . 3  |
| Message modeling concepts                                                                                                    | . 4  |
| Why model messages?                                                                                                    | . 6  |
| Which message domain and format to use?                                                                                                    | . 7  |
| The message model                                                                                                    | . 11 |
| Physical formats in the MRM domain                                                                                                    | . 42 |
| Ways to create message definitions                                                                                                    | . 69 |
| Generate model representations                                                                                                    | . 80 |
| Working with a message set project                                                                                                    | . 84 |
| Deleting a message set project                                                                                                    | . 84 |
| Working with a message set                                                                                                    | . 84 |
| Configuring message set preferences                                                                                                    |      |
| Opening an existing message set                                                                                                    | . 85 |
| Creating a message set                                                                                                    | . 85 |
| Creating a message set                                                                                                    | . 87 |
| Working with physical formats                                                                                                    | . 88 |
| Observing 2007 U.S. changes to Daylight Savings                                                                                                    |      |
|                                                                                                    | . 93 |
| Configuring documentation properties: Message                                                                                                    |      |
| sets                                                                                                    | 93   |
| sets                                                                                                    | 94   |
| Applying a Quick Fix to a task list error                                                                                                    | 94   |
| Working with a message definition file                                                                                                    | 95   |
| Working with a message definition file Opening an existing message definition file                                                                           | 95   |
| Creating a massage definition file                                                                                                    | o F  |
| Creating a message definition file Deleting a message definition file                                                                                        | . 90 |
| Working with massage model chiests                                                                                                    | . 97 |
| Adding mossage model objects                                                                                                    | . 97 |
| Configuration response and all phicate                                                                                                    | 100  |
| Configuring message model objects                                                                                                    | 105  |
| Deleting objects                                                                                                    | 122  |
| Creating a multipart message                                                                                                    |      |
| Linking from one message definition file to another                                                                                                    |      |
| Include                                                                                                    | 124  |
| Import                                                                                                    |      |
| Working with a message category file                                                                                                    | 125  |
| Creating a message category file                                                                                                    | 125  |
| Opening an existing message category file                                                                                                    | 126  |
| Creating a message category file Opening an existing message category file Adding a message to a message category Deleting a message from a message category | 126  |
|                                                                                                    | 127  |
| Viewing or configuring message category file                                                                                                    |      |
| properties                                                                                                    | 127  |
| Deleting a message category file                                                                                                    | 128  |
| Importing data structures                                                                                                    | 128  |
| Importing file systems into the workbench                                                                                                    | 129  |
| Importing from C                                                                                                    | 131  |
| Importing from COBOL copybooks                                                                                                    | 133  |
| Importing from IBM supplied messages                                                                                                    | 135  |
| Importing from WSDL                                                                                                    | 136  |
| Importing from XML DTD                                                                                                    | 138  |
| Importing from XML DTD                                                                                                    | 140  |
| Generating information from message sets                                                                                                    | 143  |
| Generating message set documentation as                                                                                                    |      |
| HTML                                                                                                    | 143  |
| Generating an XML Schema                                                                                                    | 144  |
| Generating a WSDL definition from a message set                                                                                                    |      |

# **Developing message models**

This topic area describes the concepts behind message modeling, and the tasks that are involved in working with message models.

If you are unfamiliar with message models, read the topics that describe the concepts, starting with "Message modeling." These topics explain why you need to model messages, and describe the message modeling objects that you will use, such as message sets and message definition files.

The WebSphere® Message Broker message model is based on XML Schema. For more information about XML Schema, see XML Schema Part 0: Primer.

The tasks that are involved in developing message models are:

- "Working with a message set project" on page 84
- "Working with a message set" on page 84
- "Working with a message definition file" on page 95
- "Working with message model objects" on page 97
- "Creating a multipart message" on page 122
- "Linking from one message definition file to another" on page 123
- "Working with a message category file" on page 125
- "Importing data structures" on page 128
- "Generating information from message sets" on page 143

**Tip:** The workbench provides a set of toolbar icons that invoke wizards that you can use to create many of the resources that are associated with message models; for example, a new message set. Hover your mouse pointer over a toolbar icon to see its function.

Notice that the workbench lets you open resource files with other editors. However, use only the workbench to edit resource files that are associated with message models because this editor correctly validates all changes that you make to these files.

# Message modeling

Much of the business world relies on the exchange of information between applications. The information is contained in messages that have a defined structure that is known and agreed by the sender and the receiver.

Applications typically use a combination of messages, including those that are defined by the following structures or standards:

- C and COBOL data structures
- Industry standards such as SWIFT or EDIFACT
- · XML DTD or Schema

You can model a wide variety of message formats so that they can be understood by WebSphere Message Broker message flows.

When the message format is known, the broker can parse an incoming message bit stream and convert it into a logical message tree for manipulation by a message flow. After the message has been processed by the message flow, the broker converts the message tree back into a message bit stream.

The following topics together give an overview of Message modeling:

- "Message modeling concepts"
- "Why model messages?" on page 6
- "Which message domain and format to use?" on page 7
- "The message model" on page 11
- "Physical formats in the MRM domain" on page 42
- "Ways to create message definitions" on page 69
- "Generate model representations" on page 80

You can import either of the following samples to explore message set projects to understand how the sample's messages are modeled in different formats.

- · Video Rental sample
- Comma Separated Value (CSV) sample

The following samples from the Samples Gallery also have message sets supplied:

- EDIFACT sample
- FIX sample
- SWIFT sample
- X12 sample

You can view samples only when you use the information center that is integrated with the Message Brokers Toolkit.

# Message modeling concepts

*Message modeling* is a way of predefining the message formats that are used by your applications.

When you have modeled your messages, WebSphere Message Broker can use your message models to automatically parse and write your message formats.

When you model messages, you need to understand the following concepts:

- Message set projects
- Message sets
- *Message definition files*
- Message categories
- Model importers
- · Model editors
- · Model generators
- Model validator
- Domains and parsers

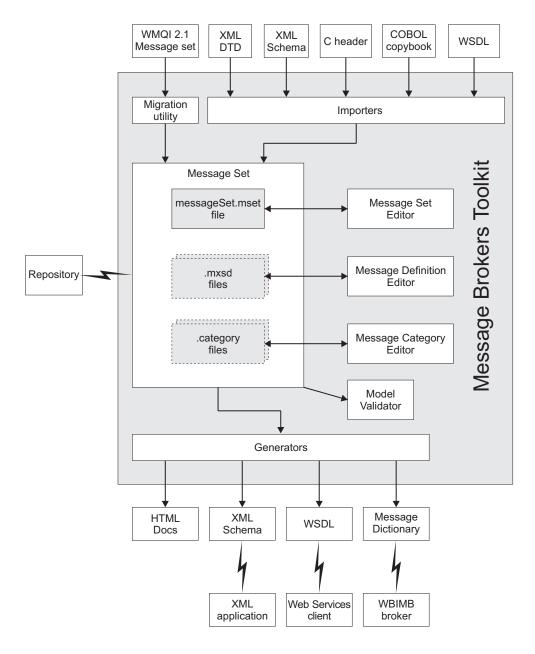

A *message set project* is a specialized project (container) in which you create and maintain all the resources that are associated with exactly one *message set*.

A message set is a logical grouping of your messages and the objects that comprise them (elements, types, groups). A message set contains the following files:

- · Exactly one message set file
- · Zero or more message definition files
- Zero or more message category files

The message set file provides message model information that is common to all the messages in the message set. You can create this information using the *message set editor*.

When you have created a message set, you typically import application message formats described by XML DTD, XML Schema, WSDL files, C structures, or COBOL structures, creating and populating *message definition files*. You can then edit the logical structure of your messages, and create and edit physical formats that describe the precise appearance of your message bit stream during transmission, using the *message definition editor*. Alternatively, you can create an empty message definition file and create your messages using just the editor.

When your message definition files are complete, you can then generate the message set in a form that can be used by a broker, parser, or application. This might be in one of the following forms:

- A message dictionary for deployment to a broker
- An XML Schema for use by an application to validate XML messages, or for deployment to a broker
- Web Services Description Language (WSDL) for a Web services client, or for deployment to a broker
- · Documentation to give to programmers or business analysts

Messages can be optionally grouped into *message categories*, both for convenience and to aid the generation of WSDL. You can add messages to message categories using the *message category editor*.

Each time you save a message set file, message definition file, or message category file, the content is *validated* to ensure that the message model that you are creating follows certain rules. There are rules for both the logical structure and the physical formats. This 'model validation' ensures the integrity of your model, but does not necessarily prevent you from saving a message model file that is not valid.

WebSphere Message Broker supplies a range of parsers to parse and write message formats. Each parser is suited to a particular class of messages (for example, fixed-length binary, delimited text, or XML) known as a *message domain*. When you create a message set, you specify which domains the message set supports. This determines which parsers can be used when you parse and write messages that are defined within that message set.

# Why model messages?

WebSphere Message Broker supplies a range of parsers to parse and write message formats. Some message formats are self-defining and can be parsed without reference to a model. Most message formats, however, are not self-defining, and the parser must have access to a predefined model that describes the message, if it is to parse it correctly.

An example of a self-defining message format is XML. In XML the message itself contains metadata as well as data values, enabling an XML parser to understand an XML message even if no model is available.

Examples of messages that do not have a self-defining format are binary messages that originate from a COBOL program, and from SWIFT formatted text messages. Neither contain sufficient metadata to enable a parser to understand the messages.

Even if your messages are self-defining and do not require modeling, there are still advantages in modeling them:

 Runtime validation of messages. Without a model, a parser cannot check whether input and output messages have the correct structure and data values.

- Enhanced parsing of XML messages. Although XML is self-defining, without a model, all data values are treated as strings. If a model is used, the parser knows the data type of data values, and can cast the data accordingly.
- Improved productivity when writing ESQL. When you are creating ESQL programs for WebSphere Message Broker message flows, the ESQL editor can use message models to provide code completion assistance.
- Drag-and-drop message maps. When you are creating message maps for WebSphere Message Broker message flows, the Mapping editor uses the message model to populate its source and target views. Without message models, you cannot use the Mapping editor.
- Reuse of message models, in whole or in part, by creating new messages that are based on existing messages.
- · Generation of documentation.
- Provision of version control and access control for message models by storing them in a central repository.

To make full use of the facilities that are offered by WebSphere Message Broker, model your message formats.

To speed up the creation of message models, importers are provided that take metadata such as C header files, COBOL copybooks, XML Schema and DTDs, and WSDL files, and create message models from that metadata. Alternatively, IBM has predefined models for common industry standard message formats such as SWIFT, EDIFACT, X12, FIX, HL7 and TLOG.

# Which message domain and format to use?

Each message set that you create specifies a domain, which determines the parser that is used when parsing and writing all messages that are defined within that message set. Each domain is suited to a particular class of messages (fixed-length binary, delimited text, XML, and so on). Additionally, some domains support several physical formats (sometimes called wire formats). Before you create a message set, decide which domain and physical format to use.

Select one of the following domains:

MRM For modeling a wide range of messages, including XML, fixed-format binary, and formatted text.

# XML, XMLNS, or XMLNSC

For messages conforming to the W3C XML standard.

#### JMSMap or JMSStream

For certain types of message that are produced by the implementations of the Java Messaging Service standard. For a full description of JMS message processing, see WebSphere Broker JMS Transport.

**IDOC** For messages in SAP IDoc format.

MIME For handling multipart MIME messages, such as SOAP with Attachments, or RosettaNet.

Choose the domain that best fits your messaging needs:

 If your messages are in XML, use either the XML Wire Format in the MRM domain, or the XMLNSC domain, or the XMLNS domain. See "XML messages in the MRM and XML domains" on page 10 for more details about the capabilities of these domains.

- If your messages come from an application that is written in a language such as C, COBOL, or PL/I, or if they consist of fixed-format binary data (possibly including null-terminated strings), use the Custom Wire Format in the MRM domain.
- If your messages consist of formatted text, perhaps with field content that is identified by tags, or separated by specific delimiters, or both, use the Tagged/Delimited String Format in the MRM domain.

Alternatively, you can specify your own domain. Specify your own domain if you are using WebSphere Message Broker, and you have written a user-defined parser to parse your messages, instead of using the supplied parsers.

# The MRM domain

The MRM domain can be used for modeling a wide range of messages.

The key features of the MRM domain are:

- Support for modeling messages from applications that are written in C, COBOL, PL/1 and other languages, using the Custom Wire Format (CWF) physical format. This support includes the ability to create a message model directly from a C header file or COBOL copybook.
- Support for modeling XML messages, including those that exploit XML namespaces, using the XML Wire Format (XML) physical format. This support includes the ability to create a message model directly from an XML DTD or XML Schema file.
- Support for modeling formatted text messages, perhaps with field content identified by tags or separated by specific delimiters or both, using the Tagged Delimited String Format (TDS) physical format. This includes industry standards such as HL7, SWIFT, EDIFACT and X12.
- Easy transformation from one physical format to another. For example, a model can be created by importing a C header file, and the equivalent XML Schema can be generated for use by a different application.
- The MRM domain comes with a specialized parser that is used by runtime products such as WebSphere Message Broker. Once you have completed your message set, you generate a message dictionary which is deployed to the runtime product. The MRM parser then uses the dictionary to parse and write messages that are defined within that message set.
- The MRM parser can perform runtime validation of messages against the deployed dictionary. See "XML messages in the MRM and XML domains" on page 10 for more details about the relative strengths and weaknesses of using the MRM domain or one of the XML domains to model XML messages.

# The XML domains

The XML domains can be used for modeling messages conforming to the W3C XML standard.

Each of the three XML domains can be used to model W3C XML messages.

### XMLNSC domain

This domain may be used for any XML message, including those that use XML namespaces. The accompanying parser reduces the amount of memory taken up by the logical message tree created from the parsed message. Its default behavior is to discard non-significant whitespace and mixed content, comments, processing instructions and embedded DTDs, though controls are provided to retain mixed content, comments and processing instructions if desired.

#### XMLNS domain

If the XMLNSC domain does not meet your requirements, use this namespace-aware domain.

#### XML domain

This domain is not namespace aware and is provided for compatibility with earlier releases of WebSphere Message Broker.

The MRM domain is also capable of processing XML messages, and there are significant advantages in using the MRM domain for XML. See "XML messages in the MRM and XML domains" on page 10 for more information.

Note that it is not essential to model messages that are processed by the XML domains. WebSphere Message Broker parses such messages without reference to any message model. However, there are several advantages in modeling such messages, which are described in the "Why model messages?" on page 6 topic area

# The JMS domains

The JMSMap and JMSStream domains can be used for modeling messages that are produced by the implementations of the Java Messaging Service standard.

Use the JMSMap domain when handling JMS messages of type MapMessage. Use the JMSStream domain when handling JMS messages of type StreamMessage.

These message types appear in the broker in XML format, and are therefore supported in an identical way to XML domain messages.

For a full description of JMS MapMessage and StreamMessage processing, see WebSphere Broker JMS Transport.

### The IDOC domain

The IDOC domain processes messages that SAP R3 clients send to the broker across the MQSeries<sup>®</sup> link for R3.

A SAP IDoc message contains both SAP-defined and user-defined fields. The parser that is supplied with the IDOC domain creates a logical message tree from the SAP-defined fields, then automatically invokes the MRM domain parser to complete the tree from the user-defined fields. You must therefore model the user-defined content of the IDoc message using a message set that contains a Custom Wire Format (CWF) physical format.

One of the message definitions that are supplied with WebSphere Message Broker is a model of the SAP-defined fields. You can add the model to a message set using the New Message Definition file wizard. This addition enables other editors to use the SAP-defined fields; for example, the WebSphere Message Broker ESQL editor uses the model to provide code completion.

# The MIME domain

The MIME domain is the message domain that includes all messages that conform to the MIME standard.

The MIME domain that is implemented in WebSphere Message Broker supports the MIME formats in use in message-based applications, including SOAP with Attachments, and RosettaNet.

Use the MIME domain if your messages exploit the MIME standard for multipart messages. The MIME parser creates a logical tree in which each part of your

original message is held as a separate BLOB. You can then parse the individual parts as required, using ESQL or a ResetContentDescriptor node.

The MIME parser is not a model-driven MRM parser, but relies entirely on the bit stream metadata to create its logical tree. Similarly, when a MIME tree is written back to a bit stream, the MIME domain relies on the structure and metadata of the tree itself. Therefore, you need to understand the mapping between the bit stream and the logical tree, and its relationship to the ContentType property. To set the Content-Type value, use the ContentType property in the MIME domain.

A model of the MIME multipart message structure is available as an IBM-supplied message definition, and you can add this message definition to a message set using the New Message Definition File wizard. Import the appropriate MIME definition into a message set whose Message Domain property is MIME, and set up a project reference to this message set from your message flow project. The ESQL editor can then support code completion for MIME documents.

# XML messages in the MRM and XML domains

If your messages are in XML, you can use either the XML Wire Format in the MRM domain, or one of the dedicated XML domains. Three XML domains are supported. The XMLNSC and XMLNS domains provide namespace support, but the XML domain does not support XML namespaces and is provided only for compatibility with WebSphere MQ Integrator Version 2.

Whether you choose the MRM domain, or one of the dedicated XML domains (XMLNSC or XMLNS), depends on the nature of your XML messages and the transformation logic that you want to use. The differentiating features of each domain are described below.

- The parser for the MRM domain is model-driven, using a message dictionary that is generated from a message set. This message dictionary enables the MRM parser to interpret the data in an XML message.
  - For example:
  - The MRM parser can validate XML messages against the model when parsing and serializing.
  - The model indicates the real data type of a field in the message instead of always treating it as a character string.
  - Base64 binary data can be automatically decoded.
  - Date and time information can be extracted from a data value using a specified format string.
  - When creating output messages, the MRM parser can automatically generate the XML declaration, and other XML constructs, based on options in the model; this simplifies the transformation logic.
- The parsers for the XMLNSC and XMLNS domains are programmatic and do not use a model when parsing.

#### For example:

- All data in an XML message is treated as character strings.
- Validation is not possible when parsing and serializing.
- Transformation logic must create explicitly all constructs in an output message.
- Both parsing and serializing are quicker than with the MRM domain.
- The MRM parser discards some parts of an XML message when parsing; for example, the XML declaration, namespace declarations, white space formatting,

- XML comments, XML processing instructions, and inline DTDs. If you use this parser, you cannot create these constructs when building an output message.
- The XMLNSC parser, by default, discards white space formatting, XML comments, XML processing instructions, and inline DTDs. However, options are provided to preserve all of these constructs, except inline DTDs. You can create them all, except inline DTDs, when constructing an output message.
- The XMLNS parser preserves all parts of an XML document, including white space formatting. You can create all XML constructs when constructing an output message.
- The MRM and XMLNSC parsers build compact message trees that use fewer syntax elements than the XMLNS parser for attributes and simple elements, thus making these parsers more suitable for parsing very large XML messages.
- The XMLNS parser builds a message tree that conforms more closely to the XML data model. You might want to use this parser if you are using XPath to access the message tree, and the relative position of parent and child nodes is important, or if you are accessing text nodes directly.
- **Tip:** If you need to validate the content and values in XML messages, use the MRM domain.
- **Tip:** If performance is critical, and you do not need to validate XML messages, use the XMLNSC domain.
- **Tip:** If you need to preserve formatting in XML messages on output, use the XMLNSC domain with the option to retain mixed content.
- **Tip:** If you are using XPath to access the message tree, and you require the message tree to conform as closely as possible to the XML data model, use the XMLNS domain.
- **Tip:** If you are taking non-XML data that has been parsed by the CWF or TDS formats of the MRM domain, and transforming the data to the equivalent XML, use the MRM domain.

# The message model

The message model consists of the following components.

- Message set projects
- · Message sets
- Message definition files
- Message categories

See "Message modeling concepts" on page 4 for a summary of these components, and the relationship between them. See Related Concepts below for a detailed description of each component.

The majority of your model content is described by message definition files. These files use XML Schema to represent your messages. XML Schema is an international standard that defines a language for describing the structure of XML documents. It is ideally suited to describing the messages that flow between business applications, and it is widely used in the business community for this purpose. WebSphere Message Broker uses XML Schema to describe the structure of all kinds of message format, not just XML.

Each message definition file describes both the *logical structure* of your messages, and the *physical formats* that describe the appearance of your message bit stream during transmission. If you are using the MRM or IDOC domains, you must provide physical format information. This tells the parser exactly how to parse the message bit stream. If you are not using the MRM or IDOC domains, physical format information is not needed

To understand the different ways that you create and populate message definition files, see "Ways to create message definitions" on page 69. See "Physical formats in the MRM domain" on page 42 for a description of the physical formats that are available to you.

# Message set projects

A message set project is a specialized container in which you create and maintain all the resources associated with one message set.

The content of a message set project is a single message set folder, the name of which provides the name of the message set, and optionally, a single Adapters folder, if the message set is modeling messages from EIS systems. You can create a message set project using the following methods:

- The New Message Set wizard.
- The Quick Start wizards.
- The mqsimigratemsgsets command line utility. A new message set project is created for each migrated message set.
- The masicreatems gdess command line utility. A new message set project is created if the project identified by the -p parameter does not exist.

These restrictions apply to message set projects:

- A message set project must contain just one message set.
- A message set project cannot refer to any other message set.

Import either of the following samples from the Samples Gallery to see how message set resources are stored in a message set project. The sample's message flow resources are stored separately in a Message Flow project.

- Video Rental sample
- Comma Separated Value (CSV) sample

You can view samples only when you use the information center that is integrated with the Message Brokers Toolkit.

# Message sets overview

A message set is a container for grouping messages and associated message resources (elements, types, groups).

A message set is a folder in a message set project that contains a messageSet.mset file. The name of the folder is the name of the message set. A message set project can contain just one message set.

When you create a new message set, a new message set project is automatically created with a name that is the same as that of the message set.

You can base your new message set on an existing message set. In this case, all the definitions in the existing message set are copied into the new message set.

When you have created your message set, you must specify the following key properties:

# Message Domain

The message domain of the message set. This property is used when parsing and writing all messages that are defined within the message set.

# Use namespaces

Indicates whether the message definitions that you create within the message set are XML namespace aware.

# Message set resources:

Resources within a message set are created as files, and are displayed under the message set folder in the Broker Development view.

• Message set file messageSet.mset

There is always one, and only one, messageSet.mset file in a message set. This file contains message model properties that are common to all the content of the message set. It is also where you define the physical formats that you want for this message set. These can be Custom Wire Format (CWF), Tagged Delimited String Format (TDS), and XML Wire Format (XML).

The file is created for you when a new message set is created, and you manipulate its content with the Message Set Editor.

- · Message definition files that have the suffix .mxsd
  - You can have many message definition files in a message set. Each file contains the logical model and the associated physical model, in XML Schema form, for a group of related messages.
- Message category files that have the suffix .category

These files are optional. You can have many message category files in a message set. A message category provides another way of grouping your messages, perhaps for documentation purposes, or to assist with generating Web Services Description Language (WSDL) files.

When you have completed the resources in your message set, you can generate the content of the message set in a form that can be used by a broker parser or an application. This might be:

- · a message dictionary for deployment to a broker
- XML Schema for use by an application building XML messages, or for deployment to a broker
- Web Services Description Language (WSDL) for a web services client, or for deployment to a broker
- · documentation to give to programmers or business analysts

## Message set identification:

A message set is identified by the name of the message set folder in the message set.

When you need to refer to a message set from a message flow (for example, when setting the Message Set property of an input node), use the message set name.

A message set also has a 13-character identifier that is guaranteed to be unique. You can use this identifier, instead of the message set name, to refer to a message set, but only if you are using the MRM or IDOC domains. Other domains do not recognize the identifier.

A message set also has an alias. An alias can only be used with MRM multipart messages.

# Message set recommendations:

You can have as many message definition files as you want within one message set, but you should limit your message sets to a few related message definition files that share the same physical formats.

There are several reasons for this:

- Generation of a message dictionary and other representations is quicker.
- Generated documentation is more manageable.
- MRM physical formats apply to all objects within the message set. Therefore, for example, if you are using the MRM domain and have an XML message and an unrelated CWF message modeled in the same message set, CWF physical format properties are present for all objects. But the CWF properties are of no interest to the XML message and therefore take default values in those objects. This can result in unwanted task list warnings.
- Recursion is not permitted for MRM CWF and TDS physical formats. Therefore, if you are modeling XML messages that have a recursive structure, you must ensure that recursive XML messages do not share a message set with MRM CWF or TDS physical formats.

## Message set version and keywords:

When you are developing a message set, you can define the version of the message set and any other key information that must be associated with it.

After the message set has been deployed, the Configuration Manager can be used to display the properties of the message set. These include the deployment and modification dates and times (the default information that is displayed) and any additional version or keyword information that you have set.

You can define information to give details of the message set that has been deployed; therefore, you can check that it is the message set that you expect.

#### Version

You can set the version of the message set in the Version property.

You can also define a default message set version in the Default version tag of the message set preferences. All new message sets that are created after this has been set have this default applied to the Version property at the message set level.

#### **Keywords**

Keywords must be defined in the Documentation property of the message set. These follow certain rules to ensure that the information can be parsed. The following is an example of what you can define in the Documentation property: \$MQSI Author=John Smith MQSI\$

The following table contains the information that the Configuration Manager shows:

| Message set name  |                   |  |
|-------------------|-------------------|--|
| Deployment Time   | 28-Aug-2004 15:04 |  |
| Modification Time | 28-Aug-2004 14:27 |  |
| Version           | v1.0              |  |
| Author            | John Smith        |  |

In this display, the version information has been defined using the Version property of the object. If the version information has not been defined using the Version property, it is omitted from this display.

# Restrictions within keywords

Do not use the following characters within keywords because they cause unpredictable behavior:

You can use these characters in the values that are associated with keywords; for example:

- \$MQSI RCSVER=\$id\$ MQSI\$ is acceptable
- \$MQSI \$name=Fred MQSI\$ is not acceptable

# Message definition files

A message definition file contains the messages, elements, types and groups which make up a message set.

Every message set requires at least one message definition file to describe its messages. Message definition files use the XML Schema language to describe the logical format of one or more messages. Extra information in the form of XML Schema annotations is used to describe any physical formats that you define for the messages.

Large message sets can contain several message definition files. This keeps the individual files to a manageable size, making them faster and easier to work with.

Message definition files can be created using the Message Definition Editor, or can be imported from a range of different file formats as described in "Importing from other model representations to create message definitions" on page 69.

A message definition file can be associated with a namespace, so that all message model objects that are declared within the file belong to that namespace. Namespaces provide a means of avoiding name clashes among similarly named global objects. They are described in detail in "Namespaces in the message model" on page 36.

One message definition file can reuse message model objects that are defined in another message definition file. XML Schema provides two mechanisms to do this: import and include. For more information, see "Reusing message definition files" on page 41.

# XML Schema and the message model:

XML Schema is an international standard that defines a language for describing the structure of XML documents.

The XML Schema language is ideally suited to describing the messages that flow between business applications, and it is widely used in the business community for this purpose.

WebSphere Message Broker uses XML Schema 1.0 to describe the logical structure of messages. At a simple level, the types and elements in the message are modeled using XML Schema types and elements. However, when the need arises, most of the advanced modeling features of XML Schema are available for modeling messages.

Some important restrictions and extensions of XML Schema exist. These are documented in "Schema restrictions in the message model" and "Schema extensions in the message model."

Further information about XML Schema: For details about XML Schema, see XML Schema Part 0: Primer on the World Wide Web Consortium (W3C) Web site.

*Schema restrictions in the message model:* 

Some XML Schema 1.0 features are not supported in the message model.

Unsupported XML Schema features: The following constructs are accepted, but ignored and will have no effect if deployed to WebSphere Message Broker:

- Redefines
- Identity constraints (unique, key, keyref)
- Whitespace facets
- Pattern facets on simple types other than xsd:string

Further information about XML Schema: For details about XML Schema, see XML Schema Part 0: Primer on the World Wide Web Consortium (W3C) Web site.

Schema extensions in the message model:

The message model provides some facilities that are not specified in the XML Schema 1.0 specification.

Messages: A message is a global element that represents an entire message (rather than a structure within a message). Within a message definition file, a message is represented by a special global element that carries the extra information required by WebSphere Message Broker.

Composition: The message model adds the following compositions that are beyond the XML Schema 1.0 specification:

## message

A refinement of *choice* that is allowed to contain only a set of references to messages within the same message set. Groups and complex types with composition of *message* are used when modeling multipart messages.

#### orderedSet

A set of elements that must appear in the order that they are listed. Groups are not allowed within an orderedSet. Elements can repeat, but duplicate elements are not allowed.

#### unorderedSet

A set of elements that can appear in any order. Groups are not allowed within an unorderedSet. Unlike an all group, elements within an unorderedSet are allowed to repeat. However, duplicate elements are not allowed.

Compositions orderedSet and unorderedSet allow message models that were produced in earlier versions of the product to be supported.

Physical format information: If one or more physical formats are defined for a message set, the XML Schema objects within the message set can hold extra information about how they should be parsed and serialized.

Further information about XML Schema: For details about XML Schema, see XML Schema Part 0: Primer on the World Wide Web Consortium (W3C) Web site.

# Message model objects:

This is an introduction to the objects that make up a message model.

# Message

A message describes the structure and content of a set of data that is exchanged between applications that send and receive the data. A message is a special kind of complex element.

## Simple element

A simple element describes one or more named data fields in a message. It is based on a simple type (for example, string, integer or float). A simple element can repeat, and it can define a default or a fixed value.

#### Simple type

A simple type describes a class of data within a message. It describes the type of data (for example, string, integer or float) and it can have value constraints which place limits on the values of any simple elements based on that simple type.

# Complex element

A complex element describes a named complex structure within the message. The content of a complex element is defined by a *complex type*. A complex element can repeat.

#### Complex type

A complex type describes a complex structure within a message. It contains elements (simple or complex), attributes, and groups that are organized into a tree-like hierarchy.

**Group** A group describes a list of elements with information about how those elements can appear in a message. Groups can be ordered (sequence or orderedSet), unordered (all or unorderedSet), or selective (choice or message). A group can repeat.

An attribute describes an XML attribute. Attributes are very similar to simple elements, but they require special treatment when used with XML messages. In messages that are not XML messages, attributes are typically not used, but if they do appear they are treated exactly like a simple element based on the same simple type.

Global and local objects: Most objects in the message model can be either global or local. A global object must have a unique name, which is used to refer to the object from one or more places in the message model. Local objects are defined and used in only one place in the message model.

Make objects local unless they need to be used in more than one place. This reduces the probability of name clashes among the global objects in the message model, and makes the message set easier to work with.

*Properties of message model objects:* The properties of all message model objects are listed on the 'properties' pane of the message definition editor. The properties fall into three categories:

# Logical

The logical properties of an object relate to the format-independent description of the object called the 'logical model'. Logical properties describe *what* data the object contains without saying anything about *how* it is written down.

# **Physical**

The physical properties of an object describe how the object is written down. These properties control the parsing and writing of the object. There is one set of physical properties for an object for each physical format in your message set.

#### **Documentation**

This field is present for all message model objects. It provides a standard place for any description of the object that you might require. Text entered here does not affect the processing of messages in any way.

Message model objects: messages:

A *message* describes the structure and content of a set of data that is passed from one application to another.

A message consists of elements that are organized into a logical structure agreed by the sending and receiving applications. This logical structure can be modeled using the Message Definition editor, so that message data can be parsed into a logical tree and manipulated easily by the broker.

In the message model, a message is always based on a global element. The global element's complex type describes the contents of the global element, and therefore describes all of the content of the message.

Multipart messages: If necessary, a message can contain other messages. This is necessary for modeling certain large and complex messaging standards such as SWIFT and EDIFACT. Such a message is known as a multipart message. The contained messages are known as embedded messages.

Message identification: Messages are identified by their name or an alias. The alias is an optional user-specified string that identifies the (multipart) message. The name and alias of a message must be unique within a message set.

XML Schema model: In the message definition file, a message is modeled as an XML Schema global element declaration. Extra information is provided by XML Schema annotations on the element declaration.

Message model objects: elements:

An element is a named piece of information (a field) within a message, with a meaning that is agreed by the applications that create and process the message.

An element has a specific meaning that is agreed by the applications that create and process the message. For example, a message might include a string that your applications have agreed is a 'Customer Name'. An element is always based on a type, either simple or complex.

#### An element:

- · Has a business meaning.
- Is an instantiation of a simple or complex type.
- Can be accessed by name from ESQL or Java in a message flow node.
- Is further defined by its type; for example, the type defines the range of values that an element can have.
- Can be defined globally or locally.

Simple and complex elements: Elements can be simple or complex. A simple element is a single, named piece of information such as 'Age' or 'Customer Name'. A simple element is based on a *simple type* that defines its content.

A complex element is a named structure that contains other elements. A complex element named 'Customer Details' might contain the simple elements 'Age' and 'Customer Name'. A complex element can also contain other complex elements. A complex element is based on a *complex type* that defines its content and structure.

Global and local elements: Elements can be global or local. A global element can be used in several different messages, or even in several places within the same message. It must be given a unique name by which it can be referenced. A local element is defined in one position within one complex type or group, and is not available for reuse elsewhere in the message model.

Optional and repeating elements: Elements can be defined as optional, mandatory, and repeating, using the properties Min Occurs and Max Occurs. For further information, see "Cardinality: optional, repeating and mandatory elements" on page 33.

Default and fixed values: An element can be given a default value, so that if no value is supplied by the message, the default value is used. Alternatively, a fixed value can be defined, and the element always takes that value. The precise use of default and fixed values is dependent on the message domain.

Value constraints: An element's value can be constrained using value constraints which define the range of legal values for the element. The value constraints are actually associated with the simple type on which the element is based. For further information, see "Message model objects: simple types" on page 21. The XML Schema term for a value constraint is a facet.

Defining substitution groups: If you are modeling XML messages, an element can be marked as a valid substitute for another element by using the substitution group

property on the element. In this way, groups of elements can be assembled where any of the elements in the group can substitute for one element, the head element. For further information, see "Substitution groups in the message model" on page

Message model objects: types:

Types describe the data content of elements.

Simple types describe simple elements with data types such as string, integer or dateTime.

Complex types describe complex elements - elements that contain a hierarchy of other elements.

For more information, see:

- "Message model objects: simple types" on page 21
- "Message model objects: complex types"
- "Message model objects: type inheritance" on page 23

*Message model objects: complex types:* 

A *complex type* describes the structure of one or more complex elements.

Complex types are an essential part of every message model because they define the logical structure of the messages and elements in the model.

What is a complex type for?: Complex types define the structure of the messages and elements in the message model. By combining elements, attributes, groups and wild cards, almost any message structure can be modeled.

Contents of a complex type:

#### Elements

Most complex types contain some elements, and some contain a large hierarchy of complex elements. The elements within a complex type are always contained within a group. This group can be local to the complex type, in which case the Message Definition Editor hides it from view. This is the usual case.

Alternatively, the group that contains the elements can be a global group, and this group defines the element content, the composition, and the content validation for the complex type.

If a complex type is derived from a simple type, it is not allowed to contain any element content.

#### **Attributes**

If you are modeling XML messages, your complex types can contain attributes. The attributes for a complex type can be local or global, and they can be contained within an attribute group.

# Groups

Groups allow sets of elements to be included in a complex type. The members of the group are included as peers of the other elements. For more information about their use, see "Message model objects: groups" on page 24.

#### Wild cards

Complex types can contain wildcard elements, which allow unmodeled elements to appear within any elements that are based on the complex type. Any such elements must appear at the same position within the message as the wild card. Complex types can also contain wildcard attributes, which allow unmodeled attributes to appear within any elements that are based on the complex type.

Global and local complex types: Complex types can be global or local. A global complex type can be used as the basis for more than one complex element. It must be given a unique name by which it can be referenced. A local complex type is associated with a single complex element, and is not available for reuse elsewhere in the message model. Local types do not have a name, and are displayed as {Local complexType} by the message definition editor.

*Composition:* The composition of a complex type describes how the members of the type are organized. For more information, see "Message model objects: groups" on page 24.

Controlling validation of type content: The Content validation parameter on a complex type specifies how strictly the contents of the type should be validated. For more information, see "Message model objects: groups" on page 24.

Substitution settings: A complex type has parameters that control whether other types can be derived from it (final) and whether other types can substitute for it (block). For more information, see "Substitution groups in the message model" on page 35 and "Message model objects: type inheritance" on page 23.

Message model objects: simple types:

A *simple type* is an abstract definition of an item of data such as a number, a string or a date.

The purpose of a simple type is to define the content of one or more simple elements. Simple types (and any elements that are based on simple types) cannot contain attributes or child elements. Simple types stand in contrast to complex types, which define the structure of an element, but typically do not define any simple data.

## Global and local simple types

Simple types can be global or local. A global simple type can be used as the basis for more than one element. It must be given a unique name by which it can be referenced. A local simple type is associated with a single element, and is not available for reuse elsewhere in the message model. Local types do not have a name.

## Variations of simple types

### **Built-in**

XML Schema defines a large number of simple types for you to use, covering all the standard data types such as strings, integers, decimals, and floats.

## Restriction

You can define your own simple types by deriving from another simple type (the base type) by restriction. A restriction type can have value constraints applied to it.

A restriction type can derive from a built-in simple type or a user-defined simple type.

#### List

A list type is a way of rendering a repeating simple value. The notation is more compact than the notation for a repeating element, and offers a way to have multi-valued attributes.

A list type can be based on a union type (see below). This can describe a space-separated list of items in which each item can be based on any of the simple types in the union.

A list of lists is not legal. The item type of a list cannot be a list itself, or derived at any level from another list type, and results in a task list error in the editor.

A list type can have the facets of minLength, maxLength and length applied to it. These facets restrict the number of items in the list. To restrict the values of each item in the list, facets should be applied to the item type and not to the list itself. The message definition editor provides additional support for enumeration and pattern facets directly on a List type, to enable the import of any schema that uses them, but issues a warning that enumeration and pattern facets are ignored by the broker.

#### Union

A union type is a union of two or more other simple types.

A union type allows a value to conform to any one of several different simple types. The simple types that comprise a union type are known as its member types. There is no upper limit on how many member types can exist, but there must be at least one. A member type can be defined as a built-in simple type, a user defined simple type, or a local simple type defined anonymously within the union type.

A union type can also include list, union, and restricted simple types, among its members.

#### MRM domain

The MRM parser does not apply value constraints until the data is in the logical tree. This means that it is not possible to choose between two simple types that are derived from the same fundamental type, but have different value constraints (for example, an integer in the range 1-10 and an integer in the range 11-20). A warning appears in the task list if this is attempted, and the parser ignores the value constraints when it resolves the union. The message definition editor provides additional support for enumeration and pattern facets directly on a Union type, to enable the import of any schema that uses them, but the editor issues a warning that enumeration and pattern facets are ignored by the MRM parser.

### Value constraints

Any value constraints that are applied to the derived type must further restrict the base type (and any elements based on it). It is not valid for a derived type to weaken or remove a value constraint that its base type has defined. If no value constraints are applied to the derived type, the derived type is almost identical to

its base type, but it is treated as a restriction of the base type in situations where that is relevant (type inheritance and element substitution).

Message model objects: type inheritance:

The XML Schema language allows a type definition to be based on another type definition. In this way, a hierarchy of types can be constructed.

This topic outlines the concepts of *type inheritance*, and highlights some important issues relating to substitution.

A full discussion of XML Schema type inheritance can be found on the World Wide Web Consortium (W3C) Web site, or in numerous books about XML Schema.

Restriction and extension: A type is a restriction of its base type, if elements of the derived type have a smaller range of valid values (or valid type members) than elements of the base type.

For example, a restriction of a complex type might reduce the number of occurrences of one of its type members, or might omit that type member completely.

Similarly, a restriction of a simple type might lower the Max Inclusive facet value, or raise the Min Inclusive facet value.

A type is an *extension* of its base type if elements of the derived type have a wider range of valid values (or valid type members) than elements of the base type.

For example, an extension of a complex type might add type members that were not present in the base type, or might allow a type member to repeat.

Similarly, an extension of a simple type must *always* be a complex type that is based on the simple type; you cannot extend a simple type by widening its range of valid values.

Special rules apply to the derivation of simple types. A simple type cannot extend another simple type. This ensures that restrictions that are imposed by a simple type cannot be removed by deriving another simple type from it.

However, a complex type can extend a simple type. This does not affect the range of valid values of the simple type, but it does allow attributes to be added. The result of extending a simple type is always a complex type that contains zero or more attributes.

*Controlling type inheritance:* The final attribute on a complex type can take three values, with the following effects:

- restriction: It is not valid to derive another complex type from this type by restriction.
- extension: It is not valid to derive another complex type from this type by extension.
- all: It is not valid to derive another complex type from this type by either extension or restriction

Type inheritance and substitution: XML Schema provides two different substitution mechanisms, both of which use type inheritance information to allow or disallow substitutions.

Element substitution is controlled by substitution groups, and element substitution can be blocked or allowed for extension and restriction by settings on either the element itself or the element's type.

Type substitution allows the type of the element to be defined within the instance document, using the xsi:type attribute on the element, so that the element's real type is not known until the element has been partly parsed. This mechanism can also be blocked or allowed based on the derivation method of the types involved.

Message model objects: groups:

A group is a list of elements that defines how those elements can appear in a message.

Groups can be ordered (sequence or orderedSet) unordered (all or unorderedSet), or selective (choice or message). Groups define the composition and content validation of a set of type members.

What are groups for?: Groups can be used for any of the following purposes:

- To define the entire content of a complex type. A complex type can refer to a global group that completely defines its content. (If it does not, the content of the complex type is defined by an anonymous local group, which is hidden within the Message Definition Editor.)
- To represent a common substructure within more than one type. Two or more complex types can refer to the same global group, if they both contain the same subset of elements.
- To change the composition midway through a complex type. You might have a complex type that is a sequence of three members, but the second member is a choice of two elements. To model this, a group with composition set to choice can be inserted as the second member of the sequence.

Contents of a group: Groups can contain complex elements, simple elements, wildcard elements and groups.

By combining these components, the structure of any message can be modelled. Wildcard elements can be included to allow unmodelled elements to appear, thus making the message model robust and flexible.

Global and local groups: Groups can be global or local.

A global group can be used in more than one place in the message model. It represents a structure that appears in more than one place in the message model. A global group must be given a unique name by which it can be referenced.

A local group is defined in one position within one group, and is not available for reuse elsewhere in the message model. Local groups do not have a name, and are displayed using the group's composition by the message definition editor.

Composition: In XML Schema, a group can have its composition set to sequence, all, or choice.

- A sequence is a set of elements that must appear in the same order as they are listed
- An all group is a set of elements that can appear in any order, and cannot repeat.
- A choice is a set of elements, only one of which can appear in any given message.

The message model also allows other compositions: orderedSet, unorderedSet, and message. For more information, see "Schema extensions in the message model" on page 16.

Content validation: Content validation determines how strictly the content of the group should be validated. See "MRM content validation" on page 190 for more details.

Allowable values of the Content validation property are:

#### Closed

The contents of the group are validated strictly against the model. Only elements that are defined as children of the group can appear as children.

# Open Defined

Elements that are declared within the same message set can appear as children of the group, even if they are not defined as children.

**Open** Any elements can appear as children of the group.

The Content validation property does not affect validation in the XMLNSC domain. Validation in these domains follows the rules of XML Schema 1.0.

*Message model objects: attributes:* 

An attribute describes an XML attribute.

Attributes are provided to simplify the modeling of XML messages; if none of your messages use the XML physical format, use simple elements instead.

Attributes and XML: The most common use for an attribute is to model an XML attribute within an XML message. In this scenario, each attribute that can appear in the XML message has a corresponding attribute in the logical message definition.

Attributes in other physical formats: Sometimes a message needs to be parsed as XML, but written in another physical format (Custom Wire Format or Tagged Delimited String Format). In this case, any attributes in the message are treated in exactly the same way as simple elements with the same properties.

Global and local attributes: Attributes can be global or local.

A *global attribute* can be used in more than one place in the message model. It must be given a unique name by which it can be referenced.

A *local attribute* is defined in one position within one complex type, and cannot be used elsewhere in the message model.

*Optional attributes:* Attributes can be defined as optional, required or prohibited. Attributes are not allowed to repeat. For further information, see "Cardinality: optional, repeating and mandatory elements" on page 33.

Default and fixed values: An attribute can be given a default value so that, if the attribute is missing from the message, the default is used. Alternatively, a fixed value can be defined, and the attribute always takes that value. The precise use of default and fixed values is domain dependent.

Value constraints: An attribute's value can be constrained by using value constraints, which define the range of legal values for the attribute. Value constraints are associated with the simple type on which the attribute is based. For more details, see "Message model objects: simple types" on page 21. In XML Schema, the term for value constraint is facet.

Message model objects: wildcard elements:

A wildcard element represents an element that does not appear in the message model, but which could appear at the same position as the wildcard element in the message.

Wildcard elements provide a means of adding flexibility to the message model, so that messages can be parsed even if they do not exactly match the message model.

Wildcard elements can only appear within a complex type or group with Composition of sequence and Content Validation of closed. Wildcard elements provide a similar capability to setting the Content Validation property of a complex type or group to Open or Open Defined.

The Process Content and Namespace properties control the namespace to which elements appearing in place of the wildcard element must belong.

#### MRM domain

If you enable validation in your message flow, and your message is in the MRM domain, wildcard elements are validated against the model according to the following rules:

- If Process Content is set to strict, only elements that are declared in the same message set are allowed to appear in place of the wildcard
- If Process Content is set to lax or skip, any element is allowed to appear in place of the wildcard element.

If the broker is prior to WebSphere Message Broker Version 6.0, the number of elements permitted to match against the wildcard element is unpredictable (Min Occurs and Max Occurs are ignored).

*Message model objects: wildcard attributes:* 

A wildcard attribute allows unmodelled attributes to appear in a message.

The Process Content and Namespace properties control the namespace to which attributes that appear in place of the wild card must belong.

#### MRM domain

If you enable validation in your message flow, and your message is in the MRM domain, wildcard attributes are validated against the model according to the following rules:

• If Process Content is set to strict, only attributes which are declared in the same message set will be allowed to appear in place of the wildcard attribute.

• If Process Content is set to lax or skip, any attribute will be allowed to appear in place of the wildcard attribute.

**Tip:** If the namespace property is set to the namespace of the message set, these rules are then similar to the behavior of the XMLNSC domain in validating mode.

Message model objects: attribute groups:

An attribute group defines a set of attributes that can appear in a complex type.

An attribute group provides a way to include the same set of attributes in more than one complex type, without duplicating the definitions.

For example, if most of the elements in your message model have the attributes 'amount', 'currency' and 'date', these could be put into a single attribute group, which is referenced by all the complex types that use them.

Message model objects: simple type value constraints:

*Value constraints* refine a simple type by defining limits on the values that it can represent.

It is often useful to be able to constrain the values that an element can take, perhaps to ensure that messages conform to business rules. This topic describes how value constraints can be added to a simple type in order to constrain the values of all elements that are based on the simple type.

The value constraints that are discussed here are modeled by XML Schema facets, and are associated with a simple type.

**Tip:** If the message set is deployed to WebSphere Message Broker, all value constraints can be validated, so that any violations will be reported as errors or warnings.

*Types of value constraint:* 

## Length Constraints: Length, Min Length, Max Length

Using length constraints, the length of all elements based on the simple type can be constrained, or even limited to a single value.

Length constraints can be applied to simple types that are derived from xsd:hexBinary, xsd:base64Binary or xsd:string (including built in schema types such as xsd:normalisedString).

Length constraints are inherited from ancestor types, and any length constraints that are defined for a simple type must not relax the constraints that are imposed by any of its ancestor types. For example, a type 'longString' (Max Length=100) cannot be derived from a type 'shortString' (Max Length=10).

**Note:** For the MRM domain, by default, Length value constraints are converted to Max Length constraints when a message set is added to a BAR file. This avoids WebSphere Message Broker raising spurious validation errors for fixed-length data structures, where the strings tend to be padded to fit a fixed-width field. If strict length

validation is required, this default can be changed in the message set properties by changing the flag Broker treats Length facet as MaxLength.

# Range constraints: Min Inclusive, Max Inclusive, Min Exclusive, Max Exclusive

Range constraints specify the allowable range of values for all elements that are based on the simple type. Inclusive constraints include the specified endpoints in the allowed range, whereas exclusive constraints do not. Range constraints can be applied to simple types that are numerical, or that relate to calendar and time values. They cannot be applied to strings, because the ordering of string values depends on the character set that is used.

Range constraints are inherited from ancestor types, and any range constraints that are defined for a simple type must not relax the constraints that are imposed by any of its ancestor types. For example, a type 'largeNumber' (Max Inclusive=100) cannot be derived from a type 'smallNumber' (Max Inclusive=10).

The message model does not allow exclusive constraints to be applied to non-integral types (float, decimal, double, dateTime, and so on).

#### **Enumeration constraints**

An enumeration constraint specifies a single allowed value for all elements that are based on the simple type. A list of allowed values can be specified by defining more than one enumeration constraint for the same simple type. Enumeration constraints can be applied to all simple types.

Enumeration constraints are inherited from ancestor types, and any set of enumeration constraints that are defined for a simple type must not increase the range of allowed values. For example, a type 'AllColors' (with enumerations for all colors of the rainbow) cannot be derived from a type 'MonoColors' (with enumerations for 'black' and 'white' only).

## **Precision constraints: Total Digits and Fraction Digits**

Precision constraints relate only to decimal values. They limit the number of significant digits (total digits) and the number of decimal places (fraction digits) for all elements that are based on the simple type. Precision constraints can be applied to simple types that are derived from xsd:decimal, but note that, at run time, the broker applies these constraints only to xsd:decimal and user types that are derived from it; any precision constraint that is applied to an integer simple type is ignored.

Precision constraints are inherited from ancestor types, and any precision constraints that are defined for a simple type must not relax the constraints that are imposed by any of its ancestor types. For example, a type 'veryPrecise' (Fraction Digits=10) cannot be derived from a type 'notVeryPrecise' (Fraction Digits=1).

# Pattern constraints

A pattern constraint is a regular expression that specifies a set of allowed values for all elements that are based on the simple type. Multiple patterns can be defined for the same simple type, allowing complex validation rules to be expressed in logically separate parts. Each pattern constraint on a simple type contributes to the set of allowed values for elements that are based on the simple type. In other words, all the patterns are combined using Boolean OR.

As with all value constraints, a simple type can inherit pattern constraints from the simple type on which it is based. In this case, the set of pattern

constraints that are contributed by each ancestor type must be satisfied, as well as the set that is contributed by the simple type itself. In other words, the sets of pattern constraints from each level in the type hierarchy are combined using Boolean AND.

Pattern constraints can only be applied to simple types that are derived from xsd:string.

# Whitespace constraints

A whitespace constraint specifies how a parser should treat whitespace for all elements that are based on the simple type.

**Note:** For the MRM domain, the MRM physical formats allow whitespace to be controlled very precisely for each physical format that is defined for the message, but these physical properties are separate from the whitespace constraint in the logical model.

## Message model object identification:

Objects in the message model (elements, attributes, types, groups) are identified by their name only.

This means that no two objects in the same scope are allowed to have the same name. Name clashes can be avoided more easily if global objects are used only when necessary. Local objects are not visible outside of the scope of their parent object, so their names can be re-used without causing a name clash.

# Namespaces

If namespaces are enabled for a message set, each message definition file within the message set can specify a namespace. Namespaces are an XML Schema mechanism for organizing groups of related objects into a named 'module'.

Global objects in different namespaces are allowed to share the same name. Therefore, namespaces offer another means of avoiding name clashes among global objects.

#### Valid names

Since the message model is based on the XML Schema language, the name of every message model object must be a valid XML Schema identifier. For information on what constitutes a valid XML Schema identifier, see XML Schema Part 0: Primer.

For details about XML Schema, see XML Schema Part 0: Primer on the World Wide Web Consortium (W3C) Web site.

#### Multipart messages:

A *multipart message* contains one or more other messages within its structure. The contained message is sometimes referred to as an *embedded message* .

A multipart message must contain a group, or a complex type, with its Composition property set to Message. This group or complex type can contain a list of references to messages that are allowed to appear at that location in the message structure, or it might be empty, allowing any message to appear. When a message is parsed, only one message can appear in that position as an embedded message.

Message envelopes: A common use of multipart messages is to define an outer message with a fixed structure. This outer message is called the *message envelope*. Within the message envelope a group or complex type is included, as described above. Examples of message standards that can be modeled using this technique are EDIFACT, X12, SWIFT, SOAP XML, SAP ALE IDoc, multipart MIME, and RosettaNet.

*Identifying the embedded message:* When a multipart message is parsed, the parser must be able to identify the embedded message; it might be any of the messages that are referenced by the group or complex type, or it might be a message that is not referenced by the group or complex type, perhaps from a different message set. This is achieved using one of four techniques, *Automatic, Message Identity, Message Path*, or *Manual*.

#### Automatic

Used when parsing XML messages, such as SOAP. The parser automatically identifies and parses embedded messages using the tag in the XML document.

# Message Identity

Used by the MRM parser. See "Identifying an embedded message using a Message Identity."

# Message Path

Used by the MRM parser. See "Identifying an embedded message using a Message Path" on page 32.

#### Manual

Used by the MIME parser. The parser treats embedded messages as BLOBs. If you want to parse the BLOB using another parser, you must do so manually using ESQL, or Java, or a ResetContentDescriptor node.

Restrictions: Unless using the Manual identification technique, all embedded messages must be of the same physical format as the outermost message, and have the same character set and encoding.

When using the *Automatic* or *Message Path* identification techniques, all embedded messages must be from the same message set as the multipart message.

Identifying an embedded message using a Message Identity:

This describes how you can identify an embedded message using the Message Identity. Using the Message Identity to identify an embedded message is the technique that replaces the use of the Message Key.

This technique is used by the MRM domain.

The Message Identity technique for identifying embedded messages is useful when a multipart message has a format such as that shown in the diagram:

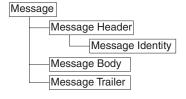

In this example, the Message Header and Message Trailer act as an envelope for the message body. They typically have a fixed structure, although the Message Body can be defined with many different structures.

A place holder for an embedded message is created by setting the Composition property of the complex type or group of the Message Body element to Message. This allows an embedded message to be added at this point within the outer Message, creating a multipart message.

When using the Message Identity technique to parse such a multipart message, the embedded message must be identified earlier in the Message Header using a Message Identity element. This is a string element (or attribute) that precedes the embedded message in the model and whose Interpret Value As property is set to Message Identity.

When a multipart message is input to a message flow, the Message Identity element should have a value that corresponds to either the Name or the Message Alias of the next embedded message in the bit stream. This enables the MRM parser to correctly identify the embedded message in the model.

For cases where the Message Identity element value does not match the Name of the message, use the Message Alias property to specify this value. The MRM parser tries to match on Name first, and if that fails, it tries to match on Message Alias.

Once the MRM parser has encountered a Message Identity element, its value applies to all embedded messages that are contained immediately within the current message. This does not apply to embedded messages within embedded messages; any embedded message must have its identity provided by a Message Identity element within its immediate parent message.

If a second Message Identity element is encountered within the current message, its value overrides any previously held. This enables different peer embedded messages to exist within a given message.

Message Identity takes priority over Message Path. If both are specified then Message Identity is used. You should only use one of these techniques for a given multipart message.

# Embedded messages defined in different message sets

By default, an embedded message is assumed to be defined within the same message set as the current message. This can be overridden using a Message Set Identity, which works in a very similar manner to a Message Identity.

An embedded message that is defined within a different message set must have its message set identified earlier in the message using a Message Set Identity element. This is a string element (or attribute) that precedes the embedded message in the model and whose Interpret Value As property is set to Message Set Identity.

When a multipart message is input to a message flow, the Message Set Identity element should have a value that corresponds to either the Identifier, Name, or Message Set Alias of the message set that defines the next embedded message in the bit stream. This enables the MRM parser to correctly identify the message set to use.

If the Message Set Identity element value does not match the Identifier or Name of the message set, use the Message Set Alias property to specify this value. The MRM parser tries to match on Identifier first, then on Name, and finally on Message Set Alias.

Once the MRM parser has encountered a Message Set Identity element, its value applies to all embedded messages that are contained within the current message. It also applies to embedded messages within embedded messages, unless an embedded message also contains a Message Set Identity element.

If a second Message Set Identity element is encountered within the current message, its value overrides any previously held. This enables peer embedded messages to reside within different message sets.

The following example of an X12 message shows the use of both Message Identity and Message Set Identity. The field that contains 004010X092 within the GS segment on line 0002 holds the Message Set Identity as a Message Set Alias. The 207 on line 0003 in the ST segment is the Message Identity held as a Message Alias. The embedded message is from line 0004 to 0015 inclusive.

Note: The line numbers and spaces at the beginning of each line are for illustrative purposes only and do not exist in the actual message.

```
0001 ISA*00*
                                    *30*12-3456789
                     *000104*1820*U*00401*000000001*0*T*:!
     *9876543-21
0002 GS*HS*HOSP CLAIM*PAYER ADJDEPT*20000104*1820*1*X*004010X092!
0003 ST*270*1234!
0004 BHT*0022*13*10001234*19990501*1319!
0005 HL*1**20*1!
0006 NM1*PR*2*ABCCOMPANY****PI*842610001!
0007 HL*2*1*21*1!
0008 NM1*1P*2*BONE AND JOINT CINIC*****SV*2000035!REF*N7*234899!
0009 N3*55*HIGH STREET!
0010 N4*SEATTLE*WA*98123!
0011 HL*3*2*22*0!TRN*1*93175-12547*9877281234!
0012 NM1*IL*1*SMITH*ROBERT*B***MI*11122333301!
0013 REF*1L*599119!
0014 DMG*D8*19430519*M!
0015 DTP*472*RD8*19990501-19990515!EQ*30**FAM!SE*17*1234!
0016 GE*1*1!IEA*1*000000001!
```

# Physical format considerations

Both Message Identity and Message Set Identity are applicable to all physical formats. Versions of the TDS physical format prior to Version 6.0 included embedded message identification by Message Key, which worked in a similar manner to Message Identity. Message Key has been deprecated and is superseded by Message Identity.

*Identifying an embedded message using a Message Path:* 

The Message Path technique for identifying embedded messages is useful when the multipart message contains no information about the identity of an embedded message.

This technique is used by the MRM domain.

In the diagram, the Message Header and Message Trailer act as an envelope for the message body. Typically, they have a fixed structure, but the Message Body can be

defined with many different structures.

# Message Header Message Body Message Trailer

A place holder for an embedded message is created by setting the Composition property of the complex type or group of the Message Body element to Message. This allows an embedded message to be added at this point within the outer message, creating a multipart message.

When using the Message Path technique to parse such a multipart message, the embedded message must be identified by a fixed path to the innermost message from the outermost message. For this example, this would be:

Message/Message Body

If the path to the innermost message contains intermediate elements, these intermediate elements must also be included in the path. In the following example, these elements are shown in bold:

Message/Data1/Data12/Message Body

This technique can be used to identify nested embedded messages as well, by simply extending the path. For example:

Message/Data1/Data12/Message Body/Data2/Inner Message

The path is specified using one or both of two properties, the Message Type property of a WebSphere Message Broker input node (or MQRFH2 header) and the Message Type Prefix property of the containing message set. These two properties are combined to produce a final path that is used to locate embedded messages.

Message Identity takes priority over Message Path. If both are specified, Message Identity is used. Use only one of these techniques for a given multipart message.

You cannot use the Message Path technique to identify multiple peer embedded messages.

# Embedded messages defined in different message sets

This option is not supported by the Message Path technique.

#### Physical format considerations

The Message Path technique is applicable to all physical formats.

#### Cardinality: optional, repeating and mandatory elements:

The number of occurrences of an element can be controlled using the properties Min Occurs and Max Occurs. Using these properties, an element can be defined as mandatory, optional or repeating.

*Elements:* A *mandatory* element has Min Occurs>= 1. A mandatory element must occur at least once in an input message.

An optional element has Min Occurs = 0. An optional element can be omitted from the input message.

A repeating element has Max Occurs> 1 or Max Occurs=-1, which indicates that an unlimited number of repeats are allowed. A repeating element can occur more than once in the input message, and all the occurrences must appear together without any other elements between them.

If a complex type or a group contains two, or more, members that refer to the same element, the second reference is a duplicate. This is different from a repeating element, because the two references are typically separated by other members of the type or group. In the input message, the second occurrence typically does not appear immediately after the first occurrence. Duplicate element references are not allowed within types and groups that have compositions of Choice, OrderedSet, or UnorderedSet.

Attributes: The number of occurrences of an attribute can be controlled by setting it to required, optional or prohibited.

A required attribute is similar to a mandatory element - it must occur in the input message.

An optional attribute is similar to an optional element - it can be omitted from the input message.

A prohibited attribute must not appear in the input message.

An attribute is not allowed to repeat, and duplicate attribute references are not allowed within an attribute group.

#### Predefined and self-defining elements and messages:

An instance element is *predefined* if it is possible for the parser to find a matching element definition in the message model with an appropriate set of properties and in the correct context. Otherwise, it is *self-defining*. Similarly, an entire message is self-defining if no corresponding message is present in the message model.

Self-defining elements can only be used when the physical format of the message is a tagged format such as XML or TDS. If your physical format is fixed-length (C or COBOL records) or untagged delimited (for example, comma separated), you must ensure that your message model defines every message and every element that needs to be parsed.

If you have chosen not to model your messages, or if no message sets have been deployed to the broker, all messages and elements are self-defining. In this situation, you cannot use message definitions to influence the parsing and writing of elements; the self-defining elements are parsed and written according to the default behavior of the parser and writer.

Self-defining elements, and all elements within a self-defining message, are not validated against value constraints, and any missing fields are not assigned default or fixed values, and all data is assumed to be string type.

However, if an element can be matched against the message model, the parsing and the writing of the element is guided by the logical and physical formats that have been defined. This provides a range of benefits, all of which arise from the information that is provided to the broker through the message model.

# Substitution groups in the message model:

Substitution groups are an XML Schema feature that provides a way of substituting one element for another in an XML message.

A substitution group is a list of global elements that can appear in place of another global element, called the *head element*.

A substitution group is defined by setting the substitution group property on one global element (the *member* element) to point at another global element (the *head* element). This adds the member element to the substitution group of the head element.

**Tip:** If your messages are never rendered as XML, or if you have a simple message model, use a complex type or a group with Composition set to Choice, instead of using substitution groups.

#### **Elements**

#### Head elements

A head element is simply an element that can be substituted. When a message is parsed, one of its member elements can appear in place of the head element without causing a validation error.

#### Abstract elements

An abstract element is a head element which must be substituted. The 'abstract' attribute on the element indicates this. Typically, abstract elements have other elements in their substitution group - otherwise they are of little use. Wherever an abstract element appears in a message definition, a member of its substitution group must appear instead.

# Attributes

#### The block attribute on elements

The block attribute on an element limits the set of global elements that can substitute for the element. The block attribute can take any subset of the values restriction, extension, substitution, or all.

- If the block attribute contains restriction, an element that is based on a restriction of the element's type cannot substitute for the element.
- If the block attribute contains extension, an element that is based on an extension of the element's type cannot substitute for the element.
- If the block attribute contains substitution, an element that is a member of the element's substitution group cannot substitute for the element.
- If the block attribute contains all, all of the above limits apply.

#### The final attribute on elements

The final attribute on an element limits the set of global elements that can be a member of the element's substitution group. The final attribute can take any subset of the values restriction, extension, or all.

 If the final attribute contains restriction, an element that is based on a restriction of the element's type cannot be in the substitution group of the element.

- If the final attribute contains extension, an element that is based on an extension of the element's type cannot be in the substitution group of the element.
- If the final attribute contains all, both of the above limits apply.

# The block attribute on complex types

The block attribute on a complex type limits the set of other types that can substitute for that type. The block attribute can take values restriction, extension, or all. The meanings for these values are the same as those shown for the block attribute on an element above. An element that is a member of a substitution group can only substitute for the head element if its type is compatible with the block attribute on the type of the head element.

#### Default block and final attributes

A default for the block and final attributes can be set at the message definition file level. If a default for one or both of these attributes has been set and the relevant block or final attribute has not been set at the object level, the default setting is used for that object. You can override the default setting at the object level.

# Message categories

Message category files have the suffix .category. These files are optional. You can have many message category files in a message set.

A message category provides another way of grouping your messages, perhaps for documentation or convenience purposes, or for assisting in the generation of Web Services Description Language (WSDL) files.

A message set category file is created using the New Message Category File wizard.

When you have created your message category file, you must specify one key property.

# Message Category Kind

This indicates whether the message category is to participate in the generation of WSDL files. See "Generate WSDL" on page 82.

You can then add messages to the message category file. If the message category is to participate in WSDL generation, you should assign appropriate values to the Role Name and Role Type properties of each member message.

**Message category identification:** The name of a message category is provided by the name of the .category file. You can change the message category name by renaming the file.

#### Namespaces in the message model

Namespaces provide a method to qualify object names.

XML instance documents and XML Schemas can use namespaces.

A single XML instance document can contain elements and attributes that are defined for, and possibly used by, multiple applications. Two different elements or attributes within the same document might require the same name. Individual applications need to be able to recognize the elements and attributes that they are designed to process. In circumstances such as this, the definitions can be

distinguished from each other by qualifying each element with a different namespace. This avoids problems of name collision and mistaken recognition.

XML Schemas can define a target namespace. Global elements, attributes, groups and types that are defined within an XML Schema are qualified by the target namespace, if it has been defined. Optionally, local elements and attributes can also be qualified by the target namespace. Therefore, namespaces assist in the development of a library of XML Schemas that can be developed independently. If the namespace name that is used for an XML Schema is unique, you do not have to be concerned about name clashes with objects that are defined within other XML Schemas.

The scope of a namespace extends beyond that of its containing document and is identified by a Uniform Resource Identifier (URI). In order to serve its purpose, a URI must be unique. You might be more familiar with the concept of a Universal Resource Locator (URL). URIs often use the same syntax as URLs, but the URI definition is broader than the specification of a URL. This is an example of a URI: http://mycompany.com/xml schema

A namespace prefix is declared as a shorthand for the full URI name and this is used to qualify all elements that belong to that namespace. The prefix to be substituted for a namespace in an XML instance document or XML Schema is specified using an xmlns attribute. A default namespace can also be defined using an xmlns attribute. If a default namespace is defined, any element or attribute with no prefix is qualified with the default namespace. If no default namespace is defined, any element or attribute with no prefix is not qualified by a namespace.

## The message model

The message model provides the ability to support namespaces within message sets. However, you can choose whether you want to enable or disable namespaces for your message set. If you choose to disable namespaces when you create your message set, you can enable namespaces later. However, when you have enabled namespaces for a message set you cannot disable namespaces.

A single message set which has namespaces enabled can contain a number of different namespaces. Each namespace is represented by a different Message Definition File. When you create a Message Definition File, you can choose whether it is to have an associated namespace, or whether it is be in the notarget namespace. If you choose to associate a namespace with a Message Definition File, you must also choose a prefix.

If the Message Definition File has an associated namespace, the following global objects are qualified with the namespace:

- Elements
- Attributes
- Simple Types
- · Complex Types
- Groups
- Attribute Groups

Optionally, local elements and attributes can be qualified with the namespace.

Objects that are defined within a Message Definition File can reference objects in other Message Definition Files within the same message set. To do this, import or include one Message Definition file within another Message Definition File.

## Message parsing and message flows

WebSphere Message Broker parsers that are namespace aware recognize prefixed names in the XML messages that they parse, and internally map these to the correct namespace. Elements and attributes can be either qualified or not qualified with a namespace, as discussed in the message model section.

If you are using XML format in the MRM domain, elements or attributes are matched, based on the namespace in the dictionary when the parsed message is matched against the dictionary that is generated from the message model. Therefore, for an element or attribute in a message to match with the dictionary, both its name and its namespace must match.

Support is provided that allows you to specify namespaces when writing ESQL or Java. It is not necessary to write ESQL or Java that is namespace aware if you are not using namespaces. However, if you decide to use namespaces, your message definition files can target any namespace that you choose, and it is necessary to write namespace-aware ESQL or Java. The namespace in which an element resides is stored in the message tree when parsed. This is a logical property and it is held regardless of the physical wire format in which messages are parsed and written. Syntax has been added to ESQL to make it easy to reference element's namespaces using defined prefixes. In Java, XPath expressions are used to reference elements.

#### Importing from other formats

The message model allows you to create Message Definition files from other formats by importing them into the Message Brokers Toolkit.

- If you import an XML DTD file, the Message Definition File that is created is in the notarget namespace.
- If you import an XML Schema file, the target namespace of the created Message Definition File depends on whether namespaces have been enabled for the message set.
  - If namespaces are enabled, the target namespace of the Message Definition File that is created is the target namespace of the XML Schema that is being imported.
  - If namespaces are disabled for the message set, the created Message Definition File is in the notarget namespace. This type of import does not provide full namespace support. If you are using WebSphere Message Broker, you do not have to write namespace-aware ESQL or Java to process an XML message that is parsed against the dictionary that is generated from this message model. For reasons why you might want to do this, see "Importing XML Schema into message sets with namespaces disabled" on page 72
- If you import a COBOL Copybook or a C Header file, the target namespace of the created Message Definition File depends on whether namespaces have been enabled for the message set.
  - If namespaces are enabled, the target namespace of the Message
     Definition File that is created is the notarget namespace. This default
     namespace can be overridden by specifying a target namespace in the

- New Message Definition File wizard. For reasons why you might want to do this, see "Namespaces with MRM non-XML messages."
- If namespaces are disabled for the message set, the Message Definition File that is created is in the notarget namespace

**Further information about XML:** On the World Wide Web Consortium (W3C) Web site, see:

- Extensible Markup Language (XML)
- XML Schema Part 0: Primer
- Namespaces in XML

# Namespaces with MRM XML messages:

The namespace that is associated with a message definition file is part of the logical layer of the message model.

Therefore, it is not dependent on an XML Wire Format being present. However, if you have an XML Wire Format, the namespace information from the logical layer is used to populate some of the properties of the XML Wire Format. If namespaces are enabled for a Message Set, in the XML Wire Format, a table of namespace URI/prefix pairs is maintained. This table is initially populated with the namespaces of all of the Message Definition Files with their prefixes when they were created.

If your message set has namespaces enabled, the broker does not store the values of any xmlns attributes in the tree when it parses an XML instance document. It also does not store the values of any Schema Location and No Namespace Schema Location attributes. When an XML document is written out, the broker regenerates this information from the properties of the XML Wire Format of the message set.

The table of namespace URI/prefix pairs is used by the MRM Domain when it outputs an XML message. Elements and attributes that are qualified by a namespace are prefixed with the corresponding prefix from the table. The broker also manages the output of the corresponding xmlns attributes that map the prefixes to namespaces. You can choose whether xmlns attributes for all of the entries in the namespace URI/prefix table are output at the start of the document, or whether they are only output in the document when required.

If namespaces are enabled for a Message Set, in the XML Wire Format there is a table of schema locations that map namespace URIs to file names. You can add entries to this table and you can map a file name to the notarget namespace. If you are using WebSphere Message Broker, this table is used to output schemaLocation and No Namespace Schema Location attributes at the start of the XML document.

# Namespaces with MRM non-XML messages:

The use of namespaces by WebSphere Message Broker is not necessarily limited to XML message models.

There is one scenario where the use of namespaces by non-XML message models can simplify the ESQL or Java code that you write. But before describing this scenario, it is important to understand that the MRM parser, when parsing messages that are defined in a Message Definition File that has a target namespace, produces a logical message tree that contains both name and namespace

information. It does this regardless of the physical format of the message. For non-XML (CWF or TDS) messages, the namespace is obtained from the Message Definition file.

Consider a transformation scenario where a message from a COBOL application requires to be transformed into namespace-aware XML; for example, a SOAP XML message. The transform must map the logical message tree that was created for the COBOL message to a logical message tree that matches the XML message. If the COBOL message tree does not contain namespace information, each mapping from a COBOL field to an XML element must set the namespace for the XML element. However, if the COBOL message tree already contains the required namespace information, this mapping is much simpler.

To enable the MRM parser to create namespace information in a message tree that was created from a CWF or TDS message, you need to specify a target namespace for the Message Definition File. This must be done as part of the Message Definition File creation process; you cannot do this after the file has been created. There are two ways to specify a target namespace. For each of these, make the target namespace of the Message Definition File the same as the target namespace of the XML message into which the non-XML message is being transformed.

- If you are creating your non-XML message model by hand in the message editor, use the New Message Definition File wizard to specify a target namespace.
- If you are importing from COBOL or C, use the New Message Definition File wizard, or the masicreatemsgdefs command options file, to specify a target namespace.

When dealing with both the message tree for the non-XML message and the message tree for the XML message, the ESQL or Java code that you write to perform the transformation must be namespace aware.

#### Specifying namespaces in the Message Type property:

When using the MRM domain, the Message Type property is used to specify the name of the message.

The format of a simple message type is {namespace-uri}:name where name is the name of the message, and *namespace-uri*. identifies the namespace. The namespace must be the full URI specification and must be enclosed in braces.

The format {namespace-uri}name (that is, with no colon) is also valid. This maintains compatibility with previous versions of the broker product.

If you omit {namespace-uri}, the first match for the name that is found in the model is used. You can do this if namespaces are not enabled for the message set, or if a name is unique within a message set. However, if a name is not unique, you must specify the namespace to be sure that the correct match is made in the model.

The following are examples of message types:

- A simple message type for a message in a real target namespace: {http://www.ibm.com/space}:name
- A simple message type for a message in the notarget namespace: {}:name
- A simple message type for a message in a message set that does not support namespaces: name

When identifying an embedded message using a message path, a message type path would be entered as A simple message type for a message in a real target namespace: {http://www.ibm.com/space}:name

The same name can occur in more than one namespace. To specify that a name is to be qualified with a specific namespace, the name must be prefixed with the namespace within the Message Type.

For example a Message Type with a single name would be entered as: {http://www.ibm.com/space}:id/.../{http://www.ibm.com/space}:name

# Reusing message definition files:

One Message Definition File can reuse message model objects defined in another Message Definition File.

There are two mechanisms that XML Schema provides to do this: import and include. The namespaces of the two files determine which of import or include should be used:

|                                    | Target file has a target namespace | Target file has notarget namespace |
|------------------------------------|------------------------------------|------------------------------------|
| Parent file has a target namespace | xsd:import                         | xsd:include <sup>1</sup>           |
| Parent file has notarget namespace | xsd:import                         | xsd:include                        |

**Note:** When a target namespace file includes a notarget namespace file, referencing an object in the target file from the parent file causes the object to appear in the namespace of the parent file.

When import or include are used, global objects from the target file can be used in the parent file. For example, an element in the parent file can be given a complex type defined in the target file.

The namespace of objects in the target file is preserved in the parent file, with the exception noted in the previous table of a target namespace file that includes a notarget namespace file. This exception is sometimes called the chameleon namespace effect.

Chameleon namespaces have limited support when used with the MRM domain. When referenced in the parent file, the objects in the target file appear in the namespace of the parent file, but they are assigned default physical format information. In other words, physical format information defined in the target file is not available for use in the parent file. Only use Chameleon Namespaces in the MRM domain to model XML messages if physical format information has not changed from the default.

XML Schema provides a variation of xsd:include called xsd:redefine, which is not supported by WebSphere Message Broker. Using xsd:redefine gives a task list error. A Quick Fix is offered to convert occurrences of xsd:redefine into xsd:include.

# Message model integrity

When you create your model, it is important that it is internally consistent and is capable of being generated into the form that you want; for example, a message dictionary or an XML Schema document.

To assist with this, whenever you save a message set file, it is validated as follows:

## Logical validation

This validation ensures that the logical model is correct. For message definition files, this involves ensuring that the rules of XML Schema have been correctly followed.

## Physical validation

This validation ensures that any physical formats that you have specified for your model have been correctly populated. There is a set of checks for each of the MRM domain physical formats - CWF, XML and TDS. This ensures that the MRM parser can parse and write messages that conform to your model.

Once validation has taken place, any errors or warnings are shown in the task list. Double clicking on a task list entry opens the file and positions the editor at the object in error. Organize the task list so that errors are shown before warnings. In this way, errors are not hidden. The task list provides a comprehensive filtering capability if you want to hide low priority warnings, or warnings that you are know about and are comfortable with.

The generation of a message dictionary or an XML Schema is prevented if any errors are present. The presence of warnings alone does not prevent generation, but high priority warnings must be reviewed because a model that generates such warnings might be incomplete.

Where task list warnings or errors occur, these are listed in the Problems view of the Broker Application Development perspective. While a majority of these require you to manually investigate and resolve them, a number of warnings and errors that meet specific criteria can be repaired using a quick fix process.

# Physical formats in the MRM domain

Each message definition file describes both the *logical structure* of your messages, and the physical formats that describe the precise appearance of your message bit stream during transmission.

If you are using the MRM domain or the IDOC domain, physical format information *must* be provided, as it tells the parser exactly how to parse the message bit stream.

You can think of a message as a packet of data that is sent from one place to another. The sender and receiver of the message will have agreed the structure of the message and what each field in the message means. This is the platform and protocol independent logical structure.

The sender and receiver will have also agreed on the physical representation of the message, how the data is physically laid out on the wire. For example, if you define a message that conveys information about a debit of an individual's bank account, it can be represented in different physical forms (examples are XML, or a fixed structure such as a COBOL copybook). The meaning and data is the same in both cases: only the physical layout has changed.

If you are using the MRM domain, you can model a variety of different physical representations using named physical formats.

- Use the Custom Wire Format (CWF) physical format to model fixed format messages from applications that are written in C, COBOL, PL/1 and other languages. This support includes the ability to create a message model directly from a C header file or COBOL copybook.
- Use the Tagged Delimited String Format (TDS) physical format to model formatted text messages, perhaps with field content identified by tags or separated by specific delimiters or both. This support is rich enough to model industry standards such as SWIFT, EDIFACT and X12.
- Use the XML physical format to model XML messages, including those that exploit XML namespaces. This support includes the ability to create a message model directly from an XML DTD or XML Schema file.

# Different physical representations

The following example shows how a very simple logical message can have different physical representations.

The logical model defines the structure and order of the message. In the following example, the three fields are simple integers, and C follows B, which follows A:

```
int A;
int B;
int C;
```

- A typical Custom Wire Format representation for this logical message would be 12 bytes of data, with each of A, B and C occupying 4 bytes. Alternatively, perhaps A is 4 bytes long, but B and C are only 2 bytes long. You supply the precise physical information for each field in the message as CWF properties.
- TDS allows several different representations to be modeled. Each integer could be preceded by a tag to identify it and a delimiter to terminate it, as follows: {A tag:xxxxxxxx;B tag:xxxxxxxx;C tag:xxxxxxxx}

An alternative might rely on the data being ordered so only the terminating delimiter needs to be specified, as follows:

```
[xxxxxxxx;xxxxxxxx;xxxxxxxx]
```

You supply the precise identification regime as TDS properties.

A typical XML representation of this model is as follows:
 Msg><A>xxxxxxxx</A><B>xxxxxxxxx</C></Msg>

where xxxxxxx is the value of the integer represented as a string (XML deals only with strings). An alternative representation might be:

```
<Msg A="xxxxxxxx" B="xxxxxxxx" C="xxxxxxxx"/>
```

where the values of the integers are stored as XML attributes rather than XML elements. You supply the precise XML rendering for each field in the message as XML properties.

This shows that the logical model is unchanged. It is constant, regardless of the physical representation that you choose to model on top of it, using the physical format support provided by the MRM domain. The MRM parser is able to transform the message from the input physical representation to any number of output representations, based on the physical format layers that you have defined.

# **Creating physical formats**

When you have created your message set, you can create physical formats. You do this using the Message Set Editor. When you next save the messageSet.mset file, any new physical formats are added to all the objects in all the message definition files in that message set.

The next time you edit an object in a message definition file, you see the physical formats in the properties hierarchy pane of the Properties tab. If you click on a physical format for an object, you are presented with a property sheet where you can enter the information for that physical format for that object.

Not all objects have properties in all physical formats. For example:

- CWF properties only apply to local elements and attributes, and element and attribute references.
- Complex types and groups only have TDS properties.
- Messages only have XML properties.

These differences occur because of the different nature of each physical format, and are explained in more detail in the section for each physical format.

There is no limit to the number of physical formats you can create in a given message set. However there are some recommendations that apply if you want to mix physical formats of different kinds in the same message set.

Physical formats can be deleted if no longer required.

#### MRM Custom Wire Format

Custom Wire Format (CWF) is the physical representation of a message that is composed of a number of fixed format data structures or elements, which are not separated by delimiters.

Within a CWF messaging environment, it is not possible to distinguish one element from the next without knowledge of the message structure. To correctly determine the values of individual elements, the following information must be made available to the message parser:

- The order (this is defined in the logical properties)
- The length (can be specified in bytes, characters or character units)
- The cardinality (that is, the number of repeats)
- The type of data contained in each element (this is partly defined in the logical properties but can be further qualified in the CWF physical format)
- A number of characteristics based upon the logical type of the data

A CWF physical format is typically used to describe messages which are mapped to a C structure, a COBOL copybook or other programming language data structure definition.

You can add more than one CWF physical format to a message set, but within that message set, each physical format must have a unique name. When parsing a CWF message using the MRM parser, the physical format name specifies the physical properties that are to be used by the parser.

Adding a CWF physical format to a message set allows you to process input messages and construct output messages in this format. Messages can be transformed between CWF and the other physical representations (for example TDS or XML). Note that while the other physical representations support self-defining elements (that is elements which do not have a definition in the logical model) within the MRM domain, the parsing of a CWF message does not. Consequently, any such self-defining elements are discarded during the output of messages in CWF format.

## Custom wire format: Message model integrity:

When you save a message definition file, the definitions that it contains are checked to ensure that they make sense and provide sufficient information about the message. This action is called *model validation*.

The CWF physical format depends on fixed format data structures. Therefore, the majority of tests that are applied to a CWF message confirm that each fragment of a message - and therefore, the message as a whole - has a well-defined length. Therefore, these tests examine properties such as Length, Length Reference and Length Units.

Typically, one or other of Length and Length Reference must be set. If Length Reference is set, it must refer to an element that is of simple type integer and that appears earlier in the message than the current item.

Tests other than these tend to be both simple and obvious so that, for example, the message set property First Day of Week has to be the name of a day in the week.

The fact that CWF relies on fixed format data structures also imposes some limitations on the messages that can be represented:

- CWF cannot represent a message that includes the use of XML Schema wild cards; this is a consequence of its inability to handle undefined content.
- CWF cannot represent a message that includes recursive definitions.
- CWF cannot represent a message that includes the use of substitution groups, because there is no way to recognize the substituted element.

# Custom wire format: NULL handling:

CWF supports the handling of explicit NULL values within messages, provided that the logical nillable property of the element is set.

An explicit null is identified by a specific value that identifies an element as being null.

The Boolean Null Value can be specified at the message set level, and applies to the Boolean elements of all messages that are defined in that message set. The null value of all other element types can be specified individually for each element.

CWF supports the representation of null values using the Encoding Null and Encoding Null Value element properties. Together, this information controls how null values are handled by the MRM parser.

The Encoding Null property can be set to one of four values:

# NullLogicalValue

The Encoding Null Value property is interpreted as a logical value. Therefore, if its value is set to 0, for example, both 0 and 0.00 are interpreted as null values.

#### NullLiteralValue

The Encoding Null Value property is interpreted as a string value. Therefore, the value of the element in the bit stream must match exactly the value that is specified to be interpreted as a null value.

#### NullPadFill

This should be used for fixed length elements. On output, any element with a null value is padded to the appropriate length with the specified padding character.

#### NullLiteralFill

The Encoding Null Value property is interpreted as a single character string value. Therefore, each character of the value of the element in the bit stream must match exactly the character value specified to be interpreted as a null value.

## Custom wire format: Multipart messages:

The Custom Wire Format (CWF) supports both the Message Identity technique and the Message Path technique of identifying embedded messages within a multipart message.

Alternatively, you can resolve an embedded message by using ESQL or Java to identify the message. The first message that you reference in this way is assumed to be the selected message. This technique works in an identical manner to unresolved choice handling.

**Custom wire format: Data Conversion:** The Custom Wire Format supports the conversion of data to a different code page (for string simple types) or encoding (for numeric simple types), or both.

A message set contains properties to enable the character (CCSID) and numeric encoding (Byte Order / Float Format) information to be specified. If you generate a message dictionary for deployment to a WebSphere Message Broker, then this information can be overridden using the appropriate fields of the WebSphere MQ message header, or other transport header.

# Custom wire format: relationship to the logical model:

There are some restrictions in relation to the logical model for messages that are defined using the CWF.

Composition: A CWF message is always written with the elements in the sequence that is specified in the logical message model definition. However, you do not always have to specify the ESQL or Java that builds the elements in that sequence. The following rules for coding ESQL are given for each value of the type Composition property.

#### Sequence

You must build the output message to match the sequence of the elements or groups in the message. You can normally do this using ESQL SET statements to assign a value to each element or type. The first SET statement sets the value of the first element or type in the message, the second SET statement sets the value for the second element or type, and so on. You can vary this sequence of statements using ESQL ATTACH, CREATE, and MOVE statements.

If the elements or types have default values, and you do not build the message in the correct sequence, those elements that are built out of sequence contain their default values, not the values that you set. This is because elements that are built out of sequence are assumed to be self-defining and, for CWF, these are discarded when the message is written to the bit stream.

#### **Ordered Set**

You must build the output message to match the sequence of the elements in the message. You can normally do this using ESQL SET statements to assign a value to each element. The first SET statement sets the value of the first element in the message, the next SET statement sets the value for the second element, and so on. You can vary this sequence of statements using ESQL ATTACH, CREATE, and MOVE statements.

If the elements have default values, and you do not build the message in the correct sequence, those elements that are built out of sequence contain their default values, not the values that you set. This is because elements that are built out of sequence are assumed to be self-defining and, for CWF, these are discarded when the message is written to the bit stream.

#### **Unordered Set**

You can build elements of the output message in any sequence. On output, the elements are written in the order that is specified in the logical message model definition.

All You can build elements of the output message in any sequence. Each element must only be present once (that is, it must not repeat). On output, the elements are written in the order that is specified in the logical message model definition.

#### Choice

A choice cannot be resolved purely from the data. The receiving program must interpret the data and decide which option of the choice the message instance contains. This process is known as *unresolved choice* handling. The first reference in the application to any one of the choice elements resolves the choice to the option that contains that element.

## Message

Mechanisms for the resolution of embedded messages are discussed in the "Custom wire format: Multipart messages" on page 46 topic.

Content validation: CWF is a fixed format, and all elements must be present in a message. Therefore, content validation is ignored. On output, all elements must be set explicitly (for example, using ESQL SET), set implicitly (using a tree copy function), or must have a default value defined.

Default values: On output of a CWF message in the MRM domain, any element, or occurrence of an element for which a value has not been set (either explicitly or implicitly), inherits the element's specified default value. If no default value has been specified then an exception is thrown.

Min Occurs and Max Occurs: The logical properties Min Occurs and Max Occurs specify the permitted number of occurrences of an element, or group, in a message. These properties are used when parsing and writing messages, and when validating the content of a message.

In CWF, Max Occurs occurrences are expected when parsing, and Max Occurs occurrences are output when writing. Default values are used for missing elements, and any excess elements are discarded.

- A varying number of occurrences (Min Occurs <> Max Occurs) is ignored, Max Occurs is assumed.
- Optional occurrence (Min Occurs = 0) is ignored, Max Occurs is assumed.
- Always absent (Max Occurs = 0) is allowed.
- An unbounded number of occurrences (Max Occurs = -1) is allowed if the element or group is the last child in its parent group, and the group is terminated by the end of the message bit stream. On writing, the writer outputs all occurrences in the message tree, if this number is less than Min Occurs then additional default values are written.

These rules arise because, in a CWF message format, there are no tags or other markup that can be used to determine the end of a variable number of repeats.

However this behavior is overridden if the CWF property Repeat Reference is set, which indicates that the number of occurrences is given instead by an integer element that occurs earlier in the message. In this case Max Occurs is ignored.

When validating, Min Occurs and Max Occurs are both used to check that the content of the message tree matches the model.

Simple types – lists and unions: Lists and unions are XML-specific concepts. An element or attribute of a simple type that is a list or a union will cause a task list warning if a CWF physical format is present in the message set. The user can choose whether to make this an error, warning, or information by editing the Validation preferences. The dictionary generator will omit messages defined to contain such elements or attributes from the CWF section of the dictionary.

#### MRM TDS format

The Tagged/Delimited String format (TDS) is the physical representation of a message that has a number of data elements separated by tags and delimiters.

The TDS physical format is designed to model messages that consist of text strings, but it can also handle binary data. Examples of TDS messages are those that conform to the ACORD AL3, EDIFACT, HL7, SWIFT, or X12 standards. The TDS physical format allows a high degree of flexibility when defining message formats, and is not restricted to modeling specific industry standards; therefore, you can use the TDS format to model your own messages.

TDS message characteristics: There are a number of features of text string messages that are common to many formats. This is an overview of the main features that are supported by the TDS physical format:

The text strings in the message can have a tag or a label preceding the data **Tags** value. The tag is a string that uniquely identifies the data value. The TDS format allows you to associate a tag with each element when you define the element.

#### Delimiters and tagged data separators

The message can contain various special characters or strings in addition to the tags and text string data values. The TDS format supports a number of different types of special characters or strings.

Some messages have a special character or string that separates each data value from the next. In the TDS format this is a known as a *delimiter*.

In formats that have a tag before each data value, the tag can be separated from its data value by a special character or string. In the TDS format this is known as a *tag data separator*.

# Group indicators and terminators

A message can be split into a number of substructures in a similar manner to a COBOL or C structure. You can model each of these substructures separately by defining groups, complex types or elements for each one.

A substructure can have a special character or string that indicates its start within the data. This is known in the TDS format as a *group indicator*.

A substructure can also have a special character or string that indicates its end in the data. In the TDS format, this is known as a *group terminator*.

A group indicator and group terminator can also be defined for the whole message. Group indicators and group terminators are optional for the message and each substructure.

## Fixed length strings

Some text strings within a message can be of fixed length; therefore, a delimiter between each data value is not necessary. This is supported by the TDS format.

## Fixed length tags

Some tags can be defined as fixed length; therefore, a tag data separator is not necessary.

# Separation types

The TDS property that controls the way text strings are separated is Data Element Separation. It has several options that let you choose, for example, whether tags are used, whether strings lengths are fixed or variable, and what types of text strings are permitted.

The substructures within a message can use different types of data element separation and use different special characters. Therefore the TDS format allows you to define different types of data element separation and special characters for each complex type within the message.

#### **Regular Expressions**

If you choose the Use data pattern option for Data Element Separation, you can use regular expressions to identify parts of the message data to be assigned to sub-fields. This is done by setting the regular expression in the Data Pattern property.

The diagram below shows an example data message with each of its components labeled.

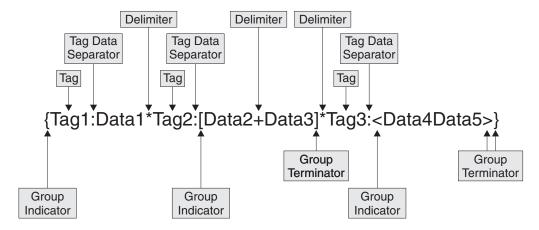

- At the top level, each data value has a *tag* associated with it, each tag is separated from its data value using a *tag data separator* of colon (:), and the data values are separated from each other using the asterisk *delimiter* (\*).
- The *group indicator* for the message is the left brace ({) and the *group terminator* is the right brace (}).
- The data values Data2 and Data3 are in a substructure in which there are no tags, and each data element is separated from the next using the plus delimiter (+). The group indicator for this substructure is the left bracket ([) and the group terminator is the right bracket (]).
- The data values Data4 and Data5 are in a substructure in which the values are fixed length, and are therefore not separated by a delimiter. The group indicator for this substructure is the less than symbol (<) and the group terminator is the greater than symbol (>).

#### TDS format: Determining the length of simple data values:

The TDS format supports two categories of simple data types: textual and non-textual.

The Physical Type of an element determines whether it is categorized as textual or non-textual.

#### Textual data

Physical Type is either Text or TLOG Specific. For textual data, the Data Element Separation of the parent complex type or group determines how the length of the data is determined. See "TDS format: Data element separation" on page 51 and its subtopics.

#### Non-textual data

Elements of all other Physical Types are non-textual. The length of non-textual data is determined by the Physical Type of the element. For non-textual data, the Data Element Separation property of the parent complex type or group does not determine the length, unless Data Element Separation is Use Data Pattern. See "TDS format: Data pattern separation types" on page 60 for more information.

The following table describes how the length of data is determined for each Physical Type.

| Physical Type                                                                | Determination of Length                                                                                                    |
|------------------------------------------------------------------------------|----------------------------------------------------------------------------------------------------|
| Text<br>TLOG Specific                                                        | The Data Element Separation of the parent complex type or group determines how the length of the data is determined.                                                                                                    |
| External Decimal Integer Packed Decimal Float Time Seconds Time Milliseconds | Uses the value of the Length property of the element.  If Physical Type is Time Seconds, the Length property is set to 4. If Physical Type is Time Milliseconds, the Length property is set to 8. In neither case can this value be changed. |
| Length Encoded String 1<br>Length Encoded String 2                           | Uses the encoded length value in the data.                                                                                                    |
| Null Terminated String                                                       | Uses the null terminator at the end of the data.                                                                                                    |
| Binary                                                                       | Uses the value of the Length Reference or Length property of the element.                                                                                                    |

# TDS format: Data element separation:

Data element separation defines how a TDS message is to be parsed.

Data element separation defines which method of identifying data elements is to be used and how the data elements are constructed. The different methods vary from full flexibility to fixed format, depending on how they are defined.

The four main types of data element separation are:

#### Fixed length types

Fixed length types are dependent on each element having a length. See "TDS format: Fixed length separation types."

## Tagged separation types

Tagged separation types are dependent on each element having tag prefix to identify it. See "TDS format: Tagged separation types" on page 53.

#### Delimited separation types

Delimited separation types use delimiters to identify the end of one data elements and the beginning of the next. See "TDS format: Delimited separation types" on page 55.

# Data pattern types

Data pattern types use a regular expression to identify each element. See "TDS format: Data pattern separation types" on page 60.

There is a fifth category, which is different from the four described above:

# Undefined separation types

Undefined separation types contain no data elements. They are applicable to embedded messages only, and should *not* be used for anything else. They use none of the TDS type-specific parameters other than Data Element Separation. See "Multipart messages" on page 29.

TDS format: Fixed length separation types:

For fixed length separation types, each data value is a fixed length.

For fixed length data element separation types, all textual elements have a length or length reference, and are padded out to their full length in the bit stream. No tags or delimiters are used, and each data value directly follows the preceding data value.

For example:

data1data200data30

The first element is length 5, the second is length 7 and the third is length 6. The padding character is "0".

For non-textual elements, the length is determined by the Physical Type of the element. See "TDS format: Determining the length of simple data values" on page

Fixed length type: In fixed length type, all textual elements must have a length or length reference, and must be written out to that full length. The elements must be presented in the correct order, and all elements must be written in the bit stream. This includes all repeats of any repeating element (that is, the Maximum Occurrences must be written out for each element).

For non-textual elements, the length is determined by the Physical Type of the element. See "TDS format: Determining the length of simple data values" on page

For example:

data10data2data2data2data300

The first element is length 6, the second is length 5 and repeats three times, and the third element is length 7. The padding character is "0".

Applicable parameters: The main parameters for this format are the Length or Length Reference of the element. All fields must be padded out to their full length for the bit stream to be correctly specified to the parser.

Tag and delimiter parameters are ignored. Group indicators and terminators are observed, because they are of fixed length.

Default values are required for each field that might not be set, because then every field can be output, even if it is not filled with data from the message.

Fixed length AL3 type (Deprecated): This separation type has been deprecated. ACORD AL3 support will be provided by a different method in a future release, at which time this separation type will be removed from service.

Fixed length AL3 types are similar to fixed length types, but follow extra rules that are specified by the ACORD AL3 format regarding truncation and missing elements. If elements are missing from the end of an AL3 type, they can be truncated. They cannot be omitted from the middle of a bit stream. If a field is missing from the middle of the bit stream, that field is output as the appropriate length string of the "?" character.

Applicable parameters: The main parameters for this format are the Length or Length Reference of the element. All fields must be padded out to their full length for the bit stream to be correctly specified to a parser.

Tag and delimiter parameters are ignored. Group Indicators and Terminators are observed, because they are of fixed length.

TDS format: Tagged separation types:

For tagged separation types, each data value is preceded by a tag that is specified as an element property.

The Tag Data Separator, or specific Length of Tag parameter is used to determine where the tag ends and the data starts. Different methods are used by each separation type to determine the end of the data.

After considering these two parameters, this topic describes the following supported tagged separation types:

- "Tagged Delimited separation"
- "Tagged Fixed Length separation" on page 54
- "Tagged Encoded Length separation" on page 54

Tagged separation is a flexible format. The elements do not have to occur in a specific order. They do not all need to be present, and can be absent from any point in the message.

Tag Data Separator and Tag Lengths: Either Tag Data Separator and Length of Tag are used by all tagged separation types. But only one of these parameters can be set at the same time.

The point at which a tag ends and data starts can be determined by one of two methods. If the Tag Data Separator is set, then this character indicates where the data ends. For example, the string might be:
tag1:data1

where Tag Data Separator is:

However if the Tag Data Separator is not set and the Length of Tag field *is* set, then the tag is the specified length, and is immediately followed by the data. No separating character is required. For example, the string might be: tagldatal

where Length of Tag is 4

Tagged Delimited separation: Tagged Delimited separation is a completely flexible format. Elements are separated by a predefined delimiter. The textual elements are not of specific lengths. For non-textual elements, the length is determined by the Physical Type of the element. See "TDS format: Determining the length of simple data values" on page 50.

Applicable parameters: These parameters are used:

- Group Indicator indicates the start of a group or complex type.
- Group Terminator indicates the end of a group or complex type.
- Delimiter separates the data elements within a group or complex type.
- Tag for each element, indicates the tag needed to precede the data in that field.
- Either Tag Data Separator or Tag Length as described above.

Examples: If Tag Data Separator is set to:

```
{tag1:data1*tag2222222:data2*tag333:data3}
```

#### where:

- Group Indicator is {.
- Group Terminator is }.
- · Delimiter is \*.
- Tag defined for each element, is tag1 (for data1), tag22222222 (for data2), and tag333 (for data3).

```
or, for example, if Length of Tag is set to 5 {tag11data1*tag22data2*tag33data3}
```

where parameters are as above, except:

• Tag, defined for each element (fixed at 5 characters), is tag11 (for data1), tag22 (for data2), and tag33 (for data3).

*Tagged Fixed Length separation:* Although Tagged Fixed Length separation is a flexible format, the data must be a specific length. This means that a delimiter is not needed to determine the end of each element.

Applicable parameters: These parameters are used:

- Group Indicator indicates the start of a group or complex type.
- Group Terminator indicates the end of a group or complex type.
- Tag for each element, indicates the tag needed to precede the data in that field.
- For each textual element, Length or Length Reference indicates the length of the data (this value does *not* include the length of the tag). For non-textual elements, the length is determined by the Physical Type of the element. See "TDS format: Determining the length of simple data values" on page 50.
- Either Tag Data Separator or Tag Length as described above.

```
Examples: If Tag Data Separator is set to: {tag1:data1tag22222222:data2000tag333:data300}
```

## where:

- Group Indicator is {.
- Group Terminator is \.
- · Delimiter is \*.
- Tag, defined for each element, is tag1 (for data1), tag222222222 (for data2000), and tag333 (for data300).
- Length, defined for each element, is 5 (data1), 8 (data2000), and 7 (data300).

```
or, for example, if Length of Tag is set to 5 {tag11data1tag22data2000tag33data300}
```

where parameters are as above, except:

• Tag, defined for each element (fixed at 5 characters), is tag11 (data1), tag22 (data2000), and tag33 (data300).

Tagged Encoded Length separation: This method has both a tag and a length field before the data. The length field indicates to the parser the length of the data following it.

The length of this length field is itself defined in the Length of Encoded Length parameter. Extra lengths to be added in this, such as the length of the field itself, is set in the Extra Chars in Encoded Length parameter.

Only textual elements and elements with a Binary logical and physical type are supported within a Tagged Encoded Length separation.

These examples show how the values set in these parameters are applied:

- tagA007dataAAAtagB006dataBBtagC009dataCCCCC
  - If Length of Tag is 4, Length of Encoded Length is 3, Extra Chars in Encoded Length is 0, then in this bit stream, TagA is followed by the 3 character long length field. This indicates that the following data (dataAAA) is 7 characters long. The next field, tagB is then considered, and so on.
- tagA012dataAAAAAtagB010dataBBBtagC016dataCCCCCCCC

If Length of Tag is 4, Length of Encoded Length is 3, Extra Chars in Encoded Length is 3, then in this bit stream, TagA is followed by the 3-character length field. This indicates that the following data, plus extra characters, is 12 characters long: length of the length field (3) + length of data (9) = 12. Therefore the length of the actual data is only 12-3 = 9. The next field, tagB is then considered, and so on. In each case the length given in the bit stream is 3 greater than the actual length of the data.

Applicable parameters: These parameters are used:

- Group Indicator indicates the start of a group or complex type.
- Group Terminator indicates the end of a group or complex type.
- Tag for each element, indicates the tag needed to precede the data in that field.
- Length of Encoded Length indicates the length of the length field in the bit stream.
- Extra Chars in Encoded Length indicates how many extra characters should be included in calculating the value for the length field in the bit stream.
- Either Tag Data Separator or Tag Length as described above.

Examples: If Tag Data Separator is set to: {tag1111:008data1tag222222222:010data2AAtag3333:009data3A}

# where:

- Group Indicator is {
- Group Terminator is }
- Length of Encoded Length is 3
- Extra Chars in Encoded Length is 3
- Tag, defined for each element, is tag1111, tag222222222, tag3333 respectively

or, for example, if Length of Tag is set to 5 {tag11008data1tag22010data2AAtag33009data3A}

where parameters are as above, except:

• Tag, defined for each element (fixed at 5 characters), is tag11, tag22, tag33 respectively

TDS format: Delimited separation types:

For delimited separation types, a delimiter is used to separate data fields, but there are no tags present. The data fields need to be given in the correct order in the bit stream and elements cannot be omitted from the middle of the bit stream.

The All Elements Delimited separation type means that data fields are delimited by a pre-specified character or string. In this example, four data fields are separated by an asterisk (\*) delimiter:

data1\*data2\*data3\*data4

Delimited separation types are restrictive in the ordering and presence of elements:

- The elements must be given in the order specified.
- No element can be omitted in the middle of a group or complex type, because the parser cannot determine this from the resulting bit stream.
- Elements can sometimes be absent from the end of a complex type or group.

After considering "Delimiter suppression and truncation rules," this topic describes the following delimited separation types:

- "All Elements Delimited" on page 57
- "Variable Length Elements Delimited" on page 58

Delimiter suppression and truncation rules:

• Elements cannot be omitted from the middle of a group or complex type. An absent element results in the inclusion of a zero-length string.

For example, with all elements present, the string might be:

data1\*data2\*data3\*data4

where Delimiter is \*

If data2 is missing, then the string would read:

data1\*\*data3\*data4

• It is possible to suppress the delimiters at the end of a string for absent elements. The Suppress Absent Element Delimiter property determines whether this is done. If this property is set to End of Type, this can be done (with one exception, shown below).

In this case, for the above example with data3 and data4 missing, the string would read:

data1\*data2

That is, the delimiters have been suppressed from the end of this group or complex type.

• If the Suppress Absent Element Delimiter property is set to Never, delimiter suppression never takes place. The string would read:

data1\*data2\*\*

That is, the delimiters have to be present to indicate absent (zero-length) elements.

An exception to the above rule occurs in the case where the same delimiters are used at multiple levels in the model.

For example, you have a complex type or group with delimiter \* and this contains an element of another complex type (indicated by the element3 prefix on data fields in the example below), which also has delimiter \*. If both types use a delimited separation type, with all elements present, you might have: data1\*data2\*element3Data1\*element3Data2\*element3Data3\*data4

If element3Data2 and element3Data3 are missing, and the delimiters are suppressed, it is not possible for the parser to determine which elements are missing.

Therefore, in this case, you must override the Suppress Absent Element Delimiter property, and write out all the delimiters to clearly define the message to the parser. Therefore, the string must be:

```
data1*data2*element3Data1***data4
```

This restriction also applies where Group Indicators and Group Terminators use the same character strings as delimiters; otherwise, the bit stream is not clear to the parser.

All Elements Delimited: In an All Elements Delimited separation type, all elements are separated by a delimiter; for example:

```
data1*data2*data3*data4*data5
```

where Delimiter is \*.

An All Elements Delimited separation type does not use tags or their associated parameters.

For textual elements, the length is determined by the delimiter, and the Length property is ignored unless the Observe Element Length property is set.

For non-textual elements, the length is determined by the Physical Type of the element. See "TDS format: Determining the length of simple data values" on page 50.

Applicable properties: These properties are used:

- Group Indicator indicates the start of a group or complex type.
- Group Terminator indicates the end of a group or complex type.
- Delimiter indicates the separator between the data elements within a group or complex type.
- Suppress Absent Element Delimiters indicates whether delimiter suppression is permitted (see below).

#### For example:

```
{data1*data22222*data3}
```

#### where:

- Group Indicator is {
- Group Terminator is }
- · Delimiter is \*

Repeating element rules: If an element needs to be repeated when the separation type is All Elements Delimited, the Repeating Element Delimiter (RED), is used to separate the repeated elements.

For example if data2 repeats 5 times:

```
data1*data2:data2:data2:data2*data3*data4
```

#### where:

- · Delimiter is \*
- Repeating Element Delimiter is :

If the Suppress Absent Element Delimiters property is set to End of Type, you can use delimiter suppression. Therefore, if only the first data2 element was present in the previous example, the bit stream reads:

data1\*data2\*data3\*data4

However, if the Suppress Absent Element Delimiters property is set to Never, the bit stream reads:

data1\*data2::::\*data3\*data4

If Delimiter and RED match, two delimiters are output to indicate that the repeat is ending. Therefore, if the delimiter and RED are \*, the bit stream reads: data1\*data2\*\*data3\*data4

Variable Length Elements Delimited: In a complex type with Variable Length Elements Delimited separation, some elements are determined by their length, and other elements are delimited. This combination of a delimited and a fixed length format follows rules that are associated with both formats. Lengths can be given and used, but they are not mandatory.

- If a length is present for a textual element, it is used, and a delimiter is not needed to terminate that element. The element must be padded to the correct length, and cannot exceed that length.
- If no length is given for a textual element, the delimiter is required.
- For non-textual elements, the length is determined by the Physical Type of the element. See "TDS format: Determining the length of simple data values" on page 50.

A complex type with Variable Length Elements Delimited separation that contains only variable length elements resembles a acomplex type with All Elements Delimited separation. If it contains only fixed length elements, it resembles a Fixed Length type.

For example:

data1\*data2\*data3\*data4000data5

#### where:

- Delimiter is \*
- data4 has a length of 8

*Applicable properties:* The following properties are used:

- Group Indicator indicates the start of a group or complex type.
- Group Terminator indicates the end of a group or complex type.
- Delimiter indicates the separator between the data elements within a group or complex type.
- Suppress Absent Element Delimiters indicates whether delimiter suppression is permitted.
- (Optionally) Length or Length Reference indicates the length of a textual element. If a textual element has a length, this length is used. Because the length of this element is known, it is not necessary to output a delimiter after it. If the length is not known, a delimiter is required. A delimiter is never required for a non-textual element.

In this example, the fourth field (containing data4) is of fixed length 8 and its padding character is 0:

{data1\*data22222\*data3\*data4000data5}

#### where:

- Group Indicator is {
- Group Terminator is }
- Delimiter is \*

Repeating element rules: The action of a repeating element in a Variable Length Elements Delimited environment is dependent on the minimum and maximum number of repeats and whether the element has a length.

Delimited Element Repeating: If a delimited element (that is, an element with no length) is repeated, then a Repeating Element Delimiter (RED) is required and the rules for All Elements Delimited are followed. A delimiter is therefore required after the last repeat. Delimiter suppression of this repeat can also occur.

For example, if data2 is repeating:

data1\*data2:data2:data2:data2:data2\*data3\*data4000data5

#### where:

- · Delimiter is \*
- Repeating Element Delimiter is :
- · data4 has a fixed length of 8

If the Suppress Absent Element Delimiters field is set to End of Type then you can use delimiter suppression.

If in the above example only the first data2 is present: data1\*data2\*data3\*data4000data5

However, if Suppress Absent Element Delimiters is set to Never, then the bit stream reads:

```
data1*data2::::*data3*data4000data5
```

If the delimiter and RED match, then two delimiters are output to indicate that the repeat is ending. So if the delimiter and RED are both \*, then the bit stream reads: data1\*data2\*\*data3\*data4

This also applies for a non-fixed length complex type or group inside a Variable Length Elements Delimited environment.

Fixed Length Element Repeating: If an element with a defined length (a fixed length element) is repeating and the minimum occurrences is not the same as maximum occurrences, then an RED is not required, but a delimiter *is* required after the last repeat. Delimiter suppression of this repeat can occur.

For example, if data4 (with a fixed length of 8) is repeating, and its minimum occurrences is 2, maximum occurrences is 4:

data1\*data2\*data3\*data400data400data400data400\*data5

where Delimiter is \*

Or, if there are only two occurrences of data4: data1\*data2\*data3\*data4000data4000\*data5

If an element with a defined length (a fixed length element) is repeated, and the minimum occurrences is the same as maximum occurrences, then an RED is not required. A delimiter is also not required after the last repeat. Truncation of this repeat cannot occur and all elements need to be present.

For example, if data4 (with a fixed length of 8) repeats four times: data1\*data2\*data3\*data4000data4000data4000data5

where Delimiter is \*

Or, if there are only two occurrences of data4: data1\*data2\*data3\*data4000data400000000000000000000data5

This also applies for a non-fixed length complex type or group inside a Variable Length Elements Delimited environment.

If a complex type has Variable Length Elements Delimited separation, a delimiter is always output between an included ('child') complex element and the next element even if the separation of the 'child' complex element is Fixed Length. On input, the parser accepts the bit stream with or without such a delimiter.

TDS format: Data pattern separation types:

For a data pattern separation type, each data value is matched with a regular expression that is specified as a property of each element.

The length of both textual and non-textual data is determined by the Data Pattern property of the element. If the Physical Type of the element is Length Encoded String 1 or Length Encoded String 2, the regular expression must match both the encoded length and the following data. The length in the encoded length must be consistent with the length matched by the regular expression. If the Physical Type of the element is Null Terminated String, the regular expression must match both the data and the following null terminator.

The Data Pattern separation type uses a regular expression that is specified for each element to match the data. The parser matches the data with the regular expression in the Data Pattern property for that element. TDS parsing in the MRM parser uses the regular expression in Data Pattern to determine the length of the element, whether it is repeating, and whether it is present in the bit stream.

No delimiters or tags, other than those coded as part of the regular expression pattern, are used in the bit stream. See "Using regular expressions to parse data elements" on page 718 for an explanation of pattern matching.

For example, if the first three Data Pattern properties are, respectively:

- [A-Z]{1,3}
- [0-9]+
- [a-z]\*

and the message data is: DT31758934information for you

Then, in this example:

- First data element = DT
- Second data element = 31758934

# • Third data element = information

The first data pattern means "from one to three characters in the range A to Z", the second means "one or more characters in the range 0 to 9", and the third means "zero or more characters in the range a to z". Note how each element's data was terminated by the first character that did not match the element's Data Pattern.

#### Performance issues

The parsing required in Data Pattern separation type is the slowest of all the different separation types because of its complexity.

Therefore, use Data Pattern separation type only when no other separation type models the message. Do not use it, for example, when you can use Fixed Length separation type.

Applicable parameters: Only one parameter is used:

Data Pattern for each element, indicates the regular expression that is used for string matching.

**TDS format: Message model integrity:** When you use the TDS wire format, you must conform to a number of rules that apply to the setting of values of properties. This is necessary to avoid any discrepancies when processing a message within the specified model.

Rules of TDS physical format properties: Restrictions to message formats are checked. These will follow the rules specified in "TDS message model integrity" on page 714. The majority of rules are applied for at least one of these reasons:

# Rules for message definition

Some rules are necessary for the message to be completely defined.

For example, in a Fixed Length separation type all elements must have some length defined, either directly or by using a Length Reference. Without this information, it is impossible to tell in the message bit stream where one data element ends and the next starts.

#### Rules for nesting

Nesting rules relate to which separation types can be nested inside each other.

Such rules are applied when an element of a complex type is present inside another complex type. An example of this would be that it is not possible to have a Tagged Delimited separation type inside a Fixed Length type. Since a Tagged Delimited separation type is of variable length, the parent Fixed Length type would be unable to tell where that particular element ended, as there would be no length provided. Therefore the message could not be processed.

#### Rules linking to the logical model

There are also rules linking TDS to the logical model.

These occur where a group composition or group content validation cannot be used in conjunction with a particular separation type. Again this is for message integrity. For example, a separation type of All Elements Delimited cannot have a group composition of Open, as there is no information as to what the extra elements represent and where they are in the bit stream.

# TDS format: NULL handling:

NULL handling dictates the way in which the MRM parser for TDS messages handles elements that have been set to Null.

Null handling only takes place if the logical Nillable property of the element is set. The rules for whether nulls are permitted are described in "TDS Null handling options" on page 712.

Null properties: The element properties Encoding Null and Encoding Null Value control how null handling is represented for individual elements.

You can select the Encoding Null property from the enumerated values NULLPadFill, NULLLogicalValue, NULLLiteralValue, and NULLLiteralFill. The use of the Encoding Null Value property is dependent on the value that you select for the Encoding Null property.

NULL values are not defined for schema xsd:hexBinary simple types. The properties Encoding Null and Encoding Null Value are therefore not set for xsd:hexBinary types.

NULL values for schema Boolean simple types are defined at the message set level. The message set property Boolean Null Representation specifies the value to be used for Boolean Null representation.

## TDS format: Multipart messages:

The Tagged/Delimited String Format (TDS) supports both the Message Identity technique and the Message Path technique of identifying embedded messages within a multipart message.

The SWIFT, X12 and EDIFACT messaging standards can all be modeled using the Message Identity technique.

Versions of the TDS physical format prior to Version 6.0 included embedded message identification by Message Key which worked in a similar manner to Message Identity, but which applied to TDS only. The Message Key technique has been deprecated and is superseded by Message Identity. Warning task list messages are issued if the use of Message Key is detected, and a task list Quick Fix may be selected to create the equivalent Message Identity automatically. You must continue to use Message Key if the MRM parser that you are deploying to is Version 5.0.

**TDS format: Data conversion:** All TDS message data apart from binary types are handled as strings. All string data is therefore subject to CCSID conversion only. This includes the special characters used as delimiters, data separators, and so on.

#### TDS format: Relationship to the logical model:

There are some restrictions between TDS separation types and logical model properties such as group composition and group content validation.

The rules that govern these options are explained in "Restrictions for nesting complex types" on page 716.

These rules exist to ensure the integrity of the message. A combination of separation type and group composition or group content validation must not lead to a message that is unclear to a TDS parser.

# **Default values**

In TDS, *Default* values are only observed by fixed length elements:

| Separation Type                                                                                | Use of Default values                                                                                                    |
|------------------------------------------------------------------------------------------------|----------------------------------------------------------------------------------------------------|
| Tagged Delimited Tagged Fixed Length Tagged Encoded Length All Elements Delimited Data Pattern | Default values are never observed.                                                                                                    |
| Fixed Length Fixed Length AL3                                                                  | Default values are observed on output by all elements. An absent element that has no Default value defined, will cause an error on writing.                                                                                       |
| Variable Length Elements Delimited                                                             | Default values are only observed by fixed length elements on output. Absent fixed length values must have a Default value available to them. An absent element that has no Default value defined, will cause an error on writing. |

## Simple types – lists and unions

Lists and unions are XML-specific concepts. An element or attribute of a simple type that is a list or a union will cause a task list warning if a TDS physical format is present in the message set. The user can choose whether to make this an error, warning, or information by editing the Validation preferences. If a dictionary is generated from the message set, and an attempt is made to parse a TDS message defined to contain such elements or attributes, a runtime error will occur.

#### Min Occurs and Max Occurs

The logical properties Min Occurs and Max Occurs specify the permitted number of occurrences of an element or group in a message. They are used when parsing and writing messages, and when validating the content of a message.

When parsing and writing, the exact interpretation of these properties depends on the Data Element Separation property of the parent complex type or group as shown in the table below.

When validating, Min Occurs and Max Occurs are both used to check that the content of the message tree matches the model.

| Separation type                                            | Interpretation of Min Occurs and Max Occurs                                                                                                    |
|------------------------------------------------------------|----------------------------------------------------------------------------------------------------|
| Tagged Delimited Tagged Fixed Length Tagged Encoded Length | Min Occurs and Max Occurs are effectively ignored when parsing and writing. When parsing, the number of occurrences is identified by the tags in the message. When writing, the writer outputs all occurrences in the message tree. |
|                                                            | A varying number of occurrences (Min Occurs <> Max Occurs) is allowed.                                                                                                    |
|                                                            | • Optional occurrence (Min Occurs = 0) is allowed.                                                                                                    |
|                                                            | • Always absent (Max Occurs = 0) is allowed.                                                                                                    |
|                                                            | • An unbounded number of occurrences (Max Occurs = -1) is allowed.                                                                                                    |

| Separation type                       | Interpretation of Min Occurs and Max Occurs                                                                                                    |
|---------------------------------------|----------------------------------------------------------------------------------------------------|
| All Elements Delimited                | Max Occurs only is used when parsing and writing, in conjunction with the element's Repeating Element Delimiter property, and the parent type's Suppress Absent Element Delimiters property.                                                                                                    |
|                                       | A varying number of occurrences (Min Occurs <> Max Occurs) is allowed if Suppress Absent Element Delimiters is set to End of Type.                                                                                                    |
|                                       | • If the Delimiter is different to the Repeating Element Delimiter then the Delimiter will signify the end of the occurrences.                                                                                                    |
|                                       | • If the Delimiter is the same as the Repeating Element Delimiter then an empty repeat signifies the end of the occurrences.                                                                                                    |
|                                       | • In both these cases, Max Occurs is the maximum number of repeats that are expected.                                                                                                    |
|                                       | If Suppress Absent Element Delimiters is Never, then all occurrences are expected when parsing, and output when writing, although parsing will accept elements being absent.                                                                                                    |
|                                       | Optional occurrence (Min Occurs = 0) is ignored and a delimiter is still expected when parsing, and output when writing.                                                                                                    |
|                                       | Always absent (Max Occurs = 0) is allowed. No delimiter is expected when parsing, nor output when writing.                                                                                                    |
|                                       | An unbounded number of occurrences (Max Occurs = -1) is only allowed if the Repeating Element Delimiter is different from the Delimiter. The repeats must be terminated by the delimiter, or a containing group's Group Terminator or Delimiter, or by the end of the message bit stream. On writing, the writer outputs all occurrences in the message tree.                                                                                             |
| Fixed Length Fixed Length AL3         | Max Occurs only is used when parsing and writing. In general, Max Occurs occurrences are expected when parsing, and Max Occurs occurrences are output when writing; default values are used for missing elements, and any excess elements are discarded.                                                                                                    |
|                                       | A varying number of occurrences (Min Occurs <> Max Occurs) is ignored, Max Occurs is assumed.                                                                                                    |
|                                       | Optional occurrence (Min Occurs = 0) is ignored, Max Occurs is assumed.                                                                                                    |
|                                       | Always absent (Max Occurs = 0) is allowed.                                                                                                    |
|                                       | Fixed Length only. An unbounded number of occurrences (Max Occurs = -1) is allowed if the element or group is the last child in its parent group, and the group is terminated by a Group Terminator or a containing group's Group Terminator or Delimiter or by the end of the message bit stream. On writing, the writer outputs all occurrences in the message tree, if this number is less than Min Occurs then additional default values are written. |
| Variable Length Elements<br>Delimited | For fixed length simple elements, the rules for Fixed Length separation above are followed with two differences.                                                                                                    |
|                                       | A varying number of occurrences (Min Occurs <> Max Occurs) is allowed, the end of the occurrences being signified by an extra delimiter.                                                                                                    |
|                                       | 2. An unbounded number of occurrences (Max Occurs = -1) is allowed, the end of the occurrences being signified by an extra delimiter. On writing, the writer outputs all occurrences in the message tree, followed by an extra delimiter.                                                                                                    |
|                                       | For variable length simple elements, all complex elements and groups, the rules for All Elements Delimited above are followed.                                                                                                    |

| Separation type | Interpretation of Min Occurs and Max Occurs                                                                                                    |
|-----------------|----------------------------------------------------------------------------------------------------|
| Data Pattern    | Min Occurs and Max Occurs are effectively ignored when parsing and writing. When parsing, the pattern is matched as many times as possible. When writing, the writer outputs all occurrences in the message tree. Note that on parsing, if the data pattern permits a zero length match, and a zero length match occurs, an element is added to the message tree and the matching terminates to prevent an infinite loop.  A varying number of occurrences (Min Occurs <> Max Occurs) is allowed.  Optional occurrence (Min Occurs = 0) is allowed. Always absent (Max Occurs = 0) is allowed. |
|                 | An unbounded number of occurrences (Max Occurs = -1) is allowed.                                                                                                    |

# MRM XML physical format

The MRM XML physical format describes the physical representation of an XML message for use by the MRM parser.

An XML wire format describes the physical representation of a message that is written according to the standards given in the W3C Extensible Markup Language (XML) specification. The wire format defines information that is used to parse or write XML messages in a runtime environment such as a broker. XML versions 1.0 and 1.1 are both supported.

You can add more than one XML physical format to a message set, but within that message set, each physical format must have a unique name. The default name for an XML wire format is XML1. The physical format name identifies the definitions that are to be used by the message broker at runtime.

After adding an XML physical format, all XML properties for all existing objects in the message set are set to default values. Therefore, immediately after adding the format and deploying the message set to a runtime environment, you can process XML messages using MRM features.

You can configure XML properties for the message set, and for objects within the message set. Objects that can have XML properties are messages, elements, and attributes. For example, a message object can be customized to define a specific DTD declaration on output; an element can have a tag name assigned to it which is different from its element name in the model.

Adding an XML wire format to a message set allows you to both process input messages, and to construct output messages in this format. You can also transform messages between XML and either CWF or TDS.

XML messages are, by their nature, self-describing: each piece of data is prefixed by a tag name or an attribute name. Therefore, it is possible for an XML message instance to contain elements that are not in the definition for that message.

- If such an element exists in the message set, the model objects for that element are used in parsing or writing the message.
- If the element does not exist in the message set, it is treated as a self-defining element, and its data type is set to string.

Although it is possible to define an XML message 'by hand', using the Message Definition Editor, WebSphere Message Broker also provides importers for both XML Schema and DTD, and these are often quicker and easier than manual definition.

XML wire format: Message model integrity: When you save a message definition file, the definitions that it contains are checked to ensure that they make sense and provide sufficient information about the message. This action is called *model* validation.

For XML, these checks mostly concern the uniqueness and validity of XML names in global elements and attributes, and also for elements and attributes within complex types or groups.

Tests other than these tend to be both simple and obvious so that, for example, the message set property First Day of Week has to be the name of a day in the week.

### MRM XML physical format: NULL handling:

The purpose of null handling is to specify how messages will deal with null values; that is, the absence of a meaningful value for an element.

Null properties for the MRM XML physical format are set for the message set only, and apply to all the defined objects within the message set, using the four properties Encoding Null Num, Encoding Null Non-Num, Encoding Null Num Val and Encoding Null Non-Num Val.

Null handling only takes place if the logical Nillable property of the element is set.

The purpose of these parameters is to specify how messages deal with null values. In an XML message there are several options. Most obviously an element could simply omit a value, for example:

```
<element1></element1>
```

Or, the element could include a distinctive value that means that no real value is present, for example.

```
<element1>null</element1>
```

Or, the element could follow XML Schema instance rules:

```
<element1 xsi:nil="true"/>
```

The properties Encoding Null Num and Encoding Null Non-Num specify the style of null handling, for example, that null is represented by an empty element.

The properties Encoding Null Num Val and Encoding Null Non-Num Val provide a value (if needed) to represent a null value. For an element of type string, this might be null or unspecified while for a number it might be 0 or 0.0.

**MRM XML physical format: Multipart messages:** The XML Wire Format supports both the Message Identity technique and the Message Path technique of identifying embedded messages within a multipart message. It is not mandatory for them to be used in order to identify an embedded message, as the content and the structure of the message are both fully described by the bit stream. The logical model must include an embedded message definition at the appropriate position, but there are no extra definitions required.

In the MRM domain, embedded XML messages are recognized by matching their XML tag name against the XML name of a message definition in the message model. If the position of the embedded message corresponds to an embedded message definition in the logical model, the message is recognized.

Therefore, if either Message Identity or Message Path techniques are used with XML messages, the Message Identity element value or the Message Path value is only used to check that the message identified by the XML tag in the bit stream is the one that is expected. If it is not the expected message, an exception is thrown.

Where you have defined the embedded message in a different message set, you need to use a Message Set Identity element or attribute value to specify the target message set. Note that the message sets within which the root and subsequent embedded messages are defined must be consistent in their use of the 'Use Namespace' property of the message set. That is, embedded messages that are defined in a namespace-aware message set and that are contained within a parent message that is defined in a message set that is not namespace-aware, are not supported. Similarly, embedded messages that are defined in a message set that is not namespace-aware and that are contained within a parent message that is defined in a namespace-aware message set, are not supported.

If the embedded message definition is a complex type, the message definition will contain a complex element based on that complex type. This complex element will have its own tag, which will appear in the bit stream before the tag for the embedded message. If you want to avoid this extra tag, you can create the embedded message definition from a group, and insert the group at the appropriate position in the message model.

**Tip:** Note that the root tag property of an embedded message is not applicable.

**XML wire format: Data conversion:** All XML message data is handled as strings. All data is therefore subject to CCSID conversion only.

MRM XML physical format: relationship to the logical model: The MRM XML physical format generally respects all of the setting in the logical model, but shares certain restrictions in common with the other physical formats. These restrictions are documented in "MRM restrictions" on page 692.

#### **Default values**

The MRM XML physical format ignores default and fixed values on elements and attributes. If validation is enabled in WebSphere Message Broker, this can lead to unexpected validation errors for missing elements, even though they have default or fixed values.

### Simple types - unions and lists

The XML properties of an element or attribute of a simple type that is a union or list vary depending on the members of the union or the itemType of the list. If the union or list includes a dateTime type (or other date/time related type) the Date Format field will be displayed. If the union includes a binary type, the Encoding field will be displayed.

#### Min Occurs and Max Occurs

The logical properties Min Occurs and Max Occurs specify the permitted number of occurrences of an element or group in a message. They are used when validating the content of a message.

When parsing and writing, using the MRM XML physical format, Min Occurs and Max Occurs are effectively ignored. When parsing, the number of occurrences is identified by the tags in the message. When writing, the writer outputs all occurrences in the message tree.

- A varying number of occurrences (Min Occurs <> Max Occurs) is allowed.
- Optional occurrence (Min Occurs = 0) is allowed.
- Always absent (Max Occurs = 0) is allowed
- An unbounded number of occurrences (Max Occurs = -1) is allowed.

When validating, Min Occurs and Max Occurs are both used to check that the content of the message tree matches the model.

MRM XML physical format: Handling xsi:type attributes: The prefix "xsi" is the namespace prefix used by convention for the XML Schema instance namespace. XML documents can contain elements that have an xsi:type attribute. This provides an explicit data type for the element.

The MRM XML parser in sensitive to xsi:type attributes in the XML document. It modifies the data type of the element accordingly and adds the xsi:type attribute into the message tree.

The MRM XML writer is sensitive to xsi:type attributes in the message tree. It outputs xsi:type attributes according to XML Wire Format message set property **Output policy for xsi:type attributes**. For example, xsi:type attributes can be removed, output on all elements or output according to rules specified in the SOAP standard.

If validation is enabled for a WebSphere Message Broker message flow, the validation logic is sensitive to xsi:type attributes and uses them to modify the validation of the element. It will also validate the values of xsi:type attributes using the rules described in XML Schema Part 1: Structures on the World Wide Web Consortium (W3C) Web site.

There are several important points to remember when parsing and writing XML documents that contain xsi:type attributes.

- In order to detect and use xsi:type attributes, the message set must be namespace-enabled. To make a message set namespace-enabled, check the message set property **Use namespaces**.
- If the value of the xsi:type attribute contains a namespace prefix, the prefix will be expanded into a fully-qualified URI by the MRM XML parser. If the same xsi:type attribute is output later by the MRM XML writer, the same prefix will not automatically be used for the value. You can control the prefixes used on output using the **Namespace settings** list in the XML Wire Format message set properties. If no prefix is supplied, the XML writer will assign a default prefix.
- If the xsi:type attribute of an element does not resolve to a type in the model, then the behaviour depends on whether MRM validation is enabled. If not validating, the MRM will assume the type of the element is that declared in the model, and continue. If validating, a validation exception will be thrown.

- If MRM validation is enabled, any required xsi:type attributes must be present in the message tree at the point when validation is performed. An xsi:type attribute is required when its value is different from the data type of the element as defined in the message model (this most commonly occurs when using XML Schema type derivation).
  - If validation is being performed on an input message, then the MRM XML parser ensures that xsi:type attributes appear in the message tree, as described above.
  - If validation is being performed on an output message you must ensure that
    the correct xsi:type attributes appear in the message tree. You should ensure
    that any required xsi:type attributes are copied from input message tree to
    output message tree, or are explicitly created in the output message tree.
- If you are using simple types that are xsd:unions then an xsi:type attribute can be used to direct the MRM XML parser when resolving the union.
- If you have migrated from an earlier version of WebSphere Message Broker that was not sensitive to xsi:type attributes, you might notice some changes of behavior. For example, xsi:type attributes are no longer treated as self-defining attributes, so they appear in the message tree with the name 'type' instead of '@type'. If your message flow logic is sensitive to xsi:type attributes in the message tree, change your message flow to comply with the current behavior. If you want to retain logic from an earlier version of WebSphere Message Broker in your message flows, this is described in Message flow migration notes.

For more information about xsi:type attributes, see XML Schema Part 0: Primer on the World Wide Web Consortium (W3C) Web site.

# Ways to create message definitions

When you have created a message set, you must populate the message set with message definitions.

You can populate the message set in one of the following ways:

- By importing application message formats that are described by XML Schemas, IBM supplied messages, XML DTD, C structures, COBOL structures, or WSDL definitions; use the wizards that are started from the New Message Definition File From wizard.
- By creating empty message definition files and then creating your messages by using the Message Definition Editor; use the New Message Definition File wizard.
- By using the Adapter Connection wizard to import EIS metadata.

Additionally, you can import application message formats by using the mqsicreatemsgdefs or mqsicreatemsgdefsfromwsdl command line utilities.

The mqsicreatemsgdefs command has a bulk import capability, but mqsicreatemsgdefsfromwsdl imports only one WSDL definition at a time.

# Importing from other model representations to create message definitions

You can add message definitions to your message set by importing application message formats that already exist.

You can import the following message formats into your message set:

· XML Schema files

- IBM supplied messages
- · XML DTD files
- · C header files
- COBOL copybooks
- · WSDL definitions
- · EIS metadata

When you import one of these formats, a new message model is created that consists of the elements, attributes, groups, and types that are required to represent your message format. You can choose the name of the message definition file; if it already exists, the content is deleted and recreated as part of the import operation.

The new message model that is created can consist of both logical and physical information, if appropriate physical formats exist in the message set at the time of the import.

To find out which wizards to use to import message formats, see "Ways to create message definitions" on page 69.

You can also import C header files, COBOL copybooks, XML DTD files, or XML Schema files by using the mqsicreatemsgdefs command line utility. The mqsicreatemsgdefs command allows you to import several message format files in a single operation, and allows you to create a new message set (based on an existing message set) into which the message definition files are placed.

WSDL definitions can be imported by using the mqsicreatemsgdefsfromwsdl command line utility. This utility imports only one WSDL definition at a time.

**Client application access to messages:** Client applications must have access to message definitions to be able to construct the messages that they send, and to interpret the messages that they receive.

- If the message formats have been imported from C or COBOL structures by using the workbench, your applications can continue to use the same C and COBOL data structures that were imported to create the message dictionary that is used by the brokers.
- If the messages are self-defining XML, the client applications must construct valid messages by using the structures that can be understood by the recipients of the message.

Importing from XML Schemas to create message definitions: You can populate a message set with message definitions by importing XML Schema files, using the New Message Definition File From XML Schema file wizard, the Start from WSDL and/or XSD files quick start wizard, or the mqsicreatemsgdefs command line utility.

Each XML Schema file that you import results in a new message definition file within the message set. The root name of the message definition file defaults to the root name of the XML Schema file, but the **New Message Definition File From XML Schema file** wizard allows you to choose a different root file name.

If the message definition file already exists, you must have permitted overwriting to occur for the import to proceed, in which case the existing content is deleted and recreated.

The namespace to which the message definition file created belongs depends on whether namespaces have been enabled for the message set.

- If namespaces have been enabled, the message definition file belongs to the target namespace of the XML Schema file that is imported.
- If namespaces have not been enabled for the message set, the message definition file belongs to the noTarget XML namespace irrespective of the target namespace of the imported XML Schema file and therefore resides in the (default) location in your workspace. The implications of importing into a message set with namespaces disabled are described in "Importing XML Schema into message sets with namespaces disabled" on page 72.

A report file is created during the import operation. This is located by default in the log folder of the message set. By default it takes the name of the message definition file, with .report.txt appended.

Import using the New Message Definition File From XML Schema file wizard: When you import using the New Message Definition File From XML Schema file wizard, you can specify which of the global elements or global complex types within the imported XML Schema file are to be messages within the message definition file.

You can only import one XML Schema file with each import operation. If your XML Schema file references other XML Schema files, with import or include elements, these XML Schema files must be imported into the same message set using a separate import operation.

Import using the command line: When you import using the command line you have the option of either creating no messages or creating a message for each global element and global complex type within the imported XML Schema file. The import operation creates a message and corresponding global element in the message definition file for each global element you specify. If you do not specify that messages are to be created, you must create them manually using the message definition editor after the import has completed.

You can import several XML Schema files in each import operation.

Physical information: As well as creating logical information, the import can also create physical information. If the message set contains any XML wire format physical formats, then the physical format properties for all XML Wire Format layers is populated. If the message set does not contain any XML physical formats, only logical information is created. Also, if you import from the command line, only logical information is created in the new message set by default. If you want physical information created as well, see "Importing from the command line" on page 132 for details.

MRM CWF and TDS physical format properties are not populated and so take default values.

If you have one or more CWF or TDS layers, the import can cause entries in the task list, warning you that certain CWF or TDS properties must be set if the XML structures you have imported are to appear in a CWF or TDS message.

If the CWF or TDS physical formats are not applicable to your XML structures, you can ignore these task list entries because they are just warnings, they do not prevent your model being generated in another form; for example, as a message dictionary.

Command line invocation: The mqsicreatemsgdefs command line utility allows you to import several XML Schema files in a single operation. All the XML Schema files must be in single directory, and the directory location must be passed as a parameter to the utility.

When you import into a message set for which namespaces are not enabled, the action to take for unsupported constructs can be specified using an XML options file. This must contain an XML element called <XSD\_NO\_NS> that holds a set of information that applies to all XML Schema files that are imported during an invocation of the utility. A default XML options file, called mqsicreatemsgdefs.xml, is supplied. If you want to apply different sets of information to different XML Schema files, you must create multiple XML files and run the utility multiple times.

When you are importing into a message set for which namespaces are not enabled, there are two other options that you can specify in the <XSD NO NS> element in the XML options file:

- The prefix to use for the http://www.w3.org/2001/XMLSchema-instance namespace; the default is xsi.
- Additional namespace URI and prefix pairs.

The magicreatems gdefs utility also allows you to create a new message set into which the message definition files are placed, as part of the import operation. You can also choose to base the message set created on an existing message set. This facility enables you to prepare an empty message set that contains a XML physical format and pre-populated message set level XML properties, which are then copied into the message set that is created by the import.

Further information about XML Schema: For details about XML Schema, see XML Schema Part 0: Primer on the World Wide Web Consortium (W3C) Web site.

Importing XML Schema into message sets with namespaces disabled:

You can import an XML Schema file with a target namespace even if the message set does not have namespaces enabled.

Importing an XML Schema is useful when the message set is to be used with message flows running on WebSphere MQ Integrator Broker Version 2.1, or that originated on WebSphere MQ Integrator Broker Version 2.1. Such message flows are not namespace aware, and require all definitions in the message set to be in the no target namespace.

When you import an XML Schema file with a target namespace into a message set for which namespaces have not been enabled, the created message definition file is placed in the XML no target namespace. In some cases, this action can lead to name conflicts if global constructs have the same name in different namespaces in the XML Schema files imported into the same message set. These conflicts cause error entries in the task list that you must resolve before generating the model in another format, such as a message dictionary.

Because all the message definition files are in the XML no target namespace, the namespace information associated with the XML Schema file is lost. However, the importer provides a limited form of namespace support by prefixing the XML names in the XML Wire Format layers with a namespace prefix. To allow this namespace support to work, an imported XML Schema file must specify an xmlns attribute with a non-empty prefix for the target namespace of the XML Schema file. This prefix is used in the XML names in the XML Wire Format layers.

Therefore you cannot specify the target namespace of the XML file as the default namespace. Each namespace in the XML Schema files must use a unique prefix and the same namespace must always use the same prefix. Any XML instance documents against which you match any of the forms generated from the model, must also use the same prefixes for the namespaces.

The XML Schema importer creates a number of optional attributes in an attribute group to represent namespace information. This attribute group is referenced by the type of any message. An attribute is created to represent the location of the XML Schema file, and an attribute is created to represent the mapping of the prefix to the http://www.w3.org/2001/XMLSchema-instance namespace. An attribute is also created for each xmlns attribute in the XML Schema document.

When importing using the Message Definition File wizard the prefix http://www.w3.org/2001/XMLSchema-instance namespace can be changed and additional namespace URI/prefix pairs added using the last panel of the Message Definition File wizard. When you use the masicreatems gdefs command line utility, the same modifications can be made using the XML options file.

Further information about XML Schema: For details about XML Schema, see XML Schema Part 0: Primer on the World Wide Web Consortium (W3C) Web site.

### Importing from IBM supplied messages to create message definitions:

You can add messages to a message set by importing IBM supplied messages using the New Message Definition File From IBM supplied messages wizard.

Each IBM supplied message that you import results in a new message definition file within the message set. The name of the message definition file defaults to the name of the IBM supplied message, but the New Message Definition File From **IBM supplied messages** wizard allows you to choose a different file name.

See "Importing from the command line" on page 132 for information about what IBM supplied messages can be imported.

When you import using the New Message Definition File From IBM supplied messages wizard, you can specify only one IBM supplied message definition for each import operation.

If the message definition file already exists, you must have permitted overwriting to occur for the import to proceed, in which case the existing content is deleted and recreated.

A report file is generated during the import operation that allows you to examine what occurred during the import process and check any errors that resulted.

Importing from DTDs to create message definitions: You can populate a message set with message definitions by importing DTD files, using either the New Message Definition File From XML DTD file wizard or the mqsicreatemsgdefs command line utility.

Each XML DTD file that you import results in a new message definition file within the message set. The root name of the message definition file defaults to the root

name of the XML DTD file, but the New Message Definition File From XML DTD file wizard allows you to choose a different root file name.

If the message definition file already exists, you must have permitted overwriting to occur for the import to proceed, in which case the existing content is deleted and recreated.

All message definition files that are created as a result of DTD file import belong to the noTarget XML namespace and so reside in the (default) location in your workspace.

A report file is created during the import operation. This is located by default in the log folder of the message set. By default, it takes the name of the message definition file, with .report.txt appended.

Import using the New Message Definition File From XML DTD file wizard: When you import using the New Message Definition File From XML DTD file wizard, you can specify which of the elements within the imported XML DTD file are to be messages within the message definition file.

You can import only one XML DTD file with each import operation.

Import using the command line: When you import using the command line you have the option of either creating no messages or creating a message for each element within the imported XML DTD file. The import operation creates a message and a corresponding element in the message definition file for each element that you specify. If you do not specify that messages are to be created, you must create them manually using the message definition editor after the import has completed.

You can import several XML DTD files in each import operation.

Physical information: As well as creating logical information, the import can also create physical information. If the message set contains any XML wire format physical formats, the physical format properties for all XML Wire Format layers is populated. If the message set does not contain any XML physical formats, only logical information is created. Also, if you import from the command line, only logical information is created in the new message set by default. If you want physical information created as well, see "Importing from the command line" on page 132 for details.

MRM CWF and TDS physical format properties are not populated and therefore take default values.

If you have one or more CWF or TDS layers, the import can cause entries in the task list, warning you that certain CWF or TDS properties must be set if the XML structures that you have imported are to appear in a CWF or TDS message.

If the CWF or TDS physical formats are not applicable to your XML structures, you can ignore these task list entries because they are just warnings; they do not prevent your model being generated in another form, such as a message dictionary.

Command line invocation: The mqsicreatemsgdefs command line utility allows you to import several XML DTD files in a single operation. All the XML DTD files must be in single directory, and the directory location must be passed as a parameter to the utility.

The mqsicreatemsgdefs utility also allows you to create a new message set into which the message definition files are placed, as part of the import operation. You can also choose to base the message set created on an existing message set. This facility enables you to prepare an empty message set that contains a XML physical format and pre-populated message set level XML properties, which are then copied into the message set that is created by the import.

Further information about XML DTDs: For details about XML DTDs, see the World Wide Web Consortium (W3C) Web site.

### Importing from C header files to create message definitions:

You can populate your message set with message definitions by importing C header files, using either the **New Message Definition File From C header file** wizard or the masicreatems gdess command line utility.

Each C header file that you import results in a new message definition file. The root name of the message definition file defaults to the root name of the C header file, but the **New Message Definition File From C header file** wizard allows you to choose a different root file name.

If the message definition file already exists, you must have permitted overwriting to occur for the import to proceed, in which case the existing content is deleted and recreated.

By default, all message definition files that are created as a result of an import from a C header file belong to the noTarget XML namespace and therefore reside in the (default) location in your workspace. This default namespace can be overridden by specifying a target namespace. See "Namespaces with MRM non-XML messages" on page 39 for reasons why you might want to do this.

In your C header file there are typically one or more C structures. You can select which of these structures to import. The import operation then imports those structures, plus any others that they require. All imported structures are converted into the equivalent elements, groups and types in the message definition file.

You can also specify which of the selected structures are to be messages in the message definition file. The import operation creates a message and a corresponding global element in the message definition file for each structure that you specify. If you do not specify that messages are to be created, you must create them manually using the Message Definition editor after the import has completed.

If you import using the **New Message Definition File From C header file** wizard you can import only one C header file with each import operation. But, if you import using the command line utility, you can import several C header files in each import operation.

If your C header file needs any other header files for a successful compilation, you must provide these and specify their location, because a compilation of your header file is performed as part of the import operation.

A report file is created during the import operation. This is located by default in the log folder of the message set. By default, it takes the name of the message definition file, with .report.txt appended.

Physical information: As well as creating logical information, the import can also create physical information.

If the message set contains any Custom Wire Format (CWF) physical formats, the physical format properties for all CWF layers are populated.

If the message set does not contain any CWF physical formats, only logical information is created. Also, if you import from the command line, only logical information is created in the new message set by default.

XML and TDS physical format properties are *not* populated and so take default values.

If you have one or more TDS layers, the import can cause entries in the task list, warning you that certain TDS properties must be set if the C structures you have imported were to appear in a TDS message.

If the TDS physical format is not applicable to your C structures, you can ignore these task list entries because they are just warnings; they will not prevent your model being generated in another form, such as a message dictionary.

Because physical information is created, the application target environment (platform and compiler) is important because it governs the way that, for example, integers appear in the message. You can specify environment specific information as part of the import operation, and the necessary properties will be set accordingly. There is a range of environments supported; if your environment is not shown, choose the closest match and review the created physical information using the Message Definition Editor after the import has completed.

Command line invocation: The mqsicreatemsgdefs command line utility allows you to import several C header files in a single operation. All the C header files must be placed in the same directory and the directory location passed as a parameter to the utility.

You provide the necessary environment-specific information, and include file location information using an XML file. This must contain an XML element called <C> which holds one set of information that applies to all C header files imported during an invocation of the utility. A default XML file called mqsicreatemsgdefs.xml is supplied. If you want to apply different sets of information to different header files, you must create multiple XML files and run the utility multiple times.

The mqsicreatemsgdefs utility also allows you to create a new message set into which the message definition files are placed, as part of the import operation. You can also choose to base this new message set on an existing message set. This facility enables you to prepare an empty message set containing a CWF physical format and message set level CWF properties already populated, which then gets copied into the message set created by the import.

## Importing from COBOL copybooks to create message definitions:

You can populate your message set with message definitions by importing COBOL copybook files, using either the New Message Definition File From COBOL file wizard or the mqsicreatemsgdefs command line utility.

Each COBOL copybook that you import results in a new message definition file. The root name of the message definition file defaults to the root name of the COBOL copybook file, but the **New Message Definition File From COBOL file** wizard allows you to choose a different root file name.

If the message definition file already exists, you must have permitted overwriting to occur for the import to proceed, in which case the existing content is deleted and recreated.

By default, all message definition files that are created as a result of COBOL copybook file import belong to the noTarget XML namespace and therefore reside in the (default) location in your workspace. This default namespace can be overridden by specifying a target namespace. See "Namespaces with MRM non-XML messages" on page 39 for reasons why you might want to do this.

In your COBOL copybook file there are typically one or more level 01 structures. You can select which of these structures to import. The import operation then imports those structures, plus any others that they require. All imported structures are converted into the equivalent elements, groups and types in the message definition file.

You can also specify which of the selected level 01 structures are to be messages in the message definition file. The import operation creates a message and corresponding global element in the message definition file for each structure that you specify. If you do not specify that messages are to be created, you must create them manually using the Message Definition Editor after the import has completed.

If you import using the **New Message Definition File From COBOL** file wizard, you can only import one COBOL copybook file with each import operation. If you use the command line utility, you can import several COBOL copybook files in each import operation.

If your COBOL copybook file needs any other copybooks in order to compile successfully, you must provide these in the same directory, because a compilation of your copybook is performed as part of the import operation.

A report file is created during the import operation. This is located by default in the log folder of the message set. By default it takes the name of the message definition file, with .report.txt appended.

Physical information: As well as creating logical information, the import can also create physical information. If the message set contains any Custom Wire Format (CWF) physical formats, the physical format properties for all CWF layers are populated. If the message set does not contain any CWF physical formats, only logical information is created. If you import from the command line, only logical information is created in the new message set by default. If you want physical information created as well, see "Importing from the command line" on page 132 for details.

XML and TDS physical format properties are *not* populated and therefore take default values.

If you have one or more TDS layers, the import can cause entries in the task list, warning you that certain TDS properties must be set if the COBOL structures that you have imported were to appear in a TDS message.

If the TDS physical format is not applicable to your COBOL structures, you can ignore these task list entries because they are just warnings, they will not prevent your model being generated in another form, such as a message dictionary.

Because physical information is created, the application target environment (platform and compiler) is important because it governs the way that, for example, integers appear in the message. You can specify environment specific information as part of the import operation, and the necessary properties are set accordingly. There is a range of environments supported; if your environment is not shown, choose the closest match and review the created physical information using the Message Definition Editor after the import has completed.

Command line invocation: The mqsicreatemsgdefs command line utility allows you to import several COBOL files in a single operation. All the COBOL copybook files must be in single directory, and the directory location passed as a parameter to the utility.

You provide the necessary environment specific information using an XML file. This must contain an XML element called <COBOL> that holds one set of environment specific information that applies to all COBOL copybook files that are imported during an invocation of the utility. A default XML file called mqsicreatemsgdefs.xml is supplied. If you want to apply different sets of information to different copybooks, you must create multiple XML files and run the utility multiple times.

The mqsicreatemsgdefs utility also allows you to create a new message set into which the message definition files are placed, as part of the import operation. You can also choose to base the message set created on an existing message set. This facility enables you to prepare an empty message set that contains a CWF physical format and pre-populated message set level CWF properties, which are then copied into the message set that is created by the import.

Importing from WSDL files to create message definitions: You can add messages to a message set by importing WSDL files, using the New Message Definition File From WSDL file wizard, the Start from WSDL and/or XSD files Quick Start wizard, or the mqsicreatemsgdefsfromwsdl command line utility.

Each WSDL file that you import results in one or more new message definition files within the message set. A new message definition file is created for each namespace that is defined for the message set. The name of the message definition file defaults to the name of the WSDL file, but the **New Message Definition File From WSDL file** wizard allows you to choose a different file name.

If the message definition file already exists, you must have permitted overwriting to occur for the import to proceed, in which case the existing content is deleted and recreated.

The message set that you are importing the WSDL file into must be namespace enabled and, if it uses the MRM domain, must have an XML physical format so that the message set is suitable for the runtime parsing of XML messages such as SOAP.

A report file is generated during the import operation which allows you to examine what occurred during the import process and to check any errors that have resulted.

You specify a single WSDL definition for each import operation. If the WSDL definition consists of a hierarchy of files, you must supply the name of the file that contains the WSDL service or binding definitions. The WSDL definition that is being imported must contain one or more WSDL bindings for the import to proceed.

### Importing using the New Message Definition File wizard

When you import using the New Message Definition File wizard, you can specify only one WSDL definition for each import operation. A WSDL definition could be held as one or more WSDL files and these will all be imported as a result of importing the definition. The WSDL definition being imported must contain one or more WSDL bindings for the import to proceed.

### Importing using the command line

The WSDL command line importer (mqsicreatemsgdefsfromwsdl) can create a new message set or update an existing one. If the message set project exists, it must be namespace-enabled and have an XML physical format layer. If the project does not exist, a new namespace-enabled project is created. If the import succeeds, new message definition files are added to the message set.

The mqsicreatemsgdefsfromwsdl command allows you to import one WSDL definition in a single operation.

The mqsicreatemsgdefsfromwsdl command copies the WSDL files it needs into the workspace before the import runs. These are the top level WSDL files and any imports are resolved using an absolute or relative location. The files are copied under the specified message set in a folder called importFiles and are not removed after the import, allowing the user to subsequently update or run validation on them in the workbench.

#### Physical information

An XML physical format layer is required for the MRM domain, and must be added to an existing message set prior to importing the WSDL definition.

Relationship of WSDL to Message Model:

If a broker is to communicate with an existing web service, it typically needs to send and receive SOAP messages. To use this approach you should use the MRM domain. You will need to ensure that the broker's message model and the WSDL definition used by the web service describe the same messages. In general this is achieved by importing the WSDL for the existing web service using the broker tooling. Currently only WSDL version 1.1 is supported.

Only the WSDL operation, message and part definitions will be represented in the resulting broker model. Starting with the lowest level, a WSDL definition describes:

a number of logical messages and their constituent parts which are themselves
defined in terms of XML Schema. The part definitions are imported directly into
the message model to create the corresponding element and type definitions.
The definitions are allocated to message definition files according to the target
namespace of their schema definition. If there is no targetNamespace defined on
the <xsd:schema> element, then the resulting elements and types have no
namespace.

- a number of operations comprising the WSDL portType or interface. The operations define the business payload for the SOAP messages at runtime. Broker messages are created for each possible payload. In the case of rpc-style WSDL this means that the message model needs message definitions corresponding to the WSDL operations themselves. The names of these message definitions are derived from the WSDL operation name and their namespace is given by the namespace attribute on the WSDL <soap:body> definition.
- a SOAP version and encoding style. Message definitions for the SOAP envelope and if necessary the SOAP encoding scheme are imported into the message set. Currently the WSDL importer assumes the use of SOAP version 1.1. There is no reason that WSDL version 1.1 cannot define a web service that uses SOAP version 1.2 it is simply that there isn't a standard way of doing this. If your web service does use SOAP version 1.2 then you may need to manually remove the SOAP version 1.1 definitions and import the SOAP version 1.2 definitions.

## Resulting message model

The resulting model allows the user to parse incoming SOAP messages using the MRM XML parser where the message type would be Envelope. The message model for the SOAP envelope defines the outer SOAP wrapper with its constituent Header and Body sections and a number of attachment points where the various business payloads can appear. These attachment points are defined with composition message, allowing the broker messages created by the WSDL importer to appear at these points.

The allowed attachment points are Envelope.Body, Envelope.Header and Envelope.Body.Fault.detail. A message from the user's message model may appear at each point (in the case of the Envelope.Header, multiple messages may appear). In the case of rpc-style WSDL, the message expected at Envelope.Body is the automatically generated message corresponding to the WSDL operation. In all other cases the messages expected are those defined by the WSDL message parts for each operation.

# Generate model representations

After you have created and populated a message set, you can generate a message model in several different representations for use by a broker, a parser, or your applications.

The following representations are supported:

- A message dictionary, for deployment to a broker.
- A W3C XML Schema, for use by an application building or processing XML messages, or for deployment to a broker.
- Web Services Description Language (WSDL), for a Web services client application, or for deployment to a broker.
- Documentation, to give to programmers or business analysts.

Generation for deployment to a broker takes place automatically when you add your message set to a Broker Archive (BAR) file.

Generation for other purposes is achieved using the Generate menu actions.

# Generate message dictionaries

A *message dictionary* is data structure that describes all of the messages in a message set in a form suitable for deployment to the MRM parser.

Purpose of a message dictionary: A dictionary describes the logical structure and content of a set of messages, and typically contains one or more physical formats that describe how those messages are serialized in a bit stream. The MRM parser within WebSphere Message Broker uses this information to parse an incoming message bit stream into a message tree, or to write a message tree into a physical bit stream.

**Contents of a message dictionary:** A message dictionary contains the same information as the message set from which it was created, but in a compressed form that the MRM parser within WebSphere Message Broker can understand and use. A message dictionary contains all the elements in the message set, the structure of the messages, and all the value constraints. A message dictionary also contains any physical formats that were defined in the message set.

**Generating a message dictionary:** Before a message dictionary can be used, it must be deployed to WebSphere Message Broker. To do this, add the message set to a BAR file, and then deploy the BAR file to a message broker. The generation of the message dictionary is performed automatically when a message set is added to a BAR file, if the message set supports the MRM domain.

Before adding a message set to a BAR file, the Message Brokers Toolkit performs a full validation of the message set. If this validation finds any errors, the message set is not added to the BAR file, and therefore no message dictionary is generated.

## Dictionary generation report files:

Whenever a message dictionary is generated, a user log file is also generated and added to the same BAR file. This file contains informational messages and warnings that relate to the use of the generated dictionary. Always check this file after generating a message dictionary.

## Generate XML Schema

XML Schema is a standard way of describing complex message models.

You can generate a schema file from a message definition file. You can do this for an individual message definition file, or for all message definition files in a message set. If any XML physical formats have been defined for the message set, you can select which of these XML wire formats are to be applied.

- If an XML format has been selected, the physical format information will also be included.
- If no XML format is selected, the generated schema file only contains information about the logical message model.

You can choose whether 'strict' or 'lax' schema generation is to be performed. This is necessary because the logical extensions to the XML Schema model provided by the message definition file cannot be represented in XML Schema. So you can choose either to generate a Schema with more strict or more lax validation than the equivalent validation performed by the message model parser. The affected model extensions are:

- Content Validation = open
- Content Validation = open defined
- Composition = unordered set

Further information about XML Schema: For details about XML Schema, see XML Schema Part 0: Primer on the World Wide Web Consortium (W3C) Web site.

## Deploying an XML Schema:

XML Schemas are created as Message Definition Files within a message set that is then deployed.

To create and deploy a message set for schema validation you must:

- 1. Create or locate a message set that will contain the schemas.
- 2. Set the Message Domain property of the message set to XMLNSC.
- 3. Use the New Message Definition File wizard to create a message definition file (mxsd) from the XML Schema file (.xsd).
- 4. Add the message set to a BAR file and deploy the BAR file.

Repeat step 3 for each XML Schema file that you want to deploy.

If your XML Schema imports or includes other XML Schema files, you can use the masicreatemsgdefs command to create all the message definition files in a single operation.

#### Generate WSDL

A Web Services Description Language (WSDL) document specifies the interface to a Web service, and enables a Web service client to invoke it. A WSDL document that is generated from a message set defines Web service requests and responses in terms of the messages that you have defined in that message set.

Use message definition files with target namespaces when you generate WSDL. If you do not, WebSphere Message Broker defaults the target namespace to the WSDL target namespace.

Before you run the WSDL generator, you must create one or more message category files for your message set. Set the Message Category Kind to wsdl for each category file. Include one or more messages in each category file and assign a role type of wsdl:input, wsdl:output, or wsdl:fault. Each category corresponds to a WSDL operation in the generated WSDL document.

If the WSDL uses a message from the message definition file, one XML Schema file is generated for each message definition file in the message set. Within the main WSDL document, operations are defined in terms of logical messages, which are themselves defined in terms of the elements and types that are defined in these XML Schema files. The WSDL operations and messages are based on the broker messages that you previously specified in the supplied category files.

WSDL operations are grouped into a logical interface or portType, and are then associated with a binding which defines the physical format of the messages. You can select only one of the following bindings when you generate WSDL:

- SOAP (over IMS)
- SOAP (over HTTP)

A WSDL service definition specifies the endpoint where the service is available. You can elect to have the service, binding, and portType definitions generated as a single file or as separate files, but the XML Schema files are always generated separately. Tools that consume WSDL are typically more tolerant of the single-file format.

Relationship to the message model when generating WSDL: If a broker is to communicate with a web service client, it typically needs to accept SOAP

messages. Using this approach you should use the MRM domain, in which case the broker's message model and the WSDL definition used by the web service client must describe the same messages.

If the broker has an existing message model (possibly created by importing a C header file or COBOL copybook), this can be exported to create a corresponding WSDL definition for use by the client. At the same time, your message model needs to be enhanced with appropriate definitions for the SOAP envelope and (for rpc-style) the WSDL operations. Currently only WSDL version 1.1 is supported.

In order to generate WSDL you need:

- 1. a way of representing the WSDL operations. This is the role of the message category.
- 2. a way of representing the data for these operations. This is the message model.
- 3. a way of soliciting the web service end-point and binding details. This is the role of the WSDL Generator wizard.

A message category is required for each WSDL operation. The category specifies a set of messages from the broker model and associates them with the required WSDL qualifiers for the specified WSDL operation type.

At runtime, the format of the SOAP messages depends on the WSDL style specified in the wizard. If the user selects rpc-style then the SOAP Envelope will contain a message corresponding to a WSDL operation. The WSDL generator will then add an appropriate message definition that corresponds to the WSDL operation to your message set. If you select document-style then the SOAP envelope will simply contain messages specified in the category, so no additional message definitions need to be added to your message set.

Message definitions for the SOAP envelope and (if necessary) the SOAP encoding scheme are imported into the message set.

### Resulting message model

The resulting model allows you to parse incoming SOAP messages using the MRM XML parser where the message type would be Envelope. The message model for the SOAP envelope defines the outer SOAP wrapper with its constituent header and body sections and a number of attachment points where the various business payloads can appear. These attachment points are defined with composition of type message, allowing broker messages to appear at these points.

The allowed attachment points are Envelope.Body, Envelope.Header and Envelope.Body.Fault.detail. A message from your message model may appear at each point (in the case of the Envelope.Header, multiple messages may appear). In the case of rpc-style WSDL, the message expected at Envelope.Body is the automatically generated message corresponding to the WSDL operation (for example, the message category). In all other cases the messages expected are those referenced by the message categories.

#### Generating message set documentation

Message set documentation describes, in a human-readable format, message definitions which you have created.

When you have created one or more message definitions, it can be useful to generate message set documentation for business analysis and for developers who are involved with the messages.

Message definition files contain both logical and physical definitions for the message model. The generated documentation describes the logical format only.

The documentation exists as a self-consistent set of HTML pages.

# Working with a message set project

Before you begin to develop your message model, you must create a message set. A message set project is automatically created when you create a message set.

This topic area describes the tasks that are involved in working with a message set.

- "Creating a message set" on page 85
- "Deleting a message set project"

# Deleting a message set project

### Before you start:

You must have completed the following task:

"Creating a message set" on page 85

**Tip:** Close all open windows within the workbench that relate to the message set project or associated files that you want to delete. If you do not do this, errors might occur when you try to process objects that no longer exist your workspace.

This task topic describes how to delete a message set project and, optionally, the contents of the associated project directory.

To delete a message set project:

- 1. Switch to the Broker Application Development perspective.
- 2. In the Broker Development view, right-click the message set project that you want to delete, then click **Delete** on the pop-up menu. The Confirm Project Delete window opens.
- 3. Choose whether to delete or retain the contents of the project directory. By default, project directory contents are not deleted. To delete the contents of the project directory, click **Also delete contents**; all files and directories that are associated with the project are deleted.
- 4. Click **Yes** to delete the message set project. Alternatively, click **No** or press Esc to cancel the deletion.

# Working with a message set

This topic area describes the tasks that are involved in working with a message set:

- "Configuring message set preferences" on page 85
- "Opening an existing message set" on page 85
- "Creating a message set" on page 85
- "Configuring logical properties: Message sets" on page 87

- "Working with physical formats" on page 88
- "Configuring documentation properties: Message sets" on page 93
- "Deleting a message set" on page 94
- "Applying a Quick Fix to a task list error" on page 94

# Configuring message set preferences

This task topic explains how to make changes to preferences that relate to message set processing. These preferences are for message set editors, message set model validation, and importing XML Schema.

To configure message set preferences:

- 1. Open the Preferences window by clicking **Window > Preferences**.
- 2. In the left hand pane, expand Broker Development > Message Sets by clicking
  - +. This displays the following options:
  - Editors
  - Validation
  - XML Schema Importer
- 3. View or make any necessary changes to the preferences for message set processing. These preferences are shown in the right hand area of the window.
- 4. When you have finished, click **Apply**. Alternatively, click **Restore Defaults** to return to the default settings for the displayed fields.
- 5. Close the Preferences window by clicking **OK**.

# Opening an existing message set

Open an existing message set in the Message Set editor so that you can view or edit its contents.

### **Before you start:**

Create a message set by following the instructions in "Creating a message set."

**Tip:** Although you can open resource files with other editors you are advised to only use the workbench Message Set editor to work with message set files because this editor correctly validates changes made to the messageSet.mset files when they are saved. Other editors might not do this.

To open a message set so that you can view or edit its contents:

- 1. Switch to the Broker Application Development perspective.
- 2. In the Broker Development view, right-click the messageSet.mset file of the message set that you are opening then click **Open** on the pop-up menu. This launches the Message Set editor for the selected file.

You can now view or edit the file as required.

# Creating a message set

Use the New Message Set wizard to create a message set.

The New Message Set wizard also creates a new message set project.

**Note:** You can also use a Quick Start wizard to create a message set, a message set project, and other resource files that you need to create a new application.

The message set that is created by the New Message Set wizard has the following default property values:

| Property           | Default value          |
|--------------------|------------------------|
| Message Domain     | MRM                    |
| Wire Format        | XML Wire Format (XML1) |
| Name space support | Enabled                |

To create a new message set:

- 1. Switch to the Broker Application Development perspective.
- 2. Open the New Message Set wizard. To do this, right-click anywhere in the Broker Development view then click **New> Message Set** on the pop-up menu.
- 3. Type the **Message set name** for the message set that you are creating. The name that you type is also displayed in the Message set project name field.
- 4. Optional: You can choose a different message set project name; to do this, type this name into the **Message set project name** field.
- 5. Optional: You can specify a directory in which you want to store the project contents. If you do not specify a directory, the default workspace is used. To specify a directory, first clear the Use default check box and then either type into the Directory field the location of the directory, or click Browse to see a list of the folders that you can choose from for the location of the directory.
- 6. Optional: If you want to create a new message set whose definition is based on existing message set, click Message Set in the Copy message set contents from another message set pane and choose from the list of message set definitions that are shown; then click Finish. The new message set (and the message set project that contains it) is created immediately and the New Message Set wizard automatically closes.
- 7. Optional: If you want to create a message set whose definition is not based on an existing message set, click Next>. You are presented with the next pane which allows you to choose the type of message data that you want to process.
  - Select one or more of the check boxes to describe the type of message data that you want to process and then click Finish. If you do not select a check box, XML Wire Format is selected by default. The New Message Set wizard closes.
  - b. Optional: You can now select additional types of message data. Under Select any other types of message data that you will be working with there are check boxes for each of the following message data types:
    - XML documents (general)
    - Web services SOAP
    - Binary data (for example, C or COBOL structures)
    - Text data (for example, CSV, SWIFT or HL7)
    - MIME documents other than Web services
    - Data for WebSphere Adapters

**Note:** These check boxes correspond to the list of data types from which you chose the data type that you will be working with most often, but the check box that corresponds to the data type that you chose from that list is not available.

By default, all these check boxes are cleared. You can select any, or all of these check boxes, to add the corresponding data types to your message set. If you select the check box for text data, either for the type of message data that you will be working with most often or as another type of message data that you will be working with, you can additionally choose from the displayed list of text messaging standards. This list is the same as that given in the description of the Messaging Standard property in "TDS Format message set properties" on page 159.

c. Click **Next** A new panel is displayed that summarizes some information about the message set that you have created. Specifically, it lists:

Supported message domains

Physical formats to be created

IBM supplied messages to be imported

8. Click **Finish** on this page to create the message set, and the message set project that contains it. The New Message Set wizard closes.

After the New Message Set wizard finishes, the message set editor is opened.

You can now create some message definitions in the new message set. You can either create new message definitions from scratch, or create them based on existing artifacts such as WSDL, XSD, DTD, C, COBOL files, or EIS metadata. Use the Message Definition File wizard and the Message Definition File From wizard to help you with this.

# Configuring logical properties: Message sets

## Before you start:

You must have completed the following task:

• "Creating a message set" on page 85

If the messageSet.mset file for the appropriate message set is not already open in the Message Set editor, you must first open it as described in "Opening an existing message set" on page 85.

This task topic describes how to configure the logical properties of a message set using the Message Set editor.

To configure the logical properties of a message set:

- 1. Switch to the Broker Application Development perspective.
- 2. In the Message Set editor, in the Properties Hierarchy, click **Message Set**. This displays the logical properties of the selected message set in the Details view.
- 3. Configure to your requirements the logical properties that are shown in the Details view.

**Note:** Property fields that are disabled cannot be altered. For example, the **Message Set ID** field is disabled because the message set ID is generated automatically when the message set is created; the **Message Set ID** must not then be altered.

4. Save your changes by clicking **File> Save** or by pressing Ctrl+S. Alternatively click **File> Save All** or press Ctrl+Shift+S.

# Working with physical formats

### Before you start:

You must have completed the following tasks:

- "Creating a message set" on page 85
- "Opening an existing message set" on page 85

If you are using the MRM domain to parse and write your messages, when you are developing your message model you might want to add one or more physical format layers to a message set and then configure the properties of these physical formats. This topic area covers the following tasks that relate to working with the physical properties of a message set:

- "Adding a Custom Wire Format (CWF)"
- "Configuring Custom Wire Format (CWF) properties: Message sets" on page 89
- "Adding a TDS physical format" on page 89
- "Configuring TDS properties: Message sets" on page 90
- "Adding an XML wire format" on page 90
- "Configuring XML Wire Format properties: Message sets" on page 91
- "Renaming a physical format" on page 91
- "Applying default physical format settings: Message sets" on page 92
- "Removing a physical format" on page 92
- "Observing 2007 U.S. changes to Daylight Savings Time" on page 93

# Adding a Custom Wire Format (CWF)

## Before you start:

You must have completed the following tasks:

- "Creating a message set" on page 85
- "Opening an existing message set" on page 85

This task topic describes how to add a Custom Wire Format (CWF) physical format layer to a message set using the Message Set editor.

To add a CWF physical format layer to a message set:

- 1. Switch to the Broker Application Development perspective.
- 2. In the Message Set editor, in the Properties Hierarchy, open the Add Custom Wire Format window by right-clicking **Custom Wire Formats** and then clicking **Add Custom Wire Format** on the pop-up menu.
- 3. On the Add Custom Wire Format window, specify the name that you want to use for the new CWF physical format. The default name is 'Binary1'.
  - **Tip:** Physical format names must be unique across a message set. You are recommended to start the name of your new CWF physical format with 'CWF' or 'Binary', because this clearly identifies the type of the physical format that you are adding in relation to any of the other types.
- 4. Click **OK** to add the physical format layer to the message set. Alternatively, if you decide to cancel the process, click **Cancel** or press Esc on the keyboard.

- **Tip:** The new physical format layer is added with the relevant default property values. You can configure the message set properties according to your requirements, using the appropriate editor.
- 5. Save your changes either by clicking **File> Save** or by pressing Ctrl+S.

# Configuring Custom Wire Format (CWF) properties: Message sets

## Before you start:

You must have completed the following tasks:

- "Creating a message set" on page 85
- "Opening an existing message set" on page 85
- "Adding a Custom Wire Format (CWF)" on page 88

This task topic describes how to configure the Custom Wire Format (CWF) properties of a message set using the Message Set editor.

To configure the CWF properties of a message set:

- 1. Switch to the Broker Application Development perspective.
- 2. In the Message Set editor, the **Custom Wire Formats** node of the Properties Hierarchy shows the name of each of the CWF physical formats that have been added to the message set. If the physical format names are not in view, expand **Custom Wire Formats** by clicking +.
- 3. Click the chosen CWF physical format so that the properties of this format appear in the Details view of the Message Set editor.
- 4. Configure the CWF properties shown in the Details view according to your requirements.
- 5. Save your changes either by clicking **File> Save** or by pressing Ctrl+S. Alternatively click **File> Save All** or press Ctrl+Shift+S.

# Adding a TDS physical format

#### **Before you start:**

You must have completed the following tasks:

- "Creating a message set" on page 85
- "Opening an existing message set" on page 85

This task topic describes how to add a Tagged/Delimited String (TDS) physical format layer to a message set using the Message Set editor.

To add a TDS physical format layer to a message set:

- 1. Switch to the Broker Application Development perspective.
- In the Message Set editor, in the Properties Hierarchy, open the Add Tagged/Delimited String Format window by right-clicking Tagged/Delimited String Formats then clicking Add Tagged/Delimited String Format on the pop-up menu.
- 3. In the Add Tagged/Delimited String Format window, specify the name that you want to use for the new TDS format. The default name is 'Text1'.

**Tip:** Physical format names must be unique across a message set. You are recommended to start the name of your new TDS physical format with

- 'TDS' or 'Text', because this clearly identifies the type of the physical format that you are adding in relation to any of the other types.
- 4. Click **OK** to add the physical format to the message set. Alternatively, if you decide to cancel the process, click **Cancel** or press Esc on the keyboard.
  - **Tip:** The new physical format layer is added with the relevant default property values. You can configure the message set properties according to your requirements, using the Message Set editor.
- 5. Save your changes either by clicking File> Save or by pressing Ctrl+S.

## Configuring TDS properties: Message sets

### Before you start:

You must have completed the following tasks:

- "Creating a message set" on page 85
- "Opening an existing message set" on page 85
- "Adding a TDS physical format" on page 89

This task topic describes how to use the Message Set editor to configure the TDS physical format properties of a message set.

To configure the *TDS* physical format properties of a message set, do the following:

- 1. Switch to the Broker Application Development perspective.
- 2. In the Message Set editor, the Tagged/Delimited String Formats node of the Properties Hierarchy shows the name of each of the TDS physical formats that have been added to the message set. If the physical format names are not in view, expand Tagged/Delimited String Formats by clicking +.
- 3. Click the chosen TDS physical format so that the properties of this format appear in the Details view of the Message Set editor.
- 4. Configure the TDS properties shown in the Details view according to your requirements.
- 5. Save your changes either by clicking File> Save or by pressing Ctrl+S. Alternatively click **File> Save All** or press Ctrl+Shift+S.

## Adding an XML wire format

## Before you start:

You must have completed the following tasks:

- "Creating a message set" on page 85
- "Opening an existing message set" on page 85

This task topic describes how to add an XML wire format physical format layer to a message set using the Message Set editor.

To add an XML physical format layer to a message set:

- 1. Switch to the Broker Application Development perspective.
- 2. In the Message Set editor, in the Properties Hierarchy, open the Add XML Wire Format window by right-clicking XML Wire Formats and then clicking Add XML Wire Format on the pop-up menu.
- 3. On the Add XML Wire Format window, specify the name that you want to use for the new XML wire format. The default name is 'XML1'.

- **Tip:** Physical format names must be unique across a message set. You are recommended to start the name of your new XML physical format with 'XML', because this clearly identifies the type of the physical format that you are adding in relation to any of the other types.
- 4. Click **OK** to add the physical format layer. Alternatively, if you decide to cancel the process, click **Cancel** or press Esc on the keyboard.
  - **Tip:** The new physical format layer is added with the relevant default property values. You can configure the message set properties according to your requirements, using the appropriate editor.
- 5. Save your changes either by clicking File> Save or by pressing Ctrl+S.

## Configuring XML Wire Format properties: Message sets

#### Before you start:

You must have completed the following tasks:

- "Creating a message set" on page 85
- "Opening an existing message set" on page 85
- "Adding an XML wire format" on page 90

This task topic describes how to configure the XML Wire Format properties of a message set using the Message Set editor.

To configure the XML wire format properties of a message set:

- 1. Switch to the Broker Application Development perspective.
- 2. In the Message Set editor, the **XML Wire Formats** node of the Properties Hierarchy shows the name of each of the XML physical formats that have been added to the message set. If the physical format names are not in view, expand **XML Wire Formats** by clicking +.
- 3. Click the chosen XML physical format so that the properties of this format appear in the Details view of the Message Set editor.
- 4. Configure the XML wire format properties shown in the Details view according to your requirements.
- 5. Save your changes either by clicking **File> Save** or by pressing Ctrl+S. Alternatively click **File> Save All** or press Ctrl+Shift+S.

## Renaming a physical format

## Before you start:

You must have completed the following tasks:

- "Creating a message set" on page 85
- "Opening an existing message set" on page 85

This task assumes that you have added one or more physical formats to the message set that you are working with. For further information see "Adding a Custom Wire Format (CWF)" on page 88 or "Adding an XML wire format" on page 90 or "Adding a TDS physical format" on page 89.

This task topic describes how to rename a physical format using the Message Set editor.

To rename a physical format previously added to the message model:

- 1. Close all message definition (.mxsd) files that are currently open in the Message Definition editor, otherwise you will not be able to rename the physical format.
- 2. Switch to the Broker Application Development perspective.
- 3. In the Message Set editor, the Properties Hierarchy shows the name of each of the physical formats that have been added to the message set. If the physical format names are not in view, expand XML Wire Formats, Custom Wire Formats, or Tagged/Delimited String Formats by clicking +.
- 4. Right-click the physical format that you want to rename then click **Rename** on the pop-up menu to open the "Rename wire format" window.
- 5. In the "Rename wire format" window, type the new name for the physical format. The renaming operation modifies all of the message definition files in the message set and saves the amended message set file.
- 6. Click Finish to rename the physical format and save the message set file.

## Applying default physical format settings: Message sets

#### Before you start:

You must have completed the following tasks:

- "Creating a message set" on page 85
- "Opening an existing message set" on page 85

The tasks in this topic area assume that you have added one or more physical formats to the relevant message set. For further information see "Adding a Custom Wire Format (CWF)" on page 88 or "Adding an XML wire format" on page 90 or "Adding a TDS physical format" on page 89.

To apply the default settings to a physical format that has previously been added to a message set:

- 1. Switch to the Broker Application Development perspective.
- 2. In the Message Set editor, in the Properties Hierarchy, right-click the physical format to which you want to apply the default settings then click Apply default physical format settings on the pop-up menu.

The default settings are applied to the physical format that you have selected. No warning appears beforehand.

# Removing a physical format

#### Before you start:

You must have completed the following tasks:

- "Creating a message set" on page 85
- "Opening an existing message set" on page 85

The tasks in this topic area assume that you have added one or more physical formats to a message set. For further information see "Adding a Custom Wire Format (CWF)" on page 88 or "Adding an XML wire format" on page 90 or "Adding a TDS physical format" on page 89.

To remove a physical format layer from your message set:

- 1. Close any message definition files that are currently open in the Message Definition editor, otherwise you will not be able to remove the physical format.
- 2. Switch to the Broker Application Development perspective.
- 3. In the Message Set editor, the Properties Hierarchy shows the name of each of the physical formats that have been added to the message set. If the physical format names are not in view, expand XML Wire Formats, Custom Wire Formats, or Tagged/Delimited Wire Formats, by clicking +.
- 4. Right-click the physical format that you want to remove, and then click **Delete** on the pop-up menu.
  - **Tip:** If you decide to proceed with deleting the physical format, all of the message definition files under the current message set are modified and the amended message set file is saved.
- 5. Click **Finish** to remove the physical format, or click **Cancel** to return to the Broker Application Development perspective without making any changes. Pressing Esc also returns you to the Broker Application Development perspective without making any changes.

# Observing 2007 U.S. changes to Daylight Savings Time

## Before you start:

You must have completed the following tasks:

- "Creating a message set" on page 85
- "Opening an existing message set" on page 85

This task assumes that you have added and configured one or more physical formats to existing message sets. For further information see: "Working with physical formats" on page 88.

This task describes how to ensure that the message sets observe daylight savings time (DST) in line with the 2007 U.S. changes.

If your message sets use a named time zone that is *not* changing DST in line with the 2007 U.S. changes, you do not need to do anything.

If you are using a GMT-04:00, GMT-05:00, GMT-06:00, GMT-07:00, or GMT-08:00 named time zone with DST, that must observe DST in line with the 2007 U.S. changes, do the following on every computer on which the broker is running:

- 1. Set the environment variable MQSI\_USE\_NEW\_US\_DST to an initial value: Y, for example.
- 2. Restart the broker to use the changed DST.

# Configuring documentation properties: Message sets

#### **Before you start:**

You must have completed the following tasks:

- "Creating a message set" on page 85
- "Opening an existing message set" on page 85

This task topic describes how to document a message set within the workbench.

To configure the documentation for a message set:

- 1. Switch to the Broker Application Development perspective.
- 2. In the Message Set editor **Properties Hierarchy**, click **Message set**. The documentation text field appears in the Details view along with all the other logical properties of the message set.
- **3**. Configure the documentation properties shown in the Details view to your requirements.

**Tip:** The Documentation property can be used to set user defined keywords and their value. These are propagated to the Configuration Manager when the message set is deployed to the broker. These keywords are used to give additional information about the message set when the Configuration Manager is used to display deployed message set properties. See "Message set version and keywords" on page 14 for more information.

4. Save your changes either by clicking **File> Save**, or by pressing Ctrl+S. Alternatively click **File> Save All**, or press Ctrl+Shift+S.

# Deleting a message set

If you want to delete a message set from your message model, you must delete the message set project that contains the message set.

- 1. Switch to the Broker Application Development perspective.
- 2. In the Broker Development view, right-click the message set project folder that contains the message set that you want to delete and click **Delete** on the pop-up menu. This opens the Confirm Project Delete window, which asks whether you want to delete the message set project that you have specified.
- 3. Click Also delete contents ..... to delete the contents of the message set project, or click Do not delete contents to cancel the deletion of the message set project. Pressing the Esc key on your keyboard also cancels the deletion of the message set project.

**Important:** When you delete a message set project, the action cannot be undone after you have confirmed the deletion. All folders and associated files for the message set project are deleted.

# Applying a Quick Fix to a task list error

During the creation, migration and manipulation of message definition files, warnings or errors might occur; these are listed in the Problems view of the Broker Application Development perspective. Some of these warnings or errors can be cleared by applying a Quick Fix.

#### Before you start:

You must have completed the following tasks:

- "Creating a message set" on page 85
- "Creating a message definition file" on page 95

The types of warnings or errors that can be cleared using a Quick Fix are those where the construct has a broken link, where the construct has a facet that is not legal, or where the construct has been imported, and where a warning or error has occurred, but has been kept to ensure the integrity of structure that is being imported. This allows you to fix the problem in the most appropriate way.

To apply a Quick Fix:

- 1. Switch to the Broker Application Development perspective.
- 2. Ensure that the Problems view is visible in the Broker Application
  Development perspective of the workbench. If the Problems view is not visible,
  from the workbench menu, click Window → Show View → Problems.
- 3. In the Problems view, right-click the task list warning or error that you want to apply the Quick Fix to, and then click **Quick Fix**. Note that **Quick Fix** might not be available for the problem that you are trying to fix.
- 4. Step through the windows that are displayed, making the selections that are required to ensure that the fix is applied in the appropriate way.

When the Quick Fix has successfully been applied to the task list warning or error, it is removed from the Problems view.

# Working with a message definition file

### Before you start:

You must have completed the following task:

• "Creating a message set" on page 85

This topic area describes the tasks that are involved in working with a message definition file:

- "Opening an existing message definition file"
- · "Creating a message definition file"
- "Deleting a message definition file" on page 97

# Opening an existing message definition file

This task topic describes how to open an existing message definition file in the Message Definition editor; you can then view and edit the contents of the file.

To open an existing message definition file:

- 1. Switch to the Broker Application Development perspective.
- 2. In the Broker Development view, right-click the message definition file (file extension \*.mxsd) that you want to open, and select **Open**. This launches the Message Definition editor for the message definition file that you have specified.
  - **Tip:** The Eclipse framework lets you open resource files with other editors. However, you are advised to use only the workbench Message Definition editor to work with message definition files, because this editor correctly validates any changes that are made to the message definition files. Other editors might not do this.
- 3. View or edit the data in the file as required.

# Creating a message definition file

#### Before you start:

You must have completed the following task:

"Creating a message set" on page 85

You must create a message definition file before you can create the message model objects. The message definition file contains the logical and physical model definitions of the objects in XML Schema form.

Either create the message definition file from scratch, or base your message definition file on an existing resource (an XML Schema file, an IBM-supplied message, an XML DTD file, a C header file, a COBOL file, or a WSDL file).

How to do this is described in:

- "Creating a message definition file from scratch"
- "Creating a message definition file from an existing resource"

## Creating a message definition file from scratch

#### Before you start:

You must have completed the following task:

"Creating a message set" on page 85

You must create a message definition file before you can create the message model objects. The message definition file contains the logical and physical model definitions of the objects in XML Schema form.

To create an empty message definition file from scratch:

show artifacts in the active working set.

- 1. Switch to the Broker Application Development perspective.
- 2. Open the New Message Definition File wizard. To do this, right-click on the message set project in the Broker Development view that you are adding the message definition file to, and click New> Message Definition File on the pop-up menu. The Message Definition File panel of the wizard is displayed. The target message set list is filtered to only
- 3. Click on the message set, type a name into the File name field, and click **Next**.
- 4. Step through the remainder of the wizard, filling in the details as required.

The new empty message definition file, with the name that you have specified and a file extension of \*.mxsd, opens in the Message Definition editor; you can use the editor to create your own message definitions. If you have chosen to use a target namespace, a directory structure that is based on the URI that you have supplied is created. The new message definition file is placed within this directory structure, which appears in the Broker Development view.

### Creating a message definition file from an existing resource

You must create a message definition file before you can create the message model objects. The message definition file contains the logical and physical model definitions of the objects in XML schema form.

You must have completed the following task:

• "Creating a message set" on page 85

To create a new message definition file that is based on an existing resource:

- 1. Switch to the Broker Application Development perspective.
- 2. Open the appropriate New Message Definition File From wizard.

To do this, right-click on the message set project in the Broker Development view that you are adding the message definition file to, and click **New> Message Definition File From**. A submenu shows the list of resources that you can choose from.

- 3. Choose the resource on which you want to base your new message definition. Click XML Schema File, IBM Supplied Message, XML DTD File, C Header File, COBOL File, or WSDL File. The first panel of the corresponding wizard is displayed.
- 4. Step through the remainder of the wizard filling in the details as required.

The new message definition file, with the name that you have specified and a file extension of \*.mxsd, opens in the Message Definition editor; you can use the editor to create your own message definitions. If you have chosen to use a target namespace, a directory structure that is based on the URI that you have supplied is created. The new message definition file is placed within this directory structure, which appears in the Broker Development view.

# Deleting a message definition file

To delete a message definition file from your message model:

- 1. Switch to the Broker Application Development perspective.
- 2. In the Broker Development view, right-click the message definition file (file extension \*.mxsd) that you want to delete, then click **Delete** on the pop-up menu. Alternatively, select the message definition file that you want to delete in the Broker Development view, then, from the menu bar, click **Edit> Delete**, or press the Delete key.
- 3. In the Confirm Resource Delete window, click **Yes** to delete the message definition file. Click **No**, or press the Esc key, to cancel the deletion of the message definition file.

**Important:** All files and objects that are associated with the message definition file are deleted. This action cannot be undone.

# Working with message model objects

### Before you start:

You must have completed the following tasks:

- "Creating a message set" on page 85
- "Creating a message definition file" on page 95

This topic area describes the tasks that are involved in working with message model objects:

- · "Adding message model objects"
- "Configuring message model objects" on page 109
- "Deleting objects" on page 122

# Adding message model objects

#### **Before you start:**

You must have completed the following tasks:

- "Creating a message set" on page 85
- "Creating a message definition file" on page 95

Before starting any of the tasks in this topic area, you must first open the message definition file to which you want to add message model objects in the Message Definition editor. See "Opening an existing message definition file" on page 95 for further details.

This topic area describes the tasks that are involved in adding message model objects to a message definition file:

- "Adding a message"
- "Adding a message from a global element" on page 99
- "Adding a global element" on page 100
- "Adding a local element" on page 100
- "Adding an element reference" on page 101
- "Adding a wildcard element" on page 101
- "Adding a global attribute" on page 102
- "Adding a local attribute" on page 102
- "Adding an attribute reference" on page 103
- "Adding a wildcard attribute" on page 103
- "Adding a simple type" on page 104
- "Adding a complex type" on page 106
- "Adding a simple type to an element or attribute" on page 112
- "Adding a complex type to an element" on page 113
- "Adding a global group" on page 106
- "Adding an attribute group" on page 107
- "Adding a group reference" on page 108

## Adding a message

#### Before you start:

You must have completed the following tasks:

- "Creating a message set" on page 85
- "Creating a message definition file" on page 95
- "Opening an existing message definition file" on page 95

To add a message to your message definition file:

- 1. Switch to the Broker Application Development perspective.
- 2. Ensure that the Outline view is visible in the Broker Application Development perspective of the workbench. If the Outline view is not visible, from the workbench menu, click **Window > Show View> Outline**.
- 3. In the Outline view, right-click **Messages** then click **Add Message** on the pop-up menu. A simple message is immediately added to your message model and is assigned a default name.
- 4. Either type a new name for the message or press Enter to accept the default.

**Tip:** When you add a message to your message model, an associated complex type and global element with the same name as the message are also

created. The global element and the message cannot have different names and changing the name of one changes the names of both. The complex type can be renamed.

You can now configure the properties of the message to your exact requirements. For further information on configuring message model objects see "Configuring message model objects" on page 109.

## Adding a message from a global element

## Before you start:

You must have completed the following tasks:

- "Creating a message set" on page 85
- "Creating a message definition file" on page 95
- "Opening an existing message definition file" on page 95
- "Adding a global element" on page 100 (This must be a global element of complex type)

To add a message from a global element to your message model:

- 1. Switch to the Broker Application Development perspective.
- 2. Ensure that the Outline view is visible in the Broker Application Development perspective of the workbench. If the Outline view is not visible, from the workbench menu, click **Window > Show View> Outline**.
- 3. In the Outline view, right-click **Messages** then click **Add Message From Global Element** on the pop-up menu to open the Add Message From Global Element window. This window lists all the global elements of a complex type that are not already associated with a message.
- 4. In the **Choose a Global Element** list, click the global element that you want to use to create your message.
- 5. Click **OK**. This immediately adds a message with the same name as the selected global element to your message model.

You can now configure the properties of the message to your exact requirements. For further information on configuring message model objects see "Configuring message model objects" on page 109.

# Adding a message from a global type

#### Before you start:

You must have completed the following tasks:

- "Creating a message set" on page 85
- "Creating a message definition file" on page 95
- "Opening an existing message definition file" on page 95
- "Adding a global element" on page 100 (This must be a global element of complex type)

To add a message from a global type to your message model:

- 1. Switch to the Broker Application Development perspective.
- 2. Ensure that the Outline view is visible in the Broker Application Development perspective of the workbench. If the Outline view is not visible, from the workbench menu, click **Window** > **Show View**> **Outline**.

- 3. In the Outline view, right-click Messages then click Add Message From Global Type on the pop-up menu to open the Add Message From Global Type window. This window lists all the global complex types that are not already associated with a message.
- 4. In the **Select a global complex type** list, click the global complex type that you want to use to create your message.
- 5. Click **OK**. This immediately adds a message with the same name as the selected global complex type to your message model.

You can now configure the properties of the message to your exact requirements. For further information on configuring message model objects see "Configuring message model objects" on page 109.

# Adding a global element

### Before you start:

You must have completed the following tasks:

- "Creating a message set" on page 85
- "Creating a message definition file" on page 95
- "Opening an existing message definition file" on page 95

To add a global element to your message model:

- 1. Switch to the Broker Application Development perspective.
- 2. Ensure that the Outline view is visible in the Broker Application Development perspective of the workbench. If the Outline view is not visible, from the workbench menu, click Window > Show View> Outline.
- 3. In the Outline view, right-click Elements and Attributes then click Add Global **Element** on the pop-up menu. This adds a global element of type string to your message model, and assigns a default name.
- 4. Either type a new name for the global element or press Enter to accept the default.

You can now configure the global element to your requirements. For further information on configuring message model objects see "Configuring message model objects" on page 109.

## Adding a local element

### Before you start:

You must have completed the following tasks:

- "Creating a message set" on page 85
- "Creating a message definition file" on page 95
- "Opening an existing message definition file" on page 95

This task assumes that you have previously added the relevant message, type, group or complex element to your message model.

To add a local element to a message, type, group or complex element:

1. Switch to the Broker Application Development perspective.

- 2. Ensure that the Outline view is visible in the Broker Application Development perspective of the workbench. If the Outline view is not visible, from the workbench menu, click **Window** > **Show View**> **Outline**.
- 3. In the Outline view, right-click the object (message, complex type, group or complex element) to which you are adding a local element then click **Add**Local Element on the pop-up menu. A local element of type string is added to the message model and is assigned a default name.
- Either type a new name for the local element or press Enter to accept the default.

You can now configure the local element to your exact requirements. For further information on configuring message model objects see "Configuring message model objects" on page 109.

### Adding an element reference

#### Before you start:

You must have completed the following tasks:

- "Creating a message set" on page 85
- "Creating a message definition file" on page 95
- "Opening an existing message definition file" on page 95

This task assumes that you have previously added the relevant message, type, global group or complex element to your message model.

To add an element reference to a message, type, global group or complex element:

- 1. Switch to the Broker Application Development perspective.
- 2. Ensure that the Outline view is visible in the Broker Application Development perspective of the workbench. If the Outline view is not visible, from the workbench menu, click **Window** > **Show View**> **Outline**.
- 3. In the Outline view, right-click the object (message, complex type, group or complex element) to which you are adding the element reference, then click Add Element Reference on the pop-up menu. This adds a default element reference to the message model object that points to an existing global element. This existing global element may be in the current message definition file or in a message definition file defined under Includes or Imports for the current message definition file. For further information on Imports and Includes see "Linking from one message definition file to another" on page 123.

You can now configure the element reference to your exact requirements. For further information on configuring message model objects see "Configuring message model objects" on page 109.

## Adding a wildcard element

#### Before you start:

- "Creating a message set" on page 85
- "Creating a message definition file" on page 95
- "Opening an existing message definition file" on page 95

You can add a wildcard element to a message, type, group or complex element. This task assumes that you have previously added the relevant message, type, group or complex element to your message model.

To add a wildcard element to a message, type, group or complex element:

- 1. Switch to the Broker Application Development perspective.
- 2. Ensure that the Outline view is visible in the Broker Application Development perspective of the workbench. If the Outline view is not visible, from the workbench menu, click Window > Show View> Outline.
- 3. In the Outline view, right-click the message model object (message, complex type, group or complex element) to which you are adding the wildcard element then click Add Wildcard Element on the pop-up menu. A wildcard element is added and appears in the Outline view.

You can now configure the wildcard element to your exact requirements. For further information on configuring message model objects see "Configuring message model objects" on page 109.

## Adding a global attribute

### Before you start:

You must have completed the following tasks:

- "Creating a message set" on page 85
- "Creating a message definition file" on page 95
- "Opening an existing message definition file" on page 95

To add a global attribute to your message model:

- 1. Switch to the Broker Application Development perspective.
- 2. Ensure that the Outline view is visible in the Broker Application Development perspective of the workbench. If the Outline view is not visible, from the workbench menu, click Window > Show View> Outline.
- 3. In the Outline view, right-click Elements and attributes then click Add Global Attribute on the pop-up menu. A global attribute of type string is immediately added and is assigned a default name.
- 4. Either type a new name for the global attribute or press Enter to accept the default.

You can now configure the global attribute to your requirements. For more information on configuring message model objects see "Configuring message model objects" on page 109.

### Adding a local attribute

#### Before you start:

- "Creating a message set" on page 85
- "Creating a message definition file" on page 95
- "Opening an existing message definition file" on page 95

You can add a local attribute to a message, complex type or complex element. This task assumes that you have previously added the relevant message, complex type or complex element to your message model.

To add a local attribute to a message, complex type or complex element:

- 1. Switch to the Broker Application Development perspective.
- 2. Ensure that the Outline view is visible in the Broker Application Development perspective of the workbench. If the Outline view is not visible, from the workbench menu, click **Window** > **Show View**> **Outline**.
- 3. In the Outline view, right-click the object (message, complex type, complex element, or attribute group) to which you are adding the local attribute then click **Add Local Attribute** on the pop-up menu. A local attribute of type string is immediately added to the message model object and is assigned a default name.
- 4. Either type a new name for the local attribute or press Enter to accept the default.

You can now configure the local attribute to your requirements. For further information on configuring message model objects see "Configuring message model objects" on page 109.

## Adding an attribute reference

### Before you start:

You must have completed the following tasks:

- "Creating a message set" on page 85
- "Creating a message definition file" on page 95
- "Opening an existing message definition file" on page 95

You can add an attribute reference to a message, complex type or complex element. This task assumes that you have previously added the relevant message, complex type or complex element to your message model.

To add an attribute reference to a message, complex type or complex element:

- 1. Switch to the Broker Application Development perspective.
- 2. Ensure that the Outline view is visible in the Broker Application Development perspective of the workbench. If the Outline view is not visible, from the workbench menu, click **Window** > **Show View**> **Outline**.
- 3. In the Outline view, right-click the message model object (message, complex type, complex element, or attribute group) to which you are adding the attribute reference then click **Add Attribute Reference** on the pop-up menu. This adds a default attribute reference to the message model object that points to an existing global attribute.

You can now configure the attribute reference to your exact requirements. For further information on configuring message model objects see "Configuring message model objects" on page 109.

## Adding a wildcard attribute

### Before you start:

- "Creating a message set" on page 85
- "Creating a message definition file" on page 95
- "Opening an existing message definition file" on page 95

You can add a wildcard attribute to a message, complex type or complex element. This task assumes that you have previously added the relevant message, complex type or complex element to your message model.

To add a wildcard attribute to a message, complex type or complex element:

- 1. Switch to the Broker Application Development perspective.
- 2. Ensure that the Outline view is visible in the Broker Application Development perspective of the workbench. If the Outline view is not visible, from the workbench menu, click Window > Show View> Outline.
- 3. In the Outline view, right-click the object (message, complex type, complex element, or attribute group) to which you are adding the wildcard attribute then click Add Wildcard Attribute on the pop-up menu. A wildcard attribute of type string is immediately added to the message model object and is assigned a default name.
- 4. Either type a new name for the wildcard attribute or press Enter to accept the default.

You can now configure the wildcard attribute to your requirements. For further information on configuring message model objects see "Configuring message model objects" on page 109.

## Adding a simple type

#### Before you start:

You must have completed the following tasks:

- "Creating a message set" on page 85
- "Creating a message definition file" on page 95
- "Opening an existing message definition file" on page 95

To add a simple type to your message model:

- 1. Switch to the Broker Application Development perspective.
- 2. Ensure that the Outline view is visible in the Broker Application Development perspective of the workbench. If the Outline view is not visible, from the workbench menu, click Window > Show View> Outline.
- 3. In the Outline view, right-click Types then click either Add Simple Type Restriction, Add Simple Type List, or Add Simple Type Union on the pop-up menu.
  - For a restriction, a simple type of base type string is added, and assigned a default name.
  - For a list, a simple type of item type string is added, and assigned a default
  - For a union, a simple type with a single member type of string is added, and assigned a default name.
- 4. Either type a new name for the simple type or press Enter to accept the default.

You can now configure the simple type to your exact requirements.

If the simple type is a restriction:

- You can change the base type using the editor Properties view.
- You can set the value constraints associated with the simple type. See "Setting value constraints" on page 114.
- You can replace the base type with a new local simple type. In the Outline view right-click on the simple type and click one of:
  - Add Simple Type Restriction. This replaces the base type with a new simple type restriction, with a base type of string. You can configure the restriction as described in 'If the simple type is a restriction'. The result is that the original simple type becomes a restriction of a restriction.
  - Add Simple Type List. This replaces the base type with a new simple type list, with an item type of string. You can configure the list as described in 'If the simple type is a list'. The result is that the original simple type becomes a restriction of a list. Note that this appears as a list in the editor, because a restriction of a list is itself a list, but you can also set certain value constraints.

#### If the simple type is a list:

- You can change the item type using the editor Properties view.
- You can replace the item type with a new local simple type. In the Outline view right-click on the simple type and click one of:
  - Add Simple Type Restriction. This replaces the item type with a new simple type restriction, with a base type of string. You can configure the restriction as described in 'If the simple type is a restriction'. The result is that the original simple type becomes a list of a restriction.
  - Add Simple Type Union. This replaces the item type with a new simple type union, with a single member type of string. You can configure the union as described in 'If the simple type is a union'. The result is that the original simple type becomes a list of a union.

#### If the simple type is a union:

- If the member type of string is not required, in the Outline view right-click on the string and click Delete.
- You can add further members to the union. In the Outline view right-click on the simple type and click one of:
  - Add Union Member Type. This adds a union member that is an existing simple type. Use the type selection dialog to select the simple type required.
  - Add Local Member Type Restriction. This adds a union member that is a
    new simple type restriction, with a base type of string. You can configure the
    restriction as described in 'If the simple type is a restriction' above.
  - Add Local Member Type List. This adds a union member that is a new simple type list, with an item type of string. You can configure the list as described in 'If the simple type is a list' above.
  - Add Local Member Type Union. This adds a union member that is a new simple type union, with a single member type of string. You can configure the new union as described in 'If the simple type is a union'.
- New members are added to the end of the union. To change the order of a
  member, in the Outline view select the member and drag it to the desired
  position within the union. Note that all union members that are existing simple
  types must occur ahead of all members that are local restrictions, lists and
  unions, so reordering is subject to this rule.

For further information on configuring message model objects see "Configuring message model objects" on page 109.

## Adding a complex type

#### Before you start:

You must already have completed the following tasks:

- "Creating a message set" on page 85
- "Creating a message definition file" on page 95
- "Opening an existing message definition file" on page 95

To add a complex type to your message model:

- 1. Switch to the Broker Application Development perspective.
- 2. Ensure that the Outline view is visible in the Broker Application Development perspective of the workbench. If the Outline view is not visible, from the workbench menu, click Window > Show View> Outline.
- 3. In the Outline view, right-click Types then click Add Complex Type on the pop-up menu. A complex type is added and is assigned a default name.
- 4. Either type a new name for the complex type or press Enter to accept the default.

You can now configure the complex type to your requirements. For further information on configuring message model objects see "Configuring message model objects" on page 109.

## Adding a global group

#### Before you start:

You must have completed the following tasks:

- "Creating a message set" on page 85
- "Creating a message definition file" on page 95
- "Opening an existing message definition file" on page 95

To add a global group to your message model:

- 1. Switch to the Broker Application Development perspective.
- 2. Ensure that the Outline view is visible in the Broker Application Development perspective of the workbench. If the Outline view is not visible, from the workbench menu, click Window > Show View> Outline.
- 3. In the Outline view, right-click **Groups** then click **Add Group** on the pop-up menu. A global group is added to your message model and is assigned a default name.
- 4. Either type a new name for the global group or press Enter to accept the default.

You can now configure the global group to your requirements. For further information on configuring the properties of message model objects see "Configuring message model objects" on page 109.

## Adding a local group

### Before you start:

You must have completed the following tasks:

- "Creating a message set" on page 85
- "Creating a message definition file" on page 95
- "Opening an existing message definition file" on page 95

You can add a local group to a message, complex type, group, or complex element. This task assumes that you have previously added the relevant message, complex type, group, or complex element to your message model.

To add a local group to a message, complex type, group, or complex element:

- 1. Switch to the Broker Application Development perspective.
- 2. Ensure that the Outline view is visible in the Broker Application Development perspective of the workbench. If the Outline view is not visible, from the workbench menu, click Window > Show View> Outline.
- 3. In the Outline view, right-click the object (message, complex type, group, or complex element) to which you are adding the local group then click Add **Local Group** on the pop-up menu. A local group is immediately added to the message model with type composition set to sequence by default.

You can now configure the local group to your requirements. For further information on configuring message model objects see "Configuring message model objects" on page 109.

## Adding an attribute group

#### Before you start:

You must have completed the following tasks:

- "Creating a message set" on page 85
- "Creating a message definition file" on page 95
- "Opening an existing message definition file" on page 95

To add an attribute group to your message model:

- 1. Switch to the Broker Application Development perspective.
- 2. Ensure that the Outline view is visible in the Broker Application Development perspective of the workbench. If the Outline view is not visible, from the workbench menu, click Window > Show View> Outline.
- 3. In the Outline view, right-click **Groups** then click **Add Attribute Group** on the pop-up menu. A global attribute group is added to your message model and is assigned a default name.
- 4. Either type a new name for the attribute group or press Enter to accept the default.

You can now configure the attribute group to your requirements. For further information on configuring the properties of message model objects see "Configuring message model objects" on page 109.

### Adding a group reference

### Before you start:

You must have completed the following tasks:

- "Creating a message set" on page 85
- "Creating a message definition file" on page 95
- "Opening an existing message definition file" on page 95

You can add a group reference to a message, complex type, group, or complex element. This task assumes that you have previously added the relevant message, complex type, group, or complex element to your message model.

To add a group reference to a message, complex type, group or complex element:

- 1. Switch to the Broker Application Development perspective.
- 2. Ensure that the Outline view is visible in the Broker Application Development perspective of the workbench. If the Outline view is not visible, from the workbench menu, click Window > Show View> Outline.
- 3. In the Outline view, right click the object (message, complex type, group, or complex element) to which you want to add a group reference then click Add **Group Reference** on the pop-up menu. A group reference is immediately added to your message model.

You can now configure the group reference to your requirements. For further information on configuring the properties of message model objects see "Configuring message model objects" on page 109.

## Adding an attribute group

#### Before you start:

You must have completed the following tasks:

- "Creating a message set" on page 85
- "Creating a message definition file" on page 95
- "Opening an existing message definition file" on page 95

To add an attribute group to your message model:

- 1. Switch to the Broker Application Development perspective.
- 2. Ensure that the Outline view is visible in the Broker Application Development perspective of the workbench. If the Outline view is not visible, from the workbench menu, click Window > Show View> Outline.
- 3. In the Outline view, right-click **Groups** then click **Add Attribute Group** on the pop-up menu. An attribute group is added to your message model and is assigned a default name.
- 4. Either type a new name for the attribute group reference or press Enter to accept the default.

You can now configure the attribute group to your requirements using the Message Definition editor. For further information on configuring the properties of message model objects see "Configuring message model objects" on page 109.

# Configuring message model objects

#### Before you start:

You must have completed the following tasks:

- "Creating a message set" on page 85
- "Creating a message definition file" on page 95
- "Adding message model objects" on page 97 (You must have added one or more objects to your message model)

Before starting any of the tasks in this topic area, you must first open the message definition file for which you want to configure message model objects in the Message Definition editor. See "Opening an existing message definition file" on page 95 for further details.

This topic area describes the tasks that are involved in configuring message model objects:

- "Renaming objects"
- "Reordering objects" on page 110
- · "Copying objects" on page 110
- "Pasting objects" on page 111
- "Changing the type of an element or attribute" on page 111
- "Setting value constraints" on page 114
- "Configuring logical properties: Message model objects" on page 115
- "Configuring documentation properties: Message model objects" on page 116
- "Configuring physical properties" on page 117
  - "Configuring Custom Wire Format (CWF) properties: Message model objects" on page 118
  - "Configuring XML Wire Format properties: Message model objects" on page 120
  - "Configuring TDS properties: Message model objects" on page 119
  - "Applying default physical format settings: Message model objects" on page 121
- "Deleting objects" on page 122

## Renaming objects

### Before you start:

You must have completed the following tasks:

- "Creating a message set" on page 85
- "Creating a message definition file" on page 95
- "Opening an existing message definition file" on page 95
- "Adding message model objects" on page 97 (You must have added one or more objects to your message model)

Objects in the workbench such as files, messages and elements can have different physical representations. Eclipse handles renaming differently depending on the object. **Tip:** Not all objects can be renamed. For example, you cannot rename wildcards, local groups, or local types, because they do not have a name.

If an object can be renamed the usual way to do it is as follows:

- 1. Switch to the Broker Application Development perspective.
- 2. In the Outline view, right-click the object that you want to rename then click **Rename** on the pop-up menu. Alternatively, right-click the object in the Message Definition editor Overview tab then click Rename on the pop-up menu. In both cases, depending on the object, either a renaming dialog opens or you will now be able to edit the name of the object directly.
- 3. Type the new name for the object.
- 4. If the renaming dialog is open, either press Enter or click **OK**.

### Reordering objects

### Before you start:

You must have completed the following tasks:

- "Creating a message set" on page 85
- "Creating a message definition file" on page 95
- "Opening an existing message definition file" on page 95
- · "Adding message model objects" on page 97 (You must have added one or more objects to your message model)

To reorder objects within a message definition file:

- 1. Switch to the Broker Application Development perspective.
- 2. Click the object that you want to move. For example, you could select a local element within a message in either the Outline view or Properties Hierarchy.
- 3. Use the mouse to drag the object to its new location.

Tip: As you drag the object and the mouse cursor passes between objects, a black line appears, showing where the current focus is. If you try to drag the object to a location that it cannot be moved to (including objects that are highlighted as the cursor passes over them), the object remains in its original position when you release it.

## Copying objects

#### Before you start:

You must have completed the following tasks:

- "Creating a message set" on page 85
- "Creating a message definition file" on page 95
- "Opening an existing message definition file" on page 95
- "Adding message model objects" on page 97 (You must have added one or more objects to your message model)

You can copy an object within a message definition file, such as a message for a local element object, or types for a complex type object. To copy an object:

1. Switch to the Broker Application Development perspective.

- 2. Ensure that the Outline view is visible in the Broker Application Development perspective. If the Outline view is not visible, from the workbench menu click **Window> Show View> Outline**.
- 3. In the Outline view, right-click the message model object that you want to copy then click **Copy** on the pop-up menu. Alternatively, right-click the object in the Message Definition editor **Overview** tab then click **Copy** on the pop-up menu.

The object is now copied.

## **Pasting objects**

#### Before you start:

You must have completed the following tasks:

- "Creating a message set" on page 85
- "Creating a message definition file" on page 95
- "Opening an existing message definition file" on page 95
- "Adding message model objects" on page 97 (You must have added one or more objects to your message model)
- "Copying objects" on page 110

You can paste objects that you have previously copied within the same message definition file.

You can only copy and paste an object within the same message definition. You cannot copy an object and paste it into another message definition, either within the same message set or in a different message set.

To paste an object in the message definition from which you copied it:

- 1. Switch to the Broker Application Development perspective.
- 2. Ensure that the Outline view is visible in the Broker Application Development perspective of the workbench. If the Outline view is not visible, from the workbench menu, click **Window > Show View> Outline**.
- 3. In the Outline view, right-click the location where you are going to paste the object then click **Paste** on the pop-up menu. Alternatively, right-click the object in the Message Definition editor **Overview** tab then click **Paste** on the pop-up menu. The object appears in the new location with a default name which you can change if you want to.
- 4. Either type a new name for the object or press Enter to accept the default.

Note: When you copy and paste objects within the message set, where physical properties exist for that object, these settings are not pasted, but are set to default values.

**Tip:** If you cannot select **Paste** from either menu, this indicates that you are attempting to paste the object into a location that is not valid; for example, if you try to paste a complex type into a local element.

### Changing the type of an element or attribute

You can change the type to a local element, global element, local attribute, or global attribute.

#### **Before you start:**

You must already completed the following tasks:

- "Creating a message set" on page 85
- "Creating a message definition file" on page 95
- "Opening an existing message definition file" on page 95
- · "Adding message model objects" on page 97 (You must have added one or more objects to your message model)

You can change the type of an element or attribute in your message model to another existing type, or you can create a new simple type or a new complex type.

To change the type of an element or attribute to an existing type:

- 1. Switch to the Broker Application Development perspective.
- 2. Ensure that the Outline view is visible in the Broker Application Development perspective of the workbench. If the Outline view is not visible, from the workbench menu, click Window > Show View> Outline.
- 3. In the Outline view, click the element for which you want to change the type.
- 4. Display the **Properties** tab of the Message Definition editor by clicking **Properties** in the bottom left corner of the editor area.
- 5. In the Properties Hierarchy click Logical Properties > Global Element ( or Logical Properties > Local Element, Logical Properties > Global Attribute, or Logical Properties > Local Attribute). If necessary, expand Logical Properties by clicking +.
- 6. In the Details view, in the **Type** property, click the new type that you require.
  - Tip: If the type you require is not displayed, you can find it by clicking (More...) in the list. This displays the Type Selection window with additional options. If you know which type you require, specify the first letter in the text box at the top of the Type Selection window. Matching types are then displayed, making the selection process easier.
- 7. When you have selected the type that you require, click **OK**.

The change to the type is applied wherever the element or attribute occurs.

The task above explains how to switch to an existing type. If you want to create a new simple type or a new complex type, select (New Simple Type Restriction), (New Simple Type List), (New Simple Type Union), or (New Complex Type) in the Type list (see step 6 above). For information on how to create a new simple type or a new complex type see "Adding a simple type to an element or attribute" or "Adding a complex type to an element" on page 113.

#### Adding a simple type to an element or attribute:

You can add a simple type to a local element, global element, local attribute, or global attribute.

#### **Before you start:**

- "Creating a message set" on page 85
- "Creating a message definition file" on page 95
- "Opening an existing message definition file" on page 95

This task assumes that you have previously added the relevant element or attribute to your message model.

To add a new simple type:

- 1. Switch to the Broker Application Development perspective.
- 2. Ensure that the Outline view is visible in the Broker Application Development perspective of the workbench. If the Outline view is not visible, from the workbench menu, click Window > Show View> Outline.
- 3. In the Outline view, click the element to which you want to add a new simple
- 4. In the Message Definition editor, click the **Properties** tab.
- 5. In the Properties Hierarchy, click **Logical Properties > Global Element** ( or Logical Properties > Local ElementLogical Properties > Global Attribute, or Logical Properties > Local Attribute).
- 6. In the Details view, in the **Type** property, select (**New Simple Type** Restriction), (New Simple Type List), or (New Simple Type Union) to open the relevant New Simple Type window to create a simple type of the type that you specify.
- 7. In the New Simple Type window, in the Base Type list, click the type that you want to use.
- 8. Optional: If you want to add the new simple type as a global simple type, select the Create as Global Simple Type check box and specify the name for your new simple type in the Name field.
- 9. Click **OK**. A simple type is immediately added to your message model.

Any changes that you make are reflected throughout where the element to which you have added a new simple type occurs.

#### Adding a complex type to an element:

You can add a complex type to a local element, global element, local attribute, or global attribute.

#### **Before you start:**

You must have completed the following tasks:

- "Creating a message set" on page 85
- "Creating a message definition file" on page 95
- "Opening an existing message definition file" on page 95

This task assumes that you have previously added the relevant element or attribute to your message model.

When you add a complex type to an element or attribute, you can either create a new complex type or derive a new complex type from an existing base type.

To add a new complex type:

- 1. Switch to the Broker Application Development perspective.
- 2. Ensure that the Outline view is visible in the Broker Application Development perspective of the workbench. If the Outline view is not visible, from the workbench menu, click Window > Show View> Outline.

- 3. In the Outline view, click the element to which you want to add a new complex type.
- 4. In the Message Definition editor, click the **Properties** tab.
- 5. In the Properties Hierarchy, click Logical Properties > Global Element ( or Logical Properties > Local ElementLogical Properties > Global Attribute, or **Logical Properties > Local Attribute**).
- 6. In the Details view, in the **Type** list, click (**New Complex Type**) to display the New Complex Type window.
- 7. If you want to create a new local complex type, click Create a Local Complex **Type** then, in the **Composition** list, click the option that you require.
- 8. If you want to derive a new local complex type from an existing base type:
  - a. Click Derive a new Local Complex Type from existing base type.
  - b. In the Base Type list, click the base type that you want to use. Depending on the base type you select, the Composition and Derived By lists might become active.
  - c. If the Composition and Derived By lists are active, click the options that you require in both lists.
- 9. If you want to add the new complex type as a global complex type, select the Create as Global Complex Type check box, and specify a name for your new complex type in the Name field.
- 10. Click **OK** to close the New Complex Type window and add the new complex type to your message model.

Any changes that you make are reflected throughout where the element to which you are adding the complex type occurs.

## Setting value constraints

### Before you start:

You must have completed the following tasks:

- "Creating a message set" on page 85
- "Creating a message definition file" on page 95
- "Opening an existing message definition file" on page 95
- "Adding a simple type" on page 104 or "Adding a simple type to an element or attribute" on page 112 (You must have added one or more global or local simple types to your message model)

Value constraints are usually associated with a simple type; they refine a simple type by defining limits on the values which the simple type can represent. To set the value constraints associated with a simple type:

- 1. Switch to the Broker Application Development perspective.
- 2. In the Outline view, click the simple type you are updating. If the Outline view is not visible, from the workbench menu, click Window> Show View> Outline.
- 3. Display the **Properties** tab of the Message Definition Editor by clicking **Properties** in the bottom left corner of the editor area. The Properties Hierarchy displays the following nodes:
  - Logical Properties
  - Physical Properties
  - Documentation

4. In the Properties Hierarchy under **Logical Properties** click **Value Constraints**. This displays the current value constraints settings for the selected simple type in the Details pane.

**Tip:** If **Value Constraints** is not in view, expand **Logical Properties** by clicking +.

5. Set the value constraints for the selected simple type by making the appropriate changes to the information shown in the Details pane.

#### Setting an enumeration:

An enumeration restricts which values can be set for the value constraint. For example, "ABC" and "123". Use this section to create a list of fixed values that the associated type must match.

To set an enumeration:

- 1. Click **Add** to the right of the **Enumerations** field. This adds an enumeration that has a default enumeration (for example *enumeration1*).
- 2. Type the data that you want to set for this value constraint.
- 3. Press Enter on your keyboard.
- 4. Repeat the above steps for each enumeration that you are adding.

### Setting a pattern:

Set a pattern to indicate that the value constraint defines a string used as a regular expression that must be matched by the data in the associated type. The regular expression syntax supported is XML Schema regular expressions.

See "Regular expression syntax" on page 720 for a list of supported regular expression syntax elements.

To set a pattern:

- 1. Select **Add** to the right of the **Patterns** field. This adds a pattern that has a default pattern (for example *pattern1*) and is in update mode.
- 2. Type the data that you want to set for this value constraint.
- 3. Press Enter on your keyboard.
- 4. Repeat the above steps for each pattern that you are adding.

### Configuring logical properties: Message model objects

#### Before you start:

You must have completed the following tasks:

- "Creating a message set" on page 85
- "Creating a message definition file" on page 95
- "Opening an existing message definition file" on page 95
- "Adding message model objects" on page 97 (You must have added one or more objects to your message model)

To configure the logical properties of an object that is part of the message model:

- 1. Switch to the Broker Application Development perspective.
- 2. Ensure that the Outline view is visible in the Broker Application Development perspective of the workbench and is displaying the following information:

- The name of the message definition file
- Messages
- Types
- Groups
- Elements and Attributes

If the Outline view is not visible, from the workbench menu, click Window> Show View> Outline. If the information listed above is not displayed, ensure that the message definition file is open in the Message Definition editor. Message definition files have an .mxsd file extension.

- 3. In the Outline view, select the message model object for which you want to configure the logical properties:
  - a. Depending on the type of the object that you are selecting, expand Messages, Types, Groups or Elements and Attributes as appropriate by clicking +.
  - b. Click the object that you want to select within the expanded node.
- 4. Display the **Properties** tab of the Message Definition editor by clicking **Properties** in the bottom left corner of the editor area. The Properties Hierarchy displays the following nodes:
  - Logical Properties
  - Physical Properties
  - Documentation

The type (for example, Local Element or Global Element) of the message model object that you selected in the Outline view is displayed under each of these nodes.

If the items under Logical Properties are not in view, expand Logical Properties by clicking +.

- 5. Display the logical properties of the selected object in the Details view of the Message Definition editor, by clicking the appropriate item under Logical Properties.
- 6. Configure the logical properties of the selected item to your requirements by making the appropriate changes to the information shown in the Details view.
- 7. Save your changes by clicking File> Save message\_definition\_file.mxsd or by pressing Ctrl+S. Alternatively click File> Save All or press Ctrl+Shift+S.

## Configuring documentation properties: Message model objects

### Before you start:

You must have completed the following tasks:

- "Creating a message set" on page 85
- "Creating a message definition file" on page 95
- "Opening an existing message definition file" on page 95
- · "Adding message model objects" on page 97 (You must have added one or more objects to your message model)

To configure the documentation properties of an object contained within a message definition file:

- 1. Switch to the Broker Application Development perspective.
- 2. Ensure that the Outline view is visible in the Broker Application Development perspective of the workbench and is displaying the following information:

- The name of the message definition file
- Messages
- Types
- Groups
- Elements and Attributes

If the Outline view is not visible, from the workbench menu, click Window> Show View> Outline. If the information listed above is not displayed, ensure that the message definition file is open in the Message Definition editor. Message definition files have an .mxsd file extension.

- 3. In the Outline view, select the message model object for which you want to configure the documentation properties by doing the following:
  - a. Depending on the type of the object that you are selecting, expand Messages, Types, Groups or Elements and Attributes as appropriate by clicking +.
  - b. Click the object you want to select within the expanded node.
- 4. Display the Properties tab of the Message Definition editor by clicking **Properties** in the bottom left corner of the editor area. The Properties Hierarchy displays the following nodes:
  - Logical Properties
  - Physical Properties
  - Documentation

The type (for example, Local Element or Global Element) of the message model object that you selected in the Outline view is displayed under each of these nodes.

Tip: If the items under **Documentation** are not in view, expand **Documentation** by clicking +.

- 5. Display the logical properties of the selected object in the Details view by clicking the appropriate item under **Documentation**.
- 6. Configure the documentation properties of the selected item to your requirements by typing text into the **Documentation** text field. Right-clicking in the text field allows you to select options for undoing changes you have made, cutting or copying text from the text field, pasting text into the text field, deleting highlighted text or selecting all text in the field.
- 7. Save your changes by clicking File> Save message\_definition\_file.mxsd from the menu or pressing Ctrl+S. Alternatively, from the menu, click File > Save All or press Ctrl+Shift+S.

## Configuring physical properties

#### Before you start:

You must have completed the following tasks:

- "Creating a message set" on page 85
- "Creating a message definition file" on page 95
- "Opening an existing message definition file" on page 95
- · "Adding message model objects" on page 97 (You must have added one or more objects to your message model)

The tasks in this topic area assume that you have added one or more physical formats to a message set. For further information see "Adding a Custom Wire

Format (CWF)" on page 88 or "Adding an XML wire format" on page 90 or "Adding a TDS physical format" on page 89.

When you have added objects to your message model it is likely that you will want to configure the physical properties of these objects. The following tasks relate to configuring the physical properties of message model objects:

- "Configuring Custom Wire Format (CWF) properties: Message model objects"
- "Configuring XML Wire Format properties: Message model objects" on page 120
- "Configuring TDS properties: Message model objects" on page 119
- "Applying default physical format settings: Message model objects" on page 121

#### Configuring Custom Wire Format (CWF) properties: Message model objects:

### Before you start:

You must have completed the following tasks:

- "Creating a message set" on page 85
- "Creating a message definition file" on page 95
- "Opening an existing message definition file" on page 95
- "Adding a Custom Wire Format (CWF)" on page 88
- · "Adding message model objects" on page 97 (You must have added one or more objects to your message model)

To configure the CWF properties of a message model object:

- 1. Switch to the Broker Application Development perspective.
- 2. Ensure that the Outline view is visible in the Broker Application Development perspective of the workbench and is displaying the following information:
  - · The name of the message definition file
  - Messages
  - Types
  - Groups
  - Elements and Attributes

If the Outline view is not visible, from the workbench menu, click Window> Show View > Outline. If the above hierarchy is not displayed, ensure that the message definition file is open in the Message Definition editor. Message definition files have an .mxsd file extension.

- 3. In the Outline view, select the object for which you want to configure the CWF properties by doing the following.
  - a. Depending on the type of the object that you are selecting, expand Messages, Types, Groups or Elements and Attributes by clicking +.
  - b. Click the object you that want to select within the expanded node.
- 4. Display the **Properties** tab of the Message Definition editor by clicking **Properties** in the bottom left corner of the editor area. In the Message Definition editor, in the Properties Hierarchy, the name of each of the physical formats that have been added to the message set appears under Physical **Properties.** The object type (for example, Local Element or Global Element) of the message model object that you selected in the Outline view is displayed under each physical format shown.

- **Tip:** If the physical formats are not in view in the Properties Hierarchy, expand **Physical Properties** by clicking +. By default the CWF physical format is called CWF1 but could have a user defined name instead.
- 5. Under **Physical Properties**, click the object type for the message model object that you have chosen to configure under the CWF physical format. The CWF properties of your selected message model object appear in the Details view.
- 6. Configure the CWF properties of the selected object to your requirements by making the appropriate changes to the information shown in the Details view.

Note: It is not possible to configure disabled fields.

7. Save your changes by clicking File> Save message\_definition\_file.mxsd or pressing Ctrl+S. Alternatively click File> Save All or press Ctrl+Shift+S.

### Configuring TDS properties: Message model objects:

#### Before you start:

You must have completed the following tasks:

- "Creating a message set" on page 85
- "Creating a message definition file" on page 95
- "Opening an existing message definition file" on page 95
- "Adding a TDS physical format" on page 89
- "Adding message model objects" on page 97 (Adding one or more objects to your message model)

To configure the TDS properties of a message model object:

- 1. Switch to the Broker Application Development perspective.
- 2. Ensure that the Outline view is visible in the Broker Application Development perspective of the workbench and is displaying the following information:
  - The name of the message definition file
  - Messages
  - Types
  - Groups
  - · Elements and Attributes

If the Outline view is not visible, from the workbench menu, click **Window>Show View> Outline**. If the above hierarchy is not displayed, ensure that the message definition file is open in the Message Definition editor. Message definition files have an .mxsd file extension.

- **3**. In the Outline view, select the object for which you want to configure the TDS properties by doing the following:
  - a. Depending on the type of the object that you are selecting, expand
     Messages, Types, Groups or Elements and Attributes by clicking +.
  - b. Click the object that you want to select within the expanded node.
- 4. Display the Properties tab of the Message Definition editor by clicking Properties in the bottom left corner of the editor area. In the Message Definition editor, in the Properties Hierarchy, the name of each of the physical formats that have been added to the message set appears under Physical Properties. The object type (for example, Local Element or Global Element) of the message model object that you selected in the Outline view is displayed under each physical format shown.

- **Tip:** If the physical formats are not in view in the Properties Hierarchy, expand **Physical Properties** by clicking +. By default the TDS physical format is called TDS1 but could have a user defined name instead.
- 5. Select the **Properties** tab located in the bottom left corner of the Message Definition editor.
- 6. Under **Physical Properties**, under the TDS physical format, click the object type for the message model object that you have chosen to configure. The TDS physical format properties of your selected message model object appear in the Details view.
- 7. Configure the TDS physical format properties of the selected object to your requirements by making the appropriate changes to the information shown in the Details view.

Note: It is not possible to configure disabled fields.

8. Save your changes by selecting File> Save message\_definition\_file.mxsd from the menu or press Ctrl+S. Alternatively, from the menu, select File > Save All, or press Ctrl+Shift+S.

#### Configuring XML Wire Format properties: Message model objects:

#### Before you start:

You must have completed the following tasks:

- "Creating a message set" on page 85
- "Creating a message definition file" on page 95
- "Opening an existing message definition file" on page 95
- "Adding an XML wire format" on page 90
- "Adding message model objects" on page 97 (You must have added one or more objects to your message model)

To configure the XML Wire Format properties of a message model object:

- 1. Switch to the Broker Application Development perspective.
- 2. Ensure that the Outline view is visible in the Broker Application Development perspective of the workbench and is displaying the following information:
  - The name of the message definition file
  - Messages
  - Types
  - Groups
  - Elements and Attributes

If the Outline view is not visible, from the workbench menu, click **Window>Show View> Outline**. If the above hierarchy is not displayed, ensure that the message definition file is open in the Message Definition Editor. Message definition files have an .mxsd file extension.

- 3. In the Outline view, select the object for which you want to configure the XML Wire Format properties by doing the following:
  - a. Depending on the type of the object that you are selecting, expand
     Messages, Types, Groups or Elements and Attributes by clicking +.
  - b. Click the object that you want to select within the expanded node.
- 4. Display the **Properties** tab of the Message Definition editor by clicking **Properties** in the bottom left corner of the editor area. In the Message Definition editor, in the Properties Hierarchy, the name of each of the physical

formats that have been added to the message set appears under Physical Properties. The object type (for example, Local Element or Global Element) of the message model object that you selected in the Outline view is displayed under each physical format shown.

**Tip:** If the physical formats are not in view in the Properties Hierarchy, expand **Physical Properties** by clicking +. By default the XML Wire Format is called XML1 but could have a user defined name instead.

- 5. Under Physical Properties, under the XML Wire Format, click the object type for the message model object that you have chosen to configure. The XML Wire Format properties of your selected message model object appear in the Details view of the Message Definition editor.
- 6. Configure the XML Wire Format properties of the selected object to your requirements by making the appropriate changes to the information shown in the Details view.

**Note:** It is not possible to configure disabled fields.

7. Save your changes by clicking File> Save message definition file.mxsd or pressing Ctrl+S. Alternatively select File> Save All from the menu or press Ctrl+Shift+S.

Applying default physical format settings: Message model objects:

#### Before you start:

You must have completed the following tasks:

- "Creating a message set" on page 85
- "Creating a message definition file" on page 95
- "Opening an existing message definition file" on page 95
- "Adding message model objects" on page 97 (You must have added one or more objects to your message model)

This task assumes that you have added one or more physical formats to the relevant message set. For further information see "Adding a Custom Wire Format (CWF)" on page 88 or "Adding an XML wire format" on page 90 or "Adding a TDS physical format" on page 89.

To apply the default physical format setting to a message model object previously added to a message definition file:

- 1. Switch to the Broker Application Development perspective.
- 2. In the Outline view, click the object to which you want to apply default physical format settings.
- 3. Click the **Properties** tab located in the bottom left corner of the Message Definition editor.
- 4. Check that the Message Definition editor Properties Hierarchy displays the following information:
  - Logical Properties
  - · Physical Properties (For each of the physical formats that have been added to the message set, the name of the physical format appears under Physical **Properties.** Under each physical format the type of message model object that you selected is displayed as a child.)
  - Documentation

- Ensure that Physical Properties in the Properties Hierarchy is fully expanded by clicking +.
- 5. Right click on the message model object type underneath the physical format to which you want to apply the default settings then click Apply default physical format settings. The default physical format settings for the message model object that you selected are applied without warning.
- 6. Save your changes by clicking File> Save message\_definition\_file.mxsd from the menu or pressing Ctrl+S. Alternatively, from the menu, click File > Save All, or press Ctrl+Shift+S.

# **Deleting objects**

#### Before you start:

You must have completed the following tasks:

- "Creating a message set" on page 85
- "Creating a message definition file" on page 95
- "Opening an existing message definition file" on page 95
- · "Adding message model objects" on page 97 (You must have added one or more objects to your message model)

To remove objects contained within a message definition file:

- 1. Switch to the Broker Application Development perspective.
- 2. Ensure that the Outline view is visible in the Broker Application Development perspective of the workbench. If the Outline view is not visible, from the workbench menu, click Window > Show View> Outline.
- 3. In the Outline view, right-click the object that you wish to remove then click Delete on the pop-up menu. Alternatively right-click the object in the Message Definition editor **Overview** tab then click **Delete** on the pop-up menu.
  - The type of object and the relationship that it has with other objects determines whether the object is now deleted without a confirmation window appearing, or whether a confirmation window opens with a list of all the objects that will be deleted along with the one that you have selected.
- 4. If a confirmation window opens, click **OK** to delete the objects.

Tip: You can undo a deletion by selecting Edit> Undo, as long as you have not saved the changes that you have made.

# Creating a multipart message

#### Before you start:

You must have completed the following tasks:

- "Creating a message set" on page 85
- "Creating a message definition file" on page 95
- "Opening an existing message definition file" on page 95

A multipart message occurs when you embed a message within another message. To create a multipart (embedded) message:

1. Switch to the Broker Application Development perspective.

- 2. Ensure that the Outline view is visible in the Broker Application Development perspective of the workbench. If the Outline view is not visible, from the workbench menu, click Window > Show View> Outline.
- 3. In the Outline view, add one of the following objects to your message model:
  - A complex type (for further information on completing this task see "Adding a complex type" on page 106)
  - A global group (for further information on completing this task see "Adding a global group" on page 106)
  - A local group (for further information on completing this task see "Adding a local group" on page 107)

Tip: You can also use a local ANONYMOUS complex type when creating a multipart message. For further information see "Adding a complex type to an element" on page 113.

- 4. Display the **Properties** tab of the Message Definition editor by clicking **Properties** in the bottom left corner of the editor area.
- 5. In the Properties Hierarchy, under Logical properties, click one of the following, depending on which of these you added in step 3:
  - Complex Type
  - Global Group
  - Local Group
- 6. In the Details view, make the following changes to the displayed logical properties:
  - a. In the **Composition** drop-down list, click **message**.
  - b. In the Content validation drop-down list, click Open, Closed or Open **Defined**, depending on your requirements. Note that if the embedded message is defined in a different message set, then you must click Open. For further information about using these three options see "MRM content validation" on page 190.

**Note:** There are a number of different ways for the parser to identify an embedded message within a message bit stream. For further information on identifying a message within another message see the concept topics listed below.

# Linking from one message definition file to another

#### **Before you start:**

You must have completed the following tasks:

- "Creating a message set" on page 85
- "Creating a message definition file" on page 95
- "Opening an existing message definition file" on page 95

There are two ways to link one message definition file to another: either you can add an 'include', or you can add an 'import', for the file that you want to reference.

When you are working with a message definition file, you can check which other message definition files this file currently includes or imports by carrying out the steps listed below:

1. Open the message definition file in the Message Definition editor.

- 2. In the Outline view, in the displayed hierarchy, select the .mxsd file.
- 3. In the Properties Hierarchy, expand **Imports** or **Includes** as appropriate to display a list of the other files that the currently selected file includes or imports.

### Include

You use the include option if you want to link to a message definition file with the same namespace, or if you want to link to a message definition file with no target namespace from a message definition file with a target namespace (chameleon behavior). You must also choose to add an include rather than an import if you want to link a message definition file with no target namespace to another message definition file that also has no target namespace.

**Note:** A message definition file can only reference objects in another message definition file if this other file has been included directly, so you might have a problem if you try to use the include option to include message definition files that are themselves included within other message definition files. For information about ways of resolving this situation, see Resolving problems when developing message models.

This task assumes that you have opened an existing message definition file.

To add an include to a message definition file:

- 1. Switch to the Broker Application Development perspective.
- 2. Ensure that the Outline view is visible in the Broker Application Development perspective of the workbench. If the Outline view is not visible, from the workbench menu, click Window > Show View> Outline.
- 3. In the Outline view, click the message definition (.mxsd) file name.
- 4. Display the **Properties** tab of the Message Definition Editor by clicking **Properties** in the bottom left corner of the editor area.
- 5. In the Properties Hierarchy, right-click Includes then click Add Include on the pop-up menu. The "Select Message Definition file to include" window opens.
- 6. In the Message Sets pane, select the message definition file that you want to include. If the message definition files within your project are not visible in this pane, expand the project hierarchy by clicking +.
- 7. Click Finish. The message definition file that you selected in step 4 is included within the message definition file that you opened before beginning this task.

# **Import**

You use the import option if you want to link a message definition file to another message definition file in a different namespace. You cannot add an import from the same namespace; this includes linking from a message definition file with no target namespace to another message definition file with no target namespace.

To add an import to a message definition file:

- 1. Switch to the Broker Application Development perspective.
- 2. Ensure that the Outline view is visible in the Broker Application Development perspective of the workbench. If the Outline view is not visible, from the workbench menu, click Window > Show View> Outline.
- 3. In the Outline view, click the message definition (.mxsd) file name.

- 4. Display the **Properties** tab of the Message Definition editor by clicking **Properties** in the bottom left corner of the editor area.
- 5. In the Properties Hierarchy, right-click **Imports** then click **Add Import** on the pop-up menu. The "Select Message Definition file to import" window opens.
- 6. In the Message Sets pane, select the message definition file that you want to import from the workspace. If the message definition files within your project are not visible in this pane, expand the project hierarchy by clicking +.
- 7. Click **Finish**. The message definition file that you selected in step 4 is imported into the schema of the message definition file that you opened before beginning this task.

# Working with a message category file

This topic area lists the tasks that are involved when working with a message category file.

- "Creating a message category file"
- "Opening an existing message category file" on page 126
- "Adding a message to a message category" on page 126
- "Deleting a message from a message category" on page 127
- "Viewing or configuring message category file properties" on page 127
- "Deleting a message category file" on page 128

# Creating a message category file

This topic describes how you would create a message category file.

#### Before you start:

You must have completed the following task:

"Creating a message set" on page 85

To create a new message category file:

- 1. Switch to the Broker Application Development perspective.
- 2. Open the New Message Category File wizard by right-clicking in the Broker Development view then clicking **New> Message Category File** on the pop-up menu.
  - **Tip:** To preselect the message set when the wizard opens, either right-click the message set to which you are adding the message category file, or select the message set, before opening the wizard as just described.
- 3. In the first pane, select the Category Kind for the type of category that you are creating.
  - other. Indicates that this Message Category represents a generic grouping of messages. The Category Usage field is disabled.
  - wsdl. Indicates that this Message Category represents a WSDL operation. The specified Category Name will become the WSDL operation name.
- 4. If the Category Kind has been set to wsdl, specify the WSDL operation type by selecting one of the following values for the Category Usage field:
  - wsdl:request-response
  - wsdl:solicit-response
  - wsdl:one-way

- wsdl:notification
- 5. Click Next. In the Message Set Folder field, select a folder under the target message set for the new message category file to be saved. The message set folder view is filtered to only show artifacts in the active working set.
- 6. In the File name field, type a name for the new message category file (It will automatically be given the file extension of .category).
- 7. Click Next. Select any messages that you want to add to the new category. Use Shift-click to select a range of messages and Ctrl-click to select or deselect individual messages. You cannot complete the creation of the category file without adding one or more messages and setting the Role Type and Role Usage values of each message correctly.
- 8. Click Finish. A message category file is created within the message set folder that you selected, with the name that you specified and a file extension of .category.

The new message category file opens in the Message Category editor so that you can view and edit it as required.

# Opening an existing message category file

This describes how to open an existing message category file in the Message Category editor so that you can view or edit it.

#### Before you start:

To complete this task, you must have completed the following task:

"Creating a message category file" on page 125

To open an existing message category file:

- 1. Switch to the Broker Application Development perspective.
- 2. In the Broker Development view, right-click the message category file (with a file extension of .category) that you want to open, then click Open on the pop-up menu. This opens the message category file that you have selected in the Message Category editor.
- 3. View and edit the message category file as required.

Tip: The Eclipse framework lets you open resource files with other editors. You are advised to only use the workbench Message Category editor to work with the message category files because this editor correctly validates changes made to the files. Other editors might not do this.

# Adding a message to a message category

#### Before you start:

You must have completed the following tasks:

- "Creating a message category file" on page 125
- · "Opening an existing message category file"

Important: This topic assumes that you have already added one or more messages to your message model.

To add a message to a message category file:

- 1. Switch to the Message Category editor, in the Broker Application Development perspective.
- 2. In the Properties Hierarchy, open the Add Messages window by right-clicking Message Category and then clicking Add Messages on the pop-up menu. The Add Messages window lists all the messages that are available for adding to the message category file. Any message that is in the message set but has not already been added to the category is displayed.
- 3. Select the message or messages that you would like to add. Use Shift-click to select a range of messages and Ctrl-click to select or deselect individual messages.
- 4. Click OK. The selected message or messages are added to the message category and now appear in the Properties Hierarchy.
  - Tip: Until you save the message category file, you can undo any additions that you make. To undo a change, right-click Message Category in the Properties Hierarchy then click **Undo** on the pop-up menu. If you have added multiple messages, this removes all the messages that you have added. If you want to remove a single message, right click this message then click Undo. To redo an addition after undoing it, use the Redo
- 5. Save and validate the additions that you have made to the message category file by clicking **File> Save** or pressing Ctrl+S.

Note: When you have saved the message category file after adding a message, you can no longer undo the addition of this message using the Undo option. To remove a message after saving your changes, you can do so by deleting the message from the message category file.

When you have added a message to a message category file, you can configure its properties according to your requirements in the Message Category editor Details view.

# Deleting a message from a message category

#### **Before you start:**

To complete this task, you must have completed the following tasks:

- "Creating a message category file" on page 125
- "Opening an existing message category file" on page 126
- "Adding a message to a message category" on page 126

To delete a message from a message category file:

- 1. Switch to the Broker Application Development perspective.
- 2. In the Message Category editor, in the Properties Hierarchy, right-click the message that you want to delete, then click **Delete** on the pop-up menu.

**Tip:** The message is deleted from the message category file immediately, without a warning appearing first.

# Viewing or configuring message category file properties

This topic describes how to view or configure the properties of a message category file and associated messages using the Message Category editor.

#### Before you start:

To complete this task, you must have completed the following tasks:

- "Creating a message category file" on page 125
- "Opening an existing message category file" on page 126
- "Adding a message to a message category" on page 126 (You must have added one or more messages to your message category file)

To configure the properties of a message category file:

- 1. Switch to the Message Category editor in the Broker Application Development perspective.
- 2. To view or configure the properties of a message category, click **Message**Category in the Properties Hierarchy. From the Details section of the Message

  Category editor you can now view the properties of the message category and make any changes to the properties that are necessary.
- 3. To view or configure the properties of a message in the message category file, click the name of the message in the Properties Hierarchy. From the Details section of the Message Category editor you can now view the properties of the message and make any changes to the properties that are necessary.
- 4. If you have changed any of the properties in the message category or messages, you can save those changes by selecting **File** → **Save** from the menu.

**Note:** Note that some combinations of Message Category Usage, Role Type and Role Usage are not valid for WSDL and will result in task list errors being generated.

# Deleting a message category file

#### Before you start:

To complete this task, you must have completed the following task:

• "Creating a message category file" on page 125

To delete a message category file:

- 1. Switch to the Broker Application Development perspective.
- 2. In the Broker Development view, right-click the message category file (\*.category file extension) that you want to delete, then click **Delete** on the pop-up menu. Alternatively select the message category file in the Broker Development view and then either click **Edit> Delete**, or press the Delete key on your keyboard.
- 3. On the Confirm Resource Delete window, click **Yes** to delete the message category file. Alternatively, to cancel the message category file deletion, either click **No** or press the Esc key.

Tip: Once you have deleted a message category file, the action cannot be undone.

# Importing data structures

This describes how to create a message definition file by importing from a number of different data structures.

You can create a message definition file in a message set by importing from XML Schema, XML DTD, IBM supplied messages, WSDL definitions, C header files, and

COBOL copybooks. This topic area describes how to import from these data structures using the command line or the workbench.

Before you attempt to create a message definition from a data structure, using the workbench, you advised to read "Importing file systems into the workbench."

The following tasks topics relate to importing using the workbench:

- "Importing from C" on page 131
- "Importing from COBOL copybooks" on page 133
- "Importing from IBM supplied messages" on page 135
- "Importing from WSDL" on page 136
- "Importing from XML DTD" on page 138
- "Importing from XML Schema" on page 140

The following tasks relate to importing using the command line:

- "Importing from the command line" on page 132 for C header files, COBOL Copybooks, XML DTDs and XML Schemas.
- "Importing WSDL definitions from the command line" on page 137

# Importing file systems into the workbench

Before the workbench can use files to create a message definition that is based on a WSDL definition, XML Schema, XML DTD, C header file, or COBOL copybook, the files must be imported or copied into the workbench's file structure. This topic explains the three ways in which you can do this:

- "Using the Import wizard"
- "Dragging and dropping" on page 130
- "Copying and pasting" on page 131

Use any of these import methods to ensure that a file is available for use by your selected message set project. You can then select the imported file in the New Message Definition File wizard to create a message definition that is based on this file.

### Using the Import wizard

Use the Import wizard to import all the files, or a selection of files, from the specified source.

To import files using the Import wizard:

- 1. Switch to the Broker Application Development perspective.
- 2. In the Broker Development view, click the project folder into which you are going to import the files.
- 3. Open the Import wizard by clicking File → Import on the workbench menu.
- 4. On the Select page of the Import wizard, click either File System or Zip file, depending on the type of resource that you are importing.
- Click Next.
- 6. On the File System page, in the **Directory** field, specify the import source. Either type the source name in the field, or click **Browse** and select the parent directory, or compressed file that contains the file or files that you want to import; then click **OK** (directory) or **Open** (compressed file).

Tip: Directories from which you have recently imported files, are shown in the drop-down list in the **Directory** field.

- 7. Using the left and right panes that appear under the **Directory** field, specify the folders or files, or both, that you want to import. Note the following points when you are making your selections:
  - To import the entire contents of a folder into the workbench, select the check box for this folder in the left pane. To view any secondary folders within a folder, expand the folder by clicking the plus sign (+).
  - To import a specific file or files within a folder, use the right pane to select the individual files that you want to import. If you select a file or files in the right pane, the check box for the folder containing these files is greyed in the left pane to indicate that only some of the files in the folder will be imported into the workbench.
  - To restrict the type of files that you are importing, click Filter Types and then, on the Select Types window, select the check boxes for the file types that you want to include, and click **OK**. If you want to include files with extensions that are not shown in the list, type these extensions in the Other Extensions field.
  - · To select all the folders and files that are shown on the File System page, click Select All.
  - To deselect all the folders and files that are currently selected on the File System page, click Deselect All.

Note: The Select the destination for imported resources field should already be filled in with the name of the project folder that you selected in step 2.

- 8. Optional: To change the destination project or folder, click Browse to open the Folder Selection window. Select an alternative project folder by clicking the folder then clicking **OK**.
- 9. Optional: To overwrite existing resources and not have a warning displayed, select the Overwrite existing resources without warning check box. This check box applies to both compressed files and file systems.
- 10. File system import only: Select one of the following options, depending on the folder structure that you want to create:
  - Create complete folder structure
  - Create selected folders only
- 11. Click Finish.

The files that you selected are imported and are shown in the Broker Development view under the project folder that you selected.

### Dragging and dropping

You can use the drag-and-drop method to import files from your file system into the workbench. Drag the resources that you are importing to the exact location in the Broker Development view where you want the resources to be. Do not drag them onto a blank area in the Broker Development view.

To import files by dragging and dropping:

1. In your file system, locate the file or folder that you want to import into the workbench.

- 2. Drag the file or folder to a specific location in the Broker Development view. When you are dragging resources into the Broker Development view, the project or folder into which you are trying to drop the resource is selected.
- 3. Ensure that the file or folder is copied into the workbench.

### Copying and pasting

You can use your operating system's copy and paste function as a method of importing a file system into the workbench.

To import files by copying and pasting:

- 1. Locate the file or directory that you want to import into the workbench.
- 2. Using your operating system's copy and paste function, copy the file or directory to your system's clipboard.
- 3. Select the destination for the file or directory in the Broker Development view.
- 4. From the workbench menu, click Edit → Paste.

The files or directories are copied into the workbench and placed into the location that you selected.

# Importing from C

This topic describes how to create a new message definition from a C header file using the New Message Definition File wizard in the workbench.

#### Before you start:

Complete the following tasks:

- "Creating a message set" on page 85
- "Importing file systems into the workbench" on page 129

Be aware of the following points:

- To create a new message definition file from a C header file, the header file must already be present in the workbench, for example in your message set project. This allows you to select the header file in the New Message Definition File wizard.
- The wizard can import C header files with .h, .c and .css extensions. If your source file has a different extension you must rename it before attempting to import it.
- If the message set to which you are adding the new message definition file *does not* have an Custom Wire Format (CWF) layer only the logical information appears in the model. You can add the physical layer to the message set before or after importing a C header file, but you should add the physical layer *before* importing it to ensure that it is populated with settings from the C header file.
- You can import a C header file from the command line using mqsicreatemsgdefs.

If you previously used the WebSphere MQ Integrator Version 2.1 C importer to create a message model, you may find that the WebSphere Message Broker Version 6.0 importer does not produce exactly the same results. In particular, the Version 2.1 C importer did not support as many C constructs as WebSphere Message Broker Version 6.0, and the naming convention for Version 2.1 compound types is not the same as the naming convention for WebSphere Message Broker Version 6.0

complex types and groups. In a very few cases, the naming convention for Version 2.1 elements is not the same as the naming convention for WebSphere Message Broker Version 6.0 elements.

The following steps cover both creating a completely new message definition file and overwriting the contents of an existing file.

To create a message definition file from a C header file:

- 1. Switch to the Broker Application Development perspective.
- 2. Open the New Message Definition File wizard by clicking File → New → Message Definition File from the workbench menu. Alternatively, you can open the wizard by right-clicking a C header file previously imported into the workbench and clicking New → Message Definition File on the menu.
- 3. In the displayed list of options, click C header file then click Next.
- 4. Step through the remainder of the wizard filling in the details as required.

When you have completed importing the C header file using the wizard:

- Carefully check for any errors in the report that is created when the file is imported. You can find this report in the log directory within the project containing the message definition that you have attempted to create. The report has a .c.report.txt file extension, prefixed with the name that you specified for the new message definition file.
- Review the messages shown in the workbench task list to check whether any new warnings or errors have appeared.

### Importing from the command line

This describes how to use the command line importer **mgsicreatemsgdefs** to import C, COBOL copybooks, XML DTD or XML Schema in order to populate a message set with message definitions.

#### Before you start:

Before you attempt this task, you should read the following information:

· mqsicreatemsgdefs command

The command line importer allows you to create a new message set, into which the message definition files will be placed. When you create a new message set from the command line, only the logical information is created by default. However, the command line importer allows you to create a new message set based on an existing message set. The physical format information from the base message set is also created in the new message set. If you want physical format information to be created as well, you must do the following before you invoke the mqsicreatemsgdefs command:

- 1. Using the workbench, create a message set in your workspace that is to be used as a base message set.
- 2. To this base message set, add the physical formats that you want to be created in your new message set.

To import C, COBOL copybooks, XML DTD or XML Schema using the command

1. Close the workbench. This must not be running when you use the command line importer.

- 2. Invoke the **mqsicreatemsgdefs** command from a command prompt specifying the message set project name, path name of the source files folder, and any other optional parameters that you require. If you want to add physical formats to the new message set that the **mqsicreatemsgdefs** command creates, specify the base message set that contains these physical formats as the -base parameter on the import command line.
- 3. When the command has completed, open mqsicreatemsgdefs.report.txt. This report is created when you invoke the mqsicreatemsgdefs command and by default is written to the directory from which you invoked the command. The report provides you with the following information:
  - Details of the parameters that were used when mqsicreatemsgdefs was invoked.
  - · The message set level action.
  - The name of the file or files that have been imported.
  - Details of the import process (for example, any warnings that have been generated and message model objects that have been created).
  - The number of files imported.
- 4. Start the workbench and switch to the Broker Application Development perspective. The message definition file that was created when you invoked mqsicreatemsgdefs is visible in the project that you specified.

If an error occurs during the import of a C, COBOL copybook, XML DTD, or XML Schema file, carefully check any errors that the importer reports. By default, all errors are written to the screen and to the log file described above. To gather additional information about the import, specify the -v (Verbose) command line parameter. This parameter displays more detailed information as the import proceeds.

# Importing from COBOL copybooks

This topic describes how to create a new message definition from a COBOL data structure using the New Message Definition File wizard in the workbench.

#### Before you start:

Complete the following tasks:

- "Creating a message set" on page 85
- "Importing file systems into the workbench" on page 129

Be aware of the following points:

- To create a new message definition file from a COBOL data structure, the COBOL file must already be present in the workbench, for example in your message set project. This allows you to select the file in the New Message Definition File wizard.
- The wizard can import COBOL files with .cbl, .ccp, .cob and .cpy extensions. If your source file has a different extension, you must rename it before attempting to import it.
- If the message set to which you are adding the new message definition file does not have an Custom Wire Format (CWF) layer, only the logical information appears in the model. You can add the physical layer to the message set before or after importing a COBOL data structure but you should add the physical layer before you import the data structure to ensure that it is populated with settings from the COBOL copybook.

 You can import a COBOL data structure from the command line using mqsicreatemsgdefs.

If you previously used the WebSphere MQ Integrator Version 2.1 COBOL importer to create a message model, you may find that the WebSphere Message Broker Version 6.0 importer does not produce exactly the same results. In particular, the Version 2.1 COBOL importer did not support as many COBOL constructs as WebSphere Message Broker Version 6.0, and the naming convention for Version 2.1 compound types is not the same as the naming convention for WebSphere Message Broker Version 6.0 complex types and groups. In a very few cases, the naming convention for Version 2.1 elements is not the same as the naming convention for WebSphere Message Broker Version 6.0 elements. If you created message flow ESQL in Version 2.1 to manipulate your COBOL-derived message model, and you have imported that ESQL into WebSphere Message Broker Version 6.0 using the mqsimigratemsgflows command, and you are now recreating your message model using the WebSphere Message Broker Version 6.0 COBOL importer, you should review your ESQL for correctness.

The steps below cover creating a completely new message definition file and overwriting the contents of an existing file.

To create a message definition file from a COBOL data structure:

- 1. Switch to the Broker Application Development perspective.
- 2. Open the New Message Definition File wizard by clicking File → New → Message Definition File from the workbench menu. Alternatively, you can open the wizard by right-clicking a COBOL copybook previously imported into the workbench and clicking **New** → **Message Definition File** on the menu.
- 3. In the displayed list of options, click **COBOL** file then click **Next**.
- 4. Step through the remainder of the wizard filling in the details as required.

When you have completed importing the COBOL file using the wizard:

- Carefully check for any errors in the report that is created when the file is imported. You can find this report in the log directory within the project containing the message definition that you have attempted to create. The report has a .cobol.report.txt file extension, prefixed with the name that you specified for the new message definition file.
- Review the messages shown in the workbench task list to check whether any new warnings or errors have appeared.

#### Importing from the command line

This describes how to use the command line importer masicreatemsgdefs to import C, COBOL copybooks, XML DTD or XML Schema in order to populate a message set with message definitions.

#### Before you start:

Before you attempt this task, you should read the following information:

mqsicreatemsgdefs command

The command line importer allows you to create a new message set, into which the message definition files will be placed. When you create a new message set from the command line, only the logical information is created by default. However, the command line importer allows you to create a new message set based on an existing message set. The physical format information from the base message set is also created in the new message set. If you want physical format information to be created as well, you must do the following before you invoke the mqsicreatemsgdefs command:

- 1. Using the workbench, create a message set in your workspace that is to be used as a base message set.
- 2. To this base message set, add the physical formats that you want to be created in your new message set.

To import C, COBOL copybooks, XML DTD or XML Schema using the command line:

- 1. Close the workbench. This must not be running when you use the command line importer.
- 2. Invoke the **mqsicreatemsgdefs** command from a command prompt specifying the message set project name, path name of the source files folder, and any other optional parameters that you require. If you want to add physical formats to the new message set that the **mqsicreatemsgdefs** command creates, specify the base message set that contains these physical formats as the -base parameter on the import command line.
- 3. When the command has completed, open mqsicreatemsgdefs.report.txt. This report is created when you invoke the mqsicreatemsgdefs command and by default is written to the directory from which you invoked the command. The report provides you with the following information:
  - Details of the parameters that were used when mqsicreatemsgdefs was invoked.
  - The message set level action.
  - The name of the file or files that have been imported.
  - Details of the import process (for example, any warnings that have been generated and message model objects that have been created).
  - The number of files imported.
- 4. Start the workbench and switch to the Broker Application Development perspective. The message definition file that was created when you invoked **mqsicreatemsgdefs** is visible in the project that you specified.

If an error occurs during the import of a C, COBOL copybook, XML DTD, or XML Schema file, carefully check any errors that the importer reports. By default, all errors are written to the screen and to the log file described above. To gather additional information about the import, specify the -v (Verbose) command line parameter. This parameter displays more detailed information as the import proceeds.

# Importing from IBM supplied messages

You can create a new message definition file from an IBM supplied message.

#### Before you start:

You must have completed the following task:

• "Creating a message set" on page 85

The following steps describe how to create a new message definition file, and how to overwrite the contents of an existing file.

To create a message definition from an IBM supplied message:

- 1. Switch to the Broker Application Development perspective.
- 2. Open the New Message Definition File wizard by clicking File → New → Message Definition File From on the workbench menu.
- 3. In the displayed list of options, select **IBM supplied message** and click **Next**.
- 4. Step through the remainder of the wizard filling in the details as required.

#### Note:

- A number of the panels and options are subject to settings that you make within the wizard and might not always be displayed.
- Some fields in the wizard might be greyed out. This is likely to be because the field has only one option, a mandatory setting, or is not used because other settings have already been made.

When you have finished the import of the IBM supplied message:

- Carefully check for any errors in the report that is created when the file is imported. You can find this report in the log directory within the project that contains the message definition that you have created. The report has a .xsd.report.txt file extension, prefixed with the name that you specified for the new message definition file.
- Review the messages shown in the workbench task list to check whether any new warnings or errors are displayed.

# Importing from WSDL

You can use the New Message Definition File wizard in the workbench to create a new message definition from WSDL.

There are two methods for importing from WSDL:

- Create a message set and use the New Message Definition File wizard. This method is described here.
- Use the Start from WSDL and/or XSD files Quick Start wizard. See Creating an application based on WSDL or XSD files.

If you choose the first of these options, before you start you must have completed the following tasks:

- "Creating a message set" on page 85
- "Importing file systems into the workbench" on page 129

The following steps are required to create a completely new message definition file, or to overwrite the contents of an existing file.

To create a message definition from a WSDL file (or files):

- 1. Switch to the Broker Application Development perspective.
- 2. Open the New Message Definition File From ... wizard by clicking File> New> Message Definition File From ... on the workbench menu.
- 3. In the displayed list of options, selectWSDL file and click Next. Alternatively, open the wizard by right-clicking a .wsdl file that was previously imported into the workbench and clicking New> Message Definition File From ... on the menu.
- 4. Step through the remainder of the wizard filling in the details as required. Check boxes provide options to:

- Copy the source file (or files) into a directory of the message set project. By default, this check box is cleared.
- Add the SOAP and XMLNSC domains to your message set so that you can use the SOAP nodes. By default, this check box is selected.

#### Note:

- The panels and options available in the wizard are dependant on the settings that you select.
- Some fields in the wizard might not be available. This might be because the field has a mandatory setting, or because the field has only one possible value, or because the field is not being used as a result of other settings that have been made.

When you have finished importing the WSDL file (or files) using the wizard:

- Check carefully for any errors in the report that is created when the file is
  imported. You can find this report in the log directory within the project that
  contains the message definition that you have tried to create. The report has a
  <wsdl-file-name>.wsdl.report.txt file descriptor, where <wsdl-file-name> is the
  name of the WSDL definition that you are importing.
- Review the messages that are shown in the workbench task list to check whether any new warnings or errors have appeared.

**Note:** Any required SOAP Envelope and SOAP encoding message definitions are automatically added to your message set during the import. If required, you can also import these manually using the New Message Definition File wizard by selecting the new option **IBM supplied message**.

#### Importing WSDL definitions from the command line

WSDL definitions can be imported using the (**mqsicreatemsgdefsfromwsdl**) command.

#### **Before you start:**

Before you attempt this task, read the following information:

• mqsicreatemsgdefsfromwsdl command.

The WSDL command line importer allows you to create a new namespace enabled message set into which the message definition files will be placed. It also allows you to add message definition files to an existing message set that is namespace enabled.

If you are adding new message definition files to an existing message set, the message set must have an XML physical format layer. To improve web services interoperability, avoid unnecessary customization of the XML physical format layer for messages that participate in web services processes.

When you create a new message set from the command line, only the logical information is created by default. If you require physical formats in the message set you have two options:

- Create a new message set based on an existing message set. The physical format information from the base message set is also created in the new message set.
- Use the workbench to create or open the message set and directly add the
  physical formats to the message set prior to importing the WSDL definitions into
  it.

Before starting the import, the mqsicreatemsgdefsfromwsdl command copies the WSDL files that it needs into the workspace. These are the top level WSDL file and any further files that might be imported by it. The files are copied under the specified message set in a folder called importFiles and are not removed after the import finishes. This allows you to update them, or run validation on them, in the workbench at a later time.

To import WSDL definitions using the command line:

- 1. Close the workbench. The workbench must not be running when you use the command line importer.
- 2. Invoke the **mqsicreatemsgdefsfromwsdl** command from a command prompt; you must specify the message set project name, the path name of the directory where the top level WSDL file is located, the name of that file, the location of the workspace, and any other optional parameters that you require. If you want to add physical formats to the new message set that the mqsicreatemsgdefsfromwsdl command creates, specify the base message set that contains these physical formats as the -base parameter on the import command line.
- 3. When the command has completed, check the log file. The name of the log file is the name that you specified in the command, and it has the file extension \*.wsdl.report.txt. This report is created when you invoke the mqsicreatemsgdefsfromwsdl command and, by default, it is written to the directory from which you invoked the command. The report provides you with the following information:
  - Details of the parameters that were used when mqsicreatemsgdefsfromwsdl was invoked.
  - The name of the file that has been imported.
  - Details of the import process (for example, any warnings that have been generated and message model objects that have been created).
- 4. Start the workbench and switch to the Broker Application Development perspective. The message definition file that was created by the mqsicreatemsgdefsfromwsdl command is visible in the project that you specified.

If an error occurs during the import of a WSDL definition, carefully check any errors that are reported. By default, all errors are written both to the screen and to the file described above. To gather additional information about the import, specify the -v (Verbose) command line parameter. This parameter displays more detailed information as the import proceeds.

## Importing from XML DTD

This describes how to create a new message definition from an XML DTD using the New Message Definition File wizard in the workbench.

#### Before you start:

You must have completed the following tasks:

- "Creating a message set" on page 85
- "Importing file systems into the workbench" on page 129

Before you begin this task, you should be aware of the points listed below:

- To create a new message definition file from an XML DTD, the DTD file must already be present in the workbench, for example in your message set project. This allows you to select the DTD file in the New Message Definition File wizard.
- If the message set to which you are adding the new message definition file does not have an XML wire format (XML) layer only the logical information appears in the model. You can add the physical layer to the message set before or after importing from a XML DTD, but you should add the physical layer before importing it to ensure that it is populated with settings from the XML DTD.
- It is also possible to import an XML DTD from the command line using mqsicreatemsgdefs.
- The file extension must be .dtd in lower case.

The following steps cover both creating a completely new message definition file and overwriting the contents of an existing file.

To create a message definition from an XML DTD:

- 1. Switch to the Broker Application Development perspective.
- 2. Open the New Message Definition File wizard by clicking File> New> Message Definition File from the workbench menu.
- 3. In the displayed list of options, click XML DTD file to select it then click Next.
- 4. Step through the remainder of the wizard filling in the details as required.

When you have completed importing the XML DTD using the wizard:

- Carefully check for any errors in the report that is created when the file is imported. You can find this report in the log directory within the project containing the message definition that you have attempted to create. The report has a .dtd.report.txt file extension, prefixed with the name that you specified for the new message definition file.
- Review the messages shown in the workbench task list to check whether any new warnings or errors have appeared.

The message definition file is created from the XML DTD and is opened in the Message Definition editor so that you can check the imported information and make any required changes. While you are checking the newly created message definition file, review any messages that appear in the workbench task list to see whether you need to make any corrections to resolve errors or warnings relating to the new file.

#### Importing from the command line

This describes how to use the command line importer **mqsicreatemsgdefs** to import C, COBOL copybooks, XML DTD or XML Schema in order to populate a message set with message definitions.

#### **Before you start:**

Before you attempt this task, you should read the following information:

· mqsicreatemsgdefs command

The command line importer allows you to create a new message set, into which the message definition files will be placed. When you create a new message set from the command line, only the logical information is created by default. However, the command line importer allows you to create a new message set based on an existing message set. The physical format information from the base message set is also created in the new message set. If you want physical format information to be created as well, you must do the following before you invoke the mqsicreatemsgdefs command:

- 1. Using the workbench, create a message set in your workspace that is to be used as a base message set.
- 2. To this base message set, add the physical formats that you want to be created in your new message set.

To import C, COBOL copybooks, XML DTD or XML Schema using the command line:

- 1. Close the workbench. This must not be running when you use the command line importer.
- 2. Invoke the **mqsicreatemsgdefs** command from a command prompt specifying the message set project name, path name of the source files folder, and any other optional parameters that you require. If you want to add physical formats to the new message set that the **mgsicreatemsgdefs** command creates, specify the base message set that contains these physical formats as the -base parameter on the import command line.
- 3. When the command has completed, open mqsicreatemsgdefs.report.txt. This report is created when you invoke the masicreatemsgdefs command and by default is written to the directory from which you invoked the command. The report provides you with the following information:
  - Details of the parameters that were used when masicreatemsgdefs was invoked.
  - The message set level action.
  - The name of the file or files that have been imported.
  - Details of the import process (for example, any warnings that have been generated and message model objects that have been created).
  - The number of files imported.
- 4. Start the workbench and switch to the Broker Application Development perspective. The message definition file that was created when you invoked mqsicreatemsgdefs is visible in the project that you specified.

If an error occurs during the import of a C, COBOL copybook, XML DTD, or XML Schema file, carefully check any errors that the importer reports. By default, all errors are written to the screen and to the log file described above. To gather additional information about the import, specify the -v (Verbose) command line parameter. This parameter displays more detailed information as the import proceeds.

## Importing from XML Schema

You can use the New Message Definition File wizard in the workbench to create a new message definition from an XML Schema

**Before you start** you must have completed the following tasks:

- "Creating a message set" on page 85
- "Importing file systems into the workbench" on page 129

Before you begin this task, you should be aware of the following points:

- To create a new message definition file from an XML Schema, the schema file must already exist in the workbench; for example, in your message set project. This allows you to select the schema file in the New Message Definition File
- If the message set to which you are adding the new message definition file does have an XML wire format layer, but no namespace support, the imported schema is modified to remove namespaces. For this reason, you should enable namespace support before importing a schema.
- If the message set to which you are adding the new message definition file does not have an XML wire format layer, but does have namespace support, only the logical information appears in the model. For this reason, you should add the physical layer to the message set before importing the schema. This ensures that the message set is populated with the settings and values from the schema. The XML Schema is not modified to remove namespaces.
- If the message set to which you are adding the new message definition file does not have an XML wire format layer, and does not have namespace support, only the logical information appears in the model and the imported schema is modified to remove namespaces.
- If you are working with a message set that does not have namespace support, you must specify the preferences that apply when you import a schema into the message set. These preferences allow you to specify how the importer treats certain individual schema constructs. You can either reject the schema if any occurrences of the construct are encountered or modify occurrences of the construct. If you choose modify, the importer modifies all occurrences of the construct.
- The extension to the XML Schema file must be .xsd in lower case.

The following steps create a completely new message definition file or overwrite the contents of an existing file.

To create a message definition from an XML Schema file:

- 1. Switch to the Broker Application Development perspective.
- 2. Open the New Message Definition File wizard by clicking File> New> Message Definition File on the workbench menu. Alternatively, you can open the wizard by right-clicking an \*.xsd file that was previously imported into the workbench and clicking New> Message Definition File on the menu.
- 3. In the displayed list of options, click XML Schema file to select it, and then click Next.
- 4. Step through the remainder of the wizard, filling in the details as required. The processing time for importing the XML Schema varies according to the size and complexity of that schema. In a large and complex schema, it can take some time to import the file, generate the log file and display any task list warnings

When you have finished importing the XML Schema using the wizard:

• Carefully check the log file for any warnings or errors in the report that is created when the file is imported. These warnings and error messages give information about whether the schema failed to import or needed to be modified to enable it to be successfully imported. You can find this report in the log directory structure within the project that contains the message definition that you have tried to create. The report has a .xsd.report.txt file extension, prefixed with the name that you specified for the new message definition file.

- Review the messages that are shown in the workbench task list to check whether any new warnings or error messages have appeared. Although you might have imported a perfectly valid schema, the task list will display warnings or error messages for any errors that exist in the message definition file. Some examples of situations where messages appear are given below:
  - If the XML Schema that you are importing contains xsd:key, xsd:keyref and xsd:unique constructs, warning messages appear in the task list to tell you that these constructs are unsupported and will be ignored by the broker. If you prefer to delete these constructs, open the message definition file in the Message Definition editor, and delete the constructs as described in "Deleting objects" on page 122. Deleting the constructs also removes the warning messages from the task list. If you decide not to delete the constructs, they remain in the message model but are not be deployed to the broker, or used for any other purpose. The warning messages remain in the task list, but you can use the message model normally.
  - If the XML Schema that you are importing contains xsd:redefine constructs, error messages appear in the task list to tell you that this construct is unsupported. If you right-click on the error messages and select Quick Fix, you can choose to convert the xsd:redefine constructs into xsd:include constructs. This also removes the error messages.
  - If the XML Schema that you are importing contains xsd:attribute constructs that contain both a fixed value and a default value, error messages appear in the task list to tell you that this construct is unsupported. However, the schema is still imported and the fixed value is used, not the default value. The error messages can be ignored.
  - If you are importing a collection of related XML Schema files and the Message Definition Editor cannot resolve the links between two of the imported files, messages appear in the task list to say that referenced types or other objects cannot be found. If this occurs, refer to Resolving problems when developing message models for more information.

#### Importing from the command line

This describes how to use the command line importer **mgsicreatemsgdefs** to import C, COBOL copybooks, XML DTD or XML Schema in order to populate a message set with message definitions.

#### Before you start:

Before you attempt this task, you should read the following information:

· mqsicreatemsgdefs command

The command line importer allows you to create a new message set, into which the message definition files will be placed. When you create a new message set from the command line, only the logical information is created by default. However, the command line importer allows you to create a new message set based on an existing message set. The physical format information from the base message set is also created in the new message set. If you want physical format information to be created as well, you must do the following before you invoke the mqsicreatemsgdefs command:

- 1. Using the workbench, create a message set in your workspace that is to be used as a base message set.
- 2. To this base message set, add the physical formats that you want to be created in your new message set.

To import C, COBOL copybooks, XML DTD or XML Schema using the command

- 1. Close the workbench. This must not be running when you use the command line importer.
- 2. Invoke the **mqsicreatemsgdefs** command from a command prompt specifying the message set project name, path name of the source files folder, and any other optional parameters that you require. If you want to add physical formats to the new message set that the mqsicreatemsgdefs command creates, specify the base message set that contains these physical formats as the -base parameter on the import command line.
- 3. When the command has completed, open mqsicreatemsgdefs.report.txt. This report is created when you invoke the masicreatemsgdefs command and by default is written to the directory from which you invoked the command. The report provides you with the following information:
  - Details of the parameters that were used when masicreatemsgdefs was invoked.
  - The message set level action.
  - The name of the file or files that have been imported.
  - Details of the import process (for example, any warnings that have been generated and message model objects that have been created).
  - The number of files imported.
- 4. Start the workbench and switch to the Broker Application Development perspective. The message definition file that was created when you invoked **mqsicreatemsgdefs** is visible in the project that you specified.

If an error occurs during the import of a C, COBOL copybook, XML DTD, or XML Schema file, carefully check any errors that the importer reports. By default, all errors are written to the screen and to the log file described above. To gather additional information about the import, specify the -v (Verbose) command line parameter. This parameter displays more detailed information as the import proceeds.

## Generating information from message sets

This topic area describes how to generate information from a message set.

#### Before you start:

The tasks in this topic area assume that you have already designed and constructed your message model.

When you have designed and constructed your message model you can generate information about a message set. The following tasks relate to generating information from message sets:

- "Generating message set documentation as HTML"
- "Generating an XML Schema" on page 144
- "Generating a WSDL definition from a message set" on page 146

## Generating message set documentation as HTML

This task topic describes how to generate message set documentation as HTML.

To generate message set information as HTML:

- 1. Switch to the Broker Application Development perspective.
- 2. Select the message set from which you want to generate documentation as HTML.
- 3. From the workbench menu, click File > New> Message Set Documentation to open the New Message Set Documentation wizard. Alternatively, right-click anywhere in the Broker Development view then click New> Message Set **Documentation** on the pop-up menu.
- 4. The message set that you selected is highlighted in the wizard. If this is not the message set from which you want to generate HTML, select the correct message set.
- 5. Click **Next** to move to the next page of the wizard.
- 6. Click the destination folder for the HTML documentation.
  - Tip: The folder that you select must be within the project containing the message set from which you are generating the documentation. The documentation that you generate is automatically placed in a folder with the same name as the message set. If the destination folder that you choose already exists, the contents are overwritten.
- 7. Create a new folder for the documentation by carrying out the following steps:
  - a. Click the location for the new folder in the project hierarchy.
  - b. Click **Create New Folder** and type a name for the new folder.
  - c. Click OK.
- 8. Click Finish. Your HTML documentation is generated.
- 9. View the generated documentation by carrying out the following steps:
  - a. In the Broker Development view, expand the package that has exactly the same name as the message set from which you generated the documentation. This package is created as part of the documentation generation process.
  - b. In the package, right-click the file index.html, then click **Open With> System Editor** on the pop-up menu. The generated HTML documentation opens in your system's default web browser.

## Generating an XML Schema

#### Before you start:

You must have completed the following tasks:

- "Creating a message set" on page 85
- "Working with a message definition file" on page 95
- "Working with message model objects" on page 97

Note: WebSphere Message Broker uses XML Schema 1.0 to describe the logical structure of messages.

Tip: You should replace any deprecated constructs before generating XML Schema representations of your models.

This task topic describes how to generate an XML Schema from a message definition file:

1. Switch to the Broker Application Development perspective.

- 2. In the Broker Development view, right-click the message definition file (\*.msxd file extension) from which you want to generate an XML Schema, and then click Generate> XML Schema on the menu.
- 3. The Generate XML Schema window is displayed, and the message definition file that you selected is highlighted. The message definition file list is filtered to only show artifacts in the active working set. If this is not the message definition file from which you want to generate an XML Schema, select the correct message definition file.
- 4. Optional: From the drop down list at the bottom of the Generate XML Schema window, select the XML Wire Format that you want to use to generate the XML Schema.
  - Tip: You must have previously added one or more XML Wire Format layers to a message set if you want to use an XML physical format when you generate XML Schema. For further information see "Adding an XML wire format" on page 90.
- 5. If you do not want strict generation of an XML Schema, clear the Strict **generation** check box at the bottom of the Generate XML Schema page. By default, this check box is selected.
  - Tip: For further information on strict and lax generation of XML Schema, see "Generate XML Schema" on page 81.
- 6. Click **Next** to move to the next page of the wizard.
- 7. Select a destination folder for the XML Schema. You can choose a location either inside or outside the workspace:
  - Click Create in a workspace directory and select the required destination folder from the expanded workspace directory. The contents of the folder that you select are overwritten.

If you want to create a new folder:

- a. Click on the desired location.
- b. Click Create New Folder.
- c. Click OK
- Click Export to an external directory and click Browse to expand the directory. Select a folder from the expanded directory. The contents of the folder that you select are overwritten.

If you want to create a new folder:

- a. Click on the desired location.
- b. Click Make New Folder and type the name of the new folder into the directory tree.
- c. Click OK
- 8. Click Finish. Your XML Schema is generated.
- 9. Use the Broker Development view to locate the destination folder that you specified for the generated XML Schema. This folder contains a file with exactly the same name as your message definition file with the file extension \*.xsd. This is the generated XML Schema. To view this file, right-click it then click Open on the menu. This launches the schema editor.
  - Tip: The Design, Source or Graph tabs located in bottom left corner of the schema editor provide you with different views of generated XML Schema.

## Generating a WSDL definition from a message set

Before you start you must already have completed the following tasks:

- "Creating a message set" on page 85
- "Creating a message definition file" on page 95
- "Creating a message category file" on page 125

To ensure the highest interoperability of your web services, use the document style of WSDL whenever possible. If rpc style WSDL is necessary, use literal encoding.

Replace any deprecated constructs before generating WSDL representations of your message models.

To generate a WSDL definition:

- 1. Switch to the Broker Application Development perspective.
- 2. In the Broker Development view, right-click the folder that contains the message set file from which you want to generate a web service definition, and select **Generate WSDL Definition**. This starts the Generate WSDL wizard.
- 3. Step through the wizard filling in the details as required. Some of the panels and options are subject to settings that you make within the wizard and might not always be shown. Also, some fields in the wizard might be greyed out. This happens when a field has a mandatory setting, or when the field is not used because of settings that have already been made in other fields.
  - By default, the wizard creates the WSDL in the message set project. If you are going to use the WSDL to configure a SOAP node, create the WSDL in the message set, not the message set project.

On completion of the Generate WSDL wizard, you have generated a WSDL definition. The file extension for WSDL files is .wsdl, and the file extension for any imported schema files in multi-file mode (where the WSDL definition is split over a number of files) is .xsd.

This following is an example of the WSDL that is generated for a JMS binding:

**Note:** The various parts of the location string are broken over separate lines for clarity, but are actually generated as a continuous string without additional white space.

146

## Part 2. Reference

|                                                      | 149 |
|------------------------------------------------------|-----|
|                                                      | 149 |
| Message Set Editor and Message Definition            |     |
| Editor preferences                                   | 149 |
| Validation of the message model                      | 150 |
| XML Schema Importer                                  | 151 |
| Editor preferences                                   | 151 |
| Custom Wire Format message set properties            | 154 |
|                                                      | 159 |
| XML Wire Format message set properties               | 174 |
|                                                      | 181 |
|                                                      | 181 |
|                                                      | 182 |
|                                                      | 182 |
|                                                      | 182 |
| Documentation properties for all message set         |     |
|                                                      | 183 |
| Message category properties                          | 183 |
|                                                      | 183 |
| Message model object properties                      | 184 |
| Logical properties for message model objects         | 185 |
| Physical properties for message model objects        | 211 |
| Documentation properties for all message set         |     |
|                                                      | 241 |
| ,                                                    | 242 |
|                                                      | 566 |
| Logical properties for deprecated message            | 000 |
|                                                      | 566 |
| model objects                                        | 000 |
| model objects                                        | 569 |
| Documentation properties for all message set         | 00) |
| objects                                              | 573 |
| Deprecated message model object properties by        | 010 |
|                                                      | 573 |
|                                                      | 692 |
|                                                      | 692 |
| Data types for elements in an MRM message            | 694 |
|                                                      | 695 |
|                                                      | 696 |
|                                                      | 699 |
| Additional TDS information                           | 724 |
| DateTime formats                                     | 733 |
|                                                      | 733 |
|                                                      | 737 |
| 1                                                    | 738 |
|                                                      | 130 |
| Building the message model for the IDOC              | 720 |
|                                                      | 738 |
|                                                      | 739 |
| Message model task list errors that have a quick fix |     |
|                                                      | 743 |
| <u> </u>                                             | 743 |
|                                                      | 743 |
| XML Schema generation                                | 746 |
|                                                      |     |
| Importing from C: supported features                 |     |
| Importing from COBOL: supported features             | 751 |

| Importing from WSDL: generated objects and | Į |       |
|--------------------------------------------|---|-------|
| restrictions                               |   | . 756 |
| Importing from XML Schema: unsupported     |   |       |
| features                                   |   | . 758 |
| Importing from XML DTD: unsupported        |   |       |
| features                                   |   | . 761 |
| Message model wizards                      |   | . 761 |
| New message definition file wizards        |   | . 761 |
| Generate WSDL wizard                       |   | . 779 |
|                                            |   |       |

## Message model reference information

Reference information in this section can help you develop and configure message models.

Message model reference information is available for:

- "Message set preferences"
- "Message set properties" on page 151
- "Message definition file properties" on page 181
- "Message category properties" on page 183
- "Message model object properties" on page 184
- "Deprecated message model object properties" on page 566
- "Additional MRM domain information" on page 692
- "Additional MIME domain information" on page 733
- "Generated model representations" on page 743
- "Import formats" on page 748
- "Message model wizards" on page 761

## Message set preferences

| Property        | Type   | Meaning                                                                         |
|-----------------|--------|---------------------------------------------------------------------------------|
| Default version | String | Provide the default version information you would like to be set in the message |
| tag             |        | set Version property when you create a new message set.                         |

You can alter a number of the preferences that affect the way certain areas of message set processing are handled. The areas are:

- "Message Set Editor and Message Definition Editor preferences"
- "Validation of the message model" on page 150
- "XML Schema Importer" on page 151

## Message Set Editor and Message Definition Editor preferences Message set editor settings

While looking at a large message set that contains a number of message definition files that have different namespaces, or multiple message definition files that have the same namespace, you might want to view the information in alternative ways to make it easier for you to visualize the structure of the message set. If you double click on the global construct, you open the message definition file in which the global construct is defined.

| Property      | Туре   | Meaning                                                                            |
|---------------|--------|------------------------------------------------------------------------------------|
| Group by      | Button | Selecting this view groups the global constructs by namespace and then by          |
| namespace and |        | collection (for example, Messages, Types, Groups, or Elements and Attributes).     |
| then by       |        | Using this view you can visualize all of the constructs that belong to each of the |
| collections   |        | defined namespaces.                                                                |

| Property                         | Type | Meaning                                                                                                    |
|----------------------------------|------|----------------------------------------------------------------------------------------------------|
| Group by collections and then by |      | Selecting this view groups the global constructs by collection (for example, Messages, Types, Groups, or Elements and Attributes) and then by namespace. Using this view you can visualize which global construct in the message set is |
| namespace                        |      | defined in which namespace.                                                                                                    |

## Message definition editor settings

| Property                | Type | Meaning                                                                                                    |
|-------------------------|------|----------------------------------------------------------------------------------------------------|
| Show base complex types |      | Where your complex type is based on another complex type that is derived by an extension, selecting this will display the base complex type in the outline view. |

#### **Tab Extensions**

Click Tab Extensions to display check boxes that allow you to determine what tabs are enabled for the Message Set Editor, the Message Definition Editor, and the Message Category Editor. All these check boxes are always selected and cannot be cleared.

| Editor                    | Tab Extensions         |
|---------------------------|------------------------|
| Message Set Editor        | Properties             |
| Message Definition Editor | Overview<br>Properties |
| Message Category Editor   | Properties             |

A control is provided that allows you to choose the order in which the tab extensions for each of the editors are displayed.

## Validation of the message model

You can customize some of the warning messages that are generated by message set validation. Use the Message Set Validation Preference page to do this.

Any warning or error that falls into any of the categories that are listed below can be customized according to the relevant category. The customization can affect both severity and priority.

The severity can be one of the following values:

- Error
- Warning
- Info
- Ignore

If the severity is not *Ignore*, the priority can be one of the following values:

- · High
- Normal
- Low

If the severity is *Ignore*, you cannot change the priority.

#### Message set validation settings

The following is a list of the categories that you can customize:

- Use of deprecated constructs
- Messages with abstract global elements
- Facet runtime validation differences
- Type/Element substitution runtime validation differences
- · Mixed content runtime validation differences
- · Wildcard runtime validation differences
- Tagged/Delimited String group content
- · Zero Custom Wire Format length count
- Zero Tagged/Delimited String Format length count
- Empty Tagged/Delimited String Format tag
- · List or Union with Custom Wire Format
- · List or Union with Tagged/Delimited String Format
- Unbounded max occurs with Custom Wire Format
- Unbounded max occurs with Tagged/Delimited String Format

## **XML Schema Importer**

You can customize the following categories that affect the way in which an XML Schema is imported into a message set that does not support namespaces.

| Category              | Modify                          | Reject                                              | Accept                                    |
|-----------------------|---------------------------------|-----------------------------------------------------|-------------------------------------------|
| Import                | Converts Import to Include      | Import fails if it sees an Import                   | Not applicable                            |
| Redefine              | Removes the Redefine statements | Import fails if it sees a<br>Redefine               | Redefine imported (gives task list error) |
| List                  | Changes type base to xsd:string | Import fails if it sees a List                      | List imported                             |
| Union                 | Changes type base to xsd:string | Import fails if it sees a<br>Union                  | Union imported                            |
| Abstract Complex Type | Sets abstract to false          | Import fails if it sees an<br>Abstract Complex Type | Abstract Complex Type imported            |
| Abstract Element      | Sets abstract to false          | Import fails if it sees an<br>Abstract Element      | Abstract Element imported                 |

## Message set properties

Message sets have properties that you can set to define their characteristics and the way in which they are processed.

#### General message set properties

The table below defines the properties that you can set to customize the message set.

| Property          | Type   | Meaning                                                                                                    |
|-------------------|--------|----------------------------------------------------------------------------------------------------|
| Message<br>Domain | String | The message parser name must match the <i>Message Domain</i> property of any input node that processes messages from the message set, or the <msd> element value of any MQRFH2 header that precedes a message from the message set.</msd>                                                                                                    |
|                   |        | Select, from the dropdown list, the message parser for messages that belong to this set.                                                                                                    |
|                   |        | Use the message parser name when you write ESQL field references for messages in the message set; for example, InputRoot.MRM.Document. The Mapping editor and the content assist feature of the ESQL editor use the message parser name when they generate ESQL field references.                                                                                          |
|                   |        | You can choose from the following names:                                                                                                    |
|                   |        | • (the default if you select <b>Finish</b> from page two of the New Message Set wizard). Choose this domain if you want to model XML messages. You can deploy the message set to brokers if you want, because the XMLNSC parser optionally uses the message set at run time.                                                                                               |
|                   |        | • MRM (the default). Choose this domain for binary, text, or XML messages. You must deploy the message set to the brokers that receive these messages. The deploy action creates a runtime dictionary against which the MRM parser checks the received message.                                                                                                    |
|                   |        | • XMLNSC. Choose this parser if you want to model namespace aware XML messages. You do not have to deploy these message sets to brokers, because this parser does not use a runtime dictionary.                                                                                                    |
|                   |        | XMLNS. You might need to choose this domain for some kinds of XML messages. You do not have to deploy the message set to brokers, because the XMLNS parser does not use the message set at run time.                                                                                                    |
|                   |        | • IDOC. Choose this parser if you want to model SAP IDoc messages. If your message set contains user-defined IDoc segments, you must deploy the message set to the brokers that receive these messages. The deploy action creates a runtime dictionary (RTD), against which the MRM parser that is invoked by the broker, checks the received message.                     |
|                   |        | • JMSMap. Choose this domain if you want to model a JMS MapMessage message. You do not have to deploy the message set to brokers, because this parser does not use the message set at run time.                                                                                                    |
|                   |        | • JMSStream. Choose this domain if you want to model a JMS StreamMessage message. You do not have to deploy the message set to brokers, because this parser does not use the message set at run time.                                                                                                    |
|                   |        | <ul> <li>MIME. Choose this domain if you want to model a MIME message. You do not have to deploy the message set to brokers, because the MIME parser does not use the message set at run time.</li> </ul>                                                                                                    |
|                   |        | • XML. Choose this parser if you want to model a generic self-defining XML messages. Messages that are defined in this way are interpreted by the generic XML parser, not by the MRM parser. You do not have to deploy these message sets to brokers, because this parser does not use a runtime dictionary. The XML parser is supported for compatibility with Version 2. |

| Property       | Type      | Meaning                                                                                                    |
|----------------|-----------|----------------------------------------------------------------------------------------------------|
| Use namespaces | Check box | Select this property if you want to use namespaces within the message set.  Namespaces provide a method of avoiding naming conflicts where different document definitions have elements of the same name. For further information see Namespaces.                                                                                                    |
|                |           | By default, this check box is selected.  Using namespaces affects how elements are created in the logical message tree. Each element in the message tree has both a name and a namespace, so an ESQL or Java reference to one of these elements has to specify both name and namespace. Therefore, using namespaces has an effect on the ESQL or the Java that you write.  Always select this property if you want to use the message set to model XML messages. |

#### **MRM** domain

| Property                                          | Type      | Meaning                                                                                                    |  |
|---------------------------------------------------|-----------|----------------------------------------------------------------------------------------------------|--|
| Default wire format                               | String    | Specify the default wire format that is used if a format cannot be deduced from the message's MQRFH2 header, or was not specified as a property of the input node at which the message is received by a message flow. The default value is <no default="" specified="">.</no>                                                                                                    |  |
| Message set ID                                    | String    | This property is a unique identifier that is automatically generated for you when you create the message set. You cannot change this property.                                                                                                    |  |
| Message set alias                                 | String    | Specify an alternative unique value that identifies the message set. This property is only required if you are using the Message Identity technique to identify embedded messages. Using this technique, the embedded messages are defined in this message set but the parent message is defined in a different message set, and the bit stream does not contain the actual message set name or identifier.                                                                                                    |  |
| Message type prefix                               | String    | This property is used when you define multipart messages, specifically when using the Message Path technique to identify embedded messages.  The value that you specify is used as an absolute or relative path to the innermost message from the outermost, and is used as a prefix to the value of the <i>Message Type</i> property that is specified for the outermost message (specified either in the MQRFH2 header of the message, or in the input node of the message flow).  If you set a value, it must be in the form id1/id2//idnu where id1 is the identifier of the outermost message, id2 is the identifier of the next element or message, and idn is the identifier of the innermost message. The default value is blank (not set).  The table below, describing the use of the message set property <i>Message Type Prefix</i> , shows how this value is combined with the <i>Message Type</i> property of an input message. |  |
| Broker will treat<br>Length facet as<br>MaxLength | Check box | Select this property if you want the COBOL importer to create a maxLength facet, rather than a length facet, for a fixed length string element.  By default, this check box is selected.                                                                                                    |  |

## Use of the Message type prefix property

The table below shows the implications of using the property Message type prefix. The message type or message prefix can describe either elements or messages.

| Message Type property example                      | Message type prefix not set                              | Message type prefix set                                                                                                    |
|----------------------------------------------------|----------------------------------------------------------|----------------------------------------------------------------------------------------------------|
| Simple Message Type:msg_type                       | Results in the simple Message Type:msg_type              | Results in the path Message Type: /msg_prefix_1//msg_prefix_n/ msg_type                                                                                                    |
| Path Message Type:msg_type_1// msg_type_m          | Results in the path Message Type:/msg_type_1//msg_type_m | Results in the combined path Message Type: /msg_prefix_1/ msg_prefix_n /msg_type_1// msg_type_m                                                                                          |
| Simple absolute Message Type:/msg_type             | Results in the simple Message<br>Type:msg_type           | Results in the simple Message Type:msg_type  An error is raised if Message Type Prefix is set to any value other than msg_type.                                                          |
| Path absolute Message Type:/msg_type_1//msg_type_m | Results in the path Message Type:/msg_type_1//msg_type_m | Results in the path Message Type:/msg_type_1//msg_type_m  An error is raised if all identifiers in Message Type Prefix do not match the corresponding identifiers in the resulting path. |

If you are using MRM or IDOC domains, in addition to the main message set properties, you can update message set properties that are specific to each of the physical formats. Links to reference topics that describe these properties are given below.

## Custom Wire Format message set properties

The tables define the properties that you can set for a Custom Wire Format message set.

Some of the message set properties (marked with an asterisk (\*)) are relevant only if the message being processed is *not* using WebSphere MQ as the transport protocol.

If the transport protocol is WebSphere MQ, values are derived from the message headers (for example, MQMD), and the message set properties, if set, are ignored.

## Binary representation of boolean values

| Property               | Type   | Meaning                                                                                                    |
|------------------------|--------|----------------------------------------------------------------------------------------------------|
| Boolean True<br>Value  | String | Enter up to eight hexadecimal digits. Do not include the hexadecimal indicator (0x) preceding this number. Each digit is a half byte. The maximum length is 4 bytes. You must enter an even number of digits (a whole number of bytes). This value must be different from, but the same length as, the Boolean False Value. The default value is 00000001. |
| Boolean False<br>Value | String | Enter up to eight hexadecimal digits. Do not include the hexadecimal indicator (0x) preceding this number. Each digit is a half byte. The maximum length is 4 bytes. You must enter an even number of digits (a whole number of bytes). This value must be different from, but the same length as, the Boolean True Value. The default value is 000000000. |

| Property              | Type   | Meaning                                                                                                    |
|-----------------------|--------|----------------------------------------------------------------------------------------------------|
| Boolean Null<br>Value | String | Enter up to eight hexadecimal digits. Do not include the hexadecimal indicator (0x) preceding this number. Each digit is a half byte. The maximum length is 4 bytes. You must enter an even number of digits (a whole number of bytes). This value can be the same as either Boolean True Value or Boolean False Value, or different. The default value is 00000000. |

## **Output settings**

Use these settings when messages are being output.

| Property              | Type       | Meaning                                                                                                    |
|-----------------------|------------|----------------------------------------------------------------------------------------------------|
| Byte Alignment<br>Pad | String     | If the xsd:element Custom Wire Format properties Byte Alignment, Leading Skip Count, and Trailing Skip Count cause bytes to be skipped in the bit stream when the message is serialized, this property supplies the character to be used in the skipped positions. Set this character in one of the following ways: |
|                       |            | Select SPACE, NUL, or 0 (the default) from the list of values shown.                                                                                                    |
|                       |            | • Enter a character between quotation marks, for example "c" or 'c', where c is any alphanumeric character.                                                                                                    |
|                       |            | Enter a decimal character code in the form YY where YY is a decimal value.                                                                                                    |
|                       |            | Enter a hexadecimal character code in the form 0xYY where YY is a hexadecimal value.                                                                                                    |
|                       |            | Enter a Unicode value in the form U+xxxx where xxxx is a Unicode value specified in hexadecimal format.                                                                                                    |
| Policy for<br>Missing | Enumerated | This property determines the action that is taken by the broker when fields are missing from the message tree when the message is serialized (for output):                                                                                                    |
| Elements              |            | • Use <i>Default Value</i> (the default). If a <i>Default Value</i> exists for the element, output it; otherwise, throw an exception.                                                                                                    |
|                       |            | • Use <i>Null Value</i> . If the <i>Nillable</i> property of the element is selected, and an <i>Encoding Null Value</i> is specified for the element, output the <i>Encoding Null Value</i> according to the rules that are defined by the <i>Encoding Null</i> property; otherwise, throw an exception.            |

## Binary representation of decimal values

| Property                        | Type | Meaning                                                                                                    |
|---------------------------------|------|----------------------------------------------------------------------------------------------------|
| Packed Decimal<br>Positive Code |      | Select, from the list, the positive sign that is used for packed decimal numbers. The default value is C, which indicates that $0x0C$ is used as the positive sign; this value is used in most systems. You can also select F, which indicates that $0x0F$ is used as the positive sign; this value is used in some systems. |

## **Datetime settings**

| Property                                                  | Type   | Meaning                                                                                                    |
|-----------------------------------------------------------|--------|----------------------------------------------------------------------------------------------------|
| Derive default<br>dateTime<br>format from<br>logical type | Button | Select this option if you want the default dateTime format to be determined by the logical type of the element or attribute.  You can override this property for an element or attribute within a complex type. |

| Property                              | Type                 | Meaning                                                                                                    |
|---------------------------------------|----------------------|----------------------------------------------------------------------------------------------------|
| Use default<br>dateTime<br>format     | Button and<br>String | Select this option if you want to specify a default dateTime format that is fixed for all elements or attributes of logical type dateTime, date, time, gYear, gYearMonth, gMonthDay, and gDay.                                                                                                    |
|                                       |                      | You can override this property for an element or attribute within a complex type.                                                                                                    |
|                                       |                      | For more information, see "DateTime formats" on page 724.                                                                                                    |
| Start of century<br>for 2 digit years | Integer              | This property determines how two-digit years are interpreted. Specify the two digits that start a 100-year window that contains the current year. For example, if you specify 89, and the current year is 2002, all two-digit dates are interpreted as being in the range 1989 to 2088.                                                                                                    |
| Days in First<br>Week of Year         | Enumerated           | Specify the number of days of the new year that must fall within the first week. The start of a year typically falls in the middle of a week. If the number of days in that week is less than the value specified here, the week is considered to be the last week of the previous year; therefore, week 1 starts some days into the new year. Otherwise, it is considered to be the first week of the new year; in this case, week 1 starts some days before the new year.  Select Use Broker Locale, which causes the broker to get the information from the underlying platform, or select a number from the list that is displayed. |
| First Day Of<br>Week                  | Enumerated           | Specify the day on which each new week starts.  Select Use Broker Locale, which causes the broker to get the information from the underlying platform, or select a value from the list that is displayed.                                                                                                    |

| Property                    | Type       | Meaning                                                                                                    |
|-----------------------------|------------|----------------------------------------------------------------------------------------------------|
| Strict DateTime<br>Checking | Check box  | Select this option if you want to restrict dateTimes to a valid dateTime format. If Strict DateTime Checking is selected, receiving an incorrect dateTime causes an error.                                                                                                    |
|                             |            | Strict dateTime checking  Examples of strict dateTime checking are:                                                                                                    |
|                             |            | • DateTimes are restricted to valid dateTimes only. When you use this option, a date such as the 35th March is not processed as 4th April, and 10:79 is not processed as 11:19. Receiving an out-of-band dateTime, such as these examples, causes an error to occur.                                                                                                    |
|                             |            | • The number of characters for a numeric dateTime component must be within the bounds of the corresponding formatting symbols. Repeat the symbol to specify the minimum number of digits that you require. The maximum number of digits that are permitted becomes the upper bound for a particular symbol. For example, day in month has an upper bound of 31; therefore, a format string of 'd' allows the values 2 and 21 to be parsed, but does not allow the values 32 and 210. On output, numbers are padded with zeros to the specified length. A year is a special case; see the message set property Start of century for 2 digit years. For fractional seconds, the length must implicitly match the number of format symbols on input. The output is rounded to the specified length. |
|                             |            | <ul> <li>White space is not skipped over. The white space in the input string<br/>must correspond with the same number and position of white space<br/>in the formatting string.</li> </ul>                                                                                                    |
|                             |            | <ul> <li>If there is still data to be parsed in the input string after all of the<br/>symbols in the formatting string have been matched, an error occurs.</li> </ul>                                                                                                    |
|                             |            | Lenient dateTime checking  Examples of lenient dateTime checking are:                                                                                                    |
|                             |            | • The parser converts out-of-band dateTime values to the appropriate in-band value. For example, a date of 2005-05-32 is converted to 2005-06-01.                                                                                                    |
|                             |            | • Output of dateTimes always adheres to the symbol count. For example, a formatting string of yyyy-MM-dd (where '-' is the field separator) allows one or more characters to be parsed against MM and dd. Therefore, dates that are not valid - for example, 2005-1-123 and 2005-011-12 - can be input. The first value of 2005-1-123 is output as the date 2005-05-03, and the second value of 2005-011-12 is output as the date 2005-11-12.                                                                                                    |
|                             |            | <ul><li> The number of the timezone formatting symbol Z is only applicable to the output dateTime format.</li><li> White space is skipped over.</li></ul>                                                                                                    |
| Time Zone                   | Enumerated | The value that you set for this property is used if the value that you specified for the Default DateTime Format property does not include Time Zone information.                                                                                                    |
|                             |            | The initial value is Use Broker Locale, which causes the broker to get the information from the underlying platform.                                                                                                    |
|                             |            | You can change this property by selecting from the list of values.                                                                                                    |
| Daylight<br>Savings Time    | Check box  | Select this option if the area in the Time Zone property observes Daylight Saving Time. If it does not observe Daylight Saving Time, do not select this option.                                                                                                    |
|                             |            | For example, if an area is selected in Time Zone and this option is not selected, the value passed represents the time zone without the Daylight Saving Time.                                                                                                    |

| Property                                 | Type      | Meaning                                                                                                    |
|------------------------------------------|-----------|----------------------------------------------------------------------------------------------------|
| Use input UTC format on output Check box | Check box | This property applies to elements and attributes of logical type xsd:dateTime or xsd:time that contain a dateTime as a string and that have a dateTime format of I, IU, T, or TU, or that include ZZZ or ZZZU.           |
|                                          |           | Such elements and attributes can specify Coordinated Universal Time (UTC) by using either the Z character or timezone +00:00 in the value. On input, the MRM parser remembers the way that UTC was specified.            |
|                                          |           | If this property is selected, and the element or attribute is copied to an output message, the UTC format is preserved into the output message and overrides the format that is implied by the dateTime format property. |
|                                          |           | If this property is cleared, or if the element or attribute was not copied from an input message, the UTC format in the output message is controlled solely by the dateTime format property.                             |

# Character and numeric encoding for non-WebSphere MQ messages

Use these settings only for messages with no MQMD.

| Property                                 | Type       | Meaning                                                                                                    |
|------------------------------------------|------------|----------------------------------------------------------------------------------------------------|
| Default CCSID*                           | Integer    | Enter a numeric value for the default Coded Character Set Identifier. The default is 500.                                                                                                    |
|                                          |            | If the input message is a WebSphere MQ message, the equivalent attribute that is set for the queue manager is used, and this property is ignored.                                                                                                    |
| Default Byte<br>Order*                   | Enumerated | Select either Big Endian (the default) or Little Endian from the list to specify the byte order of numbers that are represented as binary integers.                                                                                                  |
|                                          |            | In C, this is equivalent to data type short or long. In COBOL, this is equivalent to a PIC 9, COMP, COMP-4, COMP-5, or BINARY data type.                                                                                                    |
|                                          |            | Your choice must match the encoding with which messages are created. Typically, Big Endian is the correct option for messages that are created on UNIX® or z/OS®; Little Endian is the correct option for messages that are created on Windows®.     |
|                                          |            | Do not use this property if the message is received across the WebSphere MQ transport protocol; in this case, the property is deduced from the MQMD of the message, or from the encoding of the broker queue manager.                                |
| Default Packed<br>Decimal Byte<br>Order* | Enumerated | Select Big Endian (the default) or Little Endian from the displayed list to specify the byte order of numbers that are represented as packed decimal. In COBOL, this is equivalent to PIC 9 COMP-3 data type. There is no equivalent data type in C. |
|                                          |            | Your choice must match the encoding with which messages are created. Typically, Big Endian is the correct option for messages that are created on UNIX or z/OS; Little Endian is the correct option for messages that are created on Windows.        |
| Default Float<br>Format*                 | Enumerated | Select one of S390 (the default), IEEE, or Reverse IEEE from the displayed list to specify the byte order of numbers in the message that are represented as floating point.                                                                          |

## **TDS Format message set properties**

The following tables show the properties that you can set for a TDS format message set.

See "Default TDS message set properties" on page 168 for the default settings of these properties for each of the industry standards.

## **Messaging Standard**

| Property              | Type       | Meaning                                                                                                    |
|-----------------------|------------|----------------------------------------------------------------------------------------------------|
| Messaging<br>Standard | Enumerated | Specify the standard to be used for this wire format. Select one of the following values:                                                                                                    |
|                       |            | User Defined Text - for text data not based on a standard                                                                                                    |
|                       |            | • SWIFT                                                                                                    |
|                       |            | ACORD AL3                                                                                                    |
|                       |            | • EDIFACT                                                                                                    |
|                       |            | • X12                                                                                                    |
|                       |            | • TLOG                                                                                                    |
|                       |            | • HL7                                                                                                    |
|                       |            | CSV - Comma Separated Values                                                                                                    |
|                       |            | User Defined Mixed - for mixed text and binary data                                                                                                    |
|                       |            | If you are defining your own tagged/delimited messages, or are using a standard that is not included in the list of values shown, select either User Defined Text, if all your data is text, or User Defined Mixed, if not all your data is text. |
|                       |            | The value that you select for this property determines the default values of some of the other properties.                                                                                                    |
|                       |            | The default is User Defined Text.                                                                                                    |

## **Data element separation settings**

| Property            | Type   | Meaning                                                                                                    |
|---------------------|--------|----------------------------------------------------------------------------------------------------|
| Group Indicator     | String | Specify the default value of a special character or string that precedes the data that belongs to a group or complex type within the bit stream.                |
| Group<br>Terminator | String | Specify the default value of a special character or string that terminates data that belongs to a group or a complex type within the bit stream.                |
| Delimiter           | String | Specify the default value of a special character or string that specifies the delimiter that is used between data elements.                                     |
|                     |        | This property applies only to the delimited Data Element Separation methods (Tagged Delimited, All Elements Delimited, and Variable Length Elements Delimited). |

| Property                   | Type       | Meaning                                                                                                    |
|----------------------------|------------|----------------------------------------------------------------------------------------------------|
| Suppress<br>Absent Element | Enumerated | Use this property to select whether you want delimiters to be suppressed for elements that are missing within a message. Select from:                                                                                                    |
| Delimiters                 |            | • End Of Type. Use this option to suppress the delimiter when an element is missing. For example, if the model has been defined to have up to three elements and only two are present, the last delimiter can be omitted from the message.                                                                                                    |
|                            |            | • Never. Use this option to ensure that even if optional elements are not present, all delimiters are written out. This option must be used when the same delimiter is used to delimit parent objects and child objects. For example, if an optional child element is missing and all the delimiters are the same, message processing applications cannot tell where the child elements in a message ends and where the next parent element starts. |
| Tag Data<br>Separator      | String     | Specify the default value of a special character or string that separates the tag from the data.                                                                                                    |
|                            |            | If you set the property Tag Data Separator, the Length of Tag property is ignored.                                                                                                    |
|                            |            | This property applies only to the tagged Data Element Separation methods (Tagged Delimited, Tagged Fixed Length, and Tagged Encoded Length).                                                                                                    |
| Length of Tag              | Integer    | Specify the default length of a tag value. When the message is parsed, this property allows tags to be extracted from the bit stream.                                                                                                    |
|                            |            | The Tag Data Separator and Length of Tag properties are mutually exclusive. If you set the property Tag Data Separator, the Length of Tag property is ignored.                                                                                                    |
|                            |            | This property applies only to the tagged Data Element Separation methods (Tagged Delimited, Tagged Fixed Length, and Tagged Encoded Length).                                                                                                    |

Note: Any value that you set for a group or complex type property overrides the value that you set for the corresponding message set property.

## **Character data settings**

| Property      | Type    | Meaning                                                                                                    |
|---------------|---------|----------------------------------------------------------------------------------------------------|
| Default CCSID | Integer | CCSID (Coded Character Set Identification) specifies the mapping between character codes and symbols. You must specify a code set that is supported by WebSphere Message Broker.  This property stores the default CCSID for the message bit stream, but this value can be overridden when the message is processed (for example, by the CCSID in the header of a WebSphere MQ input message). |

| Property            | Type                 | Meaning                                                                                                    |
|---------------------|----------------------|----------------------------------------------------------------------------------------------------|
|                     | Enumerated           | This property applies only to elements and attributes with a physical type of Text. This property specifies whether a simple element or attribute value is to be trimmed when it is parsed. The property does not apply to a simple element, or attribute, with a logical type of Boolean or Binary. All trimming is applied to element or attribute values before the conversion of the value to its logical type. This property does not apply when writing elements or attributes.                                                                                                    |
|                     |                      | This property only applies to a simple element, or attribute, that is contained within a complex type or group that has the Justification property set to Left Justify or Right Justify, and that satisfies one of the following conditions:                                                                                                    |
|                     |                      | • The Data Element Separation property is set to Fixed Length, Fixed Length AL3, Tagged Fixed Length, Use Data Pattern, or Tagged Encoded Length.                                                                                                    |
|                     |                      | • The Data Element Separation property is set to Variable Length Elements Delimited, and the element or attribute has a value set for its model length or length reference.                                                                                                    |
|                     |                      | • The Data Element Separation property is set to Tagged Delimited or All Elements Delimited, and the Observe Element Length property is set. The element or attribute has a model length or length reference value set.                                                                                                    |
|                     |                      | This property can be set to one of the following values:                                                                                                    |
|                     |                      | No Trim. No characters are trimmed from the element or attribute value.                                                                                                    |
|                     |                      | • Leading White Spaces. White space characters are trimmed from the left of the element or attribute value.                                                                                                    |
|                     |                      | • Trailing White Spaces. White space characters are trimmed from the right of the element or attribute value.                                                                                                    |
|                     |                      | • Trim Both. White space characters are trimmed from both the left and the right of the element or attribute value.                                                                                                    |
|                     |                      | <ul> <li>Trim Padding Chars. Padding characters are trimmed from the element or<br/>attribute value. The padding character is set by the Padding Character<br/>property of the element or attribute. If the Justification property of the element<br/>or attribute is set to Left Justify, the padding characters are trimmed from the<br/>right. If the Justification property of the element or attribute is set to Right<br/>Justify, the padding characters are trimmed from the left. If the Justification<br/>property of the element or attribute is set to Not Applicable, no trimming<br/>takes place.</li> </ul> |
|                     |                      | White space characters include control characters that are in the range from U+0000 to U+001f and from U+007f to U+009f.                                                                                                    |
|                     |                      | You might need to use this property if you have data input that is mapped to a numeric simple type. For example, if the input data has leading spaces, you can set this property to Leading White Spaces to avoid data conversion problems when you process these fields.                                                                                                    |
| Escape<br>Character | Button and<br>String | Specify the escape character that is used to allow special reserved characters (such as delimiters) to be included as part of data. You must specify a single character only, or a mnemonic that represents a single character.                                                                                                    |
|                     |                      | Escape characters apply only in variable length fields.                                                                                                    |
|                     |                      | Escape characters, on parsing, always escape the next character, and are always removed.                                                                                                    |
|                     |                      | Escape characters, on writing, are inserted in front of all the characters that are listed in Reserved Characters.                                                                                                    |

| Property                                      | Type      | Meaning                                                                                                    |  |  |
|-----------------------------------------------|-----------|----------------------------------------------------------------------------------------------------|--|--|
| Reserved<br>Characters                        | String    | Specify any special reserved characters. Either these reserve characters must be preceded by the Escape Character, or the data field that contains them must be delimited by a pair of Quote Characters, if they are to be included as part of the data. The Escape Character, Quote Character, delimiters, and group indicators must be included in this list. |  |  |
|                                               |           | If the set of reserved characters is to be updated dynamically (in the case of EDIFACT and X12 when reserved characters, such as delimiters, are specified in service strings), you must use the supplied mnemonics to specify characters in this list.                                                                                                    |  |  |
|                                               |           | If you have specified Reserved Characters, an Escape Character or a Quote Character must also be specified.                                                                                                    |  |  |
|                                               |           | Reserved characters apply only in variable length fields.                                                                                                    |  |  |
|                                               |           | Reserved characters are not used when parsing.                                                                                                    |  |  |
| Derive default<br>length from<br>logical type | Check box | If this check box is selected, the value of an element's unset <b>Length</b> property is derived from the simple type of the element (string, binary, integer, and decimal, simple types only).                                                                                                    |  |  |

## **Numeric settings**

| Property                     | Type   | Meaning                                                                                                    |  |
|------------------------------|--------|----------------------------------------------------------------------------------------------------|--|
| Decimal Point                | String | Specify the character that is used to separate the whole part of a number froits fraction.                                                                                               |  |
| Packed decimal positive code | String | Controls the positive sign that is used for packed decimal fields.  Valid values are C or F.Specify the character that is used to separate the whole part of a number from its fraction. |  |

| Property                            | Type       | Meaning                                                                                                    |
|-------------------------------------|------------|----------------------------------------------------------------------------------------------------|
| Strict Numeric<br>Checking          | Check box  | Use this property in conjunction with the Messaging Standard property, the Virtual Decimal Point property and the Precision property of an element. Using this property allows you to apply stricter rules for the checking of numbers.                                                                      |
|                                     |            | The rules for Strict Numeric Checking are:                                                                                                    |
|                                     |            | • If the Precision property of an element is set to All Significant Digits , a decimal separator is present only if the value has a fractional part.                                                                                                    |
|                                     |            | • If the Precision property of an element is set to Explicit Decimal Point, the decimal separator must always be present, even if the fractional part is missing.                                                                                                    |
|                                     |            | • If the Precision property of an element is set to Exponential Notation, the incoming value must be in exponential notation. Exponential notation is only allowed for floating numbers.                                                                                                    |
|                                     |            | • If the Precision property of an element is set to a specific value, the specific number of digits after the decimal separator must be present.                                                                                                    |
|                                     |            | All values must contain at least one digit in the integer part of the number.                                                                                                    |
|                                     |            | • If a Virtual Decimal Point of an element has been set, the number must not have a decimal point.                                                                                                    |
|                                     |            | • Except for EDIFACT, the decimal separator can be only the specified value, and '.' is not permitted. For EDIFACT, both '.' and the specified separator are permitted. In this case, the decimal separator must be specified as ',' and the code permits '.' to be used.                                    |
|                                     |            | • Except for exponential functions, only digits 0-9, the decimal separator, the positive sign, and the negative sign are permitted. For exponential functions the characters 'e' and 'E' are also permitted. Padding characters are permitted only if they are in a position to be stripped from the number. |
| Derive sign<br>from logical<br>type | Check box  | If this property is selected, an unset TDS Signed property attempts to derive its value from the simple type of the element (integer and decimal simple logical types only). For these logical types it applies only to the Integer, External Decimal, and Packed Decimal physical types.                    |
| Default byte order                  | Enumerated | Controls the byte order of numbers that are represented as binary integers for messages with no MQMD.                                                                                                    |
|                                     |            | Valid values are Big Endian or Little Endian.                                                                                                    |
|                                     |            | This property stores the default byte order for numbers that are represented as binary integers for messages with no MQMD, but this value can be overridden when the message is processed.                                                                                                    |
| Default packed decimal byte         | Enumerated | Controls the byte order of numbers that are represented as packed decimal for messages with no MQMD.                                                                                                    |
| order                               |            | Valid values are Big Endian or Little Endian.                                                                                                    |
|                                     |            | This property stores the default byte order of numbers that are represented as packed decimal for messages with no MQMD, but this value can be overridden when the message is processed.                                                                                                    |
| Default float format                | Enumerated | Controls the format of numbers that are represented as float for messages with no MQMD.                                                                                                    |
|                                     |            | Valid values are S390, IEEE, or Reverse IEEE.                                                                                                    |
|                                     |            | This property stores the default format of numbers that are represented as float for messages with no MQMD, but this value can be overridden when the message is processed.                                                                                                    |

## Representation of boolean values

| Property                     | Type   | Meaning                                                                       |  |  |
|------------------------------|--------|-------------------------------------------------------------------------------|--|--|
| Text boolean true value      | String | Specifies the character that represents the text Boolean true value.          |  |  |
| Text boolean false value     | String | Specifies the character that represents the text Boolean false value.         |  |  |
| Text boolean null value      | String | Specifies the character that represents the text Boolean null value.          |  |  |
| Binary boolean true value    | String | Specifies a hexadecimal value that represents the binary Boolean true value.  |  |  |
| Binary boolean false value   | String | Specifies a hexadecimal value that represents the binary Boolean false value. |  |  |
| Binary boolean<br>null value | String | Specifies a hexadecimal value that represents the binary Boolean null value.  |  |  |

## **Datetime settings**

| Property                                                  | Type                 | Meaning                                                                                                    |  |  |
|-----------------------------------------------------------|----------------------|----------------------------------------------------------------------------------------------------|--|--|
| Derive default<br>dateTime<br>format from<br>logical type | Button               | Select this option if you want the default dateTime format to be determined by the logical type of the element or attribute.  You can override this property for an element or attribute within a complex type.                                                                                                    |  |  |
| Use default<br>dateTime<br>format                         | Button and<br>String | Select this option if you want to specify a default dateTime format that is fixed for all elements or attributes of logical type dateTime, date, time, gYear, gYearMonth, gMonthDay, and gDay.                                                                                                    |  |  |
|                                                           |                      | You can override this property for an element or attribute within a complex type.                                                                                                    |  |  |
|                                                           |                      | For more information, see "DateTime formats" on page 724.                                                                                                    |  |  |
| Start of century<br>for 2 digit years                     | Integer              | This property determines how two-digit years are interpreted. Specify the two digits that start a 100-year window that contains the current year. For example, if you specify 89, and the current year is 2002, all two-digit dates are interpreted as being in the range 1989 to 2088.                                                                                                    |  |  |
| Days in First<br>Week of Year                             | Enumerated           | Specify the number of days of the new year that must fall within the first week.  The start of a year typically falls in the middle of a week. If the number of days in that week is less than the value specified here, the week is considered to be the last week of the previous year; therefore, week 1 starts some days into the new year. Otherwise, it is considered to be the first week of the new year; in this case, week 1 starts some days before the new year.  Select Use Broker Locale, which causes the broker to get the information from the underlying platform, or select a number from the list that is displayed. |  |  |
| First Day Of<br>Week                                      | Enumerated           | Specify the day on which each new week starts.  Select Use Broker Locale, which causes the broker to get the information from the underlying platform, or select a value from the list that is displayed.                                                                                                    |  |  |

| Property                    | Type       | Meaning                                                                                                    |  |  |  |
|-----------------------------|------------|----------------------------------------------------------------------------------------------------|--|--|--|
| Strict DateTime<br>Checking | Check box  | Select this option if you want to restrict dateTimes to a valid dateTime format. If Strict DateTime Checking is selected, receiving an incorrect dateTime causes an error.                                                                                                    |  |  |  |
|                             |            | Strict dateTime checking  Examples of strict dateTime checking are:                                                                                                    |  |  |  |
|                             |            | • DateTimes are restricted to valid dateTimes only. When you use this option, a date such as the 35th March is not processed as 4th April, and 10:79 is not processed as 11:19. Receiving an out-of-band dateTime, such as these examples, causes an error to occur.                                                                                                    |  |  |  |
|                             |            | • The number of characters for a numeric dateTime component must be within the bounds of the corresponding formatting symbols. Repeat the symbol to specify the minimum number of digits that you require. The maximum number of digits that are permitted becomes the upper bound for a particular symbol. For example, day in month has an upper bound of 31; therefore, a format string of 'd' allows the values 2 and 21 to be parsed, but does not allow the values 32 and 210. On output, numbers are padded with zeros to the specified length. A year is a special case; see the message set property Start of century for 2 digit years. For fractional seconds, the length must implicitly match the number of format symbols on input. The output is rounded to the specified length. |  |  |  |
|                             |            | <ul> <li>White space is not skipped over. The white space in the input string<br/>must correspond with the same number and position of white space<br/>in the formatting string.</li> </ul>                                                                                                    |  |  |  |
|                             |            | <ul> <li>If there is still data to be parsed in the input string after all of the<br/>symbols in the formatting string have been matched, an error occurs.</li> </ul>                                                                                                    |  |  |  |
|                             |            | Lenient dateTime checking  Examples of lenient dateTime checking are:                                                                                                    |  |  |  |
|                             |            | • The parser converts out-of-band dateTime values to the appropriate in-band value. For example, a date of 2005-05-32 is converted to 2005-06-01.                                                                                                    |  |  |  |
|                             |            | • Output of dateTimes always adheres to the symbol count. For example, a formatting string of yyyy-MM-dd (where '-' is the field separator) allows one or more characters to be parsed against MM and dd. Therefore, dates that are not valid - for example, 2005-1-123 and 2005-011-12 - can be input. The first value of 2005-1-123 is output as the date 2005-05-03, and the second value of 2005-011-12 is output as the date 2005-11-12.                                                                                                    |  |  |  |
|                             |            | <ul><li> The number of the timezone formatting symbol Z is only applicable to the output dateTime format.</li><li> White space is skipped over.</li></ul>                                                                                                    |  |  |  |
| Time Zone                   | Enumerated | The value that you set for this property is used if the value that you specified for the Default DateTime Format property does not include Time Zone information.                                                                                                    |  |  |  |
|                             |            | The initial value is Use Broker Locale, which causes the broker to get the information from the underlying platform.                                                                                                    |  |  |  |
|                             |            | You can change this property by selecting from the list of values.                                                                                                    |  |  |  |
| Daylight<br>Savings Time    | Check box  | Select this option if the area in the Time Zone property observes Daylight Saving Time. If it does not observe Daylight Saving Time, do not select this option.                                                                                                    |  |  |  |
|                             |            | For example, if an area is selected in Time Zone and this option is not selected, the value passed represents the time zone without the Daylight Saving Time.                                                                                                    |  |  |  |

| Property                       | Type      | Meaning                                                                                                    |
|--------------------------------|-----------|----------------------------------------------------------------------------------------------------|
| Use input UTC format on output | Check box | This property applies to elements and attributes of logical type xsd:dateTime or xsd:time that have a dateTime format of I, IU, T, or TU, or that include ZZZ or ZZZU.                                                   |
|                                |           | Such elements and attributes can specify Coordinated Universal Time (UTC) by using either the Z character or timezone +00:00 in the value. On input, the MRM parser remembers the way that UTC was specified.            |
|                                |           | If this property is selected, and the element or attribute is copied to an output message, the UTC format is preserved into the output message and overrides the format that is implied by the dateTime format property. |
|                                |           | If this property is cleared, or the element or attribute was not copied from an input message, the UTC format in the output message is controlled solely by the dateTime format property.                                |

## **General settings**

| Property                                      | Type       | Meaning                                                                                                    |  |
|-----------------------------------------------|------------|----------------------------------------------------------------------------------------------------|--|
| Output policy<br>for missing<br>elements      | Enumerated | Controls whether the default value or null value is used on output for missing elements.  Valid values are UseDefaultValue or UseNullValue.                                                                                                    |  |
| Derive default<br>length from<br>logical type | Check box  | If this property is selected, an unset TDS Length property attempts to derive its default value from the simple type of the element (string, binary, integer, and decimal simple logical types only). For these logical types, it applies only to the Binary, Text, Integer, External Decimal, and Packed Decimal physical types. |  |

## **TDS Mnemonics**

The Tagged/Delimited String Format (TDS) uses mnemonics for a number of properties for a message set, complex type, or both. These TDS mnemonics and their associated properties are listed in the following table.

| Mnemonic string                               | Meaning                                                                                                    | Default value | Associated property                                       |
|-----------------------------------------------|----------------------------------------------------------------------------------------------------|---------------|-----------------------------------------------------------|
| <edifact_cs></edifact_cs>                     | Component separator in EDIFACT                                                                                          | :             | Message set and complex type or group, <i>Delimiter</i>   |
| <edifact_ds></edifact_ds>                     | Data element separator in EDIFACT                                                                                       | +             | Message set and complex type or group, <i>Delimiter</i>   |
| <edifact_tagdata_sep></edifact_tagdata_sep>   | Tag data separator in EDIFACT  This is overridden with the same value as that which overrides <edifact_ds></edifact_ds> | +             | Message set and complex type or group, Tag Data Separator |
| <edifact_dec_notation></edifact_dec_notation> | Decimal notation in EDIFACT                                                                                             |               | Message set, Decimal Point                                |
| <edifact_esc_char></edifact_esc_char>         | Escape character in EDIFACT                                                                                             | ?             | Message set, Escape Character                             |
| <edifact_group_term></edifact_group_term>     | Tag terminator in EDIFACT                                                                                               | ,             | Message set, Group Terminator                             |
| <x12_group_term></x12_group_term>             | Tag terminator in X12                                                                                                   | !             | Message set level, Group<br>Terminator                    |
| <x12_ds></x12_ds>                             | Data element separator for X12                                                                                          | *             | Message set and complex type or group, Delimiter          |
| <x12_cs></x12_cs>                             | Component separator for X12                                                                                             | :             | Message set and complex type or group, Delimiter          |

| Mnemonic string     | Meaning                            | Default value | Associated property                                              |
|---------------------|------------------------------------|---------------|------------------------------------------------------------------|
| <hl7_cs></hl7_cs>   | Component separator in HL7         | ^             | Message set and complex type or group, <i>Delimiter</i>          |
| <hl7_fs></hl7_fs>   | Data element separator in HL7      | I             | Message set and complex type or group, <i>Delimiter</i>          |
| <hl7_rs></hl7_rs>   | Repeating element delimiter in HL7 | ~             | Local element and element reference, Repeating Element Delimiter |
| <hl7_scs></hl7_scs> | Sub-component separator in HL7     | &             | Message set and complex type or group, Delimiter                 |

## Mnemonics for control characters are shown in the following table.

| Mnemonic    | Hex<br>value | Unicode           | Description                   |  |
|-------------|--------------|-------------------|-------------------------------|--|
| <ack></ack> | X'06'        | <u+0006></u+0006> | Acknowledge                   |  |
| <bel></bel> | X'07'        | <u+0007></u+0007> | Bell                          |  |
| <bs></bs>   | X'08'        | <u+0008></u+0008> | Backspace                     |  |
| <can></can> | X'18'        | <u+0018></u+0018> | Cancel                        |  |
| <cr></cr>   | X'0D'        | <u+000d></u+000d> | Carriage Return               |  |
| <dc1></dc1> | X'11'        | <u+0011></u+0011> | Device Control One            |  |
| <dc2></dc2> | X'12'        | <u+0012></u+0012> | Device Control Two            |  |
| <dc3></dc3> | X'13'        | <u+0013></u+0013> | Device Control Three          |  |
| <dc4></dc4> | X'14'        | <u+0014></u+0014> | Device Control Four           |  |
| <dle></dle> | X'10'        | <u+0010></u+0010> | Data Link Escape              |  |
| <em></em>   | X'19'        | <u+0019></u+0019> | End of Medium                 |  |
| <enq></enq> | X'05'        | <u+0005></u+0005> | Enquiry                       |  |
| <eot></eot> | X'04'        | <u+0004></u+0004> | End of Transmission           |  |
| <esc></esc> | X'1B'        | <u+001b></u+001b> | Escape                        |  |
| <etb></etb> | X'17'        | <u+0017></u+0017> | End of Transmission Block     |  |
| <etx></etx> | X'03'        | <u+0003></u+0003> | End of Text                   |  |
| <ff></ff>   | X′0C′        | <u+000c></u+000c> | Form Feed                     |  |
| <fs></fs>   | X'1C'        | <u+001c></u+001c> | File Separator                |  |
| <gs></gs>   | X'1D'        | <u+001d></u+001d> | Group Separator               |  |
| <gt></gt>   | X'3E'        | <u+003e></u+003e> | Greater Than                  |  |
| <ht></ht>   | X'09'        | <u+0009></u+0009> | Horizontal Tabulation         |  |
| <lf></lf>   | X'0A'        | <u+000a></u+000a> | Line Feed                     |  |
| <lt></lt>   | X'3C'        | <u+003c></u+003c> | Less Than                     |  |
| <nak></nak> | X'15'        | <u+0015></u+0015> | Negative Acknowledge          |  |
| <nul></nul> | X'00'        | <u+0000></u+0000> | Null-                         |  |
| <rs></rs>   | X'1E'        | <u+001e></u+001e> | Record Separator              |  |
| <si></si>   | X'0F'        | <u+000f></u+000f> | Locking Shift Zero (Shift In) |  |
| <so></so>   | X'0E'        | <u+000e></u+000e> | Locking Shift One (Shift Out) |  |
| <soh></soh> | X'01'        | <u+0001></u+0001> | Start of Heading              |  |

| Mnemonic    | Hex<br>value | Unicode           | Description         |
|-------------|--------------|-------------------|---------------------|
| <sp></sp>   | X'20'        | <u+0020></u+0020> | Space               |
| <stx></stx> | X'02'        | <u+0002></u+0002> | Start of Text       |
| <sub></sub> | X'1A'        | <u+001a></u+001a> | Substitute          |
| <syn></syn> | X'16'        | <u+0016></u+0016> | Synchronous Idle    |
| <us></us>   | X'1F'        | <u+001f></u+001f> | Unit Separator      |
| <vt></vt>   | X'0B'        | <u+000b></u+000b> | Vertical Tabulation |

These mnemonics were created for characters that cannot be entered into the message editor.

You can enter a mnemonic in the form <U+NNNN>, where NNNN are hexadecimal digits. None of the characters in this structure are case-sensitive. Do not enclose spaces inside the angle brackets. These numbers represent a Unicode character, not a character in the code page of the input message.

You can enter a mnemonic in the form <0xNN>, where NN are hexadecimal digits. None of the characters in this structure are case-sensitive. Do not enclose spaces inside the angle brackets. These numbers represent a raw hexadecimal byte value, not a character in the code page of the input message.

If a mnemonic is of the form <0xNN>, it is applied directly to the input data, and no code page conversion takes place. Otherwise, a mnemonic is applied to the data after the data has been converted into Unicode from the code page of the input data.

#### Default TDS message set properties

The following tables define the defaults for the message set properties for the TDS Format for each of the industry standard messages that you can define.

For more information about the TDS Format, see "TDS Format message set properties" on page 159 and "TDS Mnemonics" on page 166.

#### Default message set property values for TDS (part 1 of 3)

| Property                              | Messaging standard = User<br>Defined Text | Messaging Standard = SWIFT | Messaging standard =<br>ACORD AL3 |
|---------------------------------------|-------------------------------------------|----------------------------|-----------------------------------|
| Group Indicator                       | Empty                                     | <cr><lf>:</lf></cr>        | Empty                             |
| Group Terminator                      | Empty                                     | <cr><lf>-</lf></cr>        | Empty                             |
| Delimiter                             | Empty                                     | <cr><lf>:</lf></cr>        | Empty                             |
| Suppress Absent<br>Element Delimiters | End of Type                               | End of Type                | End of Type                       |
| Tag Data Separator                    | Empty                                     | :                          | Empty                             |
| Length of Tag                         | Empty                                     | Empty                      | Empty                             |
| Default CCSID                         | 367                                       | 37                         | 367                               |
| Trim on input                         | No Trim                                   | Trim Both                  | No Trim                           |
| Escape Character                      | Chosen - empty                            | Chosen - empty             | Chosen - empty                    |
| Quote character                       | Not chosen                                | Not chosen                 | Not chosen                        |

| Property                                               | Messaging standard = User<br>Defined Text                 | Messaging Standard =<br>SWIFT                             | Messaging standard =<br>ACORD AL3                         |
|--------------------------------------------------------|-----------------------------------------------------------|-----------------------------------------------------------|-----------------------------------------------------------|
| Reserved Characters                                    | Empty                                                     | Empty                                                     | Empty                                                     |
| Decimal Point                                          |                                                           | ,                                                         |                                                           |
| Packed decimal positive code                           | С                                                         | Not applicable                                            | Not applicable                                            |
| Strict Numeric<br>Checking                             | Cleared                                                   | Selected                                                  | Selected                                                  |
| Derive sign from logical type                          | Selected                                                  | Not applicable                                            | Not applicable                                            |
| Default byte order                                     | Big Endian                                                | Not applicable                                            | Not applicable                                            |
| Default packed decimal byte order                      | Big Endian                                                | Not applicable                                            | Not applicable                                            |
| Default float format                                   | S390                                                      | Not applicable                                            | Not applicable                                            |
| Text boolean true value                                | 1                                                         | 1                                                         | Υ                                                         |
| Text boolean false value                               | 0                                                         | 0                                                         | N                                                         |
| Text boolean null value                                | 0                                                         | 0                                                         | N                                                         |
| Binary boolean true value                              | 00000001                                                  | Not applicable                                            | Not applicable                                            |
| Binary boolean false value                             | 00000000                                                  | Not applicable                                            | Not applicable                                            |
| Binary boolean null value                              | 00000000                                                  | Not applicable                                            | Not applicable                                            |
| Derive default<br>dateTime format<br>from logical type | Chosen                                                    | Chosen                                                    | Chosen                                                    |
| Use default<br>DateTime Format <sup>1</sup>            | Not chosen, but<br>yyyy-MM-<br>dd'T'HH:mm:ssZZZ if chosen | Not chosen, but<br>yyyy-MM-<br>dd'T'HH:mm:ssZZZ if chosen | Not chosen, but<br>yyyy-MM-<br>dd'T'HH:mm:ssZZZ if chosen |
| Start of century for 2 digit years                     | 53                                                        | 80                                                        | 53                                                        |
| Days in First Week<br>of Year                          | Use Broker Locale                                         | Use Broker Locale                                         | Use Broker Locale                                         |
| First Day of Week                                      | Use Broker Locale                                         | Use Broker Locale                                         | Use Broker Locale                                         |
| Strict Datetime<br>Checking                            | Selected                                                  | Selected                                                  | Selected                                                  |
| Time Zone                                              | Use Broker Locale                                         | Use Broker Locale                                         | Use Broker Locale                                         |
| Daylight Savings<br>Time                               | Cleared                                                   | Cleared                                                   | Cleared                                                   |
| Use input UTC format on output                         | Cleared                                                   | Cleared                                                   | Cleared                                                   |
| Output policy for missing elements                     | UseDefaultValue                                           | UseDefaultValue                                           | UseDefaultValue                                           |
| Derive default<br>length from logical<br>type          | Selected                                                  | Selected                                                  | Selected                                                  |

## Default message set property values for TDS (part 2 of 3)

| Property                                               | Messaging standard =<br>EDIFACT                                                                                                    | Messaging Standard = X12          | Messaging standard = TLOG |
|--------------------------------------------------------|----------------------------------------------------------------------------------------------------|-----------------------------------|---------------------------|
| Group Indicator                                        | Empty                                                                                                    | Empty                             | Empty                     |
| Group Terminator                                       | <edifact_group_term></edifact_group_term>                                                                                                    | <x12_group_term></x12_group_term> | Empty                     |
| Delimiter                                              | <edifact_cs></edifact_cs>                                                                                                    | <x12_cs></x12_cs>                 | :                         |
| Suppress Absent<br>Element Delimiters                  | End of Type                                                                                                    | End of Type                       | End of Type               |
| Tag Data Separator                                     | <edifact_tagdata_sep></edifact_tagdata_sep>                                                                                                    | Empty                             | Empty                     |
| Length of Tag                                          | Empty                                                                                                    | Empty                             | Empty                     |
| Default CCSID                                          | 367                                                                                                    | 367                               | 367                       |
| Trim on input                                          | Trim Both                                                                                                    | Trim Both                         | No Trim                   |
| Escape Character                                       | Chosen -<br><edifact_esc_char></edifact_esc_char>                                                                                                    | Chosen - empty                    | Chosen - empty            |
| Quote character                                        | Not chosen                                                                                                    | Not chosen                        | Not chosen                |
| Reserved Characters                                    | <edifact_esc_char> <edifact_tagdata_sep> <edifact_group_term> <edifact_cs></edifact_cs></edifact_group_term></edifact_tagdata_sep></edifact_esc_char> | Empty                             | Empty                     |
| Decimal Point                                          | <edifact_dec_notation></edifact_dec_notation>                                                                                                    |                                   |                           |
| Packed decimal positive code                           | Not applicable                                                                                                    | Not applicable                    | Not applicable            |
| Strict Numeric<br>Checking                             | Selected                                                                                                    | Selected                          | Cleared                   |
| Derive sign from logical type                          | Not applicable                                                                                                    | Not applicable                    | Not applicable            |
| Default byte order                                     | Not applicable                                                                                                    | Not applicable                    | Not applicable            |
| Default packed decimal byte order                      | Not applicable                                                                                                    | Not applicable                    | Not applicable            |
| Default float format                                   | Not applicable                                                                                                    | Not applicable                    | Not applicable            |
| Text boolean true value                                | 1                                                                                                    | 1                                 | 1                         |
| Text boolean false value                               | 0                                                                                                    | 0                                 | 0                         |
| Text boolean null value                                | 0                                                                                                    | 0                                 | 0                         |
| Binary boolean true value                              | Not applicable                                                                                                    | Not applicable                    | Not applicable            |
| Binary boolean false value                             | Not applicable                                                                                                    | Not applicable                    | Not applicable            |
| Binary boolean null value                              | Not applicable                                                                                                    | Not applicable                    | Not applicable            |
| Derive default<br>dateTime format<br>from logical type | Chosen                                                                                                    | Chosen                            | Chosen                    |

| Property                                      | Messaging standard = EDIFACT                              | Messaging Standard = X12                                  | Messaging standard = TLOG                                 |
|-----------------------------------------------|-----------------------------------------------------------|-----------------------------------------------------------|-----------------------------------------------------------|
| Use default<br>DateTime Format <sup>1</sup>   | Not chosen, but<br>yyyy-MM-<br>dd'T'HH:mm:ssZZZ if chosen | Not chosen, but<br>yyyy-MM-<br>dd'T'HH:mm:ssZZZ if chosen | Not chosen, but<br>yyyy-MM-<br>dd'T'HH:mm:ssZZZ if chosen |
| Start of century for 2 digit years            | 53                                                        | 53                                                        | 53                                                        |
| Days in First Week of Year                    | Use Broker Locale                                         | Use Broker Locale                                         | Use Broker Locale                                         |
| First Day of Week                             | Use Broker Locale                                         | Use Broker Locale                                         | Use Broker Locale                                         |
| Strict Datetime<br>Checking                   | Selected                                                  | Selected                                                  | Selected                                                  |
| Time Zone                                     | Use Broker Locale                                         | Use Broker Locale                                         | Use Broker Locale                                         |
| Daylight Savings<br>Time                      | Cleared                                                   | Cleared                                                   | Cleared                                                   |
| Use input UTC format on output                | Cleared                                                   | Cleared                                                   | Cleared                                                   |
| Output policy for missing elements            | UseDefaultValue                                           | UseDefaultValue                                           | UseDefaultValue                                           |
| Derive default<br>length from logical<br>type | Selected                                                  | Selected                                                  | Selected                                                  |

## Default message set property values for TDS (part 3 of 3)

| Property                              | Messaging standard = HL7 | Messaging Standard = CSV           | Messaging standard = User<br>Defined Mixed |
|---------------------------------------|--------------------------|------------------------------------|--------------------------------------------|
| Group Indicator                       | Empty                    | Empty                              | Empty                                      |
| Group Terminator                      | <cr></cr>                | Empty                              | Empty                                      |
| Delimiter                             | <hl7_fs></hl7_fs>        | ,                                  | Empty                                      |
| Suppress Absent<br>Element Delimiters | End of Type              | Never                              | End of Type                                |
| Tag Data Separator                    | <hl7_fs></hl7_fs>        | Empty                              | Empty                                      |
| Length of Tag                         | Empty                    | Empty                              | Empty                                      |
| Default CCSID                         | 367                      | 367                                | 850                                        |
| Trim on input                         | No Trim                  | No Trim                            | Trim Padding Chars                         |
| Escape Character                      | Chosen - empty           | Not chosen                         | Chosen - empty                             |
| Quote character                       | Not chosen               | Chosen - "                         | Not chosen                                 |
| Reserved Characters                   | Empty                    | ,<br><cr><br/><lf><br/>"</lf></cr> | Empty                                      |
| Decimal Point                         |                          |                                    |                                            |
| Packed decimal positive code          | Not applicable           | С                                  | С                                          |
| Strict Numeric<br>Checking            | Cleared                  | Cleared                            | Cleared                                    |

| Property                                               | Messaging standard = HL7          | Messaging Standard = CSV                                   | Messaging standard = User<br>Defined Mixed                 |
|--------------------------------------------------------|-----------------------------------|------------------------------------------------------------|------------------------------------------------------------|
| Derive sign from logical type                          | Not applicable                    | Selected                                                   | Selected                                                   |
| Default byte order                                     | Not applicable                    | Big Endian                                                 | Big Endian                                                 |
| Default packed decimal byte order                      | Not applicable                    | Big Endian                                                 | Big Endian                                                 |
| Default float format                                   | Not applicable                    | S390                                                       | S390                                                       |
| Text boolean true value                                | 1                                 | 1                                                          | 1                                                          |
| Text boolean false value                               | 0                                 | 0                                                          | 0                                                          |
| Text boolean null value                                | 0                                 | 0                                                          | 0                                                          |
| Binary boolean true value                              | Not applicable                    | 00000001                                                   | 00000001                                                   |
| Binary boolean false value                             | Not applicable                    | 00000000                                                   | 00000000                                                   |
| Binary boolean null value                              | Not applicable                    | 00000000                                                   | 00000000                                                   |
| Derive default<br>dateTime format<br>from logical type | Not chosen                        | Chosen                                                     | Chosen                                                     |
| Use default<br>DateTime Format <sup>1</sup>            | Chosen - yyyy-MM-dd'T'HH:mm:ssZZZ | Not chosen - but<br>yyyy-MM-<br>dd'T'HH:mm:ssZZZ if chosen | Not chosen - but<br>yyyy-MM-<br>dd'T'HH:mm:ssZZZ if chosen |
| Start of century for 2 digit years                     | 53                                | 53                                                         | 53                                                         |
| Days in First Week<br>of Year                          | Use Broker Locale                 | Use Broker Locale                                          | Use Broker Locale                                          |
| First Day of Week                                      | Use Broker Locale                 | Use Broker Locale                                          | Use Broker Locale                                          |
| Strict Datetime<br>Checking                            | Selected                          | Selected                                                   | Selected                                                   |
| Time Zone                                              | Use Broker Locale                 | Use Broker Locale                                          | Use Broker Locale                                          |
| Daylight Savings<br>Time                               | Cleared                           | Cleared                                                    | Cleared                                                    |
| Use input UTC format on output                         | Cleared                           | Cleared                                                    | Cleared                                                    |
| Output policy for missing elements                     | UseDefaultValue                   | UseDefaultValue                                            | UseDefaultValue                                            |
| Derive default<br>length from logical<br>type          | Selected                          | Selected                                                   | Selected                                                   |

## Default complex type/group property values for TDS (part 1 of 3)

| Property                              | Messaging standard = User<br>Defined Text | Messaging standard = SWIFT | Messaging standard =<br>ACORD AL3 |  |
|---------------------------------------|-------------------------------------------|----------------------------|-----------------------------------|--|
| Data Element<br>Separation            | Fixed Length                              | Tagged Delimited           | Fixed Length AL3                  |  |
| Group Indicator                       | Empty                                     | <cr><lf>:</lf></cr>        | Empty                             |  |
| Group Terminator                      | Empty                                     | <cr><lf>-</lf></cr>        | Empty                             |  |
| Delimiter                             | Empty                                     | <cr><lf>:</lf></cr>        | not applicable                    |  |
| Suppress Absent<br>Element Delimiters | End of Type                               | End of Type                | End of Type                       |  |
| Observe Element<br>Length             | Selected                                  | Cleared                    | Selected                          |  |
| Tag Data Separator                    | Empty                                     | :                          | Empty                             |  |
| Length of Tag                         | Empty                                     | Empty                      | Empty                             |  |
| Length of Encoded<br>Length           | not applicable                            | not applicable             | not applicable                    |  |
| Extra Chars in Encoded Length         | not applicable                            | not applicable             | not applicable                    |  |

## Default complex type/group property values for TDS (part 2 of 3)

| Property                              | Messaging standard = EDIFACT                | Messaging standard = X12          | Messaging standard = TLOG |
|---------------------------------------|---------------------------------------------|-----------------------------------|---------------------------|
| Data Element<br>Separation            | All Elements Delimited                      | All Elements Delimited            | Fixed length              |
| Group Indicator                       | Empty                                       | Empty                             | Empty                     |
| Group Terminator                      | <edifact_group_term></edifact_group_term>   | <x12_group_term></x12_group_term> | Empty                     |
| Delimiter                             | <edifact_cs></edifact_cs>                   | <x12_cs></x12_cs>                 | :                         |
| Suppress Absent<br>Element Delimiters | End of Type                                 | End of Type                       | End of Type               |
| Observe Element<br>Length             | Cleared                                     | Cleared                           | Cleared                   |
| Tag Data Separator                    | <edifact_tagdata_sep></edifact_tagdata_sep> | Empty                             | Empty                     |
| Length of Tag                         | Empty                                       | Empty                             | Empty                     |
| Length of Encoded<br>Length           | not applicable                              | not applicable                    | not applicable            |
| Extra Chars in<br>Encoded Length      | not applicable                              | not applicable                    | not applicable            |

### Default complex type/group property values for TDS (part 3 of 3)

| Property                   | Messaging standard = HL7 | Messaging standard = CSV | Messaging standard = User<br>Defined Mixed |
|----------------------------|--------------------------|--------------------------|--------------------------------------------|
| Data Element<br>Separation | All Elements Delimited   | All Elements Delimited   | Fixed Length                               |
| Group Indicator            | Empty                    | Empty                    | Empty                                      |
| Group Terminator           | <cr></cr>                | Empty                    | Empty                                      |

| Property                              | Messaging standard = HL7 | Messaging standard = CSV | Messaging standard = User<br>Defined Mixed |  |
|---------------------------------------|--------------------------|--------------------------|--------------------------------------------|--|
| Delimiter                             | <hl7_fs></hl7_fs>        | ,                        | Empty                                      |  |
| Suppress Absent<br>Element Delimiters | End of Type              | Never                    | End of Type                                |  |
| Observe Element<br>Length             | Cleared                  | Cleared                  | Selected                                   |  |
| Tag Data Separator                    | <hl7_fs></hl7_fs>        | not applicable           | Empty                                      |  |
| Length of Tag                         | Empty                    | not applicable           | Empty                                      |  |
| Length of Encoded<br>Length           | not applicable           | not applicable           | not applicable                             |  |
| Extra Chars in<br>Encoded Length      | not applicable           | not applicable           | not applicable                             |  |

## XML Wire Format message set properties

The following tables define the properties for the XML Wire Format for the message set.

## Namespace settings

| Property      | Type   | Meaning                                                                                                   |
|---------------|--------|----------------------------------------------------------------------------------------------------|
| Namespace URI | String | Enter the name of the namespace that you are using for the associated prefix.                             |
| Prefix        | 0      | Enter the prefix to associate the element and attribute names that you use it with to the namespace name. |

## Namespace schema locations

| Property        | Type   | Meaning                                                                                                    |
|-----------------|--------|----------------------------------------------------------------------------------------------------|
| Namespace URI   | String | Enter the namespace name that identifies which namespace you are using.                                                   |
| Schema location |        | Enter the location of the schema for the associated namespace name that is used to validate objects within the namespace. |

#### XML declaration

| Property                    | Type            | Meaning                                                                                                    |
|-----------------------------|-----------------|----------------------------------------------------------------------------------------------------|
| Suppress XML<br>Declaration | Check box       | Select the check box to suppress the XML declaration. If selected, the declaration (for example, xml version='1.0' ) is suppressed. |
|                             |                 | By default, the check box is cleared.                                                                                               |
| XML Version                 | Enumerated type | This controls the value of the version in the generated XML declaration.                                                            |
|                             |                 | The default is 1.0.  If you set Suppress XML Declaration to Yes, this property is ignored.                                          |

| Property               | Type               | Meaning                                                                                                    |
|------------------------|--------------------|----------------------------------------------------------------------------------------------------|
| XML Encoding           | Enumerated type    | This controls whether an encoding attribute is written in the generated XML declaration.                                                                                                    |
|                        |                    | If Null is selected, no encoding attribute is written in the XML declaration of the output XML document.                                                                                                    |
|                        |                    | If As document text is selected, an encoding attribute is generated that is consistent with the text in the XML document.                                                                                                    |
|                        |                    | The default is Null.                                                                                                    |
|                        |                    | If the Suppress XML Declaration check box is selected, this property is ignored.                                                                                                    |
| Standalone<br>Document | Enumerated<br>type | Select Yes, No, or Null from the list of values. If you select Null, no standalone declaration is present in the XML declaration. If you select Yes or No, the declaration standalone = "yes" or standalone = "no" is added to the XML declaration when the output message is written. The default value is Null.  The setting of this property does not determine whether an external DTD subset is loaded; external DTD subsets are never loaded in this release. |
|                        |                    | If the Suppress XML Declaration check box is selected, this property is ignored.                                                                                                    |
| Output<br>Namespace    | Enumerated type    | The Output Namespace Declaration property controls where the namespace declarations are placed in the output XML document. Select from:                                                                                                    |
| Declaration            |                    | • At start of document. Declarations for all of the entries in the <i>Namespace</i> schema locations table above are output as attributes of the message in the output XML document. The disadvantage of this option is that, in some cases, unnecessary declarations might be output.                                                                                                    |
|                        |                    | <ul> <li>As required. Declarations are output only when required by an element or<br/>attribute that is in that namespace. The disadvantage of this option is that the<br/>same namespace declaration might need to be output more than once in the<br/>output XML document.</li> </ul>                                                                                                    |
|                        |                    | The default option is At start of document.                                                                                                    |
|                        |                    | This property is active only if namespaces are enabled for this message set.                                                                                                    |

## XML document type settings

| Property             | Type      | Meaning                                                                                                    |
|----------------------|-----------|----------------------------------------------------------------------------------------------------|
| Suppress<br>DOCTYPE  | Check box | If you select the check box, the DOCTYPE (DTD) declaration is suppressed.  By default, the check box is selected.                                                                                                    |
| DOCTYPE<br>System ID | String    | Specify the System ID for DOCTYPE external DTD subset (if DOCTYPE is present). This is typically set to the name of the generated (or imported) DTD for a message set.  If Suppress DOCTYPE is set, this property is ignored and cannot be changed (the field is disabled). The default value is www.mrmnames.net/, followed by the message set identifier. |
| DOCTYPE<br>Public ID | String    | Specify the Public ID for DOCTYPE external DTD subset (if DOCTYPE is present, and System ID is specified).  If <i>Suppress DOCTYPE</i> is set, this property is ignored and cannot be changed (the field is disabled). The default value is the message set identifier.                                                                                     |

| Property     | Type   | Meaning                                                                                                    |
|--------------|--------|----------------------------------------------------------------------------------------------------|
| DOCTYPE Text | String | Use this property to add additional DTD declarations. It is not parsed by the XML parser and, therefore, it might not be valid XML. You can include ENTITY definitions or internal DTD declarations. It is a string (up to 32 KB) in which new line and tab characters are replaced by \n and \t respectively.  The content is <i>not</i> parsed, and appears in the output message. If there is an in-line DTD, the content of this property takes precedence. |
|              |        | If you have set <i>Suppress DOCTYPE</i> , this property is ignored and cannot be changed (the field is disabled).  For more information, see "MRM XML: In-line DTDs and the DOCTYPE text property" on page 180.                                                                                                    |
|              |        | The default value is empty (not set).                                                                                                    |

## XML representation of Boolean values

| Property               | Type   | Meaning                                                                                                    |
|------------------------|--------|----------------------------------------------------------------------------------------------------|
| Boolean True<br>Value  | String | Specify the string that is used to encode and recognize BOOLEAN true values. When an XML document is parsed, the string 1 is always accepted as true for a BOOLEAN element. Enter a string of up to 254 characters.  The default is true. 1 is also valid.    |
| Boolean False<br>Value | String | Specify the string that is used to encode and recognize BOOLEAN false values. When an XML document is parsed, the string 0 is always accepted as false for a BOOLEAN element. Enter a string of up to 254 characters.  The default is false. 0 is also valid. |

## XML representation of null values

| Property                 | Type            | Meaning                                                                                                    |
|--------------------------|-----------------|----------------------------------------------------------------------------------------------------|
| Encoding<br>Numeric Null | Enumerated type | <ul> <li>Specify the null encoding for numeric XML elements. This provides a method of assigning a logical null meaning to such elements. You must select one of the following values from the list shown:</li> <li>NULLEmpty. If the element value is the empty string, the element is null. This is the default value.</li> <li>NULLValue. If the element value matches that provided by associated property <i>Encoding Numeric Null Value</i>, the element is null.</li> <li>NULLXMLSchema. If the element contains an <i>xsi:nil</i> attribute that evaluates to true, the element is null.</li> <li>NULLValueAttribute. This option is valid only for elements that have XML Wire Format property <i>Render</i> set to either XMLElementAttrVal or XMLElementAttrIDVal. See "XML Null handling options" on page 696 for details.</li> <li>NULLAttribute (deprecated). If the element contains an attribute with a name that matches that provided by associated property <i>Encoding Numeric Null Value</i>, and the attribute evaluates to true, the element is null.</li> <li>NULLElement (deprecated). If the element contains a child element with a name that matches that provided by associated property <i>Encoding Numeric Null Value</i>, the element is null.</li> <li>See "XML Null handling options" on page 696 for full details.</li> </ul> |

| Property                              | Type            | Meaning                                                                                                    |
|---------------------------------------|-----------------|----------------------------------------------------------------------------------------------------|
| Encoding<br>Numeric Null<br>Value     | String          | Specify the value to qualify the <i>Encoding Numeric Null</i> property, if you have set that to NULLValue, NULLAttribute, or NULLElement. Refer to "XML Null handling options" on page 696 for further information.           |
| Encoding<br>Non-Numeric<br>Null       | Enumerated type | Specify the null encoding for non-numeric XML elements. This provides a method of assigning a logical null meaning to such elements. The options are identical to those available for property <i>Encoding Numeric Null</i> . |
| Encoding<br>Non-Numeric<br>Null Value | String          | Specify the value to qualify the <i>Encoding Non-Numeric Null</i> property. Refer to "XML Null handling options" on page 696 for further information.                                                                         |

## **DateTime settings**

| Property                                                  | Type                 | Meaning                                                                                                    |
|-----------------------------------------------------------|----------------------|----------------------------------------------------------------------------------------------------|
| Derive default<br>dateTime<br>format from<br>logical type | Button               | Select this option if you want the default dateTime format to be determined by the logical type of the element or attribute.  You can override this property for an element or attribute within a complex                                                                                                    |
| 0 71                                                      |                      | type.                                                                                                    |
| Use default<br>dateTime<br>format                         | Button and<br>String | Select this option if you want to specify a default dateTime format that is fixed for all elements or attributes of logical type dateTime, date, time, gYear, gYearMonth, gMonthDay, and gDay.                                                                                                    |
|                                                           |                      | You can override this property for an element or attribute within a complex type.                                                                                                    |
|                                                           |                      | For more information, see "DateTime formats" on page 724.                                                                                                    |
| Start of century<br>for 2 digit years                     | Integer              | This property determines how two-digit years are interpreted. Specify the two digits that start a 100-year window that contains the current year. For example, if you specify 89, and the current year is 2002, all two-digit dates are interpreted as being in the range 1989 to 2088.                                                                                                    |
| Days in First<br>Week of Year                             | Enumerated           | Specify the number of days of the new year that must fall within the first week.  The start of a year typically falls in the middle of a week. If the number of days in that week is less than the value specified here, the week is considered to be the last week of the previous year; therefore, week 1 starts some days into the new year. Otherwise, it is considered to be the first week of the new year; in this case, week 1 starts some days before the new year.  Select Use Broker Locale, which causes the broker to get the information from the underlying platform, or select a number from the list that is displayed. |
| First Day Of<br>Week                                      | Enumerated           | Specify the day on which each new week starts.  Select Use Broker Locale, which causes the broker to get the information from the underlying platform, or select a value from the list that is displayed.                                                                                                    |

| Property                    | Type       | Meaning                                                                                                    |
|-----------------------------|------------|----------------------------------------------------------------------------------------------------|
| Strict DateTime<br>Checking | Check box  | Select this option if you want to restrict dateTimes to a valid dateTime format. If Strict DateTime Checking is selected, receiving an incorrect dateTime causes an error.                                                                                                    |
|                             |            | Strict dateTime checking Examples of strict dateTime checking are:                                                                                                    |
|                             |            | • DateTimes are restricted to valid dateTimes only. When you use this option, a date such as the 35th March is not processed as 4th April, and 10:79 is not processed as 11:19. Receiving an out-of-band dateTime, such as these examples, causes an error to occur.                                                                                                    |
|                             |            | • The number of characters for a numeric dateTime component must be within the bounds of the corresponding formatting symbols. Repeat the symbol to specify the minimum number of digits that you require. The maximum number of digits that are permitted becomes the upper bound for a particular symbol. For example, day in month has an upper bound of 31; therefore, a format string of 'd' allows the values 2 and 21 to be parsed, but does not allow the values 32 and 210. On output, numbers are padded with zeros to the specified length. A year is a special case; see the message set property Start of century for 2 digit years. For fractional seconds, the length must implicitly match the number of format symbols on input. The output is rounded to the specified length. |
|                             |            | <ul> <li>White space is not skipped over. The white space in the input string<br/>must correspond with the same number and position of white space<br/>in the formatting string.</li> </ul>                                                                                                    |
|                             |            | <ul> <li>If there is still data to be parsed in the input string after all of the<br/>symbols in the formatting string have been matched, an error occurs.</li> </ul>                                                                                                    |
|                             |            | Lenient dateTime checking  Examples of lenient dateTime checking are:                                                                                                    |
|                             |            | • The parser converts out-of-band dateTime values to the appropriate in-band value. For example, a date of 2005-05-32 is converted to 2005-06-01.                                                                                                    |
|                             |            | • Output of dateTimes always adheres to the symbol count. For example, a formatting string of yyyy-MM-dd (where '-' is the field separator) allows one or more characters to be parsed against MM and dd. Therefore, dates that are not valid - for example, 2005-1-123 and 2005-011-12 - can be input. The first value of 2005-1-123 is output as the date 2005-05-03, and the second value of 2005-011-12 is output as the date 2005-11-12.                                                                                                    |
|                             |            | <ul> <li>The number of the timezone formatting symbol Z is only applicable to the output dateTime format.</li> <li>White space is skipped over.</li> </ul>                                                                                                    |
|                             |            | White space is supped over                                                                                                    |
| Time Zone                   | Enumerated | The value that you set for this property is used if the value that you specified for the Default DateTime Format property does not include Time Zone information.                                                                                                    |
|                             |            | The initial value is Use Broker Locale, which causes the broker to get the information from the underlying platform.                                                                                                    |
|                             |            | You can change this property by selecting from the list of values.                                                                                                    |
| Daylight<br>Savings Time    | Check box  | Select this option if the area in the Time Zone property observes Daylight Saving Time. If it does not observe Daylight Saving Time, do not select this option.                                                                                                    |
|                             |            | For example, if an area is selected in Time Zone and this option is not selected, the value passed represents the time zone without the Daylight Saving Time.                                                                                                    |

| Property                       | Type      | Meaning                                                                                                    |
|--------------------------------|-----------|----------------------------------------------------------------------------------------------------|
| Use input UTC format on output | Check box | This property applies to elements and attributes of logical type xsd:dateTime or xsd:time that have a dateTime format of I, IU, T, or TU, or that include ZZZ or ZZZU.                                                   |
|                                |           | Such elements and attributes can specify Coordinated Universal Time (UTC) by using either the <i>Z</i> character or timezone +00:00 in the value. On input, the MRM parser remembers the way that UTC was specified.     |
|                                |           | If this property is selected, and the element or attribute is copied to an output message, the UTC format is preserved into the output message and overrides the format that is implied by the dateTime format property. |
|                                |           | If this property is cleared, or the element or attribute was not copied from an input message, the UTC format in the output message is controlled solely by the dateTime format property.                                |

## xsi:type settings

| Property                   | Type            | Meaning                                                                                                    |
|----------------------------|-----------------|----------------------------------------------------------------------------------------------------|
| Output policy for xsi:type | Enumerated type | When writing XML documents, this property allows you to specify the circumstances under which the xsi:type attribute of elements will be output.                                                                                                    |
| attributes                 |                 | <b>Never</b> Do not output xsi:type attributes for elements, even if xsi:type attributes appear in the message tree.                                                                                                    |
|                            |                 | When present Output xsi:type attributes for elements only when xsi:type attributes appear in the message tree. This is the default value.                                                                                                    |
|                            | Alwa            | Always (Simple elements only)  Ensure that all simple elements are output with an xsi:type attribute. If a simple element already has an xsi:type attribute in the message tree it will be used, otherwise an xsi:type attribute will be generated using the rules in the table below. |
|                            |                 | Always (All elements)  Ensure that all elements are output with an xsi:type attribute if possible to do so. If an element already has an xsi:type attribute in the message tree it will be used, otherwise an xsi:type attribute will be generated using the rules in the table below. |
|                            |                 | Follow SOAP Encoding rules  Follow the same behaviour as for Always (Simple elements only).  Additionally, output a SOAP encoding-style attribute within the root tag of all messages.                                                                                                 |

If an xsi:type attribute needs to be output, but does not appear in the message tree, its value will be generated as follows:

| Element type | Value generated when element is defined in model                                                                                      | Value generated when element is self-defining                                              |
|--------------|----------------------------------------------------------------------------------------------------|--------------------------------------------------------------------------------------------|
| Simple type  | If the type is global or is a built-in type, use it.  If the type is local, use the global or built-in type from which it is derived. | Use the built-in type which best matches the data type of the element in the message tree. |

| Element type                      | Value generated when element is defined in model                                                               | Value generated when element is self-defining                                              |
|-----------------------------------|----------------------------------------------------------------------------------------------------|--------------------------------------------------------------------------------------------|
| Complex type with simple content  | If the type is global use it.  If the type is local, use the global or built-in type from which it is derived. | Use the built-in type which best matches the data type of the element in the message tree. |
| Complex type with complex content | If the type is global use it.  If the type is local, no xsi:type attribute is output.                          | No xsi:type attribute is output.                                                           |

#### **Deprecated**

**Note:** The following properties are used to control behavior of the MRM parser; they should not be changed from their default settings. These properties will be withdrawn in a future release.

| Property                         | Type      | Meaning                                                                                                    |
|----------------------------------|-----------|----------------------------------------------------------------------------------------------------|
| Root Tag Name                    | String    | Specify the name of the message set root tag. You can leave this property blank, in which case no wrapper tags are used for messages (that is, the message tag is the root of the document). The name can be followed by a space and additional text for attribute/value pairs to appear with the root tag.  The default value is blank.                                                                                                    |
| Suppress<br>Timestamp<br>Comment | Check box | If selected, the timestamp comment string in the XML output is suppressed.  If not selected, the comment is <i>not</i> suppressed, and a comment of the form MRM Generated XML Output on: Tue Apr 23 09:34:42 2002 is included in the output message.                                                                                                    |
|                                  |           | The default is for the check box to be selected.                                                                                                    |
| Enable<br>Versioning<br>Support  | Check box | If this is selected, versioning support is enabled. This property specifies whether XML namespace definitions are coded for the root tag in the message, together with namespace qualifiers for any elements that do not belong to the default namespace. These namespace definitions are used to represent the message set dependency information, which is used to support the exchange of messages between applications that are based on different customizations of the same message set. |
|                                  |           | The default is for the check box to be selected, for compatibility with MRM XML messages in earlier releases. If you did <i>not</i> use MRM XML messages in earlier releases, you should ensure that this check box is not selected.                                                                                                    |

### MRM XML: In-line DTDs and the DOCTYPE text property

You can include in-line DTDs in your messages, and you can specify additional information by setting the property *DOCTYPE Text*, but you must be aware of the action taken by the parser when it constructs an output message:

- 1. If you take any action that causes the output message to be regenerated, for example if you configure a Compute node to create a new output message by coding ESQL statements like SET OutputRoot.MRM.Field1 = xxx:
  - If you have set the property *Suppress DOCTYPE* for the message set in which you have defined this message to Yes, both DOCTYPE information (specified in the *DOCTYPE Text* property for the message set or message) and in-line DTD are excluded from the output message.

- If you have set the property Suppress DOCTYPE for the message set in which you have defined this message to No.
  - The in-line DTD is preserved if possible.
  - Otherwise, if the message is self-defining, the message set DOCTYPE Text property information is included in the output message.
  - Otherwise (the message is *not* self-defining), the message level *DOCTYPE Text* property information is included in the output message.
- 2. If you do not take any action that causes the output message to be regenerated, the parser generates an output message that is a direct copy of the input message. This occurs if you have configured a Compute node in the message flow to copy the message using SET OutputRoot = InputRoot (explicitly, or by checking the Copy entire message check box), and you do not modify the message in any way in this or any other node. In this case the in-line DTD is retained in the output message but any information that you specify in the DOCTYPE Text property for the message set or message is not included.

### Documentation properties for a message set

| Property      | Type   | Meaning                                                                                                    |
|---------------|--------|----------------------------------------------------------------------------------------------------|
| Version       | String | This field allows you to enter a version for the message set. This allows the version of the message set to be displayed using the Eclipse properties view.    |
|               |        | A default for this field can be set in the message set preferences.                                                                                            |
| Documentation | String | The documentation property of a message set is where you can add information to enhance the understanding of the message set's function.                       |
|               |        | It is a string field and any standard alphanumeric characters can be used.                                                                                     |
|               |        | You can also use this field to define a keyword and its value that will display for the deployed message set in the properties view of Eclipse. An example is: |
|               |        | \$MQSI Author=Fred MQSI\$                                                                                                    |
|               |        | When the properties of the deployed message set are displayed, this will add a row to the display showing Author as the property name and 'Fred' as its value. |

## Message definition file properties

#### Namespace

| Property            | Type   | Meaning                                                                                                    |
|---------------------|--------|----------------------------------------------------------------------------------------------------|
| Prefix              | String | The namespace prefix for the target namespace of this file. This field cannot be changed after the message definition file has been created.                                                                           |
| Target<br>Namespace | String | The target namespace for the message definition file. All global objects created within the file will have this namespace by default. This field cannot be changed after the message definition file has been created. |

#### **Default namespaces for local objects**

| Property   | Type   | Meaning                                                                             |
|------------|--------|-------------------------------------------------------------------------------------|
| Elements   | String | The default namespace for all local elements within this message definition file.   |
| Attributes | String | The default namespace for all local attributes within this message definition file. |

| Property      | Type                             | Meaning                                                                                                    |
|---------------|----------------------------------|----------------------------------------------------------------------------------------------------|
| Default block | String and<br>Enumerated<br>type | The default value for the block attribute for all complex types and elements within this message definition file. |
| Default final | String and<br>Enumerated<br>type | The default value for the final attribute for all complex types and elements within this message definition file. |

| Property              | Type | Meaning                                                                                                    |
|-----------------------|------|----------------------------------------------------------------------------------------------------|
| Use xml.xsd<br>schema |      | Select this check box if you need to use the xml.xsd schema. When you select this check box, the http://www.w3.org/2001/xml.xsd schema is imported and you can use any of the constructs in that schema. |

Note: The full text that describes this check box is Use http://www.w3.org/2001/ xml.xsd schema.

## Message definition file includes properties

| Property           | Type | Meaning                                                                                                    |
|--------------------|------|----------------------------------------------------------------------------------------------------|
| Schema<br>Location |      | For each message definition file that has been included in this message definition file, this field displays its location. The location is displayed as a relative path from the message definition file to the included file. |

## Message definition file imports properties

| Property           | Type   | Meaning                                                                                                    |
|--------------------|--------|----------------------------------------------------------------------------------------------------|
| Schema<br>Location | String | For each message definition file that has been imported into this message definition file, this field displays its location. The location is displayed as a relative path from the message definition file to the imported file. |
| Prefix             | String | Displays the namespace prefix for each imported message definition file.                                                                                                    |
| Namespace          | String | Displays the namespace URI for each imported message definition file.                                                                                                    |

## Message definition file redefines properties

This provides details of the properties associated with message definition redefines.

| Property           | Type | Meaning                                                                                                    |
|--------------------|------|----------------------------------------------------------------------------------------------------|
| Schema<br>Location |      | For each message definition file that has been redefined in this message definition file, this field displays its location. The location is displayed as a relative path from the message definition file to the included file. |

Note: Redefines are not supported and will result in a validation error. If you right-click on the error message and select Quick Fix you can choose to convert the redefines construct into an include construct. This also removes the error message.

### **Documentation properties for all message set objects**

Use the documentation property of an object to add information to enhance the understanding of the function of that object. The documentation property is available on all objects except Key, Keyref, and Unique objects.

The property is a string field and you can use any standard alphanumeric characters.

## **Message category properties**

A message category provides a way of grouping your messages.

The following table describes the properties that are associated with a message category:

| Property       | Type            | Meaning                                                                                                    |
|----------------|-----------------|----------------------------------------------------------------------------------------------------|
| Category Kind  | Enumerated type | This property describes the purpose of the message category.                                                                                                    |
|                |                 | Choose from:  • wsdl. This is the default. Choose this value if the message category is to participate in the generation of WSDL documents. When the WSDL document is generated, the name of the message category provides the name for the <wsdl:operation> element that is generated for eligible messages in the message category.</wsdl:operation> |
|                |                 | • other. This value ndicates that the category represents a generic grouping of messages as an aid to organizing them in your workspace.                                                                                                    |
| Category Usage | Enumerated type | Use this property to describe the operation type for a WSDL operation.  Choose from:                                                                                                    |
|                |                 | <ul><li>wsdl:request-response. This is the default if Category Kind is wsdl.</li><li>wsdl:solicit-response.</li></ul>                                                                                                    |
|                |                 | wsdl:one-way.      wsdl:notification.                                                                                                    |
|                |                 | empty string. This is the default if Category Kind is other.                                                                                                    |
| Documentation  | String          | Use this property to add information to enhance the understanding of an object's function.                                                                                                    |
|                |                 | This property is a string field; any standard alphanumeric characters can be used.                                                                                                    |
|                |                 | If Category Kind is wsdl, the value of the field is included in any generated WSDL as the wsdl:documentation child of the operation element in the WSDL portType.                                                                                                    |
|                |                 | If Category Kind is other, the value of the field merely documents the Message Category within your workspace.                                                                                                    |

## Message category member properties

This describes the properties that are associated with a message category member.

| Property      | Type            | Meaning                                                                                                    |
|---------------|-----------------|----------------------------------------------------------------------------------------------------|
| Role Name     | String          | If Category Kind is wsdl, the value of the property becomes the WSDL message part name and must be unique within the category. It always defaults to the message name.                                                                                                    |
|               |                 | If Category Kind is other, the value of the property has no particular significance.                                                                                                    |
| Role Type     | Enumerated type | This property determines the role that the message plays in the message category.                                                                                                    |
|               |                 | Select from:                                                                                                    |
|               |                 | • wsdl:input                                                                                                    |
|               |                 | • wsdl:output                                                                                                    |
|               |                 | • wsdl:return                                                                                                    |
|               |                 | • wsdl:fault                                                                                                    |
|               |                 | • empty string                                                                                                    |
|               |                 | If Category Kind is wsdl, the default value is wsdl:input. This property dictates the role within a WSDL operation. The value wsdl:return implies wsdl:output, but for rpc-style WSDL generation it also identifies the message part that is used as the return value and in this instance can be omitted from the parameterOrder attribute. No more than one message can have Role Type of wsdl:return. |
|               |                 | If Category Kind is other, the value defaults to an empty string and this property has no role in the message category.                                                                                                    |
| Role Usage    | Enumerated type | This property determines the role that the message plays in the SOAP binding.                                                                                                    |
|               |                 | Select from:                                                                                                    |
|               |                 | • soap:body                                                                                                    |
|               |                 | • soap:header                                                                                                    |
|               |                 | • soap:fault                                                                                                    |
|               |                 | • soap:headerfault                                                                                                    |
|               |                 | • empty string                                                                                                    |
|               |                 | If Category Kind is wsdl, this property defaults to soap:body and dictates the SOAP-binding child of the WSDL input, output, or fault element.                                                                                                    |
|               |                 | If Category Kind is other, this property is deactivated.                                                                                                    |
| Documentation | String          | This is a string property; any standard alphanumeric characters can be used.                                                                                                    |
|               |                 | If Category Kind is wsdl, the value of the property is included in any generated WSDL as the wsdl:documentation child of the WSDL input, output, or fault element under the WSDL portType.                                                                                                    |
|               |                 | If Category Kind is other, the value merely documents the Message Category within your workspace.                                                                                                    |

## Message model object properties

There are two ways of accessing the reference information for the properties of message model objects. The following topics allow you to access the property information by property kind:

- "Logical properties for message model objects" on page 185
- "Physical properties for message model objects" on page 211

"Documentation properties for all message set objects" on page 183

Alternatively, you can access the property information by object, starting from:

"Message model object properties by object" on page 242

Deprecated objects are dealt with separately. For further information, see "Deprecated message model object properties" on page 566

### Logical properties for message model objects

Logical property information is available for the following objects:

- "Attribute group reference logical properties"
- "Attribute reference logical properties"
- "Complex type logical properties" on page 186
- "Element reference logical properties" on page 191
- "Global attribute logical properties" on page 192
- "Global attribute group logical properties" on page 195
- "Global element logical properties" on page 195
- "Global group logical properties" on page 198
- "Group reference logical properties" on page 200
- "Key logical properties" on page 200
- "Keyref logical properties" on page 200
- "Local element logical properties" on page 203
- "Local group logical properties" on page 206
- "Message logical properties" on page 208
- "Simple type logical properties" on page 209
- "Unique logical properties" on page 210
- "Wildcard attribute logical properties" on page 210
- "Wildcard element logical properties" on page 210

#### Attribute group reference logical properties

| Property       | Type       | Meaning                                                                            |
|----------------|------------|------------------------------------------------------------------------------------|
| Reference Name | Enumerated | The Reference Name is the name of the object that this object is referring to. The |
|                | type       | objects available to reference can be selected from the drop-down list.            |

#### Attribute reference logical properties

| Property       | Type       | Meaning                                                                            |
|----------------|------------|------------------------------------------------------------------------------------|
| Reference Name | Enumerated | The Reference Name is the name of the object that this object is referring to. The |
|                | type       | objects available to reference can be selected from the drop-down list.            |

| Property | Type            | Meaning                                                                                                    |
|----------|-----------------|----------------------------------------------------------------------------------------------------|
| Usage    | Enumerated type | The usage property is used in conjunction with the <i>Value</i> property found in an attribute object. The default for the <i>Usage</i> property is optional.                                                                                                    |
|          |                 | Select from;                                                                                                    |
|          |                 | • optional.                                                                                                    |
|          |                 | <ul> <li>Where the Value property is set to default and no data has been entered in<br/>the Value property, the attribute can appear once and can have any value.</li> </ul>                                                                                                    |
|          |                 | <ul> <li>Where the <i>Value</i> property is set to default, the attribute can appear once. If it does not appear, its value is the data that has been entered in the <i>Value</i> property. If it does appear it is the value given.</li> </ul>                                                          |
|          |                 | <ul> <li>Where the <i>Value</i> property is set to fixed, the attribute can appear once. If it does appear, its value must match the data that has been entered in the <i>Value</i> property. If it does not appear its value is the data that has been entered in the <i>Value</i> property.</li> </ul> |
|          |                 | prohibited. The attribute must not appear.                                                                                                    |
|          |                 | • required.                                                                                                    |
|          |                 | <ul> <li>Where the Value property is set to default and no data has been entered in<br/>the Value property, the attribute must appear once and can have any value.</li> </ul>                                                                                                    |
|          |                 | <ul> <li>Where the Value property is set to fixed, the attribute must appear once<br/>and it must match the data that has been entered in the Value property.</li> </ul>                                                                                                    |

# Complex type logical properties

| Property   | Type            | Meaning                                                                                                    |
|------------|-----------------|----------------------------------------------------------------------------------------------------|
| Name       | String          | Specify a name for the object when you create it.                                                                                                    |
|            |                 | Names can consist of virtually any alphanumeric character including the letters $A$ through $Z$ , $a$ through $z$ and the digits $0$ through $z$ .                                                   |
|            |                 | They may also include the following punctuation characters;                                                                                                    |
|            |                 | • - the hyphen                                                                                                    |
|            |                 | • _ the underscore                                                                                                    |
|            |                 | • . the period                                                                                                    |
|            |                 | Names can only start with a letter or the underscore character and not with a number, hyphen or period.                                                                                              |
|            |                 | Names beginning with xml or any variant (for example XmL) are reserved by the XML standards specification.                                                                                           |
|            |                 | Further details of naming conventions and allowable characters can be found in the Extensible Markup Language (XML) specification that can be found on the World Wide Web Consortium (W3C) Web site. |
| Base Type  | Enumerated type | You can use this property to select a type (simple or complex) that is used as the starting point to define a new complex type that is derived by restriction or extension.                          |
| Derived By | Enumerated type | If this property is active, select from;                                                                                                    |
|            |                 | • restriction. If a complex type is derived by restriction, the content model of the complex type is a subset of the base type.                                                                      |
|            |                 | • extension. If the complex type is derived by extension, the content model of the complex type is the content model of the base type plus the content model specified in the type derivation.       |
|            |                 | Derivation by list or union is not supported.                                                                                                    |

#### Content

The table below shows the valid settings for Composition and Content Validation. These properties are actually located on the group which defines the content of this type. They can only be edited if the Local group button is selected. If the Global group button is selected, these properties are taken from the global group identified by the Group name field.

Valid children in a complex type that depend on both Composition and Content Validation are shown in "MRM content validation" on page 190.

| Property    | Type   | Meaning                                                                      |
|-------------|--------|------------------------------------------------------------------------------|
| Local Group | Button | You should select this if the content of your complex type is a local group. |

| Property    | Type            | Meaning                                                                                                    |
|-------------|-----------------|----------------------------------------------------------------------------------------------------|
| Composition | Enumerated type | The property describes how the message tree is structured and is used in combination with the property <i>Content Validation</i> .                                                                                                    |
|             |                 | Composition determines, for example, if the elements within the tree can appear in any order, or if the order is predefined.                                                                                                    |
|             |                 | If you set this property to Ordered Set or Sequence, the order of elements in the input message when the message is parsed, and the order in the logical tree when the output message is constructed by the parser, is important. If the order is not correct, the parser might generate an error, or might produce unexpected results. Therefore you must take care to include ESQL SET statements in the correct order when you create a message in a Compute node. |
|             |                 | Select from:                                                                                                    |
|             |                 | • Empty                                                                                                    |
|             |                 | • sequence. If you select this option, you can only define children that are simple types, complex types, elements, or groups. These children, if present, must appear in the specified order. They can repeat and can be duplicated.                                                                                                    |
|             |                 | • choice. If you select this option, you can define children that are simple types, complex types, or elements. Only one of the defined children of the complex type can be present, but repeating children are allowed.                                                                                                    |
|             |                 | Use this option if you want to model C unions and COBOL REDEFINES in a Custom Wire Format, or an XML DTD element that uses choice in an XML Wire Format, or some industry standard tagged/delimited messages (for example SWIFT) use this format.                                                                                                    |
|             |                 | • all. The elements in an all group can appear in any order. Each element can appear once, or not at all. An all group can only contain elements - groups are not allowed. An all group can only be used at the top level of a complex type - it cannot be a member of another group within a type.                                                                                                    |
|             |                 | <ul> <li>unorderedSet. If you select this option, you can define only elements as<br/>children. The elements can repeat but cannot be duplicated. Child elements<br/>can appear in any order.</li> </ul>                                                                                                    |
|             |                 | • orderedSet. If you select this option, you can define only elements as children. These elements, if present, must appear in the specified order, and they can repeat but cannot be duplicated. This is the default value for new complex types.                                                                                                    |
|             |                 | <ul> <li>message. If you select this option, you can define only messages as children. They can repeat, but they cannot be duplicated. Like Choice, only one of the defined children can be present.</li> </ul>                                                                                                    |
|             |                 | If the complex type includes more than one message, the bit stream contains the exact length of the embedded message, and is not padded to the length of the longest.                                                                                                    |
|             |                 | Use this option to model multipart messages, which are used in some industry standards, for example, SWIFT. For more information, see the section on multipart messages in "Multipart messages" on page 29.                                                                                                    |

| Property              | Type            | Meaning                                                                                                    |  |
|-----------------------|-----------------|----------------------------------------------------------------------------------------------------|--|
| Content<br>Validation | Enumerated type | Content Validation controls how the broker responds to undeclared content and specifies where the objects that are included within the complex type are defined, if at all. It is used in combination with the Composition property. |  |
|                       |                 | Options:                                                                                                    |  |
|                       |                 | • Closed. The complex type can only contain the child elements that you have added to it.                                                                                                    |  |
|                       |                 | • Open Defined. The complex type can contain any valid element defined within the message set.                                                                                                    |  |
|                       |                 | Open. The complex type can contain any valid element, not just those that you have added to this complex type.                                                                                                    |  |
|                       |                 | See "Combinations of Composition and Content Validation" on page 288 for further details of these options.                                                                                                    |  |
| Group<br>Reference    | Button          | You should select this if the content of your complex type is a reference to a group object                                                                                                    |  |
| Group Name            | Enumerated type | The <i>Group Name</i> is the name of the group that this complex type is referring to. The groups available to be referenced can be selected from the drop down list.                                                                |  |
| Min Occurs            | Integer         | Specify the minimum number of times that the object can repeat. The default is 1.                                                                                                    |  |
|                       |                 | If the value is set to $\theta$ , then the object is optional.                                                                                                    |  |
|                       |                 | With the exception of <i>Max Occurs</i> being set to -1, if a value is set for <i>Min Occurs</i> , it must be less than or equal to the value in <i>Max Occurs</i> .                                                                 |  |
| Max Occurs            | Integer         | Specify the maximum number of times that the object can repeat. The default is 1.                                                                                                    |  |
|                       |                 | If this property is not set, then the object can not occur more than once.                                                                                                    |  |
|                       |                 | If this property is set to $\theta$ , it is interpreted as if the object does not exist in the message.                                                                                                    |  |
|                       |                 | It can also be set to -1 to indicate that the limit is unbounded and there is no maximum to the number of occurrences.                                                                                                    |  |
| Mixed                 | Check box       | Select this where the complex type has mixed content and contains character data alongside sub-elements.                                                                                                    |  |

## **Substitution settings**

| Property | Type                                | Meaning                                                                                                    |  |
|----------|-------------------------------------|----------------------------------------------------------------------------------------------------|--|
| Final    | Multiple<br>selection<br>enumerated | The final attribute on a complex type controls whether other types may be derived from it. Valid values are extension/restriction/all. You can select from one or more of the following: |  |
|          | type                                | • Empty                                                                                                    |  |
|          |                                     | • restriction. Prohibit type substitution by elements whose types are restrictions of the head element's type.                                                                           |  |
|          |                                     | • extension. Prohibit type substitution by elements whose types are extensions of the head element's type.                                                                               |  |
|          |                                     | #all. Prohibit substitution by any method.                                                                                                    |  |
|          |                                     | To select more than one, you will need to type the selection into the property field.                                                                                                    |  |

| Property | Type                                        | Meaning                                                                                                    |  |
|----------|---------------------------------------------|----------------------------------------------------------------------------------------------------|--|
| Block    | Multiple<br>selection<br>enumerated<br>type | The block attribute on a complex type restricts the types of substitutions which are allowed for elements based on that type. In the WebSphere Message Broker its effect is the same as if the block attribute were copied from the complex type onto every element based on the complex type. You can select from one or more of the following: |  |
|          |                                             | • Empty                                                                                                    |  |
|          |                                             | • restriction. Prohibit type substitution by elements whose types are restrictions of the head element's type.                                                                                                    |  |
|          |                                             | • extension. Prohibit type substitution by elements whose types are extensions of the head element's type.                                                                                                    |  |
|          |                                             | • #all. Prohibit substitution by any method.                                                                                                    |  |
|          |                                             | To select more than one, you will need to type the selection into the property field.                                                                                                    |  |
| Abstract | Check box                                   | If selected, no elements based on this type can appear in the message.                                                                                                    |  |

#### MRM content validation:

Content Validation specifies where the objects that are included within a complex type or group are defined, if at all. It is used in combination with Composition.

The first table below shows the valid settings for Content Validation if Composition is set to Message, and the second table shows the valid settings for Content Validation if *Composition* is not set to Message.

#### Content Validation options if Composition is set to Message

| Option       | Meaning                                                                                                    |
|--------------|----------------------------------------------------------------------------------------------------|
| Open         | When a message is parsed, this complex type or group can contain any message, not just those that you have defined in this message set. You can use this option for sparse messages (see "Predefined and self-defining elements and messages" on page 34 for a definition of sparse messages). |
| Closed       | When a message is parsed, this complex type or group can only contain the messages that are members of this complex type or group. This is always the case for messages represented in CWF format.                                                                                             |
| Open Defined | When a message is parsed, this complex type or group can contain any message defined within the message set.                                                                                                    |

#### Content Validation options if Composition is not set to Message

| Option       | Meaning                                                                                                    |  |
|--------------|----------------------------------------------------------------------------------------------------|--|
| Open         | When a message is parsed, this complex type or group can contain any elements and not it those that you have defined in this message set (see "Predefined and self-defining element messages" on page 34 for a definition of sparse messages). |  |
| Closed       | When a message is parsed, this complex type or group can only contain the elements that are members of this complex type or group.                                                                                                    |  |
| Open Defined | When a message is parsed, this complex type or group can contain any element that you have defined within the message set.                                                                                                    |  |

When you are using Content Validation set to open or open defined, you can not specify the precise position where the content that is not modeled is permitted to occur. If you wish to do this, you should consider using a wildcard element as an alternative. Note that wildcard elements can only appear within a complex type or group with Composition of sequence and Content Validation of closed.

### **Element reference logical properties**

| Property       | Type | Meaning                                                                            |  |
|----------------|------|------------------------------------------------------------------------------------|--|
| Reference Name |      | The Reference Name is the name of the object that this object is referring to. The |  |
|                | type | objects available to reference can be selected from the drop-down list.            |  |

#### **Occurrences**

| Property   | Type    | Meaning                                                                                                    |  |
|------------|---------|----------------------------------------------------------------------------------------------------|--|
| Min Occurs | Integer | Specify the minimum number of times that the object can repeat. The default is 1.                                                                                    |  |
|            |         | If the value is set to $\theta$ , then the object is optional.                                                                                                    |  |
|            |         | With the exception of <i>Max Occurs</i> being set to -1, if a value is set for <i>Min Occurs</i> , it must be less than or equal to the value in <i>Max Occurs</i> . |  |
| Max Occurs | Integer | Specify the maximum number of times that the object can repeat. The default is 1.                                                                                    |  |
|            |         | If this property is not set, then the object can not occur more than once.                                                                                           |  |
|            |         | If this property is set to $\theta$ , it is interpreted as if the object does not exist in the message.                                                              |  |
|            |         | It can also be set to -1 to indicate that the limit is unbounded and there is no maximum to the number of occurrences.                                               |  |

The Min Occurs and Max Occurs properties are used in conjunction with an element's Value properties. The table below summarizes how an element reference can be constrained.

| Min Occurs | Max Occurs | Fixed | Default | Notes                                                                                                    |
|------------|------------|-------|---------|----------------------------------------------------------------------------------------------------|
| 1          | 1          |       |         | The element must appear once and can have any value.                                                                                                    |
| 1          | 1          | Delta |         | The element must appear once and it must match the data that has been entered in the <i>Value</i> property. In this example the element must contain the text Delta.                                                                                   |
| 2          | -1         | Delta |         | The element must appear twice or more and it must match the data that has been entered in the <i>Value</i> property. In this example there will be at least two elements that must contain the text Delta.                                             |
| 0          | 1          |       |         | The element is optional and can appear once and have any value.                                                                                                    |
| 0          | 1          | Delta |         | The element is optional and can appear once. If it does appear, its value must match the data that has been entered in the <i>Value</i> property. If it does not appear its value will be the data that has been entered in the <i>Value</i> property. |

| Min Occurs | Max Occurs | Fixed | Default | Notes                                                                                                    |
|------------|------------|-------|---------|----------------------------------------------------------------------------------------------------|
| 0          | 1          |       | Delta   | The element is optional and can appear once. If it does not appear, its value will be the data that has been entered in the <i>Value</i> property. If it does appear it must be the value given in the element.                                               |
| 0          | 2          |       | Delta   | The element is optional and can appear once, twice or not at all. If the element does not appear it is not provided. If the element appears and it is empty, it set to the data held in the <i>Value</i> property, else it is the value given in the element. |
| 0          | 0          |       |         | The element is prohibited and must not appear.                                                                                                    |

## Global attribute logical properties

| Property | Type   | Meaning                                                                                                    |  |
|----------|--------|----------------------------------------------------------------------------------------------------|--|
| Name     | String | Specify a name for the object when you create it.                                                                                                    |  |
|          |        | Names can consist of virtually any alphanumeric character including the letters $A$ through $Z$ , $a$ through $z$ and the digits $0$ through $y$ .                                                   |  |
|          |        | They may also include the following punctuation characters;                                                                                                    |  |
|          |        | • - the hyphen                                                                                                    |  |
|          |        | • _ the underscore                                                                                                    |  |
|          |        | • . the period                                                                                                    |  |
|          |        | Names can only start with a letter or the underscore character and not with a number, hyphen or period.                                                                                              |  |
|          |        | Names beginning with xml or any variant (for example XmL) are reserved by the XML standards specification.                                                                                           |  |
|          |        | Further details of naming conventions and allowable characters can be found in the Extensible Markup Language (XML) specification that can be found on the World Wide Web Consortium (W3C) Web site. |  |

| Property  | Type            | Meaning                                                                                                    |  |  |
|-----------|-----------------|----------------------------------------------------------------------------------------------------|--|--|
| Туре      | Enumerated type | The Type property constrains the type of data that can be present in the object.                                                                                                    |  |  |
|           | type            | There are a limited number of types available directly from the drop-down selector. These are;                                                                                                    |  |  |
|           |                 | • int                                                                                                    |  |  |
|           |                 | • string                                                                                                    |  |  |
|           |                 | • Boolean                                                                                                    |  |  |
|           |                 | • hexBinary                                                                                                    |  |  |
|           |                 | • dateTime                                                                                                    |  |  |
|           |                 | • date                                                                                                    |  |  |
|           |                 | • time                                                                                                    |  |  |
|           |                 | • decimal                                                                                                    |  |  |
|           |                 | • float                                                                                                    |  |  |
|           |                 | • (More)                                                                                                    |  |  |
|           |                 | • (New Simple Type)                                                                                                    |  |  |
|           |                 | • (New Complex Type)                                                                                                    |  |  |
|           |                 | If you select (More), this starts the Type Selection wizard. From this wizard you can select any of the available types.                                                                                                 |  |  |
|           |                 | If you select (New Simple Type), this starts the New Simple Type wizard which allows you to create an Anonymous simple type that is based on an existing type. This can be created locally or globally.                  |  |  |
|           |                 | If you select (New Complex Type), this starts the New Complex Type wizard which allows you to create an Anonymous complex type which can be derived from an existing base type. This can be created locally or globally. |  |  |
|           |                 | For further information about these types, and examples of their use see the XML Schema Part 0: Primer which can be found on the World Wide Web Consortium (W3C) Web site.                                               |  |  |
| Namespace | Enumerated type | Namespaces are a simple method for qualifying element and attribute names by associating them with namespaces identified by URI references.                                                                              |  |  |
|           |                 | If <no namespace="" target=""> is displayed, a namespace has not been set for this object.</no>                                                                                                    |  |  |
|           |                 | If the property is inactive, the message set has not been configured to support namespaces.                                                                                                    |  |  |
|           |                 | Where the property is active, namespaces that are available for selection are displayed in the drop-down list.                                                                                                    |  |  |

#### Value

The  $\it Value$  properties are used in conjunction with the  $\it Usage$  property in an Attribute Reference or a Local Attribute.

| Property              | Type                 | Meaning                                                                                                    |
|-----------------------|----------------------|----------------------------------------------------------------------------------------------------|
| Default               | Button and<br>String | This property provides the default value for an element or attribute.  When writing a fixed-length portion of a message (CWF or fixed-length TDS) if the attribute or element is missing from the message tree, the default value is inserted into the bit stream in order to preserve the message structure.  This property is not used by the message broker when parsing.                                                                                                    |
|                       |                      | Note that this behavior differs from the XML Schema specification.                                                                                                    |
| Fixed                 | Button and<br>String | This property provides the fixed value for an element or attribute.  If a <i>Fixed</i> value is set for an attribute or element and a message is received, if the attribute or element exists in the message, the data in that part of the message must match that held in this property.                                                                                                    |
|                       |                      | If the attribute or element does not exist in the message, the broker creates it and populates it with the value in this property.                                                                                                    |
| Interpret Value<br>As | Enumerated type      | Specify if values stored within this object must be interpreted as having significance for the parser and, if so, the type of interpretation that must occur.                                                                                                    |
|                       |                      | The possible values for this property are:  • None This is the default value and indicates that the element or attribute does not have any key value associated with it.                                                                                                    |
|                       |                      | • MessageSetIdentity. Specifies that the value of the element or attribute corresponds to the identifier, name or alias (in that priority order) that is associated with the message set where all subsequent embedded messages that are descendents of the enclosing message are defined. This value remains in force unless a new element or attribute MessageSetIdentity field is encountered which resets the MessageSetIdentity value to this new one.                                                                                                    |
|                       |                      | <ul> <li>MessageIdentity. Specifies that the value of the element or attribute corresponds to the name or alias (in that priority order) that is associated with a message and acts as an identifier for subsequent embedded messages which are the immediate children of the enclosing message. This identity applies until a new element or attribute MessageIdentity field is encountered at the same level in the tree. The embedded message may be defined in either the current message set or in a message set identified using a MessageSetIdentity.</li> </ul> |
|                       |                      | <b>Note:</b> This property is only applicable when the type of the object is derived from xsd:string.                                                                                                    |

## Global attribute group logical properties

| Property | Type   | Meaning                                                                                                    |
|----------|--------|----------------------------------------------------------------------------------------------------|
| Name     | String | Specify a name for the object when you create it.                                                                                                    |
|          |        | Names can consist of virtually any alphanumeric character including the letters $A$ through $Z$ , $a$ through $z$ and the digits $0$ through $9$ .                                                   |
|          |        | They may also include the following punctuation characters;                                                                                                    |
|          |        | • - the hyphen                                                                                                    |
|          |        | • _ the underscore                                                                                                    |
|          |        | • . the period                                                                                                    |
|          |        | Names can only start with a letter or the underscore character and not with a number, hyphen or period.                                                                                              |
|          |        | Names beginning with xml or any variant (for example XmL) are reserved by the XML standards specification.                                                                                           |
|          |        | Further details of naming conventions and allowable characters can be found in the Extensible Markup Language (XML) specification that can be found on the World Wide Web Consortium (W3C) Web site. |

## Global element logical properties

| Property | Type   | Meaning                                                                                                    |
|----------|--------|----------------------------------------------------------------------------------------------------|
| Name     | String | Specify a name for the object when you create it.                                                                                                    |
|          |        | Names can consist of virtually any alphanumeric character including the letters $A$ through $Z$ , $a$ through $z$ and the digits $0$ through $z$ .                                                   |
|          |        | They may also include the following punctuation characters;                                                                                                    |
|          |        | • - the hyphen                                                                                                    |
|          |        | • _ the underscore                                                                                                    |
|          |        | • . the period                                                                                                    |
|          |        | Names can only start with a letter or the underscore character and not with a number, hyphen or period.                                                                                              |
|          |        | Names beginning with xml or any variant (for example XmL) are reserved by the XML standards specification.                                                                                           |
|          |        | Further details of naming conventions and allowable characters can be found in the Extensible Markup Language (XML) specification that can be found on the World Wide Web Consortium (W3C) Web site. |

| Property  | Type            | Meaning                                                                                                    |
|-----------|-----------------|----------------------------------------------------------------------------------------------------|
| Туре      | Enumerated type | The Type property constrains the type of data that can be present in the object.                                                                                                    |
|           | type            | There are a limited number of types available directly from the drop-down selector. These are;                                                                                                    |
|           |                 | • int                                                                                                    |
|           |                 | • string                                                                                                    |
|           |                 | • Boolean                                                                                                    |
|           |                 | • hexBinary                                                                                                    |
|           |                 | • dateTime                                                                                                    |
|           |                 | • date                                                                                                    |
|           |                 | • time                                                                                                    |
|           |                 | • decimal                                                                                                    |
|           |                 | • float                                                                                                    |
|           |                 | • (More)                                                                                                    |
|           |                 | • (New Simple Type)                                                                                                    |
|           |                 | • (New Complex Type)                                                                                                    |
|           |                 | If you select (More), this starts the Type Selection wizard. From this wizard you can select any of the available types.                                                                                                 |
|           |                 | If you select (New Simple Type), this starts the New Simple Type wizard which allows you to create an Anonymous simple type that is based on an existing type. This can be created locally or globally.                  |
|           |                 | If you select (New Complex Type), this starts the New Complex Type wizard which allows you to create an Anonymous complex type which can be derived from an existing base type. This can be created locally or globally. |
|           |                 | For further information about these types, and examples of their use see the XML Schema Part 0: Primer which can be found on the World Wide Web Consortium (W3C) Web site.                                               |
| Namespace | Enumerated type | Namespaces are a simple method for qualifying element and attribute names by associating them with namespaces identified by URI references.                                                                              |
|           |                 | If <no namespace="" target=""> is displayed, a namespace has not been set for this object.</no>                                                                                                    |
|           |                 | If the property is inactive, the message set has not been configured to support namespaces.                                                                                                    |
|           |                 | Where the property is active, namespaces that are available for selection are displayed in the drop-down list.                                                                                                    |

## Value

| Property | Type                 | Meaning                                                                                                    |
|----------|----------------------|----------------------------------------------------------------------------------------------------|
| Default  | Button and<br>String | This property provides the default value for an element or attribute.  When writing a fixed-length portion of a message (CWF or fixed-length TDS) if the attribute or element is missing from the message tree, the default value is inserted into the bit stream in order to preserve the message structure.  This property is not used by the message broker when parsing.  Note that this behavior differs from the XML Schema specification. |

| Property           | Type                 | Meaning                                                                                                    |
|--------------------|----------------------|----------------------------------------------------------------------------------------------------|
| Fixed              | Button and<br>String | This property provides the fixed value for an element or attribute.  If a <i>Fixed</i> value is set for an attribute or element and a message is received, if the attribute or element exists in the message, the data in that part of the message must match that held in this property.  If the attribute or element does not exist in the message, the broker creates it and populates it with the value in this property.                                                                                                    |
| Nillable           | Check box            | Select this if you want the element to be able to be defined as null. This is distinct from being empty where there is no data in the element.                                                                                                    |
| Interpret Value As | Enumerated type      | Specify if values stored within this object must be interpreted as having significance for the parser and, if so, the type of interpretation that must occur.  The possible values for this property are:  None This is the default value and indicates that the element or attribute does not have any key value associated with it.  MessageSetIdentity. Specifies that the value of the element or attribute corresponds to the identifier, name or alias (in that priority order) that is associated with the message set where all subsequent embedded messages that are descendents of the enclosing message are defined. This value remains in force unless a new element or attribute MessageSetIdentity field is encountered which resets the MessageSetIdentity value to this new one.  MessageIdentity. Specifies that the value of the element or attribute corresponds to the name or alias (in that priority order) that is associated with a message and acts as an identifier for subsequent embedded messages which are the immediate children of the enclosing message. This identity applies until a new element or attribute MessageIdentity field is encountered at the same level in the tree. The embedded message may be defined in either the current message set or in a message set identified using a MessageSetIdentity.  Note: This property is only applicable when the type of the object is derived from xsd:string. |

## **Substitution settings**

Substitution Groups provide a means by which one element may be substituted for another in a message. The element which can be substituted is called the 'head' element, and the substitution group is the list of elements that may be used in its place. An element can be in at most one substitution group.

| Property | Type            | Meaning                                                                                                    |
|----------|-----------------|----------------------------------------------------------------------------------------------------|
| Final    | Enumerated type | You use this property to limit the set of elements which may belong to its substitution group.                    |
|          |                 | • Empty                                                                                                    |
|          |                 | • restriction. Prohibit element substitution by elements whose types are restrictions of the head element's type. |
|          |                 | • extension. Prohibit element substitution by elements whose types are extensions of the head element's type.     |
|          |                 | • #all. Prohibit substitution by any method.                                                                      |

| Property              | Type            | Meaning                                                                                                    |
|-----------------------|-----------------|----------------------------------------------------------------------------------------------------|
| Block                 | Enumerated type | You use this property to limit the set of elements which may be substituted for this element in a message.                                                                 |
|                       |                 | Select from:                                                                                                    |
|                       |                 | • Empty                                                                                                    |
|                       |                 | • restriction. Prohibit element substitution by elements whose types are restrictions of the head element's type                                                           |
|                       |                 | • extension. Prohibit element substitution by elements whose types are extensions of the head element's type                                                               |
|                       |                 | • substitution. Prohibit element substitution by members of the element's substitution group.                                                                              |
|                       |                 | #all. Prohibit substitution by any method.                                                                                                    |
| Substitution<br>Group | Enumerated type | Use this property to specify the name of a 'head' element. Setting this property indicates that this element is a member of the substitution group for the 'head' element. |
| Abstract              | Check box       | Select this if you do not want the element to appear in the message, but require one of the members of its substitution group to appear in its place.                      |

## Global group logical properties

Valid children in a global group that depend on both Composition and Content Validation are shown in "MRM content validation" on page 190.

| Property | Type   | Meaning                                                                                                    |
|----------|--------|----------------------------------------------------------------------------------------------------|
| Name     | String | Specify a name for the object when you create it.                                                                                                    |
|          |        | Names can consist of virtually any alphanumeric character including the letters $A$ through $Z$ , $a$ through $z$ and the digits $0$ through $y$ .                                                   |
|          |        | They may also include the following punctuation characters;                                                                                                    |
|          |        | • - the hyphen                                                                                                    |
|          |        | • _ the underscore                                                                                                    |
|          |        | • . the period                                                                                                    |
|          |        | Names can only start with a letter or the underscore character and not with a number, hyphen or period.                                                                                              |
|          |        | Names beginning with xml or any variant (for example XmL) are reserved by the XML standards specification.                                                                                           |
|          |        | Further details of naming conventions and allowable characters can be found in the Extensible Markup Language (XML) specification that can be found on the World Wide Web Consortium (W3C) Web site. |

| Property              | Type            | Meaning                                                                                                    |
|-----------------------|-----------------|----------------------------------------------------------------------------------------------------|
| Composition           | Enumerated type | The following only applies to the element content of a complex type and has no effect on the attribute content of a complex type.                                                                                                    |
|                       |                 | Select from:                                                                                                    |
|                       |                 | • Empty                                                                                                    |
|                       |                 | • sequence. If you select this option, you can define members that are elements or groups. These members, if present, must appear in the specified order in the message. They can repeat, and the same element or group can appear more than once.                                                 |
|                       |                 | • choice. If you select this option, you can define members that are elements or groups. Exactly one of the defined members must be present in the message, and can repeat.                                                                                                    |
|                       |                 | Use this option if you want to model C unions and COBOL REDEFINES in a Custom Wire Format, or an XML DTD element that uses choice in an XML Wire Format, or a SWIFT field that has more than one option.                                                                                           |
|                       |                 | • all. The elements in an all group can appear in any order. Each element can appear once, or not at all. An all group can only contain elements; groups are not allowed. An all group can only be used at the top level of a complex type - it cannot be a member of another group within a type. |
|                       |                 | • unorderedSet. If you select this option, you can define only elements as children. The elements can repeat but cannot be duplicated. Child elements can appear in any order.                                                                                                    |
|                       |                 | • orderedSet. If you select this option, you can define only elements as children. These elements, if present, must appear in the specified order, and they can repeat but cannot be duplicated. This is the default value for new complex types.                                                  |
|                       |                 | • message.                                                                                                    |
|                       |                 | If you select this option, you can define only messages as children. They can repeat, but they cannot be duplicated. Like choice, only one of the defined children can be present.                                                                                                    |
|                       |                 | If the complex type includes more than one message, the bit stream contains the exact length of the embedded message, and is not padded to the length of the longest.                                                                                                    |
|                       |                 | Use this option to model multipart messages, which are used in some industry standards, for example, SWIFT. For more information, see the section on multipart messages in "Multipart messages" on page 29.                                                                                        |
| Content<br>Validation | Enumerated type | Content Validation controls how the broker responds to undeclared content and specifies where the objects that are included within the complex type are defined, if at all. It is used in combination with the Composition property.                                                               |
|                       |                 | Options:                                                                                                    |
|                       |                 | Closed. The complex type can only contain the child elements that you have added to it.                                                                                                    |
|                       |                 | • Open Defined. The complex type can contain any valid element defined within the message set.                                                                                                    |
|                       |                 | • Open. The complex type can contain any valid element, not just those that you have added to this complex type.                                                                                                    |
|                       |                 | See "Combinations of Composition and Content Validation" on page 288 for further details of these options.                                                                                                    |

## **Group reference logical properties**

| Property       | Type       | Meaning                                                                            |
|----------------|------------|------------------------------------------------------------------------------------|
| Reference Name | Enumerated | The Reference Name is the name of the object that this object is referring to. The |
|                | type       | objects available to reference can be selected from the drop-down list.            |

### **Occurrence properties**

| Property   | Type    | Meaning                                                                                                    |
|------------|---------|----------------------------------------------------------------------------------------------------|
| Min Occurs | Integer | Specify the minimum number of times that the object can repeat. The default is 1.                                                                                    |
|            |         | If the value is set to $\theta$ , then the object is optional.                                                                                                    |
|            |         | With the exception of <i>Max Occurs</i> being set to -1, if a value is set for <i>Min Occurs</i> , it must be less than or equal to the value in <i>Max Occurs</i> . |
| Max Occurs | Integer | Specify the maximum number of times that the object can repeat. The default is 1.                                                                                    |
|            |         | If this property is not set, then the object can not occur more than once.                                                                                           |
|            |         | If this property is set to $\theta$ , it is interpreted as if the object does not exist in the message.                                                              |
|            |         | It can also be set to -1 to indicate that the limit is unbounded and there is no maximum to the number of occurrences.                                               |

## **Key logical properties**

There are no properties to show.

## **Keyref logical properties**

There are no properties to show.

## Local attribute logical properties

| Property | Type   | Meaning                                                                                                    |
|----------|--------|----------------------------------------------------------------------------------------------------|
| Name     | String | Specify a name for the object when you create it.                                                                                                    |
|          |        | Names can consist of virtually any alphanumeric character including the letters $A$ through $Z$ , $a$ through $z$ and the digits $0$ through $z$ .                                                   |
|          |        | They may also include the following punctuation characters;                                                                                                    |
|          |        | • - the hyphen                                                                                                    |
|          |        | • _ the underscore                                                                                                    |
|          |        | • . the period                                                                                                    |
|          |        | Names can only start with a letter or the underscore character and not with a number, hyphen or period.                                                                                              |
|          |        | Names beginning with xml or any variant (for example XmL) are reserved by the XML standards specification.                                                                                           |
|          |        | Further details of naming conventions and allowable characters can be found in the Extensible Markup Language (XML) specification that can be found on the World Wide Web Consortium (W3C) Web site. |

| Property  | Type            | Meaning                                                                                                    |
|-----------|-----------------|----------------------------------------------------------------------------------------------------|
| Туре      | Enumerated      | The Type property constrains the type of data that can be present in the object.                                                                                                    |
|           | type            | There are a limited number of types available directly from the drop-down selector. These are;                                                                                                    |
|           |                 | • int                                                                                                    |
|           |                 | • string                                                                                                    |
|           |                 | • Boolean                                                                                                    |
|           |                 | • hexBinary                                                                                                    |
|           |                 | • dateTime                                                                                                    |
|           |                 | • date                                                                                                    |
|           |                 | • time                                                                                                    |
|           |                 | • decimal                                                                                                    |
|           |                 | • float                                                                                                    |
|           |                 | • (More)                                                                                                    |
|           |                 | • (New Simple Type)                                                                                                    |
|           |                 | • (New Complex Type)                                                                                                    |
|           |                 | If you select (More), this starts the Type Selection wizard. From this wizard you can select any of the available types.                                                                                                 |
|           |                 | If you select (New Simple Type), this starts the New Simple Type wizard which allows you to create an Anonymous simple type that is based on an existing type. This can be created locally or globally.                  |
|           |                 | If you select (New Complex Type), this starts the New Complex Type wizard which allows you to create an Anonymous complex type which can be derived from an existing base type. This can be created locally or globally. |
|           |                 | For further information about these types, and examples of their use see the XML Schema Part 0: Primer which can be found on the World Wide Web Consortium (W3C) Web site.                                               |
| Namespace | Enumerated type | Namespaces are a simple method for qualifying element and attribute names by associating them with namespaces identified by URI references.                                                                              |
|           |                 | If <no namespace="" target=""> is displayed, a namespace has not been set for this object.</no>                                                                                                    |
|           |                 | If the property is inactive, the message set has not been configured to support namespaces.                                                                                                    |
|           |                 | Where the property is active, namespaces that are available for selection are displayed in the drop-down list.                                                                                                    |

#### Value

The  $\it Value$  properties are used in conjunction with the  $\it Usage$  property in an Attribute Reference or a Local Attribute.

| Property              | Type                 | Meaning                                                                                                    |
|-----------------------|----------------------|----------------------------------------------------------------------------------------------------|
| Default               | Button and<br>String | This property provides the default value for an element or attribute.                                                                                                    |
|                       |                      | When writing a fixed-length portion of a message (CWF or fixed-length TDS) if the attribute or element is missing from the message tree, the default value is inserted into the bit stream in order to preserve the message structure.                                                                                                    |
|                       |                      | This property is not used by the message broker when parsing.                                                                                                    |
|                       |                      | Note that this behavior differs from the XML Schema specification.                                                                                                    |
| Fixed                 | Button and           | This property provides the fixed value for an element or attribute.                                                                                                    |
|                       | String               | If a <i>Fixed</i> value is set for an attribute or element and a message is received, if the attribute or element exists in the message, the data in that part of the message must match that held in this property.                                                                                                    |
|                       |                      | If the attribute or element does not exist in the message, the broker creates it and populates it with the value in this property.                                                                                                    |
| Interpret Value<br>As | Enumerated type      | Specify if values stored within this object must be interpreted as having significance for the parser and, if so, the type of interpretation that must occur.                                                                                                    |
|                       |                      | The possible values for this property are:                                                                                                    |
|                       |                      | • None This is the default value and indicates that the element or attribute does not have any key value associated with it.                                                                                                    |
|                       |                      | • MessageSetIdentity. Specifies that the value of the element or attribute corresponds to the identifier, name or alias (in that priority order) that is associated with the message set where all subsequent embedded messages that are descendents of the enclosing message are defined. This value remains in force unless a new element or attribute MessageSetIdentity field is encountered which resets the MessageSetIdentity value to this new one.                                                                                                    |
|                       |                      | <ul> <li>MessageIdentity. Specifies that the value of the element or attribute corresponds to the name or alias (in that priority order) that is associated with a message and acts as an identifier for subsequent embedded messages which are the immediate children of the enclosing message. This identity applies until a new element or attribute MessageIdentity field is encountered at the same level in the tree. The embedded message may be defined in either the current message set or in a message set identified using a MessageSetIdentity.</li> </ul> |
|                       |                      | <b>Note:</b> This property is only applicable when the type of the object is derived from xsd:string.                                                                                                    |

## **Usage properties**

| Property | Type            | Meaning                                                                                                    |
|----------|-----------------|----------------------------------------------------------------------------------------------------|
| Usage    | Enumerated type | The usage property is used in conjunction with the <i>Value</i> property found in an attribute object. The default for the <i>Usage</i> property is optional.                                                                                                    |
|          |                 | Select from;                                                                                                    |
|          |                 | • optional.                                                                                                    |
|          |                 | <ul> <li>Where the Value property is set to default and no data has been entered in<br/>the Value property, the attribute can appear once and can have any value.</li> </ul>                                                                                                    |
|          |                 | <ul> <li>Where the <i>Value</i> property is set to default, the attribute can appear once. If it does not appear, its value is the data that has been entered in the <i>Value</i> property. If it does appear it is the value given.</li> </ul>                                                          |
|          |                 | <ul> <li>Where the <i>Value</i> property is set to fixed, the attribute can appear once. If it does appear, its value must match the data that has been entered in the <i>Value</i> property. If it does not appear its value is the data that has been entered in the <i>Value</i> property.</li> </ul> |
|          |                 | prohibited. The attribute must not appear.                                                                                                    |
|          |                 | • required.                                                                                                    |
|          |                 | <ul> <li>Where the Value property is set to default and no data has been entered in<br/>the Value property, the attribute must appear once and can have any value.</li> </ul>                                                                                                    |
|          |                 | <ul> <li>Where the Value property is set to fixed, the attribute must appear once<br/>and it must match the data that has been entered in the Value property.</li> </ul>                                                                                                    |

## Local element logical properties

| Property | Type   | Meaning                                                                                                    |
|----------|--------|----------------------------------------------------------------------------------------------------|
| Name     | String | Specify a name for the object when you create it.                                                                                                    |
|          |        | Names can consist of virtually any alphanumeric character including the letters $A$ through $Z$ , $a$ through $z$ and the digits $0$ through $y$ .                                                   |
|          |        | They may also include the following punctuation characters;                                                                                                    |
|          |        | • - the hyphen                                                                                                    |
|          |        | • _ the underscore                                                                                                    |
|          |        | • . the period                                                                                                    |
|          |        | Names can only start with a letter or the underscore character and not with a number, hyphen or period.                                                                                              |
|          |        | Names beginning with xml or any variant (for example XmL) are reserved by the XML standards specification.                                                                                           |
|          |        | Further details of naming conventions and allowable characters can be found in the Extensible Markup Language (XML) specification that can be found on the World Wide Web Consortium (W3C) Web site. |

| Property  | Type            | Meaning                                                                                                    |
|-----------|-----------------|----------------------------------------------------------------------------------------------------|
| Туре      | Enumerated type | The Type property constrains the type of data that can be present in the object.  There are a limited number of types available directly from the drop-down                                                              |
|           |                 | selector. These are;                                                                                                    |
|           |                 | • int                                                                                                    |
|           |                 | • string                                                                                                    |
|           |                 | • Boolean                                                                                                    |
|           |                 | • hexBinary                                                                                                    |
|           |                 | • dateTime                                                                                                    |
|           |                 | • date                                                                                                    |
|           |                 | • time                                                                                                    |
|           |                 | • decimal                                                                                                    |
|           |                 | • float                                                                                                    |
|           |                 | • (More)                                                                                                    |
|           |                 | • (New Simple Type)                                                                                                    |
|           |                 | • (New Complex Type)                                                                                                    |
|           |                 | If you select (More), this starts the Type Selection wizard. From this wizard you can select any of the available types.                                                                                                 |
|           |                 | If you select (New Simple Type), this starts the New Simple Type wizard which allows you to create an Anonymous simple type that is based on an existing type. This can be created locally or globally.                  |
|           |                 | If you select (New Complex Type), this starts the New Complex Type wizard which allows you to create an Anonymous complex type which can be derived from an existing base type. This can be created locally or globally. |
|           |                 | For further information about these types, and examples of their use see the XML Schema Part 0: Primer which can be found on the World Wide Web Consortium (W3C) Web site.                                               |
| Namespace | Enumerated type | Namespaces are a simple method for qualifying element and attribute names by associating them with namespaces identified by URI references.                                                                              |
|           |                 | If <no namespace="" target=""> is displayed, a namespace has not been set for this object.</no>                                                                                                    |
|           |                 | If the property is inactive, the message set has not been configured to support namespaces.                                                                                                    |
|           |                 | Where the property is active, namespaces that are available for selection are displayed in the drop-down list.                                                                                                    |

#### **Occurrences**

| Property   | Type    | Meaning                                                                                                    |
|------------|---------|----------------------------------------------------------------------------------------------------|
| Min Occurs | Integer | Specify the minimum number of times that the object can repeat. The default is 1.                                                                                    |
|            |         | If the value is set to $\theta$ , then the object is optional.                                                                                                    |
|            |         | With the exception of <i>Max Occurs</i> being set to -1, if a value is set for <i>Min Occurs</i> , it must be less than or equal to the value in <i>Max Occurs</i> . |

| Property   | Type    | Meaning                                                                                                    |
|------------|---------|----------------------------------------------------------------------------------------------------|
| Max Occurs | Integer | Specify the maximum number of times that the object can repeat. The default is 1.                                      |
|            |         | If this property is not set, then the object can not occur more than once.                                             |
|            |         | If this property is set to $\theta$ , it is interpreted as if the object does not exist in the message.                |
|            |         | It can also be set to -1 to indicate that the limit is unbounded and there is no maximum to the number of occurrences. |

### Value

| Property              | Type                 | Meaning                                                                                                    |
|-----------------------|----------------------|----------------------------------------------------------------------------------------------------|
| Default               | Button and<br>String | This property provides the default value for an element or attribute.  When writing a fixed-length portion of a message (CWF or fixed-length TDS) if the attribute or element is missing from the message tree, the default value is inserted into the bit stream in order to preserve the message structure.                                                                                                    |
|                       |                      | This property is not used by the message broker when parsing.                                                                                                    |
|                       |                      | Note that this behavior differs from the XML Schema specification.                                                                                                    |
| Fixed                 | Button and<br>String | This property provides the fixed value for an element or attribute.  If a <i>Fixed</i> value is set for an attribute or element and a message is received, if the attribute or element exists in the message, the data in that part of the message must match that held in this property.  If the attribute or element does not exist in the message, the broker creates it and populates it with the value in this property.                                                                                                    |
| Nillable              | Check box            | Select this if you want the element to be able to be defined as null. This is distinct from being empty where there is no data in the element.                                                                                                    |
| Interpret Value<br>As | Enumerated type      | Specify if values stored within this object must be interpreted as having significance for the parser and, if so, the type of interpretation that must occur.                                                                                                    |
|                       |                      | The possible values for this property are:                                                                                                    |
|                       |                      | • None This is the default value and indicates that the element or attribute does not have any key value associated with it.                                                                                                    |
|                       |                      | • MessageSetIdentity. Specifies that the value of the element or attribute corresponds to the identifier, name or alias (in that priority order) that is associated with the message set where all subsequent embedded messages that are descendents of the enclosing message are defined. This value remains in force unless a new element or attribute MessageSetIdentity field is encountered which resets the MessageSetIdentity value to this new one.                                                                                           |
|                       |                      | • MessageIdentity. Specifies that the value of the element or attribute corresponds to the name or alias (in that priority order) that is associated with a message and acts as an identifier for subsequent embedded messages which are the immediate children of the enclosing message. This identity applies until a new element or attribute MessageIdentity field is encountered at the same level in the tree. The embedded message may be defined in either the current message set or in a message set identified using a MessageSetIdentity. |
|                       |                      | <b>Note:</b> This property is only applicable when the type of the object is derived from xsd:string.                                                                                                    |

#### **Substitution settings**

Substitution Groups provide a means by which one element may be substituted for another in a message. The element which can be substituted is called the 'head' element, and the substitution group is the list of elements that may be used in its place. An element can be in at most one substitution group.

| Property              | Type            | Meaning                                                                                                    |
|-----------------------|-----------------|----------------------------------------------------------------------------------------------------|
| Final                 | Enumerated type | You use this property to limit the set of elements which may belong to its substitution group.                                                                             |
|                       |                 | • Empty                                                                                                    |
|                       |                 | <ul> <li>restriction. Prohibit element substitution by elements whose types are<br/>restrictions of the head element's type.</li> </ul>                                    |
|                       |                 | • extension. Prohibit element substitution by elements whose types are extensions of the head element's type.                                                              |
|                       |                 | #all. Prohibit substitution by any method.                                                                                                    |
| Block                 | Enumerated type | You use this property to limit the set of elements which may be substituted for this element in a message.                                                                 |
|                       |                 | Select from:                                                                                                    |
|                       |                 | • Empty                                                                                                    |
|                       |                 | • restriction. Prohibit element substitution by elements whose types are restrictions of the head element's type                                                           |
|                       |                 | • extension. Prohibit element substitution by elements whose types are extensions of the head element's type                                                               |
|                       |                 | • substitution. Prohibit element substitution by members of the element's substitution group.                                                                              |
|                       |                 | #all. Prohibit substitution by any method.                                                                                                    |
| Substitution<br>Group | Enumerated type | Use this property to specify the name of a 'head' element. Setting this property indicates that this element is a member of the substitution group for the 'head' element. |
| Abstract              | Check box       | Select this if you do not want the element to appear in the message, but require one of the members of its substitution group to appear in its place.                      |

### Local group logical properties

Valid children in a local group that depend on both Composition and Content Validation are shown in "MRM content validation" on page 190.

| Property              | Type            | Meaning                                                                                                    |
|-----------------------|-----------------|----------------------------------------------------------------------------------------------------|
| Composition           | Enumerated type | The following only applies to the element content of a complex type and has no effect on the attribute content of a complex type.                                                                                                    |
|                       |                 | Select from:                                                                                                    |
|                       |                 | • Empty                                                                                                    |
|                       |                 | • sequence. If you select this option, you can define members that are elements or groups. These members, if present, must appear in the specified order in the message. They can repeat, and the same element or group can appear more than once.                                                 |
|                       |                 | • choice. If you select this option, you can define members that are elements or groups. Exactly one of the defined members must be present in the message, and can repeat.                                                                                                    |
|                       |                 | Use this option if you want to model C unions and COBOL REDEFINES in a Custom Wire Format, or an XML DTD element that uses choice in an XML Wire Format, or a SWIFT field that has more than one option.                                                                                           |
|                       |                 | • all. The elements in an all group can appear in any order. Each element can appear once, or not at all. An all group can only contain elements; groups are not allowed. An all group can only be used at the top level of a complex type - it cannot be a member of another group within a type. |
|                       |                 | • unorderedSet. If you select this option, you can define only elements as children. The elements can repeat but cannot be duplicated. Child elements can appear in any order.                                                                                                    |
|                       |                 | • orderedSet. If you select this option, you can define only elements as children. These elements, if present, must appear in the specified order, and they can repeat but cannot be duplicated. This is the default value for new complex types.                                                  |
|                       |                 | • message.                                                                                                    |
|                       |                 | If you select this option, you can define only messages as children. They can repeat, but they cannot be duplicated. Like choice, only one of the defined children can be present.                                                                                                    |
|                       |                 | If the complex type includes more than one message, the bit stream contains the exact length of the embedded message, and is not padded to the length of the longest.                                                                                                    |
|                       |                 | Use this option to model multipart messages, which are used in some industry standards, for example, SWIFT. For more information, see the section on multipart messages in "Multipart messages" on page 29.                                                                                        |
| Content<br>Validation | Enumerated type | Content Validation controls how the broker responds to undeclared content and specifies where the objects that are included within the complex type are defined, if at all. It is used in combination with the Composition property.                                                               |
|                       |                 | Options:                                                                                                    |
|                       |                 | Closed. The complex type can only contain the child elements that you have added to it.                                                                                                    |
|                       |                 | • Open Defined. The complex type can contain any valid element defined within the message set.                                                                                                    |
|                       |                 | • Open. The complex type can contain any valid element, not just those that you have added to this complex type.                                                                                                    |
|                       |                 | See "Combinations of Composition and Content Validation" on page 288 for further details of these options.                                                                                                    |

#### **Occurrences**

| Property   | Type    | Meaning                                                                                                    |
|------------|---------|----------------------------------------------------------------------------------------------------|
| Min Occurs | Integer | Specify the minimum number of times that the object can repeat. The default is 1.                                                                                    |
|            |         | If the value is set to $\theta$ , then the object is optional.                                                                                                    |
|            |         | With the exception of <i>Max Occurs</i> being set to -1, if a value is set for <i>Min Occurs</i> , it must be less than or equal to the value in <i>Max Occurs</i> . |
| Max Occurs | Integer | Specify the maximum number of times that the object can repeat. The default is 1.                                                                                    |
|            |         | If this property is not set, then the object can not occur more than once.                                                                                           |
|            |         | If this property is set to $\theta$ , it is interpreted as if the object does not exist in the message.                                                              |
|            |         | It can also be set to -1 to indicate that the limit is unbounded and there is no maximum to the number of occurrences.                                               |

**Message logical properties**This section describes the logical properties of a message.

| Property      | Type   | Meaning                                                                                                    |
|---------------|--------|----------------------------------------------------------------------------------------------------|
| Name          | String | Specify a name for the object when you create it.                                                                                                    |
|               |        | Names can consist of virtually any alphanumeric character including the letters $A$ through $Z$ , $a$ through $z$ and the digits $0$ through $y$ .                                                                                                    |
|               |        | They may also include the following punctuation characters;                                                                                                    |
|               |        | • - the hyphen                                                                                                    |
|               |        | • _ the underscore                                                                                                    |
|               |        | • . the period                                                                                                    |
|               |        | Names can only start with a letter or the underscore character and not with a number, hyphen or period.                                                                                                    |
|               |        | Names beginning with xml or any variant (for example XmL) are reserved by the XML standards specification.                                                                                                    |
|               |        | Further details of naming conventions and allowable characters can be found in the Extensible Markup Language (XML) specification that can be found on the World Wide Web Consortium (W3C) Web site.                                                           |
| Message Alias | String | Specify an alternative unique value that identifies the message. This property is only required if you are using the MRM domain and the Message Identity technique to identify embedded messages, and the bit stream does not contain the actual message name. |

# Simple type logical properties

| Property  | Type            | Meaning                                                                                                    |
|-----------|-----------------|----------------------------------------------------------------------------------------------------|
| Name      | String          | Specify a name for the object when you create it.                                                                                                    |
|           |                 | Names can consist of virtually any alphanumeric character including the letters $A$ through $Z$ , $a$ through $z$ and the digits $0$ through $y$ .                                                   |
|           |                 | They may also include the following punctuation characters;  • - the hyphen                                                                                                    |
|           |                 |                                                                                                    |
|           |                 | <ul><li>_ the underscore</li><li>. the period</li></ul>                                                                                                    |
|           |                 | Names can only start with a letter or the underscore character and not with a number, hyphen or period.                                                                                              |
|           |                 | Names beginning with xml or any variant (for example XmL) are reserved by the XML standards specification.                                                                                           |
|           |                 | Further details of naming conventions and allowable characters can be found in the Extensible Markup Language (XML) specification that can be found on the World Wide Web Consortium (W3C) Web site. |
| Base Type | Enumerated type | This property only applies to a simple type restriction.                                                                                                    |
|           | турс            | You can use this property to select a base type that is used as the starting point to define a new simple type that is derived by setting additional value constraints.                              |
| Item Type | Enumerated      | This property only applies to a simple type list.                                                                                                    |
|           | type            | You can use this property to select the type that is used as the item type of the list.                                                                                                    |
| Variety   | Enumerated type | This property displays the variety of the simple type you have selected, either atomic, list, or union.                                                                                              |

A simple type can also have "Simple type logical value constraints."

### Simple type logical value constraints:

| Binary types                  | Boolean types | DateTime types                                                                                                    | Decimal types                                                                                                    |
|-------------------------------|---------------|----------------------------------------------------------------------------------------------------|----------------------------------------------------------------------------------------------------|
| - base64Binary<br>- hexBinary | - Boolean     | <ul> <li>date</li> <li>dateTime</li> <li>gDay</li> <li>gMonth</li> <li>gMonthDay</li> <li>gYear</li> <li>gYearMonth</li> <li>time</li> </ul> | <ul> <li>decimal</li> <li>integer</li> <li>negativeInteger</li> <li>nonNegativeInteger</li> <li>nonPositiveInteger</li> <li>positiveInteger</li> <li>unsignedLong</li> </ul> |

| Float types         | Integer types                                                                                                    | Interval types | String types                                                                                                    |
|---------------------|----------------------------------------------------------------------------------------------------|----------------|----------------------------------------------------------------------------------------------------|
| - double<br>- float | <ul> <li>byte</li> <li>int</li> <li>long</li> <li>short</li> <li>unsignedByte</li> <li>unsignedInt</li> <li>unsignedShort</li> </ul> | - duration     | - anyURI - ENTITIES - ENTITY - ID - IDREF - IDREFS - language - Name - NCName - NMTOKEN - NMTOKENS - normalizedString - NOTATION - QName - string - token |

# **Unique logical properties**

There are no properties to show.

# Wildcard attribute logical properties

| Property  | Type   | Meaning                                                                                                    |  |
|-----------|--------|----------------------------------------------------------------------------------------------------|--|
| Namespace | String | Namespaces are a simple method for qualifying element and attribute names by associating them with namespaces identified by URI references. |  |
|           |        | This field is initially blank.                                                                                                    |  |

| Property        | Type            | Meaning                                                                                                    |  |
|-----------------|-----------------|----------------------------------------------------------------------------------------------------|--|
| Process Content | Enumerated type | If a message contains an attribute that corresponds to a wildcard in the message model, <i>Process Content</i> defines how the attribute is validated.            |  |
|                 |                 | Select from;                                                                                                    |  |
|                 |                 | • strict. The parser can only match against attributes declared in the specified namespace.                                                                       |  |
|                 |                 | lax. The parser attempts to match against attributes declared in any accessible namespace. If the specified namespace cannot be found, an error is not generated. |  |
|                 |                 | skip. If you select skip the parser does not perform any validation on the attribute.                                                                             |  |

# Wildcard element logical properties

| Property  | Type   | Meaning                                                                                                    |
|-----------|--------|----------------------------------------------------------------------------------------------------|
| Namespace | String | Namespaces are a simple method for qualifying element and attribute names by associating them with namespaces identified by URI references.  This field is initially blank. |

| Property        | Type            | Meaning                                                                                                    |
|-----------------|-----------------|----------------------------------------------------------------------------------------------------|
| Process Content | Enumerated type | If a message contains an element that corresponds to a wildcard in the message model, <i>Process Content</i> defines how the element is validated.                |
|                 |                 | Select from;                                                                                                    |
|                 |                 | • strict. The parser can only match against elements declared in the specified namespace.                                                                         |
|                 |                 | • lax. The parser attempts to match against elements declared in any accessible namespace. If the specified namespace cannot be found, an error is not generated. |
|                 |                 | skip. If you select skip the parser does not perform any validation on the element.                                                                               |

#### Occurrences

| Property   | Type    | Meaning                                                                                                    |
|------------|---------|----------------------------------------------------------------------------------------------------|
| Min Occurs | Integer | Specify the minimum number of times that the object can repeat. The default is 1.                                                                                    |
|            |         | If the value is set to $\theta$ , then the object is optional.                                                                                                    |
|            |         | With the exception of <i>Max Occurs</i> being set to -1, if a value is set for <i>Min Occurs</i> , it must be less than or equal to the value in <i>Max Occurs</i> . |
|            |         | This property is ignored by brokers that are earlier than WebSphere Message Broker Version 6.0.                                                                      |
| Max Occurs | Integer | Specify the maximum number of times that the object can repeat. The default is 1.                                                                                    |
|            |         | If this property is not set, then the object can not occur more than once.                                                                                           |
|            |         | If this property is set to $\theta$ , it is interpreted as if the object does not exist in the message.                                                              |
|            |         | It can also be set to -1 to indicate that the limit is unbounded and there is no maximum to the number of occurrences.                                               |
|            |         | This property is ignored by brokers that are earlier than WebSphere Message Broker Version 6.0.                                                                      |

# Physical properties for message model objects

Property information is available for objects within:

- "Custom Wire Format physical properties for message model objects"
- "XML wire format physical properties for message model objects" on page 218
- "TDS format physical properties for message model objects" on page 226

# **Custom Wire Format physical properties for message model** objects

Custom wire format physical property information is available for the following

- "Attribute group reference CWF properties" on page 212
- "Attribute reference CWF properties" on page 212
- "Complex type CWF properties" on page 213

- "Element reference CWF properties" on page 213
- "Global attribute CWF properties" on page 214
- "Global attribute group CWF properties" on page 214
- "Global element CWF properties" on page 214
- "Global group CWF properties" on page 214
- "Group reference CWF properties" on page 214
- "Key CWF properties" on page 215
- "Keyref CWF properties" on page 215
- "Local element CWF properties" on page 216
- "Local group CWF properties" on page 217
- "Message CWF properties" on page 217
- "Simple type CWF properties" on page 217
- "Unique CWF properties" on page 218
- "Wildcard attribute CWF properties" on page 218
- "Wildcard element CWF properties" on page 218

### Attribute group reference CWF properties:

There are no properties to show.

### Attribute reference CWF properties:

| Binary types                  | Boolean types | DateTime types                                                                                                    | Decimal types                                                                                                    |
|-------------------------------|---------------|----------------------------------------------------------------------------------------------------|----------------------------------------------------------------------------------------------------|
| - base64Binary<br>- hexBinary | - Boolean     | <ul> <li>date</li> <li>dateTime</li> <li>gDay</li> <li>gMonth</li> <li>gMonthDay</li> <li>gYear</li> <li>gYearMonth</li> <li>time</li> </ul> | <ul> <li>decimal</li> <li>integer</li> <li>negativeInteger</li> <li>nonNegativeInteger</li> <li>nonPositiveInteger</li> <li>positiveInteger</li> <li>unsignedLong</li> </ul> |

| Float types         | Integer types                                                                                                    | Interval types | String types                                                                                                    |
|---------------------|----------------------------------------------------------------------------------------------------|----------------|----------------------------------------------------------------------------------------------------|
| - double<br>- float | <ul> <li>byte</li> <li>int</li> <li>long</li> <li>short</li> <li>unsignedByte</li> <li>unsignedInt</li> <li>unsignedShort</li> </ul> | - duration     | - anyURI - ENTITIES - ENTITY - ID - IDREF - IDREFS - language - Name - NCName - NCName - NMTOKEN - normalizedString - NOTATION - QName - string - token |

# **Complex type CWF properties:**

There are no properties to show.

### **Element reference CWF properties:**

| Binary types                  | Boolean types | DateTime types                                                            | Decimal types                                                                                                    |
|-------------------------------|---------------|---------------------------------------------------------------------------|----------------------------------------------------------------------------------------------------|
| - base64Binary<br>- hexBinary | - Boolean     | - date - dateTime - gDay - gMonth - gMonthDay - gYear - gYearMonth - time | <ul> <li>decimal</li> <li>integer</li> <li>negativeInteger</li> <li>nonNegativeInteger</li> <li>nonPositiveInteger</li> <li>positiveInteger</li> <li>unsignedLong</li> </ul> |

<sup>1.</sup> duration: The physical format properties for simple type *duration* are the same as the physical properties of the String logical types.

| Float types         | Integer types                                                                                                    | Interval types | String types                                                                                                    |
|---------------------|----------------------------------------------------------------------------------------------------|----------------|----------------------------------------------------------------------------------------------------|
| - double<br>- float | <ul> <li>byte</li> <li>int</li> <li>long</li> <li>short</li> <li>unsignedByte</li> <li>unsignedInt</li> <li>unsignedShort</li> </ul> | - duration     | - anyURI - ENTITIES - ENTITY - ID - IDREF - IDREFS - language - Name - NCName - NMTOKEN - NMTOKENS - normalizedString - NOTATION - QName - string - token |

1. duration: The physical format properties for simple type duration are the same as the physical properties of the String logical types.

# Global attribute CWF properties:

There are no properties to show.

# Global attribute group CWF properties:

There are no properties to show.

# Global element CWF properties:

There are no properties to show.

### Global group CWF properties:

There are no properties to show.

## Group reference CWF properties: Byte alignment

| Property              | Type               | Meaning                                                                                                    |
|-----------------------|--------------------|----------------------------------------------------------------------------------------------------|
| Byte Alignment        | Enumerated<br>type | Specify how the object is aligned from the start of the message. Select one of:  1 Bytes. This is the default value.  2 Bytes  4 Bytes  8 Bytes  16 Bytes                                                                                                    |
| Leading Skip<br>Count | Integer            | Specify the number of bytes to skip before reading or writing this object. The default is 0, the minimum value is 0, and the maximum value is 999999. You can use this value to ignore unwanted fields in a structure, or to model a field defined by C or COBOL data which requires alignment on a 2, 4, 8 or 16 byte boundary. Specify the number of bytes to skip before reading or writing this object. When an output message is written, Skip Count bytes are assigned the value of the message set Byte Alignment Pad property.  For repeating objects, this property is applied to the first instance only. |

| Property               | Type    | Meaning                                                                                                    |
|------------------------|---------|----------------------------------------------------------------------------------------------------|
| Trailing Skip<br>Count | Integer | Specify the number of bytes to skip after reading or writing this object. The default is 0, the minimum value is 0, and the maximum value is 999999. You can use this value to ignore unwanted fields in a structure, or to model a repeating structure containing fields which require alignment on a 2, 4, 8 or 16 byte boundary. When an output message is written, Skip Count bytes are assigned the value of the message set Byte Alignment Pad property.  For repeating objects, this property is applied to all instances. |

### Repeat

| Property            | Type               | Meaning                                                                                                    |
|---------------------|--------------------|----------------------------------------------------------------------------------------------------|
| Repeat<br>Reference | Enumerated<br>type | Use this property if the object occurs multiple times, and the number of occurrences is given dynamically by a field earlier in the message. Select an integer object from the displayed list of integer objects that occur before this object in the structure of the message. The value of the selected integer specifies the number of occurrences of this object. If no objects are listed, there are no integer objects before this one in the message structure.  If a <i>Repeat Reference</i> is specified, it overrides any setting for the <i>Max Occurs</i> logical property when parsing and writing the message, but not for validation of the message. |

## **Key CWF properties:**

There are no properties to show.

# **Keyref CWF properties:**

There are no properties to show.

### Local attribute CWF properties:

| Binary types                  | Boolean types | DateTime types                                                            | Decimal types                                                                                                    |
|-------------------------------|---------------|---------------------------------------------------------------------------|----------------------------------------------------------------------------------------------------|
| - base64Binary<br>- hexBinary | - Boolean     | - date - dateTime - gDay - gMonth - gMonthDay - gYear - gYearMonth - time | <ul> <li>decimal</li> <li>integer</li> <li>negativeInteger</li> <li>nonNegativeInteger</li> <li>nonPositiveInteger</li> <li>positiveInteger</li> <li>unsignedLong</li> </ul> |

| Float types         | Integer types                                                                                                    | Interval types | String types                                                                                                    |
|---------------------|----------------------------------------------------------------------------------------------------|----------------|----------------------------------------------------------------------------------------------------|
| - double<br>- float | <ul> <li>byte</li> <li>int</li> <li>long</li> <li>short</li> <li>unsignedByte</li> <li>unsignedInt</li> <li>unsignedShort</li> </ul> | - duration     | - anyURI - ENTITIES - ENTITY - ID - IDREF - IDREFS - language - Name - NCName - NCName - NMTOKEN - normalizedString - NOTATION - QName - string - token |

1. duration: The physical format properties for simple type duration are the same as the physical properties of the String logical types.

# Local element CWF properties:

| Binary types                  | Boolean types                                                                                                    | DateTime types                                                                                                    | Decimal types                                                                                                    |
|-------------------------------|----------------------------------------------------------------------------------------------------|----------------------------------------------------------------------------------------------------|----------------------------------------------------------------------------------------------------|
| - base64Binary<br>- hexBinary | - Boolean                                                                                                    | <ul> <li>date</li> <li>dateTime</li> <li>gDay</li> <li>gMonth</li> <li>gMonthDay</li> <li>gYear</li> <li>gYearMonth</li> <li>time</li> </ul> | <ul> <li>decimal</li> <li>integer</li> <li>negativeInteger</li> <li>nonNegativeInteger</li> <li>nonPositiveInteger</li> <li>positiveInteger</li> <li>unsignedLong</li> </ul> |
| Float types                   | Integer types                                                                                                    | Interval types                                                                                                    | String types                                                                                                    |
| - double<br>- float           | <ul> <li>byte</li> <li>int</li> <li>long</li> <li>short</li> <li>unsignedByte</li> <li>unsignedInt</li> <li>unsignedShort</li> </ul> | - duration                                                                                                    | - anyURI - ENTITIES - ENTITY - ID - IDREF - IDREFS - language - Name - NCName - NCName - NMTOKEN - NMTOKENS - normalizedString - NOTATION - QName - string - token           |

1. duration: The physical format properties for simple type *duration* are the same as the physical properties of the String logical types.

# Local group CWF properties:

The CWF properties of a local group are described in the following tables.

# Byte alignment

| Property               | Type            | Meaning                                                                                                    |
|------------------------|-----------------|----------------------------------------------------------------------------------------------------|
| Byte Alignment         | Enumerated type | Specify how the object is aligned from the start of the message. Select one of:  1 Bytes. This is the default value.  2 Bytes  4 Bytes  8 Bytes  16 Bytes                                                                                                    |
| Leading Skip<br>Count  | Integer         | Specify the number of bytes to skip before reading or writing this object. The default is 0, the minimum value is 0, and the maximum value is 999999. You can use this value to ignore unwanted fields in a structure, or to model a field defined by C or COBOL data which requires alignment on a 2, 4, 8 or 16 byte boundary. Specify the number of bytes to skip before reading or writing this object. When an output message is written, Skip Count bytes are assigned the value of the message set Byte Alignment Pad property.  For repeating objects, this property is applied to the first instance only. |
| Trailing Skip<br>Count | Integer         | Specify the number of bytes to skip after reading or writing this object. The default is 0, the minimum value is 0, and the maximum value is 999999. You can use this value to ignore unwanted fields in a structure, or to model a repeating structure containing fields which require alignment on a 2, 4, 8 or 16 byte boundary. When an output message is written, Skip Count bytes are assigned the value of the message set Byte Alignment Pad property.  For repeating objects, this property is applied to all instances.                                                                                   |

### Repeat

| Property            | Type            | Meaning                                                                                                    |
|---------------------|-----------------|----------------------------------------------------------------------------------------------------|
| Repeat<br>Reference | Enumerated type | Use this property if the object occurs multiple times, and the number of occurrences is given dynamically by a field earlier in the message. Select an integer object from the displayed list of integer objects that occur before this object in the structure of the message. The value of the selected integer specifies the number of occurrences of this object. If no objects are listed, there are no integer objects before this one in the message structure.  If a <i>Repeat Reference</i> is specified, it overrides any setting for the <i>Max Occurs</i> logical property when parsing and writing the message, but not for validation of the message. |

# Message CWF properties:

There are no properties to show.

# Simple type CWF properties:

There are no properties to show.

### Unique CWF properties:

There are no properties to show.

### Wildcard attribute CWF properties:

There are no properties to show.

### Wildcard element CWF properties:

There are no properties to show.

## XML wire format physical properties for message model objects

XML wire format physical property information is available for the following objects:

- "Attribute group reference XML properties"
- "Attribute reference XML properties"
- "Complex type XML properties" on page 219
- "Element reference XML properties" on page 219
- "Global attribute XML properties" on page 220
- "Global attribute group XML properties" on page 221
- "Global element XML properties" on page 221
- "Global group XML properties" on page 221
- "Group reference XML properties" on page 221
- "Key XML properties" on page 221
- "Keyref XML properties" on page 222
- "Local attribute XML properties" on page 222
- "Local element XML properties" on page 222
- "Local group XML properties" on page 223
- "Message XML properties" on page 223
- "Simple type XML properties" on page 226
- "Unique XML properties" on page 226
- "Wildcard attribute XML properties" on page 226
- "Wildcard element XML properties" on page 226

#### Attribute group reference XML properties:

There are no properties to show.

### Attribute reference XML properties:

| Binary types                  | Boolean types                                                                                                    | DateTime types                                                                                                    | Decimal types                                                                                                    |
|-------------------------------|----------------------------------------------------------------------------------------------------|----------------------------------------------------------------------------------------------------|----------------------------------------------------------------------------------------------------|
| - base64Binary<br>- hexBinary | - Boolean                                                                                                    | <ul> <li>date</li> <li>dateTime</li> <li>gDay</li> <li>gMonth</li> <li>gMonthDay</li> <li>gYear</li> <li>gYearMonth</li> <li>time</li> </ul> | <ul> <li>decimal</li> <li>integer</li> <li>negativeInteger</li> <li>nonNegativeInteger</li> <li>nonPositiveInteger</li> <li>positiveInteger</li> <li>unsignedLong</li> </ul> |
| Float types                   | Integer types                                                                                                    | Interval types                                                                                                    | String types                                                                                                    |
| - double<br>- float           | <ul> <li>byte</li> <li>int</li> <li>long</li> <li>short</li> <li>unsignedByte</li> <li>unsignedInt</li> <li>unsignedShort</li> </ul> | - duration                                                                                                    | - anyURI - ENTITIES - ENTITY - ID - IDREF - IDREFS - language - Name - NCName - NCName - NMTOKEN - normalizedString - NOTATION - QName - string - token                      |

### **Complex type XML properties:**

There are no properties to show.

### Element reference XML properties:

| Binary types                  | Boolean types | DateTime types                                                                                                    | Decimal types                                                                                                    |
|-------------------------------|---------------|----------------------------------------------------------------------------------------------------|----------------------------------------------------------------------------------------------------|
| - base64Binary<br>- hexBinary | - Boolean     | <ul> <li>date</li> <li>dateTime</li> <li>gDay</li> <li>gMonth</li> <li>gMonthDay</li> <li>gYear</li> <li>gYearMonth</li> <li>time</li> </ul> | <ul> <li>decimal</li> <li>integer</li> <li>negativeInteger</li> <li>nonNegativeInteger</li> <li>nonPositiveInteger</li> <li>positiveInteger</li> <li>unsignedLong</li> </ul> |

<sup>1.</sup> duration: The physical format properties for simple type *duration* are the same as the physical properties of the String logical types.

| Float types         | Integer types                                                                                                    | Interval types | String types                                                                                                    |
|---------------------|----------------------------------------------------------------------------------------------------|----------------|----------------------------------------------------------------------------------------------------|
| - double<br>- float | <ul> <li>byte</li> <li>int</li> <li>long</li> <li>short</li> <li>unsignedByte</li> <li>unsignedInt</li> <li>unsignedShort</li> </ul> | - duration     | - anyURI - ENTITIES - ENTITY - ID - IDREF - IDREFS - language - Name - NCName - NCName - NMTOKEN - normalizedString - NOTATION - QName - string - token |

1. duration: The physical format properties for simple type *duration* are the same as the physical properties of the String logical types.

# Global attribute XML properties:

| Binary types                  | Boolean types                                                                                                    | DateTime types                                                            | Decimal types                                                                                                    |
|-------------------------------|----------------------------------------------------------------------------------------------------|---------------------------------------------------------------------------|----------------------------------------------------------------------------------------------------|
| - base64Binary<br>- hexBinary | - Boolean                                                                                                    | - date - dateTime - gDay - gMonth - gMonthDay - gYear - gYearMonth - time | <ul> <li>decimal</li> <li>integer</li> <li>negativeInteger</li> <li>nonNegativeInteger</li> <li>nonPositiveInteger</li> <li>positiveInteger</li> <li>unsignedLong</li> </ul> |
| Float types                   | Integer types                                                                                                    | Interval types                                                            | String types                                                                                                    |
| - double<br>- float           | <ul> <li>byte</li> <li>int</li> <li>long</li> <li>short</li> <li>unsignedByte</li> <li>unsignedInt</li> <li>unsignedShort</li> </ul> | - duration                                                                | - anyURI - ENTITIES - ENTITY - ID - IDREF - IDREFS - language - Name - NCName - NMTOKEN - NMTOKENS - normalizedString - NOTATION - QName - string - token                    |

1. duration: The physical format properties for simple type *duration* are the same as the physical properties of the String logical types.

### Global attribute group XML properties:

There are no properties to show.

### Global element XML properties:

The properties that are displayed on the object page, and the values that those properties can take, can vary according to the type of the object. For example, the properties for type string are different from those of type Boolean. Select the link for the object type from the following table.

| Binary types                  | Boolean types                                                                                                    | DateTime types                                                                                                    | Decimal types                                                                                                    |
|-------------------------------|----------------------------------------------------------------------------------------------------|----------------------------------------------------------------------------------------------------|----------------------------------------------------------------------------------------------------|
| - base64Binary<br>- hexBinary | - Boolean                                                                                                    | <ul> <li>date</li> <li>dateTime</li> <li>gDay</li> <li>gMonth</li> <li>gMonthDay</li> <li>gYear</li> <li>gYearMonth</li> <li>time</li> </ul> | - decimal - integer - negativeInteger - nonNegativeInteger - nonPositiveInteger - positiveInteger - unsignedLong                                          |
| Float types                   | Integer types                                                                                                    | Interval types                                                                                                    | String types                                                                                                    |
| - double<br>- float           | <ul> <li>byte</li> <li>int</li> <li>long</li> <li>short</li> <li>unsignedByte</li> <li>unsignedInt</li> <li>unsignedShort</li> </ul> | - duration                                                                                                    | - anyURI - ENTITIES - ENTITY - ID - IDREF - IDREFS - language - Name - NCName - NMTOKEN - NMTOKENS - normalizedString - NOTATION - QName - string - token |

#### Note:

### Global group XML properties:

There are no properties to show.

### Group reference XML properties:

There are no properties to show.

### **Key XML properties:**

<sup>1.</sup> duration: The physical format properties for simple type *duration* are the same as the physical properties of the String logical types.

There are no properties to show.

### **Keyref XML properties:**

There are no properties to show.

#### Local attribute XML properties:

The properties that are displayed on the object page, and the values that those properties can take, can vary according to the type of the object. For example, the properties for type string are different from those of type Boolean. Select the link for the object type from the following table.

| Binary types                  | Boolean types                                                                                                    | DateTime types                                                            | Decimal types                                                                                                    |
|-------------------------------|----------------------------------------------------------------------------------------------------|---------------------------------------------------------------------------|----------------------------------------------------------------------------------------------------|
| - base64Binary<br>- hexBinary | - Boolean                                                                                                    | - date - dateTime - gDay - gMonth - gMonthDay - gYear - gYearMonth - time | <ul> <li>decimal</li> <li>integer</li> <li>negativeInteger</li> <li>nonNegativeInteger</li> <li>nonPositiveInteger</li> <li>positiveInteger</li> <li>unsignedLong</li> </ul> |
| Float types                   | Integer types                                                                                                    | Interval types                                                            | String types                                                                                                    |
| - double<br>- float           | <ul> <li>byte</li> <li>int</li> <li>long</li> <li>short</li> <li>unsignedByte</li> <li>unsignedInt</li> <li>unsignedShort</li> </ul> | - duration                                                                | - anyURI - ENTITIES - ENTITY - ID - IDREF - IDREFS - language - Name - NCName - NCName - NMTOKEN - NMTOKENS - normalizedString - NOTATION - QName - string - token           |

#### Note:

### Local element XML properties:

<sup>1.</sup> duration: The physical format properties for simple type duration are the same as the physical properties of the String logical types.

| Binary types                  | Boolean types                                                                                                    | DateTime types                                                                                                    | Decimal types                                                                                                    |
|-------------------------------|----------------------------------------------------------------------------------------------------|----------------------------------------------------------------------------------------------------|----------------------------------------------------------------------------------------------------|
| - base64Binary<br>- hexBinary | - Boolean                                                                                                    | <ul> <li>date</li> <li>dateTime</li> <li>gDay</li> <li>gMonth</li> <li>gMonthDay</li> <li>gYear</li> <li>gYearMonth</li> <li>time</li> </ul> | <ul> <li>decimal</li> <li>integer</li> <li>negativeInteger</li> <li>nonNegativeInteger</li> <li>nonPositiveInteger</li> <li>positiveInteger</li> <li>unsignedLong</li> </ul> |
| Float types                   | Integer types                                                                                                    | Interval types                                                                                                    | String types                                                                                                    |
| - double<br>- float           | <ul> <li>byte</li> <li>int</li> <li>long</li> <li>short</li> <li>unsignedByte</li> <li>unsignedInt</li> <li>unsignedShort</li> </ul> | - duration                                                                                                    | - anyURI - ENTITIES - ENTITY - ID - IDREF - IDREFS - language - Name - NCName - NMTOKEN - NMTOKENS - normalizedString - NOTATION - QName - string - token                    |

### Local group XML properties:

There are no properties to show.

# Message XML properties:

The following tables describe the XML properties of a message.

# Namespace schema locations

This property is only active if namespaces have been enabled.

| Property        | Type   | Meaning                                                                                                    |
|-----------------|--------|----------------------------------------------------------------------------------------------------|
| Namespace URI   | String | A unique string, usually in the form of a URL that identifies the schema for this                                              |
|                 |        | If namespaces have not been enabled, this property will display <no namespace="" target="">.</no>                              |
|                 |        | This property will overide the same property at the message set level.                                                         |
| Schema location | String | Enter the location of the schema for the associated namespace name that will be used to validate objects within the namespace. |

<sup>1.</sup> duration: The physical format properties for simple type *duration* are the same as the physical properties of the String logical types.

# XML declarations

| Property                           | Type            | Meaning                                                                                                    |
|------------------------------------|-----------------|----------------------------------------------------------------------------------------------------|
| Output<br>Namespace<br>Declaration | Enumerated type | The Output Namespace Declaration property controls where the namespace declarations will placed in the output XML document.                                                                                                    |
|                                    |                 | Select from:                                                                                                    |
|                                    |                 | • At start of document. Declarations for all of the entries in the <i>Namespace</i> schema locations table above will be output as attributes of the message in the output XML document. The disadvantage of this option is that in some cases unnecessary declarations may be output. |
|                                    |                 | • As required. Declarations will only be output when required by an element or attribute that is in that namespace. The disadvantage of this option is that the same namespace declaration may need to be output more than once in the output XML document.                            |
|                                    |                 | The default option is At start of document.                                                                                                    |
|                                    |                 | This property is only active if namespaces are enabled for this message set.                                                                                                    |

# XML document type settings

| Property             | Type   | Meaning                                                                                                    |
|----------------------|--------|----------------------------------------------------------------------------------------------------|
| DOCTYPE<br>System ID | String | Specify the System ID for DOCTYPE external DTD subset. It overrides the equivalent message set property setting for this particular message. |
|                      |        | If the message set property <i>Suppress DOCTYPE</i> is set to Yes, this parameter is ignored and cannot be changed (the field is disabled) . |
|                      |        | The default value is the value that you specified for the <i>DOCTYPE System ID</i> property for the message set.                             |
| DOCTYPE<br>Public ID | String | Specify the Public ID for DOCTYPE external DTD subset. It overrides the equivalent message set property setting for this particular message. |
|                      |        | If the message set property <i>Suppress DOCTYPE</i> is set to Yes, this parameter is ignored and cannot be changed (the field is disabled) . |
|                      |        | The default value is the value that you specified for the DOCTYPE Public ID property for the message set.                                    |
| DOCTYPE Text         | String | Enter optional additional text to include within the DOCTYPE. It overrides the message set property for this particular message.             |
|                      |        | If the message set property <i>Suppress DOCTYPE</i> is set to Yes, this parameter is ignored and cannot be changed (the field is disabled) . |
|                      |        | For more information, see "MRM XML: In-line DTDs and the DOCTYPE text property" on page 180.                                                 |
|                      |        | The default value is the value that you specified for the <i>DOCTYPE Text</i> property for the message set.                                  |

| Property      | Type | Meaning                                                                                                    |
|---------------|------|----------------------------------------------------------------------------------------------------|
| Root Tag Name |      | Specify the name of the root tag for a message bit stream XML document. It overrides the message set property set for this message. |
|               |      | The default value is the value that you specified for the <i>Root Tag Name</i> property for the message set.                        |

# Field identification

A number of the following properties will only become active depending on the value that *Render* property is set to.

| Property              | Type            | Meaning                                                                                                    |
|-----------------------|-----------------|----------------------------------------------------------------------------------------------------|
| Render                | Enumerated type | Specify how the instantiated object or type is rendered (output) in the resulting XML document. Select one of the following values from the drop-down list:                                                                                                    |
|                       |                 | • XMLE1ement. If you select this value, the object (or type) is rendered as a child XML element of the parent complex type. The identity of the child is determined by the tag name of the child. The value is the content of the child element.                                                                                                    |
|                       |                 | If you select this value for more than one object, and set their <i>XML</i> Nameproperty to the same value, both objects must refer to the same element.                                                                                                    |
|                       |                 | This is the default value for element objects.                                                                                                    |
|                       |                 | • XMLE1ementAttrID. If you select this value, the object (or type) is rendered as a child XML element of the parent complex type. The identity of the child is determined by the value of a specified attribute of the child. The value is the content of the child element. You must add an attribute to the child element with an attribute name as specified in <i>ID Attribute Name</i> and a value as specified in <i>ID Attribute Value</i> . |
|                       |                 | If you select this value for one object, and set this same value or the value XMLElementAttrIDVal for a second object, and set XML Name, ID Attribute Name, ID Attribute Value to the same values:                                                                                                    |
|                       |                 | <ul> <li>You must also set Value Attribute Name to the same value for the two<br/>objects.</li> </ul>                                                                                                    |
|                       |                 | <ul> <li>Both objects must refer to the same element.</li> </ul>                                                                                                    |
|                       |                 | "XML rendering options" on page 698 shows some examples of how these rendering options affect the XML output, and provides usage recommendations.                                                                                                    |
| XML Name              | String          | Enter a value for the XML element name. This property specifies the name for the XML start tag or attribute for the element (or attribute) in an XML document (message).                                                                                                    |
|                       |                 | This can be used to provide name mapping when the MRM identifier needs to be different from the XML name, for example because of different namespace rules. It must be a valid XML name.                                                                                                    |
|                       |                 | You cannot specify a name that is already used for another element (or attribute), or for a message. No two elements (or attribute) or messages can have the same XML name.                                                                                                    |
|                       |                 | If you do not set a value, it defaults to that of the element's identifier. If the element's identifier is a prefixed identifier, it defaults to the identifier with the caret character (^) replaced by an underscore (_).                                                                                                    |
| ID Attribute<br>Name  | String          | Specify the name of the attribute used to identify the child. This must be a valid XML Attribute Name. This property is ignored and cannot be changed (the field is disabled) if <i>Render</i> is set to XMLElement, XMLAttribute, or XMLElementAttrVal.                                                                                                    |
|                       |                 | The default value is id.                                                                                                    |
| Namespace             | String          | Enter the namespace associated with the ID Attribute.                                                                                                    |
| ID Attribute<br>Value | String          | Specify the value of the attribute used to identify the child. This property is ignored and cannot be changed (the field is disabled) if <i>Render</i> is set to XMLElement, XMLAttribute, or XMLElementAttrVal.                                                                                                    |
|                       |                 | The default value is the identifier of the child.                                                                                                    |

### Simple type XML properties:

There are no properties to show.

### Unique XML properties:

There are no properties to show.

### Wildcard attribute XML properties:

There are no properties to show.

#### Wildcard element XML properties:

There are no properties to show.

### TDS format physical properties for message model objects

TDS format physical property information is available for the following objects:

- "Attribute group reference TDS properties"
- "Attribute reference TDS properties"
- "Complex type TDS properties" on page 227
- "Element reference TDS properties" on page 230
- "Global attribute TDS properties" on page 231
- "Global attribute group TDS properties" on page 231
- "Global element TDS properties" on page 231
- "Global group TDS properties" on page 232
- "Group reference TDS properties" on page 235
- "Key TDS properties" on page 236
- "Keyref TDS properties" on page 236
- "Local attribute TDS properties" on page 236
- "Local element TDS properties" on page 237
- "Local group TDS properties" on page 237
- "Message TDS properties" on page 240
- "Simple type TDS properties" on page 240
- "Unique TDS properties" on page 241
- "White space characters in TDS" on page 241
- "Wildcard attribute TDS properties" on page 241
- "Wildcard element TDS properties" on page 241

### Attribute group reference TDS properties:

There are no properties to show.

### Attribute reference TDS properties:

| Binary types                  | Boolean types                                                                                                    | DateTime types                                                                                                    | Decimal types                                                                                                    |
|-------------------------------|----------------------------------------------------------------------------------------------------|----------------------------------------------------------------------------------------------------|----------------------------------------------------------------------------------------------------|
| - base64Binary<br>- hexBinary | - Boolean                                                                                                    | <ul> <li>date</li> <li>dateTime</li> <li>gDay</li> <li>gMonth</li> <li>gMonthDay</li> <li>gYear</li> <li>gYearMonth</li> <li>time</li> </ul> | <ul> <li>decimal</li> <li>integer</li> <li>negativeInteger</li> <li>nonNegativeInteger</li> <li>nonPositiveInteger</li> <li>positiveInteger</li> <li>unsignedLong</li> </ul> |
| Float types                   | Integer types                                                                                                    | Interval types                                                                                                    | String types                                                                                                    |
| - double<br>- float           | <ul> <li>byte</li> <li>int</li> <li>long</li> <li>short</li> <li>unsignedByte</li> <li>unsignedInt</li> <li>unsignedShort</li> </ul> | - duration                                                                                                    | - anyURI - ENTITIES - ENTITY - ID - IDREF - IDREFS - language - Name - NCName - NCName - NMTOKEN - normalizedString - NOTATION - QName - string - token                      |

# Complex type TDS properties: Field Identification

If the complex type is based on a global group, the TDS properties listed below will actually be located on the global group. If this is the case, any changes to these properties will be applied to the global group, and will affect all references to the group (including any other complex types which are based on it).

<sup>1.</sup> duration: The physical format properties for simple type *duration* are the same as the physical properties of the String logical types.

| Property                   | Type            | Meaning                                                                                                    |
|----------------------------|-----------------|----------------------------------------------------------------------------------------------------|
| Data Element<br>Separation | Enumerated type | Select one of the following values to specify the method that is used to separate the data elements within the type.                                                                                                    |
|                            |                 | • Tagged Delimited. This value indicates that all elements within the complex type are identified by a tag, and are separated by the value that is specified in the optional <i>Delimiter</i> property (if specified). You must set the <i>Tag</i> property for all child elements of simple type, and you can set the <i>Delimiter</i> property to a non-empty value. See "Global element TDS properties" on page 231. You must also set the <i>Tag Data Separator</i> or the <i>Length of Tag</i> property.                                                                                                    |
|                            |                 | • Tagged Fixed Length. This value indicates that each element is identified by a tag, and the data has a fixed length. There are no delimiters. You must set the <i>Tag</i> property for each of the child elements of this complex type, and each child element must have a <i>Length</i> or <i>Length Reference</i> property assigned to it. You must also set the <i>Tag Data Separator</i> or the <i>Length of Tag</i> property.                                                                                                    |
|                            |                 | • Tagged Encoded Length. This value indicates that all elements within the complex type are separated by a tag, and a length field follows each tag. There are no delimiters. The tag can be fixed length, as set by the <i>Length of Tag</i> property, or variable length delimited by the <i>Tag Data Separator</i> property. You must also set the <i>Length Of Encoded Length</i> property so that the parser knows the size of the length field, and set the <i>Extra Chars in Encoded Length</i> property to tell the parser what to subtract from the value in the <i>Length Of Encoded Length</i> property to get the actual length of the data that follows the length field. |
|                            |                 | This method provides a more flexible way of handling ACORD AL3 standard messages than using the Fixed Length AL3 value, by allowing different parts of the messages to be at different versions of the ACORD AL3 standard.                                                                                                    |
|                            |                 | • All Elements Delimited. This value indicates that all elements within the complex type are separated by a delimiter. You must set a value in the <i>Delimiter</i> property.                                                                                                    |
|                            |                 | • Variable Length Elements Delimited. This value indicates that some of the elements within the complex type might be of variable length; if they are, they must be delimited by the value that is specified in the <i>Delimiter</i> property.                                                                                                    |
|                            |                 | • Use Data Pattern. This value indicates that the parser determines the elements by matching the data with the regular expression that is set in the <i>Data Pattern</i> property of the element or type member. See "Message definition file properties" on page 181.                                                                                                    |
|                            |                 | • Fixed Length. This value indicates that all elements within the complex type are fixed length. The next data element is accessed by adding the value of the <i>Length</i> property to the offset. See "Global element TDS properties" on page 231. If you set the <i>Data Element Separation</i> property of a complex type to Fixed Length, you must also set the <i>Data Element Separation</i> property of all complex children of this type to Fixed Length. Each child element must have a <i>Length</i> or <i>Length Reference</i> property assigned to it.                                                                                                    |
|                            |                 | • Fixed Length AL3. This value has a similar meaning to the separation type Fixed Length, but also indicates to the parser that a number of predefined rules with regard to missing optional elements, encoded lengths, and versioning, must be applied. If you set the <i>Data Element Separation</i> property of a complex type to Fixed Length AL3, you must also set the <i>Data Element Separation</i> property of all complex children of this type to Fixed Length AL3.                                                                                                    |
|                            |                 | • Undefined. This value is set automatically if you set the <i>Type Composition</i> property of a complex type to Message, and you cannot change it to any other value.                                                                                                    |
|                            |                 | Do not set the <i>Type Composition</i> property to Empty, Choice, Unordered Set, Ordered Set, Sequence, or Simple Unordered Set. If you do, you cannot check in the type.                                                                                                    |

| Property                                 | Type                  | Meaning                                                                                                    |
|------------------------------------------|-----------------------|----------------------------------------------------------------------------------------------------|
| Group Indicator                          | String                | Specify the value of a special character, or string, that precedes the data that belongs to a group, or a complex type, within the bit stream.                                                                                                    |
| Group<br>Terminator                      | String                | Specify the value of a special character, or string, that terminates the data that belongs to a group, or a complex type, within the bit stream.                                                                                                    |
| Delimiter                                | String                | Specify the value of a special character, or string, that specifies the delimiter that is used between data elements.                                                                                                    |
|                                          |                       | This property applies only to the delimited <i>Data Element Separation</i> methods (Tagged Delimited, All Elements Delimited, and Variable Length Elements Delimited).                                                                                                    |
| Suppress<br>Absent Element<br>Delimiters | Enumerated type       | Use this property to select whether you want delimiters to be suppressed for elements that are missing within a message.                                                                                                    |
|                                          |                       | Select from:                                                                                                    |
|                                          |                       | • End 0f Type. Use this option to suppress the delimiter when an element is missing. For example, if the model has been defined to have up to 3 elements and only 2 are present, the last delimiter can be omitted from the message.                                                                                                    |
|                                          |                       | • Never. Use this option to ensure that even if optional elements are not present, all delimiters are written out. This option should be used when the same delimiter is used to delimit parent and child objects. For example, if an optional child element is missing, message processing applications could not tell where the child elements in a message ended and the next parent element started, if the delimiters are all the same. |
| Observe<br>Element Length                | Check box             | This property is applicable when <i>Data Element Separation</i> is All Elements Delimited, and tells the TDS parser to take any <i>Length</i> property of child elements or attributes into account. The default value depends on the setting of the <i>Messaging Standard</i> property (at the message set level) and the <i>Data Element Separation</i> property.                                                                          |
|                                          |                       | • If <i>Data Element Separation</i> is All Elements Delimited and the <i>Messaging Standard</i> is set to TLOG, the check box is selected. For all other messaging standards, the check box is cleared.                                                                                                    |
|                                          |                       | • If Data Element Separation is Tagged Delimited, the check box is cleared.                                                                                                    |
|                                          |                       | • If <i>Data Element Separation</i> is Tagged Fixed Length, Fixed Length AL3, or Variable Length Elements Delimited, this property is set and is disabled.                                                                                                    |
|                                          |                       | For all other data element separation methods, this property is not set and is disabled.                                                                                                    |
| Tag Data<br>Separator                    | Button and<br>String  | Specify the value of a special character or string that separates the Tag from the data. The <i>Tag Data Separator</i> and <i>Length of Tag</i> properties are mutually exclusive.                                                                                                    |
|                                          |                       | If you set the property Tag Data Separator, it overrides Length of Tag.                                                                                                    |
|                                          |                       | This property applies only to the tagged <i>Data Element Separation</i> methods (Tagged Delimited, Tagged Fixed Length, and Tagged Encoded Length).                                                                                                    |
| Length of Tag                            | Button and<br>Integer | Specify the length of a tag value. When the message is parsed, this allows tags to be extracted from the bit stream if the <i>Tag Data Separator</i> property is not set.                                                                                                    |
|                                          |                       | The Tag Data Separator and Length of Tag properties are mutually exclusive. If you set the property Tag Data Separator, it overrides this value.                                                                                                    |
|                                          |                       | This property applies only to the tagged <i>Data Element Separation</i> methods (Tagged Delimited, Tagged Fixed Length, and Tagged Encoded Length).                                                                                                    |

| Property                            | Type    | Meaning                                                                                                    |
|-------------------------------------|---------|----------------------------------------------------------------------------------------------------|
| Length of<br>Encoded<br>Length      | Integer | Specifies the number of characters (not bytes) after a tag that are used for the length field. Enter a value from 0 to 2 147 483 647.  You must set this property if you have set the <i>Data Element Separation</i> property                                                                                                    |
|                                     |         | to Tagged Encoded Length; it is not valid otherwise.  The actual number of data characters that are parsed depends on the value of the Extra Chars in Encoded Length property.                                                                                                    |
| Extra Chars in<br>Encoded<br>Length | Integer | (Only valid if the <i>Data Element Separation</i> method is set to Tagged Encoded Length.) Specifies the number of extra characters included in the value found in the length field. (For example, the value in the length might include the size of the length field itself as well as the size of the data field, or it might be the total size of the tag, length, and data fields.) |
|                                     |         | Enter a value from 0 to 2 147 483 647. The parser subtracts this number from the number found in the length field to get the number of data characters that <i>follow</i> the length field.                                                                                                    |
|                                     |         | You must set this property if you have set the <i>Data Element Separation</i> property to Tagged Encoded Length, and the actual number of data characters is less than the value found in the length field.                                                                                                    |

# Element reference TDS properties:

| Binary types                  | Boolean types                                                                                                    | DateTime types                                                            | Decimal types                                                                                                    |
|-------------------------------|----------------------------------------------------------------------------------------------------|---------------------------------------------------------------------------|----------------------------------------------------------------------------------------------------|
| - base64Binary<br>- hexBinary | - Boolean                                                                                                    | - date - dateTime - gDay - gMonth - gMonthDay - gYear - gYearMonth - time | <ul> <li>decimal</li> <li>integer</li> <li>negativeInteger</li> <li>nonNegativeInteger</li> <li>nonPositiveInteger</li> <li>positiveInteger</li> <li>unsignedLong</li> </ul> |
| Float types                   | Integer types                                                                                                    | Interval types                                                            | String types                                                                                                    |
| - double<br>- float           | <ul> <li>byte</li> <li>int</li> <li>long</li> <li>short</li> <li>unsignedByte</li> <li>unsignedInt</li> <li>unsignedShort</li> </ul> | - duration                                                                | - anyURI - ENTITIES - ENTITY - ID - IDREF - IDREFS - language - Name - NCName - NMTOKEN - NMTOKENS - normalizedString - NOTATION - QName - string - token                    |

1. duration: The physical format properties for simple type *duration* are the same as the physical properties of the String logical types.

### Global attribute TDS properties:

The properties that are displayed on the object page, and the values that those properties can take, can vary according to the type of the object. For example, the properties for type string are different from those of type Boolean. Select the link for the object type from the following table.

| Binary types                  | Boolean types                                                                                                    | DateTime types                                                                                                    | Decimal types                                                                                                    |
|-------------------------------|----------------------------------------------------------------------------------------------------|----------------------------------------------------------------------------------------------------|----------------------------------------------------------------------------------------------------|
| - base64Binary<br>- hexBinary | - Boolean                                                                                                    | <ul> <li>date</li> <li>dateTime</li> <li>gDay</li> <li>gMonth</li> <li>gMonthDay</li> <li>gYear</li> <li>gYearMonth</li> <li>time</li> </ul> | <ul> <li>decimal</li> <li>integer</li> <li>negativeInteger</li> <li>nonNegativeInteger</li> <li>nonPositiveInteger</li> <li>positiveInteger</li> <li>unsignedLong</li> </ul> |
| Float types                   | Integer types                                                                                                    | Interval types                                                                                                    | String types                                                                                                    |
| - double<br>- float           | <ul> <li>byte</li> <li>int</li> <li>long</li> <li>short</li> <li>unsignedByte</li> <li>unsignedInt</li> <li>unsignedShort</li> </ul> | - duration                                                                                                    | - anyURI - ENTITIES - ENTITY - ID - IDREF - IDREFS - language - Name - NCName - NCName - NMTOKEN - NMTOKENS - normalizedString - NOTATION - QName - string - token           |

#### Note:

1. duration: The physical format properties for simple type *duration* are the same as the physical properties of the String logical types.

### Global attribute group TDS properties:

There are no properties to show.

### Global element TDS properties:

| Binary types                  | Boolean types                                                                                                    | DateTime types                                                                                                    | Decimal types                                                                                                    |
|-------------------------------|----------------------------------------------------------------------------------------------------|----------------------------------------------------------------------------------------------------|----------------------------------------------------------------------------------------------------|
| - base64Binary<br>- hexBinary | - Boolean                                                                                                    | <ul> <li>date</li> <li>dateTime</li> <li>gDay</li> <li>gMonth</li> <li>gMonthDay</li> <li>gYear</li> <li>gYearMonth</li> <li>time</li> </ul> | <ul> <li>decimal</li> <li>integer</li> <li>negativeInteger</li> <li>nonNegativeInteger</li> <li>nonPositiveInteger</li> <li>positiveInteger</li> <li>unsignedLong</li> </ul> |
| Float types                   | Integer types                                                                                                    | Interval types                                                                                                    | String types                                                                                                    |
| - double<br>- float           | <ul> <li>byte</li> <li>int</li> <li>long</li> <li>short</li> <li>unsignedByte</li> <li>unsignedInt</li> <li>unsignedShort</li> </ul> | - duration                                                                                                    | - anyURI - ENTITIES - ENTITY - ID - IDREF - IDREFS - language - Name - NCName - NMTOKEN - NMTOKENS - normalizedString - NOTATION - QName - string - token                    |

Global group TDS properties:

# Field Identification

| Property                   | Type            | Meaning                                                                                                    |
|----------------------------|-----------------|----------------------------------------------------------------------------------------------------|
| Data Element<br>Separation | Enumerated type | Select one of the following values to specify the method that is used to separate the data elements within the type.                                                                                                    |
|                            |                 | • Tagged Delimited. This value indicates that all elements within the complex type are identified by a tag, and are separated by the value that is specified in the optional <i>Delimiter</i> property (if specified). You must set the <i>Tag</i> property for all child elements of simple type, and you can set the <i>Delimiter</i> property to a non-empty value. See "Global element TDS properties" on page 231. You must also set the <i>Tag Data Separator</i> or the <i>Length of Tag</i> property.                                                                                                    |
|                            |                 | • Tagged Fixed Length. This value indicates that each element is identified by a tag, and the data has a fixed length. There are no delimiters. You must set the <i>Tag</i> property for each of the child elements of this complex type, and each child element must have a <i>Length</i> or <i>Length Reference</i> property assigned to it. You must also set the <i>Tag Data Separator</i> or the <i>Length of Tag</i> property.                                                                                                    |
|                            |                 | • Tagged Encoded Length. This value indicates that all elements within the complex type are separated by a tag, and a length field follows each tag. There are no delimiters. The tag can be fixed length, as set by the <i>Length of Tag</i> property, or variable length delimited by the <i>Tag Data Separator</i> property. You must also set the <i>Length Of Encoded Length</i> property so that the parser knows the size of the length field, and set the <i>Extra Chars in Encoded Length</i> property to tell the parser what to subtract from the value in the <i>Length Of Encoded Length</i> property to get the actual length of the data that follows the length field. |
|                            |                 | This method provides a more flexible way of handling ACORD AL3 standard messages than using the Fixed Length AL3 value, by allowing different parts of the messages to be at different versions of the ACORD AL3 standard.                                                                                                    |
|                            |                 | • All Elements Delimited. This value indicates that all elements within the complex type are separated by a delimiter. You must set a value in the <i>Delimiter</i> property.                                                                                                    |
|                            |                 | • Variable Length Elements Delimited. This value indicates that some of the elements within the complex type might be of variable length; if they are, they must be delimited by the value that is specified in the <i>Delimiter</i> property.                                                                                                    |
|                            |                 | • Use Data Pattern. This value indicates that the parser determines the elements by matching the data with the regular expression that is set in the <i>Data Pattern</i> property of the element or type member. See "Message definition file properties" on page 181.                                                                                                    |
|                            |                 | • Fixed Length. This value indicates that all elements within the complex type are fixed length. The next data element is accessed by adding the value of the Length property to the offset. See "Global element TDS properties" on page 231. If you set the Data Element Separation property of a complex type to Fixed Length, you must also set the Data Element Separation property of all complex children of this type to Fixed Length. Each child element must have a Length or Length Reference property assigned to it.                                                                                                    |
|                            |                 | • Fixed Length AL3. This value has a similar meaning to the separation type Fixed Length, but also indicates to the parser that a number of predefined rules with regard to missing optional elements, encoded lengths, and versioning, must be applied. If you set the <i>Data Element Separation</i> property of a complex type to Fixed Length AL3, you must also set the <i>Data Element Separation</i> property of all complex children of this type to Fixed Length AL3.                                                                                                    |
|                            |                 | • Undefined. This value is set automatically if you set the <i>Type Composition</i> property of a complex type to Message, and you cannot change it to any other value.                                                                                                    |
|                            |                 | Do not set the <i>Type Composition</i> property to Empty, Choice, Unordered Set, Ordered Set, Sequence, or Simple Unordered Set. If you do, you cannot check in the type.                                                                                                    |

| Property                                 | Type                  | Meaning                                                                                                    |
|------------------------------------------|-----------------------|----------------------------------------------------------------------------------------------------|
| Group Indicator                          | String                | Specify the value of a special character, or string, that precedes the data that belongs to a group, or a complex type, within the bit stream.                                                                                                    |
| Group<br>Terminator                      | String                | Specify the value of a special character, or string, that terminates the data that belongs to a group, or a complex type, within the bit stream.                                                                                                    |
| Delimiter                                | String                | Specify the value of a special character, or string, that specifies the delimiter that is used between data elements.                                                                                                    |
|                                          |                       | This property applies only to the delimited <i>Data Element Separation</i> methods (Tagged Delimited, All Elements Delimited, and Variable Length Elements Delimited).                                                                                                    |
| Suppress<br>Absent Element<br>Delimiters | Enumerated type       | Use this property to select whether you want delimiters to be suppressed for elements that are missing within a message.                                                                                                    |
|                                          |                       | Select from:                                                                                                    |
|                                          |                       | • End 0f Type. Use this option to suppress the delimiter when an element is missing. For example, if the model has been defined to have up to 3 elements and only 2 are present, the last delimiter can be omitted from the message.                                                                                                    |
|                                          |                       | • Never. Use this option to ensure that even if optional elements are not present, all delimiters are written out. This option should be used when the same delimiter is used to delimit parent and child objects. For example, if an optional child element is missing, message processing applications could not tell where the child elements in a message ended and the next parent element started, if the delimiters are all the same. |
| Observe<br>Element Length                | Check box             | This property is applicable when <i>Data Element Separation</i> is All Elements Delimited, and tells the TDS parser to take any <i>Length</i> property of child elements or attributes into account. The default value depends on the setting of the <i>Messaging Standard</i> property (at the message set level) and the <i>Data Element Separation</i> property.                                                                          |
|                                          |                       | • If Data Element Separation is All Elements Delimited and the Messaging Standard is set to TLOG, the check box is selected. For all other messaging standards, the check box is cleared.                                                                                                    |
|                                          |                       | • If Data Element Separation is Tagged Delimited, the check box is cleared.                                                                                                    |
|                                          |                       | • If <i>Data Element Separation</i> is Tagged Fixed Length, Fixed Length, AL3, or Variable Length Elements Delimited, this property is set and is disabled.                                                                                                    |
|                                          |                       | • For all other data element separation methods, this property is not set and is disabled.                                                                                                    |
| Tag Data<br>Separator                    | Button and<br>String  | Specify the value of a special character or string that separates the Tag from the data. The <i>Tag Data Separator</i> and <i>Length of Tag</i> properties are mutually exclusive.                                                                                                    |
|                                          |                       | If you set the property Tag Data Separator, it overrides Length of Tag.                                                                                                    |
|                                          |                       | This property applies only to the tagged <i>Data Element Separation</i> methods (Tagged Delimited, Tagged Fixed Length, and Tagged Encoded Length).                                                                                                    |
| Length of Tag                            | Button and<br>Integer | Specify the length of a tag value. When the message is parsed, this allows tags to be extracted from the bit stream if the <i>Tag Data Separator</i> property is not set.                                                                                                    |
|                                          |                       | The <i>Tag Data Separator</i> and <i>Length of Tag</i> properties are mutually exclusive. If you set the property <i>Tag Data Separator</i> , it overrides this value.                                                                                                    |
|                                          |                       | This property applies only to the tagged <i>Data Element Separation</i> methods (Tagged Delimited, Tagged Fixed Length, and Tagged Encoded Length).                                                                                                    |

| Property                            | Type    | Meaning                                                                                                    |
|-------------------------------------|---------|----------------------------------------------------------------------------------------------------|
| Length of<br>Encoded<br>Length      | Integer | Specifies the number of characters (not bytes) after a tag that are used for the length field. Enter a value from 0 to 2 147 483 647.  You must set this property if you have set the <i>Data Element Separation</i> property to Tagged Encoded Length; it is not valid otherwise.                                                                                                    |
|                                     |         | The actual number of data characters that are parsed depends on the value of the <i>Extra Chars in Encoded Length</i> property.                                                                                                    |
| Extra Chars in<br>Encoded<br>Length | Integer | (Only valid if the <i>Data Element Separation</i> method is set to Tagged Encoded Length.) Specifies the number of extra characters included in the value found in the length field. (For example, the value in the length might include the size of the length field itself as well as the size of the data field, or it might be the total size of the tag, length, and data fields.) |
|                                     |         | Enter a value from 0 to 2 147 483 647. The parser subtracts this number from the number found in the length field to get the number of data characters that <i>follow</i> the length field.                                                                                                    |
|                                     |         | You must set this property if you have set the <i>Data Element Separation</i> property to Tagged Encoded Length, and the actual number of data characters is less than the value found in the length field.                                                                                                    |

# Group reference TDS properties:

The following tables describe the TDS properties of a group reference.

# Field identification

| Property                          | Type   | Meaning                                                                                                    |
|-----------------------------------|--------|----------------------------------------------------------------------------------------------------|
| Repeating<br>Element<br>Delimiter | String | Specify the delimiter that is to be used between repeating elements.  This delimiter is used only when the element repeats and the Data Element Separation property of the parent group or complex type is set to All Elements Delimited or Variable Length Elements Delimited.  A default value is provided if the above conditions are true; if the messaging standard is HL7, the mnemonic <hl7_rs> is used; if the messaging standard is not HL7, and the maximum number of repeats is fixed, the delimiter of the parent group or complex type is used.</hl7_rs> |
|                                   |        | If none of the above conditions are true, a default is not applied.                                                                                                    |
| Data Pattern                      | String | Specify the regular expression that is to be used by the parser to identify the data in the message to be assigned to the object. This property is used when the <i>Data Element Separation</i> method has been set to Use Data Pattern in the complex type. See "Regular expression syntax" on page 720 for more details.                                                                                                    |

### Physical representation

| Property            | Type            | Meaning                                                                                                    |
|---------------------|-----------------|----------------------------------------------------------------------------------------------------|
| Length<br>Reference | Enumerated type | This property is applicable only if <i>Physical Type</i> is Text, Binary, or TLOG Specific. If set, this property takes precedence over any value in the <i>Length Units</i> property.                             |
|                     |                 | Specify the identifier of a sibling integer object, the value of which determines the length of the object in question. The sibling object must be defined before the current object within the message structure. |
|                     |                 | For information about reordering elements, see "Reordering objects" on page 110.                                                                                                    |

### **Key TDS properties:**

There are no properties to show.

### **Keyref TDS properties:**

There are no properties to show.

### Local attribute TDS properties:

| Binary types                  | Boolean types                                                                                                    | DateTime types                                                                                                    | Decimal types                                                                                                    |
|-------------------------------|----------------------------------------------------------------------------------------------------|----------------------------------------------------------------------------------------------------|----------------------------------------------------------------------------------------------------|
| - base64Binary<br>- hexBinary | - Boolean                                                                                                    | <ul> <li>date</li> <li>dateTime</li> <li>gDay</li> <li>gMonth</li> <li>gMonthDay</li> <li>gYear</li> <li>gYearMonth</li> <li>time</li> </ul> | <ul> <li>decimal</li> <li>integer</li> <li>negativeInteger</li> <li>nonNegativeInteger</li> <li>nonPositiveInteger</li> <li>positiveInteger</li> <li>unsignedLong</li> </ul> |
| Float types                   | Integer types                                                                                                    | Interval types                                                                                                    | String types                                                                                                    |
| - double<br>- float           | <ul> <li>byte</li> <li>int</li> <li>long</li> <li>short</li> <li>unsignedByte</li> <li>unsignedInt</li> <li>unsignedShort</li> </ul> | - duration                                                                                                    | - anyURI - ENTITIES - ENTITY - ID - IDREF - IDREFS - language - Name - NCName - NCName - NMTOKEN - NMTOKENS - normalizedString - NOTATION - QName - string - token           |

1. duration: The physical format properties for simple type *duration* are the same as the physical properties of the String logical types.

# Local element TDS properties:

The properties that are displayed on the object page, and the values that those properties can take, can vary according to the type of the object. For example, the properties for type string are different from those of type Boolean. Select the link for the object type from the following table.

| Binary types                  | Boolean types                                                            | DateTime types                                                            | Decimal types                                                                                                    |
|-------------------------------|--------------------------------------------------------------------------|---------------------------------------------------------------------------|----------------------------------------------------------------------------------------------------|
| - base64Binary<br>- hexBinary | - Boolean                                                                | - date - dateTime - gDay - gMonth - gMonthDay - gYear - gYearMonth - time | <ul> <li>decimal</li> <li>integer</li> <li>negativeInteger</li> <li>nonNegativeInteger</li> <li>nonPositiveInteger</li> <li>positiveInteger</li> <li>unsignedLong</li> </ul> |
| Float types                   | Integer types                                                            | Interval types                                                            | String types                                                                                                    |
| - double<br>- float           | - byte - int - long - short - unsignedByte - unsignedInt - unsignedShort | - duration                                                                | - anyURI - ENTITIES - ENTITY - ID - IDREF - IDREFS - language - Name - NCName - NMTOKEN - NMTOKENS - normalizedString - NOTATION - QName - string - token                    |

Local group TDS properties:

# Field Identification

| Property                   | Type            | Meaning                                                                                                    |
|----------------------------|-----------------|----------------------------------------------------------------------------------------------------|
| Data Element<br>Separation | Enumerated type | Select one of the following values to specify the method that is used to separate the data elements within the type.                                                                                                    |
|                            |                 | • Tagged Delimited. This value indicates that all elements within the complex type are identified by a tag, and are separated by the value that is specified in the optional <i>Delimiter</i> property (if specified). You must set the <i>Tag</i> property for all child elements of simple type, and you can set the <i>Delimiter</i> property to a non-empty value. See "Global element TDS properties" on page 231. You must also set the <i>Tag Data Separator</i> or the <i>Length of Tag</i> property.                                                                                                    |
|                            |                 | • Tagged Fixed Length. This value indicates that each element is identified by a tag, and the data has a fixed length. There are no delimiters. You must set the <i>Tag</i> property for each of the child elements of this complex type, and each child element must have a <i>Length</i> or <i>Length Reference</i> property assigned to it. You must also set the <i>Tag Data Separator</i> or the <i>Length of Tag</i> property.                                                                                                    |
|                            |                 | • Tagged Encoded Length. This value indicates that all elements within the complex type are separated by a tag, and a length field follows each tag. There are no delimiters. The tag can be fixed length, as set by the <i>Length of Tag</i> property, or variable length delimited by the <i>Tag Data Separator</i> property. You must also set the <i>Length Of Encoded Length</i> property so that the parser knows the size of the length field, and set the <i>Extra Chars in Encoded Length</i> property to tell the parser what to subtract from the value in the <i>Length Of Encoded Length</i> property to get the actual length of the data that follows the length field. |
|                            |                 | This method provides a more flexible way of handling ACORD AL3 standard messages than using the Fixed Length AL3 value, by allowing different parts of the messages to be at different versions of the ACORD AL3 standard.                                                                                                    |
|                            |                 | • All Elements Delimited. This value indicates that all elements within the complex type are separated by a delimiter. You must set a value in the <i>Delimiter</i> property.                                                                                                    |
|                            |                 | • Variable Length Elements Delimited. This value indicates that some of the elements within the complex type might be of variable length; if they are, they must be delimited by the value that is specified in the <i>Delimiter</i> property.                                                                                                    |
|                            |                 | • Use Data Pattern. This value indicates that the parser determines the elements by matching the data with the regular expression that is set in the <i>Data Pattern</i> property of the element or type member. See "Message definition file properties" on page 181.                                                                                                    |
|                            |                 | • Fixed Length. This value indicates that all elements within the complex type are fixed length. The next data element is accessed by adding the value of the Length property to the offset. See "Global element TDS properties" on page 231. If you set the Data Element Separation property of a complex type to Fixed Length, you must also set the Data Element Separation property of all complex children of this type to Fixed Length. Each child element must have a Length or Length Reference property assigned to it.                                                                                                    |
|                            |                 | • Fixed Length AL3. This value has a similar meaning to the separation type Fixed Length, but also indicates to the parser that a number of predefined rules with regard to missing optional elements, encoded lengths, and versioning, must be applied. If you set the <i>Data Element Separation</i> property of a complex type to Fixed Length AL3, you must also set the <i>Data Element Separation</i> property of all complex children of this type to Fixed Length AL3.                                                                                                    |
|                            |                 | • Undefined. This value is set automatically if you set the <i>Type Composition</i> property of a complex type to Message, and you cannot change it to any other value.                                                                                                    |
|                            |                 | Do not set the <i>Type Composition</i> property to Empty, Choice, Unordered Set, Ordered Set, Sequence, or Simple Unordered Set. If you do, you cannot check in the type.                                                                                                    |

| Property                                 | Type                  | Meaning                                                                                                    |  |
|------------------------------------------|-----------------------|----------------------------------------------------------------------------------------------------|--|
| Group Indicator                          | String                | Specify the value of a special character, or string, that precedes the data that belongs to a group, or a complex type, within the bit stream.                                                                                                    |  |
| Group<br>Terminator                      | String                | Specify the value of a special character, or string, that terminates the data that belongs to a group, or a complex type, within the bit stream.                                                                                                    |  |
| Delimiter                                | String                | Specify the value of a special character, or string, that specifies the delimiter that is used between data elements.                                                                                                    |  |
|                                          |                       | This property applies only to the delimited <i>Data Element Separation</i> methods (Tagged Delimited, All Elements Delimited, and Variable Length Elements Delimited).                                                                                                    |  |
| Suppress<br>Absent Element<br>Delimiters | Enumerated type       | Use this property to select whether you want delimiters to be suppressed for elements that are missing within a message.                                                                                                    |  |
|                                          |                       | Select from:                                                                                                    |  |
|                                          |                       | • End 0f Type. Use this option to suppress the delimiter when an element is missing. For example, if the model has been defined to have up to 3 elements and only 2 are present, the last delimiter can be omitted from the message.                                                                                                    |  |
|                                          |                       | • Never. Use this option to ensure that even if optional elements are not present, all delimiters are written out. This option should be used when the same delimiter is used to delimit parent and child objects. For example, if an optional child element is missing, message processing applications could not tell where the child elements in a message ended and the next parent element started, if the delimiters are all the same. |  |
| Observe<br>Element Length                | Check box             | This property is applicable when <i>Data Element Separation</i> is All Elements Delimited, and tells the TDS parser to take any <i>Length</i> property of child elements or attributes into account. The default value depends on the setting of the <i>Messaging Standard</i> property (at the message set level) and the <i>Data Element Separation</i> property.                                                                          |  |
|                                          |                       | • If <i>Data Element Separation</i> is All Elements Delimited and the <i>Messaging Standard</i> is set to TLOG, the check box is selected. For all other messaging standards, the check box is cleared.                                                                                                    |  |
|                                          |                       | • If Data Element Separation is Tagged Delimited, the check box is cleared.                                                                                                    |  |
|                                          |                       | • If <i>Data Element Separation</i> is Tagged Fixed Length, Fixed Length AL3, or Variable Length Elements Delimited, this property is set and is disabled.                                                                                                    |  |
|                                          |                       | For all other data element separation methods, this property is not set and is disabled.                                                                                                    |  |
| Tag Data<br>Separator                    | Button and<br>String  | Specify the value of a special character or string that separates the Tag from the data. The <i>Tag Data Separator</i> and <i>Length of Tag</i> properties are mutually exclusive.                                                                                                    |  |
|                                          |                       | If you set the property Tag Data Separator, it overrides Length of Tag.                                                                                                    |  |
|                                          |                       | This property applies only to the tagged <i>Data Element Separation</i> methods (Tagged Delimited, Tagged Fixed Length, and Tagged Encoded Length).                                                                                                    |  |
| Length of Tag                            | Button and<br>Integer | Specify the length of a tag value. When the message is parsed, this allows tags to be extracted from the bit stream if the <i>Tag Data Separator</i> property is not set.                                                                                                    |  |
|                                          |                       | The Tag Data Separator and Length of Tag properties are mutually exclusive. If you set the property Tag Data Separator, it overrides this value.                                                                                                    |  |
|                                          |                       | This property applies only to the tagged <i>Data Element Separation</i> methods (Tagged Delimited, Tagged Fixed Length, and Tagged Encoded Length).                                                                                                    |  |

| Property                            | Type            | Meaning                                                                                                    |
|-------------------------------------|-----------------|----------------------------------------------------------------------------------------------------|
| Length of<br>Encoded<br>Length      | Integer         | Specifies the number of characters (not bytes) after a tag that are used for the length field. Enter a value from 0 to 2 147 483 647.                                                                                                    |
| Ecigui                              |                 | You must set this property if you have set the <i>Data Element Separation</i> property to Tagged Encoded Length; it is not valid otherwise.                                                                                                    |
|                                     |                 | The actual number of data characters that are parsed depends on the value of the <i>Extra Chars in Encoded Length</i> property.                                                                                                    |
| Extra Chars in<br>Encoded<br>Length | Integer         | (Only valid if the <i>Data Element Separation</i> method is set to Tagged Encoded Length.) Specifies the number of extra characters included in the value found in the length field. (For example, the value in the length might include the size of the length field itself as well as the size of the data field, or it might be the total size of the tag, length, and data fields.) |
|                                     |                 | Enter a value from 0 to 2 147 483 647. The parser subtracts this number from the number found in the length field to get the number of data characters that <i>follow</i> the length field.                                                                                                    |
|                                     |                 | You must set this property if you have set the <i>Data Element Separation</i> property to Tagged Encoded Length, and the actual number of data characters is less than the value found in the length field.                                                                                                    |
| Repeating                           | String          | Specify the delimiter that is to be used between repeating elements.                                                                                                    |
| Element<br>Delimiter                |                 | This delimiter is used only when the element repeats and the Data Element Separation property of the parent group or complex type is set to All Elements Delimited or Variable Length Elements Delimited.                                                                                                    |
|                                     |                 | A default value is provided if the above conditions are true; if the messaging standard is HL7, the mnemonic <hl7_rs> is used; if the messaging standard is not HL7, and the maximum number of repeats is fixed, the delimiter of the parent group or complex type is used.</hl7_rs>                                                                                                    |
|                                     |                 | If none of the above conditions are true, a default is not applied.                                                                                                    |
| Length<br>Reference                 | Enumerated type | This property is applicable only if <i>Physical Type</i> is Text, Binary, or TLOG Specific. If set, this property takes precedence over any value in the <i>Length Units</i> property.                                                                                                    |
|                                     |                 | Specify the identifier of a sibling integer object, the value of which determines the length of the object in question. The sibling object must be defined before the current object within the message structure.                                                                                                    |
|                                     |                 | For information about reordering elements, see "Reordering objects" on page 110.                                                                                                    |

# Message TDS properties:

| Property    | Type   | Meaning                                                                                                    |
|-------------|--------|----------------------------------------------------------------------------------------------------|
| Message Key | String | Specify an alternative unique value that identifies the message in the bit stream. This property is required if the message is embedded within another message.  Note: From Version 6.0 onwards, the use of Message Key has been deprecated for identifying an embedded message. You now have the option of identifying an embedded message by Message Identity, using the Message Alias logical property. |

# Simple type TDS properties:

There are no properties to show.

### Unique TDS properties:

There are no properties to show.

### White space characters in TDS:

White space characters are defined as:

- ASCII characters (hexadecimal) 'X'09 to 'X'0D
- EBCDIC characters 'X'05, 'X'0B, 'X'0C, 'X'0D, 'X'25, 'X'40

You can specify these characters in your message model using TDS mnemonics if they are important to your processing, for example, to use as group terminators or delimiting characters. See "TDS Mnemonics" on page 166 for further information.

#### If the:

- TDS messaging standard property is "X12" or "EDIFACT" and the
- TDS data element separation in force for the structure is:
  - Tagged delimiter, or
  - Tagged fixed length, or
  - Tagged encoded length

then white space after the end of a group and preceding the tag of the next element is ignored.

The following bit stream is accepted:

Tag<data>!<Any whitespace character>Tag

#### where:

- ! is the group terminator
- <Any whitespace character> is one of the ASCII or EBCDIC characters listed previously

The following X12 ASCII message successfully parses:

ST\*856\*777777%<SPC><SPC><SPC><HEX 09>BSN\*00\*7654321\*940920\*10000%

The sequence

<SPC><SPC><HEX 09>

is ignored by the parser.

## Wildcard attribute TDS properties:

There are no properties to show.

### Wildcard element TDS properties:

There are no properties to show.

# Documentation properties for all message set objects

Use the documentation property of an object to add information to enhance the understanding of the function of that object. The documentation property is available on all objects except Key, Keyref, and Unique objects.

The property is a string field and you can use any standard alphanumeric characters.

# Message model object properties by object

The following objects have properties that can be viewed or set:

- "Attribute group reference properties"
- "Attribute reference properties" on page 243
- "Complex type properties" on page 283
- "Element reference properties" on page 292
- "Global attribute properties" on page 340
- "Global attribute group properties" on page 365
- "Global element properties" on page 366
- "Global group properties" on page 397
- "Group reference properties" on page 402
- "Key properties" on page 405
- "Keyref properties" on page 405
- "Local attribute properties" on page 406
- "Local element properties" on page 467
- "Local group properties" on page 538
- "Message properties" on page 544
- "Simple type properties" on page 548
- "Unique properties" on page 562
- "Wildcard attribute properties" on page 563
- "Wildcard element properties" on page 564

### Attribute group reference properties

An attribute group reference can have the following properties;

- "Attribute group reference logical properties" on page 185
- "Attribute group reference CWF properties" on page 212
- "Attribute group reference XML properties" on page 218
- "Attribute group reference TDS properties" on page 226
- "Documentation properties for all message set objects" on page 183

### Attribute group reference logical properties:

| Property Type Meaning                                                                                                    |  |
|----------------------------------------------------------------------------------------------------|--|
| Reference Name Enumerated type The Reference Name is the name of the object that this objects available to reference can be selected from the |  |

### Attribute group reference CWF properties:

There are no properties to show.

### Attribute group reference XML properties:

There are no properties to show.

### Attribute group reference TDS properties:

There are no properties to show.

### Documentation properties for all message set objects:

Use the documentation property of an object to add information to enhance the understanding of the function of that object. The documentation property is available on all objects except Key, Keyref, and Unique objects.

The property is a string field and you can use any standard alphanumeric characters.

# Attribute reference properties

An attribute reference can have the following properties;

- "Attribute reference logical properties" on page 185
- "Attribute reference CWF properties" on page 212
- "Attribute reference XML properties" on page 218
- "Attribute reference TDS properties" on page 226
- "Documentation properties for all message set objects" on page 183

### Attribute reference logical properties:

| Property       | Type       | Meaning                                                                            |
|----------------|------------|------------------------------------------------------------------------------------|
| Reference Name | Enumerated | The Reference Name is the name of the object that this object is referring to. The |
|                | type       | objects available to reference can be selected from the drop-down list.            |

| Property | Type            | Meaning                                                                                                    |
|----------|-----------------|----------------------------------------------------------------------------------------------------|
| Usage    | Enumerated type | The usage property is used in conjunction with the <i>Value</i> property found in an attribute object. The default for the <i>Usage</i> property is optional.                                                                                                    |
|          |                 | Select from;                                                                                                    |
|          |                 | • optional.                                                                                                    |
|          |                 | <ul> <li>Where the Value property is set to default and no data has been entered in<br/>the Value property, the attribute can appear once and can have any value.</li> </ul>                                                                                                    |
|          |                 | <ul> <li>Where the <i>Value</i> property is set to default, the attribute can appear once. If it does not appear, its value is the data that has been entered in the <i>Value</i> property. If it does appear it is the value given.</li> </ul>                                                          |
|          |                 | <ul> <li>Where the <i>Value</i> property is set to fixed, the attribute can appear once. If it does appear, its value must match the data that has been entered in the <i>Value</i> property. If it does not appear its value is the data that has been entered in the <i>Value</i> property.</li> </ul> |
|          |                 | • prohibited. The attribute must not appear.                                                                                                    |
|          |                 | • required.                                                                                                    |
|          |                 | <ul> <li>Where the Value property is set to default and no data has been entered in<br/>the Value property, the attribute must appear once and can have any value.</li> </ul>                                                                                                    |
|          |                 | <ul> <li>Where the <i>Value</i> property is set to fixed, the attribute must appear once<br/>and it must match the data that has been entered in the <i>Value</i> property.</li> </ul>                                                                                                    |

### Attribute reference CWF properties:

The properties that are displayed on the object page, and the values that those properties can take, can vary according to the type of the object. For example, the properties for type string are different from those of type Boolean. Select the link for the object type from the following table.

| Binary types                  | Boolean types                                                                                                    | DateTime types                                                                                                    | Decimal types                                                                                                    |
|-------------------------------|----------------------------------------------------------------------------------------------------|----------------------------------------------------------------------------------------------------|----------------------------------------------------------------------------------------------------|
| - base64Binary<br>- hexBinary | - Boolean                                                                                                    | <ul> <li>date</li> <li>dateTime</li> <li>gDay</li> <li>gMonth</li> <li>gMonthDay</li> <li>gYear</li> <li>gYearMonth</li> <li>time</li> </ul> | <ul> <li>decimal</li> <li>integer</li> <li>negativeInteger</li> <li>nonNegativeInteger</li> <li>nonPositiveInteger</li> <li>positiveInteger</li> <li>unsignedLong</li> </ul> |
| Float types                   | Integer types                                                                                                    | Interval types                                                                                                    | String types                                                                                                    |
| - double<br>- float           | <ul> <li>byte</li> <li>int</li> <li>long</li> <li>short</li> <li>unsignedByte</li> <li>unsignedInt</li> <li>unsignedShort</li> </ul> | - duration                                                                                                    | - anyURI - ENTITIES - ENTITY - ID - IDREF - IDREFS - language - Name - NCName - NCName - NMTOKEN - NMTOKENS - normalizedString - NOTATION - QName - string - token           |

### Note:

1. duration: The physical format properties for simple type duration are the same as the physical properties of the String logical types.

CWF properties for attribute reference and local attribute binary types:

The Custom Wire Format properties described here apply to:

- Objects: Attribute Reference, Local Attribute
- Binary schema types: base64Binary, hexBinary

### Physical representation

| Property     | Type                  | Meaning                                                                                                    |
|--------------|-----------------------|----------------------------------------------------------------------------------------------------|
| Length Count | Button and<br>Integer | If you have selected the length to be defined by <i>Length</i> , enter the number of length units for the element. |
|              |                       | The minimum value that you can specify is 1.                                                                       |
|              |                       | The maximum value that you can specify is 2147483647.                                                              |
|              |                       | The default value is empty (not set).                                                                              |

| Property            | Type                             | Meaning                                                                                                    |
|---------------------|----------------------------------|----------------------------------------------------------------------------------------------------|
| Length<br>Reference | Button and<br>Enumerated<br>type | If you have selected the length to be defined by <i>Length Reference</i> , select the name of the integer object that specifies the length of this object. Make your selection from the displayed list of integer objects that are defined as siblings of the current object, and occur before it in the structure of the message.                                                                                                    |
|                     |                                  | For information about reordering elements, see "Reordering objects" on page 110.                                                                                                    |
| Length Units        | Enumerated type                  | Select the unit of length for the element or attribute. Select one of the following options from the displayed list (some physical types do not offer all of these options):                                                                                                    |
|                     |                                  | Bytes. The length is given in bytes.                                                                                                    |
|                     |                                  | • Characters. The Length is given in characters. This means that the number of bytes that are processed in the bitstream depends on the code page of the characters that are being processed.                                                                                                    |
|                     |                                  | <ul> <li>For a single-byte code page (SBCS CCSID) such as "latin-1" (CCSID 850),<br/>the number of bytes is equal to the number of characters.</li> </ul>                                                                                                    |
|                     |                                  | <ul> <li>For a double-byte code page (DBCS CCSID) such as "UTF-16" (CCSID 1200), the number of bytes is exactly twice the number of characters.</li> </ul>                                                                                                    |
|                     |                                  | <ul> <li>For a multibyte code page (MBCS CCSID) such as "UTF-8" (CCSID 1208),<br/>the number of bytes depends on the bitstream content. The parser reads<br/>one character at a time and determines whether the character comprises<br/>one or more bytes.</li> </ul>                                                                                                    |
|                     |                                  | • Character Units. This specifies that the size of each character (in bytes) is determined by the code page of the message.                                                                                                    |
|                     |                                  | <ul> <li>For single-byte and double-byte code pages, this option is identical to<br/>Characters.</li> </ul>                                                                                                    |
|                     |                                  | <ul> <li>For a multibyte code page, this option provides improved parsing performance by assuming that every character is encoded in the smallest character unit that the code page supports. However, this means that a message must contain only these characters if it is to be processed correctly. For example, in code page "UTF-8" (CCSID 1208), the minimum character unit is one byte; therefore, the parser can make a single read (of the number of bytes specified by the Length property) to fetch the entire message. The message must contain only characters that are encoded in 1-byte units.</li> </ul> |
|                     |                                  | • End of Bitstream. All data up to the end of the bitstream is processed. This option is valid only if the element is the last in the message. If you select this value, you do not need to enter a value for the <i>Length Count</i> or <i>Length Reference</i> property.                                                                                                    |
|                     |                                  | The default is Bytes.                                                                                                    |

| Property       | Type            | Meaning                                                                                                    |
|----------------|-----------------|----------------------------------------------------------------------------------------------------|
| Byte Alignment | Enumerated type | Specify how the object is aligned from the start of the message. Select one of:  1 Bytes. This is the default value.  2 Bytes  4 Bytes  8 Bytes  16 Bytes |

| Property               | Type    | Meaning                                                                                                    |
|------------------------|---------|----------------------------------------------------------------------------------------------------|
| Leading Skip<br>Count  | Integer | Specify the number of bytes to skip before reading or writing this object. The default is 0, the minimum value is 0, and the maximum value is 999999. You can use this value to ignore unwanted fields in a structure, or to model a field defined by C or COBOL data which requires alignment on a 2, 4, 8 or 16 byte boundary. Specify the number of bytes to skip before reading or writing this object. When an output message is written, Skip Count bytes are assigned the value of the message set Byte Alignment Pad property.  For repeating objects, this property is applied to the first instance only. |
| Trailing Skip<br>Count | Integer | Specify the number of bytes to skip after reading or writing this object. The default is 0, the minimum value is 0, and the maximum value is 999999. You can use this value to ignore unwanted fields in a structure, or to model a repeating structure containing fields which require alignment on a 2, 4, 8 or 16 byte boundary. When an output message is written, Skip Count bytes are assigned the value of the message set Byte Alignment Pad property.  For repeating objects, this property is applied to all instances.                                                                                   |

CWF properties for attribute reference and local attribute Boolean types:

The Custom Wire Format properties described here apply to:

- Objects: Attribute Reference, Local Attribute
- Boolean schema types: Boolean

### Byte alignment

| Property               | Type            | Meaning                                                                                                    |
|------------------------|-----------------|----------------------------------------------------------------------------------------------------|
| Byte Alignment         | Enumerated type | Specify how the object is aligned from the start of the message. Select one of:  1 Bytes. This is the default value.  2 Bytes  4 Bytes  8 Bytes  16 Bytes                                                                                                    |
| Leading Skip<br>Count  | Integer         | Specify the number of bytes to skip before reading or writing this object. The default is 0, the minimum value is 0, and the maximum value is 999999. You can use this value to ignore unwanted fields in a structure, or to model a field defined by C or COBOL data which requires alignment on a 2, 4, 8 or 16 byte boundary. Specify the number of bytes to skip before reading or writing this object. When an output message is written, Skip Count bytes are assigned the value of the message set Byte Alignment Pad property.  For repeating objects, this property is applied to the first instance only. |
| Trailing Skip<br>Count | Integer         | Specify the number of bytes to skip after reading or writing this object. The default is 0, the minimum value is 0, and the maximum value is 999999. You can use this value to ignore unwanted fields in a structure, or to model a repeating structure containing fields which require alignment on a 2, 4, 8 or 16 byte boundary. When an output message is written, Skip Count bytes are assigned the value of the message set Byte Alignment Pad property.  For repeating objects, this property is applied to all instances.                                                                                   |

CWF properties for attribute reference and local attribute dateTime types:

The Custom Wire Format properties described here apply to:

- Objects: Attribute Reference, Local Attribute
- DateTime schema types: date, dateTime, gDay, gMonth, gMonthDay, gYear, gYearMonth, time

| Property            | Type                             | Meaning                                                                                                    |
|---------------------|----------------------------------|----------------------------------------------------------------------------------------------------|
| Physical Type       | Enumerated                       | Select one of the following from the displayed list:                                                                                                    |
|                     | type                             | • Fixed Length String. The element's length is determined by other length properties below.                                                                                                    |
|                     |                                  | • Length Encoded String 1. The element's first byte contains the length of the string following the length byte in length units. The maximum length of a Length Encoded String 1 element is 255 length units.                                                                                                    |
|                     |                                  | • Length Encoded String 2. The element's first two bytes contain the length of the string following the 2 length bytes in length units. The maximum length of a Length Encoded String 2 element is 65535 length units. The two length bytes are in the format of the WebSphere MQ queue manager Encoding.                          |
|                     |                                  | • Null Terminated String. The string ends with the hexadecimal NULL character, X'00'.                                                                                                    |
|                     |                                  | • Packed Decimal. The dateTime is coded as a Packed Decimal number. It is valid only if the <i>DateTime Format</i> property represents numeric-only data.                                                                                                    |
|                     |                                  | • Binary. The dateTime is encoded as a binary sequence of bytes. If you select this option, the range of symbols that you can specify for the Format String property is less than the range of symbols you can specify if you select a string option (see "DateTime formats" on page 724 for details).                             |
|                     |                                  | • Time Seconds. This value supports C time_t and Java Date and Time objects. It is valid only if the <i>DateTime Format</i> property represents numeric-only data.                                                                                                    |
|                     |                                  | • Time Milliseconds. This value supports C time_t and Java Date and Time objects. It is valid only if the <i>DateTime Format</i> property represents numeric-only data.                                                                                                    |
|                     |                                  | The default value is fixed length string.                                                                                                    |
| DateTime            | String                           | Specify a template for date and time.                                                                                                    |
| Format              |                                  | The default dateTime format is dependent on the logical type of the object. For information about the defaults for the dateTime format according to the logical type see "DateTime defaults by logical type" on page 732.                                                                                                    |
|                     |                                  | See "DateTime formats" on page 724 for details of date and time formats.                                                                                                    |
| Length Count        | Button and<br>Integer            | If you have selected a <i>Physical Type</i> of Fixed Length String, Packed Decimal, or Binary, and have selected the length to be defined by <i>Length</i> , enter the number of length units for the element.                                                                                                    |
|                     |                                  | The minimum value that you can specify is 1 for all three physical types.                                                                                                    |
|                     |                                  | The maximum value that you can specify is 256 for Fixed Length String, 10 for Packed Decimal, and 2147483647 for Binary.                                                                                                    |
|                     |                                  | The default value is 0 (zero).                                                                                                    |
| Length<br>Reference | Button and<br>Enumerated<br>type | If you have selected the length to be defined by <i>Length Reference</i> , select the name of the integer object that specifies the length of this object. Make your selection from the displayed list of integer objects that are defined as siblings of the current object, and occur before it in the structure of the message. |
|                     |                                  | For information about reordering elements, see "Reordering objects" on page 110.                                                                                                    |

| Property      | Type            | Meaning                                                                                                    |
|---------------|-----------------|----------------------------------------------------------------------------------------------------|
| Length Units  | Enumerated type | Select the unit of length for the element or attribute. Select one of the following options from the displayed list (some physical types do not offer all of these options):                                                                                                    |
|               |                 | Bytes. The length is given in bytes.                                                                                                    |
|               |                 | • Characters. The Length is given in characters. This means that the number of bytes that are processed in the bitstream depends on the code page of the characters that are being processed.                                                                                                    |
|               |                 | <ul> <li>For a single-byte code page (SBCS CCSID) such as "latin-1" (CCSID 850),<br/>the number of bytes is equal to the number of characters.</li> </ul>                                                                                                    |
|               |                 | <ul> <li>For a double-byte code page (DBCS CCSID) such as "UTF-16" (CCSID 1200), the number of bytes is exactly twice the number of characters.</li> </ul>                                                                                                    |
|               |                 | <ul> <li>For a multibyte code page (MBCS CCSID) such as "UTF-8" (CCSID 1208),<br/>the number of bytes depends on the bitstream content. The parser reads<br/>one character at a time and determines whether the character comprises<br/>one or more bytes.</li> </ul>                                                                                                    |
|               |                 | • Character Units. This specifies that the size of each character (in bytes) is determined by the code page of the message.                                                                                                    |
|               |                 | <ul> <li>For single-byte and double-byte code pages, this option is identical to<br/>Characters.</li> </ul>                                                                                                    |
|               |                 | <ul> <li>For a multibyte code page, this option provides improved parsing performance by assuming that every character is encoded in the smallest character unit that the code page supports. However, this means that a message must contain only these characters if it is to be processed correctly. For example, in code page "UTF-8" (CCSID 1208), the minimum character unit is one byte; therefore, the parser can make a single read (of the number of bytes specified by the Length property) to fetch the entire message. The message must contain only characters that are encoded in 1-byte units.</li> </ul> |
|               |                 | • End of Bitstream. All data up to the end of the bitstream is processed. This option is valid only if the element is the last in the message. If you select this value, you do not need to enter a value for the <i>Length Count</i> or <i>Length Reference</i> property.                                                                                                    |
|               |                 | The default is Bytes.                                                                                                    |
| Justification | Enumerated type | If you have set the <i>Physical Type</i> property to Fixed Length String, select Left Justify (the default value) or Right Justify from the list. If you have selected another value for <i>Physical Type</i> , this is property is inactive.                                                                                                    |

| Property             | Type   | Meaning                                                                                                    |
|----------------------|--------|----------------------------------------------------------------------------------------------------|
| Padding<br>Character | String | If you have set the <i>Physical Type</i> property to Fixed Length String, and the <i>Justification</i> property is either Left Justify or Right Justify, this property is applicable.                                                                                                    |
|                      |        | When writing an output message, use the padding character to fill out the remaining character positions when the string length is less than the length implied by the <i>Length</i> or <i>Length Reference</i> property. Whether the string is padded from the left or the right is governed by the <i>Justification</i> property.                                                                                                    |
|                      |        | When parsing an input message, the padding character is trimmed from the end of the string. Whether the string is trimmed from the left or the right is governed by the <i>Justification</i> property.                                                                                                    |
|                      |        | Specify this character in one of the following ways:                                                                                                    |
|                      |        | • Select NUL, '0', or SPACE from the displayed list.                                                                                                    |
|                      |        | • Enter a character between quotqtion marks; for example, "c" or 'c', where c is any alphanumeric character.                                                                                                    |
|                      |        | • Enter a Unicode value in the form U+xxxx where xxxx is a Unicode value specified in hexadecimal. The maximum length of the string that you can enter is 10.                                                                                                    |
|                      |        | • Enter a hexadecimal character in the form 0xYY, where YY is a hexadecimal value.                                                                                                    |
|                      |        | • Enter a decimal byte value (from 0 to 255).                                                                                                    |
|                      |        | The choice of which of these padding character forms is used for an MRM element depends on the padding character that is required and whether the padding character is to be subject to data conversion. In most cases, the specification of a padding character in quotqtion marks is sufficient, and when this padding character is used, it is converted to the target code page of the output MRM message that is being generated. For example, when converting from ASCII to the code page 500, if you have specified U+0008 as your padding character, this is converted from 0x08 to 0x15, the ASCII and EBCDIC representations of 'back space'. |
|                      |        | If a padding character is required that cannot easily be entered in the padding character field, the Unicode mnemonic format can be used to specify the required character. When used, this Unicode value is also converted to the target code page of the MRM message that is being generated.                                                                                                    |
|                      |        | If you are converting a message from one code page to another, you should ensure that the converted value of the padding character is valid for this code page. If the padding character cannot be represented in the target code page, it is replaced by a substitution character. The substitution character is fixed and its value depends on the specified target code page.                                                                                                    |
|                      |        | If a padding character is required that is not subject to data conversion, the hexadecimal or decimal format can be used. This gives the option of specifying an absolute value as a padding character that is inserted directly into the output message. If this format is used, you should still aim to ensure that this value is valid for the code page of any output messages that are created using these MRM definitions.                                                                                                    |

#### Numeric representation

| Property | Type      | Meaning                                                                                                    |
|----------|-----------|----------------------------------------------------------------------------------------------------|
| Signed   | Check box | Specify whether or not the value is signed.                                                                                                    |
|          |           | This property is applicable only if the <i>Physical type</i> property is Packed Decimal. By default, this check box is cleared, which indicates that the value is not signed. |

#### Byte alignment

| Property               | Type            | Meaning                                                                                                    |
|------------------------|-----------------|----------------------------------------------------------------------------------------------------|
| Byte Alignment         | Enumerated type | Specify how the object is aligned from the start of the message. Select one of:  1 Bytes. This is the default value.  2 Bytes  4 Bytes  8 Bytes  16 Bytes                                                                                                    |
| Leading Skip<br>Count  | Integer         | Specify the number of bytes to skip before reading or writing this object. The default is 0, the minimum value is 0, and the maximum value is 999999. You can use this value to ignore unwanted fields in a structure, or to model a field defined by C or COBOL data which requires alignment on a 2, 4, 8 or 16 byte boundary. Specify the number of bytes to skip before reading or writing this object. When an output message is written, Skip Count bytes are assigned the value of the message set Byte Alignment Pad property.  For repeating objects, this property is applied to the first instance only. |
| Trailing Skip<br>Count | Integer         | Specify the number of bytes to skip after reading or writing this object. The default is 0, the minimum value is 0, and the maximum value is 999999. You can use this value to ignore unwanted fields in a structure, or to model a repeating structure containing fields which require alignment on a 2, 4, 8 or 16 byte boundary. When an output message is written, Skip Count bytes are assigned the value of the message set Byte Alignment Pad property.  For repeating objects, this property is applied to all instances.                                                                                   |

CWF properties for attribute reference and local attribute decimal types:

The Custom Wire Format properties described here apply to:

- Objects: Attribute Reference, Local Attribute
- Decimal schema types: decimal, integer, negativeInteger, nonNegativeInteger, nonPositiveInteger, positiveInteger, unsignedLong

| Property      | Type            | Meaning                                                                                                    |
|---------------|-----------------|----------------------------------------------------------------------------------------------------|
| Physical Type | Enumerated      | Select one of the following from the displayed list:                                                                                                    |
|               | type            | • Integer. This equates to the data type SHORT or LONG in C, or the COMP, COMP-4, COMP-5, or BINARY numeric data type in COBOL.                                                                                                    |
|               |                 | • Packed Decimal. This equates to the COMP-3 data type in COBOL.                                                                                                    |
|               |                 | • External Decimal. This equates to the data type PIC 9 USAGE DISPLAY in COBOL.                                                                                                    |
|               |                 | The representation of numeric elements can be affected by the Encoding and CodedCharSetId attributes that are set for the WebSphere MQ queue manager:                                                                                                    |
|               |                 | • Elements that have <i>Physical Type</i> set to Integer and Packed Decimal are represented in the appropriate WebSphere MQ Encoding value.                                                                                                    |
|               |                 | • Elements that have <i>Physical Type</i> set to External Decimal are represented in the WebSphere MQ CodedCharSetId value.                                                                                                    |
| Length Count  | Integer         | Enter the number of bytes to specify the element length:                                                                                                    |
|               |                 | • If you set the <i>Physical Type</i> to Integer, select 1, 2, or 4 (the default) from the displayed list.                                                                                                    |
|               |                 | • If you set the <i>Physical Type</i> to Packed Decimal, enter a value between 1 and 10.                                                                                                    |
|               |                 | • If you set the <i>Physical Type</i> to Extended Decimal, enter a value between 1 and 256. (Numbers greater than the maximum COBOL PICTURE clause of 18 are assumed to be 18.)                                                                                                    |
| Length Units  | Enumerated type | Select the unit of length for the element or attribute. Select one of the following options from the displayed list (some physical types do not offer all of these options):  • Bytes.  • Characters. The Length is given in characters. This means that the number of bytes that are processed in the bitstream depends on the code page of the characters that are being processed.  – For a single-byte code page (SBCS CCSID) such as "latin-1" (CCSID 850), the number of bytes is equal to the number of characters.  – For a double-byte code page (DBCS CCSID) such as "UTF-16" (CCSID 1200), the number of bytes is exactly twice the number of characters.  – For a multibyte code page (MBCS CCSID) such as "UTF-8" (CCSID 1208), the number of bytes depends on the bitstream content. The parser reads one character at a time and determines whether the character comprises one or more bytes.  • Character Units. This specifies that the size of each character (in bytes) is determined by the code page of the message.  – For single-byte and double-byte code pages, this option is identical to Characters.  – For a multibyte code page, this option provides improved parsing performance by assuming that every character is encoded in the smallest character unit that the code page supports. However, this means that a message must contain only these characters if it is to be processed correctly. For example, in code page "UTF-8" (CCSID 1208), the minimum character unit is one byte; therefore, the parser can make a single read (of the number of bytes specified by the Length property) to fetch the entire message. The message must contain only characters that are encoded in 1-byte units.  • End of Bitstream. All data up to the end of the bitstream is processed. This option is valid only if the element is the last in the message. If you select this value, you do not need to enter a value for the Length Count. |

| Property             | Type            | Meaning                                                                                                    |
|----------------------|-----------------|----------------------------------------------------------------------------------------------------|
| Justification        | Enumerated type | If you have set the <i>Physical Type</i> property to External Decimal, select Left Justify or Right Justify (the default value) from the list. If you have selected another value for <i>Physical Type</i> , this is property is inactive.                                                                                                    |
| Padding<br>Character | String          | The padding character is used to fill out the remaining character positions when the string length is less than the specified string size. If you have set the <i>Physical Type</i> property to Extended Decimal, and the <i>Justification</i> property is either Left Justify or Right Justify, specify this character in one of the following ways:                                                                                                    |
|                      |                 | • Select NUL, '0', or SPACE from the displayed list.                                                                                                    |
|                      |                 | • Enter a character between quotqtion marks; for example, "c" or 'c', where c is any alphanumeric character.                                                                                                    |
|                      |                 | • Enter a Unicode value in the form U+xxxx where xxxx is a Unicode value specified in hexadecimal. The maximum length of the string that you can enter is 10.                                                                                                    |
|                      |                 | • Enter a hexadecimal character in the form 0xYY, where YY is a hexadecimal value.                                                                                                    |
|                      |                 | • Enter a decimal byte value (from 0 to 255).                                                                                                    |
|                      |                 | The choice of which of these padding character forms is used for an MRM element depends on the padding character that is required and whether the padding character is to be subject to data conversion. In most cases, the specification of a padding character in quotqtion marks is sufficient, and when this padding character is used, it is converted to the target code page of the output MRM message that is being generated. For example, when converting from ASCII to the code page 500, if you have specified U+0008 as your padding character, this is converted from 0x08 to 0x15, the ASCII and EBCDIC representations of 'back space'. |
|                      |                 | If a padding character is required that cannot easily be entered in the padding character field, the Unicode mnemonic format can be used to specify the required character. When used, this Unicode value is also converted to the target code page of the MRM message that is being generated.                                                                                                    |
|                      |                 | If you are converting a message from one code page to another, you should ensure that the converted value of the padding character is valid for this code page. If the padding character cannot be represented in the target code page, it is replaced by a substitution character. The substitution character is fixed and its value depends on the specified target code page.                                                                                                    |
|                      |                 | If a padding character is required that is not subject to data conversion, the hexadecimal or decimal format can be used. This gives the option of specifying an absolute value as a padding character that is inserted directly into the output message. If this format is used, you should still aim to ensure that this value is valid for the code page of any output messages that are created using these MRM definitions.                                                                                                    |

## Numeric representation

| Property | Type | Meaning                                                                                                    |
|----------|------|----------------------------------------------------------------------------------------------------|
| Signed   |      | Select (the default) or clear this property. This property is used in conjunction with <i>Sign Orientation</i> . |

| Property                             | Type            | Meaning                                                                                                    |
|--------------------------------------|-----------------|----------------------------------------------------------------------------------------------------|
| Sign EBCDIC<br>Custom<br>Overpunched | Check box       | If the <i>Physical Type</i> is set to External Decimal and the <i>Signed EBCDIC Custom</i> property is set, this indicates that the Sign EBCDIC Custom Overpunched representation is to be used within an ASCII environment. If this check box is not selected (the default), the Sign ASCII representation is used.  The setting of the <i>Sign EBCDIC Custom Overpunched</i> check box is appropriate only if the <i>Sign Orientation</i> property is set to Leading or Trailing (indicating that the element/attribute has an embedded sign representation).  The check box is not available if the element/attribute is unsigned (for example, if the <i>Signed</i> check box is not set). |
| Sign<br>Orientation                  | Enumerated type | If you have set <i>Physical Type</i> to External Decimal and you have selected <i>Signed</i> , choose from the following options that represent the COBOL options for displaying numeric data:                                                                                                    |
|                                      |                 | • Leading Overpunched. This sets a bit in the first byte if the number is negative. No setting is made if the number is positive. For example, the ASCII hexadecimal representation of the number 22 is x'3232'. Using this option, the number +22 would be x'3232' and the number -22 would be x'7232'. This is the default value.                                                                                                    |
|                                      |                 | • Leading Separate. This sets the first byte of the element to '+' if the number is positive and to '-' if the number is negative. For this option, the length must include the sign byte.                                                                                                    |
|                                      |                 | • Trailing Overpunched. This sets a bit in the last byte if the number is negative. No setting is made if the number is positive. Using this option, the number +22 would be x'3232' and the number -22 would be x'3272'.                                                                                                    |
|                                      |                 | • Trailing Separate. This sets the last byte of the element to '+' if the number is positive and to '-' if the number is negative. For this option, the length must include the sign byte.                                                                                                    |
|                                      |                 | If you have set <i>Physical Type</i> to any other value, the value Not Applicable is set for you.                                                                                                    |
| Virtual Decimal<br>Point             | Integer         | Specify the number of places to the left (for a positive value) or right (for a negative value) that a decimal point should be moved from its assumed position. For example, a decimal element containing 1234 with a Virtual Decimal value of 3 is 1.234. This is equivalent to 'V' or 'P' in a COBOL picture clause. There is no C equivalent                                                                                                    |

| Property              | Type            | Meaning                                                                                                    |
|-----------------------|-----------------|----------------------------------------------------------------------------------------------------|
| Byte Alignment        | Enumerated type | Specify how the object is aligned from the start of the message. Select one of:  1 Bytes. This is the default value.  2 Bytes  4 Bytes  8 Bytes  16 Bytes                                                                                                    |
| Leading Skip<br>Count | Integer         | Specify the number of bytes to skip before reading or writing this object. The default is 0, the minimum value is 0, and the maximum value is 999999. You can use this value to ignore unwanted fields in a structure, or to model a field defined by C or COBOL data which requires alignment on a 2, 4, 8 or 16 byte boundary. Specify the number of bytes to skip before reading or writing this object. When an output message is written, Skip Count bytes are assigned the value of the message set Byte Alignment Pad property.  For repeating objects, this property is applied to the first instance only. |

| Property               | Type    | Meaning                                                                                                    |
|------------------------|---------|----------------------------------------------------------------------------------------------------|
| Trailing Skip<br>Count | Integer | Specify the number of bytes to skip after reading or writing this object. The default is 0, the minimum value is 0, and the maximum value is 999999. You can use this value to ignore unwanted fields in a structure, or to model a repeating structure containing fields which require alignment on a 2, 4, 8 or 16 byte boundary. When an output message is written, Skip Count bytes are assigned the value of the message set Byte Alignment Pad property.  For repeating objects, this property is applied to all instances. |

CWF properties for attribute reference and local attribute float types:

The Custom Wire Format properties described here apply to:

- Objects: Attribute Reference, Local Attribute
- Float schema types: double, float

| Property      | Type       | Meaning                                                                                                    |
|---------------|------------|----------------------------------------------------------------------------------------------------|
| Physical Type | Enumerated | Select one of the following from the displayed list:                                                                                                    |
|               | type       | • Integer. This equates to the data type SHORT or LONG in C, or the COMP, COMP-4, COMP-5, or BINARY numeric data type in COBOL.                                                 |
|               |            | • Float. This equates to the data type FLOAT or DOUBLE in C or the COMP-1 or COMP-2 data type in COBOL. This is the default value.                                              |
|               |            | • Packed Decimal. This equates to the COMP-3 data type in COBOL.                                                                                                    |
|               |            | • External Decimal. This equates to the data type PIC 9 USAGE DISPLAY in COBOL.                                                                                                 |
|               |            | The representation of numeric elements can be affected by the Encoding and CodedCharSetId attributes that are set for the WebSphere MQ queue manager:                           |
|               |            | • Elements that have <i>Physical Type</i> set to Integer, Packed Decimal, and Float are represented in the appropriate WebSphere MQ Encoding value.                             |
|               |            | • Elements that have <i>Physical Type</i> set to External Decimal are represented in the WebSphere MQ CodedCharSetId value.                                                     |
| Length Count  | Integer    | Enter the number of bytes to specify the element length:                                                                                                    |
|               |            | • If you set the <i>Physical Type</i> to Float, select a value from the displayed list. The default value is 8.                                                                 |
|               |            | • If you set the <i>Physical Type</i> to Integer, select 1, 2, or 4 (the default) from the displayed list.                                                                      |
|               |            | • If you set the <i>Physical Type</i> to Packed Decimal, enter a value between 1 and 10.                                                                                        |
|               |            | • If you set the <i>Physical Type</i> to Extended Decimal, enter a value between 1 and 256. (Numbers greater than the maximum COBOL PICTURE clause of 18 are assumed to be 18.) |

| Property Tyj         | pe              | Meaning                                                                                                    |
|----------------------|-----------------|----------------------------------------------------------------------------------------------------|
| Length Units Entryp  | numerated<br>pe | Select the unit of length for the element or attribute. Select one of the following options from the displayed list (some physical types do not offer all of these options):  • Bytes.  • Characters. The Length is given in characters. This means that the number of bytes that are processed in the bitstream depends on the code page of the characters that are being processed.  - For a single-byte code page (SBCS CCSID) such as "latin-1" (CCSID 850), the number of bytes is equal to the number of characters.  - For a double-byte code page (DBCS CCSID) such as "UTF-16" (CCSID 1200), the number of bytes is exactly twice the number of characters.  - For a multibyte code page (MBCS CCSID) such as "UTF-8" (CCSID 1208), the number of bytes depends on the bitstream content. The parser reads one character at a time and determines whether the character comprises one or more bytes.  • Character Units. This specifies that the size of each character (in bytes) is determined by the code page of the message.  - For single-byte and double-byte code pages, this option is identical to Characters.  - For a multibyte code page, this option provides improved parsing performance by assuming that every character is encoded in the smallest character unit that the code page supports. However, this means that a message must contain only these characters if it is to be processed correctly. For example, in code page "UTF-8" (CCSID 1208), the minimum character unit is one byte; therefore, the parser can make a single read (of the number of bytes specified by the Length property) to fetch the entire message. The message must contain only characters that are encoded in 1-byte units.  • End of Bitstream. All data up to the end of the bitstream is processed. This option is valid only if the element is the last in the message. If you select this value, you do not need to enter a value for the Length Count. |
| Justification Entryp | numerated<br>pe | If you have set the <i>Physical Type</i> property to External Decimal, select Left Justify or Right Justify (the default value) from the list. If you have selected another value for <i>Physical Type</i> , this is property is inactive.                                                                                                    |

| Property             | Type   | Meaning                                                                                                    |
|----------------------|--------|----------------------------------------------------------------------------------------------------|
| Padding<br>Character | String | The padding character is used to fill out the remaining character positions when the string length is less than the specified string size. If you have set the <i>Physical Type</i> property to Extended Decimal, and the <i>Justification</i> property is either Left Justify or Right Justify, specify this character in one of the following ways:                                                                                                    |
|                      |        | Select NUL, '0', or SPACE from the displayed list.                                                                                                    |
|                      |        | • Enter a character between quotqtion marks; for example, "c" or 'c', where c is any alphanumeric character.                                                                                                    |
|                      |        | • Enter a Unicode value in the form U+xxxx where xxxx is a Unicode value specified in hexadecimal. The maximum length of the string that you can enter is 10.                                                                                                    |
|                      |        | Enter a hexadecimal character in the form 0xYY, where YY is a hexadecimal value.                                                                                                    |
|                      |        | Enter a decimal byte value (from 0 to 255).                                                                                                    |
|                      |        | The choice of which of these padding character forms is used for an MRM element depends on the padding character that is required and whether the padding character is to be subject to data conversion. In most cases, the specification of a padding character in quotqtion marks is sufficient, and when this padding character is used, it is converted to the target code page of the output MRM message that is being generated. For example, when converting from ASCII to the code page 500, if you have specified U+0008 as your padding character, this is converted from 0x08 to 0x15, the ASCII and EBCDIC representations of 'back space'. |
|                      |        | If a padding character is required that cannot easily be entered in the padding character field, the Unicode mnemonic format can be used to specify the required character. When used, this Unicode value is also converted to the target code page of the MRM message that is being generated.                                                                                                    |
|                      |        | If you are converting a message from one code page to another, you should ensure that the converted value of the padding character is valid for this code page. If the padding character cannot be represented in the target code page, it is replaced by a substitution character. The substitution character is fixed and its value depends on the specified target code page.                                                                                                    |
|                      |        | If a padding character is required that is not subject to data conversion, the hexadecimal or decimal format can be used. This gives the option of specifying an absolute value as a padding character that is inserted directly into the output message. If this format is used, you should still aim to ensure that this value is valid for the code page of any output messages that are created using these MRM definitions.                                                                                                    |

## Numeric representation

| Property | Type      | Meaning                                                                                                    |
|----------|-----------|----------------------------------------------------------------------------------------------------|
| Signed   | Check box | Select or deselect (unsigned, the default) this property. If you have set <i>Physical Type</i> to Float, this is selected. This property is used in conjunction with <i>Sign Orientation</i> . |

| Property                             | Type            | Meaning                                                                                                    |
|--------------------------------------|-----------------|----------------------------------------------------------------------------------------------------|
| Sign EBCDIC<br>Custom<br>Overpunched | Check box       | If the <i>Physical Type</i> is set to External Decimal and the <i>Signed EBCDIC Custom</i> property is set, this indicates that the Sign EBCDIC Custom Overpunched representation is to be used within an ASCII environment. If this check box is not selected (the default), the Sign ASCII representation is used.  The setting of the <i>Sign EBCDIC Custom Overpunched</i> check box is appropriate |
|                                      |                 | only if the <i>Sign Orientation</i> property is set to Leading or Trailing (indicating that the element/attribute has an embedded sign representation).                                                                                                    |
|                                      |                 | The check box is not available if the element/attribute is unsigned (for example, if the <i>Signed</i> check box is not set).                                                                                                    |
| Sign<br>Orientation                  | Enumerated type | If you have set <i>Physical Type</i> to External Decimal and you have selected <i>Signed</i> , choose from the following options that represent the COBOL options for displaying numeric data:                                                                                                    |
|                                      |                 | • Leading Overpunched. This sets a bit in the first byte if the number is negative. No setting is made if the number is positive. For example, the ASCII hexadecimal representation of the number 22 is x'3232'. Using this option, the number +22 would be x'3232' and the number -22 would be x'7232'. This is the default value.                                                                     |
|                                      |                 | • Leading Separate. This sets the first byte of the element to '+' if the number is positive and to '-' if the number is negative. For this option, the length must include the sign byte.                                                                                                    |
|                                      |                 | • Trailing Overpunched. This sets a bit in the last byte if the number is negative. No setting is made if the number is positive. Using this option, the number +22 would be x'3232' and the number -22 would be x'3272'.                                                                                                    |
|                                      |                 | • Trailing Separate. This sets the last byte of the element to '+' if the number is positive and to '-' if the number is negative. For this option, the length must include the sign byte.                                                                                                    |
|                                      |                 | If you have set <i>Physical Type</i> to any other value, the value Not Applicable is set for you.                                                                                                    |
| Virtual Decimal<br>Point             | Integer         | Specify the number of places to the left (for a positive value) or right (for a negative value) that a decimal point should be moved from its assumed position. For example, a float element containing 1234 with a Virtual Decimal value of 3 is 1.234.                                                                                                    |
|                                      |                 | This is not applicable if you have set <i>Physical Type</i> to Float.                                                                                                    |

| Property              | Type               | Meaning                                                                                                    |
|-----------------------|--------------------|----------------------------------------------------------------------------------------------------|
| Byte Alignment        | Enumerated<br>type | Specify how the object is aligned from the start of the message. Select one of:  1 Bytes. This is the default value.  2 Bytes  4 Bytes  8 Bytes  16 Bytes                                                                                                    |
| Leading Skip<br>Count | Integer            | Specify the number of bytes to skip before reading or writing this object. The default is 0, the minimum value is 0, and the maximum value is 999999. You can use this value to ignore unwanted fields in a structure, or to model a field defined by C or COBOL data which requires alignment on a 2, 4, 8 or 16 byte boundary. Specify the number of bytes to skip before reading or writing this object. When an output message is written, Skip Count bytes are assigned the value of the message set Byte Alignment Pad property.  For repeating objects, this property is applied to the first instance only. |

| Property               | Type    | Meaning                                                                                                    |
|------------------------|---------|----------------------------------------------------------------------------------------------------|
| Trailing Skip<br>Count | Integer | Specify the number of bytes to skip after reading or writing this object. The default is 0, the minimum value is 0, and the maximum value is 999999. You can use this value to ignore unwanted fields in a structure, or to model a repeating structure containing fields which require alignment on a 2, 4, 8 or 16 byte boundary. When an output message is written, Skip Count bytes are assigned the value of the message set Byte Alignment Pad property.  For repeating objects, this property is applied to all instances. |

CWF properties for attribute reference and local attribute integer types:

The Custom Wire Format properties described here apply to:

- Objects: Attribute Reference, Local Attribute
- Integer schema types: byte, int, long, short, unsignedByte, unsignedInt, unsigned Short

| Property      | Type       | Meaning                                                                                                    |
|---------------|------------|----------------------------------------------------------------------------------------------------|
| Physical Type | Enumerated | Select one of the following from the displayed list:                                                                                                  |
|               | type       | • Integer. This equates to the data type SHORT or LONG in C, or the COMP, COMP-4, COMP-5, or BINARY numeric data type in COBOL.                       |
|               |            | Packed Decimal. This equates to the COMP-3 data type in COBOL.                                                                                        |
|               |            | • External Decimal. This equates to the data type PIC 9 USAGE DISPLAY in COBOL.                                                                       |
|               |            | The representation of numeric elements can be affected by the Encoding and CodedCharSetId attributes that are set for the WebSphere MQ queue manager: |
|               |            | • Elements that have <i>Physical Type</i> set to Integer and Packed Decimal are represented in the appropriate WebSphere MQ Encoding value.           |
|               |            | • Elements that have <i>Physical Type</i> set to External Decimal are represented in the WebSphere MQ CodedCharSetId value.                           |
| Length Count  | Integer    | Enter the number of bytes to specify the element length:                                                                                              |
|               |            | • If you set the <i>Physical Type</i> to Integer, select 1, 2, or 4 (the default) from the displayed list.                                            |
|               |            | • If you have set <i>Physical Type</i> to Packed Decimal, enter a value between 1 and 6.                                                              |
|               |            | • If you have set <i>Physical Type</i> to Extended Decimal, enter a value between 1 and 11.                                                           |

| Property      | Type            | Meaning                                                                                                    |
|---------------|-----------------|----------------------------------------------------------------------------------------------------|
| Length Units  | Enumerated type | Select the unit of length for the element or attribute. Select one of the following options from the displayed list (some physical types do not offer all of these options):  * Bytes.  * Characters. The Length is given in characters. This means that the number of bytes that are processed in the bitstream depends on the code page of the characters that are being processed.  - For a single-byte code page (SBCS CCSID) such as "latin-1" (CCSID 850), the number of bytes is equal to the number of characters.  - For a double-byte code page (DBCS CCSID) such as "UTF-16" (CCSID 1200), the number of bytes is exactly twice the number of characters.  - For a multibyte code page (MBCS CCSID) such as "UTF-8" (CCSID 1208), the number of bytes depends on the bitstream content. The parser reads one character at a time and determines whether the character comprises one or more bytes.  * Character Units. This specifies that the size of each character (in bytes) is determined by the code page of the message.  - For single-byte and double-byte code pages, this option is identical to Characters.  - For a multibyte code page, this option provides improved parsing performance by assuming that every character is encoded in the smallest character unit that the code page supports. However, this means that a message must contain only these characters if it is to be processed correctly. For example, in code page "UTF-8" (CCSID 1208), the minimum character unit is one byte; therefore, the parser can make a single read (of the number of bytes specified by the Length property) to fetch the entire message. The message must contain only characters that are encoded in 1-byte units.  * End of Bitstream. All data up to the end of the bitstream is processed. This option is valid only if the element is the last in the message. If you select this value, you do not need to enter a value for the Length Count. |
| Justification | Enumerated type | If you have set the <i>Physical Type</i> property to External Decimal, select Left Justify or Right Justify (the default value) from the list. If you have selected another value for <i>Physical Type</i> , this is property is inactive.                                                                                                    |

| Property             | Type   | Meaning                                                                                                    |
|----------------------|--------|----------------------------------------------------------------------------------------------------|
| Padding<br>Character | String | The padding character is used to fill out the remaining character positions when the string length is less than the specified string size. If you have set the <i>Physical Type</i> property to Extended Decimal, and the <i>Justification</i> property is either Left Justify or Right Justify, specify this character in one of the following ways:                                                                                                    |
|                      |        | Select NUL, '0', or SPACE from the displayed list.                                                                                                    |
|                      |        | • Enter a character between quotqtion marks; for example, "c" or 'c', where c is any alphanumeric character.                                                                                                    |
|                      |        | • Enter a Unicode value in the form U+xxxx where xxxx is a Unicode value specified in hexadecimal. The maximum length of the string that you can enter is 10.                                                                                                    |
|                      |        | Enter a hexadecimal character in the form 0xYY, where YY is a hexadecimal value.                                                                                                    |
|                      |        | Enter a decimal byte value (from 0 to 255).                                                                                                    |
|                      |        | The choice of which of these padding character forms is used for an MRM element depends on the padding character that is required and whether the padding character is to be subject to data conversion. In most cases, the specification of a padding character in quotqtion marks is sufficient, and when this padding character is used, it is converted to the target code page of the output MRM message that is being generated. For example, when converting from ASCII to the code page 500, if you have specified U+0008 as your padding character, this is converted from 0x08 to 0x15, the ASCII and EBCDIC representations of 'back space'. |
|                      |        | If a padding character is required that cannot easily be entered in the padding character field, the Unicode mnemonic format can be used to specify the required character. When used, this Unicode value is also converted to the target code page of the MRM message that is being generated.                                                                                                    |
|                      |        | If you are converting a message from one code page to another, you should ensure that the converted value of the padding character is valid for this code page. If the padding character cannot be represented in the target code page, it is replaced by a substitution character. The substitution character is fixed and its value depends on the specified target code page.                                                                                                    |
|                      |        | If a padding character is required that is not subject to data conversion, the hexadecimal or decimal format can be used. This gives the option of specifying an absolute value as a padding character that is inserted directly into the output message. If this format is used, you should still aim to ensure that this value is valid for the code page of any output messages that are created using these MRM definitions.                                                                                                    |

## Numeric representation

| Property | Type | Meaning                                                                                                    |
|----------|------|----------------------------------------------------------------------------------------------------|
| Signed   |      | Select (the default) or clear this property. This property is used in conjunction with <i>Sign Orientation</i> . |

| Property                             | Type               | Meaning                                                                                                    |  |
|--------------------------------------|--------------------|----------------------------------------------------------------------------------------------------|--|
| Sign EBCDIC<br>Custom<br>Overpunched | Check box          | If the <i>Physical Type</i> is set to External Decimal and the <i>Signed EBCDIC Custom</i> property is set, this indicates that the Sign EBCDIC Custom Overpunched representation is to be used within an ASCII environment. If this check box is not selected (the default), the Sign ASCII representation is used.  The setting of the <i>Sign EBCDIC Custom Overpunched</i> check box is appropriate only if the <i>Sign Orientation</i> property is set to Leading or Trailing (indicating that the element/attribute has an embedded sign representation).  The check box is not available if the element/attribute is unsigned (for example, if the <i>Signal</i> check box is not available if the element/attribute is unsigned (for example, if the <i>Signal</i> check box is not available.) |  |
|                                      |                    | if the <i>Signed</i> check box is not set).                                                                                                    |  |
| Sign<br>Orientation                  | Enumerated<br>type | If you have set <i>Physical Type</i> to External Decimal and you have selected <i>Signed</i> , choose from the following options that represent the COBOL options for displaying numeric data:                                                                                                    |  |
|                                      |                    | • Leading Overpunched. This sets a bit in the first byte if the number is negative. No setting is made if the number is positive. For example, the ASCII hexadecimal representation of the number 22 is x'3232'. Using this option, the number +22 would be x'3232' and the number -22 would be x'7232'. This is the default value.                                                                                                    |  |
|                                      |                    | • Leading Separate. This sets the first byte of the element to '+' if the number is positive and to '-' if the number is negative. For this option, the length must include the sign byte.                                                                                                    |  |
|                                      |                    | • Trailing Overpunched. This sets a bit in the last byte if the number is negative. No setting is made if the number is positive. Using this option, the number +22 would be x'3232' and the number -22 would be x'3272'.                                                                                                    |  |
|                                      |                    | • Trailing Separate. This sets the last byte of the element to '+' if the number is positive and to '-' if the number is negative. For this option, the length must include the sign byte.                                                                                                    |  |
|                                      |                    | If you have set <i>Physical Type</i> to any other value, the value Not Applicable is set for you.                                                                                                    |  |

| Property              | Type               | Meaning                                                                                                    |  |
|-----------------------|--------------------|----------------------------------------------------------------------------------------------------|--|
| Byte Alignment        | Enumerated<br>type | Specify how the object is aligned from the start of the message. Select one of:  1 Bytes. This is the default value.  2 Bytes  4 Bytes  8 Bytes  16 Bytes                                                                                                    |  |
| Leading Skip<br>Count | Integer            | Specify the number of bytes to skip before reading or writing this object. The default is 0, the minimum value is 0, and the maximum value is 999999. You can use this value to ignore unwanted fields in a structure, or to model a field defined by C or COBOL data which requires alignment on a 2, 4, 8 or 16 byte boundary. Specify the number of bytes to skip before reading or writing this object. When an output message is written, Skip Count bytes are assigned the value of the message set Byte Alignment Pad property.  For repeating objects, this property is applied to the first instance only. |  |

| Property               | Type    | Meaning                                                                                                    |
|------------------------|---------|----------------------------------------------------------------------------------------------------|
| Trailing Skip<br>Count | Integer | Specify the number of bytes to skip after reading or writing this object. The default is 0, the minimum value is 0, and the maximum value is 999999. You can use this value to ignore unwanted fields in a structure, or to model a repeating structure containing fields which require alignment on a 2, 4, 8 or 16 byte boundary. When an output message is written, Skip Count bytes are assigned the value of the message set Byte Alignment Pad property.  For repeating objects, this property is applied to all instances. |

CWF properties for attribute reference and local attribute string types:

The Custom Wire Format properties described here apply to:

- Objects: Attribute Reference, Local Attribute
- String schema types: anyURI, ENTITIES, ENTITY, ID, IDREF, IDREFS, language, Name, NCName, NMTOKEN, NMTOKENS, normalizedString, NOTATION, QName, string, token

| Property            | Type                             | Meaning                                                                                                    |
|---------------------|----------------------------------|----------------------------------------------------------------------------------------------------|
| Physical Type       | Enumerated                       | Select one of the following from the displayed list:                                                                                                    |
|                     | type                             | Fixed Length String. The element's length is determined by other length properties below.                                                                                                    |
|                     |                                  | • Length Encoded String 1. The element's first byte contains the length of the string following the length byte in length units. The maximum length of a Length Encoded String 1 element is 255 length units.                                                                                                    |
|                     |                                  | • Length Encoded String 2. The element's first two bytes contain the length of the string following the 2 length bytes in length units. The maximum length of a Length Encoded String 2 element is 65535 length units. The two length bytes are in the format of the WebSphere MQ queue manager Encoding.                          |
|                     |                                  | • Null Terminated String. The string ends with the hexadecimal NULL character, X'00'.                                                                                                    |
|                     |                                  | The default is Fixed Length String.                                                                                                    |
| Length Count        | Button and<br>Integer            | If you have selected a <i>Physical Type</i> of Fixed Length String or Binary, and have selected the length to be defined by <i>Length</i> , enter the number of length units for the element.                                                                                                    |
|                     |                                  | The minimum value that you can specify is $\theta$ (zero), the maximum value that you can specify is 2147483647                                                                                                    |
|                     |                                  | The default value is 0 (zero).                                                                                                    |
| Length<br>Reference | Button and<br>Enumerated<br>type | If you have selected the length to be defined by <i>Length Reference</i> , select the name of the integer object that specifies the length of this object. Make your selection from the displayed list of integer objects that are defined as siblings of the current object, and occur before it in the structure of the message. |
|                     |                                  | For information about reordering elements, see "Reordering objects" on page 110.                                                                                                    |

| Property      | Type            | Meaning                                                                                                    |
|---------------|-----------------|----------------------------------------------------------------------------------------------------|
| Length Units  | Enumerated type | Select the unit of length for the element or attribute. Select one of the following options from the displayed list (some physical types do not offer all of these options):                                                                                                    |
|               |                 | Bytes. The length is given in bytes.                                                                                                    |
|               |                 | • Characters. The Length is given in characters. This means that the number of bytes that are processed in the bitstream depends on the code page of the characters that are being processed.                                                                                                    |
|               |                 | <ul> <li>For a single-byte code page (SBCS CCSID) such as "latin-1" (CCSID 850),<br/>the number of bytes is equal to the number of characters.</li> </ul>                                                                                                    |
|               |                 | <ul> <li>For a double-byte code page (DBCS CCSID) such as "UTF-16" (CCSID 1200), the number of bytes is exactly twice the number of characters.</li> </ul>                                                                                                    |
|               |                 | <ul> <li>For a multibyte code page (MBCS CCSID) such as "UTF-8" (CCSID 1208),<br/>the number of bytes depends on the bitstream content. The parser reads<br/>one character at a time and determines whether the character comprises<br/>one or more bytes.</li> </ul>                                                                                                    |
|               |                 | • Character Units. This specifies that the size of each character (in bytes) is determined by the code page of the message.                                                                                                    |
|               |                 | <ul> <li>For single-byte and double-byte code pages, this option is identical to<br/>Characters.</li> </ul>                                                                                                    |
|               |                 | <ul> <li>For a multibyte code page, this option provides improved parsing performance by assuming that every character is encoded in the smallest character unit that the code page supports. However, this means that a message must contain only these characters if it is to be processed correctly. For example, in code page "UTF-8" (CCSID 1208), the minimum character unit is one byte; therefore, the parser can make a single read (of the number of bytes specified by the Length property) to fetch the entire message. The message must contain only characters that are encoded in 1-byte units.</li> </ul> |
|               |                 | • End of Bitstream. All data up to the end of the bitstream is processed. This option is valid only if the element is the last in the message. If you select this value, you do not need to enter a value for the <i>Length Count</i> or <i>Length Reference</i> property.                                                                                                    |
|               |                 | The default is Bytes.                                                                                                    |
| Justification | Enumerated type | If you have set the <i>Physical Type</i> property to Fixed Length String, select Left Justify (the default value) or Right Justify from the list. If you have selected another value for <i>Physical Type</i> , this is property is inactive.                                                                                                    |

| Property             | Type   | Meaning                                                                                                    |
|----------------------|--------|----------------------------------------------------------------------------------------------------|
| Padding<br>Character | String | If you have set the <i>Physical Type</i> property to Fixed Length String, and the <i>Justification</i> property is either Left Justify or Right Justify, this property is applicable.                                                                                                    |
|                      |        | When writing an output message, use the padding character to fill out the remaining character positions when the string length is less than the length implied by the <i>Length</i> or <i>Length Reference</i> property. Whether the string is padded from the left or the right is governed by the <i>Justification</i> property.                                                                                                    |
|                      |        | When parsing an input message, the padding character is trimmed from the end of the string. Whether the string is trimmed from the left or the right is governed by the <i>Justification</i> property.                                                                                                    |
|                      |        | Specify this character in one of the following ways:                                                                                                    |
|                      |        | • Select NUL, '0', or SPACE from the displayed list.                                                                                                    |
|                      |        | • Enter a character between quotqtion marks; for example, "c" or 'c', where c is any alphanumeric character.                                                                                                    |
|                      |        | • Enter a Unicode value in the form U+xxxx where xxxx is a Unicode value specified in hexadecimal. The maximum length of the string that you can enter is 10.                                                                                                    |
|                      |        | Enter a hexadecimal character in the form 0xYY, where YY is a hexadecimal value.                                                                                                    |
|                      |        | • Enter a decimal byte value (from 0 to 255).                                                                                                    |
|                      |        | The choice of which of these padding character forms is used for an MRM element depends on the padding character that is required and whether the padding character is to be subject to data conversion. In most cases, the specification of a padding character in quotqtion marks is sufficient, and when this padding character is used, it is converted to the target code page of the output MRM message that is being generated. For example, when converting from ASCII to the code page 500, if you have specified U+0008 as your padding character, this is converted from 0x08 to 0x15, the ASCII and EBCDIC representations of 'back space'. |
|                      |        | If a padding character is required that cannot easily be entered in the padding character field, the Unicode mnemonic format can be used to specify the required character. When used, this Unicode value is also converted to the target code page of the MRM message that is being generated.                                                                                                    |
|                      |        | If you are converting a message from one code page to another, you should ensure that the converted value of the padding character is valid for this code page. If the padding character cannot be represented in the target code page, it is replaced by a substitution character. The substitution character is fixed and its value depends on the specified target code page.                                                                                                    |
|                      |        | If a padding character is required that is not subject to data conversion, the hexadecimal or decimal format can be used. This gives the option of specifying an absolute value as a padding character that is inserted directly into the output message. If this format is used, you should still aim to ensure that this value is valid for the code page of any output messages that are created using these MRM definitions.                                                                                                    |

| Property               | Type               | Meaning                                                                                                    |
|------------------------|--------------------|----------------------------------------------------------------------------------------------------|
| Byte Alignment         | Enumerated<br>type | Specify how the object is aligned from the start of the message. Select one of:  1 Bytes. This is the default value.  2 Bytes  4 Bytes  8 Bytes  16 Bytes                                                                                                    |
| Leading Skip<br>Count  | Integer            | Specify the number of bytes to skip before reading or writing this object. The default is 0, the minimum value is 0, and the maximum value is 999999. You can use this value to ignore unwanted fields in a structure, or to model a field defined by C or COBOL data which requires alignment on a 2, 4, 8 or 16 byte boundary. Specify the number of bytes to skip before reading or writing this object. When an output message is written, Skip Count bytes are assigned the value of the message set Byte Alignment Pad property.  For repeating objects, this property is applied to the first instance only. |
| Trailing Skip<br>Count | Integer            | Specify the number of bytes to skip after reading or writing this object. The default is 0, the minimum value is 0, and the maximum value is 999999. You can use this value to ignore unwanted fields in a structure, or to model a repeating structure containing fields which require alignment on a 2, 4, 8 or 16 byte boundary. When an output message is written, Skip Count bytes are assigned the value of the message set Byte Alignment Pad property.  For repeating objects, this property is applied to all instances.                                                                                   |

### Attribute reference XML properties:

The properties that are displayed on the object page, and the values that those properties can take, can vary according to the type of the object. For example, the properties for type string are different from those of type Boolean. Select the link for the object type from the following table.

| Binary types                  | Boolean types | DateTime types                                                            | Decimal types                                                                                                    |
|-------------------------------|---------------|---------------------------------------------------------------------------|----------------------------------------------------------------------------------------------------|
| - base64Binary<br>- hexBinary | - Boolean     | - date - dateTime - gDay - gMonth - gMonthDay - gYear - gYearMonth - time | <ul> <li>decimal</li> <li>integer</li> <li>negativeInteger</li> <li>nonNegativeInteger</li> <li>nonPositiveInteger</li> <li>positiveInteger</li> <li>unsignedLong</li> </ul> |

| Float types         | Integer types                                                                                                    | Interval types | String types                                                                                                    |
|---------------------|----------------------------------------------------------------------------------------------------|----------------|----------------------------------------------------------------------------------------------------|
| - double<br>- float | <ul> <li>byte</li> <li>int</li> <li>long</li> <li>short</li> <li>unsignedByte</li> <li>unsignedInt</li> <li>unsignedShort</li> </ul> | - duration     | - anyURI - ENTITIES - ENTITY - ID - IDREF - IDREFS - language - Name - NCName - NMTOKEN - NMTOKENS - normalizedString - NOTATION - QName - string - token |

#### Note:

1. duration: The physical format properties for simple type *duration* are the same as the physical properties of the String logical types.

XML properties for attribute reference, element reference, local attribute, local element binary types:

The XML Wire Format properties described here apply to:

- Objects: Attribute Reference, Element Reference, Local Attribute, Local Element
- Binary schema types: base64Binary, hexBinary

#### Field identification

| Property | Type            | Meaning                                                                                                    |
|----------|-----------------|----------------------------------------------------------------------------------------------------|
| Render   | Enumerated type | Specify how the instantiated object or type is rendered (output) in the resulting XML document. Select one of the following values from the drop-down list:                                                                                                    |
|          |                 | • XMLE1ement. If you select this value, the object (or type) is rendered as a child XML element of the parent complex type. The identity of the child is determined by the tag name of the child. The value is the content of the child element.                                                                                                    |
|          |                 | If you select this value for more than one object, and set their <i>XML Name</i> property to the same value, both objects must refer to the same element.                                                                                                    |
|          |                 | This is the default value for element objects.                                                                                                    |
|          |                 | • XMLAttribute. If you select this value, the object (or type) is rendered as an attribute of the parent XML object. The identity of the child is determined by the attribute name. The value is the attribute value. This is only valid for simple elements.                                                                                                    |
|          |                 | If you select this value for more than one object , you must set their <i>XML Name</i> property to different values.                                                                                                    |
|          |                 | This is the default value for attribute objects.                                                                                                    |
|          |                 | • XMLE1ementAttrID. If you select this value, the object (or type) is rendered as a child XML element of the parent complex type. The identity of the child is determined by the value of a specified attribute of the child. The value is the content of the child element. You must add an attribute to the child element with an attribute name as specified in <i>ID Attribute Name</i> and a value as specified in <i>ID Attribute Value</i> . |
|          |                 | If you select this value for one object, and set this same value or the value XMLElementAttrIDVal for a second object, and set XML Name, ID Attribute Name, ID Attribute Value to the same values:                                                                                                    |
|          |                 | <ul> <li>You must also set Value Attribute Name to the same value for the two<br/>objects.</li> </ul>                                                                                                    |
|          |                 | <ul> <li>Both objects must refer to the same element.</li> </ul>                                                                                                    |
|          |                 | • XMLE1ementAttrVal. If you specify this value, the object (or type) is rendered as a child XML element of the parent complex type. The identity of the child is determined by the tag name of the child. The value is the value of a specified attribute. The name of the attribute is specified in <i>Value Attribute Name</i> .                                                                                                    |
|          |                 | • XMLElementAttrIDVal. This option combines the two options, XMLElementAttrID and XMLElementAttrVal. The object is rendered as a child of the parent complex type. The identity of the child is determined by the value of <i>ID Attribute Name</i> . The value is the value of <i>ID Attribute Value</i> .                                                                                                    |
|          |                 | If you select this value for one object, and set this same value or the value XMLElementAttrID for a second object, and set XML Name, ID Attribute Name, ID Attribute Value to the same values:                                                                                                    |
|          |                 | <ul> <li>You must also set Value Attribute Name to the same value for the two<br/>objects.</li> </ul>                                                                                                    |
|          |                 | <ul> <li>Both objects must refer to the same element.</li> </ul>                                                                                                    |
|          |                 | "XML rendering options" on page 698 shows some examples of how these rendering options affect the XML output, and provides usage recommendations.                                                                                                    |

| Property                | Type   | Meaning                                                                                                    |
|-------------------------|--------|----------------------------------------------------------------------------------------------------|
| XML Name                | String | Enter a value for the XML element name. This property specifies the name for the XML start tag or attribute for the element (or attribute) in an XML document (message).                                                                                 |
|                         |        | This can be used to provide name mapping when the MRM identifier needs to be different from the XML name, for example because of different namespace rules. It must be a valid XML name.                                                                 |
|                         |        | You cannot specify a name that is already used for another element (or attribute), or for a message. No two elements (or attribute) or messages can have the same XML name.                                                                              |
|                         |        | If you do not set a value, it defaults to that of the element's identifier. If the element's identifier is a prefixed identifier, it defaults to the identifier with the caret character (^) replaced by an underscore (_).                              |
| ID Attribute<br>Name    | String | Specify the name of the attribute used to identify the child. This must be a valid XML Attribute Name. This property is ignored and cannot be changed (the field is disabled) if <i>Render</i> is set to XMLElement, XMLAttribute, or XMLElementAttrVal. |
|                         |        | The default value is id.                                                                                                    |
| Namespace               | String | Enter the namespace associated with the ID Attribute.                                                                                                    |
| ID Attribute<br>Value   | String | Specify the value of the attribute used to identify the child. This property is ignored and cannot be changed (the field is disabled) if <i>Render</i> is set to XMLElement, XMLAttribute, or XMLElementAttrVal.                                         |
|                         |        | The default value is the identifier of the child.                                                                                                    |
| Value Attribute<br>Name | String | Specify the name of the attribute used for the value of the child. This must be a valid XML Attribute Name. This is only used if required by the setting of <i>Render</i> .                                                                              |
|                         |        | The default value is val.                                                                                                    |
| Namespace               | String | Enter the namespace associated with the Value Attribute.                                                                                                    |

#### Physical representation

| Property | Type   | Meaning                                                                                                    |
|----------|--------|----------------------------------------------------------------------------------------------------|
| Encoding | String | Select one of the following values from the drop-down list::  • CDatahex (the default). Hexadecimal values in this field are specified with the CDATA qualifier, for example <e1><![CDATA[62]]></e1> • hex. Hexadecimal values in this field are specified as digits only, for example <e1>62</e1> .  • base64. Values in this field are specified as digits only, coded in base 64. |

XML properties for attribute reference, element reference, local attribute, local element Boolean types:

The XML Wire Format properties described here apply to:

- Objects: Attribute Reference, Element Reference, Local Attribute, Local Element
- Boolean schema types: Boolean

#### Field identification

| Property | Type            | Meaning                                                                                                    |
|----------|-----------------|----------------------------------------------------------------------------------------------------|
| Render   | Enumerated type | Specify how the instantiated object or type is rendered (output) in the resulting XML document. Select one of the following values from the drop-down list:                                                                                                    |
|          |                 | • XMLE1ement. If you select this value, the object (or type) is rendered as a child XML element of the parent complex type. The identity of the child is determined by the tag name of the child. The value is the content of the child element.                                                                                                    |
|          |                 | If you select this value for more than one object, and set their <i>XML Name</i> property to the same value, both objects must refer to the same element.                                                                                                    |
|          |                 | This is the default value for element objects.                                                                                                    |
|          |                 | • XMLAttribute. If you select this value, the object (or type) is rendered as an attribute of the parent XML object. The identity of the child is determined by the attribute name. The value is the attribute value. This is only valid for simple elements.                                                                                                    |
|          |                 | If you select this value for more than one object , you must set their <i>XML Name</i> property to different values.                                                                                                    |
|          |                 | This is the default value for attribute objects.                                                                                                    |
|          |                 | • XMLE1ementAttrID. If you select this value, the object (or type) is rendered as a child XML element of the parent complex type. The identity of the child is determined by the value of a specified attribute of the child. The value is the content of the child element. You must add an attribute to the child element with an attribute name as specified in <i>ID Attribute Name</i> and a value as specified in <i>ID Attribute Value</i> . |
|          |                 | If you select this value for one object, and set this same value or the value XMLE1ementAttrIDVa1 for a second object, and set XML Name, ID Attribute Name, ID Attribute Value to the same values:                                                                                                    |
|          |                 | <ul> <li>You must also set Value Attribute Name to the same value for the two<br/>objects.</li> </ul>                                                                                                    |
|          |                 | <ul> <li>Both objects must refer to the same element.</li> </ul>                                                                                                    |
|          |                 | • XMLE1ementAttrVal. If you specify this value, the object (or type) is rendered as a child XML element of the parent complex type. The identity of the child is determined by the tag name of the child. The value is the value of a specified attribute. The name of the attribute is specified in <i>Value Attribute Name</i> .                                                                                                    |
|          |                 | • XMLElementAttrIDVal. This option combines the two options, XMLElementAttrID and XMLElementAttrVal. The object is rendered as a child of the parent complex type. The identity of the child is determined by the value of <i>ID Attribute Name</i> . The value is the value of <i>ID Attribute Value</i> .                                                                                                    |
|          |                 | If you select this value for one object, and set this same value or the value XMLElementAttrID for a second object, and set XML Name, ID Attribute Name, ID Attribute Value to the same values:                                                                                                    |
|          |                 | <ul> <li>You must also set Value Attribute Name to the same value for the two<br/>objects.</li> </ul>                                                                                                    |
|          |                 | <ul> <li>Both objects must refer to the same element.</li> </ul>                                                                                                    |
|          |                 | "XML rendering options" on page 698 shows some examples of how these rendering options affect the XML output, and provides usage recommendations.                                                                                                    |

| Property                | Type   | Meaning                                                                                                    |
|-------------------------|--------|----------------------------------------------------------------------------------------------------|
| XML Name                | String | Enter a value for the XML element name. This property specifies the name for the XML start tag or attribute for the element (or attribute) in an XML document (message).                                                                                 |
|                         |        | This can be used to provide name mapping when the MRM identifier needs to be different from the XML name, for example because of different namespace rules. It must be a valid XML name.                                                                 |
|                         |        | You cannot specify a name that is already used for another element (or attribute), or for a message. No two elements (or attribute) or messages can have the same XML name.                                                                              |
|                         |        | If you do not set a value, it defaults to that of the element's identifier. If the element's identifier is a prefixed identifier, it defaults to the identifier with the caret character (^) replaced by an underscore (_).                              |
| ID Attribute<br>Name    | String | Specify the name of the attribute used to identify the child. This must be a valid XML Attribute Name. This property is ignored and cannot be changed (the field is disabled) if <i>Render</i> is set to XMLElement, XMLAttribute, or XMLElementAttrVal. |
|                         |        | The default value is id.                                                                                                    |
| Namespace               | String | Enter the namespace associated with the ID Attribute.                                                                                                    |
| ID Attribute<br>Value   | String | Specify the value of the attribute used to identify the child. This property is ignored and cannot be changed (the field is disabled) if <i>Render</i> is set to XMLElement, XMLAttribute, or XMLElementAttrVal.                                         |
|                         |        | The default value is the identifier of the child.                                                                                                    |
| Value Attribute<br>Name | String | Specify the name of the attribute used for the value of the child. This must be a valid XML Attribute Name. This is only used if required by the setting of <i>Render</i> .                                                                              |
|                         |        | The default value is val.                                                                                                    |
| Namespace               | String | Enter the namespace associated with the Value Attribute.                                                                                                    |

XML properties for attribute reference, element reference, local attribute, local element dateTime types:

The XML Wire Format properties described here apply to:

- Objects: Attribute Reference, Element Reference, Local Attribute, Local Element
- DateTime schema types: date, dateTime, gDay, gMonth, gMonthDay, gYear, gYearMonth, time

#### Field identification

| Property | Type            | Meaning                                                                                                    |
|----------|-----------------|----------------------------------------------------------------------------------------------------|
| Render   | Enumerated type | Specify how the instantiated object or type is rendered (output) in the resulting XML document. Select one of the following values from the drop-down list:                                                                                                    |
|          |                 | • XMLE1ement. If you select this value, the object (or type) is rendered as a child XML element of the parent complex type. The identity of the child is determined by the tag name of the child. The value is the content of the child element.                                                                                                    |
|          |                 | If you select this value for more than one object, and set their <i>XML Name</i> property to the same value, both objects must refer to the same element.                                                                                                    |
|          |                 | This is the default value for element objects.                                                                                                    |
|          |                 | • XMLAttribute. If you select this value, the object (or type) is rendered as an attribute of the parent XML object. The identity of the child is determined by the attribute name. The value is the attribute value. This is only valid for simple elements.                                                                                                    |
|          |                 | If you select this value for more than one object , you must set their <i>XML Name</i> property to different values.                                                                                                    |
|          |                 | This is the default value for attribute objects.                                                                                                    |
|          |                 | • XMLE1ementAttrID. If you select this value, the object (or type) is rendered as a child XML element of the parent complex type. The identity of the child is determined by the value of a specified attribute of the child. The value is the content of the child element. You must add an attribute to the child element with an attribute name as specified in <i>ID Attribute Name</i> and a value as specified in <i>ID Attribute Value</i> . |
|          |                 | If you select this value for one object, and set this same value or the value XMLElementAttrIDVal for a second object, and set XML Name, ID Attribute Name, ID Attribute Value to the same values:                                                                                                    |
|          |                 | <ul> <li>You must also set Value Attribute Name to the same value for the two<br/>objects.</li> </ul>                                                                                                    |
|          |                 | <ul> <li>Both objects must refer to the same element.</li> </ul>                                                                                                    |
|          |                 | • XMLE1ementAttrVal. If you specify this value, the object (or type) is rendered as a child XML element of the parent complex type. The identity of the child is determined by the tag name of the child. The value is the value of a specified attribute. The name of the attribute is specified in <i>Value Attribute Name</i> .                                                                                                    |
|          |                 | • XMLElementAttrIDVal. This option combines the two options, XMLElementAttrID and XMLElementAttrVal. The object is rendered as a child of the parent complex type. The identity of the child is determined by the value of <i>ID Attribute Name</i> . The value is the value of <i>ID Attribute Value</i> .                                                                                                    |
|          |                 | If you select this value for one object, and set this same value or the value XMLElementAttrID for a second object, and set XML Name, ID Attribute Name, ID Attribute Value to the same values:                                                                                                    |
|          |                 | <ul> <li>You must also set Value Attribute Name to the same value for the two<br/>objects.</li> </ul>                                                                                                    |
|          |                 | <ul> <li>Both objects must refer to the same element.</li> </ul>                                                                                                    |
|          |                 | "XML rendering options" on page 698 shows some examples of how these rendering options affect the XML output, and provides usage recommendations.                                                                                                    |

| Property                | Type   | Meaning                                                                                                    |
|-------------------------|--------|----------------------------------------------------------------------------------------------------|
| XML Name                | String | Enter a value for the XML element name. This property specifies the name for the XML start tag or attribute for the element (or attribute) in an XML document (message).  This can be used to provide name mapping when the MRM identifier needs to be different from the XML name, for example because of different namespace rules. It must be a valid XML name.  You cannot specify a name that is already used for another element (or attribute), or for a message. No two elements (or attribute) or messages can have the same XML name. |
|                         |        | If you do not set a value, it defaults to that of the element's identifier. If the element's identifier is a prefixed identifier, it defaults to the identifier with the caret character (^) replaced by an underscore (_).                                                                                                    |
| ID Attribute<br>Name    | String | Specify the name of the attribute used to identify the child. This must be a valid XML Attribute Name. This property is ignored and cannot be changed (the field is disabled) if <i>Render</i> is set to XMLElement, XMLAttribute, or XMLElementAttrVal.  The default value is id.                                                                                                    |
| Namespace               | String | Enter the namespace associated with the ID Attribute.                                                                                                    |
| ID Attribute<br>Value   | String | Specify the value of the attribute used to identify the child. This property is ignored and cannot be changed (the field is disabled) if <i>Render</i> is set to XMLElement, XMLAttribute, or XMLElementAttrVal.  The default value is the identifier of the child.                                                                                                    |
| Value Attribute<br>Name | String | Specify the name of the attribute used for the value of the child. This must be a valid XML Attribute Name. This is only used if required by the setting of <i>Render</i> .  The default value is val.                                                                                                    |
| Namespace               | String | Enter the namespace associated with the Value Attribute.                                                                                                    |
|                         |        |                                                                                                    |

#### Physical representation

| Property           | Type   | Meaning                                                                                                    |
|--------------------|--------|----------------------------------------------------------------------------------------------------|
| DateTime<br>Format | String | Specify a format string that specifies the rendering of the value for dateTime elements.                                                                                                    |
|                    |        | The default dateTime format is dependent on the logical type of the object. For information about the defaults for the dateTime format according to the logical type see "DateTime defaults by logical type" on page 732. |
|                    |        | See "DateTime formats" on page 724 for details of dateTime formats.                                                                                                    |

XML properties for attribute reference, element reference, local attribute, local element decimal types:

The XML Wire Format properties described here apply to:

- Objects: Attribute Reference, Element Reference, Local Attribute, Local Element
- Decimal schema types: decimal, integer, negativeInteger, nonNegativeInteger, nonPositiveInteger, positiveInteger, unsignedLong

### Field identification

| Property | Type            | Meaning                                                                                                    |
|----------|-----------------|----------------------------------------------------------------------------------------------------|
| Render   | Enumerated type | Specify how the instantiated object or type is rendered (output) in the resulting XML document. Select one of the following values from the drop-down list:                                                                                                    |
|          |                 | • XMLElement. If you select this value, the object (or type) is rendered as a child XML element of the parent complex type. The identity of the child is determined by the tag name of the child. The value is the content of the child element.                                                                                                    |
|          |                 | If you select this value for more than one object, and set their <i>XML Name</i> property to the same value, both objects must refer to the same element.                                                                                                    |
|          |                 | This is the default value for element objects.                                                                                                    |
|          |                 | • XMLAttribute. If you select this value, the object (or type) is rendered as an attribute of the parent XML object. The identity of the child is determined by the attribute name. The value is the attribute value. This is only valid for simple elements.                                                                                                    |
|          |                 | If you select this value for more than one object , you must set their XML Name property to different values.                                                                                                    |
|          |                 | This is the default value for attribute objects.                                                                                                    |
|          |                 | • XMLE1ementAttrID. If you select this value, the object (or type) is rendered as a child XML element of the parent complex type. The identity of the child is determined by the value of a specified attribute of the child. The value is the content of the child element. You must add an attribute to the child element with an attribute name as specified in <i>ID Attribute Name</i> and a value as specified in <i>ID Attribute Value</i> . |
|          |                 | If you select this value for one object, and set this same value or the value XMLElementAttrIDVal for a second object, and set XML Name, ID Attribute Name, ID Attribute Value to the same values:                                                                                                    |
|          |                 | <ul> <li>You must also set Value Attribute Name to the same value for the two<br/>objects.</li> </ul>                                                                                                    |
|          |                 | <ul> <li>Both objects must refer to the same element.</li> </ul>                                                                                                    |
|          |                 | • XMLElementAttrVal. If you specify this value, the object (or type) is rendered as a child XML element of the parent complex type. The identity of the child is determined by the tag name of the child. The value is the value of a specified attribute. The name of the attribute is specified in <i>Value Attribute Name</i> .                                                                                                    |
|          |                 | • XMLElementAttrIDVal. This option combines the two options, XMLElementAttrID and XMLElementAttrVal. The object is rendered as a child of the parent complex type. The identity of the child is determined by the value of <i>ID Attribute Name</i> . The value is the value of <i>ID Attribute Value</i> .                                                                                                    |
|          |                 | If you select this value for one object, and set this same value or the value XMLElementAttrID for a second object, and set XML Name, ID Attribute Name, ID Attribute Value to the same values:                                                                                                    |
|          |                 | - You must also set <i>Value Attribute Name</i> to the same value for the two objects.                                                                                                    |
|          |                 | Both objects must refer to the same element.                                                                                                    |
|          |                 | "XML rendering options" on page 698 shows some examples of how these rendering options affect the XML output, and provides usage recommendations.                                                                                                    |

| Property                | Type   | Meaning                                                                                                    |
|-------------------------|--------|----------------------------------------------------------------------------------------------------|
| XML Name                | String | Enter a value for the XML element name. This property specifies the name for the XML start tag or attribute for the element (or attribute) in an XML document (message).                                                                                 |
|                         |        | This can be used to provide name mapping when the MRM identifier needs to be different from the XML name, for example because of different namespace rules. It must be a valid XML name.                                                                 |
|                         |        | You cannot specify a name that is already used for another element (or attribute), or for a message. No two elements (or attribute) or messages can have the same XML name.                                                                              |
|                         |        | If you do not set a value, it defaults to that of the element's identifier. If the element's identifier is a prefixed identifier, it defaults to the identifier with the caret character (^) replaced by an underscore (_).                              |
| ID Attribute<br>Name    | String | Specify the name of the attribute used to identify the child. This must be a valid XML Attribute Name. This property is ignored and cannot be changed (the field is disabled) if <i>Render</i> is set to XMLElement, XMLAttribute, or XMLElementAttrVal. |
|                         |        | The default value is id.                                                                                                    |
| Namespace               | String | Enter the namespace associated with the ID Attribute.                                                                                                    |
| ID Attribute<br>Value   | String | Specify the value of the attribute used to identify the child. This property is ignored and cannot be changed (the field is disabled) if <i>Render</i> is set to XMLElement, XMLAttribute, or XMLElementAttrVal.                                         |
|                         |        | The default value is the identifier of the child.                                                                                                    |
| Value Attribute<br>Name | String | Specify the name of the attribute used for the value of the child. This must be a valid XML Attribute Name. This is only used if required by the setting of <i>Render</i> .                                                                              |
|                         |        | The default value is val.                                                                                                    |
| Namespace               | String | Enter the namespace associated with the Value Attribute.                                                                                                    |

XML properties for attribute reference, element reference, local attribute, local element float types:

The XML Wire Format properties described here apply to:

- Objects: Attribute Reference, Element Reference, Local Attribute, Local Element
- Float schema types: double, float

#### Field identification

| Property | Type            | Meaning                                                                                                    |
|----------|-----------------|----------------------------------------------------------------------------------------------------|
| Render   | Enumerated type | Specify how the instantiated object or type is rendered (output) in the resulting XML document. Select one of the following values from the drop-down list:                                                                                                    |
|          |                 | • XMLE1ement. If you select this value, the object (or type) is rendered as a child XML element of the parent complex type. The identity of the child is determined by the tag name of the child. The value is the content of the child element.                                                                                                    |
|          |                 | If you select this value for more than one object, and set their <i>XML Name</i> property to the same value, both objects must refer to the same element.                                                                                                    |
|          |                 | This is the default value for element objects.                                                                                                    |
|          |                 | • XMLAttribute. If you select this value, the object (or type) is rendered as an attribute of the parent XML object. The identity of the child is determined by the attribute name. The value is the attribute value. This is only valid for simple elements.                                                                                                    |
|          |                 | If you select this value for more than one object , you must set their <i>XML Name</i> property to different values.                                                                                                    |
|          |                 | This is the default value for attribute objects.                                                                                                    |
|          |                 | • XMLE1ementAttrID. If you select this value, the object (or type) is rendered as a child XML element of the parent complex type. The identity of the child is determined by the value of a specified attribute of the child. The value is the content of the child element. You must add an attribute to the child element with an attribute name as specified in <i>ID Attribute Name</i> and a value as specified in <i>ID Attribute Value</i> . |
|          |                 | If you select this value for one object, and set this same value or the value XMLElementAttrIDVal for a second object, and set XML Name, ID Attribute Name, ID Attribute Value to the same values:                                                                                                    |
|          |                 | <ul> <li>You must also set Value Attribute Name to the same value for the two<br/>objects.</li> </ul>                                                                                                    |
|          |                 | <ul> <li>Both objects must refer to the same element.</li> </ul>                                                                                                    |
|          |                 | • XMLE1ementAttrVal. If you specify this value, the object (or type) is rendered as a child XML element of the parent complex type. The identity of the child is determined by the tag name of the child. The value is the value of a specified attribute. The name of the attribute is specified in <i>Value Attribute Name</i> .                                                                                                    |
|          |                 | • XMLElementAttrIDVal. This option combines the two options, XMLElementAttrID and XMLElementAttrVal. The object is rendered as a child of the parent complex type. The identity of the child is determined by the value of <i>ID Attribute Name</i> . The value is the value of <i>ID Attribute Value</i> .                                                                                                    |
|          |                 | If you select this value for one object, and set this same value or the value XMLElementAttrID for a second object, and set XML Name, ID Attribute Name, ID Attribute Value to the same values:                                                                                                    |
|          |                 | <ul> <li>You must also set Value Attribute Name to the same value for the two<br/>objects.</li> </ul>                                                                                                    |
|          |                 | <ul> <li>Both objects must refer to the same element.</li> </ul>                                                                                                    |
|          |                 | "XML rendering options" on page 698 shows some examples of how these rendering options affect the XML output, and provides usage recommendations.                                                                                                    |

| Property                | Type   | Meaning                                                                                                    |
|-------------------------|--------|----------------------------------------------------------------------------------------------------|
| XML Name                | String | Enter a value for the XML element name. This property specifies the name for the XML start tag or attribute for the element (or attribute) in an XML document (message).  This can be used to provide name mapping when the MRM identifier needs to be different from the XML name, for example because of different namespace rules. It must be a valid XML name.  You cannot specify a name that is already used for another element (or attribute), or for a message. No two elements (or attribute) or messages can have the same XML name. |
|                         |        | If you do not set a value, it defaults to that of the element's identifier. If the element's identifier is a prefixed identifier, it defaults to the identifier with the caret character (^) replaced by an underscore (_).                                                                                                    |
| ID Attribute<br>Name    | String | Specify the name of the attribute used to identify the child. This must be a valid XML Attribute Name. This property is ignored and cannot be changed (the field is disabled) if <i>Render</i> is set to XMLElement, XMLAttribute, or XMLElementAttrVal.  The default value is id.                                                                                                    |
| Namespace               | String | Enter the namespace associated with the <i>ID Attribute</i> .                                                                                                    |
| ID Attribute<br>Value   | String | Specify the value of the attribute used to identify the child. This property is ignored and cannot be changed (the field is disabled) if <i>Render</i> is set to XMLElement, XMLAttribute, or XMLElementAttrVal.  The default value is the identifier of the child.                                                                                                    |
| Value Attribute<br>Name | String | Specify the name of the attribute used for the value of the child. This must be a valid XML Attribute Name. This is only used if required by the setting of <i>Render</i> . The default value is val.                                                                                                    |
| Namespace               | String | Enter the namespace associated with the Value Attribute.                                                                                                    |

XML properties for attribute reference, element reference, local attribute, local element integer types:

The XML Wire Format properties described here apply to:

- Objects: Attribute Reference, Element Reference, Local Attribute, Local Element
- Integer schema types: byte, int, long, short, unsignedByte, unsignedInt, unsignedShort

#### Field identification

| Property | Type            | Meaning                                                                                                    |
|----------|-----------------|----------------------------------------------------------------------------------------------------|
| Render   | Enumerated type | Specify how the instantiated object or type is rendered (output) in the resulting XML document. Select one of the following values from the drop-down list:                                                                                                    |
|          |                 | • XMLE1ement. If you select this value, the object (or type) is rendered as a child XML element of the parent complex type. The identity of the child is determined by the tag name of the child. The value is the content of the child element.                                                                                                    |
|          |                 | If you select this value for more than one object, and set their <i>XML Name</i> property to the same value, both objects must refer to the same element.                                                                                                    |
|          |                 | This is the default value for element objects.                                                                                                    |
|          |                 | • XMLAttribute. If you select this value, the object (or type) is rendered as an attribute of the parent XML object. The identity of the child is determined by the attribute name. The value is the attribute value. This is only valid for simple elements.                                                                                                    |
|          |                 | If you select this value for more than one object , you must set their <i>XML Name</i> property to different values.                                                                                                    |
|          |                 | This is the default value for attribute objects.                                                                                                    |
|          |                 | • XMLE1ementAttrID. If you select this value, the object (or type) is rendered as a child XML element of the parent complex type. The identity of the child is determined by the value of a specified attribute of the child. The value is the content of the child element. You must add an attribute to the child element with an attribute name as specified in <i>ID Attribute Name</i> and a value as specified in <i>ID Attribute Value</i> . |
|          |                 | If you select this value for one object, and set this same value or the value XMLElementAttrIDVal for a second object, and set XML Name, ID Attribute Name, ID Attribute Value to the same values:                                                                                                    |
|          |                 | <ul> <li>You must also set Value Attribute Name to the same value for the two<br/>objects.</li> </ul>                                                                                                    |
|          |                 | <ul> <li>Both objects must refer to the same element.</li> </ul>                                                                                                    |
|          |                 | • XMLE1ementAttrVal. If you specify this value, the object (or type) is rendered as a child XML element of the parent complex type. The identity of the child is determined by the tag name of the child. The value is the value of a specified attribute. The name of the attribute is specified in <i>Value Attribute Name</i> .                                                                                                    |
|          |                 | • XMLElementAttrIDVal. This option combines the two options, XMLElementAttrID and XMLElementAttrVal. The object is rendered as a child of the parent complex type. The identity of the child is determined by the value of <i>ID Attribute Name</i> . The value is the value of <i>ID Attribute Value</i> .                                                                                                    |
|          |                 | If you select this value for one object, and set this same value or the value XMLElementAttrID for a second object, and set XML Name, ID Attribute Name, ID Attribute Value to the same values:                                                                                                    |
|          |                 | <ul> <li>You must also set Value Attribute Name to the same value for the two<br/>objects.</li> </ul>                                                                                                    |
|          |                 | <ul> <li>Both objects must refer to the same element.</li> </ul>                                                                                                    |
|          |                 | "XML rendering options" on page 698 shows some examples of how these rendering options affect the XML output, and provides usage recommendations.                                                                                                    |

| Property                                       | Type                                                                                                    | Meaning                                                                                                    |  |  |
|------------------------------------------------|----------------------------------------------------------------------------------------------------|----------------------------------------------------------------------------------------------------|--|--|
| XML Name                                       | String                                                                                                    | Enter a value for the XML element name. This property specifies the name for the XML start tag or attribute for the element (or attribute) in an XML document (message).                                                                                 |  |  |
|                                                |                                                                                                    | This can be used to provide name mapping when the MRM identifier needs to be different from the XML name, for example because of different namespace rules. It must be a valid XML name.                                                                 |  |  |
|                                                |                                                                                                    | You cannot specify a name that is already used for another element (or attribute), or for a message. No two elements (or attribute) or messages can have the same XML name.                                                                              |  |  |
|                                                |                                                                                                    | If you do not set a value, it defaults to that of the element's identifier. If the element's identifier is a prefixed identifier, it defaults to the identifier with the caret character (^) replaced by an underscore (_).                              |  |  |
| ID Attribute<br>Name                           | String                                                                                                    | Specify the name of the attribute used to identify the child. This must be a valid XML Attribute Name. This property is ignored and cannot be changed (the field is disabled) if <i>Render</i> is set to XMLElement, XMLAttribute, or XMLElementAttrVal. |  |  |
|                                                |                                                                                                    | The default value is id.                                                                                                    |  |  |
| Namespace                                      | String                                                                                                    | Enter the namespace associated with the ID Attribute.                                                                                                    |  |  |
| Value ignored and cannot be changed (the field |                                                                                                    | Specify the value of the attribute used to identify the child. This property is ignored and cannot be changed (the field is disabled) if <i>Render</i> is set to XMLElement, XMLAttribute, or XMLElementAttrVal.                                         |  |  |
|                                                |                                                                                                    | The default value is the identifier of the child.                                                                                                    |  |  |
| Value Attribute<br>Name                        | Attribute String Specify the name of the attribute used for the value of the chi valid XML Attribute Name. This is only used if required by the |                                                                                                    |  |  |
|                                                |                                                                                                    | The default value is val.                                                                                                    |  |  |
| Namespace                                      | String                                                                                                    | Enter the namespace associated with the Value Attribute.                                                                                                    |  |  |

XML properties for attribute reference, element reference, local attribute, local element string types:

The XML Wire Format properties described here apply to:

- Objects: Attribute Reference, Element Reference, Local Attribute, Local Element
- String schema types: anyURI, ENTITIES, ENTITY, ID, IDREF, IDREFS, language, Name, NCName, NMTOKEN, NMTOKENS, normalizedString, NOTATION, QName, string, token

#### Field identification

| Property | Type            | Meaning                                                                                                    |  |  |
|----------|-----------------|----------------------------------------------------------------------------------------------------|--|--|
| Render   | Enumerated type | Specify how the instantiated object or type is rendered (output) in the resulting XML document. Select one of the following values from the drop-down list:                                                                                                    |  |  |
|          |                 | • XMLE1ement. If you select this value, the object (or type) is rendered as a child XML element of the parent complex type. The identity of the child is determined by the tag name of the child. The value is the content of the child element.                                                                                                    |  |  |
|          |                 | If you select this value for more than one object, and set their <i>XML Name</i> property to the same value, both objects must refer to the same element.                                                                                                    |  |  |
|          |                 | This is the default value for element objects.                                                                                                    |  |  |
|          |                 | • XMLAttribute. If you select this value, the object (or type) is rendered as an attribute of the parent XML object. The identity of the child is determined by the attribute name. The value is the attribute value. This is only valid for simple elements.                                                                                                    |  |  |
|          |                 | If you select this value for more than one object , you must set their <i>XML Name</i> property to different values.                                                                                                    |  |  |
|          |                 | This is the default value for attribute objects.                                                                                                    |  |  |
|          |                 | • XMLE1ementAttrID. If you select this value, the object (or type) is rendered as a child XML element of the parent complex type. The identity of the child is determined by the value of a specified attribute of the child. The value is the content of the child element. You must add an attribute to the child element with an attribute name as specified in <i>ID Attribute Name</i> and a value as specified in <i>ID Attribute Value</i> . |  |  |
|          |                 | If you select this value for one object, and set this same value or the value XMLElementAttrIDVal for a second object, and set XML Name, ID Attribute Name, ID Attribute Value to the same values:                                                                                                    |  |  |
|          |                 | <ul> <li>You must also set Value Attribute Name to the same value for the two<br/>objects.</li> </ul>                                                                                                    |  |  |
|          |                 | <ul> <li>Both objects must refer to the same element.</li> </ul>                                                                                                    |  |  |
|          |                 | • XMLE1ementAttrVal. If you specify this value, the object (or type) is rendered as a child XML element of the parent complex type. The identity of the child is determined by the tag name of the child. The value is the value of a specified attribute. The name of the attribute is specified in <i>Value Attribute Name</i> .                                                                                                    |  |  |
|          |                 | • XMLElementAttrIDVal. This option combines the two options, XMLElementAttrID and XMLElementAttrVal. The object is rendered as a child of the parent complex type. The identity of the child is determined by the value of <i>ID Attribute Name</i> . The value is the value of <i>ID Attribute Value</i> .                                                                                                    |  |  |
|          |                 | If you select this value for one object, and set this same value or the value XMLElementAttrID for a second object, and set XML Name, ID Attribute Name, ID Attribute Value to the same values:                                                                                                    |  |  |
|          |                 | <ul> <li>You must also set Value Attribute Name to the same value for the two<br/>objects.</li> </ul>                                                                                                    |  |  |
|          |                 | <ul> <li>Both objects must refer to the same element.</li> </ul>                                                                                                    |  |  |
|          |                 | "XML rendering options" on page 698 shows some examples of how these rendering options affect the XML output, and provides usage recommendations.                                                                                                    |  |  |

| Property                                 | Type   | Meaning                                                                                                    |  |  |
|------------------------------------------|--------|----------------------------------------------------------------------------------------------------|--|--|
| XML Name                                 | String | Enter a value for the XML element name. This property specifies the name for the XML start tag or attribute for the element (or attribute) in an XML document (message).                                                                                 |  |  |
|                                          |        | This can be used to provide name mapping when the MRM identifier needs to be different from the XML name, for example because of different namespace rules. It must be a valid XML name.                                                                 |  |  |
|                                          |        | You cannot specify a name that is already used for another element (or attribute), or for a message. No two elements (or attribute) or messages can have the same XML name.                                                                              |  |  |
|                                          |        | If you do not set a value, it defaults to that of the element's identifier. If the element's identifier is a prefixed identifier, it defaults to the identifier with the caret character (^) replaced by an underscore (_).                              |  |  |
| ID Attribute<br>Name                     | String | Specify the name of the attribute used to identify the child. This must be a valid XML Attribute Name. This property is ignored and cannot be changed (the field is disabled) if <i>Render</i> is set to XMLElement, XMLAttribute, or XMLElementAttrVal. |  |  |
|                                          |        | The default value is id.                                                                                                    |  |  |
| Namespace                                | String | Enter the namespace associated with the ID Attribute.                                                                                                    |  |  |
| Value ignored and cannot be changed (the |        | Specify the value of the attribute used to identify the child. This property is ignored and cannot be changed (the field is disabled) if <i>Render</i> is set to XMLElement, XMLAttribute, or XMLElementAttrVal.                                         |  |  |
|                                          |        | The default value is the identifier of the child.                                                                                                    |  |  |
|                                          |        | Specify the name of the attribute used for the value of the child. This must be a valid XML Attribute Name. This is only used if required by the setting of <i>Render</i> .                                                                              |  |  |
|                                          |        | The default value is val.                                                                                                    |  |  |
| Namespace                                | String | Enter the namespace associated with the Value Attribute.                                                                                                    |  |  |

### Attribute reference TDS properties:

The properties that are displayed on the object page, and the values that those properties can take, can vary according to the type of the object. For example, the properties for type string are different from those of type Boolean. Select the link for the object type from the following table.

| Binary types                  | Boolean types | DateTime types                                                            | Decimal types                                                                                                    |
|-------------------------------|---------------|---------------------------------------------------------------------------|----------------------------------------------------------------------------------------------------|
| - base64Binary<br>- hexBinary | - Boolean     | - date - dateTime - gDay - gMonth - gMonthDay - gYear - gYearMonth - time | <ul> <li>decimal</li> <li>integer</li> <li>negativeInteger</li> <li>nonNegativeInteger</li> <li>nonPositiveInteger</li> <li>positiveInteger</li> <li>unsignedLong</li> </ul> |

| Float types         | Integer types                                                                                                    | Interval types | String types                                                                                                    |
|---------------------|----------------------------------------------------------------------------------------------------|----------------|----------------------------------------------------------------------------------------------------|
| - double<br>- float | <ul> <li>byte</li> <li>int</li> <li>long</li> <li>short</li> <li>unsignedByte</li> <li>unsignedInt</li> <li>unsignedShort</li> </ul> | - duration     | - anyURI - ENTITIES - ENTITY - ID - IDREF - IDREFS - language - Name - NCName - NCName - NMTOKEN - normalizedString - NOTATION - QName - string - token |

#### Note:

TDS properties for attribute reference binary types:

The TDS Format properties described here apply to:

- Objects: Attribute Reference
- Binary schema types: base64Binary, hexBinary

| Property            | Type            | Meaning                                                                                                    |
|---------------------|-----------------|----------------------------------------------------------------------------------------------------|
| Length<br>Reference | Enumerated type | This property is applicable only if <i>Physical Type</i> is Text, Binary, or TLOG Specific. If set, this property takes precedence over any value in the <i>Length Units</i> property.                             |
|                     |                 | Specify the identifier of a sibling integer object, the value of which determines the length of the object in question. The sibling object must be defined before the current object within the message structure. |
|                     |                 | For information about reordering elements, see "Reordering objects" on page 110.                                                                                                    |

TDS properties for attribute reference Boolean types:

There are no properties to show.

TDS properties for attribute reference dateTime types:

The TDS Format properties described here apply to:

- Objects: Attribute Reference
- DateTime schema types: date, dateTime, gDay, gMonth, gMonthDay, gYear, gYearMonth, time

<sup>1.</sup> duration: The physical format properties for simple type *duration* are the same as the physical properties of the String logical types.

| Property            | Type            | Meaning                                                                                                    |
|---------------------|-----------------|----------------------------------------------------------------------------------------------------|
| Length<br>Reference | Enumerated type | This property is applicable only if <i>Physical Type</i> is Text, Binary, or TLOG Specific. If set, this property takes precedence over any value in the <i>Length Units</i> property.                             |
|                     |                 | Specify the identifier of a sibling integer object, the value of which determines the length of the object in question. The sibling object must be defined before the current object within the message structure. |
|                     |                 | For information about reordering elements, see "Reordering objects" on page 110.                                                                                                    |

TDS properties for attribute reference decimal types:

The TDS Format properties described here apply to:

- Objects: Attribute Reference
- · Decimal schema types: decimal, integer, negativeInteger, nonNegativeInteger, nonPositiveInteger, positiveInteger, unsignedLong

| Property            | Type            | Meaning                                                                                                    |
|---------------------|-----------------|----------------------------------------------------------------------------------------------------|
| Length<br>Reference | Enumerated type | This property is applicable only if <i>Physical Type</i> is Text, Binary, or TLOG Specific. If set, this property takes precedence over any value in the <i>Length Units</i> property.                             |
|                     |                 | Specify the identifier of a sibling integer object, the value of which determines the length of the object in question. The sibling object must be defined before the current object within the message structure. |
|                     |                 | For information about reordering elements, see "Reordering objects" on page 110.                                                                                                    |

TDS properties for attribute reference float types:

The TDS Format properties described here apply to:

- Objects: Attribute Reference
- Float schema types: double, float

| Property            | Type            | Meaning                                                                                                    |
|---------------------|-----------------|----------------------------------------------------------------------------------------------------|
| Length<br>Reference | Enumerated type | This property is applicable only if <i>Physical Type</i> is Text, Binary, or TLOG Specific. If set, this property takes precedence over any value in the <i>Length Units</i> property.                             |
|                     |                 | Specify the identifier of a sibling integer object, the value of which determines the length of the object in question. The sibling object must be defined before the current object within the message structure. |
|                     |                 | For information about reordering elements, see "Reordering objects" on page 110.                                                                                                    |

TDS properties for attribute reference integer types:

The TDS Format properties described here apply to:

• Objects: Attribute Reference

• Integer schema types: byte, int, long, short, unsignedByte, unsignedInt, unsignedShort

| Property            | Type            | Meaning                                                                                                    |
|---------------------|-----------------|----------------------------------------------------------------------------------------------------|
| Length<br>Reference | Enumerated type | This property is applicable only if <i>Physical Type</i> is Text, Binary, or TLOG Specific. If set, this property takes precedence over any value in the <i>Length Units</i> property.                             |
|                     |                 | Specify the identifier of a sibling integer object, the value of which determines the length of the object in question. The sibling object must be defined before the current object within the message structure. |
|                     |                 | For information about reordering elements, see "Reordering objects" on page 110.                                                                                                    |

TDS properties for attribute reference string types:

The TDS Format properties described here apply to:

- Objects: Attribute Reference
- String schema types: anyURI, ENTITIES, ENTITY, ID, IDREF, IDREFS, language, Name, NCName, NMTOKEN, NMTOKENS, normalizedString, NOTATION, QName, string, token

| Property            | Type            | Meaning                                                                                                    |
|---------------------|-----------------|----------------------------------------------------------------------------------------------------|
| Length<br>Reference | Enumerated type | This property is applicable only if <i>Physical Type</i> is Text, Binary, or TLOG Specific. If set, this property takes precedence over any value in the <i>Length Units</i> property.                             |
|                     |                 | Specify the identifier of a sibling integer object, the value of which determines the length of the object in question. The sibling object must be defined before the current object within the message structure. |
|                     |                 | For information about reordering elements, see "Reordering objects" on page 110.                                                                                                    |

#### Documentation properties for all message set objects:

Use the documentation property of an object to add information to enhance the understanding of the function of that object. The documentation property is available on all objects except Key, Keyref, and Unique objects.

The property is a string field and you can use any standard alphanumeric characters.

## Complex type properties

A complex type can have the following properties;

- "Complex type logical properties" on page 186
- "Complex type CWF properties" on page 213
- "Complex type XML properties" on page 219
- "Complex type TDS properties" on page 227
- "Documentation properties for all message set objects" on page 183

#### Complex type logical properties:

| Property   | Type            | Meaning                                                                                                    |
|------------|-----------------|----------------------------------------------------------------------------------------------------|
| Name       | String          | Specify a name for the object when you create it.                                                                                                    |
|            |                 | Names can consist of virtually any alphanumeric character including the letters $A$ through $Z$ , $a$ through $z$ and the digits $0$ through $z$ .                                                                       |
|            |                 | They may also include the following punctuation characters;                                                                                                    |
|            |                 | • - the hyphen                                                                                                    |
|            |                 | • _ the underscore                                                                                                    |
|            |                 | • . the period                                                                                                    |
|            |                 | Names can only start with a letter or the underscore character and not with a number, hyphen or period.                                                                                                    |
|            |                 | Names beginning with xml or any variant (for example XmL) are reserved by the XML standards specification.                                                                                                    |
|            |                 | Further details of naming conventions and allowable characters can be found in the Extensible Markup Language (XML) specification that can be found on the World Wide Web Consortium (W3C) Web site.                     |
| Base Type  | Enumerated type | You can use this property to select a type (simple or complex) that is used as the starting point to define a new complex type that is derived by restriction or extension.                                              |
| Derived By | Enumerated      | If this property is active, select from;                                                                                                    |
|            | type            | • restriction. If a complex type is derived by restriction, the content model of the complex type is a subset of the base type.                                                                                          |
|            |                 | <ul> <li>extension. If the complex type is derived by extension, the content model of<br/>the complex type is the content model of the base type plus the content model<br/>specified in the type derivation.</li> </ul> |
|            |                 | Derivation by list or union is not supported.                                                                                                    |

#### Content

The table below shows the valid settings for Composition and Content Validation. These properties are actually located on the group which defines the content of this type. They can only be edited if the Local group button is selected. If the Global group button is selected, these properties are taken from the global group identified by the *Group name* field.

Valid children in a complex type that depend on both Composition and Content Validation are shown in "MRM content validation" on page 190.

| Property    | Type   | Meaning                                                                      |
|-------------|--------|------------------------------------------------------------------------------|
| Local Group | Button | You should select this if the content of your complex type is a local group. |

| Property    | Type            | Meaning                                                                                                    |
|-------------|-----------------|----------------------------------------------------------------------------------------------------|
| Composition | Enumerated type | The property describes how the message tree is structured and is used in combination with the property <i>Content Validation</i> .                                                                                                    |
|             |                 | Composition determines, for example, if the elements within the tree can appear in any order, or if the order is predefined.                                                                                                    |
|             |                 | If you set this property to Ordered Set or Sequence, the order of elements in the input message when the message is parsed, and the order in the logical tree when the output message is constructed by the parser, is important. If the order is not correct, the parser might generate an error, or might produce unexpected results. Therefore you must take care to include ESQL SET statements in the correct order when you create a message in a Compute node. |
|             |                 | Select from:                                                                                                    |
|             |                 | • Empty                                                                                                    |
|             |                 | • sequence. If you select this option, you can only define children that are simple types, complex types, elements, or groups. These children, if present, must appear in the specified order. They can repeat and can be duplicated.                                                                                                    |
|             |                 | • choice. If you select this option, you can define children that are simple types, complex types, or elements. Only one of the defined children of the complex type can be present, but repeating children are allowed.                                                                                                    |
|             |                 | Use this option if you want to model C unions and COBOL REDEFINES in a Custom Wire Format, or an XML DTD element that uses choice in an XML Wire Format, or some industry standard tagged/delimited messages (for example SWIFT) use this format.                                                                                                    |
|             |                 | • all. The elements in an all group can appear in any order. Each element can appear once, or not at all. An all group can only contain elements - groups are not allowed. An all group can only be used at the top level of a complex type - it cannot be a member of another group within a type.                                                                                                    |
|             |                 | • unorderedSet. If you select this option, you can define only elements as children. The elements can repeat but cannot be duplicated. Child elements can appear in any order.                                                                                                    |
|             |                 | • orderedSet. If you select this option, you can define only elements as children. These elements, if present, must appear in the specified order, and they can repeat but cannot be duplicated. This is the default value for new complex types.                                                                                                    |
|             |                 | <ul> <li>message. If you select this option, you can define only messages as children. They can repeat, but they cannot be duplicated. Like Choice, only one of the defined children can be present.</li> </ul>                                                                                                    |
|             |                 | If the complex type includes more than one message, the bit stream contains the exact length of the embedded message, and is not padded to the length of the longest.                                                                                                    |
|             |                 | Use this option to model multipart messages, which are used in some industry standards, for example, SWIFT. For more information, see the section on multipart messages in "Multipart messages" on page 29.                                                                                                    |

| Property              | Type            | Meaning                                                                                                    |
|-----------------------|-----------------|----------------------------------------------------------------------------------------------------|
| Content<br>Validation | Enumerated type | Content Validation controls how the broker responds to undeclared content and specifies where the objects that are included within the complex type are defined, if at all. It is used in combination with the Composition property. |
|                       |                 | Options:                                                                                                    |
|                       |                 | Closed. The complex type can only contain the child elements that you have added to it.                                                                                                    |
|                       |                 | • Open Defined. The complex type can contain any valid element defined within the message set.                                                                                                    |
|                       |                 | • Open. The complex type can contain any valid element, not just those that you have added to this complex type.                                                                                                    |
|                       |                 | See "Combinations of Composition and Content Validation" on page 288 for further details of these options.                                                                                                    |
| Group<br>Reference    | Button          | You should select this if the content of your complex type is a reference to a group object                                                                                                    |
| Group Name            | Enumerated type | The <i>Group Name</i> is the name of the group that this complex type is referring to. The groups available to be referenced can be selected from the drop down list.                                                                |
| Min Occurs            | Integer         | Specify the minimum number of times that the object can repeat. The default is 1.                                                                                                    |
|                       |                 | If the value is set to $\theta$ , then the object is optional.                                                                                                    |
|                       |                 | With the exception of <i>Max Occurs</i> being set to -1, if a value is set for <i>Min Occurs</i> , it must be less than or equal to the value in <i>Max Occurs</i> .                                                                 |
| Max Occurs            | Integer         | Specify the maximum number of times that the object can repeat. The default is 1.                                                                                                    |
|                       |                 | If this property is not set, then the object can not occur more than once.                                                                                                    |
|                       |                 | If this property is set to $\theta$ , it is interpreted as if the object does not exist in the message.                                                                                                    |
|                       |                 | It can also be set to -1 to indicate that the limit is unbounded and there is no maximum to the number of occurrences.                                                                                                    |
| Mixed                 | Check box       | Select this where the complex type has mixed content and contains character data alongside sub-elements.                                                                                                    |

## **Substitution settings**

| Property | Type                                | Meaning                                                                                                    |
|----------|-------------------------------------|----------------------------------------------------------------------------------------------------|
| Final    | Multiple<br>selection<br>enumerated | The final attribute on a complex type controls whether other types may be derived from it. Valid values are extension/restriction/all. You can select from one or more of the following: |
|          | type                                | • Empty                                                                                                    |
|          |                                     | • restriction. Prohibit type substitution by elements whose types are restrictions of the head element's type.                                                                           |
|          |                                     | • extension. Prohibit type substitution by elements whose types are extensions of the head element's type.                                                                               |
|          |                                     | • #all. Prohibit substitution by any method.                                                                                                    |
|          |                                     | To select more than one, you will need to type the selection into the property field.                                                                                                    |

| Property | Type                                        | Meaning                                                                                                    |  |
|----------|---------------------------------------------|----------------------------------------------------------------------------------------------------|--|
| Block    | Multiple<br>selection<br>enumerated<br>type | The block attribute on a complex type restricts the types of substitutions which are allowed for elements based on that type. In the WebSphere Message Broker its effect is the same as if the block attribute were copied from the complex type onto every element based on the complex type. You can select from one or more of the following: |  |
|          |                                             | • Empty                                                                                                    |  |
|          |                                             | • restriction. Prohibit type substitution by elements whose types are restrictions of the head element's type.                                                                                                    |  |
|          |                                             | • extension. Prohibit type substitution by elements whose types are extensions of the head element's type.                                                                                                    |  |
|          |                                             | #all. Prohibit substitution by any method.                                                                                                    |  |
|          |                                             | To select more than one, you will need to type the selection into the property field.                                                                                                    |  |
| Abstract | Check box                                   | If selected, no elements based on this type can appear in the message.                                                                                                    |  |

#### MRM content validation:

*Content Validation* specifies where the objects that are included within a complex type or group are defined, if at all. It is used in combination with *Composition*.

The first table below shows the valid settings for *Content Validation* if *Composition* is set to Message, and the second table shows the valid settings for *Content Validation* if *Composition* is not set to Message.

#### Content Validation options if Composition is set to Message

| Option       | Meaning                                                                                                    |
|--------------|----------------------------------------------------------------------------------------------------|
| Open         | When a message is parsed, this complex type or group can contain any message, not just those that you have defined in this message set. You can use this option for sparse messages (see "Predefined and self-defining elements and messages" on page 34 for a definition of sparse messages). |
| Closed       | When a message is parsed, this complex type or group can only contain the messages that are members of this complex type or group. This is always the case for messages represented in CWF format.                                                                                             |
| Open Defined | When a message is parsed, this complex type or group can contain any message defined within the message set.                                                                                                    |

#### Content Validation options if Composition is not set to Message

| Option       | Meaning                                                                                                    |  |
|--------------|----------------------------------------------------------------------------------------------------|--|
| Open         | When a message is parsed, this complex type or group can contain any elements and not just those that you have defined in this message set (see "Predefined and self-defining elements and messages" on page 34 for a definition of sparse messages). |  |
| Closed       | When a message is parsed, this complex type or group can only contain the elements that a members of this complex type or group.                                                                                                    |  |
| Open Defined | When a message is parsed, this complex type or group can contain any element that you have defined within the message set.                                                                                                    |  |

When you are using Content Validation set to open or open defined, you can not specify the precise position where the content that is not modeled is permitted to

occur. If you wish to do this, you should consider using a wildcard element as an alternative. Note that wildcard elements can only appear within a complex type or group with Composition of sequence and Content Validation of closed.

Combinations of Composition and Content Validation:

The table below shows how the choices that you make are affected by the settings you choose for the Composition and Content Validation properties.

# Valid children in complex types dependent on Composition and Content Validation

| Composition   | Content Validation | Valid children                                    |  |  |
|---------------|--------------------|---------------------------------------------------|--|--|
| Empty         | Closed             | None                                              |  |  |
| Empty         | Open               | None                                              |  |  |
| Empty         | Open Defined       | None                                              |  |  |
| Sequence      | Open               | Elements, group references, embedded simple types |  |  |
| Sequence      | Closed             | Elements, group references, embedded simple types |  |  |
| Sequence      | Open Defined       | Elements, group references, embedded simple types |  |  |
| Choice        | Closed             | Elements, group references, embedded simple types |  |  |
| All           | Closed             | Elements                                          |  |  |
| All           | Open               | Elements                                          |  |  |
| All           | Open Defined       | Elements                                          |  |  |
| Unordered Set | Open               | Elements                                          |  |  |
| Unordered Set | Closed             | Elements                                          |  |  |
| Unordered Set | Open Defined       | Elements                                          |  |  |
| Ordered Set   | Open               | Elements                                          |  |  |
| Ordered Set   | Closed             | Elements                                          |  |  |
| Ordered Set   | Open Defined       | Elements                                          |  |  |
| Message       | Open               | Messages                                          |  |  |
| Message       | Closed             | Messages                                          |  |  |
| Message       | Open Defined       | Messages                                          |  |  |

Valid combinations of repeat and duplicate elements in complex types:

The table below defines the valid combinations of repeated and duplicate elements within a complex type, dependent on the Composition property value.

- A repeated element is an element that is included once within the complex type, and is defined with the property Min Occurs set to greater than 1. Repeated elements are therefore always contiguous and are always specified in the form A[n].
- A duplicate element is an element included more than once anywhere within the complex type. Duplicate elements do not have to be contiguous.

#### Repeated and duplicate elements in a complex type

| Elements in type                     | Example    | Unordered Set | Ordered Set | Sequence |
|--------------------------------------|------------|---------------|-------------|----------|
| No repeats, no duplicates            | A, B, C    | Yes           | Yes         | Yes      |
| Repeated element (contiguous)        | A[n], B, C | Yes           | Yes         | Yes      |
| Duplicate element A (contiguous)     | A, A, B, C | No            | No          | Yes      |
| Duplicate element A (non-contiguous) | A, B, C, A | No            | No          | Yes      |

#### Complex type CWF properties:

There are no properties to show.

#### **Complex type XML properties:**

There are no properties to show.

# Complex type TDS properties: Field Identification

If the complex type is based on a global group, the TDS properties listed below will actually be located on the global group. If this is the case, any changes to these properties will be applied to the global group, and will affect all references to the group (including any other complex types which are based on it).

| Property                   | Type            | Meaning                                                                                                    |
|----------------------------|-----------------|----------------------------------------------------------------------------------------------------|
| Data Element<br>Separation | Enumerated type | Select one of the following values to specify the method that is used to separate the data elements within the type.                                                                                                    |
|                            |                 | • Tagged Delimited. This value indicates that all elements within the complex type are identified by a tag, and are separated by the value that is specified in the optional <i>Delimiter</i> property (if specified). You must set the <i>Tag</i> property for all child elements of simple type, and you can set the <i>Delimiter</i> property to a non-empty value. See "Global element TDS properties" on page 231. You must also set the <i>Tag Data Separator</i> or the <i>Length of Tag</i> property.                                                                                                    |
|                            |                 | • Tagged Fixed Length. This value indicates that each element is identified by a tag, and the data has a fixed length. There are no delimiters. You must set the <i>Tag</i> property for each of the child elements of this complex type, and each child element must have a <i>Length</i> or <i>Length Reference</i> property assigned to it. You must also set the <i>Tag Data Separator</i> or the <i>Length of Tag</i> property.                                                                                                    |
|                            |                 | • Tagged Encoded Length. This value indicates that all elements within the complex type are separated by a tag, and a length field follows each tag. There are no delimiters. The tag can be fixed length, as set by the <i>Length of Tag</i> property, or variable length delimited by the <i>Tag Data Separator</i> property. You must also set the <i>Length Of Encoded Length</i> property so that the parser knows the size of the length field, and set the <i>Extra Chars in Encoded Length</i> property to tell the parser what to subtract from the value in the <i>Length Of Encoded Length</i> property to get the actual length of the data that follows the length field. |
|                            |                 | This method provides a more flexible way of handling ACORD AL3 standard messages than using the Fixed Length AL3 value, by allowing different parts of the messages to be at different versions of the ACORD AL3 standard.                                                                                                    |
|                            |                 | • All Elements Delimited. This value indicates that all elements within the complex type are separated by a delimiter. You must set a value in the <i>Delimiter</i> property.                                                                                                    |
|                            |                 | • Variable Length Elements Delimited. This value indicates that some of the elements within the complex type might be of variable length; if they are, they must be delimited by the value that is specified in the <i>Delimiter</i> property.                                                                                                    |
|                            |                 | • Use Data Pattern. This value indicates that the parser determines the elements by matching the data with the regular expression that is set in the <i>Data Pattern</i> property of the element or type member. See "Message definition file properties" on page 181.                                                                                                    |
|                            |                 | • Fixed Length. This value indicates that all elements within the complex type are fixed length. The next data element is accessed by adding the value of the <i>Length</i> property to the offset. See "Global element TDS properties" on page 231. If you set the <i>Data Element Separation</i> property of a complex type to Fixed Length, you must also set the <i>Data Element Separation</i> property of all complex children of this type to Fixed Length. Each child element must have a <i>Length</i> or <i>Length Reference</i> property assigned to it.                                                                                                    |
|                            |                 | • Fixed Length AL3. This value has a similar meaning to the separation type Fixed Length, but also indicates to the parser that a number of predefined rules with regard to missing optional elements, encoded lengths, and versioning, must be applied. If you set the <i>Data Element Separation</i> property of a complex type to Fixed Length AL3, you must also set the <i>Data Element Separation</i> property of all complex children of this type to Fixed Length AL3.                                                                                                    |
|                            |                 | • Undefined. This value is set automatically if you set the <i>Type Composition</i> property of a complex type to Message, and you cannot change it to any other value.                                                                                                    |
|                            |                 | Do not set the <i>Type Composition</i> property to Empty, Choice, Unordered Set, Ordered Set, Sequence, or Simple Unordered Set. If you do, you cannot check in the type.                                                                                                    |

| Property                                 | Type                  | Meaning                                                                                                    |  |  |  |
|------------------------------------------|-----------------------|----------------------------------------------------------------------------------------------------|--|--|--|
| Group Indicator                          | String                | Specify the value of a special character, or string, that precedes the data that belongs to a group, or a complex type, within the bit stream.                                                                                                    |  |  |  |
| Group<br>Terminator                      | String                | Specify the value of a special character, or string, that terminates the data that belongs to a group, or a complex type, within the bit stream.                                                                                                    |  |  |  |
| Delimiter                                | String                | Specify the value of a special character, or string, that specifies the delimiter that is used between data elements.                                                                                                    |  |  |  |
|                                          |                       | This property applies only to the delimited <i>Data Element Separation</i> methods (Tagged Delimited, All Elements Delimited, and Variable Length Elements Delimited).                                                                                                    |  |  |  |
| Suppress<br>Absent Element<br>Delimiters | Enumerated type       | Use this property to select whether you want delimiters to be suppressed for elements that are missing within a message.                                                                                                    |  |  |  |
|                                          |                       | Select from:                                                                                                    |  |  |  |
|                                          |                       | • End 0f Type. Use this option to suppress the delimiter when an element is missing. For example, if the model has been defined to have up to 3 elements and only 2 are present, the last delimiter can be omitted from the message.                                                                                                    |  |  |  |
|                                          |                       | <ul> <li>Never. Use this option to ensure that even if optional elements are not present all delimiters are written out. This option should be used when the same delimiter is used to delimit parent and child objects. For example, if an optional child element is missing, message processing applications could not tell where the child elements in a message ended and the next parent elements started, if the delimiters are all the same.</li> </ul> |  |  |  |
| Observe<br>Element Length                | Check box             | This property is applicable when <i>Data Element Separation</i> is All Elements Delimited, and tells the TDS parser to take any <i>Length</i> property of child elements or attributes into account. The default value depends on the setting of the <i>Messaging Standard</i> property (at the message set level) and the <i>Data Element Separation</i> property.                                                                                            |  |  |  |
|                                          |                       | • If Data Element Separation is All Elements Delimited and the Messaging Standard is set to TLOG, the check box is selected. For all other messaging standards, the check box is cleared.                                                                                                    |  |  |  |
|                                          |                       | • If Data Element Separation is Tagged Delimited, the check box is cleared.                                                                                                    |  |  |  |
|                                          |                       | • If <i>Data Element Separation</i> is Tagged Fixed Length, Fixed Length, Fixed Length AL3, or Variable Length Elements Delimited, this property is set and is disabled.                                                                                                    |  |  |  |
|                                          |                       | For all other data element separation methods, this property is not set and is disabled.                                                                                                    |  |  |  |
| Tag Data<br>Separator                    | Button and<br>String  | Specify the value of a special character or string that separates the Tag from the data. The <i>Tag Data Separator</i> and <i>Length of Tag</i> properties are mutually exclusive.                                                                                                    |  |  |  |
|                                          |                       | If you set the property Tag Data Separator, it overrides Length of Tag.                                                                                                    |  |  |  |
|                                          |                       | This property applies only to the tagged <i>Data Element Separation</i> methods (Tagged Delimited, Tagged Fixed Length, and Tagged Encoded Length).                                                                                                    |  |  |  |
| Length of Tag                            | Button and<br>Integer | Specify the length of a tag value. When the message is parsed, this allows tags to be extracted from the bit stream if the <i>Tag Data Separator</i> property is not set.                                                                                                    |  |  |  |
|                                          |                       | The Tag Data Separator and Length of Tag properties are mutually exclusive. If you set the property Tag Data Separator, it overrides this value.                                                                                                    |  |  |  |
|                                          |                       | This property applies only to the tagged <i>Data Element Separation</i> methods (Tagged Delimited, Tagged Fixed Length, and Tagged Encoded Length).                                                                                                    |  |  |  |

| Property                            | Type    | Meaning                                                                                                    |  |  |
|-------------------------------------|---------|----------------------------------------------------------------------------------------------------|--|--|
| Length of<br>Encoded<br>Length      | Integer | Specifies the number of characters (not bytes) after a tag that are used for the length field. Enter a value from 0 to 2 147 483 647.  You must set this property if you have set the <i>Data Element Separation</i> property to Tagged Encoded Length; it is not valid otherwise.                                                                                                    |  |  |
|                                     |         | The actual number of data characters that are parsed depends on the value of the <i>Extra Chars in Encoded Length</i> property.                                                                                                    |  |  |
| Extra Chars in<br>Encoded<br>Length | Integer | (Only valid if the <i>Data Element Separation</i> method is set to Tagged Encoded Length.) Specifies the number of extra characters included in the value found in the length field. (For example, the value in the length might include the size of the length field itself as well as the size of the data field, or it might be the total size of the tag, length, and data fields.) |  |  |
|                                     |         | Enter a value from 0 to 2 147 483 647. The parser subtracts this number from the number found in the length field to get the number of data characters that <i>follow</i> the length field.                                                                                                    |  |  |
|                                     |         | You must set this property if you have set the <i>Data Element Separation</i> property to Tagged Encoded Length, and the actual number of data characters is less than the value found in the length field.                                                                                                    |  |  |

#### Documentation properties for all message set objects:

Use the documentation property of an object to add information to enhance the understanding of the function of that object. The documentation property is available on all objects except Key, Keyref, and Unique objects.

The property is a string field and you can use any standard alphanumeric characters.

#### Element reference properties

An element reference can have the following properties:

- "Element reference logical properties" on page 191
- "Element reference CWF properties" on page 213
- "Element reference XML properties" on page 219
- "Element reference TDS properties" on page 230
- "Documentation properties for all message set objects" on page 183

#### Element reference logical properties:

| Property       | Type | Meaning                                                                                                    |  |
|----------------|------|----------------------------------------------------------------------------------------------------|--|
| Reference Name |      | The <i>Reference Name</i> is the name of the object that this object is referring to. The objects available to reference can be selected from the drop-down list. |  |

#### Occurrences

| Property   | Type    | Meaning                                                                                                    |  |
|------------|---------|----------------------------------------------------------------------------------------------------|--|
| Min Occurs | Integer | Specify the minimum number of times that the object can repeat. The default is 1.                                                                                    |  |
|            |         | If the value is set to $\theta$ , then the object is optional.                                                                                                    |  |
|            |         | With the exception of <i>Max Occurs</i> being set to -1, if a value is set for <i>Min Occurs</i> , it must be less than or equal to the value in <i>Max Occurs</i> . |  |
| Max Occurs | Integer | Specify the maximum number of times that the object can repeat. The default 1.                                                                                       |  |
|            |         | If this property is not set, then the object can not occur more than once.                                                                                           |  |
|            |         | If this property is set to $\theta$ , it is interpreted as if the object does not exist in the message.                                                              |  |
|            |         | It can also be set to -1 to indicate that the limit is unbounded and there is no maximum to the number of occurrences.                                               |  |

The  $\mbox{Min Occurs}$  and  $\mbox{Max Occurs}$  properties are used in conjunction with an element's Value properties. The table below summarizes how an element reference can be constrained.

| Min Occurs | Max Occurs | Fixed | Default | Notes                                                                                                    |
|------------|------------|-------|---------|----------------------------------------------------------------------------------------------------|
| 1          | 1          |       |         | The element must appear once and can have any value.                                                                                                    |
| 1          | 1          | Delta |         | The element must appear once and it must match the data that has been entered in the <i>Value</i> property. In this example the element must contain the text Delta.                                                                                          |
| 2          | -1         | Delta |         | The element must appear twice or more and it must match the data that has been entered in the <i>Value</i> property. In this example there will be at least two elements that must contain the text Delta.                                                    |
| 0          | 1          |       |         | The element is optional and can appear once and have any value.                                                                                                    |
| 0          | 1          | Delta |         | The element is optional and can appear once. If it does appear, its value must match the data that has been entered in the <i>Value</i> property. If it does not appear its value will be the data that has been entered in the <i>Value</i> property.        |
| 0          | 1          |       | Delta   | The element is optional and can appear once. If it does not appear, its value will be the data that has been entered in the <i>Value</i> property. If it does appear it must be the value given in the element.                                               |
| 0          | 2          |       | Delta   | The element is optional and can appear once, twice or not at all. If the element does not appear it is not provided. If the element appears and it is empty, it set to the data held in the <i>Value</i> property, else it is the value given in the element. |

| Min Occurs | Max Occurs | Fixed | Default | Notes                                  |
|------------|------------|-------|---------|----------------------------------------|
| 0          | 0          |       |         | The element is prohibited and must not |
|            |            |       |         | appear.                                |

#### Element reference CWF properties:

The properties that are displayed on the object page, and the values that those properties can take, can vary according to the type of the object. For example, the properties for type string are different from those of type Boolean. Select the link for the object type from the following table.

| Binary types                  | Boolean types                                                                                                    | DateTime types                                                                                                    | Decimal types                                                                                                    |
|-------------------------------|----------------------------------------------------------------------------------------------------|----------------------------------------------------------------------------------------------------|----------------------------------------------------------------------------------------------------|
| - base64Binary<br>- hexBinary | - Boolean                                                                                                    | <ul> <li>date</li> <li>dateTime</li> <li>gDay</li> <li>gMonth</li> <li>gMonthDay</li> <li>gYear</li> <li>gYearMonth</li> <li>time</li> </ul> | <ul> <li>decimal</li> <li>integer</li> <li>negativeInteger</li> <li>nonNegativeInteger</li> <li>nonPositiveInteger</li> <li>positiveInteger</li> <li>unsignedLong</li> </ul> |
| Float types                   | Integer types                                                                                                    | Interval types                                                                                                    | String types                                                                                                    |
| - double<br>- float           | <ul> <li>byte</li> <li>int</li> <li>long</li> <li>short</li> <li>unsignedByte</li> <li>unsignedInt</li> <li>unsignedShort</li> </ul> | - duration                                                                                                    | - anyURI - ENTITIES - ENTITY - ID - IDREF - IDREFS - language - Name - NCName - NMTOKEN - NMTOKENS - normalizedString - NOTATION - QName - string - token                    |

#### Note:

1. duration: The physical format properties for simple type duration are the same as the physical properties of the String logical types.

CWF properties for element reference and local element binary types:

The Custom Wire Format properties described here apply to:

- Objects: Element Reference, Local Element
- Binary schema types: base64Binary, hexBinary

## Physical representation

| Property            | Type                             | Meaning                                                                                                    |
|---------------------|----------------------------------|----------------------------------------------------------------------------------------------------|
| Length Count        | Button and<br>Integer            | If you have selected the length to be defined by <i>Length</i> , enter the number of length units for the element.                                                                                                    |
|                     |                                  | The minimum value that you can specify is 1.                                                                                                    |
|                     |                                  | The maximum value that you can specify is 2147483647.                                                                                                    |
|                     |                                  | The default value is empty (not set).                                                                                                    |
| Length<br>Reference | Button and<br>Enumerated<br>type | If you have selected the length to be defined by <i>Length Reference</i> , select the name of the integer object that specifies the length of this object. Make your selection from the displayed list of integer objects that are defined as siblings of the current object, and occur before it in the structure of the message.                                                                                                    |
|                     |                                  | For information about reordering elements, see "Reordering objects" on page 110.                                                                                                    |
| Length Units        | Enumerated type                  | Select the unit of length for the element or attribute. Select one of the following options from the displayed list (some physical types do not offer all of these options):                                                                                                    |
|                     |                                  | Bytes. The length is given in bytes.                                                                                                    |
|                     |                                  | • Characters. The Length is given in characters. This means that the number of bytes that are processed in the bitstream depends on the code page of the characters that are being processed.                                                                                                    |
|                     |                                  | <ul> <li>For a single-byte code page (SBCS CCSID) such as "latin-1" (CCSID 850),<br/>the number of bytes is equal to the number of characters.</li> </ul>                                                                                                    |
|                     |                                  | <ul> <li>For a double-byte code page (DBCS CCSID) such as "UTF-16" (CCSID 1200), the number of bytes is exactly twice the number of characters.</li> </ul>                                                                                                    |
|                     |                                  | <ul> <li>For a multibyte code page (MBCS CCSID) such as "UTF-8" (CCSID 1208),<br/>the number of bytes depends on the bitstream content. The parser reads<br/>one character at a time and determines whether the character comprises<br/>one or more bytes.</li> </ul>                                                                                                    |
|                     |                                  | • Character Units. This specifies that the size of each character (in bytes) is determined by the code page of the message.                                                                                                    |
|                     |                                  | <ul> <li>For single-byte and double-byte code pages, this option is identical to<br/>Characters.</li> </ul>                                                                                                    |
|                     |                                  | <ul> <li>For a multibyte code page, this option provides improved parsing performance by assuming that every character is encoded in the smallest character unit that the code page supports. However, this means that a message must contain only these characters if it is to be processed correctly. For example, in code page "UTF-8" (CCSID 1208), the minimum character unit is one byte; therefore, the parser can make a single read (of the number of bytes specified by the Length property) to fetch the entire message. The message must contain only characters that are encoded in 1-byte units.</li> </ul> |
|                     |                                  | • End of Bitstream. All data up to the end of the bitstream is processed. This option is valid only if the element is the last in the message. If you select this value, you do not need to enter a value for the <i>Length Count</i> or <i>Length Reference</i> property.                                                                                                    |
|                     |                                  | The default is Bytes.                                                                                                    |

## Byte alignment

| Property               | Type            | Meaning                                                                                                    |
|------------------------|-----------------|----------------------------------------------------------------------------------------------------|
| Byte Alignment         | Enumerated type | Specify how the object is aligned from the start of the message. Select one of:  1 Bytes. This is the default value.  2 Bytes  4 Bytes  8 Bytes  16 Bytes                                                                                                    |
| Leading Skip<br>Count  | Integer         | Specify the number of bytes to skip before reading or writing this object. The default is 0, the minimum value is 0, and the maximum value is 999999. You can use this value to ignore unwanted fields in a structure, or to model a field defined by C or COBOL data which requires alignment on a 2, 4, 8 or 16 byte boundary. Specify the number of bytes to skip before reading or writing this object. When an output message is written, Skip Count bytes are assigned the value of the message set Byte Alignment Pad property.  For repeating objects, this property is applied to the first instance only. |
| Trailing Skip<br>Count | Integer         | Specify the number of bytes to skip after reading or writing this object. The default is 0, the minimum value is 0, and the maximum value is 999999. You can use this value to ignore unwanted fields in a structure, or to model a repeating structure containing fields which require alignment on a 2, 4, 8 or 16 byte boundary. When an output message is written, Skip Count bytes are assigned the value of the message set Byte Alignment Pad property.  For repeating objects, this property is applied to all instances.                                                                                   |

## Repeat

| Property            | Type            | Meaning                                                                                                    |
|---------------------|-----------------|----------------------------------------------------------------------------------------------------|
| Repeat<br>Reference | Enumerated type | Use this property if the object occurs multiple times, and the number of occurrences is given dynamically by a field earlier in the message. Select an integer object from the displayed list of integer objects that occur before this object in the structure of the message. The value of the selected integer specifies the number of occurrences of this object. If no objects are listed, there are no integer objects before this one in the message structure.  If a <i>Repeat Reference</i> is specified, it overrides any setting for the <i>Max Occurs</i> logical property when parsing and writing the message, but not for validation of the message. |

CWF properties for element reference and local element Boolean types:

The Custom Wire Format properties described here apply to:

- Objects: Element Reference, Local Element
- Boolean schema types: Boolean

## Byte alignment

| Property       | Type            | Meaning                                                                                                    |
|----------------|-----------------|----------------------------------------------------------------------------------------------------|
| Byte Alignment | Enumerated type | Specify how the object is aligned from the start of the message. Select one of:  1 Bytes. This is the default value.  2 Bytes  4 Bytes  8 Bytes  16 Bytes |

| Property               | Type    | Meaning                                                                                                    |
|------------------------|---------|----------------------------------------------------------------------------------------------------|
| Leading Skip<br>Count  | Integer | Specify the number of bytes to skip before reading or writing this object. The default is 0, the minimum value is 0, and the maximum value is 999999. You can use this value to ignore unwanted fields in a structure, or to model a field defined by C or COBOL data which requires alignment on a 2, 4, 8 or 16 byte boundary. Specify the number of bytes to skip before reading or writing this object. When an output message is written, Skip Count bytes are assigned the value of the message set Byte Alignment Pad property.  For repeating objects, this property is applied to the first instance only. |
| Trailing Skip<br>Count | Integer | Specify the number of bytes to skip after reading or writing this object. The default is 0, the minimum value is 0, and the maximum value is 999999. You can use this value to ignore unwanted fields in a structure, or to model a repeating structure containing fields which require alignment on a 2, 4, 8 or 16 byte boundary. When an output message is written, Skip Count bytes are assigned the value of the message set Byte Alignment Pad property.  For repeating objects, this property is applied to all instances.                                                                                   |

## Repeat

| Property            | Type            | Meaning                                                                                                    |
|---------------------|-----------------|----------------------------------------------------------------------------------------------------|
| Repeat<br>Reference | Enumerated type | Use this property if the object occurs multiple times, and the number of occurrences is given dynamically by a field earlier in the message. Select an integer object from the displayed list of integer objects that occur before this object in the structure of the message. The value of the selected integer specifies the number of occurrences of this object. If no objects are listed, there are no integer objects before this one in the message structure.  If a <i>Repeat Reference</i> is specified, it overrides any setting for the <i>Max Occurs</i> logical property when parsing and writing the message, but not for validation of the message. |

CWF properties for element reference and local element dateTime types:

The Custom Wire Format properties described here apply to:

- Objects: Element Reference, Local Element
- DateTime schema types: date, dateTime, gDay, gMonth, gMonthDay, gYear, gYearMonth, time

## Physical representation

| Property            | Type                             | Meaning                                                                                                    |
|---------------------|----------------------------------|----------------------------------------------------------------------------------------------------|
| Physical Type       | Enumerated                       | Select one of the following from the displayed list:                                                                                                    |
|                     | type                             | <ul> <li>Fixed Length String. The element's length is determined by other length<br/>properties below.</li> </ul>                                                                                                    |
|                     |                                  | • Length Encoded String 1. The element's first byte contains the length of the string following the length byte in length units. The maximum length of a Length Encoded String 1 element is 255 length units.                                                                                                    |
|                     |                                  | • Length Encoded String 2. The element's first two bytes contain the length of the string following the 2 length bytes in length units. The maximum length of a Length Encoded String 2 element is 65535 length units. The two length bytes are in the format of the WebSphere MQ queue manager Encoding.                          |
|                     |                                  | • Null Terminated String. The string ends with the hexadecimal NULL character, X'00'.                                                                                                    |
|                     |                                  | • Packed Decimal. The dateTime is coded as a Packed Decimal number. It is valid only if the <i>DateTime Format</i> property represents numeric-only data.                                                                                                    |
|                     |                                  | • Binary. The dateTime is encoded as a binary sequence of bytes. If you select this option, the range of symbols that you can specify for the Format String property is less than the range of symbols you can specify if you select a string option (see "DateTime formats" on page 724 for details).                             |
|                     |                                  | • Time Seconds. This value supports C time_t and Java Date and Time objects. It is valid only if the <i>DateTime Format</i> property represents numeric-only data.                                                                                                    |
|                     |                                  | • Time Milliseconds. This value supports C time_t and Java Date and Time objects. It is valid only if the <i>DateTime Format</i> property represents numeric-only data.                                                                                                    |
|                     |                                  | The default value is fixed length string.                                                                                                    |
| Length Count        | Button and<br>Integer            | If you have selected a <i>Physical Type</i> of Fixed Length String, Packed Decimal, or Binary, and have selected the length to be defined by <i>Length</i> , enter the number of length units for the element.                                                                                                    |
|                     |                                  | The minimum value that you can specify is 1 for all three physical types.                                                                                                    |
|                     |                                  | The maximum value that you can specify is 256 for Fixed Length String, 10 for Packed Decimal, and 2147483647 for Binary.                                                                                                    |
|                     |                                  | The default value is 0 (zero).                                                                                                    |
| Length<br>Reference | Button and<br>Enumerated<br>type | If you have selected the length to be defined by <i>Length Reference</i> , select the name of the integer object that specifies the length of this object. Make your selection from the displayed list of integer objects that are defined as siblings of the current object, and occur before it in the structure of the message. |
|                     |                                  | For information about reordering elements, see "Reordering objects" on page 110.                                                                                                    |

| Property      | Type            | Meaning                                                                                                    |
|---------------|-----------------|----------------------------------------------------------------------------------------------------|
| Length Units  | Enumerated type | Select the unit of length for the element or attribute. Select one of the following options from the displayed list (some physical types do not offer all of these options):                                                                                                    |
|               |                 | Bytes. The length is given in bytes.                                                                                                    |
|               |                 | • Characters. The Length is given in characters. This means that the number of bytes that are processed in the bitstream depends on the code page of the characters that are being processed.                                                                                                    |
|               |                 | <ul> <li>For a single-byte code page (SBCS CCSID) such as "latin-1" (CCSID 850),<br/>the number of bytes is equal to the number of characters.</li> </ul>                                                                                                    |
|               |                 | <ul> <li>For a double-byte code page (DBCS CCSID) such as "UTF-16" (CCSID 1200), the number of bytes is exactly twice the number of characters.</li> </ul>                                                                                                    |
|               |                 | <ul> <li>For a multibyte code page (MBCS CCSID) such as "UTF-8" (CCSID 1208),<br/>the number of bytes depends on the bitstream content. The parser reads<br/>one character at a time and determines whether the character comprises<br/>one or more bytes.</li> </ul>                                                                                                    |
|               |                 | • Character Units. This specifies that the size of each character (in bytes) is determined by the code page of the message.                                                                                                    |
|               |                 | <ul> <li>For single-byte and double-byte code pages, this option is identical to<br/>Characters.</li> </ul>                                                                                                    |
|               |                 | <ul> <li>For a multibyte code page, this option provides improved parsing performance by assuming that every character is encoded in the smallest character unit that the code page supports. However, this means that a message must contain only these characters if it is to be processed correctly. For example, in code page "UTF-8" (CCSID 1208), the minimum character unit is one byte; therefore, the parser can make a single read (of the number of bytes specified by the Length property) to fetch the entire message. The message must contain only characters that are encoded in 1-byte units.</li> </ul> |
|               |                 | • End of Bitstream. All data up to the end of the bitstream is processed. This option is valid only if the element is the last in the message. If you select this value, you do not need to enter a value for the <i>Length Count</i> or <i>Length Reference</i> property.                                                                                                    |
|               |                 | The default is Bytes.                                                                                                    |
| Justification | Enumerated type | If you have set the <i>Physical Type</i> property to Fixed Length String, select Left Justify (the default value) or Right Justify from the list. If you have selected another value for <i>Physical Type</i> , this is property is inactive.                                                                                                    |

| Property             | Type   | Meaning                                                                                                    |
|----------------------|--------|----------------------------------------------------------------------------------------------------|
| Padding<br>Character | String | If you have set the <i>Physical Type</i> property to Fixed Length String, and the <i>Justification</i> property is either Left Justify or Right Justify, this property is applicable.                                                                                                    |
|                      |        | When writing an output message, use the padding character to fill out the remaining character positions when the string length is less than the length implied by the <i>Length</i> or <i>Length Reference</i> property. Whether the string is padded from the left or the right is governed by the <i>Justification</i> property.                                                                                                    |
|                      |        | When parsing an input message, the padding character is trimmed from the end of the string. Whether the string is trimmed from the left or the right is governed by the <i>Justification</i> property.                                                                                                    |
|                      |        | Specify this character in one of the following ways:                                                                                                    |
|                      |        | • Select NUL, '0', or SPACE from the displayed list.                                                                                                    |
|                      |        | • Enter a character between quotqtion marks; for example, "c" or 'c', where c is any alphanumeric character.                                                                                                    |
|                      |        | • Enter a Unicode value in the form U+xxxx where xxxx is a Unicode value specified in hexadecimal. The maximum length of the string that you can enter is 10.                                                                                                    |
|                      |        | • Enter a hexadecimal character in the form 0xYY, where YY is a hexadecimal value.                                                                                                    |
|                      |        | • Enter a decimal byte value (from 0 to 255).                                                                                                    |
|                      |        | The choice of which of these padding character forms is used for an MRM element depends on the padding character that is required and whether the padding character is to be subject to data conversion. In most cases, the specification of a padding character in quotqtion marks is sufficient, and when this padding character is used, it is converted to the target code page of the output MRM message that is being generated. For example, when converting from ASCII to the code page 500, if you have specified U+0008 as your padding character, this is converted from 0x08 to 0x15, the ASCII and EBCDIC representations of 'back space'. |
|                      |        | If a padding character is required that cannot easily be entered in the padding character field, the Unicode mnemonic format can be used to specify the required character. When used, this Unicode value is also converted to the target code page of the MRM message that is being generated.                                                                                                    |
|                      |        | If you are converting a message from one code page to another, you should ensure that the converted value of the padding character is valid for this code page. If the padding character cannot be represented in the target code page, it is replaced by a substitution character. The substitution character is fixed and its value depends on the specified target code page.                                                                                                    |
|                      |        | If a padding character is required that is not subject to data conversion, the hexadecimal or decimal format can be used. This gives the option of specifying an absolute value as a padding character that is inserted directly into the output message. If this format is used, you should still aim to ensure that this value is valid for the code page of any output messages that are created using these MRM definitions.                                                                                                    |
| DateTime             | String | Specify a template for date and time.                                                                                                    |
| Format               |        | The default dateTime format is dependent on the logical type of the object. For information about the defaults for the dateTime format according to the logical type see "DateTime defaults by logical type" on page 732.                                                                                                    |
|                      |        | See "DateTime formats" on page 724 for details of date and time formats.                                                                                                    |

## Numeric representation

| Property | Type      | Meaning                                                                                                    |
|----------|-----------|----------------------------------------------------------------------------------------------------|
| Signed   | Check box | Specify whether or not the value is signed.                                                                                                    |
|          |           | This property is applicable only if the <i>Physical type</i> property is Packed Decimal. By default, this check box is cleared, which indicates that the value is not signed. |

## Representation of null values

| Property               | Type            | Meaning                                                                                                    |
|------------------------|-----------------|----------------------------------------------------------------------------------------------------|
| Encoding Null          | Enumerated type | Select one of the following options from the displayed list. The option that you select determines the value that you must set for the property <i>Encoding Null Value</i> :                                                                                                    |
|                        |                 | • NULLPadFill. This is valid only if <i>Physical Type</i> is Fixed Length String. The field is filled with the value specified by the <i>Padding Character</i> . This is the default value.                                                                                                    |
|                        |                 | • NULLLogicalValue. The <i>Encoding Null Value</i> property is first converted to an actual value, and rendered in the way specified for the field.                                                                                                    |
|                        |                 | • NULLLiteralValue. This specifies that <i>Encoding Null Value</i> contains a value that is directly substituted as if it is a string. Use this option when the value you have set for <i>Encoding Null Value</i> to specify a null date is not a dateTime value, or does not conform to the standard dateTime format yyyy-MM-dd 'T'HH:mm:ss. |
|                        |                 | • NULLLiteralFill. The field is filled with the value specified by the <i>Encoding Null Value</i> . <i>Encoding Null Value</i> must resolve to a single character.                                                                                                    |
| Encoding Null<br>Value | String          | If you set the <i>Encoding Null</i> property to NULLPadFill, this property is disabled (grayed out).                                                                                                    |
|                        |                 | If you set the <i>Encoding Null</i> property to NULLLogicalValue, you must set this property to an ISO8601 dateTime format. These formats are described in "DateTime as string data" on page 724. For example, specify a value conforming to yyyy-MM-dd'T'HH:mm:ss such as 1970-12-01.                                                        |
|                        |                 | If you set the <i>Encoding Null</i> property to NULLLiteralValue, you can enter any value that is the same length as the field.                                                                                                    |
|                        |                 | If you set the <i>Encoding Null</i> property to NULLLiteralFill, the value must resolve to a single character. Set the character in one of the following ways:                                                                                                    |
|                        |                 | • Select SPACE, NUL, 0x00 or 0xFF from the displayed list                                                                                                    |
|                        |                 | • Enter a character between quotation marks, for example 'c' or "c", where c is any alphanumeric character.                                                                                                    |
|                        |                 | <ul> <li>Enter a hexadecimal character code in the form 0xYY where YY is a<br/>hexadecimal value.</li> </ul>                                                                                                    |
|                        |                 | Enter a decimal character code in the form YY where YY is a decimal value.                                                                                                    |
|                        |                 | • Enter a Unicode value in the form U+xxxx where xxxx is a Unicode value specified in hexadecimal format.                                                                                                    |

#### Byte alignment

| Property               | Type               | Meaning                                                                                                    |
|------------------------|--------------------|----------------------------------------------------------------------------------------------------|
| Byte Alignment         | Enumerated<br>type | Specify how the object is aligned from the start of the message. Select one of:  1 Bytes. This is the default value.  2 Bytes  4 Bytes  8 Bytes  16 Bytes                                                                                                    |
| Leading Skip<br>Count  | Integer            | Specify the number of bytes to skip before reading or writing this object. The default is 0, the minimum value is 0, and the maximum value is 999999. You can use this value to ignore unwanted fields in a structure, or to model a field defined by C or COBOL data which requires alignment on a 2, 4, 8 or 16 byte boundary. Specify the number of bytes to skip before reading or writing this object. When an output message is written, Skip Count bytes are assigned the value of the message set Byte Alignment Pad property.  For repeating objects, this property is applied to the first instance only. |
| Trailing Skip<br>Count | Integer            | Specify the number of bytes to skip after reading or writing this object. The default is 0, the minimum value is 0, and the maximum value is 999999. You can use this value to ignore unwanted fields in a structure, or to model a repeating structure containing fields which require alignment on a 2, 4, 8 or 16 byte boundary. When an output message is written, Skip Count bytes are assigned the value of the message set Byte Alignment Pad property.  For repeating objects, this property is applied to all instances.                                                                                   |

## Repeat

| Property            | Type            | Meaning                                                                                                    |
|---------------------|-----------------|----------------------------------------------------------------------------------------------------|
| Repeat<br>Reference | Enumerated type | Use this property if the object occurs multiple times, and the number of occurrences is given dynamically by a field earlier in the message. Select an integer object from the displayed list of integer objects that occur before this object in the structure of the message. The value of the selected integer specifies the number of occurrences of this object. If no objects are listed, there are no integer objects before this one in the message structure.  If a <i>Repeat Reference</i> is specified, it overrides any setting for the <i>Max Occurs</i> logical property when parsing and writing the message, but not for validation of the message. |

CWF properties for element reference and local element decimal types:

The Custom Wire Format properties described here apply to:

- Objects: Element Reference, Local Element
- Decimal schema types: decimal, integer, negativeInteger, nonNegativeInteger, nonPositiveInteger, positiveInteger, unsignedLong

## Physical representation

| Property      | Type            | Meaning                                                                                                    |
|---------------|-----------------|----------------------------------------------------------------------------------------------------|
| Physical Type | Enumerated      | Select one of the following from the displayed list:                                                                                                    |
|               | type            | • Integer. This equates to the data type SHORT or LONG in C, or the COMP, COMP-4, COMP-5, or BINARY numeric data type in COBOL.                                                                                                    |
|               |                 | Packed Decimal. This equates to the COMP-3 data type in COBOL.                                                                                                    |
|               |                 | External Decimal. This equates to the data type PIC 9 USAGE DISPLAY in COBOL.                                                                                                    |
|               |                 | The representation of numeric elements can be affected by the Encoding and CodedCharSetId attributes that are set for the WebSphere MQ queue manager:                                                                                                    |
|               |                 | • Elements that have <i>Physical Type</i> set to Integer and Packed Decimal are represented in the appropriate WebSphere MQ Encoding value.                                                                                                    |
|               |                 | • Elements that have <i>Physical Type</i> set to External Decimal are represented in the WebSphere MQ CodedCharSetId value.                                                                                                    |
| Length Count  | Integer         | Enter the number of bytes to specify the element length:                                                                                                    |
|               |                 | • If you set the <i>Physical Type</i> to Integer, select 1, 2, or 4 (the default) from the displayed list.                                                                                                    |
|               |                 | • If you set the <i>Physical Type</i> to Packed Decimal, enter a value between 1 and 10.                                                                                                    |
|               |                 | • If you set the <i>Physical Type</i> to Extended Decimal, enter a value between 1 and 256. (Numbers greater than the maximum COBOL PICTURE clause of 18 are assumed to be 18.)                                                                                                    |
| Length Units  | Enumerated type | Select the unit of length for the element or attribute. Select one of the following options from the displayed list (some physical types do not offer all of these options):  • Bytes.  • Characters. The Length is given in characters. This means that the number of bytes that are processed in the bitstream depends on the code page of the characters that are being processed.  • For a single-byte code page (SBCS CCSID) such as "latin-1" (CCSID 850), the number of bytes is equal to the number of characters.  • For a double-byte code page (DBCS CCSID) such as "UTF-16" (CCSID 1200), the number of bytes is exactly twice the number of characters.  • For a multibyte code page (MBCS CCSID) such as "UTF-8" (CCSID 1208), the number of bytes depends on the bitstream content. The parser reads one character at a time and determines whether the character comprises one or more bytes.  • Character Units. This specifies that the size of each character (in bytes) is determined by the code page of the message.  • For single-byte and double-byte code pages, this option is identical to Characters.  • For a multibyte code page, this option provides improved parsing performance by assuming that every character is encoded in the smallest character unit that the code page supports. However, this means that a message must contain only these characters if it is to be processed correctly. For example, in code page "UTF-8" (CCSID 1208), the minimum character unit is one byte; therefore, the parser can make a single read (of the number of bytes specified by the Length property) to fetch the entire message. The message must contain only characters that are encoded in 1-byte units.  • End of Bitstream. All data up to the end of the bitstream is processed. This option is valid only if the element is the last in the message. If you select this value, you do not need to enter a value for the Length Count. |

| Property             | Type                                                                                                    | Meaning                                                                                                    |
|----------------------|----------------------------------------------------------------------------------------------------|----------------------------------------------------------------------------------------------------|
| Justification        | Enumerated type                                                                                                    | If you have set the <i>Physical Type</i> property to External Decimal, select Left Justify or Right Justify (the default value) from the list. If you have selected another value for <i>Physical Type</i> , this is property is inactive.                                                                                                    |
| Padding<br>Character | String                                                                                                    | The padding character is used to fill out the remaining character positions when the string length is less than the specified string size. If you have set the <i>Physical Type</i> property to Extended Decimal, and the <i>Justification</i> property is either Left Justify or Right Justify, specify this character in one of the following ways:                                                                            |
|                      |                                                                                                    | • Select NUL, '0', or SPACE from the displayed list.                                                                                                    |
|                      |                                                                                                    | • Enter a character between quotqtion marks; for example, "c" or 'c', where c is any alphanumeric character.                                                                                                    |
|                      |                                                                                                    | • Enter a Unicode value in the form U+xxxx where xxxx is a Unicode value specified in hexadecimal. The maximum length of the string that you can enter is 10.                                                                                                    |
|                      |                                                                                                    | • Enter a hexadecimal character in the form 0xYY, where YY is a hexadecimal value.                                                                                                    |
|                      |                                                                                                    | • Enter a decimal byte value (from 0 to 255).                                                                                                    |
|                      | The choice of which of these padding character forms is used for an MRM element depends on the padding character that is required and whether the padding character is to be subject to data conversion. In most cases, the specification of a padding character in quotqtion marks is sufficient, and when this padding character is used, it is converted to the target code page of the output MRM message that is being generated. For example, when converting from ASCII to the code page 500, if you have specified U+0008 as your padding character, this is converted from 0x08 to 0x15, the ASCII and EBCDIC representations of 'back space'. |                                                                                                    |
|                      |                                                                                                    | If a padding character is required that cannot easily be entered in the padding character field, the Unicode mnemonic format can be used to specify the required character. When used, this Unicode value is also converted to the target code page of the MRM message that is being generated.                                                                                                    |
|                      |                                                                                                    | If you are converting a message from one code page to another, you should ensure that the converted value of the padding character is valid for this code page. If the padding character cannot be represented in the target code page, it is replaced by a substitution character. The substitution character is fixed and its value depends on the specified target code page.                                                 |
|                      |                                                                                                    | If a padding character is required that is not subject to data conversion, the hexadecimal or decimal format can be used. This gives the option of specifying an absolute value as a padding character that is inserted directly into the output message. If this format is used, you should still aim to ensure that this value is valid for the code page of any output messages that are created using these MRM definitions. |

# Numeric representation

| Property | Type      | Meaning                                                                                                    |
|----------|-----------|----------------------------------------------------------------------------------------------------|
| Signed   | Check box | Select (the default) or clear this property. This property is used in conjunction with <i>Sign Orientation</i> . |

| Property                             | Type            | Meaning                                                                                                    |
|--------------------------------------|-----------------|----------------------------------------------------------------------------------------------------|
| Sign EBCDIC<br>Custom<br>Overpunched | Check box       | If the <i>Physical Type</i> is set to External Decimal and the <i>Signed EBCDIC Custom</i> property is set, this indicates that the Sign EBCDIC Custom Overpunched representation is to be used within an ASCII environment. If this check box is not selected (the default), the Sign ASCII representation is used.  The setting of the <i>Sign EBCDIC Custom Overpunched</i> check box is appropriate only if the <i>Sign Orientation</i> property is set to Leading or Trailing (indicating that the element/attribute has an embedded sign representation).  The check box is not available if the element/attribute is unsigned (for example, if the <i>Signed</i> check box is not set). |
| Sign<br>Orientation                  | Enumerated type | If you have set <i>Physical Type</i> to External Decimal and you have selected <i>Signed</i> , choose from the following options that represent the COBOL options for displaying numeric data:                                                                                                    |
|                                      |                 | • Leading Overpunched. This sets a bit in the first byte if the number is negative. No setting is made if the number is positive. For example, the ASCII hexadecimal representation of the number 22 is x'3232'. Using this option, the number +22 would be x'3232' and the number -22 would be x'7232'. This is the default value.                                                                                                    |
|                                      |                 | • Leading Separate. This sets the first byte of the element to '+' if the number is positive and to '-' if the number is negative. For this option, the length must include the sign byte.                                                                                                    |
|                                      |                 | • Trailing Overpunched. This sets a bit in the last byte if the number is negative. No setting is made if the number is positive. Using this option, the number +22 would be x'3232' and the number -22 would be x'3272'.                                                                                                    |
|                                      |                 | • Trailing Separate. This sets the last byte of the element to '+' if the number is positive and to '-' if the number is negative. For this option, the length must include the sign byte.                                                                                                    |
|                                      |                 | If you have set <i>Physical Type</i> to any other value, the value Not Applicable is set for you.                                                                                                    |
| Virtual Decimal<br>Point             | Integer         | Specify the number of places to the left (for a positive value) or right (for a negative value) that a decimal point should be moved from its assumed position. For example, a decimal element containing 1234 with a Virtual Decimal value of 3 is 1.234. This is equivalent to 'V' or 'P' in a COBOL picture clause. There is no C equivalent                                                                                                    |

# Representation of null values

| Property      | Type                | Meaning                                                                                                    |
|---------------|---------------------|----------------------------------------------------------------------------------------------------|
| Encoding Null | ull Enumerated type | Select one of the following options from the displayed list:                                                                                                    |
|               |                     | • NULLPadFill. This is valid only if <i>Physical Type</i> is External Decimal. The field is filled with the value specified by the <i>Padding Character</i> . <i>Encoding Null Value</i> must be set to an empty string. |
|               |                     | • NULLLogicalValue. The <i>Encoding Null Value</i> is transformed to match the required format for the field. This is the default value.                                                                                 |
|               |                     | • NULLLiteralValue. The <i>Encoding Null Value</i> is directly substituted as if it is a string. You can specify a nonnumeric value for <i>Encoding Null Value</i> .                                                     |
|               |                     | • NULLLiteralFill. The field is filled with the value specified by the <i>Encoding Null Value</i> . <i>Encoding Null Value</i> must resolve to a single character.                                                       |

| Property               | Type   | Meaning                                                                                                    |
|------------------------|--------|----------------------------------------------------------------------------------------------------|
| Encoding Null<br>Value | String | The use of this property depends on the <i>Encoding Null</i> property, described above, with the exception of NULLLiteralFill. The default value is zero.      |
|                        |        | If you set the <i>Encoding Null</i> property to NULLLiteralFill, the value must resolve to a single character. Set the character in one of the following ways: |
|                        |        | • Select SPACE, NUL, 0x00 or 0xFF from the displayed list                                                                                                    |
|                        |        | • Enter a character between quotation marks, for example 'c' or "c", where c is any alphanumeric character.                                                    |
|                        |        | • Enter a hexadecimal character in the form $\theta x Y Y$ where $Y Y$ is a hexadecimal value.                                                                 |
|                        |        | Enter a decimal character code in the form YY where YY is a decimal value.                                                                                     |
|                        |        | Enter a Unicode value in the form U+xxxx where xxxx is a Unicode value specified in hexadecimal format.                                                        |

# Byte alignment

| Property               | Type            | Meaning                                                                                                    |
|------------------------|-----------------|----------------------------------------------------------------------------------------------------|
| Byte Alignment         | Enumerated type | Specify how the object is aligned from the start of the message. Select one of:  1 Bytes. This is the default value.  2 Bytes  4 Bytes  8 Bytes  16 Bytes                                                                                                    |
| Leading Skip<br>Count  | Integer         | Specify the number of bytes to skip before reading or writing this object. The default is 0, the minimum value is 0, and the maximum value is 999999. You can use this value to ignore unwanted fields in a structure, or to model a field defined by C or COBOL data which requires alignment on a 2, 4, 8 or 16 byte boundary. Specify the number of bytes to skip before reading or writing this object. When an output message is written, Skip Count bytes are assigned the value of the message set Byte Alignment Pad property.  For repeating objects, this property is applied to the first instance only. |
| Trailing Skip<br>Count | Integer         | Specify the number of bytes to skip after reading or writing this object. The default is 0, the minimum value is 0, and the maximum value is 999999. You can use this value to ignore unwanted fields in a structure, or to model a repeating structure containing fields which require alignment on a 2, 4, 8 or 16 byte boundary. When an output message is written, Skip Count bytes are assigned the value of the message set Byte Alignment Pad property.  For repeating objects, this property is applied to all instances.                                                                                   |

# Repeat

| Property            | Type            | Meaning                                                                                                    |
|---------------------|-----------------|----------------------------------------------------------------------------------------------------|
| Repeat<br>Reference | Enumerated type | Use this property if the object occurs multiple times, and the number of occurrences is given dynamically by a field earlier in the message. Select an integer object from the displayed list of integer objects that occur before this object in the structure of the message. The value of the selected integer specifies the number of occurrences of this object. If no objects are listed, there are no integer objects before this one in the message structure.  If a <i>Repeat Reference</i> is specified, it overrides any setting for the <i>Max Occurs</i> logical property when parsing and writing the message, but not for validation of |
|                     |                 | the message.                                                                                                    |

CWF properties for element reference and local element float types:

The Custom Wire Format properties described here apply to:

- Objects: Element Reference, Local Element
- Float schema types: double, float

## Physical representation

| Property      | Type            | Meaning                                                                                                    |
|---------------|-----------------|----------------------------------------------------------------------------------------------------|
| Physical Type | Enumerated type | Select one of the following from the displayed list:                                                                                                    |
|               |                 | • Integer. This equates to the data type SHORT or LONG in C, or the COMP, COMP-4, COMP-5, or BINARY numeric data type in COBOL.                                                 |
|               |                 | • Float. This equates to the data type FLOAT or DOUBLE in C or the COMP-1 or COMP-2 data type in COBOL. This is the default value.                                              |
|               |                 | Packed Decimal. This equates to the COMP-3 data type in COBOL.                                                                                                    |
|               |                 | External Decimal. This equates to the data type PIC 9 USAGE DISPLAY in COBOL.                                                                                                   |
|               |                 | The representation of numeric elements can be affected by the Encoding and CodedCharSetId attributes that are set for the WebSphere MQ queue manager:                           |
|               |                 | • Elements that have <i>Physical Type</i> set to Integer, Packed Decimal, and Float are represented in the appropriate WebSphere MQ Encoding value.                             |
|               |                 | • Elements that have <i>Physical Type</i> set to External Decimal are represented in the WebSphere MQ CodedCharSetId value.                                                     |
| Length Count  | Integer         | Enter the number of bytes to specify the element length:                                                                                                    |
|               |                 | • If you set the <i>Physical Type</i> to Float, select a value from the displayed list. The default value is 8.                                                                 |
|               |                 | • If you set the <i>Physical Type</i> to Integer, select 1, 2, or 4 (the default) from the displayed list.                                                                      |
|               |                 | • If you set the <i>Physical Type</i> to Packed Decimal, enter a value between 1 and 10.                                                                                        |
|               |                 | • If you set the <i>Physical Type</i> to Extended Decimal, enter a value between 1 and 256. (Numbers greater than the maximum COBOL PICTURE clause of 18 are assumed to be 18.) |

| Property      | Type            | Meaning                                                                                                    |
|---------------|-----------------|----------------------------------------------------------------------------------------------------|
| Length Units  | Enumerated type | Select the unit of length for the element or attribute. Select one of the following options from the displayed list (some physical types do not offer all of these options):  • Bytes. • Characters. The Length is given in characters. This means that the number of bytes that are processed in the bitstream depends on the code page of the characters that are being processed.  - For a single-byte code page (SBCS CCSID) such as "latin-1" (CCSID 850), the number of bytes is equal to the number of characters.  - For a double-byte code page (DBCS CCSID) such as "UTF-16" (CCSID 1200), the number of bytes is exactly twice the number of characters.  - For a multibyte code page (MBCS CCSID) such as "UTF-8" (CCSID 1208), the number of bytes depends on the bitstream content. The parser reads one character at a time and determines whether the character comprises one or more bytes.  • Character Units. This specifies that the size of each character (in bytes) is determined by the code page of the message.  - For single-byte and double-byte code pages, this option is identical to Characters.  - For a multibyte code page, this option provides improved parsing performance by assuming that every character is encoded in the smallest character unit that the code page supports. However, this means that a message must contain only these characters if it is to be processed correctly. For example, in code page "UTF-8" (CCSID 1208), the minimum character unit is one byte; therefore, the parser can make a single read (of the number of bytes specified by the Length property) to fetch the entire message. The message must contain only characters that are encoded in 1-byte units.  • End of Bitstream. All data up to the end of the bitstream is processed. This option is valid only if the element is the last in the message. If you select this value, you do not need to enter a value for the Length Count. |
| Justification | Enumerated type | If you have set the <i>Physical Type</i> property to External Decimal, select Left Justify or Right Justify (the default value) from the list. If you have selected another value for <i>Physical Type</i> , this is property is inactive.                                                                                                    |

| Property             | Type   | Meaning                                                                                                    |
|----------------------|--------|----------------------------------------------------------------------------------------------------|
| Padding<br>Character | String | The padding character is used to fill out the remaining character positions when the string length is less than the specified string size. If you have set the <i>Physical Type</i> property to Extended Decimal, and the <i>Justification</i> property is either Left Justify or Right Justify, specify this character in one of the following ways:                                                                                                    |
|                      |        | Select NUL, '0', or SPACE from the displayed list.     Finter a character between quotation marks; for example "c" or 'c' where c is                                                                                                    |
|                      |        | • Enter a character between quotqtion marks; for example, "c" or 'c', where c is any alphanumeric character.                                                                                                    |
|                      |        | • Enter a Unicode value in the form U+xxxx where xxxx is a Unicode value specified in hexadecimal. The maximum length of the string that you can enter is 10.                                                                                                    |
|                      |        | • Enter a hexadecimal character in the form 0xYY, where YY is a hexadecimal value.                                                                                                    |
|                      |        | • Enter a decimal byte value (from 0 to 255).                                                                                                    |
|                      |        | The choice of which of these padding character forms is used for an MRM element depends on the padding character that is required and whether the padding character is to be subject to data conversion. In most cases, the specification of a padding character in quotqtion marks is sufficient, and when this padding character is used, it is converted to the target code page of the output MRM message that is being generated. For example, when converting from ASCII to the code page 500, if you have specified U+0008 as your padding character, this is converted from 0x08 to 0x15, the ASCII and EBCDIC representations of 'back space'. |
|                      |        | If a padding character is required that cannot easily be entered in the padding character field, the Unicode mnemonic format can be used to specify the required character. When used, this Unicode value is also converted to the target code page of the MRM message that is being generated.                                                                                                    |
|                      |        | If you are converting a message from one code page to another, you should ensure that the converted value of the padding character is valid for this code page. If the padding character cannot be represented in the target code page, it is replaced by a substitution character. The substitution character is fixed and its value depends on the specified target code page.                                                                                                    |
|                      |        | If a padding character is required that is not subject to data conversion, the hexadecimal or decimal format can be used. This gives the option of specifying an absolute value as a padding character that is inserted directly into the output message. If this format is used, you should still aim to ensure that this value is valid for the code page of any output messages that are created using these MRM definitions.                                                                                                    |

# Numeric representation

| Property | Type      | Meaning                                                                                                    |
|----------|-----------|----------------------------------------------------------------------------------------------------|
| Signed   | Check box | Select or deselect (unsigned, the default) this property. If you have set <i>Physical Type</i> to Float, this is selected. This property is used in conjunction with <i>Sign Orientation</i> . |

| Property                             | Type            | Meaning                                                                                                    |
|--------------------------------------|-----------------|----------------------------------------------------------------------------------------------------|
| Sign EBCDIC<br>Custom<br>Overpunched | Check box       | If the <i>Physical Type</i> is set to External Decimal and the <i>Signed EBCDIC Custom</i> property is set, this indicates that the Sign EBCDIC Custom Overpunched representation is to be used within an ASCII environment. If this check box is not selected (the default), the Sign ASCII representation is used.  The setting of the <i>Sign EBCDIC Custom Overpunched</i> check box is appropriate only if the <i>Sign Orientation</i> property is set to Leading or Trailing (indicating that the element/attribute has an embedded sign representation). |
|                                      |                 | The check box is not available if the element/attribute is unsigned (for example, if the <i>Signed</i> check box is not set).                                                                                                    |
| Sign<br>Orientation                  | Enumerated type | If you have set <i>Physical Type</i> to External Decimal and you have selected <i>Signed</i> , choose from the following options that represent the COBOL options for displaying numeric data:                                                                                                    |
|                                      |                 | • Leading Overpunched. This sets a bit in the first byte if the number is negative. No setting is made if the number is positive. For example, the ASCII hexadecimal representation of the number 22 is x'3232'. Using this option, the number +22 would be x'3232' and the number -22 would be x'7232'. This is the default value.                                                                                                    |
|                                      |                 | • Leading Separate. This sets the first byte of the element to '+' if the number is positive and to '-' if the number is negative. For this option, the length must include the sign byte.                                                                                                    |
|                                      |                 | • Trailing Overpunched. This sets a bit in the last byte if the number is negative. No setting is made if the number is positive. Using this option, the number +22 would be x'3232' and the number -22 would be x'3272'.                                                                                                    |
|                                      |                 | • Trailing Separate. This sets the last byte of the element to '+' if the number is positive and to '-' if the number is negative. For this option, the length must include the sign byte.                                                                                                    |
|                                      |                 | If you have set <i>Physical Type</i> to any other value, the value Not Applicable is set for you.                                                                                                    |
| Virtual Decimal<br>Point             | Integer         | Specify the number of places to the left (for a positive value) or right (for a negative value) that a decimal point should be moved from its assumed position. For example, a float element containing 1234 with a Virtual Decimal value of 3 is 1.234.                                                                                                    |
|                                      |                 | This is not applicable if you have set <i>Physical Type</i> to Float.                                                                                                    |

# Representation of null values

| Property | Type            | Meaning                                                                                                    |
|----------|-----------------|----------------------------------------------------------------------------------------------------|
| 0        | Enumerated type | <ul> <li>Select one of the following options from the displayed list:</li> <li>NULLPadFill. This is valid only if <i>Physical Type</i> is External Decimal. The field is filled with the value specified by the <i>Padding Character</i>. <i>Encoding Null Value</i> must be set to an empty string.</li> </ul> |
|          |                 | <ul> <li>NULLLogical Value. The <i>Encoding Null Value</i> is transformed to match the required format for the field. This is the default value.</li> </ul>                                                                                                    |
|          |                 | • NULLLiteralValue. The <i>Encoding Null Value</i> is directly substituted as if it is a string. You can specify a nonnumeric value for <i>Encoding Null Value</i> .                                                                                                    |
|          |                 | • NULLLiteralFill. The field is filled with the value specified by the <i>Encoding Null Value</i> . <i>Encoding Null Value</i> must resolve to a single character.                                                                                                    |

| Property               | Type   | Meaning                                                                                                    |
|------------------------|--------|----------------------------------------------------------------------------------------------------|
| Encoding Null<br>Value | String | The use of this property depends on the <i>Encoding Null</i> property, described above, with the exception of NULLLiteralFill. The default value is zero.      |
|                        |        | If you set the <i>Encoding Null</i> property to NULLLiteralFill, the value must resolve to a single character. Set the character in one of the following ways: |
|                        |        | Select SPACE, NUL, 0x00 or 0xFF from the displayed list                                                                                                    |
|                        |        | • Enter a character between quotation marks, for example 'c' or "c", where c is any alphanumeric character.                                                    |
|                        |        | • Enter a hexadecimal character in the form 0xYY where YY is a hexadecimal value.                                                                              |
|                        |        | Enter a decimal character code in the form YY where YY is a decimal value.                                                                                     |
|                        |        | • Enter a Unicode value in the form U+xxxx where xxxx is a Unicode value specified in hexadecimal format.                                                      |

# Byte alignment

| Property               | Type            | Meaning                                                                                                    |
|------------------------|-----------------|----------------------------------------------------------------------------------------------------|
| Byte Alignment         | Enumerated type | Specify how the object is aligned from the start of the message. Select one of:  1 Bytes. This is the default value.  2 Bytes  4 Bytes  8 Bytes  16 Bytes                                                                                                    |
| Leading Skip<br>Count  | Integer         | Specify the number of bytes to skip before reading or writing this object. The default is 0, the minimum value is 0, and the maximum value is 999999. You can use this value to ignore unwanted fields in a structure, or to model a field defined by C or COBOL data which requires alignment on a 2, 4, 8 or 16 byte boundary. Specify the number of bytes to skip before reading or writing this object. When an output message is written, Skip Count bytes are assigned the value of the message set Byte Alignment Pad property.  For repeating objects, this property is applied to the first instance only. |
| Trailing Skip<br>Count | Integer         | Specify the number of bytes to skip after reading or writing this object. The default is 0, the minimum value is 0, and the maximum value is 999999. You can use this value to ignore unwanted fields in a structure, or to model a repeating structure containing fields which require alignment on a 2, 4, 8 or 16 byte boundary. When an output message is written, Skip Count bytes are assigned the value of the message set Byte Alignment Pad property.  For repeating objects, this property is applied to all instances.                                                                                   |

## Repeat

| Property            | Type            | Meaning                                                                                                    |
|---------------------|-----------------|----------------------------------------------------------------------------------------------------|
| Repeat<br>Reference | Enumerated type | Use this property if the object occurs multiple times, and the number of occurrences is given dynamically by a field earlier in the message. Select an integer object from the displayed list of integer objects that occur before this object in the structure of the message. The value of the selected integer specifies the number of occurrences of this object. If no objects are listed, there are no integer objects before this one in the message structure.  If a <i>Repeat Reference</i> is specified, it overrides any setting for the <i>Max Occurs</i> logical property when parsing and writing the message, but not for validation of the message. |

CWF properties for element reference and local element integer types:

The Custom Wire Format properties described here apply to:

- Objects: Element Reference, Local Element
- Integer schema types: byte, int, long, short, unsignedByte, unsignedInt, unsignedShort

## Physical representation

| Property      | Type            | Meaning                                                                                                    |
|---------------|-----------------|----------------------------------------------------------------------------------------------------|
| Physical Type | Enumerated type | Select one of the following from the displayed list:                                                                                                  |
|               |                 | • Integer. This equates to the data type SHORT or LONG in C, or the COMP, COMP-4, COMP-5, or BINARY numeric data type in COBOL.                       |
|               |                 | Packed Decimal. This equates to the COMP-3 data type in COBOL.                                                                                        |
|               |                 | External Decimal. This equates to the data type PIC 9 USAGE DISPLAY in COBOL.                                                                         |
|               |                 | The representation of numeric elements can be affected by the Encoding and CodedCharSetId attributes that are set for the WebSphere MQ queue manager: |
|               |                 | • Elements that have <i>Physical Type</i> set to Integer and Packed Decimal are represented in the appropriate WebSphere MQ Encoding value.           |
|               |                 | • Elements that have <i>Physical Type</i> set to External Decimal are represented in the WebSphere MQ CodedCharSetId value.                           |
| Length Count  | Integer         | Enter the number of bytes to specify the element length:                                                                                              |
|               |                 | • If you set the <i>Physical Type</i> to Integer, select 1, 2, or 4 (the default) from the displayed list.                                            |
|               |                 | • If you have set <i>Physical Type</i> to Packed Decimal, enter a value between 1 and 6.                                                              |
|               |                 | • If you have set <i>Physical Type</i> to Extended Decimal, enter a value between 1 and 11.                                                           |

| Property              | Type                  | Meaning                                                                                                    |
|-----------------------|-----------------------|----------------------------------------------------------------------------------------------------|
| Property Length Units | Type  Enumerated type | Select the unit of length for the element or attribute. Select one of the following options from the displayed list (some physical types do not offer all of these options):  Bytes.  Characters. The Length is given in characters. This means that the number of bytes that are processed in the bitstream depends on the code page of the characters that are being processed.  For a single-byte code page (SBCS CCSID) such as "latin-1" (CCSID 850), the number of bytes is equal to the number of characters.  For a double-byte code page (DBCS CCSID) such as "UTF-16" (CCSID 1200), the number of bytes is exactly twice the number of characters.  For a multibyte code page (MBCS CCSID) such as "UTF-8" (CCSID 1208), the number of bytes depends on the bitstream content. The parser reads one character at a time and determines whether the character comprises one or more bytes.  Character Units. This specifies that the size of each character (in bytes) is determined by the code page of the message.  For single-byte and double-byte code pages, this option is identical to characters.  For a multibyte code page, this option provides improved parsing performance by assuming that every character is encoded in the smallest character unit that the code page supports. However, this means that a message must contain only these characters if it is to be processed correctly. For example, in code page "UTF-8" (CCSID 1208), the minimum character unit is one byte; therefore, the parser can make a single read (of the number of bytes specified by the Length property) to fetch the entire message. The message must contain only characters that are encoded in |
|                       |                       | <ul> <li>1-byte units.</li> <li>End of Bitstream. All data up to the end of the bitstream is processed. This option is valid only if the element is the last in the message. If you select this value, you do not need to enter a value for the <i>Length Count</i>.</li> </ul>                                                                                                    |
|                       |                       | The default is Bytes.                                                                                                    |
| Justification         | Enumerated type       | If you have set the <i>Physical Type</i> property to External Decimal, select Left Justify or Right Justify (the default value) from the list. If you have selected another value for <i>Physical Type</i> , this is property is inactive.                                                                                                    |

| Property             | Type   | Meaning                                                                                                    |
|----------------------|--------|----------------------------------------------------------------------------------------------------|
| Padding<br>Character | String | The padding character is used to fill out the remaining character positions when the string length is less than the specified string size. If you have set the <i>Physical Type</i> property to Extended Decimal, and the <i>Justification</i> property is either Left Justify or Right Justify, specify this character in one of the following ways:                                                                                                    |
|                      |        | Select NUL, '0', or SPACE from the displayed list.                                                                                                    |
|                      |        | • Enter a character between quotqtion marks; for example, "c" or 'c', where c is any alphanumeric character.                                                                                                    |
|                      |        | • Enter a Unicode value in the form U+xxxx where xxxx is a Unicode value specified in hexadecimal. The maximum length of the string that you can enter is 10.                                                                                                    |
|                      |        | Enter a hexadecimal character in the form 0xYY, where YY is a hexadecimal value.                                                                                                    |
|                      |        | Enter a decimal byte value (from 0 to 255).                                                                                                    |
|                      |        | The choice of which of these padding character forms is used for an MRM element depends on the padding character that is required and whether the padding character is to be subject to data conversion. In most cases, the specification of a padding character in quotqtion marks is sufficient, and when this padding character is used, it is converted to the target code page of the output MRM message that is being generated. For example, when converting from ASCII to the code page 500, if you have specified U+0008 as your padding character, this is converted from 0x08 to 0x15, the ASCII and EBCDIC representations of 'back space'. |
|                      |        | If a padding character is required that cannot easily be entered in the padding character field, the Unicode mnemonic format can be used to specify the required character. When used, this Unicode value is also converted to the target code page of the MRM message that is being generated.                                                                                                    |
|                      |        | If you are converting a message from one code page to another, you should ensure that the converted value of the padding character is valid for this code page. If the padding character cannot be represented in the target code page, it is replaced by a substitution character. The substitution character is fixed and its value depends on the specified target code page.                                                                                                    |
|                      |        | If a padding character is required that is not subject to data conversion, the hexadecimal or decimal format can be used. This gives the option of specifying an absolute value as a padding character that is inserted directly into the output message. If this format is used, you should still aim to ensure that this value is valid for the code page of any output messages that are created using these MRM definitions.                                                                                                    |

# Numeric representation

| Property | Type | Meaning                                                                                                    |
|----------|------|----------------------------------------------------------------------------------------------------|
| Signed   |      | Select (the default) or clear this property. This property is used in conjunction with <i>Sign Orientation</i> . |

| Property                             | Type               | Meaning                                                                                                    |
|--------------------------------------|--------------------|----------------------------------------------------------------------------------------------------|
| Sign EBCDIC<br>Custom<br>Overpunched | Check box          | If the <i>Physical Type</i> is set to External Decimal and the <i>Signed EBCDIC Custom</i> property is set, this indicates that the Sign EBCDIC Custom Overpunched representation is to be used within an ASCII environment. If this check box is not selected (the default), the Sign ASCII representation is used.  The setting of the <i>Sign EBCDIC Custom Overpunched</i> check box is appropriate only if the <i>Sign Orientation</i> property is set to Leading or Trailing (indicating that the element/attribute has an embedded sign representation). |
|                                      |                    | if the <i>Signed</i> check box is not set).                                                                                                    |
| Sign<br>Orientation                  | Enumerated<br>type | If you have set <i>Physical Type</i> to External Decimal and you have selected <i>Signed</i> , choose from the following options that represent the COBOL options for displaying numeric data:                                                                                                    |
|                                      |                    | • Leading Overpunched. This sets a bit in the first byte if the number is negative. No setting is made if the number is positive. For example, the ASCII hexadecimal representation of the number 22 is x'3232'. Using this option, the number +22 would be x'3232' and the number -22 would be x'7232'. This is the default value.                                                                                                    |
|                                      |                    | • Leading Separate. This sets the first byte of the element to '+' if the number is positive and to '-' if the number is negative. For this option, the length must include the sign byte.                                                                                                    |
|                                      |                    | • Trailing Overpunched. This sets a bit in the last byte if the number is negative. No setting is made if the number is positive. Using this option, the number +22 would be x'3232' and the number -22 would be x'3272'.                                                                                                    |
|                                      |                    | • Trailing Separate. This sets the last byte of the element to '+' if the number is positive and to '-' if the number is negative. For this option, the length must include the sign byte.                                                                                                    |
|                                      |                    | If you have set <i>Physical Type</i> to any other value, the value Not Applicable is set for you.                                                                                                    |

# Representation of null values

| Property      | Type            | Meaning                                                                                                    |
|---------------|-----------------|----------------------------------------------------------------------------------------------------|
| Encoding Null | Enumerated type | Select one of the following options from the displayed list:                                                                                                    |
|               |                 | • NULLPadFill. This is valid only if <i>Physical Type</i> is External Decimal. The field is filled with the value specified by the <i>Padding Character</i> . <i>Encoding Null Value</i> must be set to an empty string. |
|               |                 | • NULLLogical Value. The <i>Encoding Null Value</i> is transformed to match the required format for the field. This is the default value.                                                                                |
|               |                 | • NULLLiteralValue. The <i>Encoding Null Value</i> is directly substituted as if it is a string. You can specify a nonnumeric value for <i>Encoding Null Value</i> .                                                     |
|               |                 | • NULLLiteralFill. The field is filled with the value specified by the <i>Encoding Null Value</i> . <i>Encoding Null Value</i> must resolve to a single character.                                                       |

| Property               | Type   | Meaning                                                                                                    |
|------------------------|--------|----------------------------------------------------------------------------------------------------|
| Encoding Null<br>Value | String | The use of this property depends on the <i>Encoding Null</i> property, described above, with the exception of NULLLiteralFill. The default value is zero.      |
|                        |        | If you set the <i>Encoding Null</i> property to NULLLiteralFill, the value must resolve to a single character. Set the character in one of the following ways: |
|                        |        | • Select SPACE, NUL, 0x00 or 0xFF from the displayed list                                                                                                    |
|                        |        | • Enter a character between quotation marks, for example 'c' or "c", where c is any alphanumeric character.                                                    |
|                        |        | • Enter a hexadecimal character in the form $\theta x Y Y$ where $Y Y$ is a hexadecimal value.                                                                 |
|                        |        | Enter a decimal character code in the form YY where YY is a decimal value.                                                                                     |
|                        |        | Enter a Unicode value in the form U+xxxx where xxxx is a Unicode value specified in hexadecimal format.                                                        |

# Byte alignment

| Property               | Type            | Meaning                                                                                                    |
|------------------------|-----------------|----------------------------------------------------------------------------------------------------|
| Byte Alignment         | Enumerated type | Specify how the object is aligned from the start of the message. Select one of:  1 Bytes. This is the default value.  2 Bytes  4 Bytes  8 Bytes  16 Bytes                                                                                                    |
| Leading Skip<br>Count  | Integer         | Specify the number of bytes to skip before reading or writing this object. The default is 0, the minimum value is 0, and the maximum value is 999999. You can use this value to ignore unwanted fields in a structure, or to model a field defined by C or COBOL data which requires alignment on a 2, 4, 8 or 16 byte boundary. Specify the number of bytes to skip before reading or writing this object. When an output message is written, Skip Count bytes are assigned the value of the message set Byte Alignment Pad property.  For repeating objects, this property is applied to the first instance only. |
| Trailing Skip<br>Count | Integer         | Specify the number of bytes to skip after reading or writing this object. The default is 0, the minimum value is 0, and the maximum value is 999999. You can use this value to ignore unwanted fields in a structure, or to model a repeating structure containing fields which require alignment on a 2, 4, 8 or 16 byte boundary. When an output message is written, Skip Count bytes are assigned the value of the message set Byte Alignment Pad property.  For repeating objects, this property is applied to all instances.                                                                                   |

# Repeat

| Property            | Type            | Meaning                                                                                                    |
|---------------------|-----------------|----------------------------------------------------------------------------------------------------|
| Repeat<br>Reference | Enumerated type | Use this property if the object occurs multiple times, and the number of occurrences is given dynamically by a field earlier in the message. Select an integer object from the displayed list of integer objects that occur before this object in the structure of the message. The value of the selected integer specifies the number of occurrences of this object. If no objects are listed, there are no integer objects before this one in the message structure. |
|                     |                 | If a <i>Repeat Reference</i> is specified, it overrides any setting for the <i>Max Occurs</i> logical property when parsing and writing the message, but not for validation of the message.                                                                                                    |

CWF properties for element reference and local element string types:

The Custom Wire Format properties described here apply to:

- Objects: Attribute Reference, Local Attribute
- String schema types: anyURI, ENTITIES, ENTITY, ID, IDREF, IDREFS, language, Name, NCName, NMTOKEN, NMTOKENS, normalizedString, NOTATION, QName, string, token

### Physical representation

| Property            | Type                             | Meaning                                                                                                    |
|---------------------|----------------------------------|----------------------------------------------------------------------------------------------------|
| Physical Type       | Enumerated                       | Select one of the following from the displayed list:                                                                                                    |
|                     | type                             | Fixed Length String. The element's length is determined by other length properties below.                                                                                                    |
|                     |                                  | • Length Encoded String 1. The element's first byte contains the length of the string following the length byte in length units. The maximum length of a Length Encoded String 1 element is 255 length units.                                                                                                    |
|                     |                                  | • Length Encoded String 2. The element's first two bytes contain the length of the string following the 2 length bytes in length units. The maximum length of a Length Encoded String 2 element is 65535 length units. The two length bytes are in the format of the WebSphere MQ queue manager Encoding.                          |
|                     |                                  | Null Terminated String. The string ends with the hexadecimal NULL character, X'00'.                                                                                                    |
|                     |                                  | The default is Fixed Length String.                                                                                                    |
| Length Count        | Button and<br>Integer            | If you have selected a <i>Physical Type</i> of Fixed Length String or Binary, and have selected the length to be defined by <i>Length</i> , enter the number of length units for the element.                                                                                                    |
|                     |                                  | The minimum value that you can specify is 0 (zero), the maximum value that you can specify is 2147483647                                                                                                    |
|                     |                                  | The default value is 0 (zero).                                                                                                    |
| Length<br>Reference | Button and<br>Enumerated<br>type | If you have selected the length to be defined by <i>Length Reference</i> , select the name of the integer object that specifies the length of this object. Make your selection from the displayed list of integer objects that are defined as siblings of the current object, and occur before it in the structure of the message. |
|                     |                                  | For information about reordering elements, see "Reordering objects" on page 110.                                                                                                    |

| Property      | Type            | Meaning                                                                                                    |
|---------------|-----------------|----------------------------------------------------------------------------------------------------|
| Length Units  | Enumerated type | Select the unit of length for the element or attribute. Select one of the following options from the displayed list (some physical types do not offer all of these options):                                                                                                    |
|               |                 | Bytes. The length is given in bytes.                                                                                                    |
|               |                 | • Characters. The Length is given in characters. This means that the number of bytes that are processed in the bitstream depends on the code page of the characters that are being processed.                                                                                                    |
|               |                 | <ul> <li>For a single-byte code page (SBCS CCSID) such as "latin-1" (CCSID 850),<br/>the number of bytes is equal to the number of characters.</li> </ul>                                                                                                    |
|               |                 | <ul> <li>For a double-byte code page (DBCS CCSID) such as "UTF-16" (CCSID 1200), the number of bytes is exactly twice the number of characters.</li> </ul>                                                                                                    |
|               |                 | <ul> <li>For a multibyte code page (MBCS CCSID) such as "UTF-8" (CCSID 1208),<br/>the number of bytes depends on the bitstream content. The parser reads<br/>one character at a time and determines whether the character comprises<br/>one or more bytes.</li> </ul>                                                                                                    |
|               |                 | • Character Units. This specifies that the size of each character (in bytes) is determined by the code page of the message.                                                                                                    |
|               |                 | <ul> <li>For single-byte and double-byte code pages, this option is identical to<br/>Characters.</li> </ul>                                                                                                    |
|               |                 | <ul> <li>For a multibyte code page, this option provides improved parsing performance by assuming that every character is encoded in the smallest character unit that the code page supports. However, this means that a message must contain only these characters if it is to be processed correctly. For example, in code page "UTF-8" (CCSID 1208), the minimum character unit is one byte; therefore, the parser can make a single read (of the number of bytes specified by the Length property) to fetch the entire message. The message must contain only characters that are encoded in 1-byte units.</li> </ul> |
|               |                 | • End of Bitstream. All data up to the end of the bitstream is processed. This option is valid only if the element is the last in the message. If you select this value, you do not need to enter a value for the <i>Length Count</i> or <i>Length Reference</i> property.                                                                                                    |
|               |                 | The default is Bytes.                                                                                                    |
| Justification | Enumerated type | If you have set the <i>Physical Type</i> property to Fixed Length String, select Left Justify (the default value) or Right Justify from the list. If you have selected another value for <i>Physical Type</i> , this is property is inactive.                                                                                                    |

| Property             | Type   | Meaning                                                                                                    |
|----------------------|--------|----------------------------------------------------------------------------------------------------|
| Padding<br>Character | String | If you have set the <i>Physical Type</i> property to Fixed Length String, and the <i>Justification</i> property is either Left Justify or Right Justify, this property is applicable.                                                                                                    |
|                      |        | When writing an output message, use the padding character to fill out the remaining character positions when the string length is less than the length implied by the <i>Length</i> or <i>Length Reference</i> property. Whether the string is padded from the left or the right is governed by the <i>Justification</i> property.                                                                                                    |
|                      |        | When parsing an input message, the padding character is trimmed from the end of the string. Whether the string is trimmed from the left or the right is governed by the <i>Justification</i> property.                                                                                                    |
|                      |        | Specify this character in one of the following ways:                                                                                                    |
|                      |        | • Select NUL, '0', or SPACE from the displayed list.                                                                                                    |
|                      |        | • Enter a character between quotqtion marks; for example, "c" or 'c', where c is any alphanumeric character.                                                                                                    |
|                      |        | • Enter a Unicode value in the form U+xxxx where xxxx is a Unicode value specified in hexadecimal. The maximum length of the string that you can enter is 10.                                                                                                    |
|                      |        | • Enter a hexadecimal character in the form 0xYY, where YY is a hexadecimal value.                                                                                                    |
|                      |        | • Enter a decimal byte value (from 0 to 255).                                                                                                    |
|                      |        | The choice of which of these padding character forms is used for an MRM element depends on the padding character that is required and whether the padding character is to be subject to data conversion. In most cases, the specification of a padding character in quotqtion marks is sufficient, and when this padding character is used, it is converted to the target code page of the output MRM message that is being generated. For example, when converting from ASCII to the code page 500, if you have specified U+0008 as your padding character, this is converted from 0x08 to 0x15, the ASCII and EBCDIC representations of 'back space'. |
|                      |        | If a padding character is required that cannot easily be entered in the padding character field, the Unicode mnemonic format can be used to specify the required character. When used, this Unicode value is also converted to the target code page of the MRM message that is being generated.                                                                                                    |
|                      |        | If you are converting a message from one code page to another, you should ensure that the converted value of the padding character is valid for this code page. If the padding character cannot be represented in the target code page, it is replaced by a substitution character. The substitution character is fixed and its value depends on the specified target code page.                                                                                                    |
|                      |        | If a padding character is required that is not subject to data conversion, the hexadecimal or decimal format can be used. This gives the option of specifying an absolute value as a padding character that is inserted directly into the output message. If this format is used, you should still aim to ensure that this value is valid for the code page of any output messages that are created using these MRM definitions.                                                                                                    |

# Representation of null values

| Property               | Type       | Meaning                                                                                                    |  |
|------------------------|------------|----------------------------------------------------------------------------------------------------|--|
| Encoding Null          | Enumerated | Select one of the following options from the displayed list:                                                                                                    |  |
|                        | type       | • NULLPadFill. This is valid only if <i>Physical Type</i> is Fixed Length String. The field is filled with the value specified by the <i>Padding Character</i> . <i>Encoding Null Value</i> must be set to an empty string. |  |
|                        |            | • NULLLogicalValue. The <i>Encoding Null Value</i> is transformed to match the required format for the field. This is the default value.                                                                                    |  |
|                        |            | • NULLLiteralValue. The <i>Encoding Null Value</i> is directly substituted as if it is a string.                                                                                                    |  |
|                        |            | • NULLLiteralFill. The field is filled with the value specified by the <i>Encoding Null Value</i> . <i>Encoding Null Value</i> must resolve to a single character.                                                          |  |
| Encoding Null<br>Value | STRING     | The use of this property depends on the <i>Encoding Null</i> property, described above. If specified, its length must be equal to the length of the string element, with the exception of NULLLiteralFill.                  |  |
|                        |            | The default value is empty (not set).                                                                                                    |  |
|                        |            | If you set the <i>Encoding Null</i> property to NULLLiteralFill, the value must resolve to a single character. Set the character in one of the following ways:                                                              |  |
|                        |            | • Select SPACE, NUL, 0x00 or 0xFF from the displayed list                                                                                                    |  |
|                        |            | • Enter a character between quotation marks, for example 'c' or "c", where c is any alphanumeric character.                                                                                                    |  |
|                        |            | • Enter a hexadecimal character code in the form θxYY where YY is a hexadecimal value.                                                                                                    |  |
|                        |            | • Enter a decimal character code in the form YY where YY is a decimal value.                                                                                                    |  |
|                        |            | <ul> <li>Enter a Unicode value in the form U+xxxx where xxxx is a Unicode value<br/>specified in hexadecimal format.</li> </ul>                                                                                             |  |

# Byte alignment

| Property               | Type            | Meaning                                                                                                    |
|------------------------|-----------------|----------------------------------------------------------------------------------------------------|
| Byte Alignment         | Enumerated type | Specify how the object is aligned from the start of the message. Select one of:  1 Bytes. This is the default value.  2 Bytes  4 Bytes  8 Bytes  16 Bytes                                                                                                    |
| Leading Skip<br>Count  | Integer         | Specify the number of bytes to skip before reading or writing this object. The default is 0, the minimum value is 0, and the maximum value is 999999. You can use this value to ignore unwanted fields in a structure, or to model a field defined by C or COBOL data which requires alignment on a 2, 4, 8 or 16 byte boundary. Specify the number of bytes to skip before reading or writing this object. When an output message is written, Skip Count bytes are assigned the value of the message set Byte Alignment Pad property.                                                                         |
| Trailing Skip<br>Count | Integer         | For repeating objects, this property is applied to the first instance only.  Specify the number of bytes to skip after reading or writing this object. The default is 0, the minimum value is 0, and the maximum value is 999999. You can use this value to ignore unwanted fields in a structure, or to model a repeating structure containing fields which require alignment on a 2, 4, 8 or 16 byte boundary. When an output message is written, Skip Count bytes are assigned the value of the message set Byte Alignment Pad property.  For repeating objects, this property is applied to all instances. |

### Repeat

| Property            | Type               | Meaning                                                                                                    |
|---------------------|--------------------|----------------------------------------------------------------------------------------------------|
| Repeat<br>Reference | Enumerated<br>type | Use this property if the object occurs multiple times, and the number of occurrences is given dynamically by a field earlier in the message. Select an integer object from the displayed list of integer objects that occur before this object in the structure of the message. The value of the selected integer specifies the number of occurrences of this object. If no objects are listed, there are no integer objects before this one in the message structure.  If a <i>Repeat Reference</i> is specified, it overrides any setting for the <i>Max Occurs</i> logical property when parsing and writing the message, but not for validation of the message. |

### Element reference XML properties:

The properties that are displayed on the object page, and the values that those properties can take, can vary according to the type of the object. For example, the properties for type string are different from those of type Boolean. Select the link for the object type from the following table.

| Binary types                  | Boolean types                                                                                                    | DateTime types                                                                                                    | Decimal types                                                                                                    |
|-------------------------------|----------------------------------------------------------------------------------------------------|----------------------------------------------------------------------------------------------------|----------------------------------------------------------------------------------------------------|
| - base64Binary<br>- hexBinary | - Boolean                                                                                                    | <ul> <li>date</li> <li>dateTime</li> <li>gDay</li> <li>gMonth</li> <li>gMonthDay</li> <li>gYear</li> <li>gYearMonth</li> <li>time</li> </ul> | <ul> <li>decimal</li> <li>integer</li> <li>negativeInteger</li> <li>nonNegativeInteger</li> <li>nonPositiveInteger</li> <li>positiveInteger</li> <li>unsignedLong</li> </ul> |
| Float types                   | Integer types                                                                                                    | Interval types                                                                                                    | String types                                                                                                    |
| - double<br>- float           | <ul> <li>byte</li> <li>int</li> <li>long</li> <li>short</li> <li>unsignedByte</li> <li>unsignedInt</li> <li>unsignedShort</li> </ul> | - duration                                                                                                    | - anyURI - ENTITIES - ENTITY - ID - IDREF - IDREFS - language - Name - NCName - NCName - NMTOKEN - NMTOKENS - normalizedString - NOTATION - QName - string - token           |

#### Note:

1. duration: The physical format properties for simple type *duration* are the same as the physical properties of the String logical types.

XML properties for attribute reference, element reference, local attribute, local element binary types:

The XML Wire Format properties described here apply to:

- Objects: Attribute Reference, Element Reference, Local Attribute, Local Element
- Binary schema types: base64Binary, hexBinary

### Field identification

| Property | Type            | Meaning                                                                                                    |  |
|----------|-----------------|----------------------------------------------------------------------------------------------------|--|
| Render   | Enumerated type | Specify how the instantiated object or type is rendered (output) in the resulting XML document. Select one of the following values from the drop-down list:                                                                                                    |  |
|          |                 | • XMLE1ement. If you select this value, the object (or type) is rendered as a child XML element of the parent complex type. The identity of the child is determined by the tag name of the child. The value is the content of the child element.                                                                                                    |  |
|          |                 | If you select this value for more than one object, and set their <i>XML Name</i> property to the same value, both objects must refer to the same element.                                                                                                    |  |
|          |                 | This is the default value for element objects.                                                                                                    |  |
|          |                 | • XMLAttribute. If you select this value, the object (or type) is rendered as an attribute of the parent XML object. The identity of the child is determined by the attribute name. The value is the attribute value. This is only valid for simple elements.                                                                                                    |  |
|          |                 | If you select this value for more than one object , you must set their <i>XML Name</i> property to different values.                                                                                                    |  |
|          |                 | This is the default value for attribute objects.                                                                                                    |  |
|          |                 | • XMLE1ementAttrID. If you select this value, the object (or type) is rendered as a child XML element of the parent complex type. The identity of the child is determined by the value of a specified attribute of the child. The value is the content of the child element. You must add an attribute to the child element with an attribute name as specified in <i>ID Attribute Name</i> and a value as specified in <i>ID Attribute Value</i> . |  |
|          |                 | If you select this value for one object, and set this same value or the value XMLElementAttrIDVal for a second object, and set XML Name, ID Attribute Name, ID Attribute Value to the same values:                                                                                                    |  |
|          |                 | <ul> <li>You must also set Value Attribute Name to the same value for the two<br/>objects.</li> </ul>                                                                                                    |  |
|          |                 | <ul> <li>Both objects must refer to the same element.</li> </ul>                                                                                                    |  |
|          |                 | • XMLE1ementAttrVal. If you specify this value, the object (or type) is rendered as a child XML element of the parent complex type. The identity of the child is determined by the tag name of the child. The value is the value of a specified attribute. The name of the attribute is specified in <i>Value Attribute Name</i> .                                                                                                    |  |
|          |                 | • XMLElementAttrIDVal. This option combines the two options, XMLElementAttrID and XMLElementAttrVal. The object is rendered as a child of the parent complex type. The identity of the child is determined by the value of <i>ID Attribute Name</i> . The value is the value of <i>ID Attribute Value</i> .                                                                                                    |  |
|          |                 | If you select this value for one object, and set this same value or the value XMLElementAttrID for a second object, and set XML Name, ID Attribute Name, ID Attribute Value to the same values:                                                                                                    |  |
|          |                 | <ul> <li>You must also set Value Attribute Name to the same value for the two<br/>objects.</li> </ul>                                                                                                    |  |
|          |                 | <ul> <li>Both objects must refer to the same element.</li> </ul>                                                                                                    |  |
|          |                 | "XML rendering options" on page 698 shows some examples of how these rendering options affect the XML output, and provides usage recommendations.                                                                                                    |  |

| Property                | Туре   | Meaning                                                                                                    |
|-------------------------|--------|----------------------------------------------------------------------------------------------------|
| XML Name                | String | Enter a value for the XML element name. This property specifies the name for the XML start tag or attribute for the element (or attribute) in an XML document (message).  This can be used to provide name mapping when the MRM identifier needs to be different from the XML name, for example because of different namespace rules. It must be a valid XML name.  You cannot specify a name that is already used for another element (or attribute), or for a message. No two elements (or attribute) or messages can have the same XML name. |
|                         |        | If you do not set a value, it defaults to that of the element's identifier. If the element's identifier is a prefixed identifier, it defaults to the identifier with the caret character (^) replaced by an underscore (_).                                                                                                    |
| ID Attribute<br>Name    | String | Specify the name of the attribute used to identify the child. This must be a valid XML Attribute Name. This property is ignored and cannot be changed (the field is disabled) if <i>Render</i> is set to XMLElement, XMLAttribute, or XMLElementAttrVal.  The default value is id.                                                                                                    |
| Namespace               | String | Enter the namespace associated with the ID Attribute.                                                                                                    |
| ID Attribute<br>Value   | String | Specify the value of the attribute used to identify the child. This property is ignored and cannot be changed (the field is disabled) if <i>Render</i> is set to XMLElement, XMLAttribute, or XMLElementAttrVal.  The default value is the identifier of the child.                                                                                                    |
| Value Attribute<br>Name | String | Specify the name of the attribute used for the value of the child. This must be a valid XML Attribute Name. This is only used if required by the setting of <i>Render</i> . The default value is val.                                                                                                    |
| Namespace               | String | Enter the namespace associated with the Value Attribute.                                                                                                    |
|                         | 1      |                                                                                                    |

### Physical representation

| Property | Type   | Meaning                                                                                                    |
|----------|--------|----------------------------------------------------------------------------------------------------|
| Encoding | String | Select one of the following values from the drop-down list::  • CDatahex (the default). Hexadecimal values in this field are specified with the CDATA qualifier, for example <e1><![CDATA[62]]></e1> • hex. Hexadecimal values in this field are specified as digits only, for example <e1>62</e1> .  • base64. Values in this field are specified as digits only, coded in base 64. |

XML properties for attribute reference, element reference, local attribute, local element Boolean types:

The XML Wire Format properties described here apply to:

- Objects: Attribute Reference, Element Reference, Local Attribute, Local Element
- Boolean schema types: Boolean

#### Field identification

| Property | Type            | Meaning                                                                                                    |  |
|----------|-----------------|----------------------------------------------------------------------------------------------------|--|
| Render   | Enumerated type | Specify how the instantiated object or type is rendered (output) in the resulting XML document. Select one of the following values from the drop-down list:                                                                                                    |  |
|          |                 | • XMLE1ement. If you select this value, the object (or type) is rendered as a child XML element of the parent complex type. The identity of the child is determined by the tag name of the child. The value is the content of the child element.                                                                                                    |  |
|          |                 | If you select this value for more than one object, and set their <i>XML Name</i> property to the same value, both objects must refer to the same element.                                                                                                    |  |
|          |                 | This is the default value for element objects.                                                                                                    |  |
|          |                 | • XMLAttribute. If you select this value, the object (or type) is rendered as an attribute of the parent XML object. The identity of the child is determined by the attribute name. The value is the attribute value. This is only valid for simple elements.                                                                                                    |  |
|          |                 | If you select this value for more than one object , you must set their <i>XML Name</i> property to different values.                                                                                                    |  |
|          |                 | This is the default value for attribute objects.                                                                                                    |  |
|          |                 | • XMLE1ementAttrID. If you select this value, the object (or type) is rendered as a child XML element of the parent complex type. The identity of the child is determined by the value of a specified attribute of the child. The value is the content of the child element. You must add an attribute to the child element with an attribute name as specified in <i>ID Attribute Name</i> and a value as specified in <i>ID Attribute Value</i> . |  |
|          |                 | If you select this value for one object, and set this same value or the value XMLElementAttrIDVal for a second object, and set XML Name, ID Attribute Name, ID Attribute Value to the same values:                                                                                                    |  |
|          |                 | <ul> <li>You must also set Value Attribute Name to the same value for the two<br/>objects.</li> </ul>                                                                                                    |  |
|          |                 | <ul> <li>Both objects must refer to the same element.</li> </ul>                                                                                                    |  |
|          |                 | • XMLE1ementAttrVal. If you specify this value, the object (or type) is rendered as a child XML element of the parent complex type. The identity of the child is determined by the tag name of the child. The value is the value of a specified attribute. The name of the attribute is specified in <i>Value Attribute Name</i> .                                                                                                    |  |
|          |                 | • XMLElementAttrIDVal. This option combines the two options, XMLElementAttrID and XMLElementAttrVal. The object is rendered as a child of the parent complex type. The identity of the child is determined by the value of <i>ID Attribute Name</i> . The value is the value of <i>ID Attribute Value</i> .                                                                                                    |  |
|          |                 | If you select this value for one object, and set this same value or the value XMLElementAttrID for a second object, and set XML Name, ID Attribute Name, ID Attribute Value to the same values:                                                                                                    |  |
|          |                 | <ul> <li>You must also set Value Attribute Name to the same value for the two<br/>objects.</li> </ul>                                                                                                    |  |
|          |                 | <ul> <li>Both objects must refer to the same element.</li> </ul>                                                                                                    |  |
|          |                 | "XML rendering options" on page 698 shows some examples of how these rendering options affect the XML output, and provides usage recommendations.                                                                                                    |  |

| Property                | Type   | Meaning                                                                                                    |  |
|-------------------------|--------|----------------------------------------------------------------------------------------------------|--|
| XML Name                | String | Enter a value for the XML element name. This property specifies the name for the XML start tag or attribute for the element (or attribute) in an XML document (message).  This can be used to provide name mapping when the MRM identifier needs to be different from the XML name, for example because of different namespace rules. It must be a valid XML name.  You cannot specify a name that is already used for another element (or attribute), or for a message. No two elements (or attribute) or messages can have the same XML name. |  |
|                         |        | If you do not set a value, it defaults to that of the element's identifier. If the element's identifier is a prefixed identifier, it defaults to the identifier with the caret character (^) replaced by an underscore (_).                                                                                                    |  |
| ID Attribute<br>Name    | String | Specify the name of the attribute used to identify the child. This must be a valid XML Attribute Name. This property is ignored and cannot be changed (the field is disabled) if <i>Render</i> is set to XMLElement, XMLAttribute, or XMLElementAttrVal.  The default value is id.                                                                                                    |  |
| Namespace               | String | Enter the namespace associated with the <i>ID Attribute</i> .                                                                                                    |  |
| ID Attribute<br>Value   | String | Specify the value of the attribute used to identify the child. This property is ignored and cannot be changed (the field is disabled) if <i>Render</i> is set to XMLElement, XMLAttribute, or XMLElementAttrVal.  The default value is the identifier of the child.                                                                                                    |  |
| Value Attribute<br>Name | String | Specify the name of the attribute used for the value of the child. This must be a valid XML Attribute Name. This is only used if required by the setting of <i>Render</i> . The default value is val.                                                                                                    |  |
| Namespace               | String | Enter the namespace associated with the Value Attribute.                                                                                                    |  |

XML properties for attribute reference, element reference, local attribute, local element dateTime types:

The XML Wire Format properties described here apply to:

- Objects: Attribute Reference, Element Reference, Local Attribute, Local Element
- DateTime schema types: date, dateTime, gDay, gMonth, gMonthDay, gYear, gYearMonth, time

#### Field identification

| Property | Type            | Meaning                                                                                                    |  |  |
|----------|-----------------|----------------------------------------------------------------------------------------------------|--|--|
| Render   | Enumerated type | Specify how the instantiated object or type is rendered (output) in the resulting XML document. Select one of the following values from the drop-down list:                                                                                                    |  |  |
|          |                 | • XMLE1ement. If you select this value, the object (or type) is rendered as a child XML element of the parent complex type. The identity of the child is determined by the tag name of the child. The value is the content of the child element.                                                                                                    |  |  |
|          |                 | If you select this value for more than one object, and set their <i>XML Name</i> property to the same value, both objects must refer to the same element.                                                                                                    |  |  |
|          |                 | This is the default value for element objects.                                                                                                    |  |  |
|          |                 | • XMLAttribute. If you select this value, the object (or type) is rendered as an attribute of the parent XML object. The identity of the child is determined by the attribute name. The value is the attribute value. This is only valid for simple elements.                                                                                                    |  |  |
|          |                 | If you select this value for more than one object , you must set their XML Name property to different values.                                                                                                    |  |  |
|          |                 | This is the default value for attribute objects.                                                                                                    |  |  |
|          |                 | • XMLE1ementAttrID. If you select this value, the object (or type) is rendered as a child XML element of the parent complex type. The identity of the child is determined by the value of a specified attribute of the child. The value is the content of the child element. You must add an attribute to the child element with an attribute name as specified in <i>ID Attribute Name</i> and a value as specified in <i>ID Attribute Value</i> . |  |  |
|          |                 | If you select this value for one object, and set this same value or the value XMLElementAttrIDVal for a second object, and set XML Name, ID Attribute Name, ID Attribute Value to the same values:                                                                                                    |  |  |
|          |                 | <ul> <li>You must also set Value Attribute Name to the same value for the two<br/>objects.</li> </ul>                                                                                                    |  |  |
|          |                 | <ul> <li>Both objects must refer to the same element.</li> </ul>                                                                                                    |  |  |
|          |                 | • XMLE1ementAttrVal. If you specify this value, the object (or type) is rendered as a child XML element of the parent complex type. The identity of the child is determined by the tag name of the child. The value is the value of a specified attribute. The name of the attribute is specified in <i>Value Attribute Name</i> .                                                                                                    |  |  |
|          |                 | • XMLElementAttrIDVal. This option combines the two options, XMLElementAttrID and XMLElementAttrVal. The object is rendered as a child of the parent complex type. The identity of the child is determined by the value of <i>ID Attribute Name</i> . The value is the value of <i>ID Attribute Value</i> .                                                                                                    |  |  |
|          |                 | If you select this value for one object, and set this same value or the value XMLElementAttrID for a second object, and set XML Name, ID Attribute Name, ID Attribute Value to the same values:                                                                                                    |  |  |
|          |                 | <ul> <li>You must also set Value Attribute Name to the same value for the two<br/>objects.</li> </ul>                                                                                                    |  |  |
|          |                 | <ul> <li>Both objects must refer to the same element.</li> </ul>                                                                                                    |  |  |
|          |                 | "XML rendering options" on page 698 shows some examples of how these rendering options affect the XML output, and provides usage recommendations.                                                                                                    |  |  |

| Property                | Type   | Meaning                                                                                                    |  |
|-------------------------|--------|----------------------------------------------------------------------------------------------------|--|
| XML Name                | String | Enter a value for the XML element name. This property specifies the name for the XML start tag or attribute for the element (or attribute) in an XML documer (message).  This can be used to provide name mapping when the MRM identifier needs to be different from the XML name, for example because of different namespace rules. It must be a valid XML name.  You cannot specify a name that is already used for another element (or attribute), or for a message. No two elements (or attribute) or messages can have the same XML name. |  |
|                         |        | If you do not set a value, it defaults to that of the element's identifier. If the element's identifier is a prefixed identifier, it defaults to the identifier with the caret character (^) replaced by an underscore (_).                                                                                                    |  |
| ID Attribute<br>Name    | String | Specify the name of the attribute used to identify the child. This must be a valid XML Attribute Name. This property is ignored and cannot be changed (the field is disabled) if <i>Render</i> is set to XMLElement, XMLAttribute, or XMLElementAttrVal.  The default value is id.                                                                                                    |  |
| Namespace               | String | Enter the namespace associated with the ID Attribute.                                                                                                    |  |
| ID Attribute<br>Value   | String | Specify the value of the attribute used to identify the child. This property is ignored and cannot be changed (the field is disabled) if <i>Render</i> is set to XMLElement, XMLAttribute, or XMLElementAttrVal.  The default value is the identifier of the child.                                                                                                    |  |
| Value Attribute<br>Name | String | Specify the name of the attribute used for the value of the child. This must be a valid XML Attribute Name. This is only used if required by the setting of <i>Render</i> . The default value is val.                                                                                                    |  |
| Namespace               | String | Enter the namespace associated with the <i>Value Attribute</i> .                                                                                                    |  |
|                         |        |                                                                                                    |  |

### Physical representation

| Property           | Type   | Meaning                                                                                                    |  |
|--------------------|--------|----------------------------------------------------------------------------------------------------|--|
| DateTime<br>Format | String | Specify a format string that specifies the rendering of the value for dateTime elements.                                                                                                    |  |
|                    |        | The default dateTime format is dependent on the logical type of the object. For information about the defaults for the dateTime format according to the logical type see "DateTime defaults by logical type" on page 732. |  |
|                    |        | See "DateTime formats" on page 724 for details of dateTime formats.                                                                                                    |  |

XML properties for attribute reference, element reference, local attribute, local element decimal types:

The XML Wire Format properties described here apply to:

- Objects: Attribute Reference, Element Reference, Local Attribute, Local Element
- Decimal schema types: decimal, integer, negativeInteger, nonNegativeInteger, nonPositiveInteger, positiveInteger, unsignedLong

# Field identification

| Property | Type            | Meaning                                                                                                    |  |  |
|----------|-----------------|----------------------------------------------------------------------------------------------------|--|--|
| Render   | Enumerated type | Specify how the instantiated object or type is rendered (output) in the resulting XML document. Select one of the following values from the drop-down list:                                                                                                    |  |  |
|          |                 | • XMLElement. If you select this value, the object (or type) is rendered as a child XML element of the parent complex type. The identity of the child is determined by the tag name of the child. The value is the content of the child element.                                                                                                    |  |  |
|          |                 | If you select this value for more than one object, and set their <i>XML Name</i> property to the same value, both objects must refer to the same element.                                                                                                    |  |  |
|          |                 | This is the default value for element objects.                                                                                                    |  |  |
|          |                 | • XMLAttribute. If you select this value, the object (or type) is rendered as an attribute of the parent XML object. The identity of the child is determined by the attribute name. The value is the attribute value. This is only valid for simple elements.                                                                                                    |  |  |
|          |                 | If you select this value for more than one object , you must set their XML Name property to different values.                                                                                                    |  |  |
|          |                 | This is the default value for attribute objects.                                                                                                    |  |  |
|          |                 | • XMLE1ementAttrID. If you select this value, the object (or type) is rendered as a child XML element of the parent complex type. The identity of the child is determined by the value of a specified attribute of the child. The value is the content of the child element. You must add an attribute to the child element with an attribute name as specified in <i>ID Attribute Name</i> and a value as specified in <i>ID Attribute Value</i> . |  |  |
|          |                 | If you select this value for one object, and set this same value or the value XMLElementAttrIDVal for a second object, and set XML Name, ID Attribute Name, ID Attribute Value to the same values:                                                                                                    |  |  |
|          |                 | <ul> <li>You must also set Value Attribute Name to the same value for the two<br/>objects.</li> </ul>                                                                                                    |  |  |
|          |                 | <ul> <li>Both objects must refer to the same element.</li> </ul>                                                                                                    |  |  |
|          |                 | • XMLElementAttrVal. If you specify this value, the object (or type) is rendered as a child XML element of the parent complex type. The identity of the child is determined by the tag name of the child. The value is the value of a specified attribute. The name of the attribute is specified in <i>Value Attribute Name</i> .                                                                                                    |  |  |
|          |                 | • XMLElementAttrIDVal. This option combines the two options, XMLElementAttrID and XMLElementAttrVal. The object is rendered as a child of the parent complex type. The identity of the child is determined by the value of <i>ID Attribute Name</i> . The value is the value of <i>ID Attribute Value</i> .                                                                                                    |  |  |
|          |                 | If you select this value for one object, and set this same value or the value XMLElementAttrID for a second object, and set XML Name, ID Attribute Name, ID Attribute Value to the same values:                                                                                                    |  |  |
|          |                 | - You must also set <i>Value Attribute Name</i> to the same value for the two objects.                                                                                                    |  |  |
|          |                 | Both objects must refer to the same element.                                                                                                    |  |  |
|          |                 | "XML rendering options" on page 698 shows some examples of how these rendering options affect the XML output, and provides usage recommendations.                                                                                                    |  |  |

| Property                | Type   | Meaning                                                                                                    |  |  |
|-------------------------|--------|----------------------------------------------------------------------------------------------------|--|--|
| XML Name                | String | Enter a value for the XML element name. This property specifies the name for the XML start tag or attribute for the element (or attribute) in an XML documen (message).  This can be used to provide name mapping when the MRM identifier needs to be different from the XML name, for example because of different namespace rules. It must be a valid XML name.  You cannot specify a name that is already used for another element (or attribute), or for a message. No two elements (or attribute) or messages can have the same XML name. |  |  |
|                         |        | If you do not set a value, it defaults to that of the element's identifier. If the element's identifier is a prefixed identifier, it defaults to the identifier with the caret character (^) replaced by an underscore (_).                                                                                                    |  |  |
| ID Attribute<br>Name    | String | Specify the name of the attribute used to identify the child. This must be a valid XML Attribute Name. This property is ignored and cannot be changed (the field is disabled) if <i>Render</i> is set to XMLElement, XMLAttribute, or XMLElementAttrVal.  The default value is id.                                                                                                    |  |  |
| Namespace               | String | Enter the namespace associated with the <i>ID Attribute</i> .                                                                                                    |  |  |
| ID Attribute<br>Value   | String | Specify the value of the attribute used to identify the child. This property is ignored and cannot be changed (the field is disabled) if <i>Render</i> is set to XMLElement, XMLAttribute, or XMLElementAttrVal.  The default value is the identifier of the child.                                                                                                    |  |  |
| Value Attribute<br>Name | String | Specify the name of the attribute used for the value of the child. This must be a valid XML Attribute Name. This is only used if required by the setting of <i>Render</i> . The default value is val.                                                                                                    |  |  |
| Namespace               | String | Enter the namespace associated with the Value Attribute.                                                                                                    |  |  |

XML properties for attribute reference, element reference, local attribute, local element float types:

The XML Wire Format properties described here apply to:

- Objects: Attribute Reference, Element Reference, Local Attribute, Local Element
- · Float schema types: double, float

#### Field identification

| Property | Type            | Meaning                                                                                                    |  |  |
|----------|-----------------|----------------------------------------------------------------------------------------------------|--|--|
| Render   | Enumerated type | Specify how the instantiated object or type is rendered (output) in the resulting XML document. Select one of the following values from the drop-down list:                                                                                                    |  |  |
|          |                 | • XMLE1ement. If you select this value, the object (or type) is rendered as a child XML element of the parent complex type. The identity of the child is determined by the tag name of the child. The value is the content of the child element.                                                                                                    |  |  |
|          |                 | If you select this value for more than one object, and set their <i>XML Name</i> property to the same value, both objects must refer to the same element.                                                                                                    |  |  |
|          |                 | This is the default value for element objects.                                                                                                    |  |  |
|          |                 | • XMLAttribute. If you select this value, the object (or type) is rendered as an attribute of the parent XML object. The identity of the child is determined by the attribute name. The value is the attribute value. This is only valid for simple elements.                                                                                                    |  |  |
|          |                 | If you select this value for more than one object , you must set their <i>XML Name</i> property to different values.                                                                                                    |  |  |
|          |                 | This is the default value for attribute objects.                                                                                                    |  |  |
|          |                 | • XMLE1ementAttrID. If you select this value, the object (or type) is rendered as a child XML element of the parent complex type. The identity of the child is determined by the value of a specified attribute of the child. The value is the content of the child element. You must add an attribute to the child element with an attribute name as specified in <i>ID Attribute Name</i> and a value as specified in <i>ID Attribute Value</i> . |  |  |
|          |                 | If you select this value for one object, and set this same value or the value XMLElementAttrIDVal for a second object, and set XML Name, ID Attribute Name, ID Attribute Value to the same values:                                                                                                    |  |  |
|          |                 | <ul> <li>You must also set Value Attribute Name to the same value for the two<br/>objects.</li> </ul>                                                                                                    |  |  |
|          |                 | <ul> <li>Both objects must refer to the same element.</li> </ul>                                                                                                    |  |  |
|          |                 | • XMLElementAttrVal. If you specify this value, the object (or type) is rendered as a child XML element of the parent complex type. The identity of the child is determined by the tag name of the child. The value is the value of a specified attribute. The name of the attribute is specified in <i>Value Attribute Name</i> .                                                                                                    |  |  |
|          |                 | • XMLElementAttrIDVal. This option combines the two options, XMLElementAttrID and XMLElementAttrVal. The object is rendered as a child of the parent complex type. The identity of the child is determined by the value of <i>ID Attribute Name</i> . The value is the value of <i>ID Attribute Value</i> .                                                                                                    |  |  |
|          |                 | If you select this value for one object, and set this same value or the value XMLElementAttrID for a second object, and set XML Name, ID Attribute Name, ID Attribute Value to the same values:                                                                                                    |  |  |
|          |                 | <ul> <li>You must also set Value Attribute Name to the same value for the two<br/>objects.</li> </ul>                                                                                                    |  |  |
|          |                 | <ul> <li>Both objects must refer to the same element.</li> </ul>                                                                                                    |  |  |
|          |                 | "XML rendering options" on page 698 shows some examples of how these rendering options affect the XML output, and provides usage recommendations.                                                                                                    |  |  |

| Property                | Type   | Meaning                                                                                                    |  |  |
|-------------------------|--------|----------------------------------------------------------------------------------------------------|--|--|
| XML Name                | String | Enter a value for the XML element name. This property specifies the name for the XML start tag or attribute for the element (or attribute) in an XML documen (message).  This can be used to provide name mapping when the MRM identifier needs to be different from the XML name, for example because of different namespace rules. It must be a valid XML name.  You cannot specify a name that is already used for another element (or attribute), or for a message. No two elements (or attribute) or messages can have the same XML name. |  |  |
|                         |        | If you do not set a value, it defaults to that of the element's identifier. If the element's identifier is a prefixed identifier, it defaults to the identifier with the caret character (^) replaced by an underscore (_).                                                                                                    |  |  |
| ID Attribute<br>Name    | String | Specify the name of the attribute used to identify the child. This must be a valid XML Attribute Name. This property is ignored and cannot be changed (the field is disabled) if <i>Render</i> is set to XMLElement, XMLAttribute, or XMLElementAttrVal.  The default value is id.                                                                                                    |  |  |
| Namespace               | String | Enter the namespace associated with the <i>ID Attribute</i> .                                                                                                    |  |  |
| ID Attribute<br>Value   | String | Specify the value of the attribute used to identify the child. This property is ignored and cannot be changed (the field is disabled) if <i>Render</i> is set to XMLElement, XMLAttribute, or XMLElementAttrVal.  The default value is the identifier of the child.                                                                                                    |  |  |
| Value Attribute<br>Name | String | Specify the name of the attribute used for the value of the child. This must be a valid XML Attribute Name. This is only used if required by the setting of <i>Render</i> . The default value is val.                                                                                                    |  |  |
| Namespace               | String | Enter the namespace associated with the Value Attribute.                                                                                                    |  |  |

XML properties for attribute reference, element reference, local attribute, local element integer types:

The XML Wire Format properties described here apply to:

- Objects: Attribute Reference, Element Reference, Local Attribute, Local Element
- Integer schema types: byte, int, long, short, unsignedByte, unsignedInt, unsigned Short

### Field identification

| Property | Type            | Meaning                                                                                                    |  |  |
|----------|-----------------|----------------------------------------------------------------------------------------------------|--|--|
| Render   | Enumerated type | Specify how the instantiated object or type is rendered (output) in the resulting XML document. Select one of the following values from the drop-down list:                                                                                                    |  |  |
|          |                 | • XMLE1ement. If you select this value, the object (or type) is rendered as a child XML element of the parent complex type. The identity of the child is determined by the tag name of the child. The value is the content of the child element.                                                                                                    |  |  |
|          |                 | If you select this value for more than one object, and set their <i>XML Name</i> property to the same value, both objects must refer to the same element.                                                                                                    |  |  |
|          |                 | This is the default value for element objects.                                                                                                    |  |  |
|          |                 | • XMLAttribute. If you select this value, the object (or type) is rendered as an attribute of the parent XML object. The identity of the child is determined by the attribute name. The value is the attribute value. This is only valid for simple elements.                                                                                                    |  |  |
|          |                 | If you select this value for more than one object , you must set their <i>XML Name</i> property to different values.                                                                                                    |  |  |
|          |                 | This is the default value for attribute objects.                                                                                                    |  |  |
|          |                 | • XMLE1ementAttrID. If you select this value, the object (or type) is rendered as a child XML element of the parent complex type. The identity of the child is determined by the value of a specified attribute of the child. The value is the content of the child element. You must add an attribute to the child element with an attribute name as specified in <i>ID Attribute Name</i> and a value as specified in <i>ID Attribute Value</i> . |  |  |
|          |                 | If you select this value for one object, and set this same value or the value XMLE1ementAttrIDVa1 for a second object, and set XML Name, ID Attribute Name, ID Attribute Value to the same values:                                                                                                    |  |  |
|          |                 | <ul> <li>You must also set Value Attribute Name to the same value for the two<br/>objects.</li> </ul>                                                                                                    |  |  |
|          |                 | <ul> <li>Both objects must refer to the same element.</li> </ul>                                                                                                    |  |  |
|          |                 | • XMLE1ementAttrVal. If you specify this value, the object (or type) is rendered as a child XML element of the parent complex type. The identity of the child is determined by the tag name of the child. The value is the value of a specified attribute. The name of the attribute is specified in <i>Value Attribute Name</i> .                                                                                                    |  |  |
|          |                 | • XMLElementAttrIDVal. This option combines the two options, XMLElementAttrID and XMLElementAttrVal. The object is rendered as a child of the parent complex type. The identity of the child is determined by the value of <i>ID Attribute Name</i> . The value is the value of <i>ID Attribute Value</i> .                                                                                                    |  |  |
|          |                 | If you select this value for one object, and set this same value or the value XMLElementAttrID for a second object, and set XML Name, ID Attribute Name, ID Attribute Value to the same values:                                                                                                    |  |  |
|          |                 | <ul> <li>You must also set Value Attribute Name to the same value for the two<br/>objects.</li> </ul>                                                                                                    |  |  |
|          |                 | <ul> <li>Both objects must refer to the same element.</li> </ul>                                                                                                    |  |  |
| 1        |                 | "XML rendering options" on page 698 shows some examples of how these rendering options affect the XML output, and provides usage recommendations.                                                                                                    |  |  |

| Property                | Type   | Meaning                                                                                                    |  |  |
|-------------------------|--------|----------------------------------------------------------------------------------------------------|--|--|
| XML Name                | String | Enter a value for the XML element name. This property specifies the name for the XML start tag or attribute for the element (or attribute) in an XML documen (message).  This can be used to provide name mapping when the MRM identifier needs to be different from the XML name, for example because of different namespace rules. It must be a valid XML name.  You cannot specify a name that is already used for another element (or attribute), or for a message. No two elements (or attribute) or messages can have the same XML name. |  |  |
|                         |        | If you do not set a value, it defaults to that of the element's identifier. If the element's identifier is a prefixed identifier, it defaults to the identifier with the caret character (^) replaced by an underscore (_).                                                                                                    |  |  |
| ID Attribute<br>Name    | String | Specify the name of the attribute used to identify the child. This must be a valid XML Attribute Name. This property is ignored and cannot be changed (the field is disabled) if <i>Render</i> is set to XMLElement, XMLAttribute, or XMLElementAttrVal.  The default value is id.                                                                                                    |  |  |
| Namespace               | String | Enter the namespace associated with the <i>ID Attribute</i> .                                                                                                    |  |  |
| ID Attribute<br>Value   | String | Specify the value of the attribute used to identify the child. This property is ignored and cannot be changed (the field is disabled) if <i>Render</i> is set to XMLElement, XMLAttribute, or XMLElementAttrVal.  The default value is the identifier of the child.                                                                                                    |  |  |
| Value Attribute<br>Name | String | Specify the name of the attribute used for the value of the child. This must be a valid XML Attribute Name. This is only used if required by the setting of <i>Render</i> . The default value is val.                                                                                                    |  |  |
| Namespace               | String | Enter the namespace associated with the Value Attribute.                                                                                                    |  |  |

XML properties for attribute reference, element reference, local attribute, local element string types:

The XML Wire Format properties described here apply to:

- Objects: Attribute Reference, Element Reference, Local Attribute, Local Element
- String schema types: anyURI, ENTITIES, ENTITY, ID, IDREF, IDREFS, language, Name, NCName, NMTOKEN, NMTOKENS, normalizedString, NOTATION, QName, string, token

#### Field identification

| Property | Type            | Meaning                                                                                                    |  |  |
|----------|-----------------|----------------------------------------------------------------------------------------------------|--|--|
| Render   | Enumerated type | Specify how the instantiated object or type is rendered (output) in the resulting XML document. Select one of the following values from the drop-down list:                                                                                                    |  |  |
|          |                 | • XMLE1ement. If you select this value, the object (or type) is rendered as a child XML element of the parent complex type. The identity of the child is determined by the tag name of the child. The value is the content of the child element.                                                                                                    |  |  |
|          |                 | If you select this value for more than one object, and set their <i>XML Name</i> property to the same value, both objects must refer to the same element.                                                                                                    |  |  |
|          |                 | This is the default value for element objects.                                                                                                    |  |  |
|          |                 | • XMLAttribute. If you select this value, the object (or type) is rendered as an attribute of the parent XML object. The identity of the child is determined by the attribute name. The value is the attribute value. This is only valid for simple elements.                                                                                                    |  |  |
|          |                 | If you select this value for more than one object , you must set their <i>XML Name</i> property to different values.                                                                                                    |  |  |
|          |                 | This is the default value for attribute objects.                                                                                                    |  |  |
|          |                 | • XMLE1ementAttrID. If you select this value, the object (or type) is rendered as a child XML element of the parent complex type. The identity of the child is determined by the value of a specified attribute of the child. The value is the content of the child element. You must add an attribute to the child element with an attribute name as specified in <i>ID Attribute Name</i> and a value as specified in <i>ID Attribute Value</i> . |  |  |
|          |                 | If you select this value for one object, and set this same value or the value XMLElementAttrIDVal for a second object, and set XML Name, ID Attribute Name, ID Attribute Value to the same values:                                                                                                    |  |  |
|          |                 | <ul> <li>You must also set Value Attribute Name to the same value for the two<br/>objects.</li> </ul>                                                                                                    |  |  |
|          |                 | <ul> <li>Both objects must refer to the same element.</li> </ul>                                                                                                    |  |  |
|          |                 | • XMLE1ementAttrVal. If you specify this value, the object (or type) is rendered as a child XML element of the parent complex type. The identity of the child is determined by the tag name of the child. The value is the value of a specified attribute. The name of the attribute is specified in <i>Value Attribute Name</i> .                                                                                                    |  |  |
|          |                 | • XMLElementAttrIDVal. This option combines the two options, XMLElementAttrID and XMLElementAttrVal. The object is rendered as a child of the parent complex type. The identity of the child is determined by the value of <i>ID Attribute Name</i> . The value is the value of <i>ID Attribute Value</i> .                                                                                                    |  |  |
|          |                 | If you select this value for one object, and set this same value or the value XMLElementAttrID for a second object, and set XML Name, ID Attribute Name, ID Attribute Value to the same values:                                                                                                    |  |  |
|          |                 | <ul> <li>You must also set Value Attribute Name to the same value for the two<br/>objects.</li> </ul>                                                                                                    |  |  |
|          |                 | <ul> <li>Both objects must refer to the same element.</li> </ul>                                                                                                    |  |  |
|          |                 | "XML rendering options" on page 698 shows some examples of how these rendering options affect the XML output, and provides usage recommendations.                                                                                                    |  |  |

| Property                  | Type   | Meaning                                                                                                    |  |  |
|---------------------------|--------|----------------------------------------------------------------------------------------------------|--|--|
| XML Name                  | String | Enter a value for the XML element name. This property specifies the name for the XML start tag or attribute for the element (or attribute) in an XML document (message).                                                                                 |  |  |
|                           |        | This can be used to provide name mapping when the MRM identifier needs to be different from the XML name, for example because of different namespace rules. It must be a valid XML name.                                                                 |  |  |
|                           |        | You cannot specify a name that is already used for another element (or attribute), or for a message. No two elements (or attribute) or messages can have the same XML name.                                                                              |  |  |
|                           |        | If you do not set a value, it defaults to that of the element's identifier. If the element's identifier is a prefixed identifier, it defaults to the identifier with the caret character (^) replaced by an underscore (_).                              |  |  |
| ID Attribute<br>Name      | String | Specify the name of the attribute used to identify the child. This must be a valid XML Attribute Name. This property is ignored and cannot be changed (the field is disabled) if <i>Render</i> is set to XMLE1ement, XMLAttribute, or XMLE1ementAttrVal. |  |  |
|                           |        | The default value is id.                                                                                                    |  |  |
| Namespace                 | String | Enter the namespace associated with the ID Attribute.                                                                                                    |  |  |
| ID Attribute<br>Value     | String | Specify the value of the attribute used to identify the child. This property is ignored and cannot be changed (the field is disabled) if <i>Render</i> is set to XMLElement, XMLAttribute, or XMLElementAttrVal.                                         |  |  |
|                           |        | The default value is the identifier of the child.                                                                                                    |  |  |
| Value Attribute<br>Name   | String | Specify the name of the attribute used for the value of the child. This must be a valid XML Attribute Name. This is only used if required by the setting of <i>Rende</i>                                                                                 |  |  |
| The default value is val. |        | The default value is val.                                                                                                    |  |  |
| Namespace                 | String | Enter the namespace associated with the Value Attribute.                                                                                                    |  |  |

# Element reference TDS properties:

The properties that are displayed on the object page, and the values that those properties can take, can vary according to the type of the object. For example, the properties for type string are different from those of type Boolean. Select the link for the object type from the following table.

| Binary types                  | Boolean types | DateTime types                                                                                                    | Decimal types                                                                                                    |
|-------------------------------|---------------|----------------------------------------------------------------------------------------------------|----------------------------------------------------------------------------------------------------|
| - base64Binary<br>- hexBinary | - Boolean     | <ul> <li>date</li> <li>dateTime</li> <li>gDay</li> <li>gMonth</li> <li>gMonthDay</li> <li>gYear</li> <li>gYearMonth</li> <li>time</li> </ul> | <ul> <li>decimal</li> <li>integer</li> <li>negativeInteger</li> <li>nonNegativeInteger</li> <li>nonPositiveInteger</li> <li>positiveInteger</li> <li>unsignedLong</li> </ul> |

| Float types         | Integer types                                                                                                    | Interval types | String types                                                                                                    |
|---------------------|----------------------------------------------------------------------------------------------------|----------------|----------------------------------------------------------------------------------------------------|
| - double<br>- float | <ul> <li>byte</li> <li>int</li> <li>long</li> <li>short</li> <li>unsignedByte</li> <li>unsignedInt</li> <li>unsignedShort</li> </ul> | - duration     | - anyURI - ENTITIES - ENTITY - ID - IDREF - IDREFS - language - Name - NCName - NMTOKEN - NMTOKENS - normalizedString - NOTATION - QName - string - token |

### Note:

1. duration: The physical format properties for simple type *duration* are the same as the physical properties of the String logical types.

TDS properties for element reference binary types:

The TDS Format properties described here apply to:

- Objects: Element Reference
- Binary schema types: base64Binary, hexBinary

# Field identification

| Property                          | Type   | Meaning                                                                                                    |
|-----------------------------------|--------|----------------------------------------------------------------------------------------------------|
| Repeating<br>Element<br>Delimiter | String | Specify the delimiter that is to be used between repeating elements.  This delimiter is used only when the element repeats and the Data Element Separation property of the parent group or complex type is set to All Elements Delimited or Variable Length Elements Delimited.  A default value is provided if the above conditions are true; if the messaging standard is HL7, the mnemonic <hl7_rs> is used; if the messaging standard is not HL7, and the maximum number of repeats is fixed, the delimiter of the parent group or complex type is used.  If none of the above conditions are true, a default is not applied.</hl7_rs> |

### Physical representation

| Property            | Type            | Meaning                                                                                                    |
|---------------------|-----------------|----------------------------------------------------------------------------------------------------|
| Length<br>Reference | Enumerated type | This property is applicable only if <i>Physical Type</i> is Text, Binary, or TLOG Specific. If set, this property takes precedence over any value in the <i>Length Units</i> property.                             |
|                     |                 | Specify the identifier of a sibling integer object, the value of which determines the length of the object in question. The sibling object must be defined before the current object within the message structure. |
|                     |                 | For information about reordering elements, see "Reordering objects" on page 110.                                                                                                    |

TDS properties for element reference Boolean types:

The TDS Format properties described here apply to:

- Objects: Element Reference
- Boolean schema types: Boolean

TDS properties for element reference dateTime types:

The TDS Format properties described here apply to:

- Objects: Element Reference
- DateTime schema types: date, dateTime, gDay, gMonth, gMonthDay, gYear, gYearMonth, time

#### Physical representation

| Property            | Type            | Meaning                                                                                                    |  |
|---------------------|-----------------|----------------------------------------------------------------------------------------------------|--|
| Length<br>Reference | Enumerated type | This property is applicable only if <i>Physical Type</i> is Text, Binary, or TLOG Specific. If set, this property takes precedence over any value in the <i>Length Units</i> property.                             |  |
|                     |                 | Specify the identifier of a sibling integer object, the value of which determines the length of the object in question. The sibling object must be defined before the current object within the message structure. |  |
|                     |                 | For information about reordering elements, see "Reordering objects" on page 110.                                                                                                    |  |

TDS properties for element reference decimal types:

The TDS Format properties described here apply to:

- Objects: Element Reference
- Decimal schema types: decimal, integer, negativeInteger, nonNegativeInteger, nonPositiveInteger, positiveInteger, unsignedLong

### Physical representation

| Property            | Type            | Meaning                                                                                                    |
|---------------------|-----------------|----------------------------------------------------------------------------------------------------|
| Length<br>Reference | Enumerated type | This property is applicable only if <i>Physical Type</i> is Text, Binary, or TLOG Specific. If set, this property takes precedence over any value in the <i>Length Units</i> property.                             |
|                     |                 | Specify the identifier of a sibling integer object, the value of which determines the length of the object in question. The sibling object must be defined before the current object within the message structure. |
|                     |                 | For information about reordering elements, see "Reordering objects" on page 110.                                                                                                    |

TDS properties for element reference float types:

The TDS Format properties described here apply to:

• Objects: Element Reference

• Float schema types: double, float

# Physical representation

| Property            | Type            | Meaning                                                                                                    |
|---------------------|-----------------|----------------------------------------------------------------------------------------------------|
| Length<br>Reference | Enumerated type | This property is applicable only if <i>Physical Type</i> is Text, Binary, or TLOG Specific. If set, this property takes precedence over any value in the <i>Length Units</i> property.                             |
|                     |                 | Specify the identifier of a sibling integer object, the value of which determines the length of the object in question. The sibling object must be defined before the current object within the message structure. |
|                     |                 | For information about reordering elements, see "Reordering objects" on page 110.                                                                                                    |

TDS properties for element reference integer types:

The TDS Format properties described here apply to:

- Objects: Element Reference
- Integer schema types: byte, int, long, short, unsignedByte, unsignedInt, unsignedShort

### Physical representation

| Property            | Type            | Meaning                                                                                                    |
|---------------------|-----------------|----------------------------------------------------------------------------------------------------|
| Length<br>Reference | Enumerated type | This property is applicable only if <i>Physical Type</i> is Text, Binary, or TLOG Specific. If set, this property takes precedence over any value in the <i>Length Units</i> property.                             |
|                     |                 | Specify the identifier of a sibling integer object, the value of which determines the length of the object in question. The sibling object must be defined before the current object within the message structure. |
|                     |                 | For information about reordering elements, see "Reordering objects" on page 110.                                                                                                    |

TDS properties for element reference string types:

The TDS Format properties described here apply to:

- Objects: Element Reference
- String schema types: anyURI, ENTITIES, ENTITY, ID, IDREF, IDREFS, language, Name, NCName, NMTOKEN, NMTOKENS, normalizedString, NOTATION, QName, string, token

#### Physical representation

| Property            | Type            | Meaning                                                                                                    |
|---------------------|-----------------|----------------------------------------------------------------------------------------------------|
| Length<br>Reference | Enumerated type | This property is applicable only if <i>Physical Type</i> is Text, Binary, or TLOG Specific. If set, this property takes precedence over any value in the <i>Length Units</i> property.                             |
|                     |                 | Specify the identifier of a sibling integer object, the value of which determines the length of the object in question. The sibling object must be defined before the current object within the message structure. |
|                     |                 | For information about reordering elements, see "Reordering objects" on page 110.                                                                                                    |

# Documentation properties for all message set objects:

Use the documentation property of an object to add information to enhance the understanding of the function of that object. The documentation property is available on all objects except Key, Keyref, and Unique objects.

The property is a string field and you can use any standard alphanumeric characters.

### Global attribute properties

A global attribute can have the following properties;

- "Global attribute logical properties" on page 192
- "Global attribute CWF properties" on page 214
- "Global attribute XML properties" on page 220
- "Global attribute TDS properties" on page 231
- "Documentation properties for all message set objects" on page 183

#### Global attribute logical properties:

| Property | Type       | Meaning                                                                                                    |
|----------|------------|----------------------------------------------------------------------------------------------------|
| Name     | String     | Specify a name for the object when you create it.                                                                                                    |
|          |            | Names can consist of virtually any alphanumeric character including the letters $A$ through $Z$ , $a$ through $z$ and the digits $0$ through $y$ .                                                                       |
|          |            | They may also include the following punctuation characters;                                                                                                    |
|          |            | • - the hyphen                                                                                                    |
|          |            | • _ the underscore                                                                                                    |
|          |            | • . the period                                                                                                    |
|          |            | Names can only start with a letter or the underscore character and not with a number, hyphen or period.                                                                                                    |
|          |            | Names beginning with xml or any variant (for example XmL) are reserved by the XML standards specification.                                                                                                    |
|          |            | Further details of naming conventions and allowable characters can be found in the Extensible Markup Language (XML) specification that can be found on the World Wide Web Consortium (W3C) Web site.                     |
| Туре     | Enumerated | The Type property constrains the type of data that can be present in the object.                                                                                                    |
|          | type       | There are a limited number of types available directly from the drop-down selector. These are;                                                                                                    |
|          |            | • int                                                                                                    |
|          |            | • string                                                                                                    |
|          |            | • Boolean                                                                                                    |
|          |            | • hexBinary                                                                                                    |
|          |            | • dateTime                                                                                                    |
|          |            | • date                                                                                                    |
|          |            | • time                                                                                                    |
|          |            | • decimal                                                                                                    |
|          |            | • float                                                                                                    |
|          |            | • (More)                                                                                                    |
|          |            | • (New Simple Type)                                                                                                    |
|          |            | • (New Complex Type)                                                                                                    |
|          |            | If you select (More), this starts the Type Selection wizard. From this wizard you can select any of the available types.                                                                                                 |
|          |            | If you select (New Simple Type), this starts the New Simple Type wizard which allows you to create an Anonymous simple type that is based on an existing type. This can be created locally or globally.                  |
|          |            | If you select (New Complex Type), this starts the New Complex Type wizard which allows you to create an Anonymous complex type which can be derived from an existing base type. This can be created locally or globally. |
|          |            | For further information about these types, and examples of their use see the XML Schema Part 0: Primer which can be found on the World Wide Web Consortium (W3C) Web site.                                               |

| Property  | Type            | Meaning                                                                                                    |
|-----------|-----------------|----------------------------------------------------------------------------------------------------|
| Namespace | Enumerated type | Namespaces are a simple method for qualifying element and attribute names by associating them with namespaces identified by URI references. |
|           |                 | If <no namespace="" target=""> is displayed, a namespace has not been set for this object.</no>                                             |
|           |                 | If the property is inactive, the message set has not been configured to support namespaces.                                                 |
|           |                 | Where the property is active, namespaces that are available for selection are displayed in the drop-down list.                              |

### Value

The Value properties are used in conjunction with the Usage property in an Attribute Reference or a Local Attribute.

| Property              | Type                 | Meaning                                                                                                    |  |
|-----------------------|----------------------|----------------------------------------------------------------------------------------------------|--|
| Default               | Button and<br>String | This property provides the default value for an element or attribute.  When writing a fixed-length portion of a message (CWF or fixed-length TDS) if the attribute or element is missing from the message tree, the default value is inserted into the bit stream in order to preserve the message structure.  This property is not used by the message broker when parsing.  Note that this behavior differs from the XML Schema specification.                                                                                                    |  |
| Fixed                 | Button and<br>String | This property provides the fixed value for an element or attribute.  If a <i>Fixed</i> value is set for an attribute or element and a message is received, if the attribute or element exists in the message, the data in that part of the message must match that held in this property.  If the attribute or element does not exist in the message, the broker creates it and populates it with the value in this property.                                                                                                    |  |
| Interpret Value<br>As | Enumerated type      | <ul> <li>Specify if values stored within this object must be interpreted as having significance for the parser and, if so, the type of interpretation that must occur.</li> <li>The possible values for this property are:</li> <li>None This is the default value and indicates that the element or attribute does not have any key value associated with it.</li> <li>MessageSetIdentity. Specifies that the value of the element or attribute corresponds to the identifier, name or alias (in that priority order) that is associated with the message set where all subsequent embedded messages that are descendents of the enclosing message are defined. This value remains in force unless a new element or attribute MessageSetIdentity field is encountered which resets the MessageSetIdentity value to this new one.</li> <li>MessageIdentity. Specifies that the value of the element or attribute corresponds to the name or alias (in that priority order) that is associated with a message and acts as an identifier for subsequent embedded messages which are the immediate children of the enclosing message. This identity applies until a new element or attribute MessageIdentity field is encountered at the same level in the tree. The embedded message may be defined in either the current message set or in a message set identified using a MessageSetIdentity.</li> <li>Note: This property is only applicable when the type of the object is derived from xsd:string.</li> </ul> |  |

### Global attribute CWF properties:

There are no properties to show.

## Global attribute XML properties:

The properties that are displayed on the object page, and the values that those properties can take, can vary according to the type of the object. For example, the properties for type string are different from those of type Boolean. Select the link for the object type from the following table.

| Binary types                  | Boolean types                                                                                                    | DateTime types                                                            | Decimal types                                                                                                    |
|-------------------------------|----------------------------------------------------------------------------------------------------|---------------------------------------------------------------------------|----------------------------------------------------------------------------------------------------|
| - base64Binary<br>- hexBinary | - Boolean                                                                                                    | - date - dateTime - gDay - gMonth - gMonthDay - gYear - gYearMonth - time | - decimal - integer - negativeInteger - nonNegativeInteger - nonPositiveInteger - positiveInteger - unsignedLong                                          |
| Float types                   | Integer types                                                                                                    | Interval types                                                            | String types                                                                                                    |
| - double<br>- float           | <ul> <li>byte</li> <li>int</li> <li>long</li> <li>short</li> <li>unsignedByte</li> <li>unsignedInt</li> <li>unsignedShort</li> </ul> | - duration                                                                | - anyURI - ENTITIES - ENTITY - ID - IDREF - IDREFS - language - Name - NCName - NMTOKEN - NMTOKENS - normalizedString - NOTATION - QName - string - token |

#### Note:

XML properties for global attribute and global element binary types:

The XML Wire Format properties described here apply to:

- Objects: Global Attribute, Global Element
- Binary schema types: base64Binary, hexBinary

<sup>1.</sup> duration: The physical format properties for simple type *duration* are the same as the physical properties of the String logical types.

| Property | Type   | Meaning                                                                                                    |  |
|----------|--------|----------------------------------------------------------------------------------------------------|--|
| XML Name | String | Enter a value for the XML element name. This property specifies the name for the XML start tag or attribute for the element (or attribute) in an XML docume (message).                                                      |  |
|          |        | This can be used to provide name mapping when the MRM identifier needs to be different from the XML name, for example because of different namespace rules. It must be a valid XML name.                                    |  |
|          |        | You cannot specify a name that is already used for another element (or attribute), or for a message. No two elements (or attribute) or messages can have the same XML name.                                                 |  |
|          |        | If you do not set a value, it defaults to that of the element's identifier. If the element's identifier is a prefixed identifier, it defaults to the identifier with the caret character (^) replaced by an underscore (_). |  |

# Physical representation

| Property | Type   | Meaning                                                                                                    |
|----------|--------|----------------------------------------------------------------------------------------------------|
| Encoding | String | Select one of the following values from the drop-down list::  • CDatahex (the default). Hexadecimal values in this field are specified with the CDATA qualifier, for example <e1><![CDATA[62]]></e1> • hex. Hexadecimal values in this field are specified as digits only, for example <e1>62</e1> .  • base64. Values in this field are specified as digits only, coded in base 64. |

XML properties for global attribute and global element Boolean types:

The XML Wire Format properties described here apply to:

- Objects: Global Attribute, Global Element
- Boolean schema types: Boolean

| Property | Type   | Meaning                                                                                                    |  |
|----------|--------|----------------------------------------------------------------------------------------------------|--|
| XML Name | String | Enter a value for the XML element name. This property specifies the name for the XML start tag or attribute for the element (or attribute) in an XML docume (message).                                                      |  |
|          |        | This can be used to provide name mapping when the MRM identifier needs to be different from the XML name, for example because of different namespace rules. It must be a valid XML name.                                    |  |
|          |        | You cannot specify a name that is already used for another element (or attribute), or for a message. No two elements (or attribute) or messages can have the same XML name.                                                 |  |
|          |        | If you do not set a value, it defaults to that of the element's identifier. If the element's identifier is a prefixed identifier, it defaults to the identifier with the caret character (^) replaced by an underscore (_). |  |

XML properties for global attribute and global element dateTime types:

The XML Wire Format properties described here apply to:

• Objects: Global Attribute, Global Element

• DateTime schema types: date, dateTime, gDay, gMonth, gMonthDay, gYear, gYearMonth, time

| Property | Type   | Meaning                                                                                                    |
|----------|--------|----------------------------------------------------------------------------------------------------|
| XML Name | String | Enter a value for the XML element name. This property specifies the name for the XML start tag or attribute for the element (or attribute) in an XML document (message).                                                    |
|          |        | This can be used to provide name mapping when the MRM identifier needs to be different from the XML name, for example because of different namespace rules. It must be a valid XML name.                                    |
|          |        | You cannot specify a name that is already used for another element (or attribute), or for a message. No two elements (or attribute) or messages can have the same XML name.                                                 |
|          |        | If you do not set a value, it defaults to that of the element's identifier. If the element's identifier is a prefixed identifier, it defaults to the identifier with the caret character (^) replaced by an underscore (_). |

## Physical representation

| Property           | Type   | Meaning                                                                                                    |
|--------------------|--------|----------------------------------------------------------------------------------------------------|
| DateTime<br>Format | String | Specify a format string that specifies the rendering of the value for dateTime elements.                                                                                                    |
|                    |        | The default dateTime format is dependent on the logical type of the object. For information about the defaults for the dateTime format according to the logical type see "DateTime defaults by logical type" on page 732. |
|                    |        | See "DateTime formats" on page 724 for details of dateTime formats.                                                                                                    |

XML properties for global attribute and global element decimal types:

The XML Wire Format properties described here apply to:

- Objects: Global Attribute, Global Element
- Decimal schema types: decimal, integer, negativeInteger, nonNegativeInteger, nonPositiveInteger, positiveInteger, unsignedLong

| Property | Type   | Meaning                                                                                                    |
|----------|--------|----------------------------------------------------------------------------------------------------|
| XML Name | String | Enter a value for the XML element name. This property specifies the name for the XML start tag or attribute for the element (or attribute) in an XML document (message).                                                    |
|          |        | This can be used to provide name mapping when the MRM identifier needs to be different from the XML name, for example because of different namespace rules. It must be a valid XML name.                                    |
|          |        | You cannot specify a name that is already used for another element (or attribute), or for a message. No two elements (or attribute) or messages can have the same XML name.                                                 |
|          |        | If you do not set a value, it defaults to that of the element's identifier. If the element's identifier is a prefixed identifier, it defaults to the identifier with the caret character (^) replaced by an underscore (_). |

XML properties for global attribute and global element float types:

The XML Wire Format properties described here apply to:

- Objects: Global Attribute, Global Element
- Float schema types: double, float

| Property | Type                                                                                                    | Meaning                                                                                                    |
|----------|----------------------------------------------------------------------------------------------------|----------------------------------------------------------------------------------------------------|
| XML Name | String Enter a value for the XML element name. This property specifies the the XML start tag or attribute for the element (or attribute) in an XM (message). |                                                                                                    |
|          |                                                                                                    | This can be used to provide name mapping when the MRM identifier needs to be different from the XML name, for example because of different namespace rules. It must be a valid XML name.                                    |
|          |                                                                                                    | You cannot specify a name that is already used for another element (or attribute), or for a message. No two elements (or attribute) or messages can have the same XML name.                                                 |
|          |                                                                                                    | If you do not set a value, it defaults to that of the element's identifier. If the element's identifier is a prefixed identifier, it defaults to the identifier with the caret character (^) replaced by an underscore (_). |

XML properties for global attribute and global element integer types:

The XML Wire Format properties described here apply to:

- Objects: Global Attribute, Global Element
- Integer schema types: byte, int, long, short, unsignedByte, unsignedInt, unsignedShort

| Property | Type   | Meaning                                                                                                    |  |
|----------|--------|----------------------------------------------------------------------------------------------------|--|
| XML Name | String | Enter a value for the XML element name. This property specifies the name for the XML start tag or attribute for the element (or attribute) in an XML docume (message).                                                      |  |
|          |        | This can be used to provide name mapping when the MRM identifier needs to be different from the XML name, for example because of different namespace rules. It must be a valid XML name.                                    |  |
|          |        | You cannot specify a name that is already used for another element (or attribute), or for a message. No two elements (or attribute) or messages can have the same XML name.                                                 |  |
|          |        | If you do not set a value, it defaults to that of the element's identifier. If the element's identifier is a prefixed identifier, it defaults to the identifier with the caret character (^) replaced by an underscore (_). |  |

XML properties for global attribute and global element string types:

The XML Wire Format properties described here apply to:

- Objects: Global Attribute, Global Element
- String schema types: anyURI, ENTITIES, ENTITY, ID, IDREF, IDREFS, language, Name, NCName, NMTOKEN, NMTOKENS, normalizedString, NOTATION, QName, string, token

| Property | Type   | Meaning                                                                                                    |
|----------|--------|----------------------------------------------------------------------------------------------------|
| XML Name | String | Enter a value for the XML element name. This property specifies the name for the XML start tag or attribute for the element (or attribute) in an XML document (message).                                                    |
|          |        | This can be used to provide name mapping when the MRM identifier needs to be different from the XML name, for example because of different namespace rules. It must be a valid XML name.                                    |
|          |        | You cannot specify a name that is already used for another element (or attribute), or for a message. No two elements (or attribute) or messages can have the same XML name.                                                 |
|          |        | If you do not set a value, it defaults to that of the element's identifier. If the element's identifier is a prefixed identifier, it defaults to the identifier with the caret character (^) replaced by an underscore (_). |

# Global attribute TDS properties:

The properties that are displayed on the object page, and the values that those properties can take, can vary according to the type of the object. For example, the properties for type string are different from those of type Boolean. Select the link for the object type from the following table.

| Binary types                  | Boolean types                                                                                                    | DateTime types                                                                                                    | Decimal types                                                                                                    |
|-------------------------------|----------------------------------------------------------------------------------------------------|----------------------------------------------------------------------------------------------------|----------------------------------------------------------------------------------------------------|
| - base64Binary<br>- hexBinary | - Boolean                                                                                                    | <ul> <li>date</li> <li>dateTime</li> <li>gDay</li> <li>gMonth</li> <li>gMonthDay</li> <li>gYear</li> <li>gYearMonth</li> <li>time</li> </ul> | <ul> <li>decimal</li> <li>integer</li> <li>negativeInteger</li> <li>nonNegativeInteger</li> <li>nonPositiveInteger</li> <li>positiveInteger</li> <li>unsignedLong</li> </ul> |
| Float types                   | Integer types                                                                                                    | Interval types                                                                                                    | String types                                                                                                    |
| - double<br>- float           | <ul> <li>byte</li> <li>int</li> <li>long</li> <li>short</li> <li>unsignedByte</li> <li>unsignedInt</li> <li>unsignedShort</li> </ul> | - duration                                                                                                    | - anyURI - ENTITIES - ENTITY - ID - IDREF - IDREFS - language - Name - NCName - NCName - NMTOKEN - normalizedString - NOTATION - QName - string - token                      |

#### Note:

1. duration: The physical format properties for simple type *duration* are the same as the physical properties of the String logical types.

The TDS Format properties described here apply to:

• Objects: Global Attribute

• Binary schema types: base64Binary, hexBinary

### Field identification

| Property     | Type   | Meaning                                                                                                    |  |
|--------------|--------|----------------------------------------------------------------------------------------------------|--|
| Tag          | String | Specify the value that is used to identify the object in a message bit stream.  If the object is simple and the <i>Data Element Separation</i> property of the complet type or types in which the object is a child is Tagged Delimited, Tagged Fixed Length, or Tagged Encoded Length, this property must contain a non-empty value.  If the object is a complex element, and the <i>Data Element Separation</i> property of |  |
|              |        | parent is Tagged Delimited, Tagged Fixed Length, or Tagged Encoded Length, the property can contain an empty value.  The value for this property must be unique for every element in the message set; that is, no two elements in the message set can contain the same value for this property.                                                                                                    |  |
| Data Pattern | String | Specify the regular expression that is to be used by the parser to identify the data in the message to be assigned to the object. This property is used when the <i>Data Element Separation</i> method has been set to Use Data Pattern in the complex type. See "Regular expression syntax" on page 720 for more details.                                                                                                    |  |

### Physical representation

| Property | Type    | Meaning                                                                                                    |
|----------|---------|----------------------------------------------------------------------------------------------------|
| Length   | Integer | Specify the expected length of the object in bytes.                                                                                                    |
|          |         | This property applies to simple objects and to complex elements with a base type.                                                                                                    |
|          |         | If this property is not set and the message set property <i>Derive default length from logical type</i> is selected, the default value is derived from any length or maxLength value constraint (schema facet) on the simple type. |
|          |         | If you set the <i>Data Element Separation</i> property for the type to Fixed Length or Fixed Length AL3, either this property, or the <i>Length Reference</i> property, must contain a value that is not 0 or NULL.                |
|          |         | Regardless of the value of the <i>Data Element Separation</i> property, either the <i>Length</i> or <i>Length Reference</i> property must be set.                                                                                  |

TDS properties for global attribute Boolean types:

The TDS Format properties described here apply to:

• Objects: Global Attribute

• Boolean schema types: Boolean

### Field identification

| Property     | Type   | Meaning                                                                                                    |
|--------------|--------|----------------------------------------------------------------------------------------------------|
| Tag          | String | Specify the value that is used to identify the object in a message bit stream.  If the object is simple and the <i>Data Element Separation</i> property of the complex type or types in which the object is a child is Tagged Delimited, Tagged Fixed Length, or Tagged Encoded Length, this property must contain a non-empty value.                                                      |
|              |        | If the object is a complex element, and the <i>Data Element Separation</i> property of its parent is Tagged Delimited, Tagged Fixed Length, or Tagged Encoded Length, the property can contain an empty value.  The value for this property must be unique for every element in the message set; that is, no two elements in the message set can contain the same value for this property. |
| Data Pattern | String | Specify the regular expression that is to be used by the parser to identify the                                                                                                    |
| Sum rutterr  |        | data in the message to be assigned to the object. This property is used when the <i>Data Element Separation</i> method has been set to Use Data Pattern in the complex type. See "Regular expression syntax" on page 720 for more details.                                                                                                    |

# Physical representation

| Property      | Type            | Meaning                                                                                                    |
|---------------|-----------------|----------------------------------------------------------------------------------------------------|
| Physical Type | Enumerated type | The <i>Physical Type</i> can be set to Characters or Messaging Standard Alternate. This property tells the TDS parser whether the data in the message is the normal TDS character format, or is another alternate form that has a specific messaging standard such as TLOG. The available values and the default value depend on both <i>Messaging Standard</i> and the logical type.  If the logical type of the object is dateTime, float, or integer, this property is disabled. |
|               |                 | If the <i>Messaging Standard</i> property (at the message set level) is set to other than TLOG, the <i>Physical Type</i> property is disabled.  If the <i>Messaging Standard</i> property (at the message set level) is set to TLOG and the logical type of the object is set to a Boolean, decimal or string type, the <i>Physical Type</i> property can be set to Characters or Messaging Standard Alternate.                                                                     |

TDS properties for global attribute dateTime types:

The TDS Format properties described here apply to:

- Objects: Global Attribute
- DateTime schema types: date, dateTime, gDay, gMonth, gMonthDay, gYear, gYearMonth, time

# Field Identification

| Property     | Type   | Meaning                                                                                                    |
|--------------|--------|----------------------------------------------------------------------------------------------------|
| Tag          | String | Specify the value that is used to identify the object in a message bit stream.  If the object is simple and the <i>Data Element Separation</i> property of the complex                                                                                                    |
|              |        | type or types in which the object is a child is Tagged Delimited, Tagged Fixed Length, or Tagged Encoded Length, this property must contain a non-empty value.                                                                                                    |
|              |        | If the object is a complex element, and the <i>Data Element Separation</i> property of its parent is Tagged Delimited, Tagged Fixed Length, or Tagged Encoded Length, the property can contain an empty value.                                                                                                    |
|              |        | The value for this property must be unique for every element in the message set; that is, no two elements in the message set can contain the same value for this property.                                                                                                    |
| Data Pattern | String | Specify the regular expression that is to be used by the parser to identify the data in the message to be assigned to the object. This property is used when the <i>Data Element Separation</i> method has been set to Use Data Pattern in the complex type. See "Regular expression syntax" on page 720 for more details. |

# Physical representation

| Property      | Type            | Meaning                                                                                                    |
|---------------|-----------------|----------------------------------------------------------------------------------------------------|
| Physical Type | Enumerated type | The <i>Physical Type</i> can be set to Characters or Messaging Standard Alternate. This property tells the TDS parser whether the data in the message is the normal TDS character format, or is another alternate form that has a specific messaging standard such as TLOG. The available values and the default value depend on both <i>Messaging Standard</i> and the logical type. |
|               |                 | If the logical type of the object is dateTime, float, or integer, this property is disabled.                                                                                                    |
|               |                 | If the <i>Messaging Standard</i> property (at the message set level) is set to other than TLOG, the <i>Physical Type</i> property is disabled.                                                                                                    |
|               |                 | If the <i>Messaging Standard</i> property (at the message set level) is set to TLOG and the logical type of the object is set to a Boolean, decimal or string type, the <i>Physical Type</i> property can be set to Characters or Messaging Standard Alternate.                                                                                                    |
| Length        | Integer         | Specify the expected length of the object in characters.                                                                                                    |
|               |                 | This property applies to simple objects and to complex elements with a base type.                                                                                                    |
|               |                 | If this property is not set and the message set property <i>Derive default length from logical type</i> is selected, and the <i>Physical type</i> is 'Character', the default value is derived from any length or maxLength value constraint (schema facet) on the simple type.                                                                                                    |
|               |                 | If you set the <i>Data Element Separation</i> property for the type to Fixed Length or Fixed Length AL3, either this property, or the <i>Length Reference</i> property, must contain a value that is not 0 or NULL.                                                                                                    |

| Property             | Type               | Meaning                                                                                                    |
|----------------------|--------------------|----------------------------------------------------------------------------------------------------|
| Justification        | Enumerated<br>type | Specify the justification of the object if the data being written or parsed is less than the fixed length value. This property is used only when a value is output as a fixed length string.  Select one of the following values from the drop-down list:  Not Applicable  Left Justify  Right Justify                                                                                                    |
| Padding<br>Character | String             | Specify the padding character that is to be inserted or interpreted on the writing or parsing of a fixed length object if the data is less than the fixed length value. This property is used only when a value is output as a fixed length string.  Set this character in one of the following ways:  Select NUL, '0', or SPACE from the drop-down list.  Enter a character between quotation marks, for example "c" or 'c', where c is any alphanumeric character.  Enter a hexadecimal character code in the form 0xYY, where YY is a hexadecimal value.  Enter a Unicode value in the form U+xxxx, where xxxx is a Unicode value specified in hexadecimal. The maximum length of the string that you can enter is 10.  The choice of which of these padding character forms is used for an MRM element depends on the padding character required and whether the padding character is to be subject to data conversion.  In most cases, the specification of a padding character is sufficient, and when this padding character is used, it is converted to the target code page of the output MRM message that is being generated.  If a padding character is required that cannot easily be entered in the padding character field, the Unicode mnemonic format can be used to specify the required character. When used, this Unicode value is also converted to the target code page of the MRM message that is being generated.  If a padding character is required that is not subject to data conversion, the hexadecimal format can be used. This gives the option of specifying a padding character that is inserted directly into the output message. If this format is used, you must ensure that this hexadecimal value is valid for the code page of any output messages that are created using these MRM definitions.  If you are converting a message from one code page to another, you must ensure that the converted value of the padding character is valid for this code page. For example, when converting from ASCII to code page 500, if you have specified the numeric 8 as your padding character |

| Property           | Type   | Meaning                                                                                                    |
|--------------------|--------|----------------------------------------------------------------------------------------------------|
| DateTime<br>Format | String | Specify a template for date and time.  The default DateTime format is dependent on the logical type of the object. For information about the defaults for the dateTime format according to the logical type see "DateTime defaults by logical type" on page 732.  See "DateTime formats" on page 724 for details of date and time formats. |

TDS properties for global attribute decimal types:

The TDS Format properties described here apply to:

- Objects: Global Attribute
- Decimal schema types: decimal, integer, negativeInteger, nonNegativeInteger, nonPositiveInteger, positiveInteger, unsignedLong

### Field Identification

| Property     | Type   | Meaning                                                                                                    |
|--------------|--------|----------------------------------------------------------------------------------------------------|
| Tag          | String | Specify the value that is used to identify the object in a message bit stream.  If the object is simple and the <i>Data Element Separation</i> property of the complex type or types in which the object is a child is Tagged Delimited, Tagged Fixed Length, or Tagged Encoded Length, this property must contain a non-empty value. |
|              |        | If the object is a complex element, and the <i>Data Element Separation</i> property of its parent is Tagged Delimited, Tagged Fixed Length, or Tagged Encoded Length, the property can contain an empty value.                                                                                                    |
|              |        | The value for this property must be unique for every element in the message set; that is, no two elements in the message set can contain the same value for this property.                                                                                                    |
| Data Pattern | String | Specify the regular expression that is to be used by the parser to identify the data in the message to be assigned to the object. This property is used when the <i>Data Element Separation</i> method has been set to Use Data Pattern in the complex type. See "Regular expression syntax" on page 720 for more details.            |

# Physical representation

| Physical Type Enumerated type The Physical Type can be set to Characters or Messaging Standard Alter This property tells the TDS parser whether the data in the message is to Characters or Messaging Standard Alter The Physical Type can be set to Characters or Messaging Standard Alter The Physical Type can be set to Characters or Messaging St |                                           |
|----------------------------------------------------------------------------------------------------|-------------------------------------------|
| TDS character format, or is another alternate form that has a specific mestandard such as TLOG. The available values and the default value despote both Messaging Standard and the logical type.  If the logical type of the object is dateTime, float, or integer, this proper disabled.  If the Messaging Standard property (at the message set level) is set to ot TLOG, the Physical Type property is disabled.  If the Messaging Standard property (at the message set level) is set to Tle the logical type of the object is set to a Boolean, decimal or string type, Physical Type property can be set to Characters or Messaging Standard Alternate.                                                                                                    | he normal essaging pend on ty is her than |

| Property      | Type            | Meaning                                                                                                    |
|---------------|-----------------|----------------------------------------------------------------------------------------------------|
| Length        | Integer         | Specify the expected length of the object in characters.                                                                                                    |
|               |                 | This property applies to simple objects and to complex elements with a base type.                                                                                                    |
|               |                 | If this property is not set and the message set property <i>Derive default length from logical type</i> is selected, and the <i>Physical type</i> is 'Character', the default value is derived from any length or maxLength value constraint (schema facet) on the simple type. |
|               |                 | If you set the <i>Data Element Separation</i> property for the type to Fixed Length or Fixed Length AL3, either this property, or the <i>Length Reference</i> property, must contain a value that is not 0 or NULL.                                                             |
| Justification | Enumerated type | Specify the justification of the object if the data being written or parsed is less than the fixed length value. This property is used only when a value is output as a fixed length string.                                                                                    |
|               |                 | Select one of the following values from the drop-down list:                                                                                                    |
|               |                 | Not Applicable                                                                                                    |
|               |                 | • Left Justify                                                                                                    |
|               |                 | • Right Justify                                                                                                    |

| Property             | Type   | Meaning                                                                                                    |
|----------------------|--------|----------------------------------------------------------------------------------------------------|
| Padding<br>Character | String | Specify the padding character that is to be inserted or interpreted on the writing or parsing of a fixed length object if the data is less than the fixed length value. This property is used only when a value is output as a fixed length string.                                                                                                    |
|                      |        | Set this character in one of the following ways:                                                                                                    |
|                      |        | • Select NUL, '0', or SPACE from the drop-down list.                                                                                                    |
|                      |        | • Enter a character between quotation marks, for example "c" or 'c', where c is any alphanumeric character.                                                                                                    |
|                      |        | • Enter a hexadecimal character code in the form 0xYY, where YY is a hexadecimal value.                                                                                                    |
|                      |        | • Enter a Unicode value in the form U+xxxx, where xxxx is a Unicode value specified in hexadecimal. The maximum length of the string that you can enter is 10.                                                                                                    |
|                      |        | The choice of which of these padding character forms is used for an MRM element depends on the padding character required and whether the padding character is to be subject to data conversion.                                                                                                    |
|                      |        | In most cases, the specification of a padding character is sufficient, and when this padding character is used, it is converted to the target code page of the output MRM message that is being generated.                                                                                                    |
|                      |        | If a padding character is required that cannot easily be entered in the padding character field, the Unicode mnemonic format can be used to specify the required character. When used, this Unicode value is also converted to the target code page of the MRM message that is being generated.                                                                                               |
|                      |        | If a padding character is required that is not subject to data conversion, the hexadecimal format can be used. This gives the option of specifying a padding character that is inserted directly into the output message. If this format is used, you must ensure that this hexadecimal value is valid for the code page of any output messages that are created using these MRM definitions. |
|                      |        | If you are converting a message from one code page to another, you must ensure that the converted value of the padding character is valid for this code page. For example, when converting from ASCII to code page 500, if you have specified the numeric 8 as your padding character, this is converted from 0x08 to 0x15, the ASCII and EBCDIC representations of 'back space'.             |
|                      |        | There is a currently a restriction that the value of your padding character must not be greater than U+007F. Note that if you enter a Unicode mnemonic or numeric value, it is considered to be the character that is represented by that number in UTF-8.                                                                                                    |

| Property                 | Туре                  | Meaning                                                                                                    |
|--------------------------|-----------------------|----------------------------------------------------------------------------------------------------|
| Sign<br>Orientation      | Enumerated type       | The values that you can choose for this property are:  None Leading Trailing                                                                                                    |
|                          |                       | If you set the value for this property to None, this is interpreted as having no sign, and an exception is thrown if a negative number is processed (on either input or output).                                                                                                    |
|                          |                       | If you set the value for this property to Leading, this indicates that the sign is positioned ahead of the number; for example, -1234. Similarly, if you set this property to Trailing, the sign follows the number; for example, 1234                                                               |
|                          |                       | If no sign is set, the number is assumed to be positive.                                                                                                    |
| Positive Sign            | String                | Specify the value that represents the positive symbol. Do not specify a numeric value. If no value is set, "+" is assumed. The positive sign is not written when creating an output message; it is used only to recognize the positive sign when parsing a message bit stream.                       |
| Negative Sign            | String                | Specify the value that represents the negative symbol. Do not specify a numeric value. If no value is set, "-" is assumed.                                                                                                    |
| Virtual Decimal<br>Point | Button and<br>Integer | Specify a nonzero integer that represents the position of an implied decimal point within a number, or specify 0 (zero, the default) to use the formatting of Float or Decimal numbers as specified by the <i>Precision</i> property.                                                                |
|                          |                       | If you specify a positive integer, the position of the decimal point is moved left from the right hand side of the number. For example, if you specify 3, the decimal value 1234 represents 1.234                                                                                                    |
|                          |                       | If you specify a negative integer, the position of the decimal point is moved right from the right hand side of the number. For example, if you specify -3, the decimal value 1234 represents 1 234 000                                                                                              |
| Precision                | Button and<br>Integer | This property is applicable only if <i>Physical Type</i> is Text. It is used if the value of the <i>Virtual Decimal Point</i> property is 0, which indicates that the decimal point is present in the data. It deals with truncation, and specifies how many digits should follow the decimal point. |
|                          |                       | Either specify a number of digits:                                                                                                    |
|                          |                       | • If you set <i>Precision</i> to 0, data is truncated so that the fractional part is lost. For example, the value 123.45 is truncated to 123.                                                                                                    |
|                          |                       | • If you set <i>Precision</i> to a number less than the number of fractional digits, data is truncated. For example, the value 123.4567 is truncated to 123.45 if you set <i>Precision</i> to 2.                                                                                                    |
|                          |                       | • If you set <i>Precision</i> to a number greater than the number of fractional digits, the value is padded with extra zeros. For example, the value 12.345 is padded to 12.34500 if you set <i>Precision</i> to 5.                                                                                  |
|                          |                       | Or select one of the following from the drop-down list:                                                                                                    |
|                          |                       | <ul> <li>All Significant Digits (the default): all significant digits are written to the<br/>output bit stream, and there is no decimal separator if there are no fractional<br/>digits.</li> </ul>                                                                                                  |
|                          |                       | • Explicit Decimal Separator: all significant digits are written to the output bit stream and the decimal separator is always included, even if there are no fractional digits. The decimal separator must be present in the input bit stream, even if no fractional digits are present.             |

TDS properties for global attribute float types:

The TDS Format properties described here apply to:

• Objects: Global Attribute

• Float schema types: double, float

## Field Identification

| Property     | Type   | Meaning                                                                                                    |
|--------------|--------|----------------------------------------------------------------------------------------------------|
| Tag          | String | Specify the value that is used to identify the object in a message bit stream.  If the object is simple and the <i>Data Element Separation</i> property of the complex type or types in which the object is a child is Tagged Delimited, Tagged Fixed Length, or Tagged Encoded Length, this property must contain a non-empty value.                                                      |
|              |        | If the object is a complex element, and the <i>Data Element Separation</i> property of its parent is Tagged Delimited, Tagged Fixed Length, or Tagged Encoded Length, the property can contain an empty value.  The value for this property must be unique for every element in the message set; that is, no two elements in the message set can contain the same value for this property. |
| Data Pattern | String | Specify the regular expression that is to be used by the parser to identify the data in the message to be assigned to the object. This property is used when the <i>Data Element Separation</i> method has been set to Use Data Pattern in the complex type. See "Regular expression syntax" on page 720 for more details.                                                                 |

| Property      | Type            | Meaning                                                                                                    |
|---------------|-----------------|----------------------------------------------------------------------------------------------------|
| Physical Type | Enumerated type | The <i>Physical Type</i> can be set to Characters or Messaging Standard Alternate. This property tells the TDS parser whether the data in the message is the normal TDS character format, or is another alternate form that has a specific messaging standard such as TLOG. The available values and the default value depend on both <i>Messaging Standard</i> and the logical type.  If the logical type of the object is dateTime, float, or integer, this property is disabled.  If the <i>Messaging Standard</i> property (at the message set level) is set to other than TLOG, the <i>Physical Type</i> property is disabled.  If the <i>Messaging Standard</i> property (at the message set level) is set to TLOG and the logical type of the object is set to a Boolean, decimal or string type, the <i>Physical Type</i> property can be set to Characters or Messaging Standard Alternate. |

| Property      | Type            | Meaning                                                                                                    |
|---------------|-----------------|----------------------------------------------------------------------------------------------------|
| Length        | Integer         | Specify the expected length of the object in characters.                                                                                                    |
|               |                 | This property applies to simple objects and to complex elements with a base type.                                                                                                    |
|               |                 | If this property is not set and the message set property <i>Derive default length from logical type</i> is selected, and the <i>Physical type</i> is 'Character', the default value is derived from any length or maxLength value constraint (schema facet) on the simple type. |
|               |                 | If you set the <i>Data Element Separation</i> property for the type to Fixed Length or Fixed Length AL3, either this property, or the <i>Length Reference</i> property, must contain a value that is not 0 or NULL.                                                             |
| Justification | Enumerated type | Specify the justification of the object if the data being written or parsed is less than the fixed length value. This property is used only when a value is output as a fixed length string.                                                                                    |
|               |                 | Select one of the following values from the drop-down list:                                                                                                    |
|               |                 | Not Applicable                                                                                                    |
|               |                 | • Left Justify                                                                                                    |
|               |                 | • Right Justify                                                                                                    |

| Property             | Type   | Meaning                                                                                                    |
|----------------------|--------|----------------------------------------------------------------------------------------------------|
| Padding<br>Character | String | Specify the padding character that is to be inserted or interpreted on the writing or parsing of a fixed length object if the data is less than the fixed length value. This property is used only when a value is output as a fixed length string.                                                                                                    |
|                      |        | Set this character in one of the following ways:                                                                                                    |
|                      |        | • Select NUL, '0', or SPACE from the drop-down list.                                                                                                    |
|                      |        | • Enter a character between quotation marks, for example "c" or 'c', where c is any alphanumeric character.                                                                                                    |
|                      |        | • Enter a hexadecimal character code in the form 0xYY, where YY is a hexadecimal value.                                                                                                    |
|                      |        | • Enter a Unicode value in the form U+xxxx, where xxxx is a Unicode value specified in hexadecimal. The maximum length of the string that you can enter is 10.                                                                                                    |
|                      |        | The choice of which of these padding character forms is used for an MRM element depends on the padding character required and whether the padding character is to be subject to data conversion.                                                                                                    |
|                      |        | In most cases, the specification of a padding character is sufficient, and when this padding character is used, it is converted to the target code page of the output MRM message that is being generated.                                                                                                    |
|                      |        | If a padding character is required that cannot easily be entered in the padding character field, the Unicode mnemonic format can be used to specify the required character. When used, this Unicode value is also converted to the target code page of the MRM message that is being generated.                                                                                               |
|                      |        | If a padding character is required that is not subject to data conversion, the hexadecimal format can be used. This gives the option of specifying a padding character that is inserted directly into the output message. If this format is used, you must ensure that this hexadecimal value is valid for the code page of any output messages that are created using these MRM definitions. |
|                      |        | If you are converting a message from one code page to another, you must ensure that the converted value of the padding character is valid for this code page. For example, when converting from ASCII to code page 500, if you have specified the numeric 8 as your padding character, this is converted from 0x08 to 0x15, the ASCII and EBCDIC representations of 'back space'.             |
|                      |        | There is a currently a restriction that the value of your padding character must not be greater than U+007F. Note that if you enter a Unicode mnemonic or numeric value, it is considered to be the character that is represented by that number in UTF-8.                                                                                                    |

| Property                 | Туре                  | Meaning                                                                                                    |
|--------------------------|-----------------------|----------------------------------------------------------------------------------------------------|
| Sign<br>Orientation      | Enumerated type       | The values that you can choose for this property are:  None Leading Trailing  If you set the value for this property to None, this is interpreted as having no sign, and an exception is thrown if a negative number is processed (on either input or output).  If you set the value for this property to Leading, this indicates that the sign is positioned ahead of the number; for example, -1234. Similarly, if you set this                                                                                                    |
| Positive Sign            | String                | property to Trailing, the sign follows the number; for example, 1234  If no sign is set, the number is assumed to be positive.  Specify the value that represents the positive symbol. Do not specify a numeric value. If no value is set, "+" is assumed. The positive sign is not written when creating an output message; it is used only to recognize the positive sign when parsing a message bit stream.                                                                                                    |
| Negative Sign            | String                | Specify the value that represents the negative symbol. Do not specify a numeric value. If no value is set, "-" is assumed.                                                                                                    |
| Virtual Decimal<br>Point | Button and<br>Integer | Specify a nonzero integer that represents the position of an implied decimal point within a number, or specify 0 (zero, the default) to use the formatting of Float or Decimal numbers as specified by the <i>Precision</i> property.  If you specify a positive integer, the position of the decimal point is moved left from the right hand side of the number. For example, if you specify 3, the decimal value 1234 represents 1.234  If you specify a negative integer, the position of the decimal point is moved right from the right hand side of the number. For example, if you specify -3, the decimal value 1234 represents 1 234 000 |

| Property  | Type                  | Meaning                                                                                                    |
|-----------|-----------------------|----------------------------------------------------------------------------------------------------|
| Precision | Button and<br>Integer | This property is applicable only if <i>Physical Type</i> is Text. It is used if the value of the <i>Virtual Decimal Point</i> property is 0, which indicates that the decimal point is present in the data. It deals with truncation, and specifies how many digits should follow the decimal point. |
|           |                       | Either specify a number of digits:                                                                                                    |
|           |                       | • If you set <i>Precision</i> to 0, data is truncated so that the fractional part is lost. For example, the value 123.45 is truncated to 123.                                                                                                    |
|           |                       | • If you set <i>Precision</i> to a number less than the number of fractional digits, data is truncated. For example, the value 123.4567 is truncated to 123.45 if you set <i>Precision</i> to 2.                                                                                                    |
|           |                       | • If you set <i>Precision</i> to a number greater than the number of fractional digits, the value is padded with extra zeros. For example, the value 12.345 is padded to 12.34500 if you set <i>Precision</i> to 5.                                                                                  |
|           |                       | Or select one of the following from the drop-down list:                                                                                                    |
|           |                       | All Significant Digits (the default): all significant digits are written to the output bit stream, and there is no decimal separator if there are no fractional digits.                                                                                                    |
|           |                       | • Explicit Decimal Separator: all significant digits are written to the output bit stream and the decimal separator is always included, even if there are no fractional digits. The decimal separator must be present in the input bit stream, even if no fractional digits are present.             |
|           |                       | • Exponential Notation: data is written out to the bit stream as a signed value having the format [sign1]a.bbbe[sign2]ccc where:                                                                                                    |
|           |                       | - [sign1] is the value of <i>Negative Sign</i> if the value is negative                                                                                                    |
|           |                       | – a is a single decimal digit                                                                                                    |
|           |                       | – bbb is one or more decimal digits                                                                                                    |
|           |                       | - [sign2] is the value of <i>Negative Sign</i> if the exponent is negative                                                                                                    |
|           |                       | - ccc is exactly three decimal digits (the exponent)                                                                                                    |
|           |                       | [sign1] and [sign2] are absent if the value and exponent, respectively, are positive.                                                                                                    |
|           |                       | For example, the value -123.456 is represented as -1.23456e002 and the value 0.00012 is represented as 1.2e-004 in the output bit stream (assuming that the value of <i>Negative Sign</i> is "-", and the value of <i>Sign Orientation</i> is Leading).                                              |
|           |                       | The value -0.00012 is represented as 1.2*e*004 if <i>Negative Sign</i> is "*" and <i>Sign Orientation</i> is Trailing.                                                                                                    |

TDS properties for global attribute integer types:

The TDS Format properties described here apply to:

- Objects: Global Attribute
- Integer schema types: byte, int, long, short, unsignedByte, unsignedInt, unsignedShort

## Field Identification

| Property      | Type   | Meaning                                                                                                    |
|---------------|--------|----------------------------------------------------------------------------------------------------|
| Tag           | String | Specify the value that is used to identify the object in a message bit stream.  If the object is simple and the <i>Data Element Separation</i> property of the complex type or types in which the object is a child is Tagged Delimited, Tagged Fixed Length, or Tagged Encoded Length, this property must contain a non-empty value.                                                      |
|               |        | If the object is a complex element, and the <i>Data Element Separation</i> property of its parent is Tagged Delimited, Tagged Fixed Length, or Tagged Encoded Length, the property can contain an empty value.  The value for this property must be unique for every element in the message set; that is, no two elements in the message set can contain the same value for this property. |
| Data Pattern  | String | Specify the regular expression that is to be used by the parser to identify the                                                                                                    |
| Bata Fatterit | Junig  | data in the message to be assigned to the object. This property is used when the <i>Data Element Separation</i> method has been set to Use Data Pattern in the complex type. See "Regular expression syntax" on page 720 for more details.                                                                                                    |

| Property      | Type            | Meaning                                                                                                    |
|---------------|-----------------|----------------------------------------------------------------------------------------------------|
| Physical Type | Enumerated type | The <i>Physical Type</i> can be set to Characters or Messaging Standard Alternate. This property tells the TDS parser whether the data in the message is the normal TDS character format, or is another alternate form that has a specific messaging standard such as TLOG. The available values and the default value depend on both <i>Messaging Standard</i> and the logical type. |
|               |                 | If the logical type of the object is dateTime, float, or integer, this property is disabled.                                                                                                    |
|               |                 | If the <i>Messaging Standard</i> property (at the message set level) is set to other than TLOG, the <i>Physical Type</i> property is disabled.                                                                                                    |
|               |                 | If the <i>Messaging Standard</i> property (at the message set level) is set to TLOG and the logical type of the object is set to a Boolean, decimal or string type, the <i>Physical Type</i> property can be set to Characters or Messaging Standard Alternate.                                                                                                    |
| Length        | Integer         | Specify the expected length of the object in characters.                                                                                                    |
|               |                 | This property applies to simple objects and to complex elements with a base type.                                                                                                    |
|               |                 | If this property is not set and the message set property <i>Derive default length from logical type</i> is selected, and the <i>Physical type</i> is 'Character', the default value is derived from any length or maxLength value constraint (schema facet) on the simple type.                                                                                                    |
|               |                 | If you set the <i>Data Element Separation</i> property for the type to Fixed Length or Fixed Length AL3, either this property, or the <i>Length Reference</i> property, must contain a value that is not 0 or NULL.                                                                                                    |

| Property             | Type               | Meaning                                                                                                    |
|----------------------|--------------------|----------------------------------------------------------------------------------------------------|
| Justification        | Enumerated<br>type | Specify the justification of the object if the data being written or parsed is less than the fixed length value. This property is used only when a value is output as a fixed length string.  Select one of the following values from the drop-down list:  Not Applicable  Left Justify  Right Justify                                                                                                    |
| Padding<br>Character | String             | Specify the padding character that is to be inserted or interpreted on the writing or parsing of a fixed length object if the data is less than the fixed length value. This property is used only when a value is output as a fixed length string.  Set this character in one of the following ways:  Select NUL, '0', or SPACE from the drop-down list.  Enter a character between quotation marks, for example "c" or 'c', where c is any alphanumeric character.  Enter a hexadecimal character code in the form 0xYY, where YY is a hexadecimal value.  Enter a Unicode value in the form U+xxxx, where xxxx is a Unicode value specified in hexadecimal. The maximum length of the string that you can enter is 10.  The choice of which of these padding character forms is used for an MRM element depends on the padding character required and whether the padding character is to be subject to data conversion.  In most cases, the specification of a padding character is sufficient, and when this padding character is used, it is converted to the target code page of the output MRM message that is being generated.  If a padding character is required that cannot easily be entered in the padding character field, the Unicode mnemonic format can be used to specify the required character. When used, this Unicode value is also converted to the target code page of the MRM message that is being generated.  If a padding character is required that is not subject to data conversion, the hexadecimal format can be used. This gives the option of specifying a padding character that is inserted directly into the output message. If this format is used, you must ensure that this hexadecimal value is valid for the code page of any output messages that are created using these MRM definitions.  If you are converting a message from one code page to another, you must ensure that the converted value of the padding character is valid for this code page. For example, when converting from ASCII to code page 500, if you have specified the numeric 8 as your padding character |

| Property            | Type            | Meaning                                                                                                    |
|---------------------|-----------------|----------------------------------------------------------------------------------------------------|
| Sign<br>Orientation | Enumerated type | The values that you can choose for this property are:  None  Leading  Trailing  If you set the value for this property to None, this is interpreted as having no sign, and an exception is thrown if a negative number is processed (on either input or output).  If you set the value for this property to Leading, this indicates that the sign is positioned ahead of the number; for example, -1234. Similarly, if you set this property to Trailing, the sign follows the number; for example, 1234  If no sign is set, the number is assumed to be positive. |
| Positive Sign       | String          | Specify the value that represents the positive symbol. Do not specify a numeric value. If no value is set, "+" is assumed. The positive sign is not written when creating an output message; it is used only to recognize the positive sign when parsing a message bit stream.                                                                                                    |
| Negative Sign       | String          | Specify the value that represents the negative symbol. Do not specify a numeric value. If no value is set, "-" is assumed.                                                                                                    |

TDS properties for global attribute string types:

The TDS Format properties described here apply to:

- Objects: Global Attribute
- String schema types: anyURI, ENTITIES, ENTITY, ID, IDREF, IDREFS, language, Name, NCName, NMTOKEN, NMTOKENS, normalizedString, NOTATION, QName, string, token

### Field Identification

| Property     | Type   | Meaning                                                                                                    |  |
|--------------|--------|----------------------------------------------------------------------------------------------------|--|
| Tag          | String | Specify the value that is used to identify the object in a message bit stream.                                                                                                    |  |
|              |        | If the object is simple and the <i>Data Element Separation</i> property of the complex type or types in which the object is a child is Tagged Delimited, Tagged Fixed Length, or Tagged Encoded Length, this property must contain a non-empty value.                                                                      |  |
|              |        | If the object is a complex element, and the <i>Data Element Separation</i> property of its parent is Tagged Delimited, Tagged Fixed Length, or Tagged Encoded Length, the property can contain an empty value.                                                                                                    |  |
|              |        | The value for this property must be unique for every element in the message set; that is, no two elements in the message set can contain the same value for this property.                                                                                                    |  |
| Data Pattern | String | Specify the regular expression that is to be used by the parser to identify the data in the message to be assigned to the object. This property is used when the <i>Data Element Separation</i> method has been set to Use Data Pattern in the complex type. See "Regular expression syntax" on page 720 for more details. |  |

| Property                   | Type            | Meaning                                                                                                    |  |
|----------------------------|-----------------|----------------------------------------------------------------------------------------------------|--|
| Interpret<br>Element Value | Enumerated type | Specify whether values stored within this object must be interpreted as having significance for the parser and, if so, the type of interpretation that must occur. This interpretation is generally standard-specific and is therefore hard-coded. |  |
|                            |                 | The possible values for this property are:                                                                                                    |  |
|                            |                 | None (the default value)                                                                                                    |  |
|                            |                 | • EDIFACT Service String                                                                                                    |  |
|                            |                 | • X12 Service String                                                                                                    |  |
|                            |                 | • Message Key                                                                                                    |  |
|                            |                 | • EDIFACT Syntax Level ID                                                                                                    |  |
|                            |                 | • HL7 Service String                                                                                                    |  |
|                            |                 | • HL7 Field Separator                                                                                                    |  |
|                            |                 | Note: The Message Key enumeration has been deprecated                                                                                                    |  |

| Property      | Type            | Meaning                                                                                                    |  |
|---------------|-----------------|----------------------------------------------------------------------------------------------------|--|
| Physical Type | Enumerated type | The <i>Physical Type</i> can be set to Characters or Messaging Standard Alternate. This property tells the TDS parser whether the data in the message is the normal TDS character format, or is another alternate form that has a specific messaging standard such as TLOG. The available values and the default value depend on both <i>Messaging Standard</i> and the logical type. |  |
|               |                 | If the logical type of the object is dateTime, float, or integer, this property is disabled.                                                                                                    |  |
|               |                 | If the <i>Messaging Standard</i> property (at the message set level) is set to other than TLOG, the <i>Physical Type</i> property is disabled.                                                                                                    |  |
|               |                 | If the <i>Messaging Standard</i> property (at the message set level) is set to TLOG and the logical type of the object is set to a Boolean, decimal or string type, the <i>Physical Type</i> property can be set to Characters or Messaging Standard Alternate.                                                                                                    |  |
| Length        | Integer         | Specify the expected length of the object in characters.                                                                                                    |  |
|               |                 | This property applies to simple objects and to complex elements with a base type.                                                                                                    |  |
|               |                 | If this property is not set and the message set property <i>Derive default length from logical type</i> is selected, and the <i>Physical type</i> is 'Character', the default value is derived from any length or maxLength value constraint (schema facet) on the simple type.                                                                                                    |  |
|               |                 | If you set the <i>Data Element Separation</i> property for the type to Fixed Length or Fixed Length AL3, either this property, or the <i>Length Reference</i> property, must contain a value that is not 0 or NULL.                                                                                                    |  |
| Justification | Enumerated type | Specify the justification of the object if the data being written or parsed is less than the fixed length value. This property is used only when a value is output as a fixed length string.                                                                                                    |  |
|               |                 | Select one of the following values from the drop-down list:                                                                                                    |  |
|               |                 | • Not Applicable                                                                                                    |  |
|               |                 | • Left Justify                                                                                                    |  |
|               |                 | • Right Justify                                                                                                    |  |

| Property             | Type   | Meaning                                                                                                    |
|----------------------|--------|----------------------------------------------------------------------------------------------------|
| Padding<br>Character | String | Specify the padding character that is to be inserted or interpreted on the writing or parsing of a fixed length object if the data is less than the fixed length value. This property is used only when a value is output as a fixed length string.                                                                                                    |
|                      |        | Set this character in one of the following ways:                                                                                                    |
|                      |        | • Select NUL, '0', or SPACE from the drop-down list.                                                                                                    |
|                      |        | • Enter a character between quotation marks, for example "c" or 'c', where c is any alphanumeric character.                                                                                                    |
|                      |        | • Enter a hexadecimal character code in the form 0xYY, where YY is a hexadecimal value.                                                                                                    |
|                      |        | • Enter a Unicode value in the form U+xxxx, where xxxx is a Unicode value specified in hexadecimal. The maximum length of the string that you can enter is 10.                                                                                                    |
|                      |        | The choice of which of these padding character forms is used for an MRM element depends on the padding character required and whether the padding character is to be subject to data conversion.                                                                                                    |
|                      |        | In most cases, the specification of a padding character is sufficient, and when this padding character is used, it is converted to the target code page of the output MRM message that is being generated.                                                                                                    |
|                      |        | If a padding character is required that cannot easily be entered in the padding character field, the Unicode mnemonic format can be used to specify the required character. When used, this Unicode value is also converted to the target code page of the MRM message that is being generated.                                                                                               |
|                      |        | If a padding character is required that is not subject to data conversion, the hexadecimal format can be used. This gives the option of specifying a padding character that is inserted directly into the output message. If this format is used, you must ensure that this hexadecimal value is valid for the code page of any output messages that are created using these MRM definitions. |
|                      |        | If you are converting a message from one code page to another, you must ensure that the converted value of the padding character is valid for this code page. For example, when converting from ASCII to code page 500, if you have specified the numeric 8 as your padding character, this is converted from 0x08 to 0x15, the ASCII and EBCDIC representations of 'back space'.             |
|                      |        | There is a currently a restriction that the value of your padding character must not be greater than U+007F. Note that if you enter a Unicode mnemonic or numeric value, it is considered to be the character that is represented by that number in UTF-8.                                                                                                    |

### Documentation properties for all message set objects:

Use the documentation property of an object to add information to enhance the understanding of the function of that object. The documentation property is available on all objects except Key, Keyref, and Unique objects.

The property is a string field and you can use any standard alphanumeric characters.

## Global attribute group properties

A global attribute group can have the following properties;

• "Global attribute group logical properties" on page 195

- "Global attribute group CWF properties" on page 214
- "Global attribute group XML properties" on page 221
- "Global attribute group TDS properties" on page 231
- "Documentation properties for all message set objects" on page 183

#### Global attribute group logical properties:

| Property | Type   | Meaning                                                                                                    |
|----------|--------|----------------------------------------------------------------------------------------------------|
| Name     | String | Specify a name for the object when you create it.                                                                                                    |
|          |        | Names can consist of virtually any alphanumeric character including the letters $A$ through $Z$ , $a$ through $z$ and the digits $0$ through $9$ .                                                   |
|          |        | They may also include the following punctuation characters;                                                                                                    |
|          |        | • - the hyphen                                                                                                    |
|          |        | • _ the underscore                                                                                                    |
|          |        | • . the period                                                                                                    |
|          |        | Names can only start with a letter or the underscore character and not with a number, hyphen or period.                                                                                              |
|          |        | Names beginning with xml or any variant (for example XmL) are reserved by the XML standards specification.                                                                                           |
|          |        | Further details of naming conventions and allowable characters can be found in the Extensible Markup Language (XML) specification that can be found on the World Wide Web Consortium (W3C) Web site. |

#### Global attribute group CWF properties:

There are no properties to show.

#### Global attribute group XML properties:

There are no properties to show.

#### Global attribute group TDS properties:

There are no properties to show.

#### Documentation properties for all message set objects:

Use the documentation property of an object to add information to enhance the understanding of the function of that object. The documentation property is available on all objects except Key, Keyref, and Unique objects.

The property is a string field and you can use any standard alphanumeric characters.

#### Global element properties

A global element can have the following properties;

- "Global element logical properties" on page 195
- "Global element CWF properties" on page 214
- "Global element XML properties" on page 221

- "Global element TDS properties" on page 231
- "Documentation properties for all message set objects" on page 183

# Global element logical properties:

| Property | Type       | Meaning                                                                                                    |  |
|----------|------------|----------------------------------------------------------------------------------------------------|--|
| Name     | String     | Specify a name for the object when you create it.                                                                                                    |  |
|          |            | Names can consist of virtually any alphanumeric character including the letters $A$ through $Z$ , $a$ through $z$ and the digits $0$ through $z$ .                                                                       |  |
|          |            | They may also include the following punctuation characters;                                                                                                    |  |
|          |            | • - the hyphen                                                                                                    |  |
|          |            | • _ the underscore                                                                                                    |  |
|          |            | • . the period                                                                                                    |  |
|          |            | Names can only start with a letter or the underscore character and not with a number, hyphen or period.                                                                                                    |  |
|          |            | Names beginning with xml or any variant (for example XmL) are reserved by the XML standards specification.                                                                                                    |  |
|          |            | Further details of naming conventions and allowable characters can be found in the Extensible Markup Language (XML) specification that can be found on the World Wide Web Consortium (W3C) Web site.                     |  |
| Туре     | Enumerated | The Type property constrains the type of data that can be present in the object.                                                                                                    |  |
|          | type       | There are a limited number of types available directly from the drop-down selector. These are;                                                                                                    |  |
|          |            | • int                                                                                                    |  |
|          |            | • string                                                                                                    |  |
|          |            | • Boolean                                                                                                    |  |
|          |            | • hexBinary                                                                                                    |  |
|          |            | • dateTime                                                                                                    |  |
|          |            | • date                                                                                                    |  |
|          |            | • time                                                                                                    |  |
|          |            | • decimal                                                                                                    |  |
|          |            | • float                                                                                                    |  |
|          |            | • (More)                                                                                                    |  |
|          |            | • (New Simple Type)                                                                                                    |  |
|          |            | • (New Complex Type)                                                                                                    |  |
|          |            | If you select (More), this starts the Type Selection wizard. From this wizard you can select any of the available types.                                                                                                 |  |
|          |            | If you select (New Simple Type), this starts the New Simple Type wizard which allows you to create an Anonymous simple type that is based on an existing type. This can be created locally or globally.                  |  |
|          |            | If you select (New Complex Type), this starts the New Complex Type wizard which allows you to create an Anonymous complex type which can be derived from an existing base type. This can be created locally or globally. |  |
|          |            | For further information about these types, and examples of their use see the XML Schema Part 0: Primer which can be found on the World Wide Web Consortium (W3C) Web site.                                               |  |

| Property  | Type            | Meaning                                                                                                    |  |
|-----------|-----------------|----------------------------------------------------------------------------------------------------|--|
| Namespace | Enumerated type | Namespaces are a simple method for qualifying element and attribute names associating them with namespaces identified by URI references. |  |
|           |                 | If <no namespace="" target=""> is displayed, a namespace has not been set for this object.</no>                                          |  |
|           |                 | If the property is inactive, the message set has not been configured to support namespaces.                                              |  |
|           |                 | Where the property is active, namespaces that are available for selection are displayed in the drop-down list.                           |  |

## Value

| Property           | Type                 | Meaning                                                                                                    |  |
|--------------------|----------------------|----------------------------------------------------------------------------------------------------|--|
| Default            | Button and<br>String | This property provides the default value for an element or attribute.  When writing a fixed-length portion of a message (CWF or fixed-length TDS) if the attribute or element is missing from the message tree, the default value is inserted into the bit stream in order to preserve the message structure.  This property is not used by the message broker when parsing.  Note that this behavior differs from the XML Schema specification. |  |
| Fixed              | Button and<br>String | This property provides the fixed value for an element or attribute.  If a <i>Fixed</i> value is set for an attribute or element and a message is received, if the attribute or element exists in the message, the data in that part of the message must match that held in this property.  If the attribute or element does not exist in the message, the broker creates it and populates it with the value in this property.                    |  |
| Nillable           | Check box            | Select this if you want the element to be able to be defined as null. This is distinct from being empty where there is no data in the element.                                                                                                    |  |
| Interpret Value As | Enumerated type      |                                                                                                    |  |

### **Substitution settings**

Substitution Groups provide a means by which one element may be substituted for another in a message. The element which can be substituted is called the 'head' element, and the substitution group is the list of elements that may be used in its place. An element can be in at most one substitution group.

| Property              | Type            | Meaning                                                                                                    |  |
|-----------------------|-----------------|----------------------------------------------------------------------------------------------------|--|
| Final                 | Enumerated type | You use this property to limit the set of elements which may belong to its substitution group.                                                                             |  |
|                       |                 | • Empty                                                                                                    |  |
|                       |                 | • restriction. Prohibit element substitution by elements whose types are restrictions of the head element's type.                                                          |  |
|                       |                 | • extension. Prohibit element substitution by elements whose types are extensions of the head element's type.                                                              |  |
|                       |                 | #all. Prohibit substitution by any method.                                                                                                    |  |
| Block                 | Enumerated type | You use this property to limit the set of elements which may be substituted for this element in a message.                                                                 |  |
|                       |                 | Select from:                                                                                                    |  |
|                       |                 | • Empty                                                                                                    |  |
|                       |                 | • restriction. Prohibit element substitution by elements whose types are restrictions of the head element's type                                                           |  |
|                       |                 | • extension. Prohibit element substitution by elements whose types are extensions of the head element's type                                                               |  |
|                       |                 | • substitution. Prohibit element substitution by members of the element's substitution group.                                                                              |  |
|                       |                 | #all. Prohibit substitution by any method.                                                                                                    |  |
| Substitution<br>Group | Enumerated type | Use this property to specify the name of a 'head' element. Setting this property indicates that this element is a member of the substitution group for the 'head' element. |  |
| Abstract              | Check box       | Select this if you do not want the element to appear in the message, but require one of the members of its substitution group to appear in its place.                      |  |

#### Global element CWF properties:

There are no properties to show.

#### Global element XML properties:

The properties that are displayed on the object page, and the values that those properties can take, can vary according to the type of the object. For example, the properties for type string are different from those of type Boolean. Select the link for the object type from the following table.

| Binary types                  | Boolean types                                                                                                    | DateTime types                                                                                                    | Decimal types                                                                                                    |
|-------------------------------|----------------------------------------------------------------------------------------------------|----------------------------------------------------------------------------------------------------|----------------------------------------------------------------------------------------------------|
| - base64Binary<br>- hexBinary | - Boolean                                                                                                    | <ul> <li>date</li> <li>dateTime</li> <li>gDay</li> <li>gMonth</li> <li>gMonthDay</li> <li>gYear</li> <li>gYearMonth</li> <li>time</li> </ul> | <ul> <li>decimal</li> <li>integer</li> <li>negativeInteger</li> <li>nonNegativeInteger</li> <li>nonPositiveInteger</li> <li>positiveInteger</li> <li>unsignedLong</li> </ul> |
| Float types                   | Integer types                                                                                                    | Interval types                                                                                                    | String types                                                                                                    |
| - double<br>- float           | <ul> <li>byte</li> <li>int</li> <li>long</li> <li>short</li> <li>unsignedByte</li> <li>unsignedInt</li> <li>unsignedShort</li> </ul> | - duration                                                                                                    | - anyURI - ENTITIES - ENTITY - ID - IDREF - IDREFS - language - Name - NCName - NCName - NMTOKEN - NMTOKENS - normalizedString - NOTATION - QName - string - token           |

### Note:

1. duration: The physical format properties for simple type *duration* are the same as the physical properties of the String logical types.

XML properties for global attribute and global element binary types:

- Objects: Global Attribute, Global Element
- Binary schema types: base64Binary, hexBinary

| Property | Type   | Meaning                                                                                                    |
|----------|--------|----------------------------------------------------------------------------------------------------|
| XML Name | String | Enter a value for the XML element name. This property specifies the name for the XML start tag or attribute for the element (or attribute) in an XML document (message).                                                    |
|          |        | This can be used to provide name mapping when the MRM identifier needs to be different from the XML name, for example because of different namespace rules. It must be a valid XML name.                                    |
|          |        | You cannot specify a name that is already used for another element (or attribute), or for a message. No two elements (or attribute) or messages can have the same XML name.                                                 |
|          |        | If you do not set a value, it defaults to that of the element's identifier. If the element's identifier is a prefixed identifier, it defaults to the identifier with the caret character (^) replaced by an underscore (_). |

### Physical representation

| Property | Type   | Meaning                                                                                                    |
|----------|--------|----------------------------------------------------------------------------------------------------|
| Encoding | String | Select one of the following values from the drop-down list::  • CDatahex (the default). Hexadecimal values in this field are specified with the CDATA qualifier, for example <e1><![CDATA[62]]></e1> • hex. Hexadecimal values in this field are specified as digits only, for example <e1>62</e1> .  • base64. Values in this field are specified as digits only, coded in base 64. |

XML properties for global attribute and global element Boolean types:

The XML Wire Format properties described here apply to:

- Objects: Global Attribute, Global Element
- Boolean schema types: Boolean

| Property | Type   | Meaning                                                                                                    |
|----------|--------|----------------------------------------------------------------------------------------------------|
| XML Name | String | Enter a value for the XML element name. This property specifies the name for the XML start tag or attribute for the element (or attribute) in an XML document (message).                                                    |
|          |        | This can be used to provide name mapping when the MRM identifier needs to be different from the XML name, for example because of different namespace rules. It must be a valid XML name.                                    |
|          |        | You cannot specify a name that is already used for another element (or attribute), or for a message. No two elements (or attribute) or messages can have the same XML name.                                                 |
|          |        | If you do not set a value, it defaults to that of the element's identifier. If the element's identifier is a prefixed identifier, it defaults to the identifier with the caret character (^) replaced by an underscore (_). |

XML properties for global attribute and global element dateTime types:

- Objects: Global Attribute, Global Element
- DateTime schema types: date, dateTime, gDay, gMonth, gMonthDay, gYear, gYearMonth, time

| Property        | Type | Meaning                                                                                                    |
|-----------------|------|----------------------------------------------------------------------------------------------------|
| XML Name String |      | Enter a value for the XML element name. This property specifies the name for the XML start tag or attribute for the element (or attribute) in an XML document (message).                                                    |
|                 |      | This can be used to provide name mapping when the MRM identifier needs to be different from the XML name, for example because of different namespace rules. It must be a valid XML name.                                    |
|                 |      | You cannot specify a name that is already used for another element (or attribute), or for a message. No two elements (or attribute) or messages can have the same XML name.                                                 |
|                 |      | If you do not set a value, it defaults to that of the element's identifier. If the element's identifier is a prefixed identifier, it defaults to the identifier with the caret character (^) replaced by an underscore (_). |

### Physical representation

| Property           | Type   | Meaning                                                                                                    |
|--------------------|--------|----------------------------------------------------------------------------------------------------|
| DateTime<br>Format | String | Specify a format string that specifies the rendering of the value for dateTime elements.                                                                                                    |
|                    |        | The default dateTime format is dependent on the logical type of the object. For information about the defaults for the dateTime format according to the logical type see "DateTime defaults by logical type" on page 732. |
|                    |        | See "DateTime formats" on page 724 for details of dateTime formats.                                                                                                    |

XML properties for global attribute and global element decimal types:

The XML Wire Format properties described here apply to:

- Objects: Global Attribute, Global Element
- · Decimal schema types: decimal, integer, negativeInteger, nonNegativeInteger, nonPositiveInteger, positiveInteger, unsignedLong

| Property | Type   | Meaning                                                                                                    |
|----------|--------|----------------------------------------------------------------------------------------------------|
| XML Name | String | Enter a value for the XML element name. This property specifies the name for the XML start tag or attribute for the element (or attribute) in an XML document (message).                                                    |
|          |        | This can be used to provide name mapping when the MRM identifier needs to be different from the XML name, for example because of different namespace rules. It must be a valid XML name.                                    |
|          |        | You cannot specify a name that is already used for another element (or attribute), or for a message. No two elements (or attribute) or messages can have the same XML name.                                                 |
|          |        | If you do not set a value, it defaults to that of the element's identifier. If the element's identifier is a prefixed identifier, it defaults to the identifier with the caret character (^) replaced by an underscore (_). |

XML properties for global attribute and global element float types:

- Objects: Global Attribute, Global Element
- · Float schema types: double, float

| Property | Type                                                                                                    | Meaning                                                                                                    |
|----------|----------------------------------------------------------------------------------------------------|----------------------------------------------------------------------------------------------------|
| XML Name | String Enter a value for the XML element name. This property specifies the the XML start tag or attribute for the element (or attribute) in an XM (message). |                                                                                                    |
|          |                                                                                                    | This can be used to provide name mapping when the MRM identifier needs to be different from the XML name, for example because of different namespace rules. It must be a valid XML name.                                    |
|          |                                                                                                    | You cannot specify a name that is already used for another element (or attribute), or for a message. No two elements (or attribute) or messages can have the same XML name.                                                 |
|          |                                                                                                    | If you do not set a value, it defaults to that of the element's identifier. If the element's identifier is a prefixed identifier, it defaults to the identifier with the caret character (^) replaced by an underscore (_). |

XML properties for global attribute and global element integer types:

The XML Wire Format properties described here apply to:

- Objects: Global Attribute, Global Element
- Integer schema types: byte, int, long, short, unsignedByte, unsignedInt, unsignedShort

| Property | Type   | Meaning                                                                                                    |
|----------|--------|----------------------------------------------------------------------------------------------------|
| XML Name | String | Enter a value for the XML element name. This property specifies the name for the XML start tag or attribute for the element (or attribute) in an XML document (message).                                                    |
|          |        | This can be used to provide name mapping when the MRM identifier needs to be different from the XML name, for example because of different namespace rules. It must be a valid XML name.                                    |
|          |        | You cannot specify a name that is already used for another element (or attribute), or for a message. No two elements (or attribute) or messages can have the same XML name.                                                 |
|          |        | If you do not set a value, it defaults to that of the element's identifier. If the element's identifier is a prefixed identifier, it defaults to the identifier with the caret character (^) replaced by an underscore (_). |

XML properties for global attribute and global element string types:

- Objects: Global Attribute, Global Element
- String schema types: anyURI, ENTITIES, ENTITY, ID, IDREF, IDREFS, language, Name, NCName, NMTOKEN, NMTOKENS, normalizedString, NOTATION, QName, string, token

| Property | Type   | Meaning                                                                                                    |
|----------|--------|----------------------------------------------------------------------------------------------------|
| XML Name | String | Enter a value for the XML element name. This property specifies the name for the XML start tag or attribute for the element (or attribute) in an XML document (message).                                                    |
|          |        | This can be used to provide name mapping when the MRM identifier needs to be different from the XML name, for example because of different namespace rules. It must be a valid XML name.                                    |
|          |        | You cannot specify a name that is already used for another element (or attribute), or for a message. No two elements (or attribute) or messages can have the same XML name.                                                 |
|          |        | If you do not set a value, it defaults to that of the element's identifier. If the element's identifier is a prefixed identifier, it defaults to the identifier with the caret character (^) replaced by an underscore (_). |

## Global element TDS properties:

The properties that are displayed on the object page, and the values that those properties can take, can vary according to the type of the object. For example, the properties for type string are different from those of type Boolean. Select the link for the object type from the following table.

| Binary types                  | Boolean types                                                                                                    | DateTime types                                                                                                    | Decimal types                                                                                                    |
|-------------------------------|----------------------------------------------------------------------------------------------------|----------------------------------------------------------------------------------------------------|----------------------------------------------------------------------------------------------------|
| - base64Binary<br>- hexBinary | - Boolean                                                                                                    | <ul> <li>date</li> <li>dateTime</li> <li>gDay</li> <li>gMonth</li> <li>gMonthDay</li> <li>gYear</li> <li>gYearMonth</li> <li>time</li> </ul> | <ul> <li>decimal</li> <li>integer</li> <li>negativeInteger</li> <li>nonNegativeInteger</li> <li>nonPositiveInteger</li> <li>positiveInteger</li> <li>unsignedLong</li> </ul> |
| Float types                   | Integer types                                                                                                    | Interval types                                                                                                    | String types                                                                                                    |
| - double<br>- float           | <ul> <li>byte</li> <li>int</li> <li>long</li> <li>short</li> <li>unsignedByte</li> <li>unsignedInt</li> <li>unsignedShort</li> </ul> | - duration                                                                                                    | - anyURI - ENTITIES - ENTITY - ID - IDREF - IDREFS - language - Name - NCName - NCName - NMTOKEN - NMTOKENS - normalizedString - NOTATION - QName - string - token           |

TDS properties for global element binary types:

The TDS Format properties described here apply to:

• Objects: Global Element

• Binary schema types: base64Binary, hexBinary

## Field identification

| Property     | Type   | Meaning                                                                                                    |  |
|--------------|--------|----------------------------------------------------------------------------------------------------|--|
| Tag          | String | If the object is simple and the <i>Data Element Separation</i> property of the completype or types in which the object is a child is Tagged Delimited, Tagged Fix Length, or Tagged Encoded Length, this property must contain a non-empty value.  If the object is a complex element, and the <i>Data Element Separation</i> property |  |
|              |        | parent is Tagged Delimited, Tagged Fixed Length, or Tagged Encoded Length, the property can contain an empty value.  The value for this property must be unique for every element in the message set; that is, no two elements in the message set can contain the same value for this property.                                        |  |
| Data Pattern | String | Specify the regular expression that is to be used by the parser to identify the data in the message to be assigned to the object. This property is used when the <i>Data Element Separation</i> method has been set to Use Data Pattern in the complex type. See "Regular expression syntax" on page 720 for more details.             |  |

| Property      | Type            | Meaning                                                                                                    |
|---------------|-----------------|----------------------------------------------------------------------------------------------------|
| Physical Type | Enumerated type | The <i>Physical Type</i> can be set to Characters or Messaging Standard Alternate. This property tells the TDS parser whether the data in the message is the normal TDS character format, or is another alternate form that has a specific messaging standard such as TLOG. The available values and the default value depend on both <i>Messaging Standard</i> and the logical type. |
|               |                 | If the logical type of the object is dateTime, float, or integer, this property is disabled.                                                                                                    |
|               |                 | If the <i>Messaging Standard</i> property (at the message set level) is set to other than TLOG, the <i>Physical Type</i> property is disabled.                                                                                                    |
|               |                 | If the <i>Messaging Standard</i> property (at the message set level) is set to TLOG and the logical type of the object is set to a Boolean, decimal or string type, the <i>Physical Type</i> property can be set to Characters or Messaging Standard Alternate.                                                                                                    |
| Length        | Integer         | Specify the expected length of the object in bytes.                                                                                                    |
|               |                 | This property applies to simple objects and to complex elements with a base type.                                                                                                    |
|               |                 | If this property is not set and the message set property <i>Derive default length from logical type</i> is selected, the default value is derived from any length or maxLength value constraint (schema facet) on the simple type.                                                                                                    |
|               |                 | If you set the <i>Data Element Separation</i> property for the type to Fixed Length or Fixed Length AL3, either this property, or the <i>Length Reference</i> property, must contain a value that is not 0 or NULL.                                                                                                    |
|               |                 | Regardless of the value of the <i>Data Element Separation</i> property, either the <i>Length</i> or <i>Length Reference</i> property must be set.                                                                                                    |

TDS properties for global element Boolean types:

The TDS Format properties described here apply to:

• Objects: Global Element

• Boolean schema types: Boolean

#### Field identification

| Property     | Type   | Meaning                                                                                                    |  |
|--------------|--------|----------------------------------------------------------------------------------------------------|--|
| Tag          | String | If the object is simple and the <i>Data Element Separation</i> property of the comp type or types in which the object is a child is Tagged Delimited, Tagged Fit Length, or Tagged Encoded Length, this property must contain a non-empty value.  If the object is a complex element, and the <i>Data Element Separation</i> property |  |
|              |        | parent is Tagged Delimited, Tagged Fixed Length, or Tagged Encoded Length, the property can contain an empty value.  The value for this property must be unique for every element in the message set; that is, no two elements in the message set can contain the same value for this property.                                       |  |
| Data Pattern | String | Specify the regular expression that is to be used by the parser to identify the data in the message to be assigned to the object. This property is used when the <i>Data Element Separation</i> method has been set to Use Data Pattern in the complex type. See "Regular expression syntax" on page 720 for more details.            |  |

### Physical representation

| Property      | Type            | Meaning                                                                                                    |
|---------------|-----------------|----------------------------------------------------------------------------------------------------|
| Physical Type | Enumerated type | The <i>Physical Type</i> can be set to Characters or Messaging Standard Alternate. This property tells the TDS parser whether the data in the message is the normal TDS character format, or is another alternate form that has a specific messaging standard such as TLOG. The available values and the default value depend on both <i>Messaging Standard</i> and the logical type.  If the logical type of the object is dateTime, float, or integer, this property is disabled.  If the <i>Messaging Standard</i> property (at the message set level) is set to other than TLOG, the <i>Physical Type</i> property is disabled.  If the <i>Messaging Standard</i> property (at the message set level) is set to TLOG and the logical type of the object is set to a Boolean, decimal or string type, the <i>Physical Type</i> property can be set to Characters or Messaging Standard Alternate. |

TDS properties for global element dateTime types:

The TDS Format properties described here apply to:

- Objects: Global Element
- DateTime schema types: date, dateTime, gDay, gMonth, gMonthDay, gYear, gYearMonth, time

## Field Identification

| Property     | Type   | Meaning                                                                                                    |
|--------------|--------|----------------------------------------------------------------------------------------------------|
| Tag          | String | Specify the value that is used to identify the object in a message bit stream.  If the object is simple and the <i>Data Element Separation</i> property of the complex type or types in which the object is a child is Tagged Delimited, Tagged Fixed                                                                      |
|              |        | Length, or Tagged Encoded Length, this property must contain a non-empty value.                                                                                                    |
|              |        | If the object is a complex element, and the <i>Data Element Separation</i> property of its parent is Tagged Delimited, Tagged Fixed Length, or Tagged Encoded Length, the property can contain an empty value.                                                                                                    |
|              |        | The value for this property must be unique for every element in the message set; that is, no two elements in the message set can contain the same value for this property.                                                                                                    |
| Data Pattern | String | Specify the regular expression that is to be used by the parser to identify the data in the message to be assigned to the object. This property is used when the <i>Data Element Separation</i> method has been set to Use Data Pattern in the complex type. See "Regular expression syntax" on page 720 for more details. |

| Property      | Type            | Meaning                                                                                                    |
|---------------|-----------------|----------------------------------------------------------------------------------------------------|
| Physical Type | Enumerated type | The <i>Physical Type</i> can be set to Characters or Messaging Standard Alternate. This property tells the TDS parser whether the data in the message is the normal TDS character format, or is another alternate form that has a specific messaging standard such as TLOG. The available values and the default value depend on both <i>Messaging Standard</i> and the logical type. |
|               |                 | If the logical type of the object is dateTime, float, or integer, this property is disabled.                                                                                                    |
|               |                 | If the <i>Messaging Standard</i> property (at the message set level) is set to other than TLOG, the <i>Physical Type</i> property is disabled.                                                                                                    |
|               |                 | If the <i>Messaging Standard</i> property (at the message set level) is set to TLOG and the logical type of the object is set to a Boolean, decimal or string type, the <i>Physical Type</i> property can be set to Characters or Messaging Standard Alternate.                                                                                                    |
| Justification | Enumerated type | Specify the justification of the object if the data being written or parsed is less than the fixed length value. This property is used only when a value is output as a fixed length string.                                                                                                    |
|               |                 | Select one of the following values from the drop-down list:                                                                                                    |
|               |                 | • Not Applicable                                                                                                    |
|               |                 | • Left Justify                                                                                                    |
|               |                 | Right Justify                                                                                                    |

| Property             | Type   | Meaning                                                                                                    |
|----------------------|--------|----------------------------------------------------------------------------------------------------|
| Padding<br>Character | String | Specify the padding character that is to be inserted or interpreted on the writing or parsing of a fixed length object if the data is less than the fixed length value. This property is used only when a value is output as a fixed length string.                                                                                                    |
|                      |        | Set this character in one of the following ways:                                                                                                    |
|                      |        | Select NUL, '0', or SPACE from the drop-down list.                                                                                                    |
|                      |        | • Enter a character between quotation marks, for example "c" or 'c', where c is any alphanumeric character.                                                                                                    |
|                      |        | • Enter a hexadecimal character code in the form θxΥΥ, where ΥΥ is a hexadecimal value.                                                                                                    |
|                      |        | • Enter a Unicode value in the form U+xxxx, where xxxx is a Unicode value specified in hexadecimal. The maximum length of the string that you can enter is 10.                                                                                                    |
|                      |        | The choice of which of these padding character forms is used for an MRM element depends on the padding character required and whether the padding character is to be subject to data conversion.                                                                                                    |
|                      |        | In most cases, the specification of a padding character is sufficient, and when this padding character is used, it is converted to the target code page of the output MRM message that is being generated.                                                                                                    |
|                      |        | If a padding character is required that cannot easily be entered in the padding character field, the Unicode mnemonic format can be used to specify the required character. When used, this Unicode value is also converted to the target code page of the MRM message that is being generated.                                                                                               |
|                      |        | If a padding character is required that is not subject to data conversion, the hexadecimal format can be used. This gives the option of specifying a padding character that is inserted directly into the output message. If this format is used, you must ensure that this hexadecimal value is valid for the code page of any output messages that are created using these MRM definitions. |
|                      |        | If you are converting a message from one code page to another, you must ensure that the converted value of the padding character is valid for this code page. For example, when converting from ASCII to code page 500, if you have specified the numeric 8 as your padding character, this is converted from 0x08 to 0x15, the ASCII and EBCDIC representations of 'back space'.             |
|                      |        | There is a currently a restriction that the value of your padding character must not be greater than U+007F. Note that if you enter a Unicode mnemonic or numeric value, it is considered to be the character that is represented by that number in UTF-8.                                                                                                    |
| DateTime             | String | Specify a template for date and time.                                                                                                    |
| Format               |        | The default DateTime format is dependent on the logical type of the object. For information about the defaults for the dateTime format according to the logical type see "DateTime defaults by logical type" on page 732.                                                                                                    |
|                      |        | See "DateTime formats" on page 724 for details of date and time formats.                                                                                                    |

| Property | Type      | Meaning                                                                                                    |
|----------|-----------|----------------------------------------------------------------------------------------------------|
| Signed   | Check box | Specify whether or not the value is signed.                                                                                                    |
|          |           | This property is applicable only if the <i>Physical type</i> property is Packed Decimal. By default, this check box is cleared, which indicates that the value is not signed. |

## Representation of null values

| Property               | Type       | Meaning                                                                                                    |
|------------------------|------------|----------------------------------------------------------------------------------------------------|
| Encoding Null          | Enumerated | Select one of the following options from the drop-down list:                                                                                                    |
|                        | type       | NULLPadFill. This is valid only for fixed length objects. This is the default value.                                                                                                    |
|                        |            | • NULLLogicalValue. The <i>Encoding Null Value</i> property is first converted to an actual value, and rendered in the way specified for the field.                                                                                                    |
|                        |            | • NULLLiteralValue. This specifies that <i>Encoding Null Value</i> contains a value that is directly substituted as if it is a string. For dateTime elements, use this option if you want to use the <i>Encoding Null Value</i> property to test or compare the content of the field in the message. |
|                        |            | • NULLLiteralFill. This specifies that the field is filled with the value specified by the <i>Encoding Null Value</i> property. <i>Encoding Null Value</i> must resolve to a single character.                                                                                                    |
|                        |            | The option that you select determines the value that you must set for the property <i>Encoding Null Value</i> .                                                                                                    |
|                        |            | For full information about using these options, see "TDS Null handling options" on page 712.                                                                                                    |
| Encoding Null<br>Value | String     | The use of this property depends on the <i>Encoding Null</i> property that is described above. The default value is zero.                                                                                                    |
|                        |            | If you set the <i>Encoding Null</i> property for a dateTime object to NULLLogicalValue, the value that you set must be in an ISO8601 dateTime format.                                                                                                    |
|                        |            | These formats are described in "DateTime as string data" on page 724.                                                                                                    |
|                        |            | For example, specify a value that conforms to the yyyy-MM-dd'T'HH:mm:ss format; for example, 1970-12-01.                                                                                                    |

TDS properties for global element decimal types:

The TDS Format properties described here apply to:

- Objects: Global Element
- Decimal schema types: decimal, integer, negativeInteger, nonNegativeInteger, nonPositiveInteger, positiveInteger, unsignedLong

## Field Identification

| Property     | Type   | Meaning                                                                                                    |
|--------------|--------|----------------------------------------------------------------------------------------------------|
| Tag          | String | Specify the value that is used to identify the object in a message bit stream.  If the object is simple and the <i>Data Element Separation</i> property of the complex type or types in which the object is a child is Tagged Delimited, Tagged Fixed Length, or Tagged Encoded Length, this property must contain a non-empty |
|              |        | value.  If the object is a complex element, and the <i>Data Element Separation</i> property of its parent is Tagged Delimited, Tagged Fixed Length, or Tagged Encoded Length, the property can contain an empty value.                                                                                                    |
|              |        | The value for this property must be unique for every element in the message set; that is, no two elements in the message set can contain the same value for this property.                                                                                                    |
| Data Pattern | String | Specify the regular expression that is to be used by the parser to identify the data in the message to be assigned to the object. This property is used when the <i>Data Element Separation</i> method has been set to Use Data Pattern in the complex type. See "Regular expression syntax" on page 720 for more details.     |

| Property      | Type            | Meaning                                                                                                    |
|---------------|-----------------|----------------------------------------------------------------------------------------------------|
| Physical Type | Enumerated type | The <i>Physical Type</i> can be set to Characters or Messaging Standard Alternate. This property tells the TDS parser whether the data in the message is the normal TDS character format, or is another alternate form that has a specific messaging standard such as TLOG. The available values and the default value depend on both <i>Messaging Standard</i> and the logical type. |
|               |                 | If the logical type of the object is dateTime, float, or integer, this property is disabled.                                                                                                    |
|               |                 | If the <i>Messaging Standard</i> property (at the message set level) is set to other than TLOG, the <i>Physical Type</i> property is disabled.                                                                                                    |
|               |                 | If the <i>Messaging Standard</i> property (at the message set level) is set to TLOG and the logical type of the object is set to a Boolean, decimal or string type, the <i>Physical Type</i> property can be set to Characters or Messaging Standard Alternate.                                                                                                    |
| Length        | Integer         | Specify the expected length of the object in characters.                                                                                                    |
|               |                 | This property applies to simple objects and to complex elements with a base type.                                                                                                    |
|               |                 | If this property is not set and the message set property <i>Derive default length from logical type</i> is selected, and the <i>Physical type</i> is 'Character', the default value is derived from any totalDigits value constraint (schema facet) or, if none, any minInclusive, maxInclusive, minExclusive, or maxExclusive value constraints (schema facets), on the simple type. |
|               |                 | If you set the <i>Data Element Separation</i> property for the type to Fixed Length or Fixed Length AL3, either this property, or the <i>Length Reference</i> property, must contain a value that is not 0 or NULL.                                                                                                    |

| Property             | Type               | Meaning                                                                                                    |
|----------------------|--------------------|----------------------------------------------------------------------------------------------------|
| Justification        | Enumerated<br>type | Specify the justification of the object if the data being written or parsed is less than the fixed length value. This property is used only when a value is output as a fixed length string.  Select one of the following values from the drop-down list:  Not Applicable  Left Justify  Right Justify                                                                                                    |
| Padding<br>Character | String             | Specify the padding character that is to be inserted or interpreted on the writing or parsing of a fixed length object if the data is less than the fixed length value. This property is used only when a value is output as a fixed length string.  Set this character in one of the following ways:  Select NUL, '0', or SPACE from the drop-down list.  Enter a character between quotation marks, for example "c" or 'c', where c is any alphanumeric character.  Enter a hexadecimal character code in the form 0xYY, where YY is a hexadecimal value.  Enter a Unicode value in the form U+xxxx, where xxxx is a Unicode value specified in hexadecimal. The maximum length of the string that you can enter is 10.  The choice of which of these padding character forms is used for an MRM element depends on the padding character required and whether the padding character is to be subject to data conversion.  In most cases, the specification of a padding character is sufficient, and when this padding character is used, it is converted to the target code page of the output MRM message that is being generated.  If a padding character is required that cannot easily be entered in the padding character field, the Unicode mnemonic format can be used to specify the required character. When used, this Unicode value is also converted to the target code page of the MRM message that is being generated.  If a padding character is required that is not subject to data conversion, the hexadecimal format can be used. This gives the option of specifying a padding character that is inserted directly into the output message. If this format is used, you must ensure that this hexadecimal value is valid for the code page of any output messages that are created using these MRM definitions.  If you are converting a message from one code page to another, you must ensure that the converted value of the padding character is valid for this code page. For example, when converting from ASCII to code page 500, if you have specified the numeric 8 as your padding character |

| Property                 | Туре                  | Meaning                                                                                                    |
|--------------------------|-----------------------|----------------------------------------------------------------------------------------------------|
| Sign<br>Orientation      | Enumerated type       | The values that you can choose for this property are:  None Leading Trailing  If you set the value for this property to None, this is interpreted as having no sign, and an exception is thrown if a negative number is processed (on either                                                         |
|                          |                       | input or output).  If you set the value for this property to Leading, this indicates that the sign is positioned ahead of the number; for example, -1234. Similarly, if you set this property to Trailing, the sign follows the number; for example, 1234                                            |
| Positive Sign            | String                | If no sign is set, the number is assumed to be positive.  Specify the value that represents the positive symbol. Do not specify a numeric                                                                                                    |
| Toshive Jigii            | Jung                  | value. If no value is set, "+" is assumed. The positive sign is not written when creating an output message; it is used only to recognize the positive sign when parsing a message bit stream.                                                                                                    |
| Negative Sign            | String                | Specify the value that represents the negative symbol. Do not specify a numeric value. If no value is set, "-" is assumed.                                                                                                    |
| Virtual Decimal<br>Point | Button and<br>Integer | Specify a nonzero integer that represents the position of an implied decimal point within a number, or specify 0 (zero, the default) to use the formatting of Float or Decimal numbers as specified by the <i>Precision</i> property.                                                                |
|                          |                       | If you specify a positive integer, the position of the decimal point is moved left from the right hand side of the number. For example, if you specify 3, the decimal value 1234 represents 1.234                                                                                                    |
|                          |                       | If you specify a negative integer, the position of the decimal point is moved right from the right hand side of the number. For example, if you specify -3, the decimal value 1234 represents 1 234 000                                                                                              |
| Precision                | Button and<br>Integer | This property is applicable only if <i>Physical Type</i> is Text. It is used if the value of the <i>Virtual Decimal Point</i> property is 0, which indicates that the decimal point is present in the data. It deals with truncation, and specifies how many digits should follow the decimal point. |
|                          |                       | Either specify a number of digits:                                                                                                    |
|                          |                       | • If you set <i>Precision</i> to 0, data is truncated so that the fractional part is lost. For example, the value 123.45 is truncated to 123.                                                                                                    |
|                          |                       | • If you set <i>Precision</i> to a number less than the number of fractional digits, data is truncated. For example, the value 123.4567 is truncated to 123.45 if you set <i>Precision</i> to 2.                                                                                                    |
|                          |                       | • If you set <i>Precision</i> to a number greater than the number of fractional digits, the value is padded with extra zeros. For example, the value 12.345 is padded to 12.34500 if you set <i>Precision</i> to 5.                                                                                  |
|                          |                       | Or select one of the following from the drop-down list:                                                                                                    |
|                          |                       | <ul> <li>All Significant Digits (the default): all significant digits are written to the<br/>output bit stream, and there is no decimal separator if there are no fractional<br/>digits.</li> </ul>                                                                                                  |
|                          |                       | • Explicit Decimal Separator: all significant digits are written to the output bit stream and the decimal separator is always included, even if there are no fractional digits. The decimal separator must be present in the input bit stream, even if no fractional digits are present.             |

## Representation of null values

| Property               | Type       | Meaning                                                                                                    |
|------------------------|------------|----------------------------------------------------------------------------------------------------|
| Encoding Null          | Enumerated | Select one of the following options from the drop-down list:                                                                                                    |
|                        | type       | NULLPadFill. This is valid only for fixed length objects. This is the default value.                                                                                                    |
|                        |            | • NULLLogicalValue. The <i>Encoding Null Value</i> property is first converted to an actual value, and rendered in the way specified for the field.                                                                                                    |
|                        |            | • NULLLiteral Value. This specifies that <i>Encoding Null Value</i> contains a value that is directly substituted as if it is a string. For dateTime elements, use this option if you want to use the <i>Encoding Null Value</i> property to test or compare the content of the field in the message. |
|                        |            | • NULLLiteralFill. This specifies that the field is filled with the value specified by the <i>Encoding Null Value</i> property. <i>Encoding Null Value</i> must resolve to a single character.                                                                                                    |
|                        |            | The option that you select determines the value that you must set for the property <i>Encoding Null Value</i> .                                                                                                    |
|                        |            | For full information about using these options, see "TDS Null handling options" on page 712.                                                                                                    |
| Encoding Null<br>Value | String     | The use of this property depends on the <i>Encoding Null</i> property that is described above. The default value is zero.                                                                                                    |
|                        |            | If you set the <i>Encoding Null</i> property for a dateTime object to NULLLogicalValue, the value that you set must be in an ISO8601 dateTime format.                                                                                                    |
|                        |            | These formats are described in "DateTime as string data" on page 724.                                                                                                    |
|                        |            | For example, specify a value that conforms to the yyyy-MM-dd'T'HH:mm:ss format; for example, 1970-12-01.                                                                                                    |

TDS properties for global element float types:

The TDS Format properties described here apply to:

- Objects: Global Element
- Float schema types: double, float

### Field Identification

| Property | Type   | Meaning                                                                                                    |
|----------|--------|----------------------------------------------------------------------------------------------------|
| Tag      | String | Specify the value that is used to identify the object in a message bit stream.                                                                                                    |
|          |        | If the object is simple and the <i>Data Element Separation</i> property of the complex type or types in which the object is a child is Tagged Delimited, Tagged Fixed Length, or Tagged Encoded Length, this property must contain a non-empty value. |
|          |        | If the object is a complex element, and the <i>Data Element Separation</i> property of its parent is Tagged Delimited, Tagged Fixed Length, or Tagged Encoded Length, the property can contain an empty value.                                        |
|          |        | The value for this property must be unique for every element in the message set; that is, no two elements in the message set can contain the same value for this property.                                                                            |

| Property     | Type   | Meaning                                                                                                    |
|--------------|--------|----------------------------------------------------------------------------------------------------|
| Data Pattern | String | Specify the regular expression that is to be used by the parser to identify the data in the message to be assigned to the object. This property is used when the <i>Data Element Separation</i> method has been set to Use Data Pattern in the complex type. See "Regular expression syntax" on page 720 for more details. |

| Property      | Type            | Meaning                                                                                                    |
|---------------|-----------------|----------------------------------------------------------------------------------------------------|
| Physical Type | Enumerated type | The <i>Physical Type</i> can be set to Characters or Messaging Standard Alternate. This property tells the TDS parser whether the data in the message is the normal TDS character format, or is another alternate form that has a specific messaging standard such as TLOG. The available values and the default value depend on both <i>Messaging Standard</i> and the logical type. |
|               |                 | If the logical type of the object is dateTime, float, or integer, this property is disabled.                                                                                                    |
|               |                 | If the <i>Messaging Standard</i> property (at the message set level) is set to other than TLOG, the <i>Physical Type</i> property is disabled.                                                                                                    |
|               |                 | If the <i>Messaging Standard</i> property (at the message set level) is set to TLOG and the logical type of the object is set to a Boolean, decimal or string type, the <i>Physical Type</i> property can be set to Characters or Messaging Standard Alternate.                                                                                                    |
| Length        | Integer         | Specify the expected length of the object in characters.                                                                                                    |
|               |                 | This property applies to simple objects and to complex elements with a base type.                                                                                                    |
|               |                 | If you set the <i>Data Element Separation</i> property for the type to Fixed Length or Fixed Length AL3, either this property, or the <i>Length Reference</i> property, must contain a value that is not 0 or NULL.                                                                                                    |
| Justification | Enumerated type | Specify the justification of the object if the data being written or parsed is less than the fixed length value. This property is used only when a value is output as a fixed length string.                                                                                                    |
|               |                 | Select one of the following values from the drop-down list:                                                                                                    |
|               |                 | • Not Applicable                                                                                                    |
|               |                 | • Left Justify                                                                                                    |
|               |                 | • Right Justify                                                                                                    |

| Property             | Type   | Meaning                                                                                                    |
|----------------------|--------|----------------------------------------------------------------------------------------------------|
| Padding<br>Character | String | Specify the padding character that is to be inserted or interpreted on the writing or parsing of a fixed length object if the data is less than the fixed length value. This property is used only when a value is output as a fixed length string.                                                                                                    |
|                      |        | Set this character in one of the following ways:                                                                                                    |
|                      |        | • Select NUL, '0', or SPACE from the drop-down list.                                                                                                    |
|                      |        | • Enter a character between quotation marks, for example "c" or 'c', where c is any alphanumeric character.                                                                                                    |
|                      |        | • Enter a hexadecimal character code in the form 0xYY, where YY is a hexadecimal value.                                                                                                    |
|                      |        | • Enter a Unicode value in the form U+xxxx, where xxxx is a Unicode value specified in hexadecimal. The maximum length of the string that you can enter is 10.                                                                                                    |
|                      |        | The choice of which of these padding character forms is used for an MRM element depends on the padding character required and whether the padding character is to be subject to data conversion.                                                                                                    |
|                      |        | In most cases, the specification of a padding character is sufficient, and when this padding character is used, it is converted to the target code page of the output MRM message that is being generated.                                                                                                    |
|                      |        | If a padding character is required that cannot easily be entered in the padding character field, the Unicode mnemonic format can be used to specify the required character. When used, this Unicode value is also converted to the target code page of the MRM message that is being generated.                                                                                               |
|                      |        | If a padding character is required that is not subject to data conversion, the hexadecimal format can be used. This gives the option of specifying a padding character that is inserted directly into the output message. If this format is used, you must ensure that this hexadecimal value is valid for the code page of any output messages that are created using these MRM definitions. |
|                      |        | If you are converting a message from one code page to another, you must ensure that the converted value of the padding character is valid for this code page. For example, when converting from ASCII to code page 500, if you have specified the numeric 8 as your padding character, this is converted from 0x08 to 0x15, the ASCII and EBCDIC representations of 'back space'.             |
|                      |        | There is a currently a restriction that the value of your padding character must not be greater than U+007F. Note that if you enter a Unicode mnemonic or numeric value, it is considered to be the character that is represented by that number in UTF-8.                                                                                                    |

| Property                 | Type                  | Meaning                                                                                                    |
|--------------------------|-----------------------|----------------------------------------------------------------------------------------------------|
| Sign<br>Orientation      | Enumerated type       | The values that you can choose for this property are:  None Leading Trailing                                                                                                    |
|                          |                       | If you set the value for this property to None, this is interpreted as having no sign, and an exception is thrown if a negative number is processed (on either input or output).                                                                                               |
|                          |                       | If you set the value for this property to Leading, this indicates that the sign is positioned ahead of the number; for example, -1234. Similarly, if you set this property to Trailing, the sign follows the number; for example, 1234                                         |
|                          |                       | If no sign is set, the number is assumed to be positive.                                                                                                    |
| Positive Sign            | String                | Specify the value that represents the positive symbol. Do not specify a numeric value. If no value is set, "+" is assumed. The positive sign is not written when creating an output message; it is used only to recognize the positive sign when parsing a message bit stream. |
| Negative Sign            | String                | Specify the value that represents the negative symbol. Do not specify a numeric value. If no value is set, "-" is assumed.                                                                                                    |
| Virtual Decimal<br>Point | Button and<br>Integer | Specify a nonzero integer that represents the position of an implied decimal point within a number, or specify 0 (zero, the default) to use the formatting of Float or Decimal numbers as specified by the <i>Precision</i> property.                                          |
|                          |                       | If you specify a positive integer, the position of the decimal point is moved left from the right hand side of the number. For example, if you specify 3, the decimal value 1234 represents 1.234                                                                              |
|                          |                       | If you specify a negative integer, the position of the decimal point is moved right from the right hand side of the number. For example, if you specify -3, the decimal value 1234 represents 1 234 000                                                                        |

| Property  | Type                  | Meaning                                                                                                    |
|-----------|-----------------------|----------------------------------------------------------------------------------------------------|
| Precision | Button and<br>Integer | This property is applicable only if <i>Physical Type</i> is Text. It is used if the value of the <i>Virtual Decimal Point</i> property is 0, which indicates that the decimal point is present in the data. It deals with truncation, and specifies how many digits should follow the decimal point. |
|           |                       | Either specify a number of digits:                                                                                                    |
|           |                       | • If you set <i>Precision</i> to 0, data is truncated so that the fractional part is lost. For example, the value 123.45 is truncated to 123.                                                                                                    |
|           |                       | • If you set <i>Precision</i> to a number less than the number of fractional digits, data is truncated. For example, the value 123.4567 is truncated to 123.45 if you set <i>Precision</i> to 2.                                                                                                    |
|           |                       | • If you set <i>Precision</i> to a number greater than the number of fractional digits, the value is padded with extra zeros. For example, the value 12.345 is padded to 12.34500 if you set <i>Precision</i> to 5.                                                                                  |
|           |                       | Or select one of the following from the drop-down list:                                                                                                    |
|           |                       | <ul> <li>All Significant Digits (the default): all significant digits are written to the<br/>output bit stream, and there is no decimal separator if there are no fractional<br/>digits.</li> </ul>                                                                                                  |
|           |                       | • Explicit Decimal Separator: all significant digits are written to the output bit stream and the decimal separator is always included, even if there are no fractional digits. The decimal separator must be present in the input bit stream, even if no fractional digits are present.             |
|           |                       | • Exponential Notation: data is written out to the bit stream as a signed value having the format [sign1]a.bbbe[sign2]ccc where:                                                                                                    |
|           |                       | - [sign1] is the value of Negative Sign if the value is negative                                                                                                    |
|           |                       | - a is a single decimal digit                                                                                                    |
|           |                       | - bbb is one or more decimal digits                                                                                                    |
|           |                       | - [sign2] is the value of <i>Negative Sign</i> if the exponent is negative                                                                                                    |
|           |                       | ccc is exactly three decimal digits (the exponent)                                                                                                    |
|           |                       | [sign1] and [sign2] are absent if the value and exponent, respectively, are positive.                                                                                                    |
|           |                       | For example, the value -123.456 is represented as -1.23456e002 and the value 0.00012 is represented as 1.2e-004 in the output bit stream (assuming that the value of <i>Negative Sign</i> is "-", and the value of <i>Sign Orientation</i> is Leading).                                              |
|           |                       | The value -0.00012 is represented as 1.2*e*004 if <i>Negative Sign</i> is "*" and <i>Sign Orientation</i> is Trailing.                                                                                                    |

### Representation of null values

| Property               | Type            | Meaning                                                                                                    |
|------------------------|-----------------|----------------------------------------------------------------------------------------------------|
| Encoding Null          | Enumerated type | Select one of the following options from the drop-down list:                                                                                                    |
|                        |                 | • NULLPadFill. This is valid only for fixed length objects. This is the default value.                                                                                                    |
|                        |                 | • NULLLogical Value. The <i>Encoding Null Value</i> property is first converted to an actual value, and rendered in the way specified for the field.                                                                                                    |
|                        |                 | • NULLLiteralValue. This specifies that <i>Encoding Null Value</i> contains a value that is directly substituted as if it is a string. For dateTime elements, use this option if you want to use the <i>Encoding Null Value</i> property to test or compare the content of the field in the message. |
|                        |                 | • NULLLiteralFill. This specifies that the field is filled with the value specified by the <i>Encoding Null Value</i> property. <i>Encoding Null Value</i> must resolve to a single character.                                                                                                    |
|                        |                 | The option that you select determines the value that you must set for the property <i>Encoding Null Value</i> .                                                                                                    |
|                        |                 | For full information about using these options, see "TDS Null handling options" on page 712.                                                                                                    |
| Encoding Null<br>Value | String          | The use of this property depends on the <i>Encoding Null</i> property that is described above. The default value is zero.                                                                                                    |
|                        |                 | If you set the <i>Encoding Null</i> property for a dateTime object to NULLLogicalValue, the value that you set must be in an ISO8601 dateTime format.                                                                                                    |
|                        |                 | These formats are described in "DateTime as string data" on page 724.                                                                                                    |
|                        |                 | For example, specify a value that conforms to the yyyy-MM-dd'T'HH:mm:ss format; for example, 1970-12-01.                                                                                                    |

TDS properties for global element integer types:

The TDS Format properties described here apply to:

- Objects: Global Element
- Integer schema types: byte, int, long, short, unsignedByte, unsignedInt, unsignedShort

### Field Identification

| Property | Type   | Meaning                                                                                                    |
|----------|--------|----------------------------------------------------------------------------------------------------|
| Tag      | String | Specify the value that is used to identify the object in a message bit stream.                                                                                                    |
|          |        | If the object is simple and the <i>Data Element Separation</i> property of the complex type or types in which the object is a child is Tagged Delimited, Tagged Fixed Length, or Tagged Encoded Length, this property must contain a non-empty value. |
|          |        | If the object is a complex element, and the <i>Data Element Separation</i> property of its parent is Tagged Delimited, Tagged Fixed Length, or Tagged Encoded Length, the property can contain an empty value.                                        |
|          |        | The value for this property must be unique for every element in the message set; that is, no two elements in the message set can contain the same value for this property.                                                                            |

| Property     | Type   | Meaning                                                                                                    |
|--------------|--------|----------------------------------------------------------------------------------------------------|
| Data Pattern | String | Specify the regular expression that is to be used by the parser to identify the data in the message to be assigned to the object. This property is used when the <i>Data Element Separation</i> method has been set to Use Data Pattern in the complex type. See "Regular expression syntax" on page 720 for more details. |

| Property      | Type            | Meaning                                                                                                    |
|---------------|-----------------|----------------------------------------------------------------------------------------------------|
| Physical Type | Enumerated type | The <i>Physical Type</i> can be set to Characters or Messaging Standard Alternate. This property tells the TDS parser whether the data in the message is the normal TDS character format, or is another alternate form that has a specific messaging standard such as TLOG. The available values and the default value depend on both <i>Messaging Standard</i> and the logical type. |
|               |                 | If the logical type of the object is dateTime, float, or integer, this property is disabled.                                                                                                    |
|               |                 | If the <i>Messaging Standard</i> property (at the message set level) is set to other than TLOG, the <i>Physical Type</i> property is disabled.                                                                                                    |
|               |                 | If the <i>Messaging Standard</i> property (at the message set level) is set to TLOG and the logical type of the object is set to a Boolean, decimal or string type, the <i>Physical Type</i> property can be set to Characters or Messaging Standard Alternate.                                                                                                    |
| Length        | Integer         | Specify the expected length of the object in characters.                                                                                                    |
|               |                 | This property applies to simple objects and to complex elements with a base type.                                                                                                    |
|               |                 | If this property is not set and the message set property <i>Derive default length from logical type</i> is selected, and the <i>Physical type</i> is 'Character', the default value is derived from any totalDigits value constraint (schema facet) or, if none, any minInclusive, maxInclusive, minExclusive, or maxExclusive value constraints (schema facets), on the simple type. |
|               |                 | If you set the <i>Data Element Separation</i> property for the type to Fixed Length or Fixed Length AL3, either this property, or the <i>Length Reference</i> property, must contain a value that is not 0 or NULL.                                                                                                    |
| Justification | Enumerated type | Specify the justification of the object if the data being written or parsed is less than the fixed length value. This property is used only when a value is output as a fixed length string.                                                                                                    |
|               |                 | Select one of the following values from the drop-down list:                                                                                                    |
|               |                 | • Not Applicable                                                                                                    |
|               |                 | • Left Justify                                                                                                    |
|               |                 | • Right Justify                                                                                                    |

| Property             | Type   | Meaning                                                                                                    |
|----------------------|--------|----------------------------------------------------------------------------------------------------|
| Padding<br>Character | String | Specify the padding character that is to be inserted or interpreted on the writing or parsing of a fixed length object if the data is less than the fixed length value. This property is used only when a value is output as a fixed length string.                                                                                                    |
|                      |        | Set this character in one of the following ways:                                                                                                    |
|                      |        | • Select NUL, '0', or SPACE from the drop-down list.                                                                                                    |
|                      |        | • Enter a character between quotation marks, for example "c" or 'c', where c is any alphanumeric character.                                                                                                    |
|                      |        | • Enter a hexadecimal character code in the form 0xYY, where YY is a hexadecimal value.                                                                                                    |
|                      |        | • Enter a Unicode value in the form U+xxxx, where xxxx is a Unicode value specified in hexadecimal. The maximum length of the string that you can enter is 10.                                                                                                    |
|                      |        | The choice of which of these padding character forms is used for an MRM element depends on the padding character required and whether the padding character is to be subject to data conversion.                                                                                                    |
|                      |        | In most cases, the specification of a padding character is sufficient, and when this padding character is used, it is converted to the target code page of the output MRM message that is being generated.                                                                                                    |
|                      |        | If a padding character is required that cannot easily be entered in the padding character field, the Unicode mnemonic format can be used to specify the required character. When used, this Unicode value is also converted to the target code page of the MRM message that is being generated.                                                                                               |
|                      |        | If a padding character is required that is not subject to data conversion, the hexadecimal format can be used. This gives the option of specifying a padding character that is inserted directly into the output message. If this format is used, you must ensure that this hexadecimal value is valid for the code page of any output messages that are created using these MRM definitions. |
|                      |        | If you are converting a message from one code page to another, you must ensure that the converted value of the padding character is valid for this code page. For example, when converting from ASCII to code page 500, if you have specified the numeric 8 as your padding character, this is converted from 0x08 to 0x15, the ASCII and EBCDIC representations of 'back space'.             |
|                      |        | There is a currently a restriction that the value of your padding character must not be greater than U+007F. Note that if you enter a Unicode mnemonic or numeric value, it is considered to be the character that is represented by that number in UTF-8.                                                                                                    |

# Numeric representation

| Property            | Type            | Meaning                                                                                                    |
|---------------------|-----------------|----------------------------------------------------------------------------------------------------|
| Sign<br>Orientation | Enumerated type | The values that you can choose for this property are:  None  Leading  Trailing  If you set the value for this property to None, this is interpreted as having no sign, and an exception is thrown if a negative number is processed (on either input or output).  If you set the value for this property to Leading, this indicates that the sign is positioned ahead of the number; for example, -1234. Similarly, if you set this property to Trailing, the sign follows the number; for example, 1234  If no sign is set, the number is assumed to be positive. |
| Positive Sign       | String          | Specify the value that represents the positive symbol. Do not specify a numeric value. If no value is set, "+" is assumed. The positive sign is not written when creating an output message; it is used only to recognize the positive sign when parsing a message bit stream.                                                                                                    |
| Negative Sign       | String          | Specify the value that represents the negative symbol. Do not specify a numeric value. If no value is set, "-" is assumed.                                                                                                    |

# Representation of null values

| Property               | Type       | Meaning                                                                                                    |
|------------------------|------------|----------------------------------------------------------------------------------------------------|
| Encoding Null          | Enumerated | Select one of the following options from the drop-down list:                                                                                                    |
|                        | type       | • NULLPadFill. This is valid only for fixed length objects. This is the default value.                                                                                                    |
|                        |            | • NULLLogicalValue. The <i>Encoding Null Value</i> property is first converted to an actual value, and rendered in the way specified for the field.                                                                                                    |
|                        |            | • NULLLiteral Value. This specifies that <i>Encoding Null Value</i> contains a value that is directly substituted as if it is a string. For dateTime elements, use this option if you want to use the <i>Encoding Null Value</i> property to test or compare the content of the field in the message. |
|                        |            | • NULLLiteralFill. This specifies that the field is filled with the value specified by the <i>Encoding Null Value</i> property. <i>Encoding Null Value</i> must resolve to a single character.                                                                                                    |
|                        |            | The option that you select determines the value that you must set for the property <i>Encoding Null Value</i> .                                                                                                    |
|                        |            | For full information about using these options, see "TDS Null handling options" on page 712.                                                                                                    |
| Encoding Null<br>Value | String     | The use of this property depends on the <i>Encoding Null</i> property that is described above. The default value is zero.                                                                                                    |
|                        |            | If you set the <i>Encoding Null</i> property for a dateTime object to NULLLogicalValue, the value that you set must be in an ISO8601 dateTime format.                                                                                                    |
|                        |            | These formats are described in "DateTime as string data" on page 724.                                                                                                    |
|                        |            | For example, specify a value that conforms to the yyyy-MM-dd'T'HH:mm:ss format; for example, 1970-12-01.                                                                                                    |

The TDS Format properties described here apply to:

• Objects: Global Element

• Interval schema types: duration

## Field Identification

| Property     | Type   | Meaning                                                                                                    |
|--------------|--------|----------------------------------------------------------------------------------------------------|
| Tag          | String | Specify the value that is used to identify the object in a message bit stream.  If the object is simple and the <i>Data Element Separation</i> property of the complex type or types in which the object is a child is ranged Delimited, Tagged Fixed                                                                      |
|              |        | Length, or Tagged Encoded Length, this property must contain a non-empty value.                                                                                                    |
|              |        | If the object is a complex element, and the <i>Data Element Separation</i> property of its parent is Tagged Delimited, Tagged Fixed Length, or Tagged Encoded Length, the property can contain an empty value.                                                                                                    |
|              |        | The value for this property must be unique for every element in the message set; that is, no two elements in the message set can contain the same value for this property.                                                                                                    |
| Data Pattern | String | Specify the regular expression that is to be used by the parser to identify the data in the message to be assigned to the object. This property is used when the <i>Data Element Separation</i> method has been set to Use Data Pattern in the complex type. See "Regular expression syntax" on page 720 for more details. |

| Property      | Type            | Meaning                                                                                                    |
|---------------|-----------------|----------------------------------------------------------------------------------------------------|
| Physical Type | Enumerated type | The <i>Physical Type</i> can be set to Characters or Messaging Standard Alternate. This property tells the TDS parser whether the data in the message is the normal TDS character format, or is another alternate form that has a specific messaging standard such as TLOG. The available values and the default value depend on both <i>Messaging Standard</i> and the logical type. |
|               |                 | If the logical type of the object is dateTime, float, or integer, this property is disabled.                                                                                                    |
|               |                 | If the <i>Messaging Standard</i> property (at the message set level) is set to other than TLOG, the <i>Physical Type</i> property is disabled.                                                                                                    |
|               |                 | If the <i>Messaging Standard</i> property (at the message set level) is set to TLOG and the logical type of the object is set to a Boolean, decimal or string type, the <i>Physical Type</i> property can be set to Characters or Messaging Standard Alternate.                                                                                                    |
| Length        | Integer         | Specify the expected length of the object in characters.                                                                                                    |
|               |                 | This property applies to simple objects and to complex elements with a base type.                                                                                                    |
|               |                 | If this property is not set and the message set property <i>Derive default length from logical type</i> is selected, and the <i>Physical type</i> is 'Character', the default value is derived from any length or maxLength value constraint (schema facet) on the simple type.                                                                                                    |
|               |                 | If you set the <i>Data Element Separation</i> property for the type to Fixed Length or Fixed Length AL3, either this property, or the <i>Length Reference</i> property, must contain a value that is not 0 or NULL.                                                                                                    |

| Property             | Type               | Meaning                                                                                                    |
|----------------------|--------------------|----------------------------------------------------------------------------------------------------|
| Justification        | Enumerated<br>type | Specify the justification of the object if the data being written or parsed is less than the fixed length value. This property is used only when a value is output as a fixed length string.  Select one of the following values from the drop-down list:  Not Applicable  Left Justify  Right Justify                                                                                                    |
| Padding<br>Character | String             | Specify the padding character that is to be inserted or interpreted on the writing or parsing of a fixed length object if the data is less than the fixed length value. This property is used only when a value is output as a fixed length string.  Set this character in one of the following ways:  Select NUL, '0', or SPACE from the drop-down list.  Enter a character between quotation marks, for example "c" or 'c', where c is any alphanumeric character.  Enter a hexadecimal character code in the form 0xYY, where YY is a hexadecimal value.  Enter a Unicode value in the form U+xxxx, where xxxx is a Unicode value specified in hexadecimal. The maximum length of the string that you can enter is 10.  The choice of which of these padding character forms is used for an MRM element depends on the padding character required and whether the padding character is to be subject to data conversion.  In most cases, the specification of a padding character is sufficient, and when this padding character is used, it is converted to the target code page of the output MRM message that is being generated.  If a padding character is required that cannot easily be entered in the padding character field, the Unicode mnemonic format can be used to specify the required character. When used, this Unicode value is also converted to the target code page of the MRM message that is being generated.  If a padding character is required that is not subject to data conversion, the hexadecimal format can be used. This gives the option of specifying a padding character that is inserted directly into the output message. If this format is used, you must ensure that this hexadecimal value is valid for the code page of any output messages that are created using these MRM definitions.  If you are converting a message from one code page to another, you must ensure that the converted value of the padding character is valid for this code page. For example, when converting from ASCII to code page 500, if you have specified the numeric 8 as your padding character |

#### Representation of null values

| Property               | Type            | Meaning                                                                                                    |
|------------------------|-----------------|----------------------------------------------------------------------------------------------------|
| Encoding Null          | Enumerated type | Select one of the following options from the drop-down list:                                                                                                    |
|                        |                 | • NULLPadFill. This is valid only for fixed length objects. This is the default value.                                                                                                    |
|                        |                 | • NULLLogicalValue. The <i>Encoding Null Value</i> property is first converted to an actual value, and rendered in the way specified for the field.                                                                                                    |
|                        |                 | • NULLLiteralValue. This specifies that <i>Encoding Null Value</i> contains a value that is directly substituted as if it is a string. For dateTime elements, use this option if you want to use the <i>Encoding Null Value</i> property to test or compare the content of the field in the message. |
|                        |                 | • NULLLiteralFill. This specifies that the field is filled with the value specified by the <i>Encoding Null Value</i> property. <i>Encoding Null Value</i> must resolve to a single character.                                                                                                    |
|                        |                 | The option that you select determines the value that you must set for the property <i>Encoding Null Value</i> .                                                                                                    |
|                        |                 | For full information about using these options, see "TDS Null handling options" on page 712.                                                                                                    |
| Encoding Null<br>Value | String          | The use of this property depends on the <i>Encoding Null</i> property that is described above. The default value is zero.                                                                                                    |
|                        |                 | If you set the <i>Encoding Null</i> property for a dateTime object to NULLLogicalValue, the value that you set must be in an ISO8601 dateTime format.                                                                                                    |
|                        |                 | These formats are described in "DateTime as string data" on page 724.                                                                                                    |
|                        |                 | For example, specify a value that conforms to the yyyy-MM-dd'T'HH:mm:ss format; for example, 1970-12-01.                                                                                                    |

TDS properties for global element string types:

The TDS Format properties described here apply to:

- Objects: Global Element
- String schema types: anyURI, ENTITIES, ENTITY, ID, IDREF, IDREFS, language, Name, NCName, NMTOKEN, NMTOKENS, normalizedString, NOTATION, QName, string, token

#### Field Identification

| Property | Type   | Meaning                                                                                                    |
|----------|--------|----------------------------------------------------------------------------------------------------|
| Tag      | String | Specify the value that is used to identify the object in a message bit stream.                                                                                                    |
|          |        | If the object is simple and the <i>Data Element Separation</i> property of the complex type or types in which the object is a child is Tagged Delimited, Tagged Fixed Length, or Tagged Encoded Length, this property must contain a non-empty value. |
|          |        | If the object is a complex element, and the <i>Data Element Separation</i> property of its parent is Tagged Delimited, Tagged Fixed Length, or Tagged Encoded Length, the property can contain an empty value.                                        |
|          |        | The value for this property must be unique for every element in the message set; that is, no two elements in the message set can contain the same value for this property.                                                                            |

| Property                   | Type            | Meaning                                                                                                    |
|----------------------------|-----------------|----------------------------------------------------------------------------------------------------|
| Data Pattern               | String          | Specify the regular expression that is to be used by the parser to identify the data in the message to be assigned to the object. This property is used when the <i>Data Element Separation</i> method has been set to Use Data Pattern in the complex type. See "Regular expression syntax" on page 720 for more details.                                                                                                    |
| Interpret<br>Element Value | Enumerated type | Specify whether values stored within this object must be interpreted as having significance for the parser and, if so, the type of interpretation that must occur. This interpretation is generally standard-specific and is therefore hard-coded.  The possible values for this property are:  None (the default value)  EDIFACT Service String  Message Key  EDIFACT Syntax Level ID  HL7 Service String  HL7 Field Separator  Note: The Message Key enumeration has been deprecated |

| Property      | Type            | Meaning                                                                                                    |
|---------------|-----------------|----------------------------------------------------------------------------------------------------|
| Physical Type | Enumerated type | The <i>Physical Type</i> can be set to Characters or Messaging Standard Alternate. This property tells the TDS parser whether the data in the message is the normal TDS character format, or is another alternate form that has a specific messaging standard such as TLOG. The available values and the default value depend on both <i>Messaging Standard</i> and the logical type. |
|               |                 | If the logical type of the object is dateTime, float, or integer, this property is disabled.                                                                                                    |
|               |                 | If the <i>Messaging Standard</i> property (at the message set level) is set to other than TLOG, the <i>Physical Type</i> property is disabled.                                                                                                    |
|               |                 | If the <i>Messaging Standard</i> property (at the message set level) is set to TLOG and the logical type of the object is set to a Boolean, decimal or string type, the <i>Physical Type</i> property can be set to Characters or Messaging Standard Alternate.                                                                                                    |
| Length        | Integer         | Specify the expected length of the object in characters.                                                                                                    |
|               |                 | This property applies to simple objects and to complex elements with a base type.                                                                                                    |
|               |                 | If this property is not set and the message set property <i>Derive default length from logical type</i> is selected, and the <i>Physical type</i> is 'Character', the default value is derived from any length or maxLength value constraint (schema facet) on the simple type.                                                                                                    |
|               |                 | If you set the <i>Data Element Separation</i> property for the type to Fixed Length or Fixed Length AL3, either this property, or the <i>Length Reference</i> property, must contain a value that is not 0 or NULL.                                                                                                    |

| Property             | Type               | Meaning                                                                                                    |
|----------------------|--------------------|----------------------------------------------------------------------------------------------------|
| Justification        | Enumerated<br>type | Specify the justification of the object if the data being written or parsed is less than the fixed length value. This property is used only when a value is output as a fixed length string.  Select one of the following values from the drop-down list:  Not Applicable  Left Justify  Right Justify                                                                                                    |
| Padding<br>Character | String             | Specify the padding character that is to be inserted or interpreted on the writing or parsing of a fixed length object if the data is less than the fixed length value. This property is used only when a value is output as a fixed length string.  Set this character in one of the following ways:  • Select NUL, '0', or SPACE from the drop-down list.  • Enter a character between quotation marks, for example "c" or 'c', where c is any alphanumeric character.  • Enter a hexadecimal character code in the form θxΥΥ, where YY is a hexadecimal value.  • Enter a Unicode value in the form U+xxxx, where xxxx is a Unicode value specified in hexadecimal. The maximum length of the string that you can enter is 10.  The choice of which of these padding character forms is used for an MRM element depends on the padding character required and whether the padding character is to be subject to data conversion.  In most cases, the specification of a padding character is sufficient, and when this padding character is used, it is converted to the target code page of the output MRM message that is being generated.  If a padding character is required that cannot easily be entered in the padding character field, the Unicode mnemonic format can be used to specify the required character. When used, this Unicode value is also converted to the target code page of the MRM message that is being generated.  If a padding character is required that is not subject to data conversion, the hexadecimal format can be used. This gives the option of specifying a padding character that is inserted directly into the output message. If this format is used, you must ensure that this hexadecimal value is wRM definitions.  If you are converting a message from one code page to another, you must ensure that the converted value of the padding character is valid for this code page. For example, when converting from ASCII to code page 500, if you have specified the numeric 8 as your padding character, this is converted from 0x08 to 0x15, the ASCII and EBCDIC represe |

#### Representation of null values

| Property               | Type       | Meaning                                                                                                    |
|------------------------|------------|----------------------------------------------------------------------------------------------------|
| Encoding Null          | Enumerated | Select one of the following options from the drop-down list:                                                                                                    |
|                        | type       | NULLPadFill. This is valid only for fixed length objects. This is the default value.                                                                                                    |
|                        |            | • NULLLogicalValue. The <i>Encoding Null Value</i> property is first converted to an actual value, and rendered in the way specified for the field.                                                                                                    |
|                        |            | • NULLLiteralValue. This specifies that <i>Encoding Null Value</i> contains a value that is directly substituted as if it is a string. For dateTime elements, use this option if you want to use the <i>Encoding Null Value</i> property to test or compare the content of the field in the message. |
|                        |            | • NULLLiteralFill. This specifies that the field is filled with the value specified by the <i>Encoding Null Value</i> property. <i>Encoding Null Value</i> must resolve to a single character.                                                                                                    |
|                        |            | The option that you select determines the value that you must set for the property <i>Encoding Null Value</i> .                                                                                                    |
|                        |            | For full information about using these options, see "TDS Null handling options" on page 712.                                                                                                    |
| Encoding Null<br>Value | String     | The use of this property depends on the <i>Encoding Null</i> property that is described above. The default value is zero.                                                                                                    |
|                        |            | If you set the <i>Encoding Null</i> property for a dateTime object to NULLLogicalValue, the value that you set must be in an ISO8601 dateTime format.                                                                                                    |
|                        |            | These formats are described in "DateTime as string data" on page 724.                                                                                                    |
|                        |            | For example, specify a value that conforms to the yyyy-MM-dd'T'HH:mm:ss format; for example, 1970-12-01.                                                                                                    |

## Documentation properties for all message set objects:

Use the documentation property of an object to add information to enhance the understanding of the function of that object. The documentation property is available on all objects except Key, Keyref, and Unique objects.

The property is a string field and you can use any standard alphanumeric characters.

## Global group properties

A global element can have the following properties;

- "Global group logical properties" on page 198
- "Global group CWF properties" on page 214
- "Global group XML properties" on page 221
- "Global group TDS properties" on page 232
- "Documentation properties for all message set objects" on page 183

#### Global group logical properties:

Valid children in a global group that depend on both Composition and Content Validation are shown in "MRM content validation" on page 190.

| Property    | Type            | Meaning                                                                                                    |
|-------------|-----------------|----------------------------------------------------------------------------------------------------|
| Name        | String          | Specify a name for the object when you create it.                                                                                                    |
|             |                 | Names can consist of virtually any alphanumeric character including the letters $A$ through $Z$ , $a$ through $z$ and the digits $0$ through $z$ .                                                                                                    |
|             |                 | They may also include the following punctuation characters;                                                                                                    |
|             |                 | • - the hyphen                                                                                                    |
|             |                 | • _ the underscore                                                                                                    |
|             |                 | • . the period                                                                                                    |
|             |                 | Names can only start with a letter or the underscore character and not with a number, hyphen or period.                                                                                                    |
|             |                 | Names beginning with xml or any variant (for example XmL) are reserved by the XML standards specification.                                                                                                    |
|             |                 | Further details of naming conventions and allowable characters can be found in the Extensible Markup Language (XML) specification that can be found on the World Wide Web Consortium (W3C) Web site.                                                                                               |
| Composition | Enumerated type | The following only applies to the element content of a complex type and has no effect on the attribute content of a complex type.                                                                                                    |
|             |                 | Select from:                                                                                                    |
|             |                 | • Empty                                                                                                    |
|             |                 | • sequence. If you select this option, you can define members that are elements or groups. These members, if present, must appear in the specified order in the message. They can repeat, and the same element or group can appear more than once.                                                 |
|             |                 | • choice. If you select this option, you can define members that are elements or groups. Exactly one of the defined members must be present in the message, and can repeat.                                                                                                    |
|             |                 | Use this option if you want to model C unions and COBOL REDEFINES in a Custom Wire Format, or an XML DTD element that uses choice in an XML Wire Format, or a SWIFT field that has more than one option.                                                                                           |
|             |                 | • all. The elements in an all group can appear in any order. Each element can appear once, or not at all. An all group can only contain elements; groups are not allowed. An all group can only be used at the top level of a complex type - it cannot be a member of another group within a type. |
|             |                 | <ul> <li>unorderedSet. If you select this option, you can define only elements as<br/>children. The elements can repeat but cannot be duplicated. Child elements<br/>can appear in any order.</li> </ul>                                                                                           |
|             |                 | • orderedSet. If you select this option, you can define only elements as children. These elements, if present, must appear in the specified order, and they can repeat but cannot be duplicated. This is the default value for new complex types.                                                  |
|             |                 | • message.                                                                                                    |
|             |                 | If you select this option, you can define only messages as children. They can repeat, but they cannot be duplicated. Like choice, only one of the defined children can be present.                                                                                                    |
|             |                 | If the complex type includes more than one message, the bit stream contains the exact length of the embedded message, and is not padded to the length of the longest.                                                                                                    |
|             |                 | Use this option to model multipart messages, which are used in some industry standards, for example, SWIFT. For more information, see the section on multipart messages in "Multipart messages" on page 29.                                                                                        |

| Property              | Type            | Meaning                                                                                                    |
|-----------------------|-----------------|----------------------------------------------------------------------------------------------------|
| Content<br>Validation | Enumerated type | Content Validation controls how the broker responds to undeclared content and specifies where the objects that are included within the complex type are defined, if at all. It is used in combination with the Composition property. |
|                       |                 | Options:                                                                                                    |
|                       |                 | • Closed. The complex type can only contain the child elements that you have added to it.                                                                                                    |
|                       |                 | • Open Defined. The complex type can contain any valid element defined within the message set.                                                                                                    |
|                       |                 | • Open. The complex type can contain any valid element, not just those that you have added to this complex type.                                                                                                    |
|                       |                 | See "Combinations of Composition and Content Validation" on page 288 for further details of these options.                                                                                                    |

# Global group CWF properties:

There are no properties to show.

Global group XML properties:

There are no properties to show.

Global group TDS properties:

## Field Identification

| Property                   | Type            | Meaning                                                                                                    |
|----------------------------|-----------------|----------------------------------------------------------------------------------------------------|
| Data Element<br>Separation | Enumerated type | Select one of the following values to specify the method that is used to separate the data elements within the type.                                                                                                    |
|                            |                 | • Tagged Delimited. This value indicates that all elements within the complex type are identified by a tag, and are separated by the value that is specified in the optional <i>Delimiter</i> property (if specified). You must set the <i>Tag</i> property for all child elements of simple type, and you can set the <i>Delimiter</i> property to a non-empty value. See "Global element TDS properties" on page 231. You must also set the <i>Tag Data Separator</i> or the <i>Length of Tag</i> property.                                                                                                    |
|                            |                 | • Tagged Fixed Length. This value indicates that each element is identified by a tag, and the data has a fixed length. There are no delimiters. You must set the <i>Tag</i> property for each of the child elements of this complex type, and each child element must have a <i>Length</i> or <i>Length Reference</i> property assigned to it. You must also set the <i>Tag Data Separator</i> or the <i>Length of Tag</i> property.                                                                                                    |
|                            |                 | • Tagged Encoded Length. This value indicates that all elements within the complex type are separated by a tag, and a length field follows each tag. There are no delimiters. The tag can be fixed length, as set by the <i>Length of Tag</i> property, or variable length delimited by the <i>Tag Data Separator</i> property. You must also set the <i>Length Of Encoded Length</i> property so that the parser knows the size of the length field, and set the <i>Extra Chars in Encoded Length</i> property to tell the parser what to subtract from the value in the <i>Length Of Encoded Length</i> property to get the actual length of the data that follows the length field. |
|                            |                 | This method provides a more flexible way of handling ACORD AL3 standard messages than using the Fixed Length AL3 value, by allowing different parts of the messages to be at different versions of the ACORD AL3 standard.                                                                                                    |
|                            |                 | • All Elements Delimited. This value indicates that all elements within the complex type are separated by a delimiter. You must set a value in the <i>Delimiter</i> property.                                                                                                    |
|                            |                 | • Variable Length Elements Delimited. This value indicates that some of the elements within the complex type might be of variable length; if they are, they must be delimited by the value that is specified in the <i>Delimiter</i> property.                                                                                                    |
|                            |                 | • Use Data Pattern. This value indicates that the parser determines the elements by matching the data with the regular expression that is set in the <i>Data Pattern</i> property of the element or type member. See "Message definition file properties" on page 181.                                                                                                    |
|                            |                 | • Fixed Length. This value indicates that all elements within the complex type are fixed length. The next data element is accessed by adding the value of the <i>Length</i> property to the offset. See "Global element TDS properties" on page 231. If you set the <i>Data Element Separation</i> property of a complex type to Fixed Length, you must also set the <i>Data Element Separation</i> property of all complex children of this type to Fixed Length. Each child element must have a <i>Length</i> or <i>Length Reference</i> property assigned to it.                                                                                                    |
|                            |                 | • Fixed Length AL3. This value has a similar meaning to the separation type Fixed Length, but also indicates to the parser that a number of predefined rules with regard to missing optional elements, encoded lengths, and versioning, must be applied. If you set the <i>Data Element Separation</i> property of a complex type to Fixed Length AL3, you must also set the <i>Data Element Separation</i> property of all complex children of this type to Fixed Length AL3.                                                                                                    |
|                            |                 | <ul> <li>Undefined. This value is set automatically if you set the <i>Type Composition</i> property of a complex type to Message, and you cannot change it to any other value.</li> </ul>                                                                                                    |
|                            |                 | Do not set the <i>Type Composition</i> property to Empty, Choice, Unordered Set, Ordered Set, Sequence, or Simple Unordered Set. If you do, you cannot check in the type.                                                                                                    |

| Property                                 | Type                  | Meaning                                                                                                    |
|------------------------------------------|-----------------------|----------------------------------------------------------------------------------------------------|
| Group Indicator                          | String                | Specify the value of a special character, or string, that precedes the data that belongs to a group, or a complex type, within the bit stream.                                                                                                    |
| Group<br>Terminator                      | String                | Specify the value of a special character, or string, that terminates the data that belongs to a group, or a complex type, within the bit stream.                                                                                                    |
| Delimiter                                | String                | Specify the value of a special character, or string, that specifies the delimiter that is used between data elements.                                                                                                    |
|                                          |                       | This property applies only to the delimited <i>Data Element Separation</i> methods (Tagged Delimited, All Elements Delimited, and Variable Length Elements Delimited).                                                                                                    |
| Suppress<br>Absent Element<br>Delimiters | Enumerated type       | Use this property to select whether you want delimiters to be suppressed for elements that are missing within a message.                                                                                                    |
|                                          |                       | Select from:                                                                                                    |
|                                          |                       | • End 0f Type. Use this option to suppress the delimiter when an element is missing. For example, if the model has been defined to have up to 3 elements and only 2 are present, the last delimiter can be omitted from the message.                                                                                                    |
|                                          |                       | • Never. Use this option to ensure that even if optional elements are not present, all delimiters are written out. This option should be used when the same delimiter is used to delimit parent and child objects. For example, if an optional child element is missing, message processing applications could not tell where the child elements in a message ended and the next parent element started, if the delimiters are all the same. |
| Observe<br>Element Length                | Check box             | This property is applicable when <i>Data Element Separation</i> is All Elements Delimited, and tells the TDS parser to take any <i>Length</i> property of child elements or attributes into account. The default value depends on the setting of the <i>Messaging Standard</i> property (at the message set level) and the <i>Data Element Separation</i> property.                                                                          |
|                                          |                       | • If <i>Data Element Separation</i> is All Elements Delimited and the <i>Messaging Standard</i> is set to TLOG, the check box is selected. For all other messaging standards, the check box is cleared.                                                                                                    |
|                                          |                       | • If Data Element Separation is Tagged Delimited, the check box is cleared.                                                                                                    |
|                                          |                       | • If <i>Data Element Separation</i> is Tagged Fixed Length, Fixed Length AL3, or Variable Length Elements Delimited, this property is set and is disabled.                                                                                                    |
|                                          |                       | For all other data element separation methods, this property is not set and is disabled.                                                                                                    |
| Tag Data<br>Separator                    | Button and<br>String  | Specify the value of a special character or string that separates the Tag from the data. The <i>Tag Data Separator</i> and <i>Length of Tag</i> properties are mutually exclusive.                                                                                                    |
|                                          |                       | If you set the property Tag Data Separator, it overrides Length of Tag.                                                                                                    |
|                                          |                       | This property applies only to the tagged <i>Data Element Separation</i> methods (Tagged Delimited, Tagged Fixed Length, and Tagged Encoded Length).                                                                                                    |
| Length of Tag                            | Button and<br>Integer | Specify the length of a tag value. When the message is parsed, this allows tags to be extracted from the bit stream if the <i>Tag Data Separator</i> property is not set.                                                                                                    |
|                                          |                       | The Tag Data Separator and Length of Tag properties are mutually exclusive. If you set the property Tag Data Separator, it overrides this value.                                                                                                    |
|                                          |                       | This property applies only to the tagged <i>Data Element Separation</i> methods (Tagged Delimited, Tagged Fixed Length, and Tagged Encoded Length).                                                                                                    |

| Property                            | Type    | Meaning                                                                                                    |
|-------------------------------------|---------|----------------------------------------------------------------------------------------------------|
| Length of<br>Encoded<br>Length      | Integer | Specifies the number of characters (not bytes) after a tag that are used for the length field. Enter a value from 0 to 2 147 483 647.  You must set this property if you have set the <i>Data Element Separation</i> property to Tagged Encoded Length; it is not valid otherwise.                                                                                                    |
|                                     |         | The actual number of data characters that are parsed depends on the value of the <i>Extra Chars in Encoded Length</i> property.                                                                                                    |
| Extra Chars in<br>Encoded<br>Length | Integer | (Only valid if the <i>Data Element Separation</i> method is set to Tagged Encoded Length.) Specifies the number of extra characters included in the value found in the length field. (For example, the value in the length might include the size of the length field itself as well as the size of the data field, or it might be the total size of the tag, length, and data fields.) |
|                                     |         | Enter a value from 0 to 2 147 483 647. The parser subtracts this number from the number found in the length field to get the number of data characters that <i>follow</i> the length field.                                                                                                    |
|                                     |         | You must set this property if you have set the <i>Data Element Separation</i> property to Tagged Encoded Length, and the actual number of data characters is less than the value found in the length field.                                                                                                    |

#### Documentation properties for all message set objects:

Use the documentation property of an object to add information to enhance the understanding of the function of that object. The documentation property is available on all objects except Key, Keyref, and Unique objects.

The property is a string field and you can use any standard alphanumeric characters.

# **Group reference properties**

A group reference can have the following properties;

- "Group reference logical properties" on page 200
- "Group reference CWF properties" on page 214
- "Group reference XML properties" on page 221
- "Group reference TDS properties" on page 235
- "Documentation properties for all message set objects" on page 183

#### Group reference logical properties:

| Property Ty       | ype | Meaning                                                                                                    |
|-------------------|-----|----------------------------------------------------------------------------------------------------|
| Reference Name En |     | The <i>Reference Name</i> is the name of the object that this object is referring to. The objects available to reference can be selected from the drop-down list. |

# Occurrence properties

| Property   | Type    | Meaning                                                                                                    |
|------------|---------|----------------------------------------------------------------------------------------------------|
| Min Occurs | Integer | Specify the minimum number of times that the object can repeat. The default is 1.                                                                                    |
|            |         | If the value is set to $\theta$ , then the object is optional.                                                                                                    |
|            |         | With the exception of <i>Max Occurs</i> being set to -1, if a value is set for <i>Min Occurs</i> , it must be less than or equal to the value in <i>Max Occurs</i> . |
| Max Occurs | Integer | Specify the maximum number of times that the object can repeat. The default is 1.                                                                                    |
|            |         | If this property is not set, then the object can not occur more than once.                                                                                           |
|            |         | If this property is set to $\theta$ , it is interpreted as if the object does not exist in the message.                                                              |
|            |         | It can also be set to -1 to indicate that the limit is unbounded and there is no maximum to the number of occurrences.                                               |

# Group reference CWF properties: Byte alignment

| Property               | Type               | Meaning                                                                                                    |
|------------------------|--------------------|----------------------------------------------------------------------------------------------------|
| Byte Alignment         | Enumerated<br>type | Specify how the object is aligned from the start of the message. Select one of:  1 Bytes. This is the default value.  2 Bytes  4 Bytes  8 Bytes  16 Bytes                                                                                                    |
| Leading Skip<br>Count  | Integer            | Specify the number of bytes to skip before reading or writing this object. The default is 0, the minimum value is 0, and the maximum value is 999999. You can use this value to ignore unwanted fields in a structure, or to model a field defined by C or COBOL data which requires alignment on a 2, 4, 8 or 16 byte boundary. Specify the number of bytes to skip before reading or writing this object. When an output message is written, Skip Count bytes are assigned the value of the message set Byte Alignment Pad property.  For repeating objects, this property is applied to the first instance only. |
| Trailing Skip<br>Count | Integer            | Specify the number of bytes to skip after reading or writing this object. The default is 0, the minimum value is 0, and the maximum value is 999999. You can use this value to ignore unwanted fields in a structure, or to model a repeating structure containing fields which require alignment on a 2, 4, 8 or 16 byte boundary. When an output message is written, Skip Count bytes are assigned the value of the message set Byte Alignment Pad property.  For repeating objects, this property is applied to all instances.                                                                                   |

## Repeat

| Property            | Type            | Meaning                                                                                                    |
|---------------------|-----------------|----------------------------------------------------------------------------------------------------|
| Repeat<br>Reference | Enumerated type | Use this property if the object occurs multiple times, and the number of occurrences is given dynamically by a field earlier in the message. Select an integer object from the displayed list of integer objects that occur before this object in the structure of the message. The value of the selected integer specifies the number of occurrences of this object. If no objects are listed, there are no integer objects before this one in the message structure.  If a <i>Repeat Reference</i> is specified, it overrides any setting for the <i>Max Occurs</i> logical property when parsing and writing the message, but not for validation of the message. |

# Group reference XML properties:

There are no properties to show.

## Group reference TDS properties:

The following tables describe the TDS properties of a group reference.

#### Field identification

| Property                          | Type   | Meaning                                                                                                    |
|-----------------------------------|--------|----------------------------------------------------------------------------------------------------|
| Repeating<br>Element<br>Delimiter | String | Specify the delimiter that is to be used between repeating elements.  This delimiter is used only when the element repeats and the Data Element Separation property of the parent group or complex type is set to All Elements Delimited or Variable Length Elements Delimited.  A default value is provided if the above conditions are true; if the messaging standard is HL7, the mnemonic <hl7_rs> is used; if the messaging standard is not HL7, and the maximum number of repeats is fixed, the delimiter of the parent group or complex type is used.</hl7_rs> |
|                                   |        | If none of the above conditions are true, a default is not applied.                                                                                                    |
| Data Pattern                      | String | Specify the regular expression that is to be used by the parser to identify the data in the message to be assigned to the object. This property is used when the <i>Data Element Separation</i> method has been set to Use Data Pattern in the complex type. See "Regular expression syntax" on page 720 for more details.                                                                                                    |

## Physical representation

| Property            | Type            | Meaning                                                                                                    |
|---------------------|-----------------|----------------------------------------------------------------------------------------------------|
| Length<br>Reference | Enumerated type | This property is applicable only if <i>Physical Type</i> is Text, Binary, or TLOG Specific. If set, this property takes precedence over any value in the <i>Length Units</i> property.                             |
|                     |                 | Specify the identifier of a sibling integer object, the value of which determines the length of the object in question. The sibling object must be defined before the current object within the message structure. |
|                     |                 | For information about reordering elements, see "Reordering objects" on page 110.                                                                                                    |

## Documentation properties for all message set objects:

Use the documentation property of an object to add information to enhance the understanding of the function of that object. The documentation property is available on all objects except Key, Keyref, and Unique objects.

The property is a string field and you can use any standard alphanumeric characters.

## **Key properties**

A key can have the following properties;

- "Key logical properties" on page 200
- "Key CWF properties" on page 215
- "Key XML properties" on page 221
- "Key TDS properties" on page 236
- "Documentation properties for all message set objects" on page 183

#### Key logical properties:

There are no properties to show.

#### **Key CWF properties:**

There are no properties to show.

#### Key XML properties:

There are no properties to show.

# **Key TDS properties:**

There are no properties to show.

#### Documentation properties for all message set objects:

Use the documentation property of an object to add information to enhance the understanding of the function of that object. The documentation property is available on all objects except Key, Keyref, and Unique objects.

The property is a string field and you can use any standard alphanumeric characters.

## Keyref properties

A keyref can have the following properties;

- "Keyref logical properties" on page 200
- "Keyref CWF properties" on page 215
- "Keyref XML properties" on page 222
- "Keyref TDS properties" on page 236
- "Documentation properties for all message set objects" on page 183

#### Keyref logical properties:

There are no properties to show.

#### **Keyref CWF properties:**

There are no properties to show.

#### **Keyref XML properties:**

There are no properties to show.

#### **Keyref TDS properties:**

There are no properties to show.

#### Documentation properties for all message set objects:

Use the documentation property of an object to add information to enhance the understanding of the function of that object. The documentation property is available on all objects except Key, Keyref, and Unique objects.

The property is a string field and you can use any standard alphanumeric characters.

# Local attribute properties

A local attribute can have the following properties;

- "Local attribute logical properties" on page 200
- "Local attribute CWF properties" on page 215
- "Local attribute XML properties" on page 222
- "Local attribute TDS properties" on page 236
- "Documentation properties for all message set objects" on page 183

## Local attribute logical properties:

| Property | Type   | Meaning                                                                                                    |
|----------|--------|----------------------------------------------------------------------------------------------------|
| Name     | String | Specify a name for the object when you create it.                                                                                                    |
|          |        | Names can consist of virtually any alphanumeric character including the letters $A$ through $Z$ , $a$ through $z$ and the digits $0$ through $y$ .                                                   |
|          |        | They may also include the following punctuation characters;                                                                                                    |
|          |        | • - the hyphen                                                                                                    |
|          |        | • _ the underscore                                                                                                    |
|          |        | • . the period                                                                                                    |
|          |        | Names can only start with a letter or the underscore character and not with a number, hyphen or period.                                                                                              |
|          |        | Names beginning with xml or any variant (for example XmL) are reserved by the XML standards specification.                                                                                           |
|          |        | Further details of naming conventions and allowable characters can be found in the Extensible Markup Language (XML) specification that can be found on the World Wide Web Consortium (W3C) Web site. |

| Property  | Type            | Meaning                                                                                                    |
|-----------|-----------------|----------------------------------------------------------------------------------------------------|
| Туре      | Enumerated      | The Type property constrains the type of data that can be present in the object.                                                                                                    |
|           | type            | There are a limited number of types available directly from the drop-down selector. These are;                                                                                                    |
|           |                 | • int                                                                                                    |
|           |                 | • string                                                                                                    |
|           |                 | • Boolean                                                                                                    |
|           |                 | • hexBinary                                                                                                    |
|           |                 | • dateTime                                                                                                    |
|           |                 | • date                                                                                                    |
|           |                 | • time                                                                                                    |
|           |                 | • decimal                                                                                                    |
|           |                 | • float                                                                                                    |
|           |                 | • (More)                                                                                                    |
|           |                 | • (New Simple Type)                                                                                                    |
|           |                 | • (New Complex Type)                                                                                                    |
|           |                 | If you select (More), this starts the Type Selection wizard. From this wizard you can select any of the available types.                                                                                                 |
|           |                 | If you select (New Simple Type), this starts the New Simple Type wizard which allows you to create an Anonymous simple type that is based on an existing type. This can be created locally or globally.                  |
|           |                 | If you select (New Complex Type), this starts the New Complex Type wizard which allows you to create an Anonymous complex type which can be derived from an existing base type. This can be created locally or globally. |
|           |                 | For further information about these types, and examples of their use see the XML Schema Part 0: Primer which can be found on the World Wide Web Consortium (W3C) Web site.                                               |
| Namespace | Enumerated type | Namespaces are a simple method for qualifying element and attribute names by associating them with namespaces identified by URI references.                                                                              |
|           |                 | If <no namespace="" target=""> is displayed, a namespace has not been set for this object.</no>                                                                                                    |
|           |                 | If the property is inactive, the message set has not been configured to support namespaces.                                                                                                    |
|           |                 | Where the property is active, namespaces that are available for selection are displayed in the drop-down list.                                                                                                    |

## Value

The  $\it Value$  properties are used in conjunction with the  $\it Usage$  property in an Attribute Reference or a Local Attribute.

| Property                  | Type                 | Meaning                                                                                                    |
|---------------------------|----------------------|----------------------------------------------------------------------------------------------------|
| Default Button and String |                      | This property provides the default value for an element or attribute.  When writing a fixed-length portion of a message (CWF or fixed-length TDS) if the attribute or element is missing from the message tree, the default value is inserted into the bit stream in order to preserve the message structure.  This property is not used by the message broker when parsing.                                                                                                    |
|                           |                      | Note that this behavior differs from the XML Schema specification.                                                                                                    |
| Fixed                     | Button and<br>String | This property provides the fixed value for an element or attribute.  If a <i>Fixed</i> value is set for an attribute or element and a message is received, if the attribute or element exists in the message, the data in that part of the message must match that held in this property.                                                                                                    |
|                           |                      | If the attribute or element does not exist in the message, the broker creates it and populates it with the value in this property.                                                                                                    |
| Interpret Value<br>As     | Enumerated<br>type   | Specify if values stored within this object must be interpreted as having significance for the parser and, if so, the type of interpretation that must occur.  The possible values for this property are:  None This is the default value and indicates that the element or attribute does not have any key value associated with it.  MessageSetIdentity. Specifies that the value of the element or attribute corresponds to the identifier, name or alias (in that priority order) that is                                                         |
|                           |                      | associated with the message set where all subsequent embedded messages that are descendents of the enclosing message are defined. This value remains in force unless a new element or attribute MessageSetIdentity field is encountered which resets the MessageSetIdentity value to this new one.                                                                                                    |
|                           |                      | • MessageIdentity. Specifies that the value of the element or attribute corresponds to the name or alias (in that priority order) that is associated with a message and acts as an identifier for subsequent embedded messages which are the immediate children of the enclosing message. This identity applies until a new element or attribute MessageIdentity field is encountered at the same level in the tree. The embedded message may be defined in either the current message set or in a message set identified using a MessageSetIdentity. |
|                           |                      | <b>Note:</b> This property is only applicable when the type of the object is derived from xsd:string.                                                                                                    |

## Usage properties

| Property | Type            | Meaning                                                                                                    |
|----------|-----------------|----------------------------------------------------------------------------------------------------|
| Usage    | Enumerated type | The usage property is used in conjunction with the <i>Value</i> property found in an attribute object. The default for the <i>Usage</i> property is optional.                                                                                                    |
|          |                 | Select from;                                                                                                    |
|          |                 | • optional.                                                                                                    |
|          |                 | <ul> <li>Where the Value property is set to default and no data has been entered in<br/>the Value property, the attribute can appear once and can have any value.</li> </ul>                                                                                                    |
|          |                 | <ul> <li>Where the <i>Value</i> property is set to default, the attribute can appear once. If it does not appear, its value is the data that has been entered in the <i>Value</i> property. If it does appear it is the value given.</li> </ul>                                                          |
|          |                 | <ul> <li>Where the <i>Value</i> property is set to fixed, the attribute can appear once. If it does appear, its value must match the data that has been entered in the <i>Value</i> property. If it does not appear its value is the data that has been entered in the <i>Value</i> property.</li> </ul> |
|          |                 | prohibited. The attribute must not appear.                                                                                                    |
|          |                 | • required.                                                                                                    |
|          |                 | <ul> <li>Where the Value property is set to default and no data has been entered in<br/>the Value property, the attribute must appear once and can have any value.</li> </ul>                                                                                                    |
|          |                 | <ul> <li>Where the Value property is set to fixed, the attribute must appear once<br/>and it must match the data that has been entered in the Value property.</li> </ul>                                                                                                    |

## Local attribute CWF properties:

The properties that are displayed on the object page, and the values that those properties can take, can vary according to the type of the object. For example, the properties for type string are different from those of type Boolean. Select the link for the object type from the following table.

| Binary types                  | Boolean types | DateTime types                                                                                                    | Decimal types                                                                                                    |
|-------------------------------|---------------|----------------------------------------------------------------------------------------------------|----------------------------------------------------------------------------------------------------|
| - base64Binary<br>- hexBinary | - Boolean     | <ul> <li>date</li> <li>dateTime</li> <li>gDay</li> <li>gMonth</li> <li>gMonthDay</li> <li>gYear</li> <li>gYearMonth</li> <li>time</li> </ul> | <ul> <li>decimal</li> <li>integer</li> <li>negativeInteger</li> <li>nonNegativeInteger</li> <li>nonPositiveInteger</li> <li>positiveInteger</li> <li>unsignedLong</li> </ul> |

| Float types         | Integer types                                                                                                    | Interval types | String types                                                                                                    |
|---------------------|----------------------------------------------------------------------------------------------------|----------------|----------------------------------------------------------------------------------------------------|
| - double<br>- float | <ul> <li>byte</li> <li>int</li> <li>long</li> <li>short</li> <li>unsignedByte</li> <li>unsignedInt</li> <li>unsignedShort</li> </ul> | - duration     | - anyURI - ENTITIES - ENTITY - ID - IDREF - IDREFS - language - Name - NCName - NMTOKEN - NMTOKENS - normalizedString - NOTATION - QName - string - token |

#### Note:

1. duration: The physical format properties for simple type *duration* are the same as the physical properties of the String logical types.

CWF properties for attribute reference and local attribute binary types:

The Custom Wire Format properties described here apply to:

- Objects: Attribute Reference, Local Attribute
- Binary schema types: base64Binary, hexBinary

| Property            | Type                             | Meaning                                                                                                    |  |
|---------------------|----------------------------------|----------------------------------------------------------------------------------------------------|--|
| Length Count        | Button and<br>Integer            | If you have selected the length to be defined by <i>Length</i> , enter the number of length units for the element.                                                                                                    |  |
|                     |                                  | The minimum value that you can specify is 1.                                                                                                    |  |
|                     |                                  | The maximum value that you can specify is 2147483647.                                                                                                    |  |
|                     |                                  | The default value is empty (not set).                                                                                                    |  |
| Length<br>Reference | Button and<br>Enumerated<br>type | If you have selected the length to be defined by <i>Length Reference</i> , select the name of the integer object that specifies the length of this object. Make your selection from the displayed list of integer objects that are defined as siblings of the current object, and occur before it in the structure of the message. |  |
|                     |                                  | For information about reordering elements, see "Reordering objects" on page 110.                                                                                                    |  |

| Property     | Type            | Meaning                                                                                                    |
|--------------|-----------------|----------------------------------------------------------------------------------------------------|
| Length Units | Enumerated type | Select the unit of length for the element or attribute. Select one of the following options from the displayed list (some physical types do not offer all of these options):                                                                                                    |
|              |                 | Bytes. The length is given in bytes.                                                                                                    |
|              |                 | <ul> <li>Characters. The Length is given in characters. This means that the number of<br/>bytes that are processed in the bitstream depends on the code page of the<br/>characters that are being processed.</li> </ul>                                                                                                    |
|              |                 | <ul> <li>For a single-byte code page (SBCS CCSID) such as "latin-1" (CCSID 850),<br/>the number of bytes is equal to the number of characters.</li> </ul>                                                                                                    |
|              |                 | <ul> <li>For a double-byte code page (DBCS CCSID) such as "UTF-16" (CCSID 1200), the number of bytes is exactly twice the number of characters.</li> </ul>                                                                                                    |
|              |                 | <ul> <li>For a multibyte code page (MBCS CCSID) such as "UTF-8" (CCSID 1208),<br/>the number of bytes depends on the bitstream content. The parser reads<br/>one character at a time and determines whether the character comprises<br/>one or more bytes.</li> </ul>                                                                                                    |
|              |                 | • Character Units. This specifies that the size of each character (in bytes) is determined by the code page of the message.                                                                                                    |
|              |                 | <ul> <li>For single-byte and double-byte code pages, this option is identical to<br/>Characters.</li> </ul>                                                                                                    |
|              |                 | <ul> <li>For a multibyte code page, this option provides improved parsing performance by assuming that every character is encoded in the smallest character unit that the code page supports. However, this means that a message must contain only these characters if it is to be processed correctly. For example, in code page "UTF-8" (CCSID 1208), the minimum character unit is one byte; therefore, the parser can make a single read (of the number of bytes specified by the Length property) to fetch the entire message. The message must contain only characters that are encoded in 1-byte units.</li> </ul> |
|              |                 | • End of Bitstream. All data up to the end of the bitstream is processed. This option is valid only if the element is the last in the message. If you select this value, you do not need to enter a value for the <i>Length Count</i> or <i>Length Reference</i> property.                                                                                                    |
|              |                 | The default is Bytes.                                                                                                    |

# Byte alignment

| Property              | Type               | Meaning                                                                                                    |
|-----------------------|--------------------|----------------------------------------------------------------------------------------------------|
| Byte Alignment        | Enumerated<br>type | Specify how the object is aligned from the start of the message. Select one of:  1 Bytes. This is the default value.  2 Bytes  4 Bytes  8 Bytes  16 Bytes                                                                                                    |
| Leading Skip<br>Count | Integer            | Specify the number of bytes to skip before reading or writing this object. The default is 0, the minimum value is 0, and the maximum value is 999999. You can use this value to ignore unwanted fields in a structure, or to model a field defined by C or COBOL data which requires alignment on a 2, 4, 8 or 16 byte boundary. Specify the number of bytes to skip before reading or writing this object. When an output message is written, Skip Count bytes are assigned the value of the message set Byte Alignment Pad property.  For repeating objects, this property is applied to the first instance only. |

| Property               | Type    | Meaning                                                                                                    |
|------------------------|---------|----------------------------------------------------------------------------------------------------|
| Trailing Skip<br>Count | Integer | Specify the number of bytes to skip after reading or writing this object. The default is 0, the minimum value is 0, and the maximum value is 999999. You can use this value to ignore unwanted fields in a structure, or to model a repeating structure containing fields which require alignment on a 2, 4, 8 or 16 byte boundary. When an output message is written, Skip Count bytes are assigned the value of the message set Byte Alignment Pad property.  For repeating objects, this property is applied to all instances. |

CWF properties for attribute reference and local attribute Boolean types:

The Custom Wire Format properties described here apply to:

- Objects: Attribute Reference, Local Attribute
- Boolean schema types: Boolean

#### Byte alignment

| Property               | Type               | Meaning                                                                                                    |
|------------------------|--------------------|----------------------------------------------------------------------------------------------------|
| Byte Alignment         | Enumerated<br>type | Specify how the object is aligned from the start of the message. Select one of:  1 Bytes. This is the default value.  2 Bytes  4 Bytes  8 Bytes  16 Bytes                                                                                                    |
| Leading Skip<br>Count  | Integer            | Specify the number of bytes to skip before reading or writing this object. The default is 0, the minimum value is 0, and the maximum value is 999999. You can use this value to ignore unwanted fields in a structure, or to model a field defined by C or COBOL data which requires alignment on a 2, 4, 8 or 16 byte boundary. Specify the number of bytes to skip before reading or writing this object. When an output message is written, Skip Count bytes are assigned the value of the message set Byte Alignment Pad property.  For repeating objects, this property is applied to the first instance only. |
| Trailing Skip<br>Count | Integer            | Specify the number of bytes to skip after reading or writing this object. The default is 0, the minimum value is 0, and the maximum value is 999999. You can use this value to ignore unwanted fields in a structure, or to model a repeating structure containing fields which require alignment on a 2, 4, 8 or 16 byte boundary. When an output message is written, Skip Count bytes are assigned the value of the message set Byte Alignment Pad property.  For repeating objects, this property is applied to all instances.                                                                                   |

CWF properties for attribute reference and local attribute dateTime types:

The Custom Wire Format properties described here apply to:

- Objects: Attribute Reference, Local Attribute
- DateTime schema types: date, dateTime, gDay, gMonth, gMonthDay, gYear, gYearMonth, time

| Property            | Type                             | Meaning                                                                                                    |
|---------------------|----------------------------------|----------------------------------------------------------------------------------------------------|
| Physical Type       | Enumerated                       | Select one of the following from the displayed list:                                                                                                    |
|                     | type                             | • Fixed Length String. The element's length is determined by other length properties below.                                                                                                    |
|                     |                                  | • Length Encoded String 1. The element's first byte contains the length of the string following the length byte in length units. The maximum length of a Length Encoded String 1 element is 255 length units.                                                                                                    |
|                     |                                  | • Length Encoded String 2. The element's first two bytes contain the length of the string following the 2 length bytes in length units. The maximum length of a Length Encoded String 2 element is 65535 length units. The two length bytes are in the format of the WebSphere MQ queue manager Encoding.                          |
|                     |                                  | • Null Terminated String. The string ends with the hexadecimal NULL character, X'00'.                                                                                                    |
|                     |                                  | • Packed Decimal. The dateTime is coded as a Packed Decimal number. It is valid only if the <i>DateTime Format</i> property represents numeric-only data.                                                                                                    |
|                     |                                  | • Binary. The dateTime is encoded as a binary sequence of bytes. If you select this option, the range of symbols that you can specify for the Format String property is less than the range of symbols you can specify if you select a string option (see "DateTime formats" on page 724 for details).                             |
|                     |                                  | • Time Seconds. This value supports C time_t and Java Date and Time objects. It is valid only if the <i>DateTime Format</i> property represents numeric-only data.                                                                                                    |
|                     |                                  | • Time Milliseconds. This value supports C time_t and Java Date and Time objects. It is valid only if the <i>DateTime Format</i> property represents numeric-only data.                                                                                                    |
|                     |                                  | The default value is fixed length string.                                                                                                    |
| DateTime            | String                           | Specify a template for date and time.                                                                                                    |
| Format              |                                  | The default dateTime format is dependent on the logical type of the object. For information about the defaults for the dateTime format according to the logical type see "DateTime defaults by logical type" on page 732.                                                                                                    |
|                     |                                  | See "DateTime formats" on page 724 for details of date and time formats.                                                                                                    |
| Length Count        | Button and<br>Integer            | If you have selected a <i>Physical Type</i> of Fixed Length String, Packed Decimal, or Binary, and have selected the length to be defined by <i>Length</i> , enter the number of length units for the element.                                                                                                    |
|                     |                                  | The minimum value that you can specify is 1 for all three physical types.                                                                                                    |
|                     |                                  | The maximum value that you can specify is 256 for Fixed Length String, 10 for Packed Decimal, and 2147483647 for Binary.                                                                                                    |
|                     |                                  | The default value is 0 (zero).                                                                                                    |
| Length<br>Reference | Button and<br>Enumerated<br>type | If you have selected the length to be defined by <i>Length Reference</i> , select the name of the integer object that specifies the length of this object. Make your selection from the displayed list of integer objects that are defined as siblings of the current object, and occur before it in the structure of the message. |
|                     |                                  | For information about reordering elements, see "Reordering objects" on page 110.                                                                                                    |

| Property      | Type            | Meaning                                                                                                    |
|---------------|-----------------|----------------------------------------------------------------------------------------------------|
| Length Units  | Enumerated type | Select the unit of length for the element or attribute. Select one of the following options from the displayed list (some physical types do not offer all of these options):                                                                                                    |
|               |                 | Bytes. The length is given in bytes.                                                                                                    |
|               |                 | • Characters. The Length is given in characters. This means that the number of bytes that are processed in the bitstream depends on the code page of the characters that are being processed.                                                                                                    |
|               |                 | <ul> <li>For a single-byte code page (SBCS CCSID) such as "latin-1" (CCSID 850),<br/>the number of bytes is equal to the number of characters.</li> </ul>                                                                                                    |
|               |                 | <ul> <li>For a double-byte code page (DBCS CCSID) such as "UTF-16" (CCSID 1200), the number of bytes is exactly twice the number of characters.</li> </ul>                                                                                                    |
|               |                 | <ul> <li>For a multibyte code page (MBCS CCSID) such as "UTF-8" (CCSID 1208),<br/>the number of bytes depends on the bitstream content. The parser reads<br/>one character at a time and determines whether the character comprises<br/>one or more bytes.</li> </ul>                                                                                                    |
|               |                 | • Character Units. This specifies that the size of each character (in bytes) is determined by the code page of the message.                                                                                                    |
|               |                 | <ul> <li>For single-byte and double-byte code pages, this option is identical to<br/>Characters.</li> </ul>                                                                                                    |
|               |                 | <ul> <li>For a multibyte code page, this option provides improved parsing performance by assuming that every character is encoded in the smallest character unit that the code page supports. However, this means that a message must contain only these characters if it is to be processed correctly. For example, in code page "UTF-8" (CCSID 1208), the minimum character unit is one byte; therefore, the parser can make a single read (of the number of bytes specified by the Length property) to fetch the entire message. The message must contain only characters that are encoded in 1-byte units.</li> </ul> |
|               |                 | • End of Bitstream. All data up to the end of the bitstream is processed. This option is valid only if the element is the last in the message. If you select this value, you do not need to enter a value for the <i>Length Count</i> or <i>Length Reference</i> property.                                                                                                    |
|               |                 | The default is Bytes.                                                                                                    |
| Justification | Enumerated type | If you have set the <i>Physical Type</i> property to Fixed Length String, select Left Justify (the default value) or Right Justify from the list. If you have selected another value for <i>Physical Type</i> , this is property is inactive.                                                                                                    |

| Property             | Type   | Meaning                                                                                                    |
|----------------------|--------|----------------------------------------------------------------------------------------------------|
| Padding<br>Character | String | If you have set the <i>Physical Type</i> property to Fixed Length String, and the <i>Justification</i> property is either Left Justify or Right Justify, this property is applicable.                                                                                                    |
|                      |        | When writing an output message, use the padding character to fill out the remaining character positions when the string length is less than the length implied by the <i>Length</i> or <i>Length Reference</i> property. Whether the string is padded from the left or the right is governed by the <i>Justification</i> property.                                                                                                    |
|                      |        | When parsing an input message, the padding character is trimmed from the end of the string. Whether the string is trimmed from the left or the right is governed by the <i>Justification</i> property.                                                                                                    |
|                      |        | Specify this character in one of the following ways:                                                                                                    |
|                      |        | • Select NUL, '0', or SPACE from the displayed list.                                                                                                    |
|                      |        | • Enter a character between quotqtion marks; for example, "c" or 'c', where c is any alphanumeric character.                                                                                                    |
|                      |        | • Enter a Unicode value in the form U+xxxx where xxxx is a Unicode value specified in hexadecimal. The maximum length of the string that you can enter is 10.                                                                                                    |
|                      |        | • Enter a hexadecimal character in the form 0xYY, where YY is a hexadecimal value.                                                                                                    |
|                      |        | • Enter a decimal byte value (from 0 to 255).                                                                                                    |
|                      |        | The choice of which of these padding character forms is used for an MRM element depends on the padding character that is required and whether the padding character is to be subject to data conversion. In most cases, the specification of a padding character in quotqtion marks is sufficient, and when this padding character is used, it is converted to the target code page of the output MRM message that is being generated. For example, when converting from ASCII to the code page 500, if you have specified U+0008 as your padding character, this is converted from 0x08 to 0x15, the ASCII and EBCDIC representations of 'back space'. |
|                      |        | If a padding character is required that cannot easily be entered in the padding character field, the Unicode mnemonic format can be used to specify the required character. When used, this Unicode value is also converted to the target code page of the MRM message that is being generated.                                                                                                    |
|                      |        | If you are converting a message from one code page to another, you should ensure that the converted value of the padding character is valid for this code page. If the padding character cannot be represented in the target code page, it is replaced by a substitution character. The substitution character is fixed and its value depends on the specified target code page.                                                                                                    |
|                      |        | If a padding character is required that is not subject to data conversion, the hexadecimal or decimal format can be used. This gives the option of specifying an absolute value as a padding character that is inserted directly into the output message. If this format is used, you should still aim to ensure that this value is valid for the code page of any output messages that are created using these MRM definitions.                                                                                                    |

#### Numeric representation

| Property | Type      | Meaning                                                                                                    |
|----------|-----------|----------------------------------------------------------------------------------------------------|
| Signed   | Check box | Specify whether or not the value is signed.                                                                                                    |
|          |           | This property is applicable only if the <i>Physical type</i> property is Packed Decimal. By default, this check box is cleared, which indicates that the value is not signed. |

#### Byte alignment

| Property               | Type            | Meaning                                                                                                    |
|------------------------|-----------------|----------------------------------------------------------------------------------------------------|
| Byte Alignment         | Enumerated type | Specify how the object is aligned from the start of the message. Select one of:  1 Bytes. This is the default value.  2 Bytes  4 Bytes  8 Bytes  16 Bytes                                                                                                    |
| Leading Skip<br>Count  | Integer         | Specify the number of bytes to skip before reading or writing this object. The default is 0, the minimum value is 0, and the maximum value is 999999. You can use this value to ignore unwanted fields in a structure, or to model a field defined by C or COBOL data which requires alignment on a 2, 4, 8 or 16 byte boundary. Specify the number of bytes to skip before reading or writing this object. When an output message is written, Skip Count bytes are assigned the value of the message set Byte Alignment Pad property.  For repeating objects, this property is applied to the first instance only. |
| Trailing Skip<br>Count | Integer         | Specify the number of bytes to skip after reading or writing this object. The default is 0, the minimum value is 0, and the maximum value is 999999. You can use this value to ignore unwanted fields in a structure, or to model a repeating structure containing fields which require alignment on a 2, 4, 8 or 16 byte boundary. When an output message is written, Skip Count bytes are assigned the value of the message set Byte Alignment Pad property.  For repeating objects, this property is applied to all instances.                                                                                   |

CWF properties for attribute reference and local attribute decimal types:

The Custom Wire Format properties described here apply to:

- Objects: Attribute Reference, Local Attribute
- Decimal schema types: decimal, integer, negativeInteger, nonNegativeInteger, nonPositiveInteger, positiveInteger, unsignedLong

| Property      | Туре            | Meaning                                                                                                    |
|---------------|-----------------|----------------------------------------------------------------------------------------------------|
| Physical Type | Enumerated      | Select one of the following from the displayed list:                                                                                                    |
|               | type            | • Integer. This equates to the data type SHORT or LONG in C, or the COMP, COMP-4, COMP-5, or BINARY numeric data type in COBOL.                                                                                                    |
|               |                 | Packed Decimal. This equates to the COMP-3 data type in COBOL.                                                                                                    |
|               |                 | • External Decimal. This equates to the data type PIC 9 USAGE DISPLAY in COBOL.                                                                                                    |
|               |                 | The representation of numeric elements can be affected by the Encoding and CodedCharSetId attributes that are set for the WebSphere MQ queue manager:                                                                                                    |
|               |                 | • Elements that have <i>Physical Type</i> set to Integer and Packed Decimal are represented in the appropriate WebSphere MQ Encoding value.                                                                                                    |
|               |                 | • Elements that have <i>Physical Type</i> set to External Decimal are represented in the WebSphere MQ CodedCharSetId value.                                                                                                    |
| Length Count  | Integer         | Enter the number of bytes to specify the element length:                                                                                                    |
|               |                 | • If you set the <i>Physical Type</i> to Integer, select 1, 2, or 4 (the default) from the displayed list.                                                                                                    |
|               |                 | • If you set the <i>Physical Type</i> to Packed Decimal, enter a value between 1 and 10.                                                                                                    |
|               |                 | • If you set the <i>Physical Type</i> to Extended Decimal, enter a value between 1 and 256. (Numbers greater than the maximum COBOL PICTURE clause of 18 are assumed to be 18.)                                                                                                    |
| Length Units  | Enumerated type | Select the unit of length for the element or attribute. Select one of the following options from the displayed list (some physical types do not offer all of these options):  • Bytes.  • Characters. The Length is given in characters. This means that the number of bytes that are processed in the bitstream depends on the code page of the characters that are being processed.  – For a single-byte code page (SBCS CCSID) such as "latin-1" (CCSID 850), the number of bytes is equal to the number of characters.  – For a double-byte code page (DBCS CCSID) such as "UTF-16" (CCSID 1200), the number of bytes is exactly twice the number of characters.  – For a multibyte code page (MBCS CCSID) such as "UTF-8" (CCSID 1208), the number of bytes depends on the bitstream content. The parser reads one character at a time and determines whether the character comprises one or more bytes.  • Character Units. This specifies that the size of each character (in bytes) is determined by the code page of the message.  – For single-byte and double-byte code pages, this option is identical to Characters.  – For a multibyte code page, this option provides improved parsing performance by assuming that every character is encoded in the smallest character unit that the code page supports. However, this means that a message must contain only these characters if it is to be processed correctly. For example, in code page "UTF-8" (CCSID 1208), the minimum character unit is one byte; therefore, the parser can make a single read (of the number of bytes specified by the Length property) to fetch the entire message. The message must contain only characters that are encoded in 1-byte units.  • End of Bitstream. All data up to the end of the bitstream is processed. This option is valid only if the element is the last in the message. If you select this value, you do not need to enter a value for the Length Count. |

| Property             | Type            | Meaning                                                                                                    |
|----------------------|-----------------|----------------------------------------------------------------------------------------------------|
| Justification        | Enumerated type | If you have set the <i>Physical Type</i> property to External Decimal, select Left Justify or Right Justify (the default value) from the list. If you have selected another value for <i>Physical Type</i> , this is property is inactive.                                                                                                    |
| Padding<br>Character | String          | The padding character is used to fill out the remaining character positions when the string length is less than the specified string size. If you have set the <i>Physical Type</i> property to Extended Decimal, and the <i>Justification</i> property is either Left Justify or Right Justify, specify this character in one of the following ways:                                                                                                    |
|                      |                 | • Select NUL, '0', or SPACE from the displayed list.                                                                                                    |
|                      |                 | • Enter a character between quotqtion marks; for example, "c" or 'c', where c is any alphanumeric character.                                                                                                    |
|                      |                 | • Enter a Unicode value in the form U+xxxx where xxxx is a Unicode value specified in hexadecimal. The maximum length of the string that you can enter is 10.                                                                                                    |
|                      |                 | • Enter a hexadecimal character in the form 0xYY, where YY is a hexadecimal value.                                                                                                    |
|                      |                 | • Enter a decimal byte value (from 0 to 255).                                                                                                    |
|                      |                 | The choice of which of these padding character forms is used for an MRM element depends on the padding character that is required and whether the padding character is to be subject to data conversion. In most cases, the specification of a padding character in quotqtion marks is sufficient, and when this padding character is used, it is converted to the target code page of the output MRM message that is being generated. For example, when converting from ASCII to the code page 500, if you have specified U+0008 as your padding character, this is converted from 0x08 to 0x15, the ASCII and EBCDIC representations of 'back space'. |
|                      |                 | If a padding character is required that cannot easily be entered in the padding character field, the Unicode mnemonic format can be used to specify the required character. When used, this Unicode value is also converted to the target code page of the MRM message that is being generated.                                                                                                    |
|                      |                 | If you are converting a message from one code page to another, you should ensure that the converted value of the padding character is valid for this code page. If the padding character cannot be represented in the target code page, it is replaced by a substitution character. The substitution character is fixed and its value depends on the specified target code page.                                                                                                    |
|                      |                 | If a padding character is required that is not subject to data conversion, the hexadecimal or decimal format can be used. This gives the option of specifying an absolute value as a padding character that is inserted directly into the output message. If this format is used, you should still aim to ensure that this value is valid for the code page of any output messages that are created using these MRM definitions.                                                                                                    |

# Numeric representation

| Property | Type      | Meaning                                                                                                    |
|----------|-----------|----------------------------------------------------------------------------------------------------|
| Signed   | Check box | Select (the default) or clear this property. This property is used in conjunction with <i>Sign Orientation</i> . |

| Property                             | Type            | Meaning                                                                                                    |
|--------------------------------------|-----------------|----------------------------------------------------------------------------------------------------|
| Sign EBCDIC<br>Custom<br>Overpunched | Check box       | If the <i>Physical Type</i> is set to External Decimal and the <i>Signed EBCDIC Custom</i> property is set, this indicates that the Sign EBCDIC Custom Overpunched representation is to be used within an ASCII environment. If this check box is not selected (the default), the Sign ASCII representation is used.                            |
|                                      |                 | The setting of the <i>Sign EBCDIC Custom Overpunched</i> check box is appropriate only if the <i>Sign Orientation</i> property is set to Leading or Trailing (indicating that the element/attribute has an embedded sign representation).                                                                                                    |
|                                      |                 | The check box is not available if the element/attribute is unsigned (for example, if the <i>Signed</i> check box is not set).                                                                                                    |
| Sign<br>Orientation                  | Enumerated type | If you have set <i>Physical Type</i> to External Decimal and you have selected <i>Signed</i> , choose from the following options that represent the COBOL options for displaying numeric data:                                                                                                    |
|                                      |                 | • Leading Overpunched. This sets a bit in the first byte if the number is negative. No setting is made if the number is positive. For example, the ASCII hexadecimal representation of the number 22 is x'3232'. Using this option, the number +22 would be x'3232' and the number -22 would be x'7232'. This is the default value.             |
|                                      |                 | • Leading Separate. This sets the first byte of the element to '+' if the number is positive and to '-' if the number is negative. For this option, the length must include the sign byte.                                                                                                    |
|                                      |                 | • Trailing Overpunched. This sets a bit in the last byte if the number is negative. No setting is made if the number is positive. Using this option, the number +22 would be x'3232' and the number -22 would be x'3272'.                                                                                                    |
|                                      |                 | • Trailing Separate. This sets the last byte of the element to '+' if the number is positive and to '-' if the number is negative. For this option, the length must include the sign byte.                                                                                                    |
|                                      |                 | If you have set <i>Physical Type</i> to any other value, the value Not Applicable is set for you.                                                                                                    |
| Virtual Decimal<br>Point             | Integer         | Specify the number of places to the left (for a positive value) or right (for a negative value) that a decimal point should be moved from its assumed position. For example, a decimal element containing 1234 with a Virtual Decimal value of 3 is 1.234. This is equivalent to 'V' or 'P' in a COBOL picture clause. There is no C equivalent |

# Byte alignment

| Property              | Type               | Meaning                                                                                                    |
|-----------------------|--------------------|----------------------------------------------------------------------------------------------------|
| Byte Alignment        | Enumerated<br>type | Specify how the object is aligned from the start of the message. Select one of:  1 Bytes. This is the default value.  2 Bytes  4 Bytes  8 Bytes  16 Bytes                                                                                                    |
| Leading Skip<br>Count | Integer            | Specify the number of bytes to skip before reading or writing this object. The default is 0, the minimum value is 0, and the maximum value is 999999. You can use this value to ignore unwanted fields in a structure, or to model a field defined by C or COBOL data which requires alignment on a 2, 4, 8 or 16 byte boundary. Specify the number of bytes to skip before reading or writing this object. When an output message is written, Skip Count bytes are assigned the value of the message set Byte Alignment Pad property.  For repeating objects, this property is applied to the first instance only. |

| Property               | Type    | Meaning                                                                                                    |
|------------------------|---------|----------------------------------------------------------------------------------------------------|
| Trailing Skip<br>Count | Integer | Specify the number of bytes to skip after reading or writing this object. The default is 0, the minimum value is 0, and the maximum value is 999999. You can use this value to ignore unwanted fields in a structure, or to model a repeating structure containing fields which require alignment on a 2, 4, 8 or 16 byte boundary. When an output message is written, Skip Count bytes are assigned the value of the message set Byte Alignment Pad property.  For repeating objects, this property is applied to all instances. |

CWF properties for attribute reference and local attribute float types:

The Custom Wire Format properties described here apply to:

- Objects: Attribute Reference, Local Attribute
- Float schema types: double, float

| Property      | Type            | Meaning                                                                                                    |
|---------------|-----------------|----------------------------------------------------------------------------------------------------|
| Physical Type | Enumerated type | Select one of the following from the displayed list:                                                                                                    |
|               |                 | • Integer. This equates to the data type SHORT or LONG in C, or the COMP, COMP-4, COMP-5, or BINARY numeric data type in COBOL.                                                 |
|               |                 | • Float. This equates to the data type FLOAT or DOUBLE in C or the COMP-1 or COMP-2 data type in COBOL. This is the default value.                                              |
|               |                 | • Packed Decimal. This equates to the COMP-3 data type in COBOL.                                                                                                    |
|               |                 | • External Decimal. This equates to the data type PIC 9 USAGE DISPLAY in COBOL.                                                                                                 |
|               |                 | The representation of numeric elements can be affected by the Encoding and CodedCharSetId attributes that are set for the WebSphere MQ queue manager:                           |
|               |                 | • Elements that have <i>Physical Type</i> set to Integer, Packed Decimal, and Float are represented in the appropriate WebSphere MQ Encoding value.                             |
|               |                 | • Elements that have <i>Physical Type</i> set to External Decimal are represented in the WebSphere MQ CodedCharSetId value.                                                     |
| Length Count  | Integer         | Enter the number of bytes to specify the element length:                                                                                                    |
|               |                 | • If you set the <i>Physical Type</i> to Float, select a value from the displayed list. The default value is 8.                                                                 |
|               |                 | • If you set the <i>Physical Type</i> to Integer, select 1, 2, or 4 (the default) from the displayed list.                                                                      |
|               |                 | • If you set the <i>Physical Type</i> to Packed Decimal, enter a value between 1 and 10.                                                                                        |
|               |                 | • If you set the <i>Physical Type</i> to Extended Decimal, enter a value between 1 and 256. (Numbers greater than the maximum COBOL PICTURE clause of 18 are assumed to be 18.) |

| Property      | Type            | Meaning                                                                                                    |
|---------------|-----------------|----------------------------------------------------------------------------------------------------|
| Length Units  | Enumerated type | Select the unit of length for the element or attribute. Select one of the following options from the displayed list (some physical types do not offer all of these options):  * Bytes.  * Characters. The Length is given in characters. This means that the number of bytes that are processed in the bitstream depends on the code page of the characters that are being processed.  - For a single-byte code page (SBCS CCSID) such as "latin-1" (CCSID 850), the number of bytes is equal to the number of characters.  - For a double-byte code page (DBCS CCSID) such as "UTF-16" (CCSID 1200), the number of bytes is exactly twice the number of characters.  - For a multibyte code page (MBCS CCSID) such as "UTF-8" (CCSID 1208), the number of bytes depends on the bitstream content. The parser reads one character at a time and determines whether the character comprises one or more bytes.  * Character Units. This specifies that the size of each character (in bytes) is determined by the code page of the message.  - For single-byte and double-byte code pages, this option is identical to Characters.  - For a multibyte code page, this option provides improved parsing performance by assuming that every character is encoded in the smallest character unit that the code page supports. However, this means that a message must contain only these characters if it is to be processed correctly. For example, in code page "UTF-8" (CCSID 1208), the minimum character unit is one byte; therefore, the parser can make a single read (of the number of bytes specified by the Length property) to fetch the entire message. The message must contain only characters that are encoded in 1-byte units.  * End of Bitstream. All data up to the end of the bitstream is processed. This option is valid only if the element is the last in the message. If you select this value, you do not need to enter a value for the Length Count. |
| Justification | Enumerated type | If you have set the <i>Physical Type</i> property to External Decimal, select Left Justify or Right Justify (the default value) from the list. If you have selected another value for <i>Physical Type</i> , this is property is inactive.                                                                                                    |

| Property             | Type   | Meaning                                                                                                    |
|----------------------|--------|----------------------------------------------------------------------------------------------------|
| Padding<br>Character | String | The padding character is used to fill out the remaining character positions when the string length is less than the specified string size. If you have set the <i>Physical Type</i> property to Extended Decimal, and the <i>Justification</i> property is either Left Justify or Right Justify, specify this character in one of the following ways:                                                                                                    |
|                      |        | • Select NUL, '0', or SPACE from the displayed list.                                                                                                    |
|                      |        | • Enter a character between quotqtion marks; for example, "c" or 'c', where c is any alphanumeric character.                                                                                                    |
|                      |        | • Enter a Unicode value in the form U+xxxx where xxxx is a Unicode value specified in hexadecimal. The maximum length of the string that you can enter is 10.                                                                                                    |
|                      |        | Enter a hexadecimal character in the form 0xYY, where YY is a hexadecimal value.                                                                                                    |
|                      |        | Enter a decimal byte value (from 0 to 255).                                                                                                    |
|                      |        | The choice of which of these padding character forms is used for an MRM element depends on the padding character that is required and whether the padding character is to be subject to data conversion. In most cases, the specification of a padding character in quotqtion marks is sufficient, and when this padding character is used, it is converted to the target code page of the output MRM message that is being generated. For example, when converting from ASCII to the code page 500, if you have specified U+0008 as your padding character, this is converted from 0x08 to 0x15, the ASCII and EBCDIC representations of 'back space'. |
|                      |        | If a padding character is required that cannot easily be entered in the padding character field, the Unicode mnemonic format can be used to specify the required character. When used, this Unicode value is also converted to the target code page of the MRM message that is being generated.                                                                                                    |
|                      |        | If you are converting a message from one code page to another, you should ensure that the converted value of the padding character is valid for this code page. If the padding character cannot be represented in the target code page, it is replaced by a substitution character. The substitution character is fixed and its value depends on the specified target code page.                                                                                                    |
|                      |        | If a padding character is required that is not subject to data conversion, the hexadecimal or decimal format can be used. This gives the option of specifying an absolute value as a padding character that is inserted directly into the output message. If this format is used, you should still aim to ensure that this value is valid for the code page of any output messages that are created using these MRM definitions.                                                                                                    |

# Numeric representation

| Property | Type      | Meaning                                                                                                    |
|----------|-----------|----------------------------------------------------------------------------------------------------|
| Signed   | Check box | Select or deselect (unsigned, the default) this property. If you have set <i>Physical Type</i> to Float, this is selected. This property is used in conjunction with <i>Sign Orientation</i> . |

| Property                             | Type            | Meaning                                                                                                    |
|--------------------------------------|-----------------|----------------------------------------------------------------------------------------------------|
| Sign EBCDIC<br>Custom<br>Overpunched | Check box       | If the <i>Physical Type</i> is set to External Decimal and the <i>Signed EBCDIC Custom</i> property is set, this indicates that the Sign EBCDIC Custom Overpunched representation is to be used within an ASCII environment. If this check box is not selected (the default), the Sign ASCII representation is used.  The setting of the <i>Sign EBCDIC Custom Overpunched</i> check box is appropriate only if the <i>Sign Orientation</i> property is set to Leading or Trailing (indicating that the element/attribute has an embedded sign representation). |
|                                      |                 | The check box is not available if the element/attribute is unsigned (for example, if the <i>Signed</i> check box is not set).                                                                                                    |
| Sign<br>Orientation                  | Enumerated type | If you have set <i>Physical Type</i> to External Decimal and you have selected <i>Signed</i> , choose from the following options that represent the COBOL options for displaying numeric data:                                                                                                    |
|                                      |                 | • Leading Overpunched. This sets a bit in the first byte if the number is negative. No setting is made if the number is positive. For example, the ASCII hexadecimal representation of the number 22 is x'3232'. Using this option, the number +22 would be x'3232' and the number -22 would be x'7232'. This is the default value.                                                                                                    |
|                                      |                 | • Leading Separate. This sets the first byte of the element to '+' if the number is positive and to '-' if the number is negative. For this option, the length must include the sign byte.                                                                                                    |
|                                      |                 | • Trailing Overpunched. This sets a bit in the last byte if the number is negative. No setting is made if the number is positive. Using this option, the number +22 would be x'3232' and the number -22 would be x'3272'.                                                                                                    |
|                                      |                 | • Trailing Separate. This sets the last byte of the element to '+' if the number is positive and to '-' if the number is negative. For this option, the length must include the sign byte.                                                                                                    |
|                                      |                 | If you have set <i>Physical Type</i> to any other value, the value Not Applicable is set for you.                                                                                                    |
| Virtual Decimal<br>Point             | Integer         | Specify the number of places to the left (for a positive value) or right (for a negative value) that a decimal point should be moved from its assumed position. For example, a float element containing 1234 with a Virtual Decimal value of 3 is 1.234.                                                                                                    |
|                                      |                 | This is not applicable if you have set <i>Physical Type</i> to Float.                                                                                                    |

# Byte alignment

| Property              | Type               | Meaning                                                                                                    |
|-----------------------|--------------------|----------------------------------------------------------------------------------------------------|
| Byte Alignment        | Enumerated<br>type | Specify how the object is aligned from the start of the message. Select one of:  1 Bytes. This is the default value.  2 Bytes  4 Bytes  8 Bytes  16 Bytes                                                                                                    |
| Leading Skip<br>Count | Integer            | Specify the number of bytes to skip before reading or writing this object. The default is 0, the minimum value is 0, and the maximum value is 999999. You can use this value to ignore unwanted fields in a structure, or to model a field defined by C or COBOL data which requires alignment on a 2, 4, 8 or 16 byte boundary. Specify the number of bytes to skip before reading or writing this object. When an output message is written, Skip Count bytes are assigned the value of the message set Byte Alignment Pad property.  For repeating objects, this property is applied to the first instance only. |

| Property               | Type    | Meaning                                                                                                    |
|------------------------|---------|----------------------------------------------------------------------------------------------------|
| Trailing Skip<br>Count | Integer | Specify the number of bytes to skip after reading or writing this object. The default is 0, the minimum value is 0, and the maximum value is 999999. You can use this value to ignore unwanted fields in a structure, or to model a repeating structure containing fields which require alignment on a 2, 4, 8 or 16 byte boundary. When an output message is written, Skip Count bytes are assigned the value of the message set Byte Alignment Pad property.  For repeating objects, this property is applied to all instances. |

CWF properties for attribute reference and local attribute integer types:

The Custom Wire Format properties described here apply to:

- Objects: Attribute Reference, Local Attribute
- Integer schema types: byte, int, long, short, unsignedByte, unsignedInt, unsigned Short

| Property      | Type            | Meaning                                                                                                    |
|---------------|-----------------|----------------------------------------------------------------------------------------------------|
| Physical Type | Enumerated type | Select one of the following from the displayed list:                                                                                                  |
|               |                 | • Integer. This equates to the data type SHORT or LONG in C, or the COMP, COMP-4, COMP-5, or BINARY numeric data type in COBOL.                       |
|               |                 | Packed Decimal. This equates to the COMP-3 data type in COBOL.                                                                                        |
|               |                 | • External Decimal. This equates to the data type PIC 9 USAGE DISPLAY in COBOL.                                                                       |
|               |                 | The representation of numeric elements can be affected by the Encoding and CodedCharSetId attributes that are set for the WebSphere MQ queue manager: |
|               |                 | • Elements that have <i>Physical Type</i> set to Integer and Packed Decimal are represented in the appropriate WebSphere MQ Encoding value.           |
|               |                 | • Elements that have <i>Physical Type</i> set to External Decimal are represented in the WebSphere MQ CodedCharSetId value.                           |
| Length Count  | Integer         | Enter the number of bytes to specify the element length:                                                                                              |
|               |                 | • If you set the <i>Physical Type</i> to Integer, select 1, 2, or 4 (the default) from the displayed list.                                            |
|               |                 | • If you have set <i>Physical Type</i> to Packed Decimal, enter a value between 1 and 6.                                                              |
|               |                 | • If you have set <i>Physical Type</i> to Extended Decimal, enter a value between 1 and 11.                                                           |

| Property              | Type                  | Meaning                                                                                                    |  |
|-----------------------|-----------------------|----------------------------------------------------------------------------------------------------|--|
| Property Length Units | Type  Enumerated type | Select the unit of length for the element or attribute. Select one of the following options from the displayed list (some physical types do not offer all of these options):  • Bytes.  • Characters. The Length is given in characters. This means that the number of bytes that are processed in the bitstream depends on the code page of the characters that are being processed.  – For a single-byte code page (SBCS CCSID) such as "latin-1" (CCSID 850), the number of bytes is equal to the number of characters.  – For a double-byte code page (DBCS CCSID) such as "UTF-16" (CCSID 1200), the number of bytes is exactly twice the number of characters.  – For a multibyte code page (MBCS CCSID) such as "UTF-8" (CCSID 1208), the number of bytes depends on the bitstream content. The parser reads one character at a time and determines whether the character comprises one or more bytes.  • Character Units. This specifies that the size of each character (in bytes) is determined by the code page of the message.  – For single-byte and double-byte code pages, this option is identical to Characters.  – For a multibyte code page, this option provides improved parsing performance by assuming that every character is encoded in the smallest |  |
|                       |                       | character unit that the code page supports. However, this means that a message must contain only these characters if it is to be processed correctly. For example, in code page "UTF-8" (CCSID 1208), the minimum character unit is one byte; therefore, the parser can make a single read (of the number of bytes specified by the Length property) to fetch the entire message. The message must contain only characters that are encoded in 1-byte units.  • End of Bitstream. All data up to the end of the bitstream is processed. This option is valid only if the element is the last in the message. If you select this value, you do not need to enter a value for the <i>Length Count</i> .                                                                                                    |  |
|                       |                       | The default is Bytes.                                                                                                    |  |
| Justification         | Enumerated type       | If you have set the <i>Physical Type</i> property to External Decimal, select Left Justify or Right Justify (the default value) from the list. If you have selected another value for <i>Physical Type</i> , this is property is inactive.                                                                                                    |  |

| Property             | Type   | Meaning                                                                                                    |
|----------------------|--------|----------------------------------------------------------------------------------------------------|
| Padding<br>Character | String | The padding character is used to fill out the remaining character positions when the string length is less than the specified string size. If you have set the <i>Physical Type</i> property to Extended Decimal, and the <i>Justification</i> property is either Left Justify or Right Justify, specify this character in one of the following ways:                                                                                                    |
|                      |        | Select NUL, '0', or SPACE from the displayed list.                                                                                                    |
|                      |        | • Enter a character between quotqtion marks; for example, "c" or 'c', where c is any alphanumeric character.                                                                                                    |
|                      |        | • Enter a Unicode value in the form U+xxxx where xxxx is a Unicode value specified in hexadecimal. The maximum length of the string that you can enter is 10.                                                                                                    |
|                      |        | Enter a hexadecimal character in the form 0xYY, where YY is a hexadecimal value.                                                                                                    |
|                      |        | Enter a decimal byte value (from 0 to 255).                                                                                                    |
|                      |        | The choice of which of these padding character forms is used for an MRM element depends on the padding character that is required and whether the padding character is to be subject to data conversion. In most cases, the specification of a padding character in quotqtion marks is sufficient, and when this padding character is used, it is converted to the target code page of the output MRM message that is being generated. For example, when converting from ASCII to the code page 500, if you have specified U+0008 as your padding character, this is converted from 0x08 to 0x15, the ASCII and EBCDIC representations of 'back space'. |
|                      |        | If a padding character is required that cannot easily be entered in the padding character field, the Unicode mnemonic format can be used to specify the required character. When used, this Unicode value is also converted to the target code page of the MRM message that is being generated.                                                                                                    |
|                      |        | If you are converting a message from one code page to another, you should ensure that the converted value of the padding character is valid for this code page. If the padding character cannot be represented in the target code page, it is replaced by a substitution character. The substitution character is fixed and its value depends on the specified target code page.                                                                                                    |
|                      |        | If a padding character is required that is not subject to data conversion, the hexadecimal or decimal format can be used. This gives the option of specifying an absolute value as a padding character that is inserted directly into the output message. If this format is used, you should still aim to ensure that this value is valid for the code page of any output messages that are created using these MRM definitions.                                                                                                    |

# Numeric representation

| Property | Type | Meaning                                                                                                    |  |
|----------|------|----------------------------------------------------------------------------------------------------|--|
| Signed   |      | Select (the default) or clear this property. This property is used in conjunction with <i>Sign Orientation</i> . |  |

| Property                             | Type               | Meaning                                                                                                    |  |
|--------------------------------------|--------------------|----------------------------------------------------------------------------------------------------|--|
| Sign EBCDIC<br>Custom<br>Overpunched | Check box          | If the <i>Physical Type</i> is set to External Decimal and the <i>Signed EBCDIC Custom</i> property is set, this indicates that the Sign EBCDIC Custom Overpunched representation is to be used within an ASCII environment. If this check box is not selected (the default), the Sign ASCII representation is used.  The setting of the <i>Sign EBCDIC Custom Overpunched</i> check box is appropriate only if the <i>Sign Orientation</i> property is set to Leading or Trailing (indicating that the element/attribute has an embedded sign representation).  The check box is not available if the element/attribute is unsigned (for example, if the <i>Signal shoot base is not available</i> ). |  |
|                                      |                    | if the Signed check box is not set).                                                                                                    |  |
| Sign<br>Orientation                  | Enumerated<br>type | If you have set <i>Physical Type</i> to External Decimal and you have selected <i>Signed</i> , choose from the following options that represent the COBOL options for displaying numeric data:                                                                                                    |  |
|                                      |                    | • Leading Overpunched. This sets a bit in the first byte if the number is negative. No setting is made if the number is positive. For example, the ASCII hexadecimal representation of the number 22 is x'3232'. Using this option, the number +22 would be x'3232' and the number -22 would be x'7232'. This is the default value.                                                                                                    |  |
|                                      |                    | • Leading Separate. This sets the first byte of the element to '+' if the number is positive and to '-' if the number is negative. For this option, the length must include the sign byte.                                                                                                    |  |
|                                      |                    | • Trailing Overpunched. This sets a bit in the last byte if the number is negative. No setting is made if the number is positive. Using this option, the number +22 would be x'3232' and the number -22 would be x'3272'.                                                                                                    |  |
|                                      |                    | • Trailing Separate. This sets the last byte of the element to '+' if the number is positive and to '-' if the number is negative. For this option, the length must include the sign byte.                                                                                                    |  |
|                                      |                    | If you have set <i>Physical Type</i> to any other value, the value Not Applicable is set for you.                                                                                                    |  |

# Byte alignment

| Property              | Type               | Meaning                                                                                                    |  |
|-----------------------|--------------------|----------------------------------------------------------------------------------------------------|--|
| Byte Alignment        | Enumerated<br>type | Specify how the object is aligned from the start of the message. Select one of:  1 Bytes. This is the default value.  2 Bytes  4 Bytes  8 Bytes  16 Bytes                                                                                                    |  |
| Leading Skip<br>Count | Integer            | Specify the number of bytes to skip before reading or writing this object. The default is 0, the minimum value is 0, and the maximum value is 999999. You can use this value to ignore unwanted fields in a structure, or to model a field defined by C or COBOL data which requires alignment on a 2, 4, 8 or 16 byte boundary. Specify the number of bytes to skip before reading or writing this object. When an output message is written, Skip Count bytes are assigned the value of the message set Byte Alignment Pad property.  For repeating objects, this property is applied to the first instance only. |  |

| Property               | Type    | Meaning                                                                                                    |
|------------------------|---------|----------------------------------------------------------------------------------------------------|
| Trailing Skip<br>Count | Integer | Specify the number of bytes to skip after reading or writing this object. The default is 0, the minimum value is 0, and the maximum value is 999999. You can use this value to ignore unwanted fields in a structure, or to model a repeating structure containing fields which require alignment on a 2, 4, 8 or 16 byte boundary. When an output message is written, Skip Count bytes are assigned the value of the message set Byte Alignment Pad property.  For repeating objects, this property is applied to all instances. |

CWF properties for attribute reference and local attribute string types:

The Custom Wire Format properties described here apply to:

- Objects: Attribute Reference, Local Attribute
- String schema types: anyURI, ENTITIES, ENTITY, ID, IDREF, IDREFS, language, Name, NCName, NMTOKEN, NMTOKENS, normalizedString, NOTATION, QName, string, token

### Physical representation

| Property            | Type                             | Meaning                                                                                                    |  |  |
|---------------------|----------------------------------|----------------------------------------------------------------------------------------------------|--|--|
| Physical Type       | Enumerated                       | Select one of the following from the displayed list:                                                                                                    |  |  |
|                     | type                             | Fixed Length String. The element's length is determined by other length properties below.                                                                                                    |  |  |
|                     |                                  | • Length Encoded String 1. The element's first byte contains the length of the string following the length byte in length units. The maximum length of a Length Encoded String 1 element is 255 length units.                                                                                                    |  |  |
|                     |                                  | • Length Encoded String 2. The element's first two bytes contain the length of the string following the 2 length bytes in length units. The maximum length of a Length Encoded String 2 element is 65535 length units. The two length bytes are in the format of the WebSphere MQ queue manager Encoding.                    |  |  |
|                     |                                  | • Null Terminated String. The string ends with the hexadecimal NULL character, X'00'.                                                                                                    |  |  |
|                     |                                  | The default is Fixed Length String.                                                                                                    |  |  |
| Length Count        | Button and<br>Integer            | If you have selected a <i>Physical Type</i> of Fixed Length String or Binary, and have selected the length to be defined by <i>Length</i> , enter the number of length units for the element.                                                                                                    |  |  |
|                     |                                  | The minimum value that you can specify is $\theta$ (zero), the maximum value that you can specify is 2147483647                                                                                                    |  |  |
|                     |                                  | The default value is 0 (zero).                                                                                                    |  |  |
| Length<br>Reference | Button and<br>Enumerated<br>type | If you have selected the length to be defined by <i>Length Reference</i> , select the r of the integer object that specifies the length of this object. Make your select from the displayed list of integer objects that are defined as siblings of the current object, and occur before it in the structure of the message. |  |  |
|                     |                                  | For information about reordering elements, see "Reordering objects" on page 110.                                                                                                    |  |  |

| Property      | Type            | Meaning                                                                                                    |
|---------------|-----------------|----------------------------------------------------------------------------------------------------|
| Length Units  | Enumerated type | Select the unit of length for the element or attribute. Select one of the following options from the displayed list (some physical types do not offer all of these options):                                                                                                    |
|               |                 | Bytes. The length is given in bytes.                                                                                                    |
|               |                 | • Characters. The Length is given in characters. This means that the number of bytes that are processed in the bitstream depends on the code page of the characters that are being processed.                                                                                                    |
|               |                 | <ul> <li>For a single-byte code page (SBCS CCSID) such as "latin-1" (CCSID 850),<br/>the number of bytes is equal to the number of characters.</li> </ul>                                                                                                    |
|               |                 | <ul> <li>For a double-byte code page (DBCS CCSID) such as "UTF-16" (CCSID 1200), the number of bytes is exactly twice the number of characters.</li> </ul>                                                                                                    |
|               |                 | <ul> <li>For a multibyte code page (MBCS CCSID) such as "UTF-8" (CCSID 1208),<br/>the number of bytes depends on the bitstream content. The parser reads<br/>one character at a time and determines whether the character comprises<br/>one or more bytes.</li> </ul>                                                                                                    |
|               |                 | • Character Units. This specifies that the size of each character (in bytes) is determined by the code page of the message.                                                                                                    |
|               |                 | <ul> <li>For single-byte and double-byte code pages, this option is identical to<br/>Characters.</li> </ul>                                                                                                    |
|               |                 | <ul> <li>For a multibyte code page, this option provides improved parsing performance by assuming that every character is encoded in the smallest character unit that the code page supports. However, this means that a message must contain only these characters if it is to be processed correctly. For example, in code page "UTF-8" (CCSID 1208), the minimum character unit is one byte; therefore, the parser can make a single read (of the number of bytes specified by the Length property) to fetch the entire message. The message must contain only characters that are encoded in 1-byte units.</li> </ul> |
|               |                 | • End of Bitstream. All data up to the end of the bitstream is processed. This option is valid only if the element is the last in the message. If you select this value, you do not need to enter a value for the <i>Length Count</i> or <i>Length Reference</i> property.                                                                                                    |
|               |                 | The default is Bytes.                                                                                                    |
| Justification | Enumerated type | If you have set the <i>Physical Type</i> property to Fixed Length String, select Left Justify (the default value) or Right Justify from the list. If you have selected another value for <i>Physical Type</i> , this is property is inactive.                                                                                                    |

| Property             | Type   | Meaning                                                                                                    |  |  |
|----------------------|--------|----------------------------------------------------------------------------------------------------|--|--|
| Padding<br>Character | String | If you have set the <i>Physical Type</i> property to Fixed Length String, and the <i>Justification</i> property is either Left Justify or Right Justify, this property is applicable.                                                                                                    |  |  |
|                      |        | When writing an output message, use the padding character to fill out the remaining character positions when the string length is less than the length implied by the <i>Length</i> or <i>Length Reference</i> property. Whether the string is padded from the left or the right is governed by the <i>Justification</i> property.                                                                                                    |  |  |
|                      |        | When parsing an input message, the padding character is trimmed from the end of the string. Whether the string is trimmed from the left or the right is governed by the <i>Justification</i> property.                                                                                                    |  |  |
|                      |        | Specify this character in one of the following ways:                                                                                                    |  |  |
|                      |        | • Select NUL, '0', or SPACE from the displayed list.                                                                                                    |  |  |
|                      |        | • Enter a character between quotqtion marks; for example, "c" or 'c', where c is any alphanumeric character.                                                                                                    |  |  |
|                      |        | • Enter a Unicode value in the form U+xxxx where xxxx is a Unicode value specified in hexadecimal. The maximum length of the string that you can enter is 10.                                                                                                    |  |  |
|                      |        | • Enter a hexadecimal character in the form 0xYY, where YY is a hexadecimal value.                                                                                                    |  |  |
|                      |        | • Enter a decimal byte value (from 0 to 255).                                                                                                    |  |  |
|                      |        | The choice of which of these padding character forms is used for an MRM element depends on the padding character that is required and whether the padding character is to be subject to data conversion. In most cases, the specification of a padding character in quotqtion marks is sufficient, and when this padding character is used, it is converted to the target code page of the output MRM message that is being generated. For example, when converting from ASCII to the code page 500, if you have specified U+0008 as your padding character, this is converted from 0x08 to 0x15, the ASCII and EBCDIC representations of 'back space'. |  |  |
|                      |        | If a padding character is required that cannot easily be entered in the padding character field, the Unicode mnemonic format can be used to specify the required character. When used, this Unicode value is also converted to the target code page of the MRM message that is being generated.                                                                                                    |  |  |
|                      |        | If you are converting a message from one code page to another, you should ensure that the converted value of the padding character is valid for this code page. If the padding character cannot be represented in the target code page, it is replaced by a substitution character. The substitution character is fixed and its value depends on the specified target code page.                                                                                                    |  |  |
|                      |        | If a padding character is required that is not subject to data conversion, the hexadecimal or decimal format can be used. This gives the option of specifying an absolute value as a padding character that is inserted directly into the output message. If this format is used, you should still aim to ensure that this value is valid for the code page of any output messages that are created using these MRM definitions.                                                                                                    |  |  |

## Byte alignment

| Property               | Type               | Meaning                                                                                                    |  |
|------------------------|--------------------|----------------------------------------------------------------------------------------------------|--|
| Byte Alignment         | Enumerated<br>type | Specify how the object is aligned from the start of the message. Select one of:  1 Bytes. This is the default value.  2 Bytes  4 Bytes  8 Bytes  16 Bytes                                                                                                    |  |
| Leading Skip<br>Count  | Integer            | Specify the number of bytes to skip before reading or writing this object. The default is 0, the minimum value is 0, and the maximum value is 999999. You cuse this value to ignore unwanted fields in a structure, or to model a field defined by C or COBOL data which requires alignment on a 2, 4, 8 or 16 byte boundary. Specify the number of bytes to skip before reading or writing this object. When an output message is written, Skip Count bytes are assigned the value of the message set Byte Alignment Pad property.                                                                          |  |
| Trailing Skip<br>Count | Integer            | For repeating objects, this property is applied to the first instance only.  Specify the number of bytes to skip after reading or writing this object. The default is 0, the minimum value is 0, and the maximum value is 999999. You cause this value to ignore unwanted fields in a structure, or to model a repeating structure containing fields which require alignment on a 2, 4, 8 or 16 byte boundary. When an output message is written, Skip Count bytes are assigned the value of the message set Byte Alignment Pad property.  For repeating objects, this property is applied to all instances. |  |

## Local attribute XML properties:

The properties that are displayed on the object page, and the values that those properties can take, can vary according to the type of the object. For example, the properties for type string are different from those of type Boolean. Select the link for the object type from the following table.

| Binary types                  | Boolean types | DateTime types                                                            | Decimal types                                                                                                    |
|-------------------------------|---------------|---------------------------------------------------------------------------|----------------------------------------------------------------------------------------------------|
| - base64Binary<br>- hexBinary | - Boolean     | - date - dateTime - gDay - gMonth - gMonthDay - gYear - gYearMonth - time | <ul> <li>decimal</li> <li>integer</li> <li>negativeInteger</li> <li>nonNegativeInteger</li> <li>nonPositiveInteger</li> <li>positiveInteger</li> <li>unsignedLong</li> </ul> |

| Float types         | Integer types                                                                                                    | Interval types | String types                                                                                                    |
|---------------------|----------------------------------------------------------------------------------------------------|----------------|----------------------------------------------------------------------------------------------------|
| - double<br>- float | <ul> <li>byte</li> <li>int</li> <li>long</li> <li>short</li> <li>unsignedByte</li> <li>unsignedInt</li> <li>unsignedShort</li> </ul> | - duration     | - anyURI - ENTITIES - ENTITY - ID - IDREF - IDREFS - language - Name - NCName - NMTOKEN - NMTOKENS - normalizedString - NOTATION - QName - string - token |

#### Note:

1. duration: The physical format properties for simple type duration are the same as the physical properties of the String logical types.

> XML properties for attribute reference, element reference, local attribute, local element binary types:

The XML Wire Format properties described here apply to:

- Objects: Attribute Reference, Element Reference, Local Attribute, Local Element
- Binary schema types: base64Binary, hexBinary

#### Field identification

| Property | Type            | Meaning                                                                                                    |
|----------|-----------------|----------------------------------------------------------------------------------------------------|
| Render   | Enumerated type | Specify how the instantiated object or type is rendered (output) in the resulting XML document. Select one of the following values from the drop-down list:                                                                                                    |
|          |                 | • XMLE1ement. If you select this value, the object (or type) is rendered as a child XML element of the parent complex type. The identity of the child is determined by the tag name of the child. The value is the content of the child element.                                                                                                    |
|          |                 | If you select this value for more than one object, and set their <i>XML Name</i> property to the same value, both objects must refer to the same element.                                                                                                    |
|          |                 | This is the default value for element objects.                                                                                                    |
|          |                 | • XMLAttribute. If you select this value, the object (or type) is rendered as an attribute of the parent XML object. The identity of the child is determined by the attribute name. The value is the attribute value. This is only valid for simple elements.                                                                                                    |
|          |                 | If you select this value for more than one object , you must set their <i>XML Name</i> property to different values.                                                                                                    |
|          |                 | This is the default value for attribute objects.                                                                                                    |
|          |                 | • XMLE1ementAttrID. If you select this value, the object (or type) is rendered as a child XML element of the parent complex type. The identity of the child is determined by the value of a specified attribute of the child. The value is the content of the child element. You must add an attribute to the child element with an attribute name as specified in <i>ID Attribute Name</i> and a value as specified in <i>ID Attribute Value</i> . |
|          |                 | If you select this value for one object, and set this same value or the value XMLElementAttrIDVal for a second object, and set XML Name, ID Attribute Name, ID Attribute Value to the same values:                                                                                                    |
|          |                 | <ul> <li>You must also set Value Attribute Name to the same value for the two<br/>objects.</li> </ul>                                                                                                    |
|          |                 | <ul> <li>Both objects must refer to the same element.</li> </ul>                                                                                                    |
|          |                 | • XMLE1ementAttrVal. If you specify this value, the object (or type) is rendered as a child XML element of the parent complex type. The identity of the child is determined by the tag name of the child. The value is the value of a specified attribute. The name of the attribute is specified in <i>Value Attribute Name</i> .                                                                                                    |
|          |                 | • XMLElementAttrIDVal. This option combines the two options, XMLElementAttrID and XMLElementAttrVal. The object is rendered as a child of the parent complex type. The identity of the child is determined by the value of <i>ID Attribute Name</i> . The value is the value of <i>ID Attribute Value</i> .                                                                                                    |
|          |                 | If you select this value for one object, and set this same value or the value XMLElementAttrID for a second object, and set XML Name, ID Attribute Name, ID Attribute Value to the same values:                                                                                                    |
|          |                 | <ul> <li>You must also set Value Attribute Name to the same value for the two<br/>objects.</li> </ul>                                                                                                    |
|          |                 | <ul> <li>Both objects must refer to the same element.</li> </ul>                                                                                                    |
|          |                 | "XML rendering options" on page 698 shows some examples of how these rendering options affect the XML output, and provides usage recommendations.                                                                                                    |

| Property                | Туре   | Meaning                                                                                                    |
|-------------------------|--------|----------------------------------------------------------------------------------------------------|
| XML Name                | String | Enter a value for the XML element name. This property specifies the name for the XML start tag or attribute for the element (or attribute) in an XML document (message).  This can be used to provide name mapping when the MRM identifier needs to be different from the XML name, for example because of different namespace rules. It must be a valid XML name.  You cannot specify a name that is already used for another element (or attribute), or for a message. No two elements (or attribute) or messages can have the same XML name. |
|                         |        | If you do not set a value, it defaults to that of the element's identifier. If the element's identifier is a prefixed identifier, it defaults to the identifier with the caret character (^) replaced by an underscore (_).                                                                                                    |
| ID Attribute<br>Name    | String | Specify the name of the attribute used to identify the child. This must be a valid XML Attribute Name. This property is ignored and cannot be changed (the field is disabled) if <i>Render</i> is set to XMLElement, XMLAttribute, or XMLElementAttrVal.  The default value is id.                                                                                                    |
| Namespace               | String | Enter the namespace associated with the ID Attribute.                                                                                                    |
| ID Attribute<br>Value   | String | Specify the value of the attribute used to identify the child. This property is ignored and cannot be changed (the field is disabled) if <i>Render</i> is set to XMLElement, XMLAttribute, or XMLElementAttrVal.  The default value is the identifier of the child.                                                                                                    |
| Value Attribute<br>Name | String | Specify the name of the attribute used for the value of the child. This must be a valid XML Attribute Name. This is only used if required by the setting of <i>Render</i> . The default value is val.                                                                                                    |
| Namespace               | String | Enter the namespace associated with the Value Attribute.                                                                                                    |
|                         | 1      |                                                                                                    |

| Property | Type   | Meaning                                                                                                    |
|----------|--------|----------------------------------------------------------------------------------------------------|
| Encoding | String | Select one of the following values from the drop-down list::  • CDatahex (the default). Hexadecimal values in this field are specified with the CDATA qualifier, for example <e1><![CDATA[62]]></e1> • hex. Hexadecimal values in this field are specified as digits only, for example <e1>62</e1> .  • base64. Values in this field are specified as digits only, coded in base 64. |

XML properties for attribute reference, element reference, local attribute, local element Boolean types:

The XML Wire Format properties described here apply to:

- Objects: Attribute Reference, Element Reference, Local Attribute, Local Element
- Boolean schema types: Boolean

#### Field identification

| Property | Type            | Meaning                                                                                                    |
|----------|-----------------|----------------------------------------------------------------------------------------------------|
| Render   | Enumerated type | Specify how the instantiated object or type is rendered (output) in the resulting XML document. Select one of the following values from the drop-down list:                                                                                                    |
|          |                 | • XMLE1ement. If you select this value, the object (or type) is rendered as a child XML element of the parent complex type. The identity of the child is determined by the tag name of the child. The value is the content of the child element.                                                                                                    |
|          |                 | If you select this value for more than one object, and set their <i>XML Name</i> property to the same value, both objects must refer to the same element.                                                                                                    |
|          |                 | This is the default value for element objects.                                                                                                    |
|          |                 | • XMLAttribute. If you select this value, the object (or type) is rendered as an attribute of the parent XML object. The identity of the child is determined by the attribute name. The value is the attribute value. This is only valid for simple elements.                                                                                                    |
|          |                 | If you select this value for more than one object , you must set their XML Name property to different values.                                                                                                    |
|          |                 | This is the default value for attribute objects.                                                                                                    |
|          |                 | • XMLE1ementAttrID. If you select this value, the object (or type) is rendered as a child XML element of the parent complex type. The identity of the child is determined by the value of a specified attribute of the child. The value is the content of the child element. You must add an attribute to the child element with an attribute name as specified in <i>ID Attribute Name</i> and a value as specified in <i>ID Attribute Value</i> . |
|          |                 | If you select this value for one object, and set this same value or the value XMLElementAttrIDVal for a second object, and set XML Name, ID Attribute Name, ID Attribute Value to the same values:                                                                                                    |
|          |                 | <ul> <li>You must also set Value Attribute Name to the same value for the two<br/>objects.</li> </ul>                                                                                                    |
|          |                 | <ul> <li>Both objects must refer to the same element.</li> </ul>                                                                                                    |
|          |                 | • XMLE1ementAttrVal. If you specify this value, the object (or type) is rendered as a child XML element of the parent complex type. The identity of the child is determined by the tag name of the child. The value is the value of a specified attribute. The name of the attribute is specified in <i>Value Attribute Name</i> .                                                                                                    |
|          |                 | • XMLElementAttrIDVal. This option combines the two options, XMLElementAttrID and XMLElementAttrVal. The object is rendered as a child of the parent complex type. The identity of the child is determined by the value of <i>ID Attribute Name</i> . The value is the value of <i>ID Attribute Value</i> .                                                                                                    |
|          |                 | If you select this value for one object, and set this same value or the value XMLElementAttrID for a second object, and set XML Name, ID Attribute Name, ID Attribute Value to the same values:                                                                                                    |
|          |                 | <ul> <li>You must also set Value Attribute Name to the same value for the two<br/>objects.</li> </ul>                                                                                                    |
|          |                 | <ul> <li>Both objects must refer to the same element.</li> </ul>                                                                                                    |
|          |                 | "XML rendering options" on page 698 shows some examples of how these rendering options affect the XML output, and provides usage recommendations.                                                                                                    |

| Property                | Type   | Meaning                                                                                                    |
|-------------------------|--------|----------------------------------------------------------------------------------------------------|
| XML Name                | String | Enter a value for the XML element name. This property specifies the name for the XML start tag or attribute for the element (or attribute) in an XML document (message).                                                                                 |
|                         |        | This can be used to provide name mapping when the MRM identifier needs to be different from the XML name, for example because of different namespace rules. It must be a valid XML name.                                                                 |
|                         |        | You cannot specify a name that is already used for another element (or attribute), or for a message. No two elements (or attribute) or messages can have the same XML name.                                                                              |
|                         |        | If you do not set a value, it defaults to that of the element's identifier. If the element's identifier is a prefixed identifier, it defaults to the identifier with the caret character (^) replaced by an underscore (_).                              |
| ID Attribute<br>Name    | String | Specify the name of the attribute used to identify the child. This must be a valid XML Attribute Name. This property is ignored and cannot be changed (the field is disabled) if <i>Render</i> is set to XMLElement, XMLAttribute, or XMLElementAttrVal. |
|                         |        | The default value is id.                                                                                                    |
| Namespace               | String | Enter the namespace associated with the ID Attribute.                                                                                                    |
| ID Attribute<br>Value   | String | Specify the value of the attribute used to identify the child. This property is ignored and cannot be changed (the field is disabled) if <i>Render</i> is set to XMLElement, XMLAttribute, or XMLElementAttrVal.                                         |
|                         |        | The default value is the identifier of the child.                                                                                                    |
| Value Attribute<br>Name | String | Specify the name of the attribute used for the value of the child. This must be a valid XML Attribute Name. This is only used if required by the setting of <i>Render</i> .                                                                              |
|                         |        | The default value is val.                                                                                                    |
| Namespace               | String | Enter the namespace associated with the Value Attribute.                                                                                                    |

XML properties for attribute reference, element reference, local attribute, local element dateTime types:

The XML Wire Format properties described here apply to:

- Objects: Attribute Reference, Element Reference, Local Attribute, Local Element
- DateTime schema types: date, dateTime, gDay, gMonth, gMonthDay, gYear, gYearMonth, time

#### Field identification

| Property | Type            | Meaning                                                                                                    |
|----------|-----------------|----------------------------------------------------------------------------------------------------|
| Render   | Enumerated type | Specify how the instantiated object or type is rendered (output) in the resulting XML document. Select one of the following values from the drop-down list:                                                                                                    |
|          |                 | • XMLE1ement. If you select this value, the object (or type) is rendered as a child XML element of the parent complex type. The identity of the child is determined by the tag name of the child. The value is the content of the child element.                                                                                                    |
|          |                 | If you select this value for more than one object, and set their <i>XML Name</i> property to the same value, both objects must refer to the same element.                                                                                                    |
|          |                 | This is the default value for element objects.                                                                                                    |
|          |                 | • XMLAttribute. If you select this value, the object (or type) is rendered as an attribute of the parent XML object. The identity of the child is determined by the attribute name. The value is the attribute value. This is only valid for simple elements.                                                                                                    |
|          |                 | If you select this value for more than one object , you must set their <i>XML Name</i> property to different values.                                                                                                    |
|          |                 | This is the default value for attribute objects.                                                                                                    |
|          |                 | • XMLE1ementAttrID. If you select this value, the object (or type) is rendered as a child XML element of the parent complex type. The identity of the child is determined by the value of a specified attribute of the child. The value is the content of the child element. You must add an attribute to the child element with an attribute name as specified in <i>ID Attribute Name</i> and a value as specified in <i>ID Attribute Value</i> . |
|          |                 | If you select this value for one object, and set this same value or the value XMLE1ementAttrIDVa1 for a second object, and set XML Name, ID Attribute Name, ID Attribute Value to the same values:                                                                                                    |
|          |                 | <ul> <li>You must also set Value Attribute Name to the same value for the two<br/>objects.</li> </ul>                                                                                                    |
|          |                 | <ul> <li>Both objects must refer to the same element.</li> </ul>                                                                                                    |
|          |                 | • XMLE1ementAttrVal. If you specify this value, the object (or type) is rendered as a child XML element of the parent complex type. The identity of the child is determined by the tag name of the child. The value is the value of a specified attribute. The name of the attribute is specified in <i>Value Attribute Name</i> .                                                                                                    |
|          |                 | • XMLElementAttrIDVal. This option combines the two options, XMLElementAttrID and XMLElementAttrVal. The object is rendered as a child of the parent complex type. The identity of the child is determined by the value of <i>ID Attribute Name</i> . The value is the value of <i>ID Attribute Value</i> .                                                                                                    |
|          |                 | If you select this value for one object, and set this same value or the value XMLElementAttrID for a second object, and set XML Name, ID Attribute Name, ID Attribute Value to the same values:                                                                                                    |
|          |                 | <ul> <li>You must also set Value Attribute Name to the same value for the two<br/>objects.</li> </ul>                                                                                                    |
|          |                 | <ul> <li>Both objects must refer to the same element.</li> </ul>                                                                                                    |
|          |                 | "XML rendering options" on page 698 shows some examples of how these rendering options affect the XML output, and provides usage recommendations.                                                                                                    |

| Property                | Type   | Meaning                                                                                                    |
|-------------------------|--------|----------------------------------------------------------------------------------------------------|
| XML Name                | String | Enter a value for the XML element name. This property specifies the name for the XML start tag or attribute for the element (or attribute) in an XML document (message).                                                                                 |
|                         |        | This can be used to provide name mapping when the MRM identifier needs to be different from the XML name, for example because of different namespace rules. It must be a valid XML name.                                                                 |
|                         |        | You cannot specify a name that is already used for another element (or attribute), or for a message. No two elements (or attribute) or messages can have the same XML name.                                                                              |
|                         |        | If you do not set a value, it defaults to that of the element's identifier. If the element's identifier is a prefixed identifier, it defaults to the identifier with the caret character (^) replaced by an underscore (_).                              |
| ID Attribute<br>Name    | String | Specify the name of the attribute used to identify the child. This must be a valid XML Attribute Name. This property is ignored and cannot be changed (the field is disabled) if <i>Render</i> is set to XMLElement, XMLAttribute, or XMLElementAttrVal. |
|                         |        | The default value is id.                                                                                                    |
| Namespace               | String | Enter the namespace associated with the ID Attribute.                                                                                                    |
| ID Attribute<br>Value   | String | Specify the value of the attribute used to identify the child. This property is ignored and cannot be changed (the field is disabled) if <i>Render</i> is set to XMLElement, XMLAttribute, or XMLElementAttrVal.                                         |
|                         |        | The default value is the identifier of the child.                                                                                                    |
| Value Attribute<br>Name | String | Specify the name of the attribute used for the value of the child. This must be a valid XML Attribute Name. This is only used if required by the setting of <i>Render</i> .                                                                              |
|                         |        | The default value is val.                                                                                                    |
| Namespace               | String | Enter the namespace associated with the Value Attribute.                                                                                                    |

| Property           | Type   | Meaning                                                                                                    |
|--------------------|--------|----------------------------------------------------------------------------------------------------|
| DateTime<br>Format | String | Specify a format string that specifies the rendering of the value for dateTime elements.                                                                                                    |
|                    |        | The default dateTime format is dependent on the logical type of the object. For information about the defaults for the dateTime format according to the logical type see "DateTime defaults by logical type" on page 732. |
|                    |        | See "DateTime formats" on page 724 for details of dateTime formats.                                                                                                    |

XML properties for attribute reference, element reference, local attribute, local element decimal types:

The XML Wire Format properties described here apply to:

- Objects: Attribute Reference, Element Reference, Local Attribute, Local Element
- Decimal schema types: decimal, integer, negativeInteger, nonNegativeInteger, nonPositiveInteger, positiveInteger, unsignedLong

## Field identification

| Property | Type            | Meaning                                                                                                    |
|----------|-----------------|----------------------------------------------------------------------------------------------------|
| Render   | Enumerated type | Specify how the instantiated object or type is rendered (output) in the resulting XML document. Select one of the following values from the drop-down list:                                                                                                    |
|          |                 | • XMLElement. If you select this value, the object (or type) is rendered as a child XML element of the parent complex type. The identity of the child is determined by the tag name of the child. The value is the content of the child element.                                                                                                    |
|          |                 | If you select this value for more than one object, and set their <i>XML Name</i> property to the same value, both objects must refer to the same element.                                                                                                    |
|          |                 | This is the default value for element objects.                                                                                                    |
|          |                 | • XMLAttribute. If you select this value, the object (or type) is rendered as an attribute of the parent XML object. The identity of the child is determined by the attribute name. The value is the attribute value. This is only valid for simple elements.                                                                                                    |
|          |                 | If you select this value for more than one object , you must set their XML Name property to different values.                                                                                                    |
|          |                 | This is the default value for attribute objects.                                                                                                    |
|          |                 | • XMLE1ementAttrID. If you select this value, the object (or type) is rendered as a child XML element of the parent complex type. The identity of the child is determined by the value of a specified attribute of the child. The value is the content of the child element. You must add an attribute to the child element with an attribute name as specified in <i>ID Attribute Name</i> and a value as specified in <i>ID Attribute Value</i> . |
|          |                 | If you select this value for one object, and set this same value or the value XMLElementAttrIDVal for a second object, and set XML Name, ID Attribute Name, ID Attribute Value to the same values:                                                                                                    |
|          |                 | <ul> <li>You must also set Value Attribute Name to the same value for the two<br/>objects.</li> </ul>                                                                                                    |
|          |                 | <ul> <li>Both objects must refer to the same element.</li> </ul>                                                                                                    |
|          |                 | • XMLElementAttrVal. If you specify this value, the object (or type) is rendered as a child XML element of the parent complex type. The identity of the child is determined by the tag name of the child. The value is the value of a specified attribute. The name of the attribute is specified in <i>Value Attribute Name</i> .                                                                                                    |
|          |                 | • XMLElementAttrIDVal. This option combines the two options, XMLElementAttrID and XMLElementAttrVal. The object is rendered as a child of the parent complex type. The identity of the child is determined by the value of <i>ID Attribute Name</i> . The value is the value of <i>ID Attribute Value</i> .                                                                                                    |
|          |                 | If you select this value for one object, and set this same value or the value XMLElementAttrID for a second object, and set XML Name, ID Attribute Name, ID Attribute Value to the same values:                                                                                                    |
|          |                 | - You must also set <i>Value Attribute Name</i> to the same value for the two objects.                                                                                                    |
|          |                 | Both objects must refer to the same element.                                                                                                    |
|          |                 | "XML rendering options" on page 698 shows some examples of how these rendering options affect the XML output, and provides usage recommendations.                                                                                                    |

| Property                | Type   | Meaning                                                                                                    |
|-------------------------|--------|----------------------------------------------------------------------------------------------------|
| XML Name                | String | Enter a value for the XML element name. This property specifies the name for the XML start tag or attribute for the element (or attribute) in an XML document (message).  This can be used to provide name mapping when the MRM identifier needs to be different from the XML name, for example because of different namespace rules. It must be a valid XML name.  You cannot specify a name that is already used for another element (or attribute), or for a message. No two elements (or attribute) or messages can have the same XML name. |
|                         |        | If you do not set a value, it defaults to that of the element's identifier. If the element's identifier is a prefixed identifier, it defaults to the identifier with the caret character (^) replaced by an underscore (_).                                                                                                    |
| ID Attribute<br>Name    | String | Specify the name of the attribute used to identify the child. This must be a valid XML Attribute Name. This property is ignored and cannot be changed (the field is disabled) if <i>Render</i> is set to XMLElement, XMLAttribute, or XMLElementAttrVal.  The default value is id.                                                                                                    |
| Namespace               | String | Enter the namespace associated with the <i>ID Attribute</i> .                                                                                                    |
| ID Attribute<br>Value   | String | Specify the value of the attribute used to identify the child. This property is ignored and cannot be changed (the field is disabled) if <i>Render</i> is set to XMLElement, XMLAttribute, or XMLElementAttrVal.  The default value is the identifier of the child.                                                                                                    |
| Value Attribute<br>Name | String | Specify the name of the attribute used for the value of the child. This must be a valid XML Attribute Name. This is only used if required by the setting of <i>Render</i> . The default value is val.                                                                                                    |
| Namespace               | String | Enter the namespace associated with the Value Attribute.                                                                                                    |

XML properties for attribute reference, element reference, local attribute, local element float types:

The XML Wire Format properties described here apply to:

- Objects: Attribute Reference, Element Reference, Local Attribute, Local Element
- Float schema types: double, float

#### Field identification

| Property | Type            | Meaning                                                                                                    |
|----------|-----------------|----------------------------------------------------------------------------------------------------|
| Render   | Enumerated type | Specify how the instantiated object or type is rendered (output) in the resulting XML document. Select one of the following values from the drop-down list:                                                                                                    |
|          |                 | • XMLE1ement. If you select this value, the object (or type) is rendered as a child XML element of the parent complex type. The identity of the child is determined by the tag name of the child. The value is the content of the child element.                                                                                                    |
|          |                 | If you select this value for more than one object, and set their <i>XML Name</i> property to the same value, both objects must refer to the same element.                                                                                                    |
|          |                 | This is the default value for element objects.                                                                                                    |
|          |                 | • XMLAttribute. If you select this value, the object (or type) is rendered as an attribute of the parent XML object. The identity of the child is determined by the attribute name. The value is the attribute value. This is only valid for simple elements.                                                                                                    |
|          |                 | If you select this value for more than one object , you must set their XML Name property to different values.                                                                                                    |
|          |                 | This is the default value for attribute objects.                                                                                                    |
|          |                 | • XMLE1ementAttrID. If you select this value, the object (or type) is rendered as a child XML element of the parent complex type. The identity of the child is determined by the value of a specified attribute of the child. The value is the content of the child element. You must add an attribute to the child element with an attribute name as specified in <i>ID Attribute Name</i> and a value as specified in <i>ID Attribute Value</i> . |
|          |                 | If you select this value for one object, and set this same value or the value XMLElementAttrIDVal for a second object, and set XML Name, ID Attribute Name, ID Attribute Value to the same values:                                                                                                    |
|          |                 | <ul> <li>You must also set Value Attribute Name to the same value for the two<br/>objects.</li> </ul>                                                                                                    |
|          |                 | <ul> <li>Both objects must refer to the same element.</li> </ul>                                                                                                    |
|          |                 | • XMLE1ementAttrVal. If you specify this value, the object (or type) is rendered as a child XML element of the parent complex type. The identity of the child is determined by the tag name of the child. The value is the value of a specified attribute. The name of the attribute is specified in <i>Value Attribute Name</i> .                                                                                                    |
|          |                 | • XMLElementAttrIDVal. This option combines the two options, XMLElementAttrID and XMLElementAttrVal. The object is rendered as a child of the parent complex type. The identity of the child is determined by the value of <i>ID Attribute Name</i> . The value is the value of <i>ID Attribute Value</i> .                                                                                                    |
|          |                 | If you select this value for one object, and set this same value or the value XMLElementAttrID for a second object, and set XML Name, ID Attribute Name, ID Attribute Value to the same values:                                                                                                    |
|          |                 | <ul> <li>You must also set Value Attribute Name to the same value for the two<br/>objects.</li> </ul>                                                                                                    |
|          |                 | <ul> <li>Both objects must refer to the same element.</li> </ul>                                                                                                    |
|          |                 | "XML rendering options" on page 698 shows some examples of how these rendering options affect the XML output, and provides usage recommendations.                                                                                                    |

| Property                | Type   | Meaning                                                                                                    |
|-------------------------|--------|----------------------------------------------------------------------------------------------------|
| XML Name                | String | Enter a value for the XML element name. This property specifies the name for the XML start tag or attribute for the element (or attribute) in an XML document (message).                                                                                 |
|                         |        | This can be used to provide name mapping when the MRM identifier needs to be different from the XML name, for example because of different namespace rules. It must be a valid XML name.                                                                 |
|                         |        | You cannot specify a name that is already used for another element (or attribute), or for a message. No two elements (or attribute) or messages can have the same XML name.                                                                              |
|                         |        | If you do not set a value, it defaults to that of the element's identifier. If the element's identifier is a prefixed identifier, it defaults to the identifier with the caret character (^) replaced by an underscore (_).                              |
| ID Attribute<br>Name    | String | Specify the name of the attribute used to identify the child. This must be a valid XML Attribute Name. This property is ignored and cannot be changed (the field is disabled) if <i>Render</i> is set to XMLElement, XMLAttribute, or XMLElementAttrVal. |
|                         |        | The default value is id.                                                                                                    |
| Namespace               | String | Enter the namespace associated with the ID Attribute.                                                                                                    |
| ID Attribute<br>Value   | String | Specify the value of the attribute used to identify the child. This property is ignored and cannot be changed (the field is disabled) if <i>Render</i> is set to XMLElement, XMLAttribute, or XMLElementAttrVal.                                         |
|                         |        | The default value is the identifier of the child.                                                                                                    |
| Value Attribute<br>Name | String | Specify the name of the attribute used for the value of the child. This must be a valid XML Attribute Name. This is only used if required by the setting of <i>Render</i> .                                                                              |
|                         |        | The default value is val.                                                                                                    |
| Namespace               | String | Enter the namespace associated with the Value Attribute.                                                                                                    |

XML properties for attribute reference, element reference, local attribute, local element integer types:

The XML Wire Format properties described here apply to:

- Objects: Attribute Reference, Element Reference, Local Attribute, Local Element
- Integer schema types: byte, int, long, short, unsignedByte, unsignedInt, unsigned Short

### Field identification

| Property | Type            | Meaning                                                                                                    |
|----------|-----------------|----------------------------------------------------------------------------------------------------|
| Render   | Enumerated type | Specify how the instantiated object or type is rendered (output) in the resulting XML document. Select one of the following values from the drop-down list:                                                                                                    |
|          |                 | • XMLE1ement. If you select this value, the object (or type) is rendered as a child XML element of the parent complex type. The identity of the child is determined by the tag name of the child. The value is the content of the child element.                                                                                                    |
|          |                 | If you select this value for more than one object, and set their <i>XML Name</i> property to the same value, both objects must refer to the same element.                                                                                                    |
|          |                 | This is the default value for element objects.                                                                                                    |
|          |                 | • XMLAttribute. If you select this value, the object (or type) is rendered as an attribute of the parent XML object. The identity of the child is determined by the attribute name. The value is the attribute value. This is only valid for simple elements.                                                                                                    |
|          |                 | If you select this value for more than one object , you must set their <i>XML Name</i> property to different values.                                                                                                    |
|          |                 | This is the default value for attribute objects.                                                                                                    |
|          |                 | • XMLE1ementAttrID. If you select this value, the object (or type) is rendered as a child XML element of the parent complex type. The identity of the child is determined by the value of a specified attribute of the child. The value is the content of the child element. You must add an attribute to the child element with an attribute name as specified in <i>ID Attribute Name</i> and a value as specified in <i>ID Attribute Value</i> . |
|          |                 | If you select this value for one object, and set this same value or the value XMLElementAttrIDVal for a second object, and set XML Name, ID Attribute Name, ID Attribute Value to the same values:                                                                                                    |
|          |                 | <ul> <li>You must also set Value Attribute Name to the same value for the two<br/>objects.</li> </ul>                                                                                                    |
|          |                 | <ul> <li>Both objects must refer to the same element.</li> </ul>                                                                                                    |
|          |                 | • XMLE1ementAttrVal. If you specify this value, the object (or type) is rendered as a child XML element of the parent complex type. The identity of the child is determined by the tag name of the child. The value is the value of a specified attribute. The name of the attribute is specified in <i>Value Attribute Name</i> .                                                                                                    |
|          |                 | • XMLElementAttrIDVal. This option combines the two options, XMLElementAttrID and XMLElementAttrVal. The object is rendered as a child of the parent complex type. The identity of the child is determined by the value of <i>ID Attribute Name</i> . The value is the value of <i>ID Attribute Value</i> .                                                                                                    |
|          |                 | If you select this value for one object, and set this same value or the value XMLElementAttrID for a second object, and set XML Name, ID Attribute Name, ID Attribute Value to the same values:                                                                                                    |
|          |                 | <ul> <li>You must also set Value Attribute Name to the same value for the two<br/>objects.</li> </ul>                                                                                                    |
|          |                 | <ul> <li>Both objects must refer to the same element.</li> </ul>                                                                                                    |
|          |                 | "XML rendering options" on page 698 shows some examples of how these rendering options affect the XML output, and provides usage recommendations.                                                                                                    |

| Property                | Type   | Meaning                                                                                                    |
|-------------------------|--------|----------------------------------------------------------------------------------------------------|
| XML Name                | String | Enter a value for the XML element name. This property specifies the name for the XML start tag or attribute for the element (or attribute) in an XML document (message).  This can be used to provide name mapping when the MRM identifier needs to be different from the XML name, for example because of different namespace rules. It must be a valid XML name.  You cannot specify a name that is already used for another element (or attribute), or for a message. No two elements (or attribute) or messages can have the same XML name. |
|                         |        | If you do not set a value, it defaults to that of the element's identifier. If the element's identifier is a prefixed identifier, it defaults to the identifier with the caret character (^) replaced by an underscore (_).                                                                                                    |
| ID Attribute<br>Name    | String | Specify the name of the attribute used to identify the child. This must be a valid XML Attribute Name. This property is ignored and cannot be changed (the field is disabled) if <i>Render</i> is set to XMLElement, XMLAttribute, or XMLElementAttrVal.  The default value is id.                                                                                                    |
| Namespace               | String | Enter the namespace associated with the <i>ID Attribute</i> .                                                                                                    |
| ID Attribute<br>Value   | String | Specify the value of the attribute used to identify the child. This property is ignored and cannot be changed (the field is disabled) if <i>Render</i> is set to XMLElement, XMLAttribute, or XMLElementAttrVal.  The default value is the identifier of the child.                                                                                                    |
| Value Attribute<br>Name | String | Specify the name of the attribute used for the value of the child. This must be a valid XML Attribute Name. This is only used if required by the setting of <i>Render</i> . The default value is val.                                                                                                    |
| Namespace               | String | Enter the namespace associated with the Value Attribute.                                                                                                    |

XML properties for attribute reference, element reference, local attribute, local element string types:

The XML Wire Format properties described here apply to:

- Objects: Attribute Reference, Element Reference, Local Attribute, Local Element
- String schema types: anyURI, ENTITIES, ENTITY, ID, IDREF, IDREFS, language, Name, NCName, NMTOKEN, NMTOKENS, normalizedString, NOTATION, QName, string, token

#### Field identification

| Property | Type            | Meaning                                                                                                    |
|----------|-----------------|----------------------------------------------------------------------------------------------------|
| Render   | Enumerated type | Specify how the instantiated object or type is rendered (output) in the resulting XML document. Select one of the following values from the drop-down list:                                                                                                    |
|          |                 | • XMLE1ement. If you select this value, the object (or type) is rendered as a child XML element of the parent complex type. The identity of the child is determined by the tag name of the child. The value is the content of the child element.                                                                                                    |
|          |                 | If you select this value for more than one object, and set their <i>XML Name</i> property to the same value, both objects must refer to the same element.                                                                                                    |
|          |                 | This is the default value for element objects.                                                                                                    |
|          |                 | • XMLAttribute. If you select this value, the object (or type) is rendered as an attribute of the parent XML object. The identity of the child is determined by the attribute name. The value is the attribute value. This is only valid for simple elements.                                                                                                    |
|          |                 | If you select this value for more than one object , you must set their <i>XML Name</i> property to different values.                                                                                                    |
|          |                 | This is the default value for attribute objects.                                                                                                    |
|          |                 | • XMLE1ementAttrID. If you select this value, the object (or type) is rendered as a child XML element of the parent complex type. The identity of the child is determined by the value of a specified attribute of the child. The value is the content of the child element. You must add an attribute to the child element with an attribute name as specified in <i>ID Attribute Name</i> and a value as specified in <i>ID Attribute Value</i> . |
|          |                 | If you select this value for one object, and set this same value or the value XMLElementAttrIDVal for a second object, and set XML Name, ID Attribute Name, ID Attribute Value to the same values:                                                                                                    |
|          |                 | <ul> <li>You must also set Value Attribute Name to the same value for the two<br/>objects.</li> </ul>                                                                                                    |
|          |                 | <ul> <li>Both objects must refer to the same element.</li> </ul>                                                                                                    |
|          |                 | • XMLE1ementAttrVal. If you specify this value, the object (or type) is rendered as a child XML element of the parent complex type. The identity of the child is determined by the tag name of the child. The value is the value of a specified attribute. The name of the attribute is specified in <i>Value Attribute Name</i> .                                                                                                    |
|          |                 | • XMLElementAttrIDVal. This option combines the two options, XMLElementAttrID and XMLElementAttrVal. The object is rendered as a child of the parent complex type. The identity of the child is determined by the value of <i>ID Attribute Name</i> . The value is the value of <i>ID Attribute Value</i> .                                                                                                    |
|          |                 | If you select this value for one object, and set this same value or the value XMLElementAttrID for a second object, and set XML Name, ID Attribute Name, ID Attribute Value to the same values:                                                                                                    |
|          |                 | <ul> <li>You must also set Value Attribute Name to the same value for the two<br/>objects.</li> </ul>                                                                                                    |
|          |                 | <ul> <li>Both objects must refer to the same element.</li> </ul>                                                                                                    |
|          |                 | "XML rendering options" on page 698 shows some examples of how these rendering options affect the XML output, and provides usage recommendations.                                                                                                    |

| Property                | Type   | Meaning                                                                                                    |
|-------------------------|--------|----------------------------------------------------------------------------------------------------|
| XML Name                | String | Enter a value for the XML element name. This property specifies the name for the XML start tag or attribute for the element (or attribute) in an XML document (message).                                                                                 |
|                         |        | This can be used to provide name mapping when the MRM identifier needs to be different from the XML name, for example because of different namespace rules. It must be a valid XML name.                                                                 |
|                         |        | You cannot specify a name that is already used for another element (or attribute), or for a message. No two elements (or attribute) or messages can have the same XML name.                                                                              |
|                         |        | If you do not set a value, it defaults to that of the element's identifier. If the element's identifier is a prefixed identifier, it defaults to the identifier with the caret character (^) replaced by an underscore (_).                              |
| ID Attribute<br>Name    | String | Specify the name of the attribute used to identify the child. This must be a valid XML Attribute Name. This property is ignored and cannot be changed (the field is disabled) if <i>Render</i> is set to XMLElement, XMLAttribute, or XMLElementAttrVal. |
|                         |        | The default value is id.                                                                                                    |
| Namespace               | String | Enter the namespace associated with the ID Attribute.                                                                                                    |
| ID Attribute<br>Value   | String | Specify the value of the attribute used to identify the child. This property is ignored and cannot be changed (the field is disabled) if <i>Render</i> is set to XMLElement, XMLAttribute, or XMLElementAttrVal.                                         |
|                         |        | The default value is the identifier of the child.                                                                                                    |
| Value Attribute<br>Name | String | Specify the name of the attribute used for the value of the child. This must be a valid XML Attribute Name. This is only used if required by the setting of <i>Render</i> .                                                                              |
|                         |        | The default value is val.                                                                                                    |
| Namespace               | String | Enter the namespace associated with the Value Attribute.                                                                                                    |

## Local attribute TDS properties:

The properties that are displayed on the object page, and the values that those properties can take, can vary according to the type of the object. For example, the properties for type string are different from those of type Boolean. Select the link for the object type from the following table.

| Binary types                  | Boolean types | DateTime types                                                            | Decimal types                                                                                                    |
|-------------------------------|---------------|---------------------------------------------------------------------------|----------------------------------------------------------------------------------------------------|
| - base64Binary<br>- hexBinary | - Boolean     | - date - dateTime - gDay - gMonth - gMonthDay - gYear - gYearMonth - time | <ul> <li>decimal</li> <li>integer</li> <li>negativeInteger</li> <li>nonNegativeInteger</li> <li>nonPositiveInteger</li> <li>positiveInteger</li> <li>unsignedLong</li> </ul> |

| Float types         | Integer types                                                                                                    | Interval types | String types                                                                                                    |
|---------------------|----------------------------------------------------------------------------------------------------|----------------|----------------------------------------------------------------------------------------------------|
| - double<br>- float | <ul> <li>byte</li> <li>int</li> <li>long</li> <li>short</li> <li>unsignedByte</li> <li>unsignedInt</li> <li>unsignedShort</li> </ul> | - duration     | - anyURI - ENTITIES - ENTITY - ID - IDREF - IDREFS - language - Name - NCName - NCName - NMTOKEN - NMTOKENS - normalizedString - NOTATION - QName - string - token |

### Note:

TDS properties for local attribute binary types:

The TDS Format properties described here apply to:

- Objects: Local Attribute
- Binary schema types: base64Binary, hexBinary

| Property     | Type   | Meaning                                                                                                    |
|--------------|--------|----------------------------------------------------------------------------------------------------|
| Tag          | String | Specify the value that is used to identify the object in a message bit stream.  If the object is simple and the <i>Data Element Separation</i> property of the complex                                                                                                    |
|              |        | If the object is simple and the <i>Data Element Separation</i> property of the complex type or types in which the object is a child is Tagged Delimited, Tagged Fixed Length, or Tagged Encoded Length, this property must contain a non-empty value.                                                                      |
|              |        | If the object is a complex element, and the <i>Data Element Separation</i> property of its parent is Tagged Delimited, Tagged Fixed Length, or Tagged Encoded Length, the property can contain an empty value.                                                                                                    |
|              |        | The value for this property must be unique for every element in the message set; that is, no two elements in the message set can contain the same value for this property.                                                                                                    |
| Data Pattern | String | Specify the regular expression that is to be used by the parser to identify the data in the message to be assigned to the object. This property is used when the <i>Data Element Separation</i> method has been set to Use Data Pattern in the complex type. See "Regular expression syntax" on page 720 for more details. |

<sup>1.</sup> duration: The physical format properties for simple type *duration* are the same as the physical properties of the String logical types.

| Property            | Type            | Meaning                                                                                                    |
|---------------------|-----------------|----------------------------------------------------------------------------------------------------|
| Length              | Integer         | Specify the expected length of the object in bytes.                                                                                                    |
|                     |                 | This property applies to simple objects and to complex elements with a base type.                                                                                                    |
|                     |                 | If this property is not set and the message set property <i>Derive default length from logical type</i> is selected, the default value is derived from any length or maxLength value constraint (schema facet) on the simple type. |
|                     |                 | If you set the <i>Data Element Separation</i> property for the type to Fixed Length or Fixed Length AL3, either this property, or the <i>Length Reference</i> property, must contain a value that is not 0 or NULL.                |
|                     |                 | Regardless of the value of the <i>Data Element Separation</i> property, either the <i>Length</i> or <i>Length Reference</i> property must be set.                                                                                  |
| Length<br>Reference | Enumerated type | This property is applicable only if <i>Physical Type</i> is Text, Binary, or TLOG Specific. If set, this property takes precedence over any value in the <i>Length Units</i> property.                                             |
|                     |                 | Specify the identifier of a sibling integer object, the value of which determines the length of the object in question. The sibling object must be defined before the current object within the message structure.                 |
|                     |                 | For information about reordering elements, see "Reordering objects" on page 110.                                                                                                    |

TDS properties for local attribute Boolean types:

The TDS Format properties described here apply to:

• Objects: Local Attribute

• Boolean schema types: Boolean

| Property     | Type   | Meaning                                                                                                    |
|--------------|--------|----------------------------------------------------------------------------------------------------|
| Tag          | String | Specify the value that is used to identify the object in a message bit stream.  If the object is simple and the <i>Data Element Separation</i> property of the complex type or types in which the object is a child is Tagged Delimited, Tagged Fixed Length, or Tagged Encoded Length, this property must contain a non-empty value.  If the object is a complex element, and the <i>Data Element Separation</i> property of its parent is Tagged Delimited, Tagged Fixed Length, or Tagged Encoded Length, the |
|              |        | property can contain an empty value.  The value for this property must be unique for every element in the message set; that is, no two elements in the message set can contain the same value for this property.                                                                                                    |
| Data Pattern | String | Specify the regular expression that is to be used by the parser to identify the data in the message to be assigned to the object. This property is used when the <i>Data Element Separation</i> method has been set to Use Data Pattern in the complex type. See "Regular expression syntax" on page 720 for more details.                                                                                                    |

| Property            | Type            | Meaning                                                                                                    |
|---------------------|-----------------|----------------------------------------------------------------------------------------------------|
| Physical Type       | Enumerated type | The <i>Physical Type</i> can be set to Characters or Messaging Standard Alternate. This property tells the TDS parser whether the data in the message is the normal TDS character format, or is another alternate form that has a specific messaging standard such as TLOG. The available values and the default value depend on both <i>Messaging Standard</i> and the logical type. |
|                     |                 | If the logical type of the object is dateTime, float, or integer, this property is disabled.                                                                                                    |
|                     |                 | If the <i>Messaging Standard</i> property (at the message set level) is set to other than TLOG, the <i>Physical Type</i> property is disabled.                                                                                                    |
|                     |                 | If the <i>Messaging Standard</i> property (at the message set level) is set to TLOG and the logical type of the object is set to a Boolean, decimal or string type, the <i>Physical Type</i> property can be set to Characters or Messaging Standard Alternate.                                                                                                    |
| Length<br>Reference | Enumerated type | This property is applicable only if <i>Physical Type</i> is Text, Binary, or TLOG Specific. If set, this property takes precedence over any value in the <i>Length Units</i> property.                                                                                                    |
|                     |                 | Specify the identifier of a sibling integer object, the value of which determines the length of the object in question. The sibling object must be defined before the current object within the message structure.                                                                                                    |
|                     |                 | For information about reordering elements, see "Reordering objects" on page 110.                                                                                                    |

TDS properties for local attribute dateTime types:

The TDS Format properties described here apply to:

- Objects: Local Attribute
- DateTime schema types: date, dateTime, gDay, gMonth, gMonthDay, gYear, gYearMonth, time

| Property     | Type   | Meaning                                                                                                    |
|--------------|--------|----------------------------------------------------------------------------------------------------|
| Tag          | String | Specify the value that is used to identify the object in a message bit stream.  If the object is simple and the <i>Data Element Separation</i> property of the complex type or types in which the object is a child is Tagged Delimited, Tagged Fixed                                                                      |
|              |        | Length, or Tagged Encoded Length, this property must contain a non-empty value.                                                                                                    |
|              |        | If the object is a complex element, and the <i>Data Element Separation</i> property of its parent is Tagged Delimited, Tagged Fixed Length, or Tagged Encoded Length, the property can contain an empty value.                                                                                                    |
|              |        | The value for this property must be unique for every element in the message set; that is, no two elements in the message set can contain the same value for this property.                                                                                                    |
| Data Pattern | String | Specify the regular expression that is to be used by the parser to identify the data in the message to be assigned to the object. This property is used when the <i>Data Element Separation</i> method has been set to Use Data Pattern in the complex type. See "Regular expression syntax" on page 720 for more details. |

| Property      | Type            | Meaning                                                                                                    |
|---------------|-----------------|----------------------------------------------------------------------------------------------------|
| Physical Type | Enumerated type | The <i>Physical Type</i> can be set to Characters or Messaging Standard Alternate. This property tells the TDS parser whether the data in the message is the normal TDS character format, or is another alternate form that has a specific messaging standard such as TLOG. The available values and the default value depend on both <i>Messaging Standard</i> and the logical type. |
|               |                 | If the logical type of the object is dateTime, float, or integer, this property is disabled.                                                                                                    |
|               |                 | If the <i>Messaging Standard</i> property (at the message set level) is set to other than TLOG, the <i>Physical Type</i> property is disabled.                                                                                                    |
|               |                 | If the <i>Messaging Standard</i> property (at the message set level) is set to TLOG and the logical type of the object is set to a Boolean, decimal or string type, the <i>Physical Type</i> property can be set to Characters or Messaging Standard Alternate.                                                                                                    |
| Length        | Integer         | Specify the expected length of the object in characters.                                                                                                    |
|               |                 | This property applies to simple objects and to complex elements with a base type.                                                                                                    |
|               |                 | If this property is not set and the message set property <i>Derive default length from logical type</i> is selected, and the <i>Physical type</i> is 'Character', the default value is derived from any length or maxLength value constraint (schema facet) on the simple type.                                                                                                    |
|               |                 | If you set the <i>Data Element Separation</i> property for the type to Fixed Length or Fixed Length AL3, either this property, or the <i>Length Reference</i> property, must contain a value that is not 0 or NULL.                                                                                                    |
| Justification | Enumerated type | Specify the justification of the object if the data being written or parsed is less than the fixed length value. This property is used only when a value is output as a fixed length string.                                                                                                    |
|               |                 | Select one of the following values from the drop-down list:                                                                                                    |
|               |                 | • Not Applicable                                                                                                    |
|               |                 | • Left Justify                                                                                                    |
|               |                 | • Right Justify                                                                                                    |

| Property             | Type   | Meaning                                                                                                    |
|----------------------|--------|----------------------------------------------------------------------------------------------------|
| Padding<br>Character | String | Specify the padding character that is to be inserted or interpreted on the writing or parsing of a fixed length object if the data is less than the fixed length value. This property is used only when a value is output as a fixed length string.                                                                                                    |
|                      |        | Set this character in one of the following ways:                                                                                                    |
|                      |        | • Select NUL, '0', or SPACE from the drop-down list.                                                                                                    |
|                      |        | • Enter a character between quotation marks, for example "c" or 'c', where c is any alphanumeric character.                                                                                                    |
|                      |        | • Enter a hexadecimal character code in the form 0xYY, where YY is a hexadecimal value.                                                                                                    |
|                      |        | • Enter a Unicode value in the form U+xxxx, where xxxx is a Unicode value specified in hexadecimal. The maximum length of the string that you can enter is 10.                                                                                                    |
|                      |        | The choice of which of these padding character forms is used for an MRM element depends on the padding character required and whether the padding character is to be subject to data conversion.                                                                                                    |
|                      |        | In most cases, the specification of a padding character is sufficient, and when this padding character is used, it is converted to the target code page of the output MRM message that is being generated.                                                                                                    |
|                      |        | If a padding character is required that cannot easily be entered in the padding character field, the Unicode mnemonic format can be used to specify the required character. When used, this Unicode value is also converted to the target code page of the MRM message that is being generated.                                                                                               |
|                      |        | If a padding character is required that is not subject to data conversion, the hexadecimal format can be used. This gives the option of specifying a padding character that is inserted directly into the output message. If this format is used, you must ensure that this hexadecimal value is valid for the code page of any output messages that are created using these MRM definitions. |
|                      |        | If you are converting a message from one code page to another, you must ensure that the converted value of the padding character is valid for this code page. For example, when converting from ASCII to code page 500, if you have specified the numeric 8 as your padding character, this is converted from 0x08 to 0x15, the ASCII and EBCDIC representations of 'back space'.             |
|                      |        | There is a currently a restriction that the value of your padding character must not be greater than U+007F. Note that if you enter a Unicode mnemonic or numeric value, it is considered to be the character that is represented by that number in UTF-8.                                                                                                    |
| DateTime             | String | Specify a template for date and time.                                                                                                    |
| Format               |        | The default DateTime format is dependent on the logical type of the object. For information about the defaults for the dateTime format according to the logical type see "DateTime defaults by logical type" on page 732.                                                                                                    |
|                      |        | See "DateTime formats" on page 724 for details of date and time formats.                                                                                                    |

| Property            | Type            | Meaning                                                                                                    |
|---------------------|-----------------|----------------------------------------------------------------------------------------------------|
| Length<br>Reference | Enumerated type | This property is applicable only if <i>Physical Type</i> is Text, Binary, or TLOG Specific. If set, this property takes precedence over any value in the <i>Length Units</i> property.                             |
|                     |                 | Specify the identifier of a sibling integer object, the value of which determines the length of the object in question. The sibling object must be defined before the current object within the message structure. |
|                     |                 | For information about reordering elements, see "Reordering objects" on page 110.                                                                                                    |

TDS properties for local attribute decimal types:

The TDS Format properties described here apply to:

- Objects: Local Attribute
- Decimal schema types: decimal, integer, negativeInteger, nonNegativeInteger, nonPositiveInteger, positiveInteger, unsignedLong

| Property     | Type   | Meaning                                                                                                    |
|--------------|--------|----------------------------------------------------------------------------------------------------|
| Tag          | String | Specify the value that is used to identify the object in a message bit stream.                                                                                                    |
|              |        | If the object is simple and the <i>Data Element Separation</i> property of the complex type or types in which the object is a child is Tagged Delimited, Tagged Fixed Length, or Tagged Encoded Length, this property must contain a non-empty value.                                                                      |
|              |        | If the object is a complex element, and the <i>Data Element Separation</i> property of its parent is Tagged Delimited, Tagged Fixed Length, or Tagged Encoded Length, the property can contain an empty value.                                                                                                    |
|              |        | The value for this property must be unique for every element in the message set; that is, no two elements in the message set can contain the same value for this property.                                                                                                    |
| Data Pattern | String | Specify the regular expression that is to be used by the parser to identify the data in the message to be assigned to the object. This property is used when the <i>Data Element Separation</i> method has been set to Use Data Pattern in the complex type. See "Regular expression syntax" on page 720 for more details. |

| Property      | Type            | Meaning                                                                                                    |
|---------------|-----------------|----------------------------------------------------------------------------------------------------|
| Physical Type | Enumerated type | The <i>Physical Type</i> can be set to Characters or Messaging Standard Alternate. This property tells the TDS parser whether the data in the message is the normal TDS character format, or is another alternate form that has a specific messaging standard such as TLOG. The available values and the default value depend on both <i>Messaging Standard</i> and the logical type. |
|               |                 | If the logical type of the object is dateTime, float, or integer, this property is disabled.                                                                                                    |
|               |                 | If the <i>Messaging Standard</i> property (at the message set level) is set to other than TLOG, the <i>Physical Type</i> property is disabled.                                                                                                    |
|               |                 | If the <i>Messaging Standard</i> property (at the message set level) is set to TLOG and the logical type of the object is set to a Boolean, decimal or string type, the <i>Physical Type</i> property can be set to Characters or Messaging Standard Alternate.                                                                                                    |
| Length        | Integer         | Specify the expected length of the object in characters.                                                                                                    |
|               |                 | This property applies to simple objects and to complex elements with a base type.                                                                                                    |
|               |                 | If this property is not set and the message set property <i>Derive default length from logical type</i> is selected, and the <i>Physical type</i> is 'Character', the default value is derived from any length or maxLength value constraint (schema facet) on the simple type.                                                                                                    |
|               |                 | If you set the <i>Data Element Separation</i> property for the type to Fixed Length or Fixed Length AL3, either this property, or the <i>Length Reference</i> property, must contain a value that is not 0 or NULL.                                                                                                    |
| Justification | Enumerated type | Specify the justification of the object if the data being written or parsed is less than the fixed length value. This property is used only when a value is output as a fixed length string.                                                                                                    |
|               |                 | Select one of the following values from the drop-down list:                                                                                                    |
|               |                 | Not Applicable                                                                                                    |
|               |                 | • Left Justify                                                                                                    |
|               |                 | • Right Justify                                                                                                    |

| Property             | Type            | Meaning                                                                                                    |
|----------------------|-----------------|----------------------------------------------------------------------------------------------------|
| Padding<br>Character | String          | Specify the padding character that is to be inserted or interpreted on the writing or parsing of a fixed length object if the data is less than the fixed length value. This property is used only when a value is output as a fixed length string.                                                                                                    |
|                      |                 | Set this character in one of the following ways:                                                                                                    |
|                      |                 | Select NUL, '0', or SPACE from the drop-down list.                                                                                                    |
|                      |                 | • Enter a character between quotation marks, for example "c" or 'c', where c is any alphanumeric character.                                                                                                    |
|                      |                 | • Enter a hexadecimal character code in the form θxYY, where YY is a hexadecimal value.                                                                                                    |
|                      |                 | • Enter a Unicode value in the form U+xxxx, where xxxx is a Unicode value specified in hexadecimal. The maximum length of the string that you can enter is 10.                                                                                                    |
|                      |                 | The choice of which of these padding character forms is used for an MRM element depends on the padding character required and whether the padding character is to be subject to data conversion.                                                                                                    |
|                      |                 | In most cases, the specification of a padding character is sufficient, and when this padding character is used, it is converted to the target code page of the output MRM message that is being generated.                                                                                                    |
|                      |                 | If a padding character is required that cannot easily be entered in the padding character field, the Unicode mnemonic format can be used to specify the required character. When used, this Unicode value is also converted to the target code page of the MRM message that is being generated.                                                                                               |
|                      |                 | If a padding character is required that is not subject to data conversion, the hexadecimal format can be used. This gives the option of specifying a padding character that is inserted directly into the output message. If this format is used, you must ensure that this hexadecimal value is valid for the code page of any output messages that are created using these MRM definitions. |
|                      |                 | If you are converting a message from one code page to another, you must ensure that the converted value of the padding character is valid for this code page. For example, when converting from ASCII to code page 500, if you have specified the numeric 8 as your padding character, this is converted from 0x08 to 0x15, the ASCII and EBCDIC representations of 'back space'.             |
|                      |                 | There is a currently a restriction that the value of your padding character must not be greater than U+007F. Note that if you enter a Unicode mnemonic or numeric value, it is considered to be the character that is represented by that number in UTF-8.                                                                                                    |
| Length<br>Reference  | Enumerated type | This property is applicable only if <i>Physical Type</i> is Text, Binary, or TLOG Specific. If set, this property takes precedence over any value in the <i>Length Units</i> property.                                                                                                    |
|                      |                 | Specify the identifier of a sibling integer object, the value of which determines the length of the object in question. The sibling object must be defined before the current object within the message structure.                                                                                                    |
|                      |                 | For information about reordering elements, see "Reordering objects" on page 110.                                                                                                    |

# Numeric representation

| Property                 | Туре                  | Meaning                                                                                                    |
|--------------------------|-----------------------|----------------------------------------------------------------------------------------------------|
| Sign<br>Orientation      | Enumerated type       | The values that you can choose for this property are:  None Leading Trailing  If you set the value for this property to None, this is interpreted as having no sign, and an exception is thrown if a negative number is processed (on either input or output).  If you set the value for this property to Leading, this indicates that the sign is positioned ahead of the number; for example, -1234. Similarly, if you set this property to Trailing, the sign follows the number; for example, 1234  If no sign is set, the number is assumed to be positive.                                                                                                    |
| Positive Sign            | String                | Specify the value that represents the positive symbol. Do not specify a numeric value. If no value is set, "+" is assumed. The positive sign is not written when creating an output message; it is used only to recognize the positive sign when parsing a message bit stream.                                                                                                    |
| Negative Sign            | String                | Specify the value that represents the negative symbol. Do not specify a numeric value. If no value is set, "-" is assumed.                                                                                                    |
| Virtual Decimal<br>Point | Button and<br>Integer | Specify a nonzero integer that represents the position of an implied decimal point within a number, or specify 0 (zero, the default) to use the formatting of Float or Decimal numbers as specified by the <i>Precision</i> property.  If you specify a positive integer, the position of the decimal point is moved left from the right hand side of the number. For example, if you specify 3, the decimal value 1234 represents 1.234  If you specify a negative integer, the position of the decimal point is moved right from the right hand side of the number. For example, if you specify -3, the decimal value 1234 represents 1 234 000                                                                                                    |
| Precision                | Button and Integer    | <ul> <li>This property is applicable only if <i>Physical Type</i> is Text. It is used if the value of the <i>Virtual Decimal Point</i> property is 0, which indicates that the decimal point is present in the data. It deals with truncation, and specifies how many digits should follow the decimal point.</li> <li>Either specify a number of digits: <ul> <li>If you set <i>Precision</i> to 0, data is truncated so that the fractional part is lost. For example, the value 123.45 is truncated to 123.</li> <li>If you set <i>Precision</i> to a number less than the number of fractional digits, data is truncated. For example, the value 123.4567 is truncated to 123.45 if you set <i>Precision</i> to 2.</li> <li>If you set <i>Precision</i> to a number greater than the number of fractional digits, the value is padded with extra zeros. For example, the value 12.345 is padded to 12.34500 if you set <i>Precision</i> to 5.</li> </ul> </li> <li>Or select one of the following from the drop-down list: <ul> <li>All Significant Digits (the default): all significant digits are written to the output bit stream, and there is no decimal separator if there are no fractional digits.</li> <li>Explicit Decimal Separator: all significant digits are written to the output bit stream and the decimal separator is always included, even if there are no fractional digits. The decimal separator must be present in the input bit stream, even if no fractional digits are present.</li> </ul> </li> </ul> |

TDS properties for local attribute float types:

The TDS Format properties described here apply to:

• Objects: Local Attribute

• Float schema types: double, float

## Field Identification

| Property     | Type   | Meaning                                                                                                    |
|--------------|--------|----------------------------------------------------------------------------------------------------|
| Tag          | String | Specify the value that is used to identify the object in a message bit stream.  If the object is simple and the <i>Data Element Separation</i> property of the complex type or types in which the object is a child is Tagged Delimited, Tagged Fixed Length, or Tagged Encoded Length, this property must contain a non-empty value.                                                      |
|              |        | If the object is a complex element, and the <i>Data Element Separation</i> property of its parent is Tagged Delimited, Tagged Fixed Length, or Tagged Encoded Length, the property can contain an empty value.  The value for this property must be unique for every element in the message set; that is, no two elements in the message set can contain the same value for this property. |
| Data Pattern | String | Specify the regular expression that is to be used by the parser to identify the data in the message to be assigned to the object. This property is used when the <i>Data Element Separation</i> method has been set to Use Data Pattern in the complex type. See "Regular expression syntax" on page 720 for more details.                                                                 |

# Physical representation

| Property      | Type            | Meaning                                                                                                    |
|---------------|-----------------|----------------------------------------------------------------------------------------------------|
| Physical Type | Enumerated type | The <i>Physical Type</i> can be set to Characters or Messaging Standard Alternate. This property tells the TDS parser whether the data in the message is the normal TDS character format, or is another alternate form that has a specific messaging standard such as TLOG. The available values and the default value depend on both <i>Messaging Standard</i> and the logical type.  If the logical type of the object is dateTime, float, or integer, this property is disabled.  If the <i>Messaging Standard</i> property (at the message set level) is set to other than TLOG, the <i>Physical Type</i> property is disabled.  If the <i>Messaging Standard</i> property (at the message set level) is set to TLOG and the logical type of the object is set to a Boolean, decimal or string type, the <i>Physical Type</i> property can be set to Characters or Messaging Standard Alternate. |

| Property      | Type            | Meaning                                                                                                    |
|---------------|-----------------|----------------------------------------------------------------------------------------------------|
| Length        | Integer         | Specify the expected length of the object in characters.                                                                                                    |
|               |                 | This property applies to simple objects and to complex elements with a base type.                                                                                                    |
|               |                 | If this property is not set and the message set property <i>Derive default length from logical type</i> is selected, and the <i>Physical type</i> is 'Character', the default value is derived from any length or maxLength value constraint (schema facet) on the simple type. |
|               |                 | If you set the <i>Data Element Separation</i> property for the type to Fixed Length or Fixed Length AL3, either this property, or the <i>Length Reference</i> property, must contain a value that is not 0 or NULL.                                                             |
| Justification | Enumerated type | Specify the justification of the object if the data being written or parsed is less than the fixed length value. This property is used only when a value is output as a fixed length string.                                                                                    |
|               |                 | Select one of the following values from the drop-down list:                                                                                                    |
|               |                 | • Not Applicable                                                                                                    |
|               |                 | • Left Justify                                                                                                    |
|               |                 | • Right Justify                                                                                                    |

| Property             | Type            | Meaning                                                                                                    |
|----------------------|-----------------|----------------------------------------------------------------------------------------------------|
| Padding<br>Character | String          | Specify the padding character that is to be inserted or interpreted on the writing or parsing of a fixed length object if the data is less than the fixed length value. This property is used only when a value is output as a fixed length string.                                                                                                    |
|                      |                 | Set this character in one of the following ways:                                                                                                    |
|                      |                 | • Select NUL, '0', or SPACE from the drop-down list.                                                                                                    |
|                      |                 | • Enter a character between quotation marks, for example "c" or 'c', where c is any alphanumeric character.                                                                                                    |
|                      |                 | • Enter a hexadecimal character code in the form θxYY, where YY is a hexadecimal value.                                                                                                    |
|                      |                 | • Enter a Unicode value in the form U+xxxx, where xxxx is a Unicode value specified in hexadecimal. The maximum length of the string that you can enter is 10.                                                                                                    |
|                      |                 | The choice of which of these padding character forms is used for an MRM element depends on the padding character required and whether the padding character is to be subject to data conversion.                                                                                                    |
|                      |                 | In most cases, the specification of a padding character is sufficient, and when this padding character is used, it is converted to the target code page of the output MRM message that is being generated.                                                                                                    |
|                      |                 | If a padding character is required that cannot easily be entered in the padding character field, the Unicode mnemonic format can be used to specify the required character. When used, this Unicode value is also converted to the target code page of the MRM message that is being generated.                                                                                               |
|                      |                 | If a padding character is required that is not subject to data conversion, the hexadecimal format can be used. This gives the option of specifying a padding character that is inserted directly into the output message. If this format is used, you must ensure that this hexadecimal value is valid for the code page of any output messages that are created using these MRM definitions. |
|                      |                 | If you are converting a message from one code page to another, you must ensure that the converted value of the padding character is valid for this code page. For example, when converting from ASCII to code page 500, if you have specified the numeric 8 as your padding character, this is converted from 0x08 to 0x15, the ASCII and EBCDIC representations of 'back space'.             |
|                      |                 | There is a currently a restriction that the value of your padding character must not be greater than U+007F. Note that if you enter a Unicode mnemonic or numeric value, it is considered to be the character that is represented by that number in UTF-8.                                                                                                    |
| Length<br>Reference  | Enumerated type | This property is applicable only if <i>Physical Type</i> is Text, Binary, or TLOG Specific. If set, this property takes precedence over any value in the <i>Length Units</i> property.                                                                                                    |
|                      |                 | Specify the identifier of a sibling integer object, the value of which determines the length of the object in question. The sibling object must be defined before the current object within the message structure.                                                                                                    |
|                      |                 | For information about reordering elements, see "Reordering objects" on page 110.                                                                                                    |

# Numeric representation

| Property                 | Туре                  | Meaning                                                                                                    |
|--------------------------|-----------------------|----------------------------------------------------------------------------------------------------|
| Sign<br>Orientation      | Enumerated type       | The values that you can choose for this property are:  None Leading Trailing  If you set the value for this property to None, this is interpreted as having no sign, and an exception is thrown if a negative number is processed (on either input or output).  If you set the value for this property to Leading, this indicates that the sign is positioned ahead of the number; for example, -1234. Similarly, if you set this                                                                                                    |
| Positive Sign            | String                | property to Trailing, the sign follows the number; for example, 1234  If no sign is set, the number is assumed to be positive.  Specify the value that represents the positive symbol. Do not specify a numeric value. If no value is set, "+" is assumed. The positive sign is not written when creating an output message; it is used only to recognize the positive sign when parsing a message bit stream.                                                                                                    |
| Negative Sign            | String                | Specify the value that represents the negative symbol. Do not specify a numeric value. If no value is set, "-" is assumed.                                                                                                    |
| Virtual Decimal<br>Point | Button and<br>Integer | Specify a nonzero integer that represents the position of an implied decimal point within a number, or specify 0 (zero, the default) to use the formatting of Float or Decimal numbers as specified by the <i>Precision</i> property.  If you specify a positive integer, the position of the decimal point is moved left from the right hand side of the number. For example, if you specify 3, the decimal value 1234 represents 1.234  If you specify a negative integer, the position of the decimal point is moved right from the right hand side of the number. For example, if you specify -3, the decimal value 1234 represents 1 234 000 |

| Property  | Type                  | Meaning                                                                                                    |
|-----------|-----------------------|----------------------------------------------------------------------------------------------------|
| Precision | Button and<br>Integer | This property is applicable only if <i>Physical Type</i> is Text. It is used if the value of the <i>Virtual Decimal Point</i> property is 0, which indicates that the decimal point is present in the data. It deals with truncation, and specifies how many digits should follow the decimal point. |
|           |                       | Either specify a number of digits:                                                                                                    |
|           |                       | • If you set <i>Precision</i> to 0, data is truncated so that the fractional part is lost. For example, the value 123.45 is truncated to 123.                                                                                                    |
|           |                       | • If you set <i>Precision</i> to a number less than the number of fractional digits, data is truncated. For example, the value 123.4567 is truncated to 123.45 if you set <i>Precision</i> to 2.                                                                                                    |
|           |                       | • If you set <i>Precision</i> to a number greater than the number of fractional digits, the value is padded with extra zeros. For example, the value 12.345 is padded to 12.34500 if you set <i>Precision</i> to 5.                                                                                  |
|           |                       | Or select one of the following from the drop-down list:                                                                                                    |
|           |                       | All Significant Digits (the default): all significant digits are written to the output bit stream, and there is no decimal separator if there are no fractional digits.                                                                                                    |
|           |                       | • Explicit Decimal Separator: all significant digits are written to the output bit stream and the decimal separator is always included, even if there are no fractional digits. The decimal separator must be present in the input bit stream, even if no fractional digits are present.             |
|           |                       | • Exponential Notation: data is written out to the bit stream as a signed value having the format [sign1]a.bbbe[sign2]ccc where:                                                                                                    |
|           |                       | - [sign1] is the value of Negative Sign if the value is negative                                                                                                    |
|           |                       | – a is a single decimal digit                                                                                                    |
|           |                       | - bbb is one or more decimal digits                                                                                                    |
|           |                       | - [sign2] is the value of <i>Negative Sign</i> if the exponent is negative                                                                                                    |
|           |                       | - ccc is exactly three decimal digits (the exponent)                                                                                                    |
|           |                       | [sign1] and [sign2] are absent if the value and exponent, respectively, are positive.                                                                                                    |
|           |                       | For example, the value -123.456 is represented as -1.23456e002 and the value 0.00012 is represented as 1.2e-004 in the output bit stream (assuming that the value of <i>Negative Sign</i> is "-", and the value of <i>Sign Orientation</i> is Leading).                                              |
|           |                       | The value -0.00012 is represented as 1.2*e*004 if <i>Negative Sign</i> is "*" and <i>Sign Orientation</i> is Trailing.                                                                                                    |

TDS properties for local attribute integer types:

The TDS Format properties described here apply to:

- Objects: Local Attribute
- Integer schema types: byte, int, long, short, unsignedByte, unsignedInt, unsignedShort

#### Field Identification

| Property      | Type   | Meaning                                                                                                    |
|---------------|--------|----------------------------------------------------------------------------------------------------|
| Tag           | String | Specify the value that is used to identify the object in a message bit stream.  If the object is simple and the <i>Data Element Separation</i> property of the complex type or types in which the object is a child is Tagged Delimited, Tagged Fixed Length, or Tagged Encoded Length, this property must contain a non-empty value.                                                      |
|               |        | If the object is a complex element, and the <i>Data Element Separation</i> property of its parent is Tagged Delimited, Tagged Fixed Length, or Tagged Encoded Length, the property can contain an empty value.  The value for this property must be unique for every element in the message set; that is, no two elements in the message set can contain the same value for this property. |
| Data Pattern  | String | Specify the regular expression that is to be used by the parser to identify the                                                                                                    |
| Bata Fatterit | Junig  | data in the message to be assigned to the object. This property is used when the <i>Data Element Separation</i> method has been set to Use Data Pattern in the complex type. See "Regular expression syntax" on page 720 for more details.                                                                                                    |

| Property      | Type            | Meaning                                                                                                    |
|---------------|-----------------|----------------------------------------------------------------------------------------------------|
| Physical Type | Enumerated type | The <i>Physical Type</i> can be set to Characters or Messaging Standard Alternate. This property tells the TDS parser whether the data in the message is the normal TDS character format, or is another alternate form that has a specific messaging standard such as TLOG. The available values and the default value depend on both <i>Messaging Standard</i> and the logical type. |
|               |                 | If the logical type of the object is dateTime, float, or integer, this property is disabled.                                                                                                    |
|               |                 | If the <i>Messaging Standard</i> property (at the message set level) is set to other than TLOG, the <i>Physical Type</i> property is disabled.                                                                                                    |
|               |                 | If the <i>Messaging Standard</i> property (at the message set level) is set to TLOG and the logical type of the object is set to a Boolean, decimal or string type, the <i>Physical Type</i> property can be set to Characters or Messaging Standard Alternate.                                                                                                    |
| Length        | Integer         | Specify the expected length of the object in characters.                                                                                                    |
|               |                 | This property applies to simple objects and to complex elements with a base type.                                                                                                    |
|               |                 | If this property is not set and the message set property <i>Derive default length from logical type</i> is selected, and the <i>Physical type</i> is 'Character', the default value is derived from any length or maxLength value constraint (schema facet) on the simple type.                                                                                                    |
|               |                 | If you set the <i>Data Element Separation</i> property for the type to Fixed Length or Fixed Length AL3, either this property, or the <i>Length Reference</i> property, must contain a value that is not 0 or NULL.                                                                                                    |

| Property 7          | Гуре              | Meaning                                                                                                    |
|---------------------|-------------------|----------------------------------------------------------------------------------------------------|
| l'                  | Enumerated<br>ype | Specify the justification of the object if the data being written or parsed is less than the fixed length value. This property is used only when a value is output as a fixed length string.  Select one of the following values from the drop-down list:  Not Applicable  Left Justify  Right Justify                                                                                                    |
| Padding Character S | String            | Specify the padding character that is to be inserted or interpreted on the writing or parsing of a fixed length object if the data is less than the fixed length value. This property is used only when a value is output as a fixed length string.  Set this character in one of the following ways:  • Select NUL, '0', or SPACE from the drop-down list.  • Enter a character between quotation marks, for example "c" or 'c', where c is any alphanumeric character.  • Enter a hexadecimal character code in the form 0xYY, where YY is a hexadecimal value.  • Enter a Unicode value in the form U+xxxx, where xxxx is a Unicode value specified in hexadecimal. The maximum length of the string that you can enter is 10.  The choice of which of these padding character forms is used for an MRM element depends on the padding character required and whether the padding character is to be subject to data conversion.  In most cases, the specification of a padding character is sufficient, and when this padding character is used, it is converted to the target code page of the output MRM message that is being generated.  If a padding character is required that cannot easily be entered in the padding character field, the Unicode mnemonic format can be used to specify the required character. When used, this Unicode value is also converted to the target code page of the MRM message that is being generated.  If a padding character is required that is not subject to data conversion, the hexadecimal format can be used. This gives the option of specifying a padding character that is inserted directly into the output message. If this format is used, you must ensure that this hexadecimal value is valid for the code page of any output messages that are created using these MRM definitions.  If you are converting a message from one code page to another, you must ensure that the converted value of the padding character is valid for this code page. For example, when converting from ASCII to code page 500, if you have specified the numeric 8 as your padding c |

| Property            | Type            | Meaning                                                                                                    |
|---------------------|-----------------|----------------------------------------------------------------------------------------------------|
| Length<br>Reference | Enumerated type | This property is applicable only if <i>Physical Type</i> is Text, Binary, or TLOG Specific. If set, this property takes precedence over any value in the <i>Length Units</i> property.                             |
|                     |                 | Specify the identifier of a sibling integer object, the value of which determines the length of the object in question. The sibling object must be defined before the current object within the message structure. |
|                     |                 | For information about reordering elements, see "Reordering objects" on page 110.                                                                                                    |

#### Numeric representation

| Property            | Type            | Meaning                                                                                                    |
|---------------------|-----------------|----------------------------------------------------------------------------------------------------|
| Sign<br>Orientation | Enumerated type | The values that you can choose for this property are:  None  Leading  Trailing  If you set the value for this property to None, this is interpreted as having no sign, and an exception is thrown if a negative number is processed (on either input or output).  If you set the value for this property to Leading, this indicates that the sign is positioned ahead of the number; for example, -1234. Similarly, if you set this property to Trailing, the sign follows the number; for example, 1234  If no sign is set, the number is assumed to be positive. |
| Positive Sign       | String          | Specify the value that represents the positive symbol. Do not specify a numeric value. If no value is set, "+" is assumed. The positive sign is not written when creating an output message; it is used only to recognize the positive sign when parsing a message bit stream.                                                                                                    |
| Negative Sign       | String          | Specify the value that represents the negative symbol. Do not specify a numeric value. If no value is set, "-" is assumed.                                                                                                    |

TDS properties for local attribute string types:

The TDS Format properties described here apply to:

- Objects: Local Attribute
- String schema types: anyURI, ENTITIES, ENTITY, ID, IDREF, IDREFS, language, Name, NCName, NMTOKEN, NMTOKENS, normalizedString, NOTATION, QName, string, token

#### Field Identification

| Property                   | Type               | Meaning                                                                                                    |
|----------------------------|--------------------|----------------------------------------------------------------------------------------------------|
| Tag                        | String             | Specify the value that is used to identify the object in a message bit stream.                                                                                                    |
|                            |                    | If the object is simple and the <i>Data Element Separation</i> property of the complex type or types in which the object is a child is Tagged Delimited, Tagged Fixed Length, or Tagged Encoded Length, this property must contain a non-empty value.                                                                                                    |
|                            |                    | If the object is a complex element, and the <i>Data Element Separation</i> property of its parent is Tagged Delimited, Tagged Fixed Length, or Tagged Encoded Length, the property can contain an empty value.                                                                                                    |
|                            |                    | The value for this property must be unique for every element in the message set; that is, no two elements in the message set can contain the same value for this property.                                                                                                    |
| Data Pattern               | String             | Specify the regular expression that is to be used by the parser to identify the data in the message to be assigned to the object. This property is used when the <i>Data Element Separation</i> method has been set to Use Data Pattern in the complex type. See "Regular expression syntax" on page 720 for more details.                                                        |
| Interpret<br>Element Value | Enumerated<br>type | Specify whether values stored within this object must be interpreted as having significance for the parser and, if so, the type of interpretation that must occur. This interpretation is generally standard-specific and is therefore hard-coded.  The possible values for this property are:  None (the default value)  EDIFACT Service String  X12 Service String  Message Key |
|                            |                    | • EDIFACT Syntax Level ID • HL7 Service String                                                                                                    |
|                            |                    | • HL7 Field Separator                                                                                                    |
|                            |                    | Note: The Message Key enumeration has been deprecated                                                                                                    |

| Property      | Type                          | Meaning                                                                                                    |
|---------------|-------------------------------|----------------------------------------------------------------------------------------------------|
| Physical Type | Physical Type Enumerated type | The <i>Physical Type</i> can be set to Characters or Messaging Standard Alternate. This property tells the TDS parser whether the data in the message is the normal TDS character format, or is another alternate form that has a specific messaging standard such as TLOG. The available values and the default value depend on both <i>Messaging Standard</i> and the logical type.  If the logical type of the object is dateTime, float, or integer, this property is disabled.  If the <i>Messaging Standard</i> property (at the message set level) is set to other than |
|               |                               | TLOG, the <i>Physical Type</i> property is disabled.  If the <i>Messaging Standard</i> property (at the message set level) is set to TLOG and the logical type of the object is set to a Boolean, decimal or string type, the <i>Physical Type</i> property can be set to Characters or Messaging Standard Alternate.                                                                                                    |

| Property      | Type            | Meaning                                                                                                    |
|---------------|-----------------|----------------------------------------------------------------------------------------------------|
| Length        | Integer         | Specify the expected length of the object in characters.                                                                                                    |
|               |                 | This property applies to simple objects and to complex elements with a base type.                                                                                                    |
|               |                 | If this property is not set and the message set property <i>Derive default length from logical type</i> is selected, and the <i>Physical type</i> is 'Character', the default value is derived from any length or maxLength value constraint (schema facet) on the simple type. |
|               |                 | If you set the <i>Data Element Separation</i> property for the type to Fixed Length or Fixed Length AL3, either this property, or the <i>Length Reference</i> property, must contain a value that is not 0 or NULL.                                                             |
| Justification | Enumerated type | Specify the justification of the object if the data being written or parsed is less than the fixed length value. This property is used only when a value is output as a fixed length string.                                                                                    |
|               |                 | Select one of the following values from the drop-down list:                                                                                                    |
|               |                 | Not Applicable                                                                                                    |
|               |                 | • Left Justify                                                                                                    |
|               |                 | • Right Justify                                                                                                    |

| Property             | Type            | Meaning                                                                                                    |
|----------------------|-----------------|----------------------------------------------------------------------------------------------------|
| Padding<br>Character | String          | Specify the padding character that is to be inserted or interpreted on the writing or parsing of a fixed length object if the data is less than the fixed length value. This property is used only when a value is output as a fixed length string.                                                                                                    |
|                      |                 | Set this character in one of the following ways:                                                                                                    |
|                      |                 | • Select NUL, '0', or SPACE from the drop-down list.                                                                                                    |
|                      |                 | • Enter a character between quotation marks, for example "c" or 'c', where c is any alphanumeric character.                                                                                                    |
|                      |                 | • Enter a hexadecimal character code in the form θxYY, where YY is a hexadecimal value.                                                                                                    |
|                      |                 | • Enter a Unicode value in the form U+xxxx, where xxxx is a Unicode value specified in hexadecimal. The maximum length of the string that you can enter is 10.                                                                                                    |
|                      |                 | The choice of which of these padding character forms is used for an MRM element depends on the padding character required and whether the padding character is to be subject to data conversion.                                                                                                    |
|                      |                 | In most cases, the specification of a padding character is sufficient, and when this padding character is used, it is converted to the target code page of the output MRM message that is being generated.                                                                                                    |
|                      |                 | If a padding character is required that cannot easily be entered in the padding character field, the Unicode mnemonic format can be used to specify the required character. When used, this Unicode value is also converted to the target code page of the MRM message that is being generated.                                                                                               |
|                      |                 | If a padding character is required that is not subject to data conversion, the hexadecimal format can be used. This gives the option of specifying a padding character that is inserted directly into the output message. If this format is used, you must ensure that this hexadecimal value is valid for the code page of any output messages that are created using these MRM definitions. |
|                      |                 | If you are converting a message from one code page to another, you must ensure that the converted value of the padding character is valid for this code page. For example, when converting from ASCII to code page 500, if you have specified the numeric 8 as your padding character, this is converted from 0x08 to 0x15, the ASCII and EBCDIC representations of 'back space'.             |
|                      |                 | There is a currently a restriction that the value of your padding character must not be greater than U+007F. Note that if you enter a Unicode mnemonic or numeric value, it is considered to be the character that is represented by that number in UTF-8.                                                                                                    |
| Length<br>Reference  | Enumerated type | This property is applicable only if <i>Physical Type</i> is Text, Binary, or TLOG Specific. If set, this property takes precedence over any value in the <i>Length Units</i> property.                                                                                                    |
|                      |                 | Specify the identifier of a sibling integer object, the value of which determines the length of the object in question. The sibling object must be defined before the current object within the message structure.                                                                                                    |
|                      |                 | For information about reordering elements, see "Reordering objects" on page 110.                                                                                                    |

Documentation properties for all message set objects:

Use the documentation property of an object to add information to enhance the understanding of the function of that object. The documentation property is available on all objects except Key, Keyref, and Unique objects.

The property is a string field and you can use any standard alphanumeric characters.

#### Local element properties

A local element can have the following properties;

- "Local element logical properties" on page 203
- "Local element CWF properties" on page 216
- "Local element XML properties" on page 222
- "Local element TDS properties" on page 237
- "Documentation properties for all message set objects" on page 183

#### Local element logical properties:

| Property | Type   | Meaning                                                                                                    |
|----------|--------|----------------------------------------------------------------------------------------------------|
| Name     | String | Specify a name for the object when you create it.                                                                                                    |
|          |        | Names can consist of virtually any alphanumeric character including the letters $A$ through $Z$ , $a$ through $z$ and the digits $0$ through $y$ .                                                   |
|          |        | They may also include the following punctuation characters;                                                                                                    |
|          |        | • - the hyphen                                                                                                    |
|          |        | • _ the underscore                                                                                                    |
|          |        | • . the period                                                                                                    |
|          |        | Names can only start with a letter or the underscore character and not with a number, hyphen or period.                                                                                              |
|          |        | Names beginning with xml or any variant (for example XmL) are reserved by the XML standards specification.                                                                                           |
|          |        | Further details of naming conventions and allowable characters can be found in the Extensible Markup Language (XML) specification that can be found on the World Wide Web Consortium (W3C) Web site. |

| Property  | Type            | Meaning                                                                                                    |
|-----------|-----------------|----------------------------------------------------------------------------------------------------|
| Туре      | Enumerated type | The Type property constrains the type of data that can be present in the object.                                                                                                    |
|           | type            | There are a limited number of types available directly from the drop-down selector. These are;                                                                                                    |
|           |                 | • int                                                                                                    |
|           |                 | • string                                                                                                    |
|           |                 | • Boolean                                                                                                    |
|           |                 | • hexBinary                                                                                                    |
|           |                 | • dateTime                                                                                                    |
|           |                 | • date                                                                                                    |
|           |                 | • time                                                                                                    |
|           |                 | • decimal                                                                                                    |
|           |                 | • float                                                                                                    |
|           |                 | • (More)                                                                                                    |
|           |                 | • (New Simple Type)                                                                                                    |
|           |                 | • (New Complex Type)                                                                                                    |
|           |                 | If you select (More), this starts the Type Selection wizard. From this wizard you can select any of the available types.                                                                                                 |
|           |                 | If you select (New Simple Type), this starts the New Simple Type wizard which allows you to create an Anonymous simple type that is based on an existing type. This can be created locally or globally.                  |
|           |                 | If you select (New Complex Type), this starts the New Complex Type wizard which allows you to create an Anonymous complex type which can be derived from an existing base type. This can be created locally or globally. |
|           |                 | For further information about these types, and examples of their use see the XML Schema Part 0: Primer which can be found on the World Wide Web Consortium (W3C) Web site.                                               |
| Namespace | Enumerated type | Namespaces are a simple method for qualifying element and attribute names by associating them with namespaces identified by URI references.                                                                              |
|           |                 | If <no namespace="" target=""> is displayed, a namespace has not been set for this object.</no>                                                                                                    |
|           |                 | If the property is inactive, the message set has not been configured to support namespaces.                                                                                                    |
|           |                 | Where the property is active, namespaces that are available for selection are displayed in the drop-down list.                                                                                                    |

#### Occurrences

| Property   | Type    | Meaning                                                                                                    |
|------------|---------|----------------------------------------------------------------------------------------------------|
| Min Occurs | Integer | Specify the minimum number of times that the object can repeat. The default is 1.                                                                                    |
|            |         | If the value is set to $\theta$ , then the object is optional.                                                                                                    |
|            |         | With the exception of <i>Max Occurs</i> being set to -1, if a value is set for <i>Min Occurs</i> , it must be less than or equal to the value in <i>Max Occurs</i> . |

| Property   | Type    | Meaning                                                                                                    |
|------------|---------|----------------------------------------------------------------------------------------------------|
| Max Occurs | Integer | Specify the maximum number of times that the object can repeat. The default is 1.                                      |
|            |         | If this property is not set, then the object can not occur more than once.                                             |
|            |         | If this property is set to $\theta$ , it is interpreted as if the object does not exist in the message.                |
|            |         | It can also be set to -1 to indicate that the limit is unbounded and there is no maximum to the number of occurrences. |

#### Value

| Property              | Type                 | Meaning                                                                                                    |
|-----------------------|----------------------|----------------------------------------------------------------------------------------------------|
| Default               | Button and<br>String | This property provides the default value for an element or attribute.  When writing a fixed-length portion of a message (CWF or fixed-length TDS) if the attribute or element is missing from the message tree, the default value is inserted into the bit stream in order to preserve the message structure.                                                                                                    |
|                       |                      | This property is not used by the message broker when parsing.                                                                                                    |
|                       |                      | Note that this behavior differs from the XML Schema specification.                                                                                                    |
| Fixed                 | Button and<br>String | This property provides the fixed value for an element or attribute.  If a <i>Fixed</i> value is set for an attribute or element and a message is received, if the attribute or element exists in the message, the data in that part of the message must match that held in this property.  If the attribute or element does not exist in the message, the broker creates it and populates it with the value in this property.                                                                                                    |
| Nillable              | Check box            | Select this if you want the element to be able to be defined as null. This is distinct from being empty where there is no data in the element.                                                                                                    |
| Interpret Value<br>As | Enumerated type      | Specify if values stored within this object must be interpreted as having significance for the parser and, if so, the type of interpretation that must occur.                                                                                                    |
|                       |                      | The possible values for this property are:                                                                                                    |
|                       |                      | • None This is the default value and indicates that the element or attribute does not have any key value associated with it.                                                                                                    |
|                       |                      | • MessageSetIdentity. Specifies that the value of the element or attribute corresponds to the identifier, name or alias (in that priority order) that is associated with the message set where all subsequent embedded messages that are descendents of the enclosing message are defined. This value remains in force unless a new element or attribute MessageSetIdentity field is encountered which resets the MessageSetIdentity value to this new one.                                                                                           |
|                       |                      | • MessageIdentity. Specifies that the value of the element or attribute corresponds to the name or alias (in that priority order) that is associated with a message and acts as an identifier for subsequent embedded messages which are the immediate children of the enclosing message. This identity applies until a new element or attribute MessageIdentity field is encountered at the same level in the tree. The embedded message may be defined in either the current message set or in a message set identified using a MessageSetIdentity. |
|                       |                      | <b>Note:</b> This property is only applicable when the type of the object is derived from xsd:string.                                                                                                    |

#### **Substitution settings**

Substitution Groups provide a means by which one element may be substituted for another in a message. The element which can be substituted is called the 'head' element, and the substitution group is the list of elements that may be used in its place. An element can be in at most one substitution group.

| Property              | Type            | Meaning                                                                                                    |
|-----------------------|-----------------|----------------------------------------------------------------------------------------------------|
| Final                 | Enumerated type | You use this property to limit the set of elements which may belong to its substitution group.                                                                             |
|                       |                 | • Empty                                                                                                    |
|                       |                 | <ul> <li>restriction. Prohibit element substitution by elements whose types are<br/>restrictions of the head element's type.</li> </ul>                                    |
|                       |                 | • extension. Prohibit element substitution by elements whose types are extensions of the head element's type.                                                              |
|                       |                 | • #all. Prohibit substitution by any method.                                                                                                    |
| Block                 | Enumerated type | You use this property to limit the set of elements which may be substituted for this element in a message.                                                                 |
|                       |                 | Select from:                                                                                                    |
|                       |                 | • Empty                                                                                                    |
|                       |                 | • restriction. Prohibit element substitution by elements whose types are restrictions of the head element's type                                                           |
|                       |                 | • extension. Prohibit element substitution by elements whose types are extensions of the head element's type                                                               |
|                       |                 | • substitution. Prohibit element substitution by members of the element's substitution group.                                                                              |
|                       |                 | #all. Prohibit substitution by any method.                                                                                                    |
| Substitution<br>Group | Enumerated type | Use this property to specify the name of a 'head' element. Setting this property indicates that this element is a member of the substitution group for the 'head' element. |
| Abstract              | Check box       | Select this if you do not want the element to appear in the message, but require one of the members of its substitution group to appear in its place.                      |

### Local element CWF properties:

The properties that are displayed on the object page, and the values that those properties can take, can vary according to the type of the object. For example, the properties for type string are different from those of type Boolean. Select the link for the object type from the following table.

| Binary types                  | Boolean types | DateTime types                                                            | Decimal types                                                                                                    |
|-------------------------------|---------------|---------------------------------------------------------------------------|----------------------------------------------------------------------------------------------------|
| - base64Binary<br>- hexBinary | - Boolean     | - date - dateTime - gDay - gMonth - gMonthDay - gYear - gYearMonth - time | <ul> <li>decimal</li> <li>integer</li> <li>negativeInteger</li> <li>nonNegativeInteger</li> <li>nonPositiveInteger</li> <li>positiveInteger</li> <li>unsignedLong</li> </ul> |

| Float types         | Integer types                                                                                                    | Interval types | String types                                                                                                    |
|---------------------|----------------------------------------------------------------------------------------------------|----------------|----------------------------------------------------------------------------------------------------|
| - double<br>- float | <ul> <li>byte</li> <li>int</li> <li>long</li> <li>short</li> <li>unsignedByte</li> <li>unsignedInt</li> <li>unsignedShort</li> </ul> | - duration     | - anyURI - ENTITIES - ENTITY - ID - IDREF - IDREFS - language - Name - NCName - NMTOKEN - NMTOKENS - normalizedString - NOTATION - QName - string - token |

#### Note:

1. duration: The physical format properties for simple type *duration* are the same as the physical properties of the String logical types.

CWF properties for element reference and local element binary types:

The Custom Wire Format properties described here apply to:

- Objects: Element Reference, Local Element
- Binary schema types: base64Binary, hexBinary

| Property            | Type                             | Meaning                                                                                                    |
|---------------------|----------------------------------|----------------------------------------------------------------------------------------------------|
| Length Count        | Button and<br>Integer            | If you have selected the length to be defined by <i>Length</i> , enter the number of length units for the element.                                                                                                    |
|                     |                                  | The minimum value that you can specify is 1.                                                                                                    |
|                     |                                  | The maximum value that you can specify is 2147483647.                                                                                                    |
|                     |                                  | The default value is empty (not set).                                                                                                    |
| Length<br>Reference | Button and<br>Enumerated<br>type | If you have selected the length to be defined by <i>Length Reference</i> , select the name of the integer object that specifies the length of this object. Make your selection from the displayed list of integer objects that are defined as siblings of the current object, and occur before it in the structure of the message.  For information about reordering elements, see "Reordering objects" on page 110. |

| Property     | Type            | Meaning                                                                                                    |
|--------------|-----------------|----------------------------------------------------------------------------------------------------|
| Length Units | Enumerated type | Select the unit of length for the element or attribute. Select one of the following options from the displayed list (some physical types do not offer all of these options):                                                                                                    |
|              |                 | Bytes. The length is given in bytes.                                                                                                    |
|              |                 | • Characters. The Length is given in characters. This means that the number of bytes that are processed in the bitstream depends on the code page of the characters that are being processed.                                                                                                    |
|              |                 | <ul> <li>For a single-byte code page (SBCS CCSID) such as "latin-1" (CCSID 850),<br/>the number of bytes is equal to the number of characters.</li> </ul>                                                                                                    |
|              |                 | <ul> <li>For a double-byte code page (DBCS CCSID) such as "UTF-16" (CCSID 1200), the number of bytes is exactly twice the number of characters.</li> </ul>                                                                                                    |
|              |                 | <ul> <li>For a multibyte code page (MBCS CCSID) such as "UTF-8" (CCSID 1208),<br/>the number of bytes depends on the bitstream content. The parser reads<br/>one character at a time and determines whether the character comprises<br/>one or more bytes.</li> </ul>                                                                                                    |
|              |                 | • Character Units. This specifies that the size of each character (in bytes) is determined by the code page of the message.                                                                                                    |
|              |                 | <ul> <li>For single-byte and double-byte code pages, this option is identical to<br/>Characters.</li> </ul>                                                                                                    |
|              |                 | <ul> <li>For a multibyte code page, this option provides improved parsing performance by assuming that every character is encoded in the smallest character unit that the code page supports. However, this means that a message must contain only these characters if it is to be processed correctly. For example, in code page "UTF-8" (CCSID 1208), the minimum character unit is one byte; therefore, the parser can make a single read (of the number of bytes specified by the Length property) to fetch the entire message. The message must contain only characters that are encoded in 1-byte units.</li> </ul> |
|              |                 | • End of Bitstream. All data up to the end of the bitstream is processed. This option is valid only if the element is the last in the message. If you select this value, you do not need to enter a value for the <i>Length Count</i> or <i>Length Reference</i> property.                                                                                                    |
|              |                 | The default is Bytes.                                                                                                    |

### Byte alignment

| Property              | Type               | Meaning                                                                                                    |
|-----------------------|--------------------|----------------------------------------------------------------------------------------------------|
| Byte Alignment        | Enumerated<br>type | Specify how the object is aligned from the start of the message. Select one of:  1 Bytes. This is the default value.  2 Bytes  4 Bytes  8 Bytes  16 Bytes                                                                                                    |
| Leading Skip<br>Count | Integer            | Specify the number of bytes to skip before reading or writing this object. The default is 0, the minimum value is 0, and the maximum value is 999999. You can use this value to ignore unwanted fields in a structure, or to model a field defined by C or COBOL data which requires alignment on a 2, 4, 8 or 16 byte boundary. Specify the number of bytes to skip before reading or writing this object. When an output message is written, Skip Count bytes are assigned the value of the message set Byte Alignment Pad property.  For repeating objects, this property is applied to the first instance only. |

| Property               | Type    | Meaning                                                                                                    |
|------------------------|---------|----------------------------------------------------------------------------------------------------|
| Trailing Skip<br>Count | Integer | Specify the number of bytes to skip after reading or writing this object. The default is 0, the minimum value is 0, and the maximum value is 999999. You can use this value to ignore unwanted fields in a structure, or to model a repeating structure containing fields which require alignment on a 2, 4, 8 or 16 byte boundary. When an output message is written, Skip Count bytes are assigned the value of the message set Byte Alignment Pad property.  For repeating objects, this property is applied to all instances. |

### Repeat

| Property            | Type            | Meaning                                                                                                    |
|---------------------|-----------------|----------------------------------------------------------------------------------------------------|
| Repeat<br>Reference | Enumerated type | Use this property if the object occurs multiple times, and the number of occurrences is given dynamically by a field earlier in the message. Select an integer object from the displayed list of integer objects that occur before this object in the structure of the message. The value of the selected integer specifies the number of occurrences of this object. If no objects are listed, there are no integer objects before this one in the message structure.  If a <i>Repeat Reference</i> is specified, it overrides any setting for the <i>Max Occurs</i> logical property when parsing and writing the message, but not for validation of the message. |

CWF properties for element reference and local element Boolean types:

The Custom Wire Format properties described here apply to:

- Objects: Element Reference, Local Element
- Boolean schema types: Boolean

### Byte alignment

| Property               | Type            | Meaning                                                                                                    |
|------------------------|-----------------|----------------------------------------------------------------------------------------------------|
| Byte Alignment         | Enumerated type | Specify how the object is aligned from the start of the message. Select one of:  1 Bytes. This is the default value.  2 Bytes  4 Bytes  8 Bytes  16 Bytes                                                                                                    |
| Leading Skip<br>Count  | Integer         | Specify the number of bytes to skip before reading or writing this object. The default is 0, the minimum value is 0, and the maximum value is 999999. You can use this value to ignore unwanted fields in a structure, or to model a field defined by C or COBOL data which requires alignment on a 2, 4, 8 or 16 byte boundary. Specify the number of bytes to skip before reading or writing this object. When an output message is written, Skip Count bytes are assigned the value of the message set Byte Alignment Pad property.  For repeating objects, this property is applied to the first instance only. |
| Trailing Skip<br>Count | Integer         | Specify the number of bytes to skip after reading or writing this object. The default is 0, the minimum value is 0, and the maximum value is 999999. You can use this value to ignore unwanted fields in a structure, or to model a repeating structure containing fields which require alignment on a 2, 4, 8 or 16 byte boundary. When an output message is written, Skip Count bytes are assigned the value of the message set Byte Alignment Pad property.  For repeating objects, this property is applied to all instances.                                                                                   |

#### Repeat

| Property            | Type            | Meaning                                                                                                    |
|---------------------|-----------------|----------------------------------------------------------------------------------------------------|
| Repeat<br>Reference | Enumerated type | Use this property if the object occurs multiple times, and the number of occurrences is given dynamically by a field earlier in the message. Select an integer object from the displayed list of integer objects that occur before this object in the structure of the message. The value of the selected integer specifies the number of occurrences of this object. If no objects are listed, there are no integer objects before this one in the message structure.  If a <i>Repeat Reference</i> is specified, it overrides any setting for the <i>Max Occurs</i> logical property when parsing and writing the message, but not for validation of the message. |

CWF properties for element reference and local element dateTime types:

The Custom Wire Format properties described here apply to:

- Objects: Element Reference, Local Element
- DateTime schema types: date, dateTime, gDay, gMonth, gMonthDay, gYear, gYearMonth, time

| Property      | Type       | Meaning                                                                                                    |
|---------------|------------|----------------------------------------------------------------------------------------------------|
| Physical Type | Enumerated | Select one of the following from the displayed list:                                                                                                    |
|               | type       | <ul> <li>Fixed Length String. The element's length is determined by other length<br/>properties below.</li> </ul>                                                                                                    |
|               |            | • Length Encoded String 1. The element's first byte contains the length of the string following the length byte in length units. The maximum length of a Length Encoded String 1 element is 255 length units.                                                                                             |
|               |            | • Length Encoded String 2. The element's first two bytes contain the length of the string following the 2 length bytes in length units. The maximum length of a Length Encoded String 2 element is 65535 length units. The two length bytes are in the format of the WebSphere MQ queue manager Encoding. |
|               |            | • Null Terminated String. The string ends with the hexadecimal NULL character, X'00'.                                                                                                    |
|               |            | • Packed Decimal. The dateTime is coded as a Packed Decimal number. It is valid only if the <i>DateTime Format</i> property represents numeric-only data.                                                                                                    |
|               |            | • Binary. The dateTime is encoded as a binary sequence of bytes. If you select this option, the range of symbols that you can specify for the Format String property is less than the range of symbols you can specify if you select a string option (see "DateTime formats" on page 724 for details).    |
|               |            | • Time Seconds. This value supports C time_t and Java Date and Time objects. It is valid only if the <i>DateTime Format</i> property represents numeric-only data.                                                                                                    |
|               |            | • Time Milliseconds. This value supports C time_t and Java Date and Time objects. It is valid only if the <i>DateTime Format</i> property represents numeric-only data.                                                                                                    |
|               |            | The default value is fixed length string.                                                                                                    |

| Property            | Type                             | Meaning                                                                                                    |
|---------------------|----------------------------------|----------------------------------------------------------------------------------------------------|
| Length Count        | Button and<br>Integer            | If you have selected a <i>Physical Type</i> of Fixed Length String, Packed Decimal, or Binary, and have selected the length to be defined by <i>Length</i> , enter the number of length units for the element.                                                                                                    |
|                     |                                  | The minimum value that you can specify is 1 for all three physical types.                                                                                                    |
|                     |                                  | The maximum value that you can specify is 256 for Fixed Length String, 10 for Packed Decimal, and 2147483647 for Binary.                                                                                                    |
|                     |                                  | The default value is 0 (zero).                                                                                                    |
| Length<br>Reference | Button and<br>Enumerated<br>type | If you have selected the length to be defined by <i>Length Reference</i> , select the name of the integer object that specifies the length of this object. Make your selection from the displayed list of integer objects that are defined as siblings of the current object, and occur before it in the structure of the message.                                                                                                    |
|                     |                                  | For information about reordering elements, see "Reordering objects" on page 110.                                                                                                    |
| Length Units        | Enumerated type                  | Select the unit of length for the element or attribute. Select one of the following options from the displayed list (some physical types do not offer all of these options):                                                                                                    |
|                     |                                  | Bytes. The length is given in bytes.                                                                                                    |
|                     |                                  | • Characters. The Length is given in characters. This means that the number of bytes that are processed in the bitstream depends on the code page of the characters that are being processed.                                                                                                    |
|                     |                                  | <ul> <li>For a single-byte code page (SBCS CCSID) such as "latin-1" (CCSID 850),<br/>the number of bytes is equal to the number of characters.</li> </ul>                                                                                                    |
|                     |                                  | <ul> <li>For a double-byte code page (DBCS CCSID) such as "UTF-16" (CCSID 1200), the number of bytes is exactly twice the number of characters.</li> </ul>                                                                                                    |
|                     |                                  | <ul> <li>For a multibyte code page (MBCS CCSID) such as "UTF-8" (CCSID 1208),<br/>the number of bytes depends on the bitstream content. The parser reads<br/>one character at a time and determines whether the character comprises<br/>one or more bytes.</li> </ul>                                                                                                    |
|                     |                                  | • Character Units. This specifies that the size of each character (in bytes) is determined by the code page of the message.                                                                                                    |
|                     |                                  | <ul> <li>For single-byte and double-byte code pages, this option is identical to<br/>Characters.</li> </ul>                                                                                                    |
|                     |                                  | <ul> <li>For a multibyte code page, this option provides improved parsing performance by assuming that every character is encoded in the smallest character unit that the code page supports. However, this means that a message must contain only these characters if it is to be processed correctly. For example, in code page "UTF-8" (CCSID 1208), the minimum character unit is one byte; therefore, the parser can make a single read (of the number of bytes specified by the Length property) to fetch the entire message. The message must contain only characters that are encoded in 1-byte units.</li> <li>End of Bitstream. All data up to the end of the bitstream is processed. This option is valid only if the element is the last in the message. If you select this</li> </ul> |
|                     |                                  | value, you do not need to enter a value for the <i>Length Count</i> or <i>Length Reference</i> property.                                                                                                    |
|                     |                                  | The default is Bytes.                                                                                                    |
| Justification       | Enumerated type                  | If you have set the <i>Physical Type</i> property to Fixed Length String, select Left Justify (the default value) or Right Justify from the list. If you have selected another value for <i>Physical Type</i> , this is property is inactive.                                                                                                    |

| Property             | Type   | Meaning                                                                                                    |
|----------------------|--------|----------------------------------------------------------------------------------------------------|
| Padding<br>Character | String | If you have set the <i>Physical Type</i> property to Fixed Length String, and the <i>Justification</i> property is either Left Justify or Right Justify, this property is applicable.                                                                                                    |
|                      |        | When writing an output message, use the padding character to fill out the remaining character positions when the string length is less than the length implied by the <i>Length</i> or <i>Length Reference</i> property. Whether the string is padded from the left or the right is governed by the <i>Justification</i> property.                                                                                                    |
|                      |        | When parsing an input message, the padding character is trimmed from the end of the string. Whether the string is trimmed from the left or the right is governed by the <i>Justification</i> property.                                                                                                    |
|                      |        | Specify this character in one of the following ways:                                                                                                    |
|                      |        | • Select NUL, '0', or SPACE from the displayed list.                                                                                                    |
|                      |        | • Enter a character between quotqtion marks; for example, "c" or 'c', where c is any alphanumeric character.                                                                                                    |
|                      |        | • Enter a Unicode value in the form U+xxxx where xxxx is a Unicode value specified in hexadecimal. The maximum length of the string that you can enter is 10.                                                                                                    |
|                      |        | • Enter a hexadecimal character in the form 0xYY, where YY is a hexadecimal value.                                                                                                    |
|                      |        | • Enter a decimal byte value (from 0 to 255).                                                                                                    |
|                      |        | The choice of which of these padding character forms is used for an MRM element depends on the padding character that is required and whether the padding character is to be subject to data conversion. In most cases, the specification of a padding character in quotqtion marks is sufficient, and when this padding character is used, it is converted to the target code page of the output MRM message that is being generated. For example, when converting from ASCII to the code page 500, if you have specified U+0008 as your padding character, this is converted from 0x08 to 0x15, the ASCII and EBCDIC representations of 'back space'. |
|                      |        | If a padding character is required that cannot easily be entered in the padding character field, the Unicode mnemonic format can be used to specify the required character. When used, this Unicode value is also converted to the target code page of the MRM message that is being generated.                                                                                                    |
|                      |        | If you are converting a message from one code page to another, you should ensure that the converted value of the padding character is valid for this code page. If the padding character cannot be represented in the target code page, it is replaced by a substitution character. The substitution character is fixed and its value depends on the specified target code page.                                                                                                    |
|                      |        | If a padding character is required that is not subject to data conversion, the hexadecimal or decimal format can be used. This gives the option of specifying an absolute value as a padding character that is inserted directly into the output message. If this format is used, you should still aim to ensure that this value is valid for the code page of any output messages that are created using these MRM definitions.                                                                                                    |
| DateTime             | String | Specify a template for date and time.                                                                                                    |
| Format               |        | The default dateTime format is dependent on the logical type of the object. For information about the defaults for the dateTime format according to the logical type see "DateTime defaults by logical type" on page 732.                                                                                                    |
|                      |        | See "DateTime formats" on page 724 for details of date and time formats.                                                                                                    |

### Numeric representation

| Property | Type      | Meaning                                                                                                    |
|----------|-----------|----------------------------------------------------------------------------------------------------|
| Signed   | Check box | Specify whether or not the value is signed.                                                                                                    |
|          |           | This property is applicable only if the <i>Physical type</i> property is Packed Decimal. By default, this check box is cleared, which indicates that the value is not signed. |

### Representation of null values

| Property               | Type            | Meaning                                                                                                    |
|------------------------|-----------------|----------------------------------------------------------------------------------------------------|
| Encoding Null          | Enumerated type | Select one of the following options from the displayed list. The option that you select determines the value that you must set for the property <i>Encoding Null Value</i> :                                                                                                    |
|                        |                 | • NULLPadFill. This is valid only if <i>Physical Type</i> is Fixed Length String. The field is filled with the value specified by the <i>Padding Character</i> . This is the default value.                                                                                                    |
|                        |                 | • NULLLogicalValue. The <i>Encoding Null Value</i> property is first converted to an actual value, and rendered in the way specified for the field.                                                                                                    |
|                        |                 | • NULLLiteralValue. This specifies that <i>Encoding Null Value</i> contains a value that is directly substituted as if it is a string. Use this option when the value you have set for <i>Encoding Null Value</i> to specify a null date is not a dateTime value, or does not conform to the standard dateTime format yyyy-MM-dd 'T'HH:mm:ss. |
|                        |                 | • NULLLiteralFill. The field is filled with the value specified by the <i>Encoding Null Value</i> . <i>Encoding Null Value</i> must resolve to a single character.                                                                                                    |
| Encoding Null<br>Value | String          | If you set the <i>Encoding Null</i> property to NULLPadFill, this property is disabled (grayed out).                                                                                                    |
|                        |                 | If you set the <i>Encoding Null</i> property to NULLLogicalValue, you must set this property to an ISO8601 dateTime format. These formats are described in "DateTime as string data" on page 724. For example, specify a value conforming to yyyy-MM-dd'T'HH:mm:ss such as 1970-12-01.                                                        |
|                        |                 | If you set the <i>Encoding Null</i> property to NULLLiteralValue, you can enter any value that is the same length as the field.                                                                                                    |
|                        |                 | If you set the <i>Encoding Null</i> property to NULLLiteralFill, the value must resolve to a single character. Set the character in one of the following ways:                                                                                                    |
|                        |                 | • Select SPACE, NUL, 0x00 or 0xFF from the displayed list                                                                                                    |
|                        |                 | • Enter a character between quotation marks, for example 'c' or "c", where c is any alphanumeric character.                                                                                                    |
|                        |                 | <ul> <li>Enter a hexadecimal character code in the form 0xYY where YY is a<br/>hexadecimal value.</li> </ul>                                                                                                    |
|                        |                 | Enter a decimal character code in the form YY where YY is a decimal value.                                                                                                    |
|                        |                 | <ul> <li>Enter a Unicode value in the form U+xxxx where xxxx is a Unicode value<br/>specified in hexadecimal format.</li> </ul>                                                                                                    |

#### Byte alignment

| Property               | Type               | Meaning                                                                                                    |
|------------------------|--------------------|----------------------------------------------------------------------------------------------------|
| Byte Alignment         | Enumerated<br>type | Specify how the object is aligned from the start of the message. Select one of:  1 Bytes. This is the default value.  2 Bytes  4 Bytes  8 Bytes  16 Bytes                                                                                                    |
| Leading Skip<br>Count  | Integer            | Specify the number of bytes to skip before reading or writing this object. The default is 0, the minimum value is 0, and the maximum value is 999999. You can use this value to ignore unwanted fields in a structure, or to model a field defined by C or COBOL data which requires alignment on a 2, 4, 8 or 16 byte boundary. Specify the number of bytes to skip before reading or writing this object. When an output message is written, Skip Count bytes are assigned the value of the message set Byte Alignment Pad property.  For repeating objects, this property is applied to the first instance only. |
| Trailing Skip<br>Count | Integer            | Specify the number of bytes to skip after reading or writing this object. The default is 0, the minimum value is 0, and the maximum value is 999999. You can use this value to ignore unwanted fields in a structure, or to model a repeating structure containing fields which require alignment on a 2, 4, 8 or 16 byte boundary. When an output message is written, Skip Count bytes are assigned the value of the message set Byte Alignment Pad property.  For repeating objects, this property is applied to all instances.                                                                                   |

#### Repeat

| Property            | Type            | Meaning                                                                                                    |
|---------------------|-----------------|----------------------------------------------------------------------------------------------------|
| Repeat<br>Reference | Enumerated type | Use this property if the object occurs multiple times, and the number of occurrences is given dynamically by a field earlier in the message. Select an integer object from the displayed list of integer objects that occur before this object in the structure of the message. The value of the selected integer specifies the number of occurrences of this object. If no objects are listed, there are no integer objects before this one in the message structure.  If a <i>Repeat Reference</i> is specified, it overrides any setting for the <i>Max Occurs</i> logical property when parsing and writing the message, but not for validation of the message. |

CWF properties for element reference and local element decimal types:

The Custom Wire Format properties described here apply to:

- Objects: Element Reference, Local Element
- Decimal schema types: decimal, integer, negativeInteger, nonNegativeInteger, nonPositiveInteger, positiveInteger, unsignedLong

| Property      | Type            | Meaning                                                                                                    |
|---------------|-----------------|----------------------------------------------------------------------------------------------------|
| Physical Type | Enumerated      | Select one of the following from the displayed list:                                                                                                    |
|               | type            | • Integer. This equates to the data type SHORT or LONG in C, or the COMP, COMP-4, COMP-5, or BINARY numeric data type in COBOL.                                                                                                    |
|               |                 | • Packed Decimal. This equates to the COMP-3 data type in COBOL.                                                                                                    |
|               |                 | • External Decimal. This equates to the data type PIC 9 USAGE DISPLAY in COBOL.                                                                                                    |
|               |                 | The representation of numeric elements can be affected by the Encoding and CodedCharSetId attributes that are set for the WebSphere MQ queue manager:                                                                                                    |
|               |                 | • Elements that have <i>Physical Type</i> set to Integer and Packed Decimal are represented in the appropriate WebSphere MQ Encoding value.                                                                                                    |
|               |                 | • Elements that have <i>Physical Type</i> set to External Decimal are represented in the WebSphere MQ CodedCharSetId value.                                                                                                    |
| Length Count  | Integer         | Enter the number of bytes to specify the element length:                                                                                                    |
|               |                 | • If you set the <i>Physical Type</i> to Integer, select 1, 2, or 4 (the default) from the displayed list.                                                                                                    |
|               |                 | • If you set the <i>Physical Type</i> to Packed Decimal, enter a value between 1 and 10.                                                                                                    |
|               |                 | • If you set the <i>Physical Type</i> to Extended Decimal, enter a value between 1 and 256. (Numbers greater than the maximum COBOL PICTURE clause of 18 are assumed to be 18.)                                                                                                    |
| Length Units  | Enumerated type | Select the unit of length for the element or attribute. Select one of the following options from the displayed list (some physical types do not offer all of these options):  • Bytes.  • Characters. The Length is given in characters. This means that the number of bytes that are processed in the bitstream depends on the code page of the characters that are being processed.  – For a single-byte code page (SBCS CCSID) such as "latin-1" (CCSID 850), the number of bytes is equal to the number of characters.  – For a double-byte code page (DBCS CCSID) such as "UTF-16" (CCSID 1200), the number of bytes is exactly twice the number of characters.  – For a multibyte code page (MBCS CCSID) such as "UTF-8" (CCSID 1208), the number of bytes depends on the bitstream content. The parser reads one character at a time and determines whether the character comprises one or more bytes.  • Character Units. This specifies that the size of each character (in bytes) is determined by the code page of the message.  – For single-byte and double-byte code pages, this option is identical to Characters.  – For a multibyte code page, this option provides improved parsing performance by assuming that every character is encoded in the smallest character unit that the code page supports. However, this means that a message must contain only these characters if it is to be processed correctly. For example, in code page "UTF-8" (CCSID 1208), the minimum character unit is one byte; therefore, the parser can make a single read (of the number of bytes specified by the Length property) to fetch the entire message. The message must contain only characters that are encoded in 1-byte units.  • End of Bitstream. All data up to the end of the bitstream is processed. This option is valid only if the element is the last in the message. If you select this value, you do not need to enter a value for the Length Count. |

| Property             | Type            | Meaning                                                                                                    |
|----------------------|-----------------|----------------------------------------------------------------------------------------------------|
| Justification        | Enumerated type | If you have set the <i>Physical Type</i> property to External Decimal, select Left Justify or Right Justify (the default value) from the list. If you have selected another value for <i>Physical Type</i> , this is property is inactive.                                                                                                    |
| Padding<br>Character | String          | The padding character is used to fill out the remaining character positions when the string length is less than the specified string size. If you have set the <i>Physical Type</i> property to Extended Decimal, and the <i>Justification</i> property is either Left Justify or Right Justify, specify this character in one of the following ways:                                                                                                    |
|                      |                 | • Select NUL, '0', or SPACE from the displayed list.                                                                                                    |
|                      |                 | • Enter a character between quotqtion marks; for example, "c" or 'c', where c is any alphanumeric character.                                                                                                    |
|                      |                 | • Enter a Unicode value in the form U+xxxx where xxxx is a Unicode value specified in hexadecimal. The maximum length of the string that you can enter is 10.                                                                                                    |
|                      |                 | • Enter a hexadecimal character in the form 0xYY, where YY is a hexadecimal value.                                                                                                    |
|                      |                 | • Enter a decimal byte value (from 0 to 255).                                                                                                    |
|                      |                 | The choice of which of these padding character forms is used for an MRM element depends on the padding character that is required and whether the padding character is to be subject to data conversion. In most cases, the specification of a padding character in quotqtion marks is sufficient, and when this padding character is used, it is converted to the target code page of the output MRM message that is being generated. For example, when converting from ASCII to the code page 500, if you have specified U+0008 as your padding character, this is converted from 0x08 to 0x15, the ASCII and EBCDIC representations of 'back space'. |
|                      |                 | If a padding character is required that cannot easily be entered in the padding character field, the Unicode mnemonic format can be used to specify the required character. When used, this Unicode value is also converted to the target code page of the MRM message that is being generated.                                                                                                    |
|                      |                 | If you are converting a message from one code page to another, you should ensure that the converted value of the padding character is valid for this code page. If the padding character cannot be represented in the target code page, it is replaced by a substitution character. The substitution character is fixed and its value depends on the specified target code page.                                                                                                    |
|                      |                 | If a padding character is required that is not subject to data conversion, the hexadecimal or decimal format can be used. This gives the option of specifying an absolute value as a padding character that is inserted directly into the output message. If this format is used, you should still aim to ensure that this value is valid for the code page of any output messages that are created using these MRM definitions.                                                                                                    |

## Numeric representation

| Property | Type      | Meaning                                                                                                    |
|----------|-----------|----------------------------------------------------------------------------------------------------|
| Signed   | Check box | Select (the default) or clear this property. This property is used in conjunction with <i>Sign Orientation</i> . |

| Property                             | Type            | Meaning                                                                                                    |
|--------------------------------------|-----------------|----------------------------------------------------------------------------------------------------|
| Sign EBCDIC<br>Custom<br>Overpunched | Check box       | If the <i>Physical Type</i> is set to External Decimal and the <i>Signed EBCDIC Custom</i> property is set, this indicates that the Sign EBCDIC Custom Overpunched representation is to be used within an ASCII environment. If this check box is not selected (the default), the Sign ASCII representation is used.  The setting of the <i>Sign EBCDIC Custom Overpunched</i> check box is appropriate only if the <i>Sign Orientation</i> property is set to Leading or Trailing (indicating that the element/attribute has an embedded sign representation).  The check box is not available if the element/attribute is unsigned (for example, if the <i>Signed</i> check box is not set). |
| Sign<br>Orientation                  | Enumerated type | If you have set <i>Physical Type</i> to External Decimal and you have selected <i>Signed</i> , choose from the following options that represent the COBOL options for displaying numeric data:                                                                                                    |
|                                      |                 | • Leading Overpunched. This sets a bit in the first byte if the number is negative. No setting is made if the number is positive. For example, the ASCII hexadecimal representation of the number 22 is x'3232'. Using this option, the number +22 would be x'3232' and the number -22 would be x'7232'. This is the default value.                                                                                                    |
|                                      |                 | • Leading Separate. This sets the first byte of the element to '+' if the number is positive and to '-' if the number is negative. For this option, the length must include the sign byte.                                                                                                    |
|                                      |                 | • Trailing Overpunched. This sets a bit in the last byte if the number is negative. No setting is made if the number is positive. Using this option, the number +22 would be x'3232' and the number -22 would be x'3272'.                                                                                                    |
|                                      |                 | • Trailing Separate. This sets the last byte of the element to '+' if the number is positive and to '-' if the number is negative. For this option, the length must include the sign byte.                                                                                                    |
|                                      |                 | If you have set <i>Physical Type</i> to any other value, the value Not Applicable is set for you.                                                                                                    |
| Virtual Decimal<br>Point             | Integer         | Specify the number of places to the left (for a positive value) or right (for a negative value) that a decimal point should be moved from its assumed position. For example, a decimal element containing 1234 with a Virtual Decimal value of 3 is 1.234. This is equivalent to 'V' or 'P' in a COBOL picture clause. There is no C equivalent                                                                                                    |

## Representation of null values

| Property      | Type       | Meaning                                                                                                    |
|---------------|------------|----------------------------------------------------------------------------------------------------|
| Encoding Null | Enumerated | Select one of the following options from the displayed list:                                                                                                    |
|               | type       | • NULLPadFill. This is valid only if <i>Physical Type</i> is External Decimal. The field is filled with the value specified by the <i>Padding Character</i> . <i>Encoding Null Value</i> must be set to an empty string. |
|               |            | • NULLLogicalValue. The <i>Encoding Null Value</i> is transformed to match the required format for the field. This is the default value.                                                                                 |
|               |            | • NULLLiteralValue. The <i>Encoding Null Value</i> is directly substituted as if it is a string. You can specify a nonnumeric value for <i>Encoding Null Value</i> .                                                     |
|               |            | • NULLLiteralFill. The field is filled with the value specified by the <i>Encoding Null Value</i> . <i>Encoding Null Value</i> must resolve to a single character.                                                       |

| Property               | Type   | Meaning                                                                                                    |
|------------------------|--------|----------------------------------------------------------------------------------------------------|
| Encoding Null<br>Value | String | The use of this property depends on the <i>Encoding Null</i> property, described above, with the exception of NULLLiteralFill. The default value is zero.      |
|                        |        | If you set the <i>Encoding Null</i> property to NULLLiteralFill, the value must resolve to a single character. Set the character in one of the following ways: |
|                        |        | Select SPACE, NUL, 0x00 or 0xFF from the displayed list                                                                                                    |
|                        |        | • Enter a character between quotation marks, for example 'c' or "c", where c is any alphanumeric character.                                                    |
|                        |        | • Enter a hexadecimal character in the form 0xYY where YY is a hexadecimal value.                                                                              |
|                        |        | Enter a decimal character code in the form YY where YY is a decimal value.                                                                                     |
|                        |        | • Enter a Unicode value in the form U+xxxx where xxxx is a Unicode value specified in hexadecimal format.                                                      |

## Byte alignment

| Property               | Type            | Meaning                                                                                                    |
|------------------------|-----------------|----------------------------------------------------------------------------------------------------|
| Byte Alignment         | Enumerated type | Specify how the object is aligned from the start of the message. Select one of:  1 Bytes. This is the default value.  2 Bytes  4 Bytes  8 Bytes  16 Bytes                                                                                                    |
| Leading Skip<br>Count  | Integer         | Specify the number of bytes to skip before reading or writing this object. The default is 0, the minimum value is 0, and the maximum value is 999999. You can use this value to ignore unwanted fields in a structure, or to model a field defined by C or COBOL data which requires alignment on a 2, 4, 8 or 16 byte boundary. Specify the number of bytes to skip before reading or writing this object. When an output message is written, Skip Count bytes are assigned the value of the message set Byte Alignment Pad property.  For repeating objects, this property is applied to the first instance only. |
| Trailing Skip<br>Count | Integer         | Specify the number of bytes to skip after reading or writing this object. The default is 0, the minimum value is 0, and the maximum value is 999999. You can use this value to ignore unwanted fields in a structure, or to model a repeating structure containing fields which require alignment on a 2, 4, 8 or 16 byte boundary. When an output message is written, Skip Count bytes are assigned the value of the message set Byte Alignment Pad property.  For repeating objects, this property is applied to all instances.                                                                                   |

## Repeat

| Property            | Type            | Meaning                                                                                                    |
|---------------------|-----------------|----------------------------------------------------------------------------------------------------|
| Repeat<br>Reference | Enumerated type | Use this property if the object occurs multiple times, and the number of occurrences is given dynamically by a field earlier in the message. Select an integer object from the displayed list of integer objects that occur before this object in the structure of the message. The value of the selected integer specifies the number of occurrences of this object. If no objects are listed, there are no integer objects before this one in the message structure. |
|                     |                 | If a <i>Repeat Reference</i> is specified, it overrides any setting for the <i>Max Occurs</i> logical property when parsing and writing the message, but not for validation of the message.                                                                                                    |

CWF properties for element reference and local element float types:

The Custom Wire Format properties described here apply to:

- Objects: Element Reference, Local Element
- Float schema types: double, float

| Property      | Type       | Meaning                                                                                                    |
|---------------|------------|----------------------------------------------------------------------------------------------------|
| Physical Type | Enumerated | Select one of the following from the displayed list:                                                                                                    |
|               | type       | • Integer. This equates to the data type SHORT or LONG in C, or the COMP, COMP-4, COMP-5, or BINARY numeric data type in COBOL.                                                 |
|               |            | • Float. This equates to the data type FLOAT or DOUBLE in C or the COMP-1 or COMP-2 data type in COBOL. This is the default value.                                              |
|               |            | Packed Decimal. This equates to the COMP-3 data type in COBOL.                                                                                                    |
|               |            | External Decimal. This equates to the data type PIC 9 USAGE DISPLAY in COBOL.                                                                                                   |
|               |            | The representation of numeric elements can be affected by the Encoding and CodedCharSetId attributes that are set for the WebSphere MQ queue manager:                           |
|               |            | • Elements that have <i>Physical Type</i> set to Integer, Packed Decimal, and Float are represented in the appropriate WebSphere MQ Encoding value.                             |
|               |            | • Elements that have <i>Physical Type</i> set to External Decimal are represented in the WebSphere MQ CodedCharSetId value.                                                     |
| Length Count  | Integer    | Enter the number of bytes to specify the element length:                                                                                                    |
|               |            | • If you set the <i>Physical Type</i> to Float, select a value from the displayed list. The default value is 8.                                                                 |
|               |            | • If you set the <i>Physical Type</i> to Integer, select 1, 2, or 4 (the default) from the displayed list.                                                                      |
|               |            | • If you set the <i>Physical Type</i> to Packed Decimal, enter a value between 1 and 10.                                                                                        |
|               |            | • If you set the <i>Physical Type</i> to Extended Decimal, enter a value between 1 and 256. (Numbers greater than the maximum COBOL PICTURE clause of 18 are assumed to be 18.) |

| Property      | Type            | Meaning                                                                                                    |
|---------------|-----------------|----------------------------------------------------------------------------------------------------|
| Length Units  | Enumerated type | Select the unit of length for the element or attribute. Select one of the following options from the displayed list (some physical types do not offer all of these options):  • Bytes. • Characters. The Length is given in characters. This means that the number of bytes that are processed in the bitstream depends on the code page of the characters that are being processed.  - For a single-byte code page (SBCS CCSID) such as "latin-1" (CCSID 850), the number of bytes is equal to the number of characters.  - For a double-byte code page (DBCS CCSID) such as "UTF-16" (CCSID 1200), the number of bytes is exactly twice the number of characters.  - For a multibyte code page (MBCS CCSID) such as "UTF-8" (CCSID 1208), the number of bytes depends on the bitstream content. The parser reads one character at a time and determines whether the character comprises one or more bytes.  • Character Units. This specifies that the size of each character (in bytes) is determined by the code page of the message.  - For single-byte and double-byte code pages, this option is identical to Characters.  - For a multibyte code page, this option provides improved parsing performance by assuming that every character is encoded in the smallest character unit that the code page supports. However, this means that a message must contain only these characters if it is to be processed correctly. For example, in code page "UTF-8" (CCSID 1208), the minimum character unit is one byte; therefore, the parser can make a single read (of the number of bytes specified by the Length property) to fetch the entire message. The message must contain only characters that are encoded in 1-byte units.  • End of Bitstream. All data up to the end of the bitstream is processed. This option is valid only if the element is the last in the message. If you select this value, you do not need to enter a value for the Length Count. |
| Justification | Enumerated type | If you have set the <i>Physical Type</i> property to External Decimal, select Left Justify or Right Justify (the default value) from the list. If you have selected another value for <i>Physical Type</i> , this is property is inactive.                                                                                                    |

| Property             | Type   | Meaning                                                                                                    |
|----------------------|--------|----------------------------------------------------------------------------------------------------|
| Padding<br>Character | String | The padding character is used to fill out the remaining character positions when the string length is less than the specified string size. If you have set the <i>Physical Type</i> property to Extended Decimal, and the <i>Justification</i> property is either Left Justify or Right Justify, specify this character in one of the following ways:                                                                                                    |
|                      |        | • Select NUL, '0', or SPACE from the displayed list.                                                                                                    |
|                      |        | • Enter a character between quotqtion marks; for example, "c" or 'c', where c is any alphanumeric character.                                                                                                    |
|                      |        | • Enter a Unicode value in the form U+xxxx where xxxx is a Unicode value specified in hexadecimal. The maximum length of the string that you can enter is 10.                                                                                                    |
|                      |        | Enter a hexadecimal character in the form 0xYY, where YY is a hexadecimal value.                                                                                                    |
|                      |        | • Enter a decimal byte value (from 0 to 255).                                                                                                    |
|                      |        | The choice of which of these padding character forms is used for an MRM element depends on the padding character that is required and whether the padding character is to be subject to data conversion. In most cases, the specification of a padding character in quotqtion marks is sufficient, and when this padding character is used, it is converted to the target code page of the output MRM message that is being generated. For example, when converting from ASCII to the code page 500, if you have specified U+0008 as your padding character, this is converted from 0x08 to 0x15, the ASCII and EBCDIC representations of 'back space'. |
|                      |        | If a padding character is required that cannot easily be entered in the padding character field, the Unicode mnemonic format can be used to specify the required character. When used, this Unicode value is also converted to the target code page of the MRM message that is being generated.                                                                                                    |
|                      |        | If you are converting a message from one code page to another, you should ensure that the converted value of the padding character is valid for this code page. If the padding character cannot be represented in the target code page, it is replaced by a substitution character. The substitution character is fixed and its value depends on the specified target code page.                                                                                                    |
|                      |        | If a padding character is required that is not subject to data conversion, the hexadecimal or decimal format can be used. This gives the option of specifying an absolute value as a padding character that is inserted directly into the output message. If this format is used, you should still aim to ensure that this value is valid for the code page of any output messages that are created using these MRM definitions.                                                                                                    |

## Numeric representation

| Property | Type      | Meaning                                                                                                    |
|----------|-----------|----------------------------------------------------------------------------------------------------|
| Signed   | Check box | Select or deselect (unsigned, the default) this property. If you have set <i>Physical Type</i> to Float, this is selected. This property is used in conjunction with <i>Sign Orientation</i> . |

| Property                             | Type            | Meaning                                                                                                    |
|--------------------------------------|-----------------|----------------------------------------------------------------------------------------------------|
| Sign EBCDIC<br>Custom<br>Overpunched | Check box       | If the <i>Physical Type</i> is set to External Decimal and the <i>Signed EBCDIC Custom</i> property is set, this indicates that the Sign EBCDIC Custom Overpunched representation is to be used within an ASCII environment. If this check box is not selected (the default), the Sign ASCII representation is used.  The setting of the <i>Sign EBCDIC Custom Overpunched</i> check box is appropriate only if the <i>Sign Orientation</i> property is set to Leading or Trailing (indicating that the element/attribute has an embedded sign representation).  The check box is not available if the element/attribute is unsigned (for example, |
|                                      |                 | if the Signed check box is not set).                                                                                                    |
| Sign<br>Orientation                  | Enumerated type | If you have set <i>Physical Type</i> to External Decimal and you have selected <i>Signed</i> , choose from the following options that represent the COBOL options for displaying numeric data:                                                                                                    |
|                                      |                 | • Leading Overpunched. This sets a bit in the first byte if the number is negative. No setting is made if the number is positive. For example, the ASCII hexadecimal representation of the number 22 is x'3232'. Using this option, the number +22 would be x'3232' and the number -22 would be x'7232'. This is the default value.                                                                                                    |
|                                      |                 | • Leading Separate. This sets the first byte of the element to '+' if the number is positive and to '-' if the number is negative. For this option, the length must include the sign byte.                                                                                                    |
|                                      |                 | • Trailing Overpunched. This sets a bit in the last byte if the number is negative. No setting is made if the number is positive. Using this option, the number +22 would be x'3232' and the number -22 would be x'3272'.                                                                                                    |
|                                      |                 | • Trailing Separate. This sets the last byte of the element to '+' if the number is positive and to '-' if the number is negative. For this option, the length must include the sign byte.                                                                                                    |
|                                      |                 | If you have set <i>Physical Type</i> to any other value, the value Not Applicable is set for you.                                                                                                    |
| Virtual Decimal<br>Point             | Integer         | Specify the number of places to the left (for a positive value) or right (for a negative value) that a decimal point should be moved from its assumed position. For example, a float element containing 1234 with a Virtual Decimal value of 3 is 1.234.                                                                                                    |
|                                      |                 | This is not applicable if you have set <i>Physical Type</i> to Float.                                                                                                    |

## Representation of null values

| Property      | Type                          | Meaning                                                                                                    |
|---------------|-------------------------------|----------------------------------------------------------------------------------------------------|
| Encoding Null | Encoding Null Enumerated type | <ul> <li>Select one of the following options from the displayed list:</li> <li>NULLPadFill. This is valid only if <i>Physical Type</i> is External Decimal. The field is filled with the value specified by the <i>Padding Character</i>. <i>Encoding Null Value</i> must be set to an empty string.</li> </ul> |
|               |                               | <ul> <li>NULLLogical Value. The <i>Encoding Null Value</i> is transformed to match the required format for the field. This is the default value.</li> </ul>                                                                                                    |
|               |                               | • NULLLiteralValue. The <i>Encoding Null Value</i> is directly substituted as if it is a string. You can specify a nonnumeric value for <i>Encoding Null Value</i> .                                                                                                    |
|               |                               | • NULLLiteralFill. The field is filled with the value specified by the <i>Encoding Null Value</i> . <i>Encoding Null Value</i> must resolve to a single character.                                                                                                    |

| Property               | Type   | Meaning                                                                                                    |
|------------------------|--------|----------------------------------------------------------------------------------------------------|
| Encoding Null<br>Value | String | The use of this property depends on the <i>Encoding Null</i> property, described above, with the exception of NULLLiteralFill. The default value is zero.      |
|                        |        | If you set the <i>Encoding Null</i> property to NULLLiteralFill, the value must resolve to a single character. Set the character in one of the following ways: |
|                        |        | Select SPACE, NUL, 0x00 or 0xFF from the displayed list                                                                                                    |
|                        |        | • Enter a character between quotation marks, for example 'c' or "c", where c is any alphanumeric character.                                                    |
|                        |        | • Enter a hexadecimal character in the form 0xYY where YY is a hexadecimal value.                                                                              |
|                        |        | Enter a decimal character code in the form YY where YY is a decimal value.                                                                                     |
|                        |        | • Enter a Unicode value in the form U+xxxx where xxxx is a Unicode value specified in hexadecimal format.                                                      |

# Byte alignment

| Property               | Type            | Meaning                                                                                                    |
|------------------------|-----------------|----------------------------------------------------------------------------------------------------|
| Byte Alignment         | Enumerated type | Specify how the object is aligned from the start of the message. Select one of:  1 Bytes. This is the default value.  2 Bytes  4 Bytes  8 Bytes  16 Bytes                                                                                                    |
| Leading Skip<br>Count  | Integer         | Specify the number of bytes to skip before reading or writing this object. The default is 0, the minimum value is 0, and the maximum value is 999999. You can use this value to ignore unwanted fields in a structure, or to model a field defined by C or COBOL data which requires alignment on a 2, 4, 8 or 16 byte boundary. Specify the number of bytes to skip before reading or writing this object. When an output message is written, Skip Count bytes are assigned the value of the message set Byte Alignment Pad property.  For repeating objects, this property is applied to the first instance only. |
| Trailing Skip<br>Count | Integer         | Specify the number of bytes to skip after reading or writing this object. The default is 0, the minimum value is 0, and the maximum value is 999999. You can use this value to ignore unwanted fields in a structure, or to model a repeating structure containing fields which require alignment on a 2, 4, 8 or 16 byte boundary. When an output message is written, Skip Count bytes are assigned the value of the message set Byte Alignment Pad property.  For repeating objects, this property is applied to all instances.                                                                                   |

### Repeat

| Property            | Type            | Meaning                                                                                                    |
|---------------------|-----------------|----------------------------------------------------------------------------------------------------|
| Repeat<br>Reference | Enumerated type | Use this property if the object occurs multiple times, and the number of occurrences is given dynamically by a field earlier in the message. Select an integer object from the displayed list of integer objects that occur before this object in the structure of the message. The value of the selected integer specifies the number of occurrences of this object. If no objects are listed, there are no integer objects before this one in the message structure.  If a <i>Repeat Reference</i> is specified, it overrides any setting for the <i>Max Occurs</i> logical property when parsing and writing the message, but not for validation of the message. |

CWF properties for element reference and local element integer types:

The Custom Wire Format properties described here apply to:

- Objects: Element Reference, Local Element
- Integer schema types: byte, int, long, short, unsignedByte, unsignedInt, unsignedShort

| Property      | Type            | Meaning                                                                                                    |
|---------------|-----------------|----------------------------------------------------------------------------------------------------|
| Physical Type | Enumerated type | Select one of the following from the displayed list:                                                                                                  |
|               |                 | • Integer. This equates to the data type SHORT or LONG in C, or the COMP, COMP-4, COMP-5, or BINARY numeric data type in COBOL.                       |
|               |                 | Packed Decimal. This equates to the COMP-3 data type in COBOL.                                                                                        |
|               |                 | • External Decimal. This equates to the data type PIC 9 USAGE DISPLAY in COBOL.                                                                       |
|               |                 | The representation of numeric elements can be affected by the Encoding and CodedCharSetId attributes that are set for the WebSphere MQ queue manager: |
|               |                 | • Elements that have <i>Physical Type</i> set to Integer and Packed Decimal are represented in the appropriate WebSphere MQ Encoding value.           |
|               |                 | • Elements that have <i>Physical Type</i> set to External Decimal are represented in the WebSphere MQ CodedCharSetId value.                           |
| Length Count  | Integer         | Enter the number of bytes to specify the element length:                                                                                              |
|               |                 | • If you set the <i>Physical Type</i> to Integer, select 1, 2, or 4 (the default) from the displayed list.                                            |
|               |                 | • If you have set <i>Physical Type</i> to Packed Decimal, enter a value between 1 and 6.                                                              |
|               |                 | • If you have set <i>Physical Type</i> to Extended Decimal, enter a value between 1 and 11.                                                           |

| Property               | Type                 | Meaning                                                                                                    |                                                                                                    |
|------------------------|----------------------|----------------------------------------------------------------------------------------------------|----------------------------------------------------------------------------------------------------|
| Property  Length Units | Type Enumerated type | Select the unit of length for the element or attribute. Select one of the following options from the displayed list (some physical types do not offer all of these options):  • Bytes.  • Characters. The Length is given in characters. This means that the number of bytes that are processed in the bitstream depends on the code page of the characters that are being processed.  - For a single-byte code page (SBCS CCSID) such as "latin-1" (CCSID 850), the number of bytes is equal to the number of characters.  - For a double-byte code page (DBCS CCSID) such as "UTF-16" (CCSID 1200), the number of bytes is exactly twice the number of characters.  - For a multibyte code page (MBCS CCSID) such as "UTF-8" (CCSID 1208), the number of bytes depends on the bitstream content. The parser reads one character at a time and determines whether the character comprises one or more bytes.  • Character Units. This specifies that the size of each character (in bytes) is determined by the code page of the message.  - For single-byte and double-byte code pages, this option is identical to Characters.  - For a multibyte code page, this option provides improved parsing performance by assuming that every character is encoded in the smallest character unit that the code page supports. However, this means that a message must contain only these characters if it is to be processed correctly. For example, in code page "UTF-8" (CCSID 1208), the minimum character unit is one byte; therefore, the parser can make a single read (of the number of bytes specified by the Length property) to fetch the entire |                                                                                                    |
|                        |                      |                                                                                                    | message. The message must contain only characters that are encoded in 1-byte units.  • End of Bitstream. All data up to the end of the bitstream is processed. This option is valid only if the element is the last in the message. If you select this value, you do not need to enter a value for the <i>Length Count</i> . |
|                        |                      | The default is Bytes.                                                                                                    |                                                                                                    |
| Justification          | Enumerated type      | If you have set the <i>Physical Type</i> property to External Decimal, select Left Justify or Right Justify (the default value) from the list. If you have selected another value for <i>Physical Type</i> , this is property is inactive.                                                                                                    |                                                                                                    |

| Property             | Type   | Meaning                                                                                                    |
|----------------------|--------|----------------------------------------------------------------------------------------------------|
| Padding<br>Character | String | The padding character is used to fill out the remaining character positions when the string length is less than the specified string size. If you have set the <i>Physical Type</i> property to Extended Decimal, and the <i>Justification</i> property is either Left Justify or Right Justify, specify this character in one of the following ways:                                                                                                    |
|                      |        | Select NUL, '0', or SPACE from the displayed list.                                                                                                    |
|                      |        | • Enter a character between quotqtion marks; for example, "c" or 'c', where c is any alphanumeric character.                                                                                                    |
|                      |        | • Enter a Unicode value in the form U+xxxx where xxxx is a Unicode value specified in hexadecimal. The maximum length of the string that you can enter is 10.                                                                                                    |
|                      |        | Enter a hexadecimal character in the form 0xYY, where YY is a hexadecimal value.                                                                                                    |
|                      |        | Enter a decimal byte value (from 0 to 255).                                                                                                    |
|                      |        | The choice of which of these padding character forms is used for an MRM element depends on the padding character that is required and whether the padding character is to be subject to data conversion. In most cases, the specification of a padding character in quotqtion marks is sufficient, and when this padding character is used, it is converted to the target code page of the output MRM message that is being generated. For example, when converting from ASCII to the code page 500, if you have specified U+0008 as your padding character, this is converted from 0x08 to 0x15, the ASCII and EBCDIC representations of 'back space'. |
|                      |        | If a padding character is required that cannot easily be entered in the padding character field, the Unicode mnemonic format can be used to specify the required character. When used, this Unicode value is also converted to the target code page of the MRM message that is being generated.                                                                                                    |
|                      |        | If you are converting a message from one code page to another, you should ensure that the converted value of the padding character is valid for this code page. If the padding character cannot be represented in the target code page, it is replaced by a substitution character. The substitution character is fixed and its value depends on the specified target code page.                                                                                                    |
|                      |        | If a padding character is required that is not subject to data conversion, the hexadecimal or decimal format can be used. This gives the option of specifying an absolute value as a padding character that is inserted directly into the output message. If this format is used, you should still aim to ensure that this value is valid for the code page of any output messages that are created using these MRM definitions.                                                                                                    |

## Numeric representation

| Property | Type | Meaning                                                                                                    |
|----------|------|----------------------------------------------------------------------------------------------------|
| Signed   |      | Select (the default) or clear this property. This property is used in conjunction with <i>Sign Orientation</i> . |

| Property                             | Type               | Meaning                                                                                                    |
|--------------------------------------|--------------------|----------------------------------------------------------------------------------------------------|
| Sign EBCDIC<br>Custom<br>Overpunched | Check box          | If the <i>Physical Type</i> is set to External Decimal and the <i>Signed EBCDIC Custom</i> property is set, this indicates that the Sign EBCDIC Custom Overpunched representation is to be used within an ASCII environment. If this check box is not selected (the default), the Sign ASCII representation is used.                |
|                                      |                    | The setting of the <i>Sign EBCDIC Custom Overpunched</i> check box is appropriate only if the <i>Sign Orientation</i> property is set to Leading or Trailing (indicating that the element/attribute has an embedded sign representation).                                                                                           |
|                                      |                    | The check box is not available if the element/attribute is unsigned (for example, if the <i>Signed</i> check box is not set).                                                                                                    |
| Sign<br>Orientation                  | Enumerated<br>type | If you have set <i>Physical Type</i> to External Decimal and you have selected <i>Signed</i> , choose from the following options that represent the COBOL options for displaying numeric data:                                                                                                    |
|                                      |                    | • Leading Overpunched. This sets a bit in the first byte if the number is negative. No setting is made if the number is positive. For example, the ASCII hexadecimal representation of the number 22 is x'3232'. Using this option, the number +22 would be x'3232' and the number -22 would be x'7232'. This is the default value. |
|                                      |                    | • Leading Separate. This sets the first byte of the element to '+' if the number is positive and to '-' if the number is negative. For this option, the length must include the sign byte.                                                                                                    |
|                                      |                    | • Trailing Overpunched. This sets a bit in the last byte if the number is negative. No setting is made if the number is positive. Using this option, the number +22 would be x'3232' and the number -22 would be x'3272'.                                                                                                    |
|                                      |                    | • Trailing Separate. This sets the last byte of the element to '+' if the number is positive and to '-' if the number is negative. For this option, the length must include the sign byte.                                                                                                    |
|                                      |                    | If you have set <i>Physical Type</i> to any other value, the value Not Applicable is set for you.                                                                                                    |

## Representation of null values

| Property      | Type       | Meaning                                                                                                    |
|---------------|------------|----------------------------------------------------------------------------------------------------|
| Encoding Null | Enumerated | Select one of the following options from the displayed list:                                                                                                    |
|               | type       | • NULLPadFill. This is valid only if <i>Physical Type</i> is External Decimal. The field is filled with the value specified by the <i>Padding Character</i> . <i>Encoding Null Value</i> must be set to an empty string. |
|               |            | • NULLLogical Value. The <i>Encoding Null Value</i> is transformed to match the required format for the field. This is the default value.                                                                                |
|               |            | • NULLLiteralValue. The <i>Encoding Null Value</i> is directly substituted as if it is a string. You can specify a nonnumeric value for <i>Encoding Null Value</i> .                                                     |
|               |            | • NULLLiteralFill. The field is filled with the value specified by the <i>Encoding Null Value</i> . <i>Encoding Null Value</i> must resolve to a single character.                                                       |

| Property               | Type   | Meaning                                                                                                    |
|------------------------|--------|----------------------------------------------------------------------------------------------------|
| Encoding Null<br>Value | String | The use of this property depends on the <i>Encoding Null</i> property, described above, with the exception of NULLLiteralFill. The default value is zero.      |
|                        |        | If you set the <i>Encoding Null</i> property to NULLLiteralFill, the value must resolve to a single character. Set the character in one of the following ways: |
|                        |        | Select SPACE, NUL, 0x00 or 0xFF from the displayed list                                                                                                    |
|                        |        | • Enter a character between quotation marks, for example 'c' or "c", where c is any alphanumeric character.                                                    |
|                        |        | • Enter a hexadecimal character in the form 0xYY where YY is a hexadecimal value.                                                                              |
|                        |        | Enter a decimal character code in the form YY where YY is a decimal value.                                                                                     |
|                        |        | • Enter a Unicode value in the form U+xxxx where xxxx is a Unicode value specified in hexadecimal format.                                                      |

## Byte alignment

| Property               | Type            | Meaning                                                                                                    |
|------------------------|-----------------|----------------------------------------------------------------------------------------------------|
| Byte Alignment         | Enumerated type | Specify how the object is aligned from the start of the message. Select one of:  1 Bytes. This is the default value.  2 Bytes  4 Bytes  8 Bytes  16 Bytes                                                                                                    |
| Leading Skip<br>Count  | Integer         | Specify the number of bytes to skip before reading or writing this object. The default is 0, the minimum value is 0, and the maximum value is 999999. You can use this value to ignore unwanted fields in a structure, or to model a field defined by C or COBOL data which requires alignment on a 2, 4, 8 or 16 byte boundary. Specify the number of bytes to skip before reading or writing this object. When an output message is written, Skip Count bytes are assigned the value of the message set Byte Alignment Pad property.  For repeating objects, this property is applied to the first instance only. |
| Trailing Skip<br>Count | Integer         | Specify the number of bytes to skip after reading or writing this object. The default is 0, the minimum value is 0, and the maximum value is 999999. You can use this value to ignore unwanted fields in a structure, or to model a repeating structure containing fields which require alignment on a 2, 4, 8 or 16 byte boundary. When an output message is written, Skip Count bytes are assigned the value of the message set Byte Alignment Pad property.  For repeating objects, this property is applied to all instances.                                                                                   |

## Repeat

| Property            | Type            | Meaning                                                                                                    |
|---------------------|-----------------|----------------------------------------------------------------------------------------------------|
| Repeat<br>Reference | Enumerated type | Use this property if the object occurs multiple times, and the number of occurrences is given dynamically by a field earlier in the message. Select an integer object from the displayed list of integer objects that occur before this object in the structure of the message. The value of the selected integer specifies the number of occurrences of this object. If no objects are listed, there are no integer objects before this one in the message structure.  If a <i>Repeat Reference</i> is specified, it overrides any setting for the <i>Max Occurs</i> logical property when parsing and writing the message, but not for validation of the message. |
| Reference           | type            | integer object from the displayed list of integer objects that occur before this object in the structure of the message. The value of the selected integer spect the number of occurrences of this object. If no objects are listed, there are no integer objects before this one in the message structure.  If a <i>Repeat Reference</i> is specified, it overrides any setting for the <i>Max Occurs</i>                                                                                                    |

CWF properties for element reference and local element string types:

The Custom Wire Format properties described here apply to:

- Objects: Attribute Reference, Local Attribute
- String schema types: anyURI, ENTITIES, ENTITY, ID, IDREF, IDREFS, language, Name, NCName, NMTOKEN, NMTOKENS, normalizedString, NOTATION, QName, string, token

| Property            | Type                             | Meaning                                                                                                    |
|---------------------|----------------------------------|----------------------------------------------------------------------------------------------------|
| Physical Type       | Enumerated                       | Select one of the following from the displayed list:                                                                                                    |
|                     | type                             | • Fixed Length String. The element's length is determined by other length properties below.                                                                                                    |
|                     |                                  | • Length Encoded String 1. The element's first byte contains the length of the string following the length byte in length units. The maximum length of a Length Encoded String 1 element is 255 length units.                                                                                                    |
|                     |                                  | • Length Encoded String 2. The element's first two bytes contain the length of the string following the 2 length bytes in length units. The maximum length of a Length Encoded String 2 element is 65535 length units. The two length bytes are in the format of the WebSphere MQ queue manager Encoding.                          |
|                     |                                  | • Null Terminated String. The string ends with the hexadecimal NULL character, X'00'.                                                                                                    |
|                     |                                  | The default is Fixed Length String.                                                                                                    |
| Length Count        | Button and<br>Integer            | If you have selected a <i>Physical Type</i> of Fixed Length String or Binary, and have selected the length to be defined by <i>Length</i> , enter the number of length units for the element.                                                                                                    |
|                     |                                  | The minimum value that you can specify is $\theta$ (zero), the maximum value that you can specify is 2147483647                                                                                                    |
|                     |                                  | The default value is $\theta$ (zero).                                                                                                    |
| Length<br>Reference | Button and<br>Enumerated<br>type | If you have selected the length to be defined by <i>Length Reference</i> , select the name of the integer object that specifies the length of this object. Make your selection from the displayed list of integer objects that are defined as siblings of the current object, and occur before it in the structure of the message. |
|                     |                                  | For information about reordering elements, see "Reordering objects" on page 110.                                                                                                    |

| Property      | Type            | Meaning                                                                                                    |
|---------------|-----------------|----------------------------------------------------------------------------------------------------|
| Length Units  | Enumerated type | Select the unit of length for the element or attribute. Select one of the following options from the displayed list (some physical types do not offer all of these options):                                                                                                    |
|               |                 | Bytes. The length is given in bytes.                                                                                                    |
|               |                 | • Characters. The Length is given in characters. This means that the number of bytes that are processed in the bitstream depends on the code page of the characters that are being processed.                                                                                                    |
|               |                 | <ul> <li>For a single-byte code page (SBCS CCSID) such as "latin-1" (CCSID 850),<br/>the number of bytes is equal to the number of characters.</li> </ul>                                                                                                    |
|               |                 | <ul> <li>For a double-byte code page (DBCS CCSID) such as "UTF-16" (CCSID 1200), the number of bytes is exactly twice the number of characters.</li> </ul>                                                                                                    |
|               |                 | <ul> <li>For a multibyte code page (MBCS CCSID) such as "UTF-8" (CCSID 1208),<br/>the number of bytes depends on the bitstream content. The parser reads<br/>one character at a time and determines whether the character comprises<br/>one or more bytes.</li> </ul>                                                                                                    |
|               |                 | • Character Units. This specifies that the size of each character (in bytes) is determined by the code page of the message.                                                                                                    |
|               |                 | <ul> <li>For single-byte and double-byte code pages, this option is identical to<br/>Characters.</li> </ul>                                                                                                    |
|               |                 | <ul> <li>For a multibyte code page, this option provides improved parsing performance by assuming that every character is encoded in the smallest character unit that the code page supports. However, this means that a message must contain only these characters if it is to be processed correctly. For example, in code page "UTF-8" (CCSID 1208), the minimum character unit is one byte; therefore, the parser can make a single read (of the number of bytes specified by the Length property) to fetch the entire message. The message must contain only characters that are encoded in 1-byte units.</li> </ul> |
|               |                 | • End of Bitstream. All data up to the end of the bitstream is processed. This option is valid only if the element is the last in the message. If you select this value, you do not need to enter a value for the <i>Length Count</i> or <i>Length Reference</i> property.                                                                                                    |
|               |                 | The default is Bytes.                                                                                                    |
| Justification | Enumerated type | If you have set the <i>Physical Type</i> property to Fixed Length String, select Left Justify (the default value) or Right Justify from the list. If you have selected another value for <i>Physical Type</i> , this is property is inactive.                                                                                                    |

| Property             | Type   | Meaning                                                                                                    |
|----------------------|--------|----------------------------------------------------------------------------------------------------|
| Padding<br>Character | String | If you have set the <i>Physical Type</i> property to Fixed Length String, and the <i>Justification</i> property is either Left Justify or Right Justify, this property is applicable.                                                                                                    |
|                      |        | When writing an output message, use the padding character to fill out the remaining character positions when the string length is less than the length implied by the <i>Length</i> or <i>Length Reference</i> property. Whether the string is padded from the left or the right is governed by the <i>Justification</i> property.                                                                                                    |
|                      |        | When parsing an input message, the padding character is trimmed from the end of the string. Whether the string is trimmed from the left or the right is governed by the <i>Justification</i> property.                                                                                                    |
|                      |        | Specify this character in one of the following ways:                                                                                                    |
|                      |        | • Select NUL, '0', or SPACE from the displayed list.                                                                                                    |
|                      |        | • Enter a character between quotqtion marks; for example, "c" or 'c', where c is any alphanumeric character.                                                                                                    |
|                      |        | • Enter a Unicode value in the form U+xxxx where xxxx is a Unicode value specified in hexadecimal. The maximum length of the string that you can enter is 10.                                                                                                    |
|                      |        | • Enter a hexadecimal character in the form 0xYY, where YY is a hexadecimal value.                                                                                                    |
|                      |        | • Enter a decimal byte value (from 0 to 255).                                                                                                    |
|                      |        | The choice of which of these padding character forms is used for an MRM element depends on the padding character that is required and whether the padding character is to be subject to data conversion. In most cases, the specification of a padding character in quotqtion marks is sufficient, and when this padding character is used, it is converted to the target code page of the output MRM message that is being generated. For example, when converting from ASCII to the code page 500, if you have specified U+0008 as your padding character, this is converted from 0x08 to 0x15, the ASCII and EBCDIC representations of 'back space'. |
|                      |        | If a padding character is required that cannot easily be entered in the padding character field, the Unicode mnemonic format can be used to specify the required character. When used, this Unicode value is also converted to the target code page of the MRM message that is being generated.                                                                                                    |
|                      |        | If you are converting a message from one code page to another, you should ensure that the converted value of the padding character is valid for this code page. If the padding character cannot be represented in the target code page, it is replaced by a substitution character. The substitution character is fixed and its value depends on the specified target code page.                                                                                                    |
|                      |        | If a padding character is required that is not subject to data conversion, the hexadecimal or decimal format can be used. This gives the option of specifying an absolute value as a padding character that is inserted directly into the output message. If this format is used, you should still aim to ensure that this value is valid for the code page of any output messages that are created using these MRM definitions.                                                                                                    |

### Representation of null values

| Property               | Type            | Meaning                                                                                                    |
|------------------------|-----------------|----------------------------------------------------------------------------------------------------|
| Encoding Null          | Enumerated type | Select one of the following options from the displayed list:                                                                                                    |
|                        |                 | • NULLPadFill. This is valid only if <i>Physical Type</i> is Fixed Length String. The field is filled with the value specified by the <i>Padding Character</i> . <i>Encoding Null Value</i> must be set to an empty string. |
|                        |                 | • NULLLogicalValue. The <i>Encoding Null Value</i> is transformed to match the required format for the field. This is the default value.                                                                                    |
|                        |                 | • NULLLiteralValue. The <i>Encoding Null Value</i> is directly substituted as if it is a string.                                                                                                    |
|                        |                 | • NULLLiteralFill. The field is filled with the value specified by the <i>Encoding Null Value</i> . <i>Encoding Null Value</i> must resolve to a single character.                                                          |
| Encoding Null<br>Value | STRING          | The use of this property depends on the <i>Encoding Null</i> property, described above. If specified, its length must be equal to the length of the string element, with the exception of NULLLiteralFill.                  |
|                        |                 | The default value is empty (not set).                                                                                                    |
|                        |                 | If you set the <i>Encoding Null</i> property to NULLLiteralFill, the value must resolve to a single character. Set the character in one of the following ways:                                                              |
|                        |                 | • Select SPACE, NUL, 0x00 or 0xFF from the displayed list                                                                                                    |
|                        |                 | • Enter a character between quotation marks, for example 'c' or "c", where c is any alphanumeric character.                                                                                                    |
|                        |                 | • Enter a hexadecimal character code in the form 0xYY where YY is a hexadecimal value.                                                                                                    |
|                        |                 | Enter a decimal character code in the form YY where YY is a decimal value.                                                                                                    |
|                        |                 | • Enter a Unicode value in the form U+xxxx where xxxx is a Unicode value specified in hexadecimal format.                                                                                                    |

## Byte alignment

| Property               | Type            | Meaning                                                                                                    |
|------------------------|-----------------|----------------------------------------------------------------------------------------------------|
| Byte Alignment         | Enumerated type | Specify how the object is aligned from the start of the message. Select one of:  1 Bytes. This is the default value.  2 Bytes  4 Bytes  8 Bytes  16 Bytes                                                                                                    |
| Leading Skip<br>Count  | Integer         | Specify the number of bytes to skip before reading or writing this object. The default is 0, the minimum value is 0, and the maximum value is 999999. You can use this value to ignore unwanted fields in a structure, or to model a field defined by C or COBOL data which requires alignment on a 2, 4, 8 or 16 byte boundary. Specify the number of bytes to skip before reading or writing this object. When an output message is written, Skip Count bytes are assigned the value of the message set Byte Alignment Pad property.                                                                         |
| Trailing Skip<br>Count | Integer         | For repeating objects, this property is applied to the first instance only.  Specify the number of bytes to skip after reading or writing this object. The default is 0, the minimum value is 0, and the maximum value is 999999. You can use this value to ignore unwanted fields in a structure, or to model a repeating structure containing fields which require alignment on a 2, 4, 8 or 16 byte boundary. When an output message is written, Skip Count bytes are assigned the value of the message set Byte Alignment Pad property.  For repeating objects, this property is applied to all instances. |

### Repeat

| Property            | Type               | Meaning                                                                                                    |
|---------------------|--------------------|----------------------------------------------------------------------------------------------------|
| Repeat<br>Reference | Enumerated<br>type | Use this property if the object occurs multiple times, and the number of occurrences is given dynamically by a field earlier in the message. Select an integer object from the displayed list of integer objects that occur before this object in the structure of the message. The value of the selected integer specifies the number of occurrences of this object. If no objects are listed, there are no integer objects before this one in the message structure.  If a <i>Repeat Reference</i> is specified, it overrides any setting for the <i>Max Occurs</i> logical property when parsing and writing the message, but not for validation of the message. |

### Local element XML properties:

The properties that are displayed on the object page, and the values that those properties can take, can vary according to the type of the object. For example, the properties for type string are different from those of type Boolean. Select the link for the object type from the following table.

| Binary types                  | Boolean types                                                                                                    | DateTime types                                                                                                    | Decimal types                                                                                                    |
|-------------------------------|----------------------------------------------------------------------------------------------------|----------------------------------------------------------------------------------------------------|----------------------------------------------------------------------------------------------------|
| - base64Binary<br>- hexBinary | - Boolean                                                                                                    | <ul> <li>date</li> <li>dateTime</li> <li>gDay</li> <li>gMonth</li> <li>gMonthDay</li> <li>gYear</li> <li>gYearMonth</li> <li>time</li> </ul> | <ul> <li>decimal</li> <li>integer</li> <li>negativeInteger</li> <li>nonNegativeInteger</li> <li>nonPositiveInteger</li> <li>positiveInteger</li> <li>unsignedLong</li> </ul> |
| Float types                   | Integer types                                                                                                    | Interval types                                                                                                    | String types                                                                                                    |
| - double<br>- float           | <ul> <li>byte</li> <li>int</li> <li>long</li> <li>short</li> <li>unsignedByte</li> <li>unsignedInt</li> <li>unsignedShort</li> </ul> | - duration                                                                                                    | - anyURI - ENTITIES - ENTITY - ID - IDREF - IDREFS - language - Name - NCName - NMTOKEN - NMTOKENS - normalizedString - NOTATION - QName - string - token                    |

#### Note:

1. duration: The physical format properties for simple type *duration* are the same as the physical properties of the String logical types.

XML properties for attribute reference, element reference, local attribute, local element binary types:

The XML Wire Format properties described here apply to:

- Objects: Attribute Reference, Element Reference, Local Attribute, Local Element
- Binary schema types: base64Binary, hexBinary

### Field identification

| Property | Type            | Meaning                                                                                                    |
|----------|-----------------|----------------------------------------------------------------------------------------------------|
| Render   | Enumerated type | Specify how the instantiated object or type is rendered (output) in the resulting XML document. Select one of the following values from the drop-down list:                                                                                                    |
|          |                 | • XMLE1ement. If you select this value, the object (or type) is rendered as a child XML element of the parent complex type. The identity of the child is determined by the tag name of the child. The value is the content of the child element.                                                                                                    |
|          |                 | If you select this value for more than one object, and set their <i>XML Name</i> property to the same value, both objects must refer to the same element.                                                                                                    |
|          |                 | This is the default value for element objects.                                                                                                    |
|          |                 | • XMLAttribute. If you select this value, the object (or type) is rendered as an attribute of the parent XML object. The identity of the child is determined by the attribute name. The value is the attribute value. This is only valid for simple elements.                                                                                                    |
|          |                 | If you select this value for more than one object , you must set their <i>XML Name</i> property to different values.                                                                                                    |
|          |                 | This is the default value for attribute objects.                                                                                                    |
|          |                 | • XMLE1ementAttrID. If you select this value, the object (or type) is rendered as a child XML element of the parent complex type. The identity of the child is determined by the value of a specified attribute of the child. The value is the content of the child element. You must add an attribute to the child element with an attribute name as specified in <i>ID Attribute Name</i> and a value as specified in <i>ID Attribute Value</i> . |
|          |                 | If you select this value for one object, and set this same value or the value XMLE1ementAttrIDVa1 for a second object, and set XML Name, ID Attribute Name, ID Attribute Value to the same values:                                                                                                    |
|          |                 | <ul> <li>You must also set Value Attribute Name to the same value for the two<br/>objects.</li> </ul>                                                                                                    |
|          |                 | <ul> <li>Both objects must refer to the same element.</li> </ul>                                                                                                    |
|          |                 | • XMLE1ementAttrVal. If you specify this value, the object (or type) is rendered as a child XML element of the parent complex type. The identity of the child is determined by the tag name of the child. The value is the value of a specified attribute. The name of the attribute is specified in <i>Value Attribute Name</i> .                                                                                                    |
|          |                 | • XMLElementAttrIDVal. This option combines the two options, XMLElementAttrID and XMLElementAttrVal. The object is rendered as a child of the parent complex type. The identity of the child is determined by the value of <i>ID Attribute Name</i> . The value is the value of <i>ID Attribute Value</i> .                                                                                                    |
|          |                 | If you select this value for one object, and set this same value or the value XMLElementAttrID for a second object, and set XML Name, ID Attribute Name, ID Attribute Value to the same values:                                                                                                    |
|          |                 | <ul> <li>You must also set Value Attribute Name to the same value for the two<br/>objects.</li> </ul>                                                                                                    |
|          |                 | <ul> <li>Both objects must refer to the same element.</li> </ul>                                                                                                    |
|          |                 | "XML rendering options" on page 698 shows some examples of how these rendering options affect the XML output, and provides usage recommendations.                                                                                                    |

| Property                | Type   | Meaning                                                                                                    |
|-------------------------|--------|----------------------------------------------------------------------------------------------------|
| XML Name                | String | Enter a value for the XML element name. This property specifies the name for the XML start tag or attribute for the element (or attribute) in an XML document (message).                                                                                 |
|                         |        | This can be used to provide name mapping when the MRM identifier needs to be different from the XML name, for example because of different namespace rules. It must be a valid XML name.                                                                 |
|                         |        | You cannot specify a name that is already used for another element (or attribute), or for a message. No two elements (or attribute) or messages can have the same XML name.                                                                              |
|                         |        | If you do not set a value, it defaults to that of the element's identifier. If the element's identifier is a prefixed identifier, it defaults to the identifier with the caret character (^) replaced by an underscore (_).                              |
| ID Attribute<br>Name    | String | Specify the name of the attribute used to identify the child. This must be a valid XML Attribute Name. This property is ignored and cannot be changed (the field is disabled) if <i>Render</i> is set to XMLElement, XMLAttribute, or XMLElementAttrVal. |
|                         |        | The default value is id.                                                                                                    |
| Namespace               | String | Enter the namespace associated with the ID Attribute.                                                                                                    |
| ID Attribute<br>Value   | String | Specify the value of the attribute used to identify the child. This property is ignored and cannot be changed (the field is disabled) if <i>Render</i> is set to XMLElement, XMLAttribute, or XMLElementAttrVal.                                         |
|                         |        | The default value is the identifier of the child.                                                                                                    |
| Value Attribute<br>Name | String | Specify the name of the attribute used for the value of the child. This must be a valid XML Attribute Name. This is only used if required by the setting of <i>Render</i> .                                                                              |
|                         |        | The default value is val.                                                                                                    |
| Namespace               | String | Enter the namespace associated with the Value Attribute.                                                                                                    |

### Physical representation

| Property | Type   | Meaning                                                                                                    |
|----------|--------|----------------------------------------------------------------------------------------------------|
| Encoding | String | Select one of the following values from the drop-down list::  • CDatahex (the default). Hexadecimal values in this field are specified with the CDATA qualifier, for example <e1><![CDATA[62]]></e1> • hex. Hexadecimal values in this field are specified as digits only, for example <e1>62</e1> .  • base64. Values in this field are specified as digits only, coded in base 64. |

XML properties for attribute reference, element reference, local attribute, local element Boolean types:

The XML Wire Format properties described here apply to:

- Objects: Attribute Reference, Element Reference, Local Attribute, Local Element
- Boolean schema types: Boolean

#### Field identification

| Property | Type            | Meaning                                                                                                    |
|----------|-----------------|----------------------------------------------------------------------------------------------------|
| Render   | Enumerated type | Specify how the instantiated object or type is rendered (output) in the resulting XML document. Select one of the following values from the drop-down list:                                                                                                    |
|          |                 | • XMLE1ement. If you select this value, the object (or type) is rendered as a child XML element of the parent complex type. The identity of the child is determined by the tag name of the child. The value is the content of the child element.                                                                                                    |
|          |                 | If you select this value for more than one object, and set their <i>XML Name</i> property to the same value, both objects must refer to the same element.                                                                                                    |
|          |                 | This is the default value for element objects.                                                                                                    |
|          |                 | • XMLAttribute. If you select this value, the object (or type) is rendered as an attribute of the parent XML object. The identity of the child is determined by the attribute name. The value is the attribute value. This is only valid for simple elements.                                                                                                    |
|          |                 | If you select this value for more than one object , you must set their <i>XML Name</i> property to different values.                                                                                                    |
|          |                 | This is the default value for attribute objects.                                                                                                    |
|          |                 | • XMLE1ementAttrID. If you select this value, the object (or type) is rendered as a child XML element of the parent complex type. The identity of the child is determined by the value of a specified attribute of the child. The value is the content of the child element. You must add an attribute to the child element with an attribute name as specified in <i>ID Attribute Name</i> and a value as specified in <i>ID Attribute Value</i> . |
|          |                 | If you select this value for one object, and set this same value or the value XMLE1ementAttrIDVa1 for a second object, and set XML Name, ID Attribute Name, ID Attribute Value to the same values:                                                                                                    |
|          |                 | <ul> <li>You must also set Value Attribute Name to the same value for the two<br/>objects.</li> </ul>                                                                                                    |
|          |                 | <ul> <li>Both objects must refer to the same element.</li> </ul>                                                                                                    |
|          |                 | • XMLE1ementAttrVal. If you specify this value, the object (or type) is rendered as a child XML element of the parent complex type. The identity of the child is determined by the tag name of the child. The value is the value of a specified attribute. The name of the attribute is specified in <i>Value Attribute Name</i> .                                                                                                    |
|          |                 | • XMLElementAttrIDVal. This option combines the two options, XMLElementAttrID and XMLElementAttrVal. The object is rendered as a child of the parent complex type. The identity of the child is determined by the value of <i>ID Attribute Name</i> . The value is the value of <i>ID Attribute Value</i> .                                                                                                    |
|          |                 | If you select this value for one object, and set this same value or the value XMLElementAttrID for a second object, and set XML Name, ID Attribute Name, ID Attribute Value to the same values:                                                                                                    |
|          |                 | <ul> <li>You must also set Value Attribute Name to the same value for the two<br/>objects.</li> </ul>                                                                                                    |
|          |                 | <ul> <li>Both objects must refer to the same element.</li> </ul>                                                                                                    |
|          |                 | "XML rendering options" on page 698 shows some examples of how these rendering options affect the XML output, and provides usage recommendations.                                                                                                    |

| Property                | Type   | Meaning                                                                                                    |
|-------------------------|--------|----------------------------------------------------------------------------------------------------|
| XML Name                | String | Enter a value for the XML element name. This property specifies the name for the XML start tag or attribute for the element (or attribute) in an XML document (message).  This can be used to provide name mapping when the MRM identifier needs to be different from the XML name, for example because of different namespace rules. It must be a valid XML name.  You cannot specify a name that is already used for another element (or attribute), or for a message. No two elements (or attribute) or messages can have the same XML name. |
|                         |        | If you do not set a value, it defaults to that of the element's identifier. If the element's identifier is a prefixed identifier, it defaults to the identifier with the caret character (^) replaced by an underscore (_).                                                                                                    |
| ID Attribute<br>Name    | String | Specify the name of the attribute used to identify the child. This must be a valid XML Attribute Name. This property is ignored and cannot be changed (the field is disabled) if <i>Render</i> is set to XMLElement, XMLAttribute, or XMLElementAttrVal.  The default value is id.                                                                                                    |
| Namespace               | String | Enter the namespace associated with the <i>ID Attribute</i> .                                                                                                    |
| ID Attribute<br>Value   | String | Specify the value of the attribute used to identify the child. This property is ignored and cannot be changed (the field is disabled) if <i>Render</i> is set to XMLElement, XMLAttribute, or XMLElementAttrVal.  The default value is the identifier of the child.                                                                                                    |
| Value Attribute<br>Name | String | Specify the name of the attribute used for the value of the child. This must be a valid XML Attribute Name. This is only used if required by the setting of <i>Render</i> . The default value is val.                                                                                                    |
| Namespace               | String | Enter the namespace associated with the Value Attribute.                                                                                                    |

XML properties for attribute reference, element reference, local attribute, local element dateTime types:

The XML Wire Format properties described here apply to:

- Objects: Attribute Reference, Element Reference, Local Attribute, Local Element
- DateTime schema types: date, dateTime, gDay, gMonth, gMonthDay, gYear, gYearMonth, time

#### Field identification

| Property | Type            | Meaning                                                                                                    |
|----------|-----------------|----------------------------------------------------------------------------------------------------|
| Render   | Enumerated type | Specify how the instantiated object or type is rendered (output) in the resulting XML document. Select one of the following values from the drop-down list:                                                                                                    |
|          |                 | • XMLE1ement. If you select this value, the object (or type) is rendered as a child XML element of the parent complex type. The identity of the child is determined by the tag name of the child. The value is the content of the child element.                                                                                                    |
|          |                 | If you select this value for more than one object, and set their <i>XML Name</i> property to the same value, both objects must refer to the same element.                                                                                                    |
|          |                 | This is the default value for element objects.                                                                                                    |
|          |                 | • XMLAttribute. If you select this value, the object (or type) is rendered as an attribute of the parent XML object. The identity of the child is determined by the attribute name. The value is the attribute value. This is only valid for simple elements.                                                                                                    |
|          |                 | If you select this value for more than one object , you must set their <i>XML Name</i> property to different values.                                                                                                    |
|          |                 | This is the default value for attribute objects.                                                                                                    |
|          |                 | • XMLE1ementAttrID. If you select this value, the object (or type) is rendered as a child XML element of the parent complex type. The identity of the child is determined by the value of a specified attribute of the child. The value is the content of the child element. You must add an attribute to the child element with an attribute name as specified in <i>ID Attribute Name</i> and a value as specified in <i>ID Attribute Value</i> . |
|          |                 | If you select this value for one object, and set this same value or the value XMLE1ementAttrIDVa1 for a second object, and set XML Name, ID Attribute Name, ID Attribute Value to the same values:                                                                                                    |
|          |                 | <ul> <li>You must also set Value Attribute Name to the same value for the two<br/>objects.</li> </ul>                                                                                                    |
|          |                 | <ul> <li>Both objects must refer to the same element.</li> </ul>                                                                                                    |
|          |                 | • XMLE1ementAttrVal. If you specify this value, the object (or type) is rendered as a child XML element of the parent complex type. The identity of the child is determined by the tag name of the child. The value is the value of a specified attribute. The name of the attribute is specified in <i>Value Attribute Name</i> .                                                                                                    |
|          |                 | • XMLElementAttrIDVal. This option combines the two options, XMLElementAttrID and XMLElementAttrVal. The object is rendered as a child of the parent complex type. The identity of the child is determined by the value of <i>ID Attribute Name</i> . The value is the value of <i>ID Attribute Value</i> .                                                                                                    |
|          |                 | If you select this value for one object, and set this same value or the value XMLElementAttrID for a second object, and set XML Name, ID Attribute Name, ID Attribute Value to the same values:                                                                                                    |
|          |                 | <ul> <li>You must also set Value Attribute Name to the same value for the two<br/>objects.</li> </ul>                                                                                                    |
|          |                 | <ul> <li>Both objects must refer to the same element.</li> </ul>                                                                                                    |
|          |                 | "XML rendering options" on page 698 shows some examples of how these rendering options affect the XML output, and provides usage recommendations.                                                                                                    |

| Property                | Type   | Meaning                                                                                                    |
|-------------------------|--------|----------------------------------------------------------------------------------------------------|
| XML Name                | String | Enter a value for the XML element name. This property specifies the name for the XML start tag or attribute for the element (or attribute) in an XML document (message).  This can be used to provide name mapping when the MRM identifier needs to be different from the XML name, for example because of different namespace rules. It must be a valid XML name.  You cannot specify a name that is already used for another element (or attribute), or for a message. No two elements (or attribute) or messages can have the same XML name. |
|                         |        | If you do not set a value, it defaults to that of the element's identifier. If the element's identifier is a prefixed identifier, it defaults to the identifier with the caret character (^) replaced by an underscore (_).                                                                                                    |
| ID Attribute<br>Name    | String | Specify the name of the attribute used to identify the child. This must be a valid XML Attribute Name. This property is ignored and cannot be changed (the field is disabled) if <i>Render</i> is set to XMLElement, XMLAttribute, or XMLElementAttrVal.  The default value is id.                                                                                                    |
| Namespace               | String | Enter the namespace associated with the ID Attribute.                                                                                                    |
| ID Attribute<br>Value   | String | Specify the value of the attribute used to identify the child. This property is ignored and cannot be changed (the field is disabled) if <i>Render</i> is set to XMLElement, XMLAttribute, or XMLElementAttrVal.  The default value is the identifier of the child.                                                                                                    |
| Value Attribute<br>Name | String | Specify the name of the attribute used for the value of the child. This must be a valid XML Attribute Name. This is only used if required by the setting of <i>Render</i> .  The default value is val.                                                                                                    |
| Namespace               | String | Enter the namespace associated with the Value Attribute.                                                                                                    |
|                         |        |                                                                                                    |

### Physical representation

| Property           | Type   | Meaning                                                                                                    |
|--------------------|--------|----------------------------------------------------------------------------------------------------|
| DateTime<br>Format | String | Specify a format string that specifies the rendering of the value for dateTime elements.                                                                                                    |
|                    |        | The default dateTime format is dependent on the logical type of the object. For information about the defaults for the dateTime format according to the logical type see "DateTime defaults by logical type" on page 732. |
|                    |        | See "DateTime formats" on page 724 for details of dateTime formats.                                                                                                    |

XML properties for attribute reference, element reference, local attribute, local element decimal types:

The XML Wire Format properties described here apply to:

- Objects: Attribute Reference, Element Reference, Local Attribute, Local Element
- Decimal schema types: decimal, integer, negativeInteger, nonNegativeInteger, nonPositiveInteger, positiveInteger, unsignedLong

### Field identification

| Property | Type            | Meaning                                                                                                    |
|----------|-----------------|----------------------------------------------------------------------------------------------------|
| Render   | Enumerated type | Specify how the instantiated object or type is rendered (output) in the resulting XML document. Select one of the following values from the drop-down list:                                                                                                    |
|          |                 | • XMLElement. If you select this value, the object (or type) is rendered as a child XML element of the parent complex type. The identity of the child is determined by the tag name of the child. The value is the content of the child element.                                                                                                    |
|          |                 | If you select this value for more than one object, and set their <i>XML Name</i> property to the same value, both objects must refer to the same element.                                                                                                    |
|          |                 | This is the default value for element objects.                                                                                                    |
|          |                 | • XMLAttribute. If you select this value, the object (or type) is rendered as an attribute of the parent XML object. The identity of the child is determined by the attribute name. The value is the attribute value. This is only valid for simple elements.                                                                                                    |
|          |                 | If you select this value for more than one object , you must set their XML Name property to different values.                                                                                                    |
|          |                 | This is the default value for attribute objects.                                                                                                    |
|          |                 | • XMLE1ementAttrID. If you select this value, the object (or type) is rendered as a child XML element of the parent complex type. The identity of the child is determined by the value of a specified attribute of the child. The value is the content of the child element. You must add an attribute to the child element with an attribute name as specified in <i>ID Attribute Name</i> and a value as specified in <i>ID Attribute Value</i> . |
|          |                 | If you select this value for one object, and set this same value or the value XMLElementAttrIDVal for a second object, and set XML Name, ID Attribute Name, ID Attribute Value to the same values:                                                                                                    |
|          |                 | <ul> <li>You must also set Value Attribute Name to the same value for the two<br/>objects.</li> </ul>                                                                                                    |
|          |                 | <ul> <li>Both objects must refer to the same element.</li> </ul>                                                                                                    |
|          |                 | • XMLElementAttrVal. If you specify this value, the object (or type) is rendered as a child XML element of the parent complex type. The identity of the child is determined by the tag name of the child. The value is the value of a specified attribute. The name of the attribute is specified in <i>Value Attribute Name</i> .                                                                                                    |
|          |                 | • XMLElementAttrIDVal. This option combines the two options, XMLElementAttrID and XMLElementAttrVal. The object is rendered as a child of the parent complex type. The identity of the child is determined by the value of <i>ID Attribute Name</i> . The value is the value of <i>ID Attribute Value</i> .                                                                                                    |
|          |                 | If you select this value for one object, and set this same value or the value XMLElementAttrID for a second object, and set XML Name, ID Attribute Name, ID Attribute Value to the same values:                                                                                                    |
|          |                 | - You must also set <i>Value Attribute Name</i> to the same value for the two objects.                                                                                                    |
|          |                 | Both objects must refer to the same element.                                                                                                    |
|          |                 | "XML rendering options" on page 698 shows some examples of how these rendering options affect the XML output, and provides usage recommendations.                                                                                                    |

| Property                | Type   | Meaning                                                                                                    |
|-------------------------|--------|----------------------------------------------------------------------------------------------------|
| XML Name                | String | Enter a value for the XML element name. This property specifies the name for the XML start tag or attribute for the element (or attribute) in an XML document (message).  This can be used to provide name mapping when the MRM identifier needs to be different from the XML name, for example because of different namespace rules. It must be a valid XML name.  You cannot specify a name that is already used for another element (or attribute), or for a message. No two elements (or attribute) or messages can have the same XML name. |
|                         |        | If you do not set a value, it defaults to that of the element's identifier. If the element's identifier is a prefixed identifier, it defaults to the identifier with the caret character (^) replaced by an underscore (_).                                                                                                    |
| ID Attribute<br>Name    | String | Specify the name of the attribute used to identify the child. This must be a valid XML Attribute Name. This property is ignored and cannot be changed (the field is disabled) if <i>Render</i> is set to XMLElement, XMLAttribute, or XMLElementAttrVal.  The default value is id.                                                                                                    |
| Namespace               | String | Enter the namespace associated with the <i>ID Attribute</i> .                                                                                                    |
| ID Attribute<br>Value   | String | Specify the value of the attribute used to identify the child. This property is ignored and cannot be changed (the field is disabled) if <i>Render</i> is set to XMLElement, XMLAttribute, or XMLElementAttrVal.  The default value is the identifier of the child.                                                                                                    |
| Value Attribute<br>Name | String | Specify the name of the attribute used for the value of the child. This must be a valid XML Attribute Name. This is only used if required by the setting of <i>Render</i> . The default value is val.                                                                                                    |
| Namespace               | String | Enter the namespace associated with the Value Attribute.                                                                                                    |

XML properties for attribute reference, element reference, local attribute, local element float types:

The XML Wire Format properties described here apply to:

- Objects: Attribute Reference, Element Reference, Local Attribute, Local Element
- Float schema types: double, float

#### Field identification

| Property | Type            | Meaning                                                                                                    |  |
|----------|-----------------|----------------------------------------------------------------------------------------------------|--|
| Render   | Enumerated type | Specify how the instantiated object or type is rendered (output) in the resulting XML document. Select one of the following values from the drop-down list:                                                                                                    |  |
|          |                 | • XMLE1ement. If you select this value, the object (or type) is rendered as a child XML element of the parent complex type. The identity of the child is determined by the tag name of the child. The value is the content of the child element.                                                                                                    |  |
|          |                 | If you select this value for more than one object, and set their <i>XML Name</i> property to the same value, both objects must refer to the same element.                                                                                                    |  |
|          |                 | This is the default value for element objects.                                                                                                    |  |
|          |                 | • XMLAttribute. If you select this value, the object (or type) is rendered as an attribute of the parent XML object. The identity of the child is determined by the attribute name. The value is the attribute value. This is only valid for simple elements.                                                                                                    |  |
|          |                 | If you select this value for more than one object , you must set their <i>XML Name</i> property to different values.                                                                                                    |  |
|          |                 | This is the default value for attribute objects.                                                                                                    |  |
|          |                 | • XMLE1ementAttrID. If you select this value, the object (or type) is rendered as a child XML element of the parent complex type. The identity of the child is determined by the value of a specified attribute of the child. The value is the content of the child element. You must add an attribute to the child element with an attribute name as specified in <i>ID Attribute Name</i> and a value as specified in <i>ID Attribute Value</i> . |  |
|          |                 | If you select this value for one object, and set this same value or the value XMLElementAttrIDVal for a second object, and set XML Name, ID Attribute Name, ID Attribute Value to the same values:                                                                                                    |  |
|          |                 | <ul> <li>You must also set Value Attribute Name to the same value for the two<br/>objects.</li> </ul>                                                                                                    |  |
|          |                 | <ul> <li>Both objects must refer to the same element.</li> </ul>                                                                                                    |  |
|          |                 | • XMLE1ementAttrVal. If you specify this value, the object (or type) is rendered as a child XML element of the parent complex type. The identity of the child is determined by the tag name of the child. The value is the value of a specified attribute. The name of the attribute is specified in <i>Value Attribute Name</i> .                                                                                                    |  |
|          |                 | • XMLElementAttrIDVal. This option combines the two options, XMLElementAttrID and XMLElementAttrVal. The object is rendered as a child of the parent complex type. The identity of the child is determined by the value of <i>ID Attribute Name</i> . The value is the value of <i>ID Attribute Value</i> .                                                                                                    |  |
|          |                 | If you select this value for one object, and set this same value or the value XMLElementAttrID for a second object, and set XML Name, ID Attribute Name, ID Attribute Value to the same values:                                                                                                    |  |
|          |                 | <ul> <li>You must also set Value Attribute Name to the same value for the two<br/>objects.</li> </ul>                                                                                                    |  |
|          |                 | <ul> <li>Both objects must refer to the same element.</li> </ul>                                                                                                    |  |
|          |                 | "XML rendering options" on page 698 shows some examples of how these rendering options affect the XML output, and provides usage recommendations.                                                                                                    |  |

| Property                | Type   | Meaning                                                                                                    |  |
|-------------------------|--------|----------------------------------------------------------------------------------------------------|--|
| XML Name                | String | Enter a value for the XML element name. This property specifies the name for the XML start tag or attribute for the element (or attribute) in an XML document (message).  This can be used to provide name mapping when the MRM identifier needs to be different from the XML name, for example because of different namespace rules. It must be a valid XML name.  You cannot specify a name that is already used for another element (or attribute), or for a message. No two elements (or attribute) or messages can have the same XML name. |  |
|                         |        | If you do not set a value, it defaults to that of the element's identifier. If the element's identifier is a prefixed identifier, it defaults to the identifier with the caret character (^) replaced by an underscore (_).                                                                                                    |  |
| ID Attribute<br>Name    | String | Specify the name of the attribute used to identify the child. This must be a valid XML Attribute Name. This property is ignored and cannot be changed (the field is disabled) if <i>Render</i> is set to XMLElement, XMLAttribute, or XMLElementAttrVal.  The default value is id.                                                                                                    |  |
| Namespace               | String | Enter the namespace associated with the <i>ID Attribute</i> .                                                                                                    |  |
| ID Attribute<br>Value   | String | Specify the value of the attribute used to identify the child. This property is ignored and cannot be changed (the field is disabled) if <i>Render</i> is set to XMLElement, XMLAttribute, or XMLElementAttrVal.  The default value is the identifier of the child.                                                                                                    |  |
| Value Attribute<br>Name | String | Specify the name of the attribute used for the value of the child. This must be a valid XML Attribute Name. This is only used if required by the setting of <i>Render</i> . The default value is val.                                                                                                    |  |
| Namespace               | String | Enter the namespace associated with the Value Attribute.                                                                                                    |  |

XML properties for attribute reference, element reference, local attribute, local element integer types:

The XML Wire Format properties described here apply to:

- Objects: Attribute Reference, Element Reference, Local Attribute, Local Element
- Integer schema types: byte, int, long, short, unsignedByte, unsignedInt, unsignedShort

### Field identification

| Property | Type            | Meaning                                                                                                    |  |
|----------|-----------------|----------------------------------------------------------------------------------------------------|--|
| Render   | Enumerated type | Specify how the instantiated object or type is rendered (output) in the resulting XML document. Select one of the following values from the drop-down list:                                                                                                    |  |
|          |                 | • XMLE1ement. If you select this value, the object (or type) is rendered as a child XML element of the parent complex type. The identity of the child is determined by the tag name of the child. The value is the content of the child element.                                                                                                    |  |
|          |                 | If you select this value for more than one object, and set their <i>XML Name</i> property to the same value, both objects must refer to the same element.                                                                                                    |  |
|          |                 | This is the default value for element objects.                                                                                                    |  |
|          |                 | • XMLAttribute. If you select this value, the object (or type) is rendered as an attribute of the parent XML object. The identity of the child is determined by the attribute name. The value is the attribute value. This is only valid for simple elements.                                                                                                    |  |
|          |                 | If you select this value for more than one object , you must set their <i>XML Name</i> property to different values.                                                                                                    |  |
|          |                 | This is the default value for attribute objects.                                                                                                    |  |
|          |                 | • XMLE1ementAttrID. If you select this value, the object (or type) is rendered as a child XML element of the parent complex type. The identity of the child is determined by the value of a specified attribute of the child. The value is the content of the child element. You must add an attribute to the child element with an attribute name as specified in <i>ID Attribute Name</i> and a value as specified in <i>ID Attribute Value</i> . |  |
|          |                 | If you select this value for one object, and set this same value or the value XMLElementAttrIDVal for a second object, and set XML Name, ID Attribute Name, ID Attribute Value to the same values:                                                                                                    |  |
|          |                 | <ul> <li>You must also set Value Attribute Name to the same value for the two<br/>objects.</li> </ul>                                                                                                    |  |
|          |                 | <ul> <li>Both objects must refer to the same element.</li> </ul>                                                                                                    |  |
|          |                 | • XMLE1ementAttrVal. If you specify this value, the object (or type) is rendered as a child XML element of the parent complex type. The identity of the child is determined by the tag name of the child. The value is the value of a specified attribute. The name of the attribute is specified in <i>Value Attribute Name</i> .                                                                                                    |  |
|          |                 | • XMLElementAttrIDVal. This option combines the two options, XMLElementAttrID and XMLElementAttrVal. The object is rendered as a child of the parent complex type. The identity of the child is determined by the value of <i>ID Attribute Name</i> . The value is the value of <i>ID Attribute Value</i> .                                                                                                    |  |
|          |                 | If you select this value for one object, and set this same value or the value XMLElementAttrID for a second object, and set XML Name, ID Attribute Name, ID Attribute Value to the same values:                                                                                                    |  |
|          |                 | <ul> <li>You must also set Value Attribute Name to the same value for the two<br/>objects.</li> </ul>                                                                                                    |  |
|          |                 | <ul> <li>Both objects must refer to the same element.</li> </ul>                                                                                                    |  |
|          |                 | "XML rendering options" on page 698 shows some examples of how these rendering options affect the XML output, and provides usage recommendations.                                                                                                    |  |

| Property                | Type   | Meaning                                                                                                    |  |
|-------------------------|--------|----------------------------------------------------------------------------------------------------|--|
| XML Name                | String | Enter a value for the XML element name. This property specifies the name for the XML start tag or attribute for the element (or attribute) in an XML document (message).  This can be used to provide name mapping when the MRM identifier needs to be different from the XML name, for example because of different namespace rules. It must be a valid XML name.  You cannot specify a name that is already used for another element (or attribute), or for a message. No two elements (or attribute) or messages can have the same XML name. |  |
|                         |        | If you do not set a value, it defaults to that of the element's identifier. If the element's identifier is a prefixed identifier, it defaults to the identifier with the caret character (^) replaced by an underscore (_).                                                                                                    |  |
| ID Attribute<br>Name    | String | Specify the name of the attribute used to identify the child. This must be a valid XML Attribute Name. This property is ignored and cannot be changed (the field is disabled) if <i>Render</i> is set to XMLElement, XMLAttribute, or XMLElementAttrVal.  The default value is id.                                                                                                    |  |
| Namespace               | String | Enter the namespace associated with the <i>ID Attribute</i> .                                                                                                    |  |
| ID Attribute<br>Value   | String | Specify the value of the attribute used to identify the child. This property is ignored and cannot be changed (the field is disabled) if <i>Render</i> is set to XMLElement, XMLAttribute, or XMLElementAttrVal.  The default value is the identifier of the child.                                                                                                    |  |
| Value Attribute<br>Name | String | Specify the name of the attribute used for the value of the child. This must be a valid XML Attribute Name. This is only used if required by the setting of <i>Render</i> . The default value is val.                                                                                                    |  |
| Namespace               | String | Enter the namespace associated with the Value Attribute.                                                                                                    |  |

XML properties for attribute reference, element reference, local attribute, local element string types:

The XML Wire Format properties described here apply to:

- Objects: Attribute Reference, Element Reference, Local Attribute, Local Element
- String schema types: anyURI, ENTITIES, ENTITY, ID, IDREF, IDREFS, language, Name, NCName, NMTOKEN, NMTOKENS, normalizedString, NOTATION, QName, string, token

#### Field identification

| Property | Type            | Meaning                                                                                                    |  |
|----------|-----------------|----------------------------------------------------------------------------------------------------|--|
| Render   | Enumerated type | Specify how the instantiated object or type is rendered (output) in the resulting XML document. Select one of the following values from the drop-down list:                                                                                                    |  |
|          |                 | • XMLE1ement. If you select this value, the object (or type) is rendered as a child XML element of the parent complex type. The identity of the child is determined by the tag name of the child. The value is the content of the child element.                                                                                                    |  |
|          |                 | If you select this value for more than one object, and set their <i>XML Name</i> property to the same value, both objects must refer to the same element.                                                                                                    |  |
|          |                 | This is the default value for element objects.                                                                                                    |  |
|          |                 | • XMLAttribute. If you select this value, the object (or type) is rendered as an attribute of the parent XML object. The identity of the child is determined by the attribute name. The value is the attribute value. This is only valid for simple elements.                                                                                                    |  |
|          |                 | If you select this value for more than one object , you must set their <i>XML Name</i> property to different values.                                                                                                    |  |
|          |                 | This is the default value for attribute objects.                                                                                                    |  |
|          |                 | • XMLE1ementAttrID. If you select this value, the object (or type) is rendered as a child XML element of the parent complex type. The identity of the child is determined by the value of a specified attribute of the child. The value is the content of the child element. You must add an attribute to the child element with an attribute name as specified in <i>ID Attribute Name</i> and a value as specified in <i>ID Attribute Value</i> . |  |
|          |                 | If you select this value for one object, and set this same value or the value XMLElementAttrIDVal for a second object, and set XML Name, ID Attribute Name, ID Attribute Value to the same values:                                                                                                    |  |
|          |                 | <ul> <li>You must also set Value Attribute Name to the same value for the two<br/>objects.</li> </ul>                                                                                                    |  |
|          |                 | <ul> <li>Both objects must refer to the same element.</li> </ul>                                                                                                    |  |
|          |                 | • XMLE1ementAttrVal. If you specify this value, the object (or type) is rendered as a child XML element of the parent complex type. The identity of the child is determined by the tag name of the child. The value is the value of a specified attribute. The name of the attribute is specified in <i>Value Attribute Name</i> .                                                                                                    |  |
|          |                 | • XMLElementAttrIDVal. This option combines the two options, XMLElementAttrID and XMLElementAttrVal. The object is rendered as a child of the parent complex type. The identity of the child is determined by the value of <i>ID Attribute Name</i> . The value is the value of <i>ID Attribute Value</i> .                                                                                                    |  |
|          |                 | If you select this value for one object, and set this same value or the value XMLElementAttrID for a second object, and set XML Name, ID Attribute Name, ID Attribute Value to the same values:                                                                                                    |  |
|          |                 | <ul> <li>You must also set Value Attribute Name to the same value for the two<br/>objects.</li> </ul>                                                                                                    |  |
|          |                 | <ul> <li>Both objects must refer to the same element.</li> </ul>                                                                                                    |  |
|          |                 | "XML rendering options" on page 698 shows some examples of how these rendering options affect the XML output, and provides usage recommendations.                                                                                                    |  |

| Property                | Type   | Meaning                                                                                                    |
|-------------------------|--------|----------------------------------------------------------------------------------------------------|
| XML Name                | String | Enter a value for the XML element name. This property specifies the name for the XML start tag or attribute for the element (or attribute) in an XML document (message).                                                                                 |
|                         |        | This can be used to provide name mapping when the MRM identifier needs to be different from the XML name, for example because of different namespace rules. It must be a valid XML name.                                                                 |
|                         |        | You cannot specify a name that is already used for another element (or attribute), or for a message. No two elements (or attribute) or messages can have the same XML name.                                                                              |
|                         |        | If you do not set a value, it defaults to that of the element's identifier. If the element's identifier is a prefixed identifier, it defaults to the identifier with the caret character (^) replaced by an underscore (_).                              |
| ID Attribute<br>Name    | String | Specify the name of the attribute used to identify the child. This must be a valid XML Attribute Name. This property is ignored and cannot be changed (the field is disabled) if <i>Render</i> is set to XMLElement, XMLAttribute, or XMLElementAttrVal. |
|                         |        | The default value is id.                                                                                                    |
| Namespace               | String | Enter the namespace associated with the ID Attribute.                                                                                                    |
| ID Attribute<br>Value   | String | Specify the value of the attribute used to identify the child. This property is ignored and cannot be changed (the field is disabled) if <i>Render</i> is set to XMLElement, XMLAttribute, or XMLElementAttrVal.                                         |
|                         |        | The default value is the identifier of the child.                                                                                                    |
| Value Attribute<br>Name | String | Specify the name of the attribute used for the value of the child. This must be a valid XML Attribute Name. This is only used if required by the setting of <i>Render</i> .                                                                              |
|                         |        | The default value is val.                                                                                                    |
| Namespace               | String | Enter the namespace associated with the Value Attribute.                                                                                                    |

### Local element TDS properties:

The properties that are displayed on the object page, and the values that those properties can take, can vary according to the type of the object. For example, the properties for type string are different from those of type Boolean. Select the link for the object type from the following table.

| Binary types                  | Boolean types | DateTime types                                                            | Decimal types                                                                                                    |
|-------------------------------|---------------|---------------------------------------------------------------------------|----------------------------------------------------------------------------------------------------|
| - base64Binary<br>- hexBinary | - Boolean     | - date - dateTime - gDay - gMonth - gMonthDay - gYear - gYearMonth - time | <ul> <li>decimal</li> <li>integer</li> <li>negativeInteger</li> <li>nonNegativeInteger</li> <li>nonPositiveInteger</li> <li>positiveInteger</li> <li>unsignedLong</li> </ul> |

| Float types         | Integer types                                                                                                    | Interval types | String types                                                                                                    |
|---------------------|----------------------------------------------------------------------------------------------------|----------------|----------------------------------------------------------------------------------------------------|
| - double<br>- float | <ul> <li>byte</li> <li>int</li> <li>long</li> <li>short</li> <li>unsignedByte</li> <li>unsignedInt</li> <li>unsignedShort</li> </ul> | - duration     | - anyURI - ENTITIES - ENTITY - ID - IDREF - IDREFS - language - Name - NCName - NMTOKEN - NMTOKENS - normalizedString - NOTATION - QName - string - token |

TDS properties for local element binary types:

The TDS Format properties described here apply to:

• Objects: Local Element

• Binary schema types: base64Binary, hexBinary

### Field Identification

| Property     | Type   | Meaning                                                                                                    |
|--------------|--------|----------------------------------------------------------------------------------------------------|
| Tag          | String | Specify the value that is used to identify the object in a message bit stream.                                                                                                    |
|              |        | If the object is simple and the <i>Data Element Separation</i> property of the complex type or types in which the object is a child is Tagged Delimited, Tagged Fixed Length, or Tagged Encoded Length, this property must contain a non-empty value.                                                                      |
|              |        | If the object is a complex element, and the <i>Data Element Separation</i> property of its parent is Tagged Delimited, Tagged Fixed Length, or Tagged Encoded Length, the property can contain an empty value.                                                                                                    |
|              |        | The value for this property must be unique for every element in the message set; that is, no two elements in the message set can contain the same value for this property.                                                                                                    |
| Data Pattern | String | Specify the regular expression that is to be used by the parser to identify the data in the message to be assigned to the object. This property is used when the <i>Data Element Separation</i> method has been set to Use Data Pattern in the complex type. See "Regular expression syntax" on page 720 for more details. |

### Physical representation

| Property            | Type            | Meaning                                                                                                    |
|---------------------|-----------------|----------------------------------------------------------------------------------------------------|
| Physical Type       | Enumerated type | The <i>Physical Type</i> can be set to Characters or Messaging Standard Alternate. This property tells the TDS parser whether the data in the message is the normal TDS character format, or is another alternate form that has a specific messaging standard such as TLOG. The available values and the default value depend on both <i>Messaging Standard</i> and the logical type. |
|                     |                 | If the logical type of the object is dateTime, float, or integer, this property is disabled.                                                                                                    |
|                     |                 | If the <i>Messaging Standard</i> property (at the message set level) is set to other than TLOG, the <i>Physical Type</i> property is disabled.                                                                                                    |
|                     |                 | If the <i>Messaging Standard</i> property (at the message set level) is set to TLOG and the logical type of the object is set to a Boolean, decimal or string type, the <i>Physical Type</i> property can be set to Characters or Messaging Standard Alternate.                                                                                                    |
| Length              | Integer         | Specify the expected length of the object in bytes.                                                                                                    |
|                     |                 | This property applies to simple objects and to complex elements with a base type.                                                                                                    |
|                     |                 | If this property is not set and the message set property <i>Derive default length from logical type</i> is selected, the default value is derived from any length or maxLength value constraint (schema facet) on the simple type.                                                                                                    |
|                     |                 | If you set the <i>Data Element Separation</i> property for the type to Fixed Length or Fixed Length AL3, either this property, or the <i>Length Reference</i> property, must contain a value that is not 0 or NULL.                                                                                                    |
|                     |                 | Regardless of the value of the <i>Data Element Separation</i> property, either the <i>Length</i> or <i>Length Reference</i> property must be set.                                                                                                    |
| Length<br>Reference | Enumerated type | This property is applicable only if <i>Physical Type</i> is Text, Binary, or TLOG Specific. If set, this property takes precedence over any value in the <i>Length Units</i> property.                                                                                                    |
|                     |                 | Specify the identifier of a sibling integer object, the value of which determines the length of the object in question. The sibling object must be defined before the current object within the message structure.                                                                                                    |
|                     |                 | For information about reordering elements, see "Reordering objects" on page 110.                                                                                                    |

TDS properties for local element Boolean types:

The TDS Format properties described here apply to:

• Objects: Local Element

• Boolean schema types: Boolean

### Field Identification

| Property      | Type   | Meaning                                                                                                    |  |
|---------------|--------|----------------------------------------------------------------------------------------------------|--|
| Tag           | String | Specify the value that is used to identify the object in a message bit stream.  If the object is simple and the <i>Data Element Separation</i> property of the complex type or types in which the object is a child is Tagged Delimited, Tagged Fixed Length, or Tagged Encoded Length, this property must contain a non-empty value.                                                      |  |
|               |        | If the object is a complex element, and the <i>Data Element Separation</i> property of its parent is Tagged Delimited, Tagged Fixed Length, or Tagged Encoded Length, the property can contain an empty value.  The value for this property must be unique for every element in the message set; that is, no two elements in the message set can contain the same value for this property. |  |
| Data Pattern  | String | Specify the regular expression that is to be used by the parser to identify the                                                                                                    |  |
| Bata Fatterit | Junig  | data in the message to be assigned to the object. This property is used when the <i>Data Element Separation</i> method has been set to Use Data Pattern in the complex type. See "Regular expression syntax" on page 720 for more details.                                                                                                    |  |

## Physical representation

| Property            | Type            | Meaning                                                                                                    |
|---------------------|-----------------|----------------------------------------------------------------------------------------------------|
| Physical Type       | Enumerated type | The <i>Physical Type</i> can be set to Characters or Messaging Standard Alternate. This property tells the TDS parser whether the data in the message is the normal TDS character format, or is another alternate form that has a specific messaging standard such as TLOG. The available values and the default value depend on both <i>Messaging Standard</i> and the logical type. |
|                     |                 | If the logical type of the object is dateTime, float, or integer, this property is disabled.                                                                                                    |
|                     |                 | If the <i>Messaging Standard</i> property (at the message set level) is set to other than TLOG, the <i>Physical Type</i> property is disabled.                                                                                                    |
|                     |                 | If the <i>Messaging Standard</i> property (at the message set level) is set to TLOG and the logical type of the object is set to a Boolean, decimal or string type, the <i>Physical Type</i> property can be set to Characters or Messaging Standard Alternate.                                                                                                    |
| Length<br>Reference | Enumerated type | This property is applicable only if <i>Physical Type</i> is Text, Binary, or TLOG Specific. If set, this property takes precedence over any value in the <i>Length Units</i> property.                                                                                                    |
|                     |                 | Specify the identifier of a sibling integer object, the value of which determines the length of the object in question. The sibling object must be defined before the current object within the message structure.                                                                                                    |
|                     |                 | For information about reordering elements, see "Reordering objects" on page 110.                                                                                                    |

TDS properties for local element dateTime types:

The TDS Format properties described here apply to:

- Objects: Local Element
- DateTime schema types: date, dateTime, gDay, gMonth, gMonthDay, gYear, gYearMonth, time

### Field Identification

| Property     | Type   | Meaning                                                                                                    |
|--------------|--------|----------------------------------------------------------------------------------------------------|
| Tag          | String | Specify the value that is used to identify the object in a message bit stream.  If the object is simple and the <i>Data Element Separation</i> property of the complex                                                                                                    |
|              |        | type or types in which the object is a child is Tagged Delimited, Tagged Fixed Length, or Tagged Encoded Length, this property must contain a non-empty value.                                                                                                    |
|              |        | If the object is a complex element, and the <i>Data Element Separation</i> property of its parent is Tagged Delimited, Tagged Fixed Length, or Tagged Encoded Length, the property can contain an empty value.                                                                                                    |
|              |        | The value for this property must be unique for every element in the message set; that is, no two elements in the message set can contain the same value for this property.                                                                                                    |
| Data Pattern | String | Specify the regular expression that is to be used by the parser to identify the data in the message to be assigned to the object. This property is used when the <i>Data Element Separation</i> method has been set to Use Data Pattern in the complex type. See "Regular expression syntax" on page 720 for more details. |

| Property      | Type            | Meaning                                                                                                    |
|---------------|-----------------|----------------------------------------------------------------------------------------------------|
| Physical Type | Enumerated type | The <i>Physical Type</i> can be set to Characters or Messaging Standard Alternate. This property tells the TDS parser whether the data in the message is the normal TDS character format, or is another alternate form that has a specific messaging standard such as TLOG. The available values and the default value depend on both <i>Messaging Standard</i> and the logical type. |
|               |                 | If the logical type of the object is dateTime, float, or integer, this property is disabled.                                                                                                    |
|               |                 | If the <i>Messaging Standard</i> property (at the message set level) is set to other than TLOG, the <i>Physical Type</i> property is disabled.                                                                                                    |
|               |                 | If the <i>Messaging Standard</i> property (at the message set level) is set to TLOG and the logical type of the object is set to a Boolean, decimal or string type, the <i>Physical Type</i> property can be set to Characters or Messaging Standard Alternate.                                                                                                    |
| Justification | Enumerated type | Specify the justification of the object if the data being written or parsed is less than the fixed length value. This property is used only when a value is output as a fixed length string.                                                                                                    |
|               |                 | Select one of the following values from the drop-down list:                                                                                                    |
|               |                 | Not Applicable                                                                                                    |
|               |                 | • Left Justify                                                                                                    |
|               |                 | • Right Justify                                                                                                    |

| Property             | Type   | Meaning                                                                                                    |
|----------------------|--------|----------------------------------------------------------------------------------------------------|
| Padding<br>Character | String | Specify the padding character that is to be inserted or interpreted on the writing or parsing of a fixed length object if the data is less than the fixed length value. This property is used only when a value is output as a fixed length string.                                                                                                    |
|                      |        | Set this character in one of the following ways:                                                                                                    |
|                      |        | • Select NUL, '0', or SPACE from the drop-down list.                                                                                                    |
|                      |        | • Enter a character between quotation marks, for example "c" or 'c', where c is any alphanumeric character.                                                                                                    |
|                      |        | • Enter a hexadecimal character code in the form 0xYY, where YY is a hexadecimal value.                                                                                                    |
|                      |        | • Enter a Unicode value in the form U+xxxx, where xxxx is a Unicode value specified in hexadecimal. The maximum length of the string that you can enter is 10.                                                                                                    |
|                      |        | The choice of which of these padding character forms is used for an MRM element depends on the padding character required and whether the padding character is to be subject to data conversion.                                                                                                    |
|                      |        | In most cases, the specification of a padding character is sufficient, and when this padding character is used, it is converted to the target code page of the output MRM message that is being generated.                                                                                                    |
|                      |        | If a padding character is required that cannot easily be entered in the padding character field, the Unicode mnemonic format can be used to specify the required character. When used, this Unicode value is also converted to the target code page of the MRM message that is being generated.                                                                                               |
|                      |        | If a padding character is required that is not subject to data conversion, the hexadecimal format can be used. This gives the option of specifying a padding character that is inserted directly into the output message. If this format is used, you must ensure that this hexadecimal value is valid for the code page of any output messages that are created using these MRM definitions. |
|                      |        | If you are converting a message from one code page to another, you must ensure that the converted value of the padding character is valid for this code page. For example, when converting from ASCII to code page 500, if you have specified the numeric 8 as your padding character, this is converted from 0x08 to 0x15, the ASCII and EBCDIC representations of 'back space'.             |
|                      |        | There is a currently a restriction that the value of your padding character must not be greater than U+007F. Note that if you enter a Unicode mnemonic or numeric value, it is considered to be the character that is represented by that number in UTF-8.                                                                                                    |
| DateTime             | String | Specify a template for date and time.                                                                                                    |
| Format               |        | The default DateTime format is dependent on the logical type of the object. For information about the defaults for the dateTime format according to the logical type see "DateTime defaults by logical type" on page 732.                                                                                                    |
|                      |        | See "DateTime formats" on page 724 for details of date and time formats.                                                                                                    |

| Property            | Type            | Meaning                                                                                                    |
|---------------------|-----------------|----------------------------------------------------------------------------------------------------|
| Length<br>Reference | Enumerated type | This property is applicable only if <i>Physical Type</i> is Text, Binary, or TLOG Specific. If set, this property takes precedence over any value in the <i>Length Units</i> property.                             |
|                     |                 | Specify the identifier of a sibling integer object, the value of which determines the length of the object in question. The sibling object must be defined before the current object within the message structure. |
|                     |                 | For information about reordering elements, see "Reordering objects" on page 110.                                                                                                    |

# Numeric representation

| Property | Type      | Meaning                                                                                                    |
|----------|-----------|----------------------------------------------------------------------------------------------------|
| Signed   | Check box | Specify whether or not the value is signed.                                                                                                    |
|          |           | This property is applicable only if the <i>Physical type</i> property is Packed Decimal. By default, this check box is cleared, which indicates that the value is not signed. |

## Representation of null values

| Property               | Type            | Meaning                                                                                                    |
|------------------------|-----------------|----------------------------------------------------------------------------------------------------|
| Encoding Null          | Enumerated type | Select one of the following options from the drop-down list:                                                                                                    |
|                        |                 | • NULLPadFill. This is valid only for fixed length objects. This is the default value.                                                                                                    |
|                        |                 | • NULLLogicalValue. The <i>Encoding Null Value</i> property is first converted to an actual value, and rendered in the way specified for the field.                                                                                                    |
|                        |                 | • NULLLiteralValue. This specifies that <i>Encoding Null Value</i> contains a value that is directly substituted as if it is a string. For dateTime elements, use this option if you want to use the <i>Encoding Null Value</i> property to test or compare the content of the field in the message. |
|                        |                 | • NULLLiteralFill. This specifies that the field is filled with the value specified by the <i>Encoding Null Value</i> property. <i>Encoding Null Value</i> must resolve to a single character.                                                                                                    |
|                        |                 | The option that you select determines the value that you must set for the property <i>Encoding Null Value</i> .                                                                                                    |
|                        |                 | For full information about using these options, see "TDS Null handling options" on page 712.                                                                                                    |
| Encoding Null<br>Value | String          | The use of this property depends on the <i>Encoding Null</i> property that is described above. The default value is zero.                                                                                                    |
|                        |                 | If you set the <i>Encoding Null</i> property for a dateTime object to NULLLogicalValue, the value that you set must be in an ISO8601 dateTime format.                                                                                                    |
|                        |                 | These formats are described in "DateTime as string data" on page 724.                                                                                                    |
|                        |                 | For example, specify a value that conforms to the yyyy-MM-dd'T'HH:mm:ss format; for example, 1970-12-01.                                                                                                    |

TDS properties for local element decimal types:

The TDS Format properties described here apply to:

- Objects: Local Element
- Decimal schema types: decimal, integer, negativeInteger, nonNegativeInteger, nonPositiveInteger, positiveInteger, unsignedLong

### Field Identification

| Property     | Type   | Meaning                                                                                                    |
|--------------|--------|----------------------------------------------------------------------------------------------------|
| Tag          | String | Specify the value that is used to identify the object in a message bit stream.  If the object is simple and the <i>Data Element Separation</i> property of the complex type or types in which the object is a child is Tagged Delimited, Tagged Fixed Length, or Tagged Encoded Length, this property must contain a non-empty value. |
|              |        | If the object is a complex element, and the <i>Data Element Separation</i> property of its parent is Tagged Delimited, Tagged Fixed Length, or Tagged Encoded Length, the property can contain an empty value.                                                                                                    |
|              |        | The value for this property must be unique for every element in the message set; that is, no two elements in the message set can contain the same value for this property.                                                                                                    |
| Data Pattern | String | Specify the regular expression that is to be used by the parser to identify the data in the message to be assigned to the object. This property is used when the <i>Data Element Separation</i> method has been set to Use Data Pattern in the complex type. See "Regular expression syntax" on page 720 for more details.            |

| Property      | Type            | Meaning                                                                                                    |
|---------------|-----------------|----------------------------------------------------------------------------------------------------|
| Physical Type | Enumerated type | The <i>Physical Type</i> can be set to Characters or Messaging Standard Alternate. This property tells the TDS parser whether the data in the message is the normal TDS character format, or is another alternate form that has a specific messaging standard such as TLOG. The available values and the default value depend on both <i>Messaging Standard</i> and the logical type. |
|               |                 | If the logical type of the object is dateTime, float, or integer, this property is disabled.                                                                                                    |
|               |                 | If the <i>Messaging Standard</i> property (at the message set level) is set to other than TLOG, the <i>Physical Type</i> property is disabled.                                                                                                    |
|               |                 | If the <i>Messaging Standard</i> property (at the message set level) is set to TLOG and the logical type of the object is set to a Boolean, decimal or string type, the <i>Physical Type</i> property can be set to Characters or Messaging Standard Alternate.                                                                                                    |
| Length        | Integer         | Specify the expected length of the object in characters.                                                                                                    |
|               |                 | This property applies to simple objects and to complex elements with a base type.                                                                                                    |
|               |                 | If this property is not set and the message set property <i>Derive default length from logical type</i> is selected, and the <i>Physical type</i> is 'Character', the default value is derived from any totalDigits value constraint (schema facet) or, if none, any minInclusive, maxInclusive, minExclusive, or maxExclusive value constraints (schema facets), on the simple type. |
|               |                 | If you set the <i>Data Element Separation</i> property for the type to Fixed Length or Fixed Length AL3, either this property, or the <i>Length Reference</i> property, must contain a value that is not 0 or NULL.                                                                                                    |

| Property 7          | Гуре              | Meaning                                                                                                    |
|---------------------|-------------------|----------------------------------------------------------------------------------------------------|
| l'                  | Enumerated<br>ype | Specify the justification of the object if the data being written or parsed is less than the fixed length value. This property is used only when a value is output as a fixed length string.  Select one of the following values from the drop-down list:  Not Applicable  Left Justify  Right Justify                                                                                                    |
| Padding Character S | String            | Specify the padding character that is to be inserted or interpreted on the writing or parsing of a fixed length object if the data is less than the fixed length value. This property is used only when a value is output as a fixed length string.  Set this character in one of the following ways:  • Select NUL, '0', or SPACE from the drop-down list.  • Enter a character between quotation marks, for example "c" or 'c', where c is any alphanumeric character.  • Enter a hexadecimal character code in the form 0xYY, where YY is a hexadecimal value.  • Enter a Unicode value in the form U+xxxx, where xxxx is a Unicode value specified in hexadecimal. The maximum length of the string that you can enter is 10.  The choice of which of these padding character forms is used for an MRM element depends on the padding character required and whether the padding character is to be subject to data conversion.  In most cases, the specification of a padding character is sufficient, and when this padding character is used, it is converted to the target code page of the output MRM message that is being generated.  If a padding character is required that cannot easily be entered in the padding character field, the Unicode mnemonic format can be used to specify the required character. When used, this Unicode value is also converted to the target code page of the MRM message that is being generated.  If a padding character is required that is not subject to data conversion, the hexadecimal format can be used. This gives the option of specifying a padding character that is inserted directly into the output message. If this format is used, you must ensure that this hexadecimal value is valid for the code page of any output messages that are created using these MRM definitions.  If you are converting a message from one code page to another, you must ensure that the converted value of the padding character is valid for this code page. For example, when converting from ASCII to code page 500, if you have specified the numeric 8 as your padding c |

| Property            | Type            | Meaning                                                                                                    |
|---------------------|-----------------|----------------------------------------------------------------------------------------------------|
| Length<br>Reference | Enumerated type | This property is applicable only if <i>Physical Type</i> is Text, Binary, or TLOG Specific. If set, this property takes precedence over any value in the <i>Length Units</i> property.                             |
|                     |                 | Specify the identifier of a sibling integer object, the value of which determines the length of the object in question. The sibling object must be defined before the current object within the message structure. |
|                     |                 | For information about reordering elements, see "Reordering objects" on page 110.                                                                                                    |

# Numeric representation

| Property                 | Type                  | Meaning                                                                                                    |
|--------------------------|-----------------------|----------------------------------------------------------------------------------------------------|
| Sign<br>Orientation      | Enumerated type       | The values that you can choose for this property are:  None  Leading  Trailing  If you set the value for this property to None, this is interpreted as having no sign, and an exception is thrown if a negative number is processed (on either input or output).  If you set the value for this property to Leading, this indicates that the sign is positioned ahead of the number; for example, -1234. Similarly, if you set this property to Trailing, the sign follows the number; for example, 1234 |
|                          |                       | If no sign is set, the number is assumed to be positive.                                                                                                    |
| Positive Sign            | String                | Specify the value that represents the positive symbol. Do not specify a numeric value. If no value is set, "+" is assumed. The positive sign is not written when creating an output message; it is used only to recognize the positive sign when parsing a message bit stream.                                                                                                    |
| Negative Sign            | String                | Specify the value that represents the negative symbol. Do not specify a numeric value. If no value is set, "-" is assumed.                                                                                                    |
| Virtual Decimal<br>Point | Button and<br>Integer | Specify a nonzero integer that represents the position of an implied decimal point within a number, or specify 0 (zero, the default) to use the formatting of Float or Decimal numbers as specified by the <i>Precision</i> property.  If you specify a positive integer, the position of the decimal point is moved left from the right hand side of the number. For example, if you specify 3, the                                                                                                    |
|                          |                       | decimal value 1234 represents 1.234  If you specify a negative integer, the position of the decimal point is moved right from the right hand side of the number. For example, if you specify -3, the decimal value 1234 represents 1 234 000                                                                                                    |

| Property  | Type                  | Meaning                                                                                                    |
|-----------|-----------------------|----------------------------------------------------------------------------------------------------|
| Precision | Button and<br>Integer | This property is applicable only if <i>Physical Type</i> is Text. It is used if the value of the <i>Virtual Decimal Point</i> property is 0, which indicates that the decimal point is present in the data. It deals with truncation, and specifies how many digits should follow the decimal point. |
|           |                       | Either specify a number of digits:                                                                                                    |
|           |                       | • If you set <i>Precision</i> to 0, data is truncated so that the fractional part is lost. For example, the value 123.45 is truncated to 123.                                                                                                    |
|           |                       | • If you set <i>Precision</i> to a number less than the number of fractional digits, data is truncated. For example, the value 123.4567 is truncated to 123.45 if you set <i>Precision</i> to 2.                                                                                                    |
|           |                       | • If you set <i>Precision</i> to a number greater than the number of fractional digits, the value is padded with extra zeros. For example, the value 12.345 is padded to 12.34500 if you set <i>Precision</i> to 5.                                                                                  |
|           |                       | Or select one of the following from the drop-down list:                                                                                                    |
|           |                       | <ul> <li>All Significant Digits (the default): all significant digits are written to the<br/>output bit stream, and there is no decimal separator if there are no fractional<br/>digits.</li> </ul>                                                                                                  |
|           |                       | • Explicit Decimal Separator: all significant digits are written to the output bit stream and the decimal separator is always included, even if there are no fractional digits. The decimal separator must be present in the input bit stream, even if no fractional digits are present.             |

## Representation of null values

| Property               | Type       | Meaning                                                                                                    |
|------------------------|------------|----------------------------------------------------------------------------------------------------|
| Encoding Null          | Enumerated | Select one of the following options from the drop-down list:                                                                                                    |
|                        | type       | NULLPadFill. This is valid only for fixed length objects. This is the default value.                                                                                                    |
|                        |            | • NULLLogical Value. The <i>Encoding Null Value</i> property is first converted to an actual value, and rendered in the way specified for the field.                                                                                                    |
|                        |            | • NULLLiteral Value. This specifies that <i>Encoding Null Value</i> contains a value that is directly substituted as if it is a string. For dateTime elements, use this option if you want to use the <i>Encoding Null Value</i> property to test or compare the content of the field in the message. |
|                        |            | • NULLLiteralFill. This specifies that the field is filled with the value specified by the <i>Encoding Null Value</i> property. <i>Encoding Null Value</i> must resolve to a single character.                                                                                                    |
|                        |            | The option that you select determines the value that you must set for the property <i>Encoding Null Value</i> .                                                                                                    |
|                        |            | For full information about using these options, see "TDS Null handling options" on page 712.                                                                                                    |
| Encoding Null<br>Value | String     | The use of this property depends on the <i>Encoding Null</i> property that is described above. The default value is zero.                                                                                                    |
|                        |            | If you set the <i>Encoding Null</i> property for a dateTime object to NULLLogicalValue, the value that you set must be in an ISO8601 dateTime format.                                                                                                    |
|                        |            | These formats are described in "DateTime as string data" on page 724.                                                                                                    |
|                        |            | For example, specify a value that conforms to the yyyy-MM-dd'T'HH:mm:ss format; for example, 1970-12-01.                                                                                                    |

TDS properties for local element float types:

The TDS Format properties described here apply to:

• Objects: Local Element

• Float schema types: double, float

### Field Identification

| Property     | Type   | Meaning                                                                                                    |
|--------------|--------|----------------------------------------------------------------------------------------------------|
| Tag          | String | Specify the value that is used to identify the object in a message bit stream.  If the object is simple and the <i>Data Element Separation</i> property of the complex type or types in which the object is a child is Tagged Delimited, Tagged Fixed Length, or Tagged Encoded Length, this property must contain a non-empty value. |
|              |        | If the object is a complex element, and the <i>Data Element Separation</i> property of its parent is Tagged Delimited, Tagged Fixed Length, or Tagged Encoded Length, the property can contain an empty value.                                                                                                    |
|              |        | The value for this property must be unique for every element in the message set; that is, no two elements in the message set can contain the same value for this property.                                                                                                    |
| Data Pattern | String | Specify the regular expression that is to be used by the parser to identify the data in the message to be assigned to the object. This property is used when the <i>Data Element Separation</i> method has been set to Use Data Pattern in the complex type. See "Regular expression syntax" on page 720 for more details.            |

| Property      | Type            | Meaning                                                                                                    |
|---------------|-----------------|----------------------------------------------------------------------------------------------------|
| Physical Type | Enumerated type | The <i>Physical Type</i> can be set to Characters or Messaging Standard Alternate. This property tells the TDS parser whether the data in the message is the normal TDS character format, or is another alternate form that has a specific messaging standard such as TLOG. The available values and the default value depend on both <i>Messaging Standard</i> and the logical type. |
|               |                 | If the logical type of the object is dateTime, float, or integer, this property is disabled.  If the <i>Messaging Standard</i> property (at the message set level) is set to other than TLOG, the <i>Physical Type</i> property is disabled.                                                                                                    |
|               |                 | If the <i>Messaging Standard</i> property (at the message set level) is set to TLOG and the logical type of the object is set to a Boolean, decimal or string type, the <i>Physical Type</i> property can be set to Characters or Messaging Standard Alternate.                                                                                                    |
| Length        | Integer         | Specify the expected length of the object in characters.  This property applies to simple objects and to complex elements with a base type.                                                                                                    |
|               |                 | If you set the <i>Data Element Separation</i> property for the type to Fixed Length or Fixed Length AL3, either this property, or the <i>Length Reference</i> property, must contain a value that is not 0 or NULL.                                                                                                    |

| Property             | Type            | Meaning                                                                                                    |
|----------------------|-----------------|----------------------------------------------------------------------------------------------------|
| Justification        | Enumerated type | Specify the justification of the object if the data being written or parsed is less than the fixed length value. This property is used only when a value is output as a fixed length string.  Select one of the following values from the drop-down list:  Not Applicable  Left Justify  Right Justify                                                                                                    |
| Padding<br>Character | String          | Specify the padding character that is to be inserted or interpreted on the writing or parsing of a fixed length object if the data is less than the fixed length value. This property is used only when a value is output as a fixed length string.  Set this character in one of the following ways:  Select NUL, '0', or SPACE from the drop-down list.  Enter a character between quotation marks, for example "c" or 'c', where c is any alphanumeric character.  Enter a hexadecimal character code in the form 0xYY, where YY is a hexadecimal value.  Enter a Unicode value in the form U+xxxx, where xxxx is a Unicode value specified in hexadecimal. The maximum length of the string that you can enter is 10.  The choice of which of these padding character forms is used for an MRM element depends on the padding character required and whether the padding character is to be subject to data conversion.  In most cases, the specification of a padding character is sufficient, and when this padding character is used, it is converted to the target code page of the output MRM message that is being generated.  If a padding character is required that cannot easily be entered in the padding character field, the Unicode mnemonic format can be used to specify the required character. When used, this Unicode value is also converted to the target code page of the MRM message that is being generated.  If a padding character is required that is not subject to data conversion, the hexadecimal format can be used. This gives the option of specifying a padding character that is inserted directly into the output message. If this format is used, you must ensure that this hexadecimal value is valid for the code page of any output messages that are created using these MRM definitions.  If you are converting a message from one code page to another, you must ensure that the converted value of the padding character is valid for this code page. For example, when converting from ASCII to code page 500, if you have specified the numeric 8 as your padding character |

| Property            | Type            | Meaning                                                                                                    |
|---------------------|-----------------|----------------------------------------------------------------------------------------------------|
| Length<br>Reference | Enumerated type | This property is applicable only if <i>Physical Type</i> is Text, Binary, or TLOG Specific. If set, this property takes precedence over any value in the <i>Length Units</i> property.                             |
|                     |                 | Specify the identifier of a sibling integer object, the value of which determines the length of the object in question. The sibling object must be defined before the current object within the message structure. |
|                     |                 | For information about reordering elements, see "Reordering objects" on page 110.                                                                                                    |

# Numeric representation

| Property                 | Type                  | Meaning                                                                                                    |
|--------------------------|-----------------------|----------------------------------------------------------------------------------------------------|
| Sign<br>Orientation      | Enumerated type       | The values that you can choose for this property are:  None  Leading  Trailing  If you set the value for this property to None, this is interpreted as having no sign, and an exception is thrown if a negative number is processed (on either input or output).  If you set the value for this property to Leading, this indicates that the sign is positioned ahead of the number; for example, -1234. Similarly, if you set this property to Trailing, the sign follows the number; for example, 1234 |
|                          |                       | If no sign is set, the number is assumed to be positive.                                                                                                    |
| Positive Sign            | String                | Specify the value that represents the positive symbol. Do not specify a numeric value. If no value is set, "+" is assumed. The positive sign is not written when creating an output message; it is used only to recognize the positive sign when parsing a message bit stream.                                                                                                    |
| Negative Sign            | String                | Specify the value that represents the negative symbol. Do not specify a numeric value. If no value is set, "-" is assumed.                                                                                                    |
| Virtual Decimal<br>Point | Button and<br>Integer | Specify a nonzero integer that represents the position of an implied decimal point within a number, or specify 0 (zero, the default) to use the formatting of Float or Decimal numbers as specified by the <i>Precision</i> property.  If you specify a positive integer, the position of the decimal point is moved left from the right hand side of the number. For example, if you specify 3, the                                                                                                    |
|                          |                       | decimal value 1234 represents 1.234  If you specify a negative integer, the position of the decimal point is moved right from the right hand side of the number. For example, if you specify -3, the decimal value 1234 represents 1 234 000                                                                                                    |

| Property  | Type                  | Meaning                                                                                                    |
|-----------|-----------------------|----------------------------------------------------------------------------------------------------|
| Precision | Button and<br>Integer | This property is applicable only if <i>Physical Type</i> is Text. It is used if the value of the <i>Virtual Decimal Point</i> property is 0, which indicates that the decimal point is present in the data. It deals with truncation, and specifies how many digits should follow the decimal point. |
|           |                       | Either specify a number of digits:                                                                                                    |
|           |                       | • If you set <i>Precision</i> to 0, data is truncated so that the fractional part is lost. For example, the value 123.45 is truncated to 123.                                                                                                    |
|           |                       | • If you set <i>Precision</i> to a number less than the number of fractional digits, data is truncated. For example, the value 123.4567 is truncated to 123.45 if you set <i>Precision</i> to 2.                                                                                                    |
|           |                       | • If you set <i>Precision</i> to a number greater than the number of fractional digits, the value is padded with extra zeros. For example, the value 12.345 is padded to 12.34500 if you set <i>Precision</i> to 5.                                                                                  |
|           |                       | Or select one of the following from the drop-down list:                                                                                                    |
|           |                       | <ul> <li>All Significant Digits (the default): all significant digits are written to the<br/>output bit stream, and there is no decimal separator if there are no fractional<br/>digits.</li> </ul>                                                                                                  |
|           |                       | • Explicit Decimal Separator: all significant digits are written to the output bit stream and the decimal separator is always included, even if there are no fractional digits. The decimal separator must be present in the input bit stream, even if no fractional digits are present.             |
|           |                       | • Exponential Notation: data is written out to the bit stream as a signed value having the format [sign1]a.bbbe[sign2]ccc where:                                                                                                    |
|           |                       | - [sign1] is the value of Negative Sign if the value is negative                                                                                                    |
|           |                       | – a is a single decimal digit                                                                                                    |
|           |                       | - bbb is one or more decimal digits                                                                                                    |
|           |                       | - [sign2] is the value of <i>Negative Sign</i> if the exponent is negative                                                                                                    |
|           |                       | ccc is exactly three decimal digits (the exponent)                                                                                                    |
|           |                       | [sign1] and [sign2] are absent if the value and exponent, respectively, are positive.                                                                                                    |
|           |                       | For example, the value -123.456 is represented as -1.23456e002 and the value 0.00012 is represented as 1.2e-004 in the output bit stream (assuming that the value of <i>Negative Sign</i> is "-", and the value of <i>Sign Orientation</i> is Leading).                                              |
|           |                       | The value -0.00012 is represented as 1.2*e*004 if Negative Sign is "*" and Sign Orientation is Trailing.                                                                                                    |

### Representation of null values

| Property               | Type       | Meaning                                                                                                    |
|------------------------|------------|----------------------------------------------------------------------------------------------------|
| Encoding Null          | Enumerated | Select one of the following options from the drop-down list:                                                                                                    |
|                        | type       | NULLPadFill. This is valid only for fixed length objects. This is the default value.                                                                                                    |
|                        |            | • NULLLogicalValue. The <i>Encoding Null Value</i> property is first converted to an actual value, and rendered in the way specified for the field.                                                                                                    |
|                        |            | • NULLLiteralValue. This specifies that <i>Encoding Null Value</i> contains a value that is directly substituted as if it is a string. For dateTime elements, use this option if you want to use the <i>Encoding Null Value</i> property to test or compare the content of the field in the message. |
|                        |            | • NULLLiteralFill. This specifies that the field is filled with the value specified by the <i>Encoding Null Value</i> property. <i>Encoding Null Value</i> must resolve to a single character.                                                                                                    |
|                        |            | The option that you select determines the value that you must set for the property <i>Encoding Null Value</i> .                                                                                                    |
|                        |            | For full information about using these options, see "TDS Null handling options" on page 712.                                                                                                    |
| Encoding Null<br>Value | String     | The use of this property depends on the <i>Encoding Null</i> property that is described above. The default value is zero.                                                                                                    |
|                        |            | If you set the <i>Encoding Null</i> property for a dateTime object to NULLLogicalValue, the value that you set must be in an ISO8601 dateTime format.                                                                                                    |
|                        |            | These formats are described in "DateTime as string data" on page 724.                                                                                                    |
|                        |            | For example, specify a value that conforms to the yyyy-MM-dd'T'HH:mm:ss format; for example, 1970-12-01.                                                                                                    |

TDS properties for local element integer types:

The TDS Format properties described here apply to:

- Objects: Local Element
- Integer schema types: byte, int, long, short, unsignedByte, unsignedInt, unsignedShort

### Field Identification

| Property | Type   | Meaning                                                                                                    |
|----------|--------|----------------------------------------------------------------------------------------------------|
| Tag      | String | Specify the value that is used to identify the object in a message bit stream.                                                                                                    |
|          |        | If the object is simple and the <i>Data Element Separation</i> property of the complex type or types in which the object is a child is Tagged Delimited, Tagged Fixed Length, or Tagged Encoded Length, this property must contain a non-empty value. |
|          |        | If the object is a complex element, and the <i>Data Element Separation</i> property of its parent is Tagged Delimited, Tagged Fixed Length, or Tagged Encoded Length, the property can contain an empty value.                                        |
|          |        | The value for this property must be unique for every element in the message set; that is, no two elements in the message set can contain the same value for this property.                                                                            |

| Property     | Type   | Meaning                                                                                                    |
|--------------|--------|----------------------------------------------------------------------------------------------------|
| Data Pattern | String | Specify the regular expression that is to be used by the parser to identify the data in the message to be assigned to the object. This property is used when the <i>Data Element Separation</i> method has been set to Use Data Pattern in the complex type. See "Regular expression syntax" on page 720 for more details. |

| Property      | Type            | Meaning                                                                                                    |
|---------------|-----------------|----------------------------------------------------------------------------------------------------|
| Physical Type | Enumerated type | The <i>Physical Type</i> can be set to Characters or Messaging Standard Alternate. This property tells the TDS parser whether the data in the message is the normal TDS character format, or is another alternate form that has a specific messaging standard such as TLOG. The available values and the default value depend on both <i>Messaging Standard</i> and the logical type. |
|               |                 | If the logical type of the object is dateTime, float, or integer, this property is disabled.                                                                                                    |
|               |                 | If the <i>Messaging Standard</i> property (at the message set level) is set to other than TLOG, the <i>Physical Type</i> property is disabled.                                                                                                    |
|               |                 | If the <i>Messaging Standard</i> property (at the message set level) is set to TLOG and the logical type of the object is set to a Boolean, decimal or string type, the <i>Physical Type</i> property can be set to Characters or Messaging Standard Alternate.                                                                                                    |
| Length        | Integer         | Specify the expected length of the object in characters.                                                                                                    |
|               |                 | This property applies to simple objects and to complex elements with a base type.                                                                                                    |
|               |                 | If this property is not set and the message set property <i>Derive default length from logical type</i> is selected, and the <i>Physical type</i> is 'Character', the default value is derived from any totalDigits value constraint (schema facet) or, if none, any minInclusive, maxInclusive, minExclusive, or maxExclusive value constraints (schema facets), on the simple type. |
|               |                 | If you set the <i>Data Element Separation</i> property for the type to Fixed Length or Fixed Length AL3, either this property, or the <i>Length Reference</i> property, must contain a value that is not 0 or NULL.                                                                                                    |
| Justification | Enumerated type | Specify the justification of the object if the data being written or parsed is less than the fixed length value. This property is used only when a value is output as a fixed length string.                                                                                                    |
|               |                 | Select one of the following values from the drop-down list:                                                                                                    |
|               |                 | • Not Applicable                                                                                                    |
|               |                 | • Left Justify                                                                                                    |
|               |                 | • Right Justify                                                                                                    |

| Property             | Type            | Meaning                                                                                                    |
|----------------------|-----------------|----------------------------------------------------------------------------------------------------|
| Padding<br>Character | String          | Specify the padding character that is to be inserted or interpreted on the writing or parsing of a fixed length object if the data is less than the fixed length value. This property is used only when a value is output as a fixed length string.                                                                                                    |
|                      |                 | Set this character in one of the following ways:                                                                                                    |
|                      |                 | • Select NUL, '0', or SPACE from the drop-down list.                                                                                                    |
|                      |                 | • Enter a character between quotation marks, for example "c" or 'c', where c is any alphanumeric character.                                                                                                    |
|                      |                 | • Enter a hexadecimal character code in the form 0xYY, where YY is a hexadecimal value.                                                                                                    |
|                      |                 | • Enter a Unicode value in the form U+xxxx, where xxxx is a Unicode value specified in hexadecimal. The maximum length of the string that you can enter is 10.                                                                                                    |
|                      |                 | The choice of which of these padding character forms is used for an MRM element depends on the padding character required and whether the padding character is to be subject to data conversion.                                                                                                    |
|                      |                 | In most cases, the specification of a padding character is sufficient, and when this padding character is used, it is converted to the target code page of the output MRM message that is being generated.                                                                                                    |
|                      |                 | If a padding character is required that cannot easily be entered in the padding character field, the Unicode mnemonic format can be used to specify the required character. When used, this Unicode value is also converted to the target code page of the MRM message that is being generated.                                                                                               |
|                      |                 | If a padding character is required that is not subject to data conversion, the hexadecimal format can be used. This gives the option of specifying a padding character that is inserted directly into the output message. If this format is used, you must ensure that this hexadecimal value is valid for the code page of any output messages that are created using these MRM definitions. |
|                      |                 | If you are converting a message from one code page to another, you must ensure that the converted value of the padding character is valid for this code page. For example, when converting from ASCII to code page 500, if you have specified the numeric 8 as your padding character, this is converted from 0x08 to 0x15, the ASCII and EBCDIC representations of 'back space'.             |
|                      |                 | There is a currently a restriction that the value of your padding character must not be greater than U+007F. Note that if you enter a Unicode mnemonic or numeric value, it is considered to be the character that is represented by that number in UTF-8.                                                                                                    |
| Length<br>Reference  | Enumerated type | This property is applicable only if <i>Physical Type</i> is Text, Binary, or TLOG Specific. If set, this property takes precedence over any value in the <i>Length Units</i> property.                                                                                                    |
|                      |                 | Specify the identifier of a sibling integer object, the value of which determines the length of the object in question. The sibling object must be defined before the current object within the message structure.                                                                                                    |
|                      |                 | For information about reordering elements, see "Reordering objects" on page 110.                                                                                                    |

## Numeric representation

| Property            | Type            | Meaning                                                                                                    |
|---------------------|-----------------|----------------------------------------------------------------------------------------------------|
| Sign<br>Orientation | Enumerated type | The values that you can choose for this property are:  None  Leading  Trailing  If you set the value for this property to None, this is interpreted as having no sign, and an exception is thrown if a negative number is processed (on either input or output).  If you set the value for this property to Leading, this indicates that the sign is positioned ahead of the number; for example, -1234. Similarly, if you set this property to Trailing, the sign follows the number; for example, 1234  If no sign is set, the number is assumed to be positive. |
| Positive Sign       | String          | Specify the value that represents the positive symbol. Do not specify a numeric value. If no value is set, "+" is assumed. The positive sign is not written when creating an output message; it is used only to recognize the positive sign when parsing a message bit stream.                                                                                                    |
| Negative Sign       | String          | Specify the value that represents the negative symbol. Do not specify a numeric value. If no value is set, "-" is assumed.                                                                                                    |

# Representation of null values

| Property               | Type            | Meaning                                                                                                    |
|------------------------|-----------------|----------------------------------------------------------------------------------------------------|
| Encoding Null          | Enumerated type | Select one of the following options from the drop-down list:                                                                                                    |
|                        |                 | • NULLPadFill. This is valid only for fixed length objects. This is the default value.                                                                                                    |
|                        |                 | • NULLLogicalValue. The <i>Encoding Null Value</i> property is first converted to an actual value, and rendered in the way specified for the field.                                                                                                    |
|                        |                 | • NULLLiteralValue. This specifies that <i>Encoding Null Value</i> contains a value that is directly substituted as if it is a string. For dateTime elements, use this option if you want to use the <i>Encoding Null Value</i> property to test or compare the content of the field in the message. |
|                        |                 | • NULLLiteralFill. This specifies that the field is filled with the value specified by the <i>Encoding Null Value</i> property. <i>Encoding Null Value</i> must resolve to a single character.                                                                                                    |
|                        |                 | The option that you select determines the value that you must set for the property <i>Encoding Null Value</i> .                                                                                                    |
|                        |                 | For full information about using these options, see "TDS Null handling options" on page 712.                                                                                                    |
| Encoding Null<br>Value | String          | The use of this property depends on the <i>Encoding Null</i> property that is described above. The default value is zero.                                                                                                    |
|                        |                 | If you set the <i>Encoding Null</i> property for a dateTime object to NULLLogicalValue, the value that you set must be in an ISO8601 dateTime format.                                                                                                    |
|                        |                 | These formats are described in "DateTime as string data" on page 724.                                                                                                    |
|                        |                 | For example, specify a value that conforms to the yyyy-MM-dd'T'HH:mm:ss format; for example, 1970-12-01.                                                                                                    |

The TDS Format properties described here apply to:

• Objects: Local Element

• Interval schema types: duration

### Field Identification

| Property             | Type   | Meaning                                                                                                    |
|----------------------|--------|----------------------------------------------------------------------------------------------------|
| Tag                  | String | Specify the value that is used to identify the object in a message bit stream.                                                                                                    |
|                      |        | If the object is simple and the <i>Data Element Separation</i> property of the complex type or types in which the object is a child is Tagged Delimited, Tagged Fixed Length, or Tagged Encoded Length, this property must contain a non-empty value.                                                                      |
|                      |        | If the object is a complex element, and the <i>Data Element Separation</i> property of its parent is Tagged Delimited, Tagged Fixed Length, or Tagged Encoded Length, the property can contain an empty value.                                                                                                    |
|                      |        | The value for this property must be unique for every element in the message set; that is, no two elements in the message set can contain the same value for this property.                                                                                                    |
| Data Pattern         | String | Specify the regular expression that is to be used by the parser to identify the data in the message to be assigned to the object. This property is used when the <i>Data Element Separation</i> method has been set to Use Data Pattern in the complex type. See "Regular expression syntax" on page 720 for more details. |
| Repeating            | String | Specify the delimiter that is to be used between repeating elements.                                                                                                    |
| Element<br>Delimiter |        | This delimiter is used only when the element repeats and the Data Element Separation property of the parent group or complex type is set to All Elements Delimited or Variable Length Elements Delimited.                                                                                                    |
|                      |        | A default value is provided if the above conditions are true; if the messaging standard is HL7, the mnemonic <hl7_rs> is used; if the messaging standard is not HL7, and the maximum number of repeats is fixed, the delimiter of the parent group or complex type is used.</hl7_rs>                                       |
|                      |        | If none of the above conditions are true, a default is not applied.                                                                                                    |

| Property      | Type            | Meaning                                                                                                    |
|---------------|-----------------|----------------------------------------------------------------------------------------------------|
| Physical Type | Enumerated type | The <i>Physical Type</i> can be set to Characters or Messaging Standard Alternate. This property tells the TDS parser whether the data in the message is the normal TDS character format, or is another alternate form that has a specific messaging standard such as TLOG. The available values and the default value depend on both <i>Messaging Standard</i> and the logical type. |
|               |                 | If the logical type of the object is dateTime, float, or integer, this property is disabled.                                                                                                    |
|               |                 | If the <i>Messaging Standard</i> property (at the message set level) is set to other than TLOG, the <i>Physical Type</i> property is disabled.                                                                                                    |
|               |                 | If the <i>Messaging Standard</i> property (at the message set level) is set to TLOG and the logical type of the object is set to a Boolean, decimal or string type, the <i>Physical Type</i> property can be set to Characters or Messaging Standard Alternate.                                                                                                    |

| Property      | Type            | Meaning                                                                                                    |
|---------------|-----------------|----------------------------------------------------------------------------------------------------|
| Length        | Integer         | Specify the expected length of the object in characters.                                                                                                    |
|               |                 | This property applies to simple objects and to complex elements with a base type.                                                                                                    |
|               |                 | If this property is not set and the message set property <i>Derive default length from logical type</i> is selected, and the <i>Physical type</i> is 'Character', the default value is derived from any length or maxLength value constraint (schema facet) on the simple type. |
|               |                 | If you set the <i>Data Element Separation</i> property for the type to Fixed Length or Fixed Length AL3, either this property, or the <i>Length Reference</i> property, must contain a value that is not 0 or NULL.                                                             |
| Justification | Enumerated type | Specify the justification of the object if the data being written or parsed is less than the fixed length value. This property is used only when a value is output as a fixed length string.                                                                                    |
|               |                 | Select one of the following values from the drop-down list:                                                                                                    |
|               |                 | • Not Applicable                                                                                                    |
|               |                 | • Left Justify                                                                                                    |
|               |                 | • Right Justify                                                                                                    |

| Property             | Type            | Meaning                                                                                                    |
|----------------------|-----------------|----------------------------------------------------------------------------------------------------|
| Padding<br>Character | String          | Specify the padding character that is to be inserted or interpreted on the writing or parsing of a fixed length object if the data is less than the fixed length value. This property is used only when a value is output as a fixed length string.                                                                                                    |
|                      |                 | Set this character in one of the following ways:                                                                                                    |
|                      |                 | • Select NUL, '0', or SPACE from the drop-down list.                                                                                                    |
|                      |                 | • Enter a character between quotation marks, for example "c" or 'c', where c is any alphanumeric character.                                                                                                    |
|                      |                 | • Enter a hexadecimal character code in the form 0xYY, where YY is a hexadecimal value.                                                                                                    |
|                      |                 | • Enter a Unicode value in the form U+xxxx, where xxxx is a Unicode value specified in hexadecimal. The maximum length of the string that you can enter is 10.                                                                                                    |
|                      |                 | The choice of which of these padding character forms is used for an MRM element depends on the padding character required and whether the padding character is to be subject to data conversion.                                                                                                    |
|                      |                 | In most cases, the specification of a padding character is sufficient, and when this padding character is used, it is converted to the target code page of the output MRM message that is being generated.                                                                                                    |
|                      |                 | If a padding character is required that cannot easily be entered in the padding character field, the Unicode mnemonic format can be used to specify the required character. When used, this Unicode value is also converted to the target code page of the MRM message that is being generated.                                                                                               |
|                      |                 | If a padding character is required that is not subject to data conversion, the hexadecimal format can be used. This gives the option of specifying a padding character that is inserted directly into the output message. If this format is used, you must ensure that this hexadecimal value is valid for the code page of any output messages that are created using these MRM definitions. |
|                      |                 | If you are converting a message from one code page to another, you must ensure that the converted value of the padding character is valid for this code page. For example, when converting from ASCII to code page 500, if you have specified the numeric 8 as your padding character, this is converted from 0x08 to 0x15, the ASCII and EBCDIC representations of 'back space'.             |
|                      |                 | There is a currently a restriction that the value of your padding character must not be greater than U+007F. Note that if you enter a Unicode mnemonic or numeric value, it is considered to be the character that is represented by that number in UTF-8.                                                                                                    |
| Length<br>Reference  | Enumerated type | This property is applicable only if <i>Physical Type</i> is Text, Binary, or TLOG Specific. If set, this property takes precedence over any value in the <i>Length Units</i> property.                                                                                                    |
|                      |                 | Specify the identifier of a sibling integer object, the value of which determines the length of the object in question. The sibling object must be defined before the current object within the message structure.                                                                                                    |
|                      |                 | For information about reordering elements, see "Reordering objects" on page 110.                                                                                                    |

### Representation of null values

| Property               | Type       | Meaning                                                                                                    |
|------------------------|------------|----------------------------------------------------------------------------------------------------|
| Encoding Null          | Enumerated | Select one of the following options from the drop-down list:                                                                                                    |
|                        | type       | • NULLPadFill. This is valid only for fixed length objects. This is the default value.                                                                                                    |
|                        |            | • NULLLogical Value. The <i>Encoding Null Value</i> property is first converted to an actual value, and rendered in the way specified for the field.                                                                                                    |
|                        |            | • NULLLiteral Value. This specifies that <i>Encoding Null Value</i> contains a value that is directly substituted as if it is a string. For dateTime elements, use this option if you want to use the <i>Encoding Null Value</i> property to test or compare the content of the field in the message. |
|                        |            | • NULLLiteralFill. This specifies that the field is filled with the value specified by the <i>Encoding Null Value</i> property. <i>Encoding Null Value</i> must resolve to a single character.                                                                                                    |
|                        |            | The option that you select determines the value that you must set for the property <i>Encoding Null Value</i> .                                                                                                    |
|                        |            | For full information about using these options, see "TDS Null handling options" on page 712.                                                                                                    |
| Encoding Null<br>Value | String     | The use of this property depends on the <i>Encoding Null</i> property that is described above. The default value is zero.                                                                                                    |
|                        |            | If you set the <i>Encoding Null</i> property for a dateTime object to NULLLogicalValue, the value that you set must be in an ISO8601 dateTime format.                                                                                                    |
|                        |            | These formats are described in "DateTime as string data" on page 724.                                                                                                    |
|                        |            | For example, specify a value that conforms to the yyyy-MM-dd'T'HH:mm:ss format; for example, 1970-12-01.                                                                                                    |

TDS properties for local element string types:

The TDS Format properties described here apply to:

- Objects: Local Element
- String schema types: anyURI, ENTITIES, ENTITY, ID, IDREF, IDREFS, language, Name, NCName, NMTOKEN, NMTOKENS, normalizedString, NOTATION, QName, string, token

### Field Identification

| Property | Type   | Meaning                                                                                                    |
|----------|--------|----------------------------------------------------------------------------------------------------|
| Tag      | String | Specify the value that is used to identify the object in a message bit stream.                                                                                                    |
|          |        | If the object is simple and the <i>Data Element Separation</i> property of the complex type or types in which the object is a child is Tagged Delimited, Tagged Fixed Length, or Tagged Encoded Length, this property must contain a non-empty value. |
|          |        | If the object is a complex element, and the <i>Data Element Separation</i> property of its parent is Tagged Delimited, Tagged Fixed Length, or Tagged Encoded Length, the property can contain an empty value.                                        |
|          |        | The value for this property must be unique for every element in the message set; that is, no two elements in the message set can contain the same value for this property.                                                                            |

| Property                          | Type            | Meaning                                                                                                    |
|-----------------------------------|-----------------|----------------------------------------------------------------------------------------------------|
| Data Pattern                      | String          | Specify the regular expression that is to be used by the parser to identify the data in the message to be assigned to the object. This property is used when the <i>Data Element Separation</i> method has been set to Use Data Pattern in the complex type. See "Regular expression syntax" on page 720 for more details.                                                                                                    |
| Interpret<br>Element Value        | Enumerated type | Specify whether values stored within this object must be interpreted as having significance for the parser and, if so, the type of interpretation that must occur. This interpretation is generally standard-specific and is therefore hard-coded.  The possible values for this property are:  None (the default value)  EDIFACT Service String  X12 Service String  Message Key  EDIFACT Syntax Level ID  HL7 Service String  HL7 Field Separator  Note: The Message Key enumeration has been deprecated                                                                                                    |
| Repeating<br>Element<br>Delimiter | String          | Specify the delimiter that is to be used between repeating elements.  This delimiter is used only when the element repeats and the Data Element Separation property of the parent group or complex type is set to All Elements Delimited or Variable Length Elements Delimited.  A default value is provided if the above conditions are true; if the messaging standard is HL7, the mnemonic <hl7_rs> is used; if the messaging standard is not HL7, and the maximum number of repeats is fixed, the delimiter of the parent group or complex type is used.  If none of the above conditions are true, a default is not applied.</hl7_rs> |

# Physical representation

| Property      | Type               | Meaning                                                                                                    |
|---------------|--------------------|----------------------------------------------------------------------------------------------------|
| Physical Type | Enumerated<br>type | The <i>Physical Type</i> can be set to Characters or Messaging Standard Alternate. This property tells the TDS parser whether the data in the message is the normal TDS character format, or is another alternate form that has a specific messaging standard such as TLOG. The available values and the default value depend on both <i>Messaging Standard</i> and the logical type.  If the logical type of the object is dateTime, float, or integer, this property is disabled.  If the <i>Messaging Standard</i> property (at the message set level) is set to other than TLOG, the <i>Physical Type</i> property is disabled.  If the <i>Messaging Standard</i> property (at the message set level) is set to TLOG and the logical type of the object is set to a Boolean, decimal or string type, the <i>Physical Type</i> property can be set to Characters or Messaging Standard |
|               |                    | Alternate.                                                                                                    |

| Property      | Type            | Meaning                                                                                                    |
|---------------|-----------------|----------------------------------------------------------------------------------------------------|
| Length        | Integer         | Specify the expected length of the object in characters.                                                                                                    |
|               |                 | This property applies to simple objects and to complex elements with a base type.                                                                                                    |
|               |                 | If this property is not set and the message set property <i>Derive default length from logical type</i> is selected, and the <i>Physical type</i> is 'Character', the default value is derived from any length or maxLength value constraint (schema facet) on the simple type. |
|               |                 | If you set the <i>Data Element Separation</i> property for the type to Fixed Length or Fixed Length AL3, either this property, or the <i>Length Reference</i> property, must contain a value that is not 0 or NULL.                                                             |
| Justification | Enumerated type | Specify the justification of the object if the data being written or parsed is less than the fixed length value. This property is used only when a value is output as a fixed length string.                                                                                    |
|               |                 | Select one of the following values from the drop-down list:                                                                                                    |
|               |                 | • Not Applicable                                                                                                    |
|               |                 | • Left Justify                                                                                                    |
|               |                 | • Right Justify                                                                                                    |

| Property             | Type            | Meaning                                                                                                    |
|----------------------|-----------------|----------------------------------------------------------------------------------------------------|
| Padding<br>Character | String          | Specify the padding character that is to be inserted or interpreted on the writing or parsing of a fixed length object if the data is less than the fixed length value. This property is used only when a value is output as a fixed length string.                                                                                                    |
|                      |                 | Set this character in one of the following ways:                                                                                                    |
|                      |                 | • Select NUL, '0', or SPACE from the drop-down list.                                                                                                    |
|                      |                 | • Enter a character between quotation marks, for example "c" or 'c', where c is any alphanumeric character.                                                                                                    |
|                      |                 | • Enter a hexadecimal character code in the form 0xYY, where YY is a hexadecimal value.                                                                                                    |
|                      |                 | • Enter a Unicode value in the form U+xxxx, where xxxx is a Unicode value specified in hexadecimal. The maximum length of the string that you can enter is 10.                                                                                                    |
|                      |                 | The choice of which of these padding character forms is used for an MRM element depends on the padding character required and whether the padding character is to be subject to data conversion.                                                                                                    |
|                      |                 | In most cases, the specification of a padding character is sufficient, and when this padding character is used, it is converted to the target code page of the output MRM message that is being generated.                                                                                                    |
|                      |                 | If a padding character is required that cannot easily be entered in the padding character field, the Unicode mnemonic format can be used to specify the required character. When used, this Unicode value is also converted to the target code page of the MRM message that is being generated.                                                                                               |
|                      |                 | If a padding character is required that is not subject to data conversion, the hexadecimal format can be used. This gives the option of specifying a padding character that is inserted directly into the output message. If this format is used, you must ensure that this hexadecimal value is valid for the code page of any output messages that are created using these MRM definitions. |
|                      |                 | If you are converting a message from one code page to another, you must ensure that the converted value of the padding character is valid for this code page. For example, when converting from ASCII to code page 500, if you have specified the numeric 8 as your padding character, this is converted from 0x08 to 0x15, the ASCII and EBCDIC representations of 'back space'.             |
|                      |                 | There is a currently a restriction that the value of your padding character must not be greater than U+007F. Note that if you enter a Unicode mnemonic or numeric value, it is considered to be the character that is represented by that number in UTF-8.                                                                                                    |
| Length<br>Reference  | Enumerated type | This property is applicable only if <i>Physical Type</i> is Text, Binary, or TLOG Specific. If set, this property takes precedence over any value in the <i>Length Units</i> property.                                                                                                    |
|                      |                 | Specify the identifier of a sibling integer object, the value of which determines the length of the object in question. The sibling object must be defined before the current object within the message structure.                                                                                                    |
|                      |                 | For information about reordering elements, see "Reordering objects" on page 110.                                                                                                    |

#### Representation of null values

| Property               | Type       | Meaning                                                                                                    |
|------------------------|------------|----------------------------------------------------------------------------------------------------|
| Encoding Null          | Enumerated | Select one of the following options from the drop-down list:                                                                                                    |
|                        | type       | NULLPadFill. This is valid only for fixed length objects. This is the default value.                                                                                                    |
|                        |            | • NULLLogicalValue. The <i>Encoding Null Value</i> property is first converted to an actual value, and rendered in the way specified for the field.                                                                                                    |
|                        |            | • NULLLiteral Value. This specifies that <i>Encoding Null Value</i> contains a value that is directly substituted as if it is a string. For dateTime elements, use this option if you want to use the <i>Encoding Null Value</i> property to test or compare the content of the field in the message. |
|                        |            | • NULLLiteralFill. This specifies that the field is filled with the value specified by the <i>Encoding Null Value</i> property. <i>Encoding Null Value</i> must resolve to a single character.                                                                                                    |
|                        |            | The option that you select determines the value that you must set for the property <i>Encoding Null Value</i> .                                                                                                    |
|                        |            | For full information about using these options, see "TDS Null handling options" on page 712.                                                                                                    |
| Encoding Null<br>Value | String     | The use of this property depends on the <i>Encoding Null</i> property that is described above. The default value is zero.                                                                                                    |
|                        |            | If you set the <i>Encoding Null</i> property for a dateTime object to NULLLogicalValue, the value that you set must be in an ISO8601 dateTime format.                                                                                                    |
|                        |            | These formats are described in "DateTime as string data" on page 724.                                                                                                    |
|                        |            | For example, specify a value that conforms to the yyyy-MM-dd'T'HH:mm:ss format; for example, 1970-12-01.                                                                                                    |

#### Documentation properties for all message set objects:

Use the documentation property of an object to add information to enhance the understanding of the function of that object. The documentation property is available on all objects except Key, Keyref, and Unique objects.

The property is a string field and you can use any standard alphanumeric characters.

## Local group properties

A local group can have the following properties;

- "Local group logical properties" on page 206
- "Local group CWF properties" on page 217
- "Local group XML properties" on page 223
- "Local group TDS properties" on page 237
- "Documentation properties for all message set objects" on page 183

#### Local group logical properties:

Valid children in a local group that depend on both **Composition** and **Content Validation** are shown in "MRM content validation" on page 190.

| Property              | Type            | Meaning                                                                                                    |
|-----------------------|-----------------|----------------------------------------------------------------------------------------------------|
| Composition           | Enumerated type | The following only applies to the element content of a complex type and has no effect on the attribute content of a complex type.                                                                                                    |
|                       |                 | Select from:                                                                                                    |
|                       |                 | • Empty                                                                                                    |
|                       |                 | • sequence. If you select this option, you can define members that are elements or groups. These members, if present, must appear in the specified order in the message. They can repeat, and the same element or group can appear more than once.                                                 |
|                       |                 | • choice. If you select this option, you can define members that are elements or groups. Exactly one of the defined members must be present in the message, and can repeat.                                                                                                    |
|                       |                 | Use this option if you want to model C unions and COBOL REDEFINES in a Custom Wire Format, or an XML DTD element that uses choice in an XML Wire Format, or a SWIFT field that has more than one option.                                                                                           |
|                       |                 | • all. The elements in an all group can appear in any order. Each element can appear once, or not at all. An all group can only contain elements; groups are not allowed. An all group can only be used at the top level of a complex type - it cannot be a member of another group within a type. |
|                       |                 | • unorderedSet. If you select this option, you can define only elements as children. The elements can repeat but cannot be duplicated. Child elements can appear in any order.                                                                                                    |
|                       |                 | • orderedSet. If you select this option, you can define only elements as children. These elements, if present, must appear in the specified order, and they can repeat but cannot be duplicated. This is the default value for new complex types.                                                  |
|                       |                 | • message.                                                                                                    |
|                       |                 | If you select this option, you can define only messages as children. They can repeat, but they cannot be duplicated. Like choice, only one of the defined children can be present.                                                                                                    |
|                       |                 | If the complex type includes more than one message, the bit stream contains the exact length of the embedded message, and is not padded to the length of the longest.                                                                                                    |
|                       |                 | Use this option to model multipart messages, which are used in some industry standards, for example, SWIFT. For more information, see the section on multipart messages in "Multipart messages" on page 29.                                                                                        |
| Content<br>Validation | Enumerated type | Content Validation controls how the broker responds to undeclared content and specifies where the objects that are included within the complex type are defined, if at all. It is used in combination with the Composition property.                                                               |
|                       |                 | Options:                                                                                                    |
|                       |                 | Closed. The complex type can only contain the child elements that you have added to it.                                                                                                    |
|                       |                 | • Open Defined. The complex type can contain any valid element defined within the message set.                                                                                                    |
|                       |                 | • Open. The complex type can contain any valid element, not just those that you have added to this complex type.                                                                                                    |
|                       |                 | See "Combinations of Composition and Content Validation" on page 288 for further details of these options.                                                                                                    |

## Occurrences

| Property   | Type    | Meaning                                                                                                    |
|------------|---------|----------------------------------------------------------------------------------------------------|
| Min Occurs | Integer | Specify the minimum number of times that the object can repeat. The default is 1.                                                                                    |
|            |         | If the value is set to $\theta$ , then the object is optional.                                                                                                    |
|            |         | With the exception of <i>Max Occurs</i> being set to -1, if a value is set for <i>Min Occurs</i> , it must be less than or equal to the value in <i>Max Occurs</i> . |
| Max Occurs | Integer | Specify the maximum number of times that the object can repeat. The default is 1.                                                                                    |
|            |         | If this property is not set, then the object can not occur more than once.                                                                                           |
|            |         | If this property is set to $\theta$ , it is interpreted as if the object does not exist in the message.                                                              |
|            |         | It can also be set to -1 to indicate that the limit is unbounded and there is no maximum to the number of occurrences.                                               |

# Local group CWF properties:

The CWF properties of a local group are described in the following tables.

# Byte alignment

| Property               | Type               | Meaning                                                                                                    |
|------------------------|--------------------|----------------------------------------------------------------------------------------------------|
| Byte Alignment         | Enumerated<br>type | Specify how the object is aligned from the start of the message. Select one of:  1 Bytes. This is the default value.  2 Bytes  4 Bytes  8 Bytes  16 Bytes                                                                                                    |
| Leading Skip<br>Count  | Integer            | Specify the number of bytes to skip before reading or writing this object. The default is 0, the minimum value is 0, and the maximum value is 999999. You can use this value to ignore unwanted fields in a structure, or to model a field defined by C or COBOL data which requires alignment on a 2, 4, 8 or 16 byte boundary. Specify the number of bytes to skip before reading or writing this object. When an output message is written, Skip Count bytes are assigned the value of the message set Byte Alignment Pad property.  For repeating objects, this property is applied to the first instance only. |
| Trailing Skip<br>Count | Integer            | Specify the number of bytes to skip after reading or writing this object. The default is 0, the minimum value is 0, and the maximum value is 999999. You can use this value to ignore unwanted fields in a structure, or to model a repeating structure containing fields which require alignment on a 2, 4, 8 or 16 byte boundary. When an output message is written, Skip Count bytes are assigned the value of the message set Byte Alignment Pad property.  For repeating objects, this property is applied to all instances.                                                                                   |

# Repeat

| Property            | Type            | Meaning                                                                                                    |
|---------------------|-----------------|----------------------------------------------------------------------------------------------------|
| Repeat<br>Reference | Enumerated type | Use this property if the object occurs multiple times, and the number of occurrences is given dynamically by a field earlier in the message. Select an integer object from the displayed list of integer objects that occur before this object in the structure of the message. The value of the selected integer specifies the number of occurrences of this object. If no objects are listed, there are no integer objects before this one in the message structure.  If a <i>Repeat Reference</i> is specified, it overrides any setting for the <i>Max Occurs</i> logical property when parsing and writing the message, but not for validation of the message. |

# Local group XML properties:

There are no properties to show.

# Local group TDS properties:

## Field Identification

| Property                   | Type            | Meaning                                                                                                    |
|----------------------------|-----------------|----------------------------------------------------------------------------------------------------|
| Data Element<br>Separation | Enumerated type | Select one of the following values to specify the method that is used to separate the data elements within the type.                                                                                                    |
|                            |                 | • Tagged Delimited. This value indicates that all elements within the complex type are identified by a tag, and are separated by the value that is specified in the optional <i>Delimiter</i> property (if specified). You must set the <i>Tag</i> property for all child elements of simple type, and you can set the <i>Delimiter</i> property to a non-empty value. See "Global element TDS properties" on page 231. You must also set the <i>Tag Data Separator</i> or the <i>Length of Tag</i> property.                                                                                                    |
|                            |                 | • Tagged Fixed Length. This value indicates that each element is identified by a tag, and the data has a fixed length. There are no delimiters. You must set the <i>Tag</i> property for each of the child elements of this complex type, and each child element must have a <i>Length</i> or <i>Length Reference</i> property assigned to it. You must also set the <i>Tag Data Separator</i> or the <i>Length of Tag</i> property.                                                                                                    |
|                            |                 | • Tagged Encoded Length. This value indicates that all elements within the complex type are separated by a tag, and a length field follows each tag. There are no delimiters. The tag can be fixed length, as set by the <i>Length of Tag</i> property, or variable length delimited by the <i>Tag Data Separator</i> property. You must also set the <i>Length Of Encoded Length</i> property so that the parser knows the size of the length field, and set the <i>Extra Chars in Encoded Length</i> property to tell the parser what to subtract from the value in the <i>Length Of Encoded Length</i> property to get the actual length of the data that follows the length field. |
|                            |                 | This method provides a more flexible way of handling ACORD AL3 standard messages than using the Fixed Length AL3 value, by allowing different parts of the messages to be at different versions of the ACORD AL3 standard.                                                                                                    |
|                            |                 | • All Elements Delimited. This value indicates that all elements within the complex type are separated by a delimiter. You must set a value in the <i>Delimiter</i> property.                                                                                                    |
|                            |                 | • Variable Length Elements Delimited. This value indicates that some of the elements within the complex type might be of variable length; if they are, they must be delimited by the value that is specified in the <i>Delimiter</i> property.                                                                                                    |
|                            |                 | • Use Data Pattern. This value indicates that the parser determines the elements by matching the data with the regular expression that is set in the <i>Data Pattern</i> property of the element or type member. See "Message definition file properties" on page 181.                                                                                                    |
|                            |                 | • Fixed Length. This value indicates that all elements within the complex type are fixed length. The next data element is accessed by adding the value of the Length property to the offset. See "Global element TDS properties" on page 231. If you set the Data Element Separation property of a complex type to Fixed Length, you must also set the Data Element Separation property of all complex children of this type to Fixed Length. Each child element must have a Length or Length Reference property assigned to it.                                                                                                    |
|                            |                 | • Fixed Length AL3. This value has a similar meaning to the separation type Fixed Length, but also indicates to the parser that a number of predefined rules with regard to missing optional elements, encoded lengths, and versioning, must be applied. If you set the <i>Data Element Separation</i> property of a complex type to Fixed Length AL3, you must also set the <i>Data Element Separation</i> property of all complex children of this type to Fixed Length AL3.                                                                                                    |
|                            |                 | • Undefined. This value is set automatically if you set the <i>Type Composition</i> property of a complex type to Message, and you cannot change it to any other value.                                                                                                    |
|                            |                 | Do not set the <i>Type Composition</i> property to Empty, Choice, Unordered Set, Ordered Set, Sequence, or Simple Unordered Set. If you do, you cannot check in the type.                                                                                                    |

| Property                                 | Туре                  | Meaning                                                                                                    |
|------------------------------------------|-----------------------|----------------------------------------------------------------------------------------------------|
| Group Indicator                          | String                | Specify the value of a special character, or string, that precedes the data that belongs to a group, or a complex type, within the bit stream.                                                                                                    |
| Group<br>Terminator                      | String                | Specify the value of a special character, or string, that terminates the data that belongs to a group, or a complex type, within the bit stream.                                                                                                    |
| Delimiter                                | String                | Specify the value of a special character, or string, that specifies the delimiter that is used between data elements.                                                                                                    |
|                                          |                       | This property applies only to the delimited <i>Data Element Separation</i> methods (Tagged Delimited, All Elements Delimited, and Variable Length Elements Delimited).                                                                                                    |
| Suppress<br>Absent Element<br>Delimiters | Enumerated type       | Use this property to select whether you want delimiters to be suppressed for elements that are missing within a message.                                                                                                    |
|                                          |                       | Select from:                                                                                                    |
|                                          |                       | • End 0f Type. Use this option to suppress the delimiter when an element is missing. For example, if the model has been defined to have up to 3 elements and only 2 are present, the last delimiter can be omitted from the message.                                                                                                    |
|                                          |                       | • Never. Use this option to ensure that even if optional elements are not present, all delimiters are written out. This option should be used when the same delimiter is used to delimit parent and child objects. For example, if an optional child element is missing, message processing applications could not tell where the child elements in a message ended and the next parent element started, if the delimiters are all the same. |
| Observe<br>Element Length                | Check box             | This property is applicable when <i>Data Element Separation</i> is All Elements Delimited, and tells the TDS parser to take any <i>Length</i> property of child elements or attributes into account. The default value depends on the setting of the <i>Messaging Standard</i> property (at the message set level) and the <i>Data Element Separation</i> property.                                                                          |
|                                          |                       | • If Data Element Separation is All Elements Delimited and the Messaging Standard is set to TLOG, the check box is selected. For all other messaging standards, the check box is cleared.                                                                                                    |
|                                          |                       | • If Data Element Separation is Tagged Delimited, the check box is cleared.                                                                                                    |
|                                          |                       | • If Data Element Separation is Tagged Fixed Length, Fixed Length, Fixed Length AL3, or Variable Length Elements Delimited, this property is set and is disabled.                                                                                                    |
|                                          |                       | For all other data element separation methods, this property is not set and is disabled.                                                                                                    |
| Tag Data<br>Separator                    | Button and<br>String  | Specify the value of a special character or string that separates the Tag from the data. The <i>Tag Data Separator</i> and <i>Length of Tag</i> properties are mutually exclusive.                                                                                                    |
|                                          |                       | If you set the property Tag Data Separator, it overrides Length of Tag.                                                                                                    |
|                                          |                       | This property applies only to the tagged <i>Data Element Separation</i> methods (Tagged Delimited, Tagged Fixed Length, and Tagged Encoded Length).                                                                                                    |
| Length of Tag                            | Button and<br>Integer | Specify the length of a tag value. When the message is parsed, this allows tags to be extracted from the bit stream if the <i>Tag Data Separator</i> property is not set.                                                                                                    |
|                                          |                       | The Tag Data Separator and Length of Tag properties are mutually exclusive. If you set the property Tag Data Separator, it overrides this value.                                                                                                    |
|                                          |                       | This property applies only to the tagged <i>Data Element Separation</i> methods (Tagged Delimited, Tagged Fixed Length, and Tagged Encoded Length).                                                                                                    |

| Property                            | Type            | Meaning                                                                                                    |
|-------------------------------------|-----------------|----------------------------------------------------------------------------------------------------|
| Length of<br>Encoded<br>Length      | Integer         | Specifies the number of characters (not bytes) after a tag that are used for the length field. Enter a value from 0 to 2 147 483 647.                                                                                                    |
| Lengur                              |                 | You must set this property if you have set the <i>Data Element Separation</i> property to Tagged Encoded Length; it is not valid otherwise.                                                                                                    |
|                                     |                 | The actual number of data characters that are parsed depends on the value of the Extra Chars in Encoded Length property.                                                                                                    |
| Extra Chars in<br>Encoded<br>Length | Integer         | (Only valid if the <i>Data Element Separation</i> method is set to Tagged Encoded Length.) Specifies the number of extra characters included in the value found in the length field. (For example, the value in the length might include the size of the length field itself as well as the size of the data field, or it might be the total size of the tag, length, and data fields.) |
|                                     |                 | Enter a value from 0 to 2 147 483 647. The parser subtracts this number from the number found in the length field to get the number of data characters that <i>follow</i> the length field.                                                                                                    |
|                                     |                 | You must set this property if you have set the <i>Data Element Separation</i> property to Tagged Encoded Length, and the actual number of data characters is less than the value found in the length field.                                                                                                    |
| Repeating                           | String          | Specify the delimiter that is to be used between repeating elements.                                                                                                    |
| Element<br>Delimiter                |                 | This delimiter is used only when the element repeats and the Data Element Separation property of the parent group or complex type is set to All Elements Delimited or Variable Length Elements Delimited.                                                                                                    |
|                                     |                 | A default value is provided if the above conditions are true; if the messaging standard is HL7, the mnemonic <hl7_rs> is used; if the messaging standard is not HL7, and the maximum number of repeats is fixed, the delimiter of the parent group or complex type is used.</hl7_rs>                                                                                                    |
|                                     |                 | If none of the above conditions are true, a default is not applied.                                                                                                    |
| Length<br>Reference                 | Enumerated type | This property is applicable only if <i>Physical Type</i> is Text, Binary, or TLOG Specific. If set, this property takes precedence over any value in the <i>Length Units</i> property.                                                                                                    |
|                                     |                 | Specify the identifier of a sibling integer object, the value of which determines the length of the object in question. The sibling object must be defined before the current object within the message structure.                                                                                                    |
|                                     |                 | For information about reordering elements, see "Reordering objects" on page 110.                                                                                                    |

### Documentation properties for all message set objects:

Use the documentation property of an object to add information to enhance the understanding of the function of that object. The documentation property is available on all objects except Key, Keyref, and Unique objects.

The property is a string field and you can use any standard alphanumeric characters.

# Message properties

A message can have the following properties;

• "Message logical properties" on page 208

- "Message CWF properties" on page 217
- "Message XML properties" on page 223
- "Message TDS properties" on page 240
- "Documentation properties for all message set objects" on page 183

### Message logical properties:

This section describes the logical properties of a message.

| Property      | Type   | Meaning                                                                                                    |
|---------------|--------|----------------------------------------------------------------------------------------------------|
| Name          | String | Specify a name for the object when you create it.                                                                                                    |
|               |        | Names can consist of virtually any alphanumeric character including the letters $A$ through $Z$ , $a$ through $z$ and the digits $0$ through $z$ .                                                                                                    |
|               |        | They may also include the following punctuation characters;                                                                                                    |
|               |        | • - the hyphen                                                                                                    |
|               |        | • _ the underscore                                                                                                    |
|               |        | • . the period                                                                                                    |
|               |        | Names can only start with a letter or the underscore character and not with a number, hyphen or period.                                                                                                    |
|               |        | Names beginning with xml or any variant (for example XmL) are reserved by the XML standards specification.                                                                                                    |
|               |        | Further details of naming conventions and allowable characters can be found in the Extensible Markup Language (XML) specification that can be found on the World Wide Web Consortium (W3C) Web site.                                                           |
| Message Alias | String | Specify an alternative unique value that identifies the message. This property is only required if you are using the MRM domain and the Message Identity technique to identify embedded messages, and the bit stream does not contain the actual message name. |

### Message CWF properties:

There are no properties to show.

### Message XML properties:

The following tables describe the XML properties of a message.

#### Namespace schema locations

This property is only active if namespaces have been enabled.

| Property        | Type   | Meaning                                                                                                    |
|-----------------|--------|----------------------------------------------------------------------------------------------------|
| Namespace URI   | String | A unique string, usually in the form of a URL that identifies the schema for this                                              |
|                 |        | If namespaces have not been enabled, this property will display <no namespace="" target="">.</no>                              |
|                 |        | This property will overide the same property at the message set level.                                                         |
| Schema location | String | Enter the location of the schema for the associated namespace name that will be used to validate objects within the namespace. |

## XML declarations

| Property                           | Type            | Meaning                                                                                                    |
|------------------------------------|-----------------|----------------------------------------------------------------------------------------------------|
| Output<br>Namespace<br>Declaration | Enumerated type | The Output Namespace Declaration property controls where the namespace declarations will placed in the output XML document.                                                                                                    |
|                                    |                 | Select from:                                                                                                    |
|                                    |                 | • At start of document. Declarations for all of the entries in the <i>Namespace</i> schema locations table above will be output as attributes of the message in the output XML document. The disadvantage of this option is that in some cases unnecessary declarations may be output. |
|                                    |                 | • As required. Declarations will only be output when required by an element or attribute that is in that namespace. The disadvantage of this option is that the same namespace declaration may need to be output more than once in the output XML document.                            |
|                                    |                 | The default option is At start of document.                                                                                                    |
|                                    |                 | This property is only active if namespaces are enabled for this message set.                                                                                                    |

# XML document type settings

| Property             | Type   | Meaning                                                                                                    |
|----------------------|--------|----------------------------------------------------------------------------------------------------|
| DOCTYPE<br>System ID | String | Specify the System ID for DOCTYPE external DTD subset. It overrides the equivalent message set property setting for this particular message. |
|                      |        | If the message set property <i>Suppress DOCTYPE</i> is set to Yes, this parameter is ignored and cannot be changed (the field is disabled) . |
|                      |        | The default value is the value that you specified for the <i>DOCTYPE System ID</i> property for the message set.                             |
| DOCTYPE<br>Public ID | String | Specify the Public ID for DOCTYPE external DTD subset. It overrides the equivalent message set property setting for this particular message. |
|                      |        | If the message set property <i>Suppress DOCTYPE</i> is set to Yes, this parameter is ignored and cannot be changed (the field is disabled) . |
|                      |        | The default value is the value that you specified for the <i>DOCTYPE Public ID</i> property for the message set.                             |
| DOCTYPE Text         | String | Enter optional additional text to include within the DOCTYPE. It overrides the message set property for this particular message.             |
|                      |        | If the message set property <i>Suppress DOCTYPE</i> is set to Yes, this parameter is ignored and cannot be changed (the field is disabled) . |
|                      |        | For more information, see "MRM XML: In-line DTDs and the DOCTYPE text property" on page 180.                                                 |
|                      |        | The default value is the value that you specified for the <i>DOCTYPE Text</i> property for the message set.                                  |

| Property      | Type | Meaning                                                                                                    |
|---------------|------|----------------------------------------------------------------------------------------------------|
| Root Tag Name |      | Specify the name of the root tag for a message bit stream XML document. It overrides the message set property set for this message. |
|               |      | The default value is the value that you specified for the <i>Root Tag Name</i> property for the message set.                        |

## Field identification

A number of the following properties will only become active depending on the value that *Render* property is set to.

| Property              | Type            | Meaning                                                                                                    |
|-----------------------|-----------------|----------------------------------------------------------------------------------------------------|
| Render                | Enumerated type | Specify how the instantiated object or type is rendered (output) in the resulting XML document. Select one of the following values from the drop-down list:                                                                                                    |
|                       |                 | • XMLE1ement. If you select this value, the object (or type) is rendered as a child XML element of the parent complex type. The identity of the child is determined by the tag name of the child. The value is the content of the child element.                                                                                                    |
|                       |                 | If you select this value for more than one object, and set their <i>XML</i> Nameproperty to the same value, both objects must refer to the same element.                                                                                                    |
|                       |                 | This is the default value for element objects.                                                                                                    |
|                       |                 | • XMLE1ementAttrID. If you select this value, the object (or type) is rendered as a child XML element of the parent complex type. The identity of the child is determined by the value of a specified attribute of the child. The value is the content of the child element. You must add an attribute to the child element with an attribute name as specified in <i>ID Attribute Name</i> and a value as specified in <i>ID Attribute Value</i> . |
|                       |                 | If you select this value for one object, and set this same value or the value XMLElementAttrIDVal for a second object, and set XML Name, ID Attribute Name, ID Attribute Value to the same values:                                                                                                    |
|                       |                 | <ul> <li>You must also set Value Attribute Name to the same value for the two<br/>objects.</li> </ul>                                                                                                    |
|                       |                 | <ul> <li>Both objects must refer to the same element.</li> </ul>                                                                                                    |
|                       |                 | "XML rendering options" on page 698 shows some examples of how these rendering options affect the XML output, and provides usage recommendations.                                                                                                    |
| XML Name              | String          | Enter a value for the XML element name. This property specifies the name for the XML start tag or attribute for the element (or attribute) in an XML document (message).                                                                                                    |
|                       |                 | This can be used to provide name mapping when the MRM identifier needs to be different from the XML name, for example because of different namespace rules. It must be a valid XML name.                                                                                                    |
|                       |                 | You cannot specify a name that is already used for another element (or attribute), or for a message. No two elements (or attribute) or messages can have the same XML name.                                                                                                    |
|                       |                 | If you do not set a value, it defaults to that of the element's identifier. If the element's identifier is a prefixed identifier, it defaults to the identifier with the caret character (^) replaced by an underscore (_).                                                                                                    |
| ID Attribute<br>Name  | String          | Specify the name of the attribute used to identify the child. This must be a valid XML Attribute Name. This property is ignored and cannot be changed (the field is disabled) if <i>Render</i> is set to XMLElement, XMLAttribute, or XMLElementAttrVal.                                                                                                    |
|                       |                 | The default value is id.                                                                                                    |
| Namespace             | String          | Enter the namespace associated with the ID Attribute.                                                                                                    |
| ID Attribute<br>Value | String          | Specify the value of the attribute used to identify the child. This property is ignored and cannot be changed (the field is disabled) if <i>Render</i> is set to XMLElement, XMLAttribute, or XMLElementAttrVal.                                                                                                    |
|                       |                 | The default value is the identifier of the child.                                                                                                    |

### Message TDS properties:

| Property    | Type   | Meaning                                                                                                    |
|-------------|--------|----------------------------------------------------------------------------------------------------|
| Message Key | String | Specify an alternative unique value that identifies the message in the bit stream. This property is required if the message is embedded within another message. <b>Note:</b> From Version 6.0 onwards, the use of Message Key has been deprecated for identifying an embedded message. You now have the option of identifying an embedded message by Message Identity, using the Message Alias logical property. |

#### Documentation properties for all message set objects:

Use the documentation property of an object to add information to enhance the understanding of the function of that object. The documentation property is available on all objects except Key, Keyref, and Unique objects.

The property is a string field and you can use any standard alphanumeric characters.

## Simple type properties

A simple type can have the following properties;

- "Simple type logical properties" on page 209
- "Simple type CWF properties" on page 217
- "Simple type XML properties" on page 226
- "Simple type TDS properties" on page 240
- "Documentation properties for all message set objects" on page 183

A simple type can also have "Simple type logical value constraints" on page 209.

#### Simple type logical properties:

| Property | Type   | Meaning                                                                                                    |
|----------|--------|----------------------------------------------------------------------------------------------------|
| Name     | String | Specify a name for the object when you create it.                                                                                                    |
|          |        | Names can consist of virtually any alphanumeric character including the letters $A$ through $Z$ , $a$ through $z$ and the digits $0$ through $z$ .                                                   |
|          |        | They may also include the following punctuation characters;                                                                                                    |
|          |        | • - the hyphen                                                                                                    |
|          |        | • _ the underscore                                                                                                    |
|          |        | • . the period                                                                                                    |
|          |        | Names can only start with a letter or the underscore character and not with a number, hyphen or period.                                                                                              |
|          |        | Names beginning with $xml$ or any variant (for example $xml$ ) are reserved by the XML standards specification.                                                                                      |
|          |        | Further details of naming conventions and allowable characters can be found in the Extensible Markup Language (XML) specification that can be found on the World Wide Web Consortium (W3C) Web site. |

| Property  | Type            | Meaning                                                                                                    |
|-----------|-----------------|----------------------------------------------------------------------------------------------------|
| Base Type | Enumerated type | This property only applies to a simple type restriction.  You can use this property to select a base type that is used as the starting point to define a new simple type that is derived by setting additional value constraints. |
| Item Type | Enumerated type | This property only applies to a simple type list.  You can use this property to select the type that is used as the item type of the list.                                                                                        |
| Variety   | Enumerated type | This property displays the variety of the simple type you have selected, either atomic, list, or union.                                                                                                    |

A simple type can also have "Simple type logical value constraints" on page 209.

Simple type logical value constraints:

The properties that are displayed on the object page, and the values that those properties can take, can vary according to the type of the object. For example, the properties for type string are different from those of type Boolean. Select the link for the object type from the following table.

| Binary types                  | Boolean types                                                                                                    | DateTime types                                                                                                    | Decimal types                                                                                                    |
|-------------------------------|----------------------------------------------------------------------------------------------------|----------------------------------------------------------------------------------------------------|----------------------------------------------------------------------------------------------------|
| - base64Binary<br>- hexBinary | - Boolean                                                                                                    | <ul> <li>date</li> <li>dateTime</li> <li>gDay</li> <li>gMonth</li> <li>gMonthDay</li> <li>gYear</li> <li>gYearMonth</li> <li>time</li> </ul> | <ul> <li>decimal</li> <li>integer</li> <li>negativeInteger</li> <li>nonNegativeInteger</li> <li>nonPositiveInteger</li> <li>positiveInteger</li> <li>unsignedLong</li> </ul> |
| Float types                   | Integer types                                                                                                    | Interval types                                                                                                    | String types                                                                                                    |
| - double<br>- float           | <ul> <li>byte</li> <li>int</li> <li>long</li> <li>short</li> <li>unsignedByte</li> <li>unsignedInt</li> <li>unsignedShort</li> </ul> | - duration                                                                                                    | - anyURI - ENTITIES - ENTITY - ID - IDREF - IDREFS - language - Name - NCName - NCName - NMTOKEN - NMTOKENS - normalizedString - NOTATION - QName - string - token           |

Logical properties for value constraints for simple type binary types:

The simple type value constraint properties described here apply to:

• Objects: Simple types

• Binary schema types: base64Binary, hexBinary

# Length constraints

| Property | Type    | Meaning                                                                                            |
|----------|---------|----------------------------------------------------------------------------------------------------|
| Length   | Integer | The length property is used to specify the exact length of the simple type in bytes or characters. |
|          |         | The value must be greater than 0 and less than 2147483648.                                         |
| Min      | Integer | The Min property is used to specify the minimum length of the simple type in bytes or characters.  |
|          |         | The value must be greater than $\theta$ and less than 2147483648.                                  |
| Max      | Integer | The Max property is used to specify the maximum length of the simple type in bytes or characters.  |
|          |         | The value must be greater than $\theta$ and less than 2147483648.                                  |

| Property    | Type            | Meaning                                                                                                    |
|-------------|-----------------|----------------------------------------------------------------------------------------------------|
| White Space | Enumerated type | The <i>White Space</i> controls the processing of white space characters received for this type.                                                                                                    |
|             |                 | The value of White Space must be one of;                                                                                                    |
|             |                 | preserve. If you set the property to preserve, all white space characters including carriage return, line feed and tab are preserved.                                                                                                    |
|             |                 | • replace. If you set the property to replace, all carriage return, line feed and tab characters are replaced with a space character.                                                                                                    |
|             |                 | • collapse. If you set the property to collapse, all carriage return, line feed and tab characters are replaced with a space character. Any adjacent white space characters are then collapsed to a single space character and any leading or trailing spaces are stripped from the data. |

## **Enumerations**

| Property     | Type   | Meaning                                                                                                    |
|--------------|--------|----------------------------------------------------------------------------------------------------|
| Enumerations | String | Enumerations constrain the values to the list that is specified in this property. For example, you might create a simple type called RainbowColors, and add Red, Orange, Yellow, Green, Blue, Indigo, and Violet to the enumerations list. |
|              |        | You need to ensure that you have all variations of the data that you are likely to receive in the message defined in the list. For example, Yellow, yellow, yel, y might be variations of a single color.                                  |
|              |        | Select <b>Add</b> to add a default enumeration. Overtype the default with the data you require.                                                                                                    |
|              |        | If you need to change an entry, select the entry, then click on the entry a second time (as distinct from double-click). The selected entry can then be updated.                                                                           |

#### **Patterns**

| Property        | Type | Meaning                                                                                                    |
|-----------------|------|----------------------------------------------------------------------------------------------------|
| Patterns String |      | Patterns are a regular expression or a series of regular expressions used to constrain the data within the simple type. For further information about patterns and their syntax see "Using regular expressions to parse data elements" on page 718. |
|                 |      | Select <b>Add</b> to add a default pattern. Overtype the default with the data you require.                                                                                                    |
|                 |      | If you need to change an entry, select the entry, then click on the entry a second time (as distinct from double-click). The selected entry can then be updated.                                                                                    |

Logical properties for value constraints for simple type Boolean types:

The simple type value constraint properties described here apply to:

• Objects: Simple types

• Boolean schema types: Boolean

| Property    | Type            | Meaning                                                                                                    |
|-------------|-----------------|----------------------------------------------------------------------------------------------------|
| White Space | Enumerated type | The <i>White Space</i> controls the processing of white space characters received for this type.                                                                                                    |
|             |                 | The value of White Space must be one of;                                                                                                    |
|             |                 | preserve. If you set the property to preserve, all white space characters including carriage return, line feed and tab are preserved.                                                                                                    |
|             |                 | replace. If you set the property to replace, all carriage return, line feed and tab characters are replaced with a space character.                                                                                                    |
|             |                 | • collapse. If you set the property to collapse, all carriage return, line feed and tab characters are replaced with a space character. Any adjacent white space characters are then collapsed to a single space character and any leading or trailing spaces are stripped from the data. |

#### **Patterns**

| Property | Type   | Meaning                                                                                                    |
|----------|--------|----------------------------------------------------------------------------------------------------|
| Patterns | String | Patterns are a regular expression or a series of regular expressions used to constrain the data within the simple type. For further information about patterns and their syntax see "Using regular expressions to parse data elements" on page 718. |
|          |        | Select <b>Add</b> to add a default pattern. Overtype the default with the data you require.                                                                                                    |
|          |        | If you need to change an entry, select the entry, then click on the entry a second time (as distinct from double-click). The selected entry can then be updated.                                                                                    |

Logical properties for value constraints for simple type dateTime types:

The simple type value constraint properties described here apply to:

- Objects: Simple types
- DateTime schema types: date, dateTime, gDay, gMonth, gMonthDay, gYear, gYearMonth, time

## **Inclusive Constraints**

| Property | Type    | Meaning                                                                                                    |
|----------|---------|----------------------------------------------------------------------------------------------------|
| Min      | Integer | The <i>Min</i> property is used to specify the minimum value for which the data in the message must be greater than or equal to.          |
|          |         | When this value is set it cannot be equal to or greater than the <i>Max</i> Inclusive Constraint property.                                |
|          |         | You cannot specify both <i>Min</i> Inclusive Constraint and <i>Min</i> Exclusive Constraint properties together for the same simple type. |
| Max      | Integer | The <i>Max</i> property is used to specify the maximum value for which the data in the message must be less than or equal to.             |
|          |         | When this value is set it cannot be equal to or less than the <i>Min</i> Inclusive Constraint property.                                   |
|          |         | You cannot specify both <i>Max</i> Inclusive Constraint and <i>Max</i> Exclusive Constraint properties together for the same simple type. |

### **Exclusive Constraints**

| Property | Type    | Meaning                                                                                                    |
|----------|---------|----------------------------------------------------------------------------------------------------|
| Min      | Integer | The <i>Min</i> property is used to specify the minimum value for which the data in the message must be greater than.                      |
|          |         | When this value is set it cannot be equal to or greater than the <i>Max</i> Inclusive Constraint property.                                |
|          |         | You cannot specify both <i>Min</i> Inclusive Constraint and <i>Min</i> Exclusive Constraint properties together for the same simple type. |
| Max      | Integer | The <i>Max</i> property is used to specify the maximum value for which the data in the message must be less than.                         |
|          |         | When this value is set it cannot be equal to or less than the <i>Min</i> Inclusive Constraint property.                                   |
|          |         | You cannot specify both <i>Max</i> Inclusive Constraint and <i>Max</i> Exclusive Constraint properties together for the same simple type. |

| Property    | Type            | Meaning                                                                                                    |
|-------------|-----------------|----------------------------------------------------------------------------------------------------|
| White Space | Enumerated type | The <i>White Space</i> controls the processing of white space characters received for this type.                                                                                                    |
|             |                 | The value of White Space must be one of;                                                                                                    |
|             |                 | • preserve. If you set the property to preserve, all white space characters including carriage return, line feed and tab are preserved.                                                                                                    |
|             |                 | • replace. If you set the property to replace, all carriage return, line feed and tab characters are replaced with a space character.                                                                                                    |
|             |                 | • collapse. If you set the property to collapse, all carriage return, line feed and tab characters are replaced with a space character. Any adjacent white space characters are then collapsed to a single space character and any leading or trailing spaces are stripped from the data. |

#### **Enumerations**

| Property     | Type   | Meaning                                                                                                    |
|--------------|--------|----------------------------------------------------------------------------------------------------|
| Enumerations | String | Enumerations constrain the values to the list that is specified in this property. For example, you might create a simple type called RainbowColors, and add Red, Orange, Yellow, Green, Blue, Indigo, and Violet to the enumerations list. |
|              |        | You need to ensure that you have all variations of the data that you are likely to receive in the message defined in the list. For example, Yellow, yellow, yell, y might be variations of a single color.                                 |
|              |        | Select <b>Add</b> to add a default enumeration. Overtype the default with the data you require.                                                                                                    |
|              |        | If you need to change an entry, select the entry, then click on the entry a second time (as distinct from double-click). The selected entry can then be updated.                                                                           |

#### **Patterns**

| Property | Type   | Meaning                                                                                                    |
|----------|--------|----------------------------------------------------------------------------------------------------|
| Patterns | String | Patterns are a regular expression or a series of regular expressions used to constrain the data within the simple type. For further information about patterns and their syntax see "Using regular expressions to parse data elements" on page 718.  Select Add to add a default pattern. Overtype the default with the data you require. |
|          |        | If you need to change an entry, select the entry, then click on the entry a second time (as distinct from double-click). The selected entry can then be updated.                                                                                                    |

Logical properties for value constraints for simple type decimal types:

The simple type value constraint properties described here apply to:

- Objects: Simple types
- Decimal schema types: decimal, integer, negativeInteger, nonNegativeInteger, nonPositiveInteger, positiveInteger, unsignedLong

### **Inclusive Constraints**

| Property | Type    | Meaning                                                                                                    |
|----------|---------|----------------------------------------------------------------------------------------------------|
| Min      | Integer | The <i>Min</i> property is used to specify the minimum value for which the data in the message must be greater than or equal to.          |
|          |         | When this value is set it cannot be equal to or greater than the <i>Max</i> Inclusive Constraint property.                                |
|          |         | You cannot specify both <i>Min</i> Inclusive Constraint and <i>Min</i> Exclusive Constraint properties together for the same simple type. |
| Max      | Integer | The <i>Max</i> property is used to specify the maximum value for which the data in the message must be less than or equal to.             |
|          |         | When this value is set it cannot be equal to or less than the <i>Min</i> Inclusive Constraint property.                                   |
|          |         | You cannot specify both <i>Max</i> Inclusive Constraint and <i>Max</i> Exclusive Constraint properties together for the same simple type. |

## **Exclusive Constraints**

| Property | Type    | Meaning                                                                                                    |
|----------|---------|----------------------------------------------------------------------------------------------------|
| Min      | Integer | The <i>Min</i> property is used to specify the minimum value for which the data in the message must be greater than.                      |
|          |         | When this value is set it cannot be equal to or greater than the <i>Max</i> Inclusive Constraint property.                                |
|          |         | You cannot specify both <i>Min</i> Inclusive Constraint and <i>Min</i> Exclusive Constraint properties together for the same simple type. |
| Max      | Integer | The <i>Max</i> property is used to specify the maximum value for which the data in the message must be less than.                         |
|          |         | When this value is set it cannot be equal to or less than the <i>Min</i> Inclusive Constraint property.                                   |
|          |         | You cannot specify both <i>Max</i> Inclusive Constraint and <i>Max</i> Exclusive Constraint properties together for the same simple type. |

| Property        | Type    | Meaning                                                                                                    |
|-----------------|---------|----------------------------------------------------------------------------------------------------|
| Fraction Digits | Integer | Set this property to limit the number of digits in the fraction part of a numerical value to the number of digits specified in this property.  The value must be greater than or equal to 0 and less than 2147483648. |
|                 |         | The value set for <i>Fraction Digits</i> cannot be greater than the value specified for <i>Total Digits</i> .                                                                                                    |

| Property     | Type    | Meaning                                                                                                    |
|--------------|---------|----------------------------------------------------------------------------------------------------|
| Total Digits | Integer | Set this property to set the maximum number of digits in a numerical value to the number of digits specified in this property. |
|              |         | The value must be greater than or equal to 0 and less than 2147483648.                                                         |
|              |         | The value set for <i>Total Digits</i> cannot be less than the value specified for <i>Fraction Digits</i> .                     |

| Property    | Type            | Meaning                                                                                                    |
|-------------|-----------------|----------------------------------------------------------------------------------------------------|
| White Space | Enumerated type | The <i>White Space</i> controls the processing of white space characters received for this type.                                                                                                    |
|             |                 | The value of White Space must be one of;                                                                                                    |
|             |                 | preserve. If you set the property to preserve, all white space characters including carriage return, line feed and tab are preserved.                                                                                                    |
|             |                 | • replace. If you set the property to replace, all carriage return, line feed and tab characters are replaced with a space character.                                                                                                    |
|             |                 | • collapse. If you set the property to collapse, all carriage return, line feed and tab characters are replaced with a space character. Any adjacent white space characters are then collapsed to a single space character and any leading or trailing spaces are stripped from the data. |

### **Enumerations**

| Property     | Type   | Meaning                                                                                                    |
|--------------|--------|----------------------------------------------------------------------------------------------------|
| Enumerations | String | Enumerations constrain the values to the list that is specified in this property. For example, you might create a simple type called RainbowColors, and add Red, Orange, Yellow, Green, Blue, Indigo, and Violet to the enumerations list. |
|              |        | You need to ensure that you have all variations of the data that you are likely to receive in the message defined in the list. For example, Yellow, yellow, yell, y might be variations of a single color.                                 |
|              |        | Select <b>Add</b> to add a default enumeration. Overtype the default with the data you require.                                                                                                    |
|              |        | If you need to change an entry, select the entry, then click on the entry a second time (as distinct from double-click). The selected entry can then be updated.                                                                           |

#### **Patterns**

| Property | Type   | Meaning                                                                                                    |
|----------|--------|----------------------------------------------------------------------------------------------------|
| Patterns | String | Patterns are a regular expression or a series of regular expressions used to constrain the data within the simple type. For further information about patterns and their syntax see "Using regular expressions to parse data elements" on page 718. |
|          |        | Select <b>Add</b> to add a default pattern. Overtype the default with the data you require.                                                                                                    |
|          |        | If you need to change an entry, select the entry, then click on the entry a second time (as distinct from double-click). The selected entry can then be updated.                                                                                    |

Logical properties for value constraints for simple type float types:

The simple type value constraint properties described here apply to:

- Objects: Simple types
- Float schema types: double, float

#### **Inclusive Constraints**

| Property | Type    | Meaning                                                                                                    |
|----------|---------|----------------------------------------------------------------------------------------------------|
| Min      | Integer | The <i>Min</i> property is used to specify the minimum value for which the data in the message must be greater than or equal to.          |
|          |         | When this value is set it cannot be equal to or greater than the <i>Max</i> Inclusive Constraint property.                                |
|          |         | You cannot specify both <i>Min</i> Inclusive Constraint and <i>Min</i> Exclusive Constraint properties together for the same simple type. |
| Max      | Integer | The <i>Max</i> property is used to specify the maximum value for which the data in the message must be less than or equal to.             |
|          |         | When this value is set it cannot be equal to or less than the <i>Min</i> Inclusive Constraint property.                                   |
|          |         | You cannot specify both <i>Max</i> Inclusive Constraint and <i>Max</i> Exclusive Constraint properties together for the same simple type. |

## **Exclusive Constraints**

| Property | Type    | Meaning                                                                                                    |
|----------|---------|----------------------------------------------------------------------------------------------------|
| Min      | Integer | The <i>Min</i> property is used to specify the minimum value for which the data in the message must be greater than.                      |
|          |         | When this value is set it cannot be equal to or greater than the <i>Max</i> Inclusive Constraint property.                                |
|          |         | You cannot specify both <i>Min</i> Inclusive Constraint and <i>Min</i> Exclusive Constraint properties together for the same simple type. |
| Max      | Integer | The <i>Max</i> property is used to specify the maximum value for which the data in the message must be less than.                         |
|          |         | When this value is set it cannot be equal to or less than the <i>Min</i> Inclusive Constraint property.                                   |
|          |         | You cannot specify both <i>Max</i> Inclusive Constraint and <i>Max</i> Exclusive Constraint properties together for the same simple type. |

| Property    | Type            | Meaning                                                                                                    |
|-------------|-----------------|----------------------------------------------------------------------------------------------------|
| White Space | Enumerated type | The <i>White Space</i> controls the processing of white space characters received for this type.                                                                                                    |
|             |                 | The value of White Space must be one of;                                                                                                    |
|             |                 | preserve. If you set the property to preserve, all white space characters including carriage return, line feed and tab are preserved.                                                                                                    |
|             |                 | replace. If you set the property to replace, all carriage return, line feed and tab characters are replaced with a space character.                                                                                                    |
|             |                 | collapse. If you set the property to collapse, all carriage return, line feed and tab characters are replaced with a space character. Any adjacent white space characters are then collapsed to a single space character and any leading or trailing spaces are stripped from the data. |

## **Enumerations**

| Property     | Type   | Meaning                                                                                                    |
|--------------|--------|----------------------------------------------------------------------------------------------------|
| Enumerations | String | Enumerations constrain the values to the list that is specified in this property. For example, you might create a simple type called RainbowColors, and add Red, Orange, Yellow, Green, Blue, Indigo, and Violet to the enumerations list.                                                                                                    |
|              |        | You need to ensure that you have all variations of the data that you are likely to receive in the message defined in the list. For example, Yellow, yellow, ye |
|              |        | Select <b>Add</b> to add a default enumeration. Overtype the default with the data you require.                                                                                                    |
|              |        | If you need to change an entry, select the entry, then click on the entry a second time (as distinct from double-click). The selected entry can then be updated.                                                                                                    |

#### **Patterns**

| Property | Type   | Meaning                                                                                                    |
|----------|--------|----------------------------------------------------------------------------------------------------|
| Patterns | String | Patterns are a regular expression or a series of regular expressions used to constrain the data within the simple type. For further information about patterns and their syntax see "Using regular expressions to parse data elements" on page 718. |
|          |        | Select <b>Add</b> to add a default pattern. Overtype the default with the data you require.                                                                                                    |
|          |        | If you need to change an entry, select the entry, then click on the entry a second time (as distinct from double-click). The selected entry can then be updated.                                                                                    |

Logical properties for value constraints for simple type integer types:

The simple type value constraint properties described here apply to:

- Objects: Simple types
- Integer schema types: byte, int, long, short, unsignedByte, unsignedInt, unsignedShort

### **Inclusive Constraints**

| Property | Type    | Meaning                                                                                                    |
|----------|---------|----------------------------------------------------------------------------------------------------|
| Min      | Integer | The <i>Min</i> property is used to specify the minimum value for which the data in the message must be greater than or equal to.          |
|          |         | When this value is set it cannot be equal to or greater than the <i>Max</i> Inclusive Constraint property.                                |
|          |         | You cannot specify both <i>Min</i> Inclusive Constraint and <i>Min</i> Exclusive Constraint properties together for the same simple type. |
| Max      | Integer | The <i>Max</i> property is used to specify the maximum value for which the data in the message must be less than or equal to.             |
|          |         | When this value is set it cannot be equal to or less than the <i>Min</i> Inclusive Constraint property.                                   |
|          |         | You cannot specify both <i>Max</i> Inclusive Constraint and <i>Max</i> Exclusive Constraint properties together for the same simple type. |

## **Exclusive Constraints**

| Property | Type    | Meaning                                                                                                    |
|----------|---------|----------------------------------------------------------------------------------------------------|
| Min      | Integer | The <i>Min</i> property is used to specify the minimum value for which the data in the message must be greater than.                      |
|          |         | When this value is set it cannot be equal to or greater than the <i>Max</i> Inclusive Constraint property.                                |
|          |         | You cannot specify both <i>Min</i> Inclusive Constraint and <i>Min</i> Exclusive Constraint properties together for the same simple type. |

| Property | Type    | Meaning                                                                                                    |
|----------|---------|----------------------------------------------------------------------------------------------------|
| Max      | Integer | The <i>Max</i> property is used to specify the maximum value for which the data in the message must be less than.                         |
|          |         | When this value is set it cannot be equal to or less than the <i>Min</i> Inclusive Constraint property.                                   |
|          |         | You cannot specify both <i>Max</i> Inclusive Constraint and <i>Max</i> Exclusive Constraint properties together for the same simple type. |

| Property        | Type    | Meaning                                                                                                    |
|-----------------|---------|----------------------------------------------------------------------------------------------------|
| Fraction Digits | Integer | Set this property to limit the number of digits in the fraction part of a numerical value to the number of digits specified in this property. |
|                 |         | The value must be greater than or equal to 0 and less than 2147483648.                                                                        |
|                 |         | The value set for <i>Fraction Digits</i> cannot be greater than the value specified for <i>Total Digits</i> .                                 |

| Property     | Type    | Meaning                                                                                                    |
|--------------|---------|----------------------------------------------------------------------------------------------------|
| Total Digits | Integer | Set this property to set the maximum number of digits in a numerical value to the number of digits specified in this property. |
|              |         | The value must be greater than or equal to 0 and less than 2147483648.                                                         |
|              |         | The value set for <i>Total Digits</i> cannot be less than the value specified for <i>Fraction Digits</i> .                     |

| Property    | Type            | Meaning                                                                                                    |
|-------------|-----------------|----------------------------------------------------------------------------------------------------|
| White Space | Enumerated type | The <i>White Space</i> controls the processing of white space characters received for this type.                                                                                                    |
|             |                 | The value of White Space must be one of;                                                                                                    |
|             |                 | preserve. If you set the property to preserve, all white space characters including carriage return, line feed and tab are preserved.                                                                                                    |
|             |                 | replace. If you set the property to replace, all carriage return, line feed and tab characters are replaced with a space character.                                                                                                    |
|             |                 | collapse. If you set the property to collapse, all carriage return, line feed and tab characters are replaced with a space character. Any adjacent white space characters are then collapsed to a single space character and any leading or trailing spaces are stripped from the data. |

### **Enumerations**

| Property     | Type   | Meaning                                                                                                    |
|--------------|--------|----------------------------------------------------------------------------------------------------|
| Enumerations | String | Enumerations constrain the values to the list that is specified in this property. For example, you might create a simple type called RainbowColors, and add Red, Orange, Yellow, Green, Blue, Indigo, and Violet to the enumerations list.                                                                                                    |
|              |        | You need to ensure that you have all variations of the data that you are likely to receive in the message defined in the list. For example, Yellow, yellow, ye |
|              |        | Select <b>Add</b> to add a default enumeration. Overtype the default with the data you require.                                                                                                    |
|              |        | If you need to change an entry, select the entry, then click on the entry a second time (as distinct from double-click). The selected entry can then be updated.                                                                                                    |

#### **Patterns**

| Property | Type   | Meaning                                                                                                    |
|----------|--------|----------------------------------------------------------------------------------------------------|
| Patterns | String | Patterns are a regular expression or a series of regular expressions used to constrain the data within the simple type. For further information about patterns and their syntax see "Using regular expressions to parse data elements" on page 718. |
|          |        | Select <b>Add</b> to add a default pattern. Overtype the default with the data you require.                                                                                                    |
|          |        | If you need to change an entry, select the entry, then click on the entry a second time (as distinct from double-click). The selected entry can then be updated.                                                                                    |

Logical properties for value constraints for simple type interval types:

The simple type value constraint properties described here apply to:

- Objects: Simple types
- Interval schema types: duration

#### **Inclusive Constraints**

| Property | Type    | Meaning                                                                                                    |
|----------|---------|----------------------------------------------------------------------------------------------------|
| Min      | Integer | The <i>Min</i> property is used to specify the minimum value for which the data in the message must be greater than or equal to.          |
|          |         | When this value is set it cannot be equal to or greater than the <i>Max</i> Inclusive Constraint property.                                |
|          |         | You cannot specify both <i>Min</i> Inclusive Constraint and <i>Min</i> Exclusive Constraint properties together for the same simple type. |
| Max      | Integer | The <i>Max</i> property is used to specify the maximum value for which the data in the message must be less than or equal to.             |
|          |         | When this value is set it cannot be equal to or less than the <i>Min</i> Inclusive Constraint property.                                   |
|          |         | You cannot specify both <i>Max</i> Inclusive Constraint and <i>Max</i> Exclusive Constraint properties together for the same simple type. |

## **Exclusive Constraints**

| Property | Type    | Meaning                                                                                                    |
|----------|---------|----------------------------------------------------------------------------------------------------|
| Min      | Integer | The <i>Min</i> property is used to specify the minimum value for which the data in the message must be greater than.                      |
|          |         | When this value is set it cannot be equal to or greater than the <i>Max</i> Inclusive Constraint property.                                |
|          |         | You cannot specify both <i>Min</i> Inclusive Constraint and <i>Min</i> Exclusive Constraint properties together for the same simple type. |
| Max      | Integer | The <i>Max</i> property is used to specify the maximum value for which the data in the message must be less than.                         |
|          |         | When this value is set it cannot be equal to or less than the <i>Min</i> Inclusive Constraint property.                                   |
|          |         | You cannot specify both <i>Max</i> Inclusive Constraint and <i>Max</i> Exclusive Constraint properties together for the same simple type. |

| Property    | Type            | Meaning                                                                                                    |
|-------------|-----------------|----------------------------------------------------------------------------------------------------|
| White Space | Enumerated type | The <i>White Space</i> controls the processing of white space characters received for this type.                                                                                                    |
|             |                 | The value of White Space must be one of;                                                                                                    |
|             |                 | preserve. If you set the property to preserve, all white space characters including carriage return, line feed and tab are preserved.                                                                                                    |
|             |                 | replace. If you set the property to replace, all carriage return, line feed and tab characters are replaced with a space character.                                                                                                    |
|             |                 | collapse. If you set the property to collapse, all carriage return, line feed and tab characters are replaced with a space character. Any adjacent white space characters are then collapsed to a single space character and any leading or trailing spaces are stripped from the data. |

## **Enumerations**

| Property     | Type   | Meaning                                                                                                    |
|--------------|--------|----------------------------------------------------------------------------------------------------|
| Enumerations | String | Enumerations constrain the values to the list that is specified in this property. For example, you might create a simple type called RainbowColors, and add Red, Orange, Yellow, Green, Blue, Indigo, and Violet to the enumerations list.                                                                                                    |
|              |        | You need to ensure that you have all variations of the data that you are likely to receive in the message defined in the list. For example, Yellow, yellow, ye |
|              |        | Select <b>Add</b> to add a default enumeration. Overtype the default with the data you require.                                                                                                    |
|              |        | If you need to change an entry, select the entry, then click on the entry a second time (as distinct from double-click). The selected entry can then be updated.                                                                                                    |

#### **Patterns**

| Property | Type   | Meaning                                                                                                    |
|----------|--------|----------------------------------------------------------------------------------------------------|
| Patterns | String | Patterns are a regular expression or a series of regular expressions used to constrain the data within the simple type. For further information about patterns and their syntax see "Using regular expressions to parse data elements" on page 718. |
|          |        | Select <b>Add</b> to add a default pattern. Overtype the default with the data you require.                                                                                                    |
|          |        | If you need to change an entry, select the entry, then click on the entry a second time (as distinct from double-click). The selected entry can then be updated.                                                                                    |

Logical properties for value constraints for simple type string types:

The simple type value constraint properties described here apply to:

- Objects: Simple types
- Integer schema types: byte, int, long, short, unsignedByte, unsignedInt, unsignedShort

## Length constraints

| Property | Type    | Meaning                                                                                            |
|----------|---------|----------------------------------------------------------------------------------------------------|
| Length   | Integer | The length property is used to specify the exact length of the simple type in bytes or characters. |
|          |         | The value must be greater than 0 and less than 2147483648.                                         |
| Min      | Integer | The Min property is used to specify the minimum length of the simple type in bytes or characters.  |
|          |         | The value must be greater than 0 and less than 2147483648.                                         |
| Max      | Integer | The Max property is used to specify the maximum length of the simple type in bytes or characters.  |
| ı        |         | The value must be greater than 0 and less than 2147483648.                                         |

| Property    | Type            | Meaning                                                                                                    |
|-------------|-----------------|----------------------------------------------------------------------------------------------------|
| White Space | Enumerated type | The <i>White Space</i> controls the processing of white space characters received for this type.                                                                                                    |
|             |                 | The value of White Space must be one of;                                                                                                    |
|             |                 | • preserve. If you set the property to preserve, all white space characters including carriage return, line feed and tab are preserved.                                                                                                    |
|             |                 | replace. If you set the property to replace, all carriage return, line feed and tab characters are replaced with a space character.                                                                                                    |
|             |                 | • collapse. If you set the property to collapse, all carriage return, line feed and tab characters are replaced with a space character. Any adjacent white space characters are then collapsed to a single space character and any leading or trailing spaces are stripped from the data. |

#### **Enumerations**

| Property     | Type   | Meaning                                                                                                    |
|--------------|--------|----------------------------------------------------------------------------------------------------|
| Enumerations | String | Enumerations constrain the values to the list that is specified in this property. For example, you might create a simple type called RainbowColors, and add Red, Orange, Yellow, Green, Blue, Indigo, and Violet to the enumerations list. |
|              |        | You need to ensure that you have all variations of the data that you are likely to receive in the message defined in the list. For example, Yellow, yellow, yel, y might be variations of a single color.                                  |
|              |        | Select <b>Add</b> to add a default enumeration. Overtype the default with the data you require.                                                                                                    |
|              |        | If you need to change an entry, select the entry, then click on the entry a second time (as distinct from double-click). The selected entry can then be updated.                                                                           |

#### **Patterns**

| Property | Type   | Meaning                                                                                                    |
|----------|--------|----------------------------------------------------------------------------------------------------|
| Patterns | String | Patterns are a regular expression or a series of regular expressions used to constrain the data within the simple type. For further information about patterns and their syntax see "Using regular expressions to parse data elements" on page 718. |
|          |        | Select <b>Add</b> to add a default pattern. Overtype the default with the data you require.                                                                                                    |
|          |        | If you need to change an entry, select the entry, then click on the entry a second time (as distinct from double-click). The selected entry can then be updated.                                                                                    |

#### Simple type CWF properties:

There are no properties to show.

#### Simple type XML properties:

There are no properties to show.

#### Simple type TDS properties:

There are no properties to show.

#### Documentation properties for all message set objects:

Use the documentation property of an object to add information to enhance the understanding of the function of that object. The documentation property is available on all objects except Key, Keyref, and Unique objects.

The property is a string field and you can use any standard alphanumeric characters.

### **Unique properties**

A unique can have the following properties;

- "Unique logical properties" on page 210
- "Unique CWF properties" on page 218

- "Unique XML properties" on page 226
- "Unique TDS properties" on page 241
- "Documentation properties for all message set objects" on page 183

#### Unique logical properties:

There are no properties to show.

#### Unique CWF properties:

There are no properties to show.

#### Unique XML properties:

There are no properties to show.

#### Unique TDS properties:

There are no properties to show.

### Documentation properties for all message set objects:

Use the documentation property of an object to add information to enhance the understanding of the function of that object. The documentation property is available on all objects except Key, Keyref, and Unique objects.

The property is a string field and you can use any standard alphanumeric characters.

## Wildcard attribute properties

A wildcard attribute can have the following properties;

- "Wildcard attribute logical properties" on page 210
- "Wildcard attribute CWF properties" on page 218
- "Wildcard attribute XML properties" on page 226
- "Wildcard attribute TDS properties" on page 241
- "Documentation properties for all message set objects" on page 183

#### Wildcard attribute logical properties:

| Property  | Type   | Meaning                                                                                                    |
|-----------|--------|----------------------------------------------------------------------------------------------------|
| Namespace | String | Namespaces are a simple method for qualifying element and attribute names by associating them with namespaces identified by URI references.  This field is initially blank. |

| Property        | Type            | Meaning                                                                                                    |
|-----------------|-----------------|----------------------------------------------------------------------------------------------------|
| Process Content | Enumerated type | If a message contains an attribute that corresponds to a wildcard in the message model, <i>Process Content</i> defines how the attribute is validated.            |
|                 |                 | Select from;                                                                                                    |
|                 |                 | • strict. The parser can only match against attributes declared in the specified namespace.                                                                       |
|                 |                 | lax. The parser attempts to match against attributes declared in any accessible namespace. If the specified namespace cannot be found, an error is not generated. |
|                 |                 | skip. If you select skip the parser does not perform any validation on the attribute.                                                                             |

#### Wildcard attribute CWF properties:

There are no properties to show.

### Wildcard attribute XML properties:

There are no properties to show.

#### Wildcard attribute TDS properties:

There are no properties to show.

#### Documentation properties for all message set objects:

Use the documentation property of an object to add information to enhance the understanding of the function of that object. The documentation property is available on all objects except Key, Keyref, and Unique objects.

The property is a string field and you can use any standard alphanumeric characters.

### Wildcard element properties

A wildcard element can have the following properties;

- "Wildcard element logical properties" on page 210
- "Wildcard element CWF properties" on page 218
- "Wildcard element XML properties" on page 226
- "Wildcard element TDS properties" on page 241
- "Documentation properties for all message set objects" on page 183

#### Wildcard element logical properties:

| Property  | Type   | Meaning                                                                                                    |
|-----------|--------|----------------------------------------------------------------------------------------------------|
| Namespace | String | Namespaces are a simple method for qualifying element and attribute names by associating them with namespaces identified by URI references. |
|           |        | This field is initially blank.                                                                                                    |

| Property        | Type            | Meaning                                                                                                    |
|-----------------|-----------------|----------------------------------------------------------------------------------------------------|
| Process Content | Enumerated type | If a message contains an element that corresponds to a wildcard in the message model, <i>Process Content</i> defines how the element is validated.              |
|                 |                 | Select from;                                                                                                    |
|                 |                 | • strict. The parser can only match against elements declared in the specified namespace.                                                                       |
|                 |                 | lax. The parser attempts to match against elements declared in any accessible namespace. If the specified namespace cannot be found, an error is not generated. |
|                 |                 | skip. If you select skip the parser does not perform any validation on the element.                                                                             |

#### Occurrences

| Property   | Type    | Meaning                                                                                                    |
|------------|---------|----------------------------------------------------------------------------------------------------|
| Min Occurs | Integer | Specify the minimum number of times that the object can repeat. The default is 1.                                                                                    |
|            |         | If the value is set to $\theta$ , then the object is optional.                                                                                                    |
|            |         | With the exception of <i>Max Occurs</i> being set to -1, if a value is set for <i>Min Occurs</i> , it must be less than or equal to the value in <i>Max Occurs</i> . |
|            |         | This property is ignored by brokers that are earlier than WebSphere Message Broker Version 6.0.                                                                      |
| Max Occurs | Integer | Specify the maximum number of times that the object can repeat. The default is 1.                                                                                    |
|            |         | If this property is not set, then the object can not occur more than once.                                                                                           |
|            |         | If this property is set to 0, it is interpreted as if the object does not exist in the message.                                                                      |
|            |         | It can also be set to -1 to indicate that the limit is unbounded and there is no maximum to the number of occurrences.                                               |
|            |         | This property is ignored by brokers that are earlier than WebSphere Message Broker Version 6.0.                                                                      |

### Wildcard element CWF properties:

There are no properties to show.

## Wildcard element XML properties:

There are no properties to show.

### Wildcard element TDS properties:

There are no properties to show.

### Documentation properties for all message set objects:

Use the documentation property of an object to add information to enhance the understanding of the function of that object. The documentation property is available on all objects except Key, Keyref, and Unique objects.

The property is a string field and you can use any standard alphanumeric characters.

# Deprecated message model object properties

Some objects in the message model are deprecated, but you can reference the information for their properties.

Examples of deprecation are objects that are created as a result of migrating a message set from WebSphere MQ Integrator Broker Version 2.1.

You can access the reference information for the properties of deprecated message model objects in two ways. The following topics allow you to access the property information by property kind:

- "Logical properties for deprecated message model objects"
- "Physical properties for deprecated message model objects" on page 569
- "Documentation properties for all message set objects" on page 183

Alternatively, you can access the property information by object, starting from the following topic:

• "Deprecated message model object properties by object" on page 573

# Logical properties for deprecated message model objects

Logical property information is available for the following deprecated objects:

- "Compound element logical properties"
- "Embedded simple type logical properties" on page 569

## Compound element logical properties

| Property | Type   | Meaning                                                                                                    |
|----------|--------|----------------------------------------------------------------------------------------------------|
| Name     | String | Specify a name for the object when you create it.                                                                                                    |
|          |        | Names can consist of virtually any alphanumeric character including the letters $A$ through $Z$ , $a$ through $z$ and the digits $0$ through $y$ .                                                   |
|          |        | They may also include the following punctuation characters;                                                                                                    |
|          |        | • - the hyphen                                                                                                    |
|          |        | • _ the underscore                                                                                                    |
|          |        | • . the period                                                                                                    |
|          |        | Names can only start with a letter or the underscore character and not with a number, hyphen or period.                                                                                              |
|          |        | Names beginning with xml or any variant (for example XmL) are reserved by the XML standards specification.                                                                                           |
|          |        | Further details of naming conventions and allowable characters can be found in the Extensible Markup Language (XML) specification that can be found on the World Wide Web Consortium (W3C) Web site. |

| Property  | Type            | Meaning                                                                                                    |
|-----------|-----------------|----------------------------------------------------------------------------------------------------|
| Namespace | Enumerated type | Namespaces are a simple method for qualifying element and attribute names by associating them with namespaces identified by URI references.           |
|           |                 | If <no namespace="" target=""> is displayed, a namespace has not been set for this object.</no>                                                       |
|           |                 | If the property is inactive, the message set has not been configured to support namespaces.                                                           |
|           |                 | Where the property is active, namespaces that are available for selection are displayed in the drop-down list.                                        |
| Nillable  | Check box       | Select this if you want the element to be able to be defined as null. This is distinct from being empty where there is no data in the element.        |
| Abstract  | Check box       | Select this if you do not want the element to appear in the message, but require one of the members of its substitution group to appear in its place. |

# Value

| Property | Type                 | Meaning                                                                                                    |
|----------|----------------------|----------------------------------------------------------------------------------------------------|
| Default  | Button and<br>String | This property provides the default value for an element or attribute.  When writing a fixed-length portion of a message (CWF or fixed-length TDS) if the attribute or element is missing from the message tree, the default value is inserted into the bit stream in order to preserve the message structure.  This property is not used by the message broker when parsing.  Note that this behavior differs from the XML Schema specification. |
| Fixed    | Button and<br>String | This property provides the fixed value for an element or attribute.  If a <i>Fixed</i> value is set for an attribute or element and a message is received, if the attribute or element exists in the message, the data in that part of the message must match that held in this property.  If the attribute or element does not exist in the message, the broker creates it and populates it with the value in this property.                    |

| Property              | Type            | Meaning                                                                                                    |
|-----------------------|-----------------|----------------------------------------------------------------------------------------------------|
| Interpret Value<br>As | Enumerated type | Specify if values stored within this object must be interpreted as having significance for the parser and, if so, the type of interpretation that must occur.                                                                                                    |
|                       |                 | The possible values for this property are:                                                                                                    |
|                       |                 | • None This is the default value and indicates that the element or attribute does not have any key value associated with it.                                                                                                    |
|                       |                 | • MessageSetIdentity. Specifies that the value of the element or attribute corresponds to the identifier, name or alias (in that priority order) that is associated with the message set where all subsequent embedded messages that are descendents of the enclosing message are defined. This value remains in force unless a new element or attribute MessageSetIdentity field is encountered which resets the MessageSetIdentity value to this new one.                                                                                           |
|                       |                 | • MessageIdentity. Specifies that the value of the element or attribute corresponds to the name or alias (in that priority order) that is associated with a message and acts as an identifier for subsequent embedded messages which are the immediate children of the enclosing message. This identity applies until a new element or attribute MessageIdentity field is encountered at the same level in the tree. The embedded message may be defined in either the current message set or in a message set identified using a MessageSetIdentity. |
|                       |                 | <b>Note:</b> This property is only applicable when the type of the object is derived from xsd:string.                                                                                                    |

### Occurrences

| Property   | Type    | Meaning                                                                                                    |
|------------|---------|----------------------------------------------------------------------------------------------------|
| Min Occurs | Integer | Specify the minimum number of times that the object can repeat. The default is 1.                                                                                    |
|            |         | If the value is set to $\theta$ , then the object is optional.                                                                                                    |
|            |         | With the exception of <i>Max Occurs</i> being set to -1, if a value is set for <i>Min Occurs</i> , it must be less than or equal to the value in <i>Max Occurs</i> . |
| Max Occurs | Integer | Specify the maximum number of times that the object can repeat. The default is 1.                                                                                    |
|            |         | If this property is not set, then the object can not occur more than once.                                                                                           |
|            |         | If this property is set to $\theta$ , it is interpreted as if the object does not exist in the message.                                                              |
|            |         | It can also be set to -1 to indicate that the limit is unbounded and there is no maximum to the number of occurrences.                                               |

# Compound element complex type logical properties:

Only the complex type properties shown in the tables below are applicable to compound elements.

| Property | Type   | Meaning                                                      |
|----------|--------|--------------------------------------------------------------|
| Name     | String | This property is set to **ANONYMOUS** and cannot be changed. |

Content:

| Property           | Type            | Meaning                                                                                                    |
|--------------------|-----------------|----------------------------------------------------------------------------------------------------|
| Group<br>Reference | Button          | This radio button is already selected and cannot be changed.                                                                                                   |
| Group Name         | Enumerated type | The Group Name is the name of the group that this complex type is referring to. The groups available to be referenced can be selected from the drop down list. |

#### Compound element value constraint properties:

The properties for compound element value constraints are identical to simple type value constraints. See "Simple type logical value constraints" on page 209 for details.

# **Embedded simple type logical properties Occurrences**

| Property   | Type    | Meaning                                                                                                    |
|------------|---------|----------------------------------------------------------------------------------------------------|
| Min Occurs | Integer | Specify the minimum number of times that the object can repeat. The default is 1.                                                                                    |
|            |         | If the value is set to $\theta$ , then the object is optional.                                                                                                    |
|            |         | With the exception of <i>Max Occurs</i> being set to -1, if a value is set for <i>Min Occurs</i> , it must be less than or equal to the value in <i>Max Occurs</i> . |
| Max Occurs | Integer | Specify the maximum number of times that the object can repeat. The default is 1.                                                                                    |
|            |         | If this property is not set, then the object can not occur more than once.                                                                                           |
|            |         | If this property is set to $\theta$ , it is interpreted as if the object does not exist in the message.                                                              |
|            |         | It can also be set to -1 to indicate that the limit is unbounded and there is no maximum to the number of occurrences.                                               |

# Physical properties for deprecated message model objects

Property information is available for deprecated objects within:

- "Custom Wire Format properties for deprecated message model objects"
- "XML wire format physical properties for deprecated message model objects" on page 570
- "TDS format physical properties for deprecated objects" on page 572

# Custom Wire Format properties for deprecated message model objects

Custom wire format physical property information is available for the following deprecated objects:

- "Compound element CWF properties"
- "Embedded simple type CWF properties" on page 570

#### Compound element CWF properties:

The properties that are displayed on the object page, and the values that those properties can take, can vary according to the type of the object. For example, the

properties for type string are different from those of type Boolean. Select the link for the object type from the following table.

| Binary types     | Boolean types     | DateTime types     | Decimal types     |
|------------------|-------------------|--------------------|-------------------|
| - ComIbmMrm      | - ComIbmMrm       | - ComIbmMrm        | - ComIbmMrm       |
| _BaseValueBinary | _BaseValueBoolean | _BaseValueDateTime | _BaseValueDecimal |
| Float types      | Integer types     | String types       |                   |
| - ComIbmMrm      | - ComIbmMrm       | - ComIbmMrm        |                   |
| _BaseValueFloat  | _BaseValueInt     | _BaseValueString   |                   |

`

Compound element complex type CWF properties:

There are no properties to show.

#### Embedded simple type CWF properties:

The properties that are displayed on the object page, and the values that those properties can take, can vary according to the type of the object. For example, the properties for type string are different from those of type Boolean. Select the link for the object type from the following table.

| Binary types              | Boolean types               | DateTime types                                                                                                    | Decimal types               |
|---------------------------|-----------------------------|----------------------------------------------------------------------------------------------------|-----------------------------|
| - ComIbmMrm _AnonBinary   | - ComIbmMrm<br>_AnonBoolean | - ComIbmMrm _AnonDate - ComIbmMrm _AnonDateTime - ComIbmMrm _AnonGDay - ComIbmMrm _AnonGMonth - ComIbmMrm _AnonGMonthDay - ComIbmMrm _AnonGYear - ComIbmMrm _AnonGYear - ComIbmMrm _AnonGYearMonth - ComIbmMrm _AnonGYearMonth - ComIbmMrm | - ComIbmMrm<br>_AnonDecimal |
| Float types               | Integer types               | String types                                                                                                    |                             |
| - ComIbmMrm<br>_AnonFloat | - ComIbmMrm<br>_AnonInt     | - ComIbmMrm<br>_AnonString                                                                                                    |                             |

# XML wire format physical properties for deprecated message model objects

XML wire format physical property information is available for the following deprecated objects:

• "Compound element XML properties" on page 571

• "Embedded simple type XML properties"

#### Compound element XML properties:

The properties that are displayed on the object page, and the values that those properties can take, can vary according to the type of the object. For example, the properties for type string are different from those of type Boolean. Select the link for the object type from the following table.

| Binary types     | Boolean types     | DateTime types     | Decimal types     |
|------------------|-------------------|--------------------|-------------------|
| - ComIbmMrm      | - ComIbmMrm       | - ComIbmMrm        | - ComIbmMrm       |
| _BaseValueBinary | _BaseValueBoolean | _BaseValueDateTime | _BaseValueDecimal |
| Float types      | Integer types     | String types       |                   |
| - ComIbmMrm      | - ComIbmMrm       | - ComIbmMrm        |                   |
| _BaseValueFloat  | _BaseValueInt     | _BaseValueString   |                   |

Compound element complex type XML properties:

There are no properties to show.

#### Embedded simple type XML properties:

The properties that are displayed on the object page, and the values that those properties can take, can vary according to the type of the object. For example, the properties for type string are different from those of type Boolean. Select the link for the object type from the following table.

| Binary types              | Boolean types               | DateTime types                                                                                                    | Decimal types               |
|---------------------------|-----------------------------|----------------------------------------------------------------------------------------------------|-----------------------------|
| - ComIbmMrm _AnonBinary   | - ComIbmMrm<br>_AnonBoolean | - ComIbmMrm _AnonDate - ComIbmMrm _AnonDateTime - ComIbmMrm _AnonGDay - ComIbmMrm _AnonGMonth - ComIbmMrm _AnonGMonthDay - ComIbmMrm _AnonGYear - ComIbmMrm _AnonGYear - ComIbmMrm _AnonGYearMonth - ComIbmMrm _AnonGYearMonth - ComIbmMrm | - ComIbmMrm<br>_AnonDecimal |
| Float types               | Integer types               | String types                                                                                                    |                             |
| - ComIbmMrm<br>_AnonFloat | - ComIbmMrm<br>_AnonInt     | - ComIbmMrm<br>_AnonString                                                                                                    |                             |

#### TDS format physical properties for deprecated objects

TDS format physical property information is available for the following deprecated objects:

- "Compound element TDS properties"
- "Embedded simple type TDS properties"

#### Compound element TDS properties:

The properties that are displayed on the object page, and the values that those properties can take, can vary according to the type of the object. For example, the properties for type string are different from those of type Boolean. Select the link for the object type from the following table.

| Binary types     | Boolean types     | DateTime types     | Decimal types     |
|------------------|-------------------|--------------------|-------------------|
| - ComIbmMrm      | - ComIbmMrm       | - ComIbmMrm        | - ComIbmMrm       |
| _BaseValueBinary | _BaseValueBoolean | _BaseValueDateTime | _BaseValueDecimal |
| Float types      | Integer types     | String types       |                   |
| - ComIbmMrm      | - ComIbmMrm       | - ComIbmMrm        |                   |
| _BaseValueFloat  | _BaseValueInt     | _BaseValueString   |                   |

Compound element complex type TDS properties:

The TDS properties for compound element complex types are identical to the TDS properties for normal complex types. See "Complex type TDS properties" on page 227 for details.

#### Embedded simple type TDS properties:

The properties that are displayed on the object page, and the values that those properties can take, can vary according to the type of the object. For example, the properties for type string are different from those of type Boolean. Select the link for the object type from the following table.

| Binary types            | Boolean types               | DateTime types                                                                                                    | Decimal types               |
|-------------------------|-----------------------------|----------------------------------------------------------------------------------------------------|-----------------------------|
| - ComIbmMrm _AnonBinary | - ComIbmMrm<br>_AnonBoolean | - ComlbmMrm _AnonDate - ComlbmMrm _AnonDateTime - ComlbmMrm _AnonGDay - ComlbmMrm _AnonGMonth - ComlbmMrm _AnonGMonthDay - ComlbmMrm _AnonGYear - ComlbmMrm _AnonGYear - ComlbmMrm _AnonGYearMonth - ComlbmMrm _AnonGYearMonth - ComlbmMrm | - ComIbmMrm<br>_AnonDecimal |

| Float types | Integer types | String types |  |
|-------------|---------------|--------------|--|
| - ComIbmMrm | - ComIbmMrm   | - ComIbmMrm  |  |
| _AnonFloat  | _AnonInt      | _AnonString  |  |

## Documentation properties for all message set objects

Use the documentation property of an object to add information to enhance the understanding of the function of that object. The documentation property is available on all objects except Key, Keyref, and Unique objects.

The property is a string field and you can use any standard alphanumeric characters.

# Deprecated message model object properties by object

The following deprecated objects have properties that can be viewed or set:

- "Compound element properties"
- "Embedded simple type properties" on page 639

### Compound element properties

A compound element can have the following properties;

- "Compound element logical properties" on page 566
- "Compound element CWF properties" on page 569
- "Compound element XML properties" on page 571
- "Compound element TDS properties" on page 572
- "Documentation properties for all message set objects" on page 183

#### Compound element logical properties:

| Property | Type   | Meaning                                                                                                    |
|----------|--------|----------------------------------------------------------------------------------------------------|
| Name     | String | Specify a name for the object when you create it.                                                                                                    |
|          |        | Names can consist of virtually any alphanumeric character including the letters $A$ through $Z$ , $a$ through $z$ and the digits $0$ through $y$ .                                                   |
|          |        | They may also include the following punctuation characters;                                                                                                    |
|          |        | • - the hyphen                                                                                                    |
|          |        | • _ the underscore                                                                                                    |
|          |        | • . the period                                                                                                    |
|          |        | Names can only start with a letter or the underscore character and not with a number, hyphen or period.                                                                                              |
|          |        | Names beginning with xml or any variant (for example XmL) are reserved by the XML standards specification.                                                                                           |
|          |        | Further details of naming conventions and allowable characters can be found in the Extensible Markup Language (XML) specification that can be found on the World Wide Web Consortium (W3C) Web site. |

| Property  | Type            | Meaning                                                                                                    |  |
|-----------|-----------------|----------------------------------------------------------------------------------------------------|--|
| Namespace | Enumerated type | Namespaces are a simple method for qualifying element and attribute names associating them with namespaces identified by URI references.              |  |
|           |                 | If <no namespace="" target=""> is displayed, a namespace has not been set for this object.</no>                                                       |  |
|           |                 | If the property is inactive, the message set has not been configured to support namespaces.                                                           |  |
|           |                 | Where the property is active, namespaces that are available for selection are displayed in the drop-down list.                                        |  |
| Nillable  | Check box       | Select this if you want the element to be able to be defined as null. This is distinct from being empty where there is no data in the element.        |  |
| Abstract  | Check box       | Select this if you do not want the element to appear in the message, but require one of the members of its substitution group to appear in its place. |  |

#### Value

| Property | Type                 | Meaning                                                                                                    |
|----------|----------------------|----------------------------------------------------------------------------------------------------|
| Default  | Button and<br>String | This property provides the default value for an element or attribute.  When writing a fixed-length portion of a message (CWF or fixed-length TDS) if the attribute or element is missing from the message tree, the default value is inserted into the bit stream in order to preserve the message structure.  This property is not used by the message broker when parsing.  Note that this behavior differs from the XML Schema specification. |
| Fixed    | Button and<br>String | This property provides the fixed value for an element or attribute.  If a <i>Fixed</i> value is set for an attribute or element and a message is received, if the attribute or element exists in the message, the data in that part of the message must match that held in this property.  If the attribute or element does not exist in the message, the broker creates it and populates it with the value in this property.                    |

| Property              | Type            | Meaning                                                                                                    |
|-----------------------|-----------------|----------------------------------------------------------------------------------------------------|
| Interpret Value<br>As | Enumerated type | Specify if values stored within this object must be interpreted as having significance for the parser and, if so, the type of interpretation that must occur.  The possible values for this property are:                                                                                                    |
|                       |                 | None This is the default value and indicates that the element or attribute does not have any key value associated with it.                                                                                                    |
|                       |                 | • MessageSetIdentity. Specifies that the value of the element or attribute corresponds to the identifier, name or alias (in that priority order) that is associated with the message set where all subsequent embedded messages that are descendents of the enclosing message are defined. This value remains in force unless a new element or attribute MessageSetIdentity field is encountered which resets the MessageSetIdentity value to this new one.                                                                                           |
|                       |                 | • MessageIdentity. Specifies that the value of the element or attribute corresponds to the name or alias (in that priority order) that is associated with a message and acts as an identifier for subsequent embedded messages which are the immediate children of the enclosing message. This identity applies until a new element or attribute MessageIdentity field is encountered at the same level in the tree. The embedded message may be defined in either the current message set or in a message set identified using a MessageSetIdentity. |
|                       |                 | <b>Note:</b> This property is only applicable when the type of the object is derived from xsd:string.                                                                                                    |

#### Occurrences

| Property   | Type    | Meaning                                                                                                    |
|------------|---------|----------------------------------------------------------------------------------------------------|
| Min Occurs | Integer | Specify the minimum number of times that the object can repeat. The default is 1.                                                                                    |
|            |         | If the value is set to $\theta$ , then the object is optional.                                                                                                    |
|            |         | With the exception of <i>Max Occurs</i> being set to -1, if a value is set for <i>Min Occurs</i> , it must be less than or equal to the value in <i>Max Occurs</i> . |
| Max Occurs | Integer | Specify the maximum number of times that the object can repeat. The default is 1.                                                                                    |
|            |         | If this property is not set, then the object can not occur more than once.                                                                                           |
|            |         | If this property is set to $\theta$ , it is interpreted as if the object does not exist in the message.                                                              |
|            |         | It can also be set to -1 to indicate that the limit is unbounded and there is no maximum to the number of occurrences.                                               |

Compound element value constraint properties:

The properties for compound element value constraints are identical to simple type value constraints. See "Simple type logical value constraints" on page 209 for details.

#### Compound element CWF properties:

The properties that are displayed on the object page, and the values that those properties can take, can vary according to the type of the object. For example, the properties for type string are different from those of type Boolean. Select the link for the object type from the following table.

| Binary types     | Boolean types     | DateTime types     | Decimal types     |
|------------------|-------------------|--------------------|-------------------|
| - ComIbmMrm      | - ComIbmMrm       | - ComIbmMrm        | - ComIbmMrm       |
| _BaseValueBinary | _BaseValueBoolean | _BaseValueDateTime | _BaseValueDecimal |
| Float types      | Integer types     | String types       |                   |
| - ComIbmMrm      | - ComIbmMrm       | - ComIbmMrm        |                   |
| _BaseValueFloat  | _BaseValueInt     | _BaseValueString   |                   |

CWF properties for compound element binary types:

The Custom Wire Format properties described here apply to:

• Objects: Compound elements

| Property            | Type                             | Meaning                                                                                                    |
|---------------------|----------------------------------|----------------------------------------------------------------------------------------------------|
| Length Count        | Button and<br>Integer            | If you have selected the length to be defined by <i>Length</i> , enter the number of length units for the element.                                                                                                    |
|                     |                                  | The minimum value that you can specify is 1.                                                                                                    |
|                     |                                  | The maximum value that you can specify is 2147483647.                                                                                                    |
|                     |                                  | The default value is empty (not set).                                                                                                    |
| Length<br>Reference | Button and<br>Enumerated<br>type | If you have selected the length to be defined by <i>Length Reference</i> , select the name of the integer object that specifies the length of this object. Make your selection from the displayed list of integer objects that are defined as siblings of the current object, and occur before it in the structure of the message. |
|                     |                                  | For information about reordering elements, see "Reordering objects" on page 110.                                                                                                    |

| Property     | Type            | Meaning                                                                                                    |
|--------------|-----------------|----------------------------------------------------------------------------------------------------|
| Length Units | Enumerated type | Select the unit of length for the element or attribute. Select one of the following options from the displayed list (some physical types do not offer all of these options):                                                                                                    |
|              |                 | Bytes. The length is given in bytes.                                                                                                    |
|              |                 | • Characters. The Length is given in characters. This means that the number of bytes that are processed in the bitstream depends on the code page of the characters that are being processed.                                                                                                    |
|              |                 | <ul> <li>For a single-byte code page (SBCS CCSID) such as "latin-1" (CCSID 850),<br/>the number of bytes is equal to the number of characters.</li> </ul>                                                                                                    |
|              |                 | <ul> <li>For a double-byte code page (DBCS CCSID) such as "UTF-16" (CCSID 1200), the number of bytes is exactly twice the number of characters.</li> </ul>                                                                                                    |
|              |                 | <ul> <li>For a multibyte code page (MBCS CCSID) such as "UTF-8" (CCSID 1208),<br/>the number of bytes depends on the bitstream content. The parser reads<br/>one character at a time and determines whether the character comprises<br/>one or more bytes.</li> </ul>                                                                                                    |
|              |                 | • Character Units. This specifies that the size of each character (in bytes) is determined by the code page of the message.                                                                                                    |
|              |                 | <ul> <li>For single-byte and double-byte code pages, this option is identical to<br/>Characters.</li> </ul>                                                                                                    |
|              |                 | <ul> <li>For a multibyte code page, this option provides improved parsing performance by assuming that every character is encoded in the smallest character unit that the code page supports. However, this means that a message must contain only these characters if it is to be processed correctly. For example, in code page "UTF-8" (CCSID 1208), the minimum character unit is one byte; therefore, the parser can make a single read (of the number of bytes specified by the Length property) to fetch the entire message. The message must contain only characters that are encoded in 1-byte units.</li> </ul> |
|              |                 | • End of Bitstream. All data up to the end of the bitstream is processed. This option is valid only if the element is the last in the message. If you select this value, you do not need to enter a value for the <i>Length Count</i> or <i>Length Reference</i> property.                                                                                                    |
|              |                 | The default is Bytes.                                                                                                    |

## Byte alignment

| Property              | Type               | Meaning                                                                                                    |
|-----------------------|--------------------|----------------------------------------------------------------------------------------------------|
| Byte Alignment        | Enumerated<br>type | Specify how the object is aligned from the start of the message. Select one of:  1 Bytes. This is the default value.  2 Bytes  4 Bytes  8 Bytes  16 Bytes                                                                                                    |
| Leading Skip<br>Count | Integer            | Specify the number of bytes to skip before reading or writing this object. The default is 0, the minimum value is 0, and the maximum value is 999999. You can use this value to ignore unwanted fields in a structure, or to model a field defined by C or COBOL data which requires alignment on a 2, 4, 8 or 16 byte boundary. Specify the number of bytes to skip before reading or writing this object. When an output message is written, Skip Count bytes are assigned the value of the message set Byte Alignment Pad property.  For repeating objects, this property is applied to the first instance only. |

| Property               | Type    | Meaning                                                                                                    |
|------------------------|---------|----------------------------------------------------------------------------------------------------|
| Trailing Skip<br>Count | Integer | Specify the number of bytes to skip after reading or writing this object. The default is 0, the minimum value is 0, and the maximum value is 999999. You can use this value to ignore unwanted fields in a structure, or to model a repeating structure containing fields which require alignment on a 2, 4, 8 or 16 byte boundary. When an output message is written, Skip Count bytes are assigned the value of the message set Byte Alignment Pad property.  For repeating objects, this property is applied to all instances. |

## Repeat

| Property            | Type               | Meaning                                                                                                    |
|---------------------|--------------------|----------------------------------------------------------------------------------------------------|
| Repeat<br>Reference | Enumerated<br>type | Use this property if the object occurs multiple times, and the number of occurrences is given dynamically by a field earlier in the message. Select an integer object from the displayed list of integer objects that occur before this object in the structure of the message. The value of the selected integer specifies the number of occurrences of this object. If no objects are listed, there are no integer objects before this one in the message structure.  If a <i>Repeat Reference</i> is specified, it overrides any setting for the <i>Max Occurs</i> logical property when parsing and writing the message, but not for validation of the message. |

CWF properties for compound element Boolean types:

The Custom Wire Format properties described here apply to:

• Objects: Compound elements

#### Byte alignment

| Property               | Type            | Meaning                                                                                                    |
|------------------------|-----------------|----------------------------------------------------------------------------------------------------|
| Byte Alignment         | Enumerated type | Specify how the object is aligned from the start of the message. Select one of:  1 Bytes. This is the default value.  2 Bytes  4 Bytes  8 Bytes  16 Bytes                                                                                                    |
| Leading Skip<br>Count  | Integer         | Specify the number of bytes to skip before reading or writing this object. The default is 0, the minimum value is 0, and the maximum value is 999999. You can use this value to ignore unwanted fields in a structure, or to model a field defined by C or COBOL data which requires alignment on a 2, 4, 8 or 16 byte boundary. Specify the number of bytes to skip before reading or writing this object. When an output message is written, Skip Count bytes are assigned the value of the message set Byte Alignment Pad property.  For repeating objects, this property is applied to the first instance only. |
| Trailing Skip<br>Count | Integer         | Specify the number of bytes to skip after reading or writing this object. The default is 0, the minimum value is 0, and the maximum value is 999999. You can use this value to ignore unwanted fields in a structure, or to model a repeating structure containing fields which require alignment on a 2, 4, 8 or 16 byte boundary. When an output message is written, Skip Count bytes are assigned the value of the message set Byte Alignment Pad property.  For repeating objects, this property is applied to all instances.                                                                                   |

#### Repeat

| Property            | Type               | Meaning                                                                                                    |
|---------------------|--------------------|----------------------------------------------------------------------------------------------------|
| Repeat<br>Reference | Enumerated<br>type | Use this property if the object occurs multiple times, and the number of occurrences is given dynamically by a field earlier in the message. Select an integer object from the displayed list of integer objects that occur before this object in the structure of the message. The value of the selected integer specifies the number of occurrences of this object. If no objects are listed, there are no integer objects before this one in the message structure.  If a <i>Repeat Reference</i> is specified, it overrides any setting for the <i>Max Occurs</i> logical property when parsing and writing the message, but not for validation of the message. |

CWF properties for compound element dateTime types:

The Custom Wire Format properties described here apply to:

• Objects: Compound elements

| Property      | Type       | Meaning                                                                                                    |
|---------------|------------|----------------------------------------------------------------------------------------------------|
| Physical Type | Enumerated | Select one of the following from the displayed list:                                                                                                    |
|               | type       | <ul> <li>Fixed Length String. The element's length is determined by other length<br/>properties below.</li> </ul>                                                                                                    |
|               |            | • Length Encoded String 1. The element's first byte contains the length of the string following the length byte in length units. The maximum length of a Length Encoded String 1 element is 255 length units.                                                                                             |
|               |            | • Length Encoded String 2. The element's first two bytes contain the length of the string following the 2 length bytes in length units. The maximum length of a Length Encoded String 2 element is 65535 length units. The two length bytes are in the format of the WebSphere MQ queue manager Encoding. |
|               |            | • Null Terminated String. The string ends with the hexadecimal NULL character, X'00'.                                                                                                    |
|               |            | • Packed Decimal. The dateTime is coded as a Packed Decimal number. It is valid only if the <i>DateTime Format</i> property represents numeric-only data.                                                                                                    |
|               |            | • Binary. The dateTime is encoded as a binary sequence of bytes. If you select this option, the range of symbols that you can specify for the Format String property is less than the range of symbols you can specify if you select a string option (see "DateTime formats" on page 724 for details).    |
|               |            | • Time Seconds. This value supports C time_t and Java Date and Time objects. It is valid only if the <i>DateTime Format</i> property represents numeric-only data.                                                                                                    |
|               |            | • Time Milliseconds. This value supports C time_t and Java Date and Time objects. It is valid only if the <i>DateTime Format</i> property represents numeric-only data.                                                                                                    |
|               |            | The default value is fixed length string.                                                                                                    |
| DateTime      | String     | Specify a template for date and time.                                                                                                    |
| Format        |            | The default dateTime format is dependent on the logical type of the object. For information about the defaults for the dateTime format according to the logical type see "DateTime defaults by logical type" on page 732.                                                                                 |
|               |            | See "DateTime formats" on page 724 for details of date and time formats.                                                                                                    |

| Property            | Type                             | Meaning                                                                                                    |
|---------------------|----------------------------------|----------------------------------------------------------------------------------------------------|
| Length Count        | Button and<br>Integer            | If you have selected a <i>Physical Type</i> of Fixed Length String, Packed Decimal, or Binary, and have selected the length to be defined by <i>Length</i> , enter the number of length units for the element.                                                                                                    |
|                     |                                  | The minimum value that you can specify is 1 for all three physical types.                                                                                                    |
|                     |                                  | The maximum value that you can specify is 256 for Fixed Length String, 10 for Packed Decimal, and 2147483647 for Binary.                                                                                                    |
|                     |                                  | The default value is 0 (zero).                                                                                                    |
| Length<br>Reference | Button and<br>Enumerated<br>type | If you have selected the length to be defined by <i>Length Reference</i> , select the name of the integer object that specifies the length of this object. Make your selection from the displayed list of integer objects that are defined as siblings of the current object, and occur before it in the structure of the message.                                                                                                    |
|                     |                                  | For information about reordering elements, see "Reordering objects" on page 110.                                                                                                    |
| Length Units        | Enumerated type                  | Select the unit of length for the element or attribute. Select one of the following options from the displayed list (some physical types do not offer all of these options):                                                                                                    |
|                     |                                  | Bytes. The length is given in bytes.                                                                                                    |
|                     |                                  | • Characters. The Length is given in characters. This means that the number of bytes that are processed in the bitstream depends on the code page of the characters that are being processed.                                                                                                    |
|                     |                                  | <ul> <li>For a single-byte code page (SBCS CCSID) such as "latin-1" (CCSID 850),<br/>the number of bytes is equal to the number of characters.</li> </ul>                                                                                                    |
|                     |                                  | <ul> <li>For a double-byte code page (DBCS CCSID) such as "UTF-16" (CCSID 1200), the number of bytes is exactly twice the number of characters.</li> </ul>                                                                                                    |
|                     |                                  | <ul> <li>For a multibyte code page (MBCS CCSID) such as "UTF-8" (CCSID 1208),<br/>the number of bytes depends on the bitstream content. The parser reads<br/>one character at a time and determines whether the character comprises<br/>one or more bytes.</li> </ul>                                                                                                    |
|                     |                                  | • Character Units. This specifies that the size of each character (in bytes) is determined by the code page of the message.                                                                                                    |
|                     |                                  | <ul> <li>For single-byte and double-byte code pages, this option is identical to<br/>Characters.</li> </ul>                                                                                                    |
|                     |                                  | <ul> <li>For a multibyte code page, this option provides improved parsing performance by assuming that every character is encoded in the smallest character unit that the code page supports. However, this means that a message must contain only these characters if it is to be processed correctly. For example, in code page "UTF-8" (CCSID 1208), the minimum character unit is one byte; therefore, the parser can make a single read (of the number of bytes specified by the Length property) to fetch the entire message. The message must contain only characters that are encoded in 1-byte units.</li> </ul> |
|                     |                                  | • End of Bitstream. All data up to the end of the bitstream is processed. This option is valid only if the element is the last in the message. If you select this value, you do not need to enter a value for the <i>Length Count</i> or <i>Length Reference</i> property.                                                                                                    |
|                     |                                  | The default is Bytes.                                                                                                    |
| Signed              | Check box                        | Specify whether or not the value is signed.                                                                                                    |
|                     |                                  | This property is applicable only if the <i>Physical type</i> property is Packed Decimal. By default, this check box is cleared, which indicates that the value is not signed.                                                                                                    |

| Property             | Type            | Meaning                                                                                                    |
|----------------------|-----------------|----------------------------------------------------------------------------------------------------|
| Justification        | Enumerated type | If you have set the <i>Physical Type</i> property to Fixed Length String, select Left Justify (the default value) or Right Justify from the list. If you have selected another value for <i>Physical Type</i> , this is property is inactive.                                                                                                    |
| Padding<br>Character | String          | If you have set the <i>Physical Type</i> property to Fixed Length String, and the <i>Justification</i> property is either Left Justify or Right Justify, this property is applicable.                                                                                                    |
|                      |                 | When writing an output message, use the padding character to fill out the remaining character positions when the string length is less than the length implied by the <i>Length</i> or <i>Length Reference</i> property. Whether the string is padded from the left or the right is governed by the <i>Justification</i> property.                                                                                                    |
|                      |                 | When parsing an input message, the padding character is trimmed from the end of the string. Whether the string is trimmed from the left or the right is governed by the <i>Justification</i> property.                                                                                                    |
|                      |                 | Specify this character in one of the following ways:                                                                                                    |
|                      |                 | • Select NUL, '0', or SPACE from the displayed list.                                                                                                    |
|                      |                 | • Enter a character between quotqtion marks; for example, "c" or 'c', where c is any alphanumeric character.                                                                                                    |
|                      |                 | • Enter a Unicode value in the form U+xxxx where xxxx is a Unicode value specified in hexadecimal. The maximum length of the string that you can enter is 10.                                                                                                    |
|                      |                 | • Enter a hexadecimal character in the form 0xYY, where YY is a hexadecimal value.                                                                                                    |
|                      |                 | • Enter a decimal byte value (from 0 to 255).                                                                                                    |
|                      |                 | The choice of which of these padding character forms is used for an MRM element depends on the padding character that is required and whether the padding character is to be subject to data conversion. In most cases, the specification of a padding character in quotqtion marks is sufficient, and when this padding character is used, it is converted to the target code page of the output MRM message that is being generated. For example, when converting from ASCII to the code page 500, if you have specified U+0008 as your padding character, this is converted from 0x08 to 0x15, the ASCII and EBCDIC representations of 'back space'. |
|                      |                 | If a padding character is required that cannot easily be entered in the padding character field, the Unicode mnemonic format can be used to specify the required character. When used, this Unicode value is also converted to the target code page of the MRM message that is being generated.                                                                                                    |
|                      |                 | If you are converting a message from one code page to another, you should ensure that the converted value of the padding character is valid for this code page. If the padding character cannot be represented in the target code page, it is replaced by a substitution character. The substitution character is fixed and its value depends on the specified target code page.                                                                                                    |
|                      |                 | If a padding character is required that is not subject to data conversion, the hexadecimal or decimal format can be used. This gives the option of specifying an absolute value as a padding character that is inserted directly into the output message. If this format is used, you should still aim to ensure that this value is valid for the code page of any output messages that are created using these MRM definitions.                                                                                                    |

| Property               | Type            | Meaning                                                                                                    |
|------------------------|-----------------|----------------------------------------------------------------------------------------------------|
| Encoding Null          | Enumerated type | Select one of the following options from the displayed list. The option that you select determines the value that you must set for the property <i>Encoding Null Value</i> :                                                                                                    |
|                        |                 | • NULLPadFill. This is valid only if <i>Physical Type</i> is Fixed Length String. The field is filled with the value specified by the <i>Padding Character</i> . This is the default value.                                                                                                    |
|                        |                 | • NULLLogicalValue. The <i>Encoding Null Value</i> property is first converted to an actual value, and rendered in the way specified for the field.                                                                                                    |
|                        |                 | • NULLLiteralValue. This specifies that <i>Encoding Null Value</i> contains a value that is directly substituted as if it is a string. Use this option when the value you have set for <i>Encoding Null Value</i> to specify a null date is not a dateTime value, or does not conform to the standard dateTime format yyyy-MM-dd 'T'HH:mm:ss. |
|                        |                 | • NULLLiteralFill. The field is filled with the value specified by the <i>Encoding Null Value</i> . <i>Encoding Null Value</i> must resolve to a single character.                                                                                                    |
| Encoding Null<br>Value | String          | If you set the <i>Encoding Null</i> property to NULLPadFill, this property is disabled (grayed out).                                                                                                    |
|                        |                 | If you set the <i>Encoding Null</i> property to NULLLogicalValue, you must set this property to an ISO8601 dateTime format. These formats are described in "DateTime as string data" on page 724. For example, specify a value conforming to yyyy-MM-dd'T'HH:mm:ss such as 1970-12-01.                                                        |
|                        |                 | If you set the <i>Encoding Null</i> property to NULLLiteralValue, you can enter any value that is the same length as the field.                                                                                                    |
|                        |                 | If you set the <i>Encoding Null</i> property to NULLLiteralFill, the value must resolve to a single character. Set the character in one of the following ways:                                                                                                    |
|                        |                 | • Select SPACE, NUL, 0x00 or 0xFF from the displayed list                                                                                                    |
|                        |                 | • Enter a character between quotation marks, for example 'c' or "c", where c is any alphanumeric character.                                                                                                    |
|                        |                 | • Enter a hexadecimal character code in the form 0xYY where YY is a hexadecimal value.                                                                                                    |
|                        |                 | Enter a decimal character code in the form YY where YY is a decimal value.                                                                                                    |
|                        |                 | • Enter a Unicode value in the form U+xxxx where xxxx is a Unicode value specified in hexadecimal format.                                                                                                    |

# Byte alignment

| Property       | Type            | Meaning                                                                                                    |
|----------------|-----------------|----------------------------------------------------------------------------------------------------|
| Byte Alignment | Enumerated type | Specify how the object is aligned from the start of the message. Select one of:  1 Bytes. This is the default value.  2 Bytes  4 Bytes  8 Bytes  16 Bytes |

| Property               | Type    | Meaning                                                                                                    |
|------------------------|---------|----------------------------------------------------------------------------------------------------|
| Leading Skip<br>Count  | Integer | Specify the number of bytes to skip before reading or writing this object. The default is 0, the minimum value is 0, and the maximum value is 999999. You can use this value to ignore unwanted fields in a structure, or to model a field defined by C or COBOL data which requires alignment on a 2, 4, 8 or 16 byte boundary. Specify the number of bytes to skip before reading or writing this object. When an output message is written, Skip Count bytes are assigned the value of the message set Byte Alignment Pad property.  For repeating objects, this property is applied to the first instance only. |
| Trailing Skip<br>Count | Integer | Specify the number of bytes to skip after reading or writing this object. The default is 0, the minimum value is 0, and the maximum value is 999999. You can use this value to ignore unwanted fields in a structure, or to model a repeating structure containing fields which require alignment on a 2, 4, 8 or 16 byte boundary. When an output message is written, Skip Count bytes are assigned the value of the message set Byte Alignment Pad property.  For repeating objects, this property is applied to all instances.                                                                                   |

## Repeat

| Property            | Type            | Meaning                                                                                                    |
|---------------------|-----------------|----------------------------------------------------------------------------------------------------|
| Repeat<br>Reference | Enumerated type | Use this property if the object occurs multiple times, and the number of occurrences is given dynamically by a field earlier in the message. Select an integer object from the displayed list of integer objects that occur before this object in the structure of the message. The value of the selected integer specifies the number of occurrences of this object. If no objects are listed, there are no integer objects before this one in the message structure.  If a <i>Repeat Reference</i> is specified, it overrides any setting for the <i>Max Occurs</i> logical property when parsing and writing the message, but not for validation of the message. |

CWF properties for compound element decimal types:

The Custom Wire Format properties described here apply to:

• Objects: Compound elements

| Property      | Type       | Meaning                                                                                                    |
|---------------|------------|----------------------------------------------------------------------------------------------------|
| Physical Type | Enumerated | Select one of the following from the displayed list:                                                                                                  |
|               | type       | • Integer. This equates to the data type SHORT or LONG in C, or the COMP, COMP-4, COMP-5, or BINARY numeric data type in COBOL.                       |
|               |            | Packed Decimal. This equates to the COMP-3 data type in COBOL.                                                                                        |
|               |            | External Decimal. This equates to the data type PIC 9 USAGE DISPLAY in COBOL.                                                                         |
|               |            | The representation of numeric elements can be affected by the Encoding and CodedCharSetId attributes that are set for the WebSphere MQ queue manager: |
|               |            | • Elements that have <i>Physical Type</i> set to Integer and Packed Decimal are represented in the appropriate WebSphere MQ Encoding value.           |
|               |            | • Elements that have <i>Physical Type</i> set to External Decimal are represented in the WebSphere MQ CodedCharSetId value.                           |

| Property                             | Type            | Meaning                                                                                                    |
|--------------------------------------|-----------------|----------------------------------------------------------------------------------------------------|
| Length Count                         | Integer         | Enter the number of bytes to specify the element length:                                                                                                    |
|                                      |                 | • If you set the <i>Physical Type</i> to Integer, select 1, 2, or 4 (the default) from the displayed list.                                                                                                    |
|                                      |                 | • If you set the <i>Physical Type</i> to Packed Decimal, enter a value between 1 and 10.                                                                                                    |
|                                      |                 | • If you set the <i>Physical Type</i> to Extended Decimal, enter a value between 1 and 256. (Numbers greater than the maximum COBOL PICTURE clause of 18 are assumed to be 18.)                                                                                                    |
| Length Units                         | Enumerated type | Select the unit of length for the element or attribute. Select one of the following options from the displayed list (some physical types do not offer all of these options):  • Bytes.  • Characters. The Length is given in characters. This means that the number of bytes that are processed in the bitstream depends on the code page of the characters that are being processed.  • For a single-byte code page (SBCS CCSID) such as "latin-1" (CCSID 850), the number of bytes is equal to the number of characters.  • For a double-byte code page (DBCS CCSID) such as "UTF-16" (CCSID 1200), the number of bytes is exactly twice the number of characters.  • For a multibyte code page (MBCS CCSID) such as "UTF-8" (CCSID 1208), the number of bytes depends on the bitstream content. The parser reads one character at a time and determines whether the character comprises one or more bytes.  • Character Units. This specifies that the size of each character (in bytes) is determined by the code page of the message.  • For single-byte and double-byte code pages, this option is identical to Characters.  • For a multibyte code page, this option provides improved parsing performance by assuming that every character is encoded in the smallest character unit that the code page supports. However, this means that a message must contain only these characters if it is to be processed correctly. For example, in code page "UTF-8" (CCSID 1208), the minimum character unit is one byte; therefore, the parser can make a single read (of the number of bytes specified by the Length property) to fetch the entire message. The message must contain only characters that are encoded in 1-byte units.  • End of Bitstream. All data up to the end of the bitstream is processed. This option is valid only if the element is the last in the message. If you select this value, you do not need to enter a value for the Length Count. |
| Signed                               | Check box       | Select (the default) or clear this property. This property is used in conjunction with <i>Sign Orientation</i> .                                                                                                    |
| Sign EBCDIC<br>Custom<br>Overpunched | Check box       | If the <i>Physical Type</i> is set to External Decimal and the <i>Signed EBCDIC Custom</i> property is set, this indicates that the Sign EBCDIC Custom Overpunched representation is to be used within an ASCII environment. If this check box is not selected (the default), the Sign ASCII representation is used.                                                                                                    |
|                                      |                 | The setting of the <i>Sign EBCDIC Custom Overpunched</i> check box is appropriate only if the <i>Sign Orientation</i> property is set to Leading or Trailing (indicating that the element/attribute has an embedded sign representation).                                                                                                    |
|                                      |                 | The check box is not available if the element/attribute is unsigned (for example, if the <i>Signed</i> check box is not set).                                                                                                    |

| Property                 | Type            | Meaning                                                                                                    |
|--------------------------|-----------------|----------------------------------------------------------------------------------------------------|
| Sign<br>Orientation      | Enumerated type | If you have set <i>Physical Type</i> to External Decimal and you have selected <i>Signed</i> , choose from the following options that represent the COBOL options for displaying numeric data:                                                                                                    |
|                          |                 | • Leading Overpunched. This sets a bit in the first byte if the number is negative. No setting is made if the number is positive. For example, the ASCII hexadecimal representation of the number 22 is x'3232'. Using this option, the number +22 would be x'3232' and the number -22 would be x'7232'. This is the default value.             |
|                          |                 | • Leading Separate. This sets the first byte of the element to '+' if the number is positive and to '-' if the number is negative. For this option, the length must include the sign byte.                                                                                                    |
|                          |                 | • Trailing Overpunched. This sets a bit in the last byte if the number is negative. No setting is made if the number is positive. Using this option, the number +22 would be x'3232' and the number -22 would be x'3272'.                                                                                                    |
|                          |                 | • Trailing Separate. This sets the last byte of the element to '+' if the number is positive and to '-' if the number is negative. For this option, the length must include the sign byte.                                                                                                    |
|                          |                 | If you have set <i>Physical Type</i> to any other value, the value Not Applicable is set for you.                                                                                                    |
| Virtual Decimal<br>Point | Integer         | Specify the number of places to the left (for a positive value) or right (for a negative value) that a decimal point should be moved from its assumed position. For example, a decimal element containing 1234 with a Virtual Decimal value of 3 is 1.234. This is equivalent to 'V' or 'P' in a COBOL picture clause. There is no C equivalent |
| Justification            | Enumerated type | If you have set the <i>Physical Type</i> property to External Decimal, select Left Justify or Right Justify (the default value) from the list. If you have selected another value for <i>Physical Type</i> , this is property is inactive.                                                                                                    |

| Property             | Type   | Meaning                                                                                                    |
|----------------------|--------|----------------------------------------------------------------------------------------------------|
| Padding<br>Character | String | The padding character is used to fill out the remaining character positions when the string length is less than the specified string size. If you have set the <i>Physical Type</i> property to Extended Decimal, and the <i>Justification</i> property is either Left Justify or Right Justify, specify this character in one of the following ways:                                                                                                    |
|                      |        | Select NUL, '0', or SPACE from the displayed list.                                                                                                    |
|                      |        | • Enter a character between quotqtion marks; for example, "c" or 'c', where c is any alphanumeric character.                                                                                                    |
|                      |        | • Enter a Unicode value in the form U+xxxx where xxxx is a Unicode value specified in hexadecimal. The maximum length of the string that you can enter is 10.                                                                                                    |
|                      |        | Enter a hexadecimal character in the form 0xYY, where YY is a hexadecimal value.                                                                                                    |
|                      |        | • Enter a decimal byte value (from 0 to 255).                                                                                                    |
|                      |        | The choice of which of these padding character forms is used for an MRM element depends on the padding character that is required and whether the padding character is to be subject to data conversion. In most cases, the specification of a padding character in quotqtion marks is sufficient, and when this padding character is used, it is converted to the target code page of the output MRM message that is being generated. For example, when converting from ASCII to the code page 500, if you have specified U+0008 as your padding character, this is converted from 0x08 to 0x15, the ASCII and EBCDIC representations of 'back space'. |
|                      |        | If a padding character is required that cannot easily be entered in the padding character field, the Unicode mnemonic format can be used to specify the required character. When used, this Unicode value is also converted to the target code page of the MRM message that is being generated.                                                                                                    |
|                      |        | If you are converting a message from one code page to another, you should ensure that the converted value of the padding character is valid for this code page. If the padding character cannot be represented in the target code page, it is replaced by a substitution character. The substitution character is fixed and its value depends on the specified target code page.                                                                                                    |
|                      |        | If a padding character is required that is not subject to data conversion, the hexadecimal or decimal format can be used. This gives the option of specifying an absolute value as a padding character that is inserted directly into the output message. If this format is used, you should still aim to ensure that this value is valid for the code page of any output messages that are created using these MRM definitions.                                                                                                    |

| Property      | Type       | Meaning                                                                                                    |
|---------------|------------|----------------------------------------------------------------------------------------------------|
| Encoding Null | Enumerated | Select one of the following options from the displayed list:                                                                                                    |
| type          | type       | • NULLPadFill. This is valid only if <i>Physical Type</i> is External Decimal. The field is filled with the value specified by the <i>Padding Character</i> . <i>Encoding Null Value</i> must be set to an empty string. |
|               |            | • NULLLogical Value. The <i>Encoding Null Value</i> is transformed to match the required format for the field. This is the default value.                                                                                |
|               |            | • NULLLiteralValue. The <i>Encoding Null Value</i> is directly substituted as if it is a string. You can specify a nonnumeric value for <i>Encoding Null Value</i> .                                                     |
|               |            | • NULLLiteralFill. The field is filled with the value specified by the <i>Encoding Null Value</i> . <i>Encoding Null Value</i> must resolve to a single character.                                                       |

| Property               | Type   | Meaning                                                                                                    |
|------------------------|--------|----------------------------------------------------------------------------------------------------|
| Encoding Null<br>Value | String | The use of this property depends on the <i>Encoding Null</i> property, described above, with the exception of NULLLiteralFill. The default value is zero.      |
|                        |        | If you set the <i>Encoding Null</i> property to NULLLiteralFill, the value must resolve to a single character. Set the character in one of the following ways: |
|                        |        | Select SPACE, NUL, 0x00 or 0xFF from the displayed list                                                                                                    |
|                        |        | • Enter a character between quotation marks, for example 'c' or "c", where c is any alphanumeric character.                                                    |
|                        |        | • Enter a hexadecimal character in the form 0xYY where YY is a hexadecimal value.                                                                              |
|                        |        | Enter a decimal character code in the form YY where YY is a decimal value.                                                                                     |
|                        |        | Enter a Unicode value in the form U+xxxx where xxxx is a Unicode value specified in hexadecimal format.                                                        |

# Byte alignment

| Property               | Type            | Meaning                                                                                                    |
|------------------------|-----------------|----------------------------------------------------------------------------------------------------|
| Byte Alignment         | Enumerated type | Specify how the object is aligned from the start of the message. Select one of:  1 Bytes. This is the default value.  2 Bytes  4 Bytes  8 Bytes  16 Bytes                                                                                                    |
| Leading Skip<br>Count  | Integer         | Specify the number of bytes to skip before reading or writing this object. The default is 0, the minimum value is 0, and the maximum value is 999999. You can use this value to ignore unwanted fields in a structure, or to model a field defined by C or COBOL data which requires alignment on a 2, 4, 8 or 16 byte boundary. Specify the number of bytes to skip before reading or writing this object. When an output message is written, Skip Count bytes are assigned the value of the message set Byte Alignment Pad property.  For repeating objects, this property is applied to the first instance only. |
| Trailing Skip<br>Count | Integer         | Specify the number of bytes to skip after reading or writing this object. The default is 0, the minimum value is 0, and the maximum value is 999999. You can use this value to ignore unwanted fields in a structure, or to model a repeating structure containing fields which require alignment on a 2, 4, 8 or 16 byte boundary. When an output message is written, Skip Count bytes are assigned the value of the message set Byte Alignment Pad property.  For repeating objects, this property is applied to all instances.                                                                                   |

## Repeat

| Property            | Type            | Meaning                                                                                                    |
|---------------------|-----------------|----------------------------------------------------------------------------------------------------|
| Repeat<br>Reference | Enumerated type | Use this property if the object occurs multiple times, and the number of occurrences is given dynamically by a field earlier in the message. Select an integer object from the displayed list of integer objects that occur before this object in the structure of the message. The value of the selected integer specifies the number of occurrences of this object. If no objects are listed, there are no integer objects before this one in the message structure.  If a <i>Repeat Reference</i> is specified, it overrides any setting for the <i>Max Occurs</i> logical property when parsing and writing the message, but not for validation of the message. |

CWF properties for compound element float types:

The Custom Wire Format properties described here apply to:

• Objects: Compound elements

| Property      | Type            | Meaning                                                                                                    |
|---------------|-----------------|----------------------------------------------------------------------------------------------------|
| Physical Type | Enumerated type | Select one of the following from the displayed list:                                                                                                    |
|               |                 | • Integer. This equates to the data type SHORT or LONG in C, or the COMP, COMP-4, COMP-5, or BINARY numeric data type in COBOL.                                                 |
|               |                 | • Float. This equates to the data type FLOAT or DOUBLE in C or the COMP-1 or COMP-2 data type in COBOL. This is the default value.                                              |
|               |                 | Packed Decimal. This equates to the COMP-3 data type in COBOL.                                                                                                    |
|               |                 | • External Decimal. This equates to the data type PIC 9 USAGE DISPLAY in COBOL.                                                                                                 |
|               |                 | The representation of numeric elements can be affected by the Encoding and CodedCharSetId attributes that are set for the WebSphere MQ queue manager:                           |
|               |                 | • Elements that have <i>Physical Type</i> set to Integer, Packed Decimal, and Float are represented in the appropriate WebSphere MQ Encoding value.                             |
|               |                 | • Elements that have <i>Physical Type</i> set to External Decimal are represented in the WebSphere MQ CodedCharSetId value.                                                     |
| Length Count  | Integer         | Enter the number of bytes to specify the element length:                                                                                                    |
|               |                 | • If you set the <i>Physical Type</i> to Float, select a value from the displayed list. The default value is 8.                                                                 |
|               |                 | • If you set the <i>Physical Type</i> to Integer, select 1, 2, or 4 (the default) from the displayed list.                                                                      |
|               |                 | • If you set the <i>Physical Type</i> to Packed Decimal, enter a value between 1 and 10.                                                                                        |
|               |                 | • If you set the <i>Physical Type</i> to Extended Decimal, enter a value between 1 and 256. (Numbers greater than the maximum COBOL PICTURE clause of 18 are assumed to be 18.) |

| Property                             | Type            | Meaning                                                                                                    |
|--------------------------------------|-----------------|----------------------------------------------------------------------------------------------------|
| Length Units                         | Enumerated type | Select the unit of length for the element or attribute. Select one of the following options from the displayed list (some physical types do not offer all of these options):  • Bytes.  • Characters. The Length is given in characters. This means that the number of bytes that are processed in the bitstream depends on the code page of the characters that are being processed.  - For a single-byte code page (SBCS CCSID) such as "latin-1" (CCSID 850), the number of bytes is equal to the number of characters.  - For a double-byte code page (DBCS CCSID) such as "UTF-16" (CCSID 1200), the number of bytes is exactly twice the number of characters.  - For a multibyte code page (MBCS CCSID) such as "UTF-8" (CCSID 1208), the number of bytes depends on the bitstream content. The parser reads one character at a time and determines whether the character comprises one or more bytes.  • Character Units. This specifies that the size of each character (in bytes) is determined by the code page of the message.  - For single-byte and double-byte code pages, this option is identical to Characters.  - For a multibyte code page, this option provides improved parsing performance by assuming that every character is encoded in the smallest character unit that the code page supports. However, this means that a message must contain only these characters if it is to be processed correctly. For example, in code page "UTF-8" (CCSID 1208), the minimum character unit is one byte; therefore, the parser can make a single read (of the number of bytes specified by the Length property) to fetch the entire message. The message must contain only characters that are encoded in 1-byte units.  • End of Bitstream. All data up to the end of the bitstream is processed. This option is valid only if the element is the last in the message. If you select this value, you do not need to enter a value for the Length Count. |
| Signed                               | Check box       | Select or deselect (unsigned, the default) this property. If you have set <i>Physical Type</i> to Float, this is selected. This property is used in conjunction with <i>Sign Orientation</i> .                                                                                                    |
| Sign EBCDIC<br>Custom<br>Overpunched | Check box       | If the <i>Physical Type</i> is set to External Decimal and the <i>Signed EBCDIC Custom</i> property is set, this indicates that the Sign EBCDIC Custom Overpunched representation is to be used within an ASCII environment. If this check box is not selected (the default), the Sign ASCII representation is used.  The setting of the <i>Sign EBCDIC Custom Overpunched</i> check box is appropriate only if the <i>Sign Orientation</i> property is set to Leading or Trailing (indicating that the element/attribute has an embedded sign representation).  The check box is not available if the element/attribute is unsigned (for example, if the <i>Signed</i> check box is not set).                                                                                                    |

| Property                 | Type            | Meaning                                                                                                    |
|--------------------------|-----------------|----------------------------------------------------------------------------------------------------|
| Sign<br>Orientation      | Enumerated type | If you have set <i>Physical Type</i> to External Decimal and you have selected <i>Signed</i> , choose from the following options that represent the COBOL options for displaying numeric data:                                                                                                    |
|                          |                 | • Leading Overpunched. This sets a bit in the first byte if the number is negative. No setting is made if the number is positive. For example, the ASCII hexadecimal representation of the number 22 is x'3232'. Using this option, the number +22 would be x'3232' and the number -22 would be x'7232'. This is the default value. |
|                          |                 | • Leading Separate. This sets the first byte of the element to '+' if the number is positive and to '-' if the number is negative. For this option, the length must include the sign byte.                                                                                                    |
|                          |                 | • Trailing Overpunched. This sets a bit in the last byte if the number is negative. No setting is made if the number is positive. Using this option, the number +22 would be x'3232' and the number -22 would be x'3272'.                                                                                                    |
|                          |                 | • Trailing Separate. This sets the last byte of the element to '+' if the number is positive and to '-' if the number is negative. For this option, the length must include the sign byte.                                                                                                    |
|                          |                 | If you have set <i>Physical Type</i> to any other value, the value Not Applicable is set for you.                                                                                                    |
| Virtual Decimal<br>Point | Integer         | Specify the number of places to the left (for a positive value) or right (for a negative value) that a decimal point should be moved from its assumed position. For example, a float element containing 1234 with a Virtual Decimal value of 3 is 1.234.                                                                            |
|                          |                 | This is not applicable if you have set <i>Physical Type</i> to Float.                                                                                                    |
| Justification            | Enumerated type | If you have set the <i>Physical Type</i> property to External Decimal, select Left Justify or Right Justify (the default value) from the list. If you have selected another value for <i>Physical Type</i> , this is property is inactive.                                                                                          |

| Property             | Type   | Meaning                                                                                                    |
|----------------------|--------|----------------------------------------------------------------------------------------------------|
| Padding<br>Character | String | The padding character is used to fill out the remaining character positions when the string length is less than the specified string size. If you have set the <i>Physical Type</i> property to Extended Decimal, and the <i>Justification</i> property is either Left Justify or Right Justify, specify this character in one of the following ways:                                                                                                    |
|                      |        | • Select NUL, '0', or SPACE from the displayed list.                                                                                                    |
|                      |        | • Enter a character between quotqtion marks; for example, "c" or 'c', where c is any alphanumeric character.                                                                                                    |
|                      |        | • Enter a Unicode value in the form U+xxxx where xxxx is a Unicode value specified in hexadecimal. The maximum length of the string that you can enter is 10.                                                                                                    |
|                      |        | Enter a hexadecimal character in the form 0xYY, where YY is a hexadecimal value.                                                                                                    |
|                      |        | • Enter a decimal byte value (from 0 to 255).                                                                                                    |
|                      |        | The choice of which of these padding character forms is used for an MRM element depends on the padding character that is required and whether the padding character is to be subject to data conversion. In most cases, the specification of a padding character in quotqtion marks is sufficient, and when this padding character is used, it is converted to the target code page of the output MRM message that is being generated. For example, when converting from ASCII to the code page 500, if you have specified U+0008 as your padding character, this is converted from 0x08 to 0x15, the ASCII and EBCDIC representations of 'back space'. |
|                      |        | If a padding character is required that cannot easily be entered in the padding character field, the Unicode mnemonic format can be used to specify the required character. When used, this Unicode value is also converted to the target code page of the MRM message that is being generated.                                                                                                    |
|                      |        | If you are converting a message from one code page to another, you should ensure that the converted value of the padding character is valid for this code page. If the padding character cannot be represented in the target code page, it is replaced by a substitution character. The substitution character is fixed and its value depends on the specified target code page.                                                                                                    |
|                      |        | If a padding character is required that is not subject to data conversion, the hexadecimal or decimal format can be used. This gives the option of specifying an absolute value as a padding character that is inserted directly into the output message. If this format is used, you should still aim to ensure that this value is valid for the code page of any output messages that are created using these MRM definitions.                                                                                                    |

| Property      | Type            | Meaning                                                                                                    |
|---------------|-----------------|----------------------------------------------------------------------------------------------------|
| Encoding Null | Enumerated type | Select one of the following options from the displayed list:                                                                                                    |
|               |                 | • NULLPadFill. This is valid only if <i>Physical Type</i> is External Decimal. The field is filled with the value specified by the <i>Padding Character</i> . <i>Encoding Null Value</i> must be set to an empty string. |
|               |                 | • NULLLogical Value. The <i>Encoding Null Value</i> is transformed to match the required format for the field. This is the default value.                                                                                |
|               |                 | • NULLLiteralValue. The <i>Encoding Null Value</i> is directly substituted as if it is a string. You can specify a nonnumeric value for <i>Encoding Null Value</i> .                                                     |
|               |                 | • NULLLiteralFill. The field is filled with the value specified by the <i>Encoding Null Value</i> . <i>Encoding Null Value</i> must resolve to a single character.                                                       |

| Property               | Type   | Meaning                                                                                                    |
|------------------------|--------|----------------------------------------------------------------------------------------------------|
| Encoding Null<br>Value | String | The use of this property depends on the <i>Encoding Null</i> property, described above, with the exception of NULLLiteralFill. The default value is zero.      |
|                        |        | If you set the <i>Encoding Null</i> property to NULLLiteralFill, the value must resolve to a single character. Set the character in one of the following ways: |
|                        |        | Select SPACE, NUL, 0x00 or 0xFF from the displayed list                                                                                                    |
|                        |        | • Enter a character between quotation marks, for example 'c' or "c", where c is any alphanumeric character.                                                    |
|                        |        | • Enter a hexadecimal character in the form 0xYY where YY is a hexadecimal value.                                                                              |
|                        |        | Enter a decimal character code in the form YY where YY is a decimal value.                                                                                     |
|                        |        | Enter a Unicode value in the form U+xxxx where xxxx is a Unicode value specified in hexadecimal format.                                                        |

# Byte alignment

| Property               | Type            | Meaning                                                                                                    |
|------------------------|-----------------|----------------------------------------------------------------------------------------------------|
| Byte Alignment         | Enumerated type | Specify how the object is aligned from the start of the message. Select one of:  1 Bytes. This is the default value.  2 Bytes  4 Bytes  8 Bytes  16 Bytes                                                                                                    |
| Leading Skip<br>Count  | Integer         | Specify the number of bytes to skip before reading or writing this object. The default is 0, the minimum value is 0, and the maximum value is 999999. You can use this value to ignore unwanted fields in a structure, or to model a field defined by C or COBOL data which requires alignment on a 2, 4, 8 or 16 byte boundary. Specify the number of bytes to skip before reading or writing this object. When an output message is written, Skip Count bytes are assigned the value of the message set Byte Alignment Pad property.  For repeating objects, this property is applied to the first instance only. |
| Trailing Skip<br>Count | Integer         | Specify the number of bytes to skip after reading or writing this object. The default is 0, the minimum value is 0, and the maximum value is 999999. You can use this value to ignore unwanted fields in a structure, or to model a repeating structure containing fields which require alignment on a 2, 4, 8 or 16 byte boundary. When an output message is written, Skip Count bytes are assigned the value of the message set Byte Alignment Pad property.  For repeating objects, this property is applied to all instances.                                                                                   |

# Repeat

| Property            | Type            | Meaning                                                                                                    |
|---------------------|-----------------|----------------------------------------------------------------------------------------------------|
| Repeat<br>Reference | Enumerated type | Use this property if the object occurs multiple times, and the number of occurrences is given dynamically by a field earlier in the message. Select an integer object from the displayed list of integer objects that occur before this object in the structure of the message. The value of the selected integer specifies the number of occurrences of this object. If no objects are listed, there are no integer objects before this one in the message structure.  If a <i>Repeat Reference</i> is specified, it overrides any setting for the <i>Max Occurs</i> logical property when parsing and writing the message, but not for validation of the message. |
| Reference           | type            | integer object from the displayed list of integer objects that occur before this object in the structure of the message. The value of the selected integer spect the number of occurrences of this object. If no objects are listed, there are no integer objects before this one in the message structure.  If a <i>Repeat Reference</i> is specified, it overrides any setting for the <i>Max Occurs</i>                                                                                                    |

CWF properties for compound element integer types:

The Custom Wire Format properties described here apply to:

• Objects: Compound elements

| Property      | Type            | Meaning                                                                                                    |
|---------------|-----------------|----------------------------------------------------------------------------------------------------|
| Physical Type | Enumerated type | Select one of the following from the displayed list:                                                                                                  |
|               |                 | • Integer. This equates to the data type SHORT or LONG in C, or the COMP, COMP-4, COMP-5, or BINARY numeric data type in COBOL.                       |
|               |                 | Packed Decimal. This equates to the COMP-3 data type in COBOL.                                                                                        |
|               |                 | • External Decimal. This equates to the data type PIC 9 USAGE DISPLAY in COBOL.                                                                       |
|               |                 | The representation of numeric elements can be affected by the Encoding and CodedCharSetId attributes that are set for the WebSphere MQ queue manager: |
|               |                 | • Elements that have <i>Physical Type</i> set to Integer and Packed Decimal are represented in the appropriate WebSphere MQ Encoding value.           |
|               |                 | • Elements that have <i>Physical Type</i> set to External Decimal are represented in the WebSphere MQ CodedCharSetId value.                           |
| Length Count  | Integer         | Enter the number of bytes to specify the element length:                                                                                              |
|               |                 | • If you set the <i>Physical Type</i> to Integer, select 1, 2, or 4 (the default) from the displayed list.                                            |
|               |                 | • If you have set <i>Physical Type</i> to Packed Decimal, enter a value between 1 and 6.                                                              |
|               |                 | • If you have set <i>Physical Type</i> to Extended Decimal, enter a value between 1 and 11.                                                           |

| Property                             | Type            | Meaning                                                                                                    |
|--------------------------------------|-----------------|----------------------------------------------------------------------------------------------------|
| Length Units                         | Enumerated type | Select the unit of length for the element or attribute. Select one of the following options from the displayed list (some physical types do not offer all of these options):  • Bytes. • Characters. The Length is given in characters. This means that the number of bytes that are processed in the bitstream depends on the code page of the characters that are being processed.  • For a single-byte code page (SBCS CCSID) such as "latin-1" (CCSID 850), the number of bytes is equal to the number of characters.  • For a double-byte code page (DBCS CCSID) such as "UTF-16" (CCSID 1200), the number of bytes is exactly twice the number of characters.  • For a multibyte code page (MBCS CCSID) such as "UTF-8" (CCSID 1208), the number of bytes depends on the bitstream content. The parser reads one character at a time and determines whether the character comprises one or more bytes.  • Character Units. This specifies that the size of each character (in bytes) is determined by the code page of the message.  • For single-byte and double-byte code pages, this option is identical to Characters.  • For a multibyte code page, this option provides improved parsing performance by assuming that every character is encoded in the smallest character unit that the code page supports. However, this means that a message must contain only these characters if it is to be processed correctly. For example, in code page "UTF-8" (CCSID 1208), the minimum character unit is one byte; therefore, the parser can make a single read (of the number of bytes specified by the Length property) to fetch the entire message. The message must contain only characters that are encoded in 1-byte units.  • End of Bitstream. All data up to the end of the bitstream is processed. This option is valid only if the element is the last in the message. If you select this value, you do not need to enter a value for the Length Count. |
| Signed                               | Check box       | Select (the default) or clear this property. This property is used in conjunction with <i>Sign Orientation</i> .                                                                                                    |
| Sign EBCDIC<br>Custom<br>Overpunched | Check box       | If the <i>Physical Type</i> is set to External Decimal and the <i>Signed EBCDIC Custom</i> property is set, this indicates that the Sign EBCDIC Custom Overpunched representation is to be used within an ASCII environment. If this check box is not selected (the default), the Sign ASCII representation is used.  The setting of the <i>Sign EBCDIC Custom Overpunched</i> check box is appropriate only if the <i>Sign Orientation</i> property is set to Leading or Trailing (indicating that the element/attribute has an embedded sign representation).  The check box is not available if the element/attribute is unsigned (for example,                                                                                                    |
|                                      |                 | if the <i>Signed</i> check box is not set).                                                                                                    |

| Property            | Type            | Meaning                                                                                                    |
|---------------------|-----------------|----------------------------------------------------------------------------------------------------|
| Sign<br>Orientation | Enumerated type | If you have set <i>Physical Type</i> to External Decimal and you have selected <i>Signed</i> , choose from the following options that represent the COBOL options for displaying numeric data:                                                                                                    |
|                     |                 | • Leading Overpunched. This sets a bit in the first byte if the number is negative. No setting is made if the number is positive. For example, the ASCII hexadecimal representation of the number 22 is x'3232'. Using this option, the number +22 would be x'3232' and the number -22 would be x'7232'. This is the default value. |
|                     |                 | • Leading Separate. This sets the first byte of the element to '+' if the number is positive and to '-' if the number is negative. For this option, the length must include the sign byte.                                                                                                    |
|                     |                 | • Trailing Overpunched. This sets a bit in the last byte if the number is negative. No setting is made if the number is positive. Using this option, the number +22 would be x'3232' and the number -22 would be x'3272'.                                                                                                    |
|                     |                 | • Trailing Separate. This sets the last byte of the element to '+' if the number is positive and to '-' if the number is negative. For this option, the length must include the sign byte.                                                                                                    |
|                     |                 | If you have set <i>Physical Type</i> to any other value, the value Not Applicable is set for you.                                                                                                    |
| Justification       | Enumerated type | If you have set the <i>Physical Type</i> property to External Decimal, select Left Justify or Right Justify (the default value) from the list. If you have selected another value for <i>Physical Type</i> , this is property is inactive.                                                                                          |

| Property             | Type   | Meaning                                                                                                    |
|----------------------|--------|----------------------------------------------------------------------------------------------------|
| Padding<br>Character | String | The padding character is used to fill out the remaining character positions when the string length is less than the specified string size. If you have set the <i>Physical Type</i> property to Extended Decimal, and the <i>Justification</i> property is either Left Justify or Right Justify, specify this character in one of the following ways:                                                                                                    |
|                      |        | Select NUL, '0', or SPACE from the displayed list.                                                                                                    |
|                      |        | • Enter a character between quotqtion marks; for example, "c" or 'c', where c is any alphanumeric character.                                                                                                    |
|                      |        | • Enter a Unicode value in the form U+xxxx where xxxx is a Unicode value specified in hexadecimal. The maximum length of the string that you can enter is 10.                                                                                                    |
|                      |        | Enter a hexadecimal character in the form 0xYY, where YY is a hexadecimal value.                                                                                                    |
|                      |        | • Enter a decimal byte value (from 0 to 255).                                                                                                    |
|                      |        | The choice of which of these padding character forms is used for an MRM element depends on the padding character that is required and whether the padding character is to be subject to data conversion. In most cases, the specification of a padding character in quotqtion marks is sufficient, and when this padding character is used, it is converted to the target code page of the output MRM message that is being generated. For example, when converting from ASCII to the code page 500, if you have specified U+0008 as your padding character, this is converted from 0x08 to 0x15, the ASCII and EBCDIC representations of 'back space'. |
|                      |        | If a padding character is required that cannot easily be entered in the padding character field, the Unicode mnemonic format can be used to specify the required character. When used, this Unicode value is also converted to the target code page of the MRM message that is being generated.                                                                                                    |
|                      |        | If you are converting a message from one code page to another, you should ensure that the converted value of the padding character is valid for this code page. If the padding character cannot be represented in the target code page, it is replaced by a substitution character. The substitution character is fixed and its value depends on the specified target code page.                                                                                                    |
|                      |        | If a padding character is required that is not subject to data conversion, the hexadecimal or decimal format can be used. This gives the option of specifying an absolute value as a padding character that is inserted directly into the output message. If this format is used, you should still aim to ensure that this value is valid for the code page of any output messages that are created using these MRM definitions.                                                                                                    |

| Property      | Type       | Meaning                                                                                                    |  |
|---------------|------------|----------------------------------------------------------------------------------------------------|--|
| Encoding Null | Enumerated | Select one of the following options from the displayed list:                                                                                                    |  |
|               | type       | • NULLPadFill. This is valid only if <i>Physical Type</i> is External Decimal. The fie is filled with the value specified by the <i>Padding Character</i> . <i>Encoding Null Val</i> must be set to an empty string. |  |
|               |            | • NULLLogical Value. The <i>Encoding Null Value</i> is transformed to match the required format for the field. This is the default value.                                                                            |  |
|               |            | • NULLLiteralValue. The <i>Encoding Null Value</i> is directly substituted as if it is a string. You can specify a nonnumeric value for <i>Encoding Null Value</i> .                                                 |  |
|               |            | • NULLLiteralFill. The field is filled with the value specified by the <i>Encoding Null Value</i> . <i>Encoding Null Value</i> must resolve to a single character.                                                   |  |

| Property               | Type   | Meaning                                                                                                    |  |
|------------------------|--------|----------------------------------------------------------------------------------------------------|--|
| Encoding Null<br>Value | String | The use of this property depends on the <i>Encoding Null</i> property, described above, with the exception of NULLLiteralFill. The default value is zero.      |  |
|                        |        | If you set the <i>Encoding Null</i> property to NULLLiteralFill, the value must resolve to a single character. Set the character in one of the following ways: |  |
|                        |        | Select SPACE, NUL, 0x00 or 0xFF from the displayed list                                                                                                    |  |
|                        |        | • Enter a character between quotation marks, for example 'c' or "c", where c is any alphanumeric character.                                                    |  |
|                        |        | • Enter a hexadecimal character in the form 0xYY where YY is a hexadecimal value.                                                                              |  |
|                        |        | Enter a decimal character code in the form YY where YY is a decimal value.                                                                                     |  |
|                        |        | • Enter a Unicode value in the form U+xxxx where xxxx is a Unicode value specified in hexadecimal format.                                                      |  |

# Byte alignment

| Property               | Type            | Meaning                                                                                                    |  |
|------------------------|-----------------|----------------------------------------------------------------------------------------------------|--|
| Byte Alignment         | Enumerated type | Specify how the object is aligned from the start of the message. Select one of:  1 Bytes. This is the default value.  2 Bytes  4 Bytes  8 Bytes  16 Bytes                                                                                                    |  |
| Leading Skip<br>Count  | Integer         | Specify the number of bytes to skip before reading or writing this object. The default is 0, the minimum value is 0, and the maximum value is 999999. You can use this value to ignore unwanted fields in a structure, or to model a field defined by C or COBOL data which requires alignment on a 2, 4, 8 or 16 byte boundary. Specify the number of bytes to skip before reading or writing this object. When an output message is written, Skip Count bytes are assigned the value of the message set Byte Alignment Pad property.  For repeating objects, this property is applied to the first instance only. |  |
| Trailing Skip<br>Count | Integer         | Specify the number of bytes to skip after reading or writing this object. The default is 0, the minimum value is 0, and the maximum value is 999999. You can use this value to ignore unwanted fields in a structure, or to model a repeating structure containing fields which require alignment on a 2, 4, 8 or 16 byte boundary. When an output message is written, Skip Count bytes are assigned the value of the message set Byte Alignment Pad property.  For repeating objects, this property is applied to all instances.                                                                                   |  |

## Repeat

| Property            | Type            | Meaning                                                                                                    |
|---------------------|-----------------|----------------------------------------------------------------------------------------------------|
| Repeat<br>Reference | Enumerated type | Use this property if the object occurs multiple times, and the number of occurrences is given dynamically by a field earlier in the message. Select an integer object from the displayed list of integer objects that occur before this object in the structure of the message. The value of the selected integer specifies the number of occurrences of this object. If no objects are listed, there are no integer objects before this one in the message structure.  If a <i>Repeat Reference</i> is specified, it overrides any setting for the <i>Max Occurs</i> logical property when parsing and writing the message, but not for validation of the message. |

CWF properties for compound element string types:

The Custom Wire Format properties described here apply to:

• Objects: Compound elements

| Property            | Type                             | Meaning                                                                                                    |  |  |
|---------------------|----------------------------------|----------------------------------------------------------------------------------------------------|--|--|
| Physical Type       | Enumerated                       | Select one of the following from the displayed list:                                                                                                    |  |  |
|                     | type                             | <ul> <li>Fixed Length String. The element's length is determined by other length<br/>properties below.</li> </ul>                                                                                                    |  |  |
|                     |                                  | • Length Encoded String 1. The element's first byte contains the length of the string following the length byte in length units. The maximum length of a Length Encoded String 1 element is 255 length units.                                                                                                    |  |  |
|                     |                                  | • Length Encoded String 2. The element's first two bytes contain the length of the string following the 2 length bytes in length units. The maximum length of a Length Encoded String 2 element is 65535 length units. The two length bytes are in the format of the WebSphere MQ queue manager Encoding.                          |  |  |
|                     |                                  | <ul> <li>Null Terminated String. The string ends with the hexadecimal NULL<br/>character, X'00'.</li> </ul>                                                                                                    |  |  |
|                     |                                  | The default is Fixed Length String.                                                                                                    |  |  |
| Length Count        | Button and<br>Integer            | If you have selected a <i>Physical Type</i> of Fixed Length String or Binary, and have selected the length to be defined by <i>Length</i> , enter the number of length units for the element.                                                                                                    |  |  |
|                     |                                  | The minimum value that you can specify is $\theta$ (zero), the maximum value that you can specify is 2147483647                                                                                                    |  |  |
|                     |                                  | The default value is 0 (zero).                                                                                                    |  |  |
| Length<br>Reference | Button and<br>Enumerated<br>type | If you have selected the length to be defined by <i>Length Reference</i> , select the name of the integer object that specifies the length of this object. Make your selection from the displayed list of integer objects that are defined as siblings of the current object, and occur before it in the structure of the message. |  |  |
|                     |                                  | For information about reordering elements, see "Reordering objects" on page 110.                                                                                                    |  |  |

| Property      | Туре            | Meaning                                                                                                    |
|---------------|-----------------|----------------------------------------------------------------------------------------------------|
| Length Units  | Enumerated type | Select the unit of length for the element or attribute. Select one of the following options from the displayed list (some physical types do not offer all of these options):                                                                                                    |
|               |                 | Bytes. The length is given in bytes.                                                                                                    |
|               |                 | • Characters. The Length is given in characters. This means that the number of bytes that are processed in the bitstream depends on the code page of the characters that are being processed.                                                                                                    |
|               |                 | <ul> <li>For a single-byte code page (SBCS CCSID) such as "latin-1" (CCSID 850),<br/>the number of bytes is equal to the number of characters.</li> </ul>                                                                                                    |
|               |                 | - For a double-byte code page (DBCS CCSID) such as "UTF-16" (CCSID 1200), the number of bytes is exactly twice the number of characters.                                                                                                    |
|               |                 | <ul> <li>For a multibyte code page (MBCS CCSID) such as "UTF-8" (CCSID 1208),<br/>the number of bytes depends on the bitstream content. The parser reads<br/>one character at a time and determines whether the character comprises<br/>one or more bytes.</li> </ul>                                                                                                    |
|               |                 | • Character Units. This specifies that the size of each character (in bytes) is determined by the code page of the message.                                                                                                    |
|               |                 | <ul> <li>For single-byte and double-byte code pages, this option is identical to<br/>Characters.</li> </ul>                                                                                                    |
|               |                 | <ul> <li>For a multibyte code page, this option provides improved parsing performance by assuming that every character is encoded in the smallest character unit that the code page supports. However, this means that a message must contain only these characters if it is to be processed correctly. For example, in code page "UTF-8" (CCSID 1208), the minimum character unit is one byte; therefore, the parser can make a single read (of the number of bytes specified by the Length property) to fetch the entire message. The message must contain only characters that are encoded in 1-byte units.</li> </ul> |
|               |                 | • End of Bitstream. All data up to the end of the bitstream is processed. This option is valid only if the element is the last in the message. If you select this value, you do not need to enter a value for the <i>Length Count</i> or <i>Length Reference</i> property.                                                                                                    |
|               |                 | The default is Bytes.                                                                                                    |
| Justification | Enumerated type | If you have set the <i>Physical Type</i> property to Fixed Length String, select Left Justify (the default value) or Right Justify from the list. If you have selected another value for <i>Physical Type</i> , this is property is inactive.                                                                                                    |

| Property             | Type   | Meaning                                                                                                    |  |  |
|----------------------|--------|----------------------------------------------------------------------------------------------------|--|--|
| Padding<br>Character | String | If you have set the <i>Physical Type</i> property to Fixed Length String, and the <i>Justification</i> property is either Left Justify or Right Justify, this property is applicable.                                                                                                    |  |  |
|                      |        | When writing an output message, use the padding character to fill out the remaining character positions when the string length is less than the length implied by the <i>Length</i> or <i>Length Reference</i> property. Whether the string is padded from the left or the right is governed by the <i>Justification</i> property.                                                                                                    |  |  |
|                      |        | When parsing an input message, the padding character is trimmed from the end of the string. Whether the string is trimmed from the left or the right is governed by the <i>Justification</i> property.                                                                                                    |  |  |
|                      |        | Specify this character in one of the following ways:                                                                                                    |  |  |
|                      |        | • Select NUL, '0', or SPACE from the displayed list.                                                                                                    |  |  |
|                      |        | • Enter a character between quotqtion marks; for example, "c" or 'c', where c is any alphanumeric character.                                                                                                    |  |  |
|                      |        | • Enter a Unicode value in the form U+xxxx where xxxx is a Unicode value specified in hexadecimal. The maximum length of the string that you can enter is 10.                                                                                                    |  |  |
|                      |        | Enter a hexadecimal character in the form 0xYY, where YY is a hexadecimal value.                                                                                                    |  |  |
|                      |        | • Enter a decimal byte value (from 0 to 255).                                                                                                    |  |  |
|                      |        | The choice of which of these padding character forms is used for an MRM element depends on the padding character that is required and whether the padding character is to be subject to data conversion. In most cases, the specification of a padding character in quotqtion marks is sufficient, and when this padding character is used, it is converted to the target code page of the output MRM message that is being generated. For example, when converting from ASCII to the code page 500, if you have specified U+0008 as your padding character, this is converted from 0x08 to 0x15, the ASCII and EBCDIC representations of 'back space'. |  |  |
|                      |        | If a padding character is required that cannot easily be entered in the padding character field, the Unicode mnemonic format can be used to specify the required character. When used, this Unicode value is also converted to the target code page of the MRM message that is being generated.                                                                                                    |  |  |
|                      |        | If you are converting a message from one code page to another, you should ensure that the converted value of the padding character is valid for this code page. If the padding character cannot be represented in the target code page, it is replaced by a substitution character. The substitution character is fixed and its value depends on the specified target code page.                                                                                                    |  |  |
|                      |        | If a padding character is required that is not subject to data conversion, the hexadecimal or decimal format can be used. This gives the option of specifying an absolute value as a padding character that is inserted directly into the output message. If this format is used, you should still aim to ensure that this value is valid for the code page of any output messages that are created using these MRM definitions.                                                                                                    |  |  |

| Property      | Type       | Meaning                                                                                                    |  |  |
|---------------|------------|----------------------------------------------------------------------------------------------------|--|--|
| Encoding Null | Enumerated | Select one of the following options from the displayed list:                                                                                                    |  |  |
|               | type       | • NULLPadFill. This is valid only if <i>Physical Type</i> is Fixed Length String. The field is filled with the value specified by the <i>Padding Character</i> . <i>Encoding Null Value</i> must be set to an empty string. |  |  |
|               |            | • NULLLogicalValue. The <i>Encoding Null Value</i> is transformed to match the required format for the field. This is the default value.                                                                                    |  |  |
|               |            | • NULLLiteralValue. The <i>Encoding Null Value</i> is directly substituted as if it is a string.                                                                                                    |  |  |
|               |            | • NULLLiteralFill. The field is filled with the value specified by the <i>Encoding Null Value</i> . <i>Encoding Null Value</i> must resolve to a single character.                                                          |  |  |
|               |            | The use of this property depends on the <i>Encoding Null</i> property, described above. If specified, its length must be equal to the length of the string element, with the exception of NULLLiteralFill.                  |  |  |
|               |            | The default value is empty (not set).                                                                                                    |  |  |
|               |            | If you set the <i>Encoding Null</i> property to NULLLiteralFill, the value must reto a single character. Set the character in one of the following ways:                                                                    |  |  |
|               |            | • Select SPACE, NUL, 0x00 or 0xFF from the displayed list                                                                                                    |  |  |
|               |            | • Enter a character between quotation marks, for example 'c' or "c", where c is any alphanumeric character.                                                                                                    |  |  |
|               |            | <ul> <li>Enter a hexadecimal character code in the form 0xYY where YY is a<br/>hexadecimal value.</li> </ul>                                                                                                    |  |  |
|               |            | • Enter a decimal character code in the form YY where YY is a decimal value.                                                                                                    |  |  |
|               |            | • Enter a Unicode value in the form U+xxxx where xxxx is a Unicode value specified in hexadecimal format.                                                                                                    |  |  |

# Byte alignment

| Property               | Type            | Meaning                                                                                                    |  |
|------------------------|-----------------|----------------------------------------------------------------------------------------------------|--|
| Byte Alignment         | Enumerated type | Specify how the object is aligned from the start of the message. Select one of:  1 Bytes. This is the default value.  2 Bytes  4 Bytes  8 Bytes  16 Bytes                                                                                                    |  |
| Leading Skip<br>Count  | Integer         | Specify the number of bytes to skip before reading or writing this object. The default is 0, the minimum value is 0, and the maximum value is 999999. You can use this value to ignore unwanted fields in a structure, or to model a field defined by C or COBOL data which requires alignment on a 2, 4, 8 or 16 byte boundary. Specify the number of bytes to skip before reading or writing this object. When an output message is written, Skip Count bytes are assigned the value of the message set Byte Alignment Pad property.  For repeating objects, this property is applied to the first instance only. |  |
| Trailing Skip<br>Count | Integer         | Specify the number of bytes to skip after reading or writing this object. The default is 0, the minimum value is 0, and the maximum value is 999999. You can use this value to ignore unwanted fields in a structure, or to model a repeating structure containing fields which require alignment on a 2, 4, 8 or 16 byte boundary. When an output message is written, Skip Count bytes are assigned the value of the message set Byte Alignment Pad property.  For repeating objects, this property is applied to all instances.                                                                                   |  |

#### Repeat

| Property            | Type            | Meaning                                                                                                    |
|---------------------|-----------------|----------------------------------------------------------------------------------------------------|
| Repeat<br>Reference | Enumerated type | Use this property if the object occurs multiple times, and the number of occurrences is given dynamically by a field earlier in the message. Select an integer object from the displayed list of integer objects that occur before this object in the structure of the message. The value of the selected integer specifies the number of occurrences of this object. If no objects are listed, there are no integer objects before this one in the message structure.  If a <i>Repeat Reference</i> is specified, it overrides any setting for the <i>Max Occurs</i> logical property when parsing and writing the message, but not for validation of the message. |

#### Compound element XML properties:

The properties that are displayed on the object page, and the values that those properties can take, can vary according to the type of the object. For example, the properties for type string are different from those of type Boolean. Select the link for the object type from the following table.

| Binary types     | Boolean types     | DateTime types     | Decimal types     |
|------------------|-------------------|--------------------|-------------------|
| - ComIbmMrm      | - ComIbmMrm       | - ComIbmMrm        | - ComIbmMrm       |
| _BaseValueBinary | _BaseValueBoolean | _BaseValueDateTime | _BaseValueDecimal |
| Float types      | Integer types     | String types       |                   |
| - ComIbmMrm      | - ComIbmMrm       | - ComIbmMrm        |                   |
| _BaseValueFloat  | _BaseValueInt     | _BaseValueString   |                   |

XML wire format properties for compound element binary types:

The XML Wire Format properties described here apply to:

• Objects: Compound elements

#### Field identification

A number of the following properties only become active depending on the value that Render property is set to.

| Property | Type            | Meaning                                                                                                    |
|----------|-----------------|----------------------------------------------------------------------------------------------------|
| Render   | Enumerated type | Specify how the instantiated object or type is rendered (output) in the resulting XML document. Select one of the following values from the drop-down list:                                                                                                    |
|          |                 | • XMLE1ement. If you select this value, the object (or type) is rendered as a child XML element of the parent complex type. The identity of the child is determined by the tag name of the child. The value is the content of the child element.                                                                                                    |
|          |                 | If you select this value for more than one object, and set their <i>XML Name</i> property to the same value, both objects must refer to the same element.                                                                                                    |
|          |                 | This is the default value for element objects.                                                                                                    |
|          |                 | • XMLAttribute. If you select this value, the object (or type) is rendered as an attribute of the parent XML object. The identity of the child is determined by the attribute name. The value is the attribute value. This is only valid for simple elements.                                                                                                    |
|          |                 | If you select this value for more than one object , you must set their <i>XML Name</i> property to different values.                                                                                                    |
|          |                 | This is the default value for attribute objects.                                                                                                    |
|          |                 | • XMLE1ementAttrID. If you select this value, the object (or type) is rendered as a child XML element of the parent complex type. The identity of the child is determined by the value of a specified attribute of the child. The value is the content of the child element. You must add an attribute to the child element with an attribute name as specified in <i>ID Attribute Name</i> and a value as specified in <i>ID Attribute Value</i> . |
|          |                 | If you select this value for one object, and set this same value or the value XMLElementAttrIDVal for a second object, and set XML Name, ID Attribute Name, ID Attribute Value to the same values:                                                                                                    |
|          |                 | <ul> <li>You must also set Value Attribute Name to the same value for the two<br/>objects.</li> </ul>                                                                                                    |
|          |                 | <ul> <li>Both objects must refer to the same element.</li> </ul>                                                                                                    |
|          |                 | • XMLE1ementAttrVal. If you specify this value, the object (or type) is rendered as a child XML element of the parent complex type. The identity of the child is determined by the tag name of the child. The value is the value of a specified attribute. The name of the attribute is specified in <i>Value Attribute Name</i> .                                                                                                    |
|          |                 | • XMLElementAttrIDVal. This option combines the two options, XMLElementAttrID and XMLElementAttrVal. The object is rendered as a child of the parent complex type. The identity of the child is determined by the value of <i>ID Attribute Name</i> . The value is the value of <i>ID Attribute Value</i> .                                                                                                    |
|          |                 | If you select this value for one object, and set this same value or the value XMLElementAttrID for a second object, and set XML Name, ID Attribute Name, ID Attribute Value to the same values:                                                                                                    |
|          |                 | <ul> <li>You must also set Value Attribute Name to the same value for the two<br/>objects.</li> </ul>                                                                                                    |
|          |                 | <ul> <li>Both objects must refer to the same element.</li> </ul>                                                                                                    |
|          |                 | "XML rendering options" on page 698 shows some examples of how these rendering options affect the XML output, and provides usage recommendations.                                                                                                    |

| XML Name S                 |        | Meaning                                                                                                    |
|----------------------------|--------|----------------------------------------------------------------------------------------------------|
|                            | String | Enter a value for the XML element name. This property specifies the name for the XML start tag or attribute for the element (or attribute) in an XML document (message).  This can be used to provide name mapping when the MRM identifier needs to be different from the XML name, for example because of different namespace rules. It must be a valid XML name.  You cannot specify a name that is already used for another element (or attribute), or for a message. No two elements (or attribute) or messages can have the same XML name. |
|                            |        | If you do not set a value, it defaults to that of the element's identifier. If the element's identifier is a prefixed identifier, it defaults to the identifier with the caret character (^) replaced by an underscore (_).                                                                                                    |
| ID Attribute Solution Name | String | Specify the name of the attribute used to identify the child. This must be a valid XML Attribute Name. This property is ignored and cannot be changed (the field is disabled) if <i>Render</i> is set to XMLElement, XMLAttribute, or XMLElementAttrVal.  The default value is id.                                                                                                    |
| Namespace S                | String | Enter the namespace associated with the <i>ID Attribute</i> .                                                                                                    |
| -                          | String | Specify the value of the attribute used to identify the child. This property is ignored and cannot be changed (the field is disabled) if <i>Render</i> is set to XMLElement, XMLAttribute, or XMLElementAttrVal.  The default value is the identifier of the child.                                                                                                    |
| Value Attribute S<br>Name  | String | Specify the name of the attribute used for the value of the child. This must be a valid XML Attribute Name. This is only used if required by the setting of <i>Render</i> . The default value is val.                                                                                                    |
| Namespace S                | String | Enter the namespace associated with the Value Attribute.                                                                                                    |

# Physical representation

| Property | Type   | Meaning                                                                                                    |
|----------|--------|----------------------------------------------------------------------------------------------------|
| Encoding | String | Select one of the following values from the drop-down list::  • CDatahex (the default). Hexadecimal values in this field are specified with the CDATA qualifier, for example <e1><![CDATA[62]]></e1> • hex. Hexadecimal values in this field are specified as digits only, for example <e1>62</e1> .  • base64. Values in this field are specified as digits only, coded in base 64. |

XML wire format properties for compound element Boolean types:

The XML Wire Format properties described here apply to:

• Objects: Compound elements

#### Field identification

A number of the following properties only become active depending on the value that Render property is set to.

| Property | Type            | Meaning                                                                                                    |
|----------|-----------------|----------------------------------------------------------------------------------------------------|
| Render   | Enumerated type | Specify how the instantiated object or type is rendered (output) in the resulting XML document. Select one of the following values from the drop-down list:                                                                                                    |
|          |                 | • XMLE1ement. If you select this value, the object (or type) is rendered as a child XML element of the parent complex type. The identity of the child is determined by the tag name of the child. The value is the content of the child element.                                                                                                    |
|          |                 | If you select this value for more than one object, and set their <i>XML Name</i> property to the same value, both objects must refer to the same element.                                                                                                    |
|          |                 | This is the default value for element objects.                                                                                                    |
|          |                 | • XMLAttribute. If you select this value, the object (or type) is rendered as an attribute of the parent XML object. The identity of the child is determined by the attribute name. The value is the attribute value. This is only valid for simple elements.                                                                                                    |
|          |                 | If you select this value for more than one object , you must set their <i>XML Name</i> property to different values.                                                                                                    |
|          |                 | This is the default value for attribute objects.                                                                                                    |
|          |                 | • XMLE1ementAttrID. If you select this value, the object (or type) is rendered as a child XML element of the parent complex type. The identity of the child is determined by the value of a specified attribute of the child. The value is the content of the child element. You must add an attribute to the child element with an attribute name as specified in <i>ID Attribute Name</i> and a value as specified in <i>ID Attribute Value</i> . |
|          |                 | If you select this value for one object, and set this same value or the value XMLE1ementAttrIDVa1 for a second object, and set XML Name, ID Attribute Name, ID Attribute Value to the same values:                                                                                                    |
|          |                 | <ul> <li>You must also set Value Attribute Name to the same value for the two<br/>objects.</li> </ul>                                                                                                    |
|          |                 | <ul> <li>Both objects must refer to the same element.</li> </ul>                                                                                                    |
|          |                 | • XMLE1ementAttrVal. If you specify this value, the object (or type) is rendered as a child XML element of the parent complex type. The identity of the child is determined by the tag name of the child. The value is the value of a specified attribute. The name of the attribute is specified in <i>Value Attribute Name</i> .                                                                                                    |
|          |                 | • XMLElementAttrIDVal. This option combines the two options, XMLElementAttrID and XMLElementAttrVal. The object is rendered as a child of the parent complex type. The identity of the child is determined by the value of <i>ID Attribute Name</i> . The value is the value of <i>ID Attribute Value</i> .                                                                                                    |
|          |                 | If you select this value for one object, and set this same value or the value XMLElementAttrID for a second object, and set XML Name, ID Attribute Name, ID Attribute Value to the same values:                                                                                                    |
|          |                 | <ul> <li>You must also set Value Attribute Name to the same value for the two<br/>objects.</li> </ul>                                                                                                    |
|          |                 | <ul> <li>Both objects must refer to the same element.</li> </ul>                                                                                                    |
|          |                 | "XML rendering options" on page 698 shows some examples of how these rendering options affect the XML output, and provides usage recommendations.                                                                                                    |

| Property                | Type   | Meaning                                                                                                    |
|-------------------------|--------|----------------------------------------------------------------------------------------------------|
| XML Name                | String | Enter a value for the XML element name. This property specifies the name for the XML start tag or attribute for the element (or attribute) in an XML document (message).  This can be used to provide name mapping when the MRM identifier needs to be different from the XML name, for example because of different namespace rules. It must be a valid XML name.  You cannot specify a name that is already used for another element (or attribute), or for a message. No two elements (or attribute) or messages can have the same XML name. |
|                         |        | If you do not set a value, it defaults to that of the element's identifier. If the element's identifier is a prefixed identifier, it defaults to the identifier with the caret character (^) replaced by an underscore (_).                                                                                                    |
| ID Attribute<br>Name    | String | Specify the name of the attribute used to identify the child. This must be a valid XML Attribute Name. This property is ignored and cannot be changed (the field is disabled) if <i>Render</i> is set to XMLElement, XMLAttribute, or XMLElementAttrVal.  The default value is id.                                                                                                    |
| Namespace               | String | Enter the namespace associated with the <i>ID Attribute</i> .                                                                                                    |
| ID Attribute<br>Value   | String | Specify the value of the attribute used to identify the child. This property is ignored and cannot be changed (the field is disabled) if <i>Render</i> is set to XMLElement, XMLAttribute, or XMLElementAttrVal.  The default value is the identifier of the child.                                                                                                    |
| Value Attribute<br>Name | String | Specify the name of the attribute used for the value of the child. This must be a valid XML Attribute Name. This is only used if required by the setting of <i>Render</i> . The default value is val.                                                                                                    |
| Namespace               | String | Enter the namespace associated with the Value Attribute.                                                                                                    |

XML wire format properties for compound element dateTime types:

The XML Wire Format properties described here apply to:

• Objects: Compound elements

### Field identification

A number of the following properties only become active depending on the value that *Render* property is set to.

| Property | Type            | Meaning                                                                                                    |
|----------|-----------------|----------------------------------------------------------------------------------------------------|
| Render   | Enumerated type | Specify how the instantiated object or type is rendered (output) in the resulting XML document. Select one of the following values from the drop-down list:                                                                                                    |
|          |                 | • XMLE1ement. If you select this value, the object (or type) is rendered as a child XML element of the parent complex type. The identity of the child is determined by the tag name of the child. The value is the content of the child element.                                                                                                    |
|          |                 | If you select this value for more than one object, and set their <i>XML Name</i> property to the same value, both objects must refer to the same element.                                                                                                    |
|          |                 | This is the default value for element objects.                                                                                                    |
|          |                 | • XMLAttribute. If you select this value, the object (or type) is rendered as an attribute of the parent XML object. The identity of the child is determined by the attribute name. The value is the attribute value. This is only valid for simple elements.                                                                                                    |
|          |                 | If you select this value for more than one object , you must set their <i>XML Name</i> property to different values.                                                                                                    |
|          |                 | This is the default value for attribute objects.                                                                                                    |
|          |                 | • XMLE1ementAttrID. If you select this value, the object (or type) is rendered as a child XML element of the parent complex type. The identity of the child is determined by the value of a specified attribute of the child. The value is the content of the child element. You must add an attribute to the child element with an attribute name as specified in <i>ID Attribute Name</i> and a value as specified in <i>ID Attribute Value</i> . |
|          |                 | If you select this value for one object, and set this same value or the value XMLE1ementAttrIDVa1 for a second object, and set XML Name, ID Attribute Name, ID Attribute Value to the same values:                                                                                                    |
|          |                 | <ul> <li>You must also set Value Attribute Name to the same value for the two<br/>objects.</li> </ul>                                                                                                    |
|          |                 | <ul> <li>Both objects must refer to the same element.</li> </ul>                                                                                                    |
|          |                 | • XMLE1ementAttrVal. If you specify this value, the object (or type) is rendered as a child XML element of the parent complex type. The identity of the child is determined by the tag name of the child. The value is the value of a specified attribute. The name of the attribute is specified in <i>Value Attribute Name</i> .                                                                                                    |
|          |                 | • XMLElementAttrIDVal. This option combines the two options, XMLElementAttrID and XMLElementAttrVal. The object is rendered as a child of the parent complex type. The identity of the child is determined by the value of <i>ID Attribute Name</i> . The value is the value of <i>ID Attribute Value</i> .                                                                                                    |
|          |                 | If you select this value for one object, and set this same value or the value XMLElementAttrID for a second object, and set XML Name, ID Attribute Name, ID Attribute Value to the same values:                                                                                                    |
|          |                 | <ul> <li>You must also set Value Attribute Name to the same value for the two<br/>objects.</li> </ul>                                                                                                    |
|          |                 | <ul> <li>Both objects must refer to the same element.</li> </ul>                                                                                                    |
|          |                 | "XML rendering options" on page 698 shows some examples of how these rendering options affect the XML output, and provides usage recommendations.                                                                                                    |

| Property                | Type   | Meaning                                                                                                    |
|-------------------------|--------|----------------------------------------------------------------------------------------------------|
| XML Name                | String | Enter a value for the XML element name. This property specifies the name for the XML start tag or attribute for the element (or attribute) in an XML document (message).  This can be used to provide name mapping when the MRM identifier needs to be different from the XML name, for example because of different namespace rules. It must be a valid XML name.  You cannot specify a name that is already used for another element (or attribute), or for a message. No two elements (or attribute) or messages can have the same XML name. |
|                         |        | If you do not set a value, it defaults to that of the element's identifier. If the element's identifier is a prefixed identifier, it defaults to the identifier with the caret character (^) replaced by an underscore (_).                                                                                                    |
| ID Attribute<br>Name    | String | Specify the name of the attribute used to identify the child. This must be a valid XML Attribute Name. This property is ignored and cannot be changed (the field is disabled) if <i>Render</i> is set to XMLElement, XMLAttribute, or XMLElementAttrVal.  The default value is id.                                                                                                    |
| Namespace               | String | Enter the namespace associated with the ID Attribute.                                                                                                    |
| ID Attribute<br>Value   | String | Specify the value of the attribute used to identify the child. This property is ignored and cannot be changed (the field is disabled) if <i>Render</i> is set to XMLElement, XMLAttribute, or XMLElementAttrVal.  The default value is the identifier of the child.                                                                                                    |
| Value Attribute<br>Name | String | Specify the name of the attribute used for the value of the child. This must be a valid XML Attribute Name. This is only used if required by the setting of <i>Render</i> .  The default value is val.                                                                                                    |
| Namespace               | String | Enter the namespace associated with the Value Attribute.                                                                                                    |
|                         |        |                                                                                                    |

| Property           | Type   | Meaning                                                                                                    |
|--------------------|--------|----------------------------------------------------------------------------------------------------|
| DateTime<br>Format | String | Specify a format string that specifies the rendering of the value for dateTime elements.                                                                                                    |
|                    |        | The default dateTime format is dependent on the logical type of the object. For information about the defaults for the dateTime format according to the logical type see "DateTime defaults by logical type" on page 732. |
|                    |        | See "DateTime formats" on page 724 for details of dateTime formats.                                                                                                    |

XML wire format properties for compound element decimal types:

The XML Wire Format properties described here apply to:

• Objects: Compound elements

### Field identification

A number of the following properties only become active depending on the value that Render property is set to.

| Property | Type            | Meaning                                                                                                    |
|----------|-----------------|----------------------------------------------------------------------------------------------------|
| Render   | Enumerated type | Specify how the instantiated object or type is rendered (output) in the resulting XML document. Select one of the following values from the drop-down list:                                                                                                    |
|          |                 | • XMLE1ement. If you select this value, the object (or type) is rendered as a child XML element of the parent complex type. The identity of the child is determined by the tag name of the child. The value is the content of the child element.                                                                                                    |
|          |                 | If you select this value for more than one object, and set their <i>XML Name</i> property to the same value, both objects must refer to the same element.                                                                                                    |
|          |                 | This is the default value for element objects.                                                                                                    |
|          |                 | • XMLAttribute. If you select this value, the object (or type) is rendered as an attribute of the parent XML object. The identity of the child is determined by the attribute name. The value is the attribute value. This is only valid for simple elements.                                                                                                    |
|          |                 | If you select this value for more than one object , you must set their XML Name property to different values.                                                                                                    |
|          |                 | This is the default value for attribute objects.                                                                                                    |
|          |                 | • XMLE1ementAttrID. If you select this value, the object (or type) is rendered as a child XML element of the parent complex type. The identity of the child is determined by the value of a specified attribute of the child. The value is the content of the child element. You must add an attribute to the child element with an attribute name as specified in <i>ID Attribute Name</i> and a value as specified in <i>ID Attribute Value</i> . |
|          |                 | If you select this value for one object, and set this same value or the value XMLElementAttrIDVal for a second object, and set XML Name, ID Attribute Name, ID Attribute Value to the same values:                                                                                                    |
|          |                 | <ul> <li>You must also set Value Attribute Name to the same value for the two<br/>objects.</li> </ul>                                                                                                    |
|          |                 | <ul> <li>Both objects must refer to the same element.</li> </ul>                                                                                                    |
|          |                 | • XMLE1ementAttrVal. If you specify this value, the object (or type) is rendered as a child XML element of the parent complex type. The identity of the child is determined by the tag name of the child. The value is the value of a specified attribute. The name of the attribute is specified in <i>Value Attribute Name</i> .                                                                                                    |
|          |                 | • XMLElementAttrIDVal. This option combines the two options, XMLElementAttrID and XMLElementAttrVal. The object is rendered as a child of the parent complex type. The identity of the child is determined by the value of <i>ID Attribute Name</i> . The value is the value of <i>ID Attribute Value</i> .                                                                                                    |
|          |                 | If you select this value for one object, and set this same value or the value XMLElementAttrID for a second object, and set XML Name, ID Attribute Name, ID Attribute Value to the same values:                                                                                                    |
|          |                 | <ul> <li>You must also set Value Attribute Name to the same value for the two<br/>objects.</li> </ul>                                                                                                    |
|          |                 | <ul> <li>Both objects must refer to the same element.</li> </ul>                                                                                                    |
|          |                 | "XML rendering options" on page 698 shows some examples of how these rendering options affect the XML output, and provides usage recommendations.                                                                                                    |

| Property                | Type   | Meaning                                                                                                    |
|-------------------------|--------|----------------------------------------------------------------------------------------------------|
| XML Name                | String | Enter a value for the XML element name. This property specifies the name for the XML start tag or attribute for the element (or attribute) in an XML document (message).  This can be used to provide name mapping when the MRM identifier needs to be different from the XML name, for example because of different namespace rules. It must be a valid XML name.  You cannot specify a name that is already used for another element (or attribute), or for a message. No two elements (or attribute) or messages can have the same XML name. |
|                         |        | If you do not set a value, it defaults to that of the element's identifier. If the element's identifier is a prefixed identifier, it defaults to the identifier with the caret character (^) replaced by an underscore (_).                                                                                                    |
| ID Attribute<br>Name    | String | Specify the name of the attribute used to identify the child. This must be a valid XML Attribute Name. This property is ignored and cannot be changed (the field is disabled) if <i>Render</i> is set to XMLElement, XMLAttribute, or XMLElementAttrVal.  The default value is id.                                                                                                    |
| Namespace               | String | Enter the namespace associated with the <i>ID Attribute</i> .                                                                                                    |
| ID Attribute<br>Value   | String | Specify the value of the attribute used to identify the child. This property is ignored and cannot be changed (the field is disabled) if <i>Render</i> is set to XMLElement, XMLAttribute, or XMLElementAttrVal.  The default value is the identifier of the child.                                                                                                    |
| Value Attribute<br>Name | String | Specify the name of the attribute used for the value of the child. This must be a valid XML Attribute Name. This is only used if required by the setting of <i>Render</i> . The default value is val.                                                                                                    |
| Namespace               | String | Enter the namespace associated with the Value Attribute.                                                                                                    |

XML wire format properties for compound element float types:

The XML Wire Format properties described here apply to:

• Objects: Compound elements

### Field identification

A number of the following properties only become active depending on the value that *Render* property is set to.

| Property | Type            | Meaning                                                                                                    |
|----------|-----------------|----------------------------------------------------------------------------------------------------|
| Render   | Enumerated type | Specify how the instantiated object or type is rendered (output) in the resulting XML document. Select one of the following values from the drop-down list:                                                                                                    |
|          |                 | • XMLE1ement. If you select this value, the object (or type) is rendered as a child XML element of the parent complex type. The identity of the child is determined by the tag name of the child. The value is the content of the child element.                                                                                                    |
|          |                 | If you select this value for more than one object, and set their <i>XML Name</i> property to the same value, both objects must refer to the same element.                                                                                                    |
|          |                 | This is the default value for element objects.                                                                                                    |
|          |                 | • XMLAttribute. If you select this value, the object (or type) is rendered as an attribute of the parent XML object. The identity of the child is determined by the attribute name. The value is the attribute value. This is only valid for simple elements.                                                                                                    |
|          |                 | If you select this value for more than one object , you must set their <i>XML Name</i> property to different values.                                                                                                    |
|          |                 | This is the default value for attribute objects.                                                                                                    |
|          |                 | • XMLE1ementAttrID. If you select this value, the object (or type) is rendered as a child XML element of the parent complex type. The identity of the child is determined by the value of a specified attribute of the child. The value is the content of the child element. You must add an attribute to the child element with an attribute name as specified in <i>ID Attribute Name</i> and a value as specified in <i>ID Attribute Value</i> . |
|          |                 | If you select this value for one object, and set this same value or the value XMLElementAttrIDVal for a second object, and set XML Name, ID Attribute Name, ID Attribute Value to the same values:                                                                                                    |
|          |                 | <ul> <li>You must also set Value Attribute Name to the same value for the two<br/>objects.</li> </ul>                                                                                                    |
|          |                 | <ul> <li>Both objects must refer to the same element.</li> </ul>                                                                                                    |
|          |                 | • XMLE1ementAttrVal. If you specify this value, the object (or type) is rendered as a child XML element of the parent complex type. The identity of the child is determined by the tag name of the child. The value is the value of a specified attribute. The name of the attribute is specified in <i>Value Attribute Name</i> .                                                                                                    |
|          |                 | • XMLElementAttrIDVal. This option combines the two options, XMLElementAttrID and XMLElementAttrVal. The object is rendered as a child of the parent complex type. The identity of the child is determined by the value of <i>ID Attribute Name</i> . The value is the value of <i>ID Attribute Value</i> .                                                                                                    |
|          |                 | If you select this value for one object, and set this same value or the value XMLElementAttrID for a second object, and set XML Name, ID Attribute Name, ID Attribute Value to the same values:                                                                                                    |
|          |                 | <ul> <li>You must also set Value Attribute Name to the same value for the two<br/>objects.</li> </ul>                                                                                                    |
|          |                 | <ul> <li>Both objects must refer to the same element.</li> </ul>                                                                                                    |
|          |                 | "XML rendering options" on page 698 shows some examples of how these rendering options affect the XML output, and provides usage recommendations.                                                                                                    |

| Property                | Type   | Meaning                                                                                                    |
|-------------------------|--------|----------------------------------------------------------------------------------------------------|
| XML Name                | String | Enter a value for the XML element name. This property specifies the name for the XML start tag or attribute for the element (or attribute) in an XML document (message).  This can be used to provide name mapping when the MRM identifier needs to be different from the XML name, for example because of different namespace rules. It must be a valid XML name.  You cannot specify a name that is already used for another element (or attribute), or for a message. No two elements (or attribute) or messages can have the same XML name. |
|                         |        | If you do not set a value, it defaults to that of the element's identifier. If the element's identifier is a prefixed identifier, it defaults to the identifier with the caret character (^) replaced by an underscore (_).                                                                                                    |
| ID Attribute<br>Name    | String | Specify the name of the attribute used to identify the child. This must be a valid XML Attribute Name. This property is ignored and cannot be changed (the field is disabled) if <i>Render</i> is set to XMLElement, XMLAttribute, or XMLElementAttrVal.  The default value is id.                                                                                                    |
| Namespace               | String | Enter the namespace associated with the <i>ID Attribute</i> .                                                                                                    |
| ID Attribute<br>Value   | String | Specify the value of the attribute used to identify the child. This property is ignored and cannot be changed (the field is disabled) if <i>Render</i> is set to XMLElement, XMLAttribute, or XMLElementAttrVal.  The default value is the identifier of the child.                                                                                                    |
| Value Attribute<br>Name | String | Specify the name of the attribute used for the value of the child. This must be a valid XML Attribute Name. This is only used if required by the setting of <i>Render</i> . The default value is val.                                                                                                    |
| Namespace               | String | Enter the namespace associated with the Value Attribute.                                                                                                    |

XML wire format properties for compound element integer types:

The XML Wire Format properties described here apply to:

• Objects: Compound elements

### Field identification

A number of the following properties only become active depending on the value that Render property is set to.

| Property | Type            | Meaning                                                                                                    |
|----------|-----------------|----------------------------------------------------------------------------------------------------|
| Render   | Enumerated type | Specify how the instantiated object or type is rendered (output) in the resulting XML document. Select one of the following values from the drop-down list:                                                                                                    |
|          |                 | • XMLE1ement. If you select this value, the object (or type) is rendered as a child XML element of the parent complex type. The identity of the child is determined by the tag name of the child. The value is the content of the child element.                                                                                                    |
|          |                 | If you select this value for more than one object, and set their <i>XML Name</i> property to the same value, both objects must refer to the same element.                                                                                                    |
|          |                 | This is the default value for element objects.                                                                                                    |
|          |                 | • XMLAttribute. If you select this value, the object (or type) is rendered as an attribute of the parent XML object. The identity of the child is determined by the attribute name. The value is the attribute value. This is only valid for simple elements.                                                                                                    |
|          |                 | If you select this value for more than one object , you must set their <i>XML Name</i> property to different values.                                                                                                    |
|          |                 | This is the default value for attribute objects.                                                                                                    |
|          |                 | • XMLE1ementAttrID. If you select this value, the object (or type) is rendered as a child XML element of the parent complex type. The identity of the child is determined by the value of a specified attribute of the child. The value is the content of the child element. You must add an attribute to the child element with an attribute name as specified in <i>ID Attribute Name</i> and a value as specified in <i>ID Attribute Value</i> . |
|          |                 | If you select this value for one object, and set this same value or the value XMLE1ementAttrIDVa1 for a second object, and set XML Name, ID Attribute Name, ID Attribute Value to the same values:                                                                                                    |
|          |                 | <ul> <li>You must also set Value Attribute Name to the same value for the two<br/>objects.</li> </ul>                                                                                                    |
|          |                 | <ul> <li>Both objects must refer to the same element.</li> </ul>                                                                                                    |
|          |                 | • XMLE1ementAttrVal. If you specify this value, the object (or type) is rendered as a child XML element of the parent complex type. The identity of the child is determined by the tag name of the child. The value is the value of a specified attribute. The name of the attribute is specified in <i>Value Attribute Name</i> .                                                                                                    |
|          |                 | • XMLElementAttrIDVal. This option combines the two options, XMLElementAttrID and XMLElementAttrVal. The object is rendered as a child of the parent complex type. The identity of the child is determined by the value of <i>ID Attribute Name</i> . The value is the value of <i>ID Attribute Value</i> .                                                                                                    |
|          |                 | If you select this value for one object, and set this same value or the value XMLElementAttrID for a second object, and set XML Name, ID Attribute Name, ID Attribute Value to the same values:                                                                                                    |
|          |                 | <ul> <li>You must also set Value Attribute Name to the same value for the two<br/>objects.</li> </ul>                                                                                                    |
|          |                 | <ul> <li>Both objects must refer to the same element.</li> </ul>                                                                                                    |
|          |                 | "XML rendering options" on page 698 shows some examples of how these rendering options affect the XML output, and provides usage recommendations.                                                                                                    |

| Property                | Type   | Meaning                                                                                                    |
|-------------------------|--------|----------------------------------------------------------------------------------------------------|
| XML Name                | String | Enter a value for the XML element name. This property specifies the name for the XML start tag or attribute for the element (or attribute) in an XML document (message).                                                                                 |
|                         |        | This can be used to provide name mapping when the MRM identifier needs to be different from the XML name, for example because of different namespace rules. It must be a valid XML name.                                                                 |
|                         |        | You cannot specify a name that is already used for another element (or attribute), or for a message. No two elements (or attribute) or messages can have the same XML name.                                                                              |
|                         |        | If you do not set a value, it defaults to that of the element's identifier. If the element's identifier is a prefixed identifier, it defaults to the identifier with the caret character (^) replaced by an underscore (_).                              |
| ID Attribute<br>Name    | String | Specify the name of the attribute used to identify the child. This must be a valid XML Attribute Name. This property is ignored and cannot be changed (the field is disabled) if <i>Render</i> is set to XMLElement, XMLAttribute, or XMLElementAttrVal. |
|                         |        | The default value is id.                                                                                                    |
| Namespace               | String | Enter the namespace associated with the ID Attribute.                                                                                                    |
| ID Attribute<br>Value   | String | Specify the value of the attribute used to identify the child. This property is ignored and cannot be changed (the field is disabled) if <i>Render</i> is set to XMLElement, XMLAttribute, or XMLElementAttrVal.                                         |
|                         |        | The default value is the identifier of the child.                                                                                                    |
| Value Attribute<br>Name | String | Specify the name of the attribute used for the value of the child. This must be a valid XML Attribute Name. This is only used if required by the setting of <i>Render</i> .                                                                              |
|                         |        | The default value is val.                                                                                                    |
| Namespace               | String | Enter the namespace associated with the Value Attribute.                                                                                                    |

XML wire format properties for compound element string types:

The XML Wire Format properties described here apply to:

• Objects: Compound elements

### Field identification

A number of the following properties only become active depending on the value that Render property is set to.

| Property | Type            | Meaning                                                                                                    |
|----------|-----------------|----------------------------------------------------------------------------------------------------|
| Render   | Enumerated type | Specify how the instantiated object or type is rendered (output) in the resulting XML document. Select one of the following values from the drop-down list:                                                                                                    |
|          |                 | • XMLE1ement. If you select this value, the object (or type) is rendered as a child XML element of the parent complex type. The identity of the child is determined by the tag name of the child. The value is the content of the child element.                                                                                                    |
|          |                 | If you select this value for more than one object, and set their <i>XML Name</i> property to the same value, both objects must refer to the same element.                                                                                                    |
|          |                 | This is the default value for element objects.                                                                                                    |
|          |                 | • XMLAttribute. If you select this value, the object (or type) is rendered as an attribute of the parent XML object. The identity of the child is determined by the attribute name. The value is the attribute value. This is only valid for simple elements.                                                                                                    |
|          |                 | If you select this value for more than one object , you must set their <i>XML Name</i> property to different values.                                                                                                    |
|          |                 | This is the default value for attribute objects.                                                                                                    |
|          |                 | • XMLE1ementAttrID. If you select this value, the object (or type) is rendered as a child XML element of the parent complex type. The identity of the child is determined by the value of a specified attribute of the child. The value is the content of the child element. You must add an attribute to the child element with an attribute name as specified in <i>ID Attribute Name</i> and a value as specified in <i>ID Attribute Value</i> . |
|          |                 | If you select this value for one object, and set this same value or the value XMLE1ementAttrIDVa1 for a second object, and set XML Name, ID Attribute Name, ID Attribute Value to the same values:                                                                                                    |
|          |                 | <ul> <li>You must also set Value Attribute Name to the same value for the two<br/>objects.</li> </ul>                                                                                                    |
|          |                 | <ul> <li>Both objects must refer to the same element.</li> </ul>                                                                                                    |
|          |                 | • XMLE1ementAttrVal. If you specify this value, the object (or type) is rendered as a child XML element of the parent complex type. The identity of the child is determined by the tag name of the child. The value is the value of a specified attribute. The name of the attribute is specified in <i>Value Attribute Name</i> .                                                                                                    |
|          |                 | • XMLElementAttrIDVal. This option combines the two options, XMLElementAttrID and XMLElementAttrVal. The object is rendered as a child of the parent complex type. The identity of the child is determined by the value of <i>ID Attribute Name</i> . The value is the value of <i>ID Attribute Value</i> .                                                                                                    |
|          |                 | If you select this value for one object, and set this same value or the value XMLElementAttrID for a second object, and set XML Name, ID Attribute Name, ID Attribute Value to the same values:                                                                                                    |
|          |                 | <ul> <li>You must also set Value Attribute Name to the same value for the two<br/>objects.</li> </ul>                                                                                                    |
|          |                 | <ul> <li>Both objects must refer to the same element.</li> </ul>                                                                                                    |
|          |                 | "XML rendering options" on page 698 shows some examples of how these rendering options affect the XML output, and provides usage recommendations.                                                                                                    |

| Property                | Type   | Meaning                                                                                                    |
|-------------------------|--------|----------------------------------------------------------------------------------------------------|
| XML Name                | String | Enter a value for the XML element name. This property specifies the name for the XML start tag or attribute for the element (or attribute) in an XML document (message).  This can be used to provide name mapping when the MRM identifier needs to be different from the XML name, for example because of different namespace rules. It must be a valid XML name.  You cannot specify a name that is already used for another element (or attribute), or for a message. No two elements (or attribute) or messages can have the same XML name.  If you do not set a value, it defaults to that of the element's identifier. If the element's identifier is a prefixed identifier, it defaults to the identifier with the |
|                         |        | caret character (^) replaced by an underscore (_).                                                                                                    |
| ID Attribute<br>Name    | String | Specify the name of the attribute used to identify the child. This must be a valid XML Attribute Name. This property is ignored and cannot be changed (the field is disabled) if <i>Render</i> is set to XMLElement, XMLAttribute, or XMLElementAttrVal.                                                                                                    |
|                         |        | The default value is id.                                                                                                    |
| Namespace               | String | Enter the namespace associated with the ID Attribute.                                                                                                    |
| ID Attribute<br>Value   | String | Specify the value of the attribute used to identify the child. This property is ignored and cannot be changed (the field is disabled) if <i>Render</i> is set to XMLElement, XMLAttribute, or XMLElementAttrVal.                                                                                                    |
|                         |        | The default value is the identifier of the child.                                                                                                    |
| Value Attribute<br>Name | String | Specify the name of the attribute used for the value of the child. This must be a valid XML Attribute Name. This is only used if required by the setting of <i>Render</i> .  The default value is val.                                                                                                    |
| Namespace               | String | Enter the namespace associated with the <i>Value Attribute</i> .                                                                                                    |
| rvainespace             | Jung   | Enter the namespace associated with the value Attribute.                                                                                                    |

### Compound element TDS properties:

The properties that are displayed on the object page, and the values that those properties can take, can vary according to the type of the object. For example, the properties for type string are different from those of type Boolean. Select the link for the object type from the following table.

| Binary types     | Boolean types     | DateTime types     | Decimal types     |
|------------------|-------------------|--------------------|-------------------|
| - ComIbmMrm      | - ComIbmMrm       | - ComIbmMrm        | - ComIbmMrm       |
| _BaseValueBinary | _BaseValueBoolean | _BaseValueDateTime | _BaseValueDecimal |
| Float types      | Integer types     | String types       |                   |
| - ComIbmMrm      | - ComIbmMrm       | - ComIbmMrm        |                   |
| _BaseValueFloat  | _BaseValueInt     | _BaseValueString   |                   |

TDS properties for compound element binary types:

The TDS properties described here apply to:

• Objects: Compound elements

### Field identification

| Property             | Type   | Meaning                                                                                                    |
|----------------------|--------|----------------------------------------------------------------------------------------------------|
| Tag                  | String | Specify the value that is used to identify the object in a message bit stream.                                                                                                    |
|                      |        | If the object is simple and the <i>Data Element Separation</i> property of the complex type or types in which the object is a child is Tagged Delimited, Tagged Fixed Length, or Tagged Encoded Length, this property must contain a non-empty value.                                                                      |
|                      |        | If the object is a complex element, and the <i>Data Element Separation</i> property of its parent is Tagged Delimited, Tagged Fixed Length, or Tagged Encoded Length, the property can contain an empty value.                                                                                                    |
|                      |        | The value for this property must be unique for every element in the message set; that is, no two elements in the message set can contain the same value for this property.                                                                                                    |
| Data Pattern         | String | Specify the regular expression that is to be used by the parser to identify the data in the message to be assigned to the object. This property is used when the <i>Data Element Separation</i> method has been set to Use Data Pattern in the complex type. See "Regular expression syntax" on page 720 for more details. |
| Repeating<br>Element | String | Specify the delimiter that is to be used between repeating elements.                                                                                                    |
| Delimiter            |        | This delimiter is used only when the element repeats and the Data Element Separation property of the parent group or complex type is set to All Elements Delimited or Variable Length Elements Delimited.                                                                                                    |
|                      |        | A default value is provided if the above conditions are true; if the messaging standard is HL7, the mnemonic <hl7_rs> is used; if the messaging standard is not HL7, and the maximum number of repeats is fixed, the delimiter of the parent group or complex type is used.</hl7_rs>                                       |
|                      |        | If none of the above conditions are true, a default is not applied.                                                                                                    |

| Property | Type    | Meaning                                                                                                    |
|----------|---------|----------------------------------------------------------------------------------------------------|
| Length   | Integer | Specify the expected length of the object in bytes.                                                                                                    |
|          |         | This property applies to simple objects and to complex elements with a base type.                                                                                                    |
|          |         | If this property is not set and the message set property <i>Derive default length from logical type</i> is selected, the default value is derived from any length or maxLength value constraint (schema facet) on the simple type. |
|          |         | If you set the <i>Data Element Separation</i> property for the type to Fixed Length or Fixed Length AL3, either this property, or the <i>Length Reference</i> property, must contain a value that is not 0 or NULL.                |
|          |         | Regardless of the value of the <i>Data Element Separation</i> property, either the <i>Length</i> or <i>Length Reference</i> property must be set.                                                                                  |

| Property            | Type            | Meaning                                                                                                    |
|---------------------|-----------------|----------------------------------------------------------------------------------------------------|
| Length<br>Reference | Enumerated type | This property is applicable only if <i>Physical Type</i> is Text, Binary, or TLOG Specific. If set, this property takes precedence over any value in the <i>Length Units</i> property.                             |
|                     |                 | Specify the identifier of a sibling integer object, the value of which determines the length of the object in question. The sibling object must be defined before the current object within the message structure. |
|                     |                 | For information about reordering elements, see "Reordering objects" on page 110.                                                                                                    |

TDS properties for compound element Boolean types:

The TDS properties described here apply to:

• Objects: Compound elements

# Field identification

| Property             | Type   | Meaning                                                                                                    |
|----------------------|--------|----------------------------------------------------------------------------------------------------|
| Tag                  | String | Specify the value that is used to identify the object in a message bit stream.                                                                                                    |
|                      |        | If the object is simple and the <i>Data Element Separation</i> property of the complex type or types in which the object is a child is Tagged Delimited, Tagged Fixed Length, or Tagged Encoded Length, this property must contain a non-empty value.                                                                      |
|                      |        | If the object is a complex element, and the <i>Data Element Separation</i> property of its parent is Tagged Delimited, Tagged Fixed Length, or Tagged Encoded Length, the property can contain an empty value.                                                                                                    |
|                      |        | The value for this property must be unique for every element in the message set; that is, no two elements in the message set can contain the same value for this property.                                                                                                    |
| Data Pattern         | String | Specify the regular expression that is to be used by the parser to identify the data in the message to be assigned to the object. This property is used when the <i>Data Element Separation</i> method has been set to Use Data Pattern in the complex type. See "Regular expression syntax" on page 720 for more details. |
| Repeating            | String | Specify the delimiter that is to be used between repeating elements.                                                                                                    |
| Element<br>Delimiter |        | This delimiter is used only when the element repeats and the Data Element Separation property of the parent group or complex type is set to All Elements Delimited or Variable Length Elements Delimited.                                                                                                    |
|                      |        | A default value is provided if the above conditions are true; if the messaging standard is HL7, the mnemonic <hl7_rs> is used; if the messaging standard is not HL7, and the maximum number of repeats is fixed, the delimiter of the parent group or complex type is used.</hl7_rs>                                       |
|                      |        | If none of the above conditions are true, a default is not applied.                                                                                                    |

| Property            | Type            | Meaning                                                                                                    |
|---------------------|-----------------|----------------------------------------------------------------------------------------------------|
| Physical Type       | Enumerated type | The <i>Physical Type</i> can be set to Characters or Messaging Standard Alternate. This property tells the TDS parser whether the data in the message is the normal TDS character format, or is another alternate form that has a specific messaging standard such as TLOG. The available values and the default value depend on both <i>Messaging Standard</i> and the logical type. |
|                     |                 | If the logical type of the object is dateTime, float, or integer, this property is disabled.                                                                                                    |
|                     |                 | If the <i>Messaging Standard</i> property (at the message set level) is set to other than TLOG, the <i>Physical Type</i> property is disabled.                                                                                                    |
|                     |                 | If the <i>Messaging Standard</i> property (at the message set level) is set to TLOG and the logical type of the object is set to a Boolean, decimal or string type, the <i>Physical Type</i> property can be set to Characters or Messaging Standard Alternate.                                                                                                    |
| Length<br>Reference | Enumerated type | This property is applicable only if <i>Physical Type</i> is Text, Binary, or TLOG Specific. If set, this property takes precedence over any value in the <i>Length Units</i> property.                                                                                                    |
|                     |                 | Specify the identifier of a sibling integer object, the value of which determines the length of the object in question. The sibling object must be defined before the current object within the message structure.                                                                                                    |
|                     |                 | For information about reordering elements, see "Reordering objects" on page 110.                                                                                                    |

TDS properties for compound element date $Time\ types$ :

The TDS properties described here apply to:

• Objects: Compound elements

### Field identification

| Property     | Type   | Meaning                                                                                                    |
|--------------|--------|----------------------------------------------------------------------------------------------------|
| Tag          | String | Specify the value that is used to identify the object in a message bit stream.  If the object is simple and the <i>Data Element Separation</i> property of the complex type or types in which the object is a child is Tagged Delimited, Tagged Fixed Length, or Tagged Encoded Length, this property must contain a non-empty value.                                            |
|              |        | If the object is a complex element, and the <i>Data Element Separation</i> property of its parent is Tagged Delimited, Tagged Fixed Length, or Tagged Encoded Length, the property can contain an empty value.  The value for this property must be unique for every element in the message set; that is, no two elements in the message set can contain the same value for this |
|              |        | property.                                                                                                    |
| Data Pattern | String | Specify the regular expression that is to be used by the parser to identify the data in the message to be assigned to the object. This property is used when the <i>Data Element Separation</i> method has been set to Use Data Pattern in the complex type. See "Regular expression syntax" on page 720 for more details.                                                       |

| Property                          | Type   | Meaning                                                                                                    |
|-----------------------------------|--------|----------------------------------------------------------------------------------------------------|
| Repeating<br>Element<br>Delimiter | String | Specify the delimiter that is to be used between repeating elements.  This delimiter is used only when the element repeats and the Data Element Separation property of the parent group or complex type is set to All Elements Delimited or Variable Length Elements Delimited.  A default value is provided if the above conditions are true; if the messaging standard is HL7, the mnemonic <hl7_rs> is used; if the messaging standard is not HL7, and the maximum number of repeats is fixed, the delimiter of the parent group or complex type is used.  If none of the above conditions are true, a default is not applied.</hl7_rs> |

| Property      | Type               | Meaning                                                                                                    |
|---------------|--------------------|----------------------------------------------------------------------------------------------------|
| Physical Type | Enumerated type    | The <i>Physical Type</i> can be set to Characters or Messaging Standard Alternate. This property tells the TDS parser whether the data in the message is the normal TDS character format, or is another alternate form that has a specific messaging standard such as TLOG. The available values and the default value depend on both <i>Messaging Standard</i> and the logical type. |
|               |                    | If the logical type of the object is dateTime, float, or integer, this property is disabled.                                                                                                    |
|               |                    | If the <i>Messaging Standard</i> property (at the message set level) is set to other than TLOG, the <i>Physical Type</i> property is disabled.                                                                                                    |
|               |                    | If the <i>Messaging Standard</i> property (at the message set level) is set to TLOG and the logical type of the object is set to a Boolean, decimal or string type, the <i>Physical Type</i> property can be set to Characters or Messaging Standard Alternate.                                                                                                    |
| Length        | Integer            | Specify the expected length of the object in characters.                                                                                                    |
|               |                    | This property applies to simple objects and to complex elements with a base type.                                                                                                    |
|               |                    | If you set the <i>Data Element Separation</i> property for the type to Fixed Length or Fixed Length AL3, either this property, or the <i>Length Reference</i> property, must contain a value that is not 0 or NULL.                                                                                                    |
| Justification | Enumerated<br>type | Specify the justification of the object if the data being written or parsed is less than the fixed length value. This property is used only when a value is output as a fixed length string.                                                                                                    |
|               |                    | Select one of the following values from the drop-down list:                                                                                                    |
|               |                    | • Not Applicable                                                                                                    |
|               |                    | • Left Justify                                                                                                    |
|               |                    | • Right Justify                                                                                                    |

| Property             | Type   | Meaning                                                                                                    |
|----------------------|--------|----------------------------------------------------------------------------------------------------|
| Padding<br>Character | String | Specify the padding character that is to be inserted or interpreted on the writing or parsing of a fixed length object if the data is less than the fixed length value. This property is used only when a value is output as a fixed length string.                                                                                                    |
|                      |        | Set this character in one of the following ways:                                                                                                    |
|                      |        | • Select NUL, '0', or SPACE from the drop-down list.                                                                                                    |
|                      |        | • Enter a character between quotation marks, for example "c" or 'c', where c is any alphanumeric character.                                                                                                    |
|                      |        | • Enter a hexadecimal character code in the form 0xYY, where YY is a hexadecimal value.                                                                                                    |
|                      |        | • Enter a Unicode value in the form U+xxxx, where xxxx is a Unicode value specified in hexadecimal. The maximum length of the string that you can enter is 10.                                                                                                    |
|                      |        | The choice of which of these padding character forms is used for an MRM element depends on the padding character required and whether the padding character is to be subject to data conversion.                                                                                                    |
|                      |        | In most cases, the specification of a padding character is sufficient, and when this padding character is used, it is converted to the target code page of the output MRM message that is being generated.                                                                                                    |
|                      |        | If a padding character is required that cannot easily be entered in the padding character field, the Unicode mnemonic format can be used to specify the required character. When used, this Unicode value is also converted to the target code page of the MRM message that is being generated.                                                                                               |
|                      |        | If a padding character is required that is not subject to data conversion, the hexadecimal format can be used. This gives the option of specifying a padding character that is inserted directly into the output message. If this format is used, you must ensure that this hexadecimal value is valid for the code page of any output messages that are created using these MRM definitions. |
|                      |        | If you are converting a message from one code page to another, you must ensure that the converted value of the padding character is valid for this code page. For example, when converting from ASCII to code page 500, if you have specified the numeric 8 as your padding character, this is converted from 0x08 to 0x15, the ASCII and EBCDIC representations of 'back space'.             |
|                      |        | There is a currently a restriction that the value of your padding character must not be greater than U+007F. Note that if you enter a Unicode mnemonic or numeric value, it is considered to be the character that is represented by that number in UTF-8.                                                                                                    |
| DateTime             | String | Specify a template for date and time.                                                                                                    |
| Format               |        | The default DateTime format is dependent on the logical type of the object. For information about the defaults for the dateTime format according to the logical type see "DateTime defaults by logical type" on page 732.                                                                                                    |
|                      |        | See "DateTime formats" on page 724 for details of date and time formats.                                                                                                    |

| Property            | Type            | Meaning                                                                                                    |
|---------------------|-----------------|----------------------------------------------------------------------------------------------------|
| Length<br>Reference | Enumerated type | This property is applicable only if <i>Physical Type</i> is Text, Binary, or TLOG Specific. If set, this property takes precedence over any value in the <i>Length Units</i> property.                             |
|                     |                 | Specify the identifier of a sibling integer object, the value of which determines the length of the object in question. The sibling object must be defined before the current object within the message structure. |
|                     |                 | For information about reordering elements, see "Reordering objects" on page 110.                                                                                                    |

# Representation of null values

| Property               | Type       | Meaning                                                                                                    |
|------------------------|------------|----------------------------------------------------------------------------------------------------|
| Encoding Null          | Enumerated | Select one of the following options from the drop-down list:                                                                                                    |
|                        | type       | NULLPadFill. This is valid only for fixed length objects. This is the default value.                                                                                                    |
|                        |            | • NULLLogicalValue. The <i>Encoding Null Value</i> property is first converted to an actual value, and rendered in the way specified for the field.                                                                                                    |
|                        |            | • NULLLiteralValue. This specifies that <i>Encoding Null Value</i> contains a value that is directly substituted as if it is a string. For dateTime elements, use this option if you want to use the <i>Encoding Null Value</i> property to test or compare the content of the field in the message. |
|                        |            | • NULLLiteralFill. This specifies that the field is filled with the value specified by the <i>Encoding Null Value</i> property. <i>Encoding Null Value</i> must resolve to a single character.                                                                                                    |
|                        |            | The option that you select determines the value that you must set for the property <i>Encoding Null Value</i> .                                                                                                    |
|                        |            | For full information about using these options, see "TDS Null handling options" on page 712.                                                                                                    |
| Encoding Null<br>Value | String     | The use of this property depends on the <i>Encoding Null</i> property that is described above. The default value is zero.                                                                                                    |
|                        |            | If you set the <i>Encoding Null</i> property for a dateTime object to NULLLogicalValue, the value that you set must be in an ISO8601 dateTime format.                                                                                                    |
|                        |            | These formats are described in "DateTime as string data" on page 724.                                                                                                    |
|                        |            | For example, specify a value that conforms to the yyyy-MM-dd'T'HH:mm:ss format; for example, 1970-12-01.                                                                                                    |

TDS properties for compound element decimal types:

The TDS properties described here apply to:

• Objects: Compound elements

### Field identification

| Property             | Type   | Meaning                                                                                                    |
|----------------------|--------|----------------------------------------------------------------------------------------------------|
| Tag                  | String | Specify the value that is used to identify the object in a message bit stream.                                                                                                    |
|                      |        | If the object is simple and the <i>Data Element Separation</i> property of the complex type or types in which the object is a child is Tagged Delimited, Tagged Fixed Length, or Tagged Encoded Length, this property must contain a non-empty value.                                                                      |
|                      |        | If the object is a complex element, and the <i>Data Element Separation</i> property of its parent is Tagged Delimited, Tagged Fixed Length, or Tagged Encoded Length, the property can contain an empty value.                                                                                                    |
|                      |        | The value for this property must be unique for every element in the message set; that is, no two elements in the message set can contain the same value for this property.                                                                                                    |
| Data Pattern         | String | Specify the regular expression that is to be used by the parser to identify the data in the message to be assigned to the object. This property is used when the <i>Data Element Separation</i> method has been set to Use Data Pattern in the complex type. See "Regular expression syntax" on page 720 for more details. |
| Repeating            | String | Specify the delimiter that is to be used between repeating elements.                                                                                                    |
| Element<br>Delimiter |        | This delimiter is used only when the element repeats and the Data Element Separation property of the parent group or complex type is set to All Elements Delimited or Variable Length Elements Delimited.                                                                                                    |
|                      |        | A default value is provided if the above conditions are true; if the messaging standard is HL7, the mnemonic <hl7_rs> is used; if the messaging standard is not HL7, and the maximum number of repeats is fixed, the delimiter of the parent group or complex type is used.</hl7_rs>                                       |
|                      |        | If none of the above conditions are true, a default is not applied.                                                                                                    |

| Property      | Type            | Meaning                                                                                                    |
|---------------|-----------------|----------------------------------------------------------------------------------------------------|
| Physical Type | Enumerated type | The <i>Physical Type</i> can be set to Characters or Messaging Standard Alternate. This property tells the TDS parser whether the data in the message is the normal TDS character format, or is another alternate form that has a specific messaging standard such as TLOG. The available values and the default value depend on both <i>Messaging Standard</i> and the logical type.  If the logical type of the object is dateTime, float, or integer, this property is disabled.  If the <i>Messaging Standard</i> property (at the message set level) is set to other than TLOG, the <i>Physical Type</i> property is disabled.  If the <i>Messaging Standard</i> property (at the message set level) is set to TLOG and the logical type of the object is set to a Boolean, decimal or string type, the <i>Physical Type</i> property can be set to Characters or Messaging Standard Alternate. |

| Property      | Type            | Meaning                                                                                                    |
|---------------|-----------------|----------------------------------------------------------------------------------------------------|
| Length        | Integer         | Specify the expected length of the object in characters.                                                                                                    |
|               |                 | This property applies to simple objects and to complex elements with a base type.                                                                                                    |
|               |                 | If this property is not set and the message set property <i>Derive default length from logical type</i> is selected, and the <i>Physical type</i> is 'Character', the default value is derived from any totalDigits value constraint (schema facet) or, if none, any minInclusive, maxInclusive, minExclusive, or maxExclusive value constraints (schema facets), on the simple type.  If you set the <i>Data Element Separation</i> property for the type to Fixed Length or |
|               |                 | Fixed Length AL3, either this property, or the <i>Length Reference</i> property, must contain a value that is not 0 or NULL.                                                                                                    |
| Justification | Enumerated type | Specify the justification of the object if the data being written or parsed is less than the fixed length value. This property is used only when a value is output as a fixed length string.                                                                                                    |
|               |                 | Select one of the following values from the drop-down list:                                                                                                    |
|               |                 | • Not Applicable                                                                                                    |
|               |                 | • Left Justify                                                                                                    |
|               |                 | • Right Justify                                                                                                    |

| Property             | Type            | Meaning                                                                                                    |
|----------------------|-----------------|----------------------------------------------------------------------------------------------------|
| Padding<br>Character | String          | Specify the padding character that is to be inserted or interpreted on the writing or parsing of a fixed length object if the data is less than the fixed length value. This property is used only when a value is output as a fixed length string.                                                                                                    |
|                      |                 | Set this character in one of the following ways:                                                                                                    |
|                      |                 | • Select NUL, '0', or SPACE from the drop-down list.                                                                                                    |
|                      |                 | • Enter a character between quotation marks, for example "c" or 'c', where c is any alphanumeric character.                                                                                                    |
|                      |                 | • Enter a hexadecimal character code in the form 0xYY, where YY is a hexadecimal value.                                                                                                    |
|                      |                 | • Enter a Unicode value in the form U+xxxx, where xxxx is a Unicode value specified in hexadecimal. The maximum length of the string that you can enter is 10.                                                                                                    |
|                      |                 | The choice of which of these padding character forms is used for an MRM element depends on the padding character required and whether the padding character is to be subject to data conversion.                                                                                                    |
|                      |                 | In most cases, the specification of a padding character is sufficient, and when this padding character is used, it is converted to the target code page of the output MRM message that is being generated.                                                                                                    |
|                      |                 | If a padding character is required that cannot easily be entered in the padding character field, the Unicode mnemonic format can be used to specify the required character. When used, this Unicode value is also converted to the target code page of the MRM message that is being generated.                                                                                               |
|                      |                 | If a padding character is required that is not subject to data conversion, the hexadecimal format can be used. This gives the option of specifying a padding character that is inserted directly into the output message. If this format is used, you must ensure that this hexadecimal value is valid for the code page of any output messages that are created using these MRM definitions. |
|                      |                 | If you are converting a message from one code page to another, you must ensure that the converted value of the padding character is valid for this code page. For example, when converting from ASCII to code page 500, if you have specified the numeric 8 as your padding character, this is converted from 0x08 to 0x15, the ASCII and EBCDIC representations of 'back space'.             |
|                      |                 | There is a currently a restriction that the value of your padding character must not be greater than U+007F. Note that if you enter a Unicode mnemonic or numeric value, it is considered to be the character that is represented by that number in UTF-8.                                                                                                    |
| Length<br>Reference  | Enumerated type | This property is applicable only if <i>Physical Type</i> is Text, Binary, or TLOG Specific. If set, this property takes precedence over any value in the <i>Length Units</i> property.                                                                                                    |
|                      |                 | Specify the identifier of a sibling integer object, the value of which determines the length of the object in question. The sibling object must be defined before the current object within the message structure.                                                                                                    |
|                      |                 | For information about reordering elements, see "Reordering objects" on page 110.                                                                                                    |

# Numeric representation

| Property                 | Type                  | Meaning                                                                                                    |
|--------------------------|-----------------------|----------------------------------------------------------------------------------------------------|
| Virtual Decimal<br>Point | Button and<br>Integer | Specify a nonzero integer that represents the position of an implied decimal point within a number, or specify 0 (zero, the default) to use the formatting of Float or Decimal numbers as specified by the <i>Precision</i> property.                                                                |
|                          |                       | If you specify a positive integer, the position of the decimal point is moved left from the right hand side of the number. For example, if you specify 3, the decimal value 1234 represents 1.234                                                                                                    |
|                          |                       | If you specify a negative integer, the position of the decimal point is moved right from the right hand side of the number. For example, if you specify -3, the decimal value 1234 represents 1 234 000                                                                                              |
| Precision                | Button and<br>Integer | This property is applicable only if <i>Physical Type</i> is Text. It is used if the value of the <i>Virtual Decimal Point</i> property is 0, which indicates that the decimal point is present in the data. It deals with truncation, and specifies how many digits should follow the decimal point. |
|                          |                       | Either specify a number of digits:                                                                                                    |
|                          |                       | • If you set <i>Precision</i> to 0, data is truncated so that the fractional part is lost. For example, the value 123.45 is truncated to 123.                                                                                                    |
|                          |                       | • If you set <i>Precision</i> to a number less than the number of fractional digits, data is truncated. For example, the value 123.4567 is truncated to 123.45 if you set <i>Precision</i> to 2.                                                                                                    |
|                          |                       | • If you set <i>Precision</i> to a number greater than the number of fractional digits, the value is padded with extra zeros. For example, the value 12.345 is padded to 12.34500 if you set <i>Precision</i> to 5.                                                                                  |
|                          |                       | Or select one of the following from the drop-down list:                                                                                                    |
|                          |                       | • All Significant Digits (the default): all significant digits are written to the output bit stream, and there is no decimal separator if there are no fractional digits.                                                                                                    |
|                          |                       | • Explicit Decimal Separator: all significant digits are written to the output bit stream and the decimal separator is always included, even if there are no fractional digits. The decimal separator must be present in the input bit stream, even if no fractional digits are present.             |
| Sign                     | Enumerated            | The values that you can choose for this property are:                                                                                                    |
| Orientation              | type                  | <ul><li>None</li><li>Leading</li><li>Trailing</li></ul>                                                                                                    |
|                          |                       | If you set the value for this property to None, this is interpreted as having no sign, and an exception is thrown if a negative number is processed (on either input or output).                                                                                                    |
|                          |                       | If you set the value for this property to Leading, this indicates that the sign is positioned ahead of the number; for example, -1234. Similarly, if you set this property to Trailing, the sign follows the number; for example, 1234                                                               |
|                          |                       | If no sign is set, the number is assumed to be positive.                                                                                                    |
| Positive Sign            | String                | Specify the value that represents the positive symbol. Do not specify a numeric value. If no value is set, "+" is assumed. The positive sign is not written when creating an output message; it is used only to recognize the positive sign when parsing a message bit stream.                       |
| Negative Sign            | String                | Specify the value that represents the negative symbol. Do not specify a numeric value. If no value is set, "-" is assumed.                                                                                                    |

### Representation of null values

| Property               | Type       | Meaning                                                                                                    |
|------------------------|------------|----------------------------------------------------------------------------------------------------|
| Encoding Null          | Enumerated | Select one of the following options from the drop-down list:                                                                                                    |
|                        | type       | • NULLPadFill. This is valid only for fixed length objects. This is the default value.                                                                                                    |
|                        |            | • NULLLogicalValue. The <i>Encoding Null Value</i> property is first converted to an actual value, and rendered in the way specified for the field.                                                                                                    |
|                        |            | • NULLLiteralValue. This specifies that <i>Encoding Null Value</i> contains a value that is directly substituted as if it is a string. For dateTime elements, use this option if you want to use the <i>Encoding Null Value</i> property to test or compare the content of the field in the message. |
|                        |            | • NULLLiteralFill. This specifies that the field is filled with the value specified by the <i>Encoding Null Value</i> property. <i>Encoding Null Value</i> must resolve to a single character.                                                                                                    |
|                        |            | The option that you select determines the value that you must set for the property <i>Encoding Null Value</i> .                                                                                                    |
|                        |            | For full information about using these options, see "TDS Null handling options" on page 712.                                                                                                    |
| Encoding Null<br>Value | String     | The use of this property depends on the <i>Encoding Null</i> property that is described above. The default value is zero.                                                                                                    |
|                        |            | If you set the <i>Encoding Null</i> property for a dateTime object to NULLLogicalValue, the value that you set must be in an ISO8601 dateTime format.                                                                                                    |
|                        |            | These formats are described in "DateTime as string data" on page 724.                                                                                                    |
|                        |            | For example, specify a value that conforms to the yyyy-MM-dd'T'HH:mm:ss format; for example, 1970-12-01.                                                                                                    |

TDS properties for compound element float types:

The TDS properties described here apply to:

• Objects: Compound elements

### Field identification

| Property | Type   | Meaning                                                                                                    |
|----------|--------|----------------------------------------------------------------------------------------------------|
| Tag      | String | Specify the value that is used to identify the object in a message bit stream.                                                                                                    |
|          |        | If the object is simple and the <i>Data Element Separation</i> property of the complex type or types in which the object is a child is Tagged Delimited, Tagged Fixed Length, or Tagged Encoded Length, this property must contain a non-empty value. |
|          |        | If the object is a complex element, and the <i>Data Element Separation</i> property of its parent is Tagged Delimited, Tagged Fixed Length, or Tagged Encoded Length, the property can contain an empty value.                                        |
|          |        | The value for this property must be unique for every element in the message set; that is, no two elements in the message set can contain the same value for this property.                                                                            |

| Property                          | Type   | Meaning                                                                                                    |
|-----------------------------------|--------|----------------------------------------------------------------------------------------------------|
| Data Pattern                      | String | Specify the regular expression that is to be used by the parser to identify the data in the message to be assigned to the object. This property is used when the <i>Data Element Separation</i> method has been set to Use Data Pattern in the complex type. See "Regular expression syntax" on page 720 for more details.                                |
| Repeating<br>Element<br>Delimiter | String | Specify the delimiter that is to be used between repeating elements.  This delimiter is used only when the element repeats and the Data Element Separation property of the parent group or complex type is set to All Elements Delimited or Variable Length Elements Delimited.                                                                           |
|                                   |        | A default value is provided if the above conditions are true; if the messaging standard is HL7, the mnemonic <hl7_rs> is used; if the messaging standard is not HL7, and the maximum number of repeats is fixed, the delimiter of the parent group or complex type is used.  If none of the above conditions are true, a default is not applied.</hl7_rs> |

| Property      | Type            | Meaning                                                                                                    |
|---------------|-----------------|----------------------------------------------------------------------------------------------------|
| Physical Type | Enumerated type | The <i>Physical Type</i> can be set to Characters or Messaging Standard Alternate. This property tells the TDS parser whether the data in the message is the normal TDS character format, or is another alternate form that has a specific messaging standard such as TLOG. The available values and the default value depend on both <i>Messaging Standard</i> and the logical type. |
|               |                 | If the logical type of the object is dateTime, float, or integer, this property is disabled.                                                                                                    |
|               |                 | If the <i>Messaging Standard</i> property (at the message set level) is set to other than TLOG, the <i>Physical Type</i> property is disabled.                                                                                                    |
|               |                 | If the <i>Messaging Standard</i> property (at the message set level) is set to TLOG and the logical type of the object is set to a Boolean, decimal or string type, the <i>Physical Type</i> property can be set to Characters or Messaging Standard Alternate.                                                                                                    |
| Length        | Integer         | Specify the expected length of the object in characters.                                                                                                    |
|               |                 | This property applies to simple objects and to complex elements with a base type.                                                                                                    |
|               |                 | If you set the <i>Data Element Separation</i> property for the type to Fixed Length or Fixed Length AL3, either this property, or the <i>Length Reference</i> property, must contain a value that is not 0 or NULL.                                                                                                    |
| Justification | Enumerated type | Specify the justification of the object if the data being written or parsed is less than the fixed length value. This property is used only when a value is output as a fixed length string.                                                                                                    |
|               |                 | Select one of the following values from the drop-down list:                                                                                                    |
|               |                 | • Not Applicable                                                                                                    |
|               |                 | • Left Justify                                                                                                    |
|               |                 | • Right Justify                                                                                                    |

| Property             | Type            | Meaning                                                                                                    |
|----------------------|-----------------|----------------------------------------------------------------------------------------------------|
| Padding<br>Character | String          | Specify the padding character that is to be inserted or interpreted on the writing or parsing of a fixed length object if the data is less than the fixed length value. This property is used only when a value is output as a fixed length string.                                                                                                    |
|                      |                 | Set this character in one of the following ways:                                                                                                    |
|                      |                 | • Select NUL, '0', or SPACE from the drop-down list.                                                                                                    |
|                      |                 | • Enter a character between quotation marks, for example "c" or 'c', where c is any alphanumeric character.                                                                                                    |
|                      |                 | • Enter a hexadecimal character code in the form 0xYY, where YY is a hexadecimal value.                                                                                                    |
|                      |                 | • Enter a Unicode value in the form U+xxxx, where xxxx is a Unicode value specified in hexadecimal. The maximum length of the string that you can enter is 10.                                                                                                    |
|                      |                 | The choice of which of these padding character forms is used for an MRM element depends on the padding character required and whether the padding character is to be subject to data conversion.                                                                                                    |
|                      |                 | In most cases, the specification of a padding character is sufficient, and when this padding character is used, it is converted to the target code page of the output MRM message that is being generated.                                                                                                    |
|                      |                 | If a padding character is required that cannot easily be entered in the padding character field, the Unicode mnemonic format can be used to specify the required character. When used, this Unicode value is also converted to the target code page of the MRM message that is being generated.                                                                                               |
|                      |                 | If a padding character is required that is not subject to data conversion, the hexadecimal format can be used. This gives the option of specifying a padding character that is inserted directly into the output message. If this format is used, you must ensure that this hexadecimal value is valid for the code page of any output messages that are created using these MRM definitions. |
|                      |                 | If you are converting a message from one code page to another, you must ensure that the converted value of the padding character is valid for this code page. For example, when converting from ASCII to code page 500, if you have specified the numeric 8 as your padding character, this is converted from 0x08 to 0x15, the ASCII and EBCDIC representations of 'back space'.             |
|                      |                 | There is a currently a restriction that the value of your padding character must not be greater than U+007F. Note that if you enter a Unicode mnemonic or numeric value, it is considered to be the character that is represented by that number in UTF-8.                                                                                                    |
| Length<br>Reference  | Enumerated type | This property is applicable only if <i>Physical Type</i> is Text, Binary, or TLOG Specific. If set, this property takes precedence over any value in the <i>Length Units</i> property.                                                                                                    |
|                      |                 | Specify the identifier of a sibling integer object, the value of which determines the length of the object in question. The sibling object must be defined before the current object within the message structure.                                                                                                    |
|                      |                 | For information about reordering elements, see "Reordering objects" on page 110.                                                                                                    |

### Numeric representation

| Property                 | Type                  | Meaning                                                                                                    |
|--------------------------|-----------------------|----------------------------------------------------------------------------------------------------|
| Virtual Decimal<br>Point | Button and<br>Integer | Specify a nonzero integer that represents the position of an implied decimal point within a number, or specify 0 (zero, the default) to use the formatting of Float or Decimal numbers as specified by the <i>Precision</i> property.                                                                |
|                          |                       | If you specify a positive integer, the position of the decimal point is moved left from the right hand side of the number. For example, if you specify 3, the decimal value 1234 represents 1.234                                                                                                    |
|                          |                       | If you specify a negative integer, the position of the decimal point is moved right from the right hand side of the number. For example, if you specify -3, the decimal value 1234 represents 1 234 000                                                                                              |
| Precision                | Button and<br>Integer | This property is applicable only if <i>Physical Type</i> is Text. It is used if the value of the <i>Virtual Decimal Point</i> property is 0, which indicates that the decimal point is present in the data. It deals with truncation, and specifies how many digits should follow the decimal point. |
|                          |                       | Either specify a number of digits:                                                                                                    |
|                          |                       | • If you set <i>Precision</i> to 0, data is truncated so that the fractional part is lost. For example, the value 123.45 is truncated to 123.                                                                                                    |
|                          |                       | • If you set <i>Precision</i> to a number less than the number of fractional digits, data is truncated. For example, the value 123.4567 is truncated to 123.45 if you set <i>Precision</i> to 2.                                                                                                    |
|                          |                       | • If you set <i>Precision</i> to a number greater than the number of fractional digits, the value is padded with extra zeros. For example, the value 12.345 is padded to 12.34500 if you set <i>Precision</i> to 5.                                                                                  |
|                          |                       | Or select one of the following from the drop-down list:                                                                                                    |
|                          |                       | • All Significant Digits (the default): all significant digits are written to the output bit stream, and there is no decimal separator if there are no fractional digits.                                                                                                    |
|                          |                       | • Explicit Decimal Separator: all significant digits are written to the output bit stream and the decimal separator is always included, even if there are no fractional digits. The decimal separator must be present in the input bit stream, even if no fractional digits are present.             |
|                          |                       | • Exponential Notation: data is written out to the bit stream as a signed value having the format [sign1]a.bbbe[sign2]ccc where:                                                                                                    |
|                          |                       | - [sign1] is the value of <i>Negative Sign</i> if the value is negative                                                                                                    |
|                          |                       | - a is a single decimal digit                                                                                                    |
|                          |                       | <ul> <li>bbb is one or more decimal digits</li> </ul>                                                                                                    |
|                          |                       | - [sign2] is the value of <i>Negative Sign</i> if the exponent is negative                                                                                                    |
|                          |                       | - ccc is exactly three decimal digits (the exponent)                                                                                                    |
|                          |                       | [sign1] and [sign2] are absent if the value and exponent, respectively, are positive.                                                                                                    |
|                          |                       | For example, the value -123.456 is represented as -1.23456e002 and the value 0.00012 is represented as 1.2e-004 in the output bit stream (assuming that the value of <i>Negative Sign</i> is "-", and the value of <i>Sign Orientation</i> is Leading).                                              |
|                          |                       | The value -0.00012 is represented as 1.2*e*004 if Negative Sign is "*" and Sign Orientation is Trailing.                                                                                                    |

| Property            | Type            | Meaning                                                                                                    |
|---------------------|-----------------|----------------------------------------------------------------------------------------------------|
| Sign<br>Orientation | Enumerated type | The values that you can choose for this property are:  None  Leading  Trailing  If you set the value for this property to None, this is interpreted as having no sign, and an exception is thrown if a negative number is processed (on either input or output).  If you set the value for this property to Leading, this indicates that the sign is positioned ahead of the number; for example, -1234. Similarly, if you set this property to Trailing, the sign follows the number; for example, 1234  If no sign is set, the number is assumed to be positive. |
| Positive Sign       | String          | Specify the value that represents the positive symbol. Do not specify a numeric value. If no value is set, "+" is assumed. The positive sign is not written when creating an output message; it is used only to recognize the positive sign when parsing a message bit stream.                                                                                                    |
| Negative Sign       | String          | Specify the value that represents the negative symbol. Do not specify a numeric value. If no value is set, "-" is assumed.                                                                                                    |

# Representation of null values

| Property               | Type            | Meaning                                                                                                    |
|------------------------|-----------------|----------------------------------------------------------------------------------------------------|
| Encoding Null          | Enumerated type | Select one of the following options from the drop-down list:                                                                                                    |
|                        |                 | • NULLPadFill. This is valid only for fixed length objects. This is the default value.                                                                                                    |
|                        |                 | • NULLLogicalValue. The <i>Encoding Null Value</i> property is first converted to an actual value, and rendered in the way specified for the field.                                                                                                    |
|                        |                 | • NULLLiteral Value. This specifies that <i>Encoding Null Value</i> contains a value that is directly substituted as if it is a string. For dateTime elements, use this option if you want to use the <i>Encoding Null Value</i> property to test or compare the content of the field in the message. |
|                        |                 | • NULLLiteralFill. This specifies that the field is filled with the value specified by the <i>Encoding Null Value</i> property. <i>Encoding Null Value</i> must resolve to a single character.                                                                                                    |
|                        |                 | The option that you select determines the value that you must set for the property <i>Encoding Null Value</i> .                                                                                                    |
|                        |                 | For full information about using these options, see "TDS Null handling options" on page 712.                                                                                                    |
| Encoding Null<br>Value | String          | The use of this property depends on the <i>Encoding Null</i> property that is described above. The default value is zero.                                                                                                    |
|                        |                 | If you set the <i>Encoding Null</i> property for a dateTime object to NULLLogicalValue, the value that you set must be in an ISO8601 dateTime format.                                                                                                    |
|                        |                 | These formats are described in "DateTime as string data" on page 724.                                                                                                    |
|                        |                 | For example, specify a value that conforms to the yyyy-MM-dd'T'HH:mm:ss format; for example, 1970-12-01.                                                                                                    |

TDS properties for compound element integer types:

The TDS properties described here apply to:

• Objects: Compound elements

# Field identification

| Property             | Type   | Meaning                                                                                                    |
|----------------------|--------|----------------------------------------------------------------------------------------------------|
| Tag                  | String | Specify the value that is used to identify the object in a message bit stream.                                                                                                    |
|                      |        | If the object is simple and the <i>Data Element Separation</i> property of the complex type or types in which the object is a child is Tagged Delimited, Tagged Fixed Length, or Tagged Encoded Length, this property must contain a non-empty value.                                                                      |
|                      |        | If the object is a complex element, and the <i>Data Element Separation</i> property of its parent is Tagged Delimited, Tagged Fixed Length, or Tagged Encoded Length, the property can contain an empty value.                                                                                                    |
|                      |        | The value for this property must be unique for every element in the message set; that is, no two elements in the message set can contain the same value for this property.                                                                                                    |
| Data Pattern         | String | Specify the regular expression that is to be used by the parser to identify the data in the message to be assigned to the object. This property is used when the <i>Data Element Separation</i> method has been set to Use Data Pattern in the complex type. See "Regular expression syntax" on page 720 for more details. |
| Repeating            | String | Specify the delimiter that is to be used between repeating elements.                                                                                                    |
| Element<br>Delimiter |        | This delimiter is used only when the element repeats and the Data Element Separation property of the parent group or complex type is set to All Elements Delimited or Variable Length Elements Delimited.                                                                                                    |
|                      |        | A default value is provided if the above conditions are true; if the messaging standard is HL7, the mnemonic <hl7_rs> is used; if the messaging standard is not HL7, and the maximum number of repeats is fixed, the delimiter of the parent group or complex type is used.</hl7_rs>                                       |
|                      |        | If none of the above conditions are true, a default is not applied.                                                                                                    |

| Property | Type            | Meaning                                                                                                    |
|----------|-----------------|----------------------------------------------------------------------------------------------------|
| y =      | Enumerated type | The <i>Physical Type</i> can be set to Characters or Messaging Standard Alternate. This property tells the TDS parser whether the data in the message is the normal TDS character format, or is another alternate form that has a specific messaging standard such as TLOG. The available values and the default value depend on both <i>Messaging Standard</i> and the logical type. |
|          |                 | If the logical type of the object is dateTime, float, or integer, this property is disabled.                                                                                                    |
|          |                 | If the <i>Messaging Standard</i> property (at the message set level) is set to other than TLOG, the <i>Physical Type</i> property is disabled.                                                                                                    |
|          |                 | If the <i>Messaging Standard</i> property (at the message set level) is set to TLOG and the logical type of the object is set to a Boolean, decimal or string type, the <i>Physical Type</i> property can be set to Characters or Messaging Standard Alternate.                                                                                                    |

| Property      | Type            | Meaning                                                                                                    |
|---------------|-----------------|----------------------------------------------------------------------------------------------------|
| Length        | Integer         | Specify the expected length of the object in characters.                                                                                                    |
|               |                 | This property applies to simple objects and to complex elements with a base type.                                                                                                    |
|               |                 | If this property is not set and the message set property <i>Derive default length from logical type</i> is selected, and the <i>Physical type</i> is 'Character', the default value is derived from any totalDigits value constraint (schema facet) or, if none, any minInclusive, maxInclusive, minExclusive, or maxExclusive value constraints (schema facets), on the simple type. |
|               |                 | If you set the <i>Data Element Separation</i> property for the type to Fixed Length or Fixed Length AL3, either this property, or the <i>Length Reference</i> property, must contain a value that is not 0 or NULL.                                                                                                    |
| Justification | Enumerated type | Specify the justification of the object if the data being written or parsed is less than the fixed length value. This property is used only when a value is output as a fixed length string.                                                                                                    |
|               |                 | Select one of the following values from the drop-down list:                                                                                                    |
|               |                 | Not Applicable                                                                                                    |
|               |                 | • Left Justify                                                                                                    |
|               |                 | • Right Justify                                                                                                    |

| Property             | Type            | Meaning                                                                                                    |
|----------------------|-----------------|----------------------------------------------------------------------------------------------------|
| Padding<br>Character | String          | Specify the padding character that is to be inserted or interpreted on the writing or parsing of a fixed length object if the data is less than the fixed length value. This property is used only when a value is output as a fixed length string.                                                                                                    |
|                      |                 | Set this character in one of the following ways:                                                                                                    |
|                      |                 | • Select NUL, '0', or SPACE from the drop-down list.                                                                                                    |
|                      |                 | • Enter a character between quotation marks, for example "c" or 'c', where c is any alphanumeric character.                                                                                                    |
|                      |                 | • Enter a hexadecimal character code in the form θxYY, where YY is a hexadecimal value.                                                                                                    |
|                      |                 | • Enter a Unicode value in the form U+xxxx, where xxxx is a Unicode value specified in hexadecimal. The maximum length of the string that you can enter is 10.                                                                                                    |
|                      |                 | The choice of which of these padding character forms is used for an MRM element depends on the padding character required and whether the padding character is to be subject to data conversion.                                                                                                    |
|                      |                 | In most cases, the specification of a padding character is sufficient, and when this padding character is used, it is converted to the target code page of the output MRM message that is being generated.                                                                                                    |
|                      |                 | If a padding character is required that cannot easily be entered in the padding character field, the Unicode mnemonic format can be used to specify the required character. When used, this Unicode value is also converted to the target code page of the MRM message that is being generated.                                                                                               |
|                      |                 | If a padding character is required that is not subject to data conversion, the hexadecimal format can be used. This gives the option of specifying a padding character that is inserted directly into the output message. If this format is used, you must ensure that this hexadecimal value is valid for the code page of any output messages that are created using these MRM definitions. |
|                      |                 | If you are converting a message from one code page to another, you must ensure that the converted value of the padding character is valid for this code page. For example, when converting from ASCII to code page 500, if you have specified the numeric 8 as your padding character, this is converted from 0x08 to 0x15, the ASCII and EBCDIC representations of 'back space'.             |
|                      |                 | There is a currently a restriction that the value of your padding character must not be greater than U+007F. Note that if you enter a Unicode mnemonic or numeric value, it is considered to be the character that is represented by that number in UTF-8.                                                                                                    |
| Length<br>Reference  | Enumerated type | This property is applicable only if <i>Physical Type</i> is Text, Binary, or TLOG Specific. If set, this property takes precedence over any value in the <i>Length Units</i> property.                                                                                                    |
|                      |                 | Specify the identifier of a sibling integer object, the value of which determines the length of the object in question. The sibling object must be defined before the current object within the message structure.                                                                                                    |
|                      |                 | For information about reordering elements, see "Reordering objects" on page 110.                                                                                                    |

# Numeric representation

| Property            | Type            | Meaning                                                                                                    |
|---------------------|-----------------|----------------------------------------------------------------------------------------------------|
| Sign<br>Orientation | Enumerated type | The values that you can choose for this property are:  None  Leading  Trailing  If you set the value for this property to None, this is interpreted as having no sign, and an exception is thrown if a negative number is processed (on either input or output).  If you set the value for this property to Leading, this indicates that the sign is positioned ahead of the number; for example, -1234. Similarly, if you set this property to Trailing, the sign follows the number; for example, 1234  If no sign is set, the number is assumed to be positive. |
| Positive Sign       | String          | Specify the value that represents the positive symbol. Do not specify a numeric value. If no value is set, "+" is assumed. The positive sign is not written when creating an output message; it is used only to recognize the positive sign when parsing a message bit stream.                                                                                                    |
| Negative Sign       | String          | Specify the value that represents the negative symbol. Do not specify a numeric value. If no value is set, "-" is assumed.                                                                                                    |

# Representation of null values

| Property               | Type       | Meaning                                                                                                    |
|------------------------|------------|----------------------------------------------------------------------------------------------------|
| Encoding Null          | Enumerated | Select one of the following options from the drop-down list:                                                                                                    |
|                        | type       | NULLPadFill. This is valid only for fixed length objects. This is the default value.                                                                                                    |
|                        |            | • NULLLogicalValue. The <i>Encoding Null Value</i> property is first converted to an actual value, and rendered in the way specified for the field.                                                                                                    |
|                        |            | • NULLLiteralValue. This specifies that <i>Encoding Null Value</i> contains a value that is directly substituted as if it is a string. For dateTime elements, use this option if you want to use the <i>Encoding Null Value</i> property to test or compare the content of the field in the message. |
|                        |            | • NULLLiteralFill. This specifies that the field is filled with the value specified by the <i>Encoding Null Value</i> property. <i>Encoding Null Value</i> must resolve to a single character.                                                                                                    |
|                        |            | The option that you select determines the value that you must set for the property <i>Encoding Null Value</i> .                                                                                                    |
|                        |            | For full information about using these options, see "TDS Null handling options" on page 712.                                                                                                    |
| Encoding Null<br>Value | String     | The use of this property depends on the <i>Encoding Null</i> property that is described above. The default value is zero.                                                                                                    |
|                        |            | If you set the <i>Encoding Null</i> property for a dateTime object to NULLLogicalValue, the value that you set must be in an ISO8601 dateTime format.                                                                                                    |
|                        |            | These formats are described in "DateTime as string data" on page 724.                                                                                                    |
|                        |            | For example, specify a value that conforms to the yyyy-MM-dd'T'HH:mm:ss format; for example, 1970-12-01.                                                                                                    |

The TDS properties described here apply to:

• Objects: Compound elements

# Field identification

| Property                   | Type            | Meaning                                                                                                    |
|----------------------------|-----------------|----------------------------------------------------------------------------------------------------|
| Tag                        | String          | Specify the value that is used to identify the object in a message bit stream.                                                                                                    |
|                            |                 | If the object is simple and the <i>Data Element Separation</i> property of the complex type or types in which the object is a child is Tagged Delimited, Tagged Fixed Length, or Tagged Encoded Length, this property must contain a non-empty value.                                                                      |
|                            |                 | If the object is a complex element, and the <i>Data Element Separation</i> property of its parent is Tagged Delimited, Tagged Fixed Length, or Tagged Encoded Length, the property can contain an empty value.                                                                                                    |
|                            |                 | The value for this property must be unique for every element in the message set; that is, no two elements in the message set can contain the same value for this property.                                                                                                    |
| Data Pattern               | String          | Specify the regular expression that is to be used by the parser to identify the data in the message to be assigned to the object. This property is used when the <i>Data Element Separation</i> method has been set to Use Data Pattern in the complex type. See "Regular expression syntax" on page 720 for more details. |
| Interpret<br>Element Value | Enumerated type | Specify whether values stored within this object must be interpreted as having significance for the parser and, if so, the type of interpretation that must occur. This interpretation is generally standard-specific and is therefore hard-coded.                                                                         |
|                            |                 | The possible values for this property are:                                                                                                    |
|                            |                 | None (the default value)                                                                                                    |
|                            |                 | EDIFACT Service String                                                                                                    |
|                            |                 | • X12 Service String                                                                                                    |
|                            |                 | Message Key                                                                                                    |
|                            |                 | • EDIFACT Syntax Level ID                                                                                                    |
|                            |                 | • HL7 Service String                                                                                                    |
|                            |                 | • HL7 Field Separator                                                                                                    |
| Repeating                  | String          | Specify the delimiter that is to be used between repeating elements.                                                                                                    |
| Element<br>Delimiter       |                 | This delimiter is used only when the element repeats and the Data Element Separation property of the parent group or complex type is set to All Elements Delimited or Variable Length Elements Delimited.                                                                                                    |
|                            |                 | A default value is provided if the above conditions are true; if the messaging standard is HL7, the mnemonic <hl7_rs> is used; if the messaging standard is not HL7, and the maximum number of repeats is fixed, the delimiter of the parent group or complex type is used.</hl7_rs>                                       |
|                            |                 | If none of the above conditions are true, a default is not applied.                                                                                                    |

| Property      | Type            | Meaning                                                                                                    |
|---------------|-----------------|----------------------------------------------------------------------------------------------------|
| Physical Type | Enumerated type | The <i>Physical Type</i> can be set to Characters or Messaging Standard Alternate. This property tells the TDS parser whether the data in the message is the normal TDS character format, or is another alternate form that has a specific messaging standard such as TLOG. The available values and the default value depend on both <i>Messaging Standard</i> and the logical type. |
|               |                 | If the logical type of the object is dateTime, float, or integer, this property is disabled.                                                                                                    |
|               |                 | If the <i>Messaging Standard</i> property (at the message set level) is set to other than TLOG, the <i>Physical Type</i> property is disabled.                                                                                                    |
|               |                 | If the <i>Messaging Standard</i> property (at the message set level) is set to TLOG and the logical type of the object is set to a Boolean, decimal or string type, the <i>Physical Type</i> property can be set to Characters or Messaging Standard Alternate.                                                                                                    |
| Length        | Integer         | Specify the expected length of the object in characters.                                                                                                    |
|               |                 | This property applies to simple objects and to complex elements with a base type.                                                                                                    |
|               |                 | If this property is not set and the message set property <i>Derive default length from logical type</i> is selected, and the <i>Physical type</i> is 'Character', the default value is derived from any length or maxLength value constraint (schema facet) on the simple type.                                                                                                    |
|               |                 | If you set the <i>Data Element Separation</i> property for the type to Fixed Length or Fixed Length AL3, either this property, or the <i>Length Reference</i> property, must contain a value that is not 0 or NULL.                                                                                                    |
| Justification | Enumerated type | Specify the justification of the object if the data being written or parsed is less than the fixed length value. This property is used only when a value is output as a fixed length string.                                                                                                    |
|               |                 | Select one of the following values from the drop-down list:                                                                                                    |
|               |                 | • Not Applicable                                                                                                    |
|               |                 | • Left Justify                                                                                                    |
|               |                 | • Right Justify                                                                                                    |

| Property             | Type            | Meaning                                                                                                    |
|----------------------|-----------------|----------------------------------------------------------------------------------------------------|
| Padding<br>Character | String          | Specify the padding character that is to be inserted or interpreted on the writing or parsing of a fixed length object if the data is less than the fixed length value. This property is used only when a value is output as a fixed length string.                                                                                                    |
|                      |                 | Set this character in one of the following ways:                                                                                                    |
|                      |                 | Select NUL, '0', or SPACE from the drop-down list.                                                                                                    |
|                      |                 | • Enter a character between quotation marks, for example "c" or 'c', where c is any alphanumeric character.                                                                                                    |
|                      |                 | • Enter a hexadecimal character code in the form θxYY, where YY is a hexadecimal value.                                                                                                    |
|                      |                 | • Enter a Unicode value in the form U+xxxx, where xxxx is a Unicode value specified in hexadecimal. The maximum length of the string that you can enter is 10.                                                                                                    |
|                      |                 | The choice of which of these padding character forms is used for an MRM element depends on the padding character required and whether the padding character is to be subject to data conversion.                                                                                                    |
|                      |                 | In most cases, the specification of a padding character is sufficient, and when this padding character is used, it is converted to the target code page of the output MRM message that is being generated.                                                                                                    |
|                      |                 | If a padding character is required that cannot easily be entered in the padding character field, the Unicode mnemonic format can be used to specify the required character. When used, this Unicode value is also converted to the target code page of the MRM message that is being generated.                                                                                               |
|                      |                 | If a padding character is required that is not subject to data conversion, the hexadecimal format can be used. This gives the option of specifying a padding character that is inserted directly into the output message. If this format is used, you must ensure that this hexadecimal value is valid for the code page of any output messages that are created using these MRM definitions. |
|                      |                 | If you are converting a message from one code page to another, you must ensure that the converted value of the padding character is valid for this code page. For example, when converting from ASCII to code page 500, if you have specified the numeric 8 as your padding character, this is converted from 0x08 to 0x15, the ASCII and EBCDIC representations of 'back space'.             |
|                      |                 | There is a currently a restriction that the value of your padding character must not be greater than U+007F. Note that if you enter a Unicode mnemonic or numeric value, it is considered to be the character that is represented by that number in UTF-8.                                                                                                    |
| Length<br>Reference  | Enumerated type | This property is applicable only if <i>Physical Type</i> is Text, Binary, or TLOG Specific. If set, this property takes precedence over any value in the <i>Length Units</i> property.                                                                                                    |
|                      |                 | Specify the identifier of a sibling integer object, the value of which determines the length of the object in question. The sibling object must be defined before the current object within the message structure.                                                                                                    |
|                      |                 | For information about reordering elements, see "Reordering objects" on page 110.                                                                                                    |

#### Representation of null values

| Property               | Type            | Meaning                                                                                                    |
|------------------------|-----------------|----------------------------------------------------------------------------------------------------|
| Encoding Null          | Enumerated type | Select one of the following options from the drop-down list:                                                                                                    |
|                        |                 | • NULLPadFill. This is valid only for fixed length objects. This is the default value.                                                                                                    |
|                        |                 | • NULLLogicalValue. The <i>Encoding Null Value</i> property is first converted to an actual value, and rendered in the way specified for the field.                                                                                                    |
|                        |                 | • NULLLiteralValue. This specifies that <i>Encoding Null Value</i> contains a value that is directly substituted as if it is a string. For dateTime elements, use this option if you want to use the <i>Encoding Null Value</i> property to test or compare the content of the field in the message. |
|                        |                 | • NULLLiteralFill. This specifies that the field is filled with the value specified by the <i>Encoding Null Value</i> property. <i>Encoding Null Value</i> must resolve to a single character.                                                                                                    |
|                        |                 | The option that you select determines the value that you must set for the property <i>Encoding Null Value</i> .                                                                                                    |
|                        |                 | For full information about using these options, see "TDS Null handling options" on page 712.                                                                                                    |
| Encoding Null<br>Value | String          | The use of this property depends on the <i>Encoding Null</i> property that is described above. The default value is zero.                                                                                                    |
|                        |                 | If you set the <i>Encoding Null</i> property for a dateTime object to NULLLogicalValue, the value that you set must be in an ISO8601 dateTime format.                                                                                                    |
|                        |                 | These formats are described in "DateTime as string data" on page 724.                                                                                                    |
|                        |                 | For example, specify a value that conforms to the yyyy-MM-dd'T'HH:mm:ss format; for example, 1970-12-01.                                                                                                    |

#### Documentation properties for all message set objects:

Use the documentation property of an object to add information to enhance the understanding of the function of that object. The documentation property is available on all objects except Key, Keyref, and Unique objects.

The property is a string field and you can use any standard alphanumeric characters.

### **Embedded simple type properties**

An embedded simple type can have the following properties;

- "Embedded simple type logical properties" on page 569
- "Embedded simple type CWF properties" on page 570
- "Embedded simple type XML properties" on page 571
- "Embedded simple type TDS properties" on page 572
- "Documentation properties for all message set objects" on page 183

#### Embedded simple type logical properties:

#### Occurrences

| Property   | Type    | Meaning                                                                                                    |  |
|------------|---------|----------------------------------------------------------------------------------------------------|--|
| Min Occurs | Integer | Specify the minimum number of times that the object can repeat. The default 1.                                                                                       |  |
|            |         | If the value is set to $\theta$ , then the object is optional.                                                                                                    |  |
|            |         | With the exception of <i>Max Occurs</i> being set to -1, if a value is set for <i>Min Occurs</i> , it must be less than or equal to the value in <i>Max Occurs</i> . |  |
| Max Occurs | Integer | Specify the maximum number of times that the object can repeat. The default is 1.                                                                                    |  |
|            |         | If this property is not set, then the object can not occur more than once.                                                                                           |  |
|            |         | If this property is set to $\theta$ , it is interpreted as if the object does not exist in the message.                                                              |  |
|            |         | It can also be set to -1 to indicate that the limit is unbounded and there is no maximum to the number of occurrences.                                               |  |

### Embedded simple type CWF properties:

The properties that are displayed on the object page, and the values that those properties can take, can vary according to the type of the object. For example, the properties for type string are different from those of type Boolean. Select the link for the object type from the following table.

| Binary types              | Boolean types               | DateTime types                                                                                                    | Decimal types            |
|---------------------------|-----------------------------|----------------------------------------------------------------------------------------------------|--------------------------|
| - ComIbmMrm _AnonBinary   | - ComIbmMrm<br>_AnonBoolean | - ComIbmMrm _AnonDate - ComIbmMrm _AnonDateTime - ComIbmMrm _AnonGDay - ComIbmMrm _AnonGMonth - ComIbmMrm _AnonGMonthDay - ComIbmMrm _AnonGYear - ComIbmMrm _AnonGYear - ComIbmMrm _AnonGYearMonth - ComIbmMrm _AnonGYearMonth - ComIbmMrm | - ComIbmMrm _AnonDecimal |
| Float types               | Integer types               | String types                                                                                                    |                          |
| - ComIbmMrm<br>_AnonFloat | - ComIbmMrm<br>_AnonInt     | - ComIbmMrm<br>_AnonString                                                                                                    |                          |

CWF properties for embedded simple type binary types:

The Custom Wire Format properties described here apply to:

• Objects: Embedded simple types

| Property            | Type                             | Meaning                                                                                                    |
|---------------------|----------------------------------|----------------------------------------------------------------------------------------------------|
| Length Count        | Button and<br>Integer            | If you have selected the length to be defined by <i>Length</i> , enter the number of length units for the element.                                                                                                    |
|                     |                                  | The minimum value that you can specify is 1.                                                                                                    |
|                     |                                  | The maximum value that you can specify is 2147483647.                                                                                                    |
|                     |                                  | The default value is empty (not set).                                                                                                    |
| Length<br>Reference | Button and<br>Enumerated<br>type | If you have selected the length to be defined by <i>Length Reference</i> , select the name of the integer object that specifies the length of this object. Make your selection from the displayed list of integer objects that are defined as siblings of the current object, and occur before it in the structure of the message.                                                                                                    |
|                     |                                  | For information about reordering elements, see "Reordering objects" on page 110.                                                                                                    |
| Length Units        | Enumerated type                  | Select the unit of length for the element or attribute. Select one of the following options from the displayed list (some physical types do not offer all of these options):                                                                                                    |
|                     |                                  | Bytes. The length is given in bytes.                                                                                                    |
|                     |                                  | • Characters. The Length is given in characters. This means that the number of bytes that are processed in the bitstream depends on the code page of the characters that are being processed.                                                                                                    |
|                     |                                  | <ul> <li>For a single-byte code page (SBCS CCSID) such as "latin-1" (CCSID 850),<br/>the number of bytes is equal to the number of characters.</li> </ul>                                                                                                    |
|                     |                                  | <ul> <li>For a double-byte code page (DBCS CCSID) such as "UTF-16" (CCSID 1200), the number of bytes is exactly twice the number of characters.</li> </ul>                                                                                                    |
|                     |                                  | <ul> <li>For a multibyte code page (MBCS CCSID) such as "UTF-8" (CCSID 1208),<br/>the number of bytes depends on the bitstream content. The parser reads<br/>one character at a time and determines whether the character comprises<br/>one or more bytes.</li> </ul>                                                                                                    |
|                     |                                  | • Character Units. This specifies that the size of each character (in bytes) is determined by the code page of the message.                                                                                                    |
|                     |                                  | <ul> <li>For single-byte and double-byte code pages, this option is identical to<br/>Characters.</li> </ul>                                                                                                    |
|                     |                                  | <ul> <li>For a multibyte code page, this option provides improved parsing performance by assuming that every character is encoded in the smallest character unit that the code page supports. However, this means that a message must contain only these characters if it is to be processed correctly. For example, in code page "UTF-8" (CCSID 1208), the minimum character unit is one byte; therefore, the parser can make a single read (of the number of bytes specified by the Length property) to fetch the entire message. The message must contain only characters that are encoded in 1-byte units.</li> </ul> |
|                     |                                  | • End of Bitstream. All data up to the end of the bitstream is processed. This option is valid only if the element is the last in the message. If you select this value, you do not need to enter a value for the <i>Length Count</i> or <i>Length Reference</i> property.                                                                                                    |
|                     |                                  | The default is Bytes.                                                                                                    |

#### Byte alignment

| Property               | Type            | Meaning                                                                                                    |
|------------------------|-----------------|----------------------------------------------------------------------------------------------------|
| Byte Alignment         | Enumerated type | Specify how the object is aligned from the start of the message. Select one of:  1 Bytes. This is the default value.  2 Bytes  4 Bytes  8 Bytes  16 Bytes                                                                                                    |
| Leading Skip<br>Count  | Integer         | Specify the number of bytes to skip before reading or writing this object. The default is 0, the minimum value is 0, and the maximum value is 999999. You can use this value to ignore unwanted fields in a structure, or to model a field defined by C or COBOL data which requires alignment on a 2, 4, 8 or 16 byte boundary. Specify the number of bytes to skip before reading or writing this object. When an output message is written, Skip Count bytes are assigned the value of the message set Byte Alignment Pad property.  For repeating objects, this property is applied to the first instance only. |
| Trailing Skip<br>Count | Integer         | Specify the number of bytes to skip after reading or writing this object. The default is 0, the minimum value is 0, and the maximum value is 999999. You can use this value to ignore unwanted fields in a structure, or to model a repeating structure containing fields which require alignment on a 2, 4, 8 or 16 byte boundary. When an output message is written, Skip Count bytes are assigned the value of the message set Byte Alignment Pad property.  For repeating objects, this property is applied to all instances.                                                                                   |

### Repeat

| Property            | Type            | Meaning                                                                                                    |
|---------------------|-----------------|----------------------------------------------------------------------------------------------------|
| Repeat<br>Reference | Enumerated type | Use this property if the object occurs multiple times, and the number of occurrences is given dynamically by a field earlier in the message. Select an integer object from the displayed list of integer objects that occur before this object in the structure of the message. The value of the selected integer specifies the number of occurrences of this object. If no objects are listed, there are no integer objects before this one in the message structure.  If a <i>Repeat Reference</i> is specified, it overrides any setting for the <i>Max Occurs</i> logical property when parsing and writing the message, but not for validation of the message. |

CWF properties for embedded simple type Boolean types:

The Custom Wire Format properties described here apply to:

• Objects: Embedded simple types

#### Byte alignment

| Property       | Type               | Meaning                                                                                                    |
|----------------|--------------------|----------------------------------------------------------------------------------------------------|
| Byte Alignment | Enumerated<br>type | Specify how the object is aligned from the start of the message. Select one of:  1 Bytes. This is the default value.  2 Bytes  4 Bytes  8 Bytes  16 Bytes |

| Property               | Type    | Meaning                                                                                                    |
|------------------------|---------|----------------------------------------------------------------------------------------------------|
| Leading Skip<br>Count  | Integer | Specify the number of bytes to skip before reading or writing this object. The default is 0, the minimum value is 0, and the maximum value is 999999. You can use this value to ignore unwanted fields in a structure, or to model a field defined by C or COBOL data which requires alignment on a 2, 4, 8 or 16 byte boundary. Specify the number of bytes to skip before reading or writing this object. When an output message is written, Skip Count bytes are assigned the value of the message set Byte Alignment Pad property.  For repeating objects, this property is applied to the first instance only. |
| Trailing Skip<br>Count | Integer | Specify the number of bytes to skip after reading or writing this object. The default is 0, the minimum value is 0, and the maximum value is 999999. You can use this value to ignore unwanted fields in a structure, or to model a repeating structure containing fields which require alignment on a 2, 4, 8 or 16 byte boundary. When an output message is written, Skip Count bytes are assigned the value of the message set Byte Alignment Pad property.  For repeating objects, this property is applied to all instances.                                                                                   |

# Repeat

| Property            | Type            | Meaning                                                                                                    |
|---------------------|-----------------|----------------------------------------------------------------------------------------------------|
| Repeat<br>Reference | Enumerated type | Use this property if the object occurs multiple times, and the number of occurrences is given dynamically by a field earlier in the message. Select an integer object from the displayed list of integer objects that occur before this object in the structure of the message. The value of the selected integer specifies the number of occurrences of this object. If no objects are listed, there are no integer objects before this one in the message structure.  If a <i>Repeat Reference</i> is specified, it overrides any setting for the <i>Max Occurs</i> logical property when parsing and writing the message, but not for validation of the message. |

CWF properties for embedded simple type dateTime types:

The Custom Wire Format properties described here apply to:

• Objects: Embedded simple types

| Property            | Type                             | Meaning                                                                                                    |
|---------------------|----------------------------------|----------------------------------------------------------------------------------------------------|
| Physical Type       | Enumerated                       | Select one of the following from the displayed list:                                                                                                    |
|                     | type                             | • Fixed Length String. The element's length is determined by other length properties below.                                                                                                    |
|                     |                                  | • Length Encoded String 1. The element's first byte contains the length of the string following the length byte in length units. The maximum length of a Length Encoded String 1 element is 255 length units.                                                                                                    |
|                     |                                  | • Length Encoded String 2. The element's first two bytes contain the length of the string following the 2 length bytes in length units. The maximum length of a Length Encoded String 2 element is 65535 length units. The two length bytes are in the format of the WebSphere MQ queue manager Encoding.                          |
|                     |                                  | • Null Terminated String. The string ends with the hexadecimal NULL character, X'00'.                                                                                                    |
|                     |                                  | • Packed Decimal. The dateTime is coded as a Packed Decimal number. It is valid only if the <i>DateTime Format</i> property represents numeric-only data.                                                                                                    |
|                     |                                  | • Binary. The dateTime is encoded as a binary sequence of bytes. If you select this option, the range of symbols that you can specify for the Format String property is less than the range of symbols you can specify if you select a string option (see "DateTime formats" on page 724 for details).                             |
|                     |                                  | • Time Seconds. This value supports C time_t and Java Date and Time objects. It is valid only if the <i>DateTime Format</i> property represents numeric-only data.                                                                                                    |
|                     |                                  | • Time Milliseconds. This value supports C time_t and Java Date and Time objects. It is valid only if the <i>DateTime Format</i> property represents numeric-only data.                                                                                                    |
|                     |                                  | The default value is fixed length string.                                                                                                    |
| DateTime            | String                           | Specify a template for date and time.                                                                                                    |
| Format              |                                  | The default dateTime format is dependent on the logical type of the object. For information about the defaults for the dateTime format according to the logical type see "DateTime defaults by logical type" on page 732.                                                                                                    |
|                     |                                  | See "DateTime formats" on page 724 for details of date and time formats.                                                                                                    |
| Length Count        | Button and<br>Integer            | If you have selected a <i>Physical Type</i> of Fixed Length String, Packed Decimal, or Binary, and have selected the length to be defined by <i>Length</i> , enter the number of length units for the element.                                                                                                    |
|                     |                                  | The minimum value that you can specify is 1 for all three physical types.                                                                                                    |
|                     |                                  | The maximum value that you can specify is 256 for Fixed Length String, 10 for Packed Decimal, and 2147483647 for Binary.                                                                                                    |
|                     |                                  | The default value is 0 (zero).                                                                                                    |
| Length<br>Reference | Button and<br>Enumerated<br>type | If you have selected the length to be defined by <i>Length Reference</i> , select the name of the integer object that specifies the length of this object. Make your selection from the displayed list of integer objects that are defined as siblings of the current object, and occur before it in the structure of the message. |
|                     |                                  | For information about reordering elements, see "Reordering objects" on page 110.                                                                                                    |

| Property      | Type            | Meaning                                                                                                    |
|---------------|-----------------|----------------------------------------------------------------------------------------------------|
| Length Units  | Enumerated type | Select the unit of length for the element or attribute. Select one of the following options from the displayed list (some physical types do not offer all of these options):                                                                                                    |
|               |                 | Bytes. The length is given in bytes.                                                                                                    |
|               |                 | • Characters. The Length is given in characters. This means that the number of bytes that are processed in the bitstream depends on the code page of the characters that are being processed.                                                                                                    |
|               |                 | <ul> <li>For a single-byte code page (SBCS CCSID) such as "latin-1" (CCSID 850),<br/>the number of bytes is equal to the number of characters.</li> </ul>                                                                                                    |
|               |                 | <ul> <li>For a double-byte code page (DBCS CCSID) such as "UTF-16" (CCSID 1200), the number of bytes is exactly twice the number of characters.</li> </ul>                                                                                                    |
|               |                 | <ul> <li>For a multibyte code page (MBCS CCSID) such as "UTF-8" (CCSID 1208),<br/>the number of bytes depends on the bitstream content. The parser reads<br/>one character at a time and determines whether the character comprises<br/>one or more bytes.</li> </ul>                                                                                                    |
|               |                 | • Character Units. This specifies that the size of each character (in bytes) is determined by the code page of the message.                                                                                                    |
|               |                 | <ul> <li>For single-byte and double-byte code pages, this option is identical to<br/>Characters.</li> </ul>                                                                                                    |
|               |                 | <ul> <li>For a multibyte code page, this option provides improved parsing performance by assuming that every character is encoded in the smallest character unit that the code page supports. However, this means that a message must contain only these characters if it is to be processed correctly. For example, in code page "UTF-8" (CCSID 1208), the minimum character unit is one byte; therefore, the parser can make a single read (of the number of bytes specified by the Length property) to fetch the entire message. The message must contain only characters that are encoded in 1-byte units.</li> </ul> |
|               |                 | • End of Bitstream. All data up to the end of the bitstream is processed. This option is valid only if the element is the last in the message. If you select this value, you do not need to enter a value for the <i>Length Count</i> or <i>Length Reference</i> property.                                                                                                    |
|               |                 | The default is Bytes.                                                                                                    |
| Signed        | Check box       | Specify whether or not the value is signed.                                                                                                    |
|               |                 | This property is applicable only if the <i>Physical type</i> property is Packed Decimal. By default, this check box is cleared, which indicates that the value is not signed.                                                                                                    |
| Justification | Enumerated type | If you have set the <i>Physical Type</i> property to Fixed Length String, select Left Justify (the default value) or Right Justify from the list. If you have selected another value for <i>Physical Type</i> , this is property is inactive.                                                                                                    |

| Property             | Type   | Meaning                                                                                                    |
|----------------------|--------|----------------------------------------------------------------------------------------------------|
| Padding<br>Character | String | If you have set the <i>Physical Type</i> property to Fixed Length String, and the <i>Justification</i> property is either Left Justify or Right Justify, this property is applicable.                                                                                                    |
|                      |        | When writing an output message, use the padding character to fill out the remaining character positions when the string length is less than the length implied by the <i>Length</i> or <i>Length Reference</i> property. Whether the string is padded from the left or the right is governed by the <i>Justification</i> property.                                                                                                    |
|                      |        | When parsing an input message, the padding character is trimmed from the end of the string. Whether the string is trimmed from the left or the right is governed by the <i>Justification</i> property.                                                                                                    |
|                      |        | Specify this character in one of the following ways:                                                                                                    |
|                      |        | • Select NUL, '0', or SPACE from the displayed list.                                                                                                    |
|                      |        | • Enter a character between quotqtion marks; for example, "c" or 'c', where c is any alphanumeric character.                                                                                                    |
|                      |        | • Enter a Unicode value in the form U+xxxx where xxxx is a Unicode value specified in hexadecimal. The maximum length of the string that you can enter is 10.                                                                                                    |
|                      |        | • Enter a hexadecimal character in the form 0xYY, where YY is a hexadecimal value.                                                                                                    |
|                      |        | • Enter a decimal byte value (from 0 to 255).                                                                                                    |
|                      |        | The choice of which of these padding character forms is used for an MRM element depends on the padding character that is required and whether the padding character is to be subject to data conversion. In most cases, the specification of a padding character in quotqtion marks is sufficient, and when this padding character is used, it is converted to the target code page of the output MRM message that is being generated. For example, when converting from ASCII to the code page 500, if you have specified U+0008 as your padding character, this is converted from 0x08 to 0x15, the ASCII and EBCDIC representations of 'back space'. |
|                      |        | If a padding character is required that cannot easily be entered in the padding character field, the Unicode mnemonic format can be used to specify the required character. When used, this Unicode value is also converted to the target code page of the MRM message that is being generated.                                                                                                    |
|                      |        | If you are converting a message from one code page to another, you should ensure that the converted value of the padding character is valid for this code page. If the padding character cannot be represented in the target code page, it is replaced by a substitution character. The substitution character is fixed and its value depends on the specified target code page.                                                                                                    |
|                      |        | If a padding character is required that is not subject to data conversion, the hexadecimal or decimal format can be used. This gives the option of specifying an absolute value as a padding character that is inserted directly into the output message. If this format is used, you should still aim to ensure that this value is valid for the code page of any output messages that are created using these MRM definitions.                                                                                                    |

| Property               | Type            | Meaning                                                                                                    |
|------------------------|-----------------|----------------------------------------------------------------------------------------------------|
| Encoding Null          | Enumerated type | Select one of the following options from the displayed list. The option that you select determines the value that you must set for the property <i>Encoding Null Value</i> :                                                                                                    |
|                        |                 | • NULLPadFill. This is valid only if <i>Physical Type</i> is Fixed Length String. The field is filled with the value specified by the <i>Padding Character</i> . This is the default value.                                                                                                    |
|                        |                 | • NULLLogicalValue. The <i>Encoding Null Value</i> property is first converted to an actual value, and rendered in the way specified for the field.                                                                                                    |
|                        |                 | • NULLLiteralValue. This specifies that <i>Encoding Null Value</i> contains a value that is directly substituted as if it is a string. Use this option when the value you have set for <i>Encoding Null Value</i> to specify a null date is not a dateTime value, or does not conform to the standard dateTime format yyyy-MM-dd 'T'HH:mm:ss. |
|                        |                 | • NULLLiteralFill. The field is filled with the value specified by the <i>Encoding Null Value</i> . <i>Encoding Null Value</i> must resolve to a single character.                                                                                                    |
| Encoding Null<br>Value | String          | If you set the <i>Encoding Null</i> property to NULLPadFill, this property is disabled (grayed out).                                                                                                    |
|                        |                 | If you set the <i>Encoding Null</i> property to NULLLogicalValue, you must set this property to an ISO8601 dateTime format. These formats are described in "DateTime as string data" on page 724. For example, specify a value conforming to yyyy-MM-dd'T'HH:mm:ss such as 1970-12-01.                                                        |
|                        |                 | If you set the <i>Encoding Null</i> property to NULLLiteralValue, you can enter any value that is the same length as the field.                                                                                                    |
|                        |                 | If you set the <i>Encoding Null</i> property to NULLLiteralFill, the value must resolve to a single character. Set the character in one of the following ways:                                                                                                    |
|                        |                 | • Select SPACE, NUL, 0x00 or 0xFF from the displayed list                                                                                                    |
|                        |                 | • Enter a character between quotation marks, for example 'c' or "c", where c is any alphanumeric character.                                                                                                    |
|                        |                 | <ul> <li>Enter a hexadecimal character code in the form θxYY where YY is a<br/>hexadecimal value.</li> </ul>                                                                                                    |
|                        |                 | Enter a decimal character code in the form YY where YY is a decimal value.                                                                                                    |
|                        |                 | • Enter a Unicode value in the form U+xxxx where xxxx is a Unicode value specified in hexadecimal format.                                                                                                    |

# Byte alignment

| Property       | Type            | Meaning                                                                                                    |
|----------------|-----------------|----------------------------------------------------------------------------------------------------|
| Byte Alignment | Enumerated type | Specify how the object is aligned from the start of the message. Select one of:  1 Bytes. This is the default value.  2 Bytes  4 Bytes  8 Bytes  16 Bytes |

| Property               | Туре    | Meaning                                                                                                    |
|------------------------|---------|----------------------------------------------------------------------------------------------------|
| Leading Skip<br>Count  | Integer | Specify the number of bytes to skip before reading or writing this object. The default is 0, the minimum value is 0, and the maximum value is 999999. You can use this value to ignore unwanted fields in a structure, or to model a field defined by C or COBOL data which requires alignment on a 2, 4, 8 or 16 byte boundary. Specify the number of bytes to skip before reading or writing this object. When an output message is written, Skip Count bytes are assigned the value of the message set Byte Alignment Pad property.  For repeating objects, this property is applied to the first instance only. |
| Trailing Skip<br>Count | Integer | Specify the number of bytes to skip after reading or writing this object. The default is 0, the minimum value is 0, and the maximum value is 999999. You can use this value to ignore unwanted fields in a structure, or to model a repeating structure containing fields which require alignment on a 2, 4, 8 or 16 byte boundary. When an output message is written, Skip Count bytes are assigned the value of the message set Byte Alignment Pad property.  For repeating objects, this property is applied to all instances.                                                                                   |

### Repeat

| Property            | Type            | Meaning                                                                                                    |
|---------------------|-----------------|----------------------------------------------------------------------------------------------------|
| Repeat<br>Reference | Enumerated type | Use this property if the object occurs multiple times, and the number of occurrences is given dynamically by a field earlier in the message. Select an integer object from the displayed list of integer objects that occur before this object in the structure of the message. The value of the selected integer specifies the number of occurrences of this object. If no objects are listed, there are no integer objects before this one in the message structure.  If a <i>Repeat Reference</i> is specified, it overrides any setting for the <i>Max Occurs</i> logical property when parsing and writing the message, but not for validation of the message. |

CWF properties for embedded simple type decimal types:

The Custom Wire Format properties described here apply to:

• Objects: Embedded simple types

| Property      | Type       | Meaning                                                                                                    |
|---------------|------------|----------------------------------------------------------------------------------------------------|
| Physical Type | Enumerated | Select one of the following from the displayed list:                                                                                                  |
|               | type       | • Integer. This equates to the data type SHORT or LONG in C, or the COMP, COMP-4, COMP-5, or BINARY numeric data type in COBOL.                       |
|               |            | Packed Decimal. This equates to the COMP-3 data type in COBOL.                                                                                        |
|               |            | External Decimal. This equates to the data type PIC 9 USAGE DISPLAY in COBOL.                                                                         |
|               |            | The representation of numeric elements can be affected by the Encoding and CodedCharSetId attributes that are set for the WebSphere MQ queue manager: |
|               |            | • Elements that have <i>Physical Type</i> set to Integer and Packed Decimal are represented in the appropriate WebSphere MQ Encoding value.           |
|               |            | Elements that have <i>Physical Type</i> set to External Decimal are represented in the WebSphere MQ CodedCharSetId value.                             |

| Property                             | Type            | Meaning                                                                                                    |
|--------------------------------------|-----------------|----------------------------------------------------------------------------------------------------|
| Length Count                         | Integer         | Enter the number of bytes to specify the element length:                                                                                                    |
|                                      |                 | • If you set the <i>Physical Type</i> to Integer, select 1, 2, or 4 (the default) from the displayed list.                                                                                                    |
|                                      |                 | • If you set the <i>Physical Type</i> to Packed Decimal, enter a value between 1 and 10.                                                                                                    |
|                                      |                 | • If you set the <i>Physical Type</i> to Extended Decimal, enter a value between 1 and 256. (Numbers greater than the maximum COBOL PICTURE clause of 18 are assumed to be 18.)                                                                                                    |
| Length Units                         | Enumerated type | <ul> <li>Select the unit of length for the element or attribute. Select one of the following options from the displayed list (some physical types do not offer all of these options):</li> <li>Bytes.</li> <li>Characters. The Length is given in characters. This means that the number of bytes that are processed in the bitstream depends on the code page of the characters that are being processed.</li> <li>For a single-byte code page (SBCS CCSID) such as "latin-1" (CCSID 850), the number of bytes is equal to the number of characters.</li> <li>For a double-byte code page (DBCS CCSID) such as "UTF-16" (CCSID 1200), the number of bytes is exactly twice the number of characters.</li> <li>For a multibyte code page (MBCS CCSID) such as "UTF-8" (CCSID 1208), the number of bytes depends on the bitstream content. The parser reads one character at a time and determines whether the character comprises one or more bytes.</li> <li>Character Units. This specifies that the size of each character (in bytes) is determined by the code page of the message.</li> <li>For single-byte and double-byte code pages, this option is identical to Characters.</li> <li>For a multibyte code page, this option provides improved parsing performance by assuming that every character is encoded in the smallest character unit that the code page supports. However, this means that a message must contain only these characters if it is to be processed correctly. For example, in code page "UTF-8" (CCSID 1208), the minimum character unit is one byte; therefore, the parser can make a single read (of the number of bytes specified by the Length property) to fetch the entire message. The message must contain only characters that are encoded in 1-byte units.</li> <li>End of Bitstream. All data up to the end of the bitstream is processed. This option is valid only if the element is the last in the message. If you select this value, you do not need to enter a value for the <i>Length Count</i>.</li> </ul> |
| Signed                               | Check box       | Select (the default) or clear this property. This property is used in conjunction with <i>Sign Orientation</i> .                                                                                                    |
| Sign EBCDIC<br>Custom<br>Overpunched | Check box       | If the <i>Physical Type</i> is set to External Decimal and the <i>Signed EBCDIC Custom</i> property is set, this indicates that the Sign EBCDIC Custom Overpunched representation is to be used within an ASCII environment. If this check box is not selected (the default), the Sign ASCII representation is used.                                                                                                    |
|                                      |                 | The setting of the <i>Sign EBCDIC Custom Overpunched</i> check box is appropriate only if the <i>Sign Orientation</i> property is set to Leading or Trailing (indicating that the element/attribute has an embedded sign representation).                                                                                                    |
|                                      |                 | The check box is not available if the element/attribute is unsigned (for example, if the <i>Signed</i> check box is not set).                                                                                                    |

| Property                 | Type            | Meaning                                                                                                    |
|--------------------------|-----------------|----------------------------------------------------------------------------------------------------|
| Sign<br>Orientation      | Enumerated type | If you have set <i>Physical Type</i> to External Decimal and you have selected <i>Signed</i> , choose from the following options that represent the COBOL options for displaying numeric data:                                                                                                    |
|                          |                 | • Leading Overpunched. This sets a bit in the first byte if the number is negative. No setting is made if the number is positive. For example, the ASCII hexadecimal representation of the number 22 is x'3232'. Using this option, the number +22 would be x'3232' and the number -22 would be x'7232'. This is the default value.             |
|                          |                 | • Leading Separate. This sets the first byte of the element to '+' if the number is positive and to '-' if the number is negative. For this option, the length must include the sign byte.                                                                                                    |
|                          |                 | • Trailing Overpunched. This sets a bit in the last byte if the number is negative. No setting is made if the number is positive. Using this option, the number +22 would be x'3232' and the number -22 would be x'3272'.                                                                                                    |
|                          |                 | • Trailing Separate. This sets the last byte of the element to '+' if the number is positive and to '-' if the number is negative. For this option, the length must include the sign byte.                                                                                                    |
|                          |                 | If you have set <i>Physical Type</i> to any other value, the value Not Applicable is set for you.                                                                                                    |
| Virtual Decimal<br>Point | Integer         | Specify the number of places to the left (for a positive value) or right (for a negative value) that a decimal point should be moved from its assumed position. For example, a decimal element containing 1234 with a Virtual Decimal value of 3 is 1.234. This is equivalent to 'V' or 'P' in a COBOL picture clause. There is no C equivalent |
| Justification            | Enumerated type | If you have set the <i>Physical Type</i> property to External Decimal, select Left Justify or Right Justify (the default value) from the list. If you have selected another value for <i>Physical Type</i> , this is property is inactive.                                                                                                    |

| Property             | Type   | Meaning                                                                                                    |
|----------------------|--------|----------------------------------------------------------------------------------------------------|
| Padding<br>Character | String | The padding character is used to fill out the remaining character positions when the string length is less than the specified string size. If you have set the <i>Physical Type</i> property to Extended Decimal, and the <i>Justification</i> property is either Left Justify or Right Justify, specify this character in one of the following ways:                                                                                                    |
|                      |        | Select NUL, '0', or SPACE from the displayed list.     Finter a character between quotation marks; for example "c" or 'c' where c is                                                                                                    |
|                      |        | • Enter a character between quotqtion marks; for example, "c" or 'c', where c is any alphanumeric character.                                                                                                    |
|                      |        | • Enter a Unicode value in the form U+xxxx where xxxx is a Unicode value specified in hexadecimal. The maximum length of the string that you can enter is 10.                                                                                                    |
|                      |        | • Enter a hexadecimal character in the form 0xYY, where YY is a hexadecimal value.                                                                                                    |
|                      |        | • Enter a decimal byte value (from 0 to 255).                                                                                                    |
|                      |        | The choice of which of these padding character forms is used for an MRM element depends on the padding character that is required and whether the padding character is to be subject to data conversion. In most cases, the specification of a padding character in quotqtion marks is sufficient, and when this padding character is used, it is converted to the target code page of the output MRM message that is being generated. For example, when converting from ASCII to the code page 500, if you have specified U+0008 as your padding character, this is converted from 0x08 to 0x15, the ASCII and EBCDIC representations of 'back space'. |
|                      |        | If a padding character is required that cannot easily be entered in the padding character field, the Unicode mnemonic format can be used to specify the required character. When used, this Unicode value is also converted to the target code page of the MRM message that is being generated.                                                                                                    |
|                      |        | If you are converting a message from one code page to another, you should ensure that the converted value of the padding character is valid for this code page. If the padding character cannot be represented in the target code page, it is replaced by a substitution character. The substitution character is fixed and its value depends on the specified target code page.                                                                                                    |
|                      |        | If a padding character is required that is not subject to data conversion, the hexadecimal or decimal format can be used. This gives the option of specifying an absolute value as a padding character that is inserted directly into the output message. If this format is used, you should still aim to ensure that this value is valid for the code page of any output messages that are created using these MRM definitions.                                                                                                    |

| Property      | Type            | Meaning                                                                                                    |
|---------------|-----------------|----------------------------------------------------------------------------------------------------|
| Encoding Null | Enumerated type | Select one of the following options from the displayed list:  • NULLPadFill. This is valid only if <i>Physical Type</i> is External Decimal. The field is filled with the value specified by the <i>Padding Character</i> . <i>Encoding Null Value</i> must be set to an empty string. |
|               |                 | • NULLLogical Value. The <i>Encoding Null Value</i> is transformed to match the required format for the field. This is the default value.                                                                                                    |
|               |                 | • NULLLiteralValue. The <i>Encoding Null Value</i> is directly substituted as if it is a string. You can specify a nonnumeric value for <i>Encoding Null Value</i> .                                                                                                    |
|               |                 | • NULLLiteralFill. The field is filled with the value specified by the <i>Encoding Null Value</i> . <i>Encoding Null Value</i> must resolve to a single character.                                                                                                    |

| Property               | Type   | Meaning                                                                                                    |
|------------------------|--------|----------------------------------------------------------------------------------------------------|
| Encoding Null<br>Value | String | The use of this property depends on the <i>Encoding Null</i> property, described above, with the exception of NULLLiteralFill. The default value is zero.      |
|                        |        | If you set the <i>Encoding Null</i> property to NULLLiteralFill, the value must resolve to a single character. Set the character in one of the following ways: |
|                        |        | Select SPACE, NUL, 0x00 or 0xFF from the displayed list                                                                                                    |
|                        |        | • Enter a character between quotation marks, for example 'c' or "c", where c is any alphanumeric character.                                                    |
|                        |        | • Enter a hexadecimal character in the form 0xYY where YY is a hexadecimal value.                                                                              |
|                        |        | Enter a decimal character code in the form YY where YY is a decimal value.                                                                                     |
|                        |        | • Enter a Unicode value in the form U+xxxx where xxxx is a Unicode value specified in hexadecimal format.                                                      |

# Byte alignment

| Property               | Type            | Meaning                                                                                                    |
|------------------------|-----------------|----------------------------------------------------------------------------------------------------|
| Byte Alignment         | Enumerated type | Specify how the object is aligned from the start of the message. Select one of:  1 Bytes. This is the default value.  2 Bytes  4 Bytes  8 Bytes  16 Bytes                                                                                                    |
| Leading Skip<br>Count  | Integer         | Specify the number of bytes to skip before reading or writing this object. The default is 0, the minimum value is 0, and the maximum value is 999999. You can use this value to ignore unwanted fields in a structure, or to model a field defined by C or COBOL data which requires alignment on a 2, 4, 8 or 16 byte boundary. Specify the number of bytes to skip before reading or writing this object. When an output message is written, Skip Count bytes are assigned the value of the message set Byte Alignment Pad property.  For repeating objects, this property is applied to the first instance only. |
| Trailing Skip<br>Count | Integer         | Specify the number of bytes to skip after reading or writing this object. The default is 0, the minimum value is 0, and the maximum value is 999999. You can use this value to ignore unwanted fields in a structure, or to model a repeating structure containing fields which require alignment on a 2, 4, 8 or 16 byte boundary. When an output message is written, Skip Count bytes are assigned the value of the message set Byte Alignment Pad property.  For repeating objects, this property is applied to all instances.                                                                                   |

# Repeat

| Property            | Type            | Meaning                                                                                                    |
|---------------------|-----------------|----------------------------------------------------------------------------------------------------|
| Repeat<br>Reference | Enumerated type | Use this property if the object occurs multiple times, and the number of occurrences is given dynamically by a field earlier in the message. Select an integer object from the displayed list of integer objects that occur before this object in the structure of the message. The value of the selected integer specifies the number of occurrences of this object. If no objects are listed, there are no integer objects before this one in the message structure.  If a <i>Repeat Reference</i> is specified, it overrides any setting for the <i>Max Occurs</i> |
|                     |                 | logical property when parsing and writing the message, but not for validation of the message.                                                                                                    |

CWF properties for embedded simple type float types:

The Custom Wire Format properties described here apply to:

• Objects: Embedded simple types

| Property      | Type            | Meaning                                                                                                    |
|---------------|-----------------|----------------------------------------------------------------------------------------------------|
| Physical Type | Enumerated type | Select one of the following from the displayed list:                                                                                                    |
|               |                 | • Integer. This equates to the data type SHORT or LONG in C, or the COMP, COMP-4, COMP-5, or BINARY numeric data type in COBOL.                                                 |
|               |                 | • Float. This equates to the data type FLOAT or DOUBLE in C or the COMP-1 or COMP-2 data type in COBOL. This is the default value.                                              |
|               |                 | Packed Decimal. This equates to the COMP-3 data type in COBOL.                                                                                                    |
|               |                 | • External Decimal. This equates to the data type PIC 9 USAGE DISPLAY in COBOL.                                                                                                 |
|               |                 | The representation of numeric elements can be affected by the Encoding and CodedCharSetId attributes that are set for the WebSphere MQ queue manager:                           |
|               |                 | • Elements that have <i>Physical Type</i> set to Integer, Packed Decimal, and Float are represented in the appropriate WebSphere MQ Encoding value.                             |
|               |                 | • Elements that have <i>Physical Type</i> set to External Decimal are represented in the WebSphere MQ CodedCharSetId value.                                                     |
| Length Count  | Integer         | Enter the number of bytes to specify the element length:                                                                                                    |
|               |                 | • If you set the <i>Physical Type</i> to Float, select a value from the displayed list. The default value is 8.                                                                 |
|               |                 | • If you set the <i>Physical Type</i> to Integer, select 1, 2, or 4 (the default) from the displayed list.                                                                      |
|               |                 | • If you set the <i>Physical Type</i> to Packed Decimal, enter a value between 1 and 10.                                                                                        |
|               |                 | • If you set the <i>Physical Type</i> to Extended Decimal, enter a value between 1 and 256. (Numbers greater than the maximum COBOL PICTURE clause of 18 are assumed to be 18.) |

| Property                             | Type            | Meaning                                                                                                    |
|--------------------------------------|-----------------|----------------------------------------------------------------------------------------------------|
| Length Units                         | Enumerated type | Select the unit of length for the element or attribute. Select one of the following options from the displayed list (some physical types do not offer all of these options):  • Bytes.  • Characters. The Length is given in characters. This means that the number of bytes that are processed in the bitstream depends on the code page of the characters that are being processed.  - For a single-byte code page (SBCS CCSID) such as "latin-1" (CCSID 850), the number of bytes is equal to the number of characters.  - For a double-byte code page (DBCS CCSID) such as "UTF-16" (CCSID 1200), the number of bytes is exactly twice the number of characters.  - For a multibyte code page (MBCS CCSID) such as "UTF-8" (CCSID 1208), the number of bytes depends on the bitstream content. The parser reads one character at a time and determines whether the character comprises one or more bytes.  • Character Units. This specifies that the size of each character (in bytes) is determined by the code page of the message.  - For single-byte and double-byte code pages, this option is identical to Characters.  - For a multibyte code page, this option provides improved parsing performance by assuming that every character is encoded in the smallest character unit that the code page supports. However, this means that a message must contain only these characters if it is to be processed correctly. For example, in code page "UTF-8" (CCSID 1208), the minimum character unit is one byte; therefore, the parser can make a single read (of the number of bytes specified by the Length property) to fetch the entire message. The message must contain only characters that are encoded in 1-byte units.  • End of Bitstream. All data up to the end of the bitstream is processed. This option is valid only if the element is the last in the message. If you select this value, you do not need to enter a value for the Length Count. |
| Signed                               | Check box       | Select or deselect (unsigned, the default) this property. If you have set <i>Physical Type</i> to Float, this is selected. This property is used in conjunction with <i>Sign Orientation</i> .                                                                                                    |
| Sign EBCDIC<br>Custom<br>Overpunched | Check box       | If the <i>Physical Type</i> is set to External Decimal and the <i>Signed EBCDIC Custom</i> property is set, this indicates that the Sign EBCDIC Custom Overpunched representation is to be used within an ASCII environment. If this check box is not selected (the default), the Sign ASCII representation is used.  The setting of the <i>Sign EBCDIC Custom Overpunched</i> check box is appropriate only if the <i>Sign Orientation</i> property is set to Leading or Trailing (indicating that the element/attribute has an embedded sign representation).  The check box is not available if the element/attribute is unsigned (for example, if the <i>Signed</i> check box is not set).                                                                                                    |

| Property                 | Type            | Meaning                                                                                                    |
|--------------------------|-----------------|----------------------------------------------------------------------------------------------------|
| Sign<br>Orientation      | Enumerated type | If you have set <i>Physical Type</i> to External Decimal and you have selected <i>Signed</i> , choose from the following options that represent the COBOL options for displaying numeric data:                                                                                                    |
|                          |                 | • Leading Overpunched. This sets a bit in the first byte if the number is negative. No setting is made if the number is positive. For example, the ASCII hexadecimal representation of the number 22 is x'3232'. Using this option, the number +22 would be x'3232' and the number -22 would be x'7232'. This is the default value. |
|                          |                 | • Leading Separate. This sets the first byte of the element to '+' if the number is positive and to '-' if the number is negative. For this option, the length must include the sign byte.                                                                                                    |
|                          |                 | • Trailing Overpunched. This sets a bit in the last byte if the number is negative. No setting is made if the number is positive. Using this option, the number +22 would be x'3232' and the number -22 would be x'3272'.                                                                                                    |
|                          |                 | • Trailing Separate. This sets the last byte of the element to '+' if the number is positive and to '-' if the number is negative. For this option, the length must include the sign byte.                                                                                                    |
|                          |                 | If you have set <i>Physical Type</i> to any other value, the value Not Applicable is set for you.                                                                                                    |
| Virtual Decimal<br>Point | Integer         | Specify the number of places to the left (for a positive value) or right (for a negative value) that a decimal point should be moved from its assumed position. For example, a float element containing 1234 with a Virtual Decimal value of 3 is 1.234.                                                                            |
|                          |                 | This is not applicable if you have set <i>Physical Type</i> to Float.                                                                                                    |
| Justification            | Enumerated type | If you have set the <i>Physical Type</i> property to External Decimal, select Left Justify or Right Justify (the default value) from the list. If you have selected another value for <i>Physical Type</i> , this is property is inactive.                                                                                          |

| Property             | Type   | Meaning                                                                                                    |
|----------------------|--------|----------------------------------------------------------------------------------------------------|
| Padding<br>Character | String | The padding character is used to fill out the remaining character positions when the string length is less than the specified string size. If you have set the <i>Physical Type</i> property to Extended Decimal, and the <i>Justification</i> property is either Left Justify or Right Justify, specify this character in one of the following ways:                                                                                                    |
|                      |        | Select NUL, '0', or SPACE from the displayed list.                                                                                                    |
|                      |        | • Enter a character between quotqtion marks; for example, "c" or 'c', where c is any alphanumeric character.                                                                                                    |
|                      |        | • Enter a Unicode value in the form U+xxxx where xxxx is a Unicode value specified in hexadecimal. The maximum length of the string that you can enter is 10.                                                                                                    |
|                      |        | Enter a hexadecimal character in the form 0xYY, where YY is a hexadecimal value.                                                                                                    |
|                      |        | • Enter a decimal byte value (from 0 to 255).                                                                                                    |
|                      |        | The choice of which of these padding character forms is used for an MRM element depends on the padding character that is required and whether the padding character is to be subject to data conversion. In most cases, the specification of a padding character in quotqtion marks is sufficient, and when this padding character is used, it is converted to the target code page of the output MRM message that is being generated. For example, when converting from ASCII to the code page 500, if you have specified U+0008 as your padding character, this is converted from 0x08 to 0x15, the ASCII and EBCDIC representations of 'back space'. |
|                      |        | If a padding character is required that cannot easily be entered in the padding character field, the Unicode mnemonic format can be used to specify the required character. When used, this Unicode value is also converted to the target code page of the MRM message that is being generated.                                                                                                    |
|                      |        | If you are converting a message from one code page to another, you should ensure that the converted value of the padding character is valid for this code page. If the padding character cannot be represented in the target code page, it is replaced by a substitution character. The substitution character is fixed and its value depends on the specified target code page.                                                                                                    |
|                      |        | If a padding character is required that is not subject to data conversion, the hexadecimal or decimal format can be used. This gives the option of specifying an absolute value as a padding character that is inserted directly into the output message. If this format is used, you should still aim to ensure that this value is valid for the code page of any output messages that are created using these MRM definitions.                                                                                                    |

| Property      | Type       | Meaning                                                                                                    |
|---------------|------------|----------------------------------------------------------------------------------------------------|
| Encoding Null | Enumerated | Select one of the following options from the displayed list:                                                                                                    |
|               | type       | • NULLPadFill. This is valid only if <i>Physical Type</i> is External Decimal. The field is filled with the value specified by the <i>Padding Character</i> . <i>Encoding Null Value</i> must be set to an empty string. |
|               |            | • NULLLogicalValue. The <i>Encoding Null Value</i> is transformed to match the required format for the field. This is the default value.                                                                                 |
|               |            | • NULLLiteralValue. The <i>Encoding Null Value</i> is directly substituted as if it is a string. You can specify a nonnumeric value for <i>Encoding Null Value</i> .                                                     |
|               |            | • NULLLiteralFill. The field is filled with the value specified by the <i>Encoding Null Value</i> . <i>Encoding Null Value</i> must resolve to a single character.                                                       |

| Property               | Type   | Meaning                                                                                                    |
|------------------------|--------|----------------------------------------------------------------------------------------------------|
| Encoding Null<br>Value | String | The use of this property depends on the <i>Encoding Null</i> property, described above, with the exception of NULLLiteralFill. The default value is zero.      |
|                        |        | If you set the <i>Encoding Null</i> property to NULLLiteralFill, the value must resolve to a single character. Set the character in one of the following ways: |
|                        |        | Select SPACE, NUL, 0x00 or 0xFF from the displayed list                                                                                                    |
|                        |        | • Enter a character between quotation marks, for example 'c' or "c", where c is any alphanumeric character.                                                    |
|                        |        | • Enter a hexadecimal character in the form 0xYY where YY is a hexadecimal value.                                                                              |
|                        |        | Enter a decimal character code in the form YY where YY is a decimal value.                                                                                     |
|                        |        | Enter a Unicode value in the form U+xxxx where xxxx is a Unicode value specified in hexadecimal format.                                                        |

# Byte alignment

| Property               | Type            | Meaning                                                                                                    |
|------------------------|-----------------|----------------------------------------------------------------------------------------------------|
| Byte Alignment         | Enumerated type | Specify how the object is aligned from the start of the message. Select one of:  1 Bytes. This is the default value.  2 Bytes  4 Bytes  8 Bytes  16 Bytes                                                                                                    |
| Leading Skip<br>Count  | Integer         | Specify the number of bytes to skip before reading or writing this object. The default is 0, the minimum value is 0, and the maximum value is 999999. You can use this value to ignore unwanted fields in a structure, or to model a field defined by C or COBOL data which requires alignment on a 2, 4, 8 or 16 byte boundary. Specify the number of bytes to skip before reading or writing this object. When an output message is written, Skip Count bytes are assigned the value of the message set Byte Alignment Pad property.  For repeating objects, this property is applied to the first instance only. |
| Trailing Skip<br>Count | Integer         | Specify the number of bytes to skip after reading or writing this object. The default is 0, the minimum value is 0, and the maximum value is 999999. You can use this value to ignore unwanted fields in a structure, or to model a repeating structure containing fields which require alignment on a 2, 4, 8 or 16 byte boundary. When an output message is written, Skip Count bytes are assigned the value of the message set Byte Alignment Pad property.  For repeating objects, this property is applied to all instances.                                                                                   |

### Repeat

| Property            | Type            | Meaning                                                                                                    |
|---------------------|-----------------|----------------------------------------------------------------------------------------------------|
| Repeat<br>Reference | Enumerated type | Use this property if the object occurs multiple times, and the number of occurrences is given dynamically by a field earlier in the message. Select an integer object from the displayed list of integer objects that occur before this object in the structure of the message. The value of the selected integer specifies the number of occurrences of this object. If no objects are listed, there are no integer objects before this one in the message structure.  If a <i>Repeat Reference</i> is specified, it overrides any setting for the <i>Max Occurs</i> logical property when parsing and writing the message, but not for validation of the message. |

CWF properties for embedded simple type integer types:

The Custom Wire Format properties described here apply to:

• Objects: Embedded simple types

| Property      | Type            | Meaning                                                                                                    |
|---------------|-----------------|----------------------------------------------------------------------------------------------------|
| Physical Type | Enumerated type | Select one of the following from the displayed list:                                                                                                  |
|               |                 | • Integer. This equates to the data type SHORT or LONG in C, or the COMP, COMP-4, COMP-5, or BINARY numeric data type in COBOL.                       |
|               |                 | Packed Decimal. This equates to the COMP-3 data type in COBOL.                                                                                        |
|               |                 | • External Decimal. This equates to the data type PIC 9 USAGE DISPLAY in COBOL.                                                                       |
|               |                 | The representation of numeric elements can be affected by the Encoding and CodedCharSetId attributes that are set for the WebSphere MQ queue manager: |
|               |                 | • Elements that have <i>Physical Type</i> set to Integer and Packed Decimal are represented in the appropriate WebSphere MQ Encoding value.           |
|               |                 | • Elements that have <i>Physical Type</i> set to External Decimal are represented in the WebSphere MQ CodedCharSetId value.                           |
| Length Count  | Integer         | Enter the number of bytes to specify the element length:                                                                                              |
|               |                 | • If you set the <i>Physical Type</i> to Integer, select 1, 2, or 4 (the default) from the displayed list.                                            |
|               |                 | • If you have set <i>Physical Type</i> to Packed Decimal, enter a value between 1 and 6.                                                              |
|               |                 | • If you have set <i>Physical Type</i> to Extended Decimal, enter a value between 1 and 11.                                                           |

| Property                             | Type            | Meaning                                                                                                    |
|--------------------------------------|-----------------|----------------------------------------------------------------------------------------------------|
| Length Units                         | Enumerated type | Select the unit of length for the element or attribute. Select one of the following options from the displayed list (some physical types do not offer all of these options):  • Bytes.  • Characters. The Length is given in characters. This means that the number of bytes that are processed in the bitstream depends on the code page of the characters that are being processed.  - For a single-byte code page (SBCS CCSID) such as "latin-1" (CCSID 850), the number of bytes is equal to the number of characters.  - For a double-byte code page (DBCS CCSID) such as "UTF-16" (CCSID 1200), the number of bytes is exactly twice the number of characters.  - For a multibyte code page (MBCS CCSID) such as "UTF-8" (CCSID 1208), the number of bytes depends on the bitstream content. The parser reads one character at a time and determines whether the character comprises one or more bytes.  • Character Units. This specifies that the size of each character (in bytes) is determined by the code page of the message.  - For single-byte and double-byte code pages, this option is identical to Characters.  - For a multibyte code page, this option provides improved parsing performance by assuming that every character is encoded in the smallest character unit that the code page supports. However, this means that a message must contain only these characters if it is to be processed correctly. For example, in code page "UTF-8" (CCSID 1208), the minimum character unit is one byte; therefore, the parser can make a single read (of the number of bytes specified by the Length property) to fetch the entire message. The message must contain only characters that are encoded in 1-byte units.  • End of Bitstream. All data up to the end of the bitstream is processed. This option is valid only if the element is the last in the message. If you select this value, you do not need to enter a value for the Length Count. |
| Signed                               | Check box       | Select (the default) or clear this property. This property is used in conjunction with <i>Sign Orientation</i> .                                                                                                    |
| Sign EBCDIC<br>Custom<br>Overpunched | Check box       | If the <i>Physical Type</i> is set to External Decimal and the <i>Signed EBCDIC Custom</i> property is set, this indicates that the Sign EBCDIC Custom Overpunched representation is to be used within an ASCII environment. If this check box is not selected (the default), the Sign ASCII representation is used.  The setting of the <i>Sign EBCDIC Custom Overpunched</i> check box is appropriate only if the <i>Sign Orientation</i> property is set to Leading or Trailing (indicating that the element/attribute has an embedded sign representation).  The check box is not available if the element/attribute is unsigned (for example, if the <i>Signed</i> check box is not set).                                                                                                    |

| Property            | Type            | Meaning                                                                                                    |
|---------------------|-----------------|----------------------------------------------------------------------------------------------------|
| Sign<br>Orientation | Enumerated type | If you have set <i>Physical Type</i> to External Decimal and you have selected <i>Signed</i> , choose from the following options that represent the COBOL options for displaying numeric data:                                                                                                    |
|                     |                 | • Leading Overpunched. This sets a bit in the first byte if the number is negative. No setting is made if the number is positive. For example, the ASCII hexadecimal representation of the number 22 is x'3232'. Using this option, the number +22 would be x'3232' and the number -22 would be x'7232'. This is the default value. |
|                     |                 | • Leading Separate. This sets the first byte of the element to '+' if the number is positive and to '-' if the number is negative. For this option, the length must include the sign byte.                                                                                                    |
|                     |                 | • Trailing Overpunched. This sets a bit in the last byte if the number is negative. No setting is made if the number is positive. Using this option, the number +22 would be x'3232' and the number -22 would be x'3272'.                                                                                                    |
|                     |                 | • Trailing Separate. This sets the last byte of the element to '+' if the number is positive and to '-' if the number is negative. For this option, the length must include the sign byte.                                                                                                    |
|                     |                 | If you have set <i>Physical Type</i> to any other value, the value Not Applicable is set for you.                                                                                                    |
| Justification       | Enumerated type | If you have set the <i>Physical Type</i> property to External Decimal, select Left Justify or Right Justify (the default value) from the list. If you have selected another value for <i>Physical Type</i> , this is property is inactive.                                                                                          |

| Property             | Type   | Meaning                                                                                                    |
|----------------------|--------|----------------------------------------------------------------------------------------------------|
| Padding<br>Character | String | The padding character is used to fill out the remaining character positions when the string length is less than the specified string size. If you have set the <i>Physical Type</i> property to Extended Decimal, and the <i>Justification</i> property is either Left Justify or Right Justify, specify this character in one of the following ways:                                                                                                    |
|                      |        | • Select NUL, '0', or SPACE from the displayed list.                                                                                                    |
|                      |        | • Enter a character between quotqtion marks; for example, "c" or 'c', where c is any alphanumeric character.                                                                                                    |
|                      |        | • Enter a Unicode value in the form U+xxxx where xxxx is a Unicode value specified in hexadecimal. The maximum length of the string that you can enter is 10.                                                                                                    |
|                      |        | Enter a hexadecimal character in the form 0xYY, where YY is a hexadecimal value.                                                                                                    |
|                      |        | • Enter a decimal byte value (from 0 to 255).                                                                                                    |
|                      |        | The choice of which of these padding character forms is used for an MRM element depends on the padding character that is required and whether the padding character is to be subject to data conversion. In most cases, the specification of a padding character in quotqtion marks is sufficient, and when this padding character is used, it is converted to the target code page of the output MRM message that is being generated. For example, when converting from ASCII to the code page 500, if you have specified U+0008 as your padding character, this is converted from 0x08 to 0x15, the ASCII and EBCDIC representations of 'back space'. |
|                      |        | If a padding character is required that cannot easily be entered in the padding character field, the Unicode mnemonic format can be used to specify the required character. When used, this Unicode value is also converted to the target code page of the MRM message that is being generated.                                                                                                    |
|                      |        | If you are converting a message from one code page to another, you should ensure that the converted value of the padding character is valid for this code page. If the padding character cannot be represented in the target code page, it is replaced by a substitution character. The substitution character is fixed and its value depends on the specified target code page.                                                                                                    |
|                      |        | If a padding character is required that is not subject to data conversion, the hexadecimal or decimal format can be used. This gives the option of specifying an absolute value as a padding character that is inserted directly into the output message. If this format is used, you should still aim to ensure that this value is valid for the code page of any output messages that are created using these MRM definitions.                                                                                                    |

| Property | Type            | Meaning                                                                                                    |
|----------|-----------------|----------------------------------------------------------------------------------------------------|
| 0        | Enumerated type | Select one of the following options from the displayed list:  • NULLPadFill. This is valid only if <i>Physical Type</i> is External Decimal. The field is filled with the value specified by the <i>Padding Character</i> . <i>Encoding Null Value</i> must be set to an empty string. |
|          |                 | • NULLLogical Value. The <i>Encoding Null Value</i> is transformed to match the required format for the field. This is the default value.                                                                                                    |
|          |                 | • NULLLiteralValue. The <i>Encoding Null Value</i> is directly substituted as if it is a string. You can specify a nonnumeric value for <i>Encoding Null Value</i> .                                                                                                    |
|          |                 | • NULLLiteralFill. The field is filled with the value specified by the <i>Encoding Null Value</i> . <i>Encoding Null Value</i> must resolve to a single character.                                                                                                    |

| Property               | Type   | Meaning                                                                                                    |
|------------------------|--------|----------------------------------------------------------------------------------------------------|
| Encoding Null<br>Value | String | The use of this property depends on the <i>Encoding Null</i> property, described above, with the exception of NULLLiteralFill. The default value is zero.      |
|                        |        | If you set the <i>Encoding Null</i> property to NULLLiteralFill, the value must resolve to a single character. Set the character in one of the following ways: |
|                        |        | Select SPACE, NUL, 0x00 or 0xFF from the displayed list                                                                                                    |
|                        |        | • Enter a character between quotation marks, for example 'c' or "c", where c is any alphanumeric character.                                                    |
|                        |        | • Enter a hexadecimal character in the form 0xYY where YY is a hexadecimal value.                                                                              |
|                        |        | Enter a decimal character code in the form YY where YY is a decimal value.                                                                                     |
|                        |        | Enter a Unicode value in the form U+xxxx where xxxx is a Unicode value specified in hexadecimal format.                                                        |

# Byte alignment

| Property               | Type            | Meaning                                                                                                    |
|------------------------|-----------------|----------------------------------------------------------------------------------------------------|
| Byte Alignment         | Enumerated type | Specify how the object is aligned from the start of the message. Select one of:  1 Bytes. This is the default value.  2 Bytes  4 Bytes  8 Bytes  16 Bytes                                                                                                    |
| Leading Skip<br>Count  | Integer         | Specify the number of bytes to skip before reading or writing this object. The default is 0, the minimum value is 0, and the maximum value is 999999. You can use this value to ignore unwanted fields in a structure, or to model a field defined by C or COBOL data which requires alignment on a 2, 4, 8 or 16 byte boundary. Specify the number of bytes to skip before reading or writing this object. When an output message is written, Skip Count bytes are assigned the value of the message set Byte Alignment Pad property.  For repeating objects, this property is applied to the first instance only. |
| Trailing Skip<br>Count | Integer         | Specify the number of bytes to skip after reading or writing this object. The default is 0, the minimum value is 0, and the maximum value is 999999. You can use this value to ignore unwanted fields in a structure, or to model a repeating structure containing fields which require alignment on a 2, 4, 8 or 16 byte boundary. When an output message is written, Skip Count bytes are assigned the value of the message set Byte Alignment Pad property.  For repeating objects, this property is applied to all instances.                                                                                   |

# Repeat

| Property            | Type            | Meaning                                                                                                    |
|---------------------|-----------------|----------------------------------------------------------------------------------------------------|
| Repeat<br>Reference | Enumerated type | Use this property if the object occurs multiple times, and the number of occurrences is given dynamically by a field earlier in the message. Select an integer object from the displayed list of integer objects that occur before this object in the structure of the message. The value of the selected integer specifies the number of occurrences of this object. If no objects are listed, there are no integer objects before this one in the message structure.  If a <i>Repeat Reference</i> is specified, it overrides any setting for the <i>Max Occurs</i> logical property when parsing and writing the message, but not for validation of |
|                     |                 | the message.                                                                                                    |

CWF properties for embedded simple type string types:

The Custom Wire Format properties described here apply to:

• Objects: Embedded simple types

| Property            | Type                             | Meaning                                                                                                    |  |
|---------------------|----------------------------------|----------------------------------------------------------------------------------------------------|--|
| Physical Type       | Enumerated                       | Select one of the following from the displayed list:                                                                                                    |  |
|                     | type                             | <ul> <li>Fixed Length String. The element's length is determined by other length<br/>properties below.</li> </ul>                                                                                                    |  |
|                     |                                  | • Length Encoded String 1. The element's first byte contains the length of the string following the length byte in length units. The maximum length of a Length Encoded String 1 element is 255 length units.                                                                                                    |  |
|                     |                                  | • Length Encoded String 2. The element's first two bytes contain the length of the string following the 2 length bytes in length units. The maximum length of a Length Encoded String 2 element is 65535 length units. The two length bytes are in the format of the WebSphere MQ queue manager Encoding.                          |  |
|                     |                                  | <ul> <li>Null Terminated String. The string ends with the hexadecimal NULL<br/>character, X'00'.</li> </ul>                                                                                                    |  |
|                     |                                  | The default is Fixed Length String.                                                                                                    |  |
| Integer             |                                  | If you have selected a <i>Physical Type</i> of Fixed Length String or Binary, and have selected the length to be defined by <i>Length</i> , enter the number of length units for the element.                                                                                                    |  |
|                     |                                  | The minimum value that you can specify is 0 (zero), the maximum value that you can specify is $2147483647$                                                                                                    |  |
|                     |                                  | The default value is 0 (zero).                                                                                                    |  |
| Length<br>Reference | Button and<br>Enumerated<br>type | If you have selected the length to be defined by <i>Length Reference</i> , select the name of the integer object that specifies the length of this object. Make your selection from the displayed list of integer objects that are defined as siblings of the current object, and occur before it in the structure of the message. |  |
|                     |                                  | For information about reordering elements, see "Reordering objects" on page 110.                                                                                                    |  |

| Property      | Type            | Meaning                                                                                                    |
|---------------|-----------------|----------------------------------------------------------------------------------------------------|
| Length Units  | Enumerated type | Select the unit of length for the element or attribute. Select one of the following options from the displayed list (some physical types do not offer all of these options):                                                                                                    |
|               |                 | Bytes. The length is given in bytes.                                                                                                    |
|               |                 | • Characters. The Length is given in characters. This means that the number of bytes that are processed in the bitstream depends on the code page of the characters that are being processed.                                                                                                    |
|               |                 | <ul> <li>For a single-byte code page (SBCS CCSID) such as "latin-1" (CCSID 850),<br/>the number of bytes is equal to the number of characters.</li> </ul>                                                                                                    |
|               |                 | <ul> <li>For a double-byte code page (DBCS CCSID) such as "UTF-16" (CCSID 1200), the number of bytes is exactly twice the number of characters.</li> </ul>                                                                                                    |
|               |                 | <ul> <li>For a multibyte code page (MBCS CCSID) such as "UTF-8" (CCSID 1208),<br/>the number of bytes depends on the bitstream content. The parser reads<br/>one character at a time and determines whether the character comprises<br/>one or more bytes.</li> </ul>                                                                                                    |
|               |                 | • Character Units. This specifies that the size of each character (in bytes) is determined by the code page of the message.                                                                                                    |
|               |                 | <ul> <li>For single-byte and double-byte code pages, this option is identical to<br/>Characters.</li> </ul>                                                                                                    |
|               |                 | <ul> <li>For a multibyte code page, this option provides improved parsing performance by assuming that every character is encoded in the smallest character unit that the code page supports. However, this means that a message must contain only these characters if it is to be processed correctly. For example, in code page "UTF-8" (CCSID 1208), the minimum character unit is one byte; therefore, the parser can make a single read (of the number of bytes specified by the Length property) to fetch the entire message. The message must contain only characters that are encoded in 1-byte units.</li> </ul> |
|               |                 | • End of Bitstream. All data up to the end of the bitstream is processed. This option is valid only if the element is the last in the message. If you select this value, you do not need to enter a value for the <i>Length Count</i> or <i>Length Reference</i> property.                                                                                                    |
|               |                 | The default is Bytes.                                                                                                    |
| Justification | Enumerated type | If you have set the <i>Physical Type</i> property to Fixed Length String, select Left Justify (the default value) or Right Justify from the list. If you have selected another value for <i>Physical Type</i> , this is property is inactive.                                                                                                    |

| Property             | Type   | Meaning                                                                                                    |
|----------------------|--------|----------------------------------------------------------------------------------------------------|
| Padding<br>Character | String | If you have set the <i>Physical Type</i> property to Fixed Length String, and the <i>Justification</i> property is either Left Justify or Right Justify, this property is applicable.                                                                                                    |
|                      |        | When writing an output message, use the padding character to fill out the remaining character positions when the string length is less than the length implied by the <i>Length</i> or <i>Length Reference</i> property. Whether the string is padded from the left or the right is governed by the <i>Justification</i> property.                                                                                                    |
|                      |        | When parsing an input message, the padding character is trimmed from the end of the string. Whether the string is trimmed from the left or the right is governed by the <i>Justification</i> property.                                                                                                    |
|                      |        | Specify this character in one of the following ways:                                                                                                    |
|                      |        | • Select NUL, '0', or SPACE from the displayed list.                                                                                                    |
|                      |        | • Enter a character between quotqtion marks; for example, "c" or 'c', where c is any alphanumeric character.                                                                                                    |
|                      |        | • Enter a Unicode value in the form U+xxxx where xxxx is a Unicode value specified in hexadecimal. The maximum length of the string that you can enter is 10.                                                                                                    |
|                      |        | • Enter a hexadecimal character in the form 0xYY, where YY is a hexadecimal value.                                                                                                    |
|                      |        | • Enter a decimal byte value (from 0 to 255).                                                                                                    |
|                      |        | The choice of which of these padding character forms is used for an MRM element depends on the padding character that is required and whether the padding character is to be subject to data conversion. In most cases, the specification of a padding character in quotqtion marks is sufficient, and when this padding character is used, it is converted to the target code page of the output MRM message that is being generated. For example, when converting from ASCII to the code page 500, if you have specified U+0008 as your padding character, this is converted from 0x08 to 0x15, the ASCII and EBCDIC representations of 'back space'. |
|                      |        | If a padding character is required that cannot easily be entered in the padding character field, the Unicode mnemonic format can be used to specify the required character. When used, this Unicode value is also converted to the target code page of the MRM message that is being generated.                                                                                                    |
|                      |        | If you are converting a message from one code page to another, you should ensure that the converted value of the padding character is valid for this code page. If the padding character cannot be represented in the target code page, it is replaced by a substitution character. The substitution character is fixed and its value depends on the specified target code page.                                                                                                    |
|                      |        | If a padding character is required that is not subject to data conversion, the hexadecimal or decimal format can be used. This gives the option of specifying an absolute value as a padding character that is inserted directly into the output message. If this format is used, you should still aim to ensure that this value is valid for the code page of any output messages that are created using these MRM definitions.                                                                                                    |

| Property                                      | Type       | Meaning                                                                                                    |  |
|-----------------------------------------------|------------|----------------------------------------------------------------------------------------------------|--|
| Encoding Null                                 | Enumerated | Select one of the following options from the displayed list:                                                                                                    |  |
| type                                          |            | • NULLPadFill. This is valid only if <i>Physical Type</i> is Fixed Length String. The field is filled with the value specified by the <i>Padding Character</i> . <i>Encoding Null Value</i> must be set to an empty string. |  |
|                                               |            | • NULLLogicalValue. The <i>Encoding Null Value</i> is transformed to match the required format for the field. This is the default value.                                                                                    |  |
|                                               |            | • NULLLiteralValue. The <i>Encoding Null Value</i> is directly substituted as if it is a string.                                                                                                    |  |
|                                               |            | • NULLLiteralFill. The field is filled with the value specified by the <i>Encoding Null Value</i> . <i>Encoding Null Value</i> must resolve to a single character.                                                          |  |
| Value above. If specified, its length must be |            | The use of this property depends on the <i>Encoding Null</i> property, described above. If specified, its length must be equal to the length of the string element, with the exception of NULLLiteralFill.                  |  |
|                                               |            | The default value is empty (not set).                                                                                                    |  |
|                                               |            | If you set the <i>Encoding Null</i> property to NULLLiteralFill, the value must resolve to a single character. Set the character in one of the following ways:                                                              |  |
|                                               |            | Select SPACE, NUL, 0x00 or 0xFF from the displayed list                                                                                                    |  |
|                                               |            | • Enter a character between quotation marks, for example 'c' or "c", where c is any alphanumeric character.                                                                                                    |  |
|                                               |            | • Enter a hexadecimal character code in the form 0xYY where YY is a hexadecimal value.                                                                                                    |  |
|                                               |            | Enter a decimal character code in the form YY where YY is a decimal value.                                                                                                    |  |
|                                               |            | Enter a Unicode value in the form U+xxxx where xxxx is a Unicode value specified in hexadecimal format.                                                                                                    |  |

# Byte alignment

| Property               | Type            | Meaning                                                                                                    |  |
|------------------------|-----------------|----------------------------------------------------------------------------------------------------|--|
| Byte Alignment         | Enumerated type | Specify how the object is aligned from the start of the message. Select one of:  • 1 Bytes. This is the default value.  • 2 Bytes  • 4 Bytes  • 8 Bytes  • 16 Bytes                                                                                                    |  |
| Leading Skip<br>Count  | Integer         | Specify the number of bytes to skip before reading or writing this object. The default is 0, the minimum value is 0, and the maximum value is 999999. You can use this value to ignore unwanted fields in a structure, or to model a field defined by C or COBOL data which requires alignment on a 2, 4, 8 or 16 byte boundary. Specify the number of bytes to skip before reading or writing this object. When an output message is written, Skip Count bytes are assigned the value of the message set Byte Alignment Pad property.                                                                       |  |
| Trailing Skip<br>Count | Integer         | For repeating objects, this property is applied to the first instance only.  Specify the number of bytes to skip after reading or writing this object. The default is 0, the minimum value is 0, and the maximum value is 999999. You cause this value to ignore unwanted fields in a structure, or to model a repeating structure containing fields which require alignment on a 2, 4, 8 or 16 byte boundary. When an output message is written, Skip Count bytes are assigned the value of the message set Byte Alignment Pad property.  For repeating objects, this property is applied to all instances. |  |

#### Repeat

| Property            | Type            | Meaning                                                                                                    |
|---------------------|-----------------|----------------------------------------------------------------------------------------------------|
| Repeat<br>Reference | Enumerated type | Use this property if the object occurs multiple times, and the number of occurrences is given dynamically by a field earlier in the message. Select an integer object from the displayed list of integer objects that occur before this object in the structure of the message. The value of the selected integer specifies the number of occurrences of this object. If no objects are listed, there are no integer objects before this one in the message structure.  If a <i>Repeat Reference</i> is specified, it overrides any setting for the <i>Max Occurs</i> logical property when parsing and writing the message, but not for validation of the message. |

#### Embedded simple type XML properties:

The properties that are displayed on the object page, and the values that those properties can take, can vary according to the type of the object. For example, the properties for type string are different from those of type Boolean. Select the link for the object type from the following table.

| Binary types              | Boolean types               | DateTime types                                                                                                    | Decimal types               |
|---------------------------|-----------------------------|----------------------------------------------------------------------------------------------------|-----------------------------|
| - ComIbmMrm _AnonBinary   | - ComIbmMrm<br>_AnonBoolean | - ComIbmMrm _AnonDate - ComIbmMrm _AnonDateTime - ComIbmMrm _AnonGDay - ComIbmMrm _AnonGMonth - ComIbmMrm _AnonGMonthDay - ComIbmMrm _AnonGYear - ComIbmMrm _AnonGYear - ComIbmMrm _AnonGYearMonth - ComIbmMrm _AnonGYearMonth - ComIbmMrm | - ComIbmMrm<br>_AnonDecimal |
| Float types               | Integer types               | String types                                                                                                    |                             |
| - ComIbmMrm<br>_AnonFloat | - ComIbmMrm<br>_AnonInt     | - ComIbmMrm<br>_AnonString                                                                                                    |                             |

XML Wire Format properties for embedded simple type binary types:

The XML wire format properties described here apply to:

• Objects: Embedded simple types

| Property Typ  | pe | Meaning                                                                                                    |
|---------------|----|----------------------------------------------------------------------------------------------------|
| Encoding Stri |    | Select one of the following values from the drop-down list::  • CDatahex (the default). Hexadecimal values in this field are specified with the CDATA qualifier, for example <e1><![CDATA[62]]></e1> • hex. Hexadecimal values in this field are specified as digits only, for example <e1>62</e1> .  • base64. Values in this field are specified as digits only, coded in base 64. |

XML wire format properties for embedded simple type Boolean types:

The XML wire format properties described here apply to:

• Objects: Embedded simple types

There are no properties to show.

XML wire format properties for embedded simple type dateTime types:

The XML wire format properties described here apply to:

• Objects: Embedded simple types

#### Physical representation

| Property           | Type                                                                                   | Meaning                                                                                                    |
|--------------------|----------------------------------------------------------------------------------------|----------------------------------------------------------------------------------------------------|
| DateTime<br>Format | String Specify a format string that specifies the rendering of the value for elements. |                                                                                                    |
|                    |                                                                                        | The default dateTime format is dependent on the logical type of the object. For information about the defaults for the dateTime format according to the logical type see "DateTime defaults by logical type" on page 732. |
|                    |                                                                                        | See "DateTime formats" on page 724 for details of dateTime formats.                                                                                                    |

XML wire format properties for embedded simple type decimal types:

The XML Wire Format properties described here apply to:

• Objects: Embedded simple types

There are no properties to show.

XML wire format properties for embedded simple type float types:

The XML wire format properties described here apply to:

• Objects: Embedded simple types

There are no properties to show.

XML wire format properties for embedded simple type integer types:

The XML wire format properties described here apply to:

• Objects: Embedded simple types

There are no properties to show.

XML wire format properties for embedded simple type string types:

The XML wire format properties described here apply to:

• Objects: Embedded simple types

There are no properties to show.

#### Embedded simple type TDS properties:

The properties that are displayed on the object page, and the values that those properties can take, can vary according to the type of the object. For example, the properties for type string are different from those of type Boolean. Select the link for the object type from the following table.

| Binary types              | Boolean types               | DateTime types                                                                                                    | Decimal types            |
|---------------------------|-----------------------------|----------------------------------------------------------------------------------------------------|--------------------------|
| - ComIbmMrm _AnonBinary   | - ComIbmMrm<br>_AnonBoolean | - ComIbmMrm _AnonDate - ComIbmMrm _AnonDateTime - ComIbmMrm _AnonGDay - ComIbmMrm _AnonGMonth - ComIbmMrm _AnonGMonthDay - ComIbmMrm _AnonGYear - ComIbmMrm _AnonGYear - ComIbmMrm _AnonGYearMonth - ComIbmMrm _AnonGYearMonth - ComIbmMrm | - ComIbmMrm _AnonDecimal |
| Float types               | Integer types               | String types                                                                                                    |                          |
| - ComIbmMrm<br>_AnonFloat | - ComIbmMrm<br>_AnonInt     | - ComIbmMrm<br>_AnonString                                                                                                    |                          |

TDS properties for embedded simple type binary types:

The TDS properties described here apply to:

• Objects: Embedded simple types

#### Field identification

| Property             | Type   | Meaning                                                                                                    |  |
|----------------------|--------|----------------------------------------------------------------------------------------------------|--|
| Tag                  | String | Specify the value that is used to identify the object in a message bit stream.  If the object is simple and the <i>Data Element Separation</i> property of the complex type or types in which the object is a child is Tagged Delimited, Tagged Fixed                                                                 |  |
|                      |        | Length, or Tagged Encoded Length, this property must contain a non-empty value.  If the object is a complex element, and the <i>Data Element Separation</i> property of its parent is Tagged Delimited, Tagged Fixed Length, or Tagged Encoded Length, the                                                            |  |
|                      |        | property can contain an empty value.                                                                                                    |  |
|                      |        | The value for this property must be unique for every element in the message set; that is, no two elements in the message set can contain the same value for this property.                                                                                                    |  |
| Data Pattern         | String | Specify the regular expression that is to be used by the parser to identify the data in the message to be assigned to the object. This property is used when t <i>Data Element Separation</i> method has been set to Use Data Pattern in the comp type. See "Regular expression syntax" on page 720 for more details. |  |
| Repeating            | String | Specify the delimiter that is to be used between repeating elements.                                                                                                    |  |
| Element<br>Delimiter |        | This delimiter is used only when the element repeats and the Data Element Separation property of the parent group or complex type is set to All Elements Delimited or Variable Length Elements Delimited.                                                                                                    |  |
|                      |        | A default value is provided if the above conditions are true; if the messaging standard is HL7, the mnemonic <hl7_rs> is used; if the messaging standard is not HL7, and the maximum number of repeats is fixed, the delimiter of the parent group or complex type is used.</hl7_rs>                                  |  |
|                      |        | If none of the above conditions are true, a default is not applied.                                                                                                    |  |

| Property | Type    | Meaning                                                                                                    |
|----------|---------|----------------------------------------------------------------------------------------------------|
| Length   | Integer | Specify the expected length of the object in bytes.                                                                                                    |
|          |         | This property applies to simple objects and to complex elements with a base type.                                                                                                    |
|          |         | If this property is not set and the message set property <i>Derive default length from logical type</i> is selected, the default value is derived from any length or maxLength value constraint (schema facet) on the simple type. |
|          |         | If you set the <i>Data Element Separation</i> property for the type to Fixed Length or Fixed Length AL3, either this property, or the <i>Length Reference</i> property, must contain a value that is not 0 or NULL.                |
|          |         | Regardless of the value of the <i>Data Element Separation</i> property, either the <i>Length</i> or <i>Length Reference</i> property must be set.                                                                                  |

| Property            | Type            | Meaning                                                                                                    |
|---------------------|-----------------|----------------------------------------------------------------------------------------------------|
| Length<br>Reference | Enumerated type | This property is applicable only if <i>Physical Type</i> is Text, Binary, or TLOG Specific. If set, this property takes precedence over any value in the <i>Length Units</i> property.                             |
|                     |                 | Specify the identifier of a sibling integer object, the value of which determines the length of the object in question. The sibling object must be defined before the current object within the message structure. |
|                     |                 | For information about reordering elements, see "Reordering objects" on page 110.                                                                                                    |

TDS properties for embedded simple type Boolean types:

The TDS properties described here apply to:

• Objects: Embedded simple types

### Field identification

| Property             | Type   | Meaning                                                                                                    |
|----------------------|--------|----------------------------------------------------------------------------------------------------|
| Tag                  | String | Specify the value that is used to identify the object in a message bit stream.  If the object is simple and the <i>Data Element Separation</i> property of the complex type or types in which the object is a child is Tagged Delimited, Tagged Fixed                                                                      |
|                      |        | Length, or Tagged Encoded Length, this property must contain a non-empty value.                                                                                                    |
|                      |        | If the object is a complex element, and the <i>Data Element Separation</i> property of its parent is Tagged Delimited, Tagged Fixed Length, or Tagged Encoded Length, the property can contain an empty value.                                                                                                    |
|                      |        | The value for this property must be unique for every element in the message set; that is, no two elements in the message set can contain the same value for this property.                                                                                                    |
| Data Pattern         | String | Specify the regular expression that is to be used by the parser to identify the data in the message to be assigned to the object. This property is used when the <i>Data Element Separation</i> method has been set to Use Data Pattern in the complex type. See "Regular expression syntax" on page 720 for more details. |
| Repeating<br>Element | String | Specify the delimiter that is to be used between repeating elements.                                                                                                    |
| Delimiter            |        | This delimiter is used only when the element repeats and the Data Element Separation property of the parent group or complex type is set to All Elements Delimited or Variable Length Elements Delimited.                                                                                                    |
|                      |        | A default value is provided if the above conditions are true; if the messaging standard is HL7, the mnemonic <hl7_rs> is used; if the messaging standard is not HL7, and the maximum number of repeats is fixed, the delimiter of the parent group or complex type is used.</hl7_rs>                                       |
|                      |        | If none of the above conditions are true, a default is not applied.                                                                                                    |

| Property            | Type            | Meaning                                                                                                    |
|---------------------|-----------------|----------------------------------------------------------------------------------------------------|
| Physical Type       | Enumerated type | The <i>Physical Type</i> can be set to Characters or Messaging Standard Alternate. This property tells the TDS parser whether the data in the message is the normal TDS character format, or is another alternate form that has a specific messaging standard such as TLOG. The available values and the default value depend on both <i>Messaging Standard</i> and the logical type. |
|                     |                 | If the logical type of the object is dateTime, float, or integer, this property is disabled.                                                                                                    |
|                     |                 | If the <i>Messaging Standard</i> property (at the message set level) is set to other than TLOG, the <i>Physical Type</i> property is disabled.                                                                                                    |
|                     |                 | If the <i>Messaging Standard</i> property (at the message set level) is set to TLOG and the logical type of the object is set to a Boolean, decimal or string type, the <i>Physical Type</i> property can be set to Characters or Messaging Standard Alternate.                                                                                                    |
| Length<br>Reference | Enumerated type | This property is applicable only if <i>Physical Type</i> is Text, Binary, or TLOG Specific. If set, this property takes precedence over any value in the <i>Length Units</i> property.                                                                                                    |
|                     |                 | Specify the identifier of a sibling integer object, the value of which determines the length of the object in question. The sibling object must be defined before the current object within the message structure.                                                                                                    |
|                     |                 | For information about reordering elements, see "Reordering objects" on page 110.                                                                                                    |

TDS properties for embedded simple type dateTime types:

The TDS properties described here apply to:

• Objects: Embedded simple types

#### Field identification

| Property     | Type   | Meaning                                                                                                    |
|--------------|--------|----------------------------------------------------------------------------------------------------|
| Tag          | String | Specify the value that is used to identify the object in a message bit stream.  If the object is simple and the <i>Data Element Separation</i> property of the complex type or types in which the object is a child is Tagged Delimited, Tagged Fixed Length, or Tagged Encoded Length, this property must contain a non-empty value.                                                      |
|              |        | If the object is a complex element, and the <i>Data Element Separation</i> property of its parent is Tagged Delimited, Tagged Fixed Length, or Tagged Encoded Length, the property can contain an empty value.  The value for this property must be unique for every element in the message set; that is, no two elements in the message set can contain the same value for this property. |
| Data Pattern | String | Specify the regular expression that is to be used by the parser to identify the data in the message to be assigned to the object. This property is used when the <i>Data Element Separation</i> method has been set to Use Data Pattern in the complex type. See "Regular expression syntax" on page 720 for more details.                                                                 |

| Property                          | Type   | Meaning                                                                                                    |
|-----------------------------------|--------|----------------------------------------------------------------------------------------------------|
| Repeating<br>Element<br>Delimiter | String | Specify the delimiter that is to be used between repeating elements.  This delimiter is used only when the element repeats and the Data Element Separation property of the parent group or complex type is set to All Elements Delimited or Variable Length Elements Delimited.  A default value is provided if the above conditions are true; if the messaging standard is HL7, the mnemonic <hl7_rs> is used; if the messaging standard is not HL7, and the maximum number of repeats is fixed, the delimiter of the parent group or complex type is used.</hl7_rs> |
|                                   |        | If none of the above conditions are true, a default is not applied.                                                                                                    |

| Property      | Type            | Meaning                                                                                                    |
|---------------|-----------------|----------------------------------------------------------------------------------------------------|
| Physical Type | Enumerated type | The <i>Physical Type</i> can be set to Characters or Messaging Standard Alternate. This property tells the TDS parser whether the data in the message is the normal TDS character format, or is another alternate form that has a specific messaging standard such as TLOG. The available values and the default value depend on both <i>Messaging Standard</i> and the logical type. |
|               |                 | If the logical type of the object is dateTime, float, or integer, this property is disabled.                                                                                                    |
|               |                 | If the <i>Messaging Standard</i> property (at the message set level) is set to other than TLOG, the <i>Physical Type</i> property is disabled.                                                                                                    |
|               |                 | If the <i>Messaging Standard</i> property (at the message set level) is set to TLOG and the logical type of the object is set to a Boolean, decimal or string type, the <i>Physical Type</i> property can be set to Characters or Messaging Standard Alternate.                                                                                                    |
| Length        | Integer         | Specify the expected length of the object in characters.                                                                                                    |
|               |                 | This property applies to simple objects and to complex elements with a base type.                                                                                                    |
|               |                 | If you set the <i>Data Element Separation</i> property for the type to Fixed Length or Fixed Length AL3, either this property, or the <i>Length Reference</i> property, must contain a value that is not 0 or NULL.                                                                                                    |
| Justification | Enumerated type | Specify the justification of the object if the data being written or parsed is less than the fixed length value. This property is used only when a value is output as a fixed length string.                                                                                                    |
|               |                 | Select one of the following values from the drop-down list:                                                                                                    |
|               |                 | • Not Applicable                                                                                                    |
|               |                 | • Left Justify                                                                                                    |
|               |                 | • Right Justify                                                                                                    |

| Property             | Type   | Meaning                                                                                                    |
|----------------------|--------|----------------------------------------------------------------------------------------------------|
| Padding<br>Character | String | Specify the padding character that is to be inserted or interpreted on the writing or parsing of a fixed length object if the data is less than the fixed length value. This property is used only when a value is output as a fixed length string.                                                                                                    |
|                      |        | Set this character in one of the following ways:                                                                                                    |
|                      |        | • Select NUL, '0', or SPACE from the drop-down list.                                                                                                    |
|                      |        | • Enter a character between quotation marks, for example "c" or 'c', where c is any alphanumeric character.                                                                                                    |
|                      |        | • Enter a hexadecimal character code in the form 0xYY, where YY is a hexadecimal value.                                                                                                    |
|                      |        | • Enter a Unicode value in the form U+xxxx, where xxxx is a Unicode value specified in hexadecimal. The maximum length of the string that you can enter is 10.                                                                                                    |
|                      |        | The choice of which of these padding character forms is used for an MRM element depends on the padding character required and whether the padding character is to be subject to data conversion.                                                                                                    |
|                      |        | In most cases, the specification of a padding character is sufficient, and when this padding character is used, it is converted to the target code page of the output MRM message that is being generated.                                                                                                    |
|                      |        | If a padding character is required that cannot easily be entered in the padding character field, the Unicode mnemonic format can be used to specify the required character. When used, this Unicode value is also converted to the target code page of the MRM message that is being generated.                                                                                               |
|                      |        | If a padding character is required that is not subject to data conversion, the hexadecimal format can be used. This gives the option of specifying a padding character that is inserted directly into the output message. If this format is used, you must ensure that this hexadecimal value is valid for the code page of any output messages that are created using these MRM definitions. |
|                      |        | If you are converting a message from one code page to another, you must ensure that the converted value of the padding character is valid for this code page. For example, when converting from ASCII to code page 500, if you have specified the numeric 8 as your padding character, this is converted from 0x08 to 0x15, the ASCII and EBCDIC representations of 'back space'.             |
|                      |        | There is a currently a restriction that the value of your padding character must not be greater than U+007F. Note that if you enter a Unicode mnemonic or numeric value, it is considered to be the character that is represented by that number in UTF-8.                                                                                                    |
| DateTime             | String | Specify a template for date and time.                                                                                                    |
| Format               |        | The default DateTime format is dependent on the logical type of the object. For information about the defaults for the dateTime format according to the logical type see "DateTime defaults by logical type" on page 732.                                                                                                    |
|                      |        | See "DateTime formats" on page 724 for details of date and time formats.                                                                                                    |

| Property            | Type            | Meaning                                                                                                    |
|---------------------|-----------------|----------------------------------------------------------------------------------------------------|
| Length<br>Reference | Enumerated type | This property is applicable only if <i>Physical Type</i> is Text, Binary, or TLOG Specific. If set, this property takes precedence over any value in the <i>Length Units</i> property.                             |
|                     |                 | Specify the identifier of a sibling integer object, the value of which determines the length of the object in question. The sibling object must be defined before the current object within the message structure. |
|                     |                 | For information about reordering elements, see "Reordering objects" on page 110.                                                                                                    |

| Property               | Type       | Meaning                                                                                                    |
|------------------------|------------|----------------------------------------------------------------------------------------------------|
| Encoding Null          | Enumerated | Select one of the following options from the drop-down list:                                                                                                    |
|                        | type       | NULLPadFill. This is valid only for fixed length objects. This is the default value.                                                                                                    |
|                        |            | • NULLLogicalValue. The <i>Encoding Null Value</i> property is first converted to an actual value, and rendered in the way specified for the field.                                                                                                    |
|                        |            | • NULLLiteralValue. This specifies that <i>Encoding Null Value</i> contains a value that is directly substituted as if it is a string. For dateTime elements, use this option if you want to use the <i>Encoding Null Value</i> property to test or compare the content of the field in the message. |
|                        |            | • NULLLiteralFill. This specifies that the field is filled with the value specified by the <i>Encoding Null Value</i> property. <i>Encoding Null Value</i> must resolve to a single character.                                                                                                    |
|                        |            | The option that you select determines the value that you must set for the property <i>Encoding Null Value</i> .                                                                                                    |
|                        |            | For full information about using these options, see "TDS Null handling options" on page 712.                                                                                                    |
| Encoding Null<br>Value | String     | The use of this property depends on the <i>Encoding Null</i> property that is described above. The default value is zero.                                                                                                    |
|                        |            | If you set the <i>Encoding Null</i> property for a dateTime object to NULLLogicalValue, the value that you set must be in an ISO8601 dateTime format.                                                                                                    |
|                        |            | These formats are described in "DateTime as string data" on page 724.                                                                                                    |
|                        |            | For example, specify a value that conforms to the yyyy-MM-dd'T'HH:mm:ss format; for example, 1970-12-01.                                                                                                    |

TDS properties for embedded simple type decimal types:

The TDS properties described here apply to:

• Objects: Embedded simple types

#### Field identification

| Property             | Type   | Meaning                                                                                                    |
|----------------------|--------|----------------------------------------------------------------------------------------------------|
| Tag                  | String | Specify the value that is used to identify the object in a message bit stream.                                                                                                    |
|                      |        | If the object is simple and the <i>Data Element Separation</i> property of the complex type or types in which the object is a child is Tagged Delimited, Tagged Fixed Length, or Tagged Encoded Length, this property must contain a non-empty value.                                                                      |
|                      |        | If the object is a complex element, and the <i>Data Element Separation</i> property of its parent is Tagged Delimited, Tagged Fixed Length, or Tagged Encoded Length, the property can contain an empty value.                                                                                                    |
|                      |        | The value for this property must be unique for every element in the message set; that is, no two elements in the message set can contain the same value for this property.                                                                                                    |
| Data Pattern         | String | Specify the regular expression that is to be used by the parser to identify the data in the message to be assigned to the object. This property is used when the <i>Data Element Separation</i> method has been set to Use Data Pattern in the complex type. See "Regular expression syntax" on page 720 for more details. |
| Repeating            | String | Specify the delimiter that is to be used between repeating elements.                                                                                                    |
| Element<br>Delimiter |        | This delimiter is used only when the element repeats and the Data Element Separation property of the parent group or complex type is set to All Elements Delimited or Variable Length Elements Delimited.                                                                                                    |
|                      |        | A default value is provided if the above conditions are true; if the messaging standard is HL7, the mnemonic <hl7_rs> is used; if the messaging standard is not HL7, and the maximum number of repeats is fixed, the delimiter of the parent group or complex type is used.</hl7_rs>                                       |
|                      |        | If none of the above conditions are true, a default is not applied.                                                                                                    |

| Property      | Type            | Meaning                                                                                                    |
|---------------|-----------------|----------------------------------------------------------------------------------------------------|
| Physical Type | Enumerated type | The <i>Physical Type</i> can be set to Characters or Messaging Standard Alternate. This property tells the TDS parser whether the data in the message is the normal TDS character format, or is another alternate form that has a specific messaging standard such as TLOG. The available values and the default value depend on both <i>Messaging Standard</i> and the logical type.  If the logical type of the object is dateTime, float, or integer, this property is disabled.  If the <i>Messaging Standard</i> property (at the message set level) is set to other than TLOG, the <i>Physical Type</i> property is disabled.  If the <i>Messaging Standard</i> property (at the message set level) is set to TLOG and the logical type of the object is set to a Boolean, decimal or string type, the <i>Physical Type</i> property can be set to Characters or Messaging Standard Alternate. |

| Property      | Type            | Meaning                                                                                                    |
|---------------|-----------------|----------------------------------------------------------------------------------------------------|
| Length        | Integer         | Specify the expected length of the object in characters.                                                                                                    |
|               |                 | This property applies to simple objects and to complex elements with a base type.                                                                                                    |
|               |                 | If this property is not set and the message set property <i>Derive default length from logical type</i> is selected, and the <i>Physical type</i> is 'Character', the default value is derived from any totalDigits value constraint (schema facet) or, if none, any minInclusive, maxInclusive, minExclusive, or maxExclusive value constraints (schema facets), on the simple type. |
|               |                 | If you set the <i>Data Element Separation</i> property for the type to Fixed Length or Fixed Length AL3, either this property, or the <i>Length Reference</i> property, must contain a value that is not 0 or NULL.                                                                                                    |
| Justification | Enumerated type | Specify the justification of the object if the data being written or parsed is less than the fixed length value. This property is used only when a value is output as a fixed length string.                                                                                                    |
|               |                 | Select one of the following values from the drop-down list:                                                                                                    |
|               |                 | • Not Applicable                                                                                                    |
|               |                 | • Left Justify                                                                                                    |
|               |                 | • Right Justify                                                                                                    |

| Property             | Type            | Meaning                                                                                                    |
|----------------------|-----------------|----------------------------------------------------------------------------------------------------|
| Padding<br>Character | String          | Specify the padding character that is to be inserted or interpreted on the writing or parsing of a fixed length object if the data is less than the fixed length value. This property is used only when a value is output as a fixed length string.                                                                                                    |
|                      |                 | Set this character in one of the following ways:                                                                                                    |
|                      |                 | Select NUL, '0', or SPACE from the drop-down list.                                                                                                    |
|                      |                 | • Enter a character between quotation marks, for example "c" or 'c', where c is any alphanumeric character.                                                                                                    |
|                      |                 | • Enter a hexadecimal character code in the form 0xYY, where YY is a hexadecimal value.                                                                                                    |
|                      |                 | • Enter a Unicode value in the form U+xxxx, where xxxx is a Unicode value specified in hexadecimal. The maximum length of the string that you can enter is 10.                                                                                                    |
|                      |                 | The choice of which of these padding character forms is used for an MRM element depends on the padding character required and whether the padding character is to be subject to data conversion.                                                                                                    |
|                      |                 | In most cases, the specification of a padding character is sufficient, and when this padding character is used, it is converted to the target code page of the output MRM message that is being generated.                                                                                                    |
|                      |                 | If a padding character is required that cannot easily be entered in the padding character field, the Unicode mnemonic format can be used to specify the required character. When used, this Unicode value is also converted to the target code page of the MRM message that is being generated.                                                                                               |
|                      |                 | If a padding character is required that is not subject to data conversion, the hexadecimal format can be used. This gives the option of specifying a padding character that is inserted directly into the output message. If this format is used, you must ensure that this hexadecimal value is valid for the code page of any output messages that are created using these MRM definitions. |
|                      |                 | If you are converting a message from one code page to another, you must ensure that the converted value of the padding character is valid for this code page. For example, when converting from ASCII to code page 500, if you have specified the numeric 8 as your padding character, this is converted from 0x08 to 0x15, the ASCII and EBCDIC representations of 'back space'.             |
|                      |                 | There is a currently a restriction that the value of your padding character must not be greater than U+007F. Note that if you enter a Unicode mnemonic or numeric value, it is considered to be the character that is represented by that number in UTF-8.                                                                                                    |
| Length<br>Reference  | Enumerated type | This property is applicable only if <i>Physical Type</i> is Text, Binary, or TLOG Specific. If set, this property takes precedence over any value in the <i>Length Units</i> property.                                                                                                    |
|                      |                 | Specify the identifier of a sibling integer object, the value of which determines the length of the object in question. The sibling object must be defined before the current object within the message structure.                                                                                                    |
|                      |                 | For information about reordering elements, see "Reordering objects" on page 110.                                                                                                    |

# Numeric representation

| Property                 | Type                  | Meaning                                                                                                    |
|--------------------------|-----------------------|----------------------------------------------------------------------------------------------------|
| Virtual Decimal<br>Point | Button and<br>Integer | Specify a nonzero integer that represents the position of an implied decimal point within a number, or specify 0 (zero, the default) to use the formatting of Float or Decimal numbers as specified by the <i>Precision</i> property.                                                                |
|                          |                       | If you specify a positive integer, the position of the decimal point is moved left from the right hand side of the number. For example, if you specify 3, the decimal value 1234 represents 1.234                                                                                                    |
|                          |                       | If you specify a negative integer, the position of the decimal point is moved right from the right hand side of the number. For example, if you specify -3, the decimal value 1234 represents 1 234 000                                                                                              |
| Precision                | Button and<br>Integer | This property is applicable only if <i>Physical Type</i> is Text. It is used if the value of the <i>Virtual Decimal Point</i> property is 0, which indicates that the decimal point is present in the data. It deals with truncation, and specifies how many digits should follow the decimal point. |
|                          |                       | Either specify a number of digits:                                                                                                    |
|                          |                       | • If you set <i>Precision</i> to 0, data is truncated so that the fractional part is lost. For example, the value 123.45 is truncated to 123.                                                                                                    |
|                          |                       | • If you set <i>Precision</i> to a number less than the number of fractional digits, data is truncated. For example, the value 123.4567 is truncated to 123.45 if you set <i>Precision</i> to 2.                                                                                                    |
|                          |                       | • If you set <i>Precision</i> to a number greater than the number of fractional digits, the value is padded with extra zeros. For example, the value 12.345 is padded to 12.34500 if you set <i>Precision</i> to 5.                                                                                  |
|                          |                       | Or select one of the following from the drop-down list:                                                                                                    |
|                          |                       | • All Significant Digits (the default): all significant digits are written to the output bit stream, and there is no decimal separator if there are no fractional digits.                                                                                                    |
|                          |                       | • Explicit Decimal Separator: all significant digits are written to the output bit stream and the decimal separator is always included, even if there are no fractional digits. The decimal separator must be present in the input bit stream, even if no fractional digits are present.             |
| Sign                     | Enumerated            | The values that you can choose for this property are:                                                                                                    |
| Orientation              | type                  | <ul><li>None</li><li>Leading</li><li>Trailing</li></ul>                                                                                                    |
|                          |                       | If you set the value for this property to None, this is interpreted as having no sign, and an exception is thrown if a negative number is processed (on either input or output).                                                                                                    |
|                          |                       | If you set the value for this property to Leading, this indicates that the sign is positioned ahead of the number; for example, -1234. Similarly, if you set this property to Trailing, the sign follows the number; for example, 1234                                                               |
|                          |                       | If no sign is set, the number is assumed to be positive.                                                                                                    |
| Positive Sign            | String                | Specify the value that represents the positive symbol. Do not specify a numeric value. If no value is set, "+" is assumed. The positive sign is not written when creating an output message; it is used only to recognize the positive sign when parsing a message bit stream.                       |
| Negative Sign            | String                | Specify the value that represents the negative symbol. Do not specify a numeric value. If no value is set, "-" is assumed.                                                                                                    |

# Representation of null values

| Property               | Type            | Meaning                                                                                                    |
|------------------------|-----------------|----------------------------------------------------------------------------------------------------|
| Encoding Null          | Enumerated type | Select one of the following options from the drop-down list:                                                                                                    |
|                        |                 | • NULLPadFill. This is valid only for fixed length objects. This is the default value.                                                                                                    |
|                        |                 | • NULLLogicalValue. The <i>Encoding Null Value</i> property is first converted to an actual value, and rendered in the way specified for the field.                                                                                                    |
|                        |                 | • NULLLiteralValue. This specifies that <i>Encoding Null Value</i> contains a value that is directly substituted as if it is a string. For dateTime elements, use this option if you want to use the <i>Encoding Null Value</i> property to test or compare the content of the field in the message. |
|                        |                 | • NULLLiteralFill. This specifies that the field is filled with the value specified by the <i>Encoding Null Value</i> property. <i>Encoding Null Value</i> must resolve to a single character.                                                                                                    |
|                        |                 | The option that you select determines the value that you must set for the property <i>Encoding Null Value</i> .                                                                                                    |
|                        |                 | For full information about using these options, see "TDS Null handling options" on page 712.                                                                                                    |
| Encoding Null<br>Value | String          | The use of this property depends on the <i>Encoding Null</i> property that is described above. The default value is zero.                                                                                                    |
|                        |                 | If you set the <i>Encoding Null</i> property for a dateTime object to NULLLogicalValue, the value that you set must be in an ISO8601 dateTime format.                                                                                                    |
|                        |                 | These formats are described in "DateTime as string data" on page 724.                                                                                                    |
|                        |                 | For example, specify a value that conforms to the yyyy-MM-dd'T'HH:mm:ss format; for example, 1970-12-01.                                                                                                    |

TDS properties for embedded simple type float types:

The TDS properties described here apply to:

• Objects: Embedded simple types

# Field identification

| Property | Type   | Meaning                                                                                                    |
|----------|--------|----------------------------------------------------------------------------------------------------|
| Tag      | String | Specify the value that is used to identify the object in a message bit stream.                                                                                                    |
|          |        | If the object is simple and the <i>Data Element Separation</i> property of the complex type or types in which the object is a child is Tagged Delimited, Tagged Fixed Length, or Tagged Encoded Length, this property must contain a non-empty value. |
|          |        | If the object is a complex element, and the <i>Data Element Separation</i> property of its parent is Tagged Delimited, Tagged Fixed Length, or Tagged Encoded Length, the property can contain an empty value.                                        |
|          |        | The value for this property must be unique for every element in the message set; that is, no two elements in the message set can contain the same value for this property.                                                                            |

| Property                          | Type   | Meaning                                                                                                    |
|-----------------------------------|--------|----------------------------------------------------------------------------------------------------|
| Data Pattern                      | String | Specify the regular expression that is to be used by the parser to identify the data in the message to be assigned to the object. This property is used when the <i>Data Element Separation</i> method has been set to Use Data Pattern in the complex type. See "Regular expression syntax" on page 720 for more details. |
| Repeating<br>Element<br>Delimiter | String | Specify the delimiter that is to be used between repeating elements.  This delimiter is used only when the element repeats and the Data Element Separation property of the parent group or complex type is set to All Elements Delimited or Variable Length Elements Delimited.                                            |
|                                   |        | A default value is provided if the above conditions are true; if the messaging standard is HL7, the mnemonic <hl7_rs> is used; if the messaging standard is not HL7, and the maximum number of repeats is fixed, the delimiter of the parent group or complex type is used.</hl7_rs>                                       |
|                                   |        | If none of the above conditions are true, a default is not applied.                                                                                                    |

# Physical representation

| Property      | Type            | Meaning                                                                                                    |
|---------------|-----------------|----------------------------------------------------------------------------------------------------|
| Physical Type | Enumerated type | The <i>Physical Type</i> can be set to Characters or Messaging Standard Alternate. This property tells the TDS parser whether the data in the message is the normal TDS character format, or is another alternate form that has a specific messaging standard such as TLOG. The available values and the default value depend on both <i>Messaging Standard</i> and the logical type. |
|               |                 | If the logical type of the object is dateTime, float, or integer, this property is disabled.                                                                                                    |
|               |                 | If the <i>Messaging Standard</i> property (at the message set level) is set to other than TLOG, the <i>Physical Type</i> property is disabled.                                                                                                    |
|               |                 | If the <i>Messaging Standard</i> property (at the message set level) is set to TLOG and the logical type of the object is set to a Boolean, decimal or string type, the <i>Physical Type</i> property can be set to Characters or Messaging Standard Alternate.                                                                                                    |
| Length        | Integer         | Specify the expected length of the object in characters.                                                                                                    |
|               |                 | This property applies to simple objects and to complex elements with a base type.                                                                                                    |
|               |                 | If you set the <i>Data Element Separation</i> property for the type to Fixed Length or Fixed Length AL3, either this property, or the <i>Length Reference</i> property, must contain a value that is not 0 or NULL.                                                                                                    |
| Justification | Enumerated type | Specify the justification of the object if the data being written or parsed is less than the fixed length value. This property is used only when a value is output as a fixed length string.                                                                                                    |
|               |                 | Select one of the following values from the drop-down list:                                                                                                    |
|               |                 | • Not Applicable                                                                                                    |
|               |                 | • Left Justify                                                                                                    |
|               |                 | • Right Justify                                                                                                    |

| Property             | Type            | Meaning                                                                                                    |
|----------------------|-----------------|----------------------------------------------------------------------------------------------------|
| Padding<br>Character | String          | Specify the padding character that is to be inserted or interpreted on the writing or parsing of a fixed length object if the data is less than the fixed length value. This property is used only when a value is output as a fixed length string.                                                                                                    |
|                      |                 | Set this character in one of the following ways:                                                                                                    |
|                      |                 | Select NUL, '0', or SPACE from the drop-down list.                                                                                                    |
|                      |                 | • Enter a character between quotation marks, for example "c" or 'c', where c is any alphanumeric character.                                                                                                    |
|                      |                 | • Enter a hexadecimal character code in the form θxYY, where YY is a hexadecimal value.                                                                                                    |
|                      |                 | • Enter a Unicode value in the form U+xxxx, where xxxx is a Unicode value specified in hexadecimal. The maximum length of the string that you can enter is 10.                                                                                                    |
|                      |                 | The choice of which of these padding character forms is used for an MRM element depends on the padding character required and whether the padding character is to be subject to data conversion.                                                                                                    |
|                      |                 | In most cases, the specification of a padding character is sufficient, and when this padding character is used, it is converted to the target code page of the output MRM message that is being generated.                                                                                                    |
|                      |                 | If a padding character is required that cannot easily be entered in the padding character field, the Unicode mnemonic format can be used to specify the required character. When used, this Unicode value is also converted to the target code page of the MRM message that is being generated.                                                                                               |
|                      |                 | If a padding character is required that is not subject to data conversion, the hexadecimal format can be used. This gives the option of specifying a padding character that is inserted directly into the output message. If this format is used, you must ensure that this hexadecimal value is valid for the code page of any output messages that are created using these MRM definitions. |
|                      |                 | If you are converting a message from one code page to another, you must ensure that the converted value of the padding character is valid for this code page. For example, when converting from ASCII to code page 500, if you have specified the numeric 8 as your padding character, this is converted from 0x08 to 0x15, the ASCII and EBCDIC representations of 'back space'.             |
|                      |                 | There is a currently a restriction that the value of your padding character must not be greater than U+007F. Note that if you enter a Unicode mnemonic or numeric value, it is considered to be the character that is represented by that number in UTF-8.                                                                                                    |
| Length<br>Reference  | Enumerated type | This property is applicable only if <i>Physical Type</i> is Text, Binary, or TLOG Specific. If set, this property takes precedence over any value in the <i>Length Units</i> property.                                                                                                    |
|                      |                 | Specify the identifier of a sibling integer object, the value of which determines the length of the object in question. The sibling object must be defined before the current object within the message structure.                                                                                                    |
|                      |                 | For information about reordering elements, see "Reordering objects" on page 110.                                                                                                    |

# Numeric representation

| Property                 | Type                  | Meaning                                                                                                    |
|--------------------------|-----------------------|----------------------------------------------------------------------------------------------------|
| Virtual Decimal<br>Point | Button and<br>Integer | Specify a nonzero integer that represents the position of an implied decimal point within a number, or specify 0 (zero, the default) to use the formatting of Float or Decimal numbers as specified by the <i>Precision</i> property.                                                                |
|                          |                       | If you specify a positive integer, the position of the decimal point is moved left from the right hand side of the number. For example, if you specify 3, the decimal value 1234 represents 1.234                                                                                                    |
|                          |                       | If you specify a negative integer, the position of the decimal point is moved right from the right hand side of the number. For example, if you specify -3, the decimal value 1234 represents 1 234 000                                                                                              |
| Precision                | Button and<br>Integer | This property is applicable only if <i>Physical Type</i> is Text. It is used if the value of the <i>Virtual Decimal Point</i> property is 0, which indicates that the decimal point is present in the data. It deals with truncation, and specifies how many digits should follow the decimal point. |
|                          |                       | Either specify a number of digits:                                                                                                    |
|                          |                       | • If you set <i>Precision</i> to 0, data is truncated so that the fractional part is lost. For example, the value 123.45 is truncated to 123.                                                                                                    |
|                          |                       | • If you set <i>Precision</i> to a number less than the number of fractional digits, data is truncated. For example, the value 123.4567 is truncated to 123.45 if you set <i>Precision</i> to 2.                                                                                                    |
|                          |                       | • If you set <i>Precision</i> to a number greater than the number of fractional digits, the value is padded with extra zeros. For example, the value 12.345 is padded to 12.34500 if you set <i>Precision</i> to 5.                                                                                  |
|                          |                       | Or select one of the following from the drop-down list:                                                                                                    |
|                          |                       | • All Significant Digits (the default): all significant digits are written to the output bit stream, and there is no decimal separator if there are no fractional digits.                                                                                                    |
|                          |                       | • Explicit Decimal Separator: all significant digits are written to the output bit stream and the decimal separator is always included, even if there are no fractional digits. The decimal separator must be present in the input bit stream, even if no fractional digits are present.             |
|                          |                       | • Exponential Notation: data is written out to the bit stream as a signed value having the format [sign1]a.bbbe[sign2]ccc where:                                                                                                    |
|                          |                       | - [sign1] is the value of <i>Negative Sign</i> if the value is negative                                                                                                    |
|                          |                       | - a is a single decimal digit                                                                                                    |
|                          |                       | - bbb is one or more decimal digits                                                                                                    |
|                          |                       | - [sign2] is the value of Negative Sign if the exponent is negative                                                                                                    |
|                          |                       | - ccc is exactly three decimal digits (the exponent)                                                                                                    |
|                          |                       | [sign1] and [sign2] are absent if the value and exponent, respectively, are positive.                                                                                                    |
|                          |                       | For example, the value -123.456 is represented as -1.23456e002 and the value 0.00012 is represented as 1.2e-004 in the output bit stream (assuming that the value of <i>Negative Sign</i> is "-", and the value of <i>Sign Orientation</i> is Leading).                                              |
|                          |                       | The value -0.00012 is represented as 1.2*e*004 if Negative Sign is "*" and Sign Orientation is Trailing.                                                                                                    |

| Property            | Type            | Meaning                                                                                                    |
|---------------------|-----------------|----------------------------------------------------------------------------------------------------|
| Sign<br>Orientation | Enumerated type | The values that you can choose for this property are:  None  Leading  Trailing  If you set the value for this property to None, this is interpreted as having no sign, and an exception is thrown if a negative number is processed (on either input or output).  If you set the value for this property to Leading, this indicates that the sign is positioned ahead of the number; for example, -1234. Similarly, if you set this property to Trailing, the sign follows the number; for example, 1234  If no sign is set, the number is assumed to be positive. |
| Positive Sign       | String          | Specify the value that represents the positive symbol. Do not specify a numeric value. If no value is set, "+" is assumed. The positive sign is not written when creating an output message; it is used only to recognize the positive sign when parsing a message bit stream.                                                                                                    |
| Negative Sign       | String          | Specify the value that represents the negative symbol. Do not specify a numeric value. If no value is set, "-" is assumed.                                                                                                    |

# Representation of null values

| Property               | Туре            | Meaning                                                                                                    |
|------------------------|-----------------|----------------------------------------------------------------------------------------------------|
| Encoding Null          | Enumerated type | Select one of the following options from the drop-down list:                                                                                                    |
|                        |                 | • NULLPadFill. This is valid only for fixed length objects. This is the default value.                                                                                                    |
|                        |                 | • NULLLogical Value. The <i>Encoding Null Value</i> property is first converted to an actual value, and rendered in the way specified for the field.                                                                                                    |
|                        |                 | • NULLLiteral Value. This specifies that <i>Encoding Null Value</i> contains a value that is directly substituted as if it is a string. For dateTime elements, use this option if you want to use the <i>Encoding Null Value</i> property to test or compare the content of the field in the message. |
|                        |                 | • NULLLiteralFill. This specifies that the field is filled with the value specified by the <i>Encoding Null Value</i> property. <i>Encoding Null Value</i> must resolve to a single character.                                                                                                    |
|                        |                 | The option that you select determines the value that you must set for the property <i>Encoding Null Value</i> .                                                                                                    |
|                        |                 | For full information about using these options, see "TDS Null handling options" on page 712.                                                                                                    |
| Encoding Null<br>Value | String          | The use of this property depends on the <i>Encoding Null</i> property that is described above. The default value is zero.                                                                                                    |
|                        |                 | If you set the <i>Encoding Null</i> property for a dateTime object to NULLLogicalValue, the value that you set must be in an ISO8601 dateTime format.                                                                                                    |
|                        |                 | These formats are described in "DateTime as string data" on page 724.                                                                                                    |
|                        |                 | For example, specify a value that conforms to the yyyy-MM-dd'T'HH:mm:ss format; for example, 1970-12-01.                                                                                                    |

TDS properties for embedded simple type integer types:

The TDS properties described here apply to:

• Objects: Embedded simple types

# Field identification

| Property             | Type   | Meaning                                                                                                    |
|----------------------|--------|----------------------------------------------------------------------------------------------------|
| Tag                  | String | Specify the value that is used to identify the object in a message bit stream.                                                                                                    |
|                      |        | If the object is simple and the <i>Data Element Separation</i> property of the complex type or types in which the object is a child is Tagged Delimited, Tagged Fixed Length, or Tagged Encoded Length, this property must contain a non-empty value.                                                                      |
|                      |        | If the object is a complex element, and the <i>Data Element Separation</i> property of its parent is Tagged Delimited, Tagged Fixed Length, or Tagged Encoded Length, the property can contain an empty value.                                                                                                    |
|                      |        | The value for this property must be unique for every element in the message set; that is, no two elements in the message set can contain the same value for this property.                                                                                                    |
| Data Pattern         | String | Specify the regular expression that is to be used by the parser to identify the data in the message to be assigned to the object. This property is used when the <i>Data Element Separation</i> method has been set to Use Data Pattern in the complex type. See "Regular expression syntax" on page 720 for more details. |
| Repeating<br>Element | String | Specify the delimiter that is to be used between repeating elements.                                                                                                    |
| Delimiter            |        | This delimiter is used only when the element repeats and the Data Element Separation property of the parent group or complex type is set to All Elements Delimited or Variable Length Elements Delimited.                                                                                                    |
|                      |        | A default value is provided if the above conditions are true; if the messaging standard is HL7, the mnemonic <hl7_rs> is used; if the messaging standard is not HL7, and the maximum number of repeats is fixed, the delimiter of the parent group or complex type is used.</hl7_rs>                                       |
|                      |        | If none of the above conditions are true, a default is not applied.                                                                                                    |

# Physical representation

| Property      | Type            | Meaning                                                                                                    |
|---------------|-----------------|----------------------------------------------------------------------------------------------------|
| Physical Type | Enumerated type | The <i>Physical Type</i> can be set to Characters or Messaging Standard Alternate. This property tells the TDS parser whether the data in the message is the normal TDS character format, or is another alternate form that has a specific messaging standard such as TLOG. The available values and the default value depend on both <i>Messaging Standard</i> and the logical type. |
|               |                 | If the logical type of the object is dateTime, float, or integer, this property is disabled.                                                                                                    |
|               |                 | If the <i>Messaging Standard</i> property (at the message set level) is set to other than TLOG, the <i>Physical Type</i> property is disabled.                                                                                                    |
|               |                 | If the <i>Messaging Standard</i> property (at the message set level) is set to TLOG and the logical type of the object is set to a Boolean, decimal or string type, the <i>Physical Type</i> property can be set to Characters or Messaging Standard Alternate.                                                                                                    |

| Property      | Type            | Meaning                                                                                                    |  |
|---------------|-----------------|----------------------------------------------------------------------------------------------------|--|
| Length        | Integer         | Specify the expected length of the object in characters.                                                                                                    |  |
|               |                 | This property applies to simple objects and to complex elements with a base type.                                                                                                    |  |
|               |                 | If this property is not set and the message set property <i>Derive default length from logical type</i> is selected, and the <i>Physical type</i> is 'Character', the default value is derived from any totalDigits value constraint (schema facet) or, if none, any minInclusive, maxInclusive, minExclusive, or maxExclusive value constraints (schema facets), on the simple type.  If you set the <i>Data Element Separation</i> property for the type to Fixed Length or |  |
|               |                 | Fixed Length AL3, either this property, or the <i>Length Reference</i> property, must contain a value that is not 0 or NULL.                                                                                                    |  |
| Justification | Enumerated type | Specify the justification of the object if the data being written or parsed is less than the fixed length value. This property is used only when a value is output as a fixed length string.                                                                                                    |  |
|               |                 | Select one of the following values from the drop-down list:                                                                                                    |  |
|               |                 | • Not Applicable                                                                                                    |  |
|               |                 | • Left Justify                                                                                                    |  |
|               |                 | • Right Justify                                                                                                    |  |

| Property             | Type            | Meaning                                                                                                    |
|----------------------|-----------------|----------------------------------------------------------------------------------------------------|
| Padding<br>Character | String          | Specify the padding character that is to be inserted or interpreted on the writing or parsing of a fixed length object if the data is less than the fixed length value. This property is used only when a value is output as a fixed length string.                                                                                                    |
|                      |                 | Set this character in one of the following ways:                                                                                                    |
|                      |                 | • Select NUL, '0', or SPACE from the drop-down list.                                                                                                    |
|                      |                 | • Enter a character between quotation marks, for example "c" or 'c', where c is any alphanumeric character.                                                                                                    |
|                      |                 | • Enter a hexadecimal character code in the form 0xYY, where YY is a hexadecimal value.                                                                                                    |
|                      |                 | • Enter a Unicode value in the form U+xxxx, where xxxx is a Unicode value specified in hexadecimal. The maximum length of the string that you can enter is 10.                                                                                                    |
|                      |                 | The choice of which of these padding character forms is used for an MRM element depends on the padding character required and whether the padding character is to be subject to data conversion.                                                                                                    |
|                      |                 | In most cases, the specification of a padding character is sufficient, and when this padding character is used, it is converted to the target code page of the output MRM message that is being generated.                                                                                                    |
|                      |                 | If a padding character is required that cannot easily be entered in the padding character field, the Unicode mnemonic format can be used to specify the required character. When used, this Unicode value is also converted to the target code page of the MRM message that is being generated.                                                                                               |
|                      |                 | If a padding character is required that is not subject to data conversion, the hexadecimal format can be used. This gives the option of specifying a padding character that is inserted directly into the output message. If this format is used, you must ensure that this hexadecimal value is valid for the code page of any output messages that are created using these MRM definitions. |
|                      |                 | If you are converting a message from one code page to another, you must ensure that the converted value of the padding character is valid for this code page. For example, when converting from ASCII to code page 500, if you have specified the numeric 8 as your padding character, this is converted from 0x08 to 0x15, the ASCII and EBCDIC representations of 'back space'.             |
|                      |                 | There is a currently a restriction that the value of your padding character must not be greater than U+007F. Note that if you enter a Unicode mnemonic or numeric value, it is considered to be the character that is represented by that number in UTF-8.                                                                                                    |
| Length<br>Reference  | Enumerated type | This property is applicable only if <i>Physical Type</i> is Text, Binary, or TLOG Specific. If set, this property takes precedence over any value in the <i>Length Units</i> property.                                                                                                    |
|                      |                 | Specify the identifier of a sibling integer object, the value of which determines the length of the object in question. The sibling object must be defined before the current object within the message structure.                                                                                                    |
|                      |                 | For information about reordering elements, see "Reordering objects" on page 110.                                                                                                    |

# Numeric representation

| Property            | Type            | Meaning                                                                                                    |
|---------------------|-----------------|----------------------------------------------------------------------------------------------------|
| Sign<br>Orientation | Enumerated type | The values that you can choose for this property are:  None  Leading  Trailing  If you set the value for this property to None, this is interpreted as having no sign, and an exception is thrown if a negative number is processed (on either input or output).  If you set the value for this property to Leading, this indicates that the sign is positioned ahead of the number; for example, -1234. Similarly, if you set this property to Trailing, the sign follows the number; for example, 1234  If no sign is set, the number is assumed to be positive. |
| Positive Sign       | String          | Specify the value that represents the positive symbol. Do not specify a numeric value. If no value is set, "+" is assumed. The positive sign is not written when creating an output message; it is used only to recognize the positive sign when parsing a message bit stream.                                                                                                    |
| Negative Sign       | String          | Specify the value that represents the negative symbol. Do not specify a numeric value. If no value is set, "-" is assumed.                                                                                                    |

# Representation of null values

| Property               | Type       | Meaning                                                                                                    |  |
|------------------------|------------|----------------------------------------------------------------------------------------------------|--|
| Encoding Null          | Enumerated | Select one of the following options from the drop-down list:                                                                                                    |  |
|                        | type       | • NULLPadFill. This is valid only for fixed length objects. This is the default value.                                                                                                    |  |
|                        |            | • NULLLogicalValue. The <i>Encoding Null Value</i> property is first converted to an actual value, and rendered in the way specified for the field.                                                                                                    |  |
|                        |            | • NULLLiteralValue. This specifies that <i>Encoding Null Value</i> contains a value the is directly substituted as if it is a string. For dateTime elements, use this option if you want to use the <i>Encoding Null Value</i> property to test or comparathe content of the field in the message. |  |
|                        |            | • NULLLiteralFill. This specifies that the field is filled with the value specified by the <i>Encoding Null Value</i> property. <i>Encoding Null Value</i> must resolve to a single character.                                                                                                    |  |
|                        |            | The option that you select determines the value that you must set for the property <i>Encoding Null Value</i> .                                                                                                    |  |
|                        |            | For full information about using these options, see "TDS Null handling options" on page 712.                                                                                                    |  |
| Encoding Null<br>Value | String     | The use of this property depends on the <i>Encoding Null</i> property that is described above. The default value is zero.                                                                                                    |  |
|                        |            | If you set the <i>Encoding Null</i> property for a dateTime object to NULLLogicalValue, the value that you set must be in an ISO8601 dateTime format.                                                                                                    |  |
|                        |            | These formats are described in "DateTime as string data" on page 724.                                                                                                    |  |
|                        |            | For example, specify a value that conforms to the yyyy-MM-dd'T'HH:mm:ss format; for example, 1970-12-01.                                                                                                    |  |

TDS properties for embedded simple type string types:

The TDS properties described here apply to:

• Objects: Embedded simple types

# Field identification

| Property                   | Type            | Meaning                                                                                                    |
|----------------------------|-----------------|----------------------------------------------------------------------------------------------------|
| Tag                        | String          | Specify the value that is used to identify the object in a message bit stream.                                                                                                    |
|                            |                 | If the object is simple and the <i>Data Element Separation</i> property of the complex type or types in which the object is a child is Tagged Delimited, Tagged Fixed Length, or Tagged Encoded Length, this property must contain a non-empty value.                                                                      |
|                            |                 | If the object is a complex element, and the <i>Data Element Separation</i> property of its parent is Tagged Delimited, Tagged Fixed Length, or Tagged Encoded Length, the property can contain an empty value.                                                                                                    |
|                            |                 | The value for this property must be unique for every element in the message set; that is, no two elements in the message set can contain the same value for this property.                                                                                                    |
| Data Pattern               | String          | Specify the regular expression that is to be used by the parser to identify the data in the message to be assigned to the object. This property is used when the <i>Data Element Separation</i> method has been set to Use Data Pattern in the complex type. See "Regular expression syntax" on page 720 for more details. |
| Interpret<br>Element Value | Enumerated type | Specify whether values stored within this object must be interpreted as having significance for the parser and, if so, the type of interpretation that must occur. This interpretation is generally standard-specific and is therefore hard-coded.                                                                         |
|                            |                 | The possible values for this property are:                                                                                                    |
|                            |                 | None (the default value)                                                                                                    |
|                            |                 | • EDIFACT Service String                                                                                                    |
|                            |                 | • X12 Service String                                                                                                    |
|                            |                 | • Message Key                                                                                                    |
|                            |                 | • EDIFACT Syntax Level ID                                                                                                    |
|                            |                 | • HL7 Service String                                                                                                    |
|                            |                 | • HL7 Field Separator                                                                                                    |
| Repeating                  | String          | Specify the delimiter that is to be used between repeating elements.                                                                                                    |
| Element<br>Delimiter       |                 | This delimiter is used only when the element repeats and the Data Element Separation property of the parent group or complex type is set to All Elements Delimited or Variable Length Elements Delimited.                                                                                                    |
|                            |                 | A default value is provided if the above conditions are true; if the messaging standard is HL7, the mnemonic <hl7_rs> is used; if the messaging standard is not HL7, and the maximum number of repeats is fixed, the delimiter of the parent group or complex type is used.</hl7_rs>                                       |
|                            |                 | If none of the above conditions are true, a default is not applied.                                                                                                    |

# Physical representation

| Property      | Type            | Meaning                                                                                                    |
|---------------|-----------------|----------------------------------------------------------------------------------------------------|
| Physical Type | Enumerated type | The <i>Physical Type</i> can be set to Characters or Messaging Standard Alternate. This property tells the TDS parser whether the data in the message is the normal TDS character format, or is another alternate form that has a specific messaging standard such as TLOG. The available values and the default value depend on both <i>Messaging Standard</i> and the logical type. |
|               |                 | If the logical type of the object is dateTime, float, or integer, this property is disabled.                                                                                                    |
|               |                 | If the <i>Messaging Standard</i> property (at the message set level) is set to other than TLOG, the <i>Physical Type</i> property is disabled.                                                                                                    |
|               |                 | If the <i>Messaging Standard</i> property (at the message set level) is set to TLOG and the logical type of the object is set to a Boolean, decimal or string type, the <i>Physical Type</i> property can be set to Characters or Messaging Standard Alternate.                                                                                                    |
| Length        | Integer         | Specify the expected length of the object in characters.                                                                                                    |
|               |                 | This property applies to simple objects and to complex elements with a base type.                                                                                                    |
|               |                 | If this property is not set and the message set property <i>Derive default length from logical type</i> is selected, and the <i>Physical type</i> is 'Character', the default value is derived from any length or maxLength value constraint (schema facet) on the simple type.                                                                                                    |
|               |                 | If you set the <i>Data Element Separation</i> property for the type to Fixed Length or Fixed Length AL3, either this property, or the <i>Length Reference</i> property, must contain a value that is not 0 or NULL.                                                                                                    |
| Justification | Enumerated type | Specify the justification of the object if the data being written or parsed is less than the fixed length value. This property is used only when a value is output as a fixed length string.                                                                                                    |
|               |                 | Select one of the following values from the drop-down list:                                                                                                    |
|               |                 | • Not Applicable                                                                                                    |
|               |                 | • Left Justify                                                                                                    |
|               |                 | • Right Justify                                                                                                    |

| Property             | Type            | Meaning                                                                                                    |
|----------------------|-----------------|----------------------------------------------------------------------------------------------------|
| Padding<br>Character | String          | Specify the padding character that is to be inserted or interpreted on the writing or parsing of a fixed length object if the data is less than the fixed length value. This property is used only when a value is output as a fixed length string.                                                                                                    |
|                      |                 | Set this character in one of the following ways:                                                                                                    |
|                      |                 | • Select NUL, '0', or SPACE from the drop-down list.                                                                                                    |
|                      |                 | • Enter a character between quotation marks, for example "c" or 'c', where c is any alphanumeric character.                                                                                                    |
|                      |                 | • Enter a hexadecimal character code in the form 0xYY, where YY is a hexadecimal value.                                                                                                    |
|                      |                 | • Enter a Unicode value in the form U+xxxx, where xxxx is a Unicode value specified in hexadecimal. The maximum length of the string that you can enter is 10.                                                                                                    |
|                      |                 | The choice of which of these padding character forms is used for an MRM element depends on the padding character required and whether the padding character is to be subject to data conversion.                                                                                                    |
|                      |                 | In most cases, the specification of a padding character is sufficient, and when this padding character is used, it is converted to the target code page of the output MRM message that is being generated.                                                                                                    |
|                      |                 | If a padding character is required that cannot easily be entered in the padding character field, the Unicode mnemonic format can be used to specify the required character. When used, this Unicode value is also converted to the target code page of the MRM message that is being generated.                                                                                               |
|                      |                 | If a padding character is required that is not subject to data conversion, the hexadecimal format can be used. This gives the option of specifying a padding character that is inserted directly into the output message. If this format is used, you must ensure that this hexadecimal value is valid for the code page of any output messages that are created using these MRM definitions. |
|                      |                 | If you are converting a message from one code page to another, you must ensure that the converted value of the padding character is valid for this code page. For example, when converting from ASCII to code page 500, if you have specified the numeric 8 as your padding character, this is converted from 0x08 to 0x15, the ASCII and EBCDIC representations of 'back space'.             |
|                      |                 | There is a currently a restriction that the value of your padding character must not be greater than U+007F. Note that if you enter a Unicode mnemonic or numeric value, it is considered to be the character that is represented by that number in UTF-8.                                                                                                    |
| Length<br>Reference  | Enumerated type | This property is applicable only if <i>Physical Type</i> is Text, Binary, or TLOG Specific. If set, this property takes precedence over any value in the <i>Length Units</i> property.                                                                                                    |
|                      |                 | Specify the identifier of a sibling integer object, the value of which determines the length of the object in question. The sibling object must be defined before the current object within the message structure.                                                                                                    |
|                      |                 | For information about reordering elements, see "Reordering objects" on page 110.                                                                                                    |

## Representation of null values

| Property               | Type       | Meaning                                                                                                    |  |
|------------------------|------------|----------------------------------------------------------------------------------------------------|--|
| Encoding Null          | Enumerated | Select one of the following options from the drop-down list:                                                                                                    |  |
|                        | type       | NULLPadFill. This is valid only for fixed length objects. This is the default value.                                                                                                    |  |
|                        |            | • NULLLogicalValue. The <i>Encoding Null Value</i> property is first converted to an actual value, and rendered in the way specified for the field.                                                                                                    |  |
|                        |            | • NULLLiteralValue. This specifies that <i>Encoding Null Value</i> contains a value that is directly substituted as if it is a string. For dateTime elements, use this option if you want to use the <i>Encoding Null Value</i> property to test or compare the content of the field in the message. |  |
|                        |            | • NULLLiteralFill. This specifies that the field is filled with the value specified by the <i>Encoding Null Value</i> property. <i>Encoding Null Value</i> must resolve to a single character.                                                                                                    |  |
|                        |            | The option that you select determines the value that you must set for the property <i>Encoding Null Value</i> .                                                                                                    |  |
|                        |            | For full information about using these options, see "TDS Null handling options" on page 712.                                                                                                    |  |
| Encoding Null<br>Value | String     | The use of this property depends on the <i>Encoding Null</i> property that is described above. The default value is zero.                                                                                                    |  |
|                        |            | If you set the <i>Encoding Null</i> property for a dateTime object to NULLLogicalValue, the value that you set must be in an ISO8601 dateTime format.                                                                                                    |  |
|                        |            | These formats are described in "DateTime as string data" on page 724.                                                                                                    |  |
|                        |            | For example, specify a value that conforms to the yyyy-MM-dd'T'HH:mm:ss format; for example, 1970-12-01.                                                                                                    |  |

# Documentation properties for all message set objects:

Use the documentation property of an object to add information to enhance the understanding of the function of that object. The documentation property is available on all objects except Key, Keyref, and Unique objects.

The property is a string field and you can use any standard alphanumeric characters.

# Additional MRM domain information

This section provides additional information in relation to the MRM domain. This information is categorized into:

- "MRM restrictions"
- "Data types for elements in an MRM message" on page 694
- "Additional CWF information" on page 695
- "Additional XML information" on page 696
- "Additional TDS information" on page 699
- "DateTime formats" on page 724

## MRM restrictions

The MRM parser does not exactly follow the XML Schema 1.0 specification.

However, the XMLNSC domain fully complies with the XML Schema 1.0 specification when validation is enabled. All of the constructs that are mentioned in this topic are supported by the XMLNSC domain.

# XML Schema features supported only in the message editor

The following features can be created and edited using the message editor, but are not honored by the MRM domain.

- Pattern facet on non-string data types. The message broker only validates pattern facets that are applied to simple types based on xsd:string.
- Whitespace facet. The message broker does not use the whitespace facet. However,
  if necessary, whitespace facets can be included in the message model. You can
  accurately control the processing of whitespace by using the settings on the
  physical formats.
- *ID attribute*. The message model can contain attributes with the name 'id', but these will not be checked for uniqueness.

# XML Schema exceptions

The following features can be created and edited using the message editor, but the MRM domain processes them in a way that differs from the XML Schema specification.

- Default and fixed values. The processing of default and fixed values depends on the physical format in which the message is parsed. For details on how each physical format uses these fields, refer to the concept topic *Relationship to the logical model* for the relevant physical format.
- *xsi:type attribute*. The xsi:type attribute is not automatically processed by the message broker. An attribute with the name 'xsi:type' can be included in the message model, and can be processed using a message flow.

### Differences in validation

If validation is enabled in a message flow, the following features or scenarios are not validated in exactly the same way as a validating XML parser would validate them:

- Any Element or Any Attribute. If the message model contains a wildcard ('any element' or 'any attribute'), the message broker validates the 'processContents' field as follows:
  - skip. No checking is done; any element or attribute is allowed.
  - lax. No checking is done; any element or attribute is allowed.
  - strict. Any element or attribute in the same message set is allowed.

**Note:** If all of the definitions for a namespace are included within the same message set, the validation of 'strict' is the same as by a validating XML parser.

- Element substitution and 'all' groups. If an element can be substituted, and it occurs within an 'all' group, the following exceptions apply to the validation of the element:
  - The element is always validated as if it were optional.
  - An input message is not rejected if more than one of the substitutions is used in the same 'all' group.

# Data types for elements in an MRM message

A parser is supplied for the body of a message in the MRM domain; it associates each field with a specific data type.

The following table shows the mapping from XML Schema data types that you have specified for elements in the MRM to data types used by the broker and supported by ESQL. When you create an element, you might find that associated value constraints are created to ensure a more accurate mapping of the XML Schema type.

| Data type of the element | ESQL data type in message tree |
|--------------------------|--------------------------------|
| ANYURI                   | CHARACTER                      |
| BASE64BIN                | BLOB                           |
| BOOLEAN                  | BOOLEAN                        |
| ВУТЕ                     | INTEGER                        |
| DATE                     | DATE                           |
| DATETIME                 | TIMESTAMP                      |
| DECIMAL                  | DECIMAL                        |
| DOUBLE                   | FLOAT                          |
| DURATION                 | INTERVAL                       |
| ENTITIES                 | List of CHARACTER              |
| ENTITY                   | STRING                         |
| FLOAT                    | FLOAT                          |
| GDAY                     | DATE                           |
| GMONTH                   | DATE                           |
| GMONTHDAY                | DATE                           |
| GYEAR                    | DATE                           |
| GYEARMONTH               | DATE                           |
| HEXBINARY                | BLOB                           |
| ID                       | CHARACTER                      |
| IDREF                    | CHARACTER                      |
| IDREFS                   | List of CHARACTER              |
| INT                      | INTEGER                        |
| INTEGER                  | DECIMAL                        |
| LANGUAGE                 | CHARACTER                      |
| LONG                     | INTEGER                        |
| NAME                     | CHARACTER                      |
| NCNAME                   | CHARACTER                      |
| NEGATIVE_INTEGER         | DECIMAL                        |
| NMTOKEN                  | CHARACTER                      |
| NMTOKENS                 | List of CHARACTER              |
| NON_NEGATIVE_INT         | DECIMAL                        |
| NON_POSITIVE_INTEGER     | DECIMAL                        |
| NORMAILIZED_STRING       | CHARACTER                      |

| Data type of the element | ESQL data type in message tree |
|--------------------------|--------------------------------|
| NOTATION                 | CHARACTER                      |
| POSITIVE_INTEGER         | DECIMAL                        |
| QNAME                    | CHARACTER                      |
| SHORT                    | INTEGER                        |
| STRING                   | CHARACTER                      |
| TIME                     | DATETIME                       |
| TOKEN                    | CHARACTER                      |
| UNSIGNED_BYTE            | INTEGER                        |
| UNSIGNEDINT              | INTEGER                        |
| UNSIGNEDLONG             | DECIMAL                        |
| UNSIGNED_SHORT           | INTEGER                        |

# Simple type - list

In the message tree, a list type will be represented as a name node with an anonymous value child for each list item. This allows repeating lists to be handled without any loss of information. Repeating lists will appear as sibling name elements, each of which has its own anonymous value child nodes for its respective list items.

## Additional CWF information

This section provides additional information in relation to the CWF physical format. This information has been categorized into:

- "CWF data conversion"
- "CWF Null handling options" on page 696

## **CWF** data conversion

You can convert an MRM message to a different code page or encoding, or both.

To do this, set the CodedCharSetId and Encoding fields in the Properties folder and the message tree to the target value.

The data conversion that is performed is dependent on the simple type of each element:

- Binary schema types: base64Binary, hexBinary objects are not converted.
- Boolean schema types: Boolean objects are not converted.
- DateTime schema types: date, dateTime, gDay, gMonth, gMonthDay, gYear, gYearMonth, time objects are handled as binary, string, packed decimal, timeSeconds, or timeMilliseconds.

If a dateTime element is defined as binary, it is not converted.

If it is defined as string, it is converted as a string element (described below).

If it is defined as a packed decimal value, it is converted as Decimal (described below).

If it is defined as a timeSeconds or timeMilliseconds value, it is converted as Integer (described below).

- Decimal schema types: decimal, integer, negativeInteger, nonNegativeInteger, nonPositiveInteger, positiveInteger, unsignedLong objects with Physical Type set to External Decimal are converted to the target CodedCharSetId. Elements with other *Physical Type* settings are converted to the target Encoding.
- Float schema types: double, float objects with Physical Type set to External Decimal are converted to the target CodedCharSetId. Elements with other *Physical Type* settings are converted to the target Encoding.
- Integer schema types: byte, int, long, short, unsignedByte, unsignedInt, unsignedShort objects with *Physical Type* set to External Decimal are converted to the target CodedCharSetId. Elements with other Physical Type settings are converted to the target Encoding.
- String schema types: anyURI, ENTITIES, ENTITY, ID, IDREF, IDREFS, language, Name, NCName, NMTOKEN, NMTOKENS, normalizedString, NOTATION, QName, string, token objects are converted to the target CodedCharSetId (the length of an object that has Physical Type of Length Encoded String 2 is converted to the target Encoding).

# **CWF Null handling options**

The Custom Wire Format (CWF) supports handling of null values within messages. The Boolean Null Value that you set for the message set is applicable for all the defined objects within the message set.

For more information about the use of nulls, refer to the properties *Encoding Null* and Encoding Null Value for objects of each simple type, for example, "CWF properties for element reference and local element dateTime types" on page 297.

# Additional XML information

This section provides additional information in relation to the XML physical format. This information has been categorized into:

- "XML Null handling options"
- "XML rendering options" on page 698

# XML Null handling options

The XML Wire Format supports the handling of null values in messages. Encoding null properties for XML are set only on the message set, and apply to all the defined objects in the message set.

You can use the following two properties to represent the numeric and non-numeric encoding for NULL in the XML Wire Format:

- Encoding Numeric Null
- Encoding Non-Numeric Null

These properties represent the numeric and non-numeric encoding for NULL respectively.

- The numeric data types are:
  - Decimal schema types: decimal, integer, negativeInteger, nonNegativeInteger, nonPositiveInteger, positiveInteger, unsignedLong
  - Float schema types: double, float
  - Integer schema types: byte, int, long, short, unsignedByte, unsignedInt, unsignedShort
- The non-numeric data types are:
  - Binary schema types: base64Binary, hexBinary

- Boolean schema types: Boolean
- DateTime schema types: date, dateTime, gDay, gMonth, gMonthDay, gYear, gYearMonth, time
- String schema types: anyURI, ENTITIES, ENTITY, ID, IDREF, IDREFS, language, Name, NCName, NMTOKEN, NMTOKENS, normalizedString, NOTATION, QName, string, token

Each of these encodings has the following enumerated values:

- NULLEmpty (default)
- NULLValue
- NULLXMLSchema
- NULLValueAttribute
- NULLAttribute (deprecated)
- NULLElement (deprecated)

You do not have to supply additional information for NULLEmpty, NULLXMLSchema, and NULLValueAttribute, but if you select NULLValue, NULLAttribute, or NULLElement, you must define further values to be assigned to represent the NULL condition in the Encoding Numeric Null Value and Encoding Non-Numeric Null Value message set properties.

The following table shows how each encoding works. For each encoding, the example XML causes the element myElem to be given a value NULL.

| Encoding Numeric Null<br>Encoding Non-Numeric Null | Encoding Numeric Null Value<br>Encoding Non-Numeric Null Value | Example XML                                                  |
|----------------------------------------------------|----------------------------------------------------------------|--------------------------------------------------------------|
| NULLEmpty                                          |                                                                | <myelem></myelem> <myelem></myelem>                          |
| NULLValue                                          | zzz                                                            | <myelem>zzz</myelem>                                         |
| NULLXMLSchema                                      |                                                                | <pre><myelem xsi:nil="true"></myelem>1 5</pre>               |
| NULLValueAttribute                                 |                                                                | <pre><myelem></myelem>² <parent id="myElem"></parent>³</pre> |
| NULLElement                                        | null <sup>4</sup>                                              | <myelem><null></null></myelem>                               |
| NULLAttribute                                      | null <sup>4</sup>                                              | <myelem null="true"></myelem> 1                              |

#### Notes:

I

- 1. The attribute must evaluate to true, so the value must be true, 1, or the Boolean True Value property.
- 2. This value is valid only for XMLElementAttrVal element rendering, as specified in "XML rendering options" on page 698. Marking an element as being rendered in this way, and setting it to null, is equivalent to removing the attribute of the element that provides the element's value.
- 3. This value is valid only for XMLElementAttrIdVal element rendering, as specified in "XML rendering options" on page 698. Marking an element as being rendered in this way, and setting it to null, is equivalent to removing the attribute of the element that provides the element's value, but not removing the attribute that provides the element's name.
- 4. Both NULLElement and NULLAttribute are deprecated. The element or attribute name provided must not include a namespace URI or prefix. If namespaces are enabled for the message set, the name matches any namespace.
- 5. xsi:nil is not supported with complex elements of MRM-XML.

#### XML Null value:

Unlike the TDS and CWF format, when you set the *Encoding Null Num* property to NULLValue in XML, the value is taken as a literal. A direct comparison is done with the text string, and no logical data conversion is performed.

For example, if you set the message set property *Encoding Null Num* to the value NULLValue, and you set *Encoding Null Num Val* to 0, a FLOAT value of 0.0 or a DECIMAL value of +0 does not match NULL.

If you set *Encoding Null Num* to NULLEmpty, this is equivalent to setting *Encoding Null Num* to NULLValue and *Encoding Null Num Val* to "".

#### XML Null element and NullValAttr:

In XML there are two conventions for storing a value:

- It can be stored as an XML attribute with a local element or element reference property Render set to XMLAttribute, XMLElement, XMLElementAttrID, XMLElementAttrVal, or XMLElementAttrIDVal. For example, <element1 val="12"></element1>.
- 2. It can be stored as XML content with a local element or element reference property *Render* set to XMLE1ement. For example, <element1>12</element1>.

If you set the message set property *Encoding Null Num* to NULLE1ement, there is no way to represent a null value for an attribute value. If a null value is present in the tree (from ESQL or another format), an attribute with an empty string is written in the output message.

Conversely, if you have set the message set property *Encoding Null Num* or *Encoding Null Non-Num* to NULLValAttr, there is no way to represent a null value for a value rendered as XML content. If a null value is present in the tree, when writing an empty string, an element with no character content is written out instead.

#### XML Null representation for Binary data:

If you use the *Encoding Null Non-Num Val* field in conjunction with a binary object in XML, you need to type the desired hex value. Do not insert the word CDATA in this field. If CDataHex is specified in the *Encoding XML* property, CDATA rendering is used when writing the message.

### XML rendering options

There are four properties on the XML layer that you can use to affect how the XML messages are rendered. The table below shows examples of the values that you can set for the *Member Render* property. In this table, the member element is referred to as A, and has the value value of element. The parent is referred to as X.

# The effect of rendering options on XML output

| To get XML rendered like this:                                 | Set this Member<br>Render property<br>value: | Set these other property values:                                                                                      |
|----------------------------------------------------------------|----------------------------------------------|----------------------------------------------------------------------------------------------------|
| <x><br/><a>value of element</a><br/></x>                       | XMLElement (the default)                     | Member XML Name = A                                                                                                   |
| <x a="value of element"></x>                                   | XMLAttribute                                 | Member XML Name = A                                                                                                   |
| <x> <field id="A">value of element</field> </x>                | XMLElementAttrID                             | Member XML Name = Field<br>Member ID Attribute Name = id<br>Member ID Attribute Value = A                             |
| <x><br/><a element="" of="" val="value"></a><br/></x>          | XMLElementAttrVal                            | Member XML Name = A<br>Member Value Attribute Name = val                                                              |
| <x><br/><field id="A" val="value of element"></field><br/></x> | XMLElementAttrIDVal                          | Member XML Name = Field Member ID Attribute Name = id Member ID Attribute Value = A Member Value Attribute Name = val |

You should not have an element in the model that is rendered as an XML attribute. This can result in incorrect validation of XML documents. Instead the element should be redefined as an attribute in the model.

You should not have an attribute in the model that is rendered as an XML element. This can result in incorrect validation of XML documents. Instead the attribute should be defined as an element in the model.

There is one scenario where this technique is appropriate. When you have created a message model by importing a C header file or a COBOL copybook, it will consist entirely of elements. An XML form of this model can be created by simply adding an XML physical format to the message set. If you are looking for certain elements to appear as XML attributes in the XML form, then you can use the Render property to achieve this.

### Additional TDS information

This section provides additional information in relation to the TDS physical format. It has been categorized into:

- "TDS Industry standard formats"
- "Message characteristics" on page 705
- "TDS Null handling options" on page 712
- "TDS message model integrity" on page 714
- "Using regular expressions to parse data elements" on page 718

### **TDS Industry standard formats**

WebSphere Message Broker supports the ACORD AL3 , CSV, EDIFACT, FIX, HL7, SWIFT, TLOG, and X12 standards. For some of these standards, default property values are supplied as defined in "Default TDS message set properties" on page 168. If you use these defaults, or override some of these defaults where necessary, you can model all these industry standard formats.

For more details about each of these industry standards see:

- "EDIFACT messaging standard"
- "HL7 messaging standard" on page 701
- "SWIFT messaging standard" on page 701
- "TLOG messaging standard" on page 702
- "X12 messaging standard" on page 702
- "ACORD AL3 messaging standard" on page 703
- "FIX messaging standard" on page 704

These topics also contain details of any predefined message set solutions that are available from IBM.

# EDIFACT messaging standard:

EDIFACT is an international standard for EDI trading in commercial and non-commercial sectors. EDIFACT has an underlying syntax, which is an ISO standard. Within that syntax, there are directories of data elements, composite data elements, segments, and messages. There are conventions for placing messages in an "envelope" which identifies the sender and receiver and other attributes of a transmission. For more information on the EDIFACT messaging standard, see the United Nations Centre for Trade Facilitation and Electronic Business Web site and click "Standards" on the left side.

EDIFACT messages can be modeled using the MRM Tagged/Delimited String Format (TDS)

The high level structure of an EDIFACT message is shown below.

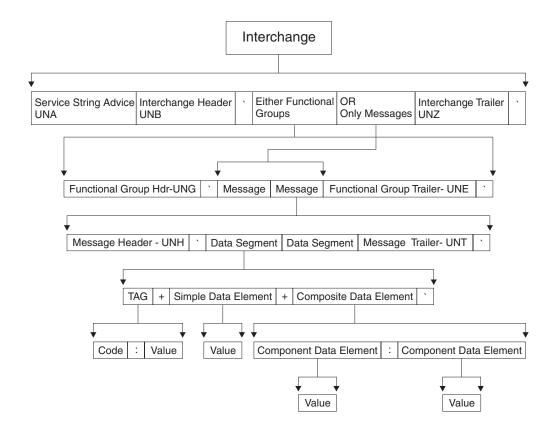

You can model the top level interchange of an EDIFACT message by setting the following properties for the complex type on which the message is based:

```
Composition = Sequence
Content Validation = Closed
Tag Data Separator = <EDIFACT_TAGDATA_SEP>
Data Element Separation = Tagged Delimited
Delimiter = <EDIFACT_CS>
```

Within an EDIFACT message, you can define the delimiters to be used in the message itself using the optional Service String Advice element. To enable this element to be recognized as an EDIFACT Service String, you must set the element property *Interpret Element Value* to EDIFACT Service String. You must also set the delimiter values to the mnemonic values that are defaulted when you set the *Message Standard* property to EDIFACT.

A predefined message set solution for EDIFACT can be purchased from IBM.

### HL7 messaging standard:

Hospitals, doctors, healthcare professionals and institutions require the ability to exchange information. The HL7 messaging standard defines the structure and content of the messages that are exchanged between systems that are working in various administrative, financial, and clinical activities in the healthcare industry.

HL7 messages can be modeled using the MRM Tagged/Delimited String Format (TDS).

If you are working with HL7 messages you can specify the messaging standard at the message set level and a number of the properties for this standard are set to default settings for HL7 at the message set, complex type, group and element levels.

A predefined message set solution for HL7 can be purchased from IBM.

### SWIFT messaging standard:

SWIFT is a cooperative owned by the financial industry. It supplies secure, standardized messaging services and interface software to financial institutions. For more information on the SWIFT messaging standard, see the SWIFT community Web site.

SWIFT FIN messages can be modeled using the MRM Tagged/Delimited String Format (TDS).

The high-level block structure of a SWIFT message is shown in the table below.

SWIFT message high level block structure

| Block name         | Format |
|--------------------|--------|
| Basic header       | {1:}   |
| Application header | {2:}   |
| User header        | {3:}   |
| Text               | {4:}   |
| Trailer            | {5:}   |

When they are concatenated in a message, the blocks appear as: {1:...}{2:...}{3:...}{4:...}{5:...}

You can model this setting the following type properties for the message:

```
Data Element Separation = Tagged Delimited
Group Indicator = {
Delimiter = }{
Group Terminator = }
Tag Data Separator = :
```

Each block is modeled as a complex element with element Tag property values of 1,2,3,4, and 5 respectively.

The text body of the message has the following format:

```
{4:
:20:X
:32A:940930USD1,
:72:/A/
-}
```

You can model the complex type of the Text body by setting the following type properties:

```
Data Element Separation = Tagged Delimited
Group Indicator = <CR><LF>:
Delimiter = <CR><LF>:
Group Terminator = <CR><LF>-
Tag Data Separator = :
```

The Tag property of the elements within the body has values of 20, 32A, 72, and so

A predefined message set solution for SWIFT can be purchased from IBM. See the WebSphere MQ SupportPacs Web page.

#### TLOG messaging standard:

In the retail industry, a TLOG is the Point of Sale (POS) Transaction Log.

The TLOG is a complete, detailed record of everything that occurs at the POS terminal, including events that are not directly related to a sales transaction. Typically, the precise TLOG record format is unique to a given POS application, but the majority of formats are based on a tagged/delimited string format called Raw TLOG.

Raw TLOG messages can be modeled using the MRM Tagged/Delimited String Format (TDS).

If you are working with TLOG messages you can specify whether fields in the messages are in character format or in a format that is specific to the message. This requires that the Messaging Standard property (at the message set level) is set to TLOG, and relevant objects that have this non-character based field in the TDS message have their *Physical Type* property set to TLOG Specific.

Predefined message set solutions for TLOG can be purchased from IBM.

#### X12 messaging standard:

X12 is a standard for EDI trading in commercial and non-commercial sectors. X12 has an underlying syntax, which is an ANSI standard. Within that syntax, there are directories of data elements, composite data elements, segments, and messages. There are conventions for placing messages in an "envelope" which identifies the sender and receiver and other attributes of a transmission. For more information on the X12 messaging standard, see the ASC X12 Web site.

X12 messages can be modeled using the MRM Tagged/Delimited String Format (TDS).

If you are working with X12 messages, you can define the delimiters to be used in the message itself using the mandatory Interchange Control Header element. To enable this element to be recognized as an X12 Service String, you must set the element property *Interpret Element Value* to X12 Service String. You must also set the delimiter values to the mnemonic values defaulted by setting the *Message Standard* property to X12.

A predefined message set solution for X12 can be purchased from IBM.

### ACORD AL3 messaging standard:

The basic structure of an ACORD AL3 message is shown below.

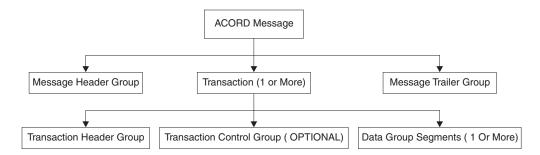

Each group with an ACORD AL3 message has a header consisting of a one-digit number, three letters, plus a three-digit total length count. These first seven characters can be modeled as a tag. The data within the headers is fixed length. Therefore the header type used for the overall message can be modeled as follows: Data Element Separation = Tagged Fixed Length Length of Tag = 7

The Transaction Group contains other groups, and is therefore modeled in the same way as the overall message. The Message Header Group and the Message Trailer group just consist of fixed length elements, therefore the type used can be modeled as:

Data Element Separation = Fixed Length

There are two *Data Element Separation* methods particularly suited to handling ACORD AL3 messages:

• Fixed Length AL3 supports basic handling of ACORD AL3 messages, including situations where the message groups conform to a different version of the ACORD AL3 standard. This is deprecated and will be removed in a future version of the product and an alternative will be provided.

 Tagged Encoded Length supports handling of more sophisticated situations, including messages containing message groups unknown to the message dictionary.

The following sections describe their use:

- "Using Fixed Length AL3"
- "Using Tagged Encoded Length to support re-versioning"

*Using Fixed Length AL3:* 

This is deprecated and will be removed in a future version of the product and an alternative will be provided.

You can select the value Fixed Length AL3 for the Data Element Separation property for complex types within a message that conforms to the ACORD AL3 standard. This allows different versions of the ACORD AL3 standard to be supported using the same message set. This value is similar to the value Fixed Length except for the following:

- A question mark (?) in the left-most position of an element means that it is skipped.
- A sequence of question marks is inserted for all missing optional elements.
- Unused trailing optional elements are truncated.
- Any <CR><LF> after the last element is ignored.
- The length field is extracted on input (and not put to the tree), and automatically recalculated on output.

Using Tagged Encoded Length to support re-versioning:

The incoming message might contain a group that is no longer in use within the current ACORD AL3 standards, and has therefore been deleted from the later version of the standards. Similarly, the incoming bit stream might be from a later version of the ACORD AL3 standards, and might contain a new group that was not defined in earlier versions.

In order to correctly parse this self defining tag, the TDS parser needs to know the length of the group it is parsing and skip to the end of all data associated with that self defining tag.

Use the Data Element Separation method Tagged Encoded Length to handle these situations. You will also need to set these properties:

- Length of Tag or Tag Data Separator, so that the TDS parser knows where tags end.
- · Length of Encoded Length, so that the TDS parser knows the size of the length
- Extra Chars in Encoded Length, are used to indicate to the TDS parser how many characters, apart from the data itself, are counted in the encoded length field.

# FIX messaging standard:

The Financial Information eXchange (FIX) Protocol is a series of messaging specifications. It is a global language describing trade-related messages, and is used for automated trading of securities, derivative, and other financial instruments. For more information on the FIX protocol, see the FIX protocol Web site.

FIX messages can be modeled using the MRM Tagged/Delimited String Format (TDS).

A predefined message set solution for FIX can be purchased from IBM. See the WebSphere MQ SupportPacs Web page.

# Message characteristics

There are a number of features of text string messages that are common across many formats. The following sections give an overview of the main features that are supported by the TDS wire format:

- The text strings in the message can have a tag or a label preceding the data value. The *tag* is a string that uniquely identifies the data value. The TDS format allows you to associate a tag with each element when you define the element in the workbench.
- The message can contain various special characters or strings in addition to the tags and text string data values. The TDS format supports a number of different types of special characters or strings. Some messages have a special character or string that separates each data value from the next. In the TDS format this is a known as a *delimiter*. In formats that have a tag before each data value, the tag can be separated from its data value by a special character or string. In the TDS format this is known as a *tag data separator*.
- A message can be split into a number of substructures in a similar manner to a to COBOL or C structure. You can model each of these substructures separately by defining complex types or elements for each one. Complex types and elements are described in "Message model objects" on page 17. A substructure can have a special character or string that indicates its start within the data. This is known in the TDS format as a *group indicator*. A substructure can also have a special character or string that indicates its end in the data. In the TDS format, this is known as a *group terminator*. A group indicator and group terminator can also be defined for the whole message. Group indicators and group terminators are optional for the message and each substructure.
- Some text strings within a message can be of fixed length, so a delimiter between each data value is not necessary. This is supported by the TDS format. If you use a fixed length tag, a tagged data separator is not required.
- The TDS property that controls the way text strings are separated is *Data Element Separation*. It has several options that let you choose, for example, if tags are used, if strings lengths are fixed or variable, and what types of text strings are permitted. See "Specifying data element separation methods to model a message" on page 706.
- The substructures within a message can use different types of *Data Element Separation* and use different special characters. Therefore the TDS format allows you to define different types of data element separation and special characters for each complex type within the message.
- If you use the Use Data Pattern method of *Data Element Separation*, you can use regular expressions to identify parts of the message data to be assigned to sub-fields. This is done by setting the regular expression in the Data Pattern property. See "Using regular expressions to parse data elements" on page 718 for further details.

The figure below illustrates the tags and special characters in a TDS message, showing an example data message with each of its components labeled.

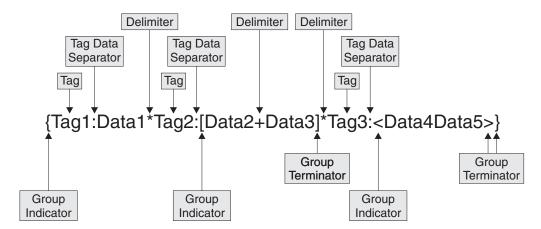

- At the top level, each data value has a tag associated with it, each tag is separated from its data value using a tag data separator of colon (:), and the data values are separated from each other using the asterisk delimiter (\*).
- The group indicator for the message is the left brace ({) and the group terminator is the right brace (}).
- The data values Data2 and Data3 are in a substructure in which there are no tags, and each data element is separated from the next using the delimiter plus (+). The group indicator for this substructure is the left bracket ([) and the group terminator is the right bracket (]).
- The data values Data4 and Data5 are in a substructure in which the values are fixed length, and are therefore not separated by a delimiter. The group indicator for this substructure is the less than symbol (<) and the group terminator is the greater than symbol (>).

The following sections describe data element separation and the special characters in more detail:

- "Specifying data element separation methods to model a message"
- "Specifying special characters to model a message" on page 709

#### Specifying data element separation methods to model a message:

Elements of data in a TDS message are identified according to the data element separation method that you must specify for the *Data Element Separation* property for a complex type. Depending on the value that you have set for *Data Element Separation*, the properties *Tag Data Separator* and *Delimiter* (for a message set and a complex type) might also be required to identify each element.

The methods that you can specify for each complex type are described below. The examples given are all based on a complex type that contains three elements of type STRING. The *Tag Data Separator*, where used, is the colon (:), and the *Delimiter*, where used, is the asterisk (\*).

#### **Tagged Delimited**

Each data value is preceded by a tag that is specified as an element property. If the tag has an associated *Length of Tag*, indicating that the tag has a fixed length, each data value follows immediately after the tag. If the tag is not specified as fixed length, the tag is separated from the next

element by a *Tag Data Separator*. Each data value is separated from the next by a *Delimiter*. There is no *Delimiter* after the last element in the complex type.

The following example shows tags of fixed length:

tag1data1\*tag2data2\*tag3data3

The following example shows tags of variable length:

tag1:data1\*tag11:data2\*tag111:data3

### Tagged Fixed Length

This method is the similar to Tagged Delimited, but the data values are always fixed length. Therefore, no delimiter is required after each data value. The tags themselves can be fixed length or variable length, depending the setting of *Tag Data Separator* and *Length of Tag*.

The following example shows tags of fixed length:

tag1data1tag2data2tag3data3

The following example shows tags of variable length:

tag1:data1tag11:data2tag111:data3

### **Tagged Encoded Length**

This method has a tag and a length field before the data. It indicates to the parser that following each tag in the bit stream there is data defining the length of data to be associated with that tag. You must set the *Length of Encoded Length* parameter. If the value in *Length of Encoded Length* includes extra characters, you must also set the *Extra Chars in Encoded Length* parameter.

The following example shows a tag of fixed length of four characters (*Length of Tag* has been set to four), a three-character length field (*Length of Encoded Length* has been set to three), and several characters of data. *Extra Chars in Encoded Length* has been set to zero:

tagA007dataAAAtagB006dataBBtagC009dataCCCCC

Given the bit stream above, the parser finds the tag "tagA" and extracts the length value 7. Because *Extra Chars in Encoded Length* is set to zero, the next seven (7 - 0) characters are the data. Then follow the characters for the next tag "tagB" and the length value of 6, and so on for tag "tagC". In each case in this example, the value in the length field is exactly the length of data.

The following example shows tags with a fixed length of four characters (*Length of Tag* has been set to four), a three-character length field (*Length of Encoded Length* has been set to three), and several characters of data. *Extra Chars in Encoded Length* has been set to three (because in this example the length field value includes the three-character length field as well as the data field):

tagA012dataAAAAAtagB010dataBBBtagC016dataCCCCCCCC

Given the bit stream above, after "tagA" the parser extracts the length value 12. But because *Extra Chars in Encoded Length* is set to three, only the next nine (12 - 3) characters are the data. Then follow the characters for "tagB" and length value 10, and so on. In each case in this example, the value in the length field is three more than the actual length of data.

#### All Elements Delimited

The data values have no tag, but each data value is separated from the next by a delimiter.

The following example shows this:

data1\*data2\*data3

### Variable Length Elements Delimited

If a data element is fixed length, the next data value follows immediately after it. If the data element is variable length, the next data value is separated from it by the delimiter. There are no tags.

The following example shows element 2 as fixed length, and elements 1 and 3 as variable length:

data1\*data2data3

#### Use Data Pattern

The data associated with each element is determined by the parser matching the data with the regular expression in the Data Pattern property for that element. The TDS parser uses the regular expression in the Data Pattern to:

- Determine the length of data to associate with each element.
- Determine if, in the case of a repeating element, another occurrence of an element is present in the bit stream.
- · Determine the presence (if the pattern is matched) or absence (if the pattern is not matched) of an element in the bit stream.

There are no delimiters or tags, other than those coded as part of the regular expression patterns. See "Regular expression syntax" on page 720 for an explanation of how pattern matching works.

The following example shows three elements, each having the regular expression *Data Pattern* shown:

```
First Data Pattern = [A-Z]{1,3}
Second Data Pattern = [0-9]+
Third Data Pattern = [a-z]*
```

Message data = 'DT31758934information for you'

First element data: 'DT' Second element data: '31758934' Third element data: 'information'

The first Data Pattern means "from one to three characters in the range A to Z", the second means "one or more characters in the range 0 to 9", and the third means "zero or more characters in the range a to z". Notice how each element's data was terminated by the first character that did not match the element's Data Pattern.

#### Fixed Length

All elements are fixed length, and each data value immediately follows the next with no delimiter. There are no tags.

The following example shows this:

data1data2data3

#### Fixed Length AL3

This method is the same as Fixed Length, but it also notifies the parser to implement a number of rules in relation to missing elements, length encoding, and versioning that are predefined in the ACORD AL3 standard.

#### Undefined

This value is set automatically when you set the *Type Composition* property of a complex type to Message, and you cannot set it to any other value. You are also unable to set values for the TDS Type properties *Group Indicator*, *Group Terminator*, *Tag Data Separator*, *Length of Tag*, and *Delimiter*.

If you set the *Data Element Separation* method to Undefined, you must not set the *Type Composition* property to Empty, Choice, Unordered Set, Ordered Set, Sequence, or Simple Unordered Set.

For more information about *Type Composition* set to Message, see "Multipart messages" on page 29.

### Specifying special characters to model a message:

You can specify a number of different types of special character in the workbench.

You can also specify special character values for message sets, types, and type members. The values that you set for a type override the corresponding values that are set for the message set in which it is defined.

You can specify a special character value in one of the following ways:

- As a literal string of one or more characters.
- As a mnemonic value.
- As a combination of both mnemonics and literals.

The types of special character are described in the table below.

| Special character type            | Description                                                                              | Set as a property of               |
|-----------------------------------|------------------------------------------------------------------------------------------|------------------------------------|
| Group Indicator                   | This is a string that indicates the start of a group or complex type within a message    | Message set,<br>complex type       |
| Group<br>Terminator               | This is a string that indicates that the end of a group or complex type within a message | Message set,<br>complex type       |
| Tag Data<br>Separator             | This is the string that is used to separate a tag from its data.                         | Message set,<br>complex type       |
| Delimiter                         | This is the string used to separate data elements from one another                       | Message set,<br>complex type       |
| Repeating<br>Element<br>Delimiter | This is the string used to separate repeating data elements from one another             | Local element or element reference |

If you create a complex type and set the *Data Element Separation* property to Tagged Delimited, the *Group Indicator* property to left brace ({) , the *Group Terminator* to right brace (}), the *Tag Data Separator* to colon (:), and the *Delimiter* to asterisk (\*), the bit stream has the following format:

{tag1:data1\*tag2:data2\*tag3:data3}

In some message formats, a special character is specified before each element or after each element, as shown in the following two examples:

:data1:data2:data3

data1:data2:data3:

You can model these formats by using a combination of the *Data Element Separation* method, the *Delimiter* value, the *Group Indicator* value, and the *Group Terminator* value.

For the first example, specify *Data Element Separation* as All Elements Delimited, *Delimiter* as colon (:), and *Group Indicator* as colon (:).

For the second example, specify *Data Element Separation* as All Elements Delimited, *Delimiter* as colon (:), and *Group Terminator* as colon (:).

Using mnemonics for special characters:

A mnemonic is a tag that is delimited by < and >. The broker translates the mnemonic to obtain the actual value of the special character.

Mnemonics can be used in TDS properties Decimal Point, Escape Character, Reserved Characters, Delimiter, Group Indicator, Tag data Separator, Tag, and Repeating Element Delimiter to specify special characters.

There are two types of mnemonic:

Control code mnemonics, which map to the common non-printing characters.
 These are mapped using the local code page for your system. This is typically an ASCII code page on distributed platforms and an EBCDIC code page on other platforms.

This means that characters are generally mapped to the 'expected' values for your system. This depends on your code page setting; for more information, refer to your system documentation. If a specific mnemonic is not mapped to the value that you need, you can use the explicit representation (<U+xxxx>) that is described below.

 Message mnemonics for use with specific industry message standards such as X12.

These are mapped according to their associated message standard. Each mnemonic has a default mapping, but in message standards such as EDIFACT and X12, this default can be overridden by a 'service string' that is specified in the message itself.

Mnemonics can be specified in one of the following ways:

- <Mnemonic\_Name>, where Mnemonic\_Name can comprise alphanumeric characters and underscore (\_) characters.
- <U+xxxx>, where xxxx are hexadecimal digits. The mnemonic is interpreted as the Unicode character that corresponds to the value of the digits.

For more details about the supported mnemonics, see "TDS Mnemonics" on page 166.

### TDS Mnemonics:

The Tagged/Delimited String Format (TDS) uses mnemonics for a number of properties for a message set, complex type, or both. These TDS mnemonics and their associated properties are listed in the following table.

| Mnemonic string           | Meaning                        | Default value | Associated property                                     |
|---------------------------|--------------------------------|---------------|---------------------------------------------------------|
| <edifact_cs></edifact_cs> | Component separator in EDIFACT |               | Message set and complex type or group, <i>Delimiter</i> |

| Mnemonic string                               | Meaning                                                                                                    | Default value | Associated property                                              |
|-----------------------------------------------|----------------------------------------------------------------------------------------------------|---------------|------------------------------------------------------------------|
| <edifact_ds></edifact_ds>                     | Data element separator in EDIFACT                                                                                       | +             | Message set and complex type or group, <i>Delimiter</i>          |
| <edifact_tagdata_sep></edifact_tagdata_sep>   | Tag data separator in EDIFACT  This is overridden with the same value as that which overrides <edifact_ds></edifact_ds> | +             | Message set and complex type or group, Tag Data Separator        |
| <edifact_dec_notation></edifact_dec_notation> | Decimal notation in EDIFACT                                                                                             |               | Message set, Decimal Point                                       |
| <edifact_esc_char></edifact_esc_char>         | Escape character in EDIFACT                                                                                             | ?             | Message set, Escape Character                                    |
| <edifact_group_term></edifact_group_term>     | Tag terminator in EDIFACT                                                                                               | ,             | Message set, Group Terminator                                    |
| <x12_group_term></x12_group_term>             | Tag terminator in X12                                                                                                   | !             | Message set level, Group<br>Terminator                           |
| <x12_ds></x12_ds>                             | Data element separator for X12                                                                                          | *             | Message set and complex type or group, <i>Delimiter</i>          |
| <x12_cs></x12_cs>                             | Component separator for X12                                                                                             | :             | Message set and complex type or group, <i>Delimiter</i>          |
| <hl7_cs></hl7_cs>                             | Component separator in HL7                                                                                              | ٨             | Message set and complex type or group, <i>Delimiter</i>          |
| <hl7_fs></hl7_fs>                             | Data element separator in HL7                                                                                           | I             | Message set and complex type or group, <i>Delimiter</i>          |
| <hl7_rs></hl7_rs>                             | Repeating element delimiter in HL7                                                                                      | ~             | Local element and element reference, Repeating Element Delimiter |
| <hl7_scs></hl7_scs>                           | Sub-component separator in HL7                                                                                          | &             | Message set and complex type or group, <i>Delimiter</i>          |

# Mnemonics for control characters are shown in the following table.

| Mnemonic    | Hex<br>value | Unicode           | Description               |
|-------------|--------------|-------------------|---------------------------|
| <ack></ack> | X'06'        | <u+0006></u+0006> | Acknowledge               |
| <bel></bel> | X'07'        | <u+0007></u+0007> | Bell                      |
| <bs></bs>   | X'08'        | <u+0008></u+0008> | Backspace                 |
| <can></can> | X'18'        | <u+0018></u+0018> | Cancel                    |
| <cr></cr>   | X'0D'        | <u+000d></u+000d> | Carriage Return           |
| <dc1></dc1> | X'11'        | <u+0011></u+0011> | Device Control One        |
| <dc2></dc2> | X'12'        | <u+0012></u+0012> | Device Control Two        |
| <dc3></dc3> | X'13'        | <u+0013></u+0013> | Device Control Three      |
| <dc4></dc4> | X'14'        | <u+0014></u+0014> | Device Control Four       |
| <dle></dle> | X'10'        | <u+0010></u+0010> | Data Link Escape          |
| <em></em>   | X'19'        | <u+0019></u+0019> | End of Medium             |
| <enq></enq> | X'05'        | <u+0005></u+0005> | Enquiry                   |
| <eot></eot> | X'04'        | <u+0004></u+0004> | End of Transmission       |
| <esc></esc> | X'1B'        | <u+001b></u+001b> | Escape                    |
| <etb></etb> | X'17'        | <u+0017></u+0017> | End of Transmission Block |
| <etx></etx> | X'03'        | <u+0003></u+0003> | End of Text               |

| Mnemonic    | Hex<br>value | Unicode           | Description                   |
|-------------|--------------|-------------------|-------------------------------|
| <ff></ff>   | X′0C′        | <u+000c></u+000c> | Form Feed                     |
| <fs></fs>   | X'1C'        | <u+001c></u+001c> | File Separator                |
| <gs></gs>   | X'1D'        | <u+001d></u+001d> | Group Separator               |
| <gt></gt>   | X'3E'        | <u+003e></u+003e> | Greater Than                  |
| <ht></ht>   | X'09'        | <u+0009></u+0009> | Horizontal Tabulation         |
| <lf></lf>   | X'0A'        | <u+000a></u+000a> | Line Feed                     |
| <lt></lt>   | X'3C'        | <u+003c></u+003c> | Less Than                     |
| <nak></nak> | X'15'        | <u+0015></u+0015> | Negative Acknowledge          |
| <nul></nul> | X'00'        | <u+0000></u+0000> | Null-                         |
| <rs></rs>   | X'1E'        | <u+001e></u+001e> | Record Separator              |
| <si></si>   | X'0F'        | <u+000f></u+000f> | Locking Shift Zero (Shift In) |
| <so></so>   | X'0E'        | <u+000e></u+000e> | Locking Shift One (Shift Out) |
| <soh></soh> | X'01'        | <u+0001></u+0001> | Start of Heading              |
| <sp></sp>   | X'20'        | <u+0020></u+0020> | Space                         |
| <stx></stx> | X'02'        | <u+0002></u+0002> | Start of Text                 |
| <sub></sub> | X'1A'        | <u+001a></u+001a> | Substitute                    |
| <syn></syn> | X'16'        | <u+0016></u+0016> | Synchronous Idle              |
| <us></us>   | X'1F'        | <u+001f></u+001f> | Unit Separator                |
| <vt></vt>   | X'0B'        | <u+000b></u+000b> | Vertical Tabulation           |

These mnemonics were created for characters that cannot be entered into the message editor.

You can enter a mnemonic in the form <U+NNNN>, where NNNN are hexadecimal digits. None of the characters in this structure are case-sensitive. Do not enclose spaces inside the angle brackets. These numbers represent a Unicode character, not a character in the code page of the input message.

You can enter a mnemonic in the form <0xNN>, where NN are hexadecimal digits. None of the characters in this structure are case-sensitive. Do not enclose spaces inside the angle brackets. These numbers represent a raw hexadecimal byte value, not a character in the code page of the input message.

If a mnemonic is of the form <0xNN>, it is applied directly to the input data, and no code page conversion takes place. Otherwise, a mnemonic is applied to the data after the data has been converted into Unicode from the code page of the input data.

# TDS Null handling options

TDS supports the handling of null values within messages, provided that the logical Nillable property of the element is set.

You can use the message set property Boolean Null Representation to specify the value to be used for Boolean Null representation. You can use the object properties Encoding Null and Encoding Null Value to control how null handling is represented for individual objects.

You can select the *Encoding Null* property from the enumerated values NULLPadFill, NULLLogicalValue, NULLLiteralValue, and NULLLiteralFill:

• Only use the NULLPadFill option for fixed length objects. If you select this option for an object of simple type dateTime, a null dateTime is written out, which is an empty tag with a delimiter. (This is equivalent to selecting NullLiteralValue, with the *Encoding Null Value* property set to the empty string "".) If you select this option for an object of another simple type, the object is filled with the value specified by the *Padding Character* property. If you select this option, the *Encoding Null Value* property is disabled.

If you use this option for a variable length object, the parser does not know how many padding characters to write out; therefore, it does not write any. Instead, the parser writes an explicit null, with tag and delimiter but no data value. For example:

tag1:,

is written out, where tag1 is the tag for the variable length element with NULLPadFill set, ":" is the tag data separator, and "," is the delimiter.

- If you select the NULLLogicalValue option, the value entered for the *Encoding Null Value* property is converted to its logical value. For writing, the logical value is written in the same way as any other value. For parsing, the converted logical value is compared against the converted message data.
- If you select the NULLLiteralValue option, the value entered for the *Encoding Null Value* property is directly substituted as if it were a string value. The value is case insensitive. For fixed length objects, the literal value must be no longer than the length of the object.
  - If the literal value is shorter, the *Encoding Null Value* is padded (using *Padding Character*) on output. On input, if the NULLLiteralValue's length does not match the *Length* field, set the message set level *Trim Fix Len String* property so that padded nulls are correctly parsed.
- If you select the NULLLiteralFill option, the value entered for the *Encoding Null Value* property is interpreted as a single character string value. Therefore, each character of the value of the element in the bit stream must match exactly the character value specified, to be interpreted as a null value.

The use of the *Encoding Null Value* property is dependent on the value that you select for the *Encoding Null* property described above. Null values are not defined for binary types. The properties *Encoding Null* and *Encoding Null Value* are therefore not set for binary types.

### Handling missing fields in a delimited format

When dealing with delimited message formats, it is common for fields to be empty. For example, in a line-oriented format, blank lines might be inserted to separate lines of data.

This is Line 1<CR><LF> <CR><LF> This is Line 3<CR><LF> This is Line 4

If the TDS property *Suppress Absent Element Delimiters* of the parent complex type is set to Never, such a message is successfully parsed, but the blank line does not appear in the message tree:

```
- line1 = 'This is Line 1'
- line3 = 'This is Line 3'
- line4 = 'This is Line 4'
```

If you need to preserve the blank lines in the message tree, you can use TDS null handling to treat the blank line as NULL. You must set the following three properties on the element:

- Nillable = true
- TDS Encoding Null = 'NullLiteralValue'
- TDS Encoding Null Value = (Blank)

The message tree then looks like:

```
- line1 = 'This is Line 1'
- line2 = NULL
- line3 = 'This is Line 3'
- line4 = 'This is Line 4'
```

The example above assumes that each line is modeled as an element of simple type string. If each line is modeled as an element of complex type, with each line consisting of a repeating number of word elements, set the three null handling properties on the word element instead, because an element of complex type can not have a null value.

The message tree then looks like:

```
MRM
  - line1
       - word = 'This'
        - word = 'is'
       - word = 'Line'
        - word = '1'
  - line2
        - word = NULL
   - line3
       - word = 'This'
        - word = 'is'
        - word = 'Line'
        - word = '3'
   - line4
        - word = 'This'
        - word = 'is'
        - word = 'Line'
        - word = '4'
```

### TDS message model integrity

When you use the TDS wire format, you must conform to a number of rules that apply to the setting of values of properties. These rules are checked any time the project is saved. If an inconsistency is found, the error is displayed in the task list of the workbench.

The following sections cover the rules for TDS wire format properties:

- "General rules: TDS message model integrity"
- "Restrictions for nesting complex types" on page 716
- "Omission and truncation of elements" on page 717

General rules: TDS message model integrity:

This section describes the general rules for each value that you can set for the Data Element Separation property of a type.

#### Tagged Delimited

• The Tag property for every simple child element must contain a non-empty value.

#### Tagged Encoded Length

- The Tag property for every simple child element must contain a non-empty value.
- The *Length Of Encoded Length* property must contain a positive integer greater than zero.

#### Variable Length Elements Delimited

• The *Delimiter* property must contain a non-empty value.

#### Use Data Pattern

• Each simple element that is a child of the complex type must have a regular expression specified for Data Pattern. See "Regular expression syntax" on page 720.

#### All Elements Delimited

• The *Delimiter* property must contain a non-empty value.

#### Fixed Length

- All simple child elements must specify a length, unless their data type is Boolean (or derived from Boolean).
- · All compound child elements must specify a length, unless their data type is Boolean (or derived from Boolean).
- The length can be specified using either the *Length* property, or the *Length Value Of member* property.

#### Fixed Length AL3

• All complex child elements with a non-Boolean compound element and non-Boolean simple child elements must have either a nonzero value in their Length property, or a non-empty value for their Length Value Of type member property.

#### Tagged Fixed Length

- All complex child elements with a non-Boolean compound element and non-Boolean simple child elements must have either a nonzero value in their Length property or a non-empty value for their Length Value Of type member property.
- The Tag property for each and every simple child element must contain a non-empty value.

### The following rules also apply:

- If you have set the parent Type Composition to Choice, and the parent Data Element Separation property to Variable Length Elements Delimited, All Elements Delimited, Fixed Length, or Fixed Length AL3:
  - You must not set the *Type Composition* to Message for any child complex types.
  - You must not set the Data Element Separation method to Tagged Delimited or Tagged Fixed Length for any child complex types.

If you do so, the message set will not deploy successfully.

- If you have set the type's Data Element Separation property to Fixed Length, Fixed Length AL3, or Tagged Fixed Length, you must set either the *Length* or Length Value Of property for all simple elements under this parent, and also for all complex elements with a simple content and compound elements.
- For a Choice in a fixed length environment (Data Element Separation set to Fixed Length, Tagged Fixed Length, or Fixed Length AL3), length references are not valid, and element lengths should be used.
- Elements specified in a Length Value Of property must be simple elements of type INTEGER, they must exist in the same structure as the referring element, and they must appear before the referring element in that structure.
- Complex types with simple content and Compound elements must have an empty Length Value Of type member property. This is because the Length Value Of element would occur after the referring element in the parent structure, which is disallowed by the previous rule.
- Complex types with simple content cannot have a separation type of Use Data Pattern.
- Compound elements cannot have a separation type of Use Data Pattern.
- Regardless of the setting of the type's Data Element Separation property, if the type of a simple element is BINARY, you must set either the Length or Length *Value Of* property.
- For fixed length elements, the *Justification* property must be set to something other than Not Applicable, and the *Padding Character* property cannot be an empty value.
- If any element within a message has its Interpret Element Value property set to Message Key, the Message Key property must be set for all messages within the
- If you have set the *Repeat* property in the type member to Yes, you must set a value for the *Max Occurs* property in the following two situations:
  - If you have defined an element as a member of a complex type that has the property Data Element Separation set to Fixed Length.
  - If you have defined a fixed length element as a member of a complex type that has the property Data Element Separation set to Variable Length Elements Delimited.

When it is invoked by the broker to interpret an input message, the parser assumes that the number of occurrences of the element is equal to the value that you set for Max Occurs. When the parser constructs an output message, if there are fewer elements than the value of Max Occurs, the missing elements are inserted with default values.

### Restrictions for nesting complex types:

If you include a group within another group or complex type, the Data Element Separation property for the nested group must be compatible with the Data Element Separation property of the parent group or complex type. For example, you cannot set the parent property to Fixed Length and the child property to Tagged Delimited, because the length of the Tagged Delimited structure would not be known, and would therefore conflict with the parent definition. If groups are nested to three or more levels, the Data Element Separation property for each nested group must be compatible with all of its parent groups.

The rules for compatibility are listed in the table of permitted options for nested complex types shown below.

|                                                            | Parent                                           |                                                            |                                      |                        |                  |
|------------------------------------------------------------|--------------------------------------------------|------------------------------------------------------------|--------------------------------------|------------------------|------------------|
| Child                                                      | Tagged<br>Delimited,<br>Tagged Encoded<br>Length | All Elements Delimited, Variable Length Elements Delimited | Fixed Length,<br>Fixed Length<br>AL3 | Tagged Fixed<br>Length | Use Data Pattern |
| Tagged<br>Delimited,<br>Tagged Encoded<br>Length           | Allowed                                          | Allowed                                                    | Not allowed                          | Not allowed            | Allowed          |
| All Elements Delimited, Variable Length Elements Delimited | Allowed                                          | Allowed                                                    | Not allowed                          | Not allowed            | Allowed          |
| Fixed Length,<br>Fixed Length<br>AL3                       | Allowed                                          | Allowed                                                    | Allowed                              | Allowed                | Allowed          |
| Tagged Fixed<br>Length                                     | Allowed                                          | Allowed                                                    | Not allowed <sup>1</sup>             | Allowed                | Allowed          |
| Use Data Pattern                                           | Allowed                                          | Allowed                                                    | Allowed                              | Allowed                | Allowed          |

#### Note:

1. Tagged Fixed Length cannot exist at the inner level if any outer level has a *Data Element Separation* method of Fixed Length or Fixed Length AL3. This is because an item of Tagged Fixed Length can repeat a variable number of times. Fixed Length and Fixed Length AL3 are parsed by moving a set number of bytes: with a variable number of repeats, it is not possible to calculate the number of bytes that need to be parsed.

#### Omission and truncation of elements:

The omission and truncation of elements is dependent on the setting of the property *Suppress Absent Element Delimiters*. A description of this can be found in "Complex type TDS properties" on page 227, "Global group TDS properties" on page 232, or "Local group TDS properties" on page 237.

If you have created a message in which some elements are optional, an input message might not contain all defined elements. If the elements are in a complex type that you have defined with the *Data Element Separation* property of the type set to All Elements Delimited or Variable Length Elements Delimited (in which the elements are separated by a delimiter and have no tag), any elements that are missing from the end of the complex type must be indicated by the application that creates the message in one of two ways. These both provide techniques to avoid unnecessarily long sequences of delimiters, and to preserve consistent representation of missing elements.

1. If you have set the *Delimiter* property for the complex type to a value that does not match the value that you have set for the *Delimiter* property for any of the complex type's parent types, the elements at the end of the message can be indicated by the occurrence of a *Delimiter* of one of its parents after the last actual element in the complex type data.

This is known as the truncation method, in which missing elements are treated as not expected, and both data and delimiters are omitted in the bit stream. For example, you define a complex element C that has four optional elements. You set the *Delimiter* property to the character plus (+). You define complex

element P, and set the *Delimiter* property of P to asterisk (\*). You add three elements to P, the first is a string, the second is complex element C, and the third is a string.

When a particular instance of the message is received by the broker, all the elements of P are present, but only the first two elements of C are present. The data in the message appears as follows if the truncation method is used (where Pn are the values of the elements of P and Cn the values of the elements of C): P1\*C1+C2\*P3

When the parser encounters the second asterisk delimiter, it determines that the last two elements of complex element C are not present, and the next element is the third element of P.

You can use truncation successfully only when both omission and truncation cause the parser to exhibit the same behavior, unless the elements truncated are fixed length.

2. If the *Delimiter* of the complex type matches that of one of its parents, the truncation method cannot be used. This is because the parser cannot determine whether the delimiter after the last element is for the current complex type, or for one of its parents. Therefore a delimiter must be included in the message data for each missing element to ensure that the parser can match the elements with the model.

This is known as the omission method, in which missing simple elements are represented by an empty sequence of characters between two delimiters.

For example, you define P and C as in the previous example, but set the Delimiter property for P to plus (+). When the same message is received by the broker (all elements of P are present, the first two elements of C are present), the data in the message appears as follows:

P1+C1+C2++P3

Two delimiter characters have been inserted in the message data for the missing elements of complex element C. If the truncation method had been used, the parser would have interpreted the data value P3 as the value of the third element of complex element C and not the third element of complex element P.

### Using regular expressions to parse data elements

If your input messages can contain sub-fields whose presence or absence can only be determined by examining the actual value of the data (for example, an optional field of numeric digits followed by one or more alphabetic characters) you need to use the Data Element Separation method Use Data Pattern.

This is particularly relevant to messages that conform to the SWIFT industry standard. To use this method, you must provide regular expressions to identify those portions of an input message that are to be associated with sub-fields. You need to provide a regular expression value for the Data Pattern property of each child of the complex type.

When parsing, data is matched in turn with each child of the complex type. The parser does this by using the regular expression for the child to determine the number of characters from the message that apply for that child. This number of characters is the length of the longest string, starting from the current position in the message, that matches the regular expression. If the longest string that matches the regular expression is of length zero, the element is present in the message, and

the empty string is used for the value. If no string matches the regular expression, the element is not present. This might cause a subsequent validation error if the element is required.

After the number of characters from the input message has been determined, normal data conversion, or further parsing in the case of a complex element, is performed on the text of the input message to assign values to elements. This might lead to data overrun or underrun errors if the length identified by the pattern is not appropriate for the definition of the child.

"Regular expression syntax" on page 720 explains the full syntax rules and how to apply them, but the table below gives a few simple examples of parsing using data patterns. A more complex example appears after the table.

| Input message    | Data Pattern                                       | Value matched                                                                                                    |
|------------------|----------------------------------------------------|----------------------------------------------------------------------------------------------------|
| "123456ABC"      | [0-9]*                                             | "123456"                                                                                                    |
| "123"            | [A-Z]*                                             | пп                                                                                                    |
| "123"            | [A-Z]+                                             | Not present                                                                                                    |
| "ABCD123"        | [A-Z]{1,3} first field                             | "ABC" - first field (the longest string matching the pattern)                                                                                                    |
|                  | [A-Z] {2,4} second field                           | Not present - second field<br>(minimum length of two<br>alphabetic characters is not<br>present)                                                                                                    |
| "ABCDEFGHIJ1234" | [A-Z]{1,3} first field, repeat [0-9]+ second field | "ABC" - first field [1]  "DEF" - first field [2]  "GHI" - first field [3]  "J" - first field [4]  "1234" - second field (the repeating field is terminated when the data "1234" no longer matches the data pattern specified for the first field.) |

The example below shows three-field pattern matching.

```
Message definition:
 Complex type: Data Element Separation=Use Data Pattern
 Field1: xsd:string minOccurs=1, maxOccurs=1, Length=5, Pad=SPACE,
    Data Pattern=".{5}"
 Field2: xsd:int minOccurs=0, maxOccurs=1,
    Data Pattern="[0-9]\{0,6\}"
 Field3: xsd:string minOccurs=1, maxOccurs=1, minLength=3, maxLength=4,
    Data Pattern="[A-Z][A-Za-z0-9]{2,3}"
Input1: "ABCDE123F12"
Result1: Field1="ABCDE", Field2="123", Field3="F12"
Input2: "ABCDEF12"
Result2: Field1="ABCDE", Field2=not present, Field3="F12"
Input3: "ABCDE123456XXXX"
Result3: Field1="ABCDE", Field2="123456", Field3="XXXX"
Input4: "ABCDE1234567"
Result4: Field1="ABCDE", Field2="123456", Field3=not present,
    which causes an exception if validation is enabled. One
    character ("7") remains unassigned to any element, which
    also causes an exception.
```

In the case of a repeating child, instances of the child are parsed for as many times as the pattern is matched. This is applied even if Max Occurs is specified for the repeating element and the number of occurrences exceeds the upper bound. Therefore some terminating condition must be determinable from the regular expression pattern for the element. The table above includes an example of a repeating element.

When parsing, the data from the input message that matches the *Data Pattern*, and that is assigned to an element, is not further scanned for delimiters of a higher level complex type. This behavior is similar to that of Data Element Separation method Fixed Length. However, you can code a regular expression that will match data to one of a number of possible delimiters.

When writing, if a length is specified for a child, the value is padded as appropriate to that length. This behavior is similar to that of Data Element Separation method Variable Length Elements Delimited, but without delimiters.

If the message includes a complex type that has *Composition* set to Choice, you can set the Data Element Separation method to Use Data Pattern. In this case, the Data Pattern values of the children are used to resolve the choice. Starting with the first child, the first pattern to provide a match determines which child is present. Therefore the order of children in a choice might be important.

A complex type can contain repeating children with Max Occurs unbounded. Length, and other associated properties such as Justification and Padding, can optionally be specified for the children.

See "TDS message model integrity" on page 714 for rules that you must follow when using the Data Element Separation method Use Data Pattern, and refer to "Combinations of Composition and Content Validation" on page 288 for details of valid settings of Composition and Content Validation.

#### Regular expression syntax:

A regular expression is a coded string. It defines a set of strings that match the expression. A regular expression can be made up of one or more branches (choices), each of which can be a string made up of characters, character classes, or parenthesized expressions with modifiers to specify repetition rules.

The regular expression syntax that is supported is a subset of XML Schema regular expressions. For the full syntax, see Appendix F in XML Schema Part 2: Datatypes that can be found on the World Wide Web Consortium (W3C) Web site.

The regular expression syntax supported can represent only character data; it cannot be used to represent hexadecimal data.

The following table lists the supported regular expression syntax elements:

| Metacharacter   | Meaning                                           |  |
|-----------------|---------------------------------------------------|--|
| \               | escape                                            |  |
|                 | any single character                              |  |
| *               | preceding character 0 or more times               |  |
| +               | preceding character 1 or more times               |  |
| ?               | preceding character 0 or 1 time                   |  |
| {}              | occurrences of preceding <sup>1</sup>             |  |
| []              | match one of the class contained                  |  |
| [^]             | match one of the class not contained <sup>1</sup> |  |
| ()              | group the expressions <sup>1</sup>                |  |
|                 | match either preceding or following               |  |
| Escape sequence | Meaning                                           |  |
| \n              | new line                                          |  |
| \r              | carriage return                                   |  |
| \t              | tab                                               |  |
| \e              | escape                                            |  |
| Class code      | Meaning                                           |  |
| \d              | digit [0-9]                                       |  |
| \D              | non-digit [^0-9] <sup>2</sup>                     |  |
| \s              | white space[ \t\n\r]                              |  |
| \\$             | non-whitespace character[^ \t\n\r] <sup>2</sup>   |  |
| \p{L}           | all letters <sup>3</sup>                          |  |
| \p{N}           | all numbers, similar to $\d^4$                    |  |
| [\p{N}\p{L}]    | all numbers and all letters , similar to $\$ $^4$ |  |
| \P{L}           | not letters, equivalent to [^\p{L}]               |  |
| \P{N}           | not numbers, equivalent to [^\p{N}]               |  |
| Range           | Meaning                                           |  |
| {n}             | exactly n times                                   |  |
| {n,}            | at least n times                                  |  |
| {n,m}           | at least n, but no more than m, times             |  |
| {0,m)           | zero to m times                                   |  |

#### Notes:

- 1. The ellipsis (...) is used to indicate anything inside the { }, or [ ], or ( ) characters.
- 2. The caret (^) means "not" when inside the [ ] characters.
- 3. Consult Appendix F of the document XML Schema Part 2: Datatypes for other characters that can be used in place of L and N.
- 4. Consult Appendix F of the document XML Schema Part 2: Datatypes for the precise differences.

The following table gives some examples of the syntax rules for regular expression syntax. See "Using regular expressions to parse data elements" on page 718 for some examples of their use.

| Regular expression data pattern | Meaning                                                                                                    |
|---------------------------------|----------------------------------------------------------------------------------------------------|
| a                               | Match character "a"                                                                                                    |
|                                 | Match any one character                                                                                                    |
| a+                              | Match a string of one or more "a"                                                                                                    |
| a*                              | Match a string of zero or more "a"                                                                                                    |
| a?                              | Match zero or one "a"                                                                                                    |
| a{3}                            | Match a string of exactly three "a", that is "aaa"                                                                                                    |
| a{3,}                           | Match a string of three or more "a"                                                                                                    |
| a{2,4}                          | Match a string with a minimum of two and a maximum of four occurrences of "a"                                                                                                |
| [abc]                           | Match any one of the characters "a", "b", or "c"                                                                                                    |
| [a-zA-Z]                        | Match any one character in the range "a" to "z", or in the range "A" to "Z". Note that the range of characters matched is based on the Unicodes of the characters specified. |
| [^abc]                          | Match any character except one of "a", "b", or "c"                                                                                                    |
| (ab)+                           | Match one or more repetitions of the string "ab"                                                                                                    |
| (ab)   (cd)                     | Match either of the strings "ab" or "cd"                                                                                                    |

### Using multiple delimiters:

If you set Data Element Separation to the method Use Data Pattern, messages in which fields are delimited by one of a set of characters or strings can be parsed.

For example, consider a simple message with two numeric fields that can have either of the characters ';' or '/' delimiting them. There are two approaches that you could use:

1. Model the delimiter as a data element which is added to the message tree. If the message is rewritten, it looks like the input message. Consider this model:

```
Composition = Sequence
Data Element Separation = Use Data Pattern
FieldA Data Pattern = [0-9]*
Delim Data Pattern = [;/] optionally with a default value.
FieldB Data Pattern = [0-9]*
```

After parsing, the elements FieldA and FieldB each contain any number of the digits 0 to 9, and the element Delim contains either ";" or "/".

2. Recognize the delimiter as a delimiter, which is *not* added to the tree. If the message is rewritten, a preferred delimiter (as specified in the model) is used.

Consider this model:

```
Composition = Choice
Data Element Separation = Use Data Pattern
SubType1 Data Pattern = [0-9]*;[0-9]*
(Composition = Sequence
Data Element Separation = All Elements Delimited
Delimiter = ';')
FieldA
FieldB
SubType2 Data Pattern = [0-9]*/[0-9]*
(Composition = Sequence
Data Element Separation = All Elements Delimited
Delimiter = '/')
FieldA
FieldB
```

The regular expressions differentiate between the two options that can occur in the message, which are then parsed as a normal delimited structure. After parsing, the elements FieldA and FieldB each contain any number of the digits 0 to 9. The delimiter found in the input message is *not* saved in an element.

You could refine this approach by using different names for the children, or elements for SubType1 and SubType2, to provide the knowledge of which delimiter is used, or to control which delimiter is included in the output message.

#### Using a variable number of repeats:

You can use the *Data Element Separation* method Use Data Pattern to support a variable number of repetitions in an otherwise fixed length environment, where there is no markup to indicate the end of the repetitions.

However, it relies on the ability to recognize the end of the repetitions based on the data content.

In its simplest form, you can do this by specifying a regular expression Data Pattern that matches a fixed number of characters that is terminated by reaching the end of the message bit stream.

For example, consider a message with one fixed length field (length 10), followed by another fixed length field (length 20) that repeats indefinitely to the end of the bit stream:

```
Message Data Element Separation=Use Data Pattern
FieldA Data Pattern=.{10}
FieldB Repeat, Min Occurs=1, no Max Occurs, Data Pattern=.{20}
```

The following example message contains a fixed length field (length 20) that repeats a variable number of times, and is separated from a second field by the string ";". The pattern specifies a string of 20 characters starting with anything except a semicolon:

```
Message Data Element Separation=All Elements Delimited, Delimiter=;
    SubType1 Data Element Separation=Use Data Pattern
       FieldA Repeat, Min Occurs=1, no Max Occurs, Data Pattern=[^;].{19}
       FieldB
```

#### Performance considerations when using regular expressions:

You should take care when specifying regular expressions: some forms of regular expression can involve a large amount of work to find the best match, adversely impacting performance. Other expressions might produce a result that you did not expect.

For example, to match text up to and including a delimiter character ';' do not use the pattern ".\*;" because this matches up to the *last* ';' character in the message, including any prior ';' characters in the matched text. Instead, you should use the pattern "[^;]\*;".

Similarly, avoid using the pattern ".\*" because this will always force a search to the end of the message to try and find the best match, and this might result in poor performance. However, you should use the pattern ".\*" if you intend to match all remaining data in a message.

For best performance, avoid expressions with redundant nested repeats, such as "([0-9]+)\*". Try to keep the expressions simple, with precise matching criteria. This avoids the need to perform multiple searches for the best match.

## **DateTime formats**

When you create an element or attribute with a simple type of dateTime, you must specify a format string in the object's Format String property for each physical format layer (CWF, TDS, XML).

You can use the symbols defined in the information below to control the format in which the dateTime appears in the message data.

You can only use dateTime for Gregorian calendar dates.

DateTime information can appear in a message as:

- String data. This includes XML, and all TDS and CWF physical types except those mentioned below. This is described further in "DateTime as string data".
- Binary data. This is for the TDS or CWF Binary physical type. See "DateTime as BINARY data" on page 731 for more information.
- · An offset from an epoch in seconds or milliseconds. This is used if you have set the TDS or CWF *Physical Type* property to Time Seconds or Time Milliseconds respectively. See "DateTime as encoded values" on page 731 for details of this option.

The defaults that are set for each message set property that relates to dateTime, for each physical representation (CWF, TDS, XML), are defined in "Message set defaults" on page 732.

### DateTime as string data

You can use a string of pattern letters to specify the dateTime format.

When you convert a date or time into a string, a format pattern must be applied that directs the conversion. Apply the format pattern to convert a date or time into a string, or to parse a string into a date or time.

During the conversion (for example, of a dateTime into a string), a pattern or a set of tokens is replaced with the equivalent source. The following diagram shows how a pattern is used to format a dateTime source to produce a character string output.

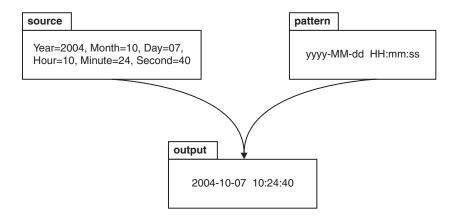

When a string is parsed (for example, when converting the string to a dateTime), the pattern or set of tokens is used to determine which part of the target dateTime is represented by which part of the string. The following diagram shows how this is done.

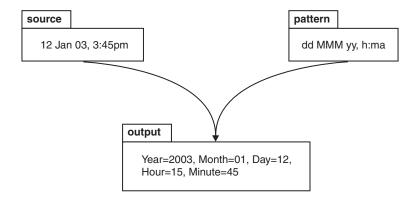

### **Syntax**

The expression pattern is defined by:

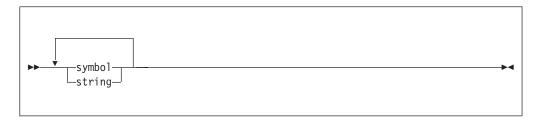

Where:

symbol

is a character in the set adDeEFGhHIkKmMsSTUwWyYzZ.

string is a sequence of characters enclosed in single quotation marks. If a single quotation mark is required within the string, use two single quotation marks (").

## Characters for formatting a dateTime as a string

The following table lists the characters that you can use in a pattern for formatting or parsing strings in relation to a dateTime. The table is followed by some notes that explain more about some of the examples in the table.

| Text   | Input am, AM, pm, PM.<br>Output AM or PM                                                                                                    |  |
|--------|----------------------------------------------------------------------------------------------------|--|
|        | Surput 1111 Of 1111                                                                                                    |  |
| Number | 1, 20                                                                                                    |  |
| Number | 01, 31                                                                                                    |  |
| Number | 3, 80, 100                                                                                                    |  |
| Number | 03, 80, 366                                                                                                    |  |
| Number | 003                                                                                                    |  |
| Number | 2                                                                                                    |  |
| Text   | Tue                                                                                                    |  |
| Text   | Tuesday                                                                                                    |  |
| Number | 2                                                                                                    |  |
| Text   | BC or AD                                                                                                    |  |
| Number | 6                                                                                                    |  |
| Number | 06                                                                                                    |  |
| Number | 7                                                                                                    |  |
| Number | 07                                                                                                    |  |
| Text   | 2006-10-<br>07T12:06:56.568+01:00                                                                                                    |  |
| Text   | 2006-10-<br>07T12:06:56.568+01:00,<br>2003-12 -15T15:42:12.000Z                                                                              |  |
| Number | 8                                                                                                    |  |
| Number | 08                                                                                                    |  |
| Number | 9                                                                                                    |  |
| Number | 09                                                                                                    |  |
| Number | 4                                                                                                    |  |
| Number | 04                                                                                                    |  |
| Number | 5, 12                                                                                                    |  |
|        | Number Number Number Number Text Text Text Number Number Number Number Number Number Number Number Number Number Number Number Number Number |  |

| Symbol | Meaning                                                                                  | Presentation | Examples                             |
|--------|------------------------------------------------------------------------------------------|--------------|--------------------------------------|
| MM     | numeric month                                                                            | Number       | 05, 12                               |
| MMM    | named month                                                                              | Text         | Jan, Feb                             |
| MMMM   | named month                                                                              | Text         | January, February                    |
| S      | seconds                                                                                  | Number       | 5                                    |
| SS     | seconds                                                                                  | Number       | 05                                   |
| S      | decisecond <sup>5</sup>                                                                  | Number       | 7                                    |
| SS     | centisecond <sup>5</sup>                                                                 | Number       | 70                                   |
| SSS    | millisecond <sup>5</sup>                                                                 | Number       | 700                                  |
| SSSS   | 0.0001 second <sup>5</sup>                                                               | Number       | 7000                                 |
| SSSSS  | 0.00001 second <sup>5</sup>                                                              | Number       | 70000                                |
| SSSSS  | 0.000001 second <sup>5</sup>                                                             | Number       | 700000                               |
| T      | ISO8601 Time (up to HH:mm:ss.SSSZZZ) <sup>4</sup>                                        | Text         | 12:06:56.568+01:00                   |
| TU     | ISO8601 Time (similar to T, but a time zone of +00:00 is replaced with 'Z') <sup>4</sup> | Text         | 12:06:56.568+01:00,<br>15:42:12.000Z |
| W      | week in year <sup>6</sup>                                                                | Number       | 7, 53                                |
| ww     | week in year <sup>6</sup>                                                                | Number       | 07, 53                               |
| W      | week in month <sup>7</sup>                                                               | Number       | 2                                    |
| уу     | year <sup>8</sup> Number 06                                                              |              | 06                                   |
| уууу   | year <sup>8</sup>                                                                        | Number       | 2006                                 |
| YY     | year: use with week in year only <sup>6</sup>                                            | Number       | 06                                   |
| YYYY   | year: use with week in year only <sup>6</sup>                                            | Number       | 2006                                 |
| ZZZ    | time zone (abbreviated name)                                                             | Text         | GMT                                  |
| ZZZZ   | time zone (full name)                                                                    | Text         | Greenwich Mean Time                  |
| Z      | time zone (+/-n)                                                                         | Text         | +3                                   |
| ZZ     | time zone (+/-nn)                                                                        | Text         | +03                                  |
| ZZZ    | time zone (+/-nn:nn)                                                                     | Text         | +03:00                               |
| ZZZU   | time zone (as ZZZ, "+00:00" is replaced by "Z")                                          | Text         | +03:00, Z                            |
| ZZZZ   | time zone (GMT+/-nn:nn)                                                                  | Text         | GMT+03:00                            |
| ZZZZZ  | time zone (as ZZZ, but no colon) (+/-nnnn)                                               | Text         | +0300                                |
| ,      | escape for text                                                                          |              | 'User text'                          |
| n      | (two single quotation<br>marks) single quotation<br>mark within escaped text             |              | 'o"clock'                            |

The presentation of the date  $Time\ object\ depends\ on\ the\ symbols\ that\ you\ specify.$ 

- Text: If you specify four or more of the symbols, the full form is presented. If you specify less than four, the short or abbreviated form, if it exists, is presented. For example, EEEE produces Monday, EEE produces Mon.
- Number: The number of characters for a numeric dateTime component must be within the bounds of the corresponding formatting symbols. Repeat the symbol to specify the minimum number of digits required. The maximum number of digits permitted is the upper bound for a particular symbol. For example, day in month has an upper bound of 31; therefore, a format string of d allows the values 2 or 21 to be parsed but does not allow the values 32 or 210 to be parsed. On output, numbers are padded with zeros to the specified length. A year is a special case; see note 8. Fractional seconds are also a special case; see note 5.
- Lenient dateTime checking: The parser converts out-of-band dateTime values to the appropriate in-band value. For example, the date 2005-05-32 is converted to 2005-06-01. Output of dateTimes always adheres to the symbol count. For example, a formatting string of yyyy-MM-dd (where '-' is the field separator) allows one or more characters to be parsed against MM and dd. This conversion allows dates such as 2006-01-123 and 2006-011-12, which are not valid, to be input. The value of 2006-01-123 is output as the date 2006-05-03, and the value of 2006-011-12 is output as the date 2006-11-12. The number of occurrences of the time zone formatting symbol Z applies only to the output dateTime format. White space is skipped over.
- **Physical Type**: If you specify the Physical Type property of the dateTime object to be Packed Decimal, the only pattern formatting symbols that are valid are those that represent numbers; that is, those that have Number in the Presentation column of the table. No other characters are allowed in the format pattern. For example, yyyyMMdd is valid, but yyyyMMMdd is not valid because MM is a numeric representation of the month, and MMM is a textual representation of the month.
- Any characters in the pattern that are not in the ranges of ['a'..'z'] and ['A'..'Z'] are treated as quoted text. For example, characters like colon (:), comma (,), period (.), the number sign (hash or pound, #), the at sign (@), and space are displayed in the resulting time text even if they are not enclosed within single quotation marks.
- You can create formatting strings that produce unpredictable results; therefore, you must use these symbols with care. For example, if you specify dMyyyy, it is impossible to distinguish between day, month, and year. dMyyyy tells the broker that a minimum of one character represents the day, a minimum of one character represents the month, and four characters represent the year. Therefore 3112006 might be interpreted as 3/11/2006 or as 31/1/2006.

**Notes:** The following notes apply to the preceding table.

- 1. The day in week field is the numeric offset into a week and varies according to the value of the physical message set property First Day of Week. For example, the third day in the week is Wednesday if the physical message set property First Day of Week is set to Monday.
- 2. 12th July 2006 is the second Wednesday in July and can be expressed as 2006 July Wednesday 2 using the format string yyyy MMMM EEEE F. Note that this format does not represent the Wednesday in week 2 of July 2006, which is 5th July 2006; the format string for this is yyyy MMMM EEEE
- 3. 24-hour fields might result in an ambiguous time, if specified with a conflicting am/pm field.
- 4. See "ISO8601, I and T DateTime tokens" on page 729.

- 5. Fractional seconds are represented by uppercase S. The length must implicitly match the number of format symbols on input. The format string ss SSS or ss.SSS, for example, represents seconds and milliseconds. However, the format string ss.sss represents a repeated field (of seconds); the value after the period (.) is taken as a seconds field, not as fractional seconds. The output is truncated to the specified length.
- 6. The start of a year typically falls in the middle of a week. If the number of days in that week is less than the value specified by the physical message set property Days in First Week of Year, the week is considered to be the last week of the previous year; in this case, week 1 starts some days into the new year. Otherwise, the week is considered to be the first week of the new year; in this case, week 1 starts some days before the new year. For example, Monday of week 1 in 2004 (2004 01 Monday, where Days in First Week of Year = 4 and First Day of Week = Monday) using format string YYYY ww EEEE is in fact 29th December 2003. If you use Y, the day of week (E) and week in year (w) are adjusted if necessary to indicate that the date falls in the previous year.

If you use the lower case y symbol, the adjustment is not done and unpredictable results might occur for dates around year end. For example, if the string 2002 01 Monday is formatted:

- Monday of week 1 in 2002 using format string YYYY ww EEEE is correctly interpreted as 31st December 2001
- Monday of week 1 in 2002 using format string yyyy ww EEEE is incorrectly interpreted as 30th December 2002

Use Y only together with w. If you specify Y without w, the year is ignored. For example, if you specify YYYY-MM-dd to format 1996-03-01 the result is 2006-03-01 because the year input is ignored and the current year is assumed.

- 7. The first and last week in a month might include days from neighboring months. For example, Monday 31st July 2006 can be expressed as *Monday in week one of August 2006*, which is 2006 08 1 Monday using format string yyyy MM W EEEE.
- 8. Year is handled as a special case:
  - On output, if the count of y is 2, the year is truncated to 2 digits. For example, if yyyy produces 2006, yy produces 06.
  - On input, for 2-digit years, the physical message set property of Start of century for 2 digit years is used to determine the century. For example, if Start of century for 2 digit years is set to 53, year 97 is 1997, year 52 is 2052, and year 53 is 1953.

### ISO8601, I and T DateTime tokens

If your dateTime values comply with the ISO8601:2000 'Representation of dates and times' standard, consider using the formatting symbols I and T, which match the following subset of the ISO8601 standard.

- The restricted profile as proposed by the W3C at http://www.w3.org/TR/ NOTE-datetime
- Truncated representations of calendar dates, as specified in section 5.2.1.3 of ISO8601:2000
  - Basic format (subsections c, e, and f)
  - Extended format (subsections a, b, and d)

Use the formatting symbols I and T only on their own:

- The I formatting symbol matches any dateTime string that conforms to the supported subset.
- The T formatting symbol matches any dateTime string that conforms to the supported subset that consists of a time portion only.

The following table shows how the output form relates to the logical data type.

| Logical model data type | ESQL data type            | Output form                  |  |
|-------------------------|---------------------------|------------------------------|--|
| xsd:dateTime            | TIMESTAMP or GMTTIMESTAMP | yyyy-MM-dd'T'HH:mm:ss.SSSZZZ |  |
| xsd:date                | DATE                      | yyyy-MM-dd                   |  |
| xsd:gYear               | INTERVAL                  | уууу                         |  |
| xsd:gYearMonth          | INTERVAL                  | yyyy-MM                      |  |
| xsd:gMonth              | INTERVAL                  | MM                           |  |
| xsd:gmonthDay           | INTERVAL                  | MM-dd                        |  |
| xsd:gDay                | INTERVAL                  | dd                           |  |
| xsd:time                | TIME / GMTTIME            | 'T'HH:mm:ss.SSSZZZ           |  |

#### Note:

- On input, both I and T accept both '+00:00' and 'Z' to indicate a zero time difference from Coordinated Universal Time (UTC), but on output they always generate '+00:00'. If you want 'Z' to always be generated on output, use the IU or TU formatting symbols instead.
- ZZZ always outputs '+00:00' to indicate a zero time difference from Coordinated Universal Time (UTC). If you want 'Z' to always be generated on output, use ZZZU instead.

### Using the input UTC format on output

An element or attribute of logical type xsd:dateTime or xsd:time that contains a dateTime as a string can specify Coordinated Universal Time (UTC) by using either the Z symbol or time zone +00:00. On input, the MRM parser remembers the UTC format of such elements and attributes. On output, you can specify whether Z or +00:00 is displayed by using the Default DateTime Format property of the element or attribute. Alternatively, you can preserve the input UTC format by selecting the message set property Use input UTC format on output. If this property is selected, the UTC format is preserved in the output message and overrides the format that is implied by the dateTime format property.

#### **Examples**

The following table shows a few examples of dateTime formats.

| Format pattern                 | Result                        |  |
|--------------------------------|-------------------------------|--|
| "yyyy.MM.dd 'at' HH:mm:ss ZZZ" | 2006.07.10 at 15:08:56 -05:00 |  |
| "EEE, MMM d, "yy"              | Wed, July 10, '06             |  |
| "h:mm a"                       | 8:08 PM                       |  |
| "hh o"clock a, ZZZZ"           | 09 o'clock AM, GMT+09:00      |  |
| "K:mm a, ZZZ"                  | 9:34 AM, -05:00               |  |

| Format pattern            | Result                |
|---------------------------|-----------------------|
| "yyyy.MMMMM.dd hh:mm aaa" | 1996.July.10 12:08 PM |

#### DateTime as BINARY data

The count of pattern letters determines the number of bytes used to represent a value. The symbol used in the pattern of letters can only be used in groups of 1, 2, or 4, for example, y, yy, or yyyy.

| The following to | able sh | ows the | dateTime | symbols | for | binary | data: |
|------------------|---------|---------|----------|---------|-----|--------|-------|
|------------------|---------|---------|----------|---------|-----|--------|-------|

| Symbol | Meaning                                     | Example |
|--------|---------------------------------------------|---------|
| у      | year                                        | 1996    |
| M      | month in year                               | 7       |
| d      | day in month                                | 10      |
| Н      | hour in day (0-23)                          | 13      |
| m      | minute in hour                              | 30      |
| S      | second in minute                            | 55      |
| S      | millisecond                                 | 978     |
| X      | Ignore on input<br>Pad with zeros on output |         |

The following example shows the C language structure tm with an integer of four bytes:

```
struct tm
{ int tm sec;
                     /* seconds after the minute - [0,59]*/
                 /* minutes after the hour
/* hours since midnight
/* day of the month
/* months since January
{ int tm min;
                                                       - [0,59]*/
{ int tm hour;
                                                       - [0,23]*/
                                                       - [1,31]*/
{ int tm mday;
                                                       - [0,11]*/
{ int tm mon;
                  /* years since 1900
/* days since Sunday
{ int tm_year;
{ int tm wday;
                                                       - [0,6]*/
                   /* days since January 1
{ int tm yday;
                                                       - [0,365]*/
                   /* daylight savings time flag */
{ int tm isdst;
};
```

You can format this structure by specifying the string

"ssssmmmHHHHddddMMMH+1yyyy+1900XXXXXXXXXXXXX". The number of pattern letters determines the number of bytes. There are 36 A-Z characters specified in this pattern, which match the 36 byte structure tm. A field followed by a plus sign (+) has the succeeding numeric characters added to it. Therefore MMMH+1 adds one to the month, yyyy+1900 adds 1900 to the year. X expects one byte of input, but ignores its value. On output, it outputs the byte as 0.

### DateTime as encoded values

You can represent a dateTime element with the following physical types:

- TimeSeconds. This is a 4 byte integer that represents the number of seconds since the epoch.
- TimeMilliSeconds. This is an 8 byte integer that represents the number of milliseconds since the epoch.

These types provide a way for c time\_t and Java dateTime representations to be parsed.

The epoch (time 0) is specified by a format string. To change the epoch you must update the physical properties of your dateTime element:

- In the Physical representation section you must set the Physical Type to either Time Seconds or Time Milliseconds.
- In the Format field set the value to the format of "yyyy-MM-dd'T'HH:mm ZZZ". For example, 2000-01-01T12:59 +00:00.

## DateTime defaults by logical type

The default value that is assigned to the dateTime Format property is dependent on the logical type of the property.

The following table lists the default for each of the logical dateTime types:

| Logical Type | Default Format        |
|--------------|-----------------------|
| date         | yyyy-MM-dd            |
| dateTime     | yyyy-MM-dd'T'HH:mm:ss |
| gDay         | dd                    |
| gMonth       | MM                    |
| gMonthDay    | MM-dd                 |
| gYear        | уууу                  |
| gYearMonth   | yyyy-MM               |
| time         | HH:mm:ssZZZ           |

## **DateTime component defaults**

Default values are assumed if any part of a dateTime element is not present on input.

For example, the formatting string yyyy-MM'T'HH:mm does not contain any information about day in month (d), seconds (s), or milliseconds (S). The table below shows the defaults for all dateTime components:

| Component   | Default value           |
|-------------|-------------------------|
| Year        | 1970                    |
| Month       | First month of year     |
| Day         | First day of month      |
| Hour        | First hour of day       |
| Minute      | Minute 0 of hour        |
| Second      | Second 0 of minute      |
| Millisecond | Millisecond 0 of second |

## Message set defaults

The table below shows the default dateTime formatting property settings for the different MRM physical formats:

| Message set property       | CWF default                         | TDS default                         | XML default                         |
|----------------------------|-------------------------------------|-------------------------------------|-------------------------------------|
| Default DateTime Format    | See Note 1.                         | See Note 1.                         | See Note 1.                         |
| Default Time Zone ID       | Use Broker Locale ( see<br>Note 2 ) | Use Broker Locale ( see<br>Note 2 ) | Use Broker Locale ( see<br>Note 2 ) |
| Century Window             | 53                                  | 53 (80 for SWIFT)                   | 53                                  |
| Days in First Week of Year | 4                                   | Use Broker Locale ( see<br>Note 2 ) | Use Broker Locale ( see<br>Note 2 ) |
| First Day of Week          | Monday                              | Use Broker Locale ( see<br>Note 2 ) | Use Broker Locale ( see<br>Note 2 ) |

#### Note:

- You can either set the default dateTime format to be derived from its logical type (the default), or specify the dateTime format that is to be used. This is set at the message set level for each physical format that has been added.
- 2. The key phrase Use Broker Locale causes the broker to get the information from the underlying platform.

You can update all these default values. The CWF defaults are set for all values of the *Physical Type* property. If you change the CWF *Physical Type* to Binary, Packed Decimal, TimeSeconds, or TimeMilliseconds, you must update the *Default DateTime Format* property manually to ensure consistent results.

For more information about these message set properties, see "Custom Wire Format message set properties" on page 154, "TDS Format message set properties" on page 159, or "XML Wire Format message set properties" on page 174.

### Additional MIME domain information

This section provides additional information in relation to the MIME domain. This information is categorized into:

- "MIME standard header fields"
- "MIME parser use and restrictions" on page 737

### MIME standard header fields

This section is a summary of the common MIME headers and may be useful as a quick reference. It is not a definitive specification of MIME. In some cases the MIME parser allows documents which are not strictly valid according to the standard. For example, it does not insist on the presence of a MIME-Version header. All the standard MIME header fields are simply written to the logical tree as they appear in the MIME document. The MIME parser only takes special note of the Content-Type header field.

All MIME headers may include comments enclosed by parentheses as shown in the example for the MIME-Version header.

### MIME header fields

**MIME-Version** 

Example:

MIME-version: 1.0 (generated by my-application 1.2)

For a MIME document to conform with RFC 2045, this field is required in the top-level header with a value of 1.0. MIME-Version should not be specified on individual parts.

#### Content-Type

Content-Type is not required for a document to conform with RFC 2045, but a top-level Content-Type is required by the MIME parser. Content-Type defaults to text/plains. Content-Type defines the type of data in each part as a type/subtype. The MIME parser accepts most values for Content-Type and simply stores them in the logical tree. The only exceptions are:

- The MIME parser rejects any Content-Type value with type = message
- The MIME parser assumes that a Content-Type value with type = multipart introduces a multipart MIME document and rejects such a value if it does not contain a valid boundary parameter. The value of the boundary parameter defines the separator between message parts in a multipart message. In a nested multipart message, a unique boundary value is needed for each nesting level.

#### Syntax:

Content-Type: type/subtype;parameter

Where type and subtype define the Content-Type and any optional parameters are delimited by semicolons.

#### Example 1:

Content-Type: multipart/related;type=text/xml

In example 1 the Content-Type is defined as multipart/related and also has an optional parameter definition (type=text/xml). While this is syntactically correct, as there is no valid boundary parameter this message will be rejected.

#### Example 2:

Content-Type: multipart/related;boundary=Boundary;type=text/xml

Example 2 shows a valid Content-Type definition, both in terms of syntax and semantics. The boundary value may optionally be enclosed in gotation marks. When it appears in the MIME body the value is preceded by the sequence '--' and care must be taken that the resulting value (in this example it would be --Boundary) cannot appear in the message body. If the message data is encoded as quoted-printable, you should have a boundary that includes a sequence such as "=\_", which cannot appear in a quoted-printable body.

Some common Content-Type values are shown below. Any other values are allowed and simply stored in the logical tree.

| Content-Type             | Description                                                                       |
|--------------------------|-----------------------------------------------------------------------------------|
| text/plain               | Generally used for a typical mail or news message. text/richtext also common.     |
| text/xml                 | Generally used with SwA (SOAP with Attachments)                                   |
| application/octet-stream | Used where the message is an unknown type and contains any kind of data as bytes. |
| application/xml          | Used for application-specific xml data                                            |
| x-type                   | Used for non-standard content type. It must start x-                              |

| Content-Type      | Description                                                                                      |
|-------------------|--------------------------------------------------------------------------------------------------|
| image/jpeg        | Used for images. image/jpeg and image/gif are common image formats that are used                 |
| multipart/related | Used for multiple related parts in a message. Specifically used with SwA (SOAP with Attachments) |
| multipart/signed  | Used for multiple related parts in a message including signature. Specifically used with S/MIME  |
| multipart/mixed   | Used for multiple independent parts in a message                                                 |

#### **Content-Transfer-Encoding**

Optional. Many Content-Types are represented as 8-bit character or binary data. This could include XML, which typically uses UTF-8 or UTF-16 encoding. This type of data cannot be transmitted over some transport protocols and may be encoded to 7-bit.

The Content-Transfer-Encoding header field is used to indicate the type of transformation that has been used for encoding this type of data into a 7-bit format.

The only values allowed by the WS-I Basic Profile are:

- 7bit the default
- 8bit
- binary
- base64
- quoted-printable

The values 7bit, 8bit, and binary all effectively mean that no encoding took place. It is possible that a MIME conformant mail gateway might use this value to control how it handles the message. For example, encoding it as 7bit before passing routing it over SMTP.

The values base64 and quoted-printable mean that the content has been encoded. The value quoted-printable means that only non-7-bit characters in the original are encoded and is intended to yield a document which is still human-readable. This setting is most likely to be used in conjunction with a Content-Type of text/plain.

#### Content-ID

Optional. This enables parts to be labeled and referenced from other parts of the message. These parts are typically referenced from part 0 (the first) of the message.

#### **Content-Description**

Optional. This enables parts to be described.

### MIME encodings

The following section is aimed to provide a basic guide to the base64 and quoted-printable encoding. Please refer to RFC 1521 for a definitive specification of MIME encodings.

#### base64

The original data is broken into groups of 3 octets. Each group is then treated as 4 concatenated 6-bit groups, each of which is translated into a single digit in the base64 alphabet. The base64 alphabet is A-Z, a-z, 0-9,

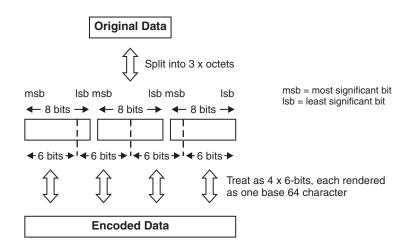

Figure 1. base64 data transformation

If fewer than 24 bits are available at the end of the data, the encoded data is padded using the "=" character . The maximum line length in the encoded data is 76 characters and line breaks (and any other characters not in the alphabet above) are ignored when decoding.

#### Examples:

| Input                        | Output                                   |
|------------------------------|------------------------------------------|
| Some data encoded in base64. | U29tZSBkYXRhIGVuY29kZWQgaW4gYmFzZTY0Lg== |
| life of brian                | bGlmZSBvZiBicmlhbg==\012                 |
| what                         | d2hhdA==                                 |

### quoted-printable

This encoding is only appropriate if most of the data comprises printable characters. Specifically, characters in the ranges 33-60 and 62-126 are usually represented by the corresponding ASCII characters. Control characters and 8-bit data must be represented by the sequence = followed by a pair of hex digits.

The standard ASCII space <SP> and horizontal tab <HT> represent themselves, unless they appear at the end of an encoded line (without a soft line break) in which case the equivalent hex format must be used (=09 and =20 respectively).

Line breaks in the data are represented by the RFC 822 line break sequence <CR><LF> and should be encoded as "=0D=0A" if binary data is being encoded.

As for base64, the maximum line length in the encoded data is 76 characters. An '=' sign at the end of an encoded line (a 'soft' line break) is used to tell the decoder that the line is to be continued.

## MIME parser use and restrictions

This topic provides a general introduction to the MIME parser and some of the restrictions in its use. The MIME domain does not support the full MIME standard, but supports specific known uses of MIME.

MIME stands for Multipurpose Internet Mail Extensions. A multipart MIME message comprises a number of message parts, each qualified by MIME headers. The MIME domain and parser enable you to parse and write multipart MIME messages.

MIME is used to send e-mail messages. When the e-mail includes attachments, a multipart MIME message is used. Multipart MIME is becoming more widely used as a convenient physical format for sending other kinds of message that have attachments or that consist of multiple separate parts.

#### Examples are:

- RosettaNet. Each part is typically a separate XML document but there might also be non-XML attachments. The MIME parser enables the parsing of MIME messages of the style used by RosettaNet, including nested multipart messages. However, it does not offer specific support for the wider RosettaNet architecture or PIPs (Partner Interface Processes).
- SOAP with Attachments (SwA). The first part is a normal SOAP XML message and the other parts contain XML or non-XML attachments.
- TLOG. This is a specialized use of SwA in which the attachments are groups of point-of-sale Transaction Log records in either one of two XML forms or a tagged/delimited string form. Different POS devices generate different TLOG record formats such as ACE. In addition, the record can either be processed before it is uploaded or it can be sent unchanged.

#### Restrictions

The MIME parser is bitstream driven and has no external metadata. It relies exclusively on bitstream metadata when parsing and on tree metadata when writing. The parser does not validate MIME messages against a message model and it ignores the tooling Validate property. The parts of a MIME message are handled as BLOBs. You can choose to parse specific MIME parts using a different parser. If this is an MRM parser, they can be validated in the usual way. The MIME parser does not support on-demand parsing and ignores the Parse Timing property.

You can specify the new MIME domain either at runtime in an MQRFH2 header (WebSphere MQ only) or statically in their message flow in the tooling (on the input nodes MQGet, HTTPRequest or ResetContentDescriptor). The MIME parser is then invoked to own the last child of root (for example, the message body). The MIME domain can be specified with the ESQL CREATE PARSE clause and ASBITSTREAM function to parse and write bitstreams. The MIME parser handles documents received both over the HTTP transport (where the Content-Type appears as an HTTP header) and over other transports (where the Content-Type header is part of the message body). In both cases, set the Content-Type value using the ContentType property in the MIME domain. Setting the Content-Type value directly in the MIME tree or HTTP trees can lead to the value being ignored or used inconsistently.

Typically, the MIME parser handles the majority of uses of MIME in application-to-application messaging, including multipart MIME with a single part and non-multipart MIME documents.

## Additional IDOC domain information

This section provides additional information in relation to the IDOC domain. This information is categorized into:

- "Building the message model for the IDOC parser"
- "Field names of the IDOC parser structures" on page 739

Note: The IDOC domain is deprecated and is not recommended for developing new message flows. Instead use the MRM domain with a TDS physical format when you want to process SAP ALE IDocs that are sent to the broker by SAP R3 clients across the WebSphere MQ link for R3.

# Building the message model for the IDOC parser

The ALE IDoc messages that are sent to, and received from, SAP applications using the WebSphere MQ Link for R3, can be processed by the IDOC parser, which requires a message model to interpret the data correctly. This topic describes how to build the message model.

#### Before you start:

Obtain SupportPac<sup>™</sup> IA0F, which contains detailed instructions to help with the creation of message sets for the IDOC parser.

## Obtaining the IDoc

Create an import file of the required IDoc data for the Message Brokers Toolkit.

- 1. Log on to a SAP system.
- 2. Run the supplied transaction we60, which extracts the IDoc data as a C header
  - a. In Basic Type, select the IDoc type of interest; for example, MATMAS02.
  - b. Leave the Control, Data, and Status check boxes cleared.
  - c. Select the *Record types* version. A version 4 IDoc is type 3.
  - d. Press F7 to display a C representation of the IDoc.
  - e. Select System->List->Save->Local file.
  - f. Click unconverted.
  - g. When prompted, enter a file name and directory for the output from the transaction. The C representation of the IDoc is saved to this C header file.
- 3. Use the Java<sup>™</sup> utility IDocHeaderTweak in SupportPac IA0F, to ensure that the format of the output file that you have created is correct for importing into the Message Brokers Toolkit.

## Modeling the IDoc

Create your message model.

1. Switch to the Broker Application Development perspective of the Message Brokers Toolkit.

- 2. Use the New Message Set wizard to create a message set for your IDoc. Select binary data as the kind of data to be used. This creates a message set with a Custom Wire Format (CWF) physical format, and presets the Default message domain property to MRM.
- Use the Message Set editor to change the Default message domain property to IDOC.
- 4. Use the New Message Definition File wizard to import a prebuilt model of the ALE IDoc message structure. To start the wizard, click File → New → Message Definition File From. When the wizard opens, select IBM supplied message, then SAP ALE IDoc. This SAP ALE IDoc prebuilt model includes definitions of the DC and DD segments. The resulting message definition file is called idoc.xsd. For information about using the New Message Definition File wizard, see "Importing from IBM supplied messages" on page 135.
- 5. Use the New Message Definition File wizard, or the mqsicreatemsgdefs command, to import the C representation of the IDoc into the new message set. To start the wizard, click File → New → Message Definition File From. Specify the following settings:
  - · Select C Header file.
  - Create messages for the segments that appear in the IDoc.
  - Use the String Encoding option to import character arrays as fixed length strings.
  - Use the Padding Char for String option to make space (" ") the padding character that is used.

For information about using the New Message Definition File From C Header File wizard, see "Importing from C" on page 131.

6. Rename each message to be the name of the segment that it represents. The name must be in uppercase characters. For example, for a segment called *E2MARAMM*, name the message *E2MARAMM*. You can use the Java utility IDocHeaderTweak in SupportPac IAOF to do this.

Add the message set to a broker archive (BAR) file and deploy the BAR file to a broker execution group. The IDOC parser uses the MRM parser to parse the IDoc segments that you have defined.

The Message Domain property, the message set name, and the Custom Wire Format name, are used when you create a message flow to process an IDoc. These names appear as the values of the Message Domain, Message Set, and Message Format properties of an MQInput node. Do not supply a Message Type property on the MQInput node because the IDOC parser uses the contents of the SAP-defined IDoc DD field *segnam* to provide the name of the message.

# Field names of the IDOC parser structures

The field names of the Control Structure (DC) and the Data Structure (DD) that are used by the IDOC parser.

The field names are documented in the form that they are used in a SET statement of ESQL; for example:

```
SET OutputRoot.Properties = InputRoot.Properties;
SET OutputRoot.MQMD = InputRoot.MQMD;
```

## Control structure (DC) fields

All the fields must be specified and set.

```
The syntax is:
<rootname>.<ParserName>.<foldername>.<fieldname>=

For example:

SET "OutputRoot"."IDOC"."DC"."docnum" = '00000000000000001';

SET "OutputRoot"."IDOC"."DC"."idoctyp" = 'MATMAS01'
```

The field names, which must be specified in order, are:

| 1) tabnam   | 2) mandt   | 3) docnum  |
|-------------|------------|------------|
| 4) docrel   | 5) status  | 6) direct  |
| 7) outmod   | 8) exprss  | 9) test    |
| 10) idoctyp | 11) cimtyp | 12) mestyp |
| 13) mescod  | 14) mesfct | 15) std    |
| 16) stdvrs  | 17) stdmes | 18) sndpor |
| 19) sndprt  | 20) sndpfc | 21) sndprn |
| 22) sndsad  | 23) sndlad | 24) rcvpor |
| 25) rcvprt  | 26) rcvpfc | 27) rcvprn |
| 28) rcvsad  | 29) rcvlad | 30) credat |
| 31) cretim  | 32) refint | 33) refgrp |
| 34) refmes  | 35) arckey | 36) serial |

# Data structure (DD) fields

To access each DD segment, use the array suffix DD[1], DD[2], and so on.

```
The syntax is:
<rootname>.<ParserName>.DD[1].<fieldname>=

For example:

SET OutputRoot.IDOC.DD[I].segnam = 'E2MAKTM001';
SET OutputRoot.IDOC.DD[I].mandt2 = '111';
```

The following table illustrates how the suffix 2 is used to give unique field names to the mandt and docnum fields.

The field names, which must be supplied in order, are:

| 1) segnam | 2) mandt2 | 3) docnum2 |
|-----------|-----------|------------|
| 4) segnum | 5) psgnum | 6) hlevel  |

#### **Notes:**

- The last 1000 bytes of data in the DD segment are the bytes that are parsed by the MRM domain.
- The DD segnam describes the model that the MRM uses.

## Segment fields

```
The syntax is:
```

<rootname>.<ParserName>.DD[1].sdatatag.MRM.<fieldname>=

### For example:

```
SET OutputRoot.IDOC.DD[I].sdatatag.MRM.msgfn = '006'
SET OutputRoot.IDOC.DD[I].sdatatag.MRM.spras_iso = 'EN'
```

#### **Notes:**

- The sdatatag field indicates to the parser that it is the element that contains the data to be manipulated.
- The MRM field indicates that the MRM handles the transformation.

| msgfn | spras     | maktx   |
|-------|-----------|---------|
| msgfn | spras_iso | fill954 |

The fill954 field is the filler for the segment because an incoming IDoc to SAP must have 1000 byte segments.

# Message model task list errors that have a quick fix

This provides a list of message modeling task list warnings or errors where a quick fix can be applied to correct them.

### **Unresolved references**

The following table provides a list of those errors that have references that cannot be resolved:

| Error type                      | Description                                      | Quick Fix                                                 |
|---------------------------------|--------------------------------------------------|-----------------------------------------------------------|
| Attribute reference error       | The attribute reference cannot be resolved       | Allows you to add the missing include or import statement |
| Attribute group reference error | The attribute group reference cannot be resolved | Allows you to add the missing include or import statement |
| Attribute type reference        | The attribute type reference cannot be resolved  | Allows you to add the missing include or import statement |
| Base type error                 | The type has an unresolved base type             | Allows you to add the missing include or import statement |
| Element reference error         | The element reference cannot be resolved         | Allows you to add the missing include or import statement |
| Element type reference error    | The element type reference cannot be resolved    | Allows you to add the missing include or import statement |
| Group reference error           | The group reference cannot be resolved           | Allows you to add the missing include or import statement |

| Error type             | Description                                                                 | Quick Fix                                                 |
|------------------------|-----------------------------------------------------------------------------|-----------------------------------------------------------|
| Schema directive error | The schema directive cannot be resolved                                     | Allows you to add the missing include or import statement |
| Sub group error        | The element declaration references a head element which cannot be resolved. | Allows you to add the missing include or import statement |

## Other errors

The following table provides a list of additional warnings or errors that can be cleared using a quick fix:

| Error type                                 | Description                                                                                                    | Quick Fix                                                                                                    |
|--------------------------------------------|----------------------------------------------------------------------------------------------------|----------------------------------------------------------------------------------------------------|
| Message key deprecated warning             | TDS property "Message Key" has been superseded by logical property "Message Alias".                                                                                 | Will update your message definition to use "Message Alias" instead. (You should use this if you only have Version 6.0 brokers in your domain.)                                                                                                    |
| Message key enumeration deprecated warning | TDS property "Interpret<br>Element Value = Message<br>Key" has been superseded by<br>logical property "Interpret<br>Value As = Message<br>Identity".                | Will update your element<br>definition to use logical<br>property "Interpret Value As<br>= Message Identity" instead.<br>You should use this if you<br>only have Version 6.0 brokers<br>in your domain.)                                                  |
| Repeat count deprecated warning #1         | CWF property "Repeat<br>Count" has been superseded<br>by "Max Occurs". Both<br>"Repeat Count" and "Max<br>Occurs" have been set, but<br>do not have the same value. | You will have a choice of two quick fixes:  • Will update your definition to unset the "Repeat Count" property.  • Will update your definition to set "Max Occurs" to the value of the "Repeat Count" property, and to unset the "Repeat Count" property. |
| Repeat count deprecated warning #2         | CWF property "Repeat<br>Count" has been superseded<br>by "Max Occurs". Both<br>"Repeat Count" and "Max<br>Occurs" have been set and<br>have the same value.         | Will update your definition to unset the "Repeat Count" property.                                                                                                    |
| Redefine error                             | An XML Schema Redefine construct has been found but is not supported.                                                                                               | Will update your message definition file to use an XML Schema Include construct instead. Any redefinitions will be lost.                                                                                                    |

| Error type                                 | Description                                                                                                    | Quick Fix                                                                                                    |
|--------------------------------------------|----------------------------------------------------------------------------------------------------|----------------------------------------------------------------------------------------------------|
| Value does not match Length facet error    | The length of a default value, fixed value or enumeration value does not match the effective Length facet for the simple type. | You will have a choice of two quick fixes:  • Will update your simple type definition so that the Length facet is converted to a Max length facet.  • Will update all the simple type definitions in your message definition file so that all Length facets are converted to Max Length facets, and then save the file to remove all the associated task list errors. |
| Facet not applicable for simple type error | A facet has been found on a simple type, but the facet is either not permitted on that simple type or is a duplicate.          | Will update your simple type definition so that all illegal facets and all duplicate facets are removed.                                                                                                    |

# **Generated model representations**

This section provides information on the possible generated model representations. Details are provided for:

- "Document generation"
- "WSDL generation"
- "XML Schema generation" on page 746

# **Document generation**

## **Output Files**

The document generator produces a set of HTML pages and any necessary files (for example, images) that are required to display the pages correctly.

There is one page for each message definition file in the message set, and one additional index page linking these pages together.

The index page (index.html), is intended to be the "entry point" into the documentation.

# WSDL generation

This topic defines the objects created by the WSDL Generator.

#### **Generated Files**

The default file and definition element names are shown in the table below. <Message Set> is the supplied message set name and <Definition Name> is the supplied Definition Name solicited by the wizard.

Table 1. WSDL File Naming Convention

| File                                | File Name                               | File Extension | Value of name<br>attribute on WSDL<br><definitions><br/>element</definitions> |
|-------------------------------------|-----------------------------------------|----------------|-------------------------------------------------------------------------------|
| Service File (single-file format)   | <message set=""></message>              | wsdl           | <definition name=""></definition>                                             |
| Service File<br>(multi-file format) | <message set="">Service</message>       | wsdl           | <definition<br>Name&gt;Service</definition<br>                                |
| Binding File                        | <message<br>Set&gt;Binding</message<br> | wsdl           | <definition<br>Name&gt;Binding</definition<br>                                |
| Interface File                      | <message set=""></message>              | wsdl           | <definition name=""></definition>                                             |

If 'Deployable WSDL' is generated, no additional XML schema (xsd) files are generated, and the WSDL refers directly to the broker message definition (mxsd) files; otherwise, separate XML schema (xsd) files are generated, unless you selected 'inline schema'.

## Report File

The WSDL generator appends the result of the generation operation to a report file, listing any errors which occurred. The file name is:

<Message Set>.wsdlgen.report.txt

#### **WSDL Content**

The tables below show the element / attribute values to be set in the generated WSDL. The elements are described top-down as they appear in a conventionally ordered WSDL document. The <schema> section of the WSDL definition is not shown since this corresponds directly to the broker message definitions.

Element names are from the WSDL 1.1 namespace except where prefixed by soap: for the WSDL SOAP namespace. Operation elements occur in both the binding and portType sections, so operation is qualified as necessary – for example, portType / operation.

The following values apply to the WSDL definition as a whole:

Table 2. WSDL objects

| Element     | Attribute       | Value                                                                                                    |
|-------------|-----------------|----------------------------------------------------------------------------------------------------|
| definitions | xmlns           | assign namespace prefixes.                                                                                                    |
| definitions | targetNamespace | This is the WSDL Namespace solicited by the wizard, defaulting to http://tempuri.org/ <message set="">.</message>                                                        |
| message     | name            | <pre><operation>_<role> where <operation> is the operation name and <role> is in, out, or fault</role></operation></role></operation></pre>                              |
| part        | name            | name of the broker message. If Style is set to rpc, the body parts are defined using the type attribute. If not, the body parts are defined using the element attribute. |
| portType    | name            | <message set="">PortType</message>                                                                                                    |

Table 2. WSDL objects (continued)

| Element      | Attribute | Value                                           |
|--------------|-----------|-------------------------------------------------|
| binding      | name      | " <message set="">SOAP_HTTP_ Binding"</message> |
|              |           | " <message set="">SOAP_JMS_ Binding"</message>  |
| soap:binding | style     | From the value of Style set in the wizard.      |

The following values apply to each individual WSDL operation:

Table 3. WSDL <operation> objects

ı

I

I

ı

1

| Element                                  | Attribute | Value                                                                                                    |
|------------------------------------------|-----------|----------------------------------------------------------------------------------------------------|
| operation                                | name      | The name of the operation specified in the wizard.                                                                                                    |
| soap:operation                           | style     | From the value of Style set in the wizard.                                                                                                    |
| input, output,<br>fault                  | name      | <pre><operation>_<role>, where <operation> is the operation name, and <role> is Input, Output, or Fault.</role></operation></role></operation></pre>                                      |
| soap:body                                | namespace | <ul> <li>If Style has been set to rpc then it is the namespace of the corresponding broker message.</li> <li>If Style has been set to document the attribute is not generated.</li> </ul> |
| soap:header,<br>soap:fault,<br>soap:body | use       | This is set to literal.                                                                                                    |

## Message Set

The message set provides the basis for many important broker features, including mapping support and ESQL code completion at development time, and validation at runtime.

Therefore, the WSDL that you use in the broker at development time (for example, when configuring SOAP nodes) is integrated with the message set, and references the broker message definitions (mxsd) rather than ordinary Schema (xsd) files. This is referred to as deployable WSDL and is displayed under the category Deployable WSDL in the workbench.

Deployable WSDL is generated when you specify your Message Set Folder (the immediate child of your Message Set Project) as the destination directory for your WSDL.

Otherwise, regular WSDL is generated, along with separate XML schema (xsd) files if these were requested. Regular WSDL cannot be used to configure SOAP nodes, but is suitable for consumption by external applications such as .NET.

Assuming that you are generating deployable WSDL for use in a message flow, the flow typically needs to be able to parse and validate the runtime SOAP messages described by that WSDL. The WSDL generator, therefore, adds additional definitions to your message set:

- For rpc-style WSDL, additional definitions for the WSDL operations themselves are added to your message set
- For the version of the SOAP Envelope used by the WSDL an mxsd file is added - this will be soapenv11.mxsd or soapenv12.mxsd.

 For use by ESQL Content assist and the Mapping editor primarily, a definition of the SOAP\_Domain\_Msg tree.

## XML Schema generation

This topic covers the behavior of XML Schema generation. For example, you could use the schema generated from a message definition file to subsequently validate XML instance documents written by WebSphere Message Broker.

## Lax generation

Lax generation affects how complex types that have Content Validation set to Open or OpenDefined or have Composition set to UnorderedSet are rendered in the generated schema. Note that such a validating schema will permit a wider range of messages than MRM parser validation.

### Content Validation is set to Open or OpenDefined

Here a complex type (global or anonymous) has its content replaced by a single element of type anyType. The following generation pattern is used for complex types with Content Validation set to Open:

```
<element name="xmlNameOfMessage">
<complexType>
 <sequence>
  <any processContent="lax"</pre>
  minOccurs="0" maxOccurs="unbounded"/>
 </sequence>
</complexType>
</element>
```

Where Content Validation is set to OpenDefined, the following pattern is used. (The namespaces listed are all those defined in the containing message set.)

```
<element name="xmlNameOfMessage">
<complexType>
 <sequence>
   <anv processContent="lax"</pre>
    minOccurs="0" maxOccurs="unbounded"
    namespace="http://www.ns1 http://www.ns2" />
 </sequence>
</complexType>
</element>
```

#### Composition is set to UnorderedSet

Where Composition is set to UnorderedSet, to mimic the unordered aspect, a choice is inserted with appropriate cardinality. This is shown below.

```
<element name="xmlNameOfMessage">
<complexType>
 <sequence max0ccurs="unbounded"</pre>
  minOccurs = "(minOccurs of original sequence) *
          (items in original sequence)">
   <choice>
         .. sequence contents ..
  </choice>
 </sequence>
</complexType>
</element>
```

### Strict generation

Strict generation affects how complex types that have Content Validation set to Open or OpenDefined or have Composition set to UnorderedSet are rendered in the

1

generated schema. Note that such a validating schema will permit a narrower range of messages than MRM parser validation.

Strict is the default generation option and generates a schema that matches the schema held in the message definition file, without the model extensions.

#### Content Validation set to Open/OpenDefined

A complex type (global or anonymous) will lose the ability to contain self-defining elements and becomes closed.

### Composition set to UnorderedSet

A complex type (global or anonymous) will lose the ability to be unordered and becomes a sequence.

## Rendering of xsd:elements

If an XML physical format is specified when generating the schema, the wire format customization is applied to the logical model. These properties control how an element in the model is actually rendered when it appears in a message for an XML wire format. See "XML rendering options" on page 698 for the different render options available. A generated schema example is given below showing what is generated for the different render options available for local elements; note these examples do not modify the Namespace of any ID Attribute Name or Value Attribute Name properties and assume that all elements specified in the complexType1 are of schema built-in type string.

```
<xsd:complexType name="complexType1">
   <xsd:sequence>
    <!-- Local element Render = 'XMLElement' -->
       <xsd:element name="localElement1" type="xsd:string"/>
    <!-- Local element Render = 'XMLElementAttrID'
                                    ID Attribute Name = 'id' -->
       <xsd:element name="localElement2">
           <xsd:complexType>
                <xsd:simpleContent>
                    <xsd:extension base="xsd:string">
                        <xsd:attribute name="id" type="xsd:string"/>
                    </xsd:extension>
                </xsd:simpleContent>
           </xsd:complexType>
       </xsd:element>
    <!-- Local element Render = 'XMLElementAttrVal'
                                   Val Attribute Name = 'val' -->
       <xsd:element name="localElement3">
           <xsd:complexType>
               <xsd:simpleContent>
                   <xsd:extension base="xsd:string">
                        <xsd:attribute name="val" type="xsd:string"/>
                    </xsd:extension>
                </xsd:simpleContent>
           </xsd:complexType>
       </xsd:element>
    <!-- Local element Render = 'XMLElementAttrIDVal'
          ID Attribute Name = 'id' Val Attribute Name = 'val' -->
       <xsd:element name="localElement4">
           <xsd:complexType>
                <xsd:simpleContent>
                    <xsd:extension base="xsd:string">
                        <xsd:attribute name="val" type="xsd:string"/>
                        <xsd:attribute name="id" type="xsd:string"/>
                    </xsd:extension>
               </xsd:simpleContent>
           </xsd:complexType>
       </xsd:element>
```

```
</xsd:sequence>
    <!-- Local element Render = 'XMLAttribute' -->
    <xsd:attribute name="localElement5" type="xsd:string"/>
</xsd:complexType>
```

## Rendering of xsd:attributes

The rendering of xsd:Attributes is not supported. The user can only change the name of the attribute.

## **Embedded simple types and Compound Elements**

These are deprecated objects that are only encountered if the message set was created using WebSphere MQ Integrator Broker Version 2.1.

They are modeled in the message definition file as elements with both minOccurs and *maxOccurs* set to 0 and have one of the predefined ComIbmMrm\_xxx types. During the schema generation, the type of such elements is changed to the base type of the respective ComIbmMrm\_xxx type.

If there are global simple types that inherit from one of these ComIbmMrm\_xxx types, these are changed to inherit from the base type of the corresponding ComIbmMrm\_xxx type.

Generated schema files will not have any occurrence of these ComIbmMrm\_xxx types.

```
For example the global element with type defined below:
<element name="globalElement1" type="ns1:ComIbmMrm BaseValueBinary"/>
```

will result in the generated schema file and a global element with the corresponding xsd base type as defined below:

```
<element name="globalElement1" type="hexBinary"/>
```

# Import formats

This section provides information on the supported features of formats that have been imported from an external source. Details are provided for:

- "Importing from C: supported features"
- "Importing from COBOL: supported features" on page 751
- "Importing from WSDL: generated objects and restrictions" on page 756
- "Importing from XML Schema: unsupported features" on page 758
- "Importing from XML DTD: unsupported features" on page 761

# Importing from C: supported features

This section describes the defaults that the C importer uses when mapping C data types to message model elements.

The table below shows how the C definitions influence the XML Schema settings in the message model. Some xsd types have '-' after the type. This indicates that it is an anonymous simple type based on this type. For strings, the purpose of the anonymous type is to add a maximum length restriction; for numeric types, the purpose of the anonymous type is to add either a minimum or a maximum value restriction.

| C data type                    | XML Schema data   | Notes                  |
|--------------------------------|-------------------|------------------------|
| Char                           | xsd:string-       | maxlength=1            |
| Char[10]                       | xsd:string-       | maxlength=10           |
| Char[10][3]                    | xsd:string-       | maxlength=3            |
| Char[10][3][6]                 | xsd:string-       | maxlength=6            |
| Unsigned Char                  | xsd:unsignedByte  |                        |
| Unsigned Char[2]               | xsd:unsignedByte  |                        |
| Signed Char                    | xsd:byte          |                        |
| Signed Char[2]                 | xsd:byte          |                        |
| Int                            | xsd:int           |                        |
| Int[2]                         | xsd:int           |                        |
| Int[2][3]                      | xsd:int           |                        |
| Unsigned Int                   | xsd:unsignedInt   |                        |
| Short                          | xsd:short         |                        |
| Unsigned Short                 | xsd:unsignedShort |                        |
| Long                           | xsd:int           |                        |
| Long Long Int                  | xsd:long          |                        |
| Float                          | xsd:float         |                        |
| Double                         | xsd:double        |                        |
| Long Double (see note 1)       | xsd:double        |                        |
| <any pointer="" type=""></any> | xsd:hexBinary-    | maxlength=(see note 2) |
| <any enum=""></any>            |                   | (see note 3)           |

The following table shows how C definitions influence the physical MRM CWF characteristics of the elements that are generated in the message model.

| C data type      | CWF Physical type | CWF Length characteristics | Other CWF characteristics |
|------------------|-------------------|----------------------------|---------------------------|
| Char             | Fixed Length      | Length = 1                 |                           |
|                  |                   | Length Units = Bytes       |                           |
| Char[10]         | Fixed Length      | Length = 10                | Left justify              |
|                  |                   | Length Units = Bytes       |                           |
| Char[10][3]      | Fixed Length      | Length = 3                 | Left justify              |
|                  |                   | (and Max Occurs = 10)      |                           |
|                  |                   | Length Units = bytes       |                           |
| Char[10][3][6]   | Fixed Length      | Length =6                  | Left justify              |
|                  |                   | (and Max Occurs = 30)      |                           |
|                  |                   | Length Units = bytes       |                           |
| Unsigned Char    | Integer           | Length = 1                 | Signed = no               |
| Unsigned Char[2] | Integer           | Length = 1                 | Signed = no               |
|                  |                   | (and Max Occurs = 2)       |                           |
| Signed Char      | Integer           | Length = 1                 | Signed = yes              |

| C data type                    | CWF Physical type | CWF Length characteristics | Other CWF characteristics |
|--------------------------------|-------------------|----------------------------|---------------------------|
| Signed Char[2]                 | Integer           | Length = 1                 | Signed = yes              |
|                                |                   | (and Max Occurs = 2)       |                           |
| Int                            | Integer           | Length = 4                 | Signed = yes              |
| Int[2]                         | Integer           | Length = 4                 | Signed = yes              |
|                                |                   | (and Max Occurs = 2)       |                           |
| Int[2][3]                      | Integer           | Length = 4                 | Signed = yes              |
|                                |                   | (and Max Occurs = 6)       |                           |
| Unsigned Int                   | Integer           | Length = 4                 | Signed = no               |
| Short                          | Integer           | Length = 2                 | Signed = yes              |
| Unsigned Short                 | Integer           | Length = 2                 | Signed = no               |
| Long                           | Integer           | Length = 4 (see note 4)    | Signed = yes              |
| Long Long Int                  | Integer           | Length = 8                 | Signed = yes              |
| Float                          | Float             | Length = 4                 |                           |
| Double                         | Float             | Length = 8                 |                           |
| Long Double (see note 1)       | Float             | Length = 8                 |                           |
| <any pointer="" type=""></any> |                   | (see note 2)               |                           |
| <any enum=""></any>            | Integer           | (see note 3)               |                           |

#### Notes:

- 1. Do not set the value of C importer option *size of long double* to 128 bit. This will not import successfully. Please use the default 64 bit.
- 2. The length is affected by the *Address Size* C importer option as follows:
  - For 32 bit, CWF length = 4 bytes.
  - For 64 bit, CWF length = 8 bytes.
- **3**. The type and length of an enum is affected by the *Size of enum* C importer option as follows:
  - For 1: Logical type = xsd:byte, CWF physical type = Integer, CWF length = 1 byte.
  - For 2: Logical type = xsd:short, CWF physical type = Integer, CWF length = 2 bytes.
  - For 4: Logical type = xsd:int, CWF physical type = Integer, CWF length = 4 bytes.
  - For *Compact*: The smallest representation is chosen that the enumeration fits into.
- 4. The length of a *long* is affected by the *Address Size* C importer option as follows:
  - For 32 bit: CWF length = 4 bytes.
  - For 64 bit: CWF length = 8 bytes.
- 5. Element names that clash with Java language keywords are modified by prefixing them with a single underscore character.
- 6. The \_Packed keyword is not supported. Only ANSI C declarations are supported.
- 7. The C long long data type is not supported.

- 8. C++ object oriented extensions are not supported. Only ANSI C declarations are supported.
- 9. Pointers will be imported as xsd:integer with CWF length set to 4.
- 10. Recursive C structures are not supported. If a nested structure contains a structure with a name that is the same as the parent structure, the import succeeds but the logical definitions are not correct. To avoid this problem, ensure that the name of the nested structure is not the same as that of the outer or parent structure.

# Importing from COBOL: supported features

The COBOL importer uses a set of default values and behaviors when mapping COBOL data types to message model elements.

The following table shows how COBOL definitions influence the XML Schema settings in the message model.

| COBOL Clause       | XML Schema data type | Notes                                                                                                    |
|--------------------|----------------------|----------------------------------------------------------------------------------------------------|
| PIC A              | xsd:string           |                                                                                                    |
| PIC G              | xsd:string           | Set the compile-time locale name to ja_JP in Windows - Preferences - Importer - COBOL to process this.                                                                                                    |
| PIC N              | xsd:string           | Set the compile-time locale name to ja_JP in <b>Windows - Preferences</b> - <b>Importer - COBOL</b> to process this.                                                                                                    |
| PIC X              | xsd:string           |                                                                                                    |
| PIC 9(n) n = 1-4   | xsd:short            | DISPLAY, COMP, or COMP-3                                                                                                    |
| PIC 9(n) n = 5-9   | xsd:int              | DISPLAY, COMP, or COMP-3                                                                                                    |
| PIC 9(n) n = 10-18 | xsd:long             | DISPLAY, COMP, or COMP-3                                                                                                    |
| PIC 9(n) n = 19-31 | xsd:integer          | DISPLAY, COMP, or COMP-3                                                                                                    |
| PIC 9(n)V9(m)      | xsd:decimal          | DISPLAY, COMP, or COMP-3 any virtual decimal point value                                                                                                    |
| COMP-1             | xsd:float            |                                                                                                    |
| COMP-2             | xsd:double           |                                                                                                    |
| Any edited string  | xsd:string           |                                                                                                    |
| Any edited number  | xsd:string           | For example, a COBOL PICTURE clause that contains any of the following characters:  'Z'  '+'  '-'  'B'  '0'  or a currency symbol.  If you want your broker logical type to be a numeric one, make sure that the COBOL PICTURE clause does not contain any of these characters. |
| VALUE              | All                  | Non-88 Level VALUE clauses can be imported as schema default values (option on import wizard).                                                                                                    |

The following table shows how COBOL definitions influence the physical MRM CWF characteristics of the elements that are generated in the message model.

| COBOL Clause                               | CWF Physical Type         | CWF Length<br>Characteristics     | Other CWF characteristics     |
|--------------------------------------------|---------------------------|-----------------------------------|-------------------------------|
| PIC X(n)                                   | Fixed Length String       | Length = n                        | Justification = Left Justify  |
| PIC A(n)                                   |                           | Length Units = Bytes              | Padding Character = SPACE     |
| PIC G(n)                                   | Fixed Length String       | Length = n                        | Justification = Left Justify  |
| PIC N(n)                                   |                           | Length Units = Characters         | Padding Character = SPACE     |
| PIC 9(n) DISPLAY n=1-31                    | External Decimal          | Length = n                        | Justification = Right Justify |
|                                            |                           | Length Units = Bytes              | Padding Character = '0'       |
|                                            |                           |                                   | Signed = Unticked             |
|                                            |                           |                                   | Sign Orientation = Trailing   |
| PIC 9(n) COMP, COMP-4,<br>COMP-5 or BINARY | Integer                   | Length = 2, 4 or 8 based on       | Signed = Unticked             |
| COMP-5 of BINARY                           |                           | n                                 | Sign Orientation = Blank      |
| PIC 9(n) COMP-3 n=1-18                     | Packed Decimal            | Length Units = Bytes  Length =    | Signed = Unticked             |
| 11C 9(11) COM1 -3 11=1-16                  | r acked Decimal           | CEILING( $(n+1)/2$ )              |                               |
|                                            |                           | Length Units = Bytes              | Sign Orientation = Blank      |
| PIC S9(n) DISPLAY n=1-31                   | External Decimal          | Length = n                        | Signed = Ticked               |
|                                            |                           | Length Units = Bytes              | Sign Orientation = Trailing   |
|                                            |                           |                                   | *See Note 1                   |
| PIC S9(n) COMP or                          | Integer or Packed Decimal | Length = See COMP and             | Signed = Ticked               |
| COMP-3                                     |                           | COMP-3 definitions above          | Sign Orientation = Blank      |
| n=1-18                                     | E. Com al Doctor al       | Length Units = Bytes              | Const. Hard 1.1               |
| PIC 9(m)V9(n) DISPLAY n=1-31               | External Decimal          | Length = n+m                      | Signed = Unticked             |
|                                            |                           | Length Units = Bytes              | Sign Orientation = Trailing   |
|                                            |                           |                                   | Virtual Decimal Point = n     |
| PIC 9(m)V9(n) COMP or COMP-3               | Integer or Packed Decimal | Length = $CEILING((n+m+1)/2)$ for | Signed = Unticked             |
| COMI -3                                    |                           | COMP-3                            | Sign Orientation = Blank      |
|                                            |                           | Length = 2, 4 or 8 for COMP       | Virtual Decimal Point = n     |
|                                            |                           | Length Units = Bytes              |                               |
| COMP-1                                     | Float                     | Length = 4                        | Signed = Ticked               |
|                                            |                           | Length Units = Bytes              | Sign Orientation = Blank      |
| COMP-2                                     | Float                     | Length = 8                        | Signed = Ticked               |
|                                            |                           | Length Units = Bytes              | Sign Orientation = Blank      |

| COBOL Clause | CWF Physical Type                   | CWF Length<br>Characteristics | Other CWF characteristics          |
|--------------|-------------------------------------|-------------------------------|------------------------------------|
| SYNC         | Float, Integer or Packed<br>Decimal |                               | Leading Skip Count as appropriate  |
|              |                                     |                               | Trailing Skip Count as appropriate |
|              |                                     |                               | Byte alignment as appropriate      |
|              |                                     |                               | *See note 2                        |
|              |                                     |                               |                                    |

#### **Notes:**

- 1. **Sign Orientation** can take one of the following values, based on the SEPARATE, LEADING, or TRAILING keywords in the COBOL definition:
  - Leading
  - Leading Separate
  - Trailing
  - · Trailing Separate
- 2. The SYNC keyword causes the field to be aligned on a 1, 2, 4, or 8-byte boundary. This might cause 'slack bytes' to be added either before or after a field. **Leading Skip Count** is the number of such bytes that are added before a field; **Trailing Skip Count** is the number of such bytes that are added after a field.

**Leading Skip Count** and **Trailing Skip Count** are calculated by the importer for each of the imported elements by the importer, irrespective of the SYNC clause. They have non-zero values when the SYNC clause is present.

Where there is a repeating element, **Leading Skip Count** and **Trailing Skip Count** are used for the first occurrence of the repeating element; for subsequent occurrences, only the **Trailing Skip Count** is used. Refer to COBOL reference material for details of fields that require byte alignment.

- 3. All files that you import must be syntactically correct. Results are unpredictable if the file being imported is not synctactically correct.
- 4. COBOL data types that have keywords POINTER, COMP-X, INDEX, or PROCEDURE-POINTER, are not supported.
- 5. COBOL clauses that contain the keyword NATIVE cause an error, and are not imported.
- 6. COBOL level 66 and level 77 data items are not imported.
- 7. Hexadecimal binary values cannot be attributed to non-numeric literals. They cannot reside in the LINKAGE SECTIONs that are imported by the COBOL importer. They can reside elsewhere in the COBOL file. Alternatively, you can convert the hexadecimal value to a character string for PIC X, or to a decimal number for PIC 9.
- 8. If element names clash with Java language keywords, the element names are modified by prefixing the element name with a single underscore character.

- 9. Object-oriented extensions to COBOL 85 are not supported. For example, OBJECT-REFERENCE is not supported.
- 10. COBOL OCCURS DEPENDING ON clause. The Byte Alignment, Leading Skip Count, and Trailing Skip Count CWF properties of elements within such a structure are not set up properly. You must correct these using the message editor.
- 11. When the imported COBOL source file contains QUOTE or QUOTES in the value clause of a picture string, the default behavior is to fill in the data with double quotation marks, unless you set the COBOL QUOTE compile option to SINGLE on the Import Options page of the COBOL importer wizard.

### Signed external decimal numbers

The MRM Custom Wire Format (CWF) and TDS components of WebSphere Message Broker support the External Decimal (also known as Zoned Decimal) data format for numeric data. Numeric data in this format is stored internally as decimal character data. For example, in a system that uses the EBCDIC code, the number 1234 stored in a 4-byte external decimal field is stored as the character string '1234', and its actual internal hexadecimal representation is 'F1F2F3F4'.

With signed external decimal numbers, the sign can be incorporated into the actual data by modifying the first half of the first or last byte (depending on whether you are using a sign-leading or sign-trailing representation). Typically, '0xC' is used to represent a positive number, '0xD' is used to represent a negative number and '0xF' is used to represent an unsigned number.

Note: In general, any of '0xA', '0xC', '0xE' or '0xF' can be used to indicate a positive value, and '0xB' or '0xD' can be used to indicate a negative value. The actual preferred representation is dependent upon the actual hardware architecture.

On ASCII machines, there are a number of mechanisms for the internal representation of external decimal data. One representation ('Sign ASCII') that is employed by IBM's pSeries machines, uses the normal ASCII codes ('0' [hex 30] to '9' [hex 39]) for the first or last digit of both unsigned and positive numbers, and the characters 'p' [hex 70] to 'y' [hex 79] for negative numbers.

An alternative method (Sign EBCDIC Custom) is used on some other ASCII based machines. This method uses the same characters as an EBCDIC based machine, even though the actual internal hexadecimal representations of them are different. Using this technique, the character string for both EBCDIC and ASCII platforms is identical. You could potentially receive a message from an EBCDIC platform (created from a COBOL copybook that contains such entries as PIC XXX and PIC S999) and convert the whole message to ASCII, or the other way around. The character string that represents the external decimal field in the message (after the ASCII to EBCDIC, or EBCDIC to ASCII, conversion) maps to the code point that represents the correct sign for the decimal. This method includes the limitation that curly brace characters are variant (they have different code points in different EBCDIC code pages). This mechanism works only for those EBCDIC code pages where the curly brace characters '{' and '}' (which are used to represent signed 0) have exactly the code points X'C0' and X'D0'. For example, it works for code page 500 but not for code page 871, where the curly braces have code points X'8E' and X'9C.

In an ASCII environment (determined by the CCSID property at runtime), the default for both input and output is the 'Sign ASCII' representation. You can specify the applicable representation in the CWF physical layer for local attributes and local elements of types decimal, float, and integer.

**Note:** This option is only appropriate for those elements or attributes that have an external decimal physical representation, and that have an embedded ('Leading' or 'Trailing') sign (determined by the **Sign Orientation** property).

The table below shows the internal representation (both character and actual hexadecimal value) of the first or last digit for external decimal numbers with an included (embedded) leading or trailing sign respectively. (The table does not specify the representation for unsigned values, which are 0x30-0x39 for ASCII and 0xF0-0xF9 for EBCDIC.)

|       | Positively signed values |                       |             | Negatively signed values |                       | alues       |
|-------|--------------------------|-----------------------|-------------|--------------------------|-----------------------|-------------|
|       | ASCII environment        |                       | EBCDIC      | ASCII environment        |                       | EBCDIC      |
|       |                          |                       | environment |                          |                       | environment |
| Digit | Sign ASCII               | Sign EBCDIC<br>Custom |             | Sign ASCII               | Sign EBCDIC<br>Custom |             |
| 0     | 0(30)                    | {(7B)                 | {(C0)       | p(70)                    | }(7D)                 | }(D0)       |
| 1     | 1(31)                    | A(41)                 | A(C1)       | q(71)                    | J(4A)                 | J(D1)       |
| 2     | 2(32)                    | B(42)                 | B(C2)       | r(72)                    | K(4B)                 | K(D2)       |
| 3     | 3(33)                    | C(43)                 | C(C3)       | s(73)                    | L(4C)                 | L(D3)       |
| 4     | 4(34)                    | D(44)                 | D(C4)       | t(74)                    | M(4D)                 | M(D4)       |
| 5     | 5(35)                    | E(45)                 | E(C5)       | u(75)                    | N(4E)                 | N(D5)       |
| 6     | 6(36)                    | F(46)                 | F(C6)       | v(76)                    | O(4F)                 | O(D6)       |
| 7     | 7(37)                    | G(47)                 | G(C7)       | w(77)                    | P(50)                 | P(D7)       |
| 8     | 8(38)                    | H(48)                 | H(C8)       | x(78)                    | Q(51)                 | Q(D8)       |
| 9     | 9(39)                    | I(49)                 | I(C9)       | y(79)                    | R(52)                 | R(D9)       |

The next table gives some examples for a range of simple numbers that are representative of what can be transmitted or received using these approaches.

|               | Sign leading |                       |                       | Sign trailing |                       |                       |
|---------------|--------------|-----------------------|-----------------------|---------------|-----------------------|-----------------------|
|               | ASCII En     | vironment             | EBCDIC<br>Environment | ASCII En      | vironment             | EBCDIC<br>Environment |
| Decimal value | Sign ASCII   | Sign EBCDIC<br>Custom |                       | Sign ASCII    | Sign EBCDIC<br>Custom |                       |
| 1234          | 31 32 33 34  | 31 32 33 34           | F1 F2 F3 F4           | 31 32 33 34   | 31 32 33 34           | F1 F2 F3 F4           |
|               | "1234"       | "1234"                | "1234"                | "1234"        | "1234"                | "1234"                |
| +1234         | 31 32 33 34  | 41 32 33 34           | C1 F2 F3 F4           | 31 32 33 34   | 31 32 33 44           | F1 F2 F3 C4           |
|               | "1234"       | "A234"                | "A234"                | "1234"        | "123D"                | "123D"                |
| -1234         | 71 32 33 34  | 4A 32 33 34           | D1 F2 F3 F4           | 31 32 33 74   | 31 32 33 4D           | F1 F2 F3 D4           |
|               | "q234"       | "J234"                | "J234"                | "123t"        | "123M"                | "123M"                |
| 7890          | 37 38 39 30  | 37 38 39 30           | F7 F8 F9 F0           | 37 38 39 30   | 37 38 39 30           | F7 F8 F9 F0           |
|               | "7890"       | "7890"                | "7890"                | "7890"        | "7890"                | "7890"                |
| +7890         | 37 38 39 30  | 47 38 39 30           | C7 F8 F9 F0           | 37 38 39 30   | 37 38 39 7B           | F7 F8 F9 C0           |
|               | "7890"       | "G890"                | "G890"                | "7890"        | "789{"                | "789{"                |

| -7890 | 77 38 39 30 | 50 38 39 30 | D7 F8 F9 F0 | 37 38 39 70 | 37 38 39 7D | F7 F8 F9 D0 |
|-------|-------------|-------------|-------------|-------------|-------------|-------------|
|       | "w890"      | "P890"      | "P890"      | "789p"      | "789}"      | "789}"      |

# Importing from WSDL: generated objects and restrictions

Restrictions to be aware of and the objects generated when a WSDL definition is imported.

### **Generated objects**

### Files copied by command line import

The mqsicreatemsgdefsfromwsdl command copies the WSDL files it needs into the workspace before the import process is run. These are the top level WSDL files and any imports resolved from a relative location. The files are copied under the specified message set into a folder called importFiles.

### Report File

The WSDL importer appends the result of the import operation to a report file, listing any errors that occurred during the process. The file name of the report file is <message set>.wsdl.report.txt

### **SOAP Message Definitions**

The required SOAP .mxsds files are added to the message set. Currently, the only SOAP 1.1 definitions are always imported. There are several reasons for this:

- SOAP 1.1 is more widely used than SOAP 1.2.
- There is no standard SOAP 1.2 binding for WSDL 1.1. This means that the WSDL importer cannot reliably determine that SOAP 1.2 is required.
- It is not possible to import both SOAP 1.1 and SOAP 1.2 definitions because they use the same message name (for example, Envelope).

If you need to parse SOAP 1.2 instance documents you should manually remove the SOAP 1.1 definitions and import the SOAP 1.2 definitions through the Message Definition File wizard, selecting **IBM supplied message**.

If your message set has TDS or CWF layers you might find that you get a number of warnings against the imported SOAP definitions. Most of these can be ignored, but you should take account of the allowed values for boolean attributes. In SOAP 1.1 the boolean values are 1 or 0, while in SOAP 1.2 the values are true and false. The XML representation of boolean values for a message set is specified in the physical properties for the XML physical format and might need to be set accordingly.

### Message Definition Files

Other message definition file names are created as <input file name>.mxsd and their content depends on the WSDL style.

#### document-style

WSDL message parts for style="document" (which includes all SOAP header, fault and headerfault parts) refer to an element defined in XML Schema. This element is imported as a global element and broker message in the mxsd file.

The xsi:type Output Policy on the message is set to "Never".

#### rpc-style

WSDL message parts for style="rpc" (and exclusively those allocated to the SOAP body) refer to a type defined in XML Schema. In this case, input and

output messages are created as follows:

|                      | An input message                                                                                         | An output message                                                                                         |
|----------------------|----------------------------------------------------------------------------------------------------|----------------------------------------------------------------------------------------------------|
| Derived From         | wsdl:input child (if any) of<br>WSDL operation, and the<br>WSDL message and parts<br>which it identifies | wsdl:output child (if any) of<br>WSDL operation, and the<br>WSDL message and parts<br>which it identifies |
| Name of Element      | value of the name attribute<br>on the WSDL operation<br>element                                          | value of the name attribute<br>on the WSDL operation<br>element suffixed by<br>"Response"                 |
| Namespace of Element | value of the namespace<br>attribute on the<br>corresponding soap:body<br>element                         | value of the namespace<br>attribute on the<br>corresponding soap:body<br>element                          |

Each message is of local complex type, being a sequence of elements. The name of each element is the value of the name attribute on the WSDL parts of the message identified by either the input or output element. These elements have no namespace (the underlying schema representation has form="unqualified") and are locally scoped to avoid name clashes. The type of these local elements is the XML Schema type referred to by the type attribute of the corresponding part element. The type is global in the WSDL schema.

If the soap:body was defined with use="encoded" in the WSDL definition then the message definition includes a reference to the attribute group encodingStyle in the SOAP-ENV namespace and the xsi:type Output Policy on the message is set to "Follow SOAP encoding rules". Otherwise, the xsi:type Output Policy on the message is set to "Never".

### Restrictions

This describes some of the restrictions related to importing WSDL definitions. These are where the WSDL definitions are not WS-I compliant.

#### **SOAP Arrays**

A WSDL 1.1 definition can define a SOAP Array (applicable only to the WSDL rpc-encoded style, and not WS-I compliant):

Some uses of SOAP array syntax are not fully supported. Although a useful tree is created during parsing and can be serialized when writing, note that:

- the model does not take any account of the SOAP-ENC:arrayType attribute.
- the model for partially transmitted arrays does not take account of the SOAP-ENC:offset attribute.

For example, the first element of an array specified with offset[2] needs to be accessed in ESQL, not as InputRoot.MRM.array.item[3], but as InputRoot.MRM.array.item[1].

the model for multi-dimensional arrays flattens the representation into a single dimension. For example, a 2-dimensional array is accessed in ESQL, not as InputRoot.MRM.array.item[x][y], but as InputRoot.MRM.array.item[i] where the index i has to be calculated appropriately.

### **Anonymous Elements**

The WSDL excerpt above describes a SOAP instance document of the following form:

```
<SOAP-ENC:Array SOAP-ENC:arrayType="xsd:string[3]">
  <item xsi:type="xsd:string">A general text string</item>
   <item xsi:type="xsd:token">A restriction of the string type</item>
   <item xsi:type="xsd:Name">ARestrictionOfTheTokenType</item>
</SOAP-ENC:Array>
```

The broker model handles this as expected, but in SOAP encoding array elements are also allowed to use the type-elements from the SOAP encoding namespace. This means that an application using the same WSDL definition might create an instance document of the following form:

```
<SOAP-ENC:Array SOAP-ENC:arrayType="xsd:string[3]">
   <SOAP-ENC:string>A general text string</SOAP-ENC:string>
   <SOAP-ENC:token>A restriction of the string type</SOAP-ENC:token>
   <SOAP-ENC:Name>ARestrictionOfTheTokenType</ SOAP-ENC:Name>
</SOAP-ENC:Array>
```

The broker model created by importing the WSDL must be manually edited to handle this case, unless it is acceptable to have the parser treat it as a self-defined element.

# Importing from XML Schema: unsupported features

A number of features in XML Schema are not supported, or their support is restricted in some way.

## Message sets with namespace support

Constructs accepted but not supported when importing from an XML Schema.

When importing an XML Schema into a message set that supports namespaces, the Redefine construct is accepted, but causes an error message to be displayed in the task list because it is not fully supported.

The following XML shows an example of the Redefine construct:

```
<?xml version="1.0" encoding="UTF-8"?>
<schema xmlns="http://www.w3.org/2001/XMLSchema"</pre>
        targetNamespace="http://www.ibm.com" xmlns:ibm="http://www.ibm.com">
<!-- Unsupported feature: redefine -->
<redefine schemaLocation="test.xsd"/>
</schema>
```

 Constructs accepted and ignored when importing from an XML Schema. When importing an XML Schema into a message set that supports namespaces,

the constructs below are accepted, but will be ignored and will not be deployed to the broker. When the user tries to import a schema containing one or more of these constructs, a warning is issued stating that they will be ignored. You will be able to delete these constructs, but there are no properties that can be configured for them.

These schema declarations are listed below:

- Unique
- Key
- Keyref

The following XML shows an example of each of these constructs:

```
<?xml version="1.0" encoding="UTF-8"?>
<schema xmlns="http://www.w3.org/2001/XMLSchema"</pre>
        targetNamespace="http://www.ibm.com" xmlns:ibm="http://www.ibm.com">
 <!-- Accepted feature: unique -->
 <element name="element1" type="string">
  <unique name="unique1">
  <selector xpath="path1"></selector>
  <field xpath="path1"></field>
  </unique>
 </element>
<!-- Accepted feature: key -->
 <element name="element2" type="string">
  <key name="key1">
  <selector xpath="path1"></selector>
  <field xpath="path1"></field>
  </key>
 </element>
<!-- Accepted feature: keyref -->
 <element name="element3" type="string">
 <keyref name="keyref1" refer="ibm:key1">
   <selector xpath="path1"></selector>
  <field xpath="path1"></field>
  </keyref>
 </element>
```

 Where the Schema Location generated for some include statements could be incorrect.

The problem occurs when an XML Schema that has a target namespace, includes another XML Schema that has no target namespace. The Schema Location created in the message model for the include just specifies the filename. This specification does not take into account that the including and included message definition files are in different directories within the message model.

You can fix the problem from the workbench by selecting the **Properties** tab of the including message definition file in the Message Definition Editor. Delete the include entry with the incorrect Schema Location then add another include entry, selecting the correct file from the file menu.

### Message sets without namespace support

- When importing an XML Schema into a message set that does not support namespaces, the following constructs can be accepted, rejected, or modified for reasons of compatibility with Version 2.1:
  - Redefine
  - Import
  - List
  - Union

- Abstract complex type
- Abstract element

You can choose to accept, reject, or modify these constructs based on the preferences set in the XML Schema Importer preference page (or the mqsicreatemsgdefs import options file).

If you specify "reject", when the construct is encountered, the import stops and an error is reported.

If you specify "modify" (the default), when the construct is encountered, the importer modifies the resulting message definition file as follows:

- Redefine statements are ignored and not imported.
- Import statements are replaced with include statements.
- Any list or union types are modified to be a restriction with a base type xsd:string.
- Abstract complex types are changed into non-abstract complex types.
- Abstract elements are changed into non abstract elements.

These modifications are the equivalent modifications that were performed by the Version 2.1 XML Schema importer command, for compatibility.

If you specify "accept", when the construct is encountered, the importer imports the construct as it is. This might result in task list errors depending on the construct, as described above for message sets with namespace support.

The following XML shows an example of each of these constructs:

```
<?xml version="1.0" encoding="UTF-8"?>
<schema xmlns="http://www.w3.org/2001/XMLSchema"</pre>
        targetNamespace="http://www.ibm.com" xmlns:ibm="http://www.ibm.com">
Supported feature: redefine -->
<redefine schemaLocation="test.xsd"/>
Supported feature: import -->
 <import schemaLocation="test1.xsd" namespace="http://www.ibm1.com"/>
Supported feature: list -->
 <simpleType name="type1">
 <list itemType="string" />
</simpleType>
Supported feature: union -->
 <simpleType name="type2">
 <union memberTypes="string" />
</simpleType>
< | __
Supported feature: abstract complex type -->
 <complexType name="type3" abstract="true"></complexType>
<!--
Supported feature: abstract element -->
<element name="element" type="string" abstract="true"></element>
</schema>
```

• Constructs accepted and ignored when importing from an XML Schema.

The list of constructs and the action taken is the same as for a message set with namespace support, as described above.

Target namespaces not qualified with a prefix.

When importing an XML Schema into a message set that does not support namespaces, you cannot import a schema document that has a target namespace that is not qualified with a prefix. For example:

## Importing from XML DTD: unsupported features

The same limitations that apply to importing an XML Schema also apply to importing an XML DTD. The DTD importer converts XML DTD to an XML Schema and then the schema is imported. If the generated XML Schema happens to have any of the XML Schema limitations then the behavior is as described in "Importing from XML Schema: unsupported features" on page 758.

# Message model wizards

Wizards help to simplify complex message modeling tasks.

As software grows more complex, wizards are increasingly used to step you through complex tasks or procedures, ensuring that you correctly specify all the parameters that are required, and that you perform the required tasks in the correct order.

This topic provides some additional reference material for those wizards where you might need help in specifying certain parameters.

Each wizard that is documented here has its own high-level topic and a topic for each panel that is displayed by the wizard. The panels are listed in the order that they appear, and the fields on each panel appear in the topic in the same order as they appear on the panel. These topics provide only information about these fields and panels. You can find further information about the wizards in topics that are referenced from the wizard's high-level topic.

The following wizards have additional information:

- "New message definition file wizards"
- "Generate WSDL wizard" on page 779

# New message definition file wizards

Use the New message definition file wizards to create message definition files.

Depending on the selection that you make, you are routed through the correct sequence of panels to create the message definition file from the source that you have requested. Some panels are displayed only if certain conditions are met. These panels are marked as optional.

The following links provide further information about the panels and fields that form the New message definition file wizards.

- New Message Definition File (from scratch)
- · XML Schema file
- IBM supplied message
- XML DTD

- C header file
- · COBOL file
- · WSDL file

### New message definition file wizard: Create a new message definition file from scratch

### Create a new message definition file from scratch

When you choose to create a new message definition file from scratch, you are presented with the following panels:

- Select the target message set
- Specify the namespace

### Create a new message definition file from scratch: Select the target message set:

### Create a new message definition file from scratch

When you choose to create a new message definition file from scratch, you are presented with the following panels:

- Select the target message set
- Specify the namespace

### Panel properties

### Message sets

This field lists the message set projects that are available in your workspace. By clicking on the '+' symbol to the left of the project, these expand to list the message sets that are available for you to select from the active working set. Depending on how you started the New message definition file wizard, a message set might be preselected for you, but this does not prevent you from selecting a different message set if you prefer.

### File name

Specify the name of the message definition file that you are creating.

#### Create a new message definition file from scratch: Specify the namespace:

#### Create a new message definition file from scratch

When you choose to create a new message definition file from scratch, you are presented with the following panels:

- · Select the target message set
- Specify the namespace

### Panel properties

### Schema for Schema settings

**Prefix** Specifies the namespace prefix to use for the namespace shown in the Namespace property.

#### Namespace

Specifies the namespace to be used.

### Use target namespace

Selecting this check box allows you to specify a target namespace for the message definition file. You can only choose a target namespace if namespaces have been enabled in the message set.

### Target namespace settings

**Prefix** Specifies the namespace prefix to use for the namespace shown in the **Namespace** property.

### Namespace

Specifies the namespace to be used.

# New message definition file wizard: Create a new message definition file from an XML Schema file

### Create a new message definition file from an XML Schema file

When you choose to create a new message definition file from an XML Schema file, you are presented with the following panels:

- Specify a message definition file and select an XML Schema file
- · Select global elements
- Namespace and URI prefix pairs (optional)

# XML Schema file: Specify a message definition file and select an XML Schema file:

### Create a new message definition file from an XML Schema file

When you choose to create a new message definition file from an XML Schema file, you are presented with the following panels:

- Specify a message definition file and select an XML Schema file
- Select global elements
- Namespace and URI prefix pairs (optional)

### Panel properties

#### Message set

Specify the name of the destination message set. Message sets are filtered to only show artifacts in the active working set.

### Message definition file name

Specify the name of the message definition file that you are creating.

### Select file from workspace

This radio button should be selected if the XML Schema file is in the current workspace.

The panel field lists the message set projects that are available in your workspace. By clicking on the '+' symbol to the left of the project, these expand to list the message sets and the XML Schema files that are available for you to select. Message sets are filtered to only show artifacts in the active working set.

#### Select file from outside workspace

This radio button should be selected if the XML Schema file is outside the current workspace.

1

The panel field shows the complete file directory if **Browse...** is clicked.

### Overwrite existing file contents without warning

Select this check box if you want the selected XML Schema file to be copied into message set project, in a common folder named "importFiles".

### XML Schema file: Select global elements: Create a new message definition file from an XML Schema file

When you choose to create a new message definition file from an XML Schema file, you are presented with the following panels:

- Specify a message definition file and select an XML Schema file
- Select global elements
- Namespace and URI prefix pairs (optional)

### Panel properties

#### Global elements

The field lists all the global elements based on global complex types that are in the validated schema file. In the displayed list of global elements, select the check boxes for the global elements from which you want to create messages.

### XML Schema file: Namespace and URI prefix pairs (optional): Create a new message definition file from an XML Schema file

When you choose to create a new message definition file from an XML Schema file, you are presented with the following panels:

- Specify a message definition file and select an XML Schema file
- Select global elements
- Namespace and URI prefix pairs (optional)

### Panel properties

#### Namespace Prefix

Define the prefix that provides the namespace URI with its alias.

#### Namespace URI

Provide a namespace URI that uniquely identifies the names space.

### New message definition file wizard: IBM supplied message

New message definition file wizard, IBM supplied message reference material.

#### IBM-supplied message

When you choose to create a new message definition file from an IBM-supplied message, you are presented with the following panels:

- Select an IBM supplied message
- Select target message set
- Namespace and URI prefix pairs (optional)

### IBM supplied message: Select an IBM supplied message:

New message definition file wizard, IBM supplied message option, select an IBM supplied message reference material.

### IBM-supplied message

When you choose to create a new message definition file from an IBM-supplied message, you are presented with the following panels:

- Select an IBM supplied message
- Select target message set
- Namespace and URI prefix pairs (optional)

#### **Panel Options**

### IBM supplied messages

This field is used to select the IBM supplied message that you will create the message definition file from.

IBM supplied messages that you can import:

You can import IBM supplied messages to create a new message definition file.

If the message is to be used with an XML parser, the following points apply:

- If the message set to which you are adding the new message definition file has an XML physical format layer, but does not have namespace support, the imported IBM supplied message is modified to remove namespaces. Therefore, enable namespace support before you import an IBM supplied message.
- If the message set to which you are adding the new message definition file does
  not have an XML physical format layer, but has namespace support, only the
  logical information is displayed in the model. The IBM supplied message is not
  modified to remove namespaces. Add an XML physical format to the message
  set before you import an IBM supplied message.
- If the message set to which you are adding the new message definition file does
  not have an XML physical format layer, and does not have namespace support,
  only the logical information appears in the model and the imported IBM
  supplied message is modified to remove namespaces.

The IBM supplied messages that you can import are:

### SOAP message definitions

These model the SOAP-defined portions of SOAP XML messages. They are best used with the MRM, XMLNSC, or XMLNS parsers. The definitions *Soap 1.1 Envelope* and *Soap 1.2 Envelope* model the SOAP envelope structure that is used to wrapper the user-defined body of a SOAP message. The definitions *Soap 1.1 Encoding* and *Soap 1.2 Encoding* model certain structures for use in "rpc/encoded" style SOAP messages.

### Multipart MIME message definitions

These message definitions model the MIME-defined portions of multipart MIME messages and must be used with the message broker's MIME parser. Use the MIME multipart header definition for typical multipart MIME messages such as SOAP with Attachments, or RosettaNet. Use the MIME Nested Multipart header definition for multipart MIME messages in which the individual parts can themselves be multipart MIME; for example, S/MIME.

#### SAP IDoc message definitions

These message definitions model the SAP-defined portion of ALE and File IDocs that precede the user-defined content. The ALE IDoc model can be used with the MRM and IDOC parsers. The File IDoc model can be used with the MRM parser only.

### Timeout Request message definition

This message definition models the TimeoutRequest message that is used in conjunction with the message broker TimeoutControl and TimeoutNotification nodes. You can use it with any parser.

### CSV message definition

This message definition models a CSV (comma separated value) format message. It can be used with the MRM parser.

### IBM supplied message: Select target message set:

### IBM-supplied message

When you choose to create a new message definition file from an IBM-supplied message, you are presented with the following panels:

- · Select an IBM supplied message
- · Select target message set
- Namespace and URI prefix pairs (optional)

### Panel properties

### Message sets

This field lists the message set projects that are available in your workspace. By clicking on the '+' symbol to the left of the project, these expand to list the message sets that are available for you to select from the active working set. Depending on how you started the New message definition file wizard, a message set might be preselected for you. This does not prevent you from selecting an alternative message set if you prefer.

If you select a message set that does not support namespaces, a warning is shown and the imported IBM supplied message is modified to remove namespaces.

#### File name

Specify the name of the message definition file that you are creating.

### Overwrite existing file contents without warning

Select this option if you want to replace the contents of an existing message definition file and not be warned when this happens. Only select this if you are confident that replacing an existing message definition file will not cause you any problems.

### IBM supplied message: Select global elements:

New message definition file wizard, IBM supplied message option, select global elements reference material.

### IBM-supplied message

When you choose to create a new message definition file from an IBM-supplied message, you are presented with the following panels:

- Select an IBM supplied message
- Select target message set
- Namespace and URI prefix pairs (optional)

### Panel properties

#### Global elements

The field lists all the global elements in the IBM supplied message. In the displayed list of global elements, select the check boxes for the global elements from which you want to create messages.

### Namespace and URI prefix pairs (optional):

New message definition file wizard, IBM supplied message option, namespace and URI prefix pairs reference material.

### IBM-supplied message

When you choose to create a new message definition file from an IBM-supplied message, you are presented with the following panels:

- Select an IBM supplied message
- Select target message set
- Namespace and URI prefix pairs (optional)

### Panel properties

### Namespace Prefix

Define the prefix that provides the namespace URI with its alias.

### Namespace URI

Provide a namespace URI that uniquely identifies the names space.

### New message definition file wizard: XML DTD file XML DTD file

When you choose to create a new message definition file from an existing XML DTD file, you are presented with the following panels:

- Select a DTD file
- Select global elements

### XML DTD file: Select a DTD file:

The panel that is described below helps you choose the XML DTD file that you want.

### Panel properties

#### Message set

Specify the name of the destination message set.

### Message definition file name

Specify the name of the message definition file that you are creating.

### Select file from workspace

This radio button should be selected if the XML DTD file is in the current workspace.

The panel field lists the message set projects that are available in your workspace. By clicking on the '+' symbol to the left of the project, these expand to list the message sets and the XML DTD files that are available for you to select.

### Select file from outside workspace

This radio button should be selected if the XML DTD file is outside the current workspace.

The panel field shows the complete file directory if **Browse...** is clicked.

### Overwrite existing file contents without warning

Select this check box if you want the selected XML DTD file to be copied into message set project, in a common folder named "importFiles".

### XML DTD file: Select global elements:

The panel that is described below allows you to select the global elements that you want to use in the message definition.

### Panel properties

### Global elements

The field lists all the global elements based on global complex types that are in the validated XML DTD file. In the displayed list of global elements, select the check boxes for the global elements from which you want to create messages.

# New message definition file wizard: C header file C header file

When you choose to create a new message definition file from an existing C header file, you are presented with the following panels:

- Select a C header file
- Select the structures to import
- Select the physical properties

#### C header file: select a C header file:

The panel described in this topic allows you to select the physical properties that you want.

### C header file

When you choose to create a new message definition file from an existing C header file, you are presented with the following panels:

- Select a C header file
- Select the structures to import
- Select the physical properties

### Panel properties

### Message set

Specify the name of the destination message set.

#### Message definition file name

Specify the name of the message definition file that you want to create.

### Select file from workspace

Select **Select file from workspace** if the C header file is in the current workspace.

The panel field lists the message set projects that are available in your workspace. Expand the project to list the message sets and the C header files that are available for you to use.

### Select file from outside workspace

Select **Select file from outside workspace** if the C header file is outside the current workspace.

Click **Browse** to show the complete file directory in the panel field.

### Overwrite existing file contents without warning

Select **Overwrite existing file contents without warning** if you want the selected C header file to be copied into the message set project, in a common folder named **importFiles**.

### C header file: select the structures to import:

The panel described in this topic allows you to select the structures to import reference material.

#### C header file

When you choose to create a new message definition file from an existing C header file, you are presented with the following panels:

- Select a C header file
- Select the structures to import
- Select the physical properties

### Panel properties

#### **Source structures**

This field lists the structures that are in the C header file that are available to import into the message definition file that you want to create. Use this field to select the structures that you want to import and click > to move them into the **Imported structures** field.

Click >> to move all of the listed structures into the **Imported structures** field.

#### **Imported structures**

This field lists the structures that you have selected from the **Source structures** field.

Select the structures in the list that you want to create as messages in the message definition file that you want to create.

Click < to remove the selected structures from the list, or click << to remove all of the structures from the list.

#### Prefix for imported structure names (optional)

A prefix can be added to the names of the imported global complex types and groups created during the import. Adding a prefix prevents the duplication of names.

### C header file: select the physical properties:

The panel described in this topic allows you to select the physical properties that you want.

#### C header file

When you choose to create a new message definition file from an existing C header file, you are presented with the following panels:

- Select a C header file
- Select the structures to import
- Select the physical properties

### Panel properties

### Source platform

This property sets the defaults for Codepage, Floating point format, and Byte order.

- (Unspecified)
- Msvc
- icc
- AIXgcc
- AIXxlc
- OS390

### Codepage

This property shows the default for what has been set using the Source platform property. Do not change this value.

- ISO8859-1
- Cp037
- Cp1252

### Floating point format

This property shows the default for what has been set using the Source platform property. Do not change this value.

- IEEE Extended INTEL
- IEEE Extended AIX<sup>®</sup>
- IEEE Extended OS/390®
- IEEE Non-Extended
- IBM® 390 Hexadecimal

### Storage layout

#### Address size

Select the size matching that of the program producing or consuming CWF messages.

- 32 bit the default
- 64 bit

Specify the native address size of the hardware for which the C header was designed. This property affects:

- The CWF length of an imported pointer (32-bit requires 4 bytes, 64-bit requires 8 bytes)
- The CWF length of a long (32-bit requires 4 bytes, 64-bit requires 8 bytes)

### Size of long double

This property shows the default for what has been set using the Source platform property. Do not change this value.

- 64 bit the default
- 128 bit

### Byte order

- · Little endian the default
- · Big endian

#### Pack level

This property affects the CWF Byte Alignment, Leading Skip Count, and Trailing Skip Count of assigned elements. A C importer aligns a variable on a boundary equal to its own size (a 4-byte integer aligns on a 4-byte boundary). The compiler adds slack space between variables in a structure to allow this alignment. The Pack level setting gives a maximum alignment value for a variable. If your messages contain slack space, select the Pack level matching that of the program producing or consuming CWF messages. Select '1' if no slack space is desired. For example:

```
/* Test data alignment
* Struct containing an int (naturally aligns on word boundary)
    a,b,c = a byte of the element
   _ = a byte of padding
                  111
    pack | 1234 5678 9012 | Total structure size
    _____
  struct align01 {
  char align 01 a;
  int align_01_b;
  char align 01 c;
};
• 1
• 2
• 8 - the default
• 16
```

#### Enum size

Size (in bytes) of an enum. This property relates directly to the CWF Length Count. If you select **Compact**, the smallest size that contains the largest value in the enumeration is set. Select the size matching that of the program producing or consuming CWF messages.

- 1
- 2
- 4
- Compact the default

#### String encoding

• Null Terminated. When you select Null Terminated, a C char array of size n is imported as an element of type xsd:string with a maxLength facet of n-1. If a CWF physical format is defined for the message set, the CWF physical type of the element is Null Terminated String.

• Fixed Length. When you select Fixed Length (the default), a C char array of size n is imported as an element of type xsd:string with a maxLength facet of n. If a CWF physical format is defined for the message set, the CWF physical type of the element is Fixed Length String with a Length Count of n. You must also select a value for Padding Char for String (see below for details).

This option only applies to character arrays that are currently imported as xsd:string. For example, it does not include "unsigned char[2]" or "signed char[2]" both of which are imported as restrictions of xsd:integer.

### **Padding Char for String**

Specify the padding character that is to be used when importing the C header file. Either select from one of the predefined entries in the list, or type the character into the field. The value must resolve to a single character. Set this character in one of the following ways:

- Select SPACE, NUL (the default), 0x00, or 0xFF from the drop-down list.
- Type a character between quotes, for example "c" or 'c', where c is any alphanumeric character.
- Type a hexadecimal character code in the form 0xYY, where YY is a hexadecimal value.
- Type a decimal character code in the form YY, where YY is a decimal value.
- Type a Unicode value in the form U+xxxx, where xxxx is a Unicode value specified in hexadecimal.

This option is available only if String encoding is set to Fixed Length.

### New message definition file wizard: COBOL file **COBOL file**

When you choose to create a new message definition file from an existing COBOL file, you are presented with the following panels:

- · Select a COBOL file
- Select the structures to import
- Select the physical properties

#### COBOL file: select a COBOL file:

The panel described in this topic allows you to select the physical properties that you want.

#### COBOL file

When you choose to create a new message definition file from an existing COBOL file, you are presented with the following panels:

- Select a COBOL file
- Select the structures to import
- Select the physical properties

### Panel properties

#### Message set

Specify the name of the destination message set.

### Message definition file name

Specify the name of the message definition file that you want to create.

### Select file from workspace

Select **Select file from workspace** if the COBOL copybook file is in the current workspace.

The panel field lists the message set projects that are available in your workspace. Expand the project to list the message sets and the COBOL copybook files that are available for you to use.

### Select file from outside workspace

Select **Select file from outside workspace** if the COBOL copybook file is outside the current workspace.

Click **Browse** to show the complete file directory in the panel field.

### Overwrite existing file contents without warning

Select Overwrite existing file contents without warning if you want the selected COBOL copybook file to be copied into the message set project, in a common folder named importFiles.

### COBOL file: select the structures to import:

The panel described in this topic allows you to select the structures to import reference material.

#### COBOL file

When you choose to create a new message definition file from an existing COBOL file, you are presented with the following panels:

- Select a COBOL file
- · Select the structures to import
- Select the physical properties

### Panel properties

#### Source structures

This field lists the structures that are in the COBOL file that are available to import into the message definition file that you want to create. Use this field to select the structures that you want to import and click > to move them into the **Imported structures** field.

Click >> to move all of the listed structures into the **Imported structures** field.

### **Imported structures**

This field lists the structures that you selected from the **Source structures** 

Select the structures in the list that you want to create as messages in the message definition file.

Click < to remove the selected structures from the list, or click << to remove all of the structures from the list.

### Prefix for imported structure names (optional)

A prefix can be added to the names of the imported global complex types and groups created during the import. Adding a prefix prevents the duplication of names.

### COBOL file: select the physical properties:

The panel described in this topic allows you to select the physical properties that you want.

#### COBOL file

When you choose to create a new message definition file from an existing COBOL file, you are presented with the following panels:

- · Select a COBOL file
- Select the structures to import
- Select the physical properties

### Panel properties: Compiler information

### Source platform

This property sets the defaults for Codepage, Floating point format, and Byte order.

- Win32 the default
- AIX
- z/OS

### Codepage

This property shows the default for what has been set using the Source platform property. Do not change this value.

• ISO8859\_1 - the default

### Floating point format

This property shows the default for what has been set using the Source platform property. Do not change this value.

- IEEE Non-Extended the default
- · IBM 390 Hexadecimal

### Storage layout

### Byte order

This property shows the default for what has been set using the Source platform property. Do not change this value.

- Little endian the default
- Big endian

#### External decimal sign

Select Sign EBCDIC Custom for elements that have Custom Wire Format (CWF) Physical Type set to External Decimal and with the Sign Orientation set to Leading or Trailing (an embedded sign representation). These settings correspond to a COBOL data item such as USAGE DISPLAY PIC \$999 SIGN LEADING or USAGE DISPLAY PIC S999 SIGN TRAILING.

Select **EBCDIC Custom** if instance messages in an ASCII code page use EBCDIC-style embedded signs. Otherwise, ASCII or EBCDIC does not select Sign EBCDIC Custom for elements and, at run time, the type of embedded sign is determined from the code page of the instance message.

- · ASCII the default
- EBCDIC
- EBCDIC Custom

### Compile options

### **QUOTE**

This option affects the character produced by the COBOL keywords QUOTE and QUOTES and is used for setting INITIAL VALUE of a data-item, imported as a default value.

- · DOUBLE the default
- SINGLE

#### **TRUNC**

This option implements the effects of the COBOL compiler option TRUNC(STD | OPT | BIN).

For STD or OPT, COBOL BINARY data-items (including USAGE COMP, COMP-4, or BINARY) have maxInclusive and minInclusive facets that are created to conform to their PICTURE clause (for example, PIC S999 = min -999, max 999).

For BIN, BINARY data-items behave as if created with USAGE COMP-5. No facets are created, the logical type of each element created (for example, xsd:short) gives the implicit maximum and minimum values that can be handled.

- STD the default
- OPT
- BIN

#### NSYMBOL

This option is the equivalent of the COBOL compiler option NSYMBOL(NATIONAL | DBCS), which determines whether PIC N data-items are national or DBCS items.

- DBCS
- NATIONAL the default

#### Create default values from INITIAL VALUEs

If you want to create default values from the initial values, select Create default values from INITIAL VALUEs.

### Create facets from level 88 value clauses where possible

If you want to create minimum inclusive facets, maximum inclusive facets, and enumeration facets from the imported COBOL level 88 values on the simple type associated with the Schema xsd:element, select Create facets from level 88 value clauses where possible.

This option adds a Value Constraints node under Logical properties in the Properties Hierarchy and the values that you specify are subsequently used for validation during run time.

If a simple type has both minimum and maximum inclusive facets set, as well as enumeration facets, the enumeration facets are used in preference to the minimum and maximum inclusive facets.

#### Create null values for all fields

If your COBOL level 01 data structure is being initialized to a particular character (for example, SPACE, LOW-VALUE, or HIGH\_VALUE) in your COBOL application, you might want to select Create null values for all

If the data structure is initialized to a particular character, the resultant message might cause parsing errors because some fields contain a value that is not valid for the data type of the field. If you select this option, any fields that have been initialized to a particular character are treated as NULL values, and the parsing will succeed.

Specify the initialization character using the Null character control, the default value for which is the SPACE character. Setting these controls results in the selection of the Nillable property for all global elements, the CWF Encoding Null property set to NullLiteralFill, and the CWF Encoding Null Value property set to the specified character.

#### **NULL** character

Set the Null character in one of the following ways:

- Select SPACE (the default), NUL, 0x00, or 0xFF from the list.
- Type a character between quotation marks, for example "c" or 'c', where c is any alphanumeric character.
- Type a hexadecimal character code in the form 0xYY, where YY is a hexadecimal value.
- Type a decimal character code in the form YY, where YY is a decimal value.
- Type a Unicode value in the form U+xxxx, where xxxx is a Unicode value specified in hexadecimal.

Under normal collation sequence rules, use 0x00 for low-values and 0xFF for high-values.

### Padding character for strings

Specify the padding character that is to be used when importing the COBOL copybook. Either select from one of the predefined entries in the list, or type the character into the field. The value must resolve to a single character. Set this character in one of the following ways:

- Select **SPACE** (the default), **NUL**, **0x00**, or **0xFF** from the list.
- Type a character between quotes, for example "c" or 'c', where c is any alphanumeric character.
- Type a hexadecimal character code in the form 0xYY, where YY is a hexadecimal value.
- Type a decimal character code in the form YY, where YY is a decimal value.
- Type a Unicode value in the form U+xxxx, where xxxx is a Unicode value specified in hexadecimal.

### New message definition file wizard: from a WSDL file WSDL file

When you choose to create a new message definition file from an existing WSDL file, you are presented with the following panels:

- Select target message set and WSDL service or binding definition file
- Select SOAP and HTTP bindings
- WSDL schema import errors
- The following files will be generated

WSDL file: Select target message set and WSDL service or binding definition file:

#### WSDL file

When you choose to create a new message definition file from an existing WSDL file, you are presented with the following panels:

- · Select target message set and WSDL service or binding definition file
- Select SOAP and HTTP bindings
- WSDL schema import errors
- · The following files will be generated

### Panel properties

### Message sets

This field lists the message set projects that are available in your workspace. By clicking on the '+' symbol to the left of the project, these will expand to list the message sets that are available for you to select from the active working set. Depending on how you started the New message definition file wizard, a message set might be preselected for you. This does not prevent you from selecting an alternative message set if you want.

If you select a message set that does not support namespaces, a warning is shown because you can only import a WSDL file into a message set that is namespace enabled.

### WSDL file: Select SOAP and HTTP bindings: WSDL file

When you choose to create a new message definition file from an existing WSDL file, you are presented with the following panels:

- Select target message set and WSDL service or binding definition file
- Select SOAP and HTTP bindings
- WSDL schema import errors
- The following files will be generated

### Panel properties

### Select the WSDL binding to import

This lists the WSDL bindings that are available in the WSDL file that has been selected. Select the binding you want to create the message definition file from.

### WS-I validation failure action

Prior to importing your WSDL service or definition file, it will be validated against the Web Services Interoperability Basic Profile. If a validation failure occurs, you have the following options to specify how the import should proceed:

- Ignore. Any warnings from the WS-I validator will be written to the log file as informational. The user is unaware of the messages unless they view the log file. The user will be able to continue with the process.
- Warn. Any warnings from the WS-I validator will be written to the log file as warnings. Any messages that generate a warning will be highlighted with yellow symbols on the next panel of the wizard and the user will be able to continue with the process.
- Fail. Any warnings from the WS-I validator will be written to the log file as errors. Any messages that generate an error will be highlighted with

red symbols on the next panel of the wizard and the user will not be able to continue with the process until the errors in the original WSDL definition are corrected and it is revalidated.

### WSDL file: WSDL schema import errors: WSDL file

When you choose to create a new message definition file from an existing WSDL file, you are presented with the following panels:

- Select target message set and WSDL service or binding definition file
- Select SOAP and HTTP bindings
- WSDL schema import errors
- The following files will be generated

### Panel properties

### Namespace prefix

This column specifies the default namespace prefix for each of the namespaces that have been identified from the WSDL definition that you are importing. These will be used as the namespace prefix in the files that are generated. You can either accept the defaults or over-type them with a prefix you would prefer.

#### Namespace

This column specifies the namespaces that have been identified from the WSDL definition that you are importing.

### WSDL file: The following files will be generated: WSDL file

When you choose to create a new message definition file from an existing WSDL file, you are presented with the following panels:

- Select target message set and WSDL service or binding definition file
- Select SOAP and HTTP bindings
- WSDL schema import errors
- The following files will be generated

#### Panel properties

### **Filename**

This column specifies the default filename for each of the files that will be generated when importing the WSDL definition. You can either accept the defaults or over-type them with the filename you would prefer.

The check box on the left of each row is used to define whether you want the process to overwrite an existing file of the same name in the specified location. If the box has a tick in it and is grayed, then no file of that name exists in the specified location and the file will be generated.

If a file exists in the specified location with that filename, the check box will not be selected and should you proceed, these files will not be generated unless you select the check box. The existing files will then be overwritten.

If you change the filename, the state of the check box depends on whether a file with that name exists in the specified location. For example:

- If the filename you choose does not exist in the specified location, the check box will be selected and grayed.
- If the filename did not exist and you change it to one that does exist, the check box will remain selected, but will no longer be grayed. This will allow you to deselect it if required

#### Location

This column specifies the location the related file will be written to.

### Generate WSDL wizard

The Generate WSDL wizard creates a WSDL definition from a message set.

The following links provide further information in relation to the panels and fields that form the Generate WSDL wizard. Some panels only appear if certain conditions are met. These are marked as (optional).

### Open the Generate WSDL wizard

To open the Generate WSDL wizard:

- 1. Switch to the Broker Application Development perspective.
- 2. In the Broker Development view, right-click the folder that contains the message set file from which you want to generate a web service definition, and select **Generate** • **WSDL Definition**. This starts the Generate WSDL wizard.

#### Generate WSDL wizard

The following panels are shown by the Generate WSDL wizard:

- Important information (optional)
- Select a message set folder
- · Select destination
- Specify WSDL details
- Select the categories
- Select the bindings
- Specify service details for SOAP/HTTP (optional)
- Specify binding properties for SOAP/JMS (optional)
- Specify service properties for SOAP/JMS (optional)
- Summary of tasks

## Generate WSDL definition wizard: Important information (optional)

### Generate WSDL wizard

The following panels are shown by the Generate WSDL wizard:

- Important information (optional)
- Select a message set folder
- · Select destination
- · Specify WSDL details
- Select the categories
- · Select the bindings
- Specify service details for SOAP/HTTP (optional)
- Specify binding properties for SOAP/JMS (optional)

- Specify service properties for SOAP/JMS (optional)
- · Summary of tasks

### Panel properties

### Always show this screen

The first screen displays some important information about the role of message categories in WSDL generation. If you don't want to see this message again, deselect the check box.

### Generate WSDL definition wizard: Select a message set folder

Generate WSDL Definition wizard, select a message set folder reference material.

### Generate WSDL wizard

The following panels are shown by the Generate WSDL wizard:

- Important information (optional)
- · Select a message set folder
- Select destination
- Specify WSDL details
- Select the categories
- · Select the bindings
- Specify service details for SOAP/HTTP (optional)
- Specify binding properties for SOAP/JMS (optional)
- Specify service properties for SOAP/JMS (optional)
- · Summary of tasks

### Panel properties

#### Message set folders

Select the message set folder from which you want to generate a WSDL definition.

### Generate WSDL Definition wizard: Select destination

Generate WSDL Definition wizard, select destination reference material.

### Generate WSDL wizard

The following panels are shown by the Generate WSDL wizard:

- Important information (optional)
- Select a message set folder
- · Select destination
- Specify WSDL details
- Select the categories
- Select the bindings
- Specify service details for SOAP/HTTP (optional)
- Specify binding properties for SOAP/JMS (optional)
- Specify service properties for SOAP/JMS (optional)
- · Summary of tasks

### **Panel properties**

The panel offers two choices for where the WSDL definition files are generated:

Create in a workspace directory

The workspace directory tree is displayed.

· Export to an external directory

Type in the location of the directory that you want to use.

## Generate WSDL wizard: Specify WSDL details

Use this panel to describe some details of the WSDL definition that you want to generate.

#### Generate WSDL wizard

The following panels are shown by the Generate WSDL wizard:

- Important information (optional)
- Select a message set folder
- Select destination
- Specify WSDL details
- Select the categories
- Select the bindings
- Specify service details for SOAP/HTTP (optional)
- Specify binding properties for SOAP/JMS (optional)
- Specify service properties for SOAP/JMS (optional)
- · Summary of tasks

### Panel properties

#### File Format

Select from:

· Generate to single WSDL file

The WSDL document is written to a single file. This format is widely understood by external applications and SOAP toolkits.

• Generate to multiple WSDL files (one each for port type, service, and binding)

The WSDL document is split into multiple files. This format offers better reuse of the component files.

### WSDL Version

Select the required version of WSDL.

#### **SOAP Version**

Select the required version of SOAP

**Style** The style determines the format of the runtime SOAP messages described by the generated WSDL. The choices are:

- rpc
- · document

#### **WSDL** Namespace

This must be a valid URI and becomes the target namespace for the WSDL definitions. This value has no particular significance outside of the WSDL definition itself and does not correspond to the namespace of SOAP

messages described by the generated WSDL. A default value of http://tempuri.org/<message set name> is set.

### **RPC** Namespace

This field is only enabled if you selected the Style as rpc. It is the namespace for the immediate children of your SOAP body. The value must be a valid URI. A default value of http://tempuri.org/<message set name> is set.

#### **Definition Name**

This is used in deriving the names of the WSDL file or files to be created, The default value is the name of your message set.

#### Documentation

Optional: This text is included as documentation for the PortType element on the generated WSDL. It has no implications for the SOAP messages described by the generated WSDL.

### Generate WSDL Definition wizard: Select the categories

Generate WSDL Definition wizard, select the categories reference material.

#### Generate WSDL wizard

The following panels are shown by the Generate WSDL wizard:

- Important information (optional)
- Select a message set folder
- Select destination
- · Specify WSDL details
- Select the categories
- Select the bindings
- Specify service details for SOAP/HTTP (optional)
- Specify binding properties for SOAP/JMS (optional)
- Specify service properties for SOAP/JMS (optional)
- Summary of tasks

### Panel properties

#### Create operations for message categories.

Select the message categories for which you want to create WSDL operations. The category name becomes the WSDL operation name and the category contents determine the operation definition.

Note: Only message categories with a Message Category Kind set to wsdl will be listed.

### Generate WSDL Definition wizard: Select the bindings

Generate WSDL Definition wizard, select the bindings reference material.

#### Generate WSDL wizard

The following panels are shown by the Generate WSDL wizard:

- Important information (optional)
- Select a message set folder
- Select destination
- Specify WSDL details

- Select the categories
- Select the bindings
- Specify service details for SOAP/HTTP (optional)
- Specify binding properties for SOAP/JMS (optional)
- Specify service properties for SOAP/JMS (optional)
- · Summary of tasks

### Panel properties

### **SOAP** (over HTTP)

Select SOAP (over HTTP) if you intend to use the HTTP transport protocol to send your SOAP format messages.

### SOAP (over JMS)

Select SOAP (over JMS) if you intend to use the JMS transport protocol to send your SOAP format messages.

# Generate WSDL Definition wizard: Specify service details for SOAP/HTTP (optional)

Generate WSDL Definition wizard, specify service details for SOAP/HTTP reference material.

### **Generate WSDL wizard**

The following panels are shown by the Generate WSDL wizard:

- Important information (optional)
- Select a message set folder
- · Select destination
- Specify WSDL details
- Select the categories
- Select the bindings
- Specify service details for SOAP/HTTP (optional)
- Specify binding properties for SOAP/JMS (optional)
- Specify service properties for SOAP/JMS (optional)
- · Summary of tasks

### Panel properties

### **SOAP Action**

This defines the value for the HTTP SoapAction header. It is possible that an application will use the SoapAction as a mechanism for relating a SOAP message to an implementation method. This is often true with rpc-style WSDL.

#### Service Name

The Service Name will be the value of the name attribute on the service element in the generated WSDL. The exact use of the name depends on products that subsequently use the WSDL such as the SOAP toolkits and UDDI repositories. For example if you subsequently use a SOAP toolkit to generate Java from your WSDL, the Service Name is likely to become the Java interface name.

#### **Port Name**

This is the name of a specific WSDL port for this service and would

usually be derived from the Service Name. One convention would be to provide a Service Name of <xyz> Service and a Port Name of <xyz> Provider.

The Port Name will be the value of the name attribute on the port element in the generated WSDL. The exact use of the name depends on products that subsequently use the WSDL such as SOAP toolkits and UDDI repositories. For example if you use a SOAP toolkit to generate Java from your WSDL, the Port Name could become a Java class name.

#### **Port Address**

This defines the address at which the service will be made available. It must be a valid URL and it must include the port number, if this is different from the default HTTP port. An example of a port address is: http://localhost:9080/wassoap/servlet/router

### Generate WSDL Definition wizard: Specify binding properties for SOAP/JMS (optional)

Generate WSDL Definition wizard, specify the binding properties for SOAP/JMS reference material.

#### Generate WSDL wizard

The following panels are shown by the Generate WSDL wizard:

- Important information (optional)
- Select a message set folder
- Select destination
- · Specify WSDL details
- Select the categories
- Select the bindings
- Specify service details for SOAP/HTTP (optional)
- Specify binding properties for SOAP/JMS (optional)
- Specify service properties for SOAP/JMS (optional)
- Summary of tasks

### Panel properties

#### **Destination Style**

This field is predefined as 'queue' and cannot be edited.

#### **Initial Context Factory**

This is the name of a Java class which will allows the SOAP client or server to perform naming and directory service functions through the standard JNDI interface to a particular type of repository.

The following predefined Java classes are offered, or the user can enter their own:

- com.ibm.websphere.naming.WsnInitialContextFactory This corresponds to a repository type of WebSphere Application Server Common Object Services Name Server (part of the CORBA standard)
- com.sun.jndi.ldap.LdapCtxFactory This has a repository type of LDAP (Lightweight Directory Access Protocol)
- com.sun.jndi.fscontext.RefFSContextFactory This has a file system repository type.

The named class must be available on the classpath for a SOAP client or server using this WSDL binding.

If one of these is selected, the corresponding JNDI Provider Type is selected automatically . If a user-defined value is supplied for the Initial Context Factory, the Provider Type field defaults to LDAP.

**Note:** The value of this field will determine the Provider Type and additional details that you will need to provide in the JNDI Provider Type Properties section of this wizard panel.

# **JNDI Connection Factory**

This is the JNDI name used to bind to the JMS connection factory and must match your JMS configuration.

## **JNDI Destination Name**

This is the JNDI name for the JMS destination factory and must match your JMS configuration.

# JMS Vendor URI

The JMS vendor URI is a string which uniquely identifies the JMS implementation. This field can not be edited.

# **Provider Type**

The Provider Type defines the protocol by which JMS obtains the information it needs.

The Initial Context Factory and the Provider Type dictate what other information you will need to provide in the JNDI Provider Type Properties section of the wizard. This object is set when the Initial Context Factory object is set.

It can be set to:

- ldap
- iiop
- file

If it is set to ldap you will also need to provide:

- Host Name
- · LDAP Context Name
- JNDI Provider URL

If it is set to iiop you will also need to provide:

- · Host Name
- Port Number
- Target Context
- JNDI Provider URL

If it is set to file you will also need to provide:

- · File Path
- Drive Letter
- JNDI Provider URL

# **JNDI Provider Type Properties**

The properties that appear in this section are subject to the setting of the Initial Context Factory and the Provider Type

#### **Host Name**

The host name or IP address of the machine hosting the JNDI provider

## Port Number

The port number on the host machine at which the JNDI provider can be contacted

#### **Target Context**

The JNDI context in which the search is to be performed

#### **LDAP Context Name**

The JNDI context in which the search is to be performed

#### File Path

The name of the file (including path) that contains the JMS definitions

#### **Drive Letter**

A drive letter to qualify the JNDI Provider URL. This is only applicable on systems where a drive letter is used to qualify a path.

# JNDI provider URL

This is the resulting URL as used by JNDI and is read only. It is comprised of the host name and port number and optionally the target context. For example, iiop://hostname[:port] /[?TargetContext=ctx] (where [] define what is optional and should not be included in the string).

# Generate WSDL Definition wizard: Specify service properties for SOAP/JMS (optional)

Generate WSDL Definition wizard, specify the service properties for SOAP/JMS reference material.

#### Generate WSDL wizard

The following panels are shown by the Generate WSDL wizard:

- Important information (optional)
- Select a message set folder
- · Select destination
- · Specify WSDL details
- Select the categories
- Select the bindings
- Specify service details for SOAP/HTTP (optional)
- Specify binding properties for SOAP/JMS (optional)
- Specify service properties for SOAP/JMS (optional)
- · Summary of tasks

## Panel properties

#### Service Name

The Service Name will be the value of the name attribute on the service element in the generated WSDL. The exact use of the name depends on products that subsequently use the WSDL such as the SOAP toolkits and UDDI repositories. For example if you subsequently use a SOAP toolkit to generate Java from your WSDL, the Service Name is likely to become the Java interface name.

## Port Name

This is the name of a specific WSDL port for this service and would

usually be derived from the Service Name. One convention would be to provide a Service Name of <xyz> Service and a Port Name of <xyz> Provider.

The Port Name will be the value of name attribute on the port element in the generated WSDL. The exact use of the name depends on products that subsequently use the WSDL such as the SOAP toolkits and UDDI repositories. For example if you use a SOAP toolkit to generate Java from your WSDL, the Port Name could become a Java class name.

# Generate WSDL Definition wizard: Summary of tasks

Generate WSDL Definition wizard: provides a summary of the actions that will occur on finalizing the wizard.

#### Generate WSDL wizard

The following panels are shown by the Generate WSDL wizard:

- Important information (optional)
- · Select a message set folder
- Select destination
- Specify WSDL details
- Select the categories
- Select the bindings
- Specify service details for SOAP/HTTP (optional)
- Specify binding properties for SOAP/JMS (optional)
- Specify service properties for SOAP/JMS (optional)
- · Summary of tasks

## Panel properties

## Summary of selections: WSDL files generation

Provides a summary of what has been requested of the WSDL definition generator.

# Message definition file selection

Use the check boxes to select the message definition files from which to generate WSDL definitions.

# Part 3. Appendixes

# Appendix. Notices for WebSphere Message Broker

This information was developed for products and services offered in the U.S.A.

IBM may not offer the products, services, or features discussed in this information in other countries. Consult your local IBM representative for information on the products and services currently available in your area. Any reference to an IBM product, program, or service is not intended to state or imply that only that IBM product, program, or service may be used. Any functionally equivalent product, program, or service that does not infringe any IBM intellectual property right may be used instead. However, it is the user's responsibility to evaluate and verify the operation of any non-IBM product, program, or service.

IBM may have patents or pending patent applications covering subject matter described in this information. The furnishing of this information does not give you any license to these patents. You can send license inquiries, in writing, to:

IBM Director of Licensing IBM Corporation North Castle Drive Armonk, NY 10504-1785 U.S.A.

For license inquiries regarding double-byte (DBCS) information, contact the IBM Intellectual Property Department in your country or send inquiries, in writing, to:

IBM World Trade Asia Corporation Licensing 2-31 Roppongi 3-chome, Minato-ku Tokyo 106-0032, Japan

The following paragraph does not apply to the United Kingdom or any other country where such provisions are inconsistent with local law:

INTERNATIONAL BUSINESS MACHINES CORPORATION PROVIDES THIS PUBLICATION "AS IS" WITHOUT WARRANTY OF ANY KIND, EITHER EXPRESS OR IMPLIED, INCLUDING, BUT NOT LIMITED TO, THE IMPLIED WARRANTIES OF NON-INFRINGEMENT, MERCHANTABILITY OR FITNESS FOR A PARTICULAR PURPOSE. Some states do not allow disclaimer of express or implied warranties in certain transactions, therefore, this statement may not apply to you.

This information could include technical inaccuracies or typographical errors. Changes are periodically made to the information herein; these changes will be incorporated in new editions of the information. IBM may make improvements and/or changes in the product(s) and/or the program(s) described in this information at any time without notice.

Any references in this information to non-IBM Web sites are provided for convenience only and do not in any manner serve as an endorsement of those Web sites. The materials at those Web sites are not part of the materials for this IBM product and use of those Web sites is at your own risk.

IBM may use or distribute any of the information you supply in any way it believes appropriate without incurring any obligation to you.

Licensees of this program who wish to have information about it for the purpose of enabling: (i) the exchange of information between independently created programs and other programs (including this one) and (ii) the mutual use of the information which has been exchanged, should contact:

IBM United Kingdom Laboratories, Mail Point 151, Hursley Park, Winchester, Hampshire, England SO21 2JN

Such information may be available, subject to appropriate terms and conditions, including in some cases, payment of a fee.

The licensed program described in this information and all licensed material available for it are provided by IBM under terms of the IBM Customer Agreement, IBM International Programming License Agreement, or any equivalent agreement between us.

Any performance data contained herein was determined in a controlled environment. Therefore, the results obtained in other operating environments may vary significantly. Some measurements may have been made on development-level systems and there is no guarantee that these measurements will be the same on generally available systems. Furthermore, some measurements may have been estimated through extrapolation. Actual results may vary. Users of this document should verify the applicable data for their specific environment.

Information concerning non-IBM products was obtained from the suppliers of those products, their published announcements or other publicly available sources. IBM has not tested those products and cannot confirm the accuracy of performance, compatibility or any other claims related to non-IBM products. Questions on the capabilities of non-IBM products should be addressed to the suppliers of those products.

All statements regarding IBM's future direction or intent are subject to change or withdrawal without notice, and represent goals and objectives only.

This information includes examples of data and reports used in daily business operations. To illustrate them as completely as possible, the examples include the names of individuals, companies, brands, and products. All of these names are fictitious and any similarity to the names and addresses used by an actual business enterprise is entirely coincidental.

#### COPYRIGHT LICENSE:

This information contains sample application programs in source language, which illustrate programming techniques on various operating platforms. You may copy, modify, and distribute these sample programs in any form without payment to IBM, for the purposes of developing, using, marketing or distributing application programs conforming to the application programming interface for the operating platform for which the sample programs are written. These examples have not

been thoroughly tested under all conditions. IBM, therefore, cannot guarantee or imply reliability, serviceability, or function of these programs.

Each copy or any portion of these sample programs or any derivative work, must include a copyright notice as follows:

(C) (your company name) (year). Portions of this code are derived from IBM Corp. Sample Programs. © Copyright IBM Corp. \_enter the year or years\_. All rights reserved.

# Trademarks in the WebSphere Message Broker information center

IBM, the IBM logo, and ibm.com are trademarks or registered trademarks of International Business Machines Corporation in the United States, other countries, or both. If these and other IBM trademarked terms are marked on their first occurrence in this information with a trademark symbol (<sup>®</sup> or <sup>™</sup>), these symbols indicate U.S. registered or common law trademarks owned by IBM at the time this information was published. Such trademarks may also be registered or common law trademarks in other countries. A current list of IBM trademarks is available on the Web at Copyright and trademark information at www.ibm.com/legal/copytrade.shtml.

Adobe, the Adobe logo, PostScript, and the PostScript logo are either registered trademarks or trademarks of Adobe Systems Incorporated in the United States, and/or other countries.

Intel and Pentium are trademarks of Intel Corporation in the United States and other countries.

Linux is a registered trademark of Linus Torvalds in the United States, other countries, or both.

Microsoft and Windows are trademarks of Microsoft Corporation in the United States, other countries, or both.

UNIX is a registered trademark of The Open Group in the United States and other countries.

Java and all Java-based trademarks are trademarks of Sun Microsystems, Inc. in the United States, other countries, or both.

Other company, product, or service names may be trademarks or service marks of others.

# Index

| A                                    | compound elements (continued)           | CWF properties (continued)                            |
|--------------------------------------|-----------------------------------------|-------------------------------------------------------|
| ACORD AL3 messages 703               | XML wire format properties 571          | wildcard algregate 218                                |
| attribute group reference            | configuration  CWF physical properties  | wildcard elements 218                                 |
| CWF properties 212                   | message model objects 118               |                                                       |
| logical properties 185               | message sets 89                         | D                                                     |
| message models, adding to 108        | documentation properties                | U                                                     |
| TDS format properties 226            | message model objects 116               | data conversion                                       |
| XML wire format properties 218       | message sets 93                         | CWF 46                                                |
| attribute reference                  | logical properties                      | TDS format 62                                         |
| CWF properties 212                   | message model objects 115               | XML Wire Format 67                                    |
| logical properties 185               | message sets 87                         | data structures, importing 128                        |
| message models, adding to 103        | message category file properties 128    | data types                                            |
| TDS format properties 226            | message model objects 109               | MRM message 694                                       |
| XML wire format properties 218       | message set preferences 85              | dateTime formats 724                                  |
| attributes 25                        | physical properties                     | component defaults 732                                |
| complex type, adding 113             | message model objects 117               | CWF binary data 731                                   |
| simple type, adding 112              | message sets 88                         | CWF encoded values 731                                |
| attributes, changing the type of 111 | TDS Format physical properties          | defaults by logical type 732                          |
|                                      | message model objects 119               | message set defaults 732                              |
|                                      | message sets 90                         | string data 725                                       |
| C                                    | XML Wire Format physical properties     | Daylight Savings Time U.S. 2007                       |
| C language                           | message model objects 120               | changes 93                                            |
| importing from C: supported          | message sets 91                         | deploying XML Schemas 82                              |
| features 748                         | CWF 44                                  | deprecated message model objects                      |
| importing message definitions 131    | data conversion 46                      | CWF properties 569                                    |
| COBOL                                | model integrity 45                      | logical properties 566                                |
| importing from COBOL: supported      | multipart messages 46                   | physical properties 569                               |
| features 751                         | NULL handling 45                        | properties by object 573<br>TDS format properties 572 |
| importing message definitions 133    | NULL handling options 696               | XML wire format properties 570                        |
| command line                         | physical format layers, adding 88       | documentation properties                              |
| importing message definitions        | physical properties                     | message model objects,                                |
| C header files 132                   | configuring for message model           | configuring 116                                       |
| COBOL copybooks 134                  | objects 118                             | message sets, configuring 93                          |
| WSDL 137                             | configuring for message sets 89         | domains                                               |
| XML DTDs 139                         | relationship to the logical model 46    | the IDOC domain 9                                     |
| XML Schema 142                       | CWF properties                          | the JMS domain 9                                      |
| complex type                         | attribute group reference 212           | the MIME domain 9                                     |
| message models, adding to 106        | attribute reference 212                 | the MRM domain 8                                      |
| complex types 20                     | complex types 213                       | the XML domain 8                                      |
| attribute, adding to an 113          | compound elements 569                   | XML messages in the MRM and XML                       |
| content validation properties 287    | complex types 570                       | domains 10                                            |
| CWF properties 213                   | deprecated message model                |                                                       |
| element, adding to an 113            | objects 569                             |                                                       |
| logical properties 186               | element reference 213                   | E                                                     |
| combinations of composition and      | embedded simple types 570               |                                                       |
| content validation 288               | global attribute 214                    | EDIFACT messages 700                                  |
| repeats and duplicates 288           | global attribute group 214              | element reference                                     |
| TDS format properties 227            | global elements 214                     | CWF properties 213                                    |
| XML wire format properties 219       | global group 214<br>group reference 214 | message models, adding to 101                         |
| compound elements                    | 0 1                                     | TDS format properties 230                             |
| complex type CWF properties 570      | key 215<br>keyref 215                   | XML wire format properties 219 element references     |
| complex type logical properties 568  | local attribute 215                     | logical properties 191                                |
| complex type TDS format              | local elements 216                      | elements 19                                           |
| properties 572                       | local group 217                         | complex type, adding 113                              |
| complex type XML wire format         | message 217                             | predefined 34                                         |
| properties 571                       | message model objects 211               | self-defining 34                                      |
| CWF properties 569                   | message sets 154                        | simple type, adding 112                               |
| logical properties 566               | simple types 217                        | elements, changing the type of 111                    |
| value constraints 569                | unique 218                              | embedded messages 122                                 |
| TDS format properties 572            |                                         |                                                       |

| embedded simple types CWF properties 570 logical properties 569 TDS format properties 572 XML wire format properties environment variables MQSI_USE_NEW_DST 93                                                                                                    | 571 | HL7 messages 701<br>HTML, message set documentation<br>generated as 143                                                                                                    | local elements (continued) logical properties 203 TDS format properties 237 XML wire format properties 222 local group CWF properties 217 logical properties 206 message models, adding to 107                                                                                                    |
|----------------------------------------------------------------------------------------------------|-----|----------------------------------------------------------------------------------------------------|----------------------------------------------------------------------------------------------------|
| facets 19<br>field names, IDOC parser 739<br>file systems, importing into<br>workbench 129<br>FIX messages 704                                                                                                    |     | IBM supplied messages, importing message definitions 135 IDOC domain 9 IDOC domain 738 IDOC parser building the message model 738 Import wizard 129 importing                                                                                                    | TDS format properties 237 XML wire format properties 223 logical model relationship to CWF 46 relationship to TDS format 62 relationship to XML Wire Format 67 logical properties attribute group reference 185 attribute reference 185                                                                                              |
| Generate WSDL wizard, panel properties 779 Generate XML Schemas wizard generating message model representations 80 documentation 83 message dictionary 81 WSDL 82 XML Schema 81 global attribute CWF properties 214 message models, adding to TDS format properties 231                                                            |     | copying and pasting 129 dragging and dropping 129 from C header files 131 from COBOL copybooks 133 from command line C header files 132 COBOL copybooks 134 WSDL 137 XML DTDs 139 XML Schema 142 from IBM supplied messages 135 from WSDL 136 from XML DTD 138 from XML DTD 138 from XML schema 140 Import wizard 129 | complex types 186 combinations of composition and content validation 288 content validation 287 repeats and duplicates 288 compound elements 566 complex types 568 value constraints 569 configuring message model objects 115 message sets 87 deprecated message model objects 566 element references 191 embedded simple types 569 |
| XML wire format properties global attribute group CWF properties 214 logical properties 195 message models, adding to TDS format properties 231 XML wire format properties global attribute groups 27 global attributes logical properties 192 global elements CWF properties 214 logical properties 195 TDS format properties 231 | 107 | message definitions 128 other model representations 69 from C 75 from COBOL 77 from IBM supplied messages 73 from WSDL 78 from XML DTD 73 from XML schema 70  K key CWF properties 215                                                                                                    | global attribute group 195 global attributes 192 global elements 195 global group 198 group reference 200 key 200 keyref 200 local attribute 200 local elements 203 local group 206 message 208 message model objects 185 message sets 151 simple types 209                                                                          |
| XML wire format properties<br>global group<br>CWF properties 214<br>logical properties 198<br>message models, adding to<br>TDS format properties 232<br>XML wire format properties<br>global groups 24                                                                                                    | 106 | logical properties 200 TDS format properties 236 XML wire format properties 221 keyref CWF properties 215 logical properties 200 TDS format properties 236 XML wire format properties 222                                                                                                    | value constraints 209 unique 210 wildcard attribute 210 wildcard elements 210  M message                                                                                                    |
| global type message models, adding to group reference CWF properties 214 logical properties 200 message models, adding to TDS format properties 235 XML wire format properties                                                                                                    | 108 | local attribute  CWF properties 215 logical properties 200 message models, adding to 102 TDS format properties 236 XML wire format properties 222 local element message models, adding to 100 local elements                                                                                                    | CWF properties 217 global complex types, adding from 99 global elements, adding from 99 logical properties 208 message models, adding to 98 TDS format properties 240 XML wire format properties 223 message categories 36 member properties 184 properties 183                                                                      |

CWF properties 216

| Message Category editor                                                  | message definitions (continued)       | message model objects (continued)                       |
|--------------------------------------------------------------------------|---------------------------------------|---------------------------------------------------------|
| adding messages to message                                               | message sets with namespaces          | wildcard attributes 26                                  |
| categories 126                                                           | disabled 72                           | wildcard elements 26                                    |
| message category file properties,                                        | message flows                         | working with 97                                         |
| configuring 128                                                          | data types                            | XML wire format properties 218                          |
| message category file properties,                                        | MRM message 694                       | message model reference                                 |
| viewing 128                                                              | field names, IDOC parser 739          | information 149                                         |
| message category files, opening 126                                      | message model object properties       | message modeling 3                                      |
| message category files                                                   | attribute group reference 242         | advantages of modeling messages 6                       |
| creating 125                                                             | attribute reference 243               | concepts 4                                              |
| deleting 128                                                             | complex types 283                     | domains, choosing 7                                     |
| message                                                                  | compound elements 573                 | formats, choosing 7                                     |
| adding 126                                                               | element reference 292                 | IDOC domain 9                                           |
| deleting 127                                                             | embedded simple types 639             | JMS domain 9                                            |
| opening 126                                                              | global attribute 340                  | MIME domain 9                                           |
| properties, configuring 128                                              | global attribute group 365            | MRM domain 8                                            |
| properties, viewing 128                                                  | global elements 366                   | XML domain 8                                            |
| working with 125                                                         | global group 397                      | XML messages in the MRM and XML                         |
| Message Definition editor                                                | group reference 402<br>key 405        | domains 10                                              |
| message definition files, opening 95<br>message model objects, adding 97 | keyref 405                            | message models 11 attribute group reference, adding 108 |
| message model objects, adding 97                                         | local attribute 406                   | attribute group reference, adding 103                   |
| configuring 109                                                          | local elements 467                    | complex type, adding 106                                |
| message definition files 15                                              | local group 538                       | developing 3                                            |
| adding an import 123                                                     | message 544                           | documentation, generating 83                            |
| adding an include 123                                                    | simple types 548                      | element reference, adding 101                           |
| configuring 109                                                          | unique 562                            | global attribute group, adding 107                      |
| creating 95                                                              | wildcard attribute 563                | global attribute, adding 102                            |
| creating by importing 128                                                | wildcard elements 564                 | global groups, adding 106                               |
| creating from a C header file 96                                         | message model objects 17              | global type, adding 100                                 |
| creating from a COBOL file 96                                            | adding 97                             | group reference, adding 108                             |
| creating from a WSDL file 96                                             | attribute groups 27                   | IDOC parser 738                                         |
| creating from an existing resource 96                                    | attributes 25                         | local attribute, adding 102                             |
| creating from an IBM-supplied                                            | changing the type of an attribute 111 | local element, adding 100                               |
| message 96                                                               | changing the type of an element 111   | local group, adding 107                                 |
| creating from an XML DTD file 96                                         | complex types 20                      | message categories 36                                   |
| creating from an XML Schema file 96                                      | configuring 109                       | message definition files 15                             |
| creating from scratch 96                                                 | documentation properties 116          | message dictionary, generating 81                       |
| deleting 97                                                              | logical properties 115                | message sets 12                                         |
| deleting objects 122<br>imports properties 182                           | physical properties 117               | identification 13                                       |
| 1 1 1                                                                    | copying 110<br>CWF properties 211     | recommendations 14<br>resources 13                      |
| includes properties 182<br>linking 123                                   | default physical format settings,     | versions and keywords 14                                |
| multipart messages 122                                                   | applying 121                          | message, adding 98                                      |
| opening 95                                                               | deleting 122                          | message, adding from global complex                     |
| properties 181                                                           | elements 19                           | types 99                                                |
| redefines properties 182                                                 | groups 24                             | message, adding from global                             |
| working with 95                                                          | identification 29                     | elements 99                                             |
| XML schema 16                                                            | lists 21                              | model integrity 42                                      |
| extensions 16                                                            | logical properties 185                | model representations, generating 80                    |
| restrictions 16                                                          | messages 18                           | namespaces 36                                           |
| message definitions                                                      | pasting 111                           | non-XML messages 39                                     |
| creating 69                                                              | physical properties 211               | reusing message definition                              |
| generating WSDL, relationship to the                                     | properties by object 242              | files 41                                                |
| message model 82                                                         | renaming 109                          | specifying in a message type 40                         |
| importing from C 75                                                      | reordering 110                        | XML messages 39                                         |
| importing from COBOL 77                                                  | restrictions 21                       | object cardinality 33                                   |
| importing from IBM supplied                                              | simple types 21                       | simple type, adding 104                                 |
| messages 73                                                              | lists 21                              | substitution groups 35                                  |
| importing from other model                                               | restrictions 21<br>unions 21          | task list errors                                        |
| representations 69 importing from WSDL 78                                | value constraints 27                  | applying a quick fix 94<br>quick fix list 741           |
| relationship to the message                                              | TDS format properties 226             | wildcard attribute, adding 103                          |
| model 79                                                                 | type inheritance 23                   | wildcard elements, adding 101                           |
| importing from XML DTD 73                                                | types 20                              | WSDL, generating 82                                     |
| importing from XML schema 70                                             | unions 21                             | XML Schema, deploying 82                                |
| - 0                                                                      | value constraints, setting 114        | XML Schema, generating 81                               |

| Message Set editor<br>configuring physical formats 88 | messages (continued) message category file                              | New Message Definition File From wizard 96 |
|-------------------------------------------------------|-------------------------------------------------------------------------|--------------------------------------------|
| documentation properties,                             | adding to 126                                                           | New Message Definition File wizard 95      |
| configuring 93                                        | deleting from 127                                                       | panel properties 761                       |
| logical properties 87                                 | multipart 29                                                            | New Message Set Documentation              |
| message sets, opening 85                              | identifying using Message                                               | wizard 143                                 |
| message set projects                                  | Identity 30                                                             | New Message Set Web Service Definition     |
| creating 85                                           | identifying using Message<br>Path 32                                    | wizard 146                                 |
| deleting 84                                           |                                                                         | New Message Set wizard 85                  |
| working with 84                                       | predefined 34                                                           | NULL handling<br>CWF 45                    |
| message sets 12<br>adding CWF layers 88               | self-defining 34<br>MIME                                                | CWF options 696                            |
| adding TDS Format layers 89                           | domain 9                                                                | TDS format 62                              |
| adding XML Wire Format layers 90                      | MIME domain 733                                                         | TDS format options 712                     |
| configuring                                           | parser restrictions 737                                                 | XML Wire Format 66                         |
| CWF properties 89                                     | parser use 737                                                          | XML wire format options 696                |
| documentation properties 93                           | standard header fields 733                                              | NULL element and                           |
| logical properties 87                                 | model integrity                                                         | NULLValAttr 698                            |
| physical format layers 88                             | CWF 45                                                                  | NULL representation for Binary             |
| preferences 85                                        | TDS format 61                                                           | data 698                                   |
| TDS Format properties 90                              | XML Wire Format 66                                                      | NULL value 698                             |
| XML Wire Format properties 91                         | modeling messages 3                                                     |                                            |
| creating 85                                           | advantages of modeling messages 6                                       |                                            |
| CWF properties 154                                    | concepts 4                                                              | Р                                          |
| daylight savings time U.S. 2007 93                    | MQSI_USE_NEW_DST environment                                            | - <u>-</u>                                 |
| default physical format settings,                     | variable 93                                                             | performance                                |
| applying 92                                           | MRM domain 692                                                          | regular expressions to parse TDS           |
| deleting 94                                           | additional CWF information 695                                          | messages 724                               |
| documentation properties 181                          | data conversion 695                                                     | physical format layers 42<br>CWF 44        |
| generating information from 143                       | NULL handling options 696                                               | data conversion 46                         |
| identification 13                                     | additional logical format, MRM model                                    | model integrity 45                         |
| importing                                             | restrictions 693                                                        | multipart messages 46                      |
| from C: supported features 748                        | additional TDS format                                                   | NULL handling 45                           |
| from COBOL: supported                                 | information 699                                                         | relationship to the logical                |
| features 751                                          | industry standard formats 699                                           | model 46                                   |
| from WSDL: generated                                  | message characteristics in the                                          | CWF layers                                 |
| objects 756                                           | MRM 705                                                                 | adding 88                                  |
| from WSDL: restrictions 756                           | message model integrity 714                                             | daylight savings time U.S. 2007 93         |
| from XML DTD: unsupported                             | NULL handling options 712                                               | default settings, applying 92              |
| features 761                                          | regular expressions to parse data                                       | message model object properties,           |
| from XML Schema: unsupported                          | elements 718                                                            | configuring 117                            |
| features 758                                          | additional XML wire format                                              | message sets, adding 88                    |
| supported and unsupported                             | information 696                                                         | removing 92                                |
| features 748                                          | NULL handling options 696 MRM: Generated model                          | renaming 91                                |
| logical properties 151<br>opening 85                  | representations 743                                                     | TDS Format 48                              |
| physical format layers                                | document generation 743                                                 | data conversion 62                         |
| adding 88                                             | WSDL generation 743                                                     | data element separation 51                 |
| removing 92                                           | XML Schema generation 746                                               | model integrity 61                         |
| renaming 91                                           | multipart messages 29                                                   | multipart messages 62                      |
| preferences 149                                       | creating 122                                                            | NULL handling 62                           |
| editors 149                                           | CWF 46                                                                  | relationship to the logical                |
| validation 150                                        | identifying using Message                                               | model 62                                   |
| XML Schema importer 151                               | Identity 30                                                             | TDS Format layers                          |
| recommendations 14                                    | identifying using Message Path 32                                       | adding 89                                  |
| resources 13                                          | TDS format 62                                                           | XML Wire Format 65<br>data conversion 67   |
| TDS format properties 159                             | XML Wire Format 66                                                      |                                            |
| defaults 168                                          |                                                                         | model integrity 66                         |
| TDS mnemonics 166                                     |                                                                         | multipart messages 66<br>NULL handling 66  |
| versions and keywords 14                              | N                                                                       | relationship to the logical                |
| working with 84                                       | namespaces 36                                                           | model 67                                   |
| XML wire format properties 174                        | non-XML messages 39                                                     | xsi:type attributes 68                     |
| In-line DTDs and the DOCTYPE                          | reusing message definition files 41                                     | XML Wire Format layers, adding 90          |
| text property 180                                     | specifying in a message type 40                                         | physical formats, applying default         |
| messages 18                                           | XML messages 39                                                         | settings to message model objects 121      |
| embedding 122                                         | namespaces in the MRM domain 39<br>New Message Category File wizard 125 | 0 0,                                       |

| physical properties                        | TDS format (continued)                          | TDS message characteristics in the MRM                   |
|--------------------------------------------|-------------------------------------------------|----------------------------------------------------------|
| configuring                                | message model integrity (continued)             | (continued)                                              |
| message model objects 117                  | omission and truncation of                      | data element separation 706                              |
| message sets 88                            | elements 717                                    | special characters to model a                            |
| deprecated message model                   | restrictions for nesting complex                | message 709                                              |
| objects 569<br>message model objects 211   | types 716<br>model integrity 61                 | mnemonics as special<br>characters 710                   |
| preferences                                | multipart messages 62                           | TDS mnemonics 710                                        |
| message sets 149                           | NULL handling 62                                | TLOG messages 702                                        |
| configuring 85                             | NULL handling options 712                       | trademarks 793                                           |
| editors 149                                | physical format layers, adding 89               |                                                          |
| validation 150                             | physical properties                             |                                                          |
| XML Schema importer 151                    | configuring for message model                   | U                                                        |
| projects                                   | objects 119                                     |                                                          |
| message sets 12                            | configuring for message sets 90                 | unique                                                   |
| properties                                 | regular expressions to parse data               | CWF properties 218                                       |
| deprecated message model                   | elements 718                                    | logical properties 210                                   |
| objects 566                                | multiple delimiters 722                         | TDS format properties 241 XML wire format properties 226 |
| documentation, message sets 181            | performance considerations 724                  | ANIE WITE IOITHAT Properties 220                         |
| message categories 183                     | syntax 720                                      |                                                          |
| message category members 184               | variable number of repeats 723                  | V                                                        |
| message definition file imports 182        | relationship to the logical model 62            | • • • • • • • • • • • • • • • • • • •                    |
| message definition file includes 182       | simple data values                              | value constraints, setting 114                           |
| message definition file redefines 182      | determining the length of 50                    |                                                          |
| message definition files 181               | TDS format properties                           | VA/                                                      |
| message model objects 184                  | attribute group reference 226                   | W                                                        |
| message sets, documentation 181            | attribute reference 226                         | Web Service Definitions                                  |
|                                            | complex types 227                               | message set, generating from 146                         |
|                                            | compound elements 572                           | white space characters, TDS format                       |
| Q                                          | complex types 572                               | properties 241                                           |
| quick fix, applying to task list errors 94 | deprecated message model<br>objects 572         | wildcard attribute                                       |
|                                            | element reference 230                           | CWF properties 218                                       |
|                                            | embedded simple types 572                       | logical properties 210                                   |
| S                                          | global attribute 231                            | message models, adding to 103                            |
| simple type                                | global attribute group 231                      | TDS format properties 241                                |
| message models, adding to 104              | global elements 231                             | XML wire format properties 226                           |
| value constraints                          | global group 232                                | wildcard attributes 26                                   |
| setting 114                                | group reference 235                             | wildcard element                                         |
| simple types 21                            | key 236                                         | message models, adding to 101                            |
| attribute, adding to an 112                | keyref 236                                      | wildcard elements 26                                     |
| CWF properties 217                         | local attribute 236                             | CWF properties 218<br>logical properties 210             |
| element, adding to an 112                  | local elements 237                              | TDS format properties 241                                |
| lists 21                                   | local group 237                                 | XML wire format properties 226                           |
| logical properties 209                     | message 240                                     | WSDL 146                                                 |
| value constraints 209                      | message model objects 226                       | importing from WSDL                                      |
| restrictions 21                            | message set defaults 168                        | generated objects 756                                    |
| TDS format properties 240                  | message sets 159                                | restrictions 756                                         |
| unions 21                                  | TDS mnemonics 166                               | importing message definitions 136                        |
| value constraints 27                       | simple types 240                                | relationship to the message model                        |
| XML wire format properties 226             | unique 241                                      | generating WSDL 82                                       |
| substitution groups 35                     | white space characters 241                      | importing WSDL 79                                        |
| SWIFT messages 701                         | wildcard attribute 241<br>wildcard elements 241 |                                                          |
|                                            | TDS industry standard formats 699               |                                                          |
| Т                                          | ACORD AL3 messages 703                          | X                                                        |
| -                                          | fixed length AL3 704                            | X12 messages 702                                         |
| task list errors, applying a quick fix 94  | tagged encoded length to support                | XML DTD, importing message                               |
| TDS format 48                              | reversioning 704                                | definitions 138                                          |
| data conversion 62                         | EDIFACT messages 700                            | XML namespaces in the MRM                                |
| data element separation 51                 | FIX messages 704                                | domain 36                                                |
| data pattern separation types 60           | HL7 messages 701                                | XML rendering options 698                                |
| delimited separation types 56              | SWIFT messages 701                              | XML schema 16                                            |
| fixed length separation types 52           | TLOG messages 702                               | extensions 16                                            |
| tagged separation types 53                 | X12 messages 702                                | importing 140                                            |
| message model integrity 714                | TDS message characteristics in the              | restrictions 16                                          |
| general rules 714                          | MRM 705                                         |                                                          |

XML Schema facets 19 message editor only features 693 XML Schemas message set, generating from 144 XML wire format NULL handling options 696 NULL element and NULLValAttr 698 NULL representation for Binary data 698 NULL value 698 XML rendering options 698 XML Wire Format 65 data conversion 67 model integrity 66 multipart messages 66 NULL handling 66 physical format layers, adding 90 physical properties configuring for message model objects 120 configuring for message sets 91 relationship to the logical model 67 xsi:type attributes 68 XML wire format properties attribute group reference 218 attribute reference 218 complex types 219 compound elements 571 complex types 571 deprecated message model objects 570 element reference 219 embedded simple types 571 global attribute 220 global attribute group 221 global elements 221 global group 221 group reference 221 key 221 keyref 222 local attribute 222 local elements 222 local group 223 message 223 message model objects 218 message sets 174 In-line DTDs and the DOCTYPE text property 180 simple types 226 unique 226 wildcard attribute 226 wildcard elements 226

# IBM

Printed in USA